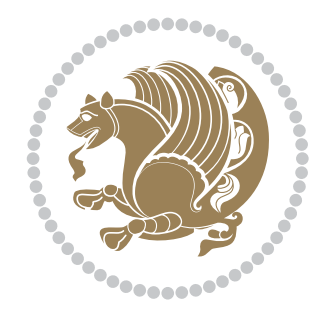

The bidi *Package* Source documentation for version 36.4

*to my Master, Ferdowsi The Great*

If you want to report any bugs or typos and corrections in the documentation, or ask for any new features, or suggest any improvements, or ask any questions about the package, then please use the issue tracker:

https://github.com/tex-persian/bidi/issues

In doing so, please always explain your issue well enough, and always include a minimal working example showing the issue.

Copyright (c) 2007–2022 Vafa Khalighi Copyright (c) 2018–2020 bidi-tex GitHub Organization

Permission is granted to distribute and/or modify *both the documentation and the code* under the conditions of the ETEX Project Public License, either version 1.3c of this license or (at your option) any later version.

# The bidi *Package* Bidirectional typesetting in plain TEX and  $\operatorname{ETEX}$ , using XeTEX engine

Source documentation for version 36.4

Vafa Khalighi*<sup>∗</sup>* tex-persian@vafa.ac

January 30, 2022

## **Contents**

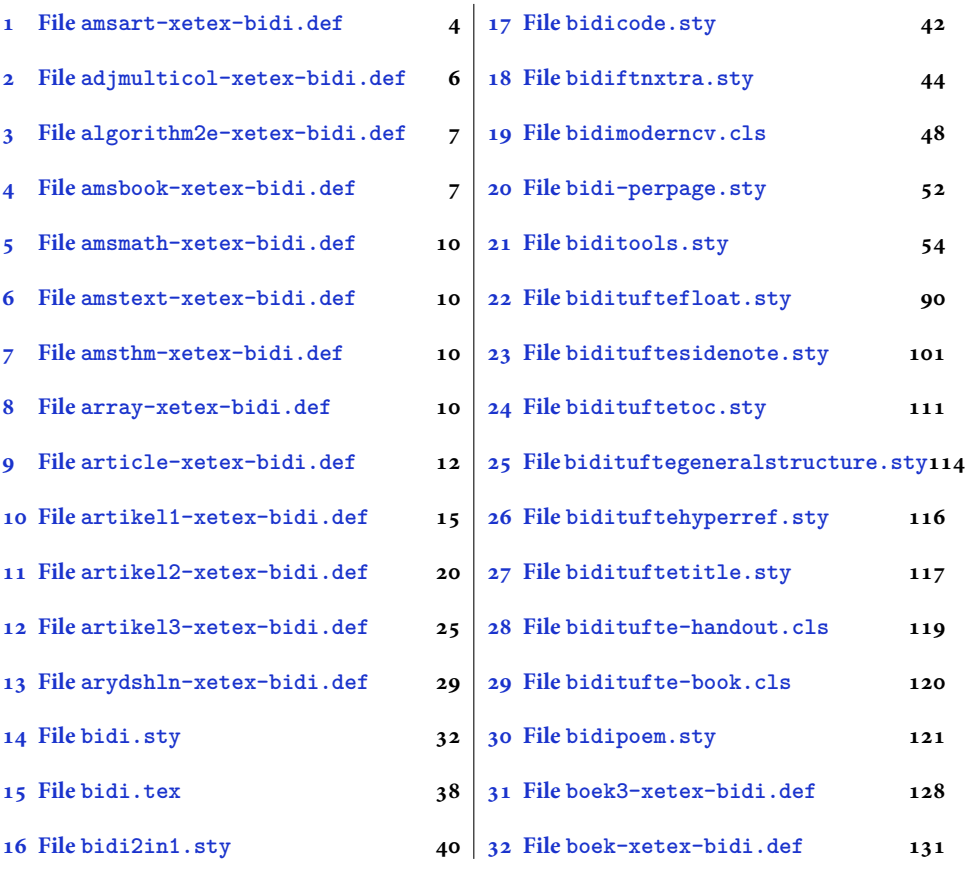

<sup>∗</sup>Thanks to the bidi-tex GitHub organization consisted of David Carlisle and other members of the <sup>µ</sup>TEX team [to maintain the packa](#page-38-0)ge in the period 2018–2020.

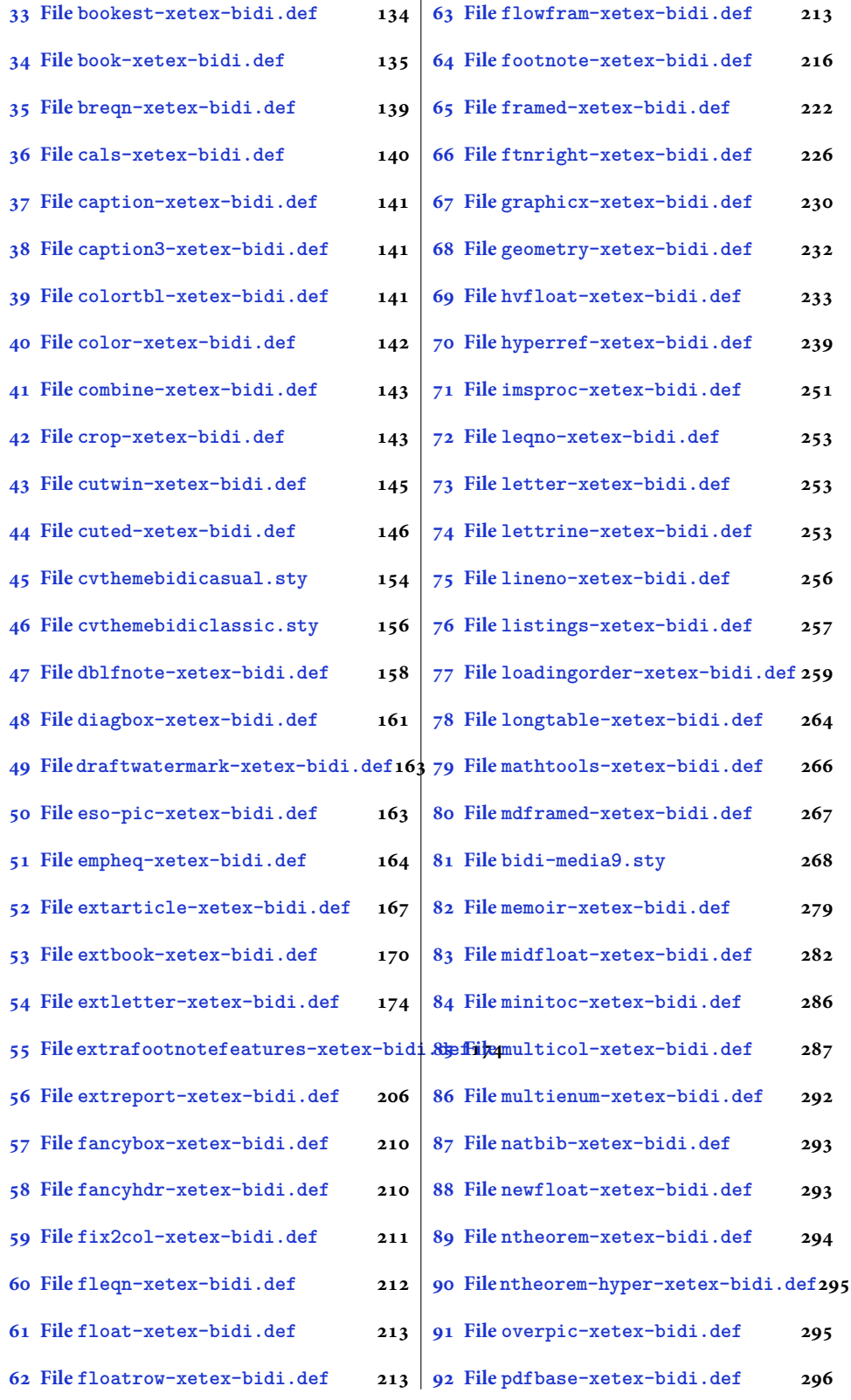

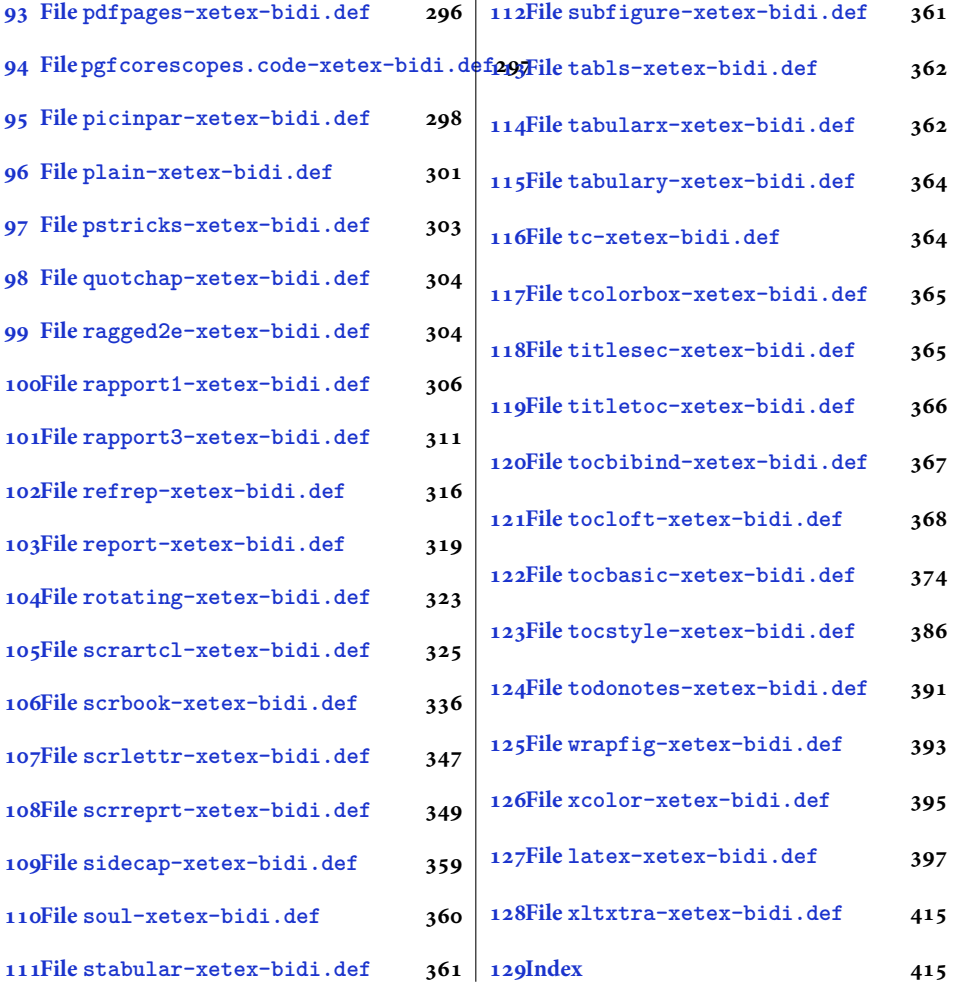

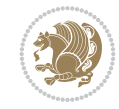

#### <span id="page-4-0"></span>**1 File amsart-xetex-bidi.def**

```
1 \ProvidesFile{amsart-xetex-bidi.def}[2017/08/09 v1.1 bidi adaptations for amsart class for Y
2 \def\@tocline#1#2#3#4#5#6#7{\relax
3 \ifnum #1>\c@tocdepth % then omit
4 \else
5 \par \addpenalty\@secpenalty\addvspace{#2}%
6 \begingroup \hyphenpenalty\@M
7 \@ifempty{#4}{%
8 \@tempdima\csname r@tocindent\number#1\endcsname\relax
9 }{%
10 \@tempdima#4\relax
11 }%
12 \parindent\z@ \if@RTL\rightskip\else\leftskip\fi#3\relax \advance\if@RTL\rightskip\else\
13 \if@RTL\leftskip\else\rightskip\fi\@pnumwidth plus4em \parfillskip-\@pnumwidth
14 #5\leavevmode\hskip-\@tempdima #6\nobreak\relax
15 \hfil\hbox to\@pnumwidth{\@tocpagenum{#7}}\par
16 \nobreak
17 \endgroup
18 \fi}
19 \renewcommand\thesubsection {\thesection\@SepMark\arabic{subsection}}
20 \renewcommand\thesubsubsection {\thesubsection \@SepMark\arabic{subsubsection}}
21 \renewcommand\theparagraph {\thesubsubsection\@SepMark\arabic{paragraph}}
22 \renewcommand\thesubparagraph {\theparagraph\@SepMark\arabic{subparagraph}}
23 \def\part{\@startsection{part}{0}%
24 \z@{\linespacing\@plus\linespacing}{.5\linespacing}%
25 {\normalfont\bfseries\if@RTL\raggedleft\else\raggedright\fi}}
26 \def\right@footnoterule{%
27 \ \text{ker} -4\pe28 \hbox to \columnwidth{\hskip \dimexpr\columnwidth-5pc\relax \hrulefill }
29 \kern11\p@\kern-\footnotesep}
30 \def\left@footnoterule{\kern-.4\p@
31 \hrule\@width 5pc\kern11\p@\kern-\footnotesep}
32
33
34 \long\def\@footnotetext#1{%
35 \insert\footins{%
36 \if@RTL@footnote\@RTLtrue\else\@RTLfalse\fi%
37 \reset@font%
38 \label{10}39 \interlinepenalty\interfootnotelinepenalty
40 \splittopskip\footnotesep \splitmaxdepth \dp\strutbox
41 \floatingpenalty\@MM \hsize\columnwidth
42 \@parboxrestore \parindent\normalparindent \sloppy
43 \protected@edef\@currentlabel{%
44 \csname p@footnote\endcsname\@thefnmark}%
45 \@makefntext{%
46 \rule\z@\footnotesep\ignorespaces#1\unskip\strut\par}}}
47
48 \long\def\@RTLfootnotetext#1{%
49 \insert\footins{%
50 \@RTLtrue%
51 \reset@font%
52 \bidi@@RTLfootnotetext@font% \normalfont\footnotesize
```
File amsart-xetex-bidi.def 4

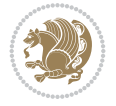

```
54 \splittopskip\footnotesep \splitmaxdepth \dp\strutbox
55 \floatingpenalty\@MM \hsize\columnwidth
56 \@parboxrestore \parindent\normalparindent \sloppy
57 \protected@edef\@currentlabel{%
58 \csname p@footnote\endcsname\@thefnmark}%
59 \@makefntext{%
60 \rule\z@\footnotesep\ignorespaces#1\unskip\strut\par}}}
61
62
63
64 \long\def\@LTRfootnotetext#1{%
65 \insert\footins{%
66 \@RTLfalse%
67 \reset@font%
68 \bidi@@LTRfootnotetext@font% \normalfont\footnotesize
69 \interlinepenalty\interfootnotelinepenalty
70 \splittopskip\footnotesep \splitmaxdepth \dp\strutbox
71 \floatingpenalty\@MM \hsize\columnwidth
72 \@parboxrestore \parindent\normalparindent \sloppy
73 \protected@edef\@currentlabel{%
74 \csname p@footnote\endcsname\@thefnmark}%
75 \@makefntext{%
76 \rule\z@\footnotesep\ignorespaces#1\unskip\strut\par}}}
77
78
79 \footdir@temp\footdir@ORG@bidi@amsart@footnotetext\@footnotetext{\bidi@footdir@footnote}%
80 \footdir@temp\footdir@ORG@bidi@amsart@RTLfootnotetext\@RTLfootnotetext{R}%
81 \footdir@temp\footdir@ORG@bidi@amsart@LTRfootnotetext\@LTRfootnotetext{L}%
82
83 \renewenvironment{thebibliography}[1]{%
84 \@bibtitlestyle
85 \normalfont\bibliofont\labelsep .5em\relax
86 \renewcommand\theenumiv{\arabic{enumiv}}\let\p@enumiv\@empty
87 \if@RTL\if@LTRbibitems\@RTLfalse\else\fi\else\if@RTLbibitems\@RTLtrue\else\fi\fi
88 \bidi@@thebibliography@font@hook%
89 \list{\@biblabel{\theenumiv}}{\settowidth\labelwidth{\@biblabel{#1}}%
90 \leftmargin\labelwidth \advance\leftmargin\labelsep
91 \usecounter{enumiv}}%
92 \sloppy \clubpenalty\@M \widowpenalty\clubpenalty
93 \sfcode \. = \@m
94 }{%
95 \def\@noitemerr{\@latex@warning{Empty `thebibliography' environment}}%
96 \endlist
97 }
98 \def\theindex{\@restonecoltrue\if@twocolumn\@restonecolfalse\fi
99 \columnseprule\z@ \columnsep 35\p@
100 \@indextitlestyle
101 \thispagestyle{plain}%
102 \let\item\@idxitem
103 \parindent\z@ \parskip\z@\@plus.3\p@\relax
104 \if@RTL\raggedleft\else\raggedright\fi
105 \hyphenpenalty\@M
```
\interlinepenalty\interfootnotelinepenalty

```
106 \footnotesize}
```
File amsart-xetex-bidi.def 5

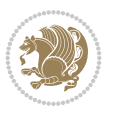

```
107 \def\@idxitem{\par\hangindent \if@RTL-\fi2em}
```

```
108 \def\subitem{\par\hangindent \if@RTL-\fi2em\hspace*{1em}}
```

```
109\def\subsubitem{\par\hangindent \if@RTL-\fi3em\hspace*{2em}}
```

```
110 \def\maketitle{\par
```

```
111 \@topnum\z@ % this prevents figures from falling at the top of page 1
```
- 112 \@setcopyright
- 113 \thispagestyle{firstpage}% this sets first page specifications
- 114 \uppercasenonmath\shorttitle
- 115 \ifx\@empty\shortauthors \let\shortauthors\shorttitle
- 116 \else \andify\shortauthors
- $_{117}$  \fi
- 118 \@maketitle@hook
- 119 \begingroup
- 120 \@maketitle
- 121 \toks@\@xp{\shortauthors}\@temptokena\@xp{\shorttitle}%
- 122 \toks4{\def\\{ \ignorespaces}}% defend against questionable usage
- 123 \edef\@tempa{%
- 124 \@nx\markboth{\the\toks4
- 125 \@nx\MakeUppercase{\the\toks@}}{\the\@temptokena}}%
- 126 \@tempa
- 127 \endgroup
- 128 \c@footnote\z@
- 129 \@cleartopmattertags
- 130 }

## <span id="page-6-0"></span>**2 File adjmulticol-xetex-bidi.def**

131 \ProvidesFile{adjmulticol-xetex-bidi.def}[2015/04/25 v0.1 bidi adaptations for adjmulticol p 132 \def\adjmulticols#1#2#3{\col@number#1\relax

- 133 \def\@tempa{#2}%
- 134 \ifx\@tempa\@empty\adjmc@inner\z@\else\adjmc@inner#2\fi
- 135 \def\@tempa{#3}%

```
136 \ifx\@tempa\@empty\adjmc@outer\z@\else\adjmc@outer#3\fi
```
- 137 \ifnum\col@number<\@ne
- 138 \PackageWarning{adjmulticol}%
- 139 {Using `\number\col@number'
- 140 columns doesn't seem a good idea.<sup>^^</sup>J
- 141 I therefore use one columns instead}%
- 142 \col@number\@ne\fi
- 143 \ifnum\col@number>10
- 144 \PackageError{adjmulticol}%
- 145 {Too many columns}%
- 146 {Current implementation doesn't
- 147 support more than 10 columns.%
- 148 \MessageBreak
- 149 I therefore use 10 columns instead}%
- 150 \col@number10 \fi
- 151 \ifx\@footnotetext\mult@footnotetext\else
- 152 \let\orig@footnotetext\@footnotetext
- 153 \let\@footnotetext\mult@footnotetext
- $154$  \fi
- 155 \ifx\@LTRfootnotetext\mult@LTRfootnotetext\else
- 156 \let\orig@LTRfootnotetext\@LTRfootnotetext
- 157 \let\@LTRfootnotetext\mult@LTRfootnotetext

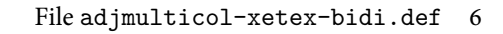

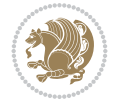

```
158 \fi
159 \ifx\@RTLfootnotetext\mult@RTLfootnotetext\else
160 \let\orig@RTLfootnotetext\@RTLfootnotetext
161 \let\@RTLfootnotetext\mult@RTLfootnotetext
162 \fi
163 \@ifnextchar[\adjmult@cols{\adjmult@cols[]}}
164 \let\adjmc@page@sofar@orig=\page@sofar
```
## <span id="page-7-0"></span>**3 File algorithm2e-xetex-bidi.def**

```
165 \ProvidesFile{algorithm2e-xetex-bidi.def}[2018/09/23 v0.2 bidi adaptations for algorithm2e package for \frac{1}{6}166 \expandafter\ifx\csname algocf@within\endcsname\relax% if \algocf@within doesn't exist
167 \text{ } \text{else}%
168 \renewcommand\thealgocf{\csname the\algocf@within\endcsname\@SepMark\@arabic\c@algocf}%
169 \fi
170 \@ifpackageloaded{color}{}{%
171 \bidi@patchcmd{\@algocf@start}{\bgroup}{%
_{172} \bgroup
_{173} \if@RTL
174 \beginR
175 \else
176 \beginL
_{177} \fi
178 }{}{}
179 \bidi@patchcmd{\@algocf@finish}{\egroup\end{lrbox}}{%
180 \if@RTL
181 \endR
182 \else
183 \endL
184 \fi
185 \egroup
186 \end{lrbox}%
187 }{}{}
188 \bidi@patchcmd{\algocf@makecaption}{\hbox}{%
189 \if@RTL
190 \hboxR
191 \else
192 \hboxL
193 \fi
194 }{}{}
195 }
```
## <span id="page-7-1"></span>**4 File amsbook-xetex-bidi.def**

```
196 \ProvidesFile{amsbook-xetex-bidi.def}[2017/08/09 v1.2 bidi adaptations for amsbook class for
197 \def\@tocline#1#2#3#4#5#6#7{\relax
198 \ifnum #1>\c@tocdepth % then omit
199 \else
200 \par \addpenalty\@secpenalty\addvspace{#2}%
201 \begingroup \hyphenpenalty\@M
202 \@ifempty{#4}{%
\verb|203| \verb|\@tempdima\csname r@tocindent\verb|\number#1\endcsname\relax204 }{%
205 \@tempdima#4\relax
```
File amsbook-xetex-bidi.def 7

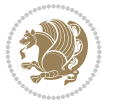

```
206 \frac{1}{2}\label{thm:main} $$\partial: \partial \zeta \iff \partial \zeta \to \zeta \iff \partial \zeta \to \z208 \if@RTL\leftskip\else\rightskip\fi\@pnumwidth plus4em \parfillskip-\@pnumwidth
209 #5\leavevmode\hskip-\@tempdima #6\nobreak\relax
210 \hfil\hbox to\@pnumwidth{\@tocpagenum{#7}}\par
_{211} \nobreak
212 \endgroup
213 \fi}
214 \renewcommand\thesubsection {\thesection\@SepMark\arabic{subsection}}
215 \renewcommand\thesubsubsection {\thesubsection \@SepMark\arabic{subsubsection}}
216 \renewcommand\theparagraph {\thesubsubsection\@SepMark\arabic{paragraph}}
217 \renewcommand\thesubparagraph {\theparagraph\@SepMark\arabic{subparagraph}}
218 \def\theindex{\@restonecoltrue\if@twocolumn\@restonecolfalse\fi
219 \columnseprule\z@ \columnsep 35\p@
220 \@indextitlestyle
221 \thispagestyle{plain}%
222 \let\item\@idxitem
223 \parindent\z@ \parskip\z@\@plus.3\p@\relax
224 \if@RTL\raggedleft\else\raggedright\fi
225 \hyphenpenalty\@M
226 \footnotesize}
227 \def\@idxitem{\par\hangindent \if@RTL-\fi2em}
_{228} \def\substack{\parrow\harrow\in\mathrm{Nangindent}\if@RTL-\fi2em\hspace{1em}\ref{1em}229 \def\subsubitem{\par\hangindent \if@RTL-\fi3em\hspace*{2em}}
230 \def\right@footnoterule{%
231 \kern-.4\pQ
232 \hbox to \columnwidth{\hskip \dimexpr\columnwidth-5pc\relax \hrulefill }
233 \kern11\p@\kern-\footnotesep}
234 \def\left@footnoterule{\kern-.4\p@
235 \hrule\@width 5pc\kern11\p@\kern-\footnotesep}
236
237 \long\def\@footnotetext#1{%
238 \insert\footins{%
239 \if@RTL@footnote\@RTLtrue\else\@RTLfalse\fi%
240 \reset@font%
241 \bidi@@footnotetext@font% \normalfont\footnotesize
242 \interlinepenalty\interfootnotelinepenalty
243 \splittopskip\footnotesep \splitmaxdepth \dp\strutbox
244 \floatingpenalty\@MM \hsize\columnwidth
245 \@parboxrestore \parindent\normalparindent \sloppy
246 \protected@edef\@currentlabel{%
247 \csname p@footnote\endcsname\@thefnmark}%
248 \@makefntext{%
249 \rule\z@\footnotesep\ignorespaces#1\unskip\strut\par}}}
250251 \long\def\@RTLfootnotetext#1{%
252 \insert\footins{%
253 \@RTLtrue%
254 \reset@font%
255 \bidi@@RTLfootnotetext@font% \normalfont\footnotesize
256 \interlinepenalty\interfootnotelinepenalty
257 \splittopskip\footnotesep \splitmaxdepth \dp\strutbox
258 \floatingpenalty\@MM \hsize\columnwidth
259 \@parboxrestore \parindent\normalparindent \sloppy
```
File amsbook-xetex-bidi.def 8

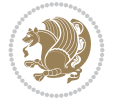

```
261 \csname p@footnote\endcsname\@thefnmark}%
262 \@makefntext{%
263 \rule\z@\footnotesep\ignorespaces#1\unskip\strut\par}}}
264
265
266 \long\def\@LTRfootnotetext#1{%
267 \insert\footins{%
268 \@RTLfalse%
269 \reset@font%
270 \bidi@@LTRfootnotetext@font% \normalfont\footnotesize
271 \interlinepenalty\interfootnotelinepenalty
272 \splittopskip\footnotesep \splitmaxdepth \dp\strutbox
273 \floatingpenalty\@MM \hsize\columnwidth
274 \@parboxrestore \parindent\normalparindent \sloppy
275 \protected@edef\@currentlabel{%
276 \csname p@footnote\endcsname\@thefnmark}%
277 \@makefntext{%
278 \rule\z@\footnotesep\ignorespaces#1\unskip\strut\par}}}
279
280
281
282 \footdir@temp\footdir@ORG@bidi@amsbook@footnotetext\@footnotetext{\bidi@footdir@footnote}%
283 \footdir@temp\footdir@ORG@bidi@amsbook@RTLfootnotetext\@RTLfootnotetext{R}%
284 \footdir@temp\footdir@ORG@bidi@amsbook@LTRfootnotetext\@LTRfootnotetext{L}%
285
286 \renewenvironment{thebibliography}[1]{%
287 \@bibtitlestyle
288 \normalfont\bibliofont\labelsep .5em\relax
289 \renewcommand\theenumiv{\arabic{enumiv}}\let\p@enumiv\@empty
290 \if@RTL\if@LTRbibitems\@RTLfalse\else\fi\else\if@RTLbibitems\@RTLtrue\else\fi\fi
291 \bidi@@thebibliography@font@hook%
292 \list{\@biblabel{\theenumiv}}{\settowidth\labelwidth{\@biblabel{#1}}%
293 \leftmargin\labelwidth \advance\leftmargin\labelsep
_{294} \usecounter{enumiv}}%
295 \sloppy \clubpenalty\@M \widowpenalty\clubpenalty
296 \sfcode`\.=\@m
297 }{%
298 \def\@noitemerr{\@latex@warning{Empty `thebibliography' environment}}%
299 \endlist
300 }
301 \def\@makechapterhead#1{\global\topskip 7.5pc\relax
302 \begingroup
303 \fontsize{\@xivpt}{18}\bfseries\centering
304 \ifnum\c@secnumdepth>\m@ne
305 \leavevmode \hskip-\if@RTL\rightskip\else\leftskip\fi
306 \rlap{\vbox to\z@{\vss
307 \centerline{\normalsize\mdseries
308 \uppercase\@xp{\chaptername}\enspace\thechapter}
309 \vskip 3pc}}\hskip\if@RTL\rightskip\else\leftskip\fi\fi
310 #1\par \endgroup
311 \skip@34\p@ \advance\skip@-\normalbaselineskip
312 \vskip\skip@ }
313 \def\maketitle{\par
```
\protected@edef\@currentlabel{%

```
File amsbook-xetex-bidi.def 9
```
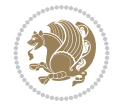

- \@topnum\z@ % this prevents figures from falling at the top of page 1
- \begingroup
- \@maketitle
- 317 \endgroup
- \c@footnote\z@
- \def\do##1{\let##1\relax}%
- \do\maketitle \do\@maketitle \do\title \do\@xtitle \do\@title
- \do\author \do\@xauthor \do\address \do\@xaddress
- \do\email \do\@xemail \do\curraddr \do\@xcurraddr
- \do\dedicatory \do\@dedicatory \do\thanks \do\thankses
- \do\keywords \do\@keywords \do\subjclass \do\@subjclass

}

#### <span id="page-10-0"></span>**5 File amsmath-xetex-bidi.def**

```
326 \ProvidesFile{amsmath-xetex-bidi.def}[2020/05/16 v1.2 bidi adaptations for amsmath package for
327 \let\veqno=\eqno
```

```
328 \iftagsleft@ \let\veqno=\leqno \fi
329 \renewcommand{\numberwithin}[3][\arabic]{%
330 \@ifundefined{c@#2}{\@nocounterr{#2}}{%
331 \@ifundefined{c@#3}{\@nocnterr{#3}}{%
332 \@addtoreset{#2}{#3}%
333 \@xp\xdef\csname the#2\endcsname{%
334 \@xp\@nx\csname the#3\endcsname \@nx\@SepMark\@nx#1{#2}}}}%
335 }
336\def\tagform@#1{\maketag@@@{\if@nonlatin\beginR\fi(\kern\z@\ignorespaces#1\unskip\@@italicco
337
338 \bidi@patchcmd\math@cr@@@align\place@tag{%
339 \place@tag
340 \else
341 \place@tag
342 }{}{}
343
```
#### <span id="page-10-1"></span>**6 File amstext-xetex-bidi.def**

```
344 \ProvidesFile{amstext-xetex-bidi.def}[2016/09/12 v0.2 bidi adaptations for amstext package for
345 \def\textdef@#1#2#3{\hbox{{%
346 \everymath{#1}%
347 \let\f@size#2\selectfont
348 \if@nonlatin\beginR\fi#3\if@nonlatin\endR\fi}}}
```
#### <span id="page-10-2"></span>**7 File amsthm-xetex-bidi.def**

349 \ProvidesFile{amsthm-xetex-bidi.def}[2010/07/25 v0.1 bidi adaptations for amsthm package for \def\@thmcountersep{\@SepMark}

## <span id="page-10-3"></span>**8 File array-xetex-bidi.def**

```
351 \ProvidesFile{array-xetex-bidi.def}[2015/11/07 v0.3 bidi adaptations for array package for X
352 \def\@testpach{\@chclass
```
- \ifnum \@lastchclass=6 \@ne \@chnum \@ne \else
- \ifnum \@lastchclass=7 5 \else
- \ifnum \@lastchclass=8 \tw@ \else

File array-xetex-bidi.def 10

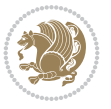

```
356 \ifnum \@lastchclass=9 \thr@@
357 \else \z@
358 \ifnum \@lastchclass = 10 \else
359 \edef\@nextchar{\expandafter\string\@nextchar}%
360 \@chnum
361 \if \@nextchar c\z@ \else
362 \if \@nextchar \if@RTLtab r\else l\fi\@ne \else
363 \if \@nextchar \if@RTLtab l\else r\fi\tw@ \else
364 \z@ \@chclass
365 \if\@nextchar |\@ne \else
366 \if \@nextchar !6 \else
367 \if \@nextchar @7 \else
368 \if \@nextchar <8 \else
369 \if \@nextchar >9 \else
370 10
371 \@chnum
372 \if \@nextchar m\thr@@\else
373 \if \@nextchar p4 \else
374 \if \@nextchar b5 \else
375 \z@ \@chclass \z@ \@preamerr \z@ \fi \fi \fi \fi
376 \fi \fi \fi \fi \fi \fi \fi \fi \fi \fi \fi \fi}
377 \def\@tabular{%
378 \leavevmode
379 \hbox \bgroup\if@RTLtab\beginR \fi $\col@sep\tabcolsep \let\d@llarbegin\begingroup
380 \let\d@llarend\endgroup
381 \@tabarray}
382 \def\endtabular{\endarray $\if@RTLtab\endR\fi\egroup}
383 \expandafter\let\csname endtabular*\endcsname=\endtabular
384 \def\@array[#1]#2{%
385 \@tempdima \ht \strutbox
386 \advance \@tempdima by\extrarowheight
387 \setbox \@arstrutbox \hbox{\vrule
388 \@height \arraystretch \@tempdima
389 \@depth \arraystretch \dp \strutbox
390 \@width \z@}%
391 \begingroup
392 \@mkpream{#2}%
393 \xdef\@preamble{\noexpand \ialign \@halignto
394 \bgroup \@arstrut \@preamble
395 \{\text{tabskip } \mathbb{Z}^{\mathbb{Q}}\}396 \endgroup
397 \@arrayleft
398 \if #1t\vtop \else \if#1b\vbox \else \vcenter \fi \fi
399 \bgroup
400 \let \@sharp ##\let \protect \relax
401 \lineskip \z@
402 \baselineskip \z@
403 \m@th
404 \let\\\@arraycr \let\tabularnewline\\\let\par\@empty \if @RTLtab\hbox\bgroup\beginR\@hboxRc
405 \def\@tabarray{\@ifnextchar[{\@array}{\@array[c]}}
406\def\endarray{\crcr \egroup\if@RTLtab\egroup\endR\egroup\fi \egroup \@arrayright \gdef\@prea
407 \def\array{\col@sep\arraycolsep
408 \def\d@llarbegin{$}\let\d@llarend\d@llarbegin\gdef\@halignto{}%
409 \@RTLtabfalse\@tabarray}
```

```
File array-xetex-bidi.def 11
```
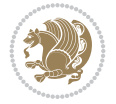

<span id="page-12-0"></span>410 \ProvidesFile{article-xetex-bidi.def}[2017/06/09 v0.6 bidi adaptations for standard article \if@titlepage \renewcommand\maketitle{\begin{titlepage}% \let\footnotesize\small \let\right@footnoterule\relax \let\left@footnoterule\relax \let\textwidth@footnoterule\relax \let \footnote \thanks \let \LTRfootnote \LTRthanks \let \RTLfootnote \RTLthanks \null\vfil \vskip 60\p@ \begin{center}% {\LARGE \@title \par}% \vskip 3em% {\large \lineskip .75em% \begin{tabular}[t]{c}% 428 \Cauthor 429 \end{tabular}\par}% 430 \vskip 1.5em% {\large \@date \par}% % Set date in \large size. \end{center}\par \@thanks \vfil\null \end{titlepage}% \setcounter{footnote}{0}% \global\let\thanks\relax \global\let\LTRthanks\relax \global\let\RTLthanks\relax \global\let\maketitle\relax \global\let\@thanks\@empty \global\let\@author\@empty \global\let\@date\@empty \global\let\@title\@empty \global\let\title\relax \global\let\author\relax \global\let\date\relax \global\let\and\relax } \else \renewcommand\maketitle{\par \begingroup \renewcommand\thefootnote{\@fnsymbol\c@footnote}% \def\@makefnmark{\rlap{\@textsuperscript{\normalfont\@thefnmark}}}% \long\def\@makefntext##1{\parindent 1em\noindent \hb@xt@1.8em{% \hss\@textsuperscript{\normalfont\@thefnmark}}##1}% \if@twocolumn \ifnum \col@number=\@ne \@maketitle \else

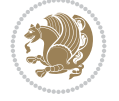

```
462 \twocolumn[\@maketitle]%
463 \setminusfi
464 \else
465 \newpage
466 \global\@topnum\z@ % Prevents figures from going at top of page.
467 \@maketitle
468 \fi
469 \thispagestyle{plain}\@thanks
470 \endgroup
471 \setcounter{footnote}{0}%
472 \global\let\thanks\relax
473 \global\let\LTRthanks\relax
474 \global\let\RTLthanks\relax
475 \global\let\maketitle\relax
476 \global\let\@maketitle\relax
477 \global\let\@thanks\@empty
478 \global\let\@author\@empty
479 \global\let\@date\@empty
480 \global\let\@title\@empty
481 \global\let\title\relax
482 \global\let\author\relax
483 \global\let\date\relax
484 \global\let\and\relax
485 }
486 \def\@maketitle{%
487 \newpage
488 \null
489 \vskip 2em%
490 \begin{center}%
491 \let \footnote \thanks
492 \let \LTRfootnote \LTRthanks
493 \let \RTLfootnote \RTLthanks
494 {\LARGE \@title \par}%
495 \vskip 1.5em%
496 {\large
497 \lineskip .5em%
498 \begin{tabular}[t]{c}%
499 \@author
500 \end{tabular}\par}%
501 \vskip 1em%
502 {\large \@date}%
503 \end{center}%
504 \par
505 \vskip 1.5em}
506 \fi
507 \renewcommand*\l@part[2]{%
508 \ifnum \c@tocdepth >-2\relax
509 \addpenalty\@secpenalty
510 \addvspace{2.25em \@plus\p@}%
511 \setlength\@tempdima{3em}%
512 \begingroup
513 \parindent \z@ \if@RTL\leftskip\else\rightskip\fi \@pnumwidth
514 \parfillskip -\@pnumwidth
```

```
515 {\leavevmode
```
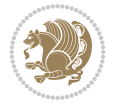

```
517 \nobreak
518 \if@compatibility
519 \global\@nobreaktrue
520 \everypar{\global\@nobreakfalse\everypar{}}%
521 \fi
522 \endgroup
523 \fi}
524 \renewcommand*\l@section[2]{%
525 \ifnum \c@tocdepth >\z@
526 \addpenalty\@secpenalty
527 \addvspace{1.0em \@plus\p@}%
528 \setlength\@tempdima{1.5em}%
529 \begingroup
530 \parindent \z@ \if@RTL\leftskip\else\rightskip\fi \@pnumwidth
531 \parfillskip -\@pnumwidth
532 \leavevmode \bfseries
533 \advance\if@RTL\rightskip\else\leftskip\fi\@tempdima
534 \hskip -\if@RTL\rightskip\else\leftskip\fi
535 #1\nobreak\hfil \nobreak\hb@xt@\@pnumwidth{\hss #2}\par
536 \endgroup
537 \fi}
538 \renewcommand\left@footnoterule{%
539 \kern-3\p@
540 \hrule\@width.4\columnwidth
541 \kern2.6\p@}
542 \renewcommand\right@footnoterule{%
543 \kern-3\p@
544 \hbox to \columnwidth{\hskip .6\columnwidth \hrulefill }
545 \kern2.6\p@}
546 \renewcommand\thesubsection {\thesection\@SepMark\@arabic\c@subsection}
547 \renewcommand\thesubsubsection{\thesubsection\@SepMark\@arabic\c@subsubsection}
548 \renewcommand\theparagraph {\thesubsubsection\@SepMark\@arabic\c@paragraph}
549 \renewcommand\thesubparagraph {\theparagraph\@SepMark\@arabic\c@subparagraph}
550 \def\@part[#1]#2{%
551 \ifnum \c@secnumdepth >\m@ne
552 \refstepcounter{part}%
553 \addcontentsline{toc}{part}{\thepart\hspace{1em}#1}%
554 \else
555 \addcontentsline{toc}{part}{#1}%
556 \fi
557 {\parindent \z@ \if@RTL\raggedleft\else\raggedright\fi
558 \interlinepenalty \@M
559 \normalfont
560 \ifnum \c@secnumdepth >\m@ne
561 \Large\bfseries \partname\nobreakspace\thepart
562 \par\nobreak
563 \fi
564 \huge \bfseries #2%
565 \markboth{}{}\par}%
566 \nobreak
567 \vskip 3ex
568 \@afterheading}
569 \renewenvironment{thebibliography}[1]
```
\large \bfseries #1\hfil \hb@xt@\@pnumwidth{\hss #2}}\par

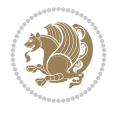

```
570 {\section*{\refname}%
571 \@mkboth{\MakeUppercase\refname}{\MakeUppercase\refname}%
572 \if@RTL\if@LTRbibitems\@RTLfalse\else\fi\else\if@RTLbibitems\@RTLtrue\else\fi\fi
573 \bidi@@thebibliography@font@hook%
574 \list{\@biblabel{\@arabic\c@enumiv}}%
575 {\settowidth\labelwidth{\@biblabel{#1}}%
576 \leftmargin\labelwidth
577 \dvance\leftmargin\labelsep
578 \@openbib@code
579 \usecounter{enumiv}%
580 \let\p@enumiv\@empty
581 \renewcommand\theenumiv{\@arabic\c@enumiv}}%
582 \sloppy
583 \clubpenalty4000
584 \@clubpenalty \clubpenalty
585 \widowpenalty4000%
586 \sfcode`\.\@m}
587 {\def\@noitemerr
588 {\@latex@warning{Empty `thebibliography' environment}}%
589 \endlist}
590 \renewenvironment{theindex}
591 {\if@twocolumn
592 \\@restonecolfalse
593 \else
594 \@restonecoltrue
595 \fi
596 \columnseprule \z@
597 \columnsep 35\p@
598 \twocolumn[\section*{\indexname}]%
599 \@mkboth{\MakeUppercase\indexname}%
600 \{ \MakeUpper case \in \mathbb{S} \}601 \thispagestyle{plain}\parindent\z@
602 \parskip\z@ \@plus .3\p@\relax
603 \let\item\@idxitem}
604 {\if@restonecol\onecolumn\else\clearpage\fi}
```

```
605 \ProvidesFile{artikel1-xetex-bidi.def}[2017/06/09 v0.4 bidi adaptations for artikel1 class f
606 \renewenvironment{theindex}{%
```

```
607 \if@twocolumn
```

```
608 \@restonecolfalse
```

```
609 \else
```

```
610 \@restonecoltrue
```

```
611 \fi
```

```
612 \columnseprule \z@
```

```
613 \columnsep 35\p@
```
\twocolumn[\section\*{\indexname}]%

```
615 \@mkboth{\MakeUppercase{\indexname}}{\MakeUppercase{\indexname}}%
```

```
616 \thispagestyle{plain}\parindent\z@
```

```
617 \parskip\z@ \@plus .3\p@\relax
```

```
618 \let\item\@idxitem
```

```
619 }{%
```

```
620 \if@restonecol\onecolumn\else\clearpage\fi}
```
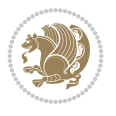

```
621 \renewcommand*\head@style{%
622 \interlinepenalty \@M
623 \hyphenpenalty=\@M \exhyphenpenalty=\@M
624 \if@RTL\leftskip\else\rightskip\fi=0cm plus .7\hsize\relax}
625 \if@titlepage
626 \renewenvironment{abstract}{%
627 \titlepage
628 \null\vfil
629 \section*{\SectFont\abstractname}
630 \noindent\ignorespaces}
631 {\par\vfil\null\endtitlepage}
632 else
633 \renewenvironment{abstract}{%
634 \if@twocolumn
635 \section*{\abstractname}%
636 \else
637 \bgroup\if@RTL\leftskip\else\rightskip\fi=\unitindent
638 \section*{\small\SectFont\abstractname}%
639 \noindent\ignorespaces
640 \fi}
641 {\if@twocolumn\else\par\egroup\fi}
642 \fi
643 \renewcommand*\@regtocline[3]{%
644 \ifnum #1>\c@tocdepth
645 \else
646 \vskip\z@\@plus.2\p@
647 {\hangindent\z@ \@afterindenttrue \interlinepenalty\@M
648 \if@RTL\rightskip\else\leftskip\fi\unitindent
649 \if@RTL\leftskip\else\rightskip\fi\unitindent\@plus 1fil
650 \parfillskip\z@
651 \@tempdima\unitindent
652 \parindent\z@
653 \leavevmode
654 \hbox{}\hskip -\if@RTL\rightskip\else\leftskip\fi\relax#2\nobreak
655 \hskip 1em \nobreak{\slshape #3}\par
656 }%
657 \fi}
658 \if@oldtoc
659 \renewcommand*\l@part[2]{%
660 \ifnum \c@tocdepth >-2\relax
661 \addpenalty\@secpenalty
662 \addvspace{2.25em \@plus\p@}%
663 \begingroup
664 \setlength\@tempdima{3em}%
665 \parindent \z@ \if@RTL\leftskip\else\rightskip\fi \@pnumwidth
666 \parfillskip -\@pnumwidth
667 {\leavevmode
668 \large \bfseries #1\hfil \hb@xt@\@pnumwidth{\hss #2}}\par
669 \nobreak
670 \if@compatibility
671 \global\@nobreaktrue
672 \everypar{\global\@nobreakfalse\everypar{}}%
673 \fi
674 \endgroup
```
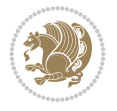

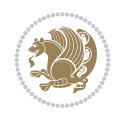

```
675 \fi}
676 else
677 \renewcommand*\l@part{%
678 \ifnum \c@tocdepth >-2\relax
679 \addpenalty\@secpenalty
680 \addvspace{2.25em \@plus \p@}%
681 \@regtocline{0}%
682 \quad \text{If } i683 \fi
684 \if@oldtoc
685 \renewcommand*\l@section[2]{%
686 \addpenalty\@secpenalty
687 \addvspace{1.0em \@plus\p@}%
688 \setlength\@tempdima{1.5em}%
689 \begingroup
690 \parindent \z@ \if@RTL\leftskip\else\rightskip\fi \@pnumwidth
691 \parfillskip -\@pnumwidth
692 \leavevmode \bfseries
693 \advance\if@RTL\rightskip\else\leftskip\fi\@tempdima
694 \hskip -\if@RTL\rightskip\else\leftskip\fi
695 #1\nobreak\hfil \nobreak\hb@xt@\@pnumwidth{\hss #2}\par
696 \endgroup}
697 \else
698 \renewcommand*\l@section{\@regtocline{1}}
699 \fi
700 \renewcommand*\thesubsection{\thesection\@SepMark\@arabic\c@subsection}
701 \renewcommand*\thesubsubsection{\thesubsection\@SepMark\@arabic\c@subsubsection}
702 \renewcommand*\theparagraph{\thesubsubsection\@SepMark\@arabic\c@paragraph}
703 \renewcommand*\thesubparagraph{\theparagraph\@SepMark\@arabic\c@subparagraph}
704 \renewenvironment{thebibliography}[1]
705 {\section*{\refname}%
706 \@mkboth{\MakeUppercase\refname}{\MakeUppercase\refname}%
707 \if@RTL\if@LTRbibitems\@RTLfalse\else\fi\else\if@RTLbibitems\@RTLtrue\else\fi\fi
708 \bidi@@thebibliography@font@hook%
709 \list{\@biblabel{\@arabic\c@enumiv}}%
710 {\settowidth\labelwidth{\@biblabel{#1}}%
711 \leftmargin\labelwidth
712 \advance\leftmargin\labelsep
713 \@openbib@code
714 \usecounter{enumiv}%
715 \let\p@enumiv\@empty
716 \renewcommand*\theenumiv{\@arabic\c@enumiv}}%
717 \sloppy\clubpenalty4000\widowpenalty4000%
718 \sfcode \.\@m}
719 {\def\@noitemerr
720 {\@latex@warning{Empty `thebibliography' environment}}%
_{721} \endlist}
722 \renewcommand*\left@footnoterule{%
723 \kern-3\p@
724 \kern.5\baselineskip
725 \hrule\@width\unitindent
726 \kern.4\baselineskip
727 }
728 \renewcommand*\right@footnoterule{%
```

```
\label{lem:2.1} $$751
\LARGE \def\\{\pend{ } \quad \quad -\@M\}752 \if@allcaps
753 \expandafter\uc@nothanks\@title\thanks\relax
759 \lineskip .75em \parindent\z@
760 \begin{tabular}[t]{c}%
761 \if@allcaps
762 \expandafter\uc@authornothanks\@author\and\relax
764 \@author
766 \end{tabular}\par}%
767 \vskip 1.5em%
769 \if@allcaps
770 \uppercase\expandafter{\@date}%
774 \end{center}\par
777 \end{titlepage}%
778 \setcounter{footnote}{0}%
779 \global\let\thanks\relax
780 \global\let\maketitle\relax
781 \global\let\@thanks\@empty
782 \global\let\@author\@empty
                          File artikel1-xetex-bidi.def 18
```

```
743 \def\labelitemi{\textendash}\@revlabeltrue
744 \leavevmode\@textsuperscript{\@thefnmark}\kern1em\relax ##1}
```
\renewcommand\*\thefootnote{\@fnsymbol\c@footnote}%

 $_{731}$  \hbox to \columnwidth{\hskip \dimexpr\columnwidth-\unitindent\relax \hrulefill }

```
742 \long\def\@makefntext##1{\parindent\z@
```
\if@compatibility\setcounter{page}{0}\fi

\kern-3\p@

\if@titlepage

 $_{747}$  \null\vfil \vskip 60\p@ \begin{center}% \TitleFont

 \else 755 \\Qtitle \fi\par}% \vskip 3em% {\large

\else

\fi

{\large

 \else 772 \@date \fi\par}%

 \@thanks \vfil\null

\kern.5\baselineskip

\kern.4\baselineskip}

 \renewcommand\*\maketitle{% \begin{titlepage}% 737 \let\footnotesize\small

```
741 \let \footnote \thanks
```

```
740 \let\textwidth@footnoterule\relax
```

```
738 \let\right@footnoterule\relax
```

```
739 \let\left@footnoterule\relax
```
\renewcommand\*\TitleFont{\rmfamily}

```
783 \global\let\@title\@empty
784 \global\let\@date\@empty
785 \global\let\title\relax
786 \global\let\author\relax
787 \global\let\date\relax
788 \global\let\and\relax
789 }
790 \def\uc@nothanks#1\thanks{\uppercase{#1}\futurelet\@tempa\uc@tx}
791 \def\uc@authornothanks#1\and{\uc@nothanks#1\thanks\relax
792 \futurelet\@tempa\uc@ax}
793 \def\uc@ax{%
794 \ifx\@tempa\relax
795 \else
796 \\ \andname \\ \expandafter\uc@authornothanks
797 \fi}
798 \def\uc@tx{\ifx\@tempa\relax
799 \else \expandafter\uc@ty \fi}
800 \def\uc@ty#1{\thanks{#1}\uc@nothanks}
801 \else
802 \renewcommand*\maketitle{\par
803 \begingroup
804 \renewcommand*\thefootnote{\@fnsymbol\c@footnote}%
805 \def\@makefnmark{\rlap{%
806 \@textsuperscript{\normalfont\@thefnmark}}}%
807 \long\def\@makefntext{\@xmakefntext{%
808 \@textsuperscript{\normalfont\@thefnmark}}}%
809 \if@twocolumn
810 \ifnum \col@number=\@ne
811 \@maketitle
812 \else
813 \twocolumn[\@maketitle]%
814 \fi
815 \else
816 \newpage
817 \global\@topnum\z@
818 \@maketitle
819 \fi
820 \thispagestyle{plain}\@thanks
821 \endgroup
822 \setcounter{footnote}{0}%
823 \global\let\thanks\relax
824 \global\let\maketitle\relax
825 \global\let\@maketitle\relax
826 \global\let\@thanks\@empty
827 \global\let\@author\@empty
828 \global\let\@title\@empty
829 \global\let\@date\@empty
830 \global\let\title\relax
831 \global\let\author\relax
832 \global\let\date\relax
833 \global\let\and\relax
834 }
835 \def\@maketitle{%
836 \newpage
```
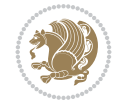

```
837 \null
838 \vskip 2em%
839 \begin{center}%
840 \let \footnote \thanks
841 {\LARGE \TitleFont \@title \par}%
842 \vskip 1.5em%
843 {\large \TitleFont
844 \lineskip .5em%
845 \begin{tabular}[t]{c}%
846 \@author
847 \end{tabular}\par}%
848 \vskip 1em%
849 {\large \TitleFont \@date}%
850 \end{center}%
851 \par
852 \vskip 1.5em}
853 \fi
```

```
854 \ProvidesFile{artikel2-xetex-bidi.def}[2017/06/09 v0.4 bidi adaptations for artikel2 class f
855 \renewenvironment{theindex}{%
856 \if@twocolumn
857 \@restonecolfalse
858 \else
859 \@restonecoltrue
860 \fi
861 \columnseprule \z@
862 \columnsep 35\p@
863 \twocolumn[\section*{\indexname}]%
864 \@mkboth{\MakeUppercase{\indexname}}{\MakeUppercase{\indexname}}%
865 \thispagestyle{plain}\parindent\z@
866 \parskip\z@ \@plus .3\p@\relax
867 \let\item\@idxitem
868 }{%
869 \if@restonecol\onecolumn\else\clearpage\fi}
870 \renewcommand*\@regtocline[3]{%
871 \ifnum #1>\c@tocdepth
872 \else
873 \vskip\z@\@plus.2\p@
874 {\hangindent\z@ \@afterindenttrue \interlinepenalty\@M
{375} \label{thm:1}876 \if@RTL\leftskip\else\rightskip\fi\unitindent\@plus 1fil
877 \parfillskip\z@
878 \@tempdima\unitindent
879 \advance\@tempdima by \othermargin
880 \parindent\z@
881 \leavevmode
882 \hbox{}\hskip -\if@RTL\rightskip\else\leftskip\fi\relax#2\nobreak
883 \hskip 1em \nobreak{\slshape #3}\par
884 }%
885 \fi}
886 \if@oldtoc
887 \renewcommand*\l@section[2]{%
```

```
889 \addvspace{1.0em \@plus\p@}%
890 \setlength\@tempdima{1.5em}%
891 \begingroup
892 \parindent \z@ \if@RTL\leftskip\else\rightskip\fi \@pnumwidth
893 \parfillskip -\@pnumwidth
894 \leavevmode \bfseries
895 \advance\if@RTL\rightskip\else\leftskip\fi\@tempdima
896 \hskip -\if@RTL\rightskip\else\leftskip\fi
897 #1\nobreak\hfil \nobreak\hb@xt@\@pnumwidth{\hss #2}\par
898 \endgroup}
899 \else
900 \renewcommand*\l@section{\@regtocline{1}}
901 \fi
902 \if@oldtoc
903 \renewcommand*\l@part[2]{%
904 \ifnum \c@tocdepth >-2\relax
905 \addpenalty\@secpenalty
906 \addvspace{2.25em \@plus\p@}%
907 \begingroup
908 \setlength\@tempdima{3em}%
909 \parindent \z@ \if@RTL\leftskip\else\rightskip\fi \@pnumwidth
910 \parfillskip -\@pnumwidth
911 {\leavevmode
912 \large \bfseries #1\hfil \hb@xt@\@pnumwidth{\hss #2}}\par
913 \nobreak
914 \if@compatibility
915 \global\@nobreaktrue
916 \everypar{\global\@nobreakfalse\everypar{}}%
917 \fi
918 \endgroup
919 \fi}
920 \else
921 \renewcommand*\l@part{%
922 \ifnum \c@tocdepth >-2\relax
923 \addpenalty\@secpenalty
924 \addvspace{2.25em \@plus \p@}%
925 \@regtocline{0}%
926 \fi}
927 \fi
928 \renewcommand*\head@style{%
929 \interlinepenalty \@M
930 \hyphenpenalty=\@M \exhyphenpenalty=\@M
931 \if@RTL\leftskip\else\rightskip\fi=0cm plus .7\hsize\relax}
932 \if@titlepage
933 \renewenvironment{abstract}{%
934 \titlepage
935 \null\vfil
936 \section*{\SectFont\abstractname}%
937 \noindent\ignorespaces}
938 {\par\vfil\null\endtitlepage}
939 \else
940 \renewenvironment{abstract}{%
941 \if@twocolumn
```
\addpenalty\@secpenalty

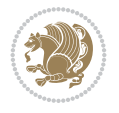

```
942 \section*{\abstractname}%
943 \else
944 \section*{\hskip\unitindent\small\SectFont\abstractname}%
945 \list{}{\setlength\listparindent{\unitindent}%
946 \setlength\parindent {\z@}%
947 \setlength\leftmargin {\unitindent}%
948 \setlength\rightmargin {\unitindent}%
949 \setlength\parsep {\z@}}%
950 \item[]%
951 \fi}
952 {\if@twocolumn\else\par\endlist\fi}
953 \fi
954 \renewcommand*\thesubsection{\thesection\@SepMark\@arabic\c@subsection}
955 \renewcommand*\thesubsubsection{\thesubsection\@SepMark\@arabic\c@subsubsection}
956 \renewcommand*\theparagraph{\thesubsubsection\@SepMark\@arabic\c@paragraph}
957 \renewcommand*\thesubparagraph{\theparagraph\@SepMark\@arabic\c@subparagraph}
958 \renewcommand*\left@footnoterule{%
959 \kern-3\p@
960 \hrule\@width 3\unitindent
961 \kern 2.6\p@
962 }
963 \renewcommand*\right@footnoterule{%
964 \kern-3\p@
965 \hbox to \columnwidth{\hskip \dimexpr\columnwidth-3\unitindent\relax \hrulefill }
966 \kern 2.6\p@}
967 \renewenvironment{thebibliography}[1]
968 {\section*{\refname}%
969 \@mkboth{\MakeUppercase\refname}{\MakeUppercase\refname}%
970 \if@RTL\if@LTRbibitems\@RTLfalse\else\fi\else\if@RTLbibitems\@RTLtrue\else\fi\fi
971 \bidi@@thebibliography@font@hook%
972 \list{\@biblabel{\@arabic\c@enumiv}}%
973 {\settowidth\labelwidth{\@biblabel{#1}}%
974 \leftmargin\labelwidth
975 \dvance\leftmargin\labelsep
976 \\@openbib@code
977 \usecounter{enumiv}%
978 \let\p@enumiv\@empty
979 \renewcommand*\theenumiv{\@arabic\c@enumiv}}%
980 \sloppy\clubpenalty4000\widowpenalty4000%
981 \sfcode \.\@m}
982 {\def\@noitemerr
983 {\@latex@warning{Empty `thebibliography' environment}}%
984 \endlist}
985 \if@titlepage
986 \renewcommand*\TitleFont{\rmfamily}
987 \renewcommand*\maketitle{%
988 \begin{titlepage}%
989 \let\footnotesize\small
990 \let\right@footnoterule\relax
991 \let\left@footnoterule\relax
992 \let\textwidth@footnoterule\relax
993 \let \footnote \thanks
994 \long\def\@makefntext##1{\parindent\z@
995 \def\labelitemi{\textendash}\@revlabeltrue
```
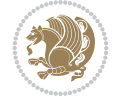

```
996 \leavevmode\@textsuperscript{\@thefnmark}\kern1em\relax ##1}
997 \renewcommand*\thefootnote{\@fnsymbol\c@footnote}%
998 \if@compatibility\setcounter{page}{0}\fi
999 \null\vfil
1000 \vskip 60\p@
1001 \begin{center}%
1002 \TitleFont
1003 {\LARGE \def\\{\penalty -\@M}
1004 \if@allcaps
1005 \expandafter\uc@nothanks\@title\thanks\relax
1006 \text{e} \text{se}1007 \\ldotitle
1008 \fi\par}%
1009 \vskip 3em%
1010 {\large
1011 \lineskip .75em \parindent\z@
1012 \begin{tabular}[t]{c}%
1013 \if@allcaps
1014 \expandafter\uc@authornothanks\@author\and\relax
1015 \else
1016 \@author
1017 \fi
1018 \end{tabular}\par}%
1019 \vskip 1.5em%
1020 {\large
1021 \if@allcaps
1022 \uppercase\expandafter{\@date}%
1023 \else
1024 \@date
1025 \fi\par}%
1026 \end{center}\par
1027 \@thanks
1028 \vfil\null
1029 \end{titlepage}%
1030 \setcounter{footnote}{0}%
1031 \global\let\thanks\relax
1032 \global\let\maketitle\relax
1033 \global\let\@thanks\@empty
1034 \global\let\@author\@empty
1035 \global\let\@title\@empty
1036 \global\let\@date\@empty
1037 \global\let\title\relax
1038 \global\let\author\relax
1039 \global\let\date\relax
1040 \global\let\and\relax
1041 }
1042 \def\uc@nothanks#1\thanks{\uppercase{#1}\futurelet\@tempa\uc@tx}
1043\def\uc@authornothanks#1\and{\uc@nothanks#1\thanks\relax
1044 \futurelet\@tempa\uc@ax}
1045 \def\uc@ax{%
1046 \ifx\@tempa\relax
1047 \else
1048 \\ \andname \\ \expandafter\uc@authornothanks
1049 \fi}
```
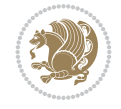

```
1050 \def\uc@tx{\ifx\@tempa\relax
1051 \else \expandafter\uc@ty \fi}
1052 \def\uc@ty#1{\thanks{#1}\uc@nothanks}
1053 \else
1054 \renewcommand*\maketitle{\par
1055 \begingroup
1056 \renewcommand*\thefootnote{\@fnsymbol\c@footnote}%
1057 \long\def\@makefntext##1{\parindent\z@
1058 \def\labelitemi{\textendash}%
1059 \leavevmode\hb@xt@.5\unitindent{%
1060 \@textsuperscript{\normalfont\@thefnmark}\hfil}##1}
1061 \if@twocolumn
1062 \ifnum \col@number=\@ne
1063 \@maketitle
1064 \else
1065 \twocolumn[\@maketitle]%
1066 \fi
1067 \else
1068 \newpage
1069 \global\@topnum\z@
1070 \@maketitle
1071 \fi
1072 \thispagestyle{plain}\@thanks
1073 \endgroup
1074 \setcounter{footnote}{0}%
1075 \global\let\thanks\relax
1076 \global\let\maketitle\relax
1077 \global\let\@maketitle\relax
1078 \global\let\@thanks\@empty
1079 \global\let\@author\@empty
1080 \global\let\@title\@empty
1081 \global\let\@date\@empty
1082 \global\let\title\relax
1083 \global\let\author\relax
1084 \global\let\date\relax
1085 \global\let\and\relax
1086 }
1087 \def\@maketitle{%
1088 \newpage
1089 \null
1090 \vskip 2em%
1091 \begin{center}%
1092 \let \footnote \thanks
1093 {\LARGE \TitleFont \@title \par}%
1094 \vskip 1.5em%
1095 {\large \TitleFont
1096 \lineskip .5em%
1097 \begin{tabular}[t]{c}%
1098 \@author
1099 \end{tabular}\par}%
1100 \vskip 1em%
1101 {\large \TitleFont \@date}%
1102 \end{center}%
1103 \par
```
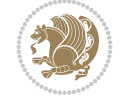

```
1104 \vskip 1.5em}
1105 \overline{1}
```

```
1106 \ProvidesFile{artikel3-xetex-bidi.def}[2017/06/09 v0.5 bidi adaptations for artikel3 class f
1107 \renewenvironment{theindex}{%
1108 \if@twocolumn
1109 \@restonecolfalse
1110 \else
1111 \@restonecoltrue
1112 \fi
1113 \columnseprule \z@
1114 \columnsep 35\p@
1115 \twocolumn[\section*{\indexname}]%
1116 \@mkboth{\MakeUppercase{\indexname}}{\MakeUppercase{\indexname}}%
1117 \thispagestyle{plain}\parindent\z@
1118 \parskip\z@ \@plus .3\p@\relax
1119 \let\item\@idxitem
1120 }{%
1121 \if@restonecol\onecolumn\else\clearpage\fi}
1122 \renewcommand*\head@style{%
1123 \interlinepenalty \@M
1124 \hyphenpenalty=\@M \exhyphenpenalty=\@M
1125 \if@RTL\leftskip\else\rightskip\fi=0cm plus .7\hsize\relax}
1126 \renewcommand*\@regtocline[3]{%
1127 \ifnum #1>\c@tocdepth
1128 \else
1129 \vskip\z@\@plus.2\p@
1130 {\hangindent\z@ \@afterindenttrue \interlinepenalty\@M
1131 \if@RTL\rightskip\else\leftskip\fi\unitindent
1132 \if@RTL\leftskip\else\rightskip\fi\unitindent\@plus 1fil
1133 \parfillskip\z@
1134 \@tempdima\unitindent
1135 \parindent\z@
1136 \leavevmode
1137 \hbox{}\hskip -\if@RTL\rightskip\else\leftskip\fi\relax#2\nobreak
1138 \hskip 1em \nobreak{\slshape #3}\par
1139 }%
_{1140} \fi}
1141 \if@oldtoc
1142 \renewcommand*\l@part[2]{%
1143 \ifnum \c@tocdepth >-2\relax
1144 \addpenalty\@secpenalty
1145 \addvspace{2.25em \@plus\p@}%
1146 \begingroup
1147 \setlength\@tempdima{3em}%
1148 \parindent \z@ \if@RTL\leftskip\else\rightskip\fi \@pnumwidth
1149 \parfillskip -\@pnumwidth
1150 {\leavevmode
1151 \large \bfseries #1\hfil \hb@xt@\@pnumwidth{\hss #2}}\par
1152 \nobreak
1153 \if@compatibility
1154 \global\@nobreaktrue
```
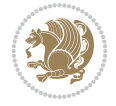

```
1155 \everypar{\global\@nobreakfalse\everypar{}}%
1156 \fi
1157 \endgroup
1158 \fi}
1159 \else
1160 \renewcommand*\l@part{%
1161 \ifnum \c@tocdepth >-2\relax
1162 \addpenalty\@secpenalty
1163 \addvspace{2.25em \@plus \p@}%
1164 \@regtocline{0}%
1165 \fi}
1166 \fi
1167
1168 \if@oldtoc
1169 \renewcommand*\l@section[2]{%
1170 \addpenalty\@secpenalty
1171 \addvspace{1.0em \@plus\p@}%
1172 \setlength\@tempdima{1.5em}%
1173 \begingroup
1174 \parindent \z@ \if@RTL\leftskip\else\rightskip\fi \@pnumwidth
1175 \parfillskip -\@pnumwidth
1176 \leavevmode \bfseries
1177 \advance\if@RTL\rightskip\else\leftskip\fi\@tempdima
1178 \hskip -\if@RTL\rightskip\else\leftskip\fi
1179 #1\nobreak\hfil \nobreak\hb@xt@\@pnumwidth{\hss #2}\par
1180 \endgroup}
1181 \else
1182 \renewcommand*\l@section{\@regtocline{1}}
1183 \fi
1184 \if@titlepage
1185 \renewenvironment{abstract}{%
1186 \titlepage
1187 \null\vfil
1188 \section*{\SectFont\abstractname}%
1189 \noindent\ignorespaces}
1190 {\par\vfil\null\endtitlepage}
1191 \else
1192 \renewenvironment{abstract}{%
1193 \if@twocolumn
1194 \section*{\abstractname}%
1195 \else
1196 \bgroup\if@RTL\leftskip\else\rightskip\fi=\unitindent
1197 \section*{\small\SectFont\abstractname}%
1198 \noindent\ignorespaces
_{1199} \fi}
1200 {\if@twocolumn\else\par\egroup\fi}
1201 If i
1202 \renewcommand*\left@footnoterule{%
1203 \kern-3\p@
1204 \kern.5\baselineskip
1205 \hrule\@width\unitindent
1206 \kern.4\baselineskip
1207 }
1208 \renewcommand*\right@footnoterule{%
```
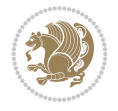

```
1209 \kern-3\p@
1210 \kern.5\baselineskip
1211 \hbox to \columnwidth{\hskip \dimexpr\columnwidth-\unitindent\relax \hrulefill }
1212 \kern.4\baselineskip}
1213 \renewcommand*\thesubsection{\thesection\@SepMark\@arabic\c@subsection}
1214 \renewcommand*\thesubsubsection{\thesubsection\@SepMark\@arabic\c@subsubsection}
1215 \renewcommand*\theparagraph{\thesubsubsection\@SepMark\@arabic\c@paragraph}
1216 \renewcommand*\thesubparagraph{\theparagraph\@SepMark\@arabic\c@subparagraph}
1217 \renewenvironment{thebibliography}[1]
1218 {\section*{\refname}%
1219 \@mkboth{\MakeUppercase\refname}{\MakeUppercase\refname}%
1220 \if@RTL\if@LTRbibitems\@RTLfalse\else\fi\else\if@RTLbibitems\@RTLtrue\else\fi\fi
1221 \bidi@@thebibliography@font@hook%
1222 \list{\@biblabel{\@arabic\c@enumiv}}%
1223 {\settowidth\labelwidth{\@biblabel{#1}}%
1224 \leftmargin\labelwidth
1225 \advance\leftmargin\labelsep
1226 \@openbib@code
1227 \usecounter{enumiv}%
1228 \let\p@enumiv\@empty
1229 \renewcommand*\theenumiv{\@arabic\c@enumiv}}%
1230 \sloppy\clubpenalty4000\widowpenalty4000%
1231 \sfcode`\.\@m}
1232 {\def\@noitemerr
1233 {\@latex@warning{Empty `thebibliography' environment}}%
_{1234} \endlist}
1235 \if@titlepage
1236 \renewcommand*\TitleFont{\rmfamily}
1237 \renewcommand*\maketitle{%
1238 \begin{titlepage}%
1239 \let\footnotesize\small
1240 \let\right@footnoterule\relax
1241 \let\left@footnoterule\relax
1242 \let\textwidth@footnoterule\relax
1243 \let \footnote \thanks
1244 \long\def\@makefntext##1{\parindent\z@
1245 \def\labelitemi{\textendash}\@revlabeltrue
1246 \leavevmode\@textsuperscript{\@thefnmark}\kern1em\relax ##1}
1247 \renewcommand*\thefootnote{\@fnsymbol\c@footnote}%
1248 \if@compatibility\setcounter{page}{0}\fi
1249 \null\vfil
1250 \vskip 60\p@
1251 \begin{center}%
1252 \TitleFont
1253 {\Lambda \def}\{\pmod{\pi -\@M}\}1254 \if@allcaps
1255 \expandafter\uc@nothanks\@title\thanks\relax
1256 \else
1257 \\ldottle
1258 \ifmmode{\frac{1258}{1258}}\else{ 1258 \ifmmode{\frac{1258}{1258}}\else{ 1258 }\fi1259 \vskip 3em%
1260 {\large
1261 \lineskip .75em \parindent\z@
1262 \begin{tabular}[t]{c}%
```
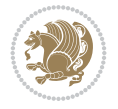

```
1263 \if@allcaps
1264 \expandafter\uc@authornothanks\@author\and\relax
1265 \else
1266 \@author
1267 \fi
1268 \end{tabular}\par}%
1269 \vskip 1.5em%
1270 {\large
1271 \if@allcaps
1272 \uppercase\expandafter{\@date}%
1273 \else
1274 \@date
1275 \if{if\parals}{\text{par}}1276 \end{center}\par
1277 \@thanks
1278   \forallil\null
1279 \end{titlepage}%
1280 \setcounter{footnote}{0}%
1281 \global\let\thanks\relax
1282 \global\let\maketitle\relax
1283 \global\let\@thanks\@empty
1284 \global\let\@author\@empty
1285 \global\let\@title\@empty
1286 \global\let\@date\@empty
1287 \global\let\title\relax
1288 \global\let\author\relax
1289 \global\let\date\relax
1290 \global\let\and\relax
1291 }
1292 \def\uc@nothanks#1\thanks{\uppercase{#1}\futurelet\@tempa\uc@tx}
1293 \def\uc@authornothanks#1\and{\uc@nothanks#1\thanks\relax
1294 \futurelet\@tempa\uc@ax}
1295 \def\uc@ax{%
1296 \ifx\@tempa\relax
1297 \else
1298 \\ \andname \\ \expandafter\uc@authornothanks
1299 \fi}
1300 \def\uc@tx{\ifx\@tempa\relax
1301 \else \expandafter\uc@ty \fi}
1302 \def\uc@ty#1{\thanks{#1}\uc@nothanks}
1303 \else
1304 \renewcommand*\maketitle{\par
1305 \begingroup
1306 \renewcommand*\thefootnote{\@fnsymbol\c@footnote}%
1307 \def\@makefnmark{\rlap{%
1308 \@textsuperscript{\normalfont\@thefnmark}}}%
1309 \long\def\@makefntext{\@xmakefntext{%
1310 \@textsuperscript{\normalfont\@thefnmark}}}%
1311 \if@twocolumn
1312 \ifnum \col@number=\@ne
1313 \@maketitle
1314 \else
1315 \twocolumn[\@maketitle]%
1316 \fi
```
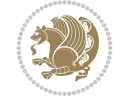

```
1317 \else
1318 \newpage
1319 \global\@topnum\z@
1320 \@maketitle
1321 \fi
1322 \thispagestyle{plain}\@thanks
1323 \endgroup
1324 \setcounter{footnote}{0}%
1325 \global\let\thanks\relax
1326 \global\let\maketitle\relax
1327 \global\let\@maketitle\relax
1328 \global\let\@thanks\@empty
1329 \global\let\@author\@empty
1330 \global\let\@title\@empty
1331 \global\let\@date\@empty
1332 \global\let\title\relax
1333 \global\let\author\relax
1334 \global\let\date\relax
1335 \global\let\and\relax
1336 }
1337 \def\@maketitle{%
1338 \newpage
1339 \null
1340 \vskip 2em%
1341 \if@titlecentered
1342 \begin{center}%
1343 \let \footnote \thanks
1344 {\LARGE \TitleFont \@title \par}%
1345 \vskip 1.5em%
1346 {\large \TitleFont
1347 \lineskip .5em%
1348 \begin{tabular}[t]{c}%
1349 \@author
1350 \end{tabular}\par}%
_{1351} \vskip 1em%
1352 {\large \TitleFont \@date}%
1353 \end{center}%
1354 \else
1355 {\LARGE \TitleFont \head@style \@title \par} \vskip 1.5em
1356 {\large \TitleFont \lineskip .5em \tabcolsep\z@
1357 \def\and{%%% \begin{tabular} has already started
1358 \end{tabular}\hskip 1em plus .17fil
1359 \left\{tabular\} [t]_{r}\leq\begin{equation*} [t]_{1}\{t\}^{n}\% \end{equation*}1360 \if@RTL\begin{tabular}[t]{r}\else\begin{tabular}[t]{l}\fi\@author\end{tabular}\par}
1361 \vskip 1em {\large \TitleFont \@date}
1362 \fi
1363 \par
1364 \vskip 1.5em}
1365 \fi
```
## <span id="page-29-0"></span>**13 File arydshln-xetex-bidi.def**

1366 \ProvidesFile{arydshln-xetex-bidi.def}[2010/08/01 v0.2 bidi adaptations for arydshln package 1367\def\endarray{\adl@endarray \egroup \adl@arrayrestore \if@RTLtab\egroup\endR\egroup\fi\egrou

File arydshln-xetex-bidi.def 29

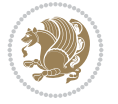

```
1368 \def\endtabular{\endarray $\if@RTLtab\endR\fi\egroup}
1369 \expandafter\let\csname endtabular*\endcsname\endtabular
1370 \let\adl@array\@array
1371 \def\@array{\adl@everyvbox\everyvbox
1372 \everyvbox{\adl@arrayinit \the\adl@everyvbox \everyvbox\adl@everyvbox}%
1373 \ifadl@inactive \adl@inactivate \else \adl@activate \fi
1374 \let\adl@noalign\noalign
1375 \adl@array}
1376 \ifadl@usingarypkg
1377 \def\@testpach{\@chclass
1378 \ifnum \@lastchclass=6 \@ne \@chnum \@ne \else
1379 \ifnum \@lastchclass=7 5 \else
1380 \ifnum \@lastchclass=8 \tw@ \else
1381 \ifnum \@lastchclass=9 \thr@@
1382 \else \z@
1383 \ifnum \@lastchclass = 10 \else
1384 \edef\@nextchar{\expandafter\string\@nextchar}%
1385 \@chnum
1386 \if \@nextchar c\z@ \else
1387 \if \@nextchar \if@RTLtab r\else l\fi\@ne \else
1388 \if \@nextchar \if@RTLtab l\else r\fi\tw@ \else
1389 \z@ \@chclass
1390 \if\@nextchar |\@ne \let\@arrayrule\adl@arrayrule \else
1391 \if\@nextchar :\@ne \let\@arrayrule\adl@arraydashrule \else
1392 \if\@nextchar ;\@ne \let\@arrayrule\adl@argarraydashrule \else
1393 \if \@nextchar !6 \else
1394 \if \@nextchar @7 \else
1395 \if \@nextchar <8 \else
1396 \if \@nextchar >9 \else
1397 10
1398 \@chnum
1399 \if \@nextchar m\thr@@\else
1400 \if \@nextchar p4 \else
1401 \if \@nextchar b5 \else
1402 \z@ \@chclass \z@ \@preamerr \z@ \fi \fi \fi \fi \fi \fi
1403 \fi \fi \fi \fi \fi \fi \fi \fi \fi \fi \fi \fi}
1404
1405 \def\@classz{\@classx
1406 \@tempcnta \count@
1407 \prepnext@tok
1408 \@addtopreamble{\ifcase \@chnum
1409 \hfil
1410 \adl@putlrc{\d@llarbegin \insert@column \d@llarend}\hfil \or
1411 \hskip1sp\adl@putlrc{\d@llarbegin \insert@column \d@llarend}\hfil \or
1412 \hfil\hskip1sp\adl@putlrc{\d@llarbegin \insert@column \d@llarend}\or
1413 \setbox\adl@box\hbox \adl@startmbox{\@nextchar}\insert@column
1414 \adl@endmbox\or
1415 \setbox\adl@box\vtop \@startpbox{\@nextchar}\insert@column \@endpbox \or
1416 \setbox\adl@box\vbox \@startpbox{\@nextchar}\insert@column \@endpbox
1417 \fi}\prepnext@tok}
1418 \def\adl@class@start{4}
1419 \def\adl@class@iiiorvii{7}
1420
1421 \else
```
File arydshln-xetex-bidi.def 30

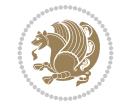

```
1422\def\@testpach#1{\@chclass \ifnum \@lastchclass=\tw@ 4\relax \else
1423 \ifnum \@lastchclass=\thr@@ 5\relax \else
1424 \qquad \qquad \qquad \qquad \qquad \qquad \qquad \qquad \qquad \qquad \qquad \qquad \qquad \qquad \qquad \qquad \qquad \qquad \qquad \qquad \qquad \qquad \qquad \qquad \qquad \qquad \qquad \qquad \qquad \qquad \qquad \qquad \qquad \qquad \qquad \qquad \qquad \qquad \qquad 1425 \if \if@RTLtab#1r\else#1l\fi\@chnum \@ne \else
1426 \if \if@RTLtab#1l\else#1r\fi\@chnum \tw@ \else
1427 \@chclass
1428 \if #1|\@ne \let\@arrayrule\adl@arrayrule \else
1429 \if #1:\@ne \let\@arrayrule\adl@arraydashrule \else
1430 \if #1;\@ne \let\@arrayrule\adl@argarraydashrule \else
1431 \if #1@\tw@ \else
1432 \if #1p\thr@@ \else \z@ \@preamerr 0\fi
1433 \setminusfi \fi \fi \fi \fi \fi \fi \fi \fi}
1434
1435 \def\@arrayclassz{\ifcase \@lastchclass \@acolampacol \or \@ampacol \or
1436 \or \or \@addamp \or
1437 \@acolampacol \or \@firstampfalse \@acol \fi
1438 \edef\@preamble{\@preamble
1439 \ifcase \@chnum
1440 \hfil\adl@putlrc{$\relax\@sharp$}\hfil
1441 \or \adl@putlrc{$\relax\@sharp$}\hfil
1442 \or \hfil\adl@putlrc{$\relax\@sharp$}\fi}}
1443\def\@tabclassz{\ifcase\@lastchclass\@acolampacol\or\@ampacol\or
1444 \or \or \@addamp \or
1445 \@acolampacol \or \@firstampfalse \@acol \fi
1446 \edef\@preamble{\@preamble
1447 \ifcase \@chnum
1448 \hfil\adl@putlrc{\@sharp\unskip}\hfil
1449 \or \adl@putlrc{\@sharp\unskip}\hfil
1450 \or \hbox{\hbox{{\rm Stip}}\cal}\1451 \def\adl@class@start{6}
1452 \def\adl@class@iiiorvii{3}
1453 \fi
1454 \@ifpackageloaded{colortbl}{%
1455 \def\adl@inactivate{\adl@org@inactivate \let\CT@setup\adl@CT@setup}
1456 \def\adl@activate{\adl@org@activate \let\CT@setup\adl@act@CT@setup
1457 \let\@endpbox\adl@org@endpbox}
1458 \let\adl@CT@setup\CT@setup
1459 \def\CT@setup{\adl@CT@setup
1460 \@tempdima\ht\z@ \advance\@tempdima\minrowclearance
1461 \ifdim\adl@height<\@tempdima \global\adl@height\@tempdima \fi
1462 \ifdim\adl@depth<\dp\z@ \global\adl@depth\dp\z@\fi}
1463 \let\adl@act@CT@setup\CT@setup
1464 \def\@classz{\@classx
1465 \@tempcnta\count@ \prepnext@tok
1466 \expandafter\CT@extract\the\toks\@tempcnta\columncolor!\@nil
1467 \expandafter\adl@extract@arc\the\toks\@tempcnta\arrayrulecolor!\@nil
1468 \expandafter\adl@extract@drsc
1469 \the\toks\@tempcnta\doublerulesepcolor!\@nil
1470 \expandafter\adl@extract@dgc\the\toks\@tempcnta\dashgapcolor!\@nil
1471 \@addtopreamble{\if@RTL\beginL\fi%
1472 \setbox\z@\hbox\bgroup\bgroup\if@RTL\beginR\fi
1473 \iint case \quad \text{Cohnum}1474 \hskip\stretch{.5}\kern\z@
1475 \d@llarbegin
```
File arydshln-xetex-bidi.def 31

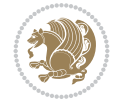

```
1476 \insert@column
1477 \d@llarend\hskip\stretch{.5}%
1478 \or \d@llarbegin \insert@column \d@llarend \hfill
1479 \or \hfill \kern\z@ \d@llarbegin \insert@column \d@llarend
1480 \or $\vcenter
1481 \@startpbox{\@nextchar}\insert@column \@endpbox $%
1482 \or \vtop \@startpbox{\@nextchar}\insert@column \@endpbox
1483 \or \vbox \@startpbox{\@nextchar}\insert@column \@endpbox
1484 \qquad \qquad \text{if }1485 \if@RTL\endR\fi\egroup\egroup
1486 \begingroup
1487 \qquad \qquad \qquad \qquad \qquad CT@setup
1488 \CT@column@color
1489 \CT@row@color
1490 \CT@cell@color
1491 \CT@do@color
1492 \endgroup
1493 \@tempdima\ht\z@
1494 \advance\@tempdima\minrowclearance
1495 \vrule\@height\@tempdima\@width\z@
1496 \unhbox\z@\if@RTL\endL\fi}%
1497 \prepnext@tok}
1498 \let\adl@act@classz\@classz
1499 \let\adl@org@classz\@classz
1500 }{}
```

```
1501 \NeedsTeXFormat{LaTeX2e}
1502 \def\bididate{2022/02/01}
1503 \def\bidi@version{36.4}
1504 \ProvidesPackage{bidi}[\bididate\space v\bidi@version\space
1505 Bidirectional typesetting in plain TeX and LaTeX]
1506 \edef\@bidi@info{****************************************************^^J%
1507 * ^^J%
1508* bidi package (Bidirectional typesetting in^^J%
1509* plain TeX and LaTeX, using XeTeX engine)^^J%
_{1510}* ^^J%
1511* Description: A convenient interface for^^J%
1512 * typesetting bidirectional texts in plain TeX^^J%
1513 * and LaTeX. The package includes adaptations^^J%
1514 * for use with many other commonly-used packages.^^J%
1515 * ^^J%
1516 * Copyright (c) 2007--2022 Vafa Khalighi^^J%
1517 * Copyright (c) 2018--2020 bidi-tex GitHub organization^^J%
1518 * ^^J%
1519 * v\bidi@version, \bididate^^J%
1520 * \sim J\%1521 * License: LaTeX Project Public License, version<sup>oo</sup>J%
1522 * 1.3c or higher (your choice)^^J%
1523 * ^^J%
1524 * Location on CTAN: /macros/xetex/latex/bidi^^J%
1525 * ^^J%
1526 * Issue tracker: https://github.com/tex-persian/bidi/issues^^J%
```

```
File bidi.sty 32
```
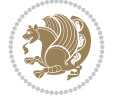

```
1527 * ^^J%
1528 * Support Email: tex-persian@vafa.ac^^J%
1529 * ^^J%
1530* Primary author of bidi package: Vafa Khalighi.^^J%
1531 * ^^J%
1532 ****************************************************}
1533 \typeout{\@bidi@info}
1534 \edef\bidi@everyjob{\the\everyjob}
1535 \everyjob{\bidi@everyjob\typeout{\@bidi@info}}
1536 \newcommand*{\bidiversion}{\ensuremath\bidi@version}
1537 \newcommand*{\IfbidiPackageVersionLater}[1]{%
1538 \ifdim\bidi@version pt > #1 pt %
1539 \expandafter\@firstoftwo
1540 \else
1541 \expandafter\@secondoftwo
1542 \fi}
1543 \newcommand*{\IfbidiPackageVersionBefore}[1]{%
1544 \ifdim\bidi@version pt < #1 pt %
1545 \expandafter\@firstoftwo
1546 \else
1547 \expandafter\@secondoftwo
1548 \fi}
1549 \newcommand*{\IfbidiPackageVersion}[1]{%
1550 \ifdim\bidi@version pt = #1 pt \frac{1}{5}1551 \expandafter\@firstoftwo
1552 \else
1553 \expandafter\@secondoftwo
1554 \fi}
1555 \RequirePackage{iftex}
1556 \RequireXeTeX
1557 \RequirePackage{biditools}
1558 \RequirePackage{zref-abspage}
1559 \RequirePackage{auxhook}
1560 \RequirePackage{ltxcmds}
1561 \RequirePackage{xkeyval}
1562 \eqnewif{\if@RTLmain}{\if@rlmain}
1563 \eqnewif{\if@RTL}{\if@rl}
1564 \newif\if@nonlatin
1565 \newif\if@bidi@perpage@footnote
1566 \newcommand*{\setlatin}{\@nonlatinfalse}
1567 \newcommand*{\setnonlatin}{\@nonlatintrue}
1568 \eqnewif{\if@RTLtab}{\if@tab@rl}
1569 \newif\if@hboxRconstruct
1570 \newif\if@bidi@pdfencrypt
1571 \newcommand*{\setRTLtable}{\@RTLtabtrue}
1572 \newcommand*{\setLTRtable}{\@RTLtabfalse}
1573 \newif\if@bidi@pdfm@mark
1574 \newif\if@RTLmarginpar
1575 \newif\if@LTRmarginpar
1576 \newif\if@LTRbibitems
1577\newif\if@RTLbibitems
1578 \newif\if@extrafootnotefeatures
1579 \newif\if@RTLcolumnfootnotes
1580 \eqnewif{\if@RTL@footnote}{\if@rl@footnote}
```
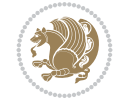

```
1581 \newif\if@bidi@list@minipage@parbox
1582 \newif\if@bidi@list@minipage@parbox@not@nob
1583 \newcommand*{\@bidi@pdfcreator}{%
1584 The bidi package, v\bidi@version, \bididate
1585 }
1586 \newcommand*{\@bidi@pdfproducer}{%
1587 The bidi package, v\bidi@version, \bididate
1588 }
1589 \newcommand*{\@bidi@pdfcustomproperties}{%
1590 This is the bidi package, Version \bidi@version,
1591 Released February 1, 2022.
1592 }
1593 \@RTLmainfalse
1594 \AtBeginDocument{%
1595 \if@RTLmain\else
1596 \if@RTL\@RTLmaintrue%
1597 \else\@RTLmainfalse%
1598 \fi%
1599 \fi%
1600 }
1601 \let\n@xt=\
1602 \bidi@newrobustcmd*{\LRE}{\protect\pLRE}%
1603 \def\pLRE{\protect\afterassignment\moreLRE \let\n@xt= }
1604 \bidi@newrobustcmd*{\RLE}{\protect\pRLE}
1605\def\pRLE{\protect\afterassignment\moreRLE \let\n@xt= }
1606 \def\bracetext{\ifcat\n@xt{\else\ifcat\n@xt}\fi
1607 \errmessage{Missing left brace has been substituted}\fi \bgroup}
1608 \newinsert\@bidi@copyins@
1609 \skip\@bidi@copyins@=12\p@
1610 \dimen\@bidi@copyins@=40pc
1611 \count\@bidi@copyins@=1000
1612 \newcommand*{\@bidi@inslogo@}{\insert\@bidi@copyins@{\@bidi@logo@}}
1613 \newcommand*{\@bidi@logo@hb@xt@columnwidth}{%
1614 \if@RTLmain
1615 \if@twocolumn
1616 \hboxR to \columnwidth
1617 \else
1618 \hboxR to \textwidth
1619 \overline{11}1620 \else
1621 \if@twocolumn
1622 \hboxL to \columnwidth
1623 \else
1624 \hboxL to \textwidth
1625 \fi
1626 \fi
1627 }
1628 \newcommand*{\@bidi@logo}[1]{%
1629 \toks@{%
1630 \setbox\z@\hbox{%
1631 \special{%
1632 pdf:image width 50pt height 50pt (#1)%
1633 }
1634 }%
```
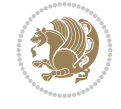

```
1635 \dp\z@\z@
1636 \ht\z@=50pt
1637 \wd\z@=50pt
1638 \beginL
1639 \lower20pt\box\z@
1640 \endL
1641 }%
1642 \the\toks@
1643 }
1644 \newcommand*{\@bidi@logo@}{%
1645 \@bidi@logo@hb@xt@columnwidth
1646 {\hss\LRE{\bfseries Typeset by the \textsf{bidi}
1647 package\quad\@bidi@logo{bidi-logo.pdf}}}}
1648 \define@key{bidi@pdfencrypt}{userpassword}[]{%
1649 \def\bidi@pdfencrypt@userpassword{#1}%
1650 }
1651 \define@key{bidi@pdfencrypt}{ownerpassword}[]{%
1652 \def\bidi@pdfencrypt@ownerpassword{#1}%
1653 }
1654 \define@key{bidi@pdfencrypt}{keylength}[128]{%
1655 \def\bidi@pdfencrypt@keylength{#1}%
1656 }
1657 \define@key{bidi@pdfencrypt}{permissionflags}[2052]{%
1658 \def\bidi@pdfencrypt@permissionflags{#1}%
1659 }
1660 \newcommand*{\pdfencryptsetup}{\setkeys{bidi@pdfencrypt}}
1661 \@onlypreamble\pdfencryptsetup
1662 \input{latex-xetex-bidi.def}
1663 \input{loadingorder-xetex-bidi.def}
1664 \define@choicekey{bidi.sty}{RTLdocument}[\bidi@tempa\bidi@tempb]{on,off}[on]{%
1665 \ifcase\bidi@tempb\relax
1666 \@RTLtrue
1667 \or
1668 \@RTLfalse
1669 \fi}
1670 \define@choicekey{bidi.sty}{documentdirection}[\bidi@tempa\bidi@tempb]{righttoleft,lefttoright}{%
1671 \ifcase\bidi@tempb\relax
1672 \@RTLtrue
1673 \or
1674 \@RTLfalse
1675 \fi}
1676 \define@choice \label{th:4} It is the same as follows.1677 \ifcase\bidi@tempb\relax
1678 \@RTLtabtrue
1679 \or
1680 \@RTLtabfalse
1681 \fi}
1682 \define@choicekey{bidi.sty}{script}[\bidi@tempa\bidi@tempb]{latin,nonlatin}[latin]{%
1683 \ifcase\bidi@tempb\relax
1684 \@nonlatinfalse
1685 \or
1686 \@nonlatintrue
1687 \fi}
1688 \define@choicekey{bidi.sty}{rldocument}[\bidi@tempa\bidi@tempb]{on,off}[on]{%
```
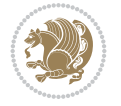
```
1689 \ifcase\bidi@tempb\relax
1690 \@RTLtrue
1691 \or
1692 \@RTLfalse
1693 \fi}
1694 \define@choicekey{bidi.sty}{footnoterule}[\bidi@tempa\bidi@tempb]{automatic,left,right,split
1695 \ifcase\bidi@tempb\relax
1696 \autofootnoterule
1697 \or
1698 \leftfootnoterule
1699 \or
1700 \rightfootnoterule
1701 \or
1702 \SplitFootnoteRule
1703 \or
1704 \textwidthfootnoterule
_{1705} \fi}
1706 \define@choicekey{bidi.sty}{footnotedirection}[\bidi@tempa\bidi@tempb]{righttoleft,lefttoright}{%
1707 \ifcase\bidi@tempb\relax
1708 \@RTL@footnotetrue
1709 \or
1710 \@RTL@footnotefalse
1711 \fi}
1712 \define@choicekey{bidi.sty}{debugfootnotedirection}[\bidi@tempa\bidi@tempb]{on,off}[on]{%
1713 \ifcase\bidi@tempb\relax
1714 \footdir@debugtrue
1715 \or
1716 \footdir@debugfalse
1717 \fi}
1718 \define@choicekey{bidi.sty}{extrafootnotefeatures}[\bidi@tempa\bidi@tempb]{on,off}[on]{%
1719 \ifcase\bidi@tempb\relax
1720 \@extrafootnotefeaturestrue
1721 \or
1722 \@extrafootnotefeaturesfalse
_{1723} \fi}
1724
1725 \define@choicekey{bidi.sty}{DetectColumn}[\bidi@tempa\bidi@tempb]{on,off}[on]{%
1726 \ifcase\bidi@tempb\relax
1727 \def\bidi@firstcolumn@status@write{%
1728 \protected@write\@auxout{}%
1729 {\string\bidi@column@status
1730 {1}}}
1731 \def\bidi@lastcolumn@status@write{%
1732 \protected@write\@auxout{}%
1733 {\string\bidi@column@status{2}}}%
1734 \or
1735 \let\bidi@firstcolumn@status@write\relax
1736 \let\bidi@lastcolumn@status@write\relax
_{1737} \fi}
1738
1739 \define@choicekey{bidi.sty}{logo}[\bidi@tempa\bidi@tempb]{on,off}[on]{%
1740 \ifcase\bidi@tempb\relax
1741 \AtBeginDocument{\@bidi@inslogo@}%
1742 \or
```
File bidi.sty 36

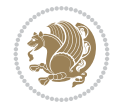

```
1743 \let\@bidi@logo@\@empty \let\@bidi@inslogo@\@empty
1744 \fi}
1745
1746 \define@choicekey{bidi.sty}{pdfinfo}[\bidi@tempa\bidi@tempb]{on,off}[on]{%
1747 \ifcase\bidi@tempb\relax
1748 \@bidi@pdfm@marktrue
1749 \or
1750 \@bidi@pdfm@markfalse
_{1751} \fi}
1752
1753 % The `perpagefootnote' option is documented in UK TeX FAQ at
1754 % <https://texfaq.org/FAQ-footnpp> (see last paragraph)
1755
1756 \define@choicekey{bidi.sty}{perpagefootnote}[\bidi@tempa\bidi@tempb]{on,off}[on]{%
1757 \ifcase\bidi@tempb\relax
1758 \@bidi@perpage@footnotetrue
1759 \or
1760 \@bidi@perpage@footnotefalse
_{1761} \fi}
1762
1763 \ExecuteOptionsX{%
1764 DetectColumn=off%
1765 }
1766
1767 \ProcessOptionsX
1768
1769 \pdfencryptsetup{%
1770 userpassword,%
1771 ownerpassword,%
1772 keylength,%
1773 permissionflags%
1774 }
1775
1776 \if@extrafootnotefeatures
1777 \input{extrafootnotefeatures-xetex-bidi.def}
1778 \fi
1779 \newcount \bidi@digits
1780 \XeTeXinterchartokenstate=\@ne
1781 \newXeTeXintercharclass\bidi@digits@charclass
1782 \newXeTeXintercharclass\bidi@sepmark@charclass
1783 \XeTeXcharclass `\. \bidi@sepmark@charclass
1784 \XeTeXcharclass `\- \bidi@sepmark@charclass
1785 \bidi@digits="\0 \loop \XeTeXcharclass \bidi@digits \bidi@digits@charclass \ifnum\bidi@digits
_{1786}\bidi@digits=`\\loop\XeTeXcharclass\bidi@digits\bidi@digits@charclass\ifnum\bidi@digit
1787 \bidi@digits=`\ \loop \XeTeXcharclass \bidi@digits \bidi@digits@charclass \ifnum\bidi@digits
1788 \XeTeXinterchartoks \bidi@sepmark@charclass \bidi@digits@charclass = {\DigitsDotDashInterChar
1789\newcommand*{\DigitsDotDashInterCharToks}{\if@nonlatin\char"200F\fi}
1790 \bidi@AtEndPreamble{%
1791 \if@bidi@perpage@footnote
1792 \RequirePackage{bidi-perpage}%
1793 \ResetCounterPerPage{footnote}%
1794 \fi
1795 \ifx\bidi@pdfencrypt@ownerpassword\bidi@empty
1796 \ifx\bidi@pdfencrypt@userpassword\bidi@empty
```
File bidi.sty 37

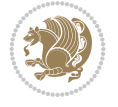

```
1797 \@bidi@pdfencryptfalse
1798 \else
1799 \@bidi@pdfencrypttrue
1800 \fi
1801 \else
1802 \@bidi@pdfencrypttrue
1803 \fi
1804 \if@bidi@pdfencrypt
1805 \special{pdf:encrypt
1806 userpw (\bidi@pdfencrypt@userpassword)
1807 ownerpw (\bidi@pdfencrypt@ownerpassword)
1808 length \bidi@pdfencrypt@keylength
1809 perm \bidi@pdfencrypt@permissionflags
1810 }%
1811 \fi
1812 }
1813 \AtEndDocument{%
1814 \special{pdf:%
1815 docinfo<<%
1816 \if@bidi@pdfm@mark
1817 / Creator(\@bidi@pdfcreator)%
1818 /Producer(\@bidi@pdfproducer)%
1819 \fi
1820 /BIDI.Fullbanner(\@bidi@pdfcustomproperties)%
1821 \if@bidi@csdef{@xepersian@pdfcustomproperties}{%
1822 /XEPERSIAN.Fullbanner(\@xepersian@pdfcustomproperties)%
1823 }{}%
1824 >>%
1825 }%
1826 }
```
## **15 File bidi.tex**

```
1827 \def\bididate{2022/02/01}
1828 \catcode`@=11
1829 \def\bidi@version{36.4}
1830 \let \protect \relax
1831\newlinechar`\^^J
1832 \edef\@bidi@info{****************************************************^^J%
1833 * \sim J\%1834 * bidi package (Bidirectional typesetting in<sup>^^</sup>J%
1835 * plain TeX and LaTeX, using XeTeX engine)^^J%
1836 * \sim J\%1837 * Description: A convenient interface for^^J%
1838 * typesetting bidirectional texts in plain TeX\hat{ }"J"
1839 * and LaTeX. The package includes adaptations<sup>^^</sup>J%
1840 * for use with many other commonly-used packages.^^J%
1841 * \sim J\%1842 * Copyright (c) 2007--2022 Vafa Khalighi<sup>^^</sup>J%
1843 * Copyright (c) 2018--2020 bidi-tex GitHub organization^^J%
1844 * ^^J%
1845 * v\bidi@version, \bididate^^J%
1846 * \sim J\%1847 * License: LaTeX Project Public License, version^^J%
```
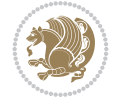

```
1848 * 1.3c or higher (your choice)^^J%
1849 * \sim J\%1850 * Location on CTAN: /macros/xetex/latex/bidi^^J%
1851 * ^^J%
1852 * Issue tracker: https://github.com/tex-persian/bidi/issues^^J%
1853 * \sim J\%1854 * Support Email: tex-persian@vafa.ac^^J%
1855 * \sim J\%1856 * Primary author of bidi package: Vafa Khalighi.^^J%
1857 * ^^J%
1858 ****************************************************}
1859 \message{\@bidi@info}
1860 \edef\bidi@everyjob{\the\everyjob}
1861 \everyjob{\bidi@everyjob\message{\@bidi@info}}
1862 \def\bidiversion{%
1863 \relax
1864 \ifmmode
1865 \bidi@version
1866 \else
1867 $\bidi@version$
1868 \fi
1869 }
1870 \input iftex.sty
1871 \RequireXeTeX
1872 \newif\if@bidi@pdfm@mark
1873 \newif\if@RTLmain
1874 \newif\if@RTL
1875 \newif\if@hboxRconstruct
1876 \newif\if@sentdir
1877 \newif\if@RTL@footnote
1878 \@RTLmainfalse
1879 \def\setRTLmain{%
1880 \if@RTLmain\else
1881 \if@RTL\@RTLmaintrue%
1882 \else\@RTLmainfalse%
1883 \fi%
1884 \fi%
1885 }
1886 \let\n@xt=\
1887 \protected\def\LRE{\protect\pLRE}%
1888\def\pLRE{\protect\afterassignment\moreLRE \let\n@xt= }
1889 \protected\def\RLE{\protect\pRLE}
1890\def\pRLE{\protect\afterassignment\moreRLE \let\n@xt= }
\label{thm:main} $$\label{thm:main} $$\label{thm:main} $$1892 \errmessage{Missing left brace has been substituted}\fi \bgroup}
1893 \newinsert\@bidi@copyins@
1894 \skip\@bidi@copyins@=12\p@
1895 \dimen\@bidi@copyins@=40pc
1896 \count\@bidi@copyins@=1000
1897 \def\@bidi@inslogo@{\insert\@bidi@copyins@{\@bidi@logo@}}
1898 \def\@bidi@logo@hb@xt@{%
1899 \if@RTLmain
1900 \hboxR to
1901 \else
```
File bidi.tex 39

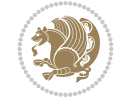

```
1902 \hboxL to
1903 \fi
1904 }
1905 \def\@bidi@logo#1{%
1906 \toks@{%
1907 \setbox\z@\hbox{%
1908 \special{%
1909 pdf:image width 50pt height 50pt (#1)%
1910 }
1911 }%
1912 \dp\z@\z@
1913 \ht\z@=50pt
1914 \wd\z@=50pt
1915 \beginL
1916 \lower20pt\box\z@
1917 \endL
1918 }%
1919 \the\toks@
1920 }
1921 \def\@bidi@logo@{\@bidi@logo@hb@xt@\hsize{\hss\LRE{\bf Typeset by the bidi package\quad\@bid
1922 \def\nobidilogo{\let\@bidi@logo@\@empty \let\@bidi@inslogo@\@empty}
1923 \def\@bidi@pdfcreator{%
1924 The bidi package, v\bidi@version, \bididate
1925 }
1926 \def\@bidi@pdfproducer{%
1927 The bidi package, v\bidi@version, \bididate
1928 }
1929 \def\@bidi@pdfcustomproperties{%
1930 This is the bidi package, Version \bidi@version,
1931 Released February 1, 2022.
1932 }
1933 \def\bidi@pdfm@mark{%
1934 \special{pdf:%
1935 docinfo<<%1936 \if@bidi@pdfm@mark
1937 /Creator(\@bidi@pdfcreator)%
1938 /Producer(\@bidi@pdfproducer)%
1939 \fi
1940 /BIDI.Fullbanner(\@bidi@pdfcustomproperties)%
1941 >>%
1942 }%
1943 }
1944 \def\bidipdfinfoon{\@bidi@pdfm@marktrue}
1945 \def\bidipdfinfooff{\@bidi@pdfm@markfalse}
1946 \input plain-xetex-bidi.def
1947 \@bidi@inslogo@
1948 \outer\def\bye{\par\vfill\supereject\bidi@pdfm@mark\end}
1949 \catcode `@=12
1950 \bidipdfinfoon
```
## **16 File bidi2in1.sty**

```
1951 \NeedsTeXFormat{LaTeX2e}
1952 \ProvidesPackage{bidi2in1}
```
File bidi2in1.sty 40

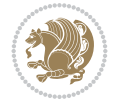

```
1953 \pagestyle{plain}
1954 \newcount\evenpage
1955 \newcount\oddpage
1956 \twocolumn
1957 \def\@oddfoot{\evenpage=\thepage%
1958 \multiply\evenpage by 2%
1959 \oddpage=\the\evenpage%
1960 \advance\oddpage by -1%
\label{thm:main} $$\phi \hfil\thinspace\ \overset{\hfil\bfil\thinspace\ \hfil\thinspace\ \rel{\mathcal{B}}$$1962 \def\@evenfoot{\evenpage=\thepage%
1963 \multiply\evenpage by 2%
1964 \oddpage=\the\evenpage%
1965 \advance\oddpage by -1%
1966\hfil\the\oddpage\hfil\hfil\the\evenpage\hfil}%
1967 \textwidth 9.49in
1968 \textheight 6.7in
1969 \columnsep 0.9in
1970 \columnseprule 0.125pt
1971 \headheight 0cm
1972 \topmargin 0in
1973 \marginparwidth 0in
1974 \marginparsep 0in
1975 \hoffset 0.05in % Corrected
1976 \voffset -0.5in %top margin space is 1.0in by default
1977 \oddsidemargin 0in
1978 \evensidemargin 0in
1979 \headsep 0cm
1980 \topskip 0cm
1981 \parskip 0.15in %
1982 \headsep 0pt
1983 \special{papersize=11.69in,8.26in}
1984 \renewcommand\maketitle{\par
1985 \begingroup
1986 \renewcommand\thefootnote{\@fnsymbol\c@footnote}%
1987 \def\@makefnmark{\rlap{\@textsuperscript{\normalfont\@thefnmark}}}%
1988 \long\def\@makefntext##1{\parindent 1em\noindent
1989 \hb@xt@1.8em{%
1990 \hss\@textsuperscript{\normalfont\@thefnmark}}##1}%
1991 \@maketitle
1992 \@thanks
1993 \endgroup
1994 \setcounter{footnote}{0}%
1995 \global\let\thanks\relax
1996 \global\let\maketitle\relax
1997 \global\let\@maketitle\relax
1998 \global\let\@thanks\@empty
1999 \global\let\@author\@empty
2000 \global\let\@date\@empty
2001 \global\let\@title\@empty
2002 \global\let\title\relax
2003 \global\let\author\relax
2004 \global\let\date\relax
2005 \global\let\and\relax
2006 }
```
File bidi2in1.sty 41

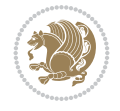

### **17 File bidicode.sty**

```
2007 \NeedsTeXFormat{LaTeX2e}
2008 \ProvidesPackage{bidicode}
2009 \RequirePackage{xcolor}
2010 \RequirePackage{showexpl}
2011 \definecolor{hellgelb}{rgb}{1,1,0.85}
2012 \definecolor{colKeys}{rgb}{0,0,1}
2013 \definecolor{colIdentifier}{rgb}{0,0,0}
2014 \definecolor{colComments}{rgb}{1,0,0}
2015 \definecolor{colString}{rgb}{0,0.5,0}
2016 \lstset{
2017 language=[LaTeX]TEX,
2018 float=hbp,
2019 basicstyle=\ttfamily\small,
2020 identifierstyle=\color{colIdentifier},
2021 keywordstyle=\color{colKeys},
2022 stringstyle=\color{colString},
2023 commentstyle=\color{colComments},
2024 backgroundcolor=\color{hellgelb},
2025 columns=flexible,
2026 tabsize=4,
2027 extendedchars=true,
2028 showspaces=false,
2029 showstringspaces=false,
2030 numbers=left,
2031 numbersep=0.9em,
2032 numberstyle=\tiny, %
2033 frame=single,
2034 captionpos=b,
2035 xleftmargin=1em,
2036 breaklines=true,
2037 breakautoindent=false,
2038 breakindent=0pt,
2039 escapeinside=**,
2040 pos=r,
2041 explpreset={%
2042 xleftmargin=1em,columns=flexible,language=[LaTeX]TEX},
2043 morekeywords={setLTR,setLR,setRTL,setRL,LRE,LR,RLE,RL,lr,bidiversion,bididate}
2044 }
2045 \newcommand\HLON{%
2046 \gdef\lst@alloverstyle##1{%
2047 \fboxrule=0pt
2048 \fboxsep=0pt
2049 \fcolorbox{hellgelb}{hellgelb}{\bfseries\strut##1}%
2050 }}
2051 \newcommand\HLOFF{%
2052 \xdef\lst@alloverstyle##1{##1}%
2053 }
2054 \newcommand\Larg [1]{{\normalfont\itshape#1\/}}
2055 \newcommand\Larga[1]{$\langle$\Larg{#1}$\rangle$}
2056 \newcommand\Largb[1]{\lcb\Larg{#1}\rcb}
2057 \newcommand\Largs[1]{\lsb\Larg{#1}\rsb}
2058 \newcommand\Largr[1]{\lrb\Larg{#1}\rrb}
```
File bidicode.sty 42

$$
\left(\frac{1}{2}\right)
$$

```
2059 \newcommand\LBEG[1]{{\normalfont\ttfamily\bs{}begin\lcb#1\rcb}}
2060 \newcommand\LEND[1]{{\normalfont\ttfamily\bs{}end\lcb#1\rcb}}
2061
2062 \DeclareRobustCommand\bs{{\normalfont\ttfamily\symbol{92}}}
2063 \DeclareRobustCommand\lcb{{\normalfont\ttfamily\char`\{}}
2064 \DeclareRobustCommand\rcb{{\normalfont\ttfamily\char`\}}}
2065 \DeclareRobustCommand\lsb{{\normalfont\ttfamily[}}
2066 \DeclareRobustCommand\rsb{{\normalfont\ttfamily]}}
2067 \DeclareRobustCommand\lrb{{\normalfont\ttfamily(}}
2068 \DeclareRobustCommand\rrb{{\normalfont\ttfamily)}}
2069
2070 \def\Lcs#1{\nxLcs{#1}}
2071 \def\LcsStar#1{\nxLcs{#1}\OptArg*{*}}
2072 \def\nxLcs#1{\texttt{\symbol{92}#1}}
2073
2074 \def\Coordx#1{$x_{#1}$}
2075 \def\Coordy#1{$y_{#1}$}
2076 \def\Coordz#1{$z_{#1}$}
_{2077} \def\Coord#1{}Coordx{#1}, \ker n 1pt\Coordy{#1}2078 \def\Coordn{\Coordx{n},\kern 1pt\Coordy{n}}
2079 \def\CoordIII#1{\Coordx{#1},\kern 1pt\Coordy{#1},\kern 1pt\Coordz{#1}}
2080 \def\CAny{\Coordx{},\kern 1pt\Coordy{}}
2081 \def\CIIIAny{\Coordx{},\kern 1pt\Coordy{},\kern 1pt\Coordz{}}
2082 \def\coord#1{(\Coordx{#1},\kern 1pt\Coordy{#1})}
2083 \def\coordn{(\Coordx{n},\kern 1pt\Coordy{n})}
2084 \def\coordiii#1{(\Coordx{#1},\kern 1pt\Coordy{#1},\kern 1pt\Coordz{#1})}
2085 \def\coordx#1{($x_{#1}$)}
2086 \def\coordy#1{($y_{#1}$)}
2087 \def\coordz#1{($z_{#1}$)}
2088 \def\cAny{(\Coordx{},\kern 1pt\Coordy{})}
2089 \def\ciiiAny{(\Coordx{},\kern 1pt\Coordy{},\kern 1pt\Coordz{})}
2090
2091 \newsavebox{\boxdef}
2092 \newenvironment{BDef}
2093 {\begin{lrbox}\boxdef
2094 \def\arraystretch{1.0}
2095 \begin{tabular}{@{}l@{}l@{}l@{}}
2096 }
2097 {\end{tabular}\end{lrbox}
2098
2099 {\BCmd\fbox{\usebox\boxdef}\endBCmd}
2100 \aftergroup\@afterindentfalse\aftergroup\@afterheading
2101 }
2102
2103 \newenvironment{BDef*}
2104 {\begin{lrbox}\boxdef
2105 \def\arraystretch{1.0}
2106 \begin{tabular}{@{}l@{}l@{}l@{}}
2107 }
2108 {\end{tabular}\end{lrbox}
2109 {\begin{BCmd*}\fbox{\usebox\boxdef}\end{BCmd*}}
2110 \aftergroup\@afterindentfalse\aftergroup\@afterheading
2111 }
2112 \newenvironment{BCmd}{
```
File bidicode.sty 43

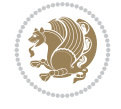

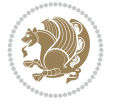

```
2139 \def\OptArg@ii*#1{\colorbox{black!20}{\texttt{[#1]}}\kern1pt}
18 File bidiftnxtra.sty
2140 \NeedsTeXFormat{LaTeX2e}
2141 \ProvidesPackage{bidiftnxtra}
2142 \newtoks\bidi@p@ftn
2143 \let\FN@sf@@footnote\footnote
2144 \let\FN@sf@@LTRfootnote\LTRfootnote
2145 \let\FN@sf@@RTLfootnote\RTLfootnote
2146 \def\footnote{\ifx\protect\@typeset@protect
2147 \expandafter\FN@sf@@footnote
2148 \else
2149 \expandafter\FN@sf@gobble@opt
2150 \foralli
2151 }
2152 \def\LTRfootnote{\ifx\protect\@typeset@protect
2153 \expandafter\FN@sf@@LTRfootnote
2154 \else
2155 \expandafter\FN@sf@gobble@opt
2156 \fi
2157 }
2158 \def\RTLfootnote{\ifx\protect\@typeset@protect
2159 \expandafter\FN@sf@@RTLfootnote
2160 \else
2161 \expandafter\FN@sf@gobble@opt
2162 \text{ } \text{ } 1622163 }
```

```
2114 \topsep\BDefaboveskip
2115 \fboxsep3pt
2116 \flushleft}
2117 {\@endparpenalty\@M
2118 \@topsepadd\BDefbelowskip
2119 \endflushleft}
2120
2121 \newenvironment{BCmd*}{
2122 \@beginparpenalty\@M
2123 \topsep\BDefinlineskip
2124 \fboxsep3pt
2125 \flushleft}
2126 {\@endparpenalty5000
2127 \endflushleft}
2128
2129 \newskip\BDefaboveskip
2130 \newskip\BDefbelowskip
2131 \newskip\BDefinlineskip
2132 \setlength\BDefaboveskip{10pt plus 4pt}
2133 \setlength\BDefbelowskip{6pt}
2134 \setlength\BDefinlineskip{6pt}
2135
2136 \def\OptArgs{\colorbox{black!20}{\texttt{[Options]}}\kern1pt}
2137 \def\OptArg{\@ifnextchar*\OptArg@i{\OptArg@ii*}}
2138 \def\OptArg@i*#1{\colorbox{black!20}{\texttt{#1}}\kern1pt}
```
\@beginparpenalty-\@lowpenalty

```
2164 \edef\FN@sf@gobble@opt{\noexpand\protect
2165 \expandafter\noexpand\csname FN@sf@gobble@opt \endcsname}
2166 \expandafter\def\csname FN@sf@gobble@opt \endcsname{%
2167 \@ifnextchar[%]
2168 \FN@sf@gobble@twobracket
2169 \@gobble
2170 }
2171 \def\FN@sf@gobble@twobracket[#1]#2{}
2172 \let\FN@sf@@footnotemark\footnotemark
2173 \def\footnotemark{\ifx\protect\@typeset@protect
2174 \expandafter\FN@sf@@footnotemark
2175 \else
2176 \expandafter\FN@sf@gobble@optonly
2177 \fi
2178 }
2179 \edef\FN@sf@gobble@optonly{\noexpand\protect
2180 \expandafter\noexpand\csname FN@sf@gobble@optonly \endcsname}
2181 \expandafter\def\csname FN@sf@gobble@optonly \endcsname{%
2182 \@ifnextchar[%]
2183 \FN@sf@gobble@bracket
2184 \{ \} \%2185 }
2186 \def\FN@sf@gobble@bracket[#1]{}
2187 \def\@tabular{%
2188 \leavevmode \hbox \bgroup
2189 \let\@footnotetext\bidi@p@ftntext
2190 \let\@LTRfootnotetext\bidi@p@LTRftntext
2191 \let\@RTLfootnotetext\bidi@p@RTLftntext
2192 \let\@xfootnotenext\bidi@p@xftntext
2193 \let\@xfootnote\bidi@p@xfootnote
2194 \let\@xLTRfootnotenext\bidi@p@xLTRftntext
2195 \let\@xLTRfootnote\bidi@p@xLTRfootnote
2196 \let\@xRTLfootnotenext\bidi@p@xRTLftntext
2197 \let\@xRTLfootnote\bidi@p@xRTLfootnote
2198 \if@RTLtab\beginR \fi
2199 $\let\@acol\@tabacol
2200 \let\@classz\@tabclassz
2201 \let\@classiv\@tabclassiv \let\\\@tabularcr\@tabarray}
2202 \def\endtabular{\crcr\egroup\if@RTLtab\egroup\endR\egroup\fi
2203 \egroup $\if@RTLtab\endR\fi\egroup
2204 \ifx\@captype\@undefined
2205 \global\bidi@p@ftn\expandafter{\expandafter}\the\bidi@p@ftn\fi}
2206 \long\def\bidi@p@ftntext#1{%
2207 \edef\@tempy{\the\bidi@p@ftn\noexpand\footnotetext[\the\csname c@\@mpfn\endcsname]}%
2208 \global\bidi@p@ftn\expandafter{\@tempy{#1}}}%
2209 \long\def\bidi@p@LTRftntext#1{%
2210 \edef\@tempyi{\the\bidi@p@ftn\noexpand\LTRfootnotetext[\the\csname c@\@mpfn\endcsname]}%
2211 \global\bidi@p@ftn\expandafter{\@tempyi{#1}}}%
2212 \long\def\bidi@p@RTLftntext#1{%
2213 \edef\@tempyii{\the\bidi@p@ftn\noexpand\RTLfootnotetext[\the\csname c@\@mpfn\endcsname]}%
2214 \global\bidi@p@ftn\expandafter{\@tempyii{#1}}}%
2215
2216
2217 \long\def\bidi@p@xftntext[#1]#2{%
```
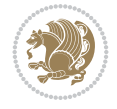

```
2218 \global\bidi@p@ftn\expandafter{\the\bidi@p@ftn\footnotetext[#1]{#2}}}
2219
2220 \long\def\bidi@p@xLTRftntext[#1]#2{%
2221 \global\bidi@p@ftn\expandafter{\the\bidi@p@ftn\LTRfootnotetext[#1]{#2}}}
2222
2223 \long\def\bidi@p@xRTLftntext[#1]#2{%
2224 \global\bidi@p@ftn\expandafter{\the\bidi@p@ftn\RTLfootnotetext[#1]{#2}}}
2225
2226
2227 \def\bidi@p@xfootnote[#1]{%
2228 \begingroup
2229 \csname c@\@mpfn\endcsname #1\relax
2230 \unrestored@protected@xdef\@thefnmark{\thempfn}%
2231 \endgroup
2232 \@footnotemark\bidi@p@xftntext[#1]}
2233
2234
2235 \def\bidi@p@xLTRfootnote[#1]{%
2236 \begingroup
2237 \csname c@\@mpfn\endcsname #1\relax
2238 \unrestored@protected@xdef\@thefnmark{\thempfn}%
2239 \endgroup
2240 \@footnotemark\bidi@p@xLTRftntext[#1]}
2241
2242
2243 \def\bidi@p@xRTLfootnote[#1]{%
2244 \begingroup
2245 \csname c@\@mpfn\endcsname #1\relax
2246 \unrestored@protected@xdef\@thefnmark{\thempfn}%
2247 \endgroup
2248 \@footnotemark\bidi@p@xRTLftntext[#1]}
2249
2250 \def\@xfloat #1[#2]{%
2251 \@nodocument
2252 \def \@captype {#1}%
2253 \def \@fps {#2}%
2254 \@onelevel@sanitize \@fps
2255 \def \reserved@b {!}%
2256 \ifx \reserved@b \@fps
2257 \@fpsadddefault
2258 \else
2259 \ifx \@fps \@empty
2260 \@fpsadddefault
2261 \fi
2262 \fi
2263 \ifhmode
2264 \@bsphack
2265 \@floatpenalty -\@Mii
2266 \else
2267 \@floatpenalty-\@Miii
2268 \fi
2269 \ifinner
2270 \@parmoderr\@floatpenalty\z@
2271 \else
```
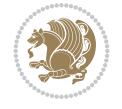

```
2272 \@next\@currbox\@freelist
2273 {%
2274 \@tempcnta \sixt@@n
2275 \expandafter \@tfor \expandafter \reserved@a
{\tt 2276} \verb|\expandafter |\expandafter =\@fps2277 \do
2278 {%
2279 \if \reserved@a h%
2280 \ifodd \@tempcnta
2281 \else
2282 \dvance \@tempcnta \@ne
2283 \fi
2284 \fi
2285 \if \reserved@a t%
2286 \@setfpsbit \tw@
2287 \fi
2288 \if \reserved@a b%
2289 \@setfpsbit 4%
2290 \fi
2291 \if \reserved@a p%
2292 \@setfpsbit 8%
2293 \fi
2294 \if \reserved@a !%
2295 \ifnum \@tempcnta>15
2296 \dvance\@tempcnta -\sixt@@n\relax
2297 \fi
2298 \fi
2299 }%
2300 \@tempcntb \csname ftype@\@captype \endcsname
2301 \multiply \@tempcntb \@xxxii
2302 \advance \@tempcnta \@tempcntb
2303 \global \count\@currbox \@tempcnta
2304 }%
2305 \@fltovf
2306 \fi
2307 \global \setbox\@currbox
2308 \color@vbox
2309 \normalcolor
2310 \vbox \bgroup
2311 \let\@footnotetext\bidi@p@ftntext
2312 \let\@LTRfootnotetext\bidi@p@LTRftntext
2313 \let\@RTLfootnotetext\bidi@p@RTLftntext
2314 \let\@xfootnotenext\bidi@p@xftntext
2315 \let\@xfootnote\bidi@p@xfootnote
2316 \let\@xLTRfootnotenext\bidi@p@xLTRftntext
2317 \let\@xLTRfootnote\bidi@p@xLTRfootnote
2318 \let\@xRTLfootnotenext\bidi@p@xRTLftntext
2319 \let\@xRTLfootnote\bidi@p@xRTLfootnote
2320 \hsize\columnwidth
2321 \@parboxrestore
2322 \@floatboxreset
2323 }
2324 \def \@endfloatbox{%
2325 \par\vskip\z@skip %% \par\vskip\z@ added 15 Dec 87
```
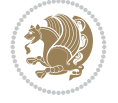

```
2326 \@minipagefalse
2327 \outer@nobreak
2328 \egroup %% end of vbox
2329 \global\bidi@p@ftn\expandafter{\expandafter}\the\bidi@p@ftn
2330 \color@endbox
2331 }
```

```
2332 \NeedsTeXFormat{LaTeX2e}
2333 \ProvidesClass{bidimoderncv}
2334 \newif\if@DEBUG\@DEBUGfalse
2335 \DeclareOption{a4paper}{
2336 \setlength\paperheight{297mm}
2337 \setlength\paperwidth{210mm}}
2338 \DeclareOption{a5paper}{
2339 \setlength\paperheight{210mm}
2340 \setlength\paperwidth{148mm}}
2341 \DeclareOption{b5paper}{
2342 \setlength\paperheight{250mm}
2343 \setlength\paperwidth{176mm}}
2344 \DeclareOption{letterpaper}{
2345 \setlength\paperheight{11in}
2346 \setlength\paperwidth{8.5in}}
2347 \DeclareOption{legalpaper}{
2348 \setlength\paperheight{14in}
2349 \setlength\paperwidth{8.5in}}
2350 \DeclareOption{executivepaper}{
2351 \setlength\paperheight{10.5in}
2352 \setlength\paperwidth{7.25in}}
2353 \DeclareOption{landscape}{
2354 \setlength\@tempdima{\paperheight}
2355 \setlength\paperheight{\paperwidth}
2356 \setlength\paperwidth{\@tempdima}}
2357 \newcommand\@ptsize{}
2358 \DeclareOption{10pt}{\renewcommand\@ptsize{0}}
2359 \DeclareOption{11pt}{\renewcommand\@ptsize{1}}
2360 \DeclareOption{12pt}{\renewcommand\@ptsize{2}}
2361 \DeclareOption{draft}{\setlength\overfullrule{5pt}}
2362 \DeclareOption{final}{\setlength\overfullrule{0pt}}
2363 \newif\if@colour\@colourtrue
2364 \DeclareOption{nocolour}{\@colourfalse}
2365 \ExecuteOptions{a4paper,11pt,colour,final}
2366 \ProcessOptions\relax
2367 \input{size1\@ptsize.clo}
2368 \RequirePackage{color}
2369 \RequirePackage{graphicx}
2370 \RequirePackage{ifthen}
2371 \RequirePackage{marvosym}
2372 \addtolength{\oddsidemargin}{-54pt}
2373 \addtolength{\textwidth}{109pt}
2374 \addtolength{\topmargin}{-70pt}
2375 \addtolength{\textheight}{122pt}
2376 \addtolength{\marginparsep}{-5pt}
```
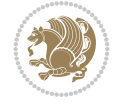

```
2377 \addtolength{\marginparwidth}{-10pt}
2378 \RequirePackage{url}
2379 \RequirePackage{hyperref}
2380 \hypersetup{%
2381 breaklinks,
2382 baseurl = http://,%
2383 pdfborder = 0 0 0,%
2384 pdfpagemode = UseNone,%
2385 pdfstartpage = 1}
2386 \AtEndOfClass{%
2387 \AtBeginDocument{%
2388 \hypersetup{%
2389 pdfauthor = \@firstname~\@familyname,%
2390 pdftitle = \@title,%
2391 pdfsubject = \@firstname~\@familyname,%
2392 pdfkeywords = \@resumename~\@firstname~\@familyname}}}
2393 \urlstyle{tt}
2394 \RequirePackage{fancyhdr}
2395 \fancypagestyle{plain}{%
2396 \renewcommand{\headrulewidth}{0pt}
2397 \renewcommand{\footrulewidth}{0pt}
2398 \fancyhf{}}
2399 \pagestyle{plain}
2400 \setlength\lineskip{1\p@}
2401 \setlength\normallineskip{1\p@}
2402 \renewcommand\baselinestretch{}
2403 \setlength{\parindent}{0pt}
2404 \setlength{\parskip}{0pt}
2405 \setlength\columnsep{10\p@}
2406 \setlength\columnseprule{0\p@}
2407 \pagestyle{empty}
2408 \pagenumbering{arabic}
2409 \raggedbottom
2410 \onecolumn
2411 \providecommand*{\listitemsymbol}{\textbullet}
2412 \providecommand*{\addresssymbol}{}
2413 \providecommand*{\mobilesymbol}{\Mobilefone}
2414 \providecommand*{\phonesymbol}{\Telefon}
2415 \providecommand*{\faxsymbol}{\FAX}
2416 \providecommand*{\emailsymbol}{\Letter}
2417 \definecolor{firstnamecolor}{rgb}{0,0,0}
2418 \def\firstnamecolour#1{\gdef\@firstnamecolour{\addfontfeature{Color=#1}}}
2419 \def\familynamecolour#1{\gdef\@familynamecolour{\addfontfeature{Color=#1}}}
2420 \def\titlecolour#1{\gdef\@titlecolour{\addfontfeature{Color=#1}}}
{\tt 2421} \def\addresscolour#1{\gdef\@addresscolor{\@{}addresscolor=\n}+1{\addfontfeature{Color#1}}\}2422 \def\quotecolour#1{\gdef\@quotecolour{\addfontfeature{Color=#1}}}
2423 \def\sectiontitlecolour#1{\gdef\@sectiontitlecolour{\addfontfeature{Color=#1}}}
2424 \definecolor{sectionrectanglecolor}{rgb}{0,0,0}
2425 \def\subsectioncolour#1{\gdef\@subsectioncolour{\addfontfeature{Color=#1}}}
2426 \def\hintcolour#1{\gdef\@hintcolour{\addfontfeature{Color=#1}}}
2427 \providecommand*{\firstnamefont}{}
2428 \providecommand*{\familynamefont}{}
2429 \providecommand*{\titlefont}{}
2430 \providecommand*{\addressfont}{}
```
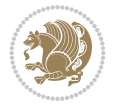

```
2431 \providecommand*{\quotefont}{}
2432 \providecommand*{\sectionfont}{}
2433 \providecommand*{\subsectionfont}{}
_{2434} \providecommand*{\hintfont}{\small}
2435 \providecommand*{\firstnamestyle}[1]{{\firstnamefont\@firstnamecolour#1}}
2436 \providecommand*{\familynamestyle}[1]{{\familynamefont\@familynamecolour#1}}
2437 \providecommand*{\titlestyle}[1]{{\titlefont\@titlecolour#1}}
2438 \providecommand*{\addresstyle}[1]{{\addressfont\@addresscolour#1}}
2439 \providecommand*{\quotestyle}[1]{{\quotefont\@quotecolour#1}}
2440 \providecommand*{\sectionstyle}[1]{{\sectionfont\@sectiontitlecolour#1}}
2441 \providecommand*{\subsectionstyle}[1]{{\subsectionfont\@subsectioncolour#1}}
2442 \providecommand*{\hintstyle}[1]{{\hintfont\@hintcolour#1}}
2443 \newcommand*{\cvtheme}[2][]{
2444 \def\@cvtheme{#2}
2445 \def\@cvthemeoptions{#1}}
2446 \cvtheme{bidi-casual}
2447 \AtBeginDocument{\RequirePackage[\@cvthemeoptions]{cvtheme\@cvtheme}}
2448 \newcommand*{\resumename}[1]{\def\@resumename{#1}}
_{2449} \newcommand*{\firstname}[1]{\def\@firstname{#1}}
2450 \newcommand*{\familyname}[1]{\def\@familyname{#1}}
2451 \renewcommand*{\title}[1]{\def\@title{#1}}
2452 \newcommand*{\address}[1]{\def\@address{#1}}
_{2453} \newcommand*{\mobile}[1]{\def\@mobile{#1}}
_{2454} \newcommand*{\phone}[1]{\def\@phone{#1}}
_{2455} \renewcommand*{\fax}[1]{\def\@fax{#1}}
2456 \newcommand*{\\emph{1}[1]{\def\mathrm{#1}}2457 \newcommand*{\extrainfo}[1]{\def\@extrainfo{#1}}
2458 \def\@photowidth{0pt}
2459 \newcommand*{\photo}[2][64pt]{\def\@photowidth{#1}\def\@photo{#2}}
2460 \newcommand*{\quote}[1]{\def\@quote{#1}}
2461 \newlength{\quotewidth}
2462 \newlength{\hintscolumnwidth}
2463 \newlength{\separatorcolumnwidth}
2464 \setlength{\separatorcolumnwidth}{0.025\textwidth}
2465 \newlength{\maincolumnwidth}
2466 \newlength{\doubleitemmaincolumnwidth}
2467 \newlength{\listitemsymbolwidth}
2468 \settowidth{\listitemsymbolwidth}{\listitemsymbol{}~}
2469 \newlength{\listitemmaincolumnwidth}
2470 \newlength{\listdoubleitemmaincolumnwidth}
2471 \newcommand*{\recomputethemelengths}{}
2472 \newcommand*{\recomputelengths}{%
_{2473} \setlength{\quotewidth}{0.65\textwidth}%
2474 \setlength{\maincolumnwidth}{\textwidth}%
_{2475} \addtolength{\maincolumnwidth}{-\separatorcolumnwidth}%
2476 \addtolength{\maincolumnwidth}{-\hintscolumnwidth}%
_{2477} \setlength{\listitemmaincolumnwidth}{\maincolumnwidth}%
2478 \addtolength{\listitemmaincolumnwidth}{-\listitemsymbolwidth}%
_{2479} \setlength{\doubleitemmaincolumnwidth}{\maincolumnwidth}%
2480 \addtolength{\doubleitemmaincolumnwidth}{-\hintscolumnwidth}%
2481 \addtolength{\doubleitemmaincolumnwidth}{-\separatorcolumnwidth}%
2482 \setlength{\doubleitemmaincolumnwidth}{0.5\doubleitemmaincolumnwidth}%
2483 \setlength{\listdoubleitemmaincolumnwidth}{\maincolumnwidth}%
2484 \addtolength{\listdoubleitemmaincolumnwidth}{-\listitemsymbolwidth}%
```
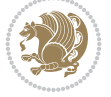

```
2485 \setlength{\listdoubleitemmaincolumnwidth}{0.475\listdoubleitemmaincolumnwidth}%
2486 \renewcommand{\headwidth}{\textwidth}%
2487 \recomputethemelengths}
2488 \setlength{\hintscolumnwidth}{0.15\textwidth}
2489 \recomputelengths
2490 \title{}
2491 \renewcommand*{\maketitle}{}
2492 \newcommand*{\section}[1]{%
_{2493} \vspace*{2.5ex \@plus 1ex \@minus .2ex}%
2494 \phantomsection{}%
2495 \addcontentsline{toc}{part}{#1}%
\label{thm:main} $$\parbox[m]_{\hint}co{lumwidth}_{\bidi@raggedleft\hspace{1.2mm}color{sectionrectangleq}d\partial_{\bndi@raggedleft\hspace{1.2mm}color{sectionrectangleq}d\partial_{\bndi@raggedleft\hspace{1.2mm}d\partial_{\bndi@nggedled}d\partial_{\bndi@nggedled}d\partial_{\bndi@nggedleded}d\partial_{\bndi@nggedleded}d\partial_{\bndi@nggedleded}d\partial_{\bndi@nggedleded}d\partial_{\bndi@nggedleded}d\partial_{\bndi@nggedleded}d\partial_{\bndi2497 \hspace{\separatorcolumnwidth}%
_{2498} \parbox[m]{\maincolumnwidth}{\sectionstyle{#1}}\\[1ex]}
2499 \newcommand*{\subsection}[1]{%
2500 \cvline[0.45em]{}{\subsectionstyle{#1}}}
2501 \newcommand*{\cvline}[3][.25em]{%
2502 \begin{tabular}{@{}p{\hintscolumnwidth}@{\hspace{\separatorcolumnwidth}}p{\maincolumnwidth}
2503 \bidi@raggedleft\hintfont{#2} &{#3}%
2504 \end{tabular}\\[#1]}
2505 \newcommand*{\cvdoubleitem}[4]{%
2506 \cvline{#1}{\begin{minipage}[t]{\doubleitemmaincolumnwidth}#2\end{minipage}%
2507 \hfill%
2508 \begin{minipage}[t]{\hintscolumnwidth}\bidi@raggedleft\hintfont{#3}\end{minipage}\hspace*{\minipage}}
2509 \newcommand*{\cvlistitem}[2][\listitemsymbol{}]{%
2510 \cvline[0pt]{}{#1~\begin{minipage}[t]{\listitemmaincolumnwidth}#2\end{minipage}}}
2511 \newcommand*{\cvlistdoubleitem}[3][\listitemsymbol{}]{%
2512 \cvline[0pt]{}{#1~\begin{minipage}[t]{\listdoubleitemmaincolumnwidth}#2\end{minipage}%
2513 \hfill%
2514 \ifthenelse{\equal{#3}{}}%
2515 {}%
2516 {#1~\begin{minipage}[t]{\listdoubleitemmaincolumnwidth}#3\end{minipage}}}}
2517 \newcommand*{\cventry}[6]{%
2518 \cvline{#1}{%
2519 {\bfseries#2}%
2520 \ifx#3\else{, {\slshape#3}}\fi%
2521 \ifx#4\else{, #4}\fi%
2522 \ifx#5\else{, #5}\fi%
2523 . %
2524 \ifx#6\else{\newline{}\begin{minipage}[t]{\linewidth}\small#6\end{minipage}}\fi
2525 }}%
2526 \newcommand*{\cvlanguage}[3]{%
2527 \ \cutine{#1}{\begin{minipage}{0.225\maincolor{black}in} \textbf{#2}\end{minipage}}\right\}2528 \newcommand*{\cvcomputer}[4]{%
2529 \cvdoubleitem{#1}{\small#2}{#3}{\small#4}}
_{2530} \newcommand*{\link}[2][]{%
2531 \ifthenelse{\equal{#1}{}}%
2532 {\href{#2}{#2}}%
2533 {\href{#2}{#1}}}
2534 \newcommand*{\httplink}[2][]{%
2535 \ifthenelse{\equal{#1}{}}%
2536 {\href{http://#2}{#2}}%
2537 {\href{http://#2}{#1}}}
2538 \newcommand*{\emaillink}[2][]{%
```
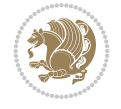

```
2539 \ifthenelse{\equal{#1}{}}%
2540 {\href{mailto:#2}{#2}}%
2541 {\href{mailto:#2}{#1}}}
2542 \newif\if@displaypagenumbers\@displaypagenumberstrue
2543 \newcommand*{\nopagenumbers}{\@displaypagenumbersfalse}
2544 \AtBeginDocument{%
2545 \if@displaypagenumbers%
2546 \@ifundefined{r@lastpage}{}{%
2547 \ifthenelse{\pageref{lastpage} > 1}{%
2548 \fancypagestyle{plain}{%
2549 \fancyfoot[r]{\beginL\addressfont\@quotecolour\footnotesize\thepage\beginL/\endL\pag
2550 \pagestyle{plain}}{}}%
2551 \AtEndDocument{\label{lastpage}}%
2552 \fi}
2553 \newlength{\bibindent}
2554 \setlength{\bibindent}{1.5em}
2555 \newcommand*{\bibliographyitemlabel}{\includegraphics{bidi-bibitem.pdf}}
2556 \newenvironment{thebibliography}[1]%
2557 {%
2558 \section{\refname}%
2559 \small%
2560 \if@RTL\if@LTRbibitems\@RTLfalse\else\fi\else\if@RTLbibitems\@RTLtrue\else\fi\fi
2561 \bidi@@thebibliography@font@hook%
2562 \begin{list}{\bibliographyitemlabel}%
2563 \{ \%2564 \setlength{\topsep}{0pt}%
2565 \setlength{\labelwidth}{\hintscolumnwidth}%
2566 \setlength{\labelsep}{\separatorcolumnwidth}%
2567 \leftmargin\labelwidth%
2568 \advance\leftmargin\labelsep%
2569 \@openbib@code%
2570 \usecounter{enumiv}%
2571 \let\p@enumiv\@empty%
2572 \renewcommand\theenumiv{\@arabic\c@enumiv}}%
2573 \sloppy\clubpenalty4000\widowpenalty4000%
2574 }%
2575 \frac{1}{6}2576 \def\@noitemerr{\@latex@warning{Empty `thebibliography' environment}}%
2577 \end{list}%
2578 }
2579 \newcommand\newblock{\hskip .11em\@plus.33em\@minus.07em}
2580 \let\@openbib@code\@empty
20 File bidi-perpage.sty
```

```
2581 \NeedsTeXFormat{LaTeX2e}
2582 \ProvidesPackage{bidi-perpage}[2018/10/04 v0.4 Reset counter(s) on every page]
2583 \newcount\bidi@page@count
2584 \bidi@page@count\@ne
2585 \newcommand*{\ResetCounterPerPage}[2][\z@]{%
2586 \if@bidi@csundef{bidi@stepcounterhook@@#2}{%
2587 \expandafter\gdef\csname bidi@stepcounterhook@@#2\endcsname{}%
2588 }{}%
2589 \if@bidi@csundef{if@bidi@reset@#2@rerun}{%
```
File bidi-perpage.sty 52

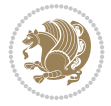

```
2590 \expandafter\newif\csname if@bidi@reset@#2@rerun\endcsname
2591 }{}%
2592 \if@bidi@csundef{bidi@#2@count}{%
2593 \expandafter\newcount\csname bidi@#2@count\endcsname
2594 }{}%
2595 \csname bidi@#2@count\endcsname\z@
2596 \if@bidi@csundef{bidi@previous@page@@#2@count}{%
2597 \expandafter\newcount\csname
2598 bidi@previous@page@@#2@count\endcsname
2599 }{}%
2600 \csname bidi@previous@page@@#2@count\endcsname\z@
2601 \if@bidi@csundef{bidi@reset@#2@perpage}{%
2602 \bidi@AfterEndDocumentCheckLabelsRerun{%
2603 \csname if@bidi@reset@#2@rerun\endcsname
2604 \PackageWarningNoLine{bidi-perpage}{%
2605 Counter `#2' may not have been reset per page.
2606 Rerun to reset counter `#2' per page%
2607 }%
2608 \fi
2609 }%
2610 }{}%
2611 \expandafter\gdef\csname bidi@reset@#2@perpage\endcsname{%
2612 \global\advance\csname bidi@#2@count\endcsname\@ne
2613 \if@filesw
2614 \edef\@tempa{%
2615 \write\@auxout{%
2616 \string\bidi@counter@page{#2}%
2617 {\number\csname bidi@#2@count\endcsname}%
2618 {\noexpand\number\noexpand\bidi@page@count}%
2619 }%
2620 }%
2621 \@tempa
2622 \fi
2623 \begingroup\expandafter\expandafter\expandafter\endgroup
2624 \expandafter\ifx\csname bidi@#2@@\number\csname
2625 bidi@#2@count\endcsname\endcsname\relax
2626 \global\csname @bidi@reset@#2@reruntrue\endcsname
2627 \else
2628 \global\csname @bidi@reset@#2@rerunfalse\endcsname
2629 \expandafter\@tempcnta\csname bidi@#2@@\number
2630 \csname bidi@#2@count\endcsname\endcsname\relax
2631 \ifnum\@tempcnta=\csname
2632 bidi@previous@page@@#2@count\endcsname
2633 \else
_{2634} \global\csname
2635 bidi@previous@page@@#2@count\endcsname\@tempcnta
2636 \global\csname c@#2\endcsname#1\relax
2637 \fi
2638 \fi
2639 }%
2640 \expandafter\bidi@gappto\csname
2641 bidi@stepcounterhook@@#2\endcsname{%
2642 \csname bidi@reset@#2@perpage\endcsname
2643 }%
```
File bidi-perpage.sty 53

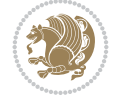

```
26442645 \def\bidi@counter@page#1#2#3{\bidi@namegdef{bidi@#1@@#2}{#3}}
2646 \bidi@AtEndOutputPage{%
2647 \global\advance\bidi@page@count\@ne
2648 }
```

```
2649 \NeedsTeXFormat{LaTeX2e}
2650 \ProvidesPackage{biditools}[2022/02/01 v2.1 Programming tools for bidi package]
2651 \providecommand{\@bidi@saveprimitive}[2]{\begingroup\escapechar`\\\relax
2652 \edef\@tempa{\string#1}\edef\@tempb{\meaning#1}%
2653 \ifx\@tempa\@tempb \global\let#2#1%
2654 \else
2655 \edef\@tempb{\meaning#2}%
2656 \ifx\@tempa\@tempb
2657 \else
2658 \@latex@error{Unable to properly define \string#2; primitive
2659 \noexpand#1no longer primitive}\@eha
2660 \fi
2661 \fi
2662 \endgroup}
2663 \newtoks\@bidi@envbody
2664 \newtoks\@bidi@emptytoks
2665 \def\bidi@addto@envbody#1{\global\@bidi@envbody\expandafter{\the\@bidi@envbody#1}}
2666 \def\bidi@collect@body#1{%
2667 \@bidi@envbody{\expandafter#1\expandafter{\the\@bidi@envbody}}%
2668 \edef\bidi@process@envbody{\the\@bidi@envbody\noexpand\end{\@currenvir}}%
2669 \@bidi@envbody\@bidi@emptytoks \def\begin@bidi@stack{b}%
2670 \begingroup
2671 \expandafter\let\csname\@currenvir\endcsname\bidi@collect@@body
2672 \edef\bidi@process@envbody{\expandafter\noexpand\csname\@currenvir\endcsname}%
2673 \bidi@process@envbody
2674 }
2675 \def\bidi@push@begins#1\begin#2{%
2676 \ifx\end#2\else b\expandafter\bidi@push@begins\fi
2677 }
2678 \def\bidi@collect@@body#1\end#2{%
2679 \edef\begin@bidi@stack{\bidi@push@begins#1\begin\end \expandafter\@gobble\begin@bidi@stack}%
2680 \ifx\@empty\begin@bidi@stack
2681 \endgroup
2682 \@checkend{#2}%
2683 \bidi@addto@envbody{#1}%
2684 \else
2685 \bidi@addto@envbody{#1\end{#2}}%
2686 \fi
2687 \bidi@process@envbody % A little tricky! Note the grouping
2688 }
2689 \long\def\bidi@addto@long@envbody#1{\global\@bidi@envbody\expandafter{\the\@bidi@envbody#1}}
2690 \long\def\bidi@collect@long@body#1{%
2691 \@bidi@envbody{\expandafter#1\expandafter{\the\@bidi@envbody}}%
2692 \edef\bidi@process@envbody{\the\@bidi@envbody\noexpand\end{\@currenvir}}%
2693 \@bidi@envbody\@bidi@emptytoks \def\begin@bidi@stack{b}%
2694 \begingroup
```

```
File biditools.sty 54
```
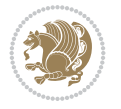

```
2695 \expandafter\let\csname\@currenvir\endcsname\bidi@collect@long@@body
2696 \edef\bidi@process@envbody{\expandafter\noexpand\csname\@currenvir\endcsname}%
2697 \bidi@process@envbody
2698 }
2699 \long\def\bidi@push@long@begins#1\begin#2{%
2700 \ifx\end#2\else b\expandafter\bidi@push@long@begins\fi
2701 }
2702 \long\def\bidi@collect@long@@body#1\end#2{%
2703 \edef\begin@bidi@stack{\bidi@push@long@begins#1\begin\end \expandafter\@gobble\begin@bidi@stack}%
2704 \ifx\@empty\begin@bidi@stack
2705 \endgroup
2706 \@checkend{#2}%
2707 \bidi@addto@long@envbody{#1}%
2708 \else
2709 \bidi@addto@long@envbody{#1\end{#2}}%
2710 \fi
2711 \bidi@process@envbody % A little tricky! Note the grouping
2712 }
2713 \long\def\bidi@new@ifnextchar#1#2#3{%
2714 \let\reserved@d= #1%
2715 \def\reserved@a{#2}\def\reserved@b{#3}%
2716 \futurelet\@let@token\bidi@new@ifnch
2717 }
2718 \def\bidi@new@ifnch{%
2719 \ifx\@let@token\reserved@d \let\reserved@b\reserved@a \fi
2720 \reserved@b
2721 }
2722 \def\bidi@matrix@check#1{%
2723 \expandafter\ifx\csname\@currenvir\endcsname#1%
2724 \else\bidi@matrix@error#1%
2725 \expandafter\@gobble
2726 \fi
2727 }
2728 \def\bidi@matrix@error#1{%
2729 \PackageError{biditools}{%
2730 Old form `\string#1' should be \string\begin{\expandafter\@gobble\string#1}%
2731 }{%
2732 \string#1{...}' is old bidi package syntax whose use is
2733 ill-advised in the old versions of bidi package.%
2734 }%
2735 }
2736 \def\@tagsextension{clo}
2737 \def\@definitionfileextension{def}
2738 \def\@texfileextension{tex}
2739 \def\@iftagsloaded{\@ifl@aded\@tagsextension}
2740 \def\@ifdefinitionfileloaded{\@ifl@aded\@definitionfileextension}
2741 \def\@iftexfileloaded{\@ifl@aded\@texfileextension}
2742 \def\eqref{#1#2{'}}2743 \count@\escapechar \escapechar\m@ne
2744 \let#1\iffalse
2745 \let#2\iffalse
2746 \eq@if#1#2\iftrue
2747 \eq@if#1#2\iffalse
2748 \escapechar\count@}
```

```
2749 \def\eq@if#1#2#3{%
2750 \expandafter\def\csname\expandafter\@gobbletwo\string#1%
2751 \expandafter\@gobbletwo\string#3\endcsname
2752 {\let#1#3%}
2753 \left\{\text{2+3}\right\}2754 \expandafter\def\csname\expandafter\@gobbletwo\string#2%
2755 \expandafter\@gobbletwo\string#3\endcsname
2756 {\let#2#3%
2757 \let#1#3}}
2758 \newcommand*{\SetBoolean}[2]{%
2759 \lowercase{\def\@tempa{#2}}%
2760 \@ifundefined{@tempswa\@tempa}%
2761 {\PackageError{biditools}%
2762 {You can only set a boolean to `true' or `false'}\@ehc}%
2763 {\@ifundefined{#1\@tempa}%
2764 {\PackageError{biditools}{Boolean #1 undefined}\@ehc}%
2765 {\csname#1\@tempa\endcsname}}}
2766 \newcommand*{\GlobalSetBoolean}[2]{%
2767 \lowercase{\def\@tempa{#2}}%
2768 \@ifundefined{@tempswa\@tempa}%
2769 {\PackageError{biditools}%
2770 {You can only set a boolean to `true' or `false'}\@ehc}%
2771 {\@ifundefined{#1\@tempa}%
2772 {\PackageError{biditools}{Boolean #1 undefined}\@ehc}%
2773 {\global\csname#1\@tempa\endcsname}}}
2774 \newcommand*{\SetatBoolean}[2]{%
2775 \lowercase{\def\@tempa{#2}}%
2776 \@ifundefined{@tempswa\@tempa}%
2777 {\PackageError{biditools}%
2778 {You can only set a boolean to `true' or `false'}\@ehc}%
2779 {\@ifundefined{@#1\@tempa}%
2780 {\PackageError{biditools}{Boolean @#1 undefined}\@ehc}%
2781 {\csname @#1\@tempa\endcsname}}}
2782 \newcommand*{\GlobalSetatBoolean}[2]{%
2783 \lowercase{\def\@tempa{#2}}%
2784 \@ifundefined{@tempswa\@tempa}%
2785 {\PackageError{biditools}%
2786 {You can only set a boolean to `true' or `false'}\@ehc}%
2787 {\@ifundefined{@#1\@tempa}%
2788 {\PackageError{biditools}{Boolean @#1 undefined}\@ehc}%
2789 {\global\csname @#1\@tempa\endcsname}}}
2790 \def\@bidi@removefromreset#1#2{{%
2791 \expandafter\let\csname c@#1\endcsname\@bidi@removefromreset
2792 \def\@elt##1{%
2793 \expandafter\ifx\csname c@##1\endcsname\@bidi@removefromreset
2794 \else
2795 \noexpand\@elt{##1}%
2796 \fi}%
2797 \expandafter\xdef\csname cl@#2\endcsname{%
2798 \csname cl@#2\endcsname}}}
2799 \newcommand*{\ifRtoL}{%
2800 \if@RTL
2801 \expandafter\@firstoftwo
2802 \else
```
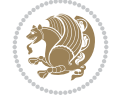

```
2803 \expandafter\@secondoftwo
2804 \fi}
2805 \newcommand*{\ifLtoR}{%
2806 \if@RTL
2807 \expandafter\@secondoftwo
2808 \else
2809 \expandafter\@firstoftwo
2810 \fi}
2811 \newcommand*{\ifRtoLtable}{%
2812 \if@RTLtab
2813 \expandafter\@firstoftwo
2814 \else
2815 \expandafter\@secondoftwo
2816 \fi}
2817 \newcommand*{\ifLtoRtable}{%
2818 \if@RTLtab
2819 \expandafter\@secondoftwo
2820 \else
2821 \expandafter\@firstoftwo
2822 \quad \text{ifi}2823 \newcommand*{\ifRtoLhboxconstruct}{%
2824 \if@hboxRconstruct
2825 \expandafter\@firstoftwo
2826 \else
2827 \expandafter\@secondoftwo
2828 \fi}
2829 \newcommand*{\ifLtoRhboxconstruct}{%
2830 \if@hboxRconstruct
2831 \expandafter\@secondoftwo
2832 \else
2833 \expandafter\@firstoftwo
2834 \fi}
2835 \newcommand*{\iflatin}{%
2836 \if@nonlatin
2837 \expandafter\@secondoftwo
2838 \else
2839 \expandafter\@firstoftwo
2840 \fi}
2841 \newcommand*{\ifnonlatin}{%
2842 \if@nonlatin
2843 \expandafter\@firstoftwo
2844 \else
2845 \expandafter\@secondoftwo
2846 \fi}
2847
2848 \newcommand*{\bidi@@convert@dimen@t@unit}[2]{%
2849 \strip@pt\dimexpr #1*65536/\dimexpr 1#2\relax #2}
2850
2851 \newcommand*{\bidi@@convert@dimen@t@pt}[1]{%
2852 \dimexpr #1*65536/\dimexpr 1pt\relax}
2853
2854 \newcommand*{\if@bidi@csdef}[1]{%
2855 \ifcsname#1\endcsname
2856 \expandafter\@firstoftwo
```
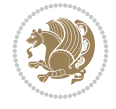

```
2857 \else
2858 \expandafter\@secondoftwo
2859 \fi}
2860 \newcommand*{\if@bidi@csundef}[1]{%
2861 \ifcsname#1\endcsname
2862 \expandafter\ifx\csname#1\endcsname\relax
2863 \expandafter\expandafter
2864 \expandafter\@firstoftwo
2865 \else
2866 \expandafter\expandafter
2867 \expandafter\@secondoftwo
2868 \fi
2869 \else
2870 \expandafter\@firstoftwo
2871 \fi}
2872 \newcommand{\if@bidi@def}[1]{%
2873 \ifdefined#1%
2874 \expandafter\@firstoftwo
2875 \else
2876 \expandafter\@secondoftwo
2877 \fi}
2878 \newcommand{\if@bidi@undef}[1]{%
2879 \ifdefined#1%
2880 \ifx#1\relax
2881 \expandafter\expandafter
2882 \expandafter\@firstoftwo
2883 \else
2884 \expandafter\expandafter
2885 \expandafter\@secondoftwo
2886 \fi
2887 \else
2888 \expandafter\@firstoftwo
2889 \fi}
2890 \newcommand{\if@bidi@blank}[1]{% from url.sty
2891 \bidi@ifblank@i#1&&\@secondoftwo\@firstoftwo:}
2892\long\def\bidi@ifblank@i#1#2&#3#4#5:{#4}
2893 \newcommand{\bidi@notblank}[1]{%
2894 \bidi@ifblank@i#1&&\@firstoftwo\@secondoftwo:}
2895 \newcommand{\if@bidi@defmacro}{}
2896 \long\edef\if@bidi@defmacro#1{%
2897 \noexpand\expandafter\noexpand\bidi@ifdefmacro
2898 \noexpand\meaning#1\detokenize{macro}:&}
2899 \edef\bidi@ifdefmacro{%
2900 \def\noexpand\bidi@ifdefmacro##1\detokenize{macro}:##2&}
2901 \bidi@ifdefmacro{\bidi@notblank{#2}}
2902 \newcommand*{\if@bidi@csmacro}[1]{%
2903 \if@bidi@csdef{#1}
2904 {\expandafter\if@bidi@defmacro\csname#1\endcsname}
2905 {\@secondoftwo}}
2906 \newcommand{\if@bidi@defprimitive}[1]{%
2907 \ifprimitive#1%
2908 \expandafter\@firstoftwo
2909 \else
2910 \expandafter\@secondoftwo
```
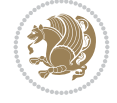

```
2911 \fi}
2912 \newcommand{\if@bidi@csprimitive}[1]{%
2913 \begingroup\expandafter\expandafter\expandafter\endgroup%
2914 \expandafter\ifprimitive\csname#1\endcsname%
2915 \expandafter\@firstoftwo
2916 \else
2917 \expandafter\@secondoftwo
2918 \fi}
2919 \newcommand*{\bidi@csdefcs}[2]{%
2920 \expandafter\@ifdefinable \csname#1\endcsname{%
2921 \expandafter\def\csname#1\expandafter\endcsname{\csname#2\endcsname}}}
2922 \newcommand*{\bidi@csletcs}[2]{%
2923 \expandafter\@ifdefinable \csname#1\endcsname{%
2924 \expandafter\let\csname#1\expandafter\endcsname\csname#2\endcsname}}
2925 \newcommand*{\bidi@cslet}[2]{%
2926 \expandafter\@ifdefinable \csname#1\endcsname{%
2927 \expandafter\let\csname#1\endcsname#2}}
2928 \newcommand{\bidi@namelongdef}[1]{%
2929 \long\expandafter\def\csname #1\endcsname}
2930 \def\bidi@ensure@newcommand{\@star@or@long\bidi@ensure@new@command}
2931 \def\bidi@ensure@new@command#1{%
2932 \begingroup \escapechar\m@ne\xdef\@gtempa{{\string#1}}\endgroup
2933 \expandafter\if@bidi@csundef\@gtempa
2934 {\new@command#1}{\relax%
2935 \let\@ifdefinable\@rc@ifdefinable%
2936 \new@command#1}}
2937 \def\bidi@ensure@newlength#1{\if@bidi@undef#1{\newskip#1}{}}
2938
2939 \protected\def\bidi@error{\PackageError{bidi}}
2940 \protected\def\bidi@warning{\PackageWarning{bidi}}
2941 \protected\def\bidi@info{\PackageInfo{bidi}}
2942
2943 \def\bidi@pos#1#2#3#4{\bidi@namegdef{bidi@#1pos@@#2@#3}{#4}}
2944
2945 \newcount\bidi@poscount
2946
2947 \newcommand*{\WriteStartXPostoaux}{%
2948 \global\advance\bidi@poscount\@ne
2949 \edef\@tempa{%
2950 \write\@auxout{%
\label{thm:main} $$2951 $$ \string\bidi@pos{x}{start}{\number\bidi@poscount}{\noexpand\number\noexpand\pdflats\,} $$2952 }%
2953 }%
2954 \ifvmode
2955 \leavevmode
2956 \fi
2957 \if@RTL
2958 \if@filesw
2959 \@tempa
2960 \fi
2961 \pdfsavepos
2962 \else
2963 \pdfsavepos
2964 \if@filesw
```
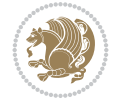

```
2965 \@tempa
2966 \fi
2967 \fi
2968 \if@bidi@csundef{bidi@xpos@@start@\number\bidi@poscount}{%
2969 \PackageWarningNoLine{biditools}{%
2970 The start x position `\number\bidi@poscount' is not known yet.
2971 Rerun to get this x position%
2972 }%
2973 }{}%
2974 }
2975
2976 \newcommand*{\WriteEndXPostoaux}{%
2977 \edef\@tempa{%
2978 \write\@auxout{%
2979 \string\bidi@pos{x}{end}{\number\bidi@poscount}{\noexpand\number\noexpand\pdflastx
2980 }%
2981 }%
2982 \if@RTL
2983 \if@filesw
2984 \@tempa
2985 \fi
2986 \pdfsavepos
2987 \else
2988 \pdfsavepos
2989 \if@filesw
2990 \@tempa
2991 \fi
2992 \fi
2993 \if@bidi@csundef{bidi@xpos@@end@\number\bidi@poscount}{%
2994 \PackageWarningNoLine{biditools}{%
2995 The end x position `\number\bidi@poscount' is not known yet.
2996 Rerun to get this x position%
2997 }%
2998 }{}%
2999 }
3000
3001 \newcommand*{\WriteStartYPostoaux}{%
3002 \global\advance\bidi@poscount\@ne
3003 \edef\@tempa{%
3004 \write\@auxout{%
3005 \string\bidi@pos{y}{start}{\number\bidi@poscount}{\noexpand\number\noexpand\pdflasty
3006 }%
3007 }%
3008 \ifvmode
3009 \leavevmode
3010 \fi
3011 \if@RTL
3012 \if@filesw
3013 \@tempa
3014 \fi
3015 \pdfsavepos
3016 \else
3017 \pdfsavepos
3018 \if@filesw
```
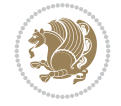

```
3019 \@tempa
3020 \fi
3021 \fi
3022 \if@bidi@csundef{bidi@ypos@@start@\number\bidi@poscount}{%
3023 \PackageWarningNoLine{biditools}{%
3024 The start y position `\number\bidi@poscount' is not known yet.
3025 Rerun to get this y position%
3026 }%
3027 }{}%
3028 }
3029
3030 \newcommand*{\WriteEndYPostoaux}{%
3031 \edef\@tempa{%
3032 \write\@auxout{%
3033 \string\bidi@pos{y}{end}{\number\bidi@poscount}{\noexpand\number\noexpand\pdflasty
3034 }%
3035 }%
3036 \if@RTL
3037 \if@filesw
3038 \@tempa
3039 \fi
3040 \pdfsavepos
3041 \else
3042 \pdfsavepos
3043 \if@filesw
3044 \@tempa
3045 \fi
3046 \fi
3047 \if@bidi@csundef{bidi@ypos@@end@\number\bidi@poscount}{%
3048 \PackageWarningNoLine{biditools}{%
3049 The end y position `\number\bidi@poscount' is not known yet.
3050 Rerun to get this y position%
3051 }%
3052 }{}%
3053 }
3054
3055 \newcommand*{\WriteStartXYPostoaux}{%
3056 \global\advance\bidi@poscount\@ne
3057 \edef\@tempa{%
3058 \write\@auxout{%
3059 \string\bidi@pos{x}{start}{\number\bidi@poscount}{\noexpand\number\noexpand\pdflastx
3060 }%
3061 \write\@auxout{%
3062 \string\bidi@pos{y}{start}{\number\bidi@poscount}{\noexpand\number\noexpand\pdflasty
3063 }%
3064 }%
3065 \ifvmode
3066 \leavevmode
3067 \fi
3068 \if@RTL
3069 \if@filesw
3070 \@tempa
3071 \fi
3072 \pdfsavepos
```
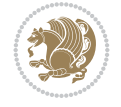

```
3073 \else
3074 \pdfsavepos
3075 \if@filesw
3076 \@tempa
3077 \fi
3078 \fi
3079 \if@bidi@csundef{bidi@xpos@@start@\number\bidi@poscount}{%
3080 \PackageWarningNoLine{biditools}{%
3081 The start x position `\number\bidi@poscount' is not known yet.
3082 Rerun to get this x position%
3083 }%
3084 }{}%
3085 \if@bidi@csundef{bidi@ypos@@start@\number\bidi@poscount}{%
3086 \PackageWarningNoLine{biditools}{%
3087 The start y position `\number\bidi@poscount' is not known yet.
3088 Rerun to get this y position%
3089 }%
3090 }{}%
3091 }
3092
3093 \newcommand*{\WriteEndXYPostoaux}{%
3094 \edef\@tempa{%
3095 \write\@auxout{%
3096 \string\bidi@pos{x}{end}{\number\bidi@poscount}{\noexpand\number\noexpand\pdflastx
3097 }%
3098 \write\@auxout{%
3099 \string\bidi@pos{y}{end}{\number\bidi@poscount}{\noexpand\number\noexpand\pdflasty
3100 }%
3101 }%
3102 \if@RTL
3103 \if@filesw
3104 \@tempa
3105 \fi
3106 \pdfsavepos
3107 \else
3108 \pdfsavepos
3109 \if@filesw
3110 \@tempa
3111 \fi
3112 \fi
3113 \if@bidi@csundef{bidi@xpos@@end@\number\bidi@poscount}{%
3114 \PackageWarningNoLine{biditools}{%
3115 The end x position `\number\bidi@poscount' is not known yet.
3116 Rerun to get this x position%
3<sup>117</sup> }%
3118 }{}%
3119 \if@bidi@csundef{bidi@ypos@@end@\number\bidi@poscount}{%
3120 \PackageWarningNoLine{biditools}{%
3121 The end y position `\number\bidi@poscount' is not known yet.
3122 Rerun to get this y position%
3123 }%
3124 }{}%
3125 }
3126
```
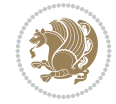

```
3128 \if@bidi@csundef{bidi@xpos@@end@\number\bidi@poscount}{\z@}
3129 \frac{1}{8}3130 \ifnum\csname bidi@xpos@@start@\number\bidi@poscount
3131 \endcsname < \csname bidi@xpos@@end@\number\bidi@poscount
3132 \endcsname
3133 \dimexpr \csname bidi@xpos@@end@\number\bidi@poscount
3134 \endcsname sp - \csname bidi@xpos@@start@\number\bidi@poscount
3135 \endcsname sp\relax
3136 \else
3137 \dimexpr \csname bidi@xpos@@start@\number\bidi@poscount
3138 \endcsname sp - \csname bidi@xpos@@end@\number\bidi@poscount
3139 \endcsname sp\relax
3140 \fi
3141 }%
3142 }
3143
3144 \newcommand*{\currentposyheight}{%
3145 \if@bidi@csundef{bidi@ypos@@end@\number\bidi@poscount}{\z@}
3146 {%
3147 \dimexpr \csname bidi@ypos@@start@\number\bidi@poscount
3148 \endcsname sp - \csname bidi@ypos@@end@\number\bidi@poscount
3149 \endcsname sp\relax
3150 }%
3151 }
3152
3153
3154
3155 \newcommand*{\setbaselineskip}[1]{%
3156 \linespread{\strip@pt\dimexpr\numexpr\dimexpr#1\relax*65536/\dimexpr\baselineskip\relax
3157 \selectfont
3158 }
3159
3160
3161 \newcommand*{\bidi@newrobustcmd}{}
3162 \protected\def\bidi@newrobustcmd{\@star@or@long\bidi@new@command}
3163
3164 \def\bidi@new@command#1{\@testopt{\bidi@newcommand#1}0}
3165
3166 \def\bidi@newcommand#1[#2]{%
3167 \@ifnextchar[%]
3168 {\bidi@xargdef#1[#2]}
3169 {\ifx\l@ngrel@x\relax
3170 \let\l@ngrel@x\protected
3171 \else
3172 \protected\def\l@ngrel@x{\protected\long}%
3173 \fi
3174 \@argdef#1[#2]}}
3175
3176 \long\def\bidi@xargdef#1[#2][#3]#4{%
3177 \@ifdefinable#1{%
3178 \expandafter\protected
3179 \expandafter\def
```
\newcommand\*{\currentposxwidth}{%

\expandafter#1%

```
3181 \expandafter{%
3182 \expandafter\@testopt
3183 \csname\string#1\endcsname{#3}}%
3184 \expandafter\@yargdef\csname\string#1\endcsname\tw@{#2}{#4}}}
3185
3186 \bidi@newrobustcmd*{\bidi@renewrobustcmd}{\@star@or@long\bidi@renew@command}
3187
3188 \def\bidi@renew@command#1{%
3189 \if@bidi@undef{#1}
3190 {\bidi@error{\string#1 undefined}\@ehc}
3191 {}%
3192 \let\@ifdefinable\@rc@ifdefinable
3193 \bidi@new@command#1}
3194
3195
3196
3197 \bidi@newrobustcmd*{\bidi@providerobustcmd}{\@star@or@long\bidi@provide@command}
3198
3199 \def\bidi@provide@command#1{%
3200 \if@bidi@undef{#1}
3201 {\def\reserved@a{\bidi@new@command#1}}
3202 {\def\reserved@a{\bidi@renew@command\reserved@a}}%
3203 \reserved@a}
3204
3205 \newcommand*{\bidi@csuse}[1]{%
3206 \ifcsname#1\endcsname
3207 \csname#1\expandafter\endcsname
3208 \fi}
3209
3210 \newcommand{\bidi@expandonce}[1]{%
3211 \unexpanded\expandafter{#1}}
3212
3213 \def\bidi@protected{%
3214 \let\@@protect\protect
3215 \let\protect\@unexpandable@protect
3216 \afterassignment\restore@protect}
3217
3218 \bidi@newrobustcmd{\bidi@appto}[2]{%
3219 \if@bidi@undef{#1}
_{3220} {\edef#1{\unexpanded{#2}}}
3221 {\edef#1{\bidi@expandonce#1\unexpanded{#2}}}}
3222 \bidi@newrobustcmd{\bidi@eappto}[2]{%
3223 \if@bidi@undef{#1}
3224 {\edef#1{#2}}
3225 {\edef#1{\bidi@expandonce#1#2}}}
3226 \bidi@newrobustcmd{\bidi@gappto}[2]{%
3227 \if@bidi@undef{#1}
3228 {\xdef#1{\unexpanded{#2}}}
3229 {\xdef#1{\bidi@expandonce#1\unexpanded{#2}}}}
3230 \bidi@newrobustcmd{\bidi@xappto}[2]{%
3231 \if@bidi@undef{#1}
3232 {\xdef#1{#2}}
3233 {\xdef#1{\bidi@expandonce#1#2}}}
3234
```
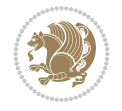

```
3235 \bidi@newrobustcmd*{\bidi@protected@eappto}{\bidi@protected\bidi@eappto}
3236 \bidi@newrobustcmd*{\bidi@protected@xappto}{\bidi@protected\bidi@xappto}
3237
3238
3239
3240 \bidi@newrobustcmd{\bidi@preto}[2]{%
3241 \if@bidi@undef{#1}
3242 {\edef#1{\unexpanded{#2}}}
3243 {\edef#1{\unexpanded{#2}\bidi@expandonce#1}}}
3244 \bidi@newrobustcmd{\bidi@epreto}[2]{%
3245 \if@bidi@undef{#1}
3246 {\edef#1{#2}}
3247 {\edef#1{#2\bidi@expandonce#1}}}
3248 \bidi@newrobustcmd{\bidi@gpreto}[2]{%
3249 \if@bidi@undef{#1}
3250 {\xdef#1{\unexpanded{#2}}}
3251 {\xdef#1{\unexpanded{#2}\bidi@expandonce#1}}}
3252 \bidi@newrobustcmd{\bidi@xpreto}[2]{%
3253 \if@bidi@undef{#1}
3254 {\xdef#1{#2}}
3255 {\xdef#1{#2\bidi@expandonce#1}}}
3256
3257 \bidi@newrobustcmd*{\bidi@protected@epreto}{\bidi@protected\bidi@epreto}
3258 \bidi@newrobustcmd*{\bidi@protected@xpreto}{\bidi@protected\bidi@xpreto}
3259
3260
3261
3262 \bidi@newrobustcmd*{\bidi@csappto}[1]{\expandafter\bidi@appto\csname#1\endcsname}
3263 \bidi@newrobustcmd*{\bidi@cseappto}[1]{\expandafter\bidi@eappto\csname#1\endcsname}
3264 \bidi@newrobustcmd*{\bidi@csgappto}[1]{\expandafter\bidi@gappto\csname#1\endcsname}
3265 \bidi@newrobustcmd*{\bidi@csxappto}[1]{\expandafter\bidi@xappto\csname#1\endcsname}
3266 \bidi@newrobustcmd*{\bidi@protected@cseappto}{\bidi@protected\bidi@cseappto}
3267 \bidi@newrobustcmd*{\bidi@protected@csxappto}{\bidi@protected\bidi@csxappto}
3268
3269
3270
3271 \bidi@newrobustcmd*{\bidi@cspreto}[1]{\expandafter\bidi@preto\csname#1\endcsname}
3272 \bidi@newrobustcmd*{\bidi@csepreto}[1]{\expandafter\bidi@epreto\csname#1\endcsname}
3273 \bidi@newrobustcmd*{\bidi@csgpreto}[1]{\expandafter\bidi@gpreto\csname#1\endcsname}
3274 \bidi@newrobustcmd*{\bidi@csxpreto}[1]{\expandafter\bidi@xpreto\csname#1\endcsname}
3275 \bidi@newrobustcmd*{\bidi@protected@csepreto}{\bidi@protected\bidi@csepreto}
3276 \bidi@newrobustcmd*{\bidi@protected@csxpreto}{\bidi@protected\bidi@csxpreto}
3277
3278
3279
3280 \bidi@newrobustcmd{\if@bidi@patchable}{%
3281 \bidi@dbg@trce\if@bidi@patchable
3282 \begingroup
3283 \@makeother\#%
3284 \@ifstar\bidi@ifpatchable@i\bidi@ifpatchable}
3285
3286 \long\def\bidi@ifpatchable#1#2{%
3287 \endgroup
3288 \bidi@dbg@init#1%
```

$$
\mathbb{Z}^n
$$

```
3289 \if@bidi@undef{#1}
3290 {\bidi@dbg@fail{def}\@secondoftwo}
3291 {\bidi@dbg@info{def}%
3292 \if@bidi@defmacro{#1}
3293 {\bidi@dbg@info{mac}%
3294 \bidi@ifscanable{#1}
3295 {\bidi@ifhashcheck{#2}
3296 {\bidi@dbg@info{tok}%
3297 \bidi@ifpattern#1{#2}
3298 {\bidi@dbg@info{pat}%
3299 \bidi@dbg@info{pos}\@firstoftwo}
3300 {\bidi@dbg@fail{pat}\@secondoftwo}}
3301 {\bidi@dbg@fail{hsh}\@secondoftwo}}
3302 {\bidi@dbg@fail{tok}\@secondoftwo}}
3303 {\bidi@dbg@fail{mac}\@secondoftwo}}}
3304
3305 \long\def\bidi@ifpatchable@i#1{%
3306 \endgroup
3307 \bidi@dbg@init#1%
3308 \if@bidi@undef{#1}
3309 {\bidi@dbg@fail{def}\@secondoftwo}
3310 {\bidi@dbg@info{def}%
3311 \if@bidi@defmacro{#1}
3312 {\bidi@dbg@info{mac}%
3313 \if@bidi@defparam{#1}
3314 {\bidi@dbg@info{prm}%
3315 \bidi@ifscanable{#1}
3316 {\bidi@dbg@info{tok}%
3317 \bidi@dbg@info{pos}\@firstoftwo}
3318 {\bidi@dbg@fail{tok}\@secondoftwo}}
3319 {\bidi@dbg@info{prl}%
3320 \if@bidi@defprotected{#1}
3321 {\bidi@dbg@info{pro}}
3322 \{ \} \%3323 \bidi@dbg@info{pos}\@firstoftwo}}
3324 {\bidi@dbg@fail{mac}\@secondoftwo}}}
3325
3326 \bidi@newrobustcmd*{\bidi@patchcmd}{%
3327 \bidi@dbg@trce\bidi@patchcmd
3328 \begingroup
3329 \@makeother\#%
3330 \bidi@@patchcmd}
3331
3332 \newcommand{\bidi@@patchcmd}[4][########1]{%
3333 \bidi@ifpatchable#2{#3}
3334 {\bidi@dbg@succ{ret}%
3335 \begingroup
3336 \edef\bidi@resrvda{%
3337 \def\noexpand\bidi@resrvda####1\detokenize{macro:}####2->####3&{%
3338 #1\def\string\bidi@resrvda\space####2{\noexpand\bidi@resrvdb####3&}}%
3339 \def\noexpand\bidi@resrvdb####1\detokenize{#3}####2&{%
3340 ####1\detokenize{#4}####2}%
3341 \edef\noexpand\bidi@resrvda{%
3342 \noexpand\bidi@resrvda\meaning#2&}}%
```
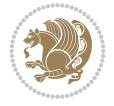

```
3343 \bidi@resrvda
3344 \bidi@patchcmd@scantoks\bidi@resrvda
3345 \let#2\bidi@resrvda
3346 \bidi@undef\bidi@resrvda
3347 \@firstoftwo}
3348 {\@secondoftwo}}
3349
3350 \def\bidi@patchcmd@scantoks#1{%
3351 \edef\bidi@resrvda{\endgroup
3352 \unexpanded{\makeatletter\scantokens}{#1}%
3353 \catcode\number`\@=\the\catcode`\@\relax}%
3354 \bidi@resrvda}
3355
3356 \newcommand\bidi@isloaded[2][]{
3357 \expandafter\ifx\csname if@bidi@#2loaded@\endcsname\relax
3358 \expandafter\newif\csname if@bidi@#2loaded@\endcsname
3359 \overline{1}3360 \@ifpackageloaded{#2}
3361 {\csname @bidi@#2loaded@true\endcsname #1}
3362 {\csname @bidi@#2loaded@false\endcsname}}
3363
3364 \protected\def\bidi@ifscanable#1{%
3365 \begingroup
3366 \edef\bidi@resrvda{%
3367 \def\noexpand\bidi@resrvda####1\detokenize{macro}:####2->####3&{%
3368 ####1\def\string\bidi@resrvda####2{####3}}%
3369 \edef\noexpand\bidi@resrvda{\noexpand\bidi@resrvda\meaning#1&}}%
3370 \bidi@resrvda
3371 \makeatletter
3372 \scantokens\expandafter{\bidi@resrvda}%
3373 \expandafter\endgroup\ifx#1\bidi@resrvda
3374 \expandafter\@firstoftwo
3375 \else
3376 \expandafter\@secondoftwo
3377 \fi}
3378
3379
3380 \protected\long\def\bidi@ifhashcheck#1{%
3381 \begingroup
3382 \edef\bidi@resrvda{\detokenize{#1}}%
3383 \expandafter\endgroup
3384 \expandafter\bidi@ifhashcheck@i\meaning\bidi@resrvda&}
3385
3386 \edef\bidi@ifhashcheck@i#1&{%
3387 \noexpand\expandafter
3388 \noexpand\bidi@ifhashcheck@ii
3389 \noexpand\strip@prefix#1\string#\string#&}
3390
3391 \edef\bidi@ifhashcheck@ii{%
3392 \def\noexpand\bidi@ifhashcheck@ii##1\string#\string###2&}
3393 \bidi@ifhashcheck@ii{\if@bidi@blank{#2}}
3394
3395
3396 \protected\long\def\bidi@ifpattern#1#2{%
```
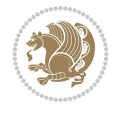

```
3398 \edef\bidi@resrvda{%
3399 \def\noexpand\bidi@resrvda####1\detokenize{#2}####2&{%
3400 \endgroup\noexpand\noexpand\noexpand\if@bidi@blank{####2}}%
3401 \edef\noexpand\bidi@resrvda{\noexpand\bidi@resrvda
3402 \expandafter\strip@prefix\meaning#1\detokenize{#2}&}%
3403 \noexpand\bidi@resrvda}
3404 \bidi@resrvda\@secondoftwo\@firstoftwo}
3405
3406
3407 \newcommand{\if@bidi@defparam}{}
3408 \long\edef\if@bidi@defparam#1{%
3409 \noexpand\expandafter\noexpand\bidi@ifdefparam
3410 \noexpand\meaning#1\detokenize{macro}:->&}
3411 \edef\bidi@ifdefparam{%
3412 \def\noexpand\bidi@ifdefparam##1\detokenize{macro}:##2->##3&}
3413 \bidi@ifdefparam{\bidi@notblank{#2}}
3414
3415
3416 \newcommand{\if@bidi@defprotected}{}
3417 \long\edef\if@bidi@defprotected#1{%
3418 \noexpand\expandafter\noexpand\bidi@ifdefprotected
3419 \noexpand\meaning#1\string\protected&}
3420 \edef\bidi@ifdefprotected{%
3421 \def\noexpand\bidi@ifdefprotected##1\string\protected##2&}
3422 \bidi@ifdefprotected{\bidi@notblank{#2}}
3423
3424
3425 \bidi@newrobustcmd{\bidi@undef}[1]{\let#1\bidi@undefined}
3426
3427 \let\bidi@dbg@trce\@gobble
3428 \let\bidi@dbg@init\@gobble
3429 \let\bidi@dbg@info\@gobble
3430 \let\bidi@dbg@succ\@gobble
3431 \let\bidi@dbg@fail\@gobble
3432
3433
3434
3435 \bidi@newrobustcmd*{\bidi@apptocmd}{%
3436 \bidi@dbg@trce\bidi@apptocmd
3437 \begingroup
3438 \@makeother\#%
3439 \bidi@hooktocmd\bidi@append}
3440
3441
3442
3443 \bidi@newrobustcmd*{\bidi@pretocmd}{%
3444 \bidi@dbg@trce\bidi@pretocmd
3445 \begingroup
3446 \@makeother\#%
3447 \bidi@hooktocmd\bidi@prepend}
3448
3449 \long\def\bidi@hooktocmd#1#2#3{%
3450 \endgroup
```
\begingroup

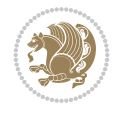

```
3451 \bidi@dbg@init#2%
3452 \if@bidi@undef{#2}
3453 {\bidi@dbg@fail{def}\@secondoftwo}
3454 {\bidi@dbg@info{def}%
3455 \if@bidi@defmacro{#2}
3456 {\bidi@dbg@info{mac}%
3457 \if@bidi@defparam{#2}
3458 {\bidi@dbg@info{prm}%
3459 \bidi@ifscanable{#2}
3460 {\bidi@ifhashcheck{#3}
3461 {\bidi@dbg@info{tok}%
3462 \bidi@dbg@succ{ret}%
3463 \bidi@hooktocmd@i#1#2{#3}%
3464 \@firstoftwo}
3465 {\bidi@dbg@fail{hsh}\@secondoftwo}}
3466 {\bidi@dbg@fail{tok}\@secondoftwo}}
3467 {\bidi@dbg@info{prl}%
3468 \if@bidi@defprotected{#2}
3469 {\bidi@dbg@info{pro}%
3470 \bidi@dbg@succ{red}%
3471 \protected}
3472 {\bidi@dbg@succ{red}}%
3473 \edef#2{#1{\bidi@expandonce#2}{\unexpanded{#3}}}%
3474 \@firstoftwo}}
3475 {\bidi@dbg@fail{mac}\@secondoftwo}}}
3476
3477 \long\def\bidi@hooktocmd@i#1#2#3{%
3478 \begingroup
3479 \edef\bidi@resrvda{%
3480 \def\noexpand\bidi@resrvda####1\detokenize{macro}:####2->####3&{%
3481 ####1\def\string\bidi@resrvda\space####2{#1{####3}{\detokenize{#3}}}}%
3482 \edef\noexpand\bidi@resrvda{%
3483 \noexpand\bidi@resrvda\meaning#2&}}%
3484 \bidi@resrvda
3485 \bidi@patchcmd@scantoks\bidi@resrvda
3486 \let#2\bidi@resrvda
3487 \bidi@undef\bidi@resrvda}
3488
3489 \long\def\bidi@append#1#2{#1#2}
3490 \long\def\bidi@prepend#1#2{#2#1}
3491
3492 %\bidi@newrobustcmd*{\bidi@AtEndPreamble}{\bidi@gappto\bidi@endpreamblehook}
3493 %\newcommand*{\bidi@endpreamblehook}{}
3494
3495 \bidi@newrobustcmd*{\bidi@AtEndPreamble}{\AddToHook{begindocument/before}}%
3496
3497 \bidi@newrobustcmd*{\bidi@BeforeOutputPageShipOut}{\bidi@gappto\bidi@beforeoutputpageshipout
3498 \newcommand*{\bidi@beforeoutputpageshipouthook}{}
3499
3500 \bidi@newrobustcmd*{\bidi@BeforeHeader}{\bidi@gappto\bidi@beforeheaderhook}
3501 \newcommand*{\bidi@beforeheaderhook}{}
3502
3503\bidi@newrobustcmd*{\bidi@BeforeOutputBoxOutputPage}{\bidi@gappto\bidi@beforeoutputboxoutput
3504 \newcommand*{\bidi@beforeoutputboxoutputpagehook}{}
```
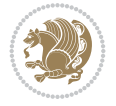

```
3505
3506\bidi@newrobustcmd*{\bidi@AfterOutputBoxOutputPage}{\bidi@gappto\bidi@afteroutputboxoutputpa
3507 \newcommand*{\bidi@afteroutputboxoutputpagehook}{}
3508
3509 \bidi@newrobustcmd*{\bidi@BeforeFooter}{\bidi@gappto\bidi@beforefooterhook}
3510 \newcommand*{\bidi@beforefooterhook}{}
3511
3512 \bidi@newrobustcmd*{\bidi@AfterFooter}{\bidi@gappto\bidi@afterfooterhook}
3513 \newcommand*{\bidi@afterfooterhook}{}
3514
3515
3516 \bidi@newrobustcmd*{\bidi@AfterOutputPageShipOut}{\bidi@gappto\bidi@afteroutputpageshipouthook}
3517 \newcommand*{\bidi@afteroutputpageshipouthook}{}
3518
3519 \bidi@newrobustcmd*{\bidi@AtEndOutputPage}{\bidi@gappto\bidi@atendoutputpagehook}
3520 \newcommand*{\bidi@atendoutputpagehook}{}
3521
3522 %\bidi@preto\document{%
3523 % \endgroup
3524 % \let\bidi@AtEndPreamble\@firstofone
3525 % \bidi@endpreamblehook
3526 % \protected\def\bidi@AtEndPreamble{\@notprerr\@gobble}%
3527 % \bidi@undef\bidi@endpreamblehook
3528 % \begingroup}
3529
3530 \bidi@newrobustcmd*{\bidi@AfterPreamble}{\AtBeginDocument}
3531 \bidi@AtEndPreamble{\let\bidi@AfterPreamble\@firstofone}
3532
3533 %\bidi@newrobustcmd*{\bidi@AfterEndPreamble}{\bidi@gappto\bidi@afterendpreamblehook}
3534 %\newcommand*{\bidi@afterendpreamblehook}{}
3535
3536 \bidi@newrobustcmd*{\bidi@AfterEndPreamble}{\AddToHook{begindocument/end}}%
3537
3538 %\bidi@appto\document{%
3539 % \let\bidi@AfterEndPreamble\@firstofone
3540 % \bidi@afterendpreamblehook
3541 % \protected\def\bidi@AfterEndPreamble{\@notprerr\@gobble}%
3542 % \bidi@undef\bidi@afterendpreamblehook
3543 % \ignorespaces}
3544
3545\bidi@newrobustcmd*{\bidi@AfterEndDocumentCheckLabelsRerun}{\bidi@gappto\bidi@afterenddocume
3546 \newcommand*{\bidi@afterenddocumentchecklabelsrerunhook}{}
3547
3548 \bidi@patchcmd\enddocument
3549 {\{ \{ \fi\}}3550 {\let\bidi@AfterEndDocumentCheckLabelsRerun\@firstofone
3551 \bidi@afterenddocumentchecklabelsrerunhook
3552 \fi}
3553 {}
3554 {\PackageWarning{biditools}{Patching `\string\enddocument' failed}}
3555
3556 \AtEndDocument{\let\bidi@AfterEndPreamble\@gobble}
3557
3558 \bidi@newrobustcmd*{\bidi@AfterLastShipout}{\bidi@gappto\bidi@afterlastshipouthook}
```

```
File biditools.sty 70
```
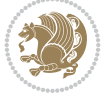

```
3559 \newcommand*{\bidi@afterlastshipouthook}{}
3560
3561 \bidi@patchcmd\enddocument
3562 {\clearpage}
3563 {\clearpage
3564 \let\bidi@AfterLastShipout\@firstofone
3565 \bidi@afterlastshipouthook}
3566 {}
3567 {\let\bidi@clearpage\clearpage
3568 \def\clearpage{%
3569 \bidi@clearpage
3570 \let\bidi@AfterLastShipout\@firstofone
3571 \bidi@afterlastshipouthook}}
3572
3573 %\bidi@newrobustcmd*{\bidi@AfterEndDocument}{\bidi@gappto\bidi@afterenddocumenthook}
3574 %\newcommand*{\bidi@afterenddocumenthook}{}
3575
3576 \bidi@newrobustcmd*{\bidi@AfterEndDocument}{\AddToHook{enddocument/end}}%
3577
3578 %\bidi@patchcmd\enddocument
3579 % {\deadcycles}
3580 % {\let\bidi@AfterEndDocument\@firstofone
3581 % \bidi@afterenddocumenthook
3582 % \deadcycles}
3583 % {}
3584 % {\let\bidi@@end\@@end
3585 % \def\@@end{%
3586 % \let\bidi@AfterEndDocument\@firstofone
3587 % \bidi@afterenddocumenthook
3588 % \bidi@@end}}
3589
3590 \bidi@newrobustcmd{\bidi@AtBeginEnvironment}[1]{%
3591 \bidi@csgappto{@bidi@begin@#1@hook}}
3592
3593 % Patch \begin<space> and \end<space> in newer LaTeX releases
3594 % \begin and \end in older ones.
3595 \expandafter\bidi@patchcmd\csname begin\ifcsname begin \endcsname\space\fi\endcsname
3596 {\csname #1\endcsname}
3597 {\bidi@csuse{@bidi@begin@#1@hook}%
3598 \csname #1\endcsname}
3599 {}
3600 {\bidi@warning{%
3601 Patching '\string\begin' failed!\MessageBreak
3602 '\string\bidi@AtBeginEnvironment' will not work\@gobble}}
3603
3604
3605
3606 \bidi@newrobustcmd{\bidi@AtEndEnvironment}[1]{%
3607 \bidi@csgappto{@bidi@end@#1@hook}}
3608
3609 \expandafter\bidi@patchcmd\csname end\ifcsname end \endcsname\space\fi\endcsname
3610 {\csname end#1\endcsname}
3611 {\bidi@csuse{@bidi@end@#1@hook}%
3612 \csname end#1\endcsname}
```
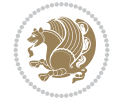
```
3613 {}
3614 {\bidi@warning{%
3615 Patching '\string\end' failed!\MessageBreak
3616 '\string\bidi@AtEndEnvironment' will not work\@gobble}}
3617
3618
3619
3620 \bidi@newrobustcmd{\bidi@BeforeBeginEnvironment}[1]{%
3621 \bidi@csgappto{@bidi@beforebegin@#1@hook}}
3622
3623 \expandafter\bidi@pretocmd\csname begin\ifcsname begin \endcsname\space\fi\endcsname
3624 {\bidi@csuse{@bidi@beforebegin@#1@hook}}
3625 {}
3626 {\bidi@warning{%
3627 Patching '\string\begin' failed!\MessageBreak
3628 '\string\bidi@BeforeBeginEnvironment' will not work\@gobble}}
3629
3630 \bidi@newrobustcmd{\bidi@AfterEndEnvironment}[1]{%
3631 \bidi@csgappto{@bidi@afterend@#1@hook}}
3632
3633 \expandafter\bidi@patchcmd\csname end\ifcsname end \endcsname\space\fi\endcsname
3634 {\if@ignore}
3635 {\bidi@csuse{@bidi@afterend@#1@hook}%
3636 \if@ignore}
3637 {}
3638 {\bidi@warning{%
3639 Patching '\string\end' failed!\MessageBreak
3640 '\string\bidi@AfterEndEnvironment' will not work\@gobble}}
3641
3642 \def\bidi@namedef#1{\expandafter\def\csname #1\endcsname}
3643 \def\bidi@namegdef#1{\expandafter\gdef\csname #1\endcsname}
3644 \def\bidi@nameedef#1{\expandafter\edef\csname #1\endcsname}
3645 \def\bidi@namexdef#1{\expandafter\xdef\csname #1\endcsname}
3646
3647 % From David Carlisle:
3648 % The \@stpelt redefinition below belongs to Heiko Oberdiek
3649 % See also https://github.com/ho-tex/oberdiek/issues/26
3650
3651 \let\@bidi@stepcounter\stepcounter
3652 \let\@bidi@@stpelt\@stpelt
3653
3654 \def\@stpelt#1{%
3655 \ifcsname bidi@reset@#1@perpage\endcsname
3656 \begingroup
3657 \let\stepcounter\@bidi@stepcounter
3658 \@bidi@@stpelt{#1}%
3659 \endgroup
3660 \expandafter\@gobbletwo
3661 \fi
3662 \@bidi@@stpelt{#1}%
3663 }
3664
3665 \bidi@pretocmd\stepcounter
3666 {%
```
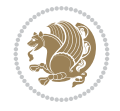

```
3667 \if@bidi@csundef{bidi@stepcounterhook@@#1}{}{%
3668 \csname bidi@stepcounterhook@@#1\endcsname
3669 }%
3670 }{}%
3671 {\PackageWarning{biditools}{Patching `\string\stepcounter' failed}}
3672
3673 \chardef\bidi@backslash`\\
3674 \def\bidics#1{\texttt{\char\bidi@backslash#1}}
3675
3676 % anonymous control sequences
3677 \newcount\bidi@tempcountb
3678 \newtoks\bidi@temptoksa
3679 \newtoks\bidi@temptoksb
3680
3681 % Catcode (re)storing
3682 %
3683 \def\bidi@storecatcode#1%
3684 {\escapechar\m@ne
3685 \bidi@csarg\edef{bidi@restorecatcode\string#1}%
3686 {\catcode`\string#1=
3687 \the\catcode\expandafter`\string#1}%
3688 \catcode\expandafter`\string#1=12\relax
3689 \escapechar`\\\relax}
3690 \def\bidi@restorecatcode#1%
3691 {\escapechar\m@ne
3692 \csname bidi@restorecatcode\string#1\endcsname
3693 \escapechar`\\\relax}
3694
3695 % Construct a control sequence inside \edef
3696 %
_{3697}\def\bidi@csname{\#1}{expandater\noexpand\csname$\#1\endcsname}3698
3699 % Construct a control sequence out of #2, and give it to #1
3700 %
3701 \def\bidi@csarg#1#2{\expandafter#1\csname#2\endcsname}
3702
3703 % Pick an escapecharacter
3704% this presumes that its argument is a character.
3705 %
3706 \def\bidi@pickescape#1{\ifnum`#1=\escapechar\else#1\fi}
3707
3708 % Equality of strings.
3709 % the fast approach: does not work in expansion-only environment.
3710 %
3711 \def\bidi@EqualString#1#2{00\fi\def\bidi@eqs@a{#1}\def\bidi@eqs@b{#2}%
3712 \ifx\bidi@eqs@a\bidi@eqs@b}
3713
3714 % Test by expansion only
3715 %
3716 \def\bidi@EqualStringX#1#2{00\fi
3717 \csname if\@bidi@EqualStringX#1&$#2&$\endcsname}
3718 \def\@bidi@EqualStringX#1#2$#3#4${\ifx#1#3%
3719 \ifx#1&true\else\bidi@hop@ES\@bidi@EqualStringX#2$#4$\fi
3720 \else false\fi}
```
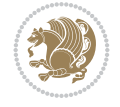

```
3721 \def\bidi@hop@ES#1\fi#2\fi{\fi\fi#1}
3722
3723 % Lexicographic ordering
3724% note the use of \def
3725% also note the characters 0,127,255 that are used,
3726% these are not supposed to appear in the strings
3727 %
3728 {\catcode0=12 \catcode255=12 \catcode127=12
3729 \gdef\bidi@StringBeforeNC#1#2{00\fi
3730 \bidi@CharsBefore#1^^@^^?#2^^ff^^?}
3731 \gdef\bidi@CharsBeforeNC#1#2^^?#3#4^^?{%
3732 \ifcat#1\relax\def\bidi@next{\bidi@CharsBefore#2^^@^^?#3#4^^ff^^?}%
3733 \else\ifcat#3\relax\def\bidi@next{\bidi@CharsBefore#1#2^^@^^?#4^^ff^^?}%
3734 \else\ifnum\lccode`#1<\lccode`#3
3735 \def\bidi@next{\csname iftrue\endcsname}%
3736 \else\ifnum\lccode`#1>\lccode`#3
3737 \def\bidi@next{\csname iffalse\endcsname}%
3738 \else\def\bidi@next{\bidi@CharsBefore#2^^?#4^^?}%
3739 \fi \fi \fi \fi
3740 \bidi@next}
3741 \gdef\bidi@StringBefore#1#2{00\fi
3742 \bidi@CharsBefore#1^^@^^?#2^^ff^^?}
3743 \gdef\bidi@CharsBefore#1#2^^?#3#4^^?{%
3744 \ifnum`#1<`#3
3745 \def\bidi@next{\csname iftrue\endcsname}%
3746 \else\ifnum`#1>`#3
3747 \def\bidi@next{\csname iffalse\endcsname}%
3748 \else\def\bidi@next{\bidi@CharsBefore#2^^?#4^^?}%
3749 \fi\fi
3750 \bidi@next}
3751 }
3752
3753 % Null argument test
3754 %
3755 \def\bidi@empty{}
3756 \def\bidi@ifempty#1{00\fi\expandafter\ifx\csname bidi@#1@null\endcsname\bidi@@null}
3757 \def\bidi@ifEmptyX#1{\expandafter\ifx\csname bidi@#1@null\endcsname\bidi@@null}
3758 %\def\bidi@ifEmpty#1{\def\bidi@cs@a{#1}\ifx\bidi@cs@a\bidi@empty}
3759 \def\bidi@IsEmptyList#1{00\fi\def\bidi@cs@a{#1}\ifx\cs@a\bidi@empty}
3760
3761 % Next character test
3762 %
3763 \def\bidi@NextChar#1#2#3{00\fi
3764 \let\bidi@nxt@ch#1\def\bidi@nxt@a{#2}\def\bidi@nxt@b{#3}%
3765 \futurelet\bidi@nxt@c\@bidi@ifnxtc}
3766 \def\bidi@ifNextChar#1#2#3{%
3767 \let\bidi@nxt@ch#1\def\bidi@nxt@a{#2}\def\bidi@nxt@b{#3}%
3768 \futurelet\bidi@nxt@c\@bidi@ifnxtc}
3769 \def\@bidi@ifnxtc{\ifx\bidi@nxt@ch\bidi@nxt@c \expandafter\bidi@nxt@a
3770 \else \expandafter\bidi@nxt@b \fi}
3771
3772 % Test for defined-ness of string as control sequence.
3773% works inside \edef
3774 %
```
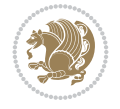

```
3775 \def\bidi@undefinedcs#1{00\fi\bidi@csarg\ifx{#1}\relax}
3776
3777 % Define uniquely defined dummy macros,
3778% usually to serve as bumper blocks at the end of a list
3779 %
3780 \newcount\bidi@dummies
3781 \def\DefNewDummy#1{
3782 \if\bidi@undefinedcs{#1}\bidi@csarg\edef{#1}{bidi@dum\the\bidi@dummies}
3783 \advance\bidi@dummies\@ne
3784 \else
3785 \bidi@error{Attempt at second definition of `#1'}
3786 \fi}
3787
3788 % string case statement
3789 % use: \bidi@switch \iftest{...} in:
3790 % item1 action1
3791\% ...
3792 % itemn actionn
3793 % default defaultaction [optional]
3794 % \endbidi@switch
3795 % inspired by Jonathan Fine: Some Basic Control Macros
3796 % Tugboat 12 #4
3797 %
3798 \let\@bidi@fi\fi \let\endbidi@switch\relax \DefNewDummy{bidi@default}
3799 \def\bidi@switch@exit #1 \@bidi@fi #2 \endbidi@switch {\fi #1}
3800 \def\bidi@switch #1#2#3{\bidi@csarg\ifx{#2}\bidi@default\bidi@switch@exit #3 \@bidi@fi
3801 #1{#2}\bidi@switch@exit #3 \@bidi@fi
3802 \bidi@switch {#1}
3803 }
3804 % this version puts the test object in {}
3805 \def\bidi@oswitch #1 in: #2 #3; {\bidi@csarg\ifx{#2}\bidi@default\bidi@switch@exit #3 \@bidi@fi
3806 #1{#2}\bidi@switch@exit #3 \@bidi@fi
3807 \bidi@switch #1 in:
3808 }
3809 % this version assumes that the test object is just one character
3810 \def\bidi@cswitch #1 in: #2 #3; {\bidi@csarg\ifx{#2}\bidi@default\bidi@switch@exit #3 \@bidi@fi
3811 #1#2\bidi@switch@exit #3 \@bidi@fi
3812 \bidi@cswitch #1 in:
3813 }
3814 % this version assumes that the test object can have an optional space
3815 \def\bidi@bswitch #1 in: #2 #3; {\bidi@csarg\ifx{#2}\bidi@default\bidi@switch@exit #3 \@bidi@fi
3816 #1#2 \bidi@switch@exit #3 \@bidi@fi
3817 \bidi@bswitch #1 in:
3818 }
3819 % this version can cope with significant spaces at the start of #3;
3820 % #2 is macro argument
3821 \def\bidi@mswitch #1 in: #2:#3; {\bidi@csarg\ifx{#2}\bidi@default\bidi@switch@exit #3 \@bidi@fi
3822 #1{#2}\bidi@switch@exit #3 \@bidi@fi
3823 \bidi@mswitch #1 in:
3824 }
3825 % idem; #2 does not have to be enclosed in braces
3826\def\bidi@fswitch #1 in: #2:#3; {\bidi@csarg\ifx{#2}\bidi@default\bidi@switch@exit #3 \@bidi
3827 #1#2 \bidi@switch@exit #3 \@bidi@fi
3828 \bidi@fswitch #1 in:
```
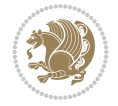

```
3829 }
3830
3831% Routines for taking the value of a string:
3832 % if the string is defined as control sequence
3833 % take the value of that, otherwise take the string itself
3834
3835 % String or value of control sequence
3836 %
3837 \def\bidi@w@w#1{\if\bidi@undefinedcs{#1}#1\else \the\csname#1\endcsname\fi}
3838
3839 % String or control sequence
3840 %
3841 \def\@bidi@ww#1{\if\bidi@undefinedcs{#1}#1\else \csname#1\endcsname \fi}
3842
3843 % String or \noexpand-ed control sequence;
3844% for use in \edef
3845 %
3846 \newif\ifbidi@in@label
3847 \def\@bidi@w@w#1{\if\bidi@undefinedcs{#1}#1\else
3848 \ifbidi@in@label\noexpand\protect\fi \bidi@csname{#1}\fi}
3849 \newtoks\bidi@are@these@correct
3850 \def\bidi@t@w@w#1{%
3851 \if\bidi@undefinedcs{#1}#1%
3852 \ifdefining\bidi@append@to@list\bidi@are@these@correct{#1 }\fi
3853 \else
3854 \ifin@label\noexpand\protect\fi \bidi@csname{#1}\fi}
3855
3856\% List Manipulation ............
3857% this assumes that #1 is a list of tokens, #2 is the name of a list
3858 %
3859 % Names of lists (and of items to pop into) are given as strings;
3860 % not as control sequences.
3861 %
3862 \newtoks\bidi@toks@lista \newtoks\bidi@toks@listb
3863 % basic append/prepend macro
3864 \long\def\@bidi@append@to@cslist#1#2#3{\begingroup\bidi@toks@lista=#2{#3}%
3865 \global#1=\expandafter\expandafter\expandafter{\expandafter\the\expandafter#1\the\bidi@tok
3866 \long\def\@bidi@prepend@to@cslist#1#2#3{\begingroup\bidi@toks@lista=#2{#3}%
3867 \global#1=\expandafter\expandafter\expandafter{\expandafter\the\expandafter\bidi@toks@list
3868 \def\@bidi@append@to@list{\bidi@csarg\@bidi@append@to@cslist}
3869 \def\@bidi@prepend@to@list{\bidi@csarg\@bidi@prepend@to@cslist}
3870 % variations:
3871 \long\def\bidi@append@to@list#1#2{\@bidi@append@to@list{#1}{}{#2}}
3872 \long\def\bidi@prepend@to@list#1#2{\@bidi@prepend@to@list{#1}{}{#2}}
3873 \def\bidi@append@list@to@list#1#2{%
3874 \@bidi@append@to@list{#1}{\expandafter\expandafter\expandafter}{\expandafter\the\csname#2\end
3875 \def\bidi@prepend@list@to@list#1#2{%
3876 \@bidi@prepend@to@list{#1}{\expandafter\expandafter\expandafter}{\expandafter\the\csname#2
3877 \def\bidi@append@cslist@to@cslist#1#2{%
3878 \@bidi@append@to@cslist{#1}\expandafter{\the#2}}
3879 \def\bidi@prepend@cslist@to@cslist#1#2{%
3880 \@bidi@prepend@to@cslist{#1}\expandafter{\the#2}}
3881 \def\bidi@append@toks@cs@to@list#1#2{\@bidi@append@to@list{#1}\expandafter{\the#2}}
3882 \def\bidi@prepend@toks@cs@to@list#1#2{\@bidi@prepend@to@list{#1}\expandafter{\the#2}}
```
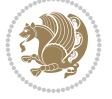

```
3883
3884 \let\bidi@willbeunhskip\unhskip
3885
3886 % A few list macros for the user
3887 \def\NewTokenList:#1 {\bidi@csarg\newtoks{#1}\global\csname#1\endcsname{}}
3888 \def\EmptyTokenList:#1 {\global\csname#1\endcsname{}}
3889 \long\def\AppendToTokenList:#1=#2 {\@bidi@append@to@list{#1}{}{#2}}
3890 \long\def\PrependToTokenList:#1=#2 {\@bidi@prepend@to@list{#1}{}{#2}}
3891 \def\TheTokenList:#1 {\let\bidi@oldwbuskip\bidi@willbeunhskip \let\bidi@willbeunhskip\@empty
3892 \if\bidi@undefinedcs{#1}\bidi@error{Token List <#1> undefined}
3893 \else\bidi@csarg\the{#1}\fi
3894 \let\bidi@willbeunhskip\bidi@oldwbuskip}
3895
3896 \def\bidi@del@tok@from@list#1#2{\begingroup
3897 \long\def\bidi@cs@liste##1#2##2\bidi@tok@SM
3898 {\bidi@toks@lista{##1}\bidi@toks@listb{##2}%
3899 \edef\bidi@cs@listb{\global\bidi@csname{#1}=
3900 {\the\bidi@toks@lista\the\bidi@toks@listb}}%
3901 \bidi@cs@listb}%
3902 \edef\bidi@cs@lista{\noexpand\bidi@cs@liste{}\expandafter\the\csname#1\endcsname\noexpan
3903 \bidi@cs@lista \endgroup}
3904 \def\bidi@in@front@of@list#1{\bidi@csarg{\let\expandafter\bidi@cs@lista}{#1}%
3905 \bidi@in@front@of@cslist\bidi@cs@lista}
3906 \long\def\bidi@in@front@of@cslist#1#2{\begingroup\bidi@toks@lista={#2}%
3907 \global#1=\expandafter\expandafter\expandafter{\expandafter\the\expandafter\bidi@toks@lista \the#1}%
3908 \endgroup}
3909 \long\def\bidi@local@in@front@of@list#1#2{\bidi@toks@lista={#2}%
3910 \csname#1\endcsname\expandafter\expandafter\expandafter\expandafter\expandafter\expandafter\expandafter
3911 {\expandafter\expandafter\expandafter\the\expandafter\expandafter\expandafter\expandafter\
3912 \expandafter\the\csname#1\endcsname}%
3913 }
3914 \def\bidi@set@list#1{\bidi@csarg{\let\expandafter\bidi@cs@lista}{#1}%
3915 \bidi@set@cslist\bidi@cs@lista}
3916 \long\def\bidi@set@cslist#1#2{\begingroup\bidi@toks@lista={#2}%
3917 \global#1=\expandafter{\the\bidi@toks@lista}\endgroup}
3918
3919 %%%%%%%%%%%%%%%% Stack macros
3920 %
3921 % push in terms of prepending of lists
3922 \def\bidi@push@cs@onto@cs#1#2{\@bidi@prepend@to@cslist#1\expandafter{\expandafter\\\expandafter{\the#2}}}
3923 \def\bidi@push@onto#1{\bidi@csarg\bidi@push@onto@cs{#1}}
3924 \def\bidi@push@onto@cs#1#2{\@bidi@prepend@to@cslist#1{}{\\{#2}}}
3925 \def\bidi@local@push@onto#1#2{\let\\=\relax
3926 \bidi@local@in@front@of@list{#1}{\\{#2}}}
3927 % pop via auxiliary macro: #1 is result, #2 is stack
3928 % two cs arguments
3929 \def\bidi@pop@cs@into#1#2{\edef\bidi@cs@e
3930 {\noexpand\@@bidi@popinto\noexpand#1\noexpand#2\the#2\noexpand\@@bidi@pop}\bidi@cs@e}
3931 % two string arguments
3932 \def\bidi@pop@into#1#2{\edef\bidi@cs@e
3933 {\noexpand\@@bidi@popinto\bidi@csname{#1}\bidi@csname{#2}\bidi@csarg\the{#2}\noexpand\@@bidi@popinto\bidi@csname{#1}\bidi@csname{#2}\bidi@csarg\the{#2}\noexpand\@@b
3934 \long\def\@@bidi@popinto#1#2\\#3#4\@@bidi@pop{#1{#3}#2{#4}}
3935 \def\bidi@copy@stacktop#1#2{%
3936 \edef\bidi@cs@e{\noexpand\@bidi@copy@stacktop
```
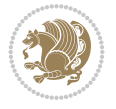

```
3937 {#1}\bidi@csarg\the{#2}\noexpand\@@bidi@pop}%
3938 \bidi@cs@e}
3939 \def\@bidi@copy@stacktop#1\\#2#3\@@bidi@pop{\csname#1\endcsname#2\relax}
3940 \newcount\bidi@stack@length \newtoks\bidi@empty@stack \bidi@empty@stack{\\{}}
3941 \def\bidi@length@of@stack#1{\bidi@csarg\bidi@length@of@csstack{#1}}
3942 \def\bidi@length@of@csstack#1{\def\\##1{\advance\bidi@stack@length\@ne}%
3943 \bidi@stack@length\m@ne \the#1}
3944 % turn a stack upside down
3945 \def\bidi@invert@csstack#1{\bidi@length@of@csstack{#1}%
3946 \bidi@tempcountb\z@ \bidi@temptoksa\bidi@empty@stack
3947 \loop\ifnum\bidi@tempcountb<\bidi@stack@length
3948 \bidi@pop@cs@into\bidi@temptoksb#1\advance\bidi@stack@length\m@ne
3949 \bidi@push@cs@onto@cs\bidi@temptoksa\bidi@temptoksb
3950 % \bidi@append@cslist@to@cslist\bidi@temptoksb\bidi@temptoksa% append a to b
3951 % \bidi@temptoksa\bidi@temptoksb
3952 \repeat% copy b to a
3953 #1\bidi@temptoksa \bidi@temptoksa\bidi@empty@toks}
3954 % invert a stack into a list
3955 \def\bidi@x@stack@to@list#1{\bidi@length@of@stack{#1}%
3956 \bidi@tempcountb\z@ \bidi@temptoksa\bidi@empty@toks
3957 \loop\ifnum\bidi@tempcountb<\bidi@stack@length
3958 \bidi@pop@into{bidi@temptoksb}{#1}\advance\bidi@stack@length\m@ne
3959 \bidi@append@list@to@list{bidi@temptoksb}{bidi@temptoksa}\repeat
3960 \csname#1\endcsname\bidi@temptoksa \bidi@temptoksa\bidi@empty@toks}
3961
3962
3963 % General loop macro:
3964 % \looprepeat
3965% \forvariable{<var>} \fromvalue{<start>} \bystep{<step>} \tovalue{<end>} \downtovalue{<en
3966 % \untilcondition{<cond>} \whilecondition{<cond>}
3967 % \doloopbody { <loop body> }
3968 % where all control sequences in between \looprepeat and \doloopbody are optional.
3969 %
3970 % var: characters to form a control sequence;
3971 % after \forvariable{index} you can access the loop counter as \index.
3972% This is a count register; to print it use \number\index.
3973 % start, step, end: integers with obvious relations to the loop counter;
3974 % start and step have a default value of 1
3975 % cond: (sequence of commands ending in) any TeX \if... test.
3976 %
3977% Count down instead of up with \downtovalue; the increment given in \bystep
3978 % is always positive, and is added or subtracted accordingly.
3979 %
3980 % Tests: \untilcondition is evaluated at the end of the loop body; \whilecondition
3981 % at the beginning of the loop body.
3982 %
3983 % Exit from middle of loop: \breaklooprepeat
3984 % use this at any place in the loop; in case of a conditional use
3985% \ifsomething ... \expandafter \breaklooprepeat \fi
3986 %
3987% Note that the line ends do not cause spaces in the output.
3988 %
3989 % Technical details:
3990 % The loop body is not executed in a group: the braces are those
```
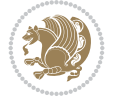

```
3991 % of a token list.
3992 % The `forvariable' variable is \let to a \count register.
3993
3994
3995
3996 % Auxiliary stuff
3997 \def\bidi@looprepeat@csarg#1#2{\expandafter#1\csname#2\endcsname}
3998 \def\bidi@looprepeat@csromannumeral#1{\csname #1\romannumeral\bidi@looprepeat@depth\endcsname}
3999\def\bidi@looprepeat@csargromannumeral#1#2{\expandafter#1\csname#2\romannumeral\bidi@looprep
4000
4001 \newcount\bidi@looprepeat@depth
4002 \let\endlooprepeat\relax \def\bidi@csprotect{}
4003 % Trace switches may later be defined by PAC_utils
4004 \let\bidi@looprepeat@traceinit\relax \let\bidi@looprepeat@traceexit\relax
4005
4006 % Main repeatloop macro
4007\% - go to next level and allocate unique counter/toks if this is the
4008 % first time we visit this level
4009 % - setup: gather bounds and termination conditions
4010 % - scoop up body in token list; after the assignment define and
4011 % execute body
4012 \def\looprepeat#1\doloopbody{\bidi@looprepeat@traceinit % exit in \breakrepeatloop
4013 \advance\bidi@looprepeat@depth\@ne\relax
4014 \bidi@looprepeat@csargromannumeral\ifx{bidi@looprepeat@count}\relax
4015 \bidi@looprepeat@csargromannumeral{\csname newcount\expandafter\endcsname}{bidi@looprepe
4016 \bidi@looprepeat@csargromannumeral{\csname newtoks\expandafter\endcsname}{bidi@looprepeat@toks}%
4017 \bidi@looprepeat@csargromannumeral{\csname newtoks\expandafter\endcsname}{bidi@looprepeat
4018 \bidi@looprepeat@csargromannumeral{\csname newtoks\expandafter\endcsname}{bidi@looprepeat
4019 \fi \bidi@looprepeat@zero \def\bidi@looprepeat@sign{}\def\bidi@looprepeat@comp{>}\bidi@looprepeat@setup{#1}%
4020 \edef\bidi@looprepeat@tmp
4021 {\def\bidi@looprepeat@csargromannumeral\noexpand{bidi@looprepeat@looprepeat}{\bidi@loop
4022 \afterassignment\bidi@looprepeat@dxbody\bidi@looprepeat@csromannumeral{bidi@looprepeat@toks}}
4023
4024 % Define and execute loop body
4025 % This is done with an \edef to construct the actual sequence
4026 \def\bidi@looprepeat@dxbody{\bidi@looprepeat@csargromannumeral\edef{bidi@looprepeat@body}{%
4027 \bidi@looprepeat@csargromannumeral\the{bidi@looprepeat@wtest}%
4028 \noexpand\the\bidi@looprepeat@csargromannumeral\noexpand{bidi@looprepeat@toks}%
4029 \bidi@looprepeat@csargromannumeral\the{bidi@looprepeat@utest}%
4030 \global\bidi@looprepeat@csargromannumeral\advance{bidi@looprepeat@count} by \bidi@looprepeat@sign\bidi@looprepeat@csromannumeral{bidi@looprepeat@inc}\relax
4031 \noexpand\endlooprepeat
4032 \bidi@looprepeat@csargromannumeral\noexpand{bidi@looprepeat@looprepeat}}%
4033 \bidi@looprepeat@csromannumeral{bidi@looprepeat@body}\ignorespaces}
4034
4035 % Stop test
4036 %% In order to stop, issue a
4037 % \breaklooprepeat which scoops up the rest of the body and exits
4038 \def\breaklooprepeat#1\endlooprepeat{\bidi@looprepeat@zero\bidi@looprepeat@csargromannumeral\let{bidi@looprepeat@looprepeat}\relax
4039 \advance\bidi@looprepeat@depth\m@ne \bidi@looprepeat@traceexit
4040 }
4041
4042
4043 % Setup
4044 % gather bounds and termination conditions
```
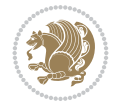

```
4045 \def\bidi@looprepeat@setup#1{%
4046 \begingroup
4047 \def\forvariable##1{%
4048 \edef\bidi@looprepeat@tmp{%
4049 \global\let\bidi@looprepeat@csarg\noexpand{##1}\bidi@looprepeat@csromannumeral{bidi@
4050 \bidi@looprepeat@tmp}%
4051 \def\fromvalue##1{\bidi@looprepeat@csargromannumeral\global{bidi@looprepeat@count}##1\ignorespaces}%
4052 \def\tovalue##1{%
4053 \edef\bidi@looprepeat@tmp{\global\bidi@looprepeat@csargromannumeral\noexpand{bidi@looprepeat@wtest}=
4054 {\bidi@looprepeat@csargromannumeral\the{bidi@looprepeat@wtest}%
4055 \noexpand\ifnum\bidi@looprepeat@csargromannumeral\noexpand{bidi@looprepeat@count}\bi
4056 \noexpand\expandafter \noexpand\breaklooprepeat
4057 \noexpand\fi}\ignorespaces}%
4058 \bidi@looprepeat@tmp}%
4059 \def\downtovalue##1{%
4060 \gdef\bidi@looprepeat@sign{-}\gdef\bidi@looprepeat@comp{<}\tovalue{##1}\ignorespaces}%
4061 \def\bystep##1{\ifnum##1<0 \bidi@error{LOOPREPEAT: increment has to be a positive value}
4062 \bidi@looprepeat@csargromannumeral\gdef{bidi@looprepeat@inc}{-##1}\else
4063 \bidi@looprepeat@csargromannumeral\gdef{bidi@looprepeat@inc}{##1}\fi\ignorespaces}%
4064 \def\untilcondition##1{%
4065 \edef\bidi@looprepeat@tmp{\global\bidi@looprepeat@csargromannumeral\noexpand{bidi@looprepeat@utest}=
4066 {\noexpand##1\relax
4067 \noexpand\expandafter \noexpand\breaklooprepeat \noexpand\fi}\ignorespaces}%
4068 \bidi@looprepeat@tmp}%
4069 \def\whilecondition##1{%
4070 \edef\bidi@looprepeat@tmp{\global\bidi@looprepeat@csargromannumeral\noexpand{bidi@looprepeat@wtest}=
4071 {\noexpand##1\relax \noexpand\else
4072 \noexpand\expandafter \noexpand\breaklooprepeat \noexpand\fi}\ignorespaces}%
4073 \bidi@looprepeat@tmp}%
4074 \fromvalue{\@ne}\bystep{\@ne}#1%
4075 \endgroup}
4076 \def\bidi@looprepeat@zero
4077 {\bidi@looprepeat@csromannumeral{bidi@looprepeat@toks}{}\bidi@looprepeat@csromannumeral{bidi@looprepeat@utest}{}\bidi@looprepeat@csromannumeral{bidi@looprepeat@wtest}{}%
4078 \bidi@looprepeat@csargromannumeral\def{bidi@looprepeat@body}{}}
4079
4080 %\tracingmacros2
4081 %\newcount\tmpcount % used in some examples below
4082
4083 %\looprepeat \forvariable{i}
4084% \text{bystep}\{2\}4085 % \doloopbody {%
4086 % \ifnum\i=13 \expandafter\breaklooprepeat \fi
4087% \number\i{} %
4088 % }%
4089
4090 %\looprepeat \forvariable{iii}
4091 % \tovalue{8}
4092 % \doloopbody {}
4093 %After loop: \number\iii%
4094
4095 %\looprepeat \forvariable{i}
4096 % \fromvalue{10}
4097 % \bystep{2}
4098 % \downtovalue{0}
```
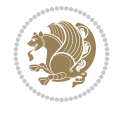

```
4099% \doloopbody {\number\i{} }
4100
4101 %\looprepeat \forvariable{x} \whilecondition{\ifnum\x<7}
_{4102} % \doloopbody {\number\x{} }
4103
4104 %\looprepeat \tovalue{3} \doloopbody {Hello world! }
4105
4106 %\looprepeat \forvariable{j}
4107 % \untilcondition{\tmpcount\j \divide\tmpcount by 37 \noexpand\ifnum\tmpcount=1}
4108% \doloopbody {\number\j{} }
4109
4110%\looprepeat \forvariable{i} \bystep{2} \tovalue{10} \doloopbody
4111% {\looprepeat \forvariable{j} \fromvalue{\i} \bystep{3} \tovalue{18}
_{4112} \doloopbody {(\number\i.\number\j) }
4113 % }
4114
4115 % infinite loop
4116 %\looprepeat \doloopbody {}
4117
4118 \renewcommand{\InputIfFileExists}[2]{%
4119 \begingroup\expandafter\expandafter\expandafter\endgroup
4120 \expandafter\ifx\csname #1-@bidi@alias\endcsname\relax
4121 \expandafter\@secondoftwo
4122 \else
4123 \bidi@replacefile@msg{\csname #1-@bidi@alias\endcsname}{#1}%
4124 \expandafter\@firstoftwo
4125 \fi
4126 \frac{1}{6}4127 \expandafter\InputIfFileExists\expandafter{\csname
4128 #1-@bidi@alias\endcsname}{#2}%
4129 }%
4130 {\IfFileExists{#1}{%
4131 \bidi@load@hook{before}{#1}%
4132 #2\@addtofilelist{#1}%
4133 \@@input \@filef@und
4134 \bidi@load@hook{after}{#1}%
4135 }}%
4136 }
4137
4138 \newcommand*{\bidi@@loadwithoptions}{}
4139 \newcommand*{\bidi@loadwithoptions}{}
4140 \let\bidi@loadwithoptions\@loadwithoptions
4141
4142 \renewcommand*{\@loadwithoptions}[3]{%
4143 \begingroup\expandafter\expandafter\expandafter\endgroup
4144 \expandafter\ifx\csname #3.#1-@bidi@aliasname\endcsname\relax
4145 \def\bidi@@loadwithoptions{\bidi@loadwithoptions{#1}{#2}{#3}}%
4146 \else
4147 \bidi@replacefile@msg{\csname #3.#1-@bidi@aliasname\endcsname.#1}{#3.#1}%
4148 \def\bidi@@loadwithoptions{%
4149 \@loadwithoptions{#1}{#2}{\csname #3.#1-@bidi@aliasname\endcsname}%
4150 }%
4151 \fi
4152 \bidi@@loadwithoptions
```
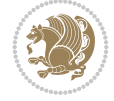

```
4153 }
4154
4155 \newcommand*{\bidi@onefilewithoptions}{}
4156 \let\bidi@onefilewithoptions\@onefilewithoptions
4157 \def\@onefilewithoptions#1[#2][#3]#4{%
4158 \begingroup\expandafter\expandafter\expandafter\endgroup
4159 \expandafter\ifx\csname #1.#4-@bidi@aliasname\endcsname\relax
4160 \def\bidi@@onefilewithoptions{\bidi@onefilewithoptions{#1}}%
4161 \else
4162 \bidi@replacefile@msg{\csname #1.#4-@bidi@aliasname\endcsname.#4}{#1.#4}%
4163 \edef\bidi@@onefilewithoptions{%
4164 \noexpand\@onefilewithoptions{\csname #1.#4-@bidi@aliasname\endcsname}}%
4165 \fi
4166 \bidi@@onefilewithoptions[{#2}][{#3}]{#4}%
4167 \bidi@load@hook{lateafter}{#1.#4}%
4168 }
4169
4170 \newcommand*{\bidi@ReplaceInput}[2]{%
4171 \expandafter\edef\csname #1-@bidi@alias\endcsname{#2}%
4172 }
4173
4174 \newcommand*{\bidi@UnReplaceInput}[1]{%
4175 \ifcsname #1-@bidi@alias\endcsname
4176 \expandafter\let\csname #1-@bidi@alias\endcsname\relax
4177 \fi
4178 }
4179
4180 \newcommand*{\@bidi@replacefilewithext}[3]{%
4181 \expandafter\edef\csname #1.#3-@bidi@aliasname\endcsname{#2}%
4182 }
4183 \newcommand*{\bidi@ReplacePackage}[2]{%
4184 \@bidi@replacefilewithext{#1}{#2}\@pkgextension
4185 }
4186 \newcommand*{\bidi@ReplaceClass}[2]{%
4187 \@bidi@replacefilewithext{#1}{#2}\@clsextension
4188 }
4189 \newcommand*{\@bidi@unreplacefilewithext}[2]{%
4190 \ifcsname #1.#2-@bidi@aliasname\endcsname
4191 \expandafter\let\csname #1.#2-@bidi@aliasname\endcsname\relax
4192 \fi
4193 }
4194 \newcommand*{\bidi@UnReplacePackage}[1]{%
4195 \@bidi@unreplacefilewithext{#1}\@pkgextension
4196 }
4197 \newcommand*{\bidi@UnReplaceClass}[1]{%
4198 \@bidi@unreplacefilewithext{#1}\@clsextension
4199 }
4200 \newcommand*{\bidi@replacefile@msg}[2]{%
4201 \PackageInfo{biditools}{inputing `#1' instead of `#2'}%
4202 }
4203
4204 \newcommand*{\bidi@load@hook}[2]{%
4205 \@ifundefined{#2-@#1}{}{%
4206 \@nameuse{#2-@#1}%
```
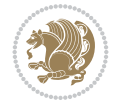

```
4207 \expandafter\let\csname #2-@#1\endcsname=\relax}}
4208 \newcommand*{\bidi@set@load@hook}[2]{%
4209 \@ifundefined{#2-@#1}{\@namedef{#2-@#1}{}}{}%
4210 \expandafter\g@addto@macro\csname #2-@#1\endcsname}
4211 \newcommand*{\bidi@BeforeFile}{\bidi@set@load@hook{before}}
4212 \newcommand*{\bidi@AfterFile}{\bidi@set@load@hook{after}}
4213 \newcommand*{\bidi@BeforeClass}[1]{%
4214 \bidi@set@load@hook{before}{#1.\@clsextension}}
4215 \newcommand*{\bidi@AfterClass}{%
4216 \@ifstar {\@s@bidi@AfterClass}{%
4217 \@ifnextchar +\@@bidi@AfterClass{%
4218 \@ifnextchar !\@@@bidi@AfterClass\@bidi@AfterClass
4219 }%
4220 }%
4221 }
4222
4223 \newcommand*{\@@@bidi@AfterClass}[2]{%
4224 \begingroup\ifx\csname #2.\@clsextension-h@@k\endcsname\relax
4225 \aftergroup\@s@bidi@AfterClass
4226 \else
4227 \aftergroup\bidi@AfterAtEndOfClass
4228 \fi
4229 \endgroup{#2}%
4230 }
4231
4232 \newcommand*{\bidi@AfterAtEndOfClass}[1]{%
4233 \bidi@set@load@hook{lateafter}{#1.\@clsextension}}
4234 \newcommand*{\@@bidi@AfterClass}[2]{%
4235 \begingroup
4236 \expandafter\ifx\csname #2.\@clsextension-h@@k\endcsname\relax
4237 \aftergroup\@s@bidi@AfterClass
4238 \else
4239 \aftergroup\@bidi@AfterClass
4240 \fi
4241 \endgroup{#2}%
4242 }
4243
4244 \newcommand*{\@bidi@AfterClass}[1]{%
4245 \bidi@set@load@hook{after}{#1.\@clsextension}}
4246 \newcommand*{\@s@bidi@AfterClass}[1]{%
4247 \begingroup
4248 \@ifclassloaded{#1}{%
4249 \aftergroup\@secondoftwo
4250 }{%
4251 \aftergroup\@bidi@AfterClass
4252 }%
4253 \endgroup
4254 \{ #1}%
4255 }
4256
4257
4258 \newcommand*{\bidi@BeforePackage}[1]{%
4259 \bidi@set@load@hook{before}{#1.\@pkgextension}}
4260 \newcommand*{\bidi@AfterPackage}{%
```
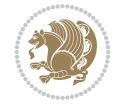

```
4261 \@ifstar {\@s@bidi@AfterPackage}{%
4262 \@ifnextchar +\@@bidi@AfterPackage{%
4263 \@ifnextchar !\@@@bidi@AfterPackage\@bidi@AfterPackage
4264 }%
4265 }%
4266 }
4267 \newcommand*{\@@@bidi@AfterPackage}[2]{%
4268 \begingroup\ifx\csname #2.\@pkgextension-h@@k\endcsname\relax
4269 \aftergroup\@s@bidi@AfterPackage
4270 \else
4271 \aftergroup\bidi@AfterAtEndOfPackage
4272 \fi
4273 \endgroup{#2}%
4274 }
4275 \newcommand*{\bidi@AfterAtEndOfPackage}[1]{%
4276 \bidi@set@load@hook{lateafter}{#1.\@pkgextension}}
4277 \newcommand*{\@@bidi@AfterPackage}[2]{%
4278 \begingroup
4279 \expandafter\ifx\csname #2.\@pkgextension-h@@k\endcsname\relax
4280 \aftergroup\@s@bidi@AfterPackage
4281 \else
4282 \aftergroup\@bidi@AfterPackage
4283 \fi
4284 \endgroup{#2}%
4285 }
4286 \newcommand*{\@bidi@AfterPackage}[1]{%
4287 \bidi@set@load@hook{after}{#1.\@pkgextension}}
4288 \newcommand*{\@s@bidi@AfterPackage}[1]{%
4289 \begingroup
4290 \@ifpackageloaded{#1}{%
4291 \aftergroup\@secondoftwo
4292 }{%
4293 \aftergroup\@bidi@AfterPackage
4294 }%
4295 \endgroup
4296 {#1}%
4297 }
4298
4299 \newcommand*{\bidi@excludedpackages}{}
4300 \let\bidi@excludedpackages\@empty
4301 \newcommand*{\bidi@saved@RequirePackage}{}
4302 \newcommand*{\bidi@PreventPackageFromLoading}{%
4303 \@ifstar{\@bidi@PreventPackageFromLoading\PackageInfo}%
4304 {\@bidi@PreventPackageFromLoading\PackageWarning}%
4305 }
4306 \newcommand*{\@bidi@PreventPackageFromLoading}[1]{%
4307 \@ifnextchar [%]
4308 {\@@bidi@PreventPackageFromLoading#1}{\@@bidi@PreventPackageFromLoading#1[]}%
4309 }
4310 \newcommand*{\@@bidi@PreventPackageFromLoading}{}
4311
4312 \def\@@bidi@PreventPackageFromLoading#1[#2]#3{%
4313 \edef\reserved@b{\zap@space#3 \@empty}%
4314 \ifx \reserved@b\@empty
```
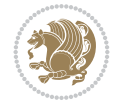

```
4315 #1{biditools}{%
4316 \string\bidi@PreventPackageFromLoading\space with empty packages\MessageBreak
4317 argument ignored%
4318 }%
4319 \else
4320 \ifx\bidi@excludedpackages\@empty
4321 \let\bidi@saved@RequirePackage\RequirePackage
4322 \let\RequirePackage\bidi@RequirePackage
4323 \def\reserved@a##1##{%
4324 \@latex@error
4325 {\noexpand \usepackage before \string\documentclass}%
4326 {\noexpand \usepackage may only appear in the document
4327 preamble, i.e.,\MessageBreak
4328 between \noexpand\documentclass and
4329 \string\begin{document}.}%
4330 \@gobble}%
4331 \ifx\reserved@a\usepackage\else
4332 \ifx\usepackage\bidi@saved@RequirePackage\else
4333 \PackageWarning{biditools}{%
4334 Maybe serious problem: unexpected definition of\MessageBreak
4335 \string\usepackage
4336 }%
4337 \fi
4338 \let\usepackage\RequirePackage
4339 \fi
4340 \fi
4341 \expandafter\@for \expandafter\reserved@a\expandafter:\expandafter=%
4342 \reserved@b\do {%
4343 \ifx\reserved@a\@empty
4344 #1{biditools}{%
4345 empty package argument for
4346 \string\bidi@PreventPackageFromLoading\MessageBreak
4347 ignored%
4348 }%
4349 \else
4350 \expandafter\@ifpackageloaded\expandafter{\reserved@a}{%
4351 #1{biditools}{%
4352 package `\reserved@a' already loaded.\MessageBreak
4353 Cannot prevent it from beeing loaded%
4354 }%
4355 }{%
4356 \edef\bidi@excludedpackages{\bidi@excludedpackages,%
4357 \reserved@a}%
4358 \if\relax\detokenize{#2}\relax\else
4359 \@ifundefined{bidi@exclude@package@\reserved@a @do}{%
4360 \@namedef{bidi@exclude@package@\reserved@a @do}{}%
4361 }{}%
4362 \expandafter\def
4363 \csname bidi@exclude@package@\reserved@a
4364 @do\expandafter\expandafter\expandafter\endcsname
4365 \expandafter\expandafter\expandafter{%
4366 \csname bidi@exclude@package@\reserved@a @do\endcsname
4367 #2%
4368 }%
```
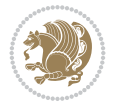

```
4369 \fi
4370 }%
4371 \fi
4372 }%
4373 \ifx\bidi@excludedpackages\@empty
4374 \bidi@ResetPreventPackageFromLoading
4375 \fi
4376 \fi
4377 }
4378
4379 \@onlypreamble\bidi@PreventPackageFromLoading
4380 \newcommand*{\bidi@ResetPreventPackageFromLoading}{%
4381 \let\bidi@excludedpackages\@empty
4382 \ifx\RequirePackage\bidi@RequirePackage
4383 \ifx\usepackage\RequirePackage
4384 \let\usepackage\bidi@saved@RequirePackage
4385 \fi
4386 \let\RequirePackage\bidi@saved@RequirePackage
4387 \fi
4388 }
4389 \@onlypreamble\bidi@ResetPreventPackageFromLoading
4390 \newcommand*{\bidi@StorePreventPackageFromLoading}[1]{%
4391 \let#1\bidi@excludedpackages
4392 }
4393 \@onlypreamble\bidi@StorePreventPackageFromLoading
4394 \newcommand*{\bidi@UnPreventPackageFromLoading}{%
4395 \@ifstar {\@tempswatrue\@bidi@UnPreventPackageFromLoading}%
4396 {\@tempswafalse\@bidi@UnPreventPackageFromLoading}%
4397 }
4398
4399 \newcommand*{\@bidi@UnPreventPackageFromLoading}[1]{%
4400 \edef\reserved@b{\zap@space#1 \@empty}%
4401 \if@tempswa
4402 \@for\reserved@a:=\reserved@b\do {%
4403 \ifx\reserved@a\@empty \else
4404 \ifcsname bidi@exclude@package@\reserved@a @do\endcsname
4405 \expandafter\let
4406 \csname bidi@exclude@package@\reserved@a @do\endcsname
4407 \undefined
4408 \fi
4409 \fi
4410 }%
4411 \fi
4412 \ifcsname bidi@excludedpackages\endcsname
4413 \let\reserved@a\bidi@excludedpackages
4414 \let\bidi@excludedpackages\@empty
4415 \expandafter\@for\expandafter\reserved@c
4416 \expandafter:\expandafter=\reserved@a
4417 \qquad \text{do} \{ \text{\%}4418 \ifx\reserved@c\@empty\else
4419 \@expandtwoargs\in@{,\reserved@c,}{,\reserved@b,}%
4420 \ifin@
4421 \else
4422 \edef\bidi@excludedpackages{%
```
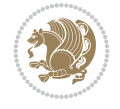

```
4423 \bidi@excludedpackages,\reserved@c
4424 }%
4425 \fi
4426 \fi
4427 }%
4428 \ifx\bidi@excludedpackages\@empty\bidi@ResetPreventPackageFromLoading\fi
4429 \fi
4430 }
4431
4432
4433 \newcommand*{\bidi@RequirePackage}[2][]{%
4434 \let\reserved@c\@empty
4435 \let\reserved@d\@empty
4436 \edef\reserved@b{\zap@space#2 \@empty}%
4437 \expandafter\@for\expandafter\reserved@b\expandafter:\expandafter=\reserved@b
4438 \do \frac{1}{6}4439 \begingroup
4440 \@tempswatrue
4441 \@for\reserved@a:=\bidi@excludedpackages\do {%
4442 \ifx\reserved@a\reserved@b
4443 \@tempswafalse
4444 \fi
4445 }%
4446 \if@tempswa
4447 \xdef\reserved@c{\reserved@c,\reserved@b}%
4448 \else
4449 \ifx\reserved@b\@empty\else
4450 \PackageInfo{biditools}{Excluding package `\reserved@b'\MessageBreak
4451 from loading}%
4452 \@ifundefined{bidi@exclude@package@\reserved@b @do}{%
4453 }{%
4454 \expandafter\g@addto@macro\expandafter\reserved@d
4455 \csname bidi@exclude@package@\reserved@b @do\endcsname
4456 }%
4457 \fi
4458 \fi
4459 \endgroup
4460 }%
4461 \ifx\reserved@c\@empty
4462 \let\reserved@a\bidi@gobbleopt
4463 \else
4464 \qquad \qquad \qquad \texttt{\textcolor{blue}{\textcolor{blue}{4465 \expandafter\@gobble\reserved@c\@empty}}%
4466 \fi
4467 \expandafter\reserved@d
4468 \reserved@a
4469 }
4470
4471 \newcommand{\bidi@gobbleopt}[1][]{}
4472 \AtEndDocument{%
4473 \let\bidi@saved@checkend=\@checkend
4474 \renewcommand*{\@checkend}[1]{%
4475 \def\reserved@a{#1}\def\reserved@b{document}%
4476 \bidi@saved@checkend{#1}%
```
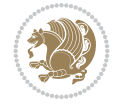

```
4477 \ifx\reserved@a\reserved@b
4478 \let\bidi@saved@clearpage=\clearpage
4479 \renewcommand*{\clearpage}{\bidi@saved@clearpage
4480 \bidi@hook@bcma
4481 \bidi@restore@newpage
4482 \let\clearpage=\bidi@saved@clearpage}%
4483 \{f_i\}4484 \let\bidi@saved@dofilelist\@dofilelist
4485 \def\@dofilelist{%
4486 \bidi@hook@acma
4487 \let\@dofilelist\bidi@saved@dofilelist
4488 \bidi@saved@dofilelist
4489 }%
4490 }%
4491 }
4492
4493
4494 \newcommand*{\bidi@saved@checkend}{}
4495 \newcommand*{\bidi@saved@dofilelist}{}
4496 \newcommand*{\bidi@redefine@newpage}{%
4497 \let\bidi@saved@newpage\newpage
4498 \def\bidi@restore@newpage{%
4499 \renewcommand*{\newpage}{%
4500 \PackageWarningNoLine{%
4501 biditools%
4502 } {%
4503 \string\newpage\space at main aux file!\MessageBreak
4504 You have output material at the main aux file.\MessageBreak
4505 Note, that the \string\bidi@BeforeClosingMainAux\space commands\MessageBreak
4506 are processed before the output from aux file%
4507 }%
4508 \let\newpage\bidi@saved@newpage
4509 \newpage
4510 }%
4511 }%
4512 \renewcommand*{\newpage}{%
4513 \PackageError{%
4514 biditools%
4515 }{%
4516 \string\newpage\space at \string\bidi@BeforeClosingMainAux
4517 }{%
4518 You should never use \string\newpage\space or
4519 \string\clear(double)page or other output material at the\MessageBreak
4520 argument of \string\bidi@BeforeClosingMainAux!\MessageBreak
4521 If you'll continue, the \string\newpage\space will be ignored to
4522 avoid corruption of\MessageBreak
4523 every prior use of \string\bidi@BeforeClosingMainAux.
4524 }%
4525 }%
4526 }
4527
4528 \newcommand*{\bidi@restore@newpage}{}
4529 \newcommand*{\bidi@hook@bcma}{}
4530 \newcommand*{\bidi@hook@acma}{}
```
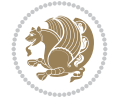

```
4531 \newcommand*{\bidi@BeforeClosingMainAux}{%
4532 \ifx\bidi@hook@bcma\@empty
4533 \gdef\bidi@hook@bcma{%
4534 \renewcommand*{\bidi@BeforeClosingMainAux}[1]{####1}%
4535 \let\protected@write\bidi@protected@immediate@write
4536 \bidi@redefine@newpage
4537 }%
4538 \fi
4539 \g@addto@macro\bidi@hook@bcma%
4540 }
4541
4542 \newcommand*{\bidi@AfterReadingMainAux}{%
4543 \ifx\bidi@hook@acma\@empty
4544 \gdef\bidi@hook@acma{%
4545 \renewcommand*{\bidi@AfterReadingMainAux}[1]{####1}%
4546 \let\protected@write\bidi@protected@immediate@write
4547 }%
4548 \fi
4549 \g@addto@macro\bidi@hook@acma%
4550 }
4551
4552 \long\def\bidi@protected@immediate@write#1#2#3{%
4553 \begingroup
4554 #2%
4555 \let\protect\@unexpandable@protect
4556 \edef\reserved@a{\immediate\write#1{#3}}%
4557 \reserved@a
4558 \endgroup
4559 \if@nobreak\ifvmode\nobreak\fi\fi
4560 }
4561
4562 \def\bidi@patch@counter{0}%
4563 \if@bidi@csundef{numexpr}{%
4564 \def\bidi@patch@stepcounter{%
4565 \begingroup
4566 \count@\bidi@patch@counter\relax
4567 \advance\count@\@ne\relax
4568 \edef\x{\endgroup
4569 \noexpand\def\noexpand\bidi@patch@counter{\the\count@}%
4570 }%
4571 \x
4572 }%
4573 }{%
4574 \def\bidi@patch@stepcounter{%
4575 \edef\bidi@patch@counter{%
4576 \the\numexpr\bidi@patch@counter+\@ne\relax
4577 }%
4578 }%
4579 }
4580 \def\bidi@patch@list{}
4581 \def\bidi@patch@Add{%
4582 \bidi@appto\bidi@patch@list
4583 }
4584 \def\bidi@patch@AfterPackage#1{%
```
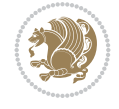

```
4585 \@ifpackageloaded{#1}{%
4586 \@firstofone
4587 }{%
4588 \@bidi@patch@AfterPackage{#1}%
4589 }%
4590 }
4591 \def\@bidi@patch@AfterPackage#1{%
4592 \edef\bidi@patch@temp{#1}%
4593 \bidi@patch@stepcounter
4594 \expandafter\bidi@patch@@AfterPackage
4595 \csname @bidi@patch@\bidi@patch@counter\expandafter\endcsname{%
4596 \bidi@patch@temp
4597 }%
4598 }
4599 \def\bidi@patch@@AfterPackage#1#2#3{%
4600 \begingroup
4601 \toks@{#3}%
4602 \xdef\bidi@patch@gtemp{%
4603 \noexpand\@ifpackageloaded{#2}{%
4604 \noexpand\let\noexpand#1\noexpand\relax
4605 \the\toks@
4606 }{}%
4607 }%
4608 \endgroup
4609 \let#1\bidi@patch@gtemp
4610 \bidi@patch@Add#1%
4611 \bidi@patch@try{bidi@AfterPackage}{#2}#1%
4612 }
4613
4614 \def\bidi@patch@try#1#2#3{%
4615 \if@bidi@csundef{#1}{}{%
4616 \csname #1\endcsname{#2}{#3}%
4617 }%
4618 }
4619
4620 \AtBeginDocument{\bidi@patch@list}
4621
4622 \bidi@AtEndPreamble{\bidi@patch@list}%
4623
4624 \bidi@AfterEndPreamble{%
4625 \let\bidi@patch@OrgIfPackageLoaded\@ifpackageloaded
4626 \let\bidi@patch@OrgIfPackageLater\@ifpackagelater
4627 \let\bidi@patch@OrgIfClassLoaded\@ifclassloaded
4628 \let\bidi@patch@OrgIfClassLater\@ifclasslater
4629 \bidi@patch@list
4630 \let\@ifpackageloaded\bidi@patch@OrgIfPackageLoaded
4631 \let\@ifpackagelater\bidi@patch@OrgIfPackageLater
4632 \let\@ifclassloaded\bidi@patch@OrgIfClassLoaded
4633 \let\@ifclasslater\bidi@patch@OrgIfClassLater
4634 }%
```
\NeedsTeXFormat{LaTeX2e}

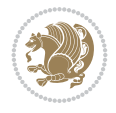

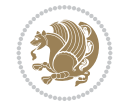

```
4636 \ProvidesPackage{bidituftefloat}[2017/05/19 v0.2
4637 bidi implementation of tufte float]
4638 \RequirePackage{xifthen}
4639 \newcommand{\@bidituftefloat@pkgname}{bidituftefloat}
4640 \newcommand{\bidituftefloatError}[2]{\PackageError{\@bidituftefloat@pkgname}{#1}{#2}}
4641\newcommand{\bidituftefloatDebugInfoNL}[1]{\ifthenelse{\boolean{@bidituftefloat@debug}}{\bidituftefloat
4642 \newcommand{\bidituftefloatInfoNL}[1]{\PackageInfo{\@bidituftefloat@pkgname}{#1\@gobble}}
4643 \newboolean{@bidituftefloat@reversegeometry}
4644 \setboolean{@bidituftefloat@reversegeometry}{false}
4645 \DeclareOption{reversegeometry}{\setboolean{@bidituftefloat@reversegeometry}{true}}
4646 \newboolean{@bidituftefloat@afourpaper}
4647 \DeclareOption{a4paper}{\setboolean{@bidituftefloat@afourpaper}{true}}
4648 \newboolean{@bidituftefloat@bfivepaper}
4649 \DeclareOption{b5paper}{\setboolean{@bidituftefloat@bfivepaper}{true}}
4650 \newboolean{@bidituftefloat@symmetric}
4651 \newboolean{@bidituftefloat@twoside}
4652 \DeclareOption{twoside}{%
4653 \@twosidetrue \@mparswitchtrue%
4654 \setboolean{@bidituftefloat@twoside}{true}%
4655 \setboolean{@bidituftefloat@symmetric}{true}%
4656 }
4657 \DeclareOption{oneside}{%
4658 \@twosidefalse \@mparswitchfalse%
4659 \setboolean{@bidituftefloat@twoside}{false}%
4660 \setboolean{@bidituftefloat@symmetric}{false}%
4661 }
4662 \@ifclassloaded{book}{\ExecuteOptions{twoside}}{}
4663 \newboolean{@bidituftefloat@debug}
4664 \newcommand*{\@bidituftefloat@caption@justification}{\@bidituftefloat@justification@autodetect}
4665 \ProcessOptions
4666 %% Globally sets the length
4667 \newcommand*{\gsetlength}[2]{%
4668 \setlength{#1}{#2}%
4669 \global#1=#1\relax%
4670 }
4671
4672 %% Set the font sizes and baselines to match bidituftefloat's books
4673 \renewcommand\normalsize{%
4674 \@setfontsize\normalsize\@xpt{14}%
4675 \abovedisplayskip 10\p@ \@plus2\p@ \@minus5\p@
4676 \abovedisplayshortskip \z@ \@plus3\p@
4677 \belowdisplayshortskip 6\p@ \@plus3\p@ \@minus3\p@
4678 \belowdisplayskip \abovedisplayskip
4679 \let\@listi\@listI}
4680 \normalbaselineskip=14pt
4681 \normalsize
4682 \renewcommand\footnotesize{%
4683 \@setfontsize\footnotesize\@viiipt{10}%
4684 \abovedisplayskip 6\p@ \@plus2\p@ \@minus4\p@
4685 \abovedisplayshortskip \z@ \@plus\p@
4686 \belowdisplayshortskip 3\p@ \@plus\p@ \@minus2\p@
4687 \def\@listi{\leftmargin\leftmargini
4688 \topsep 3\p@ \@plus\p@ \@minus\p@
4689 \parsep 2\p@ \@plus\p@ \@minus\p@
```

```
4690 \itemsep \parsep}%
4691 \belowdisplayskip \abovedisplayskip
46924693 %% Paragraph indentation and separation for marginal text
4694 \newcommand{\@bidituftefloat@margin@par}{%
4695 \setlength{\RaggedRightParindent}{0.5pc}%
4696 \setlength{\JustifyingParindent}{0.5pc}%
4697 \setlength{\parindent}{0.5pc}%
4698 \setlength{\parskip}{0pt}%
4699 }
4700 \RequirePackage{ragged2e}
4701 \ifthenelse{\boolean{@bidituftefloat@reversegeometry}}{%
4702 \RequirePackage[letterpaper,right=1in,top=1in,headsep=2\baselineskip,textwidth=26pc,marginpa
4703 \ifthenelse{\boolean{@bidituftefloat@afourpaper}}
4704 {\geometry{a4paper,right=24.8mm,top=27.4mm,headsep=2\baselineskip,textwidth=107mm,marginparsep=8.2mm,marginparwidth=49.4mm,textheight=49\baselineskip,headheight=\baselineskip}}
4705 {}
4706 \ifthenelse{\boolean{@bidituftefloat@bfivepaper}}
4707 {\geometry{paperwidth=176mm,paperheight=250mm,right=14.66mm,top=13.88mm,textwidth=102.66mm
4708 {}}{%
4709 \RequirePackage[letterpaper,left=1in,top=1in,headsep=2\baselineskip,textwidth=26pc,marginpar
4710 \ifthenelse{\boolean{@bidituftefloat@afourpaper}}
4711 {\geometry{a4paper,left=24.8mm,top=27.4mm,headsep=2\baselineskip,textwidth=107mm,marginpar
4712 \quad {\rm \{ }\}4713 \ifthenelse{\boolean{@bidituftefloat@bfivepaper}}
4714 {\geometry{paperwidth=176mm,paperheight=250mm,left=14.66mm,top=13.88mm,textwidth=102.66mm,
4715 \quad {\{\}\}4716 \ifthenelse{\boolean{@bidituftefloat@symmetric}}
4717 {}
4718 {\geometry{asymmetric}}% forces internal LaTeX `twoside'
4719 \setlength\marginparpush{10pt}
4720 %% Font for margin items
4721 \newcommand{\@bidituftefloat@marginfont}{\normalfont\footnotesize}
4722 \newcommand*{\@bidituftefloat@caption@font}{\@bidituftefloat@marginfont}
_{4723}\newcommand*{\setcaptionfont}[1]{\renewcommand*{\@bidituftefloat@caption@font}{#1}}
4724 \newcommand{\@bidituftefloat@justification}{\justifying}%
4725 \setlength\abovedisplayskip{6pt plus 2pt minus 4pt}
4726 \setlength\belowdisplayskip{6pt plus 2pt minus 4pt}
4727 \newboolean{@bidituftefloat@changepage}
4728 \IfFileExists{changepage.sty}{%
4729 \bidituftefloatDebugInfoNL{Found changepage.sty}
4730 \RequirePackage[strict]{changepage}
4731 \setboolean{@bidituftefloat@changepage}{true}
4732 }{%
4733 \bidituftefloatDebugInfoNL{Found chngpage.sty}
4734 \RequirePackage[strict]{chngpage}
4735 \setboolean{@bidituftefloat@changepage}{false}
4736 }
4737 \newboolean{@bidituftefloat@odd@page}
4738 \setboolean{@bidituftefloat@odd@page}{true}
4739 \newcommand*{\@bidituftefloat@checkoddpage}{%
4740 \checkoddpage%
4741 \ifthenelse{\boolean{@bidituftefloat@changepage}}{%
4742 \ifoddpage%
```

```
4743 \setboolean{@bidituftefloat@odd@page}{true}%
```
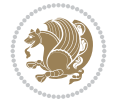

```
4744 \else%
4745 \setboolean{@bidituftefloat@odd@page}{false}%
4746 \fi%
4747 }{%
4748 \ifcpoddpage%
4749 \setboolean{@bidituftefloat@odd@page}{true}%
4750 \else%
4751 \setboolean{@bidituftefloat@odd@page}{false}%
4752 \fi%
4753 }%
4754 }
4755 \newlength{\@bidituftefloat@overhang}% used by the fullwidth environment and the running hea
4756 \newlength{\@bidituftefloat@fullwidth}
4757 \newlength{\@bidituftefloat@caption@fill}
4758 \newcommand{\bidituftefloatRecalculate}{%
4759 \setlength{\@bidituftefloat@overhang}{\marginparwidth}
4760 \addtolength{\@bidituftefloat@overhang}{\marginparsep}
4761
4762 \setlength{\@bidituftefloat@fullwidth}{\textwidth}
4763 \addtolength{\@bidituftefloat@fullwidth}{\marginparsep}
4764 \addtolength{\@bidituftefloat@fullwidth}{\marginparwidth}
4765
4766 \setlength{\@bidituftefloat@caption@fill}{\textwidth}
4767 \addtolength{\@bidituftefloat@caption@fill}{\marginparsep}
4768 }
4769 \AtBeginDocument{\bidituftefloatRecalculate}
4770 \RequirePackage{optparams}% provides multiple optional arguments for commands
4771 \RequirePackage{placeins}
4772 \newsavebox{\@bidituftefloat@margin@floatbox}
4773 \newenvironment{@bidituftefloat@margin@float}[2][-1.2ex]%
4774 {\FloatBarrier% process all floats before this point so the figure/table numbers stay in order.
4775 \begin{lrbox}{\@bidituftefloat@margin@floatbox}%
4776 \begin{minipage}{\marginparwidth}%
4777 \@bidituftefloat@caption@font%
4778 \def\@captype{#2}%
_{4779} \hbox{}\vspace*{#1}%
4780 \@bidituftefloat@caption@justification%
4781 \@bidituftefloat@margin@par%
4782 \noindent%
4783 }
4784 {\end{minipage}%
4785 \end{lrbox}%
4786 \marginpar{\usebox{\@bidituftefloat@margin@floatbox}}%
4787 }
4788 \newenvironment{marginfigure}[1][-1.2ex]%
4789 {\begin{@bidituftefloat@margin@float}[#1]{figure}}
4790 {\end{@bidituftefloat@margin@float}}
4791 \newenvironment{margintable}[1][-1.2ex]%
4792 {\begin{@bidituftefloat@margin@float}[#1]{table}}
4793 {\end{@bidituftefloat@margin@float}}
4794 \newcommand*{\@bidituftefloat@justification@autodetect}{\justifying}%
4795
4796 \newcommand{\@bidituftefloat@float@debug@info}{}% contains debug info generated as the float
4797 \newcommand{\@bidituftefloat@float@debug}[1]{% adds debug info to the queue for output
```
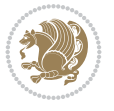

```
4798 \ifthenelse{\equal{\@bidituftefloat@float@debug@info}{}}%
4799 {\def\@bidituftefloat@float@debug@info{#1}}%
4800 {\g@addto@macro\@bidituftefloat@float@debug@info{\MessageBreak#1}}%
4801 }
4802 \newcommand{\floatalignment}{x}% holds the current float alignment (t, b, h, p)
4803\newcommand{\setfloatalignment}[1]{\global\def\floatalignment{#1}\@bidituftefloat@float@debu
4804 \newboolean{@bidituftefloat@float@recto}
4805\newcommand{\forcerectofloat}{\GlobalSetBoolean{@bidituftefloat@float@recto}{true}\@bidituft
4806\newcommand{\forceversofloat}{\GlobalSetBoolean{@bidituftefloat@float@recto}{false}\@bidituf
4807 \newsavebox{\@bidituftefloat@figure@box}
4808 \newsavebox{\@bidituftefloat@caption@box}
4809 \let\@bidituftefloat@orig@float\@float
4810 \let\@bidituftefloat@orig@endfloat\end@float
4811 \newlength{\@bidituftefloat@caption@vertical@offset}
4812 \setlength{\@bidituftefloat@caption@vertical@offset}{0pt}
4813 \newcommand{\@bidituftefloat@stored@shortcaption}{}
4814 \newcommand{\@bidituftefloat@stored@caption}{}
4815 \newcommand{\@bidituftefloat@stored@label}{}
4816 \long\def\@bidituftefloat@caption[#1][#2]#3{%
4817 \ifthenelse{\isempty{#1}}%
4818 {\gdef\@bidituftefloat@stored@shortcaption{#3}}%
4819 {\gdef\@bidituftefloat@stored@shortcaption{#1}}%
4820 \gsetlength{\@bidituftefloat@caption@vertical@offset}{-#2}% we want a positive offset to l
4821 \gdef\@bidituftefloat@stored@caption{#3}%
4822 }
4823 \newcommand{\@bidituftefloat@label}[1]{%
4824 \gdef\@bidituftefloat@stored@label{#1}%
4825 }
4826 \newcommand{\@bidituftefloat@fps}{}
4827 \newboolean{@bidituftefloat@float@star}
4828 \newlength{\@bidituftefloat@float@contents@width}
4829 \newenvironment{@bidituftefloat@float}[3][htbp]%
4830 {% begin @bidituftefloat@float
4831 % Should this float be full-width or just text-width?
4832 \ifthenelse{\equal{#3}{star}}%
4833 {\GlobalSetBoolean{@bidituftefloat@float@star}{true}}%
4834 {\GlobalSetBoolean{@bidituftefloat@float@star}{false}}%
4835 % Check page side (recto/verso) and store detected value -- can be overriden in environm
4836 \@bidituftefloat@checkoddpage%
4837 \ifthenelse{\boolean{@bidituftefloat@odd@page}}%
4838 {\GlobalSetBoolean{@bidituftefloat@float@recto}{true}\@bidituftefloat@float@debug{Dete
4839 {\GlobalSetBoolean{@bidituftefloat@float@recto}{false}\@bidituftefloat@float@debug{Detected page: [verso/even]}}%
4840 % If the float placement specifier is 'b' and only 'b', then bottom-align the mini-pages
4841 \renewcommand{\@bidituftefloat@fps}{#1}%
4842 \@bidituftefloat@float@debug{Allowed positions: [#1]}%
4843 \ifthenelse{\equal{#1}{b}\OR\equal{#1}{B}}%
4844 {\renewcommand{\floatalignment}{b}\@bidituftefloat@float@debug{Presumed position: [bottom]}}%
4845 {\renewcommand{\floatalignment}{t}\@bidituftefloat@float@debug{Presumed position: [top]}}%
4846 % Capture the contents of the \caption and \label commands to use later
4847 \global\let\@bidituftefloat@orig@caption\caption%
4848 \global\let\@bidituftefloat@orig@label\label%
4849 \renewcommand{\caption}{\optparams{\@bidituftefloat@caption}{[][0pt]}}%
4850 \renewcommand{\label}[1]{\@bidituftefloat@label{##1}}%
4851 % Handle subfigure package compatibility
```
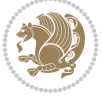

```
4852 \ifthenelse{\boolean{@bidituftefloat@packages@subfigure}}{%
4853 \bidi@patchcmd{\subfigure}{%
4854 \let\subfig@oldlabel=\label
4855 }\{%
4856 \let\subfig@oldlabel=\@bidituftefloat@orig@label
4857 }
4858 {}
4859 {}
4860 \let\subtable=\subfigure
4861 }{}% subfigure package is not loaded
4862 \@bidituftefloat@orig@float{#2}[#1]%
4863 \ifthenelse{\boolean{@bidituftefloat@float@star}}%
4864 {\setlength{\@bidituftefloat@float@contents@width}{\@bidituftefloat@fullwidth}}%
4865 {\setlength{\@bidituftefloat@float@contents@width}{\textwidth}}%
4866 \begin{lrbox}{\@bidituftefloat@figure@box}%
4867 \begin{minipage}[\floatalignment]{\@bidituftefloat@float@contents@width}\hbox{}%
4868 }{% end @bidituftefloat@float
4869 \par\hbox{}\vspace{-\baselineskip}\ifthenelse{\prevdepth>0}{\vspace{-\prevdepth}}{}% a
4870 \end{minipage}%
4871 \end{lrbox}%
4872 % build the caption box
4873 \begin{lrbox}{\@bidituftefloat@caption@box}%
4874 \begin{minipage}[\floatalignment]{\marginparwidth}\hbox{}%
4875 \ifthenelse{\NOT\equal{\@bidituftefloat@stored@caption}{}}{\@bidituftefloat@orig@cap
4876 \ifthenelse{\NOT\equal{\@bidituftefloat@stored@label}{}}{\@bidituftefloat@orig@label{\@bidituftefloat@stored@label}}{}%
4877 \par\vspace{-\prevdepth}%% TODO: DOUBLE-CHECK FOR SAFETY
4878 \end{minipage}%
4879 \end{lrbox}%
4880 % now typeset the stored boxes
4881 \begin{fullwidth}%
4882 \begin{minipage}[\floatalignment]{\linewidth}%
4883 \ifthenelse{\boolean{@bidituftefloat@float@star}}%
4884 {\@bidituftefloat@float@fullwidth[\@bidituftefloat@caption@vertical@offset]{\@bidituftefloat@figure@box}{\@bidituftefloat@caption@box}}%
4885 {\@bidituftefloat@float@textwidth[\@bidituftefloat@caption@vertical@offset]{\@bidituftefloat@figure@box}{\@bidituftefloat@caption@box}}%
4886 \end{minipage}%
4887 \end{fullwidth}%
4888 \@bidituftefloat@orig@endfloat% end original LaTeX float environment
4889 % output debug info
4890 \ifthenelse{\boolean{@bidituftefloat@debug}}{%
4891 \typeout{^^J^^J----------- bidituftefloat package float information ----------}%
4892 \ifthenelse{\equal{\@bidituftefloat@stored@label}{}}%
4893 {\typeout{Warning: Float unlabeled!}}%
4894 {\typeout{Float label: [\@bidituftefloat@stored@label]}}%
4895 \typeout{Page number: [\thepage]}%
4896 \def\MessageBreak{^^J}%
4897 \typeout{\@bidituftefloat@float@debug@info}%
4898 \ifthenelse{\boolean{@bidituftefloat@symmetric}}%
4899 {\typeout{Symmetric: [true]}}%
4900 {\typeout{Symmetric: [false]}}%
4901 \typeout{----------------------------------------------------^^J^^J}%
4902 }{}%
4903 % reset commands and temp boxes and captions
4904 \gdef\@bidituftefloat@float@debug@info{}%
4905 \let\caption\@bidituftefloat@orig@caption%
```
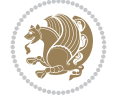

```
4906 \let\label\@bidituftefloat@orig@label%
4907 \begin{lrbox}{\@bidituftefloat@figure@box}\hbox{}\end{lrbox}%
4908 \begin{lrbox}{\@bidituftefloat@caption@box}\hbox{}\end{lrbox}%
4909 \gdef\@bidituftefloat@stored@shortcaption{}%
4910 \gdef\@bidituftefloat@stored@caption{}%
4911 \gdef\@bidituftefloat@stored@label{}%
4912 \gsetlength{\@bidituftefloat@caption@vertical@offset}{0pt}% reset caption offset
4913 }
4914 \newcommand{\@bidituftefloat@float@textwidth}[3][0pt]{%
4915 \ifthenelse{\NOT\boolean{@bidituftefloat@symmetric}\OR\boolean{@bidituftefloat@float@recto}}{%
4916 % asymmetric or page is odd, so caption is on the right
4917 \hbox{%
4918 \usebox{#2}%
4919 \hspace{\marginparsep}%
4920 \smash{\raisebox{#1}{\usebox{#3}}}%
4921 }
4922 \@bidituftefloat@float@debug{Caption position: [right]}%
4923 }{% symmetric pages and page is even, so caption is on the left
4924 \hbox{%
_{4925} \smash{\raisebox{#1}{\usebox{#3}}}%
4926 \hspace{\marginparsep}%
4927 \usebox{#2}%
4928 }
4929 \@bidituftefloat@float@debug{Caption position: [left]}%
4930 }%
4931 }
4932 \newcommand{\@bidituftefloat@float@fullwidth}[3][0pt]{%
4933 \ifthenelse{\equal{\floatalignment}{b}}%
4934 {% place caption above figure
4935 \ifthenelse{\NOT\boolean{@bidituftefloat@symmetric}\OR\boolean{@bidituftefloat@float@recto}
_{4936} {\hfill\smash{\raisebox{#1}{\usebox{#3}}}\par\usebox{#2}\@bidituftefloat@float@debug
4937 {\smash{\raisebox{#1}{\usebox{#3}}}\hfill\par\usebox{#2}\@bidituftefloat@float@debug
4938 }{% place caption below figure
4939 \ifthenelse{\NOT\boolean{@bidituftefloat@symmetric}\OR\boolean{@bidituftefloat@float@recto}}
{}_{4940} {\usebox{#2}\par\hfill\smash{\raisebox{#1}{\usebox{#3}}}\@bidituftefloat@float@debug
4941 {\usebox{#2}\par\smash{\raisebox{#1}{\usebox{#3}}}\hfill\@bidituftefloat@float@debug
4942 }%
4943 }
4944 \renewenvironment{figure}[1][htbp]%
4945 {\ifvmode\else\unskip\fi\begin{@bidituftefloat@float}[#1]{figure}{}}
4946 {\end{@bidituftefloat@float}}
4947 \renewenvironment{table}[1][htbp]
4948 {\ifvmode\else\unskip\fi\begin{@bidituftefloat@float}[#1]{table}{}}
4949 {\end{@bidituftefloat@float}}
4950 \renewenvironment{figure*}[1][htbp]%
4951 {\ifvmode\else\unskip\fi\begin{@bidituftefloat@float}[#1]{figure}{star}}
4952 {\end{@bidituftefloat@float}}
4953 \renewenvironment{table*}[1][htbp]%
4954 {\ifvmode\else\unskip\fi\begin{@bidituftefloat@float}[#1]{table}{star}}
4955 {\end{@bidituftefloat@float}}
4956 \newenvironment{fullwidth}
4957 {\ifthenelse{\boolean{@bidituftefloat@symmetric}}%
4958 {\ifthenelse{\boolean{@bidituftefloat@changepage}}{\begin{adjustwidth*}{}{-\@bidituftefloat@overhang}}{\begin{adjustwidth}[]{}{-\@bidituftefloat@overhang}}}%
4959 {\begin{adjustwidth}{}{-\@bidituftefloat@overhang}}%
```
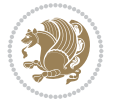

```
4960 }%
4961 {\ifthenelse{\boolean{@bidituftefloat@symmetric}}%
4962 {\ifthenelse{\boolean{@bidituftefloat@changepage}}{\end{adjustwidth*}}{\end{adjustwidth}}}%
4963 {\end{adjustwidth}}%
4964 }
4965 \long\def\@caption#1[#2]#3{%
4966 \par%
4967 \addcontentsline{\csname ext@#1\endcsname}{#1}%
4968 {\protect\numberline{\csname the#1\endcsname}{\ignorespaces #2}}%
4969 \begingroup%
4970 \@parboxrestore%
4971 \if@minipage%
4972 \@setminipage%
4973 \{f_i\}4974 \@bidituftefloat@caption@font\@bidituftefloat@caption@justification%
4975 \noindent\csname fnum@#1\endcsname: \ignorespaces#3\par%
4976 %\@makecaption{\csname fnum@#1\endcsname}{\ignorespaces #3}\par
4977 \endgroup}
4978 %%
4979 % Turns newlines into spaces. Based on code from the `titlesec' package.
4980 \DeclareRobustCommand{\@biditufteheading@newlinetospace}{%
4981 \@ifstar{\@biditufteheading@newlinetospace@i}{\@biditufteheading@newlinetospace@i}%
4982 }
4983 \def\@biditufteheading@newlinetospace@i{%
4984 \ifdim\lastskip>\z@\else\space\fi
4985 \ignorespaces%
4986 }
4987 \DeclareRobustCommand{\newlinetospace}[1]{%
4988 \let\@biditufteheading@orig@cr\\% save the original meaning of \\
4989 \def\\{\@biditufteheading@newlinetospace}% turn \\ and \\* into \space
4990 \let\newline\\% turn \newline into \space
4991 #1%
4992 \let\\\@biditufteheading@orig@cr% revert to original meaning of \\
4993 }
4994 \RequirePackage{fancyhdr}
4995 \pagestyle{fancy}
4996 \AtBeginDocument{%
4997 \ifthenelse{\boolean{@bidituftefloat@symmetric}}
4998 {\fancyhfoffset[LE,RO]{\@bidituftefloat@overhang}}
4999 {\fancyhfoffset[RE,RO]{\@bidituftefloat@overhang}}
5000 }
5001 % The running heads/feet don't have rules
5002 \renewcommand{\headrulewidth}{0pt}
5003 \renewcommand{\footrulewidth}{0pt}
5004 % The 'fancy' page style is the default style for all pages.
5005 \fancyhf{} % clear header and footer fields
5006 \ifthenelse{\boolean{@bidituftefloat@symmetric}}
5007 {\fancyhead[LE]{\thepage\quad\textsl{\newlinetospace{\plainauthor}}}%
5008 \fancyhead[RO]{\textsl{\newlinetospace{\plaintitle}}\quad\thepage}}%
5009 {\fancyhead[RE,RO]{\textsl{\newlinetospace{\plaintitle}}\quad\thepage}}%
5010 % The `plain' page style is used on chapter opening pages.
5011 % In Tufte's /Beautiful Evidence/ he never puts page numbers at the
5012 % bottom of pages -- the folios are unexpressed.
5013 \fancypagestyle{plain}{
```
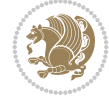

```
5014 \fancyhf{} % clear header and footer fields
5015 % Uncomment the following five lines of code if you want the opening page
5016 % of the chapter to express the folio in the lower outside corner.
5017 % \ifthenelse{\boolean{@bidituftefloat@symmetric}}
5018 % {\fancyfoot[LE,RO]{\thepage}}
5019 % {\fancyfoot[RE,RO]{\thepage}}
5020 }
5021 % The `empty' page style suppresses all headers and footers.
5022 % It's used on title pages and `intentionally blank' pages.
5023 \fancypagestyle{empty}{
5024 \fancyhf{} % clear header and footer fields
5025 }
5026 \def\morefloats{% provides a total of 52 floats
5027 \ifthenelse{\isundefined{\bx@S}}{%
5028 \bidituftefloatDebugInfoNL{Adding 34 more float slots.}
5029 \newinsert\bx@S
5030 \newinsert\bx@T
5031 \newinsert\bx@U
5032 \newinsert\bx@V
5033 \newinsert\bx@W
5034 \newinsert\bx@X
5035 \newinsert\bx@Y
5036 \newinsert\bx@Z
5037 \newinsert\bx@a
5038 \newinsert\bx@b
5039 \newinsert\bx@c
5040 \newinsert\bx@d
5041 \newinsert\bx@e
5042 \newinsert\bx@f
5043 \newinsert\bx@g
5044 \newinsert\bx@h
5045 \newinsert\bx@i
5046 \newinsert\bx@j
5047 \newinsert\bx@k
5048 \newinsert\bx@l
5049 \newinsert\bx@m
5050 \newinsert\bx@n
5051 \newinsert\bx@o
5052 \newinsert\bx@p
5053 \newinsert\bx@q
5054 \newinsert\bx@r
5055 \newinsert\bx@s
5056 \newinsert\bx@t
5057 \newinsert\bx@u
5058 \newinsert\bx@v
5059 \newinsert\bx@w
5060 \newinsert\bx@x
5061 \newinsert\bx@y
5062 \newinsert\bx@z
5063 \gdef\@freelist{\@elt\bx@A\@elt\bx@B\@elt\bx@C\@elt\bx@D\@elt\bx@E
5064 \@elt\bx@F\@elt\bx@G\@elt\bx@H\@elt\bx@I\@elt\bx@J
5065 \@elt\bx@K\@elt\bx@L\@elt\bx@M\@elt\bx@N
5066 \@elt\bx@O\@elt\bx@P\@elt\bx@Q\@elt\bx@R
5067 \@elt\bx@S\@elt\bx@T\@elt\bx@U\@elt\bx@V
```
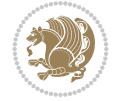

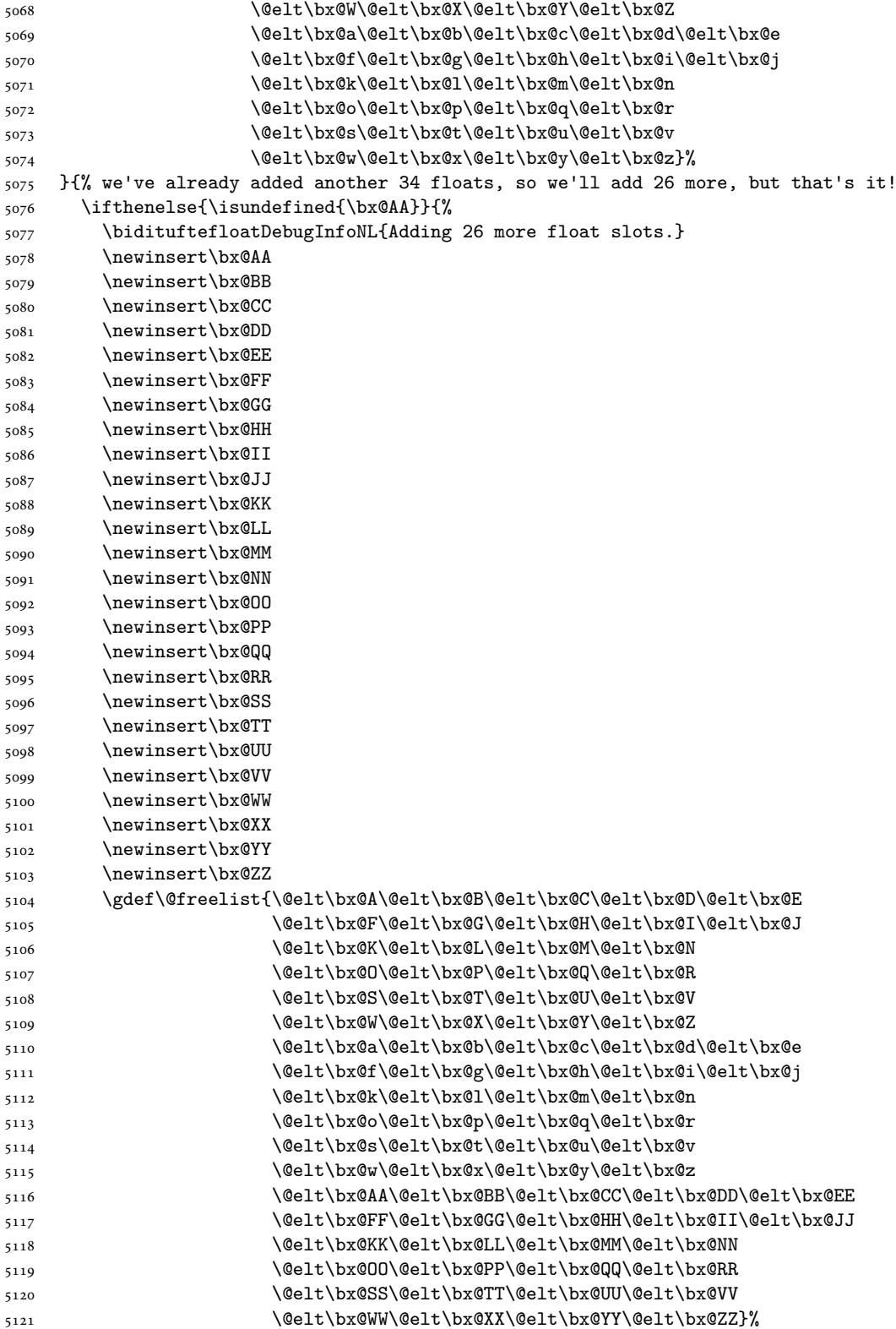

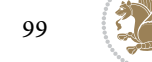

```
5122 }{%
5123 \bidituftefloatError{You may only call \string\morefloats\space twice. See the\Message
5124 {There are already 78 float slots allocated. Try using \string\FloatBarrier\space or
5125 }%
5126 \frac{1}{6}5127 }
5128 \newboolean{@bidituftefloat@packages@subfigure}
5129 \setboolean{@bidituftefloat@packages@subfigure}{false}
5130 \AtBeginDocument{%
5131 \@ifpackageloaded{subfigure}
5132 {\GlobalSetBoolean{@bidituftefloat@packages@subfigure}{true}}
5133 {\GlobalSetBoolean{@bidituftefloat@packages@subfigure}{false}}%
5134 }
5135 \AtBeginDocument{%
5136 \@ifpackageloaded{float}{%
5137 % Save the redefined float environment (instead of the LaTeX float environment)
5138 \let\@bidituftefloat@orig@float\@float
5139 \let\@bidituftefloat@orig@endfloat\end@float
5140
5141 % Define Tuftian float styles (with the caption in the margin)
5142 \newcommand{\floatc@bidituftefloatplain}[2]{%
5143 \begin{lrbox}{\@bidituftefloat@caption@box}%
5144 \begin{minipage}[\floatalignment]{\marginparwidth}\hbox{}%
5145 \@bidituftefloat@caption@font{\@fs@cfont #1:} #2\par%
5146 \end{minipage}%
5147 \end{lrbox}%
5148 \smash{\hspace{\@bidituftefloat@caption@fill}\usebox{\@bidituftefloat@caption@box}}%
5149 }
5150 \newcommand{\fs@bidituftefloatplain}{%
5151 \def\@fs@cfont{\@bidituftefloat@caption@font}%
5152 \let\@fs@capt\floatc@bidituftefloatplain%
5153 \def\@fs@pre{}%
5154 \def\@fs@post{}%
5155 \def\@fs@mid{}%
5156 \let\@fs@iftopcapt\iftrue%
5157 }
5158 \let\fs@bidituftefloatplaintop=\fs@bidituftefloatplain
5159 \let\floatc@bidituftefloatplaintop=\floatc@bidituftefloatplain
5160 \newcommand\floatc@bidituftefloatruled[2]{%
5161 {\@fs@cfont #1} #2\par%
5162 }
5163 \newcommand\fs@bidituftefloatruled{%
5164 \def\@fs@cfont{\@bidituftefloat@caption@font}%
5165 \let\@fs@capt\floatc@bidituftefloatplain%
5166 \def\@fs@pre{\hrule height.8pt depth0pt width\textwidth \kern2pt}%
5167 \def\@fs@post{\kern2pt\hrule width\textwidth\relax}%
5168 \def\@fs@mid{}%
5169 \let\@fs@iftopcapt\iftrue%
5170 }
5171 \newcommand\fs@bidituftefloatboxed{%
5172 \def\@fs@cfont{}%
5173 \let\@fs@capt\floatc@bidituftefloatplain%
5174 \def\@fs@pre{%
5175 \setbox\@currbox\vbox{\hbadness10000
```
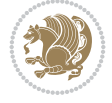

```
5176 \moveleft3.4pt\vbox{\advance\hsize by6.8pt
5177 \hrule \hbox to\hsize{\vrule\kern3pt
5178 \vbox{\kern3pt\box\@currbox\kern3pt}\kern3pt\vrule}\hrule}}
5179 }%
5180 \def\@fs@mid{\kern2pt}%
5181 \def\@fs@post{}%
5182 \let\@fs@iftopcapt\iftrue%
5183 }
5184 }{%
5185 % Nothing to do
5186 }
5187 }
5188 \AtBeginDocument{%
5189 \@ifpackageloaded{algorithm}{%
5190 % Set the float style to the Tuftian version
_{5191} \ifthenelse{\equal{\ALG@floatstyle}{plain}\OR\equal{\ALG@floatstyle}{ruled}\OR\equal{\AI
5192 \bidituftefloatInfoNL{Switching algorithm float style from \ALG@floatstyle\MessageBrea
5193 \floatstyle{bidituftefloat\ALG@floatstyle}%
5194 \restylefloat{algorithm}%
5195 }{}%
5196 }{%
5197 % Nothing to do
5198 }
5199 }
5200 \PassOptionsToPackage{caption=false}{subfig}
```

```
5201 \NeedsTeXFormat{LaTeX2e}
5202 \ProvidesPackage{bidituftesidenote}[2017/08/09 v0.4
5203 bidi implementation of tufte sidenote]
5204 \RequirePackage{xifthen}
5205 \RequirePackage{ragged2e}
5206 \RequirePackage{setspace}
5207 \RequirePackage{biditools}
5208 \def\bidituftesidenotemarginpar{%
5209 \ifhmode
5210 \@bsphack
5211 \@floatpenalty -\@Mii
5212 \else
5213 \@floatpenalty-\@Miii
5214 \fi
5215 \ifinner
5216 \@parmoderr
5217 \@floatpenalty\z@
5218 \else
5219 \@next\@currbox\@freelist{}{}%
5220 \@next\@marbox\@freelist{\global\count\@marbox\m@ne}%
5221 {\@floatpenalty\z@
5222 \@fltovf\def\@currbox{\@tempboxa}\def\@marbox{\@tempboxa}}%
5223 \fi
5224 \@ifnextchar [\@bidituftesidenotexmpar\@bidituftesidenoteympar}
5225 \long\def\@bidituftesidenotexmpar[#1]#2{%
5226 \@bidituftesidenotesavemarbox\@marbox{#1}%
```
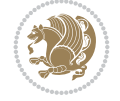

```
5227 \@bidituftesidenotesavemarbox\@currbox{#2}%
5228 \@xympar}
5229 \long\def\@bidituftesidenoteympar#1{%
5230 \@bidituftesidenotesavemarbox\@marbox{#1}%
5231 \global\setbox\@currbox\copy\@marbox
5232 \@xympar}
5233 \long\def \@bidituftesidenotesavemarbox #1#2{%
5234 \global\setbox #1%
5235 \color@vbox
5236 \vtop{%
5237 \hsize\marginparwidth
5238 \@parboxrestore
5239 \@bidituftesidenotemarginparreset
5240 #2%
5241 \@minipagefalse
5242 \outer@nobreak
5243 }%
5244 \color@endbox
5245 }
5246 \def \@bidituftesidenotemarginparreset {%
5247 \reset@font
5248 \normalsize
5249 \@minipagetrue
5250 \everypar{\@minipagefalse\everypar{}\if@RTL@footnote\beginR\else\beginL\fi}%
5251 }
5252 \def\LTRbidituftesidenotemarginpar{%
5253 \ifhmode
5254 \@bsphack
5255 \@floatpenalty -\@Mii
5256 \else
5257 \@floatpenalty-\@Miii
5258 \fi
5259 \ifinner
5260 \@parmoderr
5261 \@floatpenalty\z@
5262 \else
5263 \@next\@currbox\@freelist{}{}%
5264 \@next\@marbox\@freelist{\global\count\@marbox\m@ne}%
5265 {\@floatpenalty\z@
5266 \@fltovf\def\@currbox{\@tempboxa}\def\@marbox{\@tempboxa}}%
5267 \fi
5268 \@ifnextchar [\@LTRbidituftesidenotexmpar\@LTRbidituftesidenoteympar}
5269 \long\def\@LTRbidituftesidenotexmpar[#1]#2{%
5270 \@LTRbidituftesidenotesavemarbox\@marbox{#1}%
5271 \@LTRbidituftesidenotesavemarbox\@currbox{#2}%
5272 \@xympar}
5273 \long\def\@LTRbidituftesidenoteympar#1{%
5274 \@LTRbidituftesidenotesavemarbox\@marbox{#1}%
5275 \global\setbox\@currbox\copy\@marbox
5276 \@xympar}
5277 \long\def \@LTRbidituftesidenotesavemarbox #1#2{%
5278 \global\setbox #1%
5279 \color@vbox
5280 \vtop{%
```
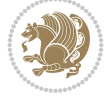

```
5281 \hsize\marginparwidth
5282 \@parboxrestore
5283 \@LTRbidituftesidenotemarginparreset
5284 #2%
5285 \@minipagefalse
5286 \outer@nobreak
5287 }%
5288 \color@endbox
5289 }
5290 \def \@LTRbidituftesidenotemarginparreset {%
5291 \reset@font
5292 \normalsize
5293 \@minipagetrue
5294 \everypar{\@minipagefalse\everypar{}\beginL}%
5295 }
5296 \def\RTLbidituftesidenotemarginpar{%
5297 \ifhmode
5298 \@bsphack
5299 \@floatpenalty -\@Mii
5300 \else
5301 \@floatpenalty-\@Miii
5302 \fi
5303 \ifinner
5304 \@parmoderr
5305 \@floatpenalty\z@
5306 \else
5307 \@next\@currbox\@freelist{}{}%
5308 \@next\@marbox\@freelist{\global\count\@marbox\m@ne}%
5309 {\@floatpenalty\z@
5310 \@fltovf\def\@currbox{\@tempboxa}\def\@marbox{\@tempboxa}}%
5311 \fi
5312 \@ifnextchar [\@RTLbidituftesidenotexmpar\@RTLbidituftesidenoteympar}
5313 \long\def\@RTLbidituftesidenotexmpar[#1]#2{%
5314 \@RTLbidituftesidenotesavemarbox\@marbox{#1}%
5315 \@RTLbidituftesidenotesavemarbox\@currbox{#2}%
5316 \@xympar}
5317 \long\def\@RTLbidituftesidenoteympar#1{%
5318 \@RTLbidituftesidenotesavemarbox\@marbox{#1}%
5319 \global\setbox\@currbox\copy\@marbox
5320 \@xympar}
5321 \long\def \@RTLbidituftesidenotesavemarbox #1#2{%
5322 \global\setbox #1%
5323 \color@vbox
5324 \vtop{%
5325 \hsize\marginparwidth
5326 \@parboxrestore
5327 \@RTLbidituftesidenotemarginparreset
5328 #2%
5329 \@minipagefalse
5330 \outer@nobreak
5331 }%
5332 \color@endbox
5333 }
5334 \def \@RTLbidituftesidenotemarginparreset {%
```
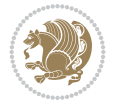

```
5335 \reset@font
5336 \normalsize
5337 \@minipagetrue
5338 \everypar{\@minipagefalse\everypar{}\beginR}%
5339 }
5340 \newcommand*{\@bidituftesidenote@marginfont}{\normalfont\footnotesize}
5341 \newcommand*{\@bidituftesidenote@LTRmarginfont}{\normalfont\footnotesize}
5342 \newcommand*{\@bidituftesidenote@RTLmarginfont}{\normalfont\footnotesize}
5343 \newcommand*{\@bidituftesidenote@sidenote@font}{\@bidituftesidenote@marginfont}
5344 \newcommand*{\@bidituftesidenote@LTRsidenote@font}{\@bidituftesidenote@LTRmarginfont}
5345 \newcommand*{\@bidituftesidenote@RTLsidenote@font}{\@bidituftesidenote@RTLmarginfont}
5346 \newcommand*{\@bidituftesidenote@marginnote@font}{\@bidituftesidenote@marginfont}
5347 \newcommand*{\@bidituftesidenote@LTRmarginnote@font}{\@bidituftesidenote@LTRmarginfont}
5348 \newcommand*{\@bidituftesidenote@RTLmarginnote@font}{\@bidituftesidenote@RTLmarginfont}
5349 \newcommand*{\@bidituftesidenote@citation@font}{\@bidituftesidenote@marginfont}
5350 \newcommand*{\@bidituftesidenote@LTRcitation@font}{\@bidituftesidenote@LTRmarginfont}
5351 \newcommand*{\@bidituftesidenote@RTLcitation@font}{\@bidituftesidenote@RTLmarginfont}
5352 \newcommand*{\setsidenotefont}[1]{\renewcommand*{\@bidituftesidenote@sidenote@font}{#1}}
5353 \newcommand*{\setLTRsidenotefont}[1]{\renewcommand*{\@bidituftesidenote@LTRsidenote@font}{#1}}
5354 \newcommand*{\setRTLsidenotefont}[1]{\renewcommand*{\@bidituftesidenote@RTLsidenote@font}{#1}}
5355 \newcommand*{\setmarginnotefont}[1]{\renewcommand*{\@bidituftesidenote@marginnote@font}{#1}}
5356 \newcommand*{\setLTRmarginnotefont}[1]{\renewcommand*{\@bidituftesidenote@LTRmarginnote@font}{#1}}
5357 \newcommand*{\setRTLmarginnotefont}[1]{\renewcommand*{\@bidituftesidenote@RTLmarginnote@font}{#1}}
5358 \newcommand*{\setcitationfont}[1]{\renewcommand*{\@bidituftesidenote@citation@font}{#1}}
5359 \newcommand*{\setLTRcitationfont}[1]{\renewcommand*{\@bidituftesidenote@LTRcitation@font}{#1}}
5360 \newcommand*{\setRTLcitationfont}[1]{\renewcommand*{\@bidituftesidenote@RTLcitation@font}{#1}}
5361 \newcommand*{\@bidituftesidenote@sidenote@justification}{\@bidituftesidenote@justification@autodetection@autodetection@autodetection@autodetection@autodetection@autodetection@autodetection@autodetection@autodetecti
5362 \newcommand*{\@bidituftesidenote@marginnote@justification}{\@bidituftesidenote@justification
5363 \newcommand*{\@bidituftesidenote@citation@justification}{\@bidituftesidenote@justification@autodetection@autodetection@autodetection@autodetection@autodetection@autodetection@autodetection@autodetection@autodetecti
5364 \newcommand*{\@bidituftesidenote@justification@autodetect}{\justifying}%
5365 \newcommand{\@bidituftesidenote@margin@par}{%
5366 \setlength{\RaggedRightParindent}{0.5pc}%
5367 \setlength{\JustifyingParindent}{0.5pc}%
5368 \setlength{\parindent}{0.5pc}%
5369 \setlength{\parskip}{0pt}%
5370 }
5371 %%
5372 % Globally sets the length
5373 \@ifundefined{gsetlength}{%
_{5374} \newcommand*{\gsetlength}[2]{%
5375 \setlength{#1}{#2}%
5376 \global#1=#1\relax%
5377 }%
5378 }{}
5379
5380 %%
5381 % A function that removes leading and trailling spaces from the supplied macro.
5382 % Based on code written by Michael Downes (See ``Around the Bend'', #15.)
5383 % Executing \@bidituftesidenote@trim@spaces\xyzzy will result in the contents of \xyzzy
5384 % being trimmed of leading and trailing white space.
5385 \catcode`\Q=3
5386 \def\@bidituftesidenote@trim@spaces#1{%
5387 % Use grouping to emulate a multi-token afterassignment queue
5388 \begingroup%
```

$$
\left(\frac{1}{2}\right)
$$

```
5389 % Put `\toks 0 {' into the afterassignment queue
5390 \aftergroup\toks\aftergroup0\aftergroup{%
5391 % Apply \trimb to the replacement text of #1, adding a leading
5392 % \noexpand to prevent brace stripping and to serve another purpose
5393 % later.
5394 \expandafter\@bidituftesidenote@trim@b\expandafter\noexpand#1Q Q}%
5395 % Transfer the trimmed text back into #1.
5396 \edef#1{\the\toks0}%
5397 }
5398 % \trimb removes a trailing space if present, then calls \@bidituftesidenote@trim@c to
5399 % clean up any leftover bizarre Qs, and trim a leading space. In
5400 % order for \trimc to work properly we need to put back a Q first.
5401 \def\@bidituftesidenote@trim@b#1 Q{\@bidituftesidenote@trim@c#1Q}
5402 % Execute \vfuzz assignment to remove leading space; the \noexpand
5403 % will now prevent unwanted expansion of a macro or other expandable
5404 % token at the beginning of the trimmed text. The \endgroup will feed
5405 % in the \aftergroup tokens after the \vfuzz assignment is completed.
5406 \def\@bidituftesidenote@trim@c#1Q#2{\afterassignment\endgroup \vfuzz\the\vfuzz#1}
5407 \catcode`\Q=11
5408 %%
5409 % Citations should go in the margin as sidenotes
5410
5411 \RequirePackage{natbib}
5412 \RequirePackage{bibentry} % allows bibitems to be typeset outside thebibliography env
5413 % Redefine the \BR@b@bibitem command to fix a bug with bibentry+chicago style
5414 \renewcommand\BR@b@bibitem[2][]{%
5415 \ifthenelse{\isempty{#1}}%
5416 {\BR@bibitem{#2}}%
5417 {\BR@bibitem[#1]{#2}}%
5418 \BR@c@bibitem{#2}%
5419 }
5420 \bidi@AtEndPreamble{\nobibliography*} % pre-loads the bibliography keys
5421 %%
5422 % Normal \cite behavior
5423 \newcounter{@bidituftesidenote@num@bibkeys}%
5424 \newcommand{\@bidituftesidenote@normal@cite}[2][0pt]{%
5425 % Snag the last bibentry in the list for later comparison
5426 \let\@temp@last@bibkey\@empty%
5427 \@for\@temp@bibkey:=#2\do{\let\@temp@last@bibkey\@temp@bibkey}%
5428 \sidenote[][#1]{%
5429 % Loop through all the bibentries, separating them with semicolons and spaces
5430 \normalsize\normalfont\@bidituftesidenote@citation@font%
5431 \setcounter{@bidituftesidenote@num@bibkeys}{0}%
5432 \@for\@temp@bibkeyx:=#2\do{%
5433 \ifthenelse{\equal{\@temp@last@bibkey}{\@temp@bibkeyx}}%
5434 {\ifthenelse{\equal{\value{@bidituftesidenote@num@bibkeys}}{0}}{}{and\ }%
5435 \@bidituftesidenote@trim@spaces\@temp@bibkeyx% trim spaces around bibkey
5436 \bibentry{\@temp@bibkeyx}}%
5437 {\@bidituftesidenote@trim@spaces\@temp@bibkeyx% trim spaces around bibkey
5438 \bibentry{\@temp@bibkeyx};\ }%
5439 \stepcounter{@bidituftesidenote@num@bibkeys}%
5440 }%
5441 }%
5442 }
```

```
5443 \newcommand{\@biditufteLTRsidenote@normal@cite}[2][0pt]{%
5444 % Snag the last bibentry in the list for later comparison
5445 \let\@temp@last@bibkey\@empty%
5446 \@for\@temp@bibkey:=#2\do{\let\@temp@last@bibkey\@temp@bibkey}%
5447 \LTRsidenote[][#1]{%
5448 % Loop through all the bibentries, separating them with semicolons and spaces
5449 \normalsize\normalfont\@bidituftesidenote@LTRcitation@font%
5450 \setcounter{@bidituftesidenote@num@bibkeys}{0}%
5451 \@for\@temp@bibkeyx:=#2\do{%
5452 \ifthenelse{\equal{\@temp@last@bibkey}{\@temp@bibkeyx}}%
5453 {\ifthenelse{\equal{\value{@bidituftesidenote@num@bibkeys}}{0}}{}{and\ }%
5454 \@bidituftesidenote@trim@spaces\@temp@bibkeyx% trim spaces around bibkey
5455 \bibentry{\@temp@bibkeyx}}%
5456 {\@bidituftesidenote@trim@spaces\@temp@bibkeyx% trim spaces around bibkey
5457 \bibentry{\@temp@bibkeyx};\ }%
5458 \stepcounter{@bidituftesidenote@num@bibkeys}%
5459 }%
5460 }%
5461 }
5462 \newcommand{\@biditufteRTLsidenote@normal@cite}[2][0pt]{%
5463 % Snag the last bibentry in the list for later comparison
5464 \let\@temp@last@bibkey\@empty%
5465 \@for\@temp@bibkey:=#2\do{\let\@temp@last@bibkey\@temp@bibkey}%
5466 \RTLsidenote<sup>[][#1]{%</sup>
5467 % Loop through all the bibentries, separating them with semicolons and spaces
5468 \normalsize\normalfont\@bidituftesidenote@citation@font%
5469 \setcounter{@bidituftesidenote@num@bibkeys}{0}%
5470 \@for\@temp@bibkeyx:=#2\do{%
5471 \ifthenelse{\equal{\@temp@last@bibkey}{\@temp@bibkeyx}}%
5472 {\ifthenelse{\equal{\value{@bidituftesidenote@num@bibkeys}}{0}}{}{and\ }%
5473 \@bidituftesidenote@trim@spaces\@temp@bibkeyx% trim spaces around bibkey
5474 \bibentry{\@temp@bibkeyx}}%
5475 {\@bidituftesidenote@trim@spaces\@temp@bibkeyx% trim spaces around bibkey
5476 \bibentry{\@temp@bibkeyx};\ }%
5477 \stepcounter{@bidituftesidenote@num@bibkeys}%
5478 }%
5479 }%
5480 }
5481 %%
5482 % Macros for holding the list of cite keys until after the \sidenote
5483 \gdef\@bidituftesidenote@citations{}% list of cite keys
5484 \newcommand\@bidituftesidenote@add@citation[1]{\relax% adds a new bibkey to the list of cite keys
5485 \ifx\@bidituftesidenote@citations\@empty\else
5486 \g@addto@macro\@bidituftesidenote@citations{,}% separate by commas
5487 \fi
5488 \g@addto@macro\@bidituftesidenote@citations{#1}
5489 }
5490 \newcommand{\@bidituftesidenote@print@citations}[1][Opt]{% puts the citations in a margin no
5491 % Snag the last bibentry in the list for later comparison
5492 \let\@temp@last@bibkey\@empty%
5493 \@for\@temp@bibkey:=\@bidituftesidenote@citations\do{\let\@temp@last@bibkey\@temp@bibkey}%
5494 \marginpar{%
5495 \hbox{}\vspace*{#1}%
```

```
5496 \@bidituftesidenote@citation@font%
```
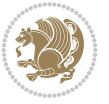

```
5497 \@bidituftesidenote@citation@justification%
5498 \@bidituftesidenote@margin@par% use parindent and parskip settings for marginal text
5499 \vspace*{-1\baselineskip}%
5500 % Loop through all the bibentries, separating them with semicolons and spaces
5501 \setcounter{@bidituftesidenote@num@bibkeys}{0}%
5502 \@for\@temp@bibkeyx:=\@bidituftesidenote@citations\do{%
5503 \ifthenelse{\equal{\@temp@last@bibkey}{\@temp@bibkeyx}}%
5504 {\ifthenelse{\equal{\value{@bidituftesidenote@num@bibkeys}}{0}}{}{and\ }%
5505 \@bidituftesidenote@trim@spaces\@temp@bibkeyx% trim spaces around bibkey
5506 \bibentry{\@temp@bibkeyx}}%
5507 {\@bidituftesidenote@trim@spaces\@temp@bibkeyx% trim spaces around bibkey
5508 \bibentry{\@temp@bibkeyx};\ }%
5509 \stepcounter{@bidituftesidenote@num@bibkeys}%
5510 }%
5511 }%
5512 }
5513 %%
5514 % \cite behavior when executed within a sidenote
5515 \newcommand{\@bidituftesidenote@sidenote@citations}{}% contains list of \cites in sidenote
5516 \newcommand{\@bidituftesidenote@infootnote@cite}[1]{%
5517 \@bidituftesidenote@add@citation{#1}
5518 }
5519 %%
5520 % Set the default \cite style. This is set and reset by the \sidenote command.
5521 \let\cite\@bidituftesidenote@normal@cite
5522 \let\LTRcite\@biditufteLTRsidenote@normal@cite
5523 \let\RTLcite\@biditufteRTLsidenote@normal@cite
5524 %%
5525 % Transform existing \footnotes into \sidenotes
5526 % Sidenote: ``Where God meant footnotes to go.'' ---bidituftesidenote
5527 \RequirePackage{optparams}% for our new sidenote commands -- provides multiple optional argu
5528\providecommand{\footnotelayout}{\@bidituftesidenote@sidenote@font\@bidituftesidenote@sideno
5529\renewcommand{\footnotelayout}{\@bidituftesidenote@sidenote@font\@bidituftesidenote@sidenote
5530 % Override footmisc's definition to set the sidenote marks (numbers) inside the
5531 % sidenote's text block.
5532\bidi@patch@AfterPackage{bidi}{\long\def\@makefntext#1{\@textsuperscript{\@bidituftesidenote
5533 % Set the in-text footnote mark in the same typeface as the body text itself.
5534\bidi@patch@AfterPackage{bidi}{\def\@makefnmark{\hbox{\@textsuperscript{\normalfont\footnote
5535 \providecommand*{\multiplefootnotemarker}{3sp}
5536 \providecommand*{\multfootsep}{,}
5537 \bidi@patch@AfterPackage{bidi}{%
5538 \renewcommand{\@footnotemark}{%
5539 \leavevmode%
5540 \ifhmode%
5541 \edef\@x@sf{\the\spacefactor}%
5542 \@bidituftesidenote@check@multiple@sidenotes%
5543 \nobreak%
5544 \fi%
5545 \@makefnmark%
5546 \ifhmode\spacefactor\@x@sf\fi%
5547 \relax%
5548 }%
5549 }
5550 \newcommand{\@bidituftesidenote@check@multiple@sidenotes}{%
```
```
5552 \edef\@x@sf{\the\spacefactor}%
5553 \unkern%
5554 \textsuperscript{\multfootsep}%
5555 \spacefactor\@x@sf\relax%
5556 \fi
5557 }
5558 \bidi@patch@AfterPackage{bidi}{%
5559 \renewcommand\@footnotetext[2][0pt]{%
5560 \bidituftesidenotemarginpar{%
5561 \hbox{}\vspace*{#1}%
5562 \def\baselinestretch {\setspace@singlespace}%
5563 \reset@font%
5564 \bidi@@footnotetext@font% \reset@font\footnotesize%
5565 \@bidituftesidenote@margin@par% use parindent and parskip settings for marginal text
5566 \vspace*{-1\baselineskip}\noindent%
5567 \protected@edef\@currentlabel{%
5568 \csname p@footnote\endcsname\@thefnmark%
5569 }%
5570 \color@begingroup%
5571 \@makefntext{%
5572 \ignorespaces#2%
5573 }%
5574 \color@endgroup%
5575 }%
5576 }%
5577 \renewcommand\@LTRfootnotetext[2][0pt]{%
5578 \LTRbidituftesidenotemarginpar{%
5579 \hbox{}\vspace*{#1}%
5580 \def\baselinestretch {\setspace@singlespace}%
5581 \reset@font%
5582 \bidi@@LTRfootnotetext@font% \reset@font\footnotesize%
5583 \@bidituftesidenote@margin@par% use parindent and parskip settings for marginal text
5584 \vspace*{-1\baselineskip}\noindent%
5585 \protected@edef\@currentlabel{%
5586 \csname p@footnote\endcsname\@thefnmark%
5587 }%
5588 \color@begingroup%
5589 \@makefntext{%
5590 \ignorespaces#2%
5591 }%
5592 \color@endgroup%
5593 }%
5594 }%
5595 \renewcommand\@RTLfootnotetext[2][0pt]{%
5596 \RTLbidituftesidenotemarginpar{%
5597 \hbox{}\vspace*{#1}%
5598 \def\baselinestretch {\setspace@singlespace}%
5599 \reset@font%
5600 \bidi@@RTLfootnotetext@font% \reset@font\footnotesize%
5601 \@bidituftesidenote@margin@par% use parindent and parskip settings for marginal text
5602 \vspace*{-1\baselineskip}\noindent%
5603 \protected@edef\@currentlabel{%
5604 \csname p@footnote\endcsname\@thefnmark%
```
\ifdim\lastkern=\multiplefootnotemarker\relax%

File bidituftesidenote.sty 108

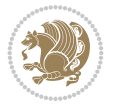

```
5605 }%
5606 \color@begingroup%
5607 \@makefntext{%
5608 \ignorespaces#2%
5609 }%
5610 \color@endgroup%
5611 }%
5612 }%
5613 }
5614 %
5615 % Define \sidenote command. Can handle \cite.
5616 \newlength{\@bidituftesidenote@sidenote@vertical@offset}
5617 \setlength{\@bidituftesidenote@sidenote@vertical@offset}{0pt}
5618% #1 = footnote num, #2 = vertical offset, #3 = footnote text
5619 \long\def\@bidituftesidenote@sidenote[#1][#2]#3{%
5620 \let\cite\@bidituftesidenote@infootnote@cite% use the in-sidenote \cite command
5621 \gdef\@bidituftesidenote@citations{}% clear out any old citations
5622 \ifthenelse{\NOT\isempty{#2}}{%
5623 \gsetlength{\@bidituftesidenote@sidenote@vertical@offset}{#2}%
5624 } {%
5625 \gsetlength{\@bidituftesidenote@sidenote@vertical@offset}{0pt}%
5626 }%
5627 \ifthenelse{\isempty{#1}}{%
5628 % no specific footnote number provided
5629 \stepcounter\@mpfn%
5630 \protected@xdef\@thefnmark{\thempfn}%
5631 \@footnotemark\@footnotetext[\@bidituftesidenote@sidenote@vertical@offset]{#3}%
5632 }{%
5633 % specific footnote number provided
5634 \begingroup%
5635 \csname c@\@mpfn\endcsname #1\relax%
5636 \unrestored@protected@xdef\@thefnmark{\thempfn}%
5637 \endgroup%
5638 \@footnotemark\@footnotetext[\@bidituftesidenote@sidenote@vertical@offset]{#3}%
5639 }%
5640 \@bidituftesidenote@print@citations% print any citations
5641 \let\cite\@bidituftesidenote@normal@cite% go back to using normal in-text \cite command
5642 \let\LTRcite\@biditufteLTRsidenote@normal@cite% go back to using normal in-text \LTF
5643 \let\RTLcite\@biditufteRTLsidenote@normal@cite% go back to using normal in-text \RTI
5644 \unskip\ignorespaces% remove extra white space
5645 \kern-\multiplefootnotemarker% remove \kern left behind by sidenote
5646 \kern\multiplefootnotemarker\relax% add new \kern here to replace the one we yanked
5647 }
5648 \long\def\@LTRbidituftesidenote@sidenote[#1][#2]#3{%
5649 \let\cite\@bidituftesidenote@infootnote@cite% use the in-sidenote \cite command
5650 \gdef\@bidituftesidenote@citations{}% clear out any old citations
5651 \ifthenelse{\NOT\isempty{#2}}{%
5652 \gsetlength{\@bidituftesidenote@sidenote@vertical@offset}{#2}%
5653 }{%
5654 \gsetlength{\@bidituftesidenote@sidenote@vertical@offset}{0pt}%
5655 }%
5656 \ifthenelse{\isempty{#1}}{%
5657 % no specific footnote number provided
5658 \stepcounter\@mpfn%
```
File bidituftesidenote.sty 109

```
5659 \protected@xdef\@thefnmark{\thempfn}%
5660 \@footnotemark\@LTRfootnotetext[\@bidituftesidenote@sidenote@vertical@offset]{#3}%
5661 }{%
5662 % specific footnote number provided
5663 \begingroup%
5664 \csname c@\@mpfn\endcsname #1\relax%
5665 \unrestored@protected@xdef\@thefnmark{\thempfn}%
5666 \endgroup%
5667 \@footnotemark\@LTRfootnotetext[\@bidituftesidenote@sidenote@vertical@offset]{#3}%
5668 }%
5669 \@bidituftesidenote@print@citations% print any citations
5670 \let\cite\@bidituftesidenote@normal@cite% go back to using normal in-text \cite command
5671 \let\LTRcite\@biditufteLTRsidenote@normal@cite% go back to using normal in-text \LTF
5672 \let\RTLcite\@biditufteRTLsidenote@normal@cite% go back to using normal in-text \RTI
5673 \unskip\ignorespaces% remove extra white space
5674 \kern-\multiplefootnotemarker% remove \kern left behind by sidenote
5675 \kern\multiplefootnotemarker\relax% add new \kern here to replace the one we yanked
5676 }
5677 \long\def\@RTLbidituftesidenote@sidenote[#1][#2]#3{%
5678 \let\cite\@bidituftesidenote@infootnote@cite% use the in-sidenote \cite command
5679 \gdef\@bidituftesidenote@citations{}% clear out any old citations
5680 \ifthenelse{\NOT\isempty{#2}}{%
5681 \gsetlength{\@bidituftesidenote@sidenote@vertical@offset}{#2}%
5682 }{%
5683 \gsetlength{\@bidituftesidenote@sidenote@vertical@offset}{0pt}%
5684 }%
5685 \ifthenelse{\isempty{#1}}{%
5686 % no specific footnote number provided
5687 \stepcounter\@mpfn%
5688 \protected@xdef\@thefnmark{\thempfn}%
5689 \@footnotemark\@RTLfootnotetext[\@bidituftesidenote@sidenote@vertical@offset]{#3}%
5690 }{%
5691 % specific footnote number provided
5692 \begingroup%
5693 \csname c@\@mpfn\endcsname #1\relax%
5694 \unrestored@protected@xdef\@thefnmark{\thempfn}%
5695 \endgroup%
5696 \@footnotemark\@RTLfootnotetext[\@bidituftesidenote@sidenote@vertical@offset]{#3}%
5697 }%
5698 \@bidituftesidenote@print@citations% print any citations
5699 \let\cite\@bidituftesidenote@normal@cite% go back to using normal in-text \cite comm
5700 \let\LTRcite\@biditufteLTRsidenote@normal@cite% go back to using normal in-text \LTF
5701 \let\RTLcite\@biditufteRTLsidenote@normal@cite% go back to using normal in-text \RTI
5702 \unskip\ignorespaces% remove extra white space
5703 \kern-\multiplefootnotemarker% remove \kern left behind by sidenote
5704 \kern\multiplefootnotemarker\relax% add new \kern here to replace the one we yanked
5705 }
5706 \newcommand{\sidenote}{\optparams{\@bidituftesidenote@sidenote}{[][0pt]}}
5707 \newcommand{\LTRsidenote}{\optparams{\@LTRbidituftesidenote@sidenote}{[][0pt]}}
5708 \newcommand{\RTLsidenote}{\optparams{\@RTLbidituftesidenote@sidenote}{[][0pt]}}
5709 \bidi@patch@AfterPackage{bidi}{%
5710 \renewcommand{\footnote}{\optparams{\@bidituftesidenote@sidenote}{[][0pt]}}%
5711 \renewcommand{\LTRfootnote}{\optparams{\@LTRbidituftesidenote@sidenote}{[][0pt]}}%
5712 \renewcommand{\RTLfootnote}{\optparams{\@RTLbidituftesidenote@sidenote}{[][0pt]}}%
```
File bidituftesidenote.sty 110

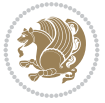

```
5713 }
5714 %%
5715 % Sidenote without the footnote mark
5716 \newcommand\marginnote[2][0pt]{%
5717 \let\cite\@bidituftesidenote@infootnote@cite% use the in-sidenote \cite command
5718 \gdef\@bidituftesidenote@citations{}% clear out any old citations
5719 \bidituftesidenotemarginpar{\hbox{}\vspace*{#1}\@bidituftesidenote@marginnote@font\@biditu
5720 \@bidituftesidenote@print@citations% print any citations
5721 \let\cite\@bidituftesidenote@normal@cite% go back to using normal in-text \cite comm
5722 \let\LTRcite\@biditufteLTRsidenote@normal@cite% go back to using normal in-text \LTF
5723 \let\RTLcite\@biditufteRTLsidenote@normal@cite% go back to using normal in-text \RTI
5724 }
5725 \newcommand\LTRmarginnote[2][0pt]{%
5726 \let\cite\@bidituftesidenote@infootnote@cite% use the in-sidenote \cite command
5727 \gdef\@bidituftesidenote@citations{}% clear out any old citations
5728 \LTRbidituftesidenotemarginpar{\hbox{}\vspace*{#1}\@bidituftesidenote@LTRmarginnote@font\@
5729 \@bidituftesidenote@print@citations% print any citations
5730 \let\cite\@bidituftesidenote@normal@cite% go back to using normal in-text \cite comm
5731 \let\LTRcite\@biditufteLTRsidenote@normal@cite% go back to using normal in-text \LTF
5732 \let\RTLcite\@biditufteRTLsidenote@normal@cite% go back to using normal in-text \RTI
5733 }
5734 \newcommand\RTLmarginnote[2][0pt]{%
5735 \let\cite\@bidituftesidenote@infootnote@cite% use the in-sidenote \cite command
5736 \gdef\@bidituftesidenote@citations{}% clear out any old citations
5737 \RTLbidituftesidenotemarginpar{\hbox{}\vspace*{#1}\@bidituftesidenote@RTLmarginnote@font\@
5738 \@bidituftesidenote@print@citations% print any citations
5739 \let\cite\@bidituftesidenote@normal@cite% go back to using normal in-text \cite comm
5740 \let\LTRcite\@biditufteLTRsidenote@normal@cite% go back to using normal in-text \LTF
5741 \let\RTLcite\@biditufteRTLsidenote@normal@cite% go back to using normal in-text \RTI
5742 }
```
## **24 File bidituftetoc.sty**

```
5743 \NeedsTeXFormat{LaTeX2e}
5744 \ProvidesPackage{bidituftetoc}[2011/06/17 v0.1
5745 bidi implementation of tufte toc]
5746 \RequirePackage{titlesec,titletoc,xifthen,biditools}
5747 \newcommand{\@bidituftetoc@pkgname}{bidituftetoc}
5748 \newcommand{\bidituftetocError}[2]{\PackageError{\@bidituftetoc@pkgname}{#1}{#2}}
5749 %%
5750 % Turn off section numbering
5751 \setcounter{secnumdepth}{-1}
5752 \newboolean{@bidituftetoc@toc}
5753 \setboolean{@bidituftetoc@toc}{true}
5754 \DeclareOption{notoc}{\setboolean{@bidituftetoc@toc}{false}}
5755 \DeclareOption{toc}{\setboolean{@bidituftetoc@toc}{true}}
5756 \ProcessOptions
5757 %%
5758 % Make Tuftian-style section headings and TOC formatting
5759 \bidi@patch@AfterPackage{bidi}{%
5760 \titleformat{\chapter}%
5761 [display]% shape
5762 {\relax\ifthenelse{\NOT\boolean{@bidituftefloat@symmetric}}{\begin{fullwidth}}{}}% format
5763 {\itshape\huge\thechapter}% label
```
File bidituftetoc.sty 111

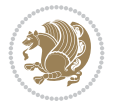

```
5764 {0pt}% horizontal separation between label and title body
5765 {\huge\rmfamily\itshape}% before the title body
5766 [\ifthenelse{\NOT\boolean{@bidituftefloat@symmetric}}{\end{fullwidth}}{}]% after the title
5767 \titleformat{\section}%
5768 [hang]% shape
5769 {\normalfont\Large\itshape}% format applied to label+text
5770 {\thesection}% label
5771 {1em}% horizontal separation between label and title body
5772 {}% before the title body
5773 []% after the title body
5774 \titleformat{\subsection}%
5775 [hang]% shape
5776 {\normalfont\large\itshape}% format applied to label+text
5777 {\thesubsection}% label
5778 {1em}% horizontal separation between label and title body
5779 {}% before the title body
5780 []% after the title body
5781 \titleformat{\paragraph}%
5782 [runin]% shape
5783 {\normalfont\itshape}% format applied to label+text
5784 {\theparagraph}% label
5785 {1em}% horizontal separation between label and title body
5786 {}% before the title body
5787 []% after the title body
5788 \titlespacing*{\chapter}{0pt}{50pt}{40pt}
5789 \titlespacing*{\section}{0pt}{3.5ex plus 1ex minus .2ex}{2.3ex plus .2ex}
5790 \titlespacing*{\subsection}{0pt}{3.25ex plus 1ex minus .2ex}{1.5ex plus.2ex}
5791 }
5792 % Subsubsection and following section headings shouldn't be used.
5793 % See Bringhurst's _The Elements of Typography_, section 4.2.2.
5794 \renewcommand\subsubsection{%
5795 \bidituftetocError{\noexpand\subsubsection is undefined by this class.%
5796 \MessageBreak See Robert Bringhurst's _The Elements of
5797 \MessageBreak Typographic Style_, section 4.2.2.
5798 \MessageBreak \noexpand\subsubsection was used}
5799 {From Bringhurst's _The Elements of Typographic Style_, section 4.2.2: Use as
5800 \MessageBreak many levels of headings as you need, no more and no fewer. Also see the m
5801 \MessageBreak related threads on Ask E.T. at http://www.edwardbidituftetoc.com/.}
5802 }
5803 \renewcommand\subparagraph{%
5804 \bidituftetocError{\noexpand\subparagraph is undefined by this class.%
5805 \MessageBreak See Robert Bringhurst's _The Elements of
5806 \MessageBreak Typographic Style_, section 4.2.2.
5807 \MessageBreak \noexpand\subparagraph was used}
5808 {From Bringhurst's _The Elements of Typographic Style_, section 4.2.2: Use as
5809 \MessageBreak many levels of headings as you need, no more and no fewer. Also see the m
5810 \MessageBreak related threads on Ask E.T. at http://www.edwardbidituftetoc.com/.}
5811 }
5812 % Formatting for main TOC (printed in front matter)
5813 % {section} [left] {above} {before w/label} {before w/o label} {filler + page} [after]
5814 \ifthenelse{\boolean{@bidituftetoc@toc}}{%
5815 \bidi@patch@AfterPackage{bidi}{%
5816 \titlecontents{part}% FIXME
5817 [0em] % distance from left margin
```
File bidituftetoc.sty 112

$$
\mathbb{Z}^p
$$

```
5818 {\vspace{1.5\baselineskip}\begin{fullwidth}\LARGE\rmfamily\itshape} % above (global form
5819 {\contentslabel{2em}} % before w/label (label = ``II'')
5820 {} % before w/o label
5821 {\rmfamily\upshape\qquad\thecontentspage} % filler + page (leaders and page num)
5822 [\end{fullwidth}] % after
5823 \titlecontents{chapter}%
5824 [0em] % distance from left margin
5825 {\vspace{1.5\baselineskip}\begin{fullwidth}\LARGE\rmfamily\itshape} % above (global form
5826 {\hspace*{0em}\contentslabel{2em}} % before w/label (label = ``2'')
5827 {\hspace*{0em}} % before w/o label
5828 {\rmfamily\upshape\qquad\thecontentspage} % filler + page (leaders and page num)
5829 [\end{fullwidth}] % after
5830 \titlecontents{section}% FIXME
5831 [0em] % distance from left margin
5832 {\vspace{0\baselineskip}\begin{fullwidth}\Large\rmfamily\itshape} % above (global format
5833 \{hspace{+}2em\} \ before w/label (label = ``2.6'')
5834 {\hspace*{2em}} % before w/o label
5835 {\rmfamily\upshape\qquad\thecontentspage} % filler + page (leaders and page num)
5836 [\end{fullwidth}] % after
5837 \titlecontents{subsection}% FIXME
5838 [0em] % distance from left margin
5839 {\vspace{0\baselineskip}\begin{fullwidth}\large\rmfamily\itshape} % above (global format
5840 {\hbox{\tt \{4em}\}\mathrm{contentslabel{4em}\} \hbox{\tt \{bspec} \} } before w/label (label = ``2.6.1'')
5841 {\hspace*{4em}} % before w/o label
5842 {\rmfamily\upshape\qquad\thecontentspage} % filler + page (leaders and page num)
5843 [\end{fullwidth}] % after
5844 \titlecontents{paragraph}% FIXME
5845 [0em] % distance from left margin
5846 {\vspace{0\baselineskip}\begin{fullwidth}\normalsize\rmfamily\itshape} % above (global formatting of entry)
5847 {\hspace*{6em}\contentslabel{2em}} % before w/label (label = ``2.6.0.0.1'')
5848 {\hspace*{6em}} % before w/o label
5849 {\rmfamily\upshape\qquad\thecontentspage} % filler + page (leaders and page num)
5850 [\end{fullwidth}] % after
5851 }%
5852 }{}
5853 %%
5854 % Format lists of figures/tables
5855 \renewcommand\listoffigures{%
5856 \@ifundefined{chapter}%
5857 {\section*{\listfigurename}}%
5858 {\chapter*{\listfigurename}}%
5859 % \begin{fullwidth}%
5860 \@starttoc{lof}%
5861 % \end{fullwidth}%
5862 }
5863 \renewcommand\listoftables{%
5864 \@ifundefined{chapter}%
5865 {\section*{\listtablename}}%
5866 {\chapter*{\listtablename}}%
5867 % \begin{fullwidth}%
5868 \@starttoc{lot}%
5869 % \end{fullwidth}%
5870 }
5871 \newcommand{\@bidituftetoc@lof@line}[2]{%
```
File bidituftetoc.sty 113

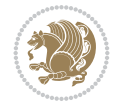

```
5874 \leftskip 0.0em
5875 \rightskip 0em
5876 \parfillskip 0em plus 1fil
5877 \parindent 0.0em
5878 \@afterindenttrue
5879 \interlinepenalty\@M
5880 \leavevmode
5881 \@tempdima 2.0em
5882 \if@RTL\advance\rightskip\@tempdima\else\advance\leftskip\@tempdima\fi
5883 \null\nobreak\hskip -\if@RTL\rightskip\else\leftskip\fi
5884 {#1}\nobreak\qquad\nobreak#2%
5885 \par%
5886 }
5887 \renewcommand*\l@figure{\@bidituftetoc@lof@line}
5888 \let\l@table\l@figure
```
## **25 File bidituftegeneralstructure.sty**

 % #1 is the figure/table number and its caption text % #2 is the page number on which the figure/table appears

```
5889 \NeedsTeXFormat{LaTeX2e}
5890 \ProvidesPackage{bidituftegeneralstructure}[2011/06/18 v0.1
5891 bidi implementation of tufte general structure]
5892 \renewcommand\small{%
5893 \@setfontsize\small\@ixpt{12}%
5894 \abovedisplayskip 8.5\p@ \@plus3\p@ \@minus4\p@
5895 \abovedisplayshortskip \z@ \@plus2\p@
5896 \belowdisplayshortskip 4\p@ \@plus2\p@ \@minus2\p@
5897 \def\@listi{\leftmargin\leftmargini
5898 \topsep 4\p@ \@plus2\p@ \@minus2\p@
5899 \parsep 2\p@ \@plus\p@ \@minus\p@
5900 \itemsep \parsep}%
5901 \belowdisplayskip \abovedisplayskip
5902 }
5903 \renewcommand\scriptsize{\@setfontsize\scriptsize\@viipt\@viiipt}
5904 \renewcommand\tiny{\@setfontsize\tiny\@vpt\@vipt}
5905 \renewcommand\large{\@setfontsize\large\@xipt{15}}
5906 \renewcommand\Large{\@setfontsize\Large\@xiipt{16}}
5907 \renewcommand\LARGE{\@setfontsize\LARGE\@xivpt{18}}
5908 \renewcommand\huge{\@setfontsize\huge\@xxpt{30}}
5909 \renewcommand\Huge{\@setfontsize\Huge{24}{36}}
5910 \setlength\leftmargini {1pc}
5911 \setlength\leftmarginii {1pc}
5912 \setlength\leftmarginiii {1pc}
5913 \setlength\leftmarginiv {1pc}
5914 \setlength\leftmarginv {1pc}
5915 \setlength\leftmarginvi {1pc}
5916 \setlength\labelsep {.5pc}
5917 \setlength\labelwidth {\leftmargini}
5918 \addtolength\labelwidth{-\labelsep}
5919 \setlength{\parindent}{1.0pc}%
5920 \setlength{\parskip}{0pt}%
5921 \RequirePackage{ragged2e}
5922 \setlength{\RaggedRightRightskip}{\z@ plus 0.08\hsize}
```
File bidituftegeneralstructure.sty 114

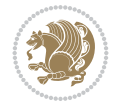

```
5923 % Paragraph indentation and separation for normal text
5924 \newcommand{\@bidituftegeneralstructure@reset@par}{%
5925 \setlength{\RaggedRightParindent}{1.0pc}%
5926 \setlength{\JustifyingParindent}{1.0pc}%
5927 \setlength{\parindent}{1pc}%
5928 \setlength{\parskip}{0pt}%
5929 }
5930 \@bidituftegeneralstructure@reset@par
5931 % Require paralist package for tighter lists
5932 \RequirePackage{paralist}
5933 % Add rightmargin to compactenum
5934 \def\@compactenum@{%
5935 \expandafter\list\csname label\@enumctr\endcsname{%
5936 \usecounter{\@enumctr}%
5937 \rightmargin=2em% added this
5938 \parsep\plparsep
5939 \itemsep\plitemsep
5940 \topsep\pltopsep
5941 \partopsep\plpartopsep
5942 \def\makelabel##1{\hss\llap{##1}}}}
5943 %%
5944 % An environment for paragraph-style section
5945 \providecommand\newthought[1]{%
5946 \addvspace{1.0\baselineskip plus 0.5ex minus 0.2ex}%
5947 \noindent\textbf{#1}%
5948 }
5949 %%
5950 % Redefine the display environments (quote, quotation, etc.)
5951 \renewenvironment{verse}
5952 {\let\\\@centercr
5953 \list{}{\itemsep \z@
5954 \itemindent -1pc%
5955 \listparindent\itemindent
5956 \rightmargin \leftmargin
5957 \dvance\leftmargin 1pc}%
5958 \small%
5959 \item\relax}
5960 {\endlist}
5961 \renewenvironment{quotation}
5962 {\list{}{\listparindent 1pc%
5963 \itemindent \listparindent
5964 \rightmargin \leftmargin
5965 \parsep \z@ \@plus\p@}%
5966 \small%
5967 \item\relax\noindent\ignorespaces}
5968 {\endlist}
5969 \renewenvironment{quote}
5970 {\list{}{\rightmargin\leftmargin}%
5971 \small%
5972 \item\relax}
5973 {\endlist}
5974 % Italicize description run-in headings (instead of the default bold)
5975 \renewcommand*\descriptionlabel[1]{\hspace\labelsep\normalfont\em #1}
5976 %%
```
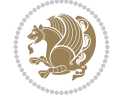

```
5977 % Redefine \bibsection to not mark the running heads.
5978 % (Code modified from natbib.sty.)
5979 \@ifundefined{chapter}%
5980 {\renewcommand\bibsection{\section*{\refname}}}
5981 {\@ifundefined{NAT@sectionbib}%
5982 {\renewcommand\bibsection{\chapter{\bibname}}}
5983 {\renewcommand\bibsection{\section*{\bibname}}}}
5984 \RequirePackage{multicol}
5985 \renewenvironment{theindex}{%
5986 \@ifundefined{chapter}%
5987 {\section*{\indexname}}%
5988 {\chapter{\indexname}}%
5989 \begin{fullwidth}%
5990 \small%
5991 \parskip0pt%
5992 \parindent0pt%
5993 \let\item\@idxitem%
5994 \begin{multicols}{3}%
5995 }{%
5996 \end{multicols}%
5997 \end{fullwidth}%
5998 }
5999 \AtBeginDocument{%
6000 \renewcommand\@idxitem{\par\hangindent \if@RTL-\fi2em}%
6001 \renewcommand\subitem{\par\hangindent \if@RTL-\fi3em\hspace*{1em}}%
6002 \renewcommand\subsubitem{\par\hangindent \if@RTL-\fi4em\hspace*{2em}}}
6003 \renewcommand\indexspace{\par\addvspace{1.0\baselineskip plus 0.5ex minus 0.2ex}\relax}%
6004 \newcommand{\lettergroup}[1]{}% swallow the letter heading in the index
```
## **26 File bidituftehyperref.sty**

```
6005 \NeedsTeXFormat{LaTeX2e}
6006 \ProvidesPackage{bidituftehyperref}[2011/06/18 v0.1
6007 bidi implementation of tufte hyperref]
6008 %%
6009 % Color
6010 \RequirePackage[usenames,dvipsnames,svgnames]{xcolor}%
6011 \newboolean{@bidituftehyperref@loadhyper}
6012 \setboolean{@bidituftehyperref@loadhyper}{true}
6013 \DeclareOption{hyper}{\setboolean{@bidituftehyperref@loadhyper}{true}}
6014 \DeclareOption{nohyper}{\setboolean{@bidituftehyperref@loadhyper}{false}}
6015 \ProcessOptions
6016 %% Loads the hyperref package and sets some default options.
6017 \newcommand{\bidituftehyperrefLoadHyperref}{%
6018 \RequirePackage[hyperfootnotes=false,colorlinks=true]{hyperref}
6019 \hypersetup{%
6020 bookmarksdepth = section,
6021 citecolor = DarkGreen,
6022 linkcolor = DarkBlue,
6023 % pagecolor = DarkBlue,
6024 urlcolor = DarkGreen,
6025 }%
6026 }
6027 \ifthenelse{\boolean{@bidituftehyperref@loadhyper}}{%
```
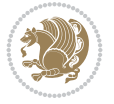

```
6028 \bidituftehyperrefLoadHyperref%
6029 }{% hyperfootnotes override our modifications to the \footnote* and \@footnote* commands.
6030 \PassOptionsToPackage{hyperfootnotes=false}{hyperref}
6031 }
```
### **27 File bidituftetitle.sty**

```
6032 \NeedsTeXFormat{LaTeX2e}
6033 \ProvidesPackage{bidituftetitle}[2011/06/18 v0.1
6034 bidi implementation of tufte title]
6035 \RequirePackage{biditools}
6036%%
6037 % `titlepage' option -- creates a full title page with \maketitle
6038 \newboolean{@bidituftetitle@titlepage}
6039 \DeclareOption{titlepage}{\setboolean{@bidituftetitle@titlepage}{true}}
6040 \DeclareOption{notitlepage}{\setboolean{@bidituftetitle@titlepage}{false}}
6041 % Default `book' and `handout' options
6042 \@ifclassloaded{book}{%
6043 \ExecuteOptions{titlepage}}{%
6044 \@ifclassloaded{article}{%
6045 \ExecuteOptions{notitlepage}}%
6046 {}}
6047 \ProcessOptions
6048 %%
6049 % Modified \title, \author, and \date commands. These store the
6050 % (footnote-less) values in \plaintitle, \plainauthor, and \thedate, respectively.
6051 \newcommand{\plaintitle}{}% plain-text-only title
6052 \newcommand{\plainauthor}{}% plain-text-only author
6053 \newcommand{\plainpublisher}{}% plain-text-only publisher
6054 \newcommand{\thanklesstitle}{}% full title text minus \thanks{}
6055 \newcommand{\thanklessauthor}{}% full author text minus \thanks{}
6056 \newcommand{\thanklesspublisher}{}% full publisher minus \thanks{}
6057 \newcommand{\@publisher}{}% full publisher with \thanks{}
6058 \newcommand{\thedate}{\today}
6059 \bidi@patch@AfterPackage{bidi}{%
6060 \renewcommand{\thanks}[1]{\footnote{#1}}
6061 \renewcommand{\LTRthanks}[1]{\LTRfootnote{#1}}
6062 \renewcommand{\RTLthanks}[1]{\RTLfootnote{#1}}
6063 }
6064 \renewcommand{\title}[2][]{%
6065 \gdef\@title{#2}%
6066 \begingroup%
6067 % TODO store contents of \thanks command
6068 \renewcommand{\thanks}[1]{}% swallow \thanks contents
6069 \renewcommand{\LTRthanks}[1]{}% swallow \LTRthanks contents
6070 \renewcommand{\RTLthanks}[1]{}% swallow \RTLthanks contents
6071 \protected@xdef\thanklesstitle{#2}%
6072 \endgroup%
6073 \ifthenelse{\isempty{#1}}%
6074 {\renewcommand{\plaintitle}{\thanklesstitle}}% use thankless title
6075 {\renewcommand{\plaintitle}{#1}}% use provided plain-text title
6076 \@ifundefined{hypersetup}%
6077 {}% hyperref is not loaded; do nothing
6078 {\hypersetup{pdftitle={\plaintitle}}}% set the PDF metadata title
```

```
File bidituftetitle.sty 117
```
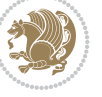

```
6079 }
6080 \let\@author\@empty% suppress default latex.ltx ``no author'' warning
6081 \renewcommand{\author}[2][]{%
6082 \ifthenelse{\isempty{#2}}{}{\gdef\@author{#2}}%
6083 \begingroup%
6084 % TODO store contents of \thanks command
6085 \renewcommand{\thanks}[1]{}% swallow \thanks contents
6086 \renewcommand{\LTRthanks}[1]{}% swallow \LTRthanks contents
6087 \renewcommand{\RTLthanks}[1]{}% swallow \RTLthanks contents
6088 \protected@xdef\thanklessauthor{#2}%
6089 \endgroup%
6090 \ifthenelse{\isempty{#1}}%
6091 {\renewcommand{\plainauthor}{\thanklessauthor}}% use thankless author
6092 {\renewcommand{\plainauthor}{#1}}% use provided plain-text author
6093 \@ifundefined{hypersetup}%
6094 {}% hyperref is not loaded; do nothing
6095 {\hypersetup{pdfauthor={\plainauthor}}}% set the PDF metadata author
6096 }
6097 \renewcommand{\date}[1]{%
6098 \gdef\@date{#1}%
6099 \begingroup%
6100 % TODO store contents of \thanks command
6101 \renewcommand{\thanks}[1]{}% swallow \thanks contents
6102 \renewcommand{\LTRthanks}[1]{}% swallow \LTRthanks contents
6103 \renewcommand{\RTLthanks}[1]{}% swallow \RTLthanks contents
6104 \protected@xdef\thedate{#1}%
6105 \endgroup%
6106 }
6107 %%
6108 % Provides a \publisher command to set the publisher
6109 \newcommand{\publisher}[2][]{%
6110 \gdef\@publisher{#2}%
6111 \begingroup%
6112 \renewcommand{\thanks}[1]{}% swallow \thanks contents
6113 \renewcommand{\LTRthanks}[1]{}% swallow \LTRthanks contents
6114 \renewcommand{\RTLthanks}[1]{}% swallow \RTLthanks contents
6115 \protected@xdef\thanklesspublisher{#2}%
6116 \endgroup%
6117 \ifthenelse{\isempty{#1}}
6118 {\renewcommand{\plainpublisher}{\thanklesspublisher}}% use thankless publisher
6119 {\renewcommand{\plainpublisher}{#1}}% use provided plain-text publisher
6120 }
6121 %%
6122 % Produces a full title page
6123 \newcommand{\maketitlepage}[0]{%
6124 \cleardoublepage%
6125 \frac{8}{6}6126 \bfseries%
6127 \begin{fullwidth}%
6128 \fontsize{18}{20}\selectfont\par\noindent\thanklessauthor%
6129 \vspace{11.5pc}%
_{6130} \fontsize{36}{40}\selectfont\par\noindent\thanklesstitle%
6131 \vfill%
6132 \fontsize{14}{16}\selectfont\par\noindent\thanklesspublisher%
```
File bidituftetitle.sty 118

$$
\left(\frac{1}{2}\right)
$$

```
6133 \end{fullwidth}%
6134 }
6135 \thispagestyle{empty}%
6136 \clearpage%
6137 }
6138 %%
6139 % Title block
6140 \bidi@AfterEndPreamble{%
6141 \renewcommand{\maketitle}{%
6142 \newpage%
6143 \global\@topnum\z@% prevent floats from being placed at the top of the page
6144 \begingroup%
6145 \setlength{\parindent}{0pt}%
6146 \setlength{\parskip}{4pt}%
6147 \let\@@title\@empty%
6148 \let\@@author\@empty%
6149 \let\@@date\@empty%
6150 \gdef\@@title{\LARGE\itshape\@title\par}%
6151 \gdef\@@author{\Large\itshape\@author\par}%
\verb|6152| \qquad \verb|04316| \ldots \verb|04316| \ldots \verb|04316| \ldots \verb|04316| \ldots \verb|04316| \ldots \verb|04316| \ldots \verb|04316| \ldots \verb|04316| \ldots \verb|04316| \ldots \verb|04316| \ldots \verb|04316| \ldots \verb|04316| \ldots \verb|04316| \ldots \verb|04316| \ldots \verb|04316| \ldots \verb|04316| \ldots \verb|04316| \ldots \verb|046153 \@@title%
6154 \@@author%
6155 \@@date%
6156 \endgroup%
6157 \thispagestyle{plain}% suppress the running head
6158 }%
6159 }
6160 %%
6161 % Title page (if the `titlepage' option was passed to the bidituftetitle-handout
6162 % class.)
6163 \bidi@AfterEndPreamble{%
6164 \ifthenelse{\boolean{@bidituftetitle@titlepage}}
6165 {\renewcommand{\maketitle}{\maketitlepage}}
6166 {}
6167 }
6168 %%
6169 % When \cleardoublepage is called, produce a blank (empty) page -- i.e.,
6170 % without headers and footers
6171 \def\cleardoublepage{\clearpage\if@twoside\ifodd\c@page\else
6172 \hbox{}
6173 %\vspace*{\fill}
6174 %\begin{center}
6175 % This page intentionally contains only this sentence.
6176 %\end{center}
6177 %\vspace{\fill}
6178 \thispagestyle{empty}
6179 \newpage
6180 \if@twocolumn\hbox{}\newpage\fi\fi\fi}
```
### **28 File biditufte-handout.cls**

```
6181 \NeedsTeXFormat{LaTeX2e}[1994/06/01]
6182 \ProvidesClass{biditufte-handout}[2011/06/18 v0.1 biditufte-handout class]
6183 \DeclareOption*{\PassOptionsToClass{\CurrentOption}{article}}
```
File biditufte-handout.cls 119

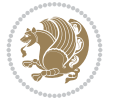

```
6184 \DeclareOption*{\PassOptionsToClass{\CurrentOption}{bidituftefloat}}
6185 \DeclareOption*{\PassOptionsToClass{\CurrentOption}{bidituftetoc}}
6186 \DeclareOption*{\PassOptionsToClass{\CurrentOption}{bidituftehyperref}}
6187 \DeclareOption*{\PassOptionsToClass{\CurrentOption}{bidituftetitle}}
6188 \ProcessOptions\relax
6189 \LoadClass{article}
6190 \RequirePackage{bidituftefloat}
6191 \RequirePackage{bidituftesidenote}
6192 \RequirePackage{bidituftetoc}
6193 \RequirePackage{bidituftegeneralstructure}
6194 \RequirePackage{bidituftehyperref}
6195 \RequirePackage{bidituftetitle}
6196 \renewenvironment{abstract}
6197 {\begin{quotation}}
6198 {\end{quotation}}
6199 \AtBeginDocument{%
6200 \IfFileExists{biditufte-handout.cfg}
6201 {\input{biditufte-handout.cfg}
6202 \ClassInfo{biditufte-handout}{Loading biditufte-handout configuration file \@gobble}}
6203 {}%
6204 }
```
## **29 File biditufte-book.cls**

```
6205 \NeedsTeXFormat{LaTeX2e}[1994/06/01]
6206 \ProvidesClass{biditufte-book}[2011/06/18 v0.1 biditufte-book class]
6207 \DeclareOption*{\PassOptionsToClass{\CurrentOption}{book}}
6208 \DeclareOption*{\PassOptionsToClass{\CurrentOption}{bidituftefloat}}
6209 \DeclareOption*{\PassOptionsToClass{\CurrentOption}{bidituftetoc}}
6210 \DeclareOption*{\PassOptionsToClass{\CurrentOption}{bidituftehyperref}}
6211 \DeclareOption*{\PassOptionsToClass{\CurrentOption}{bidituftetitle}}
6212 \ProcessOptions\relax
6213 \LoadClass{book}
6214 \RequirePackage{bidituftefloat}
6215 \RequirePackage{bidituftesidenote}
6216 \RequirePackage{bidituftetoc}
6217 \RequirePackage{bidituftegeneralstructure}
6218 \RequirePackage{bidituftehyperref}
6219 \RequirePackage{bidituftetitle}
6220%
6221 % Set up any book-specific stuff now
6222 %%
6223 % The front matter in Tufte's /Beautiful Evidence/ contains everything up
6224 % to the opening page of Chapter 1. The running heads, when they appear,
6225 % contain only the (arabic) page number in the outside corner.
6226 %\newif\if@mainmatter \@mainmattertrue
6227 \renewcommand\frontmatter{%
6228 \cleardoublepage%
6229 \@mainmatterfalse%
6230 \pagenumbering{arabic}%
6231 %\pagestyle{plain}%
6232 \fancyhf{}%
6233 \ifthenelse{\boolean{@bidituftefloat@twoside}}%
6234 {\fancyhead[LE,RO]{\thepage}}%
```
File biditufte-book.cls 120

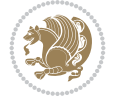

```
6235 {\fancyhead[RE,RO]{\thepage}}%
6236 }
6237 %%
6238 % The main matter in Tufte's /Beautiful Evidence/ doesn't restart the page
6239 % numbering---it continues where it left off in the front matter.
6240 \renewcommand\mainmatter{%
6241 \cleardoublepage%
6242 \@mainmattertrue%
6243 \fancyhf{}%
6244 \ifthenelse{\boolean{@bidituftefloat@twoside}}%
6245 {\renewcommand{\chaptermark}[1]{\markboth{##1}{}}%
6246 \fancyhead[LE]{\thepage\quad\smallcaps{\newlinetospace{\plaintitle}}}% book title
6247 \fancyhead[RO]{\smallcaps{\newlinetospace{\leftmark}}\quad\thepage}}% chapter title
6248 {\fancyhead[RE,RO]{\smallcaps{\newlinetospace{\plaintitle}}\quad\thepage}}% book title
6249 }
6250 %%
6251 % The back matter contains appendices, indices, glossaries, endnotes,
6252 % biliographies, list of contributors, illustration credits, etc.
6253 \renewcommand\backmatter{%
6254 \if@openright%
6255 \cleardoublepage%
6256 \else%
6257 \clearpage%
6258 \fi%
6259 \@mainmatterfalse%
6260 }
6261 %%
6262 % Only show the chapter titles in the table of contents
6263 \setcounter{tocdepth}{0}
6264 \AtBeginDocument{%
6265 \IfFileExists{biditufte-book.cfg}
6266 {\input{biditufte-book.cfg}
6267 \ClassInfo{biditufte-book}{Loading biditufte-book configuration file \@gobble}}
6268 {}%
6269 }
```

```
6270 \NeedsTeXFormat{LaTeX2e}
6271 \ProvidesPackage{bidipoem}%
6272 [2019/03/03 v1.0 Environments for typesetting Persian traditional and modern poems]
6273
6274 % Usage:
6275 %
6276% \Setversedim #1#2 % define the layout (within a group):
6277% #1 = length of both half-verses
6278% #2 = separation distance = length of a connection, if present
6279 % Variant:
6280 % \Setversedim #1[#2]#3 % for half-verses of unequal length
6281% #1 = length of first (=right) half-verse
6282% #2 = length of second (=left) half-verse
6283% #3 = separation distance = length of a connection, if present
6284 %
6285 % \traditionalhalfverses #1#2 % typeset two separated half-verses
```
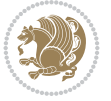

```
6286% #1 = text of first (=right) half-verse
6287% #2 = text of second (=left) half-verse
6288 % Variant:
6289 % \traditionalhalfverses #1[#2]#3 % typeset two connected half-verses
6290% #1 = text of first (=right) half-verse
6291% #2 = text of connection
6292% #3 = text of second (=left) half-verse
62936294% Alternative (if preferred):
6295%6296% \traditionalconnverses #1#2#3 % = \traditionalhalfverses #1[#2]#3
6297
6298
_{6299} \newcommand*{\bidipoem@spreadbox}[2]{\hbox to #1{#2}}
6300
6301 % define the layout, verses will be centered
6302
6303 \newdimen \bidipoem@hvlen \newdimen \bidipoem@hvsep
6304 \newdimen \bidipoem@hvind \newdimen \bidipoem@@hvlen
6305
6306 \newcommand*{\Setversedim}[2]{% set lengths of half-verse, [separation]
6307 \bidipoem@hvind \textwidth
6308 \bidipoem@hvlen #1\relax \advance \bidipoem@hvind -\bidipoem@hvlen
6309 \ifx [#2\def \bidipoem@next {\bidipoem@set@verseI [}\else
6310\bidipoem@@hvlen \bidipoem@hvlen \def \bidipoem@next {\bidipoem@set@@verse {#2}}\fi \bidipoe
6311
6312 \def \bidipoem@set@verseI [#1]{% optional parameter
6313 \bidipoem@@hvlen #1\relax \bidipoem@set@@verse }
6314
6315 \newcommand*{\bidipoem@set@@verse}[1]{% separation
6316 \advance \bidipoem@hvind -\bidipoem@@hvlen \bidipoem@hvsep #1\relax
6317 \advance \bidipoem@hvind -\bidipoem@hvsep \divide \bidipoem@hvind 2 }
6318
6319 \newcommand*{\traditionalconnverses}[3]{% first half-verse, connection, second half-verse
6320 \ifdim 0pt > \bidipoem@hvind %
6321 \bidipoem@spreadbox \bidipoem@hvlen {#1}\\ \hfill % first block
6322 \else
6323 \noindent \hskip \bidipoem@hvind \relax \bidipoem@spreadbox \bidipoem@hvlen {#1}\fi
6324 \bidipoem@spreadbox \bidipoem@hvsep {#2}% separator
6325 \bidipoem@spreadbox \bidipoem@@hvlen {#3}% second block
6326 \par }
6327
6328 % macro for two half verses
6329 \newcommand*{\traditionalhalfverses}[2]{% optional parameter?
6330 \ifx [#2\def\bidipoem@half@verses@next{\bidipoem@half@verses {#1}[}%
6331 \else\def\bidipoem@half@verses@next{\bidipoem@half@verses {#1}[\hfill]{#2}}\fi%
6332 \bidipoem@half@verses@next}
6333
6334 \def \bidipoem@half@verses #1[#2]#3{% first[mid]second
6335 \traditionalconnverses {#1}{#2}{#3}}
6336
6337
6338 {\catcode`\^^M=\active % these lines must end with %
6339 \gdef\traditionalpoem@obeylines{\catcode`\^^M\active \let^^M\traditionalpoem@par}%
```
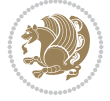

```
6340 \global\let^^M\traditionalpoem@par} % this is in case ^^M appears in a \write
6341{\catcode`\^^M=\active % these lines must end with %
6342 \gdef\modernpoem@obeylines{\catcode`\^^M\active \let^^M\modernpoem@par}%
6343 \global\let^^M\modernpoem@par} % this is in case ^^M appears in a \write
6344 \def\poemcolsepskip{.1\versewidth plus .1\versewidth minus .05\versewidth}
6345 \def\poemmarginskip{1em plus 1fil minus 1em}
6346 \def\poemextrabaselineskip{0\baselineskip}
6347 \def\poemskip{\medskip}
6348 \newcommand{\bidipoem@openbox}{\leavevmode
6349 \hbox to.77778em{%
6350 \hfil\vrule
6351 \vbox to.675em{\hrule width.6em\vfil\hrule}%
6352 \vrule\hfil}}
6353 \def\poemblocksep{\quad\hbox{\bidipoem@openbox}}
6354 \newdimen\versewidth
6355 \newtoks\bidipoem@p@ftn
6356 \def\poem@verse#1{%
6357 \ifdim\wd#1>\new@poem@width
6358 \xdef\new@poem@width{\the\wd#1}%
6359 \ifdim\new@poem@width>\poem@width
6360 \xdef\poem@width{\new@poem@width}%
6361 \global\let\poem@needrun\relax
6362 \fi
6363 \fi
6364 \hbox to\poem@width{\unhbox#1}%
6365 \global\bidipoem@p@ftn\expandafter{\expandafter}\the\bidipoem@p@ftn%
6366 }
6367 \def\poem@linebegin{\vadjust{}\hskip\@flushglue\hskip\poemmarginskip\relax}
6368 \def\poem@lineend{\nobreak\hskip\poemmarginskip\hskip\@flushglue\vadjust{}}
6369 \def\poem@lineversesep{%
6370 \nobreak
6371 \hskip\z@ plus 1filll%
6372 \penalty600%
6373 \hskip\poemcolsepskip
6374 \hskip\z@ plus -2filll%
6375 \vadjust{}%
6376 \nobreak
6377 \hskip\z@ plus 1filll%
6378 }
6379 \def\poem@lineparsebegin{%
6380 \halign\bgroup
6381 \global\setbox\verse@i=\hbox{%
6382 \let\@footnotetext\bidipoem@p@ftntext%
6383 \let\@LTRfootnotetext\bidipoem@p@LTRftntext%
6384 \let\@RTLfootnotetext\bidipoem@p@RTLftntext%
6385 \let\@xfootnotenext\bidipoem@p@xftntext%
6386 \let\@xfootnote\bidipoem@p@xfootnote%
6387 \let\@xLTRfootnotenext\bidipoem@p@xLTRftntext%
6388 \let\@xLTRfootnote\bidipoem@p@xLTRfootnote%
6389 \let\@xRTLfootnotenext\bidipoem@p@xRTLftntext%
6390 \let\@xRTLfootnote\bidipoem@p@xRTLfootnote%
6391 \ignorespaces##\unskip}&&
6392 \global\setbox\verse@ii=\hbox{%
6393 \let\@footnotetext\bidipoem@p@ftntext%
```
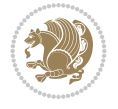

```
6394 \let\@LTRfootnotetext\bidipoem@p@LTRftntext%
6395 \let\@RTLfootnotetext\bidipoem@p@RTLftntext%
6396 \let\@xfootnotenext\bidipoem@p@xftntext%
6397 \let\@xfootnote\bidipoem@p@xfootnote%
6398 \let\@xLTRfootnotenext\bidipoem@p@xLTRftntext%
6399 \let\@xLTRfootnote\bidipoem@p@xLTRfootnote%
6400 \let\@xRTLfootnotenext\bidipoem@p@xRTLftntext%
6401 \let\@xRTLfootnote\bidipoem@p@xRTLfootnote%
6402 \ignorespaces##\unskip}
6403 \cr
6404 }
6405 \def\poem@lineparseend{%
6406 \crcr\egroup
6407 \vskip-\baselineskip
6408 }
6409 \def\traditionalpoem@cr{%
6410 \cr\poem@line
6411 }
6412 \newbox\verse@i
6413 \newbox\verse@ii
6414 \newif\ifpoem@started
6415
6416 \def\poem@line{%
6417 \poem@lineparseend
6418 \ifdim\wd\verse@i>\z@\global\poem@startedtrue\fi
6419 \ifdim\wd\verse@ii>\z@\global\poem@startedtrue\fi
6420 \ifpoem@started
6421 \ifdim\wd\verse@ii>\z@\else
6422 \nopagebreak[3]
6423 \setminusfi
6424 \leavevmode
6425 \poem@linebegin
6426 \poem@verse\verse@i
6427 \ifdim\wd\verse@ii>\z@
6428 \poem@lineversesep
6429 \poem@verse\verse@ii
6430 \fi
6431 \poem@lineend
6432 % \nopagebreak
6433 \par
6434 \vskip\poemextrabaselineskip
6435 \fi
6436 \poem@lineparsebegin
6437 }
6438 \def\@traditionalpoem{%
6439 \stepcounter{poem@no}
6440 \ifnum\max@poem@no<\number\c@poem@no%
6441 \xdef\poem@width{\z@}%
6442 \else
6443 \xdef\poem@width{\poem@prop{poem@width}}%
6444 \fi
6445 \xdef\new@poem@width{\z@}%
6446 \global\versewidth=\poem@width
6447 \poemskip\par
```
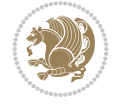

```
6453 \rightskip=\z@
6454 leftskip=\zeta20
6455 \widowpenalty=10000% No break between verses of the same line.
6456 \clubpenalty=10000% Same as above. Not really needed.
6457 \def\newblock{\hfil\poemblocksep\hfil\null}%
6458 \def\traditionalpoem@par{\traditionalpoem@cr}% Redefine \par for possible \obeylines
_{6459} \def \{\\\global\poem@startedtrue\traditionalpoem@cr}\6460 \global\poem@startedfalse
6461 \csname poem@obeylines\endcsname
6462 \let\poem@obeylines\relax
6463 \poem@lineparsebegin
6464 }
6465 \def\@endtraditionalpoem{%
6466 \cr
6467 \ifdim\wd\verse@i>\z@\poem@line\else\ifdim\wd\verse@ii>\z@\poem@line\else
6468 \noalign{%
6469 \skip0=\poemextrabaselineskip
6470 \vskip-\skip0
6471 \vskip-\baselineskip
6472 }%
6473 \fi\fi
6474 \poem@lineparseend
6475 \endgroup
6476 \par
6477 \vskip\baselineskip
6478 \poemskip
6479 \ifdim\new@poem@width<\poem@width
6480 \global\let\poem@needrun\relax
6481 \fi
6482 \poem@write@aux{poem@width@\romannumeral\c@poem@no}{\new@poem@width}%
6483 \ifx\AtEndDocument\undefined\poem@finish\fi
6484 \@endparenv
6485 }
6486
6487
6488 \long\def\bidipoem@p@ftntext#1{%
6489 \edef\@tempx{\the\bidipoem@p@ftn\noexpand\footnotetext[\the\csname c@\@mpfn\endcsname]}%
6490 \global\bidipoem@p@ftn\expandafter{\@tempx{#1}}}%
6491 \long\def\bidipoem@p@LTRftntext#1{%
6492 \edef\@tempxi{\the\bidipoem@p@ftn\noexpand\LTRfootnotetext[\the\csname c@\@mpfn\endcsname]}%
6493 \global\bidipoem@p@ftn\expandafter{\@tempxi{#1}}}%
6494 \long\def\bidipoem@p@RTLftntext#1{%
6495 \edef\@tempxii{\the\bidipoem@p@ftn\noexpand\RTLfootnotetext[\the\csname c@\@mpfn\endcsname]}%
6496 \global\bidipoem@p@ftn\expandafter{\@tempxii{#1}}}%
6497
6498 \long\def\bidipoem@p@xftntext[#1]#2{%
6499 \global\bidipoem@p@ftn\expandafter{\the\bidipoem@p@ftn\footnotetext[#1]{#2}}}
6500
6501 \long\def\bidipoem@p@xLTRftntext[#1]#2{%
```
 \begingroup \tabskip=\z@ \parskip=\z@ \parindent=\z@ \parfillskip=\z@

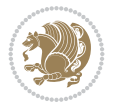

```
6502 \global\bidipoem@p@ftn\expandafter{\the\bidipoem@p@ftn\LTRfootnotetext[#1]{#2}}}
6503
6504 \long\def\bidipoem@p@xRTLftntext[#1]#2{%
6505 \global\bidipoem@p@ftn\expandafter{\the\bidipoem@p@ftn\RTLfootnotetext[#1]{#2}}}
6506
6507 \def\bidipoem@p@xfootnote[#1]{%
6508 \begingroup
6509 \csname c@\@mpfn\endcsname #1\relax
6510 \unrestored@protected@xdef\@thefnmark{\thempfn}%
6511 \endgroup
6512 \@footnotemark\bidipoem@p@xftntext[#1]}
6513
6514 \def\bidipoem@p@xLTRfootnote[#1]{%
6515 \begingroup
6516 \csname c@\@mpfn\endcsname #1\relax
6517 \unrestored@protected@xdef\@thefnmark{\thempfn}%
6518 \endgroup
6519 \@footnotemark\bidipoem@p@xLTRftntext[#1]}
6520
6521 \def\bidipoem@p@xRTLfootnote[#1]{%
6522 \begingroup
6523 \csname c@\@mpfn\endcsname #1\relax
6524 \unrestored@protected@xdef\@thefnmark{\thempfn}%
6525 \endgroup
6526 \@footnotemark\bidipoem@p@xRTLftntext[#1]}
6527
6528
6529
6530 \newenvironment{traditionalpoem}{\@traditionalpoem}{\@endtraditionalpoem}
6531 \expandafter\def\csname traditionalpoem*\endcsname{\let\poem@obeylines=\traditionalpoem@obeylines\traditionalpoem}
6532 \expandafter\def\csname endtraditionalpoem*\endcsname{\endtraditionalpoem}
6533 \def\poem@finish{%
6534 \poem@write@aux{max@poem@no}{\number\c@poem@no}%
6535 \ifx\poem@needrun\relax
6536 \PackageWarning{bidipoem}{Unjustified poem. Rerun XeLaTeX to get poem right}%
6537 \global\let\poem@needrun\undefined
6538 \fi
6539 }
6540 \ifx\AtEndDocument\undefined\else\AtEndDocument\poem@finish\fi
6541 \newcounter{poem@no}\setcounter{poem@no}{\z@}
6542 \ifx\max@poem@no\undefined
6543 \def\max@poem@no{0}%
6544 \fi
6545 \newcommand{\poem@prop}[1]{\@nameuse{#1@\romannumeral\c@poem@no}}
6546 \newcommand{\poem@write@aux}[2]{%
6547 \def\@x{\immediate\write\@auxout{\global\noexpand\@namedef{#1}{#2}}}%
6548 \sqrt{Q_X}6549 }
6550 \def\@modernpoem{%
6551 \par
6552 \begingroup
6553 \parskip=\z@
6554 \parindent=\z@
6555 \def\[{\@settab\@tabplus\ignorespaces}%
```
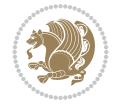

```
6556 \def\]{\@tabminus\ignorespaces}%
6557 \def\newblock{\poemblocksep}%
6558 \let\newpoem@tabcr\@tabcr
6559 \def\modernpoem@par{% Redefine \par for possible \obeylines
6560 \ifpoem@started\else
6561 \ifdim\wd\@curline>\z@\global\poem@startedtrue\else
6562 \@stopfield
6563 \ifdim\wd\@curfield>\z@\global\poem@startedtrue\fi
6564 \@contfield
6565 \fi
6566 \fi
6567 \ifpoem@started\newpoem@tabcr\fi}%
6568 \def\@tabcr{\global\poem@startedtrue\newpoem@tabcr}%
6569 \global\poem@startedfalse
6570 \csname poem@obeylines\endcsname
6571 \let\poem@obeylines\relax
6572 \begin{tabbing}%
6573 }
6574 \def\@endmodernpoem{%
6575 \global\poem@startedfalse
6576 \ifdim\wd\@curline>\z@\global\poem@startedtrue\else
6577 \@stopfield
6578 \ifdim\wd\@curfield>\z@\global\poem@startedtrue\fi
6579 \@contfield
6580 \overline{ii}6581 \ifpoem@started\else\let\@stopline\@stopfield\fi
6582 \end{tabbing}%
6583 \endgroup
6584 \par
6585 \if@noparlist \else
6586 \ifdim\lastskip >\z@
6587 \@tempskipa\lastskip \vskip -\lastskip
6588 \advance\@tempskipa\parskip \advance\@tempskipa -\@outerparskip
6589 \vskip\@tempskipa
6590 \fi
6591 \@endparenv
6592 \fi
6593 }
6594 \newenvironment{modernpoem}{\@modernpoem}{\@endmodernpoem}
6595 \expandafter\def\csname modernpoem*\endcsname{\let\poem@obeylines=\modernpoem@obeylines\modernpoem}
6596 \expandafter\def\csname endmodernpoem*\endcsname{\endmodernpoem}
6597 \gdef\@startfield{%
6598 \global\setbox\@curfield\hbox\bgroup%
6599 \let\@footnotetext\bidipoem@p@ftntext%
6600 \let\@LTRfootnotetext\bidipoem@p@LTRftntext%
6601 \let\@RTLfootnotetext\bidipoem@p@RTLftntext%
6602 \let\@xfootnotenext\bidipoem@p@xftntext%
6603 \let\@xfootnote\bidipoem@p@xfootnote%
6604 \let\@xLTRfootnotenext\bidipoem@p@xLTRftntext%
6605 \let\@xLTRfootnote\bidipoem@p@xLTRfootnote%
6606 \let\@xRTLfootnotenext\bidipoem@p@xRTLftntext%
6607 \let\@xRTLfootnote\bidipoem@p@xRTLfootnote%
6608 \color@begingroup}
6609 \gdef\@stopfield{%
```
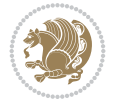

```
6610 \color@endgroup\egroup\global\bidipoem@p@ftn\expandafter{\expandafter}\the\bidipoem@p@ftn}
6611 \gdef\@contfield{%
6612 \global\setbox\@curfield\hbox\bgroup%
6613 \let\@footnotetext\bidipoem@p@ftntext%
6614 \let\@LTRfootnotetext\bidipoem@p@LTRftntext%
6615 \let\@RTLfootnotetext\bidipoem@p@RTLftntext%
6616 \let\@xfootnotenext\bidipoem@p@xftntext%
6617 \let\@xfootnote\bidipoem@p@xfootnote%
6618 \let\@xLTRfootnotenext\bidipoem@p@xLTRftntext%
6619 \let\@xLTRfootnote\bidipoem@p@xLTRfootnote%
6620 \let\@xRTLfootnotenext\bidipoem@p@xRTLftntext%
6621 \let\@xRTLfootnote\bidipoem@p@xRTLfootnote%
6622 \color@begingroup\unhbox\@curfield}
```
## **31 File boek3-xetex-bidi.def**

6623 \ProvidesFile{boek3-xetex-bidi.def}[2017/06/09 v0.4 bidi adaptations for boek3 class for XeTeTeTeTeTeTeTe \renewenvironment{theindex}{%

```
6625 \if@twocolumn
6626 \@restonecolfalse
6627 \else
6628 \@restonecoltrue
6629 \fi
6630 \columnseprule \z@
6631 \columnsep 35\p@
6632 \twocolumn[\@makeschapterhead{\indexname}]%
6633 \@mkboth{\MakeUppercase{\indexname}}{\MakeUppercase{\indexname}}%
6634 \thispagestyle{plain}\parindent\z@
6635 \parskip\z@ \@plus .3\p@\relax
6636 \let\item\@idxitem
6637 }{%
6638 \if@restonecol\onecolumn\else\clearpage\fi}
6639 \renewcommand*\head@style{%
6640 \interlinepenalty \@M
6641 \hyphenpenalty=\@M \exhyphenpenalty=\@M
6642 \if@RTL\leftskip\else\rightskip\fi=0cm plus .7\hsize\relax}
6643 \renewcommand*\@regtocline[3]{%
6644 \ifnum #1>\c@tocdepth
6645 \else
6646 \vskip\z@\@plus.2\p@
6647 {\hangindent\z@ \@afterindenttrue \interlinepenalty\@M
6648 \if@RTL\rightskip\else\leftskip\fi\unitindent
6649 \if@RTL\leftskip\else\rightskip\fi\unitindent\@plus 1fil
6650 \parfillskip\z@
6651 \@tempdima\unitindent
6652 \parindent\z@
6653 \leavevmode
6654 \hbox{}\hskip -\if@RTL\rightskip\else\leftskip\fi\relax#2\nobreak
6655 \hskip 1em \nobreak{\slshape #3}\par
6656 }%
6657 \fi}
6658 \if@oldtoc
6659 \renewcommand*\l@part[2]{%
6660 \ifnum \c@tocdepth >-2\relax
```
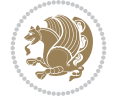

```
6661 \addpenalty{-\@highpenalty}%
6662 \addvspace{2.25em \@plus\p@}%
6663 \begingroup
6664 \setlength\@tempdima{3em}%
6665 \parindent \z@ \if@RTL\leftskip\else\rightskip\fi \@pnumwidth
6666 \parfillskip -\@pnumwidth
6667 {\leavevmode
6668 \large \bfseries #1\hfil \hb@xt@\@pnumwidth{\hss #2}}\par
6669 \nobreak
6670 \global\@nobreaktrue
6671 \everypar{\global\@nobreakfalse\everypar{}}%
6672 \endgroup
6673 \fi}
6674 else
6675 \renewcommand*\l@part{%
6676 \ifnum \c@tocdepth >-2\relax
6677 \addpenalty{-\@highpenalty}%
6678 \addvspace{2.25em \@plus \p@}%
6679 \@regtocline{0}%
6680 \fi}
6681 \frac{1}{6}6682 \if@oldtoc
6683 \renewcommand*\l@chapter[2]{%
6684 \addpenalty{-\@highpenalty}%
6685 \vskip 1.0em \@plus\p@
6686 \setlength\@tempdima{1.5em}%
6687 \begingroup
6688 \parindent \z@ \if@RTL\leftskip\else\rightskip\fi \@pnumwidth
6689 \parfillskip -\@pnumwidth
6690 \leavevmode \bfseries
6691 \advance\if@RTL\rightskip\else\leftskip\fi\@tempdima
6692 \hskip -\if@RTL\rightskip\else\leftskip\fi
6693 #1\nobreak\hfil \nobreak\hb@xt@\@pnumwidth{\hss #2}\par
6694 \penalty\@highpenalty
6695 \endgroup}
6696 \else
6697 \renewcommand*\l@chapter{\@regtocline{0}}
6698 \fi
6699 \renewenvironment{abstract}{%
6700 \titlepage
6701 \null\vfil
6702 \section*{\SectFont \abstractname}
6703 \noindent\ignorespaces}
6704 {\par\vfil\null\endtitlepage}
6705 \renewenvironment{thebibliography}[1]
6706 {\chapter*{\bibname}%
6707 \@mkboth{\MakeUppercase\bibname}{\MakeUppercase\bibname}%
6708 \if@RTL\if@LTRbibitems\@RTLfalse\else\fi\else\if@RTLbibitems\@RTLtrue\else\fi\fi
6709 \bidi@@thebibliography@font@hook%
6710 \list{\@biblabel{\@arabic\c@enumiv}}%
6711 {\settowidth\labelwidth{\@biblabel{#1}}%
6712 \leftmargin\labelwidth
6713 \advance\leftmargin\labelsep
6714 \@openbib@code
```
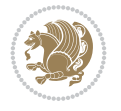

```
6716 \let\p@enumiv\@empty
6717 \renewcommand*\theenumiv{\@arabic\c@enumiv}}%
6718 \sloppy\clubpenalty4000\widowpenalty4000%
6719 \sfcode \.\@m}
6720 {\def\@noitemerr
6721 {\@latex@warning{Empty `thebibliography' environment}}%
6722 \endlist}
6723 \renewcommand*\left@footnoterule{%
6724 \kern-3\p@
6725 \kern.5\baselineskip
6726 \hrule\@width\unitindent
6727 \kern.4\baselineskip
6728 }
6729 \renewcommand*\right@footnoterule{%
6730 \kern-3\p@
6731 \kern.5\baselineskip
6732 \hbox to \columnwidth{\hskip \dimexpr\columnwidth-\unitindent\relax \hrulefill }
6733 \kern.4\baselineskip}
6734 \renewcommand*\thesection{\thechapter\@SepMark\@arabic\c@section}
6735 \renewcommand*\thesubsection{\thesection\@SepMark\@arabic\c@subsection}
6736 \renewcommand*\thesubsubsection{\thesubsection\@SepMark\@arabic\c@subsubsection}
6737 \renewcommand*\theparagraph{\thesubsubsection\@SepMark\@arabic\c@paragraph}
6738 \renewcommand*\thesubparagraph{\theparagraph\@SepMark\@arabic\c@subparagraph}
6739 \renewcommand*\theequation{%
6740 \ifnum \c@chapter>\z@ \thechapter\@SepMark\fi\@arabic\c@equation}
6741 \renewcommand*\thefigure{%
6742 \ifnum\c@chapter>\z@\thechapter\@SepMark\fi\@arabic\c@figure}
6743 \renewcommand*\thetable{%
6744 \ifnum\c@chapter>\z@\thechapter\@SepMark\fi\@arabic\c@table}
6745 \renewcommand*\maketitle{%
6746 \begin{titlepage}%
6747 \let\footnotesize\label{fig:3} 67476748 \let\right@footnoterule\relax
6749 \let\left@footnoterule\relax
6750 \let\textwidth@footnoterule\relax
6751 \let \footnote \thanks
6752 \long\def\@makefntext##1{\parindent\z@
6753 \def\labelitemi{\textendash}\@revlabeltrue
6754 \leavevmode\@textsuperscript{\@thefnmark}\kern1em\relax ##1}
6755 \renewcommand*\thefootnote{\@fnsymbol\c@footnote}%
6756 \if@compatibility\setcounter{page}{0}\fi
6757 \null\vfil
6758 \vskip 60\p@
6759 \begin{center}%
6760 \TitleFont
6761 {\LARGE \def\\{\penalty -\@M}
6762 \if@allcaps
6763 \expandafter\uc@nothanks\@title\thanks\relax
6764 \else
6765 \@title
6766 \fi\par}%
6767 \vskip 3em%
6768 {\large
```
\usecounter{enumiv}%

```
6769 \lineskip .75em \parindent\z@
6770 \begin{equation*} [t]{c}6771 \{if@allcaps\}6772 \expandafter\uc@authornothanks\@author\and\relax
6773 \else
6774 \qquad \qquad \qquad \qquad \qquad \qquad \qquad \qquad \qquad \qquad \qquad \qquad \qquad \qquad \qquad \qquad \qquad \qquad \qquad \qquad \qquad \qquad \qquad \qquad \qquad \qquad \qquad \qquad \qquad \qquad \qquad \qquad \qquad \qquad \qquad \qquad6775 \fi
6776 \end{tabular}\par}6777 \vskip 1.5em%
6778 {\large
6779 \if@allcaps
6780 \uppercase\expandafter{\@date}%
6781 \else
6782 \@date
6783 \fi\par}%
6784 \end{center}\par
6785 \@thanks
6786    \forallfil\null
6787 \end{titlepage}%
6788 \setcounter{footnote}{0}%
6789 \global\let\thanks\relax
6790 \global\let\maketitle\relax
6791 \global\let\@thanks\@empty
6792 \global\let\@author\@empty
6793 \global\let\@title\@empty
6794 \global\let\@date\@empty
6795 \global\let\title\relax
6796 \global\let\author\relax
6797 \global\let\date\relax
6798 \global\let\and\relax
6799 }
```
### **32 File boek-xetex-bidi.def**

```
6800 \ProvidesFile{boek-xetex-bidi.def}[2017/06/09 v0.4 bidi adaptations for boek class for XeTeX
6801 \renewenvironment{theindex}{%
6802 \if@twocolumn
6803 \@restonecolfalse
6804 \else
6805 \@restonecoltrue
6806 \fi
6807 \columnseprule \z@
6808 \columnsep 35\p@
6809 \twocolumn[\@makeschapterhead{\indexname}]%
6810 \@mkboth{\MakeUppercase{\indexname}}{\MakeUppercase{\indexname}}%
6811 \thispagestyle{plain}\parindent\z@
6812 \parskip\z@ \@plus .3\p@\relax
6813 \let\item\@idxitem
6814 }{%
6815 \if@restonecol\onecolumn\else\clearpage\fi}
6816 \renewcommand*\head@style{%
6817 \interlinepenalty \@M
6818 \hyphenpenalty=\@M \exhyphenpenalty=\@M
6819 \if@RTL\leftskip\else\rightskip\fi=0cm plus .7\hsize\relax}
```
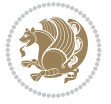

```
6820 \renewcommand*\@regtocline[3]{%
6821 \ifnum #1>\c@tocdepth
6822 \else
6823 \vskip\z@\@plus.2\p@
6824 {\hangindent\z@ \@afterindenttrue \interlinepenalty\@M
6825 \if@RTL\rightskip\else\leftskip\fi\unitindent
6826 \if@RTL\leftskip\else\rightskip\fi\unitindent\@plus 1fil
6827 \parfillskip\z@
6828 \@tempdima\unitindent
6829 \parindent\z@
6830 \leavevmode
6831 \hbox{}\hskip -\if@RTL\rightskip\else\leftskip\fi\relax#2\nobreak
6832 \hskip 1em \nobreak{\slshape #3}\par
6833 }%
6834 \fi}
6835 \if@oldtoc
6836 \renewcommand*\l@part[2]{%
6837 \ifnum \c@tocdepth >-2\relax
6838 \addpenalty{-\@highpenalty}%
6839 \addvspace{2.25em \@plus\p@}%
6840 \begingroup
6841 \setlength\@tempdima{3em}%
\verb|6842| \partial \zeta| \6843 \parfillskip -\@pnumwidth
6844 {\leavevmode
6845 \large \bfseries #1\hfil \hb@xt@\@pnumwidth{\hss #2}}\par
6846 \nobreak
6847 \global\@nobreaktrue
6848 \everypar{\global\@nobreakfalse\everypar{}}%
6849 \endgroup
6850 \fi}
6851 \ell<sup>1</sup> se
6852 \renewcommand*\l@part{%
6853 \ifnum \c@tocdepth >-2\relax
6854 \addpenalty{-\@highpenalty}%
6855 \addvspace{2.25em \@plus \p@}%
6856 \@regtocline{0}%
6857 \fi}
6858 \fi
6859 \if@oldtoc
6860 \renewcommand*\l@chapter[2]{%
6861 \addpenalty{-\@highpenalty}%
6862 \vskip 1.0em \@plus\p@
6863 \setlength\@tempdima{1.5em}%
6864 \begingroup
6865 \parindent \z@ \if@RTL\leftskip\else\rightskip\fi \@pnumwidth
6866 \parfillskip -\@pnumwidth
6867 \leavevmode \bfseries
6868 \advance\if@RTL\rightskip\else\leftskip\fi\@tempdima
6869 \hskip -\if@RTL\rightskip\else\leftskip\fi
6870 #1\nobreak\hfil \nobreak\hb@xt@\@pnumwidth{\hss #2}\par
6871 \penalty\@highpenalty
6872 \endgroup}
6873 \else
```
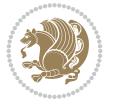

```
6874 \renewcommand*\l@chapter{\@regtocline{0}}
6875 \fi
6876 \renewcommand*\left@footnoterule{%
6877 \kern-3\p@
6878 \kern.5\baselineskip
6879 \hrule\@width\unitindent
6880 \kern.4\baselineskip
6881 }
6882 \renewcommand*\right@footnoterule{%
6883 \kern-3\p@
6884 \kern.5\baselineskip
6885 \hbox to \columnwidth{\hskip \dimexpr\columnwidth-\unitindent\relax \hrulefill }
6886 \kern.4\baselineskip}
6887 \renewenvironment{abstract}{%
6888 \titlepage
6889 \null\vfil
6890 \section*{\SectFont \abstractname}
6891 \noindent\ignorespaces}
6892 {\par\vfil\null\endtitlepage}
6893 \renewenvironment{thebibliography}[1]
6894 {\chapter*{\bibname}%
6895 \@mkboth{\MakeUppercase\bibname}{\MakeUppercase\bibname}%
6896 \if@RTL\if@LTRbibitems\@RTLfalse\else\fi\else\if@RTLbibitems\@RTLtrue\else\fi\fi
6897 \bidi@@thebibliography@font@hook%
6898 \list{\@biblabel{\@arabic\c@enumiv}}%
6899 {\settowidth\labelwidth{\@biblabel{#1}}%
6900 \leftmargin\labelwidth
6901 \advance\leftmargin\labelsep
6902 \@openbib@code
6903 \usecounter{enumiv}%
6904 \let\p@enumiv\@empty
6905 \renewcommand*\theenumiv{\@arabic\c@enumiv}}%
6906 \sloppy\clubpenalty4000\widowpenalty4000%
6907 \sfcode \.\@m}
6908 {\def\@noitemerr
6909 {\@latex@warning{Empty `thebibliography' environment}}%
6910 \endlist}
6911 \renewcommand*\thesection{\thechapter\@SepMark\@arabic\c@section}
6912 \renewcommand*\thesubsection{\thesection\@SepMark\@arabic\c@subsection}
6913 \renewcommand*\thesubsubsection{\thesubsection\@SepMark\@arabic\c@subsubsection}
6914 \renewcommand*\theparagraph{\thesubsubsection\@SepMark\@arabic\c@paragraph}
6915 \renewcommand*\thesubparagraph{\theparagraph\@SepMark\@arabic\c@subparagraph}
6916 \renewcommand*\theequation{%
6917 \ifnum \c@chapter>\z@ \thechapter\@SepMark\fi\@arabic\c@equation}
6918 \renewcommand*\thefigure{%
6919 \ifnum\c@chapter>\z@\thechapter\@SepMark\fi\@arabic\c@figure}
6920 \renewcommand*\thetable{%
6921 \ifnum\c@chapter>\z@\thechapter\@SepMark\fi\@arabic\c@table}
6922 \renewcommand*\maketitle{%
6923 \begin{titlepage}%
6924 \let\footnotesize\small
6925 \let\right@footnoterule\relax
6926 \let\left@footnoterule\relax
6927 \let\textwidth@footnoterule\relax
```
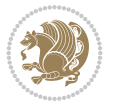

```
6928 \let \footnote \thanks
6929 \long\def\@makefntext##1{\parindent\z@
6930 \def\labelitemi{\textendash}\@revlabeltrue
6931 \leavevmode\@textsuperscript{\@thefnmark}\kern1em\relax ##1}
6932 \renewcommand*\thefootnote{\@fnsymbol\c@footnote}%
6933 \if@compatibility\setcounter{page}{0}\fi
6934 \null\vfil
6935 \vskip 60\p@
6936 \begin{center}%
6937 \TitleFont
6938 {\LARGE \def\\{\penalty -\@M}
6939 \if@allcaps
6940 \expandafter\uc@nothanks\@title\thanks\relax
6941 \else
6942 \@title
6943 \fi\par}%
6944 \vskip 3em%
6945 {\large
6946 \lineskip .75em \parindent\z@
6947 \begin{tabular}[t]{c}%
6948 \if@allcaps
6949 \expandafter\uc@authornothanks\@author\and\relax
6950 \else
6951 \@author
6952 \fi
6953 \end{tabular}\par}%
6954 \vskip 1.5em%
6955 {\large
6956 \if@allcaps
6957 \uppercase\expandafter{\@date}%
6958 \else
6959 \Qdate
6960 \fi\par}%
6961 \end{center}\par
6962 \@thanks
6963 \vfil\null
6964 \end{titlepage}%
6965 \setcounter{footnote}{0}%
6966 \global\let\thanks\relax
6967 \global\let\maketitle\relax
6968 \global\let\@thanks\@empty
6969 \global\let\@author\@empty
6970 \global\let\@title\@empty
6971 \global\let\@date\@empty
6972 \global\let\title\relax
6973 \global\let\author\relax
6974 \global\let\date\relax
6975 \global\let\and\relax
6976 }
```
## **33 File bookest-xetex-bidi.def**

 \ProvidesFile{bookest-xetex-bidi.def}[2010/07/25 v0.4 bidi adaptations for bookest class for \def\@makechapterhead#1{%

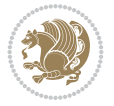

```
6979 \vspace*{20\p@}
6980 {\parindent \z@ \if@RTL\raggedleft\else\raggedright\fi \normalfont
6981 \ifnum \c@secnumdepth >\m@ne
6982 \if@mainmatter
6983 {\colorA\huge\scshape \@chapapp\space \thechapter}
6984 \par\nobreak
6985 \vskip 10\p@
6986 \fi
6987 \fi
6988 \interlinepenalty\@M
6989 {\colorB\hrule}
6990 \vskip 15\p@
\label{thm:main} $$\sigma_1 \if@RTL\begin{flushleft}\elsch\begin{array}{ll} \fi\\ \if@RTL\begin{array}{ll} \fi\geq\alpha\fi\\ \if@RTL\begin{array}{ll} \fi\geq\alpha\fi\\ \if@RTL\begin{array}{ll} \fi\geq\alpha\fi\neq\alpha\fi \fi \fi \end{array}$$ \end{split}6992 {\colorA\Huge \bfseries #1}\par\nobreak
6993 \if@RTL\end{flushleft}\else\end{flushright}\fi
6994 \vskip 5\p@
6995 {\colorB\hrule}
6996 \vskip 30\p@
6997 }}
6998 \def\@makeschapterhead#1{%
6999 \vspace*{20\p@}
7000 {\parindent \z@ \raggedright \normalfont
7001 {\colorB\hrule}
7002 \vskip 15\p@
7003 \begin{center}
7004 {\colorA\Huge \bfseries #1}\par\nobreak
7005 \end{center}
7006 \vskip 5\p@
7007 {\colorB\hrule}
7008 \vskip 30\p@
7009 }}
```
## **34 File book-xetex-bidi.def**

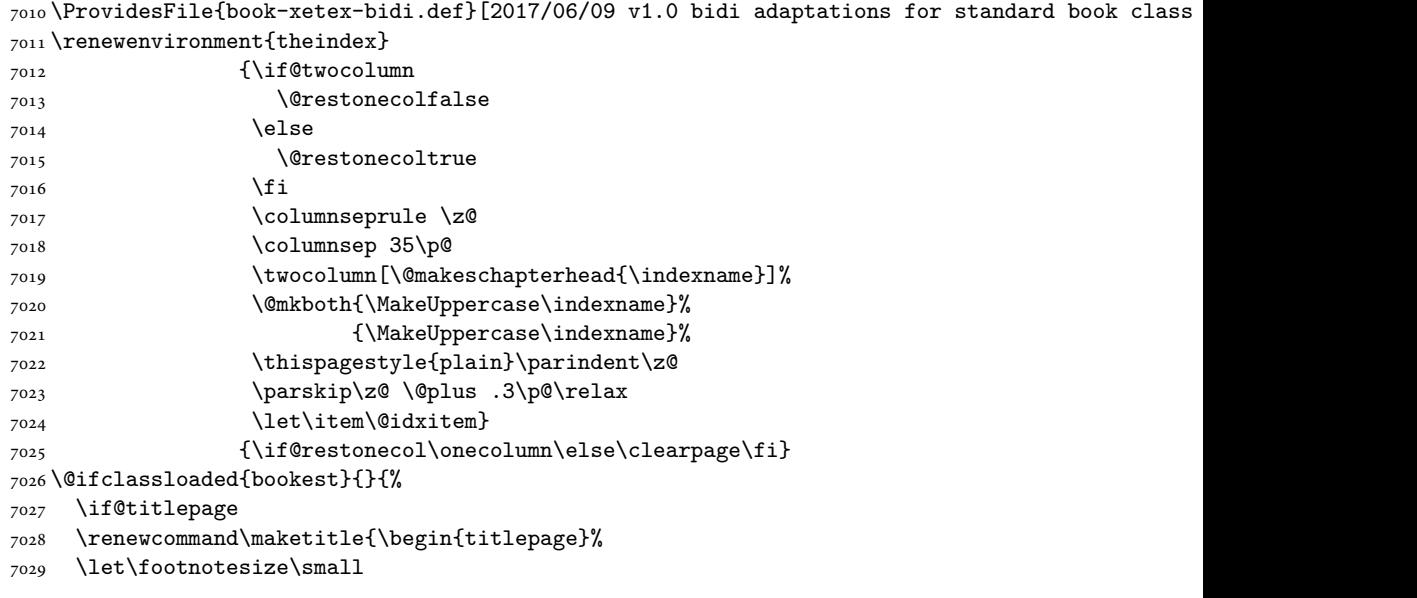

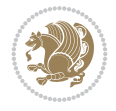

```
7030 \let\right@footnoterule\relax
7031 \let\left@footnoterule\relax
7032 \let\textwidth@footnoterule\relax
7033 \let \footnote \thanks
7034 \let \LTRfootnote \LTRthanks
7035 \let \RTLfootnote \RTLthanks
7036 \null\vfil
7037 \vskip 60\p@
7038 \begin{center}%
7039 {\LARGE \@title \par}%
7040 \vskip 3em%
7041 {\large
7042 \lineskip .75em%
7043 \begin{tabular}[t]{c}%
7044 \@author
7045 \end{tabular}\par}%
7046 \vskip 1.5em%
7047 {\large \@date \par}% % Set date in \large size.
7048 \end{center}\par
7049 \@thanks
7050 \vfil\null
7051 \end{titlepage}%
7052 \setcounter{footnote}{0}%
7053 \global\let\thanks\relax
7054 \global\let\LTRthanks\relax
7055 \global\let\RTLthanks\relax
7056 \global\let\maketitle\relax
7057 \global\let\@thanks\@empty
7058 \global\let\@author\@empty
7059 \global\let\@date\@empty
7060 \global\let\@title\@empty
7061 \global\let\title\relax
7062 \global\let\author\relax
7063 \global\let\date\relax
7064 \global\let\and\relax
7065 }
7066 \else
7067 \renewcommand\maketitle{\par
7068 \begingroup
7069 \renewcommand\thefootnote{\@fnsymbol\c@footnote}%
7070 \def\@makefnmark{\rlap{\@textsuperscript{\normalfont\@thefnmark}}}%
7071 \long\def\@makefntext##1{\parindent 1em\noindent
7072 \hb@xt@1.8em{%
7073 \hss\@textsuperscript{\normalfont\@thefnmark}}##1}%
7074 \if@twocolumn
7075 \ifnum \col@number=\@ne
7076 \@maketitle
7077 \else
7078 \twocolumn[\@maketitle]%
7079 \fi
7080 \else
7081 \newpage
7082 \global\@topnum\z@ % Prevents figures from going at top of page.
7083 \@maketitle
```
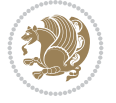

```
7085 \thispagestyle{plain}\@thanks
7086 \endgroup
7087 \setcounter{footnote}{0}%
7088 \global\let\thanks\relax
7089 \global\let\LTRthanks\relax
7090 \global\let\RTLthanks\relax
7091 \global\let\maketitle\relax
7092 \global\let\@maketitle\relax
7093 \global\let\@thanks\@empty
7094 \global\let\@author\@empty
7095 \global\let\@date\@empty
7096 \global\let\@title\@empty
7097 \global\let\title\relax
7098 \global\let\author\relax
7099 \global\let\date\relax
7100 \global\let\and\relax
7101 }
7102 \def\@maketitle{%
7103 \newpage
7104 \null
7105 \vskip 2em%
7106 \begin{center}%
7107 \let \footnote \thanks
7108 \let \LTRfootnote \LTRthanks
7109 \let \RTLfootnote \RTLthanks
7110 {\LARGE \@title \par}%
7111 \vskip 1.5em%
7112 {\large
7113 \lineskip .5em%
7114 \begin{tabular}[t]{c}%
7115 \@author
7116 \end{tabular}\par}%
7117 \vskip 1em%
7118 {\large \@date}%
7119 \end{center}%
7120 \par
7121 \vskip 1.5em}
7122 \fi}
7123 \renewcommand*\l@part[2]{%
7124 \ifnum \c@tocdepth >-2\relax
7125 \addpenalty{-\@highpenalty}%
7126 \addvspace{2.25em \@plus\p@}%
7127 \setlength\@tempdima{3em}%
7128 \begingroup
7129 \parindent \z@ \if@RTL\leftskip\else\rightskip\fi \@pnumwidth
7130 \parfillskip -\@pnumwidth
7131 {\leavevmode
7132 \large \bfseries #1\hfil \hb@xt@\@pnumwidth{\hss #2}}\par
7133 \nobreak
7134 \global\@nobreaktrue
7135 \everypar{\global\@nobreakfalse\everypar{}}%
7136 \endgroup
7137 \fi}
```
\fi

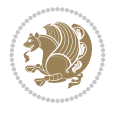

```
7139 \ifnum \c@tocdepth >\m@ne
7140 \addpenalty{-\@highpenalty}%
7141 \vskip 1.0em \@plus\p@
7142 \setlength\@tempdima{1.5em}%
7143 \begingroup
7144 \parindent \z@ \if@RTL\leftskip\else\rightskip\fi \@pnumwidth
7145 \parfillskip -\@pnumwidth
7146 \leavevmode \bfseries
7147 \advance\if@RTL\rightskip\else\leftskip\fi\@tempdima
7148 \hskip -\if@RTL\rightskip\else\leftskip\fi
7149 #1\nobreak\hfil \nobreak\hb@xt@\@pnumwidth{\hss #2}\par
7150 \penalty\@highpenalty
7151 \endgroup
7152 \fi}
7153 \renewcommand\left@footnoterule{%
7154 \kern-3\p@
7155 \hrule\@width.4\columnwidth
7156 \kern2.6\p@}
7157 \renewcommand\right@footnoterule{%
7158 \kern-3\p@
7159 \hbox to \columnwidth{\hskip .6\columnwidth \hrulefill }
7160 \kern2.6\p@}
7161 \renewcommand\theequation
7162 {\ifnum \c@chapter>\z@ \thechapter\@SepMark\fi \@arabic\c@equation}
7163 \renewcommand \thefigure
7164 {\ifnum \c@chapter>\z@ \thechapter\@SepMark\fi \@arabic\c@figure}
7165 \renewcommand \thetable
7166 {\ifnum \c@chapter>\z@ \thechapter\@SepMark\fi \@arabic\c@table}
7167 \renewcommand \thechapter {\@arabic\c@chapter}
7168 \renewcommand \thesection {\thechapter\@SepMark\@arabic\c@section}
7169 \renewcommand\thesubsection {\thesection\@SepMark\@arabic\c@subsection}
7170 \renewcommand\thesubsubsection{\thesubsection \@SepMark\@arabic\c@subsubsection}
7171 \renewcommand\theparagraph {\thesubsubsection\@SepMark\@arabic\c@paragraph}
7172 \renewcommand\thesubparagraph {\theparagraph\@SepMark\@arabic\c@subparagraph}
7173 \def\@makechapterhead#1{%
7174 \vspace*{50\p@}%
7175 {\parindent \z@ \if@RTL\raggedleft\else\raggedright\fi \normalfont
7176 \ifnum \c@secnumdepth >\m@ne
7177 \if@mainmatter
7178 \huge\bfseries \@chapapp\space \thechapter
7179 \par\nobreak
7180 \vskip 20\p@
7181 \fi
7182 \fi
7183 \interlinepenalty\@M
7184 \Huge \bfseries #1\par\nobreak
7185 \vskip 40\p@
7186 }}
7187 \def\@makeschapterhead#1{%
7188 \vspace*{50\p@}%
7189 {\parindent \z@ \if@RTL\raggedleft\else\raggedright\fi
7190 \normalfont
7191 \interlinepenalty\@M
```
\renewcommand\*\l@chapter[2]{%

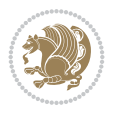

```
7192 \Huge \bfseries #1\par\nobreak
7193 \vskip 40\p@
7194 }}
7195 \renewcommand\backmatter{%
7196 \if@openright
7197 \cleardoublepage
7198 \else
7199 \clearpage
7200 \fi
7201 \@mainmatterfalse}
7202 \renewenvironment{thebibliography}[1]
7203 {\chapter*{\bibname}%
7204 \@mkboth{\MakeUppercase\bibname}{\MakeUppercase\bibname}%
7205 \if@RTL\if@LTRbibitems\@RTLfalse\else\fi\else\if@RTLbibitems\@RTLtrue\else\fi\fi
7206 \bidi@@thebibliography@font@hook%
7207 \list{\@biblabel{\@arabic\c@enumiv}}%
7208 {\settowidth\labelwidth{\@biblabel{#1}}%
7209 \leftmargin\labelwidth
7210 \advance\leftmargin\labelsep
7211 \@openbib@code
7212 \usecounter{enumiv}%
7213 \let\p@enumiv\@empty
7214 \renewcommand\theenumiv{\@arabic\c@enumiv}}%
7215 \sloppy
7216 \clubpenalty4000
7217 \@clubpenalty \clubpenalty
7218 \widowpenalty4000%
7219 \sfcode \.\@m}
7220 {\def\@noitemerr
7221 {\@latex@warning{Empty `thebibliography' environment}}%
7222 \endlist}
```
## **35 File breqn-xetex-bidi.def**

```
7223 \ProvidesFile{breqn-xetex-bidi.def}[2016/09/12 v0.2 bidi adaptations for breqn package for Y
7224 \def\@dmath[#1]{\if@RTL\@RTLfalse\fi%
7225 \everydisplay\expandafter{\the\everydisplay \display@setup}%
7226 \if@noskipsec \leavevmode \fi
7227 \if@inlabel \leavevmode \global\@inlabelfalse \fi
7228 \if\eq@group\else\eq@prelim\fi
7229 \setkeys{breqn}{#1}%
7230 \the\eqstyle
7231 \eq@setnumber
7232 \begingroup
7233 \eq@setup@a
7234 \eq@startup
7235 }
7236 \def\@dgroup[#1]{\if@RTL\@RTLfalse\fi%
7237 \let\eq@group\@True \global\let\eq@GRP@first@dmath\@True
7238 \global\GRP@queue\@emptytoks \global\setbox\GRP@box\box\voidb@x
7239 \global\let\GRP@label\@empty
7240 \global\grp@wdL\z@\global\grp@wdR\z@\global\grp@wdT\z@
7241 \global\grp@linewidth\z@\global\grp@wdNum\z@
7242 \global\let\grp@eqs@numbered\@False
```
File breqn-xetex-bidi.def 139

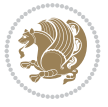

```
7243 \global\let\grp@aligned\@True
7244 \global\let\grp@shiftnumber\@False
7245 \eq@prelim
7246 \setkeys{breqn}{#1}%
7247 \if\grp@hasNumber \grp@setnumber \fi
7248 }
7249 \def\@dseries[#1]{\if@RTL\@RTLfalse\fi%
7250 \let\display@setup\dseries@display@setup
7251 % Question: should this be the default for dseries???
7252 \global\eq@wdCond\z@
7253 \@dmath[layout={M},#1]%
7254 \mathsurround\z@\@@math \penalty\@Mi
7255 \let\endmath\ends@math
7256 \def\premath{%
7257 \ifdim\lastskip<.3em \unskip
7258 \else\ifnum\lastpenalty<\@M \dquad\fi\fi
7259 }%
7260 \def\postmath{\unpenalty\eq@addpunct \penalty\intermath@penalty \dquad \@ignoretrue}%
7261 \ignorespaces
7262 }
7263 \def\eqnumform#1{\if@nonlatin\beginR\@RTLtrue\fi(#1\@@italiccorr)\if@nonlatin\endR\fi}
7264 \renewenvironment{dsuspend}{%
7265 \global\setbox\EQ@box\vbox\bgroup\if@nonlatin\@RTLtrue\fi \@parboxrestore
7266 \parshape 1 \displayindent \displaywidth\relax
7267 \hsize=\columnwidth \noindent\ignorespaces
7268 }{%
7269 \par\egroup
7270 \global\setbox\GRP@box\vbox{%
7271 \hbox{\copy\EQ@box\vtop{\unvbox\EQ@box}}%
7272 \unvbox\GRP@box
7273 }%
7274 \global\GRP@queue\@xp{\the\GRP@queue
7275 \@elt{\let\eq@isIntertext\@True}%
7276 }%
7277 }
```
### **36 File cals-xetex-bidi.def**

```
7278 \ProvidesFile{cals-xetex-bidi.def}[2016/11/30 v0.4 bidi adaptations for cals package for XeT
7279 \renewcommand\cals@setup@alignment[1]{%
7280 \if c#1\relax \cals@vfillAdd \leftskip \cals@vfillAdd \rightskip \fi
7281 \if l#1\relax \cals@vfillDrop\leftskip \cals@vfillDrop\rightskip \fi
7282 \if r#1\relax \cals@vfillAdd \leftskip \cals@vfillDrop\rightskip \fi
7283 }
7284 \renewcommand\cals@table@alignment{\if@RTLtab r\else l\fi}
7285 \renewenvironment{calstable}[1][\cals@table@alignment]{%
7286 \if@RTLtab\cals@activate@rtl\fi
7287 \let\cals@thead@tokens=\relax
7288 \let\cals@tfoot@tokens=\relax
7289 \let\cals@tbreak@tokens=\relax
7290 \cals@tfoot@height=0pt \relax
7291 \let\cals@last@context=n%
7292 \let\cals@current@context=b%
7293 \parindent=0pt \relax%
```
File cals-xetex-bidi.def 140

$$
\left(\frac{1}{2}\right)
$$

```
7294 \cals@setup@alignment{#1}%
7295 \cals@setpadding{Ag}\cals@setcellprevdepth{Al}\cals@set@tohsize%
7296 %% Alignment inside is independent on center/flushright outside
7297 \parfillskip=0pt plus1fil\relax
7298 \let\cals@borderL=\relax
7299 \let\cals@borderR=\relax
7300 \let\cals@borderT=\relax
7301 \let\cals@borderB=\relax
7302 \setbox\cals@backup@row=\box\voidb@x\relax
7303 \cals@AtBeginTable
7304 \frac{1}{6} End of the table
7305 \cals@tfoot@tokens\lastrule\cals@AtEndTable}
7306 \renewcommand\alignL{%
7307 \if@RTLtab
7308 \cals@vfillAdd\cals@paddingL
7309 \else
7310 \cals@vfillDrop\cals@paddingL
7311 \fi
7312 \cals@vfillDrop\cals@paddingR}
7313 \renewcommand\alignR{%
7314 \if@RTLtab
7315 \cals@vfillDrop\cals@paddingL
7316 \else
7317 \cals@vfillAdd\cals@paddingL
7318 \fi
7319 \cals@vfillDrop\cals@paddingR}
```
## **37 File caption-xetex-bidi.def**

7320 \ProvidesFile{caption-xetex-bidi.def}[2010/07/25 v0.1 bidi adaptations for caption package for \let\@makecaption\caption@makecaption

## **38 File caption3-xetex-bidi.def**

 $_{7322}$  \ProvidesFile{caption3-xetex-bidi.def}[2013/04/01 v0.1 bidi adaptations for caption3 package \renewcommand\*\caption@@par{%

\parindent\caption@parindent\hangindent\if@RTL-\fi\caption@hangindent}%

## **39 File colortbl-xetex-bidi.def**

7325 \ProvidesFile{colortbl-xetex-bidi.def}[2012/06/10 v0.2 bidi adaptations for colortbl package \def\CT@setup{%

```
7327 \@tempdimb\col@sep
```

```
7328 \@tempdimc\col@sep
```

```
7329 \def\CT@color{%
```

```
7330 \global\let\CT@do@color\CT@@do@color
```

```
7331 \bidicolor}}
```

```
7332 \def\@classz{\@classx
```

```
7333 \@tempcnta \count@
```

```
7334 \prepnext@tok
```

```
7335 \expandafter\CT@extract\the\toks\@tempcnta\columncolor!\@nil
```

```
7336 \@addtopreamble{\if@RTLtab\beginL\fi%
```

```
7337 \setbox\z@\hbox\bgroup\bgroup\if@RTLtab\beginR\fi
```

```
7338 \ifcase \@chnum
```
File colortbl-xetex-bidi.def 141

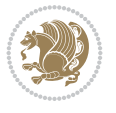

```
7339 \hskip\stretch{.5}\kern\z@
7340 \d@llarbegin
7341 \insert@column
7342 \d@llarend\hskip\stretch{.5}\or
7343 \d@llarbegin \insert@column \d@llarend \hfill \or
7344 \hfill\kern\z@ \d@llarbegin \insert@column \d@llarend \or
7345 $\vcenter
7346 \@startpbox{\@nextchar}\insert@column \@endpbox $\or
7347 \vtop \@startpbox{\@nextchar}\insert@column \@endpbox \or
7348 \vbox \@startpbox{\@nextchar}\insert@column \@endpbox
7349 \fi
7350 \if@RTLtab\endR\fi\egroup\egroup
7351 \begingroup
7352 \CT@setup
7353 \CT@column@color
7354 \CT@row@color
7355 \CT@cell@color
7356 \CT@do@color
7357 \endgroup
7358 \@tempdima\ht\z@
7359 \advance\@tempdima\minrowclearance
7360 \vrule\@height\@tempdima\@width\z@
7361 \unhbox\z@\if@RTLtab\endL\fi}%
7362 \prepnext@tok}
```
### **40 File color-xetex-bidi.def**

```
7363 \ProvidesFile{color-xetex-bidi.def}[2013/04/08 v0.2 bidi adaptations for color package for Y
7364 \long\def\color@b@x#1#2#3{%
7365 \leavevmode\ifmmode\else\if@RTL\beginL\fi\fi
7366 \setbox\z@\hbox{\kern\fboxsep{\set@color\if@RTL\beginR\fi#3\if@RTL\endR\fi}\kern\fboxsep}%
7367 \dimen@\ht\z@\advance\dimen@\fboxsep\ht\z@\dimen@
7368 \dimen@\dp\z@\advance\dimen@\fboxsep\dp\z@\dimen@
7369 {#1{#2\color@block{\wd\z@}{\ht\z@}{\dp\z@}%
7370 \box\z@}}\ifmmode\else\if@RTL\endL\fi\fi}
7371 \def\normalcolor{\let\current@color\default@color\ifhmode\if@RTL\beginL\aftergroup\endR\fi\fi
7372 \DeclareRobustCommand\color{%
7373 \ifhmode\if@RTL\beginL\aftergroup\endR\fi\fi\fi\@ifnextchar[\@undeclaredcolor\@declaredcolor]
7374 \def\@declaredcolor#1{%
7375 \@ifundefined{\string\color @#1}%
7376 {\c@lor@error{`#1'}}%
7377 {\expandafter\let\expandafter\current@color
7378 \csname\string\color @#1\endcsname
7379 \set@color}%
7380 \ifhmode\if@RTL\beginR\aftergroup\endL\fi\fi\ignorespaces}
7381 \def\@undeclaredcolor[#1]#2{%
7382 \@ifundefined{color@#1}%
7383 {\c@lor@error{model `#1'}}%
7384 {\csname color@#1\endcsname\current@color{#2}%
7385 \set@color}%
7386 \ifhmode\if@RTL\beginR\aftergroup\endL\fi\fi\ignorespaces}
7387 \DeclareRobustCommand\bidicolor{%
7388 \@ifnextchar[\@bidiundeclaredcolor\@bidideclaredcolor}
7389 \def\@bidiundeclaredcolor[#1]#2{%
```
File color-xetex-bidi.def 142

$$
\left(\frac{1}{2}\right)
$$

```
7390 \@ifundefined{color@#1}%
7391 {\c@lor@error{model `#1'}}%
7392 {\csname color@#1\endcsname\current@color{#2}%
7393 \set@color}%
7394 \ignorespaces}
7395 \def\@bidideclaredcolor#1{%
7396 \@ifundefined{\string\color @#1}%
7397 {\c@lor@error{`#1'}}%
7398 {\expandafter\let\expandafter\current@color
7399 \csname\string\color @#1\endcsname
7400 \set@color}%
7401 \ignorespaces}
7402 \def\color@box#1#2{\color@b@x\relax{\bidicolor#1{#2}}}
7403 \def\color@fbox#1#2#3{%
7404 \color@b@x{\fboxsep\z@\bidicolor#1{#2}\fbox}{\bidicolor#1{#3}}}
7405\def\color@setgroup{\begingroup\ifhmode\if@RTL\beginL\aftergroup\endR\fi\fi\fi\set@color\ifhmod
```
## **41 File combine-xetex-bidi.def**

```
7406 \ProvidesFile{combine-xetex-bidi.def}[2011/09/23 v0.1 bidi adaptations for combine class for
7407 \renewcommand{\c@ll@chapsecii}[2]{%
7408 \if@RTL\advance\rightskip\@tempdima\else\advance\leftskip\@tempdima\fi
7409 \if@RTL\hskip -\rightskip\else\hskip -\leftskip\fi
7410 #1\nobreak\hfil \nobreak\hb@xt@\@pnumwidth{\hss #2}\par
7411 }
7412 \renewcommand{\c@ll@chapseci}{%
7413 \setlength\@tempdima{0em}%
7414 \begingroup
7415 \parindent \z@ \if@RTL\leftskip\else\rightskip\fi \@pnumwidth
7416 \parfillskip -\@pnumwidth
7417 \leavevmode
7418 }
7419 \renewenvironment{tocindent}[1]{%
7420 \hangindent \if@RTL-\fi#1 \hangafter -100\relax}{}
```
# **42 File crop-xetex-bidi.def**

```
7421 \ProvidesFile{crop-xetex-bidi.def}[2013/04/10 v0.2 bidi adaptations for crop package for XeT
7422 \renewcommand*\CROP@@ulc{%
7423 \if@RTLmain%
7424 \begin{picture}(0,0)
7425 \unitlength\p@\thinlines
7426 \put(-40,0){\circle{10}}
7427 \put(-30,-5){\line(0,1){10}}
7428 \put(-35,0){\line(1,0){30}}
7429 \put(-10,30){\circle{10}}
7430 \put(-5,30){\line(1,0){10}}
7431 \put(0,35){\line(0,-1){30}}
7432 \end{picture}%
7433 \else%
7434 \begin{picture}(0,0)
```

```
7435 \unitlength\p@\thinlines
7436 \put(-30,0){\circle{10}}
```

```
7437 \put(-30,-5){\line(0,1){10}}
```
File crop-xetex-bidi.def 143

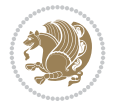
```
7438 \put(-35,0){\line(1,0){30}}
7439 \put(0,30){\circle{10}}
7440 \put(-5,30){\line(1,0){10}}
7441 \put(0,35){\line(0,-1){30}}
7442 \end{picture}%
7443 \{f_i\}7444 }
7445 \renewcommand*\CROP@@urc{%
7446 \if@RTLmain%
7447 \begin{picture}(0,0)
7448 \unitlength\p@\thinlines
7449 \put(20,0){\circle{10}}
7450 \put(30,-5){\line(0,1){10}}
7451 \put(35,0){\line(-1,0){30}}
7452 \put(-10,30){\circle{10}}
7453 \put(-5,30){\line(1,0){10}}
7454 \put(0,35){\line(0,-1){30}}
7455 \end{picture}%
7456 \else%
7457 \begin{picture}(0,0)
7458 \unitlength\p@\thinlines
7459 \put(30,0){\circle{10}}
7460 \put(30,-5){\line(0,1){10}}
7461 \put(35,0){\line(-1,0){30}}
7462 \put(0,30){\circle{10}}
7463 \put(-5,30){\line(1,0){10}}
7464 \put(0,35){\line(0,-1){30}}
7465 \end{picture}%
7466 \fi%
7467 }
7468 \renewcommand*\CROP@@llc{%
7469 \if@RTLmain%
7470 \begin{picture}(0,0)
7471 \unitlength\p@\thinlines
_{7472} \put(-40,0){\circle{10}}
7473 \put(-30,-5){\line(0,1){10}}
7474 \put(-35,0){\line(1,0){30}}
7475 \put(-10,-30){\circle{10}}
7476 \put(-5,-30){\line(1,0){10}}
7477 \put(0,-35){\line(0,1){30}}
7478 \end{picture}%
7479 \else%
7480 \begin{picture}(0,0)
7481 \unitlength\p^{0\tthinlines}7482 \put(-30,0){\circle{10}}
7483 \put(-30,-5){\line(0,1){10}}
7484 \put(-35,0){\line(1,0){30}}
7485 \put(0,-30){\circle{10}}
7486 \put(-5,-30){\line(1,0){10}}
7487 \put(0,-35){\line(0,1){30}}
7488 \end{picture}%
7489 \fi%
7490 }
7491 \renewcommand*\CROP@@lrc{%
```
File crop-xetex-bidi.def 144

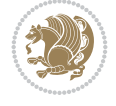

```
7492 \if@RTLmain%
7493 \begin{picture}(0,0)
7494 \unitlength\p@\thinlines
7495 \put(20,0){\circle{10}}
7496 \put(30,-5){\line(0,1){10}}
7497 \put(35,0){\line(-1,0){30}}
7498 \put(-10,-30){\circle{10}}
7499 \put(-5,-30){\line(1,0){10}}
7500 \put(0,-35){\line(0,1){30}}
7501 \end{picture}%
7502 \else%
7503 \begin{picture}(0,0)
7504 \unitlength\p@\thinlines
7505 \put(30,0){\circle{10}}
7506 \put(30,-5){\line(0,1){10}}
7507 \put(35,0){\line(-1,0){30}}
7508 \put(0,-30){\circle{10}}
7509 \put(-5,-30){\line(1,0){10}}
7510 \put(0,-35){\line(0,1){30}}
7511 \end{picture}%
7512 \fi%
7513 }
7514 \@ifpackagewith{crop}{cam}{%
7515 \CROP@execopt{cam}%
7516 }{}
```

```
7517 \ProvidesFile{cutwin-xetex-bidi.def}[2011/11/12 v0.1 bidi adaptations for cutwin package for
7518 \renewcommand*{\c@twcompctr}[2]{%
7519 \def\c@twfirst{1}
7520 \loop\advance\c@twwinlines\m@ne
7521 \setbox\c@twslicea=\vsplit#1 to\baselineskip
7522 \setbox\c@twsliceb=\vsplit#1 to\baselineskip
7523 \c@twprune{\c@twslicea}{\c@twlftside}%
7524 \c@twprune{\c@twsliceb}{\c@twrtside}%
7525 \ifnum\c@twfirst=\@ne
7526 \setbox#2=\vbox{\unvbox#2\hbox
7527 to\hsize{\if@RTL\box\c@twsliceb\else\box\c@twslicea\fi\pageinwindow\hfil\if@RTL\box\c@twslicea\else\box\c@twsliceb\fi}}%
7528 \else
7529 \setbox#2=\vbox{\unvbox#2\hbox
7530 to\hsize{\if@RTL\box\c@twsliceb\else\box\c@twslicea\fi\hfil\if@RTL\box\c@twslicea\else\box\c@twsliceb\fi}}%
7531 \fi
7532 \def\c@twfirst{2}
7533 \ifnum\c@twwinlines>\z@\repeat}
7534 \renewcommand*{\c@twcompoddctr}[2]{%
7535 \def\c@twrounds{1}
7536 \def\c@twfirst{1}
7537 \@for\c@twlspec:=\c@twb\do{%
7538 \ifnum\c@twrounds=1
7539 \setbox\c@twslicea=\vsplit#1 to\baselineskip % first of pair
7540 \c@twprune{\c@twslicea}{\c@twlspec}%
7541 \def\c@twrounds{2}
7542 \else
```

$$
\left(\frac{1}{2}\right)
$$

```
7543 \setbox\c@twsliceb=\vsplit#1 to\baselineskip % second of pair
7544 \c@twprune{\c@twsliceb}{\c@twlspec}%
7545 \ifnum\c@twfirst=1
7546 \setbox#2=\vbox{\unvbox#2\hbox
\label{thm:tau} $$\to\hspace{\inf@RTL\boxtimes\ell\le} \else\theta\c0x\cdots\left( \inf\limits_{\ell\in\mathbb{N}} \inf\limits_{\ell\in\mathbb{N}} \inf@RTL\right) $$7548 \def\c@twfirst{2}
7549 \else
7550 \setbox#2=\vbox{\unvbox#2\hbox
7551 to\hsize{\if@RTL\box\c@twsliceb\else\box\c@twslicea\fi\hfil\if@RTL\box\c@twslicea\else\box\c@twsliceb\fi}}%
7552 \fi
7553 \def\c@twrounds{1}
7554 \fi}}
```
 \ProvidesFile{cuted-xetex-bidi.def}[2017/05/06 v0.6 bidi adaptations for cuted package for Y 

```
7557 \def\RTL@outputdblcol{%
7558 \if@firstcolumn
7559 \global\@firstcolumnfalse
7560 \global\setbox\@leftcolumn\copy\@outputbox
7561 \splitmaxdepth\maxdimen
7562 \vbadness\maxdimen
7563 \setbox\@outputbox\vbox{\unvbox\@outputbox\unskip}%
7564 \setbox\@outputbox\vsplit\@outputbox to\maxdimen
7565 \toks@\expandafter{\topmark}%
7566 \xdef\@firstcoltopmark{\the\toks@}%
7567 \toks@\expandafter{\splitfirstmark}%
7568 \xdef\@firstcolfirstmark{\the\toks@}%
7569 \ifx\@firstcolfirstmark\@empty
7570 \global\let\@setmarks\relax
7571 \else
7572 \gdef\@setmarks{%
7573 \let\firstmark\@firstcolfirstmark
7574 \let\topmark\@firstcoltopmark}%
7575 \fi
7576 \else
7577 \global\@firstcolumntrue
7578 \setbox\@outputbox\vbox{%
7579 \hb@xt@\textwidth{%
7580 \hskip \columnwidth
7581 \hfil
7582 {\normalcolor\vrule \@width\columnseprule}%
7583 \hfil
7584 \hb@xt@\columnwidth{%
7585 \bidi@firstcolumn@status@write%
7586 \box\@leftcolumn \hss}%
7587 \hskip -\textwidth
7588 \hb@xt@\columnwidth{%
7589 \bidi@lastcolumn@status@write%
7590 \box\@outputbox \hss}%
7591 \hskip \columnsep
7592 \hskip \columnwidth }}%
7593 \ifvoid\hold@viper
```
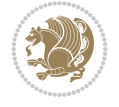

```
7594 \else
7595 \setbox\@outputbox \vbox to\textheight{%
7596 \box\hold@viper
7597 \box\@outputbox
7598 \sqrt{VSS}7599 }%
7600 \fi
7601 \@combinedblfloats
7602 \@setmarks
7603 \@outputpage
7604 \begingroup
7605 \@dblfloatplacement
7606 \@startdblcolumn
7607 \@whilesw\if@fcolmade \fi{\@outputpage
7608 \@startdblcolumn}%
7609 \ifvoid\@viper
7610 \else
7611 \global\setbox\@viper\vbox{%
7612 \vskip-\stripsep
7613 \unvbox\@viper
7614 }%
7615 \@viperoutput
7616 \fi
7617 \endgroup
7618 \fi}%
7619
7620 \def\LTR@outputdblcol{%
7621 \if@firstcolumn
7622 \global\@firstcolumnfalse
7623 \global\setbox\@leftcolumn\copy\@outputbox
7624 \splitmaxdepth\maxdimen
7625 \vbadness\maxdimen
7626 \setbox\@outputbox\vbox{\unvbox\@outputbox\unskip}%
7627 \setbox\@outputbox\vsplit\@outputbox to\maxdimen
7628 \toks@\expandafter{\topmark}%
7629 \xdef\@firstcoltopmark{\the\toks@}%
7630 \toks@\expandafter{\splitfirstmark}%
7631 \xdef\@firstcolfirstmark{\the\toks@}%
7632 \ifx\@firstcolfirstmark\@empty
7633 \global\let\@setmarks\relax
7634 \else
7635 \gdef\@setmarks{%
7636 \let\firstmark\@firstcolfirstmark
7637 \let\topmark\@firstcoltopmark}%
7638 \fi
7639 \else
7640 \global\@firstcolumntrue
7641 \setbox\@outputbox\vbox{%
7642 \hb@xt@\textwidth{%
7643 \hb@xt@\columnwidth{%
7644 \bidi@firstcolumn@status@write%
7645 \box\@leftcolumn \hss}%
7646 \hfil
7647 {\normalcolor\vrule \@width\columnseprule}%
```
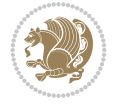

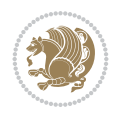

```
7649 \hb@xt@\columnwidth{%
7650 \bidi@lastcolumn@status@write%
7651 \box\@outputbox \hss}}}%
7652 \ifvoid\hold@viper
7653 \else
7654 \setbox\@outputbox \vbox to\textheight{%
7655 \box\hold@viper
7656 \box\@outputbox
7657 \vss
7658 }%
7659 \fi
7660 \@combinedblfloats
7661 \@setmarks
7662 \@outputpage
7663 \begingroup
7664 \@dblfloatplacement
7665 \@startdblcolumn
7666 \@whilesw\if@fcolmade \fi{\@outputpage
7667 \@startdblcolumn}%
7668 \ifvoid\@viper
7669 \else
7670 \global\setbox\@viper\vbox{%
7671 \vskip-\stripsep
7672 \unvbox\@viper
7673 }%
7674 \@viperoutput
7675 \fi
7676 \endgroup
7677 \fi}%
7678
7679
7680 \def \@addviper {%
7681 \if@firstcolumn
7682 \@insertfalse
7683 \@reqcolroom .5\@pageht
7684 \ht@viper\@reqcolroom
7685 \advance \@reqcolroom \ht\@viper
7686 \advance \@reqcolroom \stripsep
7687 \ifvoid\hold@viper\@tempdima=\z@\else\@tempdima\ht\hold@viper\fi
7688 %%
7689 \@tempdimb \ht@viper
7690 \loop
7691 \setbox\v@aaa\copy\@holdpg
7692 \setbox\v@ccc\vbox to\@tempdimb{%
7693 \vsplit\v@aaa to\@tempdimb\vss\vsplit\v@aaa to\@tempdimb}%
7694 \wlog{Extra height:\the\ht\v@aaa\space when \the\@tempdimb}%
7695 \ifvoid\v@aaa \else \advance\@tempdimb 1pt \repeat
7696 \loop
7697 \setbox\v@aaa\copy\@holdpg
7698 \setbox\v@ccc\vbox to\@tempdimb{%
7699 \vsplit\v@aaa to\@tempdimb\vss}%
7700 \wlog{(2)Left:\the\ht\v@ccc\space Right:\the\ht\v@aaa\space Output:\the\@tempdimb}%
7701 \ifdim \ht\v@ccc<\ht\v@aaa \@tempdimb \the\ht\v@aaa \repeat
```
\hfil

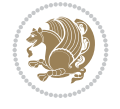

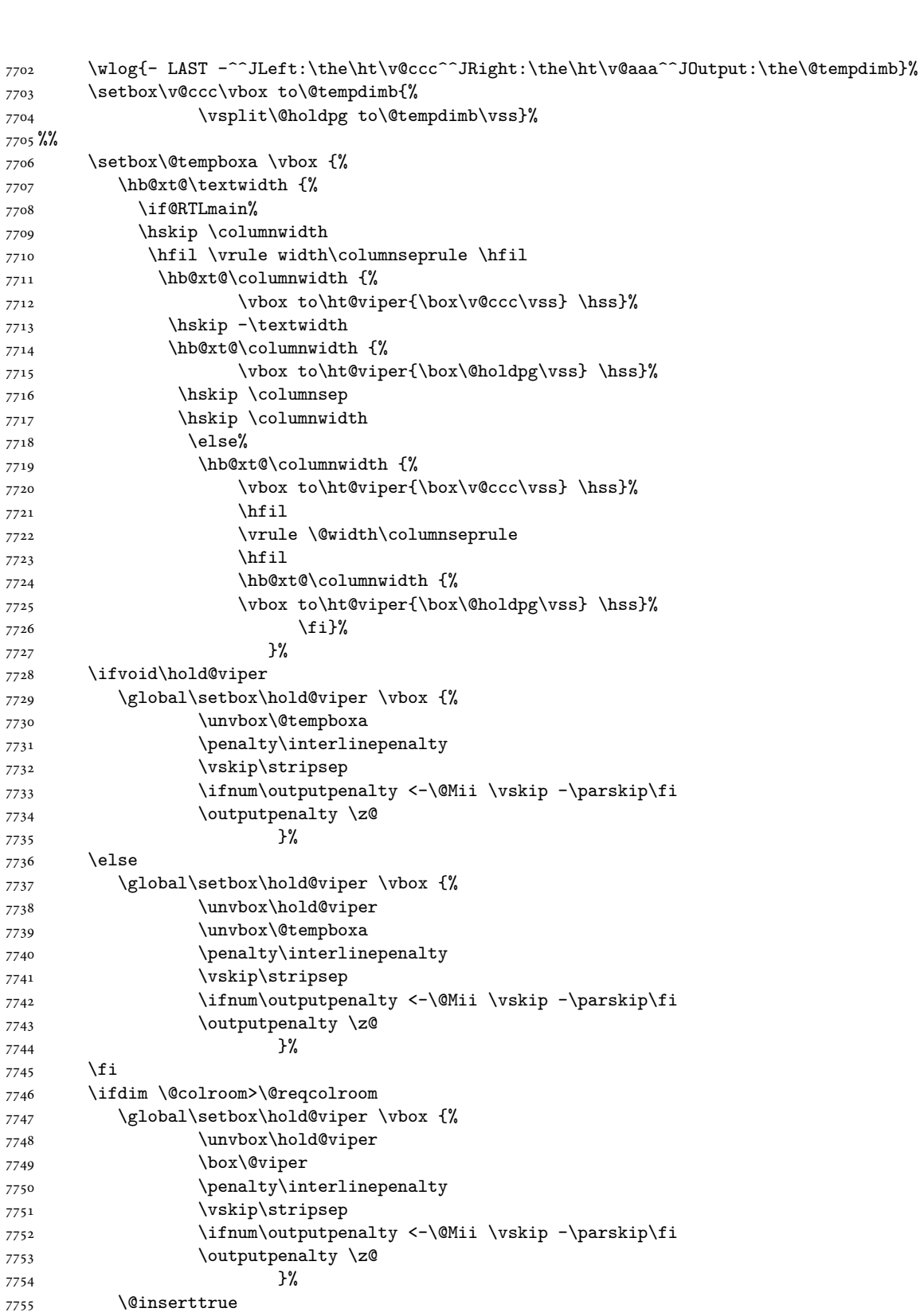

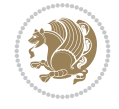

```
7756 \advance\@tempdima by-\ht\hold@viper
7757 \global \advance \@colht \@tempdima
7758 \ifdim \@colht<2.5\baselineskip
7759 \@latex@warning@no@line {Optional argument of \noexpand\twocolumn
7760 too tall on page \thepage (1 stulpelis)}%
7761 \@emptycol
7762 \if@firstcolumn
7763 \else
7764 \@emptycol
7765 \overline{f}7766 \global\@lastvipertrue
7767 \else
7768 \global \vsize \@colht
7769 \global \@colroom \@colht
7770 \check@floats
7771 \ifdim\@tempdima>\z@
7772 \global\advance\@colroom by-\@tempdima
7773 \qquad \qquad \text{if } i7774 \ifdim\@colroom<\z@
7775 \global\@colroom 1pt
7776 \ifdim\@tempdima>\@colht
7777 \@latex@warning@no@line {TOP ir/ar BOT FLOAT's
7778 netelpa lape \thepage (1 stulpelis)}%
7779 \qquad \qquad \text{if }7780 \@emptycol
7781 \if@firstcolumn
7782 \else
7783 \@emptycol
7784 \fi
7785 \global\@lastvipertrue
7786 \fi
7787 \fi
7788 \fi
7789 \else
7790 \@insertfalse
7791 \@reqcolroom\@colht
7792 \advance\@reqcolroom \@pageht
7793 \ht@viper.5\@reqcolroom
7794 \@reqcolroom\ht@viper
7795 \advance \@reqcolroom \ht\@viper
7796 \advance \@reqcolroom \stripsep
7797 \if@flushend@auto@baselineskip
7798 \setbox\@tempboxa\vbox{\unvcopy\@leftcolumn
7799 \global\lastskip@d\lastskip
7800 \global\lastskip@b\lastskip
7801 \loop
7802 \global\lastskip@a\lastskip@b
7803 \unskip\unpenalty
7804 \global\lastskip@b\lastskip
7805 \global\advance\lastskip@d by\lastskip
7806 \ifdim\lastskip@b=-\lastskip@a
7807 \global\advance\lastskip@d by-\lastskip
7808 \else
7809 \repeat
```
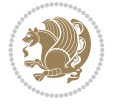

```
7810 \ifdim\lastskip@b=-\lastskip@a
7811 \ifdim\lastskip@b=\z@
7812 \setbox\lastbox@a\lastbox
7813 \global\advance\lastskip@d by\ht\lastbox@a
7814 \global\advance\lastskip@d by\lastskip
7815 \unskip\unpenalty
7816 \setbox\lastbox@a\lastbox
7817 \global\advance\lastskip@d by\dp\lastbox@a
7818 \else
7819 \global\lastskip@d\lastskip<br/> \global\lastskip<br/><br/>
7820 \global\advance\lastskip@d by\topskip
7821 \fi
7822 \fi
7823 \global\advance\lastskip@d by-\topskip
7824 }%
7825 \ifdim\ht\@holdpg>\@colht
7826 \global\setbox\@holdpg\vbox{\unvbox\@leftcolumn\unskip\unpenalty
7827 \par\eject
7828 \vbox to \@colht{\unvbox\@holdpg\unskip}%
7829 }%
7830 \else
7831 \global\setbox\@holdpg\vbox{%
7832 \unvbox\@leftcolumn\unskip\unpenalty
7833 \vskip\lastskip@d
7834 \the\At@ViperColsBreak
7835 \unvbox\@holdpg
7836 \unskip
7837 }%
7838 \fi
7839 \else
7840 \global\setbox\@holdpg\vbox{%
7841 \unvbox\@leftcolumn
7842 \setbox\@tempboxa\lastbox
7843 \on@stripcols@break
7844 \the\At@ViperColsBreak
7845 \unvbox\@holdpg
7846 }%
7847 \fi
7848 \global\At@ViperColsBreak{}%
7849 \ht@viper .5\ht\@holdpg
7850 \ifdim \ht@viper>\@colht
7851 \ht@viper \@colht
7852 \fi
7853 \ifvoid\hold@viper\@tempdima=\z@\else\@tempdima\ht\hold@viper\fi
7854 %%
7855 \@tempdimb \ht@viper
7856 \loop
7857 \setbox\v@aaa\copy\@holdpg
7858 \setbox\v@ccc\vbox to\@tempdimb{%
7859 \vsplit\v@aaa to\@tempdimb
7860 \vss
7861 \vsplit\v@aaa to\@tempdimb
7862 }%
7863 \wlog{Extra height:\the\ht\v@aaa\space when \the\@tempdimb}%
```
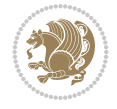

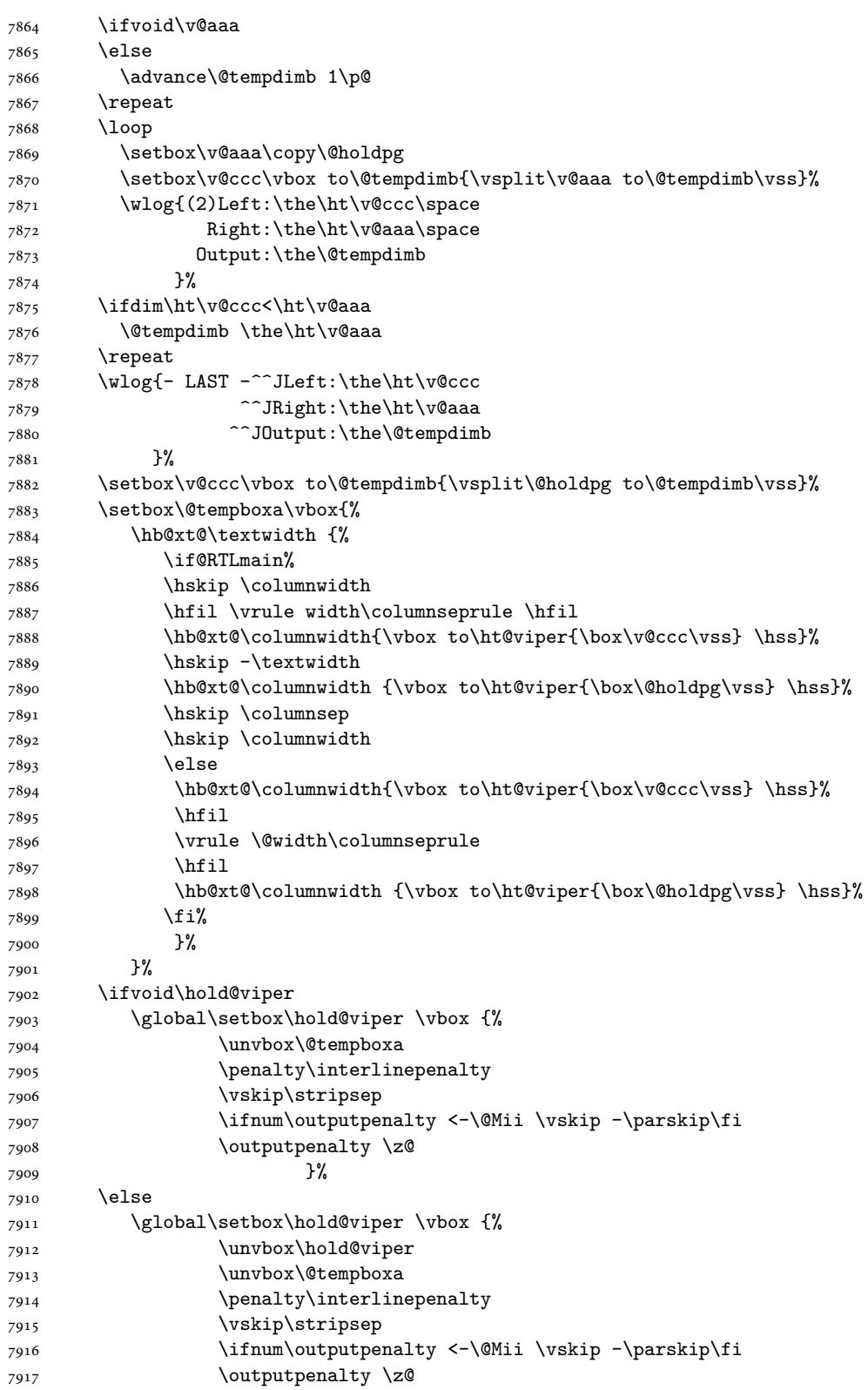

```
7918 }%
7919 \fi
7920 \ifdim \@colht>\@reqcolroom
7921 \global\setbox\hold@viper \vbox {%
7922 \unvbox\hold@viper
7923 \box\@viper
7924 \penalty\interlinepenalty
7925 \vskip\stripsep
7926 \ifnum\outputpenalty <-\@Mii \vskip -\parskip\fi
7927 \outputpenalty \z@
7928 }%
7929 \@inserttrue
7930 \global\@firstcolumntrue
7931 \advance\@tempdima by-\ht\hold@viper
7932 \global \advance \@colht \@tempdima
7933 \ifdim \@colht<2.5\baselineskip
7934 \@latex@warning@no@line {Optional argument of \noexpand\twocolumn
7935 too tall on page \thepage (2 stulpelis)}%
7936 \@emptycol
7937 \if@firstcolumn
7938 \else
7939 \@emptycol
7940 \fi
7941 \global\@lastvipertrue
7942 \else
7943 \global \vsize \@colht
7944 \global \@colroom \@colht
7945 \check@floats
7946 \ifdim\@tempdima>\z@
7947 \global\advance\@colroom by-\@tempdima
7948 \fi
7949 \ifdim\@colroom<\z@
7950 \global\@colroom 1pt
7951 \ifdim\@tempdima>\@colht
7952 \@latex@warning@no@line {TOP ir/ar BOT FLOAT's
7953 netelpa lape \thepage (2 stulpelis)}%
7954 \fi
7955 \@emptycol
7956 \if@firstcolumn
7957 \else
7958 \@emptycol
7959 \fi
7960 \global\@lastvipertrue
7961 \qquad \qquad \int fi
7962 \fi
7963 \fi
7964 \fi
7965 \if@insert
7966 \else
7967 \advance\@tempdima by-\ht\hold@viper
7968 \global \advance \@colht \@tempdima
7969 \global\setbox\hold@viper \vbox {%
7970 \unvbox\hold@viper
7971 \csname viper@top@hook\endcsname
```
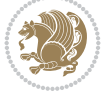

```
7972 \vsplit\@viper to \@colht
7973 \sqrt{VSS}7974 }%
7975 \vbox{}%
7976 \global\@firstcolumnfalse
7977 \newpage
7978 \fi
7979 }
```
# **45 File cvthemebidicasual.sty**

```
7980 \NeedsTeXFormat{LaTeX2e}
7981 \ProvidesPackage{cvthemebidicasual}
7982 \DeclareOption{blue}{}
7983 \newif\if@colourorange\@colourorangefalse
7984 \DeclareOption{orange}{\@colourorangetrue}
7985 \newif\if@colourgreen\@colourgreenfalse
7986 \DeclareOption{green}{\@colourgreentrue}
7987 \newif\if@colourred\@colourredfalse
7988 \DeclareOption{red}{\@colourredtrue}
7989 \newif\if@colourgrey\@colourgreyfalse
7990 \DeclareOption{grey}{\@colourgreytrue}
7991 \DeclareOption*{
7992 \PackageWarning{cvthemebidicasual}{Unknown option '\CurrentOption'}}
7993 \ExecuteOptions{colour}
7994 \ProcessOptions\relax
7995 \renewcommand*{\listitemsymbol}{\textbullet}
7996 \definecolor{firstnamecolor}{rgb}{0.65,0.65,0.65}
7997 \familynamecolour{808080}
7998 \firstnamecolour{A9A9A9}
7999 \quotecolour{696969}
8000 \addresscolour{696969}
8001 \definecolor{sectionrectanglecolor}{rgb}{0.25,0.50,0.75}
8002 \sectiontitlecolour{1E90FF}
8003 \subsectioncolour{4682B4}
8004 \definecolor{rulecolour}{gray}{0.6}
8005 \definecolor{footersymbolcolour}{rgb}{0.25,0.50,0.75}
8006 \definecolor{footersymbolcolor}{rgb}{0.25,0.50,0.75}
8007 \if@colourorange
8008 \definecolor{sectionrectanglecolor}{rgb}{1.00,0.65,0.20}
8009 \definecolor{sectionrectanglecolor}{rgb}{1.00,0.65,0.20}
8010 \sectiontitlecolour{FF8C00}
8011 \subsectioncolour{FF8C00}
8012 \definecolor{footersymbolcolour}{rgb}{0.95,0.55,0.15}
8013 \definecolor{footersymbolcolor}{rgb}{0.95,0.55,0.15}\fi
8014 \if@colourgreen
8015 \definecolor{sectionrectanglecolor}{rgb}{0.55,0.85,0.35}
8016 \definecolor{sectionrectanglecolour}{rgb}{0.55,0.85,0.35}
8017 \sectiontitlecolour{008000}
8018 \subsectioncolour{008000}
8019 \definecolor{footersymbolcolour}{rgb}{0.30,0.65,0.15}
8020 \definecolor{footersymbolcolor}{rgb}{0.30,0.65,0.15}\fi
8021 \if@colourred
8022 \definecolor{sectionrectanglecolor}{rgb}{1.00,0.30,0.30}
```
File cvthemebidicasual.sty 154

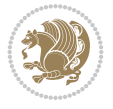

```
8023 \definecolor{sectionrectanglecolour}{rgb}{1.00,0.30,0.30}
8024 \sectiontitlecolour{FF0000}
8025 \subsectioncolour{FF0000}
8026 \definecolor{footersymbolcolour}{rgb}{0.95,0.20,0.20}
8027 \definecolor{footersymbolcolor}{rgb}{0.95,0.20,0.20}\fi
8028 \if@colourgrey
8029 \definecolor{sectionrectanglecolor}{rgb}{0.75,0.75,0.75}
8030 \definecolor{sectionrectanglecolour}{rgb}{0.75,0.75,0.75}
8031 \sectiontitlecolour{808080}
8032 \subsectioncolour{808080}
8033 \definecolor{footersymbolcolour}{rgb}{0.35,0.35,0.35}
8034 \definecolor{footersymbolcolor}{rgb}{0.35,0.35,0.35}\fi
8035 \renewcommand*{\ttdefault}{pcr}
8036 \renewcommand*{\firstnamefont}{\fontsize{38}{40}\mdseries\upshape}
8037 \renewcommand*{\familynamefont}{\firstnamefont}
8038 \renewcommand*{\addressfont}{\normalsize\mdseries\slshape}
8039 \renewcommand*{\quotefont}{\large\slshape}
8040 \renewcommand*{\sectionfont}{\Large\mdseries\upshape}
8041 \renewcommand*{\subsectionfont}{\large\mdseries\upshape}
8042 \renewcommand*{\maketitle}{%
8043 \frac{8}{3}8044 \ifthenelse{\isundefined{\@photo}}%
8045 {}%
8046 {{\color{firstnamecolor}\framebox{\includegraphics[width=\@photowidth]{\@photo}}}}%
8047 \hfill%
8048 \bidi@raggedleft{\firstnamestyle{\@firstname}~\familynamestyle{\@familyname}}\\[-.35em]}%
8049 {\color{firstnamecolor}\rule{\textwidth}{.25ex}\\[2.5em]}%
8050 \ifthenelse{\isundefined{\@quote}}%
8051 \{ \}%
8052 {\centering{\begin{minipage}{\quotewidth}\centering\quotestyle{\@quote}\end{minipage}}\\
8053 }%
8054 \newif\if@firstfooterelement\@firstfooterelementtrue
8055 \providecommand*{\footersymbol}{}
8056 \renewcommand*{\footersymbol}{%
8057 \if@firstfooterelement%
8058 \else%
8059 { ~~\color{footersymbolcolor}\textbullet~~~}\fi}
8060 \providecommand*{\makefooter}{}
8061 \renewcommand*{\makefooter}{%
8062 \fancypagestyle{plain}{%
8063 \fancyfoot[c]{%
8064 \parbox{0.8\textwidth}{%
8065 \centering%
8066 \addressfont\@addresscolour%
8067 \ifthenelse{\isundefined{\@address}}{}{%
8068 \addresssymbol~\@address\\%
8069 \@firstfooterelementfalse}%
8070 \ifthenelse{\isundefined{\@mobile}}{}{\mobilesymbol~\@mobile\@firstfooterelementfalse}%
8071 \ifthenelse{\isundefined{\@phone}}{}{\footersymbol\phonesymbol~\@phone\@firstfooterele
8072 \ifthenelse{\isundefined{\@fax}}{}{\footersymbol\faxsymbol~\@fax\@firstfooterelementfalse}
8073 \ifthenelse{\isundefined{\@email}}{}{\footersymbol\emailsymbol~\emaillink{\@email}\@fi
8074 \ifthenelse{\isundefined{\@extrainfo}}{}{\footersymbol\@extrainfo\@firstfooterelementfalse}}}%
8075 }%
8076 \pagestyle{plain}}
```
File cvthemebidicasual.sty 155

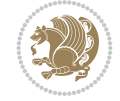

\AtBeginDocument{\makefooter}

#### **46 File cvthemebidiclassic.sty**

```
8078 \NeedsTeXFormat{LaTeX2e}
8079 \ProvidesPackage{cvthemebidiclassic}
8080 \DeclareOption{blue}{}
8081 \newif\if@colourorange\@colourorangefalse
8082 \DeclareOption{orange}{\@colourorangetrue}
8083 \newif\if@colourgreen\@colourgreenfalse
8084 \DeclareOption{green}{\@colourgreentrue}
8085 \newif\if@colourred\@colourredfalse
8086 \DeclareOption{red}{\@colourredtrue}
8087 \newif\if@colourgrey\@colourgreyfalse
8088 \DeclareOption{grey}{\@colourgreytrue}
8089 \DeclareOption*{
8090 \PackageWarning{cvthemebidiclassic}{Unknown option '\CurrentOption'}}
8091 \ExecuteOptions{colour}
8092 \ProcessOptions\relax
8093 \renewcommand*{\listitemsymbol}{\textbullet}
8094 \firstnamecolour{}
8095 \familynamecolour{}
8096 \titlecolour{808080}
8097 \quotecolour{696969}
8098 \addresscolour{696969}
8099 \definecolor{sectionrectanglecolour}{rgb}{0.25,0.50,0.75}
8100 \definecolor{sectionrectanglecolor}{rgb}{0.25,0.5,0.75}
8101 \sectiontitlecolour{1E90FF}
8102 \subsectioncolour{4682B4}
8103 \if@colourorange
8104 \addresscolour{FF8C00}
8105 \definecolor{sectionrectanglecolour}{rgb}{1.00,0.65,0.20}
8106 \definecolor{sectionrectanglecolor}{rgb}{1,0.65,0.20}
8107 \sectiontitlecolour{FF8C00}
8108 \subsectioncolour{FF8C00}\fi
8109 \if@colourgreen
8110 \addresscolour{008000}
8111 \definecolor{sectionrectanglecolour}{rgb}{0.55,0.85,0.35}
8112 \definecolor{sectionrectanglecolor}{rgb}{0.55,0.85,0.35}
8113 \sectiontitlecolour{008000}
8114 \subsectioncolour{008000}\fi
8115 \if@colourred
8116 \addresscolour{FF0000}
8117 \definecolor{sectionrectanglecolour}{rgb}{1.00,0.30,0.30}
8118 \definecolor{sectionrectanglecolor}{rgb}{1.00,0.30,0.30}
8119 \sectiontitlecolour{FF0000}
8120 \subsectioncolour{FF0000}\fi
8121 \if@colourgrey
8122 \addresscolour{808080}
8123 \definecolor{sectionrectanglecolour}{rgb}{0.75,0.75,0.75}
8124 \definecolor{sectionrectanglecolor}{rgb}{0.75,0.75,0.75}
8125 \sectiontitlecolour{808080}
8126 \subsectioncolour{808080}\fi
8127 \renewcommand*{\ttdefault}{pcr}
```
File cvthemebidiclassic.sty 156

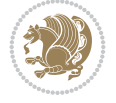

```
8128 \renewcommand*{\firstnamefont}{\fontsize{34}{36}\mdseries\upshape}
8129 \renewcommand*{\titlefont}{\LARGE\mdseries\slshape}
8130 \renewcommand*{\addressfont}{\normalsize\mdseries\slshape}
8131 \renewcommand*{\familynamefont}{\firstnamefont}
8132 \renewcommand*{\quotefont}{\large\slshape}
8133 \renewcommand*{\sectionfont}{\Large\mdseries\upshape}
8134 \renewcommand*{\subsectionfont}{\large\mdseries\upshape}
8135 \newlength{\maketitlenamemaxwidth}
8136 \setlength{\maketitlenamemaxwidth}{.525\textwidth}
8137 \newlength{\maketitlenamefullwidth}
8138 \settowidth{\maketitlenamefullwidth}{\firstnamestyle{\@firstname~}\familynamestyle{\@familyn
8139 \newlength{\maketitlenamewidth}
8140 \text{ inm\textsubscript{maxwidth}} and 8140 \text{ inm\textsubscript{maxwidth}}8141 \newlength{\maketitlepicturewidth}
8142 \setlength{\maketitlepicturewidth}{\@photowidth}
8143 \newlength{\maketitledetailswidth}
8144 \renewcommand*{\recomputethemelengths}{%
8145 \setlength{\maketitledetailswidth}{\textwidth}%
8146 \addtolength{\maketitledetailswidth}{-\maketitlenamewidth}%
8147 \addtolength{\maketitledetailswidth}{-\separatorcolumnwidth}%
8148 \addtolength{\maketitledetailswidth}{-\maketitlepicturewidth}}
8149 \recomputethemelengths
8150 \newif\if@firstdetailselement\@firstdetailselementtrue
8151 \newcommand*{\maketitledetailsnewline}{
8152 \if@firstdetailselement%
8153 \@firstdetailselementfalse%
8154 \else%
8155 \\[.2em]\fi}
8156 \renewcommand*{\maketitle}{%
8157 % name and title
8158 \begin{minipage}[b]{\maketitlenamewidth}%
8159 \firstnamestyle{\@firstname~}\familynamestyle{\@familyname}%
8160 \ifthenelse{\equal{\@title}{}}{}{\\[1.25em]\titlestyle{\@title}}%
8161 \end{minipage}%
8162 % optional data
8163 \begin{minipage}[b]{\maketitledetailswidth}%
8164 \bidi@raggedleft\addressfont\@addresscolour%
8165 \ifthenelse{\isundefined{\@address}}{}{%
8166 \maketitledetailsnewline%
8167 \addresssymbol~\\\@address}%
8168 \ifthenelse{\isundefined{\@mobile}}{}{\maketitledetailsnewline\mobilesymbol~\@mobile}%
8169 \ifthenelse{\isundefined{\@phone}}{}{\maketitledetailsnewline\phonesymbol~\@phone}%
8170 \ifthenelse{\isundefined{\@fax}}{}{\maketitledetailsnewline\faxsymbol~\@fax}%
8171 \ifthenelse{\isundefined{\@email}}{}{\maketitledetailsnewline\emailsymbol~\emaillink{\@email}}%
8172 \ifthenelse{\isundefined{\@extrainfo}}{}{\maketitledetailsnewline\@extrainfo}%
8173 \end{minipage}%
8174 % optional photo
8175 \ifthenelse{\isundefined{\@photo}}%
8176 {}%
8177 {\hspace*{\separatorcolumnwidth}\color{firstnamecolor}\framebox{\includegraphics[width=\maketitle
8178 % optional quote
8179 \ifthenelse{\isundefined{\@quote}}%
8180 {}%
8181 {\centering{\begin{minipage}{\quotewidth}\centering\quotestyle{\@quote}\end{minipage}}\\[2.5em]}%
```
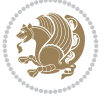

}

#### **47 File dblfnote-xetex-bidi.def**

```
8183 \ProvidesFile{dblfnote-xetex-bidi.def}[2012/12/12 v0.3 bidi adaptations for dblfnote package
8184 \let\autofootnoterule\relax
8185 \let\rightfootnoterule\relax
8186 \let\leftfootnoterule\relax
8187 \let\textwidthfootnoterule\relax
8188 \let\LRfootnoterule\relax
8189 \def\footnoterule{\kern-3\p@
8190 \hrule \@width \DFNcolumnwidth \kern 2.6\p@}%
8191 \AtBeginDocument{\let\dfn@latex@footnotetext\@footnotetext
8192 \let\@footnotetext\dfn@footnotetext}
8193 \long\def\dfn@LTRfootnotetext#1{{\setbox\dfn@boxa\vbox{
8194 \let\insert\dfn@gobble
8195 \columnwidth\DFNcolumnwidth \hbadness\c@DFNsloppiness
8196 \def\@makefnmark{\smash{\dfn@makefnmark}}
8197 \dfn@latex@LTRfootnotetext{#1}\par \boxmaxdepth\dfn@fnmaxdp}%
8198 \dfn@dima\ht\dfn@boxa \advance\dfn@dima\dp\dfn@boxa
8199 \ifdim\dfn@dima>\z@\else
8200 \dfn@dima1sp\relax
8201 \setbox\dfn@boxa\vbox{\vbox to1sp{\unvbox\dfn@boxa\vfil}}\fi
8202 \global\setbox\dfn@ins\vbox{\boxmaxdepth\dfn@fnmaxdp
8203 \ifvoid\dfn@ins\else
8204 \unvbox\dfn@ins \allowbreak \nointerlineskip \fi
8205 \ifdfn@allowcbreak \unvbox \else \box \fi \dfn@boxa}%
8206 \setbox\dfn@boxa\copy\dfn@ins
8207 \dfn@split{.5\ht\dfn@boxa}\dfn@boxa\dfn@boxb\dfn@fnmaxdp\footnotesep
8208 \advance\@tempdima\@tempdimb \@tempdimb\@tempdima
8209 \advance\@tempdima-\dfn@fnht \global\dfn@fnht\@tempdimb
8210 \insert\footins{\floatingpenalty\@MM \vbox to\@tempdima{}}%
8211 \xdef\dfn@list{\dfn@list@elt{\nnumber\dfn@dim}{{\texttt{Number}}\defm}\}8212 \AtBeginDocument{\let\dfn@latex@LTRfootnotetext\@LTRfootnotetext
8213 \let\@LTRfootnotetext\dfn@LTRfootnotetext}
8214 \long\def\dfn@RTLfootnotetext#1{{\setbox\dfn@boxa\vbox{
8215 \let\insert\dfn@gobble
8216 \columnwidth\DFNcolumnwidth \hbadness\c@DFNsloppiness
8217 \def\@makefnmark{\smash{\dfn@makefnmark}}
8218 \dfn@latex@RTLfootnotetext{#1}\par \boxmaxdepth\dfn@fnmaxdp}%
8219 \dfn@dima\ht\dfn@boxa \advance\dfn@dima\dp\dfn@boxa
8220 \ifdim\dfn@dima>\z@\else
8221 \dfn@dima1sp\relax
% \begin{array}{l} \begin{array}{c} \begin{array}{c} \begin{array}{c} \begin{array}{c} \text{8222} \end{array} \end{array} \end{array} \end{array} \end{array} \end{array} \begin{array}{c} \begin{array}{c} \begin{array}{c} \text{8222} \end{array} \end{array} \end{array} \end{array} \end{array} \begin{array}{c} \begin{array}{c} \begin{array}{c} \text{8222} \end{array} \end{array} \end{array} \end{array} \end{array} \begin{array}{c} \begin{array}{c} \begin{array}{c} \text{8222} \end{array} \end{array8223 \global\setbox\dfn@ins\vbox{\boxmaxdepth\dfn@fnmaxdp
8224 \ifvoid\dfn@ins\else
8225 \unvbox\dfn@ins \allowbreak \nointerlineskip \fi
8226 \ifdfn@allowcbreak \unvbox \else \box \fi \dfn@boxa}%
8227 \setbox\dfn@boxa\copy\dfn@ins
8228 \dfn@split{.5\ht\dfn@boxa}\dfn@boxa\dfn@boxb\dfn@fnmaxdp\footnotesep
8229 \advance\@tempdima\@tempdimb \@tempdimb\@tempdima
8230 \advance\@tempdima-\dfn@fnht \global\dfn@fnht\@tempdimb
8231 \insert\footins{\floatingpenalty\@MM \vbox to\@tempdima{}}%
8232 \xdef\dfn@list{\dfn@list\@elt{\number\dfn@dima}{\number\@tempdima}}}}
```
File dblfnote-xetex-bidi.def 158

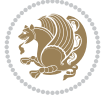

```
8233 \AtBeginDocument{\let\dfn@latex@RTLfootnotetext\@RTLfootnotetext
8234 \let\@RTLfootnotetext\dfn@RTLfootnotetext}
8235 \def\dfn@RTLmakecol{{\ifvoid\footins\else
8236 \dfn@dima\ht\footins
8237 \@tempcnta\z@ \dfn@countins
8238 \@tempdima\z@ \let\@elt\dfn@elt@getht
8239 \dfn@list\@nil
8240 \ifdim\@tempdima=\z@\else
8241 \dfn@split\@tempdima\dfn@ins\dfn@boxa\z@\z@
8242 \global\setbox\dfn@ins\box\dfn@ins
8243 \@tempswatrue
8244 \ifdfn@trysingle
8245 \setbox\dfn@boxb\vbox{\unvcopy\@cclv}\@tempdima\@colroom
8246 \advance\@tempdima-\ht\dfn@boxb \advance\@tempdima-\dp\dfn@boxb
8247 \dvance\@tempdima-\skip\footins
8248 \advance\@tempdima-\ht\dfn@boxa
8249 \ifdim\@tempdima<\z@\else \@tempswafalse
8250 \global\setbox\footins\vbox{\boxmaxdepth\dfn@fnmaxdp
8251 \footnoterule \unvbox\dfn@boxa}\fi\fi
8252 \if@tempswa
8253 \dfn@split{\dfn@dima}\dfn@boxa\dfn@boxb\dfn@fnmaxdp\footnotesep
8254 \global\setbox\footins\vbox{\hbox{%
8255 \hskip \DFNcolumnwidth
8256 \hskip\DFNcolumnsep
8257 \hbox to\DFNcolumnwidth{\vbox to\@tempdima{\footnoterule
8258 \unvbox\dfn@boxb\vss}\hss}
8259 \hskip -\textwidth
8260 \hbox to\DFNcolumnwidth{\ifvoid\dfn@boxa\else
8261 \forall box to \& fempdima{
8262 \setbox\@tempboxa\vbox{\footnoterule}
8263 \ifdfn@ruleboth \unvbox\@tempboxa
% \begin{array}{l} 8264 \\ \text{e } \text{0} \quad \text{0} \quad \text{0}8265 \advance\@tempdima\dp\@tempboxa
8266 \vskip\@tempdima
8267 82678268 \unvbox\dfn@boxa\vss}\fi\hss}
8269 \hskip \DFNcolumnsep
8270 \hskip \DFNcolumnwidth}}\fi\fi
8271 \global\dfn@fnht\z@
8272 \ifx\dfn@list\@empty\else
8273 \let\@elt\dfn@elt@adjust \dfn@dima\z@ \dfn@dimb\z@
8274 \dfn@list \global\advance\dfn@fnht\dfn@dimb
8275 \let\@elt\relax
8276 \ifdim\dfn@dimb>\z@
8277 \xdef\dfn@list{\@elt{0}{\number\dfn@dimb}\dfn@list}%
8278 \insert\footins{\floatingpenalty\@MM
8279 \vbox{box to\ndfn@dimb{}}\f8280 \ifdim\dfn@fnht>\@tempdima
8281 \@tempdimb\@tempdima \advance\@tempdimb-\dfn@fnht
8282 \global\dfn@fnht\@tempdima
8283 \xdef\dfn@list{\dfn@list\@elt{0}{\number\@tempdimb}}%
8284 \xdef\dfn@afteroutput{\insert\footins{
8285 \floatingpenalty\@MM
8286 \vbox to\number\@tempdimb sp{}}%
```
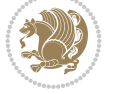

File dblfnote-xetex-bidi.def 159

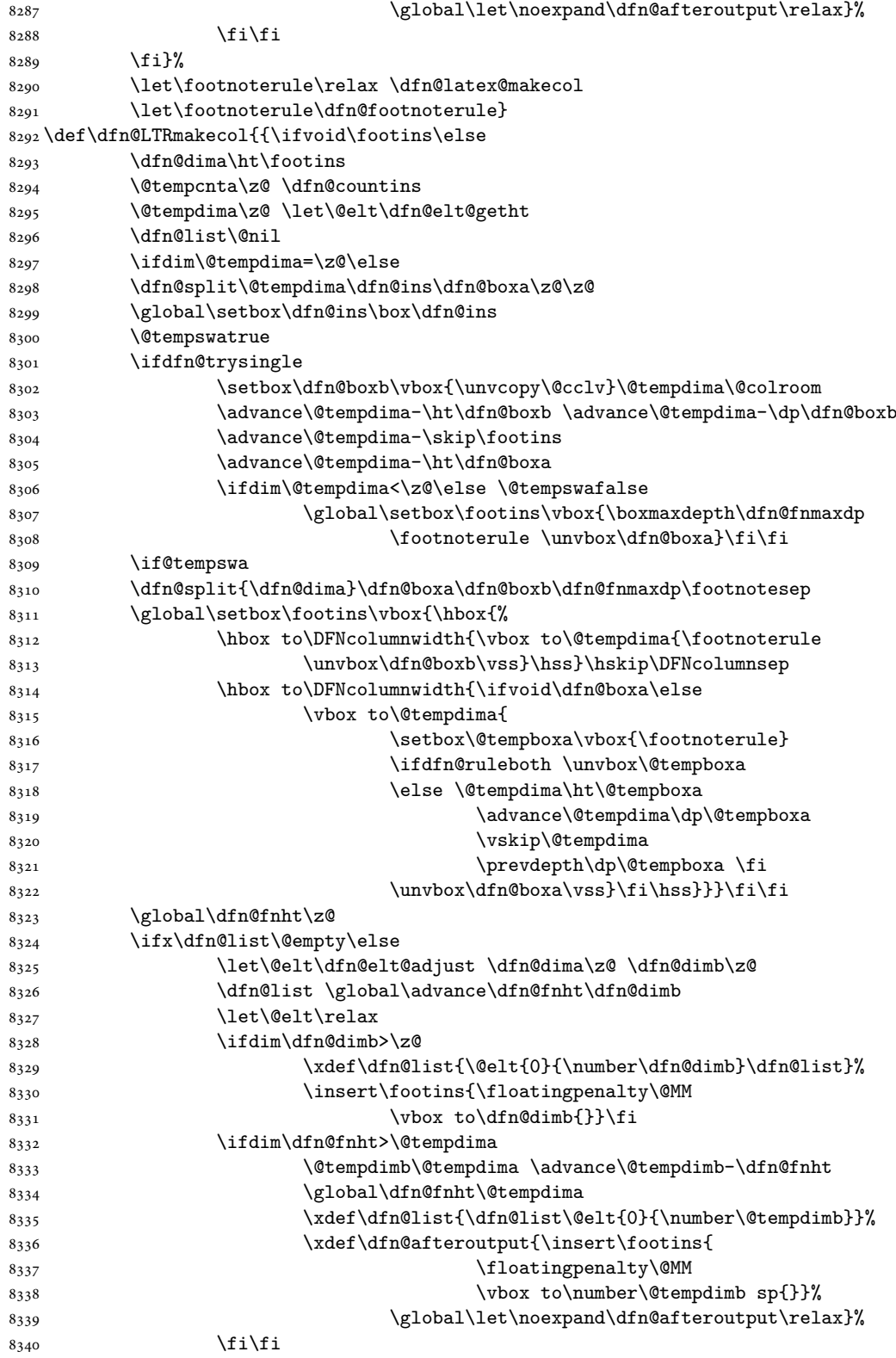

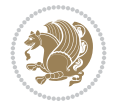

File dblfnote-xetex-bidi.def 160

```
8341 \fi}%
8342 \let\footnoterule\relax \dfn@latex@makecol
8343 \let\footnoterule\dfn@footnoterule}
8344 \renewcommand{\dfn@makecol}{\if@RTLmain\dfn@RTLmakecol\else\dfn@LTRmakecol\fi}
8345 \newcommand{\RTLdfnmakecol}{\renewcommand{\dfn@makecol}{\dfn@RTLmakecol}}
8346 \newcommand{\LTRdfnmakecol}{\renewcommand{\dfn@makecol}{\dfn@LTRmakecol}}
8347 \DFNalwaysdouble
```
# **48 File diagbox-xetex-bidi.def**

```
8348 \ProvidesFile{diagbox-xetex-bidi.def}[2017/12/30 v0.2 bidi adaptations for diagbox package for
8349 \bidi@patchcmd{\diagbox@double}{%
8350 \begin{tabular}{@{\hspace{\diagbox@insepl}}>{\diagbox@font}l@{}}
8351 }{\bidi@@diagbox@double@ii}{}{}
8352 \bidi@patchcmd{\diagbox@double}{%
8353 \begin{tabular}{@{}>{\diagbox@font}r@{\hspace{\diagbox@insepr}}}
8354 }{\bidi@@diagbox@double@iii}{}{}
8355 \newcommand*{\bidi@@diagbox@double@ii}{%
8356 \if@RTL
8357 \begin{tabular}{@{}>{\diagbox@font}r@{\hspace{\diagbox@insepl}}}
8358 \else
8359 \begin{tabular}{@{\hspace{\diagbox@insepl}}>{\diagbox@font}l@{}}
8360 \fi
8361 }
8362 \newcommand*{\bidi@@diagbox@double@iii}{%
8363 \if@RTL
8364 \begin{tabular}{@{\hspace{\diagbox@insepr}}>{\diagbox@font}l@{}}
8365 \else
8366 \begin{tabular}{@{}>{\diagbox@font}r@{\hspace{\diagbox@insepr}}}
8367 \fi
8368 }
8369 \bidi@patchcmd{\diagbox@triple@setbox@NW}{%
_{8370} \begin{array}{c} $$8371 }{\bidi@@diagbox@triple@setbox@NW@tabular@i@ii}{}{}
8372 \bidi@patchcmd{\diagbox@triple@setbox@NW}{%
8373 \begin{tabular}{@{\hspace{\diagbox@insepl}}>{\diagbox@font}l@{}}
8374 }{\bidi@@diagbox@triple@setbox@NW@tabular@i@ii}{}{}
8375 \bidi@patchcmd{\diagbox@triple@setbox@NW}{%
8376 \begin{tabular}{@{}>{\diagbox@font}r@{\hspace{\diagbox@insepr}}}
8377 }{\bidi@@diagbox@triple@setbox@NW@tabular@iii}{}{}
8378 \newcommand*{\bidi@@diagbox@triple@setbox@NW@tabular@i@ii}{%
8379 \if@RTL
8380 \begin{tabular}{@{}>{\diagbox@font}r@{\hspace{\diagbox@insepl}}}
8381 \else
8382 \begin{tabular}{@{\hspace{\diagbox@insepl}}>{\diagbox@font}l@{}}
8383 \fi}
8384 \newcommand*{\bidi@@diagbox@triple@setbox@NW@tabular@iii}{%
8385 \if@RTL
8386 \begin{tabular}{@{\hspace{\diagbox@insepr}}>{\diagbox@font}l@{}}
8387 \else
8388 \begin{tabular}{@{}>{\diagbox@font}r@{\hspace{\diagbox@insepr}}}
8389 \fi}
8390 \let\diagbox@triple@setbox@SW\diagbox@triple@setbox@NW
8391 \bidi@patchcmd{\diagbox@triple@setbox@SE}{%
```
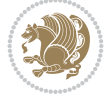

```
8392 \begin{tabular}{@{\hspace{\diagbox@insepl}}l@{}}%
8393 }{\bidi@@diagbox@triple@setbox@SE@tabular@i}{}{}
8394 \bidi@patchcmd{\diagbox@triple@setbox@SE}{%
8395 \begin{tabular}{@{}r@{\hspace{\diagbox@insepr}}}%
8396 }{\bidi@@diagbox@triple@setbox@SE@tabular@ii@iii}{}{}
8397 \bidi@patchcmd{\diagbox@triple@setbox@SE}{%
8398 \begin{tabular}{@{}r@{\hspace{\diagbox@insepr}}}%
8399 }{\bidi@@diagbox@triple@setbox@SE@tabular@ii@iii}{}{}
8400 \newcommand*{\bidi@@diagbox@triple@setbox@SE@tabular@i}{%
8401 \if@RTL
8402 \begin{tabular}{@{}r@{\hspace{\diagbox@insepl}}}
8403 \else
8404 \begin{tabular}{@{\hspace{\diagbox@insepl}}l@{}}
8405 \fi
8406 }
8407 \newcommand*{\bidi@@diagbox@triple@setbox@SE@tabular@ii@iii}{%
8408 \if@RTL
8409 \begin{tabular}{@{\hspace{\diagbox@insepr}}l@{}}
8410 \else
8411 \begin{tabular}{@{}r@{\hspace{\diagbox@insepr}}}
8412 \fi
8413 }
8414 \let\diagbox@triple@setbox@NE\diagbox@triple@setbox@SE
8415 \bidi@patchcmd{\diagbox@double@pict@SE}{%
8416 \diagbox@setlinecolor
8417 \Line(0,\strip@pt\diagbox@ht)(\strip@pt\diagbox@wd,0)%
8418 }{%
8419 {\diagbox@setlinecolor
8420 \Line(0,\strip@pt\diagbox@ht)(\strip@pt\diagbox@wd,0)}%
8421 }{}{}
8422 \let\diagbox@double@pict@NW\diagbox@double@pict@SE
8423 \bidi@patchcmd{\diagbox@double@pict@NE}{%
8424 \diagbox@setlinecolor
8425 \Line(0,0)(\strip@pt\diagbox@wd,\strip@pt\diagbox@ht)%
8426 }{%
8427 {\diagbox@setlinecolor
8428 \Line(0,0)(\strip@pt\diagbox@wd,\strip@pt\diagbox@ht)}%
8429 }{}{}
8430 \let\diagbox@double@pict@SW\diagbox@double@pict@NE
8431 \bidi@patchcmd{\diagbox@triple@pict@NW}{%
8432 \diagbox@setlinecolor
8433 \Line(0,\yym)(\x,0)
8434 \Line(\xm,\y)(\x,0)%
8435 }{%
8436 {\diagbox@setlinecolor
8437 \Line(0,\yym)(\x,0)
8438 \Line(\xm,\y)(\x,0)}%
8439 }{}{}
8440 \bidi@patchcmd{\diagbox@triple@pict@NE}{%
8441 \diagbox@setlinecolor
8_{442} \Line(0,0)(\xxm,\y)
8443 \Line(0,0)(\x,\yym)%
8444 }{%
8445 {\diagbox@setlinecolor
```
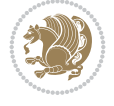

```
8446 \Line(0,0)(\xxm,\y)
8447 \Line(0,0)(\x,\yym)}%
8448 }{}{}
8449 \bidi@patchcmd{\diagbox@triple@pict@SW}{%
8450 \diagbox@setlinecolor
8451 \Line(0,\ym)(\x,\y)
8452 \Line(\xm,0)(\x,\y)%
8453 }{%
8454 {\diagbox@setlinecolor
8455 \Line(0,\ym)(\x,\y)
8456 \Line(\xm,0)(\x,\y)}%
8457 }{}{}
8458 \bidi@patchcmd{\diagbox@triple@pict@SE}{%
8459 \diagbox@setlinecolor
8460 \Line(0,\y)(\xxm,0)
8461 \Line(0,\y)(\x,\ym)%
8462 }{%
8463 {\diagbox@setlinecolor
8464 \Line(0,\y)(\xxm,0)
8465 \Line(0,\y)(\x,\ym)}%
8466 }{}{}
```
#### **49 File draftwatermark-xetex-bidi.def**

 \ProvidesFile{draftwatermark-xetex-bidi.def}[2010/07/25 v0.2 bidi adaptations for draftwater \renewcommand\SetWatermarkText[1]{% \def\sc@wm@text{\if@RTLmain\beginR\fi#1\if@RTLmain\endR\fi}}

# **50 File eso-pic-xetex-bidi.def**

8470 \ProvidesFile{eso-pic-xetex-bidi.def}[2022/02/01 v0.3 bidi adaptations for eso-pic package f \renewcommand\AtPageLowerLeft[1]{\AtPageUpperLeft{% \put(\if@RTLmain\paperwidth\else 0\fi,-\paperheight){#1}}} 

```
8474 \ESO@isMEMOIR{%
8475 \renewcommand\AtTextUpperLeft[1]{%
8476 \begingroup
8477 \ifodd\c@page
8478 \ESO@tempdima=\spinemargin
8479 \else
8480 \ESO@tempdima=\paperwidth
8481 \advance\ESO@tempdima-\textwidth
8482 \advance\ESO@tempdima-\spinemargin
8483 \fi
8484 \ESO@tempdimb=-\uppermargin
8485 \AtPageUpperLeft{%
8486 \put(\if@RTLmain-\fi\ESO@tempdima,\ESO@tempdimb){#1}%
8487 }%
8488 \endgroup
8489 }
8490 }{%
8491 \renewcommand\AtTextUpperLeft[1]{%
8492 \begingroup
8493 \ESO@tempdima=1in\relax
```
File eso-pic-xetex-bidi.def 163

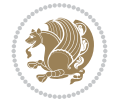

```
8494 \if@twoside
8495 \ifodd\c@page
8496 \if@RTLmain
8497 \advance\ESO@tempdima\evensidemargin
8498 \else
8499 \advance\ESO@tempdima\oddsidemargin
8500 \fi
8501 \else
8502 \if@RTLmain
8503 \advance\ESO@tempdima\oddsidemargin
8504 \else
8505 \advance\ESO@tempdima\evensidemargin
8506 \fi
8507 \fi
8508 \else
8509 \advance\ESO@tempdima\oddsidemargin
8510 \fi
8511 \ESO@tempdimb=-1in\relax
8512 \advance\ESO@tempdimb-\topmargin
8513 \advance\ESO@tempdimb-\headheight
8514 \advance\ESO@tempdimb-\headsep
8515 \AtPageUpperLeft{%
8516 \put(\if@RTLmain-\fi\ESO@tempdima,\ESO@tempdimb){#1}%<br>8517 }%
8517
8518 \endgroup
8519 }
8520 }
```
# **51 File empheq-xetex-bidi.def**

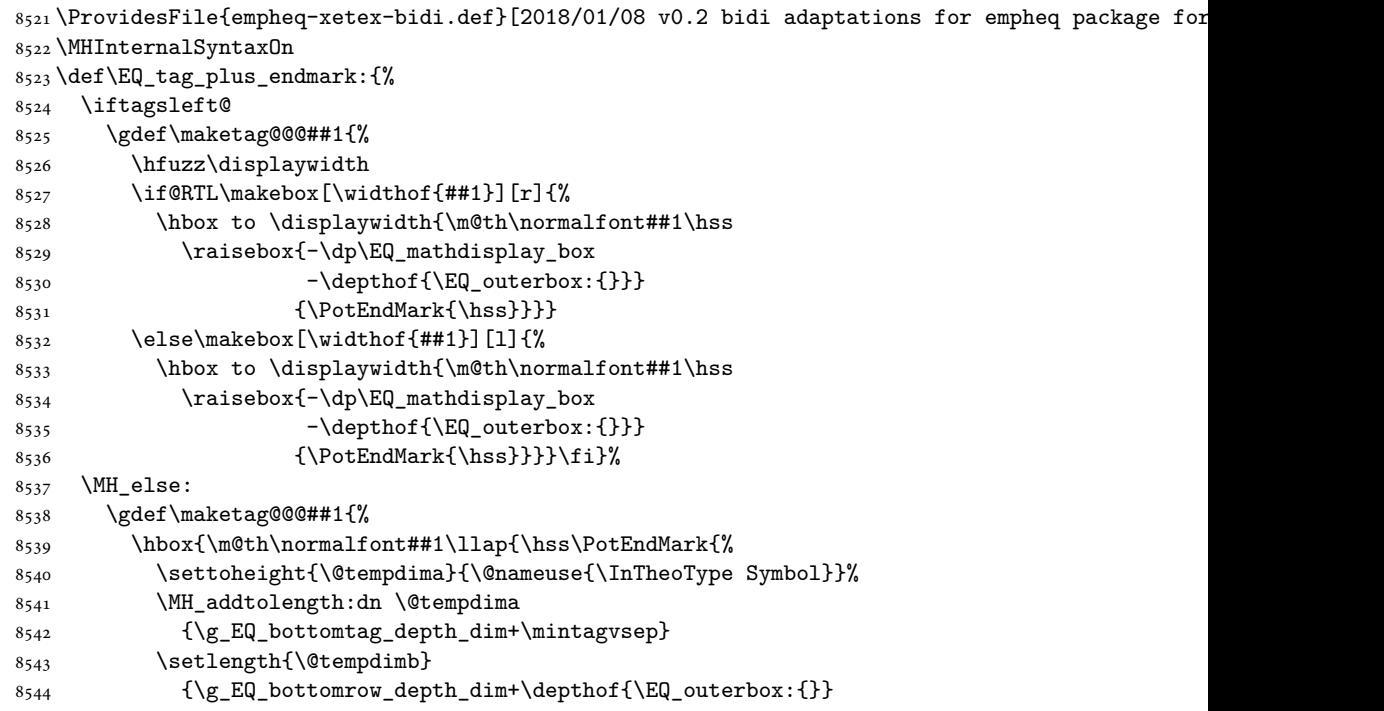

File empheq-xetex-bidi.def 164

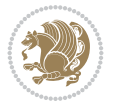

```
8545 + \depthof { \EQ_innerbox: { } } }
8546 \MH_if_dim:w \@tempdima>\@tempdimb
8547 \MH_setlength:dn \@tempdima{-\dp\EQ_mathdisplay_box
8548 -\@tempdima+\g_EQ_bottomrow_depth_dim}
8549 \addtolength{\@tempdima}{\depthof{\EQ_innerbox:{}}}%
8550 \def\EQ_next:{\raisebox{\@tempdima}}%
8551 \MH else:
8552 \def\EQ_next:{
8553 \raisebox{-\dp\EQ_mathdisplay_box
8554 -\depthof{\EQ_outerbox:{}}}}%
8555 \MH_fi:\EQ_next:}}}}%
8556 \MH_fi:}
8557 \def\EQ_post_process:{%
8558 \EQ initialize:
8559 \EQ_begin_equation:
8560 \MH_if_boolean:nT {outer_mult}{
8561 \setkeys{\MT_options_name:}{
8562 firstline-afterskip=0pt,
8563 lastline-preskip=0pt,
8564 multlined-width=0pt,
8565 }
8566 \ifodd \l_EQ_alignmentmode_int
8567 \setkeys{\MT_options_name:}{multlined-pos=b}
8568 \MH_else:
8569 \setkeys{\MT_options_name:}{multlined-pos=t}
8570 \MH_fi:
8571 \g@addto@macro\EQ_complete_mathdisplay:{
8572 \begin{MTmultlined}\relax}
8573 }
8574 \quad \verb|\g@addto@macro\EQjcomplexonplate\_mathdisplay: \EQ\_mathbody:8575 \MH_if_boolean:nT {outer_mult}{
8576 \g@addto@macro\EQ_complete_mathdisplay:{\end{MTmultlined}}
8577 }
8578 \EQ_end_equation:
8579 \edef\EQ_hyperref_link_fint{\number\Hy@linkcounter}
8580 \savecounters@
8581 \EQ_typeset_tags:
8582 \edef\l_EQ_equation_fint{\number\c@equation}
8583 \restorecounters@
8584 \Hy@linkcounter=\EQ_hyperref_link_fint
8585 \settowidth\l_EQ_totalwidth_dim{%
8586 $\EQ_left_side:\EQ_innerbox:{}\EQ_right_side:$}%
8587 \MH_if_boolean:nTF {outer_mult}
8588 { \def\EQ_next:{_mult} }
8589 { \def\EQ_next:{} }
8590 \@nameuse{EQ_modify_linewidth_
8591 \romannumeral\l_EQ_equationtype_int\EQ_next: :}%
8592 \EQ_typeset_display:
8593 \@nameuse{EQ_find_displaywidth_
8594 \romannumeral\l_EQ_equationtype_int\EQ_next: :}
8595 \MH_addtolength:dn
8596 \l_EQ_totalwidth_dim{\l_EQ_displaywidth_dim}
8597 \savebox\EQ_mathdisplay_box[\l_EQ_totalwidth_dim][c]{%
8598 $\EQ_left_side:
```
File empheq-xetex-bidi.def 165

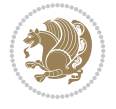

```
8599 \EQ_innerbox:{%
8600 \MH_if_case:w \l_EQ_alignmentmode_int\MH_or:
8601 \makebox[\l_EQ_displaywidth_dim][c]
8602 {\usebox{\EQ_mathdisplay_box}}%
8603 \MH_or:
8604 \makebox[\l_EQ_displaywidth_dim][c]
8605 {\usebox{\EQ_mathdisplay_box}}%
8606 \MH_or:
8607 \if@RTL\makebox[\l_EQ_displaywidth_dim][r]{%
8608 \MH_if_num:w \l_EQ_equationtype_int=5 \MH_else:
8609 \MH_if_num:w \l_EQ_equationtype_int=6 \MH_else:
8610 \kern-\@mathmargin
8611 \MH_fi:
8612 \MH fi:
8613 \usebox{\EQ_mathdisplay_box}}%
8614 \else\makebox[\l_EQ_displaywidth_dim][l]{%
8615 \MH_if_num:w \l_EQ_equationtype_int=5 \MH_else:
8616 \MH_if_num:w \l_EQ_equationtype_int=6 \MH_else:
8617 \kern-\@mathmargin
8618 \MH_fi:
8619 \MH fi:
8620 \usebox{\EQ_mathdisplay_box}}\fi%
8621 \MH or:
8622 \if@RTL\makebox[\l_EQ_displaywidth_dim][r]{%
8623 \MH_if_num:w \l_EQ_equationtype_int=5 \MH_else:
8624 \MH_if_num:w \l_EQ_equationtype_int=6 \MH_else:
8625 \kern-\@mathmargin
8626 \MH_fi:
8627 \MH_fi:
8628 \usebox{\EQ_mathdisplay_box}}
8629 \else\makebox[\l_EQ_displaywidth_dim][l]{%
8630 \MH_if_num:w \l_EQ_equationtype_int=5 \MH_else:
8631 \MH_if_num:w \l_EQ_equationtype_int=6 \MH_else:
8632 \kern-\@mathmargin
8633 \MH fi:
8634 \MH_fi:
8635 \usebox{\EQ_mathdisplay_box}}\fi%
8636 \MH_fi:}%
8637 \EQ_right_side:$}%
8638 \begin{AmSequation*}
8639 \@nameuse{EQ_place_display_
8640 \romannumeral\l_EQ_equationtype_int\EQ_next: :}
8641 \MH_if_dim:w \g_EQ_widesttag_dim>\z@
8642 \MH_set_boolean_T:n {show_manual_tags}
8643 \MH_if_case:w \l_EQ_alignmentmode_int
8644 \MH_or: \if@RTL\EQ_place_tag:N l\else\EQ_place_tag:N r\fi %#1
8645 \MH_or: \if@RTL\EQ_place_tag:N r\else\EQ_place_tag:N l\fi %#2
8646 \MH_or: \if@RTL\EQ_place_tag:N l\else\EQ_place_tag:N r\fi %#3
8647 \MH_or: \if@RTL\EQ_place_tag:N r\else\EQ_place_tag:N l\fi %#4
8648 \MH_fi:
8649 \MH_fi:
8650 \end{AmSequation*}
8651 \global\c@equation=\l_EQ_equation_fint\relax
8652 }
```
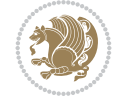

```
8653 \AtBeginDocument{%
8654 \@ifpackageloaded{fancybox}{%
8655 \@ifpackageloaded{color}{\definecolor{shadowcolor}{rgb}{0,0,0}}%
8656 {\renewcommand*\textcolor[2]{\normalcolor{#2}}}%
8657 \renewcommand*\shadowbox{%
8658 \@ifstar{\MH_set_boolean_T:n {shadowbox_star}
8659 \VerbBox\EQ_shadowbox:n}
8660 {\MH_set_boolean_F:n {shadowbox_star}
8661 \VerbBox\EQ_shadowbox:n}}
8662 \def\EQ_shadowbox:n #1{%
8663 \sbox{\zQ}{\fbox{#1}}%
8664 \MH_if_boolean:nTF {shadowbox_star}{
8665 \MH_setlength:dn \@tempdima{\z@}%
8666 }{
8667 \MH_setlength:dn \@tempdima{\dp\z@+\shadowsize}%
8668 }
8669 \raisebox{\@tempdima}{%
8670 \if@RTL\makebox[\z@][r]{%
8671 \kern\shadowsize \textcolor{shadowcolor}{%
8672 \rule[-\dp\z@-\shadowsize]{\wd\z@}{\shadowsize}}%
8673 }%
8674 \else\makebox[\z@][l]{%
8675 \kern\shadowsize \textcolor{shadowcolor}{%
8676 \rule[-\dp\z@-\shadowsize]{\wd\z@}{\shadowsize}}%
8677 } \fi%
8678 \usebox\z@\textcolor{shadowcolor}{%
8679 \rule[-\dp\z@-\shadowsize]{\shadowsize}{\ht\z@+\dp\z@}}}}%
8680 }{}%
8681 }
8682 \MHInternalSyntaxOff
```
### **52 File extarticle-xetex-bidi.def**

```
8683 \ProvidesFile{extarticle-xetex-bidi.def}[2017/06/09 v0.4 bidi adaptations for extarticle cla
8684 \renewcommand*\l@section[2]{%
8685 \ifnum \c@tocdepth >\z@
8686 \addpenalty\@secpenalty
8687 \addvspace{1.0em \@plus\p@}%
8688 \setlength\@tempdima{1.5em}%
8689 \begingroup
8690 \parindent \z@ \if@RTL\leftskip\else\rightskip\fi \@pnumwidth
8691 \parfillskip -\@pnumwidth
8692 \leavevmode \bfseries
8693 \advance\if@RTL\rightskip\else\leftskip\fi\@tempdima
8694 \hskip -\if@RTL\rightskip\else\leftskip\fi
8695 #1\nobreak\hfil \nobreak\hb@xt@\@pnumwidth{\hss #2}\par
8696 \endgroup
8697 \fi}
8698 \renewcommand*\l@part[2]{%
8699 \ifnum \c@tocdepth >-2\relax
8700 \addpenalty\@secpenalty
8701 \addvspace{2.25em \@plus\p@}%
8702 \begingroup
8703 \setlength\@tempdima{3em}%
```
File extarticle-xetex-bidi.def 167

File extarticle-xetex-bidi.def 168

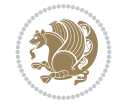

```
8704 \parindent \z@ \if@RTL\leftskip\else\rightskip\fi \@pnumwidth
8705 \parfillskip -\@pnumwidth
8706 {\leavevmode
8707 \large \bfseries #1\hfil \hb@xt@\@pnumwidth{\hss #2}}\par
8708 \nobreak
8709 \endgroup
8710 \fi}
8711 \def\@part[#1]#2{%
8712 \ifnum \c@secnumdepth >\m@ne
8713 \refstepcounter{part}%
8714
\addcontentsline{toc}{part}{\thepart\hspace{1em}#1}%
8715 \else
8716 \addcontentsline{toc}{part}{#1}%
8717 \fi
8718 {\parindent \z@ \if@RTL\raggedleft\else\raggedright\fi
8719 \interlinepenalty \@M
8720 \normalfont
8721 \ifnum \c@secnumdepth >\m@ne
8722 \Large\bfseries \partname~\thepart
8723 \par\nobreak
8724 \fi
8725 \huge \bfseries #2%
8726 \markboth{}{}\par}%
8727 \nobreak
8728 \vskip 3ex
8729 \@afterheading}
8730 \def\@spart#1{%
8731 {\parindent \z@ \if@RTL\raggedleft\else\raggedright\fi
8732 \interlinepenalty \@M
8733 \normalfont
8734 \huge \bfseries #1\par}%
8735 \nobreak
8736 \vskip 3ex
8737 \@afterheading}
8738 \renewenvironment{thebibliography}[1]
8739 {\section*{\refname
8740 \@mkboth{\MakeUppercase\refname}{\MakeUppercase\refname}}%
8741 \if@RTL\if@LTRbibitems\@RTLfalse\else\fi\else\if@RTLbibitems\@RTLtrue\else\fi\fi
8742 \bidi@@thebibliography@font@hook%
8743 \list{\@biblabel{\@arabic\c@enumiv}}%
8744 {\settowidth\labelwidth{\@biblabel{#1}}%
8745 \leftmargin\labelwidth
8746 \dvance\leftmargin\labelsep
8747 \@openbib@code
8748 \usecounter{enumiv}%
8749 \let\p@enumiv\@empty
8750 \renewcommand\theenumiv{\@arabic\c@enumiv}}%
8751 \sloppy\clubpenalty4000\widowpenalty4000%
8752 \sfcode \.\@m}
8753 {\def\@noitemerr
8754 {\@latex@warning{Empty `thebibliography' environment}}%
8755 \endlist}
8756 \renewcommand\left@footnoterule{%
8757 \kern-3\p@
```

```
8758 \hrule\@width.4\columnwidth
8759 \kern2.6\p@}
8760 \renewcommand\right@footnoterule{%
8761 \kern-3\p@
8762 \hbox to \columnwidth{\hskip .6\columnwidth \hrulefill }
8763 \kern2.6\p@}
8764 \if@titlepage
8765 \renewcommand\maketitle{\begin{titlepage}%
8766 \let\footnotesize\small
8767 \let\right@footnoterule\relax
8768 \let\left@footnoterule\relax
8769 \let\textwidth@footnoterule\relax
8770 \let \footnote \thanks
8771 \null\vfil
8772 \vskip 60\p@
8773 \begin{center}%
8774 {\LARGE \@title \par}%
8775 \vskip 3em%
8776 {\large
8777 \lineskip .75em%
8778 \begin{tabular}[t]{c}%
8779 \@author
8780 \end{tabular}\par}%
8781 \vskip 1.5em%
8782 {\large \@date \par}% % Set date in \large size.
8783 \end{center}\par
8784 \@thanks
8785 \vfil\null
8786 \end{titlepage}%
8787 \setcounter{footnote}{0}%
8788 \global\let\thanks\relax
8789 \global\let\maketitle\relax
8790 \global\let\@thanks\@empty
8791 \global\let\@author\@empty
8792 \global\let\@date\@empty
8793 \global\let\@title\@empty
8794 \global\let\title\relax
8795 \global\let\author\relax
8796 \global\let\date\relax
8797 \global\let\and\relax
8798 }
8799 \else
8800 \renewcommand\maketitle{\par
8801 \begingroup
8802 \renewcommand\thefootnote{\@fnsymbol\c@footnote}%
8803 \def\@makefnmark{\rlap{\@textsuperscript{\normalfont\@thefnmark}}}%
8804 \long\def\@makefntext##1{\parindent 1em\noindent
8805 \hb@xt@1.8em{%
8806 \hss\@textsuperscript{\normalfont\@thefnmark}}##1}%
8807 \if@twocolumn
8808 \ifnum \col@number=\@ne
8809 \@maketitle
8810 \else
8811 \twocolumn[\@maketitle]%
```
File extarticle-xetex-bidi.def 169

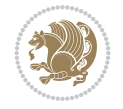

```
8812 \fi
8813 \else
8814 \newpage
8815 \global\@topnum\z@ % Prevents figures from going at top of page.
8816 \@maketitle
8817 \fi
8818 \thispagestyle{plain}\@thanks
8819 \endgroup
8820 \setcounter{footnote}{0}%
8821 \global\let\thanks\relax
8822 \global\let\maketitle\relax
8823 \global\let\@maketitle\relax
8824 \global\let\@thanks\@empty
8825 \global\let\@author\@empty
8826 \global\let\@date\@empty
8827 \global\let\@title\@empty
8828 \global\let\title\relax
8829 \global\let\author\relax
8830 \global\let\date\relax
8831 \global\let\and\relax
8832 }
8833 \def\@maketitle{%
8834 \newpage
8835 \null
8836 \vskip 2em%
8837 \begin{center}%
8838 \let \footnote \thanks
8839 {\LARGE \@title \par}%
8840 \vskip 1.5em%
8841 {\large
8842 \lineskip .5em%
8843 \begin{tabular}[t]{c}%
8844 \@author
8845 \end{tabular}\par}%
8846 \vskip 1em%
8847 {\large \@date}%
8848 \end{center}%
8849 \par
8850 \vskip 1.5em}
8851 \fi
8852 \renewcommand\thesubsection {\thesection\@SepMark\@arabic\c@subsection}
8853 \renewcommand\thesubsubsection{\thesubsection \@SepMark\@arabic\c@subsubsection}
8854 \renewcommand\theparagraph {\thesubsubsection\@SepMark\@arabic\c@paragraph}
8855 \renewcommand\thesubparagraph {\theparagraph\@SepMark\@arabic\c@subparagraph}%%
```

```
8856 \ProvidesFile{extbook-xetex-bidi.def}[2017/06/09 v0.4 bidi adaptations for extbook class for
8857 \if@titlepage
8858 \renewcommand\maketitle{\begin{titlepage}%
```

```
8859 \let\footnotesize\small
```

```
8860 \let\right@footnoterule\relax
```

```
8861 \let\left@footnoterule\relax
```

```
8862 \let\textwidth@footnoterule\relax
```
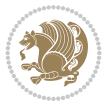

```
8863 \let \footnote \thanks
8864 \let \LTRfootnote \LTRthanks
8865 \let \RTLfootnote \RTLthanks
8866 \null\vfil
8867 \vskip 60\p@
8868 \begin{center}%
8869 {\LARGE \@title \par}%
8870 \vskip 3em%
8871 {\large
8872 \lineskip .75em%
8873 \begin{tabular}[t]{c}%
8874 \Quthor
8875 \hspace{15mm} \texttt{\textcolor{blue}{\textcolor{blue}{\8876 \vskip 1.5em%
8877 {\large \@date \par}% % Set date in \large size.
8878 \end{center}\par
8879 \@thanks
8880 \vfil\null
8881 \end{titlepage}%
8882 \setcounter{footnote}{0}%
8883 \global\let\thanks\relax
8884 \global\let\LTRthanks\relax
8885 \global\let\RTLthanks\relax
8886 \global\let\maketitle\relax
8887 \global\let\@thanks\@empty
8888 \global\let\@author\@empty
8889 \global\let\@date\@empty
8890 \global\let\@title\@empty
8891 \global\let\title\relax
8892 \global\let\author\relax
8893 \global\let\date\relax
8894 \global\let\and\relax
8895 }
8806 else
8897 \renewcommand\maketitle{\par
8898 \begingroup
8899 \renewcommand\thefootnote{\@fnsymbol\c@footnote}%
8900 \def\@makefnmark{\rlap{\@textsuperscript{\normalfont\@thefnmark}}}%
8901 \long\def\@makefntext##1{\parindent 1em\noindent
8902 \hb@xt@1.8em{%
8903 \hss\@textsuperscript{\normalfont\@thefnmark}}##1}%
8904 \if@twocolumn
8905 \ifnum \col@number=\@ne
8906 \@maketitle
8907 \else
8908 \twocolumn[\@maketitle]%
8909 \fi
8910 \else
8911 \newpage
8912 \global\@topnum\z@ % Prevents figures from going at top of page.
8913 \@maketitle
8914 \fi
8915 \thispagestyle{plain}\@thanks
8916 \endgroup
```
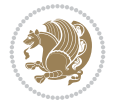

```
8917 \setcounter{footnote}{0}%
8918 \global\let\thanks\relax
8919 \global\let\LTRthanks\relax
8920 \global\let\RTLthanks\relax
8921 \global\let\maketitle\relax
8922 \global\let\@maketitle\relax
8923 \global\let\@thanks\@empty
8924 \global\let\@author\@empty
8925 \global\let\@date\@empty
8926 \global\let\@title\@empty
8927 \global\let\title\relax
8928 \global\let\author\relax
8929 \global\let\date\relax
8930 \global\let\and\relax
8931 }
8932 \def\@maketitle{%
8933 \newpage
8934 \null
8935 \vskip 2em%
8936 \begin{center}%
8937 \let \footnote \thanks
8938 \let \LTRfootnote \LTRthanks
8939 \let \RTLfootnote \RTLthanks
8940 {\LARGE \@title \par}%
8941 \vskip 1.5em%
8942 {\large
8943 \lineskip .5em%
8944 \begin{tabular}[t]{c}%
8945 \@author
8946 \end{tabular}\par}%
8947 \vskip 1em%
8948 {\large \@date}%
8949 \end{center}%
8950 \par
8951 \vskip 1.5em}
8952 Ifi
8953 \renewcommand*\l@part[2]{%
8954 \ifnum \c@tocdepth >-2\relax
8955 \addpenalty{-\@highpenalty}%
8956 \addvspace{2.25em \@plus\p@}%
8957 \begingroup
8958 \parindent \z@ \if@RTL\leftskip\else\rightskip\fi \@pnumwidth
8959 \parfillskip -\@pnumwidth
8960 {\leavevmode
8961 \large \bfseries #1\hfil \hb@xt@\@pnumwidth{\hss #2}}\par
8962 \nobreak
8963 \global\@nobreaktrue
8964 \everypar{\global\@nobreakfalse\everypar{}}%
8965 \endgroup
8966 \fi}
8967 \renewcommand\theequation
8968 {\ifnum \c@chapter>\z@ \thechapter\@SepMark\fi \@arabic\c@equation}
8969 \renewcommand \thefigure
8970 {\ifnum \c@chapter>\z@ \thechapter\@SepMark\fi \@arabic\c@figure}
```
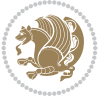

```
8971 \renewcommand \thetable
8972 {\ifnum \c@chapter>\z@ \thechapter\@SepMark\fi \@arabic\c@table}
8973 \renewcommand \thechapter {\@arabic\c@chapter}
8974 \renewcommand \thesection {\thechapter\@SepMark\@arabic\c@section}
8975 \renewcommand\thesubsection {\thesection\@SepMark\@arabic\c@subsection}
8976 \renewcommand\thesubsubsection{\thesubsection \@SepMark\@arabic\c@subsubsection}
8977 \renewcommand\theparagraph {\thesubsubsection\@SepMark\@arabic\c@paragraph}
8978 \renewcommand\thesubparagraph {\theparagraph\@SepMark\@arabic\c@subparagraph}
8979 \def\@makechapterhead#1{%
8980 \vspace*{50\p@}%
8981 {\parindent \z@ \if@RTL\raggedleft\else\raggedright\fi \normalfont
8982 \ifnum \c@secnumdepth >\m@ne
8983 \if@mainmatter
8984 \huge\bfseries \@chapapp\space \thechapter
8985 \par\nobreak
8986 \vskip 20\p@
8987 \fi
8988 \fi
8989 \interlinepenalty\@M
8990 \Huge \bfseries #1\par\nobreak
8991 \vskip 40\p@
8992 }}
8993
8994 \def\@makeschapterhead#1{%
8995 \vspace*{50\p@}%
8996 {\parindent \z@ \if@RTL\raggedleft\else\raggedright\fi
8997 \normalfont
8998 \interlinepenalty\@M
8999 \Huge \bfseries #1\par\nobreak
9000 \vskip 40\p@
9001 }}
9002 \renewcommand\backmatter{%
9003 \if@openright
9004 \cleardoublepage
9005 \else
9006 \clearpage
9007 \fi
9008 \@mainmatterfalse}
9009 \renewenvironment{thebibliography}[1]
9010 {\chapter*{\bibname
9011 \@mkboth{\MakeUppercase\bibname}{\MakeUppercase\bibname}}%
9012 \if@RTL\if@LTRbibitems\@RTLfalse\else\fi\else\if@RTLbibitems\@RTLtrue\else\fi\fi
9013 \bidi@@thebibliography@font@hook%
9014 \list{\@biblabel{\@arabic\c@enumiv}}%
9015 {\settowidth\labelwidth{\@biblabel{#1}}%
9016 \leftmargin\labelwidth
9017 \advance\leftmargin\labelsep
9018 \@openbib@code
9019 \usecounter{enumiv}%
9020 \let\p@enumiv\@empty
9021 \renewcommand\theenumiv{\@arabic\c@enumiv}}%
9022 \sloppy
9023 \clubpenalty4000
9024 \@clubpenalty \clubpenalty
```
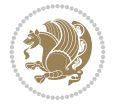

```
9025 \widowpenalty4000%
9026 \sfcode`\.\@m}
9027 {\def\@noitemerr
9028 {\@latex@warning{Empty `thebibliography' environment}}%
9029 \endlist}
```
### **54 File extletter-xetex-bidi.def**

```
9030 \ProvidesFile{extletter-xetex-bidi.def}[2015/11/14 v0.2 bidi adaptations for extletter class
9031 \renewcommand*{\opening}[1]{\ifx\@empty\fromaddress
9032 \thispagestyle{firstpage}%
9033 {\if@RTL\raggedright\else\raggedleft\fi\@date\par}%
9034 \else % home address
9035 \thispagestyle{empty}%
9036 {\if@RTL\raggedright\begin{tabular}{r@{}}\else\raggedleft\begin{tabular}{l@{}}\fi\ignorespaces
9037 \fromaddress \\*[2\parskip]%
9038 \@date \end{tabular}\par}%
9039 \{fi9040 \vspace{2\parskip}%
9041 {\if@RTL\raggedleft\else\raggedright\fi \toname \\ \toaddress \par}%
9042 \vspace{2\parskip}%
9043 #1\par\nobreak}
9044 \renewcommand{\closing}[1]{\par\nobreak\vspace{\parskip}%
9045 \stopbreaks
9046 \noindent
9047 \ifx\@empty\fromaddress\else
9048 \hspace*{\longindentation}\fi
9049 \parbox{\indentedwidth}{\if@RTL\raggedleft\else\raggedright\fi
9050 \ignorespaces #1\\[6\medskipamount]%
9051 \ifx\@empty\fromsig
9052 \fromname
9053 \else \fromsig \fi\strut}%
9054 \par}
9055 \renewcommand\left@footnoterule{%
9056 \kern-\p@
9057 \hrule \@width .4\columnwidth
9058 \kern .6\p@}
9059 \renewcommand\right@footnoterule{%
9060 \kern-\p@
9061 \hbox to \columnwidth{\hskip .6\columnwidth \hrulefill }
9062 \kern .6\p@}
```
#### **55 File extrafootnotefeatures-xetex-bidi.def**

```
9063 \ProvidesFile{extrafootnotefeatures-xetex-bidi.def}[2018/10/11 v1.7 bidi extra footnote feat
9064 \newif\if@bidi@void@footins
9065 \newif\if@bidi@void@@mpfootins
9066 \newcommand*{\@bidi@before@Hy@hyperfootnotes}{%
9067 \if@bidi@csundef{ifHy@hyperfootnotes}{}{%
9068 \if@bidi@csundef{HLTR@@LTRfootnotetext}{}{%
9069 \ifHy@hyperfootnotes
9070 \let\@@H@@footnotetext\@footnotetext
9071 \let\@@HLTR@@LTRfootnotetext\@LTRfootnotetext
9072 \let\@@HRTL@@RTLfootnotetext\@RTLfootnotetext
```
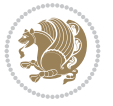

```
9073 \let\@@H@@mpfootnotetext\@mpfootnotetext
9074 \let\@@HLTR@@mpLTRfootnotetext\@mpLTRfootnotetext
9075 \let\@@HRTL@@mpRTLfootnotetext\@mpRTLfootnotetext
9076 \fi
9077 }%
9078 }%
9079 }
9080 \newcommand*{\@bidi@after@Hy@hyperfootnotes}{%
9081 \if@bidi@csundef{ifHy@hyperfootnotes}{}{%
9082 \if@bidi@csundef{HLTR@@LTRfootnotetext}{}{%
9083 \ifHy@hyperfootnotes
9084 \let\H@@footnotetext\@footnotetext
9085 \let\@footnotetext\@@H@@footnotetext
9086 \let\HLTR@@LTRfootnotetext\@LTRfootnotetext
9087 \let\@LTRfootnotetext\@@HLTR@@LTRfootnotetext
9088 \let\HRTL@@RTLfootnotetext\@RTLfootnotetext
9089 \let\@RTLfootnotetext\@@HRTL@@RTLfootnotetext
9090 \let\H@@mpfootnotetext\@mpfootnotetext
9091 \let\@mpfootnotetext\@@H@@mpfootnotetext
9092 \let\HLTR@@mpLTRfootnotetext\@mpLTRfootnotetext
9093 \let\@mpLTRfootnotetext\@@HLTR@@mpLTRfootnotetext
9094 \let\HRTL@@mpRTLfootnotetext\@mpRTLfootnotetext
9095 \let\@mpRTLfootnotetext\@@HRTL@@mpRTLfootnotetext
9096 \fi
9097 }%
9098 }%
9099 }
9100 \let\autofootnoterule\relax
9101 \let\rightfootnoterule\relax
9102 \let\leftfootnoterule\relax
9103 \let\textwidthfootnoterule\relax
9104 \let\LRfootnoterule\relax
9105 \def\footnoterule{\kern-3\p@
9106 \hrule \@width \columnwidth \kern 2.6\p@}
9107 \newcommand{\@preamnormalfmt}{%
9108 \parindent 1em%
9109 \noindent
9110 }
9111 \newcommand{\@normalfootfmt}[1]{%
9112 \@preamnormalfmt
9113 \footfootmark
9114 \rule\z@\footnotesep\ignorespaces{\foottextfont #1}%
9115 \@finalstrut\strutbox
9116 }
9117 \newcommand{\@normalRTLfootfmt}[1]{%
9118 \@preamnormalfmt
9119 \RTLfootfootmark
9120 \rule\z@\footnotesep\ignorespaces{\RTLfoottextfont #1}%
9121 \@finalstrut\strutbox
9122 }
9123 \newcommand{\@normalLTRfootfmt}[1]{%
9124 \@preamnormalfmt
9125 \LTRfootfootmark
9126 \rule\z@\footnotesep\ignorespaces{\LTRfoottextfont #1}%
```
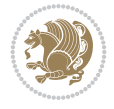

```
9127 \@finalstrut\strutbox
9128 }
9129 \renewcommand{\@footnotetext}[1]{%
9130 \insert\footins{%
9131 \if@RTL@footnote\@RTLtrue\else\@RTLfalse\fi%
9132 \def\baselinestretch{\m@m@footnote@spacing}%
9133 \reset@font
9134 \foottextfont
9135 \@preamfntext
9136 \hsize\columnwidth
9137 \protected@edef\@currentlabel{%
9138 \csname p@footnote\endcsname\@thefnmark}%
9139 \color@begingroup
9140 \@normalfootfmt{#1}%
9141 \color@endgroup}%
9142 \m@mmf@prepare}
9143 \renewcommand{\@RTLfootnotetext}[1]{%
9144 \insert\footins{%
9145 \@RTLtrue%
9146 \def\baselinestretch{\m@m@footnote@spacing}%
9147 \reset@font
9148 \RTLfoottextfont
9149 \@preamfntext
9150 \hsize\columnwidth
9151 \protected@edef\@currentlabel{%
9152 \csname p@footnote\endcsname\@thefnmark}%
9153 \color@begingroup
9154 \@normalRTLfootfmt{#1}%
9155 \color@endgroup}%
9156 \m@mmf@prepare}
9157 \renewcommand{\@LTRfootnotetext}[1]{%
9158 \insert\footins{%
9159 \@RTLfalse%
9160 \def\baselinestretch{\m@m@footnote@spacing}%
9161 \reset@font
9162 \LTRfoottextfont
9163 \@preamfntext
9164 \hsize\columnwidth
9165 \protected@edef\@currentlabel{%
9166 \csname p@footnote\endcsname\@thefnmark}%
9167 \color@begingroup
9168 \@normalLTRfootfmt{#1}%
9169 \color@endgroup}%
9170 \m@mmf@prepare}
9171 \renewcommand{\@mpfootnotetext}[1]{%
9172 \global\setbox\@mpfootins\vbox{\if@RTL@footnote\@RTLtrue\else\@RTLfalse\fi%
9173 \unvbox\@mpfootins
9174 \def\baselinestretch{\m@m@footnote@spacing}%
9175 \reset@font%
9176 \foottextfont \hsize\columnwidth \@parboxrestore
9177 \protected@edef\@currentlabel{%
9178 \csname p@mpfootnote\endcsname\@thefnmark}%
9179 \color@begingroup
9180 \@normalfootfmt{#1}%
```
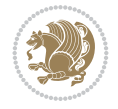

```
9181 \color@endgroup}}
9182 \renewcommand{\@mpLTRfootnotetext}[1]{%
9183 \global\setbox\@mpfootins\vbox{\@RTLfalse%
9184 \unvbox\@mpfootins
9185 \def\baselinestretch{\m@m@footnote@spacing}%
9186 \reset@font%
9187 \LTRfoottextfont \hsize\columnwidth \@parboxrestore
9188 \protected@edef\@currentlabel{%
9189 \csname p@mpfootnote\endcsname\@thefnmark}%
9190 \color@begingroup
9191 \@normalLTRfootfmt{#1}%
9192 \color@endgroup}}
9193 \renewcommand{\@mpRTLfootnotetext}[1]{%
9194 \global\setbox\@mpfootins\vbox{\@RTLtrue%
9195 \unvbox\@mpfootins
9196 \def\baselinestretch{\m@m@footnote@spacing}%
9197 \reset@font%
9198 \RTLfoottextfont \hsize\columnwidth \@parboxrestore
9199 \protected@edef\@currentlabel{%
9200 \csname p@mpfootnote\endcsname\@thefnmark}%
9201 \color@begingroup
9202 \@normalRTLfootfmt{#1}%
9203 \color@endgroup}}
9204 \let\m@mold@footnotetext\@footnotetext
9205 \let\m@mold@LTRfootnotetext\@LTRfootnotetext
9206 \let\m@mold@RTLfootnotetext\@RTLfootnotetext
9207 \let\m@mold@mpfootnotetext\@mpfootnotetext
9208 \let\m@mold@mpLTRfootnotetext\@mpLTRfootnotetext
9209 \let\m@mold@mpRTLfootnotetext\@mpRTLfootnotetext
9210 \bidi@ensure@newcommand{\normalfootnotes}{%
9211 \@bidi@before@Hy@hyperfootnotes
9212 \let\@footnotetext\m@mold@footnotetext
9213 \let\@LTRfootnotetext\m@mold@LTRfootnotetext
9214 \let\@RTLfootnotetext\m@mold@RTLfootnotetext
9215 \let\@mpfootnotetext\m@mold@mpfootnotetext
9216 \let\@mpLTRfootnotetext\m@mold@mpLTRfootnotetext
9217 \let\@mpRTLfootnotetext\m@mold@mpRTLfootnotetext
9218 \@bidi@after@Hy@hyperfootnotes
9219 \@ifstar\bidi@star@footmarkwidth\bidi@normal@footmarkwidth
9220 }
9221 \@ifclassloaded{memoir}{\let\plainfootnotes\normalfootnotes}{}
9222 \bidi@ensure@newcommand*{\RTLcolumnfootnotes}{\@RTLcolumnfootnotestrue}
9223 \bidi@ensure@newcommand*{\LTRcolumnfootnotes}{\@RTLcolumnfootnotesfalse}
9224 \bidi@ensure@newcommand*{\setSingleSpace}[1]{%
9225 \def\m@m@singlespace{#1}%
9226 \def\m@m@footnote@spacing{#1}%
9227 \def\m@m@float@spacing{#1} %
9228 }
9229 \setSingleSpace{1}
9230 \bidi@ensure@newcommand*{\multiplefootnotemarker}{3sp}
9231 \bidi@ensure@newcommand*{\m@mmf@prepare}{%
9232 \kern-\multiplefootnotemarker
9233 \kern\multiplefootnotemarker\relax}
9234 \bidi@ensure@newlength{\footmarkwidth}
```
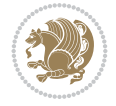

```
9235 \bidi@ensure@newcommand*{\footmarkstyle}[1]{\def\footscript##1{#1}}
9236 \bidi@ensure@newcommand*{\LTRfootmarkstyle}[1]{\def\LTRfootscript##1{#1}}
9237 \bidi@ensure@newcommand*{\RTLfootmarkstyle}[1]{\def\RTLfootscript##1{#1}}
9238 \bidi@ensure@newcommand{\footfootmark}{%
9239 \ifdim\footmarkwidth < \z@
9240 \llap{\hb@xt@ -\footmarkwidth{%
9241 \hss\normalfont\footscript{\@thefnmark}}%
9242 \hspace*{-\footmarkwidth}}%
9243 \else
9244 \ifdim\footmarkwidth = \z@
9245 {\normalfont\footscript{\@thefnmark}}%
9246 \else
\label{lem:main} $$<br/>\hbox{\displaystyle\hskip 6pt\hskip 6pt\9248 \fi
9249 \fi}
9250 \bidi@ensure@newcommand{\LTRfootfootmark}{%
9251 \ifdim\footmarkwidth < \z@
9252 \llap{\hb@xt@ -\footmarkwidth{%
9253 \hss\normalfont\LTRfootscript{\@thefnmark}}%
9254 \hspace*{-\footmarkwidth}}%
9255 \else
9256 \ifdim\footmarkwidth = \z@
9257 {\normalfont\LTRfootscript{\@thefnmark}}%
0258 \else
9259 \hb@xt@\footmarkwidth{\hss\normalfont\LTRfootscript{\@thefnmark}}%
9260 \fi
9261 \fi}
9262 \bidi@ensure@newcommand{\RTLfootfootmark}{%
9263 \ifdim\footmarkwidth < \z@
9264 \llap{\hb@xt@ -\footmarkwidth{%
9265 \hss\normalfont\RTLfootscript{\@thefnmark}}%
9266 \hspace*{-\footmarkwidth}}%
9267 \else
9268 \ifdim\footmarkwidth = \z@
9269 {\normalfont\RTLfootscript{\@thefnmark}}%
9270 \else
9271 \hb@xt@\footmarkwidth{\hss\normalfont\RTLfootscript{\@thefnmark}}%
9272 \fi
9273 \fi}
9274 \footmarkstyle{\textsuperscript{#1}}
9275 \LTRfootmarkstyle{\textsuperscript{#1}}
9276 \RTLfootmarkstyle{\textsuperscript{#1}}
9277 \newcommand*{\bidi@normal@footmarkwidth}{%
9278 \setlength{\footmarkwidth}{1em plus.4em minus.4em}%
9279 }
9280 \newcommand*{\bidi@star@footmarkwidth}{%
9281 \setlength{\footmarkwidth}{0em plus.4em minus.4em}%
92829283 \bidi@normal@footmarkwidth
9284 \bidi@ensure@newcommand{\m@mdoextrafeet}{\extrafeetins}
9285 \bidi@ensure@newcommand*{\extrafeetins}{%
9286 \setbox\@outputbox \vbox{%
9287 \boxmaxdepth \@maxdepth
9288 \unvbox\@outputbox
```
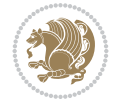

```
9289 \ifvoid\footinsv@r
9290 \ifvoid\footinsv@l
9291 \else
9292 \@footstartv@l
9293 \@LTRfootgroupv@l
9294 \fi
9295 \else
9296 \@footstartv@r
9297 \@footgroupv@r
9298 \ifvoid\footinsv@l
9299 \else
9300 \@@footstart@@v@l
9301 \@LTRfootgroupv@l
9302 \fi
9303 \fi
9304 \ifvoid\@bidi@copyins@
9305 \else
9306 \vskip \skip\@bidi@copyins@
9307 \color@begingroup
9308 \normalcolor
9309 \unvbox \@bidi@copyins@
9310 \color@endgroup
9311 \fi
9312 \extrafeetinshook}}
9313 \bidi@ensure@newcommand{\extrafeetinshook}{}
9314 \bidi@ensure@newcommand{\foottextfont}{\footnotesize}
9315 \bidi@ensure@newcommand{\LTRfoottextfont}{\footnotesize}
9316 \bidi@ensure@newcommand{\RTLfoottextfont}{\footnotesize}
9317 \bidi@ensure@newlength{\footinsdim}
9318 \setlength{\footinsdim}{8in} % standard for \dimen\footins
9319 \bidi@ensure@newcommand{\@preamfntext}{%
9320 \interlinepenalty\interfootnotelinepenalty
9321 \floatingpenalty \@MM
9322 \splittopskip=\footnotesep
9323 \splitmaxdepth=\dp\strutbox
9324 \@parboxrestore}
9325 \bidi@ensure@newcommand{\m@mdoextrafeetmini}{%
9326 \extrafeetminihook}
9327 \bidi@ensure@newcommand{\extrafeetendmini}{%
9328 \ifvoid\@mpfootinsv@r
9329 \ifvoid\@mpfootinsv@l
9330 \else
9331 \vskip\skip\@mpfootins
9332 \normalcolor
9333 \if@bidi@void@@mpfootins
9334 \footnoterule
9335 \fi
9336 \mp@LTRfootgroupv@l
9337 \fi
9338 \else
9339 \vskip\skip\@mpfootins
9340 \normalcolor
9341 \if@bidi@void@@mpfootins
9342 \footnoterule
```
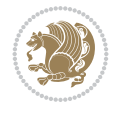
```
9343 \fi
9344 \mp@footgroupv@r
9345 \ifvoid\@mpfootinsv@l
9346 \else
9347 \vskip\skip\@mpfootins
9348 \normalcolor\mp@LTRfootgroupv@l
9349 \fi
9350 \fi
9351 \extrafeetendminihook}
9352 \bidi@ensure@newcommand{\extrafeetendminihook}{}
9353 \bidi@ensure@newcommand{\m@mdoextrafeetendmini}{\extrafeetendmini}
9354 \def\endminipage{%
9355 \par
9356 \unskip
9357 \ifvoid\@mpfootins
9358 \global\@bidi@void@@mpfootinstrue
9359 \else
9360 \global\@bidi@void@@mpfootinsfalse
9361 \vskip\skip\@mpfootins
9362 \normalcolor
9363 \footnoterule
9364 \unvbox\@mpfootins
9365 \fi
9366 \m@mdoextrafeetendmini
9367 \@minipagefalse
9368 \color@endgroup
9369 \egroup
9370 \expandafter\@iiiparbox\@mpargs{\unvbox\@tempboxa}}
9371 \bidi@ensure@newcommand{\m@make@footstart}[1]{%
9372 \@namedef{@footstart#1}{%
9373 \bidi@mopfn@bottom
9374 \leftskip=\z@
9375 \rightskip=\z@
9376 \parindent=\z@
9377 \vskip\skip\footins
9378 \footnoterule}}
9379 \newinsert\footinsv@r
9380 \skip\footinsv@r\bigskipamount
9381 \count\footinsv@r=1000 % no magnifcation
9382 \dimen\footinsv@r=\footinsdim
9383 \m@make@footstart{v@r}
9384 \newinsert\footinsv@l
9385 \skip\footinsv@l\bigskipamount
9386 \bidi@ensure@newcommand{\@footgroupv@r}{}
9387 \newinsert\@mpfootinsv@r
9388 \newinsert\@mpfootinsv@l
9389 \bidi@ensure@newcommand{\mp@footgroupv@r}{}
9390 \newcount\m@m@k \newdimen\m@m@h
9391 \@ifpackageloaded{multicol}{%
9392 \bidi@ensure@newcommand*{\m@mrigidbalance}[3]{\setbox0=\box#1 \m@m@k=#2 \m@m@h=#3
9393 \hsize\textwidth
9394 \@@line{\if@RTLcolumnfootnotes\beginR\fi\splittopskip=\m@m@h \vbadness=\@M \hfilneg
9395 \valign{##\vfill\cr\m@mdosplits}\if@RTLcolumnfootnotes\endR\fi}}
9396 }{%
```
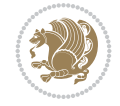

```
9397 \bidi@ensure@newcommand*{\m@mrigidbalance}[3]{\setbox0=\box#1 \m@m@k=#2 \m@m@h=#3
9398 \@@line{\if@RTLcolumnfootnotes\beginR\fi\splittopskip=\m@m@h \vbadness=\@M \hfilneg
9399 \valign{##\vfill\cr\m@mdosplits}\if@RTLcolumnfootnotes\endR\fi}}}
9400 \bidi@ensure@newcommand*{\m@mdosplits}{\ifnum\m@m@k>0 \noalign{\hfil}\m@msplitoff
9401 \global\advance\m@m@k-1\cr\m@mdosplits\fi}
9402 \bidi@ensure@newcommand*{\m@msplitoff}{\dimen0=\ht0
9403 \divide\dimen0 by\m@m@k \advance\dimen0 by\m@m@h
9404 \setbox2 \vsplit0 to \dimen0
9405 \unvbox2 }
9406 \bidi@ensure@newcommand{\twocolumnfootnotes}{%
9407 \@namedef{foottextfontv@r}{\foottextfont}% % [RS]
9408 \@bidi@before@Hy@hyperfootnotes
9409 \let\@footnotetext\@twocolfootnotetext
9410 \let\@LTRfootnotetext\@twocolLTRfootnotetext
9411 \let\@RTLfootnotetext\@twocolRTLfootnotetext
9412 \dimen\footinsv@r=2\footinsdim
9413 \count\footinsv@r=500\relax
9414 \m@make@twocol@footgroup{v@r}%
9415 \let\@footgroupv@r\@twocol@footgroupv@r
9416 \let\@mpfootnotetext\@mptwocolfootnotetext
9417 \let\@mpLTRfootnotetext\@mptwocolLTRfootnotetext
9418 \let\@mpRTLfootnotetext\@mptwocolRTLfootnotetext
9419 \@bidi@after@Hy@hyperfootnotes
9420 \m@make@mptwocol@footgroup{v@r}%
9421 \let\mp@footgroupv@r\@mptwocol@footgroupv@r
9422 \@ifstar\bidi@star@footmarkwidth\bidi@normal@footmarkwidth
9423 }
9424 \bidi@ensure@newcommand{\@twocolfootnotetext}[1]{\insert\footinsv@r{\if@RTL@footnote\@RTLtru
9425 \def\baselinestretch{\m@m@footnote@spacing}%
9426 \reset@font\foottextfont
9427 \@preamfntext
9428 \protected@edef\@currentlabel{%
9429 \csname p@footnote\endcsname\@thefnmark}%
9430 \color@begingroup
9431 \@twocolfootfmt{#1}%
9432 \color@endgroup}%
9433 \m@mmf@prepare}
9434\bidi@ensure@newcommand{\@twocolLTRfootnotetext}[1]{\insert\footinsv@r{\if@RTLcolumnfootnote
9435 \def\baselinestretch{\m@m@footnote@spacing}%
9436 \reset@font\LTRfoottextfont
9437 \@preamfntext
9438 \protected@edef\@currentlabel{%
9439 \csname p@footnote\endcsname\@thefnmark}%
9440 \color@begingroup
9441 \@twocolLTRfootfmt{#1}%
9442 \color@endgroup}%
9443 \m@mmf@prepare}
9444 \bidi@ensure@newcommand{\@twocolRTLfootnotetext}[1]{\insert\footinsv@r{\@RTLtrue%
9445 \def\baselinestretch{\m@m@footnote@spacing}%
9446 \reset@font\RTLfoottextfont
9447 \@preamfntext
9448 \protected@edef\@currentlabel{%
9449 \csname p@footnote\endcsname\@thefnmark}%
```

```
9450 \color@begingroup
```
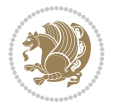

```
9451 \@twocolRTLfootfmt{#1}%
9452 \color@endgroup}%
9453 \m@mmf@prepare}
9454 \bidi@ensure@newcommand{\@preamtwofmt}{%
9455 \hsize .45\hsize
9456 \parindent=\z@
9457 \tolerance=5000\relax
9458 \leavevmode}
9459 \bidi@ensure@newcommand{\@twocolfootfmt}[1]{%
9460 \@preamtwofmt
9461 {\footfootmark\strut {\foottextfont #1}\strut\par}\allowbreak}
9462 \bidi@ensure@newcommand{\@twocolLTRfootfmt}[1]{%
9463 \@preamtwofmt
9464 {\LTRfootfootmark\strut {\LTRfoottextfont #1}\strut\par}\allowbreak}
9465 \bidi@ensure@newcommand{\@twocolRTLfootfmt}[1]{%
9466 \@preamtwofmt
9467 {\RTLfootfootmark\strut {\RTLfoottextfont #1}\strut\par}\allowbreak}
9468 \bidi@ensure@newcommand{\@mptwocolfootnotetext}[1]{%
9469 \global\setbox\@mpfootinsv@r\vbox{\if@RTL@footnote\@RTLtrue\else\@RTLfalse\fi%
9470 \unvbox\@mpfootinsv@r
9471 \def\baselinestretch{\m@m@footnote@spacing}%
9472 \reset@font\foottextfont
9473 \hsize\columnwidth \@parboxrestore
9474 \protected@edef\@currentlabel{%
9475 \csname p@mpfootnote\endcsname\@thefnmark}%
9476 \color@begingroup
9477 \@twocolfootfmt{#1}%
9478 \color@endgroup}%
9479 \m@mmf@prepare}
9480 \bidi@ensure@newcommand{\@mptwocolLTRfootnotetext}[1]{%
9481 \global\setbox\@mpfootinsv@r\vbox{\@RTLfalse%
9482 \unvbox\@mpfootinsv@r
9483 \def\baselinestretch{\m@m@footnote@spacing}%
9484 \reset@font\LTRfoottextfont
9485 \hsize\columnwidth \@parboxrestore
9486 \if@RTLcolumnfootnotes\beginL\fi
9487 \protected@edef\@currentlabel{%
9488 \csname p@mpfootnote\endcsname\@thefnmark}%
9489 \color@begingroup
9490 \@twocolLTRfootfmt{#1}%
9491 \color@endgroup}%
9492 \m@mmf@prepare}
9493 \bidi@ensure@newcommand{\@mptwocolRTLfootnotetext}[1]{%
9494 \global\setbox\@mpfootinsv@r\vbox{\@RTLtrue%
9495 \unvbox\@mpfootinsv@r
9496 \def\baselinestretch{\m@m@footnote@spacing}%
9497 \reset@font\RTLfoottextfont
9498 \hsize\columnwidth \@parboxrestore
9499 \protected@edef\@currentlabel{%
9500 \csname p@mpfootnote\endcsname\@thefnmark}%
9501 \color@begingroup
9502 \@twocolRTLfootfmt{#1}%
9503 \color@endgroup}%
9504 \m@mmf@prepare}
```
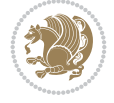

```
9505 \bidi@ensure@newcommand{\m@make@twocol@footgroup}[1]{%
9506 \@namedef{@twocol@footgroup#1}{{%
9507 \def\baselinestretch{\m@m@footnote@spacing}%
9508 \@nameuse{foottextfont#1} \splittopskip=\ht\strutbox
9509 \m@mrigidbalance{\@nameuse{footins#1}}{\tw@}{\splittopskip}}}}
9510 \bidi@ensure@newcommand{\m@make@mptwocol@footgroup}[1]{%
9511 \@namedef{@mptwocol@footgroup#1}{{%
9512 \def\baselinestretch{\m@m@footnote@spacing}%
9513 \@nameuse{foottextfont#1} \splittopskip=\ht\strutbox
9514 \m@mrigidbalance{\@nameuse{@mpfootins#1}}{\tw@}{\splittopskip}}}}
9515 \bidi@ensure@newcommand{\threecolumnfootnotes}{%
9516 \@namedef{foottextfontv@r}{\foottextfont}% % [RS]
9517 \@bidi@before@Hy@hyperfootnotes
9518 \let\@footnotetext\@threecolfootnotetext
9519 \let\@LTRfootnotetext\@threecolLTRfootnotetext
9520 \let\@RTLfootnotetext\@threecolRTLfootnotetext
9521 \dimen\footinsv@r=3\footinsdim
9522 \count\footinsv@r=333\relax
9523 \m@make@threecol@footgroup{v@r}%
9524 \let\@footgroupv@r\@threecol@footgroupv@r
9525 \let\@mpfootnotetext\@mpthreecolfootnotetext
9526 \let\@mpLTRfootnotetext\@mpthreecolLTRfootnotetext
9527 \let\@mpRTLfootnotetext\@mpthreecolRTLfootnotetext
9528 \@bidi@after@Hy@hyperfootnotes
9529 \m@make@mpthreecol@footgroup{v@r}%
9530 \let\mp@footgroupv@r\@mpthreecol@footgroupv@r
9531 \@ifstar\bidi@star@footmarkwidth\bidi@normal@footmarkwidth
9532 }
9533\bidi@ensure@newcommand{\@threecolfootnotetext}[1]{\insert\footinsv@r{\if@RTL@footnote\@RTLt
9534 \def\baselinestretch{\m@m@footnote@spacing}%
9535 \reset@font\foottextfont
9536 \@preamfntext
9537 \protected@edef\@currentlabel{%
9538 \csname p@footnote\endcsname\@thefnmark}%
9539 \color@begingroup
9540 \@threecolfootfmt{#1}%
9541 \color@endgroup}\m@mmf@prepare}
9542\bidi@ensure@newcommand{\@threecolLTRfootnotetext}[1]{\insert\footinsv@r{\if@RTLcolumnfootno
9543 \def\baselinestretch{\m@m@footnote@spacing}%
9544 \reset@font\LTRfoottextfont
9545 \@preamfntext
9546 \protected@edef\@currentlabel{%
9547 \csname p@footnote\endcsname\@thefnmark}%
9548 \color@begingroup
9549 \@threecolLTRfootfmt{#1}%
9550 \color@endgroup}\m@mmf@prepare}
9551 \bidi@ensure@newcommand{\@threecolRTLfootnotetext}[1]{\insert\footinsv@r{\@RTLtrue%
9552 \def\baselinestretch{\m@m@footnote@spacing}%
9553 \reset@font\RTLfoottextfont
9554 \@preamfntext
9555 \protected@edef\@currentlabel{%
9556 \csname p@footnote\endcsname\@thefnmark}%
9557 \color@begingroup
9558 \@threecolRTLfootfmt{#1}%
```

```
9559 \color@endgroup}\m@mmf@prepare}
9560 \bidi@ensure@newcommand{\@preamthreefmt}{%
9561 \hsize .3\hsize
9562 \parindent=\z@
9563 \tolerance=5000\relax
9564 \leavevmode}
9565 \bidi@ensure@newcommand{\@threecolfootfmt}[1]{%
9566 \@preamthreefmt
9567 {\footfootmark\strut {\foottextfont #1}\strut\par}\allowbreak}
9568 \bidi@ensure@newcommand{\@threecolLTRfootfmt}[1]{%
9569 \@preamthreefmt
9570 {\LTRfootfootmark\strut {\LTRfoottextfont #1}\strut\par}\allowbreak}
9571 \bidi@ensure@newcommand{\@threecolRTLfootfmt}[1]{%
9572 \@preamthreefmt
9573 {\RTLfootfootmark\strut {\RTLfoottextfont #1}\strut\par}\allowbreak}
9574 \bidi@ensure@newcommand{\@mpthreecolfootnotetext}[1]{%
9575 \global\setbox\@mpfootinsv@r\vbox{\if@RTL@footnote\@RTLtrue\else\@RTLfalse\fi%
9576 \unvbox\@mpfootinsv@r
9577 \def\baselinestretch{\m@m@footnote@spacing}%
9578 \reset@font\foottextfont
9579 \hsize\columnwidth \@parboxrestore
9580 \protected@edef\@currentlabel{%
9581 \csname p@mpfootnote\endcsname\@thefnmark}%
9582 \color@begingroup
9583 \@threecolfootfmt{#1}%
9584 \color@endgroup}\m@mmf@prepare}
9585 \bidi@ensure@newcommand{\@mpthreecolLTRfootnotetext}[1]{%
9586 \global\setbox\@mpfootinsv@r\vbox{\@RTLfalse%
9587 \unvbox\@mpfootinsv@r
9588 \def\baselinestretch{\m@m@footnote@spacing}%
9589 \reset@font\LTRfoottextfont
9590 \hsize\columnwidth \@parboxrestore
9591 \if@RTLcolumnfootnotes\beginL\fi
9592 \protected@edef\@currentlabel{%
9593 \csname p@mpfootnote\endcsname\@thefnmark}%
9594 \color@begingroup
9595 \@threecolLTRfootfmt{#1}%
9596 \color@endgroup}\m@mmf@prepare}
9597 \bidi@ensure@newcommand{\@mpthreecolRTLfootnotetext}[1]{%
9598 \global\setbox\@mpfootinsv@r\vbox{\@RTLtrue%
9599 \unvbox\@mpfootinsv@r
9600 \def\baselinestretch{\m@m@footnote@spacing}%
9601 \reset@font\RTLfoottextfont
9602 \hsize\columnwidth \@parboxrestore
9603 \protected@edef\@currentlabel{%
9604 \csname p@mpfootnote\endcsname\@thefnmark}%
9605 \color@begingroup
9606 \@threecolRTLfootfmt{#1}%
9607 \color@endgroup}\m@mmf@prepare}
9608 \bidi@ensure@newcommand{\m@make@threecol@footgroup}[1]{%
9609 \@namedef{@threecol@footgroup#1}{{%
9610 \def\baselinestretch{\m@m@footnote@spacing}%
9611 \@nameuse{foottextfont#1} \splittopskip=\ht\strutbox
9612 \m@mrigidbalance{\@nameuse{footins#1}}{\thr@@}{\splittopskip}}}}
```
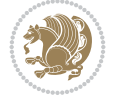

```
9613 \bidi@ensure@newcommand{\m@make@mpthreecol@footgroup}[1]{%
9614 \@namedef{@mpthreecol@footgroup#1}{{%
9615 \def\baselinestretch{\m@m@footnote@spacing}%
9616 \@nameuse{foottextfont#1} \splittopskip=\ht\strutbox
9617 \m@mrigidbalance{\@nameuse{@mpfootins#1}}{\thr@@}{\splittopskip}}}}
9618 \bidi@ensure@newcommand{\fourcolumnfootnotes}{%
9619 \@namedef{foottextfontv@r}{\foottextfont}% % [RS]
9620 \@bidi@before@Hy@hyperfootnotes
9621 \let\@footnotetext\@fourcolfootnotetext
9622 \let\@LTRfootnotetext\@fourcolLTRfootnotetext
9623 \let\@RTLfootnotetext\@fourcolRTLfootnotetext
9624 \dimen\footinsv@r=4\footinsdim
9625 \count\footinsv@r=250\relax
9626 \m@make@fourcol@footgroup{v@r}%
9627 \let\@footgroupv@r\@fourcol@footgroupv@r
9628 \let\@mpfootnotetext\@mpfourcolfootnotetext
9629 \let\@mpLTRfootnotetext\@mpfourcolLTRfootnotetext
9630 \let\@mpRTLfootnotetext\@mpfourcolRTLfootnotetext
9631 \@bidi@after@Hy@hyperfootnotes
9632 \m@make@mpfourcol@footgroup{v@r}%
9633 \let\mp@footgroupv@r\@mpfourcol@footgroupv@r
9634 \@ifstar\bidi@star@footmarkwidth\bidi@normal@footmarkwidth
9635 }
9636\bidi@ensure@newcommand{\@fourcolfootnotetext}[1]{\insert\footinsv@r{\if@RTL@footnote\@RTLtrue\
9637 \def\baselinestretch{\m@m@footnote@spacing}%
9638 \reset@font\foottextfont
9639 \@preamfntext
9640 \protected@edef\@currentlabel{%
9641 \csname p@footnote\endcsname\@thefnmark}%
9642 \color@begingroup
9643 \@fourcolfootfmt{#1}%
9644 \color@endgroup}%
9645 \m@mmf@prepare}
9646 \bidi@ensure@newcommand{\@fourcolLTRfootnotetext}[1]{\insert\footinsv@r{\if@RTLcolumnfootnotes\beginL\fi\@RTLfalse%
9647 \def\baselinestretch{\m@m@footnote@spacing}%
9648 \reset@font\LTRfoottextfont
9649 \@preamfntext
9650 \protected@edef\@currentlabel{%
9651 \csname p@footnote\endcsname\@thefnmark}%
9652 \color@begingroup
9653 \@fourcolLTRfootfmt{#1}%
9654 \color@endgroup}%
9655 \m@mmf@prepare}
9656 \bidi@ensure@newcommand{\@fourcolRTLfootnotetext}[1]{\insert\footinsv@r{\@RTLtrue%
9657 \def\baselinestretch{\m@m@footnote@spacing}%
9658 \reset@font\RTLfoottextfont
9659 \@preamfntext
9660 \protected@edef\@currentlabel{%
9661 \csname p@footnote\endcsname\@thefnmark}%
9662 \color@begingroup
9663 \@fourcolRTLfootfmt{#1}%
9664 \color@endgroup}%
9665 \m@mmf@prepare}
9666 \bidi@ensure@newcommand{\@preamfourfmt}{%
```
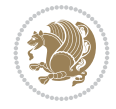

```
9667 \hsize .25\hsize
9668 \parindent=\z@
9669 \tolerance=5000\relax
9670 \leavevmode}
9671 \bidi@ensure@newcommand{\@fourcolfootfmt}[1]{%
9672 \@preamfourfmt
9673 {\footfootmark\strut {\foottextfont #1}\strut\par}\allowbreak}
9674 \bidi@ensure@newcommand{\@fourcolLTRfootfmt}[1]{%
9675 \@preamfourfmt
9676 {\LTRfootfootmark\strut {\LTRfoottextfont #1}\strut\par}\allowbreak}
9677 \bidi@ensure@newcommand{\@fourcolRTLfootfmt}[1]{%
9678 \@preamfourfmt
9679 {\RTLfootfootmark\strut {\RTLfoottextfont #1}\strut\par}\allowbreak}
9680 \bidi@ensure@newcommand{\@mpfourcolfootnotetext}[1]{%
9681 \global\setbox\@mpfootinsv@r\vbox{\if@RTL@footnote\@RTLtrue\else\@RTLfalse\fi%
9682 \unvbox\@mpfootinsv@r
9683 \def\baselinestretch{\m@m@footnote@spacing}%
9684 \reset@font\foottextfont
9685 \hsize\columnwidth \@parboxrestore
9686 \protected@edef\@currentlabel{%
9687 \csname p@mpfootnote\endcsname\@thefnmark}%
9688 \color@begingroup
9689 \@fourcolfootfmt{#1}%
9690 \color@endgroup}%
9691 \m@mmf@prepare}
9692 \bidi@ensure@newcommand{\@mpfourcolLTRfootnotetext}[1]{%
9693 \global\setbox\@mpfootinsv@r\vbox{\@RTLfalse%
9694 \unvbox\@mpfootinsv@r
9695 \def\baselinestretch{\m@m@footnote@spacing}%
9696 \reset@font\LTRfoottextfont
9697 \hsize\columnwidth \@parboxrestore
9698 \if@RTLcolumnfootnotes\beginL\fi
9699 \protected@edef\@currentlabel{%
9700 \csname p@mpfootnote\endcsname\@thefnmark}%
9701 \color@begingroup
9702 \@fourcolLTRfootfmt{#1}%
9703 \color@endgroup}%
9704 \m@mmf@prepare}
9705 \bidi@ensure@newcommand{\@mpfourcolRTLfootnotetext}[1]{%
9706 \global\setbox\@mpfootinsv@r\vbox{\@RTLtrue%
9707 \unvbox\@mpfootinsv@r
9708 \def\baselinestretch{\m@m@footnote@spacing}%
9709 \reset@font\RTLfoottextfont
9710 \hsize\columnwidth \@parboxrestore
9711 \protected@edef\@currentlabel{%
9712 \csname p@mpfootnote\endcsname\@thefnmark}%
9713 \color@begingroup
9714 \@fourcolRTLfootfmt{#1}%
9715 \color@endgroup}%
9716 \m@mmf@prepare}
9717 \bidi@ensure@newcommand{\m@make@fourcol@footgroup}[1]{%
9718 \@namedef{@fourcol@footgroup#1}{{%
9719 \def\baselinestretch{\m@m@footnote@spacing}%
9720 \@nameuse{foottextfont#1} \splittopskip=\ht\strutbox
```
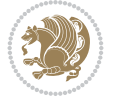

```
9721 \m@mrigidbalance{\@nameuse{footins#1}}{4}{\splittopskip}}}}
9722 \bidi@ensure@newcommand{\m@make@mpfourcol@footgroup}[1]{%
9723 \@namedef{@mpfourcol@footgroup#1}{{%
9724 \def\baselinestretch{\m@m@footnote@spacing}%
9725 \@nameuse{foottextfont#1} \splittopskip=\ht\strutbox
9726 \m@mrigidbalance{\@nameuse{@mpfootins#1}}{4}{\splittopskip}}}}
9727 \bidi@ensure@newcommand{\fivecolumnfootnotes}{%
9728 \@namedef{foottextfontv@r}{\foottextfont}% % [RS]
9729 \@bidi@before@Hy@hyperfootnotes
9730 \let\@footnotetext\@fivecolfootnotetext
9731 \let\@LTRfootnotetext\@fivecolLTRfootnotetext
9732 \let\@RTLfootnotetext\@fivecolRTLfootnotetext
9733 \dimen\footinsv@r=5\footinsdim
9734 \count\footinsv@r=200\relax
9735 \m@make@fivecol@footgroup{v@r}%
9736 \let\@footgroupv@r\@fivecol@footgroupv@r
9737 \let\@mpfootnotetext\@mpfivecolfootnotetext
9738 \let\@mpLTRfootnotetext\@mpfivecolLTRfootnotetext
9739 \let\@mpRTLfootnotetext\@mpfivecolRTLfootnotetext
9740 \@bidi@after@Hy@hyperfootnotes
9741 \m@make@mpfivecol@footgroup{v@r}%
9742 \let\mp@footgroupv@r\@mpfivecol@footgroupv@r
9743 \@ifstar\bidi@star@footmarkwidth\bidi@normal@footmarkwidth
9744 }
9745\bidi@ensure@newcommand{\@fivecolfootnotetext}[1]{\insert\footinsv@r{\if@RTL@footnote\@RTLtrue\
9746 \def\baselinestretch{\m@m@footnote@spacing}%
9747 \reset@font\foottextfont
9748 \@preamfntext
9749 \protected@edef\@currentlabel{%
9750 \csname p@footnote\endcsname\@thefnmark}%
9751 \color@begingroup
9752 \@fivecolfootfmt{#1}%
9753 \color@endgroup}%
9754 \m@mmf@prepare}
9755\bidi@ensure@newcommand{\@fivecolLTRfootnotetext}[1]{\insert\footinsv@r{\if@RTLcolumnfootnot
9756 \def\baselinestretch{\m@m@footnote@spacing}%
9757 \reset@font\LTRfoottextfont
9758 \@preamfntext
9759 \protected@edef\@currentlabel{%
9760 \csname p@footnote\endcsname\@thefnmark}%
9761 \color@begingroup
9762 \@fivecolLTRfootfmt{#1}%
9763 \color@endgroup}%
9764 \m@mmf@prepare}
9765 \bidi@ensure@newcommand{\@fivecolRTLfootnotetext}[1]{\insert\footinsv@r{\@RTLtrue%
9766 \def\baselinestretch{\m@m@footnote@spacing}%
9767 \reset@font\RTLfoottextfont
9768 \@preamfntext
9769 \protected@edef\@currentlabel{%
9770 \csname p@footnote\endcsname\@thefnmark}%
9771 \color@begingroup
9772 \@fivecolRTLfootfmt{#1}%
9773 \color@endgroup}%
9774 \m@mmf@prepare}
```
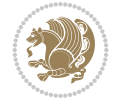

```
9775 \bidi@ensure@newcommand{\@preamfivefmt}{%
9776 \hsize .2\hsize
9777 \parindent=\z@
9778 \tolerance=5000\relax
9779 \leavevmode}
9780 \bidi@ensure@newcommand{\@fivecolfootfmt}[1]{%
9781 \@preamfivefmt
9782 {\footfootmark\strut {\foottextfont #1}\strut\par}\allowbreak}
9783 \bidi@ensure@newcommand{\@fivecolLTRfootfmt}[1]{%
9784 \@preamfivefmt
9785 {\LTRfootfootmark\strut {\LTRfoottextfont #1}\strut\par}\allowbreak}
9786 \bidi@ensure@newcommand{\@fivecolRTLfootfmt}[1]{%
9787 \@preamfivefmt
9788 {\RTLfootfootmark\strut {\RTLfoottextfont #1}\strut\par}\allowbreak}
9789 \bidi@ensure@newcommand{\@mpfivecolfootnotetext}[1]{%
9790 \global\setbox\@mpfootinsv@r\vbox{\if@RTL@footnote\@RTLtrue\else\@RTLfalse\fi%
9791 \unvbox\@mpfootinsv@r
9792 \def\baselinestretch{\m@m@footnote@spacing}%
9793 \reset@font\foottextfont
9794 \hsize\columnwidth \@parboxrestore
9795 \protected@edef\@currentlabel{%
9796 \csname p@mpfootnote\endcsname\@thefnmark}%
9797 \color@begingroup
9798 \@fivecolfootfmt{#1}%
9799 \color@endgroup}%
9800 \m@mmf@prepare}
9801 \bidi@ensure@newcommand{\@mpfivecolLTRfootnotetext}[1]{%
9802 \global\setbox\@mpfootinsv@r\vbox{\@RTLfalse%
9803 \unvbox\@mpfootinsv@r
9804 \def\baselinestretch{\m@m@footnote@spacing}%
9805 \reset@font\LTRfoottextfont
9806 \hsize\columnwidth \@parboxrestore
9807 \if@RTLcolumnfootnotes\beginL\fi
9808 \protected@edef\@currentlabel{%
9809 \csname p@mpfootnote\endcsname\@thefnmark}%
9810 \color@begingroup
9811 \@fivecolLTRfootfmt{#1}%
9812 \color@endgroup}%
9813 \m@mmf@prepare}
9814 \bidi@ensure@newcommand{\@mpfivecolRTLfootnotetext}[1]{%
9815 \global\setbox\@mpfootinsv@r\vbox{\@RTLtrue%
9816 \unvbox\@mpfootinsv@r
9817 \def\baselinestretch{\m@m@footnote@spacing}%
9818 \reset@font\RTLfoottextfont
9819 \hsize\columnwidth \@parboxrestore
9820 \protected@edef\@currentlabel{%
9821 \csname p@mpfootnote\endcsname\@thefnmark}%
9822 \color@begingroup
9823 \@fivecolRTLfootfmt{#1}%
9824 \color@endgroup}%
9825 \m@mmf@prepare}
9826 \bidi@ensure@newcommand{\m@make@fivecol@footgroup}[1]{%
9827 \@namedef{@fivecol@footgroup#1}{{%
9828 \def\baselinestretch{\m@m@footnote@spacing}%
```
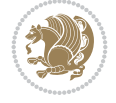

```
9829 \@nameuse{foottextfont#1} \splittopskip=\ht\strutbox
9830 \m@mrigidbalance{\@nameuse{footins#1}}{5}{\splittopskip}}}}
9831 \bidi@ensure@newcommand{\m@make@mpfivecol@footgroup}[1]{%
9832 \@namedef{@mpfivecol@footgroup#1}{{%
9833 \def\baselinestretch{\m@m@footnote@spacing}%
9834 \@nameuse{foottextfont#1} \splittopskip=\ht\strutbox
9835 \m@mrigidbalance{\@nameuse{@mpfootins#1}}{5}{\splittopskip}}}}
9836 \bidi@ensure@newcommand{\sixcolumnfootnotes}{%
9837 \@namedef{foottextfontv@r}{\foottextfont}% % [RS]
9838 \@bidi@before@Hy@hyperfootnotes
9839 \let\@footnotetext\@sixcolfootnotetext
9840 \let\@LTRfootnotetext\@sixcolLTRfootnotetext
9841 \let\@RTLfootnotetext\@sixcolRTLfootnotetext
9842 \dimen\footinsv@r=6\footinsdim
9843 \count\footinsv@r=166\relax
9844 \m@make@sixcol@footgroup{v@r}%
9845 \let\@footgroupv@r\@sixcol@footgroupv@r
9846 \let\@mpfootnotetext\@mpsixcolfootnotetext
9847 \let\@mpLTRfootnotetext\@mpsixcolLTRfootnotetext
9848 \let\@mpRTLfootnotetext\@mpsixcolRTLfootnotetext
9849 \@bidi@after@Hy@hyperfootnotes
9850 \m@make@mpsixcol@footgroup{v@r}%
9851 \let\mp@footgroupv@r\@mpsixcol@footgroupv@r
9852 \@ifstar\bidi@star@footmarkwidth\bidi@normal@footmarkwidth
9853 }
9854 \bidi@ensure@newcommand{\@sixcolfootnotetext}[1]{\insert\footinsv@r{\if@RTL@footnote\@RTLtru
9855 \def\baselinestretch{\m@m@footnote@spacing}%
9856 \reset@font\foottextfont
9857 \@preamfntext
9858 \protected@edef\@currentlabel{%
9859 \csname p@footnote\endcsname\@thefnmark}%
9860 \color@begingroup
9861 \@sixcolfootfmt{#1}%
9862 \color@endgroup}%
9863 \m@mmf@prepare}
9864\bidi@ensure@newcommand{\@sixcolLTRfootnotetext}[1]{\insert\footinsv@r{\if@RTLcolumnfootnote
9865 \def\baselinestretch{\m@m@footnote@spacing}%
9866 \reset@font\LTRfoottextfont
9867 \@preamfntext
9868 \protected@edef\@currentlabel{%
9869 \csname p@footnote\endcsname\@thefnmark}%
9870 \color@begingroup
9871 \@sixcolLTRfootfmt{#1}%
9872 \color@endgroup}%
9873 \m@mmf@prepare}
9874 \bidi@ensure@newcommand{\@sixcolRTLfootnotetext}[1]{\insert\footinsv@r{\@RTLtrue%
9875 \def\baselinestretch{\m@m@footnote@spacing}%
9876 \reset@font\RTLfoottextfont
9877 \@preamfntext
9878 \protected@edef\@currentlabel{%
9879 \csname p@footnote\endcsname\@thefnmark}%
9880 \color@begingroup
9881 \@sixcolRTLfootfmt{#1}%
9882 \color@endgroup}%
```

```
9883 \m@mmf@prepare}
9884 \bidi@ensure@newcommand{\@preamsixfmt}{%
9885 \hsize .16\hsize
9886 \parindent=\z@
9887 \tolerance=5000\relax
9888 \leavevmode}
9889 \bidi@ensure@newcommand{\@sixcolfootfmt}[1]{%
9890 \@preamsixfmt
9891 {\footfootmark\strut {\foottextfont #1}\strut\par}\allowbreak}
9892 \bidi@ensure@newcommand{\@sixcolLTRfootfmt}[1]{%
9893 \@preamsixfmt
9894 {\LTRfootfootmark\strut {\LTRfoottextfont #1}\strut\par}\allowbreak}
9895 \bidi@ensure@newcommand{\@sixcolRTLfootfmt}[1]{%
9896 \@preamsixfmt
9897 {\RTLfootfootmark\strut {\RTLfoottextfont #1}\strut\par}\allowbreak}
9898 \bidi@ensure@newcommand{\@mpsixcolfootnotetext}[1]{\if@RTL@footnote\@RTLtrue\else\@RTLfalse\fi%
9899 \global\setbox\@mpfootinsv@r\vbox{%
9900 \unvbox\@mpfootinsv@r
9901 \def\baselinestretch{\m@m@footnote@spacing}%
9902 \reset@font\foottextfont
9903 \hsize\columnwidth \@parboxrestore
9904 \protected@edef\@currentlabel{%
9905 \csname p@mpfootnote\endcsname\@thefnmark}%
9906 \color@begingroup
9907 \@sixcolfootfmt{#1}%
9908 \color@endgroup}%
9909 \m@mmf@prepare}
9910 \bidi@ensure@newcommand{\@mpsixcolLTRfootnotetext}[1]{\@RTLfalse%
9911 \global\setbox\@mpfootinsv@r\vbox{%
9912 \unvbox\@mpfootinsv@r
9913 \def\baselinestretch{\m@m@footnote@spacing}%
9914 \reset@font\LTRfoottextfont
9915 \hsize\columnwidth \@parboxrestore
9916 \if@RTLcolumnfootnotes\beginL\fi
9917 \protected@edef\@currentlabel{%
9918 \csname p@mpfootnote\endcsname\@thefnmark}%
9919 \color@begingroup
9920 \@sixcolLTRfootfmt{#1}%
9921 \color@endgroup}%
9922 \m@mmf@prepare}
9923 \bidi@ensure@newcommand{\@mpsixcolRTLfootnotetext}[1]{\@RTLtrue%
9924 \global\setbox\@mpfootinsv@r\vbox{%
9925 \unvbox\@mpfootinsv@r
9926 \def\baselinestretch{\m@m@footnote@spacing}%
9927 \reset@font\RTLfoottextfont
9928 \hsize\columnwidth \@parboxrestore
9929 \protected@edef\@currentlabel{%
9930 \csname p@mpfootnote\endcsname\@thefnmark}%
9931 \color@begingroup
9932 \@sixcolRTLfootfmt{#1}%
9933 \color@endgroup}%
9934 \m@mmf@prepare}
9935 \bidi@ensure@newcommand{\m@make@sixcol@footgroup}[1]{%
9936 \@namedef{@sixcol@footgroup#1}{{%
```
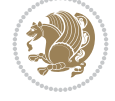

```
9937 \def\baselinestretch{\m@m@footnote@spacing}%
9938 \@nameuse{foottextfont#1} \splittopskip=\ht\strutbox
9939 \m@mrigidbalance{\@nameuse{footins#1}}{6}{\splittopskip}}}}
9940 \bidi@ensure@newcommand{\m@make@mpsixcol@footgroup}[1]{%
9941 \@namedef{@mpsixcol@footgroup#1}{{%
9942 \def\baselinestretch{\m@m@footnote@spacing}%
9943 \@nameuse{foottextfont#1} \splittopskip=\ht\strutbox
9944 \m@mrigidbalance{\@nameuse{@mpfootins#1}}{6}{\splittopskip}}}}
9945 \bidi@ensure@newcommand{\sevencolumnfootnotes}{%
9946 \@namedef{foottextfontv@r}{\foottextfont}% % [RS]
9947 \@bidi@before@Hy@hyperfootnotes
9948 \let\@footnotetext\@sevencolfootnotetext
9949 \let\@LTRfootnotetext\@sevencolLTRfootnotetext
9950 \let\@RTLfootnotetext\@sevencolRTLfootnotetext
9951 \dimen\footinsv@r=7\footinsdim
9952 \count\footinsv@r=142\relax
9953 \m@make@sevencol@footgroup{v@r}%
9954 \let\@footgroupv@r\@sevencol@footgroupv@r
9955 \let\@mpfootnotetext\@mpsevencolfootnotetext
9956 \let\@mpLTRfootnotetext\@mpsevencolLTRfootnotetext
9957 \let\@mpRTLfootnotetext\@mpsevencolRTLfootnotetext
9958 \@bidi@after@Hy@hyperfootnotes
9959 \m@make@mpsevencol@footgroup{v@r}%
9960 \let\mp@footgroupv@r\@mpsevencol@footgroupv@r
9961 \@ifstar\bidi@star@footmarkwidth\bidi@normal@footmarkwidth
9962 }
9963\bidi@ensure@newcommand{\@sevencolfootnotetext}[1]{\insert\footinsv@r{\if@RTL@footnote\@RTLt
9964 \def\baselinestretch{\m@m@footnote@spacing}%
9965 \reset@font\foottextfont
9966 \@preamfntext
9967 \protected@edef\@currentlabel{%
9968 \csname p@footnote\endcsname\@thefnmark}%
9969 \color@begingroup
9970 \@sevencolfootfmt{#1}%
9971 \color@endgroup}%
9972 \m@mmf@prepare}
9973\bidi@ensure@newcommand{\@sevencolLTRfootnotetext}[1]{\insert\footinsv@r{\if@RTLcolumnfootno
9974 \def\baselinestretch{\m@m@footnote@spacing}%
9975 \reset@font\LTRfoottextfont
9976 \@preamfntext
9977 \protected@edef\@currentlabel{%
9978 \csname p@footnote\endcsname\@thefnmark}%
9979 \color@begingroup
9980 \@sevencolLTRfootfmt{#1}%
9981 \color@endgroup}%
9982 \m@mmf@prepare}
9983 \bidi@ensure@newcommand{\@sevencolRTLfootnotetext}[1]{\insert\footinsv@r{\@RTLtrue%
9984 \def\baselinestretch{\m@m@footnote@spacing}%
9985 \reset@font\RTLfoottextfont
9986 \@preamfntext
9987 \protected@edef\@currentlabel{%
9988 \csname p@footnote\endcsname\@thefnmark}%
9989 \color@begingroup
9990 \@sevencolRTLfootfmt{#1}%
```

```
File extrafootnotefeatures-xetex-bidi.def 191
```
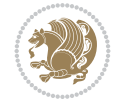

```
9991 \color@endgroup}%
9992 \m@mmf@prepare}
9993 \bidi@ensure@newcommand{\@preamsevenfmt}{%
9994 \hsize .142\hsize
9995 \parindent=\z@
9996 \tolerance=5000\relax
9997 \leavevmode}
9998 \bidi@ensure@newcommand{\@sevencolfootfmt}[1]{%
9999 \@preamsevenfmt
10000 {\footfootmark\strut {\foottextfont #1}\strut\par}\allowbreak}
10001 \bidi@ensure@newcommand{\@sevencolLTRfootfmt}[1]{%
10002 \@preamsevenfmt
10003 {\LTRfootfootmark\strut {\LTRfoottextfont #1}\strut\par}\allowbreak}
10004 \bidi@ensure@newcommand{\@sevencolRTLfootfmt}[1]{%
10005 \@preamsevenfmt
10006 {\RTLfootfootmark\strut {\RTLfoottextfont #1}\strut\par}\allowbreak}
10007\bidi@ensure@newcommand{\@mpsevencolfootnotetext}[1]{\if@RTL@footnote\@RTLtrue\else\@RTLfals
10008 \global\setbox\@mpfootinsv@r\vbox{%
10009 \unvbox\@mpfootinsv@r
10010 \def\baselinestretch{\m@m@footnote@spacing}%
10011 \reset@font\foottextfont
10012 \hsize\columnwidth \@parboxrestore
10013 \protected@edef\@currentlabel{%
10014 \csname p@mpfootnote\endcsname\@thefnmark}%
10015 \color@begingroup
10016 \@sevencolfootfmt{#1}%
10017 \color@endgroup}%
10018 \m@mmf@prepare}
10019 \bidi@ensure@newcommand{\@mpsevencolLTRfootnotetext}[1]{\@RTLfalse%
10020 \global\setbox\@mpfootinsv@r\vbox{%
10021 \unvbox\@mpfootinsv@r
10022 \def\baselinestretch{\m@m@footnote@spacing}%
10023 \reset@font\LTRfoottextfont
10024 \hsize\columnwidth \@parboxrestore
10025 \if@RTLcolumnfootnotes\beginL\fi
10026 \protected@edef\@currentlabel{%
10027 \csname p@mpfootnote\endcsname\@thefnmark}%
10028 \color@begingroup
10029 \@sevencolLTRfootfmt{#1}%
10030 \color@endgroup}%
10031 \m@mmf@prepare}
10032 \bidi@ensure@newcommand{\@mpsevencolRTLfootnotetext}[1]{\@RTLtrue%
10033 \global\setbox\@mpfootinsv@r\vbox{%
10034 \unvbox\@mpfootinsv@r
10035 \def\baselinestretch{\m@m@footnote@spacing}%
10036 \reset@font\RTLfoottextfont
10037 \hsize\columnwidth \@parboxrestore
10038 \protected@edef\@currentlabel{%
10039 \csname p@mpfootnote\endcsname\@thefnmark}%
10040 \color@begingroup
10041 \@sevencolRTLfootfmt{#1}%
10042 \color@endgroup}%
10043 \m@mmf@prepare}
10044 \bidi@ensure@newcommand{\m@make@sevencol@footgroup}[1]{%
```
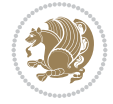

```
10045 \@namedef{@sevencol@footgroup#1}{{%
10046 \def\baselinestretch{\m@m@footnote@spacing}%
10047 \@nameuse{foottextfont#1} \splittopskip=\ht\strutbox
10048 \m@mrigidbalance{\@nameuse{footins#1}}{7}{\splittopskip}}}}
10049 \bidi@ensure@newcommand{\m@make@mpsevencol@footgroup}[1]{%
10050 \@namedef{@mpsevencol@footgroup#1}{{%
10051 \def\baselinestretch{\m@m@footnote@spacing}%
10052 \@nameuse{foottextfont#1} \splittopskip=\ht\strutbox
10053 \m@mrigidbalance{\@nameuse{@mpfootins#1}}{7}{\splittopskip}}}}
10054 \bidi@ensure@newcommand{\eightcolumnfootnotes}{%
10055 \@namedef{foottextfontv@r}{\foottextfont}% % [RS]
10056 \@bidi@before@Hy@hyperfootnotes
10057 \let\@footnotetext\@eightcolfootnotetext
10058 \let\@LTRfootnotetext\@eightcolLTRfootnotetext
10059 \let\@RTLfootnotetext\@eightcolRTLfootnotetext
10060 \dimen\footinsv@r=8\footinsdim
10061 \count\footinsv@r=125\relax
10062 \m@make@eightcol@footgroup{v@r}%
10063 \let\@footgroupv@r\@eightcol@footgroupv@r
10064 \let\@mpfootnotetext\@mpeightcolfootnotetext
10065 \let\@mpLTRfootnotetext\@mpeightcolLTRfootnotetext
10066 \let\@mpRTLfootnotetext\@mpeightcolRTLfootnotetext
10067 \@bidi@after@Hy@hyperfootnotes
10068 \m@make@mpeightcol@footgroup{v@r}%
10069 \let\mp@footgroupv@r\@mpeightcol@footgroupv@r
10070 \@ifstar\bidi@star@footmarkwidth\bidi@normal@footmarkwidth
10071 }
10072\bidi@ensure@newcommand{\@eightcolfootnotetext}[1]{\insert\footinsv@r{\if@RTL@footnote\@RTLt
10073 \def\baselinestretch{\m@m@footnote@spacing}%
10074 \reset@font\foottextfont
10075 \@preamfntext
10076 \protected@edef\@currentlabel{%
10077 \csname p@footnote\endcsname\@thefnmark}%
10078 \color@begingroup
10079 \@eightcolfootfmt{#1}%
10080 \color@endgroup}%
10081 \m@mmf@prepare}
10082\bidi@ensure@newcommand{\@eightcolLTRfootnotetext}[1]{\insert\footinsv@r{\if@RTLcolumnfootno
10083 \def\baselinestretch{\m@m@footnote@spacing}%
10084 \reset@font\LTRfoottextfont
10085 \@preamfntext
10086 \protected@edef\@currentlabel{%
10087 \csname p@footnote\endcsname\@thefnmark}%
10088 \color@begingroup
10089 \@eightcolLTRfootfmt{#1}%
10090 \color@endgroup}%
10091 \m@mmf@prepare}
10092 \bidi@ensure@newcommand{\@eightcolRTLfootnotetext}[1]{\insert\footinsv@r{\@RTLtrue%
10093 \def\baselinestretch{\m@m@footnote@spacing}%
10094 \reset@font\RTLfoottextfont
10095 \@preamfntext
10096 \protected@edef\@currentlabel{%
10097 \csname p@footnote\endcsname\@thefnmark}%
10098 \color@begingroup
```
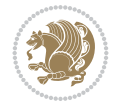

```
10099 \@eightcolRTLfootfmt{#1}%
10100 \color@endgroup}%
10101 \m@mmf@prepare}
10102 \bidi@ensure@newcommand{\@preameightfmt}{%
10103 \hsize .125\hsize
10104 \parindent=\z@
10105 \tolerance=5000\relax
10106 \leavevmode}
10107 \bidi@ensure@newcommand{\@eightcolfootfmt}[1]{%
10108 \@preameightfmt
10109 {\footfootmark\strut {\foottextfont #1}\strut\par}\allowbreak}
10110 \bidi@ensure@newcommand{\@eightcolLTRfootfmt}[1]{%
10111 \@preameightfmt
10112 {\LTRfootfootmark\strut {\LTRfoottextfont #1}\strut\par}\allowbreak}
10113 \bidi@ensure@newcommand{\@eightcolRTLfootfmt}[1]{%
10114 \@preameightfmt
10115 {\RTLfootfootmark\strut {\RTLfoottextfont #1}\strut\par}\allowbreak}
10116 \bidi@ensure@newcommand{\@mpeightcolfootnotetext}[1]{%
10117 \global\setbox\@mpfootinsv@r\vbox{\if@RTL@footnote\@RTLtrue\else\@RTLfalse\fi%
10118 \unvbox\@mpfootinsv@r
10119 \def\baselinestretch{\m@m@footnote@spacing}%
10120 \reset@font\foottextfont
10121 \hsize\columnwidth \@parboxrestore
10122 \protected@edef\@currentlabel{%
10123 \csname p@mpfootnote\endcsname\@thefnmark}%
10124 \color@begingroup
10125 \@eightcolfootfmt{#1}%
10126 \color@endgroup}%
10127 \m@mmf@prepare}
10128 \bidi@ensure@newcommand{\@mpeightcolLTRfootnotetext}[1]{%
10129 \global\setbox\@mpfootinsv@r\vbox{\@RTLfalse%
10130 \unvbox\@mpfootinsv@r
10131 \def\baselinestretch{\m@m@footnote@spacing}%
10132 \reset@font\LTRfoottextfont
10133 \hsize\columnwidth \@parboxrestore
10134 \if@RTLcolumnfootnotes\beginL\fi
10135 \protected@edef\@currentlabel{%
10136 \csname p@mpfootnote\endcsname\@thefnmark}%
10137 \color@begingroup
10138 \@eightcolLTRfootfmt{#1}%
10139 \color@endgroup}%
10140 \m@mmf@prepare}
10141 \bidi@ensure@newcommand{\@mpeightcolRTLfootnotetext}[1]{%
10142 \global\setbox\@mpfootinsv@r\vbox{\@RTLtrue%
10143 \unvbox\@mpfootinsv@r
10144 \def\baselinestretch{\m@m@footnote@spacing}%
10145 \reset@font\RTLfoottextfont
10146 \hsize\columnwidth \@parboxrestore
10147 \protected@edef\@currentlabel{%
10148 \csname p@mpfootnote\endcsname\@thefnmark}%
10149 \color@begingroup
10150 \@eightcolRTLfootfmt{#1}%
10151 \color@endgroup}%
10152 \m@mmf@prepare}
```
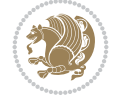

```
10153 \bidi@ensure@newcommand{\m@make@eightcol@footgroup}[1]{%
10154 \@namedef{@eightcol@footgroup#1}{{%
10155 \def\baselinestretch{\m@m@footnote@spacing}%
10156 \@nameuse{foottextfont#1} \splittopskip=\ht\strutbox
10157 \m@mrigidbalance{\@nameuse{footins#1}}{8}{\splittopskip}}}}
10158 \bidi@ensure@newcommand{\m@make@mpeightcol@footgroup}[1]{%
10159 \@namedef{@mpeightcol@footgroup#1}{{%
10160 \def\baselinestretch{\m@m@footnote@spacing}%
10161 \@nameuse{foottextfont#1} \splittopskip=\ht\strutbox
10162 \m@mrigidbalance{\@nameuse{@mpfootins#1}}{8}{\splittopskip}}}}
10163 \bidi@ensure@newcommand{\ninecolumnfootnotes}{%
10164 \@namedef{foottextfontv@r}{\foottextfont}% % [RS]
10165 \@bidi@before@Hy@hyperfootnotes
10166 \let\@footnotetext\@ninecolfootnotetext
10167 \let\@LTRfootnotetext\@ninecolLTRfootnotetext
10168 \let\@RTLfootnotetext\@ninecolRTLfootnotetext
10169 \dimen\footinsv@r=9\footinsdim
10170 \count\footinsv@r=111\relax
10171 \m@make@ninecol@footgroup{v@r}%
10172 \let\@footgroupv@r\@ninecol@footgroupv@r
10173 \let\@mpfootnotetext\@mpninecolfootnotetext
10174 \let\@mpLTRfootnotetext\@mpninecolLTRfootnotetext
10175 \let\@mpRTLfootnotetext\@mpninecolRTLfootnotetext
10176 \@bidi@after@Hy@hyperfootnotes
10177 \m@make@mpninecol@footgroup{v@r}%
10178 \let\mp@footgroupv@r\@mpninecol@footgroupv@r
10179 \@ifstar\bidi@star@footmarkwidth\bidi@normal@footmarkwidth
10180 }
10181 \bidi@ensure@newcommand{\@ninecolfootnotetext}[1]{\insert\footinsv@r{\if@RTL@footnote\@RTLtr
10182 \def\baselinestretch{\m@m@footnote@spacing}%
10183 \reset@font\foottextfont
10184 \@preamfntext
10185 \protected@edef\@currentlabel{%
10186 \csname p@footnote\endcsname\@thefnmark}%
10187 \color@begingroup
10188 \@ninecolfootfmt{#1}%
10189 \color@endgroup}%
10190 \m@mmf@prepare}
10191\bidi@ensure@newcommand{\@ninecolLTRfootnotetext}[1]{\insert\footinsv@r{\if@RTLcolumnfootnot
10192 \def\baselinestretch{\m@m@footnote@spacing}%
10193 \reset@font\LTRfoottextfont
10194 \@preamfntext
10195 \protected@edef\@currentlabel{%
10196 \csname p@footnote\endcsname\@thefnmark}%
10197 \color@begingroup
10198 \@ninecolLTRfootfmt{#1}%
10199 \color@endgroup}%
10200 \m@mmf@prepare}
10201 \bidi@ensure@newcommand{\@ninecolRTLfootnotetext}[1]{\insert\footinsv@r{\@RTLtrue%
10202 \def\baselinestretch{\m@m@footnote@spacing}%
10203 \reset@font\RTLfoottextfont
10204 \@preamfntext
10205 \protected@edef\@currentlabel{%
10206 \csname p@footnote\endcsname\@thefnmark}%
```
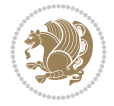

```
10207 \color@begingroup
10208 \@ninecolRTLfootfmt{#1}%
10209 \color@endgroup}%
10210 \m@mmf@prepare}
10211 \bidi@ensure@newcommand{\@preamninefmt}{%
10212 \hsize .1\hsize
10213 \parindent=\z@
10214 \tolerance=5000\relax
10215 \leavevmode}
10216 \bidi@ensure@newcommand{\@ninecolfootfmt}[1]{%
10217 \@preamninefmt
10218 {\footfootmark\strut {\foottextfont #1}\strut\par}\allowbreak}
10219 \bidi@ensure@newcommand{\@ninecolLTRfootfmt}[1]{%
10220 \@preamninefmt
10221 {\LTRfootfootmark\strut {\LTRfoottextfont #1}\strut\par}\allowbreak}
10222 \bidi@ensure@newcommand{\@ninecolRTLfootfmt}[1]{%
10223 \@preamninefmt
10224 {\RTLfootfootmark\strut {\RTLfoottextfont #1}\strut\par}\allowbreak}
10225 \bidi@ensure@newcommand{\@mpninecolfootnotetext}[1]{%
10226 \global\setbox\@mpfootinsv@r\vbox{\if@RTL@footnote\@RTLtrue\else\@RTLfalse\fi%
10227 \unvbox\@mpfootinsv@r
10228 \def\baselinestretch{\m@m@footnote@spacing}%
10229 \reset@font\foottextfont
10230 \hsize\columnwidth \@parboxrestore
10231 \protected@edef\@currentlabel{%
10232 \csname p@mpfootnote\endcsname\@thefnmark}%
10233 \color@begingroup
10234 \@ninecolfootfmt{#1}%
10235 \color@endgroup}%
10236 \m@mmf@prepare}
10237 \bidi@ensure@newcommand{\@mpninecolLTRfootnotetext}[1]{%
10238 \global\setbox\@mpfootinsv@r\vbox{\@RTLfalse%
10239 \unvbox\@mpfootinsv@r
10240 \def\baselinestretch{\m@m@footnote@spacing}%
10241 \reset@font\LTRfoottextfont
10242 \hsize\columnwidth \@parboxrestore
10243 \if@RTLcolumnfootnotes\beginL\fi
10244 \protected@edef\@currentlabel{%
10245 \csname p@mpfootnote\endcsname\@thefnmark}%
10246 \color@begingroup
10247 \@ninecolLTRfootfmt{#1}%
10248 \color@endgroup}%
10249 \m@mmf@prepare}
10250 \bidi@ensure@newcommand{\@mpninecolRTLfootnotetext}[1]{%
10251 \global\setbox\@mpfootinsv@r\vbox{\@RTLtrue%
10252 \unvbox\@mpfootinsv@r
10253 \def\baselinestretch{\m@m@footnote@spacing}%
10254 \reset@font\RTLfoottextfont
10255 \hsize\columnwidth \@parboxrestore
10256 \protected@edef\@currentlabel{%
10257 \csname p@mpfootnote\endcsname\@thefnmark}%
10258 \color@begingroup
10259 \@ninecolRTLfootfmt{#1}%
10260 \color@endgroup}%
```
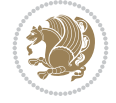

```
10261 \m@mmf@prepare}
10262 \bidi@ensure@newcommand{\m@make@ninecol@footgroup}[1]{%
10263 \@namedef{@ninecol@footgroup#1}{{%
10264 \def\baselinestretch{\m@m@footnote@spacing}%
10265 \@nameuse{foottextfont#1} \splittopskip=\ht\strutbox
10266 \m@mrigidbalance{\@nameuse{footins#1}}{9}{\splittopskip}}}}
10267 \bidi@ensure@newcommand{\m@make@mpninecol@footgroup}[1]{%
10268 \@namedef{@mpninecol@footgroup#1}{{%
10269 \def\baselinestretch{\m@m@footnote@spacing}%
10270 \@nameuse{foottextfont#1} \splittopskip=\ht\strutbox
10271 \m@mrigidbalance{\@nameuse{@mpfootins#1}}{9}{\splittopskip}}}}
10272 \bidi@ensure@newcommand{\tencolumnfootnotes}{%
10273 \@namedef{foottextfontv@r}{\foottextfont}% % [RS]
10274 \@bidi@before@Hy@hyperfootnotes
10275 \let\@footnotetext\@tencolfootnotetext
10276 \let\@LTRfootnotetext\@tencolLTRfootnotetext
10277 \let\@RTLfootnotetext\@tencolRTLfootnotetext
10278 \dimen\footinsv@r=10\footinsdim
10279 \count\footinsv@r=100\relax
10280 \m@make@tencol@footgroup{v@r}%
10281 \let\@footgroupv@r\@tencol@footgroupv@r
10282 \let\@mpfootnotetext\@mptencolfootnotetext
10283 \let\@mpLTRfootnotetext\@mptencolLTRfootnotetext
10284 \let\@mpRTLfootnotetext\@mptencolRTLfootnotetext
10285 \@bidi@after@Hy@hyperfootnotes
10286 \m@make@mptencol@footgroup{v@r}%
10287 \let\mp@footgroupv@r\@mptencol@footgroupv@r
10288 \@ifstar\bidi@star@footmarkwidth\bidi@normal@footmarkwidth
10289 }
10290 \bidi@ensure@newcommand{\@tencolfootnotetext}[1]{\insert\footinsv@r{\if@RTL@footnote\@RTLtru
10291 \def\baselinestretch{\m@m@footnote@spacing}%
10292 \reset@font\foottextfont
10293 \@preamfntext
10294 \protected@edef\@currentlabel{%
10295 \csname p@footnote\endcsname\@thefnmark}%
10296 \color@begingroup
10297 \@tencolfootfmt{#1}%
10298 \color@endgroup}%
10299 \m@mmf@prepare}
10300\bidi@ensure@newcommand{\@tencolLTRfootnotetext}[1]{\insert\footinsv@r{\if@RTLcolumnfootnote
10301 \def\baselinestretch{\m@m@footnote@spacing}%
10302 \reset@font\LTRfoottextfont
10303 \@preamfntext
10304 \protected@edef\@currentlabel{%
10305 \csname p@footnote\endcsname\@thefnmark}%
10306 \color@begingroup
10307 \@tencolLTRfootfmt{#1}%
10308 \color@endgroup}%
10309 \m@mmf@prepare}
10310 \bidi@ensure@newcommand{\@tencolRTLfootnotetext}[1]{\insert\footinsv@r{\@RTLtrue%
10311 \def\baselinestretch{\m@m@footnote@spacing}%
10312 \reset@font\RTLfoottextfont
10313 \@preamfntext
10314 \protected@edef\@currentlabel{%
```
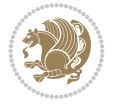

```
10315 \csname p@footnote\endcsname\@thefnmark}%
10316 \color@begingroup
10317 \@tencolRTLfootfmt{#1}%
10318 \color@endgroup}%
10319 \m@mmf@prepare}
10320 \bidi@ensure@newcommand{\@preamtenfmt}{%
10321 \hsize .1\hsize
10322 \parindent=\z@
10323 \tolerance=5000\relax
10324 \leavevmode}
10325 \bidi@ensure@newcommand{\@tencolfootfmt}[1]{%
10326 \@preamtenfmt
10327 {\footfootmark\strut {\foottextfont #1}\strut\par}\allowbreak}
10328 \bidi@ensure@newcommand{\@tencolLTRfootfmt}[1]{%
10329 \@preamtenfmt
10330 {\LTRfootfootmark\strut {\LTRfoottextfont #1}\strut\par}\allowbreak}
10331 \bidi@ensure@newcommand{\@tencolRTLfootfmt}[1]{%
10332 \@preamtenfmt
10333 {\RTLfootfootmark\strut {\RTLfoottextfont #1}\strut\par}\allowbreak}
10334 \bidi@ensure@newcommand{\@mptencolfootnotetext}[1]{%
10335 \global\setbox\@mpfootinsv@r\vbox{\if@RTL@footnote\@RTLtrue\else\@RTLfalse\fi%
10336 \unvbox\@mpfootinsv@r
10337 \def\baselinestretch{\m@m@footnote@spacing}%
10338 \reset@font\foottextfont
10339 \hsize\columnwidth \@parboxrestore
10340 \protected@edef\@currentlabel{%
10341 \csname p@mpfootnote\endcsname\@thefnmark}%
10342 \color@begingroup
10343 \@tencolfootfmt{#1}%
10344 \color@endgroup}%
10345 \m@mmf@prepare}
10346 \bidi@ensure@newcommand{\@mptencolLTRfootnotetext}[1]{%
10347 \global\setbox\@mpfootinsv@r\vbox{\@RTLfalse%
10348 \unvbox\@mpfootinsv@r
10349 \def\baselinestretch{\m@m@footnote@spacing}%
10350 \reset@font\LTRfoottextfont
10351 \hsize\columnwidth \@parboxrestore
10352 \if@RTLcolumnfootnotes\beginL\fi
10353 \protected@edef\@currentlabel{%
10354 \csname p@mpfootnote\endcsname\@thefnmark}%
10355 \color@begingroup
10356 \@tencolLTRfootfmt{#1}%
10357 \color@endgroup}%
10358 \m@mmf@prepare}
10359 \bidi@ensure@newcommand{\@mptencolRTLfootnotetext}[1]{%
10360 \global\setbox\@mpfootinsv@r\vbox{\@RTLtrue%
10361 \unvbox\@mpfootinsv@r
10362 \def\baselinestretch{\m@m@footnote@spacing}%
10363 \reset@font\RTLfoottextfont
10364 \hsize\columnwidth \@parboxrestore
10365 \protected@edef\@currentlabel{%
10366 \csname p@mpfootnote\endcsname\@thefnmark}%
10367 \color@begingroup
10368 \@tencolRTLfootfmt{#1}%
```
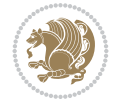

```
10369 \color@endgroup}%
10370 \m@mmf@prepare}
10371 \bidi@ensure@newcommand{\m@make@tencol@footgroup}[1]{%
10372 \@namedef{@tencol@footgroup#1}{{%
10373 \def\baselinestretch{\m@m@footnote@spacing}%
10374 \@nameuse{foottextfont#1} \splittopskip=\ht\strutbox
10375 \m@mrigidbalance{\@nameuse{footins#1}}{10}{\splittopskip}}}}
10376 \bidi@ensure@newcommand{\m@make@mptencol@footgroup}[1]{%
10377 \@namedef{@mptencol@footgroup#1}{{%
10378 \def\baselinestretch{\m@m@footnote@spacing}%
10379 \@nameuse{foottextfont#1} \splittopskip=\ht\strutbox
10380 \m@mrigidbalance{\@nameuse{@mpfootins#1}}{10}{\splittopskip}}}}
10381 \bidi@ensure@newcommand{\m@munvxh}[1]{%
10382 \setbox0=\vbox{\unvbox#1%
10383 \global\setbox1=\lastbox}%
10384 \unhbox1
10385 \unskip
10386 \unskip
10387 \unpenalty
10388 \hskip\m@mipn@skip}
10389 \bidi@ensure@newcommand{\m@mungebox}{%
10390 \setbox0=\hbox{\m@munvxh0}%
10391 \dp0=\z@
10392 \ht0=\footfudgefactor\wd0
10393 \box0
10394 \penalty0}
10395 \newskip\m@mipn@skip
10396 \bidi@ensure@newcommand*{\m@minterparanoteglue}[1]{%
10397 {\foottextfont\global\m@mipn@skip=#1\relax}}
10398 \m@minterparanoteglue{1em plus.4em minus.4em}
10399 \@ifpackageloaded{multicol}{%
10400 \bidi@ensure@newcommand*{\m@mmakehboxofhboxes}{%
10401 \hsize\textwidth%
10402 \setbox0=\hbox{}%
10403 \loop
10404 \unpenalty
10405 \setbox2=\lastbox
10406 \ifhbox2
10407 \setbox0=\hbox{\box2\unhbox0}
10408 \repeat}
10409 }{%
10410 \bidi@ensure@newcommand*{\m@mmakehboxofhboxes}{%
10411 \setbox0=\hbox{}%
10412 \loop
10413 \unpenalty
10414 \setbox2=\lastbox
10415 \ifhbox2
10416 \setbox0=\hbox{\box2\unhbox0}
10417 \repeat}}
10418\bidi@ensure@newcommand*{\m@mremovehboxes}{\setbox0=\lastbox
10419 \ifhbox0{\m@mremovehboxes}\unhbox0 \fi}
10420 \newcommand*\AddExtraParaSkip[1]{%
10421 \if@bidi@csdef{footfudgefactor}{%
10422 \PackageError{bidi}{%
```
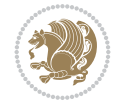

```
10423 The control sequence `\string\AddExtraParaSkip`
10424 must be used before the control sequence
10425 \string\paragraphfootnotes' in the preamble%
10426 }\@ehc
10427 }{%
10428 \def\bidi@xparaskip{\advance\@tempdima#1\relax}%
10429 }%
10430 }
10431 \bidi@ensure@newcommand{\paragraphfootnotes}{%
10432 \@namedef{foottextfontv@r}{\foottextfont}% % [RS]
10433 \@bidi@before@Hy@hyperfootnotes
10434 \let\@footnotetext\@parafootnotetext
10435 \let\@LTRfootnotetext\@paraLTRfootnotetext
10436 \let\@RTLfootnotetext\@paraRTLfootnotetext
10437 \dimen\footinsv@r=\footinsdim
10438 \count\footinsv@r=1000\relax
10439 \m@make@para@footgroup{v@r}%
10440 \m@make@para@footstart{v@r}%
10441 \let\@footgroupv@r\@para@footgroupv@r
10442 \let\@footstartv@r\@para@footstartv@r
10443 \dimen\footinsv@l=\footinsdim
10444 \count\footinsv@l=1000\relax
10445 \bidi@make@para@LTRfootgroup{v@l}%
10446 \m@make@para@footstart{v@l}%
10447 \bidi@make@para@footstart@@{v@l}%
10448 \let\@LTRfootgroupv@l\@para@LTRfootgroupv@l
10449 \let\@footstartv@l\@para@footstartv@l
10450 \let\@@footstart@@v@l\@@para@footstart@@v@l
10451 \let\@mpfootnotetext\@mpparafootnotetext
10452 \let\@mpLTRfootnotetext\@mpparaLTRfootnotetext
10453 \let\@mpRTLfootnotetext\@mpparaRTLfootnotetext
10454 \@bidi@after@Hy@hyperfootnotes
10455 \m@make@mppara@footgroup{v@r}%
10456 \bidi@make@mppara@LTRfootgroup{v@l}%
10457 \let\mp@footgroupv@r\@mppara@footgroupv@r
10458 \let\mp@LTRfootgroupv@l\@mppara@LTRfootgroupv@l
10459 \begingroup
10460 \def\baselinestretch{\m@m@footnote@spacing}%
10461 \foottextfont
10462 \@tempdima\footnotesep
10463 \advance\@tempdima -\ht\strutbox
10464 \ifdim\@tempdima<\z@ \@tempdima\z@ \fi
10465 \advance\@tempdima.5\normalbaselineskip
10466 \bidi@xparaskip
10467 \xdef\bidi@paraskip{\the\@tempdima\relax}%
10468 \ifdim\skip\footinsv@r>\bigskipamount
10469 \else
10470 \global\advance\skip\footinsv@r\bidi@paraskip
10471 \fi
10472 \ifdim\skip\footinsv@l>\bigskipamount
10473 \else
10474 \global\advance\skip\footinsv@l\bidi@paraskip
10475 \fi
10476 \@tempdima\normalbaselineskip
```
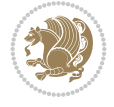

```
10477 \multiply \@tempdima \@cclvi
10478 \@tempdimb \columnwidth
10479 \divide \@tempdimb \@cclvi
10480 \divide \@tempdima \@tempdimb
10481 \xdef\footfudgefactor{\strip@pt\@tempdima}%
10482 \endgroup
10483 \@ifstar\bidi@star@footmarkwidth\bidi@normal@footmarkwidth
10484 }
10485 \newcommand{\normalRTLparaLTRfootnotes}{%
10486 \@namedef{foottextfontv@r}{\foottextfont}%
10487 \@bidi@before@Hy@hyperfootnotes
10488 \if@RTL@footnote
10489 \let\@footnotetext\m@mold@footnotetext
10490 \else
10491 \let\@footnotetext\@parafootnotetext
10492 \fi
10493 \let\@LTRfootnotetext\@paraLTRfootnotetext
10494 \let\@RTLfootnotetext\m@mold@RTLfootnotetext
10495 \dimen\footinsv@r=\footinsdim
10496 \count\footinsv@r=1000\relax
10497 \m@make@para@footgroup{v@r}%
10498 \m@make@para@footstart{v@r}%
10499 \let\@footgroupv@r\@para@footgroupv@r
10500 \let\@footstartv@r\@para@footstartv@r
10501 \dimen\footinsv@l=\footinsdim
10502 \count\footinsv@l=1000\relax
10503 \bidi@make@para@LTRfootgroup{v@l}%
10504 \m@make@para@footstart{v@l}%
10505 \bidi@make@para@footstart@@{v@l}%
10506 \let\@LTRfootgroupv@l\@para@LTRfootgroupv@l
10507 \let\@footstartv@l\@para@footstartv@l
10508 \let\@@footstart@@v@l\@@para@footstart@@v@l
10509 \if@RTL@footnote
10510 \let\@mpfootnotetext\m@mold@mpfootnotetext
10511 \else
10512 \let\@mpfootnotetext\@mpparafootnotetext
10513 \fi
10514 \let\@mpLTRfootnotetext\@mpparaLTRfootnotetext
10515 \let\@mpRTLfootnotetext\m@mold@mpRTLfootnotetext
10516 \@bidi@after@Hy@hyperfootnotes
10517 \m@make@mppara@footgroup{v@r}%
10518 \bidi@make@mppara@LTRfootgroup{v@l}%
10519 \let\mp@footgroupv@r\@mppara@footgroupv@r
10520 \let\mp@LTRfootgroupv@l\@mppara@LTRfootgroupv@l
10521 \begingroup
10522 \def\baselinestretch{\m@m@footnote@spacing}%
10523 \foottextfont
10524 \@tempdima\footnotesep
10525 \advance\@tempdima -\ht\strutbox
10526 \ifdim\@tempdima<\z@ \@tempdima\z@ \fi
10527 \advance\@tempdima.5\normalbaselineskip
10528 \bidi@xparaskip
10529 \xdef\bidi@paraskip{\the\@tempdima\relax}%
10530 \ifdim\skip\footinsv@r>\bigskipamount
```
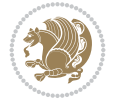

```
10531 \else
10532 \global\advance\skip\footinsv@r\bidi@paraskip
10533 \fi
10534 \ifdim\skip\footinsv@l>\bigskipamount
10535 \else
10536 \global\advance\skip\footinsv@l\bidi@paraskip
10537 \fi
10538 \@tempdima\normalbaselineskip
10539 \multiply \@tempdima \@cclvi
10540 \@tempdimb \columnwidth
10541 \divide \@tempdimb \@cclvi
10542 \divide \@tempdima \@tempdimb
10543 \xdef\footfudgefactor{\strip@pt\@tempdima}%
10544 \endgroup
10545 \@ifstar\bidi@star@footmarkwidth\bidi@normal@footmarkwidth
10546 }
10547 \let\bidi@xparaskip\relax
10548 \@onlypreamble\AddExtraParaSkip
10549 \bidi@ensure@newcommand{\@parafootnotetext}[1]{\insert
10550 \if@RTL@footnote
10551 \footinsv@r
10552 \else
10553 \footinsv@l
10554 \fi
10555 {%
10556 \let\bidi@RTL@everypar\@empty%
10557 \def\baselinestretch{\m@m@footnote@spacing}%
10558 \reset@font\foottextfont
10559 \@preamfntext
10560 \protected@edef\@currentlabel{%
10561 \csname p@footnote\endcsname\@thefnmark}%
10562 \setbox0=\vbox{\hsize=\maxdimen
10563 \color@begingroup
10564 \noindent \@parafootfmt{#1}%
10565 \color@endgroup}%
10566 \m@mungebox}\m@mmf@prepare}
10567 \bidi@ensure@newcommand{\@paraLTRfootnotetext}[1]{\insert\footinsv@l{%
10568 \let\bidi@RTL@everypar\@empty%
10569 \def\baselinestretch{\m@m@footnote@spacing}%
10570 \reset@font\LTRfoottextfont
10571 \@preamfntext
10572 \protected@edef\@currentlabel{%
10573 \csname p@footnote\endcsname\@thefnmark}%
10574 \setbox0=\vbox{\hsize=\maxdimen
10575 \color@begingroup
10576 \noindent \@paraLTRfootfmt{#1}%
10577 \color@endgroup}%
10578 \m@mungebox}\m@mmf@prepare}
10579 \bidi@ensure@newcommand{\@paraRTLfootnotetext}[1]{\insert\footinsv@r{%
10580 \let\bidi@RTL@everypar\@empty%
10581 \def\baselinestretch{\m@m@footnote@spacing}%
10582 \reset@font\RTLfoottextfont
10583 \@preamfntext
10584 \protected@edef\@currentlabel{%
```
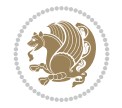

```
10585 \csname p@footnote\endcsname\@thefnmark}%
10586 \setbox0=\vbox{\hsize=\maxdimen
10587 \color@begingroup
10588 \noindent \@paraRTLfootfmt{#1}%
10589 \color@endgroup}%
10590 \m@mungebox}\m@mmf@prepare}
10591 \bidi@ensure@newcommand{\@parafootfmt}[1]{%
10592 \parindent=\z@
10593 \parfillskip=0pt \@plus 1fil
10594 {\footfootmark\strut {\foottextfont #1}\penalty-10}}
10595 \bidi@ensure@newcommand{\@paraLTRfootfmt}[1]{%
10596 \parindent=\z@
10597 \parfillskip=0pt \@plus 1fil
10598 {\LTRfootfootmark\strut {\LTRfoottextfont #1}\penalty-10}}
10599 \bidi@ensure@newcommand{\@paraRTLfootfmt}[1]{%
10600 \parindent=\z@
10601 \parfillskip=0pt \@plus 1fil
10602 {\RTLfootfootmark\strut {\RTLfoottextfont #1}\penalty-10}}
10603 \bidi@ensure@newcommand{\@mpparafootnotetext}[1]{%
10604 \global\setbox
10605 \if@RTL@footnote
10606 \@mpfootinsv@r
10607 \else
10608 \@mpfootinsv@l
10609 \fi
10610 \vbox{%
10611 \let\bidi@RTL@everypar\@empty%
10612 \def\baselinestretch{\m@m@footnote@spacing}%
10613 \unvbox
10614 \if@RTL@footnote
10615 \@mpfootinsv@r
10616 \else
10617 \@mpfootinsv@l
10618 \fi
10619 \reset@font\foottextfont
10620 \hsize\columnwidth \@parboxrestore
10621 \protected@edef\@currentlabel{%
10622 \csname p@mpfootnote\endcsname\@thefnmark}%
10623 \setbox0=\vbox{\hsize=\maxdimen
10624 \color@begingroup
10625 \noindent \@parafootfmt{#1}%
10626 \color@endgroup}%
10627 \m@mungebox}\m@mmf@prepare}
10628 \bidi@ensure@newcommand{\@mpparaLTRfootnotetext}[1]{%
10629 \global\setbox\@mpfootinsv@l\vbox{%
10630 \let\bidi@RTL@everypar\@empty%
10631 \def\baselinestretch{\m@m@footnote@spacing}%
10632 \unvbox\@mpfootinsv@l
10633 \reset@font\LTRfoottextfont
10634 \hsize\columnwidth \@parboxrestore
10635 \protected@edef\@currentlabel{%
10636 \csname p@mpfootnote\endcsname\@thefnmark}%
10637 \verb|\setbox0=\b{hsize}|\text{maxdimen}10638 \color@begingroup
```
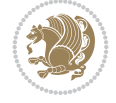

```
10639 \noindent \@paraLTRfootfmt{#1}%
10640 \color@endgroup}%
10641 \m@mungebox}\m@mmf@prepare}
10642 \bidi@ensure@newcommand{\@mpparaRTLfootnotetext}[1]{%
10643 \global\setbox\@mpfootinsv@r\vbox{%
10644 \let\bidi@RTL@everypar\@empty%
10645 \def\baselinestretch{\m@m@footnote@spacing}%
10646 \unvbox\@mpfootinsv@r
10647 \reset@font\RTLfoottextfont
10648 \hsize\columnwidth \@parboxrestore
10649 \protected@edef\@currentlabel{%
10650 \csname p@mpfootnote\endcsname\@thefnmark}%
10651 \setbox0=\vbox{\hsize=\maxdimen
10652 \color@begingroup
10653 \noindent \@paraRTLfootfmt{#1}%
10654 \color@endgroup}%
10655 \m@mungebox}\m@mmf@prepare}
10656 \bidi@ensure@newcommand{\m@make@para@footgroup}[1]{%
10657 \@namedef{@para@footgroup#1}{%
10658 \unvbox\@nameuse{footins#1}
10659 \@RTLtrue
10660 \m@mmakehboxofhboxes
10661 \setbox0=\hbox{\unhbox0 \m@mremovehboxes}%
10662 \@parboxrestore%
10663 \def\baselinestretch{\m@m@footnote@spacing}%
10664 \@nameuse{foottextfont#1}%
10665 \noindent\unhbox0\par}}
10666 \bidi@ensure@newcommand{\bidi@make@para@LTRfootgroup}[1]{%
10667 \@namedef{@para@LTRfootgroup#1}{%
10668 \unvbox\@nameuse{footins#1}
10669 \@RTLfalse
10670 \m@mmakehboxofhboxes
10671 \setbox0=\hbox{\unhbox0 \m@mremovehboxes}%
10672 \@parboxrestore%
10673 \def\baselinestretch{\m@m@footnote@spacing}%
10674 \@nameuse{foottextfont#1}%
10675 \noindent\unhbox0\par}}
10676 \bidi@ensure@newcommand{\m@make@mppara@footgroup}[1]{%
10677 \@namedef{@mppara@footgroup#1}{%
10678 \unvbox\@nameuse{@mpfootins#1}
10679 \@RTLtrue
10680 \m@mmakehboxofhboxes
10681 \setbox0=\hbox{\unhbox0 \m@mremovehboxes}%
10682 \def\baselinestretch{\m@m@footnote@spacing}%
10683 \@nameuse{foottextfont#1}%
10684 \noindent\unhbox0\par}}
10685 \bidi@ensure@newcommand{\bidi@make@mppara@LTRfootgroup}[1]{%
10686 \@namedef{@mppara@LTRfootgroup#1}{%
10687 \unvbox\@nameuse{@mpfootins#1}
10688 \@RTLfalse
10689 \m@mmakehboxofhboxes
10690 \setbox0=\hbox{\unhbox0 \m@mremovehboxes}%
10691 \def\baselinestretch{\m@m@footnote@spacing}%
10692 \@nameuse{foottextfont#1}%
```
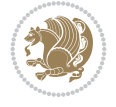

```
10693 \noindent\unhbox0\par}}
10694 \bidi@ensure@newcommand{\m@make@para@footstart}[1]{%
10695 \@namedef{@para@footstart#1}{%
10696 \if@bidi@void@footins
10697 \bidi@mopfn@bottom
10698 \fi
10699 \leftskip=\z@
10700 \rightskip=\z@
10701 \parindent=\z@
10702 \vskip\skip\footins
10703 \if@bidi@void@footins
10704 \footnoterule
10705 \fi}}
10706 \bidi@ensure@newcommand{\bidi@make@para@footstart@@}[1]{%
10707 \@namedef{@@para@footstart@@#1}{%
10708 \leftskip=\z@
10709 \rightskip=\z@
10710 \parindent=\z@
10711 \vskip\skip\footins}}
10712 \bidi@ensure@newcommand*{\m@m@makecolfloats}{%
10713 \xdef\@freelist{\@freelist\@midlist}%
10714 \global\let\@midlist\@empty
10715 \@combinefloats}
10716 \bidi@ensure@newcommand*{\m@m@makecoltext}{%
10717 \ifvbox\@kludgeins
10718 \@makespecialcolbox
10719 \else
10720 \setbox\@outputbox \vbox to\@colht{%
10721 \@texttop
10722 \dimen@ \dp\@outputbox
10723 \unvbox \@outputbox
10724 \forall vskip -\dimen@
10725 \@textbottom}%
10726 \fi}
10727\bidi@ensure@newcommand*{\m@m@makecolintro}{}
10728\bidi@ensure@newcommand*{\m@mopfootnote}{\setbox\@outputbox\vbox{%
10729 \boxmaxdepth\@maxdepth
10730 \@tempdima\dp\@cclv
10731 \unvbox\@cclv
10732 \vskip-\@tempdima
10733 \bidi@mopfn@bottom
10734 \vskip \skip\footins
10735 \color@begingroup
10736 \normalcolor
10737 \footnoterule
10738 \unvbox \footins
10739 \color@endgroup
10740 }%
10741 }
10742 \newcommand*{\bidi@mopfootnotebf}{%
10743 \setbox\@outputbox \vbox{%
10744 \boxmaxdepth\@maxdepth
10745 \unvbox\@outputbox
10746 \bidi@mopfn@bottom
```
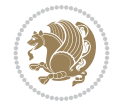

```
10747 \vskip\skip\footins
10748 \color@begingroup
10749 \normalcolor
10750 \footnoterule
10751 \unvbox \footins
10752 \color@endgroup
10753 }%
10754 }
10755 \gdef\mem@makecol{%
10756 \m@m@makecolintro
10757 \ifvoid\footins
10758 \global\@bidi@void@footinstrue
10759 \setbox\@outputbox \box\@cclv
10760 \else
10761 \global\@bidi@void@footinsfalse
10762 \m@mopfootnote
10763 \fi
10764 \m@mdoextrafeet
10765 \m@m@makecolfloats
10766 \m@m@makecoltext
10767 \global \maxdepth \@maxdepth}
10768 \gdef\bidi@makecolbf{%
10769 \m@m@makecolintro
10770 \setbox\@outputbox \box\@cclv
10771 \m@m@makecolfloats
10772 \ifvoid\footins
10773 \global\@bidi@void@footinstrue
10774 \else
10775 \global\@bidi@void@footinsfalse
10776 \bidi@mopfootnotebf
10777 \fi
10778 \m@mdoextrafeet
10779 \m@m@makecoltext
10780 \global \maxdepth \@maxdepth}
10781\newcommand{\FeetAboveFloat}{\gdef\@makecol{\mem@makecol}}
10782 \newcommand{\FeetBelowFloat}{\gdef\@makecol{\bidi@makecolbf}}
10783\newcommand\FeetAtBottom{\def\bidi@mopfn@bottom{\vfill\relax}}
10784 \newcommand\FeetBelowRagged{\let\bidi@mopfn@bottom\relax}
10785 \FeetAboveFloat
10786 \FeetBelowRagged
```

```
10787 \ProvidesFile{extreport-xetex-bidi.def}[2017/06/09 v0.3 bidi adaptations for extreport class
10788 \renewcommand*\l@part[2]{%
10789 \ifnum \c@tocdepth >-2\relax
10790 \addpenalty{-\@highpenalty}%
10791 \addvspace{2.25em \@plus\p@}%
10792 \begingroup
10793 \setlength\@tempdima{3em}%
10794 \parindent \z@ \if@RTL\leftskip\else\rightskip\fi \@pnumwidth
10795 \parfillskip -\@pnumwidth
10796 {\leavevmode
10797 \large \bfseries #1\hfil \hb@xt@\@pnumwidth{\hss #2}}\par
```
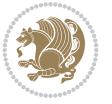

```
10798 \nobreak
10799 \global\@nobreaktrue
10800 \everypar{\global\@nobreakfalse\everypar{}}%
10801 \endgroup
10802 \fi}
10803 \renewcommand*\l@chapter[2]{%
10804 \ifnum \c@tocdepth >\m@ne
10805 \addpenalty{-\@highpenalty}%
10806 \vskip 1.0em \@plus\p@
10807 \setlength\@tempdima{1.5em}%
10808 \begingroup
10809 \parindent \z@ \if@RTL\leftskip\else\rightskip\fi \@pnumwidth
10810 \parfillskip -\@pnumwidth
10811 \leavevmode \bfseries
10812 \advance\if@RTL\rightskip\else\leftskip\fi\@tempdima
10813 \hskip -\if@RTL\rightskip\else\leftskip\fi
10814 #1\nobreak\hfil \nobreak\hb@xt@\@pnumwidth{\hss #2}\par
10815 \penalty\@highpenalty
10816 \endgroup
10817 \fi}
10818 \def\@makechapterhead#1{%
10819 \vspace*{50\p@}%
10820 {\parindent \z@ \if@RTL\raggedleft\else\raggedright\fi \normalfont
10821 \ifnum \c@secnumdepth >\m@ne
10822 \huge\bfseries \@chapapp\space \thechapter
10823 \par\nobreak
10824 \vskip 20\p@
10825 \fi
10826 \interlinepenalty\@M
10827 \Huge \bfseries #1\par\nobreak
10828 \vskip 40\p@
10829 }}
10830 \def\@makeschapterhead#1{%
10831 \vspace*{50\p@}%
10832 {\parindent \z@ \if@RTL\raggedleft\else\raggedright\fi
10833 \normalfont
10834 \interlinepenalty\@M
10835 \Huge \bfseries #1\par\nobreak
10836 \vskip 40\p@
10837 }}
10838 \renewcommand\left@footnoterule{%
10839 \kern-3\p@
10840 \hrule\@width.4\columnwidth
10841 \kern2.6\p@}
10842 \renewcommand\right@footnoterule{%
10843 \kern-3\p@
10844 \hbox to \columnwidth{\hskip .6\columnwidth \hrulefill }
10845 \kern2.6\p@}
10846 \renewenvironment{thebibliography}[1]
10847 {\chapter*{\bibname
10848 \@mkboth{\MakeUppercase\bibname}{\MakeUppercase\bibname}}%
10849 \if@RTL\if@LTRbibitems\@RTLfalse\else\fi\else\if@RTLbibitems\@RTLtrue\else\fi\fi
10850 \bidi@@thebibliography@font@hook%
10851 \list{\@biblabel{\@arabic\c@enumiv}}%
```
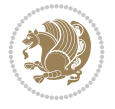

```
10852 {\settowidth\labelwidth{\@biblabel{#1}}%
10853 \leftmargin\labelwidth
10854 \dvance\leftmargin\labelsep
10855 \@openbib@code
10856 \usecounter{enumiv}%
10857 \let\p@enumiv\@empty
10858 \renewcommand\theenumiv{\@arabic\c@enumiv}}%
10859 \sloppy\clubpenalty4000\widowpenalty4000%
10860 \sfcode \.\@m}
10861 {\def\@noitemerr
10862 {\@latex@warning{Empty `thebibliography' environment}}%
10863 \endlist}
10864 \if@titlepage
10865 \renewcommand\maketitle{\begin{titlepage}%
10866 \let\footnotesize\small
10867 \let\right@footnoterule\relax
10868 \let\left@footnoterule\relax
10869 \let\textwidth@footnoterule\relax
10870 \let \footnote \thanks
10871 \null\vfil
10872 \vskip 60\p@
10873 \begin{center}%
10874 {\LARGE \@title \par}%
10875 \vskip 3em%
10876 {\large
10877 \lineskip .75em%
10878 \begin{tabular}[t]{c}%
10879 \@author
10880 \end{tabular}\par}%
10881 \vskip 1.5em%
10882 {\large \@date \par}% % Set date in \large size.
10883 \end{center}\par
10884 \@thanks
10885 \vfil\null
10886 \end{titlepage}%
10887 \setcounter{footnote}{0}%
10888 \global\let\thanks\relax
10889 \global\let\maketitle\relax
10890 \global\let\@thanks\@empty
10891 \global\let\@author\@empty
10892 \global\let\@date\@empty
10893 \global\let\@title\@empty
10894 \global\let\title\relax
10895 \global\let\author\relax
10896 \global\let\date\relax
10897 \global\let\and\relax
10898 }
10899 \else
10900 \renewcommand\maketitle{\par
10901 \begingroup
10902 \renewcommand\thefootnote{\@fnsymbol\c@footnote}%
10903 \def\@makefnmark{\rlap{\@textsuperscript{\normalfont\@thefnmark}}}%
10904 \long\def\@makefntext##1{\parindent 1em\noindent
10905 \hb@xt@1.8em{%
```
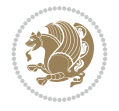

```
10906 \hss\@textsuperscript{\normalfont\@thefnmark}}##1}%
10907 \if@twocolumn
10908 \ifnum \col@number=\@ne
10909 \@maketitle
10910 \else
10911 \twocolumn[\@maketitle]%
10912 \fi
10913 \else
10914 \newpage
10915 \global\@topnum\z@ % Prevents figures from going at top of page.
10916 \@maketitle
10917 \fi
10918 \thispagestyle{plain}\@thanks
10919 \endgroup
10920 \setcounter{footnote}{0}%
10921 \global\let\thanks\relax
10922 \global\let\maketitle\relax
10923 \global\let\@maketitle\relax
10924 \global\let\@thanks\@empty
10925 \global\let\@author\@empty
10926 \global\let\@date\@empty
10927 \global\let\@title\@empty
10928 \global\let\title\relax
10929 \global\let\author\relax
10930 \global\let\date\relax
10931 \global\let\and\relax
10932 }
10933 \def\@maketitle{%
10934 \newpage
10935 \null
10936 \vskip 2em%
10937 \begin{center}%
10938 \let \footnote \thanks
10939 {\LARGE \@title \par}%
10940 \vskip 1.5em%
10941 {\large
10942 \lineskip .5em%
10943 \begin{tabular}[t]{c}%
10944 \@author
10945 \end{tabular}\par}%
10946 \vskip 1em%
10947 {\large \@date}%
10948 \end{center}%
10949 \par
10950 \vskip 1.5em}
10951 \fi
10952\renewcommand\thesection {\thechapter\@SepMark\@arabic\c@section}
10953\renewcommand\thesubsection {\thesection\@SepMark\@arabic\c@subsection}
10954 \renewcommand\thesubsubsection{\thesubsection \@SepMark\@arabic\c@subsubsection}
10955\renewcommand\theparagraph {\thesubsubsection\@SepMark\@arabic\c@paragraph}
10956 \renewcommand\thesubparagraph {\theparagraph\@SepMark\@arabic\c@subparagraph}
10957 \renewcommand\theequation{%
10958 \ifnum \c@chapter>\z@ \thechapter\@SepMark\fi\@arabic\c@equation}
10959 \renewcommand\thefigure{%
```
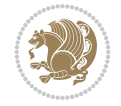

```
10960 \ifnum \c@chapter>\z@\thechapter\@SepMark\fi \@arabic\c@figure}
10961 \renewcommand\thetable{%
10962 \ifnum \c@chapter>\z@\thechapter\@SepMark\fi\@arabic\c@table}
```
## **57 File fancybox-xetex-bidi.def**

```
10963 \ProvidesFile{fancybox-xetex-bidi.def}[2013/05/01 v0.1 bidi adaptations for fancybox package
10964 \def\fancy@@oval#1#2#3{%
10965 \boxmaxdepth \maxdimen
10966 \@ovttrue \@ovbtrue \@ovltrue \@ovrtrue
10967 \@tfor\@tempa :=#3\do{\csname @ov\@tempa false\endcsname}%
10968 \@ovxx#1\relax
10969 \advance\@ovxx-\@wholewidth
10970 \@ovyy#2\relax
10971 \advance\@ovyy-\@wholewidth
10972 \@tempdimb \ifdim \@ovyy >\@ovxx \@ovxx\else \@ovyy \fi
10973 \advance\@tempdimb-2\p@
10974 \ifdim\@tempdimb>\the@cornersize\relax
10975 \@tempdimb=\the@cornersize
10976 \fi
10977 \@getcirc\@tempdimb
10978 \@ovro\ht\@tempboxa \@ovri\dp\@tempboxa
10979 \@ovdx\@ovxx \advance\@ovdx-\@tempdima \divide\@ovdx \tw@
10980 \@ovdy\@ovyy \advance\@ovdy-\@tempdima \divide\@ovdy \tw@
10981 \@circlefnt
10982 \setbox\@tempboxa\hbox{\beginL%
10983 \if@ovr \@ovvert32\kern -\@tempdima \fi
10984 \if@ovl \kern \@ovxx \@ovvert01\kern -\@tempdima \kern -\@ovxx \fi
10985 \if@ovt \@ovhorz \kern -\@ovxx \fi
10986 \if@ovb \raise \@ovyy \@ovhorz \fi\endL}%
10987 \advance\@ovdx\@ovro
10988 \advance\@ovdy\@ovro
10989 \advance\@ovxx\@wholewidth
10990 \wd\@tempboxa=\@ovxx
10991 \dp\@tempboxa=\z@}
```
#### **58 File fancyhdr-xetex-bidi.def**

```
10992 \ProvidesFile{fancyhdr-xetex-bidi.def}[2018/02/15 v0.7 bidi adaptations for fancyhdr package
10993
10994 \let\f@nch@everypar\everypar
10995
10996\def\f@nch@head#1#2#3#4#5{#1\hbox to\headwidth{\f@nch@reset
10997 \f@nch@vbox\headheight{\hbox
10998 {\rlap{\parbox[b]{\headwidth}{\bidi@raggedright#2}}\hfill
10999 \parbox[b]{\headwidth}{\centering#3}\hfill
11000 \llap{\parbox[b]{\headwidth}{\bidi@raggedleft#4}}}\headrule}}#5}
11001
11002 \def\f@nch@foot#1#2#3#4#5{#1\hbox to\headwidth{\f@nch@reset
11003 \f@nch@vbox\footskip{\footrule
11004 \hbox{\rlap{\parbox[t]{\headwidth}{\bidi@raggedright#2}}\hfill
11005 \parbox[t]{\headwidth}{\centering#3}\hfill
11006 \llap{\parbox[t]{\headwidth}{\bidi@raggedleft#4}}}}}#5}
11007
```
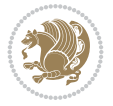

## **59 File fix2col-xetex-bidi.def**

```
11008 \ProvidesFile{fix2col-xetex-bidi.def}[2017/05/06 v0.4 bidi adaptations for fix2col package f
11009 \def\RTL@outputdblcol{%
11010 \if@firstcolumn
11011 \global\@firstcolumnfalse
11012 \global\setbox\@leftcolumn\copy\@outputbox
11013 \splitmaxdepth\maxdimen
11014 \vbadness\maxdimen
11015 \setbox\@outputbox\vsplit\@outputbox to\maxdimen
11016 \toks@\expandafter{\topmark}%
11017 \xdef\@firstcoltopmark{\the\toks@}%
11018 \toks@\expandafter{\splitfirstmark}%
11019 \xdef\@firstcolfirstmark{\the\toks@}%
11020 \ifx\@firstcolfirstmark\@empty
11021 \global\let\@setmarks\relax
11022 \else
11023 \gdef\@setmarks{%
11024 \let\firstmark\@firstcolfirstmark
11025 \let\topmark\@firstcoltopmark}%
11026 \fi
11027 \else \global\@firstcolumntrue
11028 \setbox\@outputbox \vbox {\hbox to\textwidth {%
11029 \hskip \columnwidth
11030 \hfil \vrule width\columnseprule \hfil
11031 \hbox to\columnwidth {%
11032 \bidi@firstcolumn@status@write%
11033 \box\@leftcolumn \hss}%
11034 \hskip -\textwidth
11035 \hbox to\columnwidth{%
11036 \bidi@lastcolumn@status@write%
11037 \box\@outputbox \hss}%
11038 \hskip \columnsep
11039 \hskip \columnwidth }}%
11040 \@combinedblfloats \@setmarks \@outputpage
11041 \begingroup \@dblfloatplacement \@startdblcolumn
11042 \@whilesw\if@fcolmade \fi
11043 {\@outputpage \@startdblcolumn }\endgroup
11044 \fi}
11045 \def\LTR@outputdblcol{%
11046 \if@firstcolumn
11047 \global\@firstcolumnfalse
11048 \global\setbox\@leftcolumn\copy\@outputbox
11049 \splitmaxdepth\maxdimen
11050 \vbadness\maxdimen
11051 \setbox\@outputbox\vsplit\@outputbox to\maxdimen
11052 \toks@\expandafter{\topmark}%
11053 \xdef\@firstcoltopmark{\the\toks@}%
11054 \toks@\expandafter{\splitfirstmark}%
11055 \xdef\@firstcolfirstmark{\the\toks@}%
11056 \ifx\@firstcolfirstmark\@empty
11057 \global\let\@setmarks\relax
11058 \else
11059 \gdef\@setmarks{%
```
File fix2col-xetex-bidi.def 211

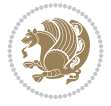

```
11060 \let\firstmark\@firstcolfirstmark
11061 \let\topmark\@firstcoltopmark}%
11062 \fi
11063 \else
11064 \global\@firstcolumntrue
11065 \setbox\@outputbox\vbox{%
11066 \hb@xt@\textwidth{%
11067 \hb@xt@\columnwidth{%
11068 \bidi@firstcolumn@status@write%
11069 \box\@leftcolumn \hss}%
11070 \hfil
11071 \vrule \@width\columnseprule
11072 \hfil
11073 \hb@xt@\columnwidth{%
11074 \bidi@lastcolumn@status@write%
11075 \box\@outputbox \hss}}}%
11076 \@combinedblfloats
11077 \@setmarks
11078 \@outputpage
11079 \begingroup
11080 \@dblfloatplacement
11081 \@startdblcolumn
11082 \@whilesw\if@fcolmade \fi{\@outputpage\@startdblcolumn}%
11083 \endgroup
11084 \fi}
```
#### **60 File fleqn-xetex-bidi.def**

```
11085 \ProvidesFile{fleqn-xetex-bidi.def}[2010/03/01 v0.1 bidi adaptations for fleqn tag for XeTeX
11086\renewcommand\[{\relax
11087 \ifmmode\@badmath
11088 \text{e}11089 \begin{trivlist}%
11090 \@beginparpenalty\predisplaypenalty
11091 \@endparpenalty\postdisplaypenalty
11092 \item[]\leavevmode
11093 \hb@xt@\linewidth\bgroup \beginL$\m@th\displaystyle %$
11094 \hskip\mathindent\bgroup
11095 \fi}
11096 \renewcommand\]{\relax
11097 \ifmmode
11098 \egroup $\hfil% $
11099 \endL\egroup
11100 \end{trivlist}%
11101 \else \@badmath
11102 \fi}
11103 \renewenvironment{equation}%
11104 {\@beginparpenalty\predisplaypenalty
11105 \@endparpenalty\postdisplaypenalty
11106 \refstepcounter{equation}%
11107 \trivlist \item[]\leavevmode
11108 \hb@xt@\linewidth\bgroup\beginL $\m@th% $
11109 \displaystyle
11110 \hskip\mathindent}%
```
File fleqn-xetex-bidi.def 212

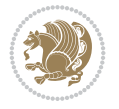

 $11111$   $\{\$\hbox{hfil}\; \%$ 11112 \displaywidth\linewidth\hbox{\@eqnnum}% 11113 \endL\egroup 11114 \endtrivlist}

#### **61 File float-xetex-bidi.def**

```
11115 \ProvidesFile{float-xetex-bidi.def}[2013/04/04 v0.2 bidi adaptations for float package for Y
11116 \renewcommand\floatc@plain[2]{\setbox\@tempboxa\hbox{{\@fs@cfont #1:} #2}%
11117 \ifdim\wd\@tempboxa>\hsize {\@fs@cfont #1:} #2\par
\label{thm:main} $$\else\hbox* to\hspace{1\if@RTL\begin{tikif@RTL\begin{tikif@RTL\begin{tikif@RTL\end{tikif@RTL\end{tikif@RTL\end{tikif@RTL\end{tikif@RTL\end{tikif@RTL\end{tikif@RTL\end{tikif@RTL\end{tikif@RTL\begin{tikif@RTL\end{tikif@RTL\end{tikif@RTL\end{tikif@RTL\end{tikif@RTL\end{tikif@RTL\end{tikif@RTL\end{tikif@RTL\end{tikif@RTL\end{tikif@RTL\end{tik11119 \def\float@newx#1[#2]{\@ifundefined{c@#1}{\newcounter{#1}[#2]%
11120 \expandafter\edef\csname the#1\endcsname{%
11121 \expandafter\noexpand\csname
11122 the#2\endcsname\@SepMark\noexpand\arabic{#1}}}%
11123 {\PackageWarning{float}{Can't redefine counter variable for #1.}}}
```
#### **62 File floatrow-xetex-bidi.def**

11124 \ProvidesFile{floatrow-xetex-bidi.def}[2013/04/08 v0.1 bidi adaptations for floatrow package 11125 \renewcommand\flnew@within[1]{\@addtoreset{\FB@captype}{#1}% 11126 \expandafter\edef\csname the\FB@captype\endcsname{%

- 
- 11127 \expandafter\noexpand\csname
- 11128 the#1\endcsname\@SepMark\noexpand\arabic{\FB@captype}}}

#### **63 File flowfram-xetex-bidi.def**

```
11129 \ProvidesFile{flowfram-xetex-bidi.def}[2018/09/29 v0.5 bidi adaptations for flowfram package
11130 \def\@outputdblcol{%
```

```
11131 \@nxtcol=\c@thisframe
11132 \c@curpg=\c@page
11133 \@g@tnextcol{\@nxtcol}%
11134 \if@ff@nwpg % next flow frame starts on new page
11135 \global\@firstcolumntrue
11136 \@setcolbox\c@thisframe
11137 \if@specialpage
11138 \global\@specialpagefalse
11139 \@nameuse{ps@\@specialstyle}\relax
11140 \fi
11141 \if@twoside
11142 \ifodd\count\z@
11143 \let\@thehead\@oddhead
11144 \let\@thefoot\@oddfoot
11145 \else
11146 \let\@thehead\@evenhead
11147 \let\@thefoot\@evenfoot
11148 \fi
11149 \else
11150 \let\@thehead\@oddhead
11151 \let\@thefoot\@oddfoot
11152 \fi
11153 \@begindvi
11154 \@dodynamicthehead\@dodynamicthefoot
11155 \vbadness=\@M
```
File flowfram-xetex-bidi.def 213

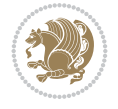

```
11156 \setbox\@outputbox\vbox{\hbox to \textwidth{\@ff@do@allframes}}%
11157 \@combinedblfloats
11158 \@outputpage
11159 \advance\c@curpg by -\c@page\relax
11160 \whiledo{\c@curpg>0}{\advance\c@curpg by -1\relax
11161 \setbox\@outputbox\vbox{\hbox to \textwidth{\@ff@do@allframes}}%
11162 \@outputpage}
11163 \begingroup
11164 \@dblfloatplacement
11165 \@startdblcolumn
11166 \@whilesw \if@fcolmade \fi
11167 {\@outputpage \@startdblcolumn }\endgroup
11168 \@resetst@tics
11169 \@resetdyn@mics
11170 \else % still on same page, save contents of box255
11171 \global\@firstcolumnfalse
11172 \@setcolbox\c@thisframe
11173 \fi
11174 \global\c@thisframe=\@nxtcol
11175 \@setcol{\c@thisframe}\relax
11176 \global\@colht\vsize
11177 }
11178 \def\@outputpage{%
11179 \begingroup
11180 \let\protect\noexpand
11181 \@resetactivechars
11182 \global\let\@@if@newlist\if@newlist
11183 \global\@newlistfalse\@parboxrestore
11184 \global\let\bidi@BeforeOutputPageShipOut\@firstofone
11185 \bidi@beforeoutputpageshipouthook
11186 \shipout\vbox{\set@typeset@protect
11187 \aftergroup
11188 \endgroup
11189 \aftergroup
11190 \set@typeset@protect
11191 \reset@font\normalsize
11192 \bidi@font@@outputpage
11193 \normalsfcodes
11194 \let\label\@gobble
11195 \let\index\@gobble
11196 \let\glossary\@gobble
11197 \baselineskip\z@skip
11198 \lineskip\z@skip
11199 \lineskiplimit\z@
11200 \vskip\topmargin\moveright\@themargin
11201 \vbox{%
11202 \global\let\bidi@BeforeHeader\@firstofone
11203 \bidi@beforeheaderhook
11204 \vskip\headheight
11205 \vskip\headsep
11206 \global\let\bidi@BeforeOutputBoxOutputPage\@firstofone
11207 \bidi@beforeoutputboxoutputpagehook
11208 \box\@outputbox
11209 \global\let\bidi@AfterOutputBoxOutputPage\@firstofone
```
File flowfram-xetex-bidi.def 214

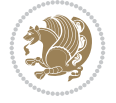

```
11210 \bidi@afteroutputboxoutputpagehook
11211 }}%
11212 \global\let\bidi@AfterOutputPageShipOut\@firstofone
11213 \bidi@afteroutputpageshipouthook
11214 \global\let\if@newlist\@@if@newlist
11215 \stepcounter{page}%
11216 \setcounter{displayedframe}{0}%
11217 \let\firstmark\botmark
11218 \global\let\bidi@AtEndOutputPage\@firstofone
11219 \bidi@atendoutputpagehook
11220 }
11221
11222
11223 \newcommand*\bidi@s@tfftextcol{\ifthenelse{\equal{\ff@txtcol}{}}{}{%
11224 \expandafter\bidicolor\ff@txtcol}}
11225
11226 \newcommand{\bidi@ff@box}[3]{{\@ffbackground{\vbox to#2
11227 {\hbox{\#1{{\hss{{\bidi@}}}}}11228
11229
11230 \renewcommand*{\@docolbox}[1]{%
11231 \edef\ff@frametype{%
11232 \csname @ff@frametype@\romannumeral#1\endcsname}%
11233 \edef\ff@col{\csname @ff@col@\romannumeral#1\endcsname}%
11234 \edef\ff@txtcol{\csname @ff@txtcol@\romannumeral#1\endcsname}%
11235 \edef\ff@backcol{\csname @ff@backcol@\romannumeral#1\endcsname}%
11236 \@ff@setoffset{#1}%
11237 \rotateframe{\csname @ff@angle@\romannumeral#1\endcsname}{%
11238 \ifthenelse{\boolean{columnframe\romannumeral#1}}{%
11239 \@ff@fbox{\csname colwidth\romannumeral#1\endcsname}%
11240 {\csname colheight\romannumeral#1\endcsname}{%
11241 \expandafter\box\csname column\romannumeral#1\endcsname}{%
11242 \csname\ff@frametype\endcsname}%
11243 }{%
11244 \bidi@ff@box{\csname colwidth\romannumeral#1\endcsname}%
11245 {\csname colheight\romannumeral#1\endcsname}{%
11246 \expandafter\box\csname column\romannumeral#1\endcsname}%
11247 }}}
11248 \@ifclassloaded{book}{%
11249 \renewcommand\theequation
11250 {\ifnum \c@chapter>\z@ \thechapter\@SepMark\fi \@arabic\c@equation}
11251 \renewcommand \thefigure
11252 {\ifnum \c@chapter>\z@ \thechapter\@SepMark\fi \@arabic\c@figure}
11253 \renewcommand \thetable
11254 {\ifnum \c@chapter>\z@ \thechapter\@SepMark\fi \@arabic\c@table}
11255 \renewcommand \thechapter {\@arabic\c@chapter}
11256 \renewcommand \thesection {\thechapter\@SepMark\@arabic\c@section}
11257\renewcommand\thesubsection {\thesection\@SepMark\@arabic\c@subsection}
11258\renewcommand\thesubsubsection{\thesubsection \@SepMark\@arabic\c@subsubsection}
11259 \renewcommand \theparagraph {\thesubsubsection\@SepMark\@arabic\c@paragraph}
11260 \renewcommand\thesubparagraph {\theparagraph\@SepMark\@arabic\c@subparagraph}}{}
11261 \@ifclassloaded{report}{%
11262 \renewcommand\theequation
11263 {\ifnum \c@chapter>\z@ \thechapter\@SepMark\fi \@arabic\c@equation}
```
File flowfram-xetex-bidi.def 215

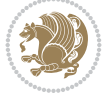
```
11264 \renewcommand \thefigure
11265 {\ifnum \c@chapter>\z@ \thechapter\@SepMark\fi \@arabic\c@figure}
11266 \renewcommand \thetable
11267 {\ifnum \c@chapter>\z@ \thechapter\@SepMark\fi \@arabic\c@table}
11268 \renewcommand \thechapter {\@arabic\c@chapter}
11269 \renewcommand \thesection {\thechapter\@SepMark\@arabic\c@section}
11270 \renewcommand\thesubsection {\thesection\@SepMark\@arabic\c@subsection}
11271 \renewcommand\thesubsubsection{\thesubsection \@SepMark\@arabic\c@subsubsection}
11272 \renewcommand\theparagraph {\thesubsubsection\@SepMark\@arabic\c@paragraph}
11273 \renewcommand\thesubparagraph {\theparagraph\@SepMark\@arabic\c@subparagraph}}{}
11274 \renewcommand{\rotateframe}[2]{\if@ttb@rotate
11275 \rotatebox{#1}{\if@RTL\beginL\fi#2\if@RTL\endL\fi}%
11276 \else
11277 #2\relax
11278 \fi}
```

```
11279 \ProvidesFile{footnote-xetex-bidi.def}[2017/08/09 v1.1 bidi footnote macros for XeTeX engine]
11280 \if@RTLmain\@RTL@footnotetrue\else\@RTL@footnotefalse\fi
11281 \newif\ifbidi@autofootnoterule
11282 \def\bidi@mpfootnoterule{\footnoterule}
11283 \newcounter{footdir@label}
11284 \renewcommand*{\thefootdir@label}{footdir@\the\value{footdir@label}}
11285 \newcommand*{\footdir@write}{%
11286 \stepcounter{footdir@label}%
11287 \zref@labelbyprops{\thefootdir@label}{abspage}%
11288 }
11289 \newif\iffootdir@debug
11290 \newcommand*{\debugfootnotedirection}{\footdir@debugtrue}
11291 \newtoks\footdir@toks
11292 \newcommand*{\footdir@debug}[1]{%
11293 \iffootdir@debug
11294 \typeout{[footdir] #1}%
11295 \fi
11296 }
11297 %\@ifpackagelater{zref-abspage}{2012/10/27}{%
11298 % \newcommand*{\footdir@LeftRightElse}{%
11299 % \ltx@ifundefined{footdir@\the\value{zabspage}}{%
11300 % \footdir@debug{abspage \the\value{zabspage}: else}%
11301% \ltx@thirdofthree
11302 % }{%
11303 % \if\csname footdir@\the\value{zabspage}\endcsname L%
11304 % \footdir@debug{abspage \the\value{zabspage}: left}%
11305 % \expandafter\ltx@firstofthree
11306% \else
11307% \footdir@debug{abspage \the\value{zabspage}: right}%
11308% \expandafter\ltx@secondofthree
11309% \fi
11310\% }%
11311 % }%
11312 %}{%
11313 \providecommand*{\c@zabspage}{\c@abspage}%
11314 \newcommand*{\footdir@LeftRightElse}{%
```
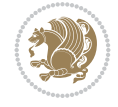

```
11315 \footdir@write
11316 \zifrefundefined{\thefootdir@label}{%
11317 \footdir@debug{abspage ??: else}%
11318 \ltx@thirdofthree
11319 }{%
11320 \edef\footdir@abspage{%
11321 \zref@extractdefault{\thefootdir@label}{abspage}{0}%
11322 }%
11323 \ltx@ifundefined{footdir@\footdir@abspage}{%
11324 \footdir@debug{\footdir@abspage: else}%
11325 \ltx@thirdofthree
11326 }{%
11327 \if\csname footdir@\footdir@abspage\endcsname L%
11328 \footdir@debug{\footdir@abspage: left}%
11329 \expandafter\ltx@firstofthree
11330 \else
11331 \footdir@debug{\footdir@abspage: right}%
11332 \expandafter\ltx@secondofthree
11333 \fi
11334 }%
11335 }%
11336 }%
11337 %}
11338 \newcommand*{\footdir@fntext}[1]{%
11339 \zifrefundefined{\thefootdir@label}{%
11340 }{%
11341 \edef\footdir@name{%
11342 footdir@\zref@extractdefault{\thefootdir@label}{abspage}{0}%
11343 }%
11344 \@ifundefined{\footdir@name}{%
11345 \expandafter\gdef\csname\footdir@name\endcsname{#1}%
11346 }{}%
11347 }%
11348 }
11349
11350 \newcommand*{\footdir@temp}[3]{%
11351 \@ifdefinable{#1}{%
11352 \let#1#2%
11353 \renewcommand{#2}[1]{%
11354 \footdir@write
11355 \footdir@fntext{#3}%
11356 \stepcounter{footdir@label}%
11357 \footdir@fntext{#3}%
11358 \footdir@toks{##1}%
11359 \footdir@toks\expandafter{%
11360 \the\expandafter\footdir@toks
11361 \expandafter
11362 \zref@labelbyprops\expandafter{\thefootdir@label}{abspage}%
11363 }%
11364 \expandafter#1\expandafter{\the\footdir@toks}%
11365 }%
11366 }%
11367 }
11368
```
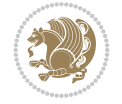

```
11369 \def\right@footnoterule{%
11370 \kern-3\p@
11371 \hbox to \columnwidth{\hskip .6\columnwidth \hrulefill }
11372 \kern2.6\p@}
11373 \def\left@footnoterule{\kern-3\p@
11374 \hrule \@width .4\columnwidth \kern 2.6\p@}
11375 \def\textwidth@footnoterule{\kern-3\p@
11376 \hrule \@width \columnwidth \kern 2.6\p@}
11377 \def\leftfootnoterule{%
11378 \bidi@autofootnoterulefalse%
11379 \def\footnoterule{\left@footnoterule}}
11380 \let\LRfootnoterule=\leftfootnoterule
11381 \def\rightfootnoterule{%
11382 \bidi@autofootnoterulefalse%
11383 \def\footnoterule{\right@footnoterule}}
11384 \def\textwidthfootnoterule{%
11385 \bidi@autofootnoterulefalse%
11386 \def\footnoterule{\textwidth@footnoterule}}
11387
11388
11389
11390 \def\auto@footnoterule{%
11391 \footdir@LeftRightElse%
11392 \left@footnoterule%
11393 \right@footnoterule%
11394 \left@footnoterule%
11395 }
11396
11397
11398
11399 \def\autofootnoterule{%
11400 \bidi@autofootnoteruletrue%
11401 \def\footnoterule{\auto@footnoterule}%
11402 }
11403
11404 \newcommand*{\SplitFootnoteRule}{%
11405 \gdef\split@prev{0}
11406 \let\pagefootnoterule\footnoterule
11407 \let\mpfootnoterule\footnoterule
11408 \def\splitfootnoterule{\kern-3\p@ \hrule \kern2.6\p@}
11409 \def\footnoterule{\relax
11410 \ifx \@listdepth\@mplistdepth
11411 \mpfootnoterule
11412 \else
11413 \ifnum\split@prev=\z@
11414 \pagefootnoterule
11415 \else
11416 \splitfootnoterule
11417 \fi
11418 \xdef\split@prev{\the\insertpenalties}%
11419 \fi
11420 }%
11421 }
11422
```
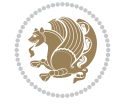

```
11423
11424
11425
11426 \def\RTLfootnote{\@ifnextchar[\@xRTLfootnote{\stepcounter\@mpfn
11427 \protected@xdef\@thefnmark{\thempfn}%
11428 \@footnotemark\@RTLfootnotetext}}
11429 \def\@xRTLfootnote[#1]{%
11430 \begingroup
11431 \csname c@\@mpfn\endcsname #1\relax
11432 \unrestored@protected@xdef\@thefnmark{\thempfn}%
11433 \endgroup
11434 \@footnotemark\@RTLfootnotetext}
11435 \def\LTRfootnote{\@ifnextchar[\@xLTRfootnote{\stepcounter\@mpfn
11436 \protected@xdef\@thefnmark{\thempfn}%
11437 \@footnotemark\@LTRfootnotetext}}
11438 \def\@xLTRfootnote[#1]{%
11439 \begingroup
11440 \csname c@\@mpfn\endcsname #1\relax
11441 \unrestored@protected@xdef\@thefnmark{\thempfn}%
11442 \endgroup
11443 \@footnotemark\@LTRfootnotetext}
11444
11445
11446 \def\setfootnoteRL{\@RTL@footnotetrue}
11447 \def\unsetfootnoteRL{\@RTL@footnotefalse}
11448 \def\setfootnoteLR{\unsetfootnoteRL}
11449
11450 \newcommand*{\bidi@@footnotetext@font}{\footnotesize}
11451 \newcommand*{\bidi@@LTRfootnotetext@font}{\footnotesize}
11452 \newcommand*{\bidi@@RTLfootnotetext@font}{\footnotesize}
11453
11454 \long\def\@footnotetext#1{\insert\footins{%
11455 \if@RTL@footnote\@RTLtrue\else\@RTLfalse\fi%
11456 \reset@font%
11457 \bidi@@footnotetext@font% \reset@font\footnotesize
11458 \interlinepenalty\interfootnotelinepenalty
11459 \splittopskip\footnotesep
11460 \splitmaxdepth \dp\strutbox \floatingpenalty \@MM
11461 \hsize\columnwidth \@parboxrestore
11462 \protected@edef\@currentlabel{%
11463 \csname p@footnote\endcsname\@thefnmark
11464 }%
11465 \color@begingroup
11466 \@makefntext{%
11467 \rule\z@\footnotesep\ignorespaces#1\@finalstrut\strutbox}%
11468 \color@endgroup}}%
11469
11470
11471 \long\def\@RTLfootnotetext#1{\insert\footins{%
11472 \@RTLtrue%
11473 \reset@font%
11474 \bidi@@RTLfootnotetext@font% \reset@font\footnotesize
11475 \interlinepenalty\interfootnotelinepenalty
11476 \splittopskip\footnotesep
```
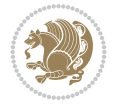

```
11477 \splitmaxdepth \dp\strutbox \floatingpenalty \@MM
11478 \hsize\columnwidth \@parboxrestore
11479 \protected@edef\@currentlabel{%
11480 \csname p@footnote\endcsname\@thefnmark
11481 }%
11482 \color@begingroup
11483 \@makefntext{%
11484 \rule\z@\footnotesep\ignorespaces#1\@finalstrut\strutbox}%
11485 \color@endgroup}}%
11486
11487 \long\def\@LTRfootnotetext#1{\insert\footins{%
11488 \@RTLfalse%
11489 \reset@font%
11490 \bidi@@LTRfootnotetext@font% \reset@font\footnotesize
11491 \interlinepenalty\interfootnotelinepenalty
11492 \splittopskip\footnotesep
11493 \splitmaxdepth \dp\strutbox \floatingpenalty \@MM
11494 \hsize\columnwidth \@parboxrestore
11495 \protected@edef\@currentlabel{%
11496 \csname p@footnote\endcsname\@thefnmark
11497 }%
11498 \color@begingroup
11499 \@makefntext{%
11500 \rule\z@\footnotesep\ignorespaces#1\@finalstrut\strutbox}%
11501 \color@endgroup}}%
11502
11503 \AtBeginDocument{%
11504 \if@RTL@footnote
11505 \newcommand*{\bidi@footdir@footnote}{R}
11506 \else
11507 \newcommand*{\bidi@footdir@footnote}{L}
11508 \tilde{} 1150
11509 }
11510
11511 \footdir@temp\footdir@ORG@bidi@footnotetext\@footnotetext{\bidi@footdir@footnote}%
11512 \footdir@temp\footdir@ORG@bidi@RTLfootnotetext\@RTLfootnotetext{R}%
11513 \footdir@temp\footdir@ORG@bidi@LTRfootnotetext\@LTRfootnotetext{L}%
11514
11515 \long\def\@mpRTLfootnotetext#1{%
11516 \ifbidi@autofootnoterule\ifnum\c@mpfootnote=\@ne\global\let\bidi@mpfootnoterule\right@footnoterule\fi\fi%
11517 \global\setbox\@mpfootins\vbox{\@RTLtrue%
11518 \unvbox\@mpfootins
11519 \reset@font%
11520 \bidi@@RTLfootnotetext@font% \reset@font\footnotesize
11521 \hsize\columnwidth
11522 \@parboxrestore
11523 \protected@edef\@currentlabel
11524 {\csname p@mpfootnote\endcsname\@thefnmark}%
11525 \color@begingroup
11526 \@makefntext{%
11527 \rule\z@\footnotesep\ignorespaces#1\@finalstrut\strutbox}%
11528 \color@endgroup}}
11529 \long\def\@mpLTRfootnotetext#1{%
11530 \ifbidi@autofootnoterule\ifnum\c@mpfootnote=\@ne\global\let\bidi@mpfootnoterule\left@footnoterule\fi\fi%
```
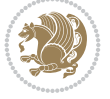

```
11531 \global\setbox\@mpfootins\vbox{\@RTLfalse%
11532 \unvbox\@mpfootins
11533 \reset@font%
11534 \bidi@@LTRfootnotetext@font% \reset@font\footnotesize
11535 \hsize\columnwidth
11536 \@parboxrestore
11537 \protected@edef\@currentlabel
11538 {\csname p@mpfootnote\endcsname\@thefnmark}%
11539 \color@begingroup
11540 \@makefntext{%
11541 \rule\z@\footnotesep\ignorespaces#1\@finalstrut\strutbox}%
11542 \color@endgroup}}
11543 \long\def\@mpfootnotetext#1{%
11544 \ifbidi@autofootnoterule\ifnum\c@mpfootnote=\@ne\if@RTL@footnote\global\let\bidi@mpfootnote
11545 \global\setbox\@mpfootins\vbox{\if@RTL@footnote\@RTLtrue\else\@RTLfalse\fi%
11546 \unvbox\@mpfootins
11547 \reset@font%
11548 \bidi@@footnotetext@font% \reset@font\footnotesize
11549 \hsize\columnwidth
11550 \@parboxrestore
11551 \protected@edef\@currentlabel
11552 {\csname p@mpfootnote\endcsname\@thefnmark}%
11553 \color@begingroup
11554 \@makefntext{%
11555 \rule\z@\footnotesep\ignorespaces#1\@finalstrut\strutbox}%
11556 \color@endgroup}}
11557 \def\@iiiminipage#1#2[#3]#4{%
11558 \leavevmode
11559 \@pboxswfalse
11560 \if@hboxRconstruct\@bidi@list@minipage@parbox@not@nobtrue\fi
\verb|11561| \label{thm:1161} \verb|1156| \label{thm:1161}11562 \setlength\@tempdima{#4}%
11563 \def\@mpargs{{#1}{#2}[#3]{#4}}%
11564 \setbox\@tempboxa\vbox\bgroup
11565 \color@begingroup
11566 \hsize\@tempdima
11567 \textwidth\hsize \columnwidth\hsize
11568 \@parboxrestore
11569 \def\@mpfn{mpfootnote}\def\thempfn{\thempfootnote}\c@mpfootnote\z@
11570 \let\@footnotetext\@mpfootnotetext
11571 \let\@LTRfootnotetext\@mpLTRfootnotetext
11572 \let\@RTLfootnotetext\@mpRTLfootnotetext
11573 \let\@listdepth\@mplistdepth \@mplistdepth\z@
11574 \@minipagerestore
11575 \@setminipage}
11576 \def\endminipage{%
11577 \par
11578 \unskip
11579 \ifvoid\@mpfootins\else
11580 \vskip\skip\@mpfootins
11581 \normalcolor
11582 \bidi@mpfootnoterule
11583 \unvbox\@mpfootins
11584 \fi
```
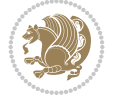

```
11585 \@minipagefalse %% added 24 May 89
11586 \color@endgroup
11587 \egroup
11588 \expandafter\@iiiparbox\@mpargs{\unvbox\@tempboxa}}
11589 \def\LTRthanks#1{\footnotemark
11590 \protected@xdef\@thanks{\@thanks
11591 \protect\LTRfootnotetext[\the\c@footnote]{#1}}%
11592 }
11593 \def\LTRfootnotetext{%
11594 \@ifnextchar [\@xLTRfootnotenext
11595 {\protected@xdef\@thefnmark{\thempfn}%
11596 \@LTRfootnotetext}}
11597 \def\@xLTRfootnotenext[#1]{%
11598 \begingroup
11599 \csname c@\@mpfn\endcsname #1\relax
11600 \unrestored@protected@xdef\@thefnmark{\thempfn}%
11601 \endgroup
11602 \@LTRfootnotetext}
11603 \def\RTLthanks#1{\footnotemark
11604 \protected@xdef\@thanks{\@thanks
11605 \protect\RTLfootnotetext[\the\c@footnote]{#1}}%
11606 }
11607 \let\@thanks\@empty
11608 \def\RTLfootnotetext{%
11609 \@ifnextchar [\@xRTLfootnotenext
11610 {\protected@xdef\@thefnmark{\thempfn}%
11611 \@RTLfootnotetext}}
11612 \def\@xRTLfootnotenext[#1]{%
11613 \begingroup
11614 \csname c@\@mpfn\endcsname #1\relax
11615 \unrestored@protected@xdef\@thefnmark{\thempfn}%
11616 \endgroup
11617 \@RTLfootnotetext}
11618 \leftfootnoterule
```
## **65 File framed-xetex-bidi.def**

```
11619 \ProvidesFile{framed-xetex-bidi.def}[2012/06/05 v0.3 bidi adaptations for framed package for
11620 \renewcommand\TitleBarFrame[3][]{\begingroup
11621 \ifx\delimiter#1\delimiter
11622 \let\TF@conlab\@empty
11623 \else
11624 \def\TF@conlab{% continuation label
11625 \nointerlineskip
11626 \smash{\rlap{\kern\wd\@tempboxa\kern\fboxrule\kern\fboxsep #1}}}%
11627 \fi
11628 %\let\TF@savecolor\current@color
11629 \textcolor{TFFrameColor}{%
11630 \CustomFBox
11631 {\TF@Title{#2}}{\TF@conlab}%
11632 \fboxrule\fboxrule\fboxrule\fboxrule
11633 %{\let\current@color\TF@savecolor\set@color #3}%
11634 {\normalcolor #3}%
11635 }\endgroup
```
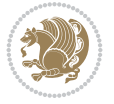

```
11636 }
11637 \renewenvironment{titled-frame}[1]{%
11638 \def\FrameCommand{\fboxsep8pt\fboxrule2pt
11639 \TitleBarFrame{\textbf{#1}}}%
11640 \def\FirstFrameCommand{\fboxsep8pt\fboxrule2pt
11641 \TitleBarFrame[$\if@RTL\blacktriangleleft\else\blacktriangleright\fi$]{\textbf{#1}}}%
11642 \def\MidFrameCommand{\fboxsep8pt\fboxrule2pt
11643 \TitleBarFrame[$\if@RTL\blacktriangleleft\else\blacktriangleright\fi$]{\textbf{#1\ (con
11644 \def\LastFrameCommand{\fboxsep8pt\fboxrule2pt
11645 \TitleBarFrame{\textbf{#1\ (cont)}}}%
11646 \MakeFramed{\advance\hsize-20pt \FrameRestore}}%
11647% note: 8 + 2 + 8 + 2 = 20. Don't use \width because the frame title
11648% could interfere with the width measurement.
11649 {\endMakeFramed}
11650 \chardef\FrameRestore=\catcode`\| % for debug
11651 \catcode`\|=\catcode`\% % (debug: insert space after backslash)
11652 \def\fb@put@frame#1#2{\relax
11653 \ifdim\pagegoal=\maxdimen \pagegoal\vsize \fi
11654 | \message{============== Entering putframe =====================^^J
11655 | \pagegoal=\the\pagegoal, \pagetotal=\the\pagetotal. }%
11656 \ifinner
11657 \fb@putboxa#1%
11658 \fb@afterframe
11659 \else
11660 \dimen@\pagegoal \advance\dimen@-\pagetotal % natural space left on page
11661 \ifdim\dimen@<2\baselineskip % Too little room on page
11662 | \message{Page has only \the\dimen@\space room left; eject. }%
11663 \eject \fb@adjheight \fb@put@frame#1#2%
11664 \else % there's appreciable room left on the page
11665 \fb@sizeofframe#1%
11666 | \message{\string\pagetotal=\the\pagetotal,
11667 | \string\pagegoal=\the\pagegoal,
11668 | \string\pagestretch=\the\pagestretch,
11669 | \string\pageshrink=\the\pageshrink,
11670 | \string\fb@frh=\the\fb@frh. \space}
11671 | \message{^^JBox of size \the\ht\@tempboxa\space}%
11672 \begingroup % temporarily set \dimen@ to be...
11673 \advance\dimen@.8\pageshrink % maximum space available on page
11674 \advance\dimen@-\fb@frh\relax % max space available for frame's contents
11675 %%% LOOKS SUBTRACTED AND ADDED, SO DOUBLE ACCOUNTING!
11676 \expandafter\endgroup
11677 % expand \ifdim, then restore \dimen@ to real room left on page
11678 \ifdim\dimen@>\ht\@tempboxa % whole box does fit
11679 | \message{fits in \the\dimen@. }%
11680 % ToDo: Change this to use vsplit anyway to capture the marks
11681 % MERGE THIS WITH THE else CLAUSE!!!
11682 \fb@putboxa#1%
11683 \fb@afterframe
11684 \else % box must be split
11685 | \message{must be split to fit in \the\dimen@. }%
11686 % update frame measurement to use \FirstFrameCommand or \MidFrameCommand
11687 \fb@sizeofframe#2%
11688 \setbox\@tempboxa\vbox{% simulate frame and flexiblity of the page:
11689 \vskip \fb@frh \@plus\pagestretch \@minus.8\pageshrink
```
File framed-xetex-bidi.def 223

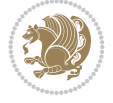

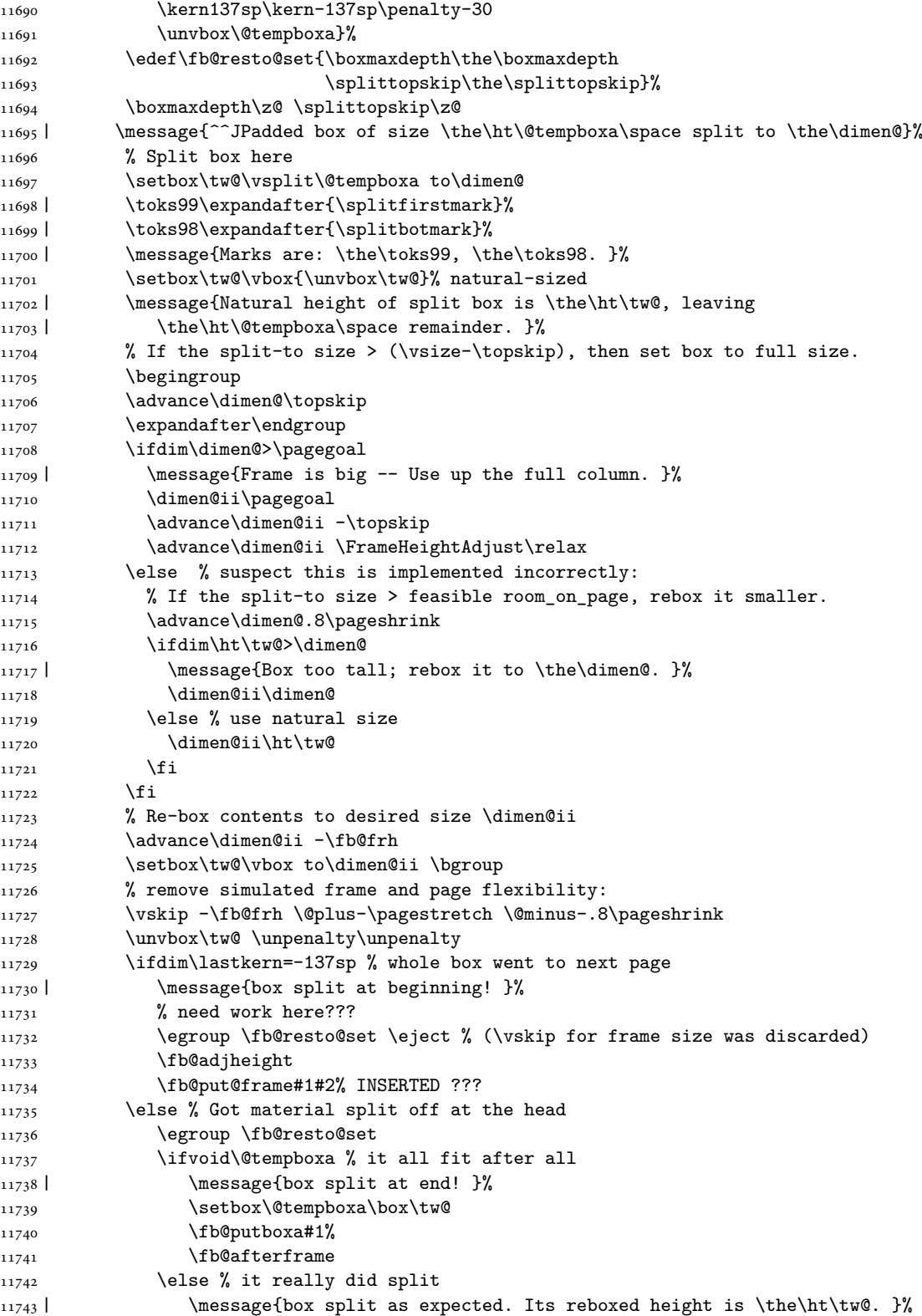

File framed-xetex-bidi.def 224

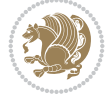

```
11744 \ifdim\wd\tw@>\z@
11745 \wd\tw@\wd\@tempboxa
11746 \centerline{#2{\hboxL{\box\tw@}}}% ??? \centerline bad idea
11747 \text{le}11748 | \message{Zero width means likely blank. Don't frame it (guess)}%
11749 \box\tw@
11750 \fi
11751 \hrule \@height\z@ \@width\hsize
11752 \eject
11753 \fb@adjheight
11754 \fb@put@frame\LastFrameCommand\MidFrameCommand
11755 \fi\fi\fi\fi\fi
11756 }
11757 \def\fb@putboxa#1{%
11758 \ifvoid\@tempboxa
11759 \PackageWarning{framed}{Boxa is void -- discard it. }%
11760 \else
11761 | \message{Frame and place boxa. }%
11762 | %{\showoutput\showbox\@tempboxa}%
11763 \centerline{#1{\hboxL{\box\@tempboxa}}}%
11764 \fi
11765 }
11766 \catcode`\|=\FrameRestore
11767 \def\FrameRestore{%
11768 \let\if@nobreak\iffalse
11769 \let\if@noskipsec\iffalse
11770 \let\-\@dischyph
11771 \let\'\@acci\let\`\@accii\let\=\@acciii
11772 % \message{FrameRestore:
11773 % \@totalleftmargin=\the \@totalleftmargin,
11774 % \rightmargin=\the\rightmargin,
11775 % \@listdepth=\the\@listdepth. }%
11776 % Test if we are in a list (or list-like paragraph)
11777 \ifnum \ifdim\@totalleftmargin>\z@ 1\fi
11778 \ifdim\rightmargin>\z@ 1\fi
11779 \ifnum\@listdepth>\z@ 1\fi 0>\z@
11780 % \message{In a list: \linewidth=\the\linewidth, \@totalleftmargin=\the\@totalleftmargin,
11781 % \parshape=\the\parshape, \columnwidth=\the\columnwidth, \hsize=\the\hsize,
11782 % \labelwidth=\the\labelwidth. }%
11783 \@setminipage % snug fit around the item
11784 % Now try to propageate changes of width from \hsize to list parameters.
11785 % This is deficient, but a more advanced way to indicate modification to text
11786 % dimensions is not (yet) provided; in particular, no separate left/right
11787 % adjustment.
11788 \advance\linewidth-\columnwidth \advance\linewidth\hsize
11789 \parshape\@ne \@totalleftmargin \linewidth
11790 \else % Not in list
11791 \linewidth=\hsize
11792 %\message{No list, set \string\linewidth=\the\hsize. }%
11793 \fi
11794 \sloppy
11795 }
```
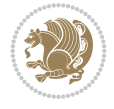

```
11796 \ProvidesFile{ftnright-xetex-bidi.def}[2018/09/29 v0.6 bidi adaptations for ftnright package
11797
11798 \def\prepare@bidi@copyins{%
11799 \global\bidi@rcol@copyinsskip\skip\@bidi@copyins@
11800 \global\skip\@bidi@copyins@\z@
11801 \global\count\@bidi@copyins@\z@
11802 \global\dimen\@bidi@copyins@\textheight}
11803
11804 \newskip\bidi@rcol@copyinsskip
11805
11806 \def\LTR@outputdblcol{%
11807 \if@firstcolumn
11808 \global\@firstcolumnfalse
11809 \global\setbox\@leftcolumn\copy\@outputbox
11810 \global\count\footins\@m
11811 \global\skip\footins\rcol@footinsskip
11812 \global\count\@bidi@copyins@\@m
11813 \global\skip\@bidi@copyins@\bidi@rcol@copyinsskip
11814 \splitmaxdepth\maxdimen
11815 \vbadness\maxdimen
11816 \setbox\@outputbox\vbox{\unvbox\@outputbox\unskip}%
11817 \setbox\@outputbox\vsplit\@outputbox to\maxdimen
11818 \toks@\expandafter{\topmark}%
11819 \xdef\@firstcoltopmark{\the\toks@}%
11820 \toks@\expandafter{\splitfirstmark}%
11821 \xdef\@firstcolfirstmark{\the\toks@}%
11822 \ifx\@firstcolfirstmark\@empty
11823 \global\let\@setmarks\relax
11824 \else
11825 \gdef\@setmarks{%
11826 \let\firstmark\@firstcolfirstmark
11827 \let\topmark\@firstcoltopmark}%
11828 \fi
11829 \else
11830 \preparefootins
11831 \prepare@bidi@copyins
11832 \global\@firstcolumntrue
11833 \setbox\@outputbox\vbox{%
11834 \hb@xt@\textwidth{%
11835 \hb@xt@\columnwidth{%
11836 \bidi@firstcolumn@status@write%
11837 \box\@leftcolumn \hss}%
11838 \hfil
11839 {\normalcolor\vrule \@width\columnseprule}%
11840 \hfil
11841 \hb@xt@\columnwidth{%
11842 \bidi@lastcolumn@status@write%
11843 \box\@outputbox \hss}}}%
11844 \@combinedblfloats
11845 \@setmarks
11846 \@outputpage
11847 \begingroup
```
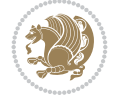

```
11849 \@startdblcolumn
11850 \@whilesw\if@fcolmade \fi{\@outputpage
11851 \@startdblcolumn}%
11852 \endgroup
11853 \fi}%
11854
11855 \def\RTL@outputdblcol{%
11856 \if@firstcolumn
11857 \global\@firstcolumnfalse
11858 \global\setbox\@leftcolumn\copy\@outputbox
11859 \global\count\footins\@m
11860 \global\skip\footins\rcol@footinsskip
11861 \global\count\@bidi@copyins@\@m
11862 \global\skip\@bidi@copyins@\bidi@rcol@copyinsskip
11863 \splitmaxdepth\maxdimen
11864 \vbadness\maxdimen
11865 \setbox\@outputbox\vbox{\unvbox\@outputbox\unskip}%
11866 \setbox\@outputbox\vsplit\@outputbox to\maxdimen
11867 \toks@\expandafter{\topmark}%
11868 \xdef\@firstcoltopmark{\the\toks@}%
11869 \toks@\expandafter{\splitfirstmark}%
11870 \xdef\@firstcolfirstmark{\the\toks@}%
11871 \ifx\@firstcolfirstmark\@empty
11872 \global\let\@setmarks\relax
11873 \else
11874 \gdef\@setmarks{%
11875 \let\firstmark\@firstcolfirstmark
11876 \let\topmark\@firstcoltopmark}%
11877 \fi
11878 \else
11879 \preparefootins
11880 \prepare@bidi@copyins
11881 \global\@firstcolumntrue
11882 \setbox\@outputbox\vbox{%
11883 \hb@xt@\textwidth{%
11884 \hskip \columnwidth
11885 \hfil
11886 {\normalcolor\vrule \@width\columnseprule}%
11887 \hfil
11888 \hb@xt@\columnwidth{%
11889 \bidi@firstcolumn@status@write%
11890 \box\@leftcolumn \hss}%
11891 \hskip -\textwidth
11892 \hb@xt@\columnwidth{%
11893 \bidi@lastcolumn@status@write%
11894 \box\@outputbox \hss}%
11895 \hskip \columnsep
11896 \hskip \columnwidth }}%
11897 \@combinedblfloats
11898 \@setmarks
11899 \@outputpage
11900 \begingroup
11901 \@dblfloatplacement
```
11848 \@dblfloatplacement

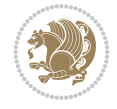

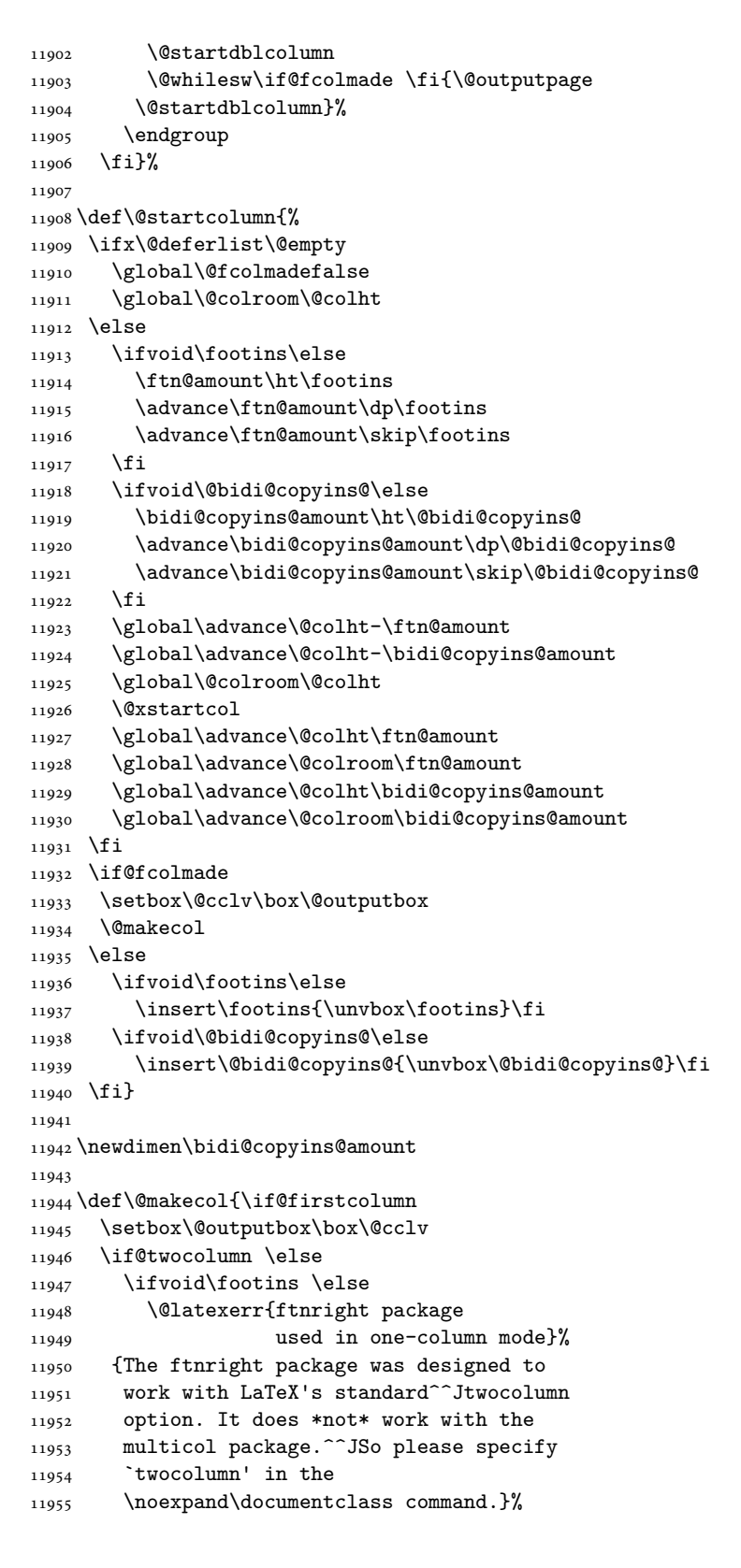

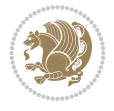

```
11956 \shipout\box\footins \fi
11957 \ifvoid\@bidi@copyins@ \else
11958 \@latexerr{ftnright package
11959 used in one-column mode}%
11960 {The ftnright package was designed to
11961 work with LaTeX's standard^^Jtwocolumn
11962 option. It does *not* work with the
11963 multicol package.^^JSo please specify
11964 `twocolumn' in the
11965 \noexpand\documentclass command.}%
11966 \shipout\box\@bidi@copyins@ \fi\fi
11967 \ifnum\insertpenalties>\z@
11968 \@latexerr{ftnright package
11969 scrambled footnotes}%
11970 {There is too much footnote material in
11971 the first column and ftnright^^Jis
11972 unable to cope with this.^^JYou need
11973 to reduce the amount to get a properly
11974 formatted page.}%
11975 \fi
11976 \else
11977 \ifvoid\footins
11978 \ifvoid\@bidi@copyins@
11979 \setbox\@outputbox\box\@cclv
11980 \else
11981 \setbox\@outputbox\vbox
11982 {\ifvoid\@cclv \else
11983 \unvbox\@cclv
11984 \vskip \skip\@bidi@copyins@
11985
11986 \color@begingroup
11987 \normalcolor
11988 \unvbox \@bidi@copyins@
11989 \color@endgroup}%
11990 \fi
11991 \else
11992 \setbox\@outputbox\vbox
11993 {\ifvoid\@cclv \else
11994 \unvbox\@cclv
11995 \vskip\skip\footins\fi
11996 \color@begingroup
11997 \normalcolor
11998 \footnoterule\unvbox\footins
11999 \color@endgroup
12000 \ifvoid\@bidi@copyins@
12001 \else
12002 \vskip \skip\@bidi@copyins@
12003 \color@begingroup
12004 \normalcolor
12005 \unvbox \@bidi@copyins@
12006 \color@endgroup
12007 \fi
12008 }%
12009 \fi
```
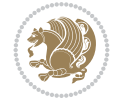

```
12010 \fi
12011 \xdef\@freelist{\@freelist\@midlist}%
12012 \global \let \@midlist \@empty
12013 \@combinefloats
12014 \ifvbox\@kludgeins
12015 \@makespecialcolbox
12016 \else
12017 \setbox\@outputbox\vbox to\@colht
12018 {\boxmaxdepth\maxdepth
12019 \@texttop
12020 \@tempdima\dp\@outputbox
12021 \unvbox\@outputbox
12022 \vskip-\@tempdima
12023 \@textbottom}%
12024 \fi
12025 \global\maxdepth\@maxdepth}
12026
12027 \let\leftfootnoterule\@empty
12028 \let\rightfootnoterule\@empty
12029 \let\textwidthfootnoterule\@empty
12030 \let\autofootnoterule\@empty
12031 \let\footnoterule\@empty
12032 \long\def\@makefntext#1{\parindent 1em
12033 \noindent\hbox to 2em{}%
12034 \llap{\@thefnmark\hbox{.}\,\,}#1}
12035
12036 \setlength{\skip\@bidi@copyins@}
12037 {10pt plus 5pt minus 3pt}
12038 \AtBeginDocument{\prepare@bidi@copyins}
```
# **67 File graphicx-xetex-bidi.def**

```
12039 \ProvidesFile{graphicx-xetex-bidi.def}[2017/06/17 v0.5 bidi adaptations for graphicx package
12040 \def\Grot@box@std#1#2{\ifmmode\else\if@RTL\beginL\fi\fi%
12041 \Grot@setangle{#1}%
12042 \setbox\z@\hbox{{\ifmmode\if@RTL\beginR\fi#2\if@RTL\endR\fi\else\if@RTL\beginR\fi#2\if@RTI
12043 \Grot@x\z@
12044 \Grot@y\z@
12045 \Grot@box\ifmmode\else\if@RTL\endL\fi\fi}
12046 \long\def\Grot@box@kv[#1]#2#3{\ifmmode\else\if@RTL\beginL\fi\fi%
12047 \@begin@tempboxa\hbox{\ifmmode\if@RTL\beginR\fi#3\if@RTL\endR\fi\else\if@RTL\beginR\fi#3\if@RTL\endR\fi\fi}%
12048 \Grot@x\width \divide\Grot@x\tw@
12049 \Grot@y\height \advance\Grot@y-\depth \divide\Grot@y\tw@
12050 \setkeys{Grot}{#1}%
12051 \setbox\z@\box\@tempboxa
12052 \Grot@setangle{#2}%
12053 \Grot@box\ifmmode\else\if@RTL\endL\fi\fi
12054 \@end@tempboxa}
12055\long\def\Gscale@box#1[#2]#3{\ifmmode\else\if@RTL\beginL\fi\fi%
12056 \leavevmode
12057 \def\Gscale@x{#1}\def\Gscale@y{#2}%
12058 \setbox\z@\hbox{{#3}}%
12059 \setbox\tw@\hbox{\Gscale@start\rlap{\copy\z@}\Gscale@end}%
12060 \ifdim#2\p@<\z@
```
File graphicx-xetex-bidi.def 230

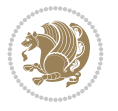

File graphicx-xetex-bidi.def 231

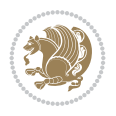

```
12061 \ht\tw@-#2\dp\z@
12062 \dp\tw@-#2\ht\z@
12063 \else
12064 \ht\tw@#2\ht\z@
12065 \dp\tw@#2\dp\z@
12066 \fi
12067 \ifdim#1\p@<\z@
12068 \hb@xt@-#1\wd\z@{\kern-#1\wd\z@\box\tw@\hss}%
12069 \else
12070 \wd\tw@#1\wd\z@
12071 \box\tw@
12072 \fi\ifmmode\else\if@RTL\endL\fi\fi}
12073 \def\Gin@iii[#1,#2][#3,#4]#5{%
12074 \begingroup
12075 \ifmmode\else\if@RTL\beginL\fi\fi
12076 \Gin@bboxtrue
12077 \Gin@defaultbp\Gin@llx{#1}%
12078 \Gin@defaultbp\Gin@lly{#2}%
12079 \Gin@defaultbp\Gin@urx{#3}%
12080 \Gin@defaultbp\Gin@ury{#4}%
12081 \Ginclude@graphics{#5}%
12082 \ifmmode\else\if@RTL\endL\fi\fi
12083 \endgroup}
12084 \def\Gin@ii[#1]#2{%
12085 \def\@tempa{[}\def\@tempb{#2}%
12086 \ifx\@tempa\@tempb
12087 \def\@tempa{\Gin@iii[#1][}%
12088 \expandafter\@tempa
12089 \else
12090 \begingroup
12091 \ifmmode\else\if@RTL\beginL\fi\fi
12092 \@tempswafalse
12093 \toks@{\Ginclude@graphics{#2}}%
12094 \setkeys{Gin}{#1}%
12095 \Gin@esetsize
12096 \the\toks0
12097 \ifmmode\else\if@RTL\endL\fi\fi
12098 \endgroup
12099 \fi}
\verb|12100\def\reflectbox{\boidGscale@box-1[1]}\verb|12101\log\def\bidiGscale@box{\#1[#2]#3{\ifmmode\else\ifmmode\else\fi\fi\right\}begin{p{i}i\\if\fi\right\}12102 \leaveymode
12103 \def\Gscale@x{#1}\def\Gscale@y{#2}%
12104 \setbox\z@\hbox{{\ifmmode\if@RTL\beginR\fi#3\if@RTL\endR\fi\else\if@RTL\beginR\fi#3\if@RTI
12105 \setbox\tw@\hbox{\Gscale@start\rlap{\copy\z@}\Gscale@end}%
12106 \ifdim#2\p@<\z@
12107 \ht\tw@-#2\dp\z@
12108 \dp\tw@-#2\ht\z@
12109 \else
12110 \ht\tw@#2\ht\z@
12111 \dp\tw@#2\dp\z@
12112 \fi
12113 \ifdim#1\p@<\z@
12114 \hbox{\hbox{$\tt \tt bB3$}}\label{thm+1} $$\hbox{0+1}\wd\z0{\kern+1}\wd\z0{\box{box}\tw0\hss}$$
```
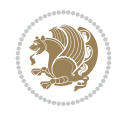

#### **68 File geometry-xetex-bidi.def**

```
12115 \else
12116 \wd\tw@#1\wd\z@
12117 \box\tw@
12118 \fi\ifmmode\else\if@RTL\endL\fi\fi}
12119 \def\scalebox#1{%
12120 \@ifnextchar[{\bidiGscale@box{#1}}{\bidiGscale@box{#1}[#1]}}
12121 \def\resizebox{%
12122 \leavevmode
12123 \@ifstar{\bidiGscale@@box\totalheight}{\bidiGscale@@box\height}}
12124 \def\bidiGscale@@box#1#2#3{%
12125 \let\@tempa\Gin@exclamation
12126 \expandafter\def\expandafter\@tempb\expandafter{\string#2}%
12127 \expandafter\def\expandafter\@tempc\expandafter{\string#3}%
12128 \ifx\@tempb\@tempa
12129 \ifx\@tempc\@tempa
12130 \toks@{\mbox}%
12131 \else
12132 \toks@{\bidiGscale@box@dd{#3}#1}%
12133 \fi
12134 \else
12135 \ifx\@tempc\@tempa
12136 \toks@{\bidiGscale@box@dd{#2}\width}%
12137 \else
12138 \toks@{\bidiGscale@box@dddd{#2}\width{#3}#1}%
12139 \fi
12140 \fi
12141 \the\toks@}
12142 \long\def\bidiGscale@box@dd#1#2#3{%
12143 \@begin@tempboxa\hbox{\ifmmode\if@RTL\beginR\fi#3\if@RTL\endR\fi\else\if@RTL\beginR\fi#3\i
12144 \setlength\@tempdima{#1}%
12145 \setlength\@tempdimb{#2}%
12146 \Gscale@div\@tempa\@tempdima\@tempdimb
12147 \Gscale@box\@tempa[\@tempa]{\box\@tempboxa}%
12148 \@end@tempboxa}
12149 \long\def\bidiGscale@box@dddd#1#2#3#4#5{%
12150 \@begin@tempboxa\hbox{\ifmmode\if@RTL\beginR\fi#5\if@RTL\endR\fi\else\if@RTL\beginR\fi#5\if@RTL\endR\fi\fi}%
12151 \setlength\@tempdima{#1}%
12152 \setlength\@tempdimb{#2}%
12153 \Gscale@div\@tempa\@tempdima\@tempdimb
12154 \setlength\@tempdima{#3}%
12155 \setlength\@tempdimb{#4}%
12156 \Gscale@div\@tempb\@tempdima\@tempdimb
12157 \ifGin@iso
12158 \ifdim\@tempa\p@>\@tempb\p@
12159 \let\@tempa\@tempb
12160 \else
12161 \let\@tempb\@tempa
12162 \fi
12163 \fi
12164 \Gscale@box\@tempa[\@tempb]{\box\@tempboxa}%
12165 \@end@tempboxa}
```

```
12166 \ProvidesFile{geometry-xetex-bidi.def}[2017/01/14 v0.2 bidi adaptations for geometry package
12167 \renewcommand*{\Gm@vrules@mpi}{%
12168 \if@RTLmain%
12169 \hb@xt@\@tempdima{\hskip-\marginparwidth\hskip-\marginparsep
12170 \llap{\Gm@vrule}\ignorespaces
12171 \hskip \marginparwidth\rlap{\Gm@vrule}\hskip \marginparsep
12172 \llap{\Gm@vrule}\hskip\textwidth\rlap{\Gm@vrule}\hss}%
12173 \else%
12174 \hb@xt@\@tempdima{\llap{\Gm@vrule}\ignorespaces
12175 \hskip \textwidth\Gm@vrule\hskip \marginparsep
12176 \llap{\Gm@vrule}\hfil\Gm@vrule}\fi}%
12177 \renewcommand*{\Gm@vrules@mpii}{%
12178 \if@RTLmain%
12179 \hb@xt@\@tempdima{\llap{\Gm@vrule}\ignorespaces
12180 \hskip \textwidth\Gm@vrule\hskip \marginparsep
12181 \llap{\Gm@vrule}\hfil\Gm@vrule}%
12182 \else%
12183 \hb@xt@\@tempdima{\hskip-\marginparwidth\hskip-\marginparsep
12184 \llap{\Gm@vrule}\ignorespaces
12185 \hskip \marginparwidth\rlap{\Gm@vrule}\hskip \marginparsep
12186 \llap{\Gm@vrule}\hskip\textwidth\rlap{\Gm@vrule}\hss}\fi}%
12187 \bidi@patchcmd{\Gm@pageframes}{%
12188 \ifodd\count\z@
12189 \let\@themargin\oddsidemargin
12190 \else
12191 \let\@themargin\evensidemargin
12192 \fi
12193 }{%
12194 \ifodd\count\z@
12195 \if@RTLmain
12196 \let\@themargin\evensidemargin
12197 \else
12198 \let\@themargin\oddsidemargin
12199 \fi
12200 \else
12201 \if@RTLmain
12202 \let\@themargin\oddsidemargin
12203 \else
12204 \let\@themargin\evensidemargin
12205 \fi
12206 \fi
12207 }{}{}
```

```
12208 \ProvidesFile{hvfloat-xetex-bidi.def}[2012/04/18 v0.2 bidi adaptations for hvfloat package f
12209 \def\do@@hvFloat[#1]#2#3{%
12210 \def\hv@shortCap{#1}
12211 \def\hv@longCap{#2}
12212 \def\hv@label{#3}
12213 %\newcommand*{\hvFloat}[5][]{%
12214 % [#1}: keyvalues
12215 % #2: type figure | table | ...
12216 % #3: float contents
```
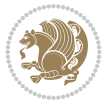

```
12217% [#4]: short caption
12218 % #5: caption
12219 % #6: label
12220% \setDefaults%
12221 % \def\@tempa{#1}%
12222 % \ifx\@tempa\empty\else\setkeys{hvSet}{#1}\fi% set options, only when not empty
12223 \def\@tempa{90}%
12224 \ifx\hvSet@rotAngle\@tempa \setlength{\hvMaxCapWidth}{\textheight}
12225 \else \setlength{\hvMaxCapWidth}{\linewidth}
12226 \fi
12227 %
12228 % First we save the object in \hvObjectBox
12229 %
12230 \ifx\hvSet@objectAngle\hv@Zero % rotate the object?
12231 \savebox{\hvObjectBox}{\ifhv@useOBox\usebox{\hvOBox}\else\hv@floatObject\fi}
12232 \else
12233 \savebox{\hvObjectBox}{%
12234 \rotatebox{\hvSet@objectAngle}{%
12235 \ifhv@useOBox\usebox{\hvOBox}\else\hv@floatObject\fi}}
12236 \fi
12237 \setlength{\hvObjectWidth}{\wd\hvObjectBox}
12238 %
12239 % Now we save the caption with its defined \hvCapWidth
12240 %
12241 \ifx\hvSet@capWidth\hv@Width\setlength{\hvCapWidth}{\hvObjectWidth}
12242 \else
12243 \ifx\hvSet@capWidth\hv@Height\setlength{\hvCapWidth}{\ht\hvObjectBox}
12244 \else
12245 \setlength{\hvCapWidth}{\hvObjectWidth}
12246 \ifx\hvSet@capPos\hv@Left\addtolength{\hvMaxCapWidth}{-\hvObjectWidth}\fi
12247 \ifx\hvSet@capPos\hv@Right\addtolength{\hvMaxCapWidth}{-\hvObjectWidth}\fi
12248 \ifdim\hvSet@capWidth\columnwidth<\hvMaxCapWidth
12249 \setlength{\hvCapWidth}{\hvSet@capWidth\columnwidth}
12250 \else
12251 \setlength{\hvCapWidth}{\hvMaxCapWidth}
12252 \fi
12253 \fi
12254 \fi
12255 %
12256 % now we have the object and the caption with the right
12257 % rotated angles saved in boxes
12258 %
12259 \def\fps@figure{\hvSet@floatPos}
12260 \ifhv@nonFloat\begingroup% Start the nonfloat part
12261 \else \begin{\hv@floatType}% Start the floating environment
12262 \fi%
12263 \saveCaptionSkip% we put this space ourselve
12264 \ifx\hvSet@capAngle\hv@Width % need rotation?
12265 \sbox{\hvCaptionBox}{%
12266 \begin{minipage}[b]{\hvCapWidth}% minipage, to get hyphenation
12267 \ifhv@nonFloat%
12268 \ifhv@onlyText#2%
12269 \else%
12270 \ifx\hv@floatType\hv@figure
```
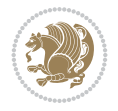

```
12271 \ifx\relax#1\relax \figcaption{#2}\else\figcaption[#1]{#2}\fi
12272 \else
12273 \ifx\relax#1\relax \tabcaption{#2}\else\tabcaption[#1]{#2}\fi%
12274 \fi
12275 \fi
12276\else\ifx\relax\hv@shortCap\relax\caption{#2}\else\caption[#1]{#2}\fi%
_{12277} \fi%
12278 \label{#3}%
12279 \end{minipage}%
12280 }%
12281 \else%
12282 \sbox{\hvCaptionBox}{%
12283 \rotatebox{\hvSet@capAngle}{%
12284 \begin{minipage}[b]{\hvCapWidth}% minipage, to get hyphenation
12285 \ifhv@nonFloat%
12286 \ifhv@onlyText#2%
12287 \else%
12288 \ifx\hv@floatType\hv@figure
12289 \ifx\relax#1\relax \figcaption{#2}\else\figcaption[#1]{#2}\fi
12290 \else
12291 \ifx\relax#1\relax \tabcaption{#2}\else\tabcaption[#1]{#2}\fi%
_{12292} \fi
12293 \fi
12294\else\ifx\relax\hv@shortCap\relax\caption{#2}\else\caption[#1]{#2}\fi%
12295 \fi%
12296 \label{#3}%
12297 \end{minipage}%
12298 }%
12299 }%
12300 \fi%
12301 %%
12302 \restoreCaptionSkip% save old values
12303 \ifx\hvSet@objectPos\hv@Right\bidi@raggedleft%
12304 \else%
12305 \ifx\hvSet@objectPos\hv@Center
12306 \ifhv@nonFloat\hspace*{\fill}\else\centering\fi%
12307 \fi%
12308 \fi%
12309 %
12310 % to rotate object and caption together, we save all in another box
12311% the caption comes first, if its on the left or the top
12312 %
12313 \savebox{\@tempboxa}{%
12314 \ifx\hvSet@capPos\hv@Left % caption on left side
12315 \if@RTL%
12316 \ifx\hvSet@capVPos\hv@Center%
12317 \ifhv@fbox
12318 \fbox{\parbox{\wd\hvObjectBox}{\usebox{\hvObjectBox}}}
12319 \else
12320 \parbox{\wd\hvObjectBox}{\usebox{\hvObjectBox}}
12321 \fi%
12322 \hspace{\hvSet@floatCapSep pt}%
12323 \ifhv@fbox
12324 \fbox{\parbox{\wd\hvCaptionBox}{\usebox{\hvCaptionBox}}}%
```
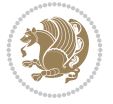

```
12325 \else
12326 \parbox{\wd\hvCaptionBox}{\usebox{\hvCaptionBox}}
12327 \fi%
12328 \else%
12329 \ifx\hvSet@capVPos\hv@Top
12330 \ifhv@fbox
12331\fbox{\raisebox{-\height}{\usebox{\hvObjectBox}}}%
12332 \else
12333 \raisebox{-\height}{\usebox{\hvObjectBox}}%
12334 \fi%
12335 \hspace{\hvSet@floatCapSep pt}%
12336 \ifhv@fbox
12337 \fbox{\raisebox{-\height}{\usebox{\hvCaptionBox}}}%
12338 \else
12339 \raisebox{-\height}{\usebox{\hvCaptionBox}}%
12340 \overline{1}12341 \else
12342 \ifhv@fbox
12343 \fbox{\usebox{\hvObjectBox}}%
12344 \else
12345 \usebox{\hvObjectBox}%
12346 If i12347 \hspace{\hvSet@floatCapSep pt}%
12348 \ifhv@fbox
12349 \fbox{\usebox{\hvCaptionBox}}%
12350 \else
12351 \usebox{\hvCaptionBox}%
12352 \fi%
12353 \fi%
12354 \fi%
12355 \else% not RTL
12356 \ifx\hvSet@capVPos\hv@Center%
12357 \ifhv@fbox\fbox{\parbox{\wd\hvCaptionBox}{\usebox{\hvCaptionBox}}}%
12358 \else \parbox{\wd\hvCaptionBox}{\usebox{\hvCaptionBox}}}
12359 \fi%
12360 \hspace{\hvSet@floatCapSep pt}% capfloatsep
12361 \ifhv@fbox\fbox{\parbox{\wd\hvObjectBox}{\usebox{\hvObjectBox}}}}
12362 \else \parbox{\wd\hvObjectBox}{\usebox{\hvObjectBox}}
12363 \fi%
12364 \else%
12365 \ifx\hvSet@capVPos\hv@Top % caption at top
12366 \ifhv@fbox\fbox{\raisebox{-\height}{\usebox{\hvCaptionBox}}}%
12367 \else \raisebox{-\height}{\usebox{\hvCaptionBox}}%
12368 \fi
12369 \hspace{\hvSet@floatCapSep pt}% capfloatsep
12370 \ifhv@fbox\fbox{\raisebox{-\height}{\usebox{\hvObjectBox}}}%
12371 \else \raisebox{-\height}{\usebox{\hvObjectBox}}%
12372 \fi%
12373 \else% caption on bottom
12374 \ifhv@fbox\fbox{\usebox{\hvCaptionBox}}
12375 \else\usebox{\hvCaptionBox}
12376 \overline{12}12377 \hspace{\hvSet@floatCapSep pt}%
12378 \ifhv@fbox\fbox{\usebox{\hvObjectBox}}
```
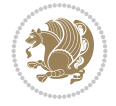

```
12379 \else \usebox{\hvObjectBox}
12380 \fi%
12381 \fi%
12382 \fi% end of RTL
12383 \fi%
12384 \else
12385 \ifx\hvSet@capPos\hv@Top
12386 \ifdim\wd\hvCaptionBox>\wd\hvObjectBox
12387 \begin{minipage}{\wd\hvCaptionBox}
12388 \else
12389 \begin{minipage}{\wd\hvObjectBox}
12390 \fi
12391 \centering
12392 \ifhv@fbox
12393 \fbox{\usebox{\hvCaptionBox}}\\[\hvBelowCaptionSkip]
12394 \fbox{\usebox{\hvObjectBox}}
12395 \else
12396 \usebox{\hvCaptionBox}\\[\hvBelowCaptionSkip]
12397 \usebox{\hvObjectBox}
12398 \fi%
12399 \end{minipage}
12400 \else
12401 \ifx\hvSet@capPos\hv@Bottom
12402 \ifdim\wd\hvCaptionBox>\wd\hvObjectBox
12403 \begin{minipage}{\wd\hvCaptionBox}
12404 \else
12405 \begin{minipage}{\wd\hvObjectBox}
12406 \fi
12407 \centering
12408 \ifhv@fbox
12409 \fbox{\usebox{\hvObjectBox}}\\[\hvAboveCaptionSkip]
12410 \fbox{\usebox{\hvCaptionBox}}
12411 \else
12412 \usebox{\hvObjectBox}\\[\hvAboveCaptionSkip]
12413 \usebox{\hvCaptionBox}
_{12414} \fi%
12415 \end{minipage}
12416 \else% the last option: put the caption on the right
12417 \if@RTL%
12418 \ifx\hvSet@capVPos\hv@Center%
12419 \ifhv@fbox\fbox{\parbox{\wd\hvCaptionBox}{\usebox{\hvCaptionBox}}}}
12420 \else \parbox{\wd\hvCaptionBox}{\usebox{\hvCaptionBox}}%
12421 \fi%
12422 \hspace{\hvSet@floatCapSep pt}% capfloatsep
12423 \ifhv@fbox\fbox{\parbox{\wd\hvObjectBox}{\usebox{\hvObjectBox}}}
12424 \else \parbox{\wd\hvObjectBox}{\usebox{\hvObjectBox}}
12425 \fi%
12426 \else%
12427 \ifx\hvSet@capVPos\hv@Top % caption at top
12428 \ifhv@fbox\fbox{\raisebox{-\height}{\usebox{\hvCaptionBox}}}%
12429 \else \raisebox{-\height}{\usebox{\hvCaptionBox}}%
12430 \fi
12431 \hspace{\hvSet@floatCapSep pt}% capfloatsep
12432 \ifhv@fbox\fbox{\raisebox{-\height}{\usebox{\hvObjectBox}}}%
```
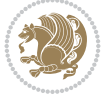

```
12433 \else \raisebox{-\height}{\usebox{\hvObjectBox}}%
12434 \fi%
12435 \else% caption on bottom
12436 \ifhv@fbox\fbox{\usebox{\hvCaptionBox}}
12437 \else\usebox{\hvCaptionBox}
12438 \fi%
12439 \hspace{\hvSet@floatCapSep pt}%
12440 \ifhv@fbox\fbox{\usebox{\hvObjectBox}}
12441 \else \usebox{\hvObjectBox}
12442 \qquad \qquad \int f \, i \, \mathcal{N}12443 \fi%
12444 \fi%
12445 \else% not RTL
12446 \ifx\hvSet@capVPos\hv@Center%
12447 \ifhv@fbox
12448\fbox{\parbox{\wd\hvObjectBox}{\usebox{\hvObjectBox}}}
12449 \else
12450 \parbox{\wd\hvObjectBox}{\usebox{\hvObjectBox}}
_{12451} \fi%
12452 \hspace{\hvSet@floatCapSep pt}%
12453 \ifhv@fbox
12454 \fbox{\parbox{\wd\hvCaptionBox}{\usebox{\hvCaptionBox}}}%
12455 \else
12456\parbox{\wd\hvCaptionBox}{\usebox{\hvCaptionBox}}
_{12457} \fi%
12458 \else%
12459 \ifx\hvSet@capVPos\hv@Top
12460 \ifhv@fbox
12461 \fbox{\raisebox{-\height}{\usebox{\hvObjectBox}}}%
12462 \else
12463 \raisebox{-\height}{\usebox{\hvObjectBox}}%
_{12464} \fi%
12465 \hspace{\hvSet@floatCapSep pt}%
12466 \ifhv@fbox
12467 \fbox{\raisebox{-\height}{\usebox{\hvCaptionBox}}}%
12468 \else
12469 \raisebox{-\height}{\usebox{\hvCaptionBox}}%
12470 \fi
12471 \else
12472 \ifhv@fbox
12473 \fbox{\usebox{\hvObjectBox}}%
12474 \else
12475 \usebox{\hvObjectBox}%
_{12476} \fi
12477 \hspace{\hvSet@floatCapSep pt}%
12478 \ifhv@fbox
12479 \fbox{\usebox{\hvCaptionBox}}%
12480 \else
12481 \usebox{\hvCaptionBox}%
_{12482} \fi%
12483 \fi%
12484 \fi
12485 \fi% end of RTL
12486 \fi
```
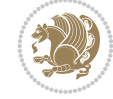

```
12487 \fi
12488 \fi
12489 }% End savebox Object and caption
1249012491 % now we rotate the object and caption, if needed
12492 %
12493 \ifx\hvSet@rotAngle\hv@Zero
12494 \usebox{\@tempboxa}
12495 \else
12496 \rotatebox{\hvSet@rotAngle}{\usebox{\@tempboxa}}
12497 \fi
12498 \ifhv@nonFloat
12499 \ifx\hvSet@objectPos\hv@Center
12500 \ifhv@nonFloat
12501 \hspace{\fill}
12502 \fi
12503 \fi
12504 \endgroup% End the nonfloat part
12505 \else
12506 \end{\hv@floatType}% End the floating environment
12507 \fi
12508 }
```

```
12509 \ProvidesFile{hyperref-xetex-bidi.def}[2018/11/11 v1.1 bidi adaptations for hyperref package
12510 \AtBeginDocument{%
12511 \def\contentsline#1#2#3#4{%
12512 \ifx\\#4\\%
12513 \csname 10#1\endcsname{#2}{#3}%
12514 \else
12515 \ifcase\Hy@linktoc % none
12516 \csname 1@#1\endcsname{#2}{#3}%
12517 \or % section
12518 \csname l@#1\endcsname{%
12519 \hyper@linkstart{link}{#4}{\if@RTL\beginR\fi#2\if@RTL\endR\fi}\hyper@linkend
12520 }{#3}%
12521 \or % page
12522 \csname 10#1\endcsname{{#2}}{%
12523 \hyper@linkstart{link}{#4}{#3}\hyper@linkend
12524 }%
12525 \else % all
12526 \csname l@#1\endcsname{%
\label{thm:main} $$\hyper@link start{link}{#4}{\if@RTL\begin{if@RTL\end{f1}}\hyper@linkend12528 }{%
12529 \hyper@linkstart{link}{#4}{#3}\hyper@linkend
12530 }%
12531 \fi
12532 \fi
12533 }
12534 \ifHy@hyperfootnotes
12535 \let\H@@footnotetext\@footnotetext
12536 \let\HRTL@@RTLfootnotetext\@RTLfootnotetext
12537 \let\HLTR@@LTRfootnotetext\@LTRfootnotetext
```
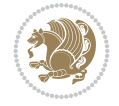

```
12538 \def\@xfootnotenext[#1]{%
12539 \begingroup
12540 \csname c@\@mpfn\endcsname #1\relax
12541 \unrestored@protected@xdef\@thefnmark{\thempfn}%
12542 \endgroup
12543 \ifx\@footnotetext\@mpfootnotetext
12544 \expandafter\H@@mpfootnotetext
12545 \else
12546 \expandafter\H@@footnotetext
12547 \fi
12548 }%
12549 \def\@xRTLfootnotenext[#1]{%
12550 \begingroup
12551 \csname c@\@mpfn\endcsname #1\relax
12552 \unrestored@protected@xdef\@thefnmark{\thempfn}%
12553 \endgroup
12554 \ifx\@RTLfootnotetext\@mpRTLfootnotetext
12555 \expandafter\HRTL@@mpRTLfootnotetext
12556 \else
12557 \expandafter\HRTL@@RTLfootnotetext
12558 \fi
12559 }%
12560 \def\@xLTRfootnotenext[#1]{%
12561 \begingroup
12562 \csname c@\@mpfn\endcsname #1\relax
12563 \unrestored@protected@xdef\@thefnmark{\thempfn}%
12564 \endgroup
12565 \ifx\@LTRfootnotetext\@mpLTRfootnotetext
12566 \expandafter\HLTR@@mpLTRfootnotetext
12567 \else
12568 \expandafter\HLTR@@LTRfootnotetext
12569 \fi
12570 }%
12571 \def\@xfootnotemark[#1]{%
12572 \begingroup
12573 \c{ofootnote #1\relax}12574 \unrestored@protected@xdef\@thefnmark{\thefootnote}%
12575 \endgroup
12576 \H@@footnotemark
12577 }%
12578 \let\H@@mpfootnotetext\@mpfootnotetext
12579 \let\HRTL@@mpRTLfootnotetext\@mpRTLfootnotetext
12580 \let\HLTR@@mpLTRfootnotetext\@mpLTRfootnotetext
12581 \long\def\@mpfootnotetext#1{%
12582 \H@@mpfootnotetext{%
12583 \ifHy@nesting
12584 \hyper@@anchor{\Hy@footnote@currentHref}{#1}%
12585 \else
12586 \Hy@raisedlink{%
12587 \hyper@@anchor{\Hy@footnote@currentHref}{\relax}%
12588 }#1%
12589 \fi
12590 }%
12591 }%
```
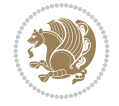

```
12592 \long\def\@mpRTLfootnotetext#1{%
12593 \HRTL@@mpRTLfootnotetext{%
12594 \ifHy@nesting
12595 \hyper@@anchor{\Hy@footnote@currentHref}{#1}%
12596 \else
12597 \Hy@raisedlink{%
12598 \hyper@@anchor{\Hy@footnote@currentHref}{\relax}%
12599 }#1%
12600 \fi
12601 }%
12602 }%
12603 \long\def\@mpLTRfootnotetext#1{%
12604 \HLTR@@mpLTRfootnotetext{%
12605 \ifHy@nesting
12606 \hyper@@anchor{\Hy@footnote@currentHref}{#1}%
12607 \else
12608 \Hy@raisedlink{%
12609 \hyper@@anchor{\Hy@footnote@currentHref}{\relax}%
12610 }#1%
12611 \fi
12612 }%
12613 }%
12614 \long\def\@footnotetext#1{%
12615 \H@@footnotetext{%
12616 \ifHy@nesting
12617 \hyper@@anchor{\Hy@footnote@currentHref}{#1}%
12618 \else
12619 \Hy@raisedlink{%
12620 \hyper@@anchor{\Hy@footnote@currentHref}{\relax}%
12621 }%
12622 \let\@currentHlabel\Hy@footnote@currentHlabel
12623 \let\@currentHref\Hy@footnote@currentHref
12624 \let\@currentlabelname\@empty
12625 #1%
12626 \fi
12627 }%
12628 }%
12629 \long\def\@RTLfootnotetext#1{%
12630 \HRTL@@RTLfootnotetext{%
12631 \ifHy@nesting
12632 \hyper@@anchor{\Hy@footnote@currentHref}{#1}%
12633 \else
12634 \Hy@raisedlink{%
12635 \hyper@@anchor{\Hy@footnote@currentHref}{\relax}%
12636 }%
12637 \let\@currentHlabel\Hy@footnote@currentHlabel
12638 \let\@currentHref\Hy@footnote@currentHref
12639 \let\@currentlabelname\@empty
12640 #1%
12641 \fi
12642 }%
12643 }%
12644 \long\def\@LTRfootnotetext#1{%
12645 \HLTR@@LTRfootnotetext{%
```
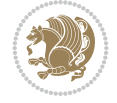

```
12646 \ifHy@nesting
12647 \hyper@@anchor{\Hy@footnote@currentHref}{#1}%
12648 \else
12649 \Hy@raisedlink{%
12650 \hyper@@anchor{\Hy@footnote@currentHref}{\relax}%
12651 }%
12652 \let\@currentHlabel\Hy@footnote@currentHlabel
12653 \let\@currentHref\Hy@footnote@currentHref
12654 \let\@currentlabelname\@empty
12655 #1%
12656 \fi
12657 }%
12658 \frac{1}{6}12659 \@ifpackageloaded{tabularx}{%
12660 \let\HyOrg@TX@endtabularx\TX@endtabularx
12661 \def\Hy@tabularx@hook{%
12662 \let\@footnotetext\H@@footnotetext
12663 \let\@LTRfootnotetext\HLTR@@LTRfootnotetext
12664 \let\@RTLfootnotetext\HRTL@@RTLfootnotetext
12665 \let\@footnotemark\H@@footnotemark
12666 \let\@mpfootnotetext\H@@mpfootnotetext
12667 \let\@mpLTRfootnotetext\HLTR@@mpLTRfootnotetext
12668 \let\@mpRTLfootnotetext\HRTL@@mpRTLfootnotetext
12669 }%
12670 \begingroup
12671 \toks@\expandafter{\TX@endtabularx}%
12672 \xdef\Hy@gtemp{%
12673 \noexpand\Hy@tabularx@hook
12674 \the\toks0
12675 }%
12676 \endgroup
12677 \let\TX@endtabularx\Hy@gtemp
12678 }{}%
12679 \@ifpackageloaded{longtable}{%
12680 \CheckCommand*{\LT@p@LTRftntext}[1]{%
12681 \edef\@tempa{%
12682 \the\LT@p@ftn
12683 \noexpand\LTRfootnotetext[\the\c@footnote]%
12684 }%
12685 \global\LT@p@ftn\expandafter{\@tempa{#1}}%
12686 }%
12687 \long\def\LT@p@LTRftntext#1{%
12688 \edef\@tempa{%
12689 \the\LT@p@ftn
12690 \begingroup
12691 \noexpand\c@footnote=\the\c@footnote\relax
12692 \noexpand\protected@xdef\noexpand\@thefnmark{%
12693 \noexpand\thempfn
12694 }%
12695 \noexpand\Hy@LT@LTRfootnotetext{%
12696 \Hy@footnote@currentHref
12697 }%
12698 }%
12699 \global\LT@p@ftn\expandafter{%
```
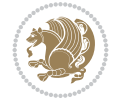

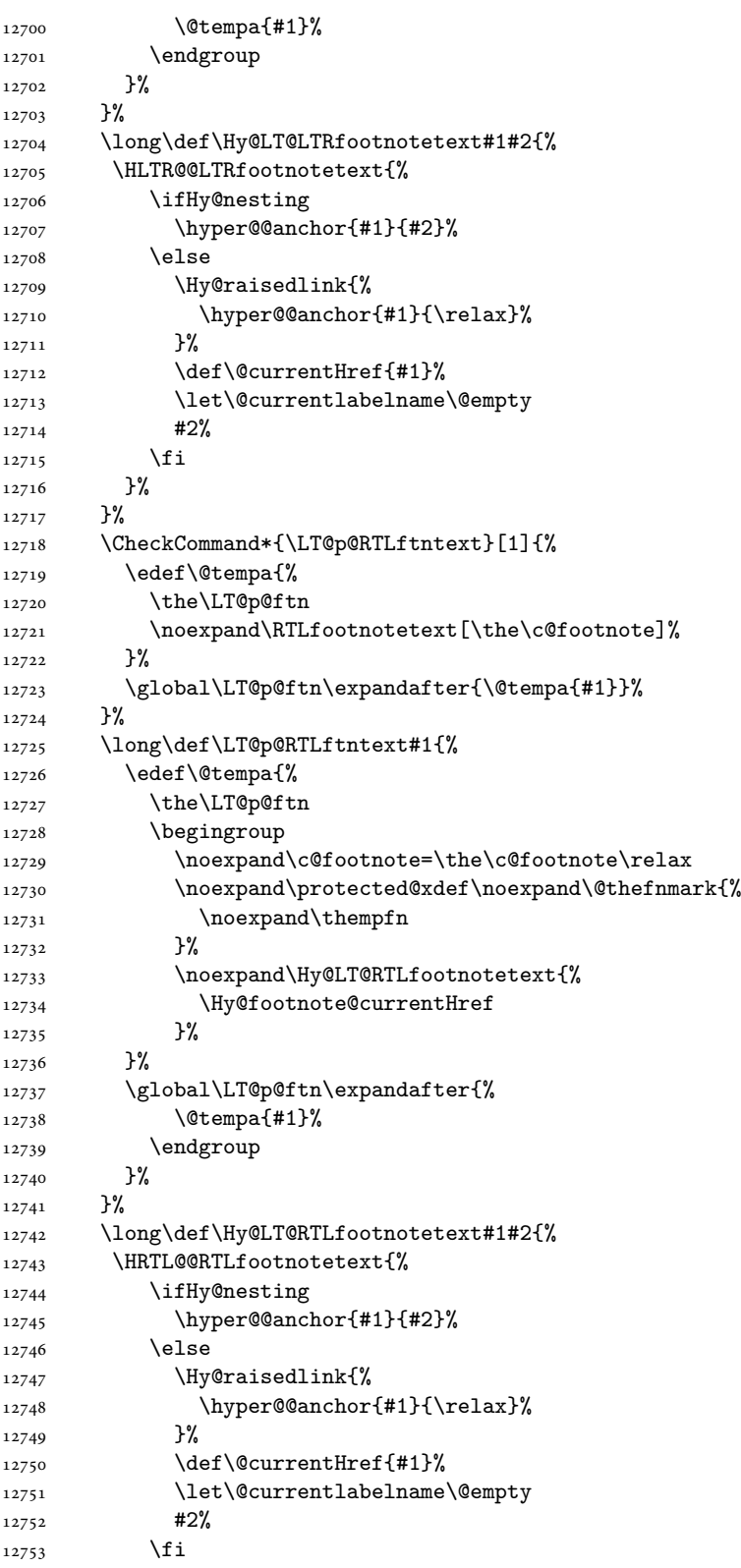

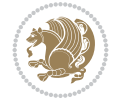

```
12754 }%
12755 }%
12756 }{}%
12757 \@ifpackageloaded{bidipoem}{%
12758 \long\def\bidipoem@p@ftntext#1{%
12759 \edef\@tempx{%
12760 \the\bidipoem@p@ftn
12761 \begingroup
12762 \noexpand\csname c@\@mpfn\endcsname=\the\csname c@\@mpfn\endcsname\relax
12763 \noexpand\protected@xdef\noexpand\@thefnmark{%
12764 \noexpand\thempfn
12765 }%
12766 \noexpand\Hy@bidipoem@footnotetext{%
12767 \Hy@footnote@currentHref
12768 }%
12769 }%
12770 \global\bidipoem@p@ftn\expandafter{%
12771 \@tempx{#1}%
12772 \endgroup
12773 }%
12774 }%
12775 \long\def\Hy@bidipoem@footnotetext#1#2{%
12776 \H@@footnotetext{%
12777 \ifHy@nesting
12778 \hyper@@anchor{#1}{#2}%
12779 \else
12780 \Hy@raisedlink{%
12781 \hyper@@anchor{#1}{\relax}%
12782 }%
12783 \def\@currentHref{#1}%
12784 \let\@currentlabelname\@empty
12785 #2%
12786 \fi
12787 }%
12788 }%
12789 \long\def\bidipoem@p@LTRftntext#1{%
12790 \edef\@tempxi{%
12791 \the\bidipoem@p@ftn
12792 \begingroup
12793 \noexpand\csname c@\@mpfn\endcsname=\the\csname c@\@mpfn\endcsname\relax
12794 \noexpand\protected@xdef\noexpand\@thefnmark{%
12795 \noexpand\thempfn
12796 }%
12797 \noexpand\Hy@bidipoem@LTRfootnotetext{%
12798 \Hy@footnote@currentHref
12799 }%
12800 }%
12801 \global\bidipoem@p@ftn\expandafter{%
12802 \@tempxi{#1}%
12803 \endgroup
12804 }%
12805 }%
12806 \long\def\Hy@bidipoem@LTRfootnotetext#1#2{%
12807 \HLTR@@LTRfootnotetext{%
```
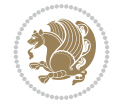

```
12808 \ifHy@nesting
12809 \hyper@@anchor{#1}{#2}%
12810 \else
12811 \Hy@raisedlink{%
12812 \hyper@@anchor{#1}{\relax}%
12813 }%
12814 \def\@currentHref{#1}%
12815 \let\@currentlabelname\@empty
12816 #2%
12817 \fi
12818 }%
12819 }%
12820 \long\def\bidipoem@p@RTLftntext#1{%
12821 \edef\@tempxii{%
12822 \the\bidipoem@p@ftn
12823 \begingroup
12824 \noexpand\csname c@\@mpfn\endcsname=\the\csname c@\@mpfn\endcsname\relax
12825 \noexpand\protected@xdef\noexpand\@thefnmark{%
12826 \noexpand\thempfn
12827 }%
12828 \noexpand\Hy@bidipoem@RTLfootnotetext{%
12829 \Hy@footnote@currentHref
12830 }%
12831 }%
12832 \global\bidipoem@p@ftn\expandafter{%
12833 \@tempxii{#1}%
12834 \endgroup
12835 }%
12836 }%
12837 \long\def\Hy@bidipoem@RTLfootnotetext#1#2{%
12838 \HRTL@@RTLfootnotetext{%
12839 \ifHy@nesting
12840 \hyper@@anchor{#1}{#2}%
12841 \else
12842 \Hy@raisedlink{%
12843 \hyper@@anchor{#1}{\relax}%
12844 }%
12845 \def\@currentHref{#1}%
12846 \let\@currentlabelname\@empty
12847 \#2\%12848 \fi
12849 }%
12850 }%
12851 }{}%
12852 \let\HyOrg@maketitle\maketitle
12853 \def\maketitle{%
12854 \let\Hy@saved@footnotemark\@footnotemark
12855 \let\Hy@saved@footnotetext\@footnotetext
12856 \let\HyRTL@saved@RTLfootnotetext\@RTLfootnotetext
12857 \let\HyLTR@saved@LTRfootnotetext\@LTRfootnotetext
12858 \let\@footnotemark\H@@footnotemark
12859 \let\@footnotetext\H@@footnotetext
12860 \let\@RTLfootnotetext\HRTL@@RTLfootnotetext
12861 \let\@LTRfootnotetext\HLTR@@LTRfootnotetext
```
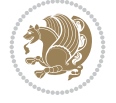

```
12862 \@ifnextchar[\Hy@maketitle@optarg{% ]
12863 \HyOrg@maketitle
12864 \Hy@maketitle@end
12865 }%
12866 }%
12867 \def\Hy@maketitle@optarg[#1]{%
12868 \HyOrg@maketitle[{#1}]%
12869 \Hy@maketitle@end
12870 }%
12871 \def\Hy@maketitle@end{%
12872 \ifx\@footnotemark\H@@footnotemark
12873 \let\@footnotemark\Hy@saved@footnotemark
12874 \fi
12875 \ifx\@footnotetext\H@@footnotetext
12876 \let\@footnotetext\Hy@saved@footnotetext
12877 \fi
12878 \ifx\@RTLfootnotetext\HRTL@@RTLfootnotetext
12879 \let\@RTLfootnotetext\HyRTL@saved@RTLfootnotetext
12880 \fi
12881 \ifx\@LTRfootnotetext\HLTR@@LTRfootnotetext
12882 \let\@LTRfootnotetext\HyLTR@saved@LTRfootnotetext
12883 \fi
12884 }%
12885 \def\realfootnote{%
12886 \@ifnextchar[\@xfootnote{%
12887 \stepcounter{\@mpfn}%
12888 \protected@xdef\@thefnmark{\thempfn}%
12889 \H@@footnotemark\H@@footnotetext
12890 }%
12891 }%
12892 \fi
12893 \def\Hy@BeginAnnot#1{%
12894 \ifmmode\else\beginL\fi%
12895 \global\advance\c@Hy@AnnotLevel\@ne
12896 \ifnum\c@Hy@AnnotLevel=\@ne
12897 #1%
12898 \fi
12899 }
12900 \def\Hy@EndAnnot{%
12901 \ifnum\c@Hy@AnnotLevel=\@ne
12902 \Hy@endcolorlink
12903 \@pdfm@mark{eann}%
12904 \fi
12905 \global\advance\c@Hy@AnnotLevel\m@ne
12906 \ifmmode\else\endL\fi%
12907 }
12908 \def\hyper@link#1#2#3{%
12909 \hyper@linkstart{#1}{#2}\ifmmode\else\if@RTL\beginR\fi\fi#3\ifmmode\else\if@RTL\endR\fi\fi
12910 }
12911 \def\hyper@linkfile#1#2#3{%
12912 \leavevmode
12913 \Hy@BeginAnnot{%
12914 \def\Hy@pstringF{#2}%
12915 \Hy@CleanupFile\Hy@pstringF
```
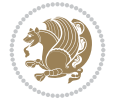

```
12916 \Hy@pstringdef\Hy@pstringF\Hy@pstringF
12917 \Hy@pstringdef\Hy@pstringD{#3}%
12918 \Hy@MakeRemoteAction
12919 \@pdfm@mark{%
12920 bann<<%
12921 /Type/Annot%
12922 /Subtype/Link%
12923 \ifHy@pdfa /F 4\fi
12924 \Hy@setpdfborder
12925 \ifx\@filebordercolor\relax
12926 \else
12927 /C[\@filebordercolor]%
12928 \qquad \qquad \int fi
12929 / A \le \frac{9}{6}12930 /S/GoToR%
12931 /F(\Hy@pstringF)%
12932 /D%
12933 \ifx\\#3\\%
12934 [\Hy@href@page\@pdfremotestartview]%
12935 \else
12936 (\Hy@pstringD)%
12937 \fi
12938 \Hy@SetNewWindow
12939 \Hy@href@nextactionraw
12940 >>%
12941 >>\%12942 }%
12943 \Hy@colorlink\@filecolor
12944 }%
12945 \ifmmode\else\if@RTL\beginR\fi\fi#1\ifmmode\else\if@RTL\endR\fi\fi\Hy@xspace@end
12946 \Hy@EndAnnot
12947 }
12948 \def\@hyper@launch run:#1\\#2#3{% filename, anchor text linkname
12949 \leavevmode
12950 \Hy@BeginAnnot{%
12951 \Hy@pstringdef\Hy@pstringF{#1}%
12952 \Hy@pstringdef\Hy@pstringP{#3}%
12953 \@pdfm@mark{%
12954 bann<<%
12955 /Type/Annot%
12956 /Subtype/Link%
12957 \iintHy^{e}pdfa /F 4\fi
12958 \Hy@setpdfborder
12959 \ifx\@runbordercolor\relax
12960 \else
12961 /C[\@runbordercolor]%
12962 \fi
12963 /A<<%
12964 /F(\Hy@pstringF)%
12965 /S/Launch%
12966 \Hy@SetNewWindow
12967 \iint x \lvert 43\rvert \lvert 8 \rvert12968 \else
12969 /Win<</P(\Hy@pstringP)/F(\Hy@pstringF)>>%
```
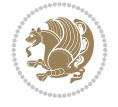

```
12970 \ifmmode\big\{\right.} \fi
12971 \Hy@href@nextactionraw
12972 >>\frac{9}{6}12973 >>\frac{9}{6}12974 }%
12975 \Hy@colorlink\@runcolor
12976 }%
12977 \ifmmode\else\if@RTL\beginR\fi\fi#2\ifmmode\else\if@RTL\endR\fi\fi\Hy@xspace@end
12978 \Hy@EndAnnot
12979 }
12980 \def\hyper@linkurl#1#2{%
12981 \leavevmode
12982 \Hy@BeginAnnot{%
12983 \Hy@pstringdef\Hy@pstringURI{#2}%
12984 \@pdfm@mark{%
12985 bann<<%
12986 /Type/Annot%
12987 /Subtype/Link%
12988 \iint Hyp@pdfa /F 4\fi12989 \Hy@setpdfborder
12990 \ifx\@urlbordercolor\relax
12991 \else
12992 /C[\@urlbordercolor]%
12993 \fi
12994 /A < \frac{\%}{\%}12995 /S/URI%
12996 /URI(\Hy@pstringURI)%
12997 \ifHy@href@ismap
12998 /IsMap true%
12999 \fi
13000 \Hy@href@nextactionraw
13001 >>%
13002 >>%
13003 }%
13004 \Hy@colorlink\@urlcolor
13005 }%
13006 \ifmmode\else\if@RTL\beginR\fi\fi#1\ifmmode\else\if@RTL\endR\fi\fi\Hy@xspace@end
13007 \Hy@EndAnnot
13008 }
13009 \def\Acrobatmenu#1#2{%
13010 \Hy@Acrobatmenu{#1}{#2}{%
13011 \Hy@BeginAnnot{%
13012 \EdefEscapeName\Hy@temp@menu{#1}%
13013 \@pdfm@mark{%
13014 bann<<%
13015 /Type/Annot%
13016 /Subtype/Link%
13017 \text{HyQpdfa /F 4\fi}13018 \Hy@setpdfborder
13019 \ifx\@menubordercolor\relax
13020 \else
13021 /C[\@menubordercolor]%
13022 \qquad \qquad \int fi
13023 /A<<%
```
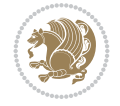

```
13024 /S/Named%
13025 /N/\Hy@temp@menu
13026 \Hy@href@nextactionraw
13027 >>\%13028 >>%
13029 }%
13030 \Hy@colorlink\@menucolor
13031 }%
13032 \ifmmode\else\if@RTL\beginR\fi\fi#2\ifmmode\else\if@RTL\endR\fi\fi\Hy@xspace@end
13033 \Hy@EndAnnot
13034 }%
13035 }
13036 \def\hyper@natlinkstart#1{%
13037 \Hy@backout{#1}%
13038 \hyper@linkstart{cite}{cite.#1}\if@RTL\beginR\fi%
13039 \def\hyper@nat@current{#1}%
13040 }
13041 \def\hyper@natlinkend{%
13042 \if@RTL\endR\fi\hyper@linkend
13043 }
13044 \def\hyper@natlinkbreak#1#2{%
13045 \if@RTL\endR\fi\hyper@linkend#1\hyper@linkstart{cite}{cite.#2}\if@RTL\beginR\fi%
13046 }%
13047 }
13048 \pdfstringdefDisableCommands{%
13049 \let\LRE\@firstofone
13050 \let\LR\@firstofone
13051 \let\RLE\@firstofone
13052 \let\RL\@firstofone
13053 \def\XeTeX{Xe\TeX}%
13054 \def\XeLaTeX{Xe\LaTeX}%
13055 }
13056 \@ifpackageloaded{longtable}{%
13057 \begingroup
13058 \def\y{\LT@array}%
13059 \@ifundefined{scr@LT@array}{%
13060 \@ifundefined{adl@LT@array}{}{\def\y{\adl@LT@array}}%
13061 }{\def\y{\scr@LT@array}}%
13062 \long\def\x\refstepcounter#1#2\@sharp#3#4\@nil{%
13063 \expandafter\endgroup
13064 \expandafter\def\y[##1]##2{%
13065 \H@refstepcounter{#1}%
13066 \hyper@makecurrent{table}%
13067 \let\Hy@LT@currentHref\@currentHref
13068 #2\@sharp#####4%
13069 }%
13070 }%
13071 \expandafter\expandafter\expandafter\x\y[{#1}]{#2}\@nil
13072 \begingroup
13073 \def\x#1\ifvoid\LT@foot#2\fi#3\@nil{%
13074 \endgroup
13075 \def\LT@start{%
13076 #1%
13077 \ifvoid\LT@foot#2\fi
```
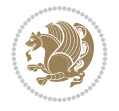

```
13078 \let\@currentHref\Hy@LT@currentHref
13079 \Hy@raisedlink{%
13080 \hyper@anchorstart{\@currentHref}\hyper@anchorend
13081 }%
13082 #3%
13083 }%
13084 }%
13085 \expandafter\x\LT@start\@nil
13086 }{}
13087 \bidi@patchcmd\@TextField{%
13088 \@pdfm@mark
13089 }{%
13090 \if@RTL
13091 \hskip\Fld@width
13092 \overline{1}13093 \@pdfm@mark
13094 }{}{}
13095 \bidi@patchcmd\@TextField{%
13096 \unhbox
13097 }{%
13098 \if@RTL
13099 \hskip-\Fld@width
13100 \fi
13101 \unhbox
13102 }{}{}
13103 \bidi@patchcmd\@@Radio{%
13104 \@pdfm@mark
13105 }{%
13106 \if@RTL
13107 \hskip\Fld@width
13108 \fi
13109 \@pdfm@mark
13110 }{}{}
13111 \bidi@patchcmd\@@Radio{%
13112 \unhcopy
13113 }{%
13114 \if@RTL
13115 \hskip-\Fld@width
13116 \fi
13117 \unhcopy
13118 }{}{}
13119 \bidi@patchcmd\@Submit{%
13120 \@pdfm@mark
13121 }{%
13122 \if@RTL
13123 \null
13124 \hskip\wd\pdfm@box
13125 \fi
13126 \@pdfm@mark
13127 }{}{}
13128 \bidi@patchcmd\@Submit{%
13129 \unhbox
13130 }{%
```
\if@RTL

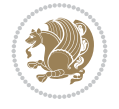

```
13132 \hskip-\wd\pdfm@box
13133 \fi
13134 \unhbox
13135 }{}{}
13136 \bidi@patchcmd\@Reset{%
13137 \@pdfm@mark
13138 }{%
13139 \if@RTL
13140 \null
13141 \hskip\wd\pdfm@box
13142 \fi
13143 \@pdfm@mark
13144 }{}{}
13145 \bidi@patchcmd\@Reset{%
13146 \unhbox
13147 }{%
13148 \if@RTL
13149 \hskip-\wd\pdfm@box
13150 \fi
13151 \unhbox
13152 }{}{}
```
#### **71 File imsproc-xetex-bidi.def**

```
13153 \ProvidesFile{imsproc-xetex-bidi.def}[2017/06/09 v0.1 bidi adaptations for imsproc class for
13154 \newenvironment{thebibliography}[1]{%
13155 \@bibtitlestyle
13156 \normalfont\bibliofont\labelsep .5em\relax
13157 \renewcommand\theenumiv{\arabic{enumiv}}\let\p@enumiv\@empty
13158 \if@RTL\if@LTRbibitems\@RTLfalse\else\fi\else\if@RTLbibitems\@RTLtrue\else\fi\fi
13159 \bidi@@thebibliography@font@hook
13160 \list{\@biblabel{\theenumiv}}{\settowidth\labelwidth{\@biblabel{#1}}%
13161 \leftmargin\labelwidth \advance\leftmargin\labelsep
13162 \usecounter{enumiv}}%
13163 \sloppy \clubpenalty\@M \widowpenalty\clubpenalty
13164 \sfcode \.=\@m
13165 }{%
13166 \def\@noitemerr{\@latex@warning{Empty `thebibliography' environment}}%
13167 \endlist
13168 }
13169
13170\def\theindex{\@restonecoltrue\if@twocolumn\@restonecolfalse\fi
13171 \columnseprule\z@ \columnsep 35\p@
13172 \@indextitlestyle
13173 \thispagestyle{plain}%
13174 \let\item\@idxitem
13175 \parindent\z@ \parskip\z@\@plus.3\p@\relax
13176 \if@RTL\raggedleft\else\raggedright\fi
13177 \hyphenpenalty\@M
13178 \footnotesize}
13179 \def\@idxitem{\par\hangindent \if@RTL-\fi2em}
_{13180} \def \sub{ \parbox{1cm} \hat \left( \ifmmode \beta \else \label{1cm} \fi \ifmmode \beta \else \label{1cm} \fi \fi \fi13181\def\subsubitem{\par\hangindent \if@RTL-\fi3em\hspace*{2em}}
13182
```
File imsproc-xetex-bidi.def 251

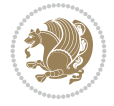
```
13183 \def\right@footnoterule{%
13184 \kern-.4\p@
13185 \hbox to \columnwidth{\hskip \dimexpr\columnwidth-5pc\relax \hrulefill }
13186 \kern11\p@\kern-\footnotesep}
13187 \def\left@footnoterule{\kern-.4\p@
13188 \hrule\@width 5pc\kern11\p@\kern-\footnotesep}
13189 \def\@makefnmark{%
13190 \leavevmode
13191 \raise.9ex\hbox{\fontsize\sf@size\z@\normalfont\@thefnmark}%
13192 }
13193
13194 \def\part{\@startsection{part}{0}%
13195 \z@{\linespacing\@plus\linespacing}{.5\linespacing}%
13196 {\normalfont\bfseries\if@RTL\raggedleft\else\raggedright\fi}}
13197 \def\@tocline#1#2#3#4#5#6#7{\relax
13198 \ifnum #1>\c@tocdepth % then omit
13199 \else
13200 \par \addpenalty\@secpenalty\addvspace{#2}%
13201 \begingroup \hyphenpenalty\@M
13202 \@ifempty{#4}{%
13203 \@tempdima\csname r@tocindent\number#1\endcsname\relax
13204 }{%
13205 \@tempdima#4\relax
13206 }%
13207 \parindent\z@ \if@RTL\rightskip\else\leftskip\fi#3\relax \advance\if@RTL\rightskip\else\
13208 \if@RTL\leftskip\else\rightskip\fi\@pnumwidth plus4em \parfillskip-\@pnumwidth
13209 #5\leavevmode\hskip-\@tempdima #6\nobreak\relax
13210 \hfil\hbox to\@pnumwidth{\@tocpagenum{#7}}\par
_{13211} \nobreak
13212 \endgroup
13213 \fi}
13214 \renewcommand \thesubsection {\thesection\@SepMark\arabic{subsection}}
13215 \renewcommand\thesubsubsection {\thesubsection \@SepMark\arabic{subsubsection}}
13216 \renewcommand\theparagraph {\thesubsubsection\@SepMark\arabic{paragraph}}
13217\renewcommand\thesubparagraph {\theparagraph\@SepMark\arabic{subparagraph}}
13218 \def\maketitle{\par
13219 \@topnum\z@ % this prevents figures from falling at the top of page 1
13220 \@setcopyright
13221 \thispagestyle{firstpage}% this sets first page specifications
13222 \uppercasenonmath\shorttitle
13223 \ifx\@empty\shortauthors \let\shortauthors\shorttitle
13224 \else \andify\shortauthors
13225 \fi
13226 \@maketitle@hook
13227 \begingroup
13228 \@maketitle
13229 \toks@\@xp{\shortauthors}\@temptokena\@xp{\shorttitle}%
13230 \toks4{\def\\{ \ignorespaces}}% defend against questionable usage
13231 \edef\@tempa{%
13232 \@nx\markboth{\the\toks4
13233 \@nx\MakeUppercase{\the\toks@}}{\the\@temptokena}}%
13234 \@tempa
13235 \endgroup
13236 \c@footnote\z@
```
File imsproc-xetex-bidi.def 252

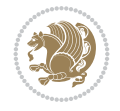

```
13237 \@cleartopmattertags
13238 }
```
## **72 File leqno-xetex-bidi.def**

```
13239 \ProvidesFile{leqno-xetex-bidi.def}[2018/01/07 v0.2 bidi adaptations for leqno tag for XeTe}
13240 \renewcommand\@eqnnum{\hb@xt@.01\p@{}%
13241 \rlap{\hskip -\displaywidth
13242 {\normalfont\normalcolor\if@RTL\beginR\fi(\theequation)\if@RTL\endR\fi(\thee
```
### **73 File letter-xetex-bidi.def**

```
13243 \ProvidesFile{letter-xetex-bidi.def}[2015/11/14 v0.3 bidi adaptations for standard letter cl
13244 \renewcommand*{\opening}[1]{\ifx\@empty\fromaddress
13245 \thispagestyle{firstpage}%
13246 {\if@RTL\raggedright\else\raggedleft\fi\@date\par}%
13247 \else % home address
13248 \thispagestyle{empty}%
13249 {\if@RTL\raggedright\else\raggedleft\fi\if@RTL\begin{tabular}{r@{}}\else\begin{tabular}{
13250 \fromaddress \\*[2\parskip]%
13251 \text{tabular}\parrow13252 \fi
13253 \vspace{2\parskip}%
13254 {\if@RTL\raggedleft\else\raggedright\fi \toname \\ \toaddress \par}%
13255 \vspace{2\parskip}%
13256 #1\par\nobreak}
13257 \renewcommand\left@footnoterule{%
13258 \kern-\p@
13259 \hrule \@width .4\columnwidth
13260 \kern .6\p@}
13261 \renewcommand\right@footnoterule{%
13262 \kern-\p@
13263 \hbox to \columnwidth{\hskip .6\columnwidth \hrulefill }
13264 \kern .6\p@}
```
#### **74 File lettrine-xetex-bidi.def**

```
13265 \ProvidesFile{lettrine-xetex-bidi.def}[2019/05/01 v0.7 bidi adaptations for lettrine package
13266 \def\@lettrine[#1]#2#3{%
```

```
13267 \def\l@initial{#2}\let\l@refstring\l@initial
```

```
13268 \setcounter{L@lines}{\value{DefaultLines}}%
```

```
13269 \setcounter{L@depth}{\value{DefaultDepth}}%
```

```
13270 \renewcommand*{\L@hang}{\DefaultLhang}%
```

```
13271 \renewcommand*{\L@oversize}{\DefaultLoversize}%
```

```
13272 \renewcommand*{\L@raise}{\DefaultLraise}%
```

```
13273 \renewcommand*{\L@ante}{}%
```

```
13274 \setlength{\L@Findent}{\DefaultFindent}%
```

```
13275 \setlength{\L@Nindent}{\DefaultNindent}%
```

```
13276 \setlength{\L@slope}{\DefaultSlope}%
```

```
13277 \setlength{\L@novskip}{\DiscardVskip}%
```

```
13278 \ifLettrineImage\L@imagetrue\else\L@imagefalse\fi
```

```
13279 \ifLettrineOnGrid\L@gridtrue\else\L@gridfalse\fi
```

```
13280 \ifLettrineRealHeight\L@realhtrue\else\L@realhfalse\fi
```

```
13281 \ifLettrineSelfRef\L@selfreftrue\else\L@selfreffalse\fi
```
File lettrine-xetex-bidi.def 253

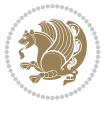

```
13282 \setkeys{L}{#1}%
13283 \sbox{\L@tbox}{\LettrineTextFont{\LettrineSecondString}}%
13284 \ifL@realh
13285 \def\@tempa{#3}%
13286 \ifx\@tempa\@empty
13287 \PackageWarning{lettrine.sty}%
13288 {Empty second argument,\MessageBreak
13289 ignoring option `realheight';}%
13290 \else
13291 \sbox{\L@tbox}{\LettrineTextFont{#3}}%
13292 \fi
13293 \fi
13294 \if\DefaultOptionsFile\relax
13295 \else
13296 \begingroup
13297 \InputIfFileExists{\DefaultOptionsFile}%
13298 {}%
13299 {\PackageWarning{lettrine.sty}%
13300 {File \DefaultOptionsFile\space not found}%
13301 }%
13302 \def\color##1##{\l@color{##1}}%
13303 \let\l@color\@gobbletwo
13304 \def\textcolor##1##{\l@textcolor{##1}}%
13305 \def\l@textcolor##1##2##3{##3}%
13306 \expandafter\ifx\csname l@#2-keys\endcsname\relax
13307 \gdef\l@LOKeys{}%
13308 \else
13309 \xdef\l@LOKeys{\csname l@#2-keys\endcsname}%
13310 \fi
13311 \endgroup
13312 \def\KV@prefix{KV@L@}%
13313 \let\@tempc\relax
13314 \expandafter\KV@do\l@LOKeys,\relax,
13315 \setupL@lbox
13316 \setlength{\LettrineWidth}{\wd\L@lbox}%
13317 \def\KV@prefix{KV@L@}%
13318 \let\@tempc\relax
13319 \expandafter\KV@do\l@LOKeys,\relax,
13320 \setkeys{L}{#1}%
13321 \fi
13322 \setupL@lbox
13323 \setlength{\LettrineWidth}{\wd\L@lbox}%
13324 \setlength{\LettrineHeight}{\ht\L@lbox}%
13325 \setlength{\LettrineDepth}{\dp\L@lbox}%
13326 \begingroup
13327 \def\IeC##1{##1}%
13328 \@tempdima=\L@oversize pt\relax
13329 \PackageInfo{lettrine.sty}%
13330 {Targeted height = \the\L@target@tht\MessageBreak
13331 (no accent, loversize=0),\MessageBreak
13332 Lettrine height = \the\LettrineHeight\space (#2)%
13333 \ifdim\@tempdima=\z@\else\space loversize=\L@oversize\fi;%
13334 \MessageBreak reported}%
13335 \endgroup
```
File lettrine-xetex-bidi.def 254

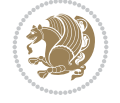

```
13336 \sbox{\L@tbox}{\LettrineTextFont{#3}}%
13337 \setlength{\L@first}{\LettrineHeight}%
13338 \setlength{\L@lraise}{\L@raise\L@target@tht}%
13339 \addtolength{\L@first}{\L@lraise}%
13340 \ifnum\value{L@lines}=1
13341 \addtolength{\L@first}{-\ht\L@tbox}%
13342 \else
13343 \addtolength{\L@first}{-\L@target@tht}%
13344 \addtolength{\L@lraise}{-\L@target@dp}%
13345 \fi
13346 \par
13347 \ifdim\L@first>\L@novskip
13348 \ifL@grid
13349 \@tempdima=\baselineskip
13350 \@tempdimb=\@tempdima
13351 \advance\@tempdimb by \L@novskip
13352 \@tempcnta=1
13353 \loop\ifdim\L@first>\@tempdimb
13354 \advance\@tempcnta by 1
13355 \advance\L@first by -\@tempdima
13356 \repeat
13357 \L@first=\@tempcnta\baselineskip
13358 \fi
13359 \vskip\L@first
13360 \fi
13361 \setlength{\L@Pindent}{\wd\L@lbox}%
13362 \addtolength{\L@Pindent}{-\L@hang\wd\L@lbox}%
13363 \settowidth{\L@first}{\L@ante}%
13364 \addtolength{\L@Pindent}{\L@first}%
13365 \addtolength{\L@Pindent}{\L@Findent}%
13366 \setlength{\L@first}{\linewidth}%
13367 \addtolength{\L@first}{-\L@Pindent}%
13368 \addtolength{\L@Nindent}{\L@Pindent}%
13369 \setlength{\L@next}{\linewidth}%
13370 \addtolength{\L@next}{-\L@Nindent}%
13371 \addtolength{\L@Pindent}{\@totalleftmargin}%
13372 \addtolength{\L@Nindent}{\@totalleftmargin}%
13373 \addtocounter{L@lines}{1}%
13374 \addtocounter{L@lines}{\value{L@depth}}%
13375 \if@RTL
13376 \def\L@parshape{\c@L@lines \z@ \the\L@first}%
13377 \else
13378 \def\L@parshape{\c@L@lines \the\L@Pindent \the\L@first}%
13379 \fi
13380 \@tempcnta=\tw@
13381 \@whilenum \@tempcnta<\c@L@lines\do{%
13382 \if@RTL
13383 \edef\L@parshape{\L@parshape \z@ \the\L@next}%
13384 \else
13385 \edef\L@parshape{\L@parshape \the\L@Nindent \the\L@next}%
13386 \fi
13387 \addtolength{\L@Nindent}{\L@slope}%
13388 \addtolength{\L@next}{-\L@slope}%
13389 \advance\@tempcnta\@ne}%
```
File lettrine-xetex-bidi.def 255

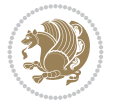

```
13390 \if@RTL
13391 \edef\L@parshape{\L@parshape \z@ \the\linewidth}%
13392 \else
13393 \edef\L@parshape{\L@parshape \@totalleftmargin \the\linewidth}%
13394 \fi
13395 \noindent
13396 \parshape=\L@parshape\relax
13397 \smash{\llap{\mbox{\L@ante}\raisebox{\L@lraise}{\usebox{\L@lbox}}%
13398 \hskip \the\L@Findent}}%
13399 \usebox{\L@tbox}%
13400 \ifnum\@listdepth>0 \Lreset@listparshape \fi
13401 }
```
## **75 File lineno-xetex-bidi.def**

```
13402 \ProvidesFile{lineno-xetex-bidi.def}[2018/01/28 v0.2 bidi adaptations for lineno package for
13403 \bidi@patchcmd{\MakeLineNo}{%
13404 \hb@xt@\z@{\makeLineNumber}%
13405 }{%
13406 \hboxL to \z@{\makeLineNumber}%
13407 }{}{}
13408
13409 \bidi@patchcmd{\makeLineNumberLeft}{\LineNumber}{%
13410 \if@RTL
13411 \hb@xt@\linenumberwidth{\LineNumber\hss}%
13412 \else
13413 \LineNumber
13414 \fi
13415 }{}{}
13416
13417 \bidi@patchcmd{\makeLineNumberRight}{%
13418 \hb@xt@\linenumberwidth{\hss\LineNumber}%
13419 }{%
13420 \if@RTL
13421 \LineNumber
13422 \else
13423 \hb@xt@\linenumberwidth{\hss\LineNumber}%
13424 \fi
13425 }{}{}
13426
13427 \bidi@AfterPreamble{%
13428 \iint\mathbb{R}TLmain
13429 \rightlinenumbers*
13430 \else
13431 \leftlinenumbers*
13432 \fi
13433 \@ifpackagewith{lineno}{left}{%
13434 \leftlinenumbers*
13435 }{}
13436 \@ifpackagewith{lineno}{right}{%
13437 \rightlinenumbers*
13438 }{}
13439 }
```

```
13440
```
File lineno-xetex-bidi.def 256

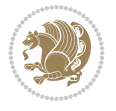

## **76 File listings-xetex-bidi.def**

```
13441 \ProvidesFile{listings-xetex-bidi.def}[2018/09/15 v1.5 bidi adaptations for listings package
13442 \lst@Key{captiondirection}{textdirection}{%
13443 \lstKV@SwitchCases{#1}%
13444 {textdirection:\\%
13445 RTL:\chardef\bidi@lst@caption@direction\@ne\\%
13446 LTR:\chardef\bidi@lst@caption@direction\z@%
13447 }{\PackageError{Listings}{direction #1 unknown}\@ehc}}
13448
13449 \lst@Key{captionscript}{textscript}{%
13450 \lstKV@SwitchCases{#1}%
13451 {textscript:\\%
13452 latin:\chardef\bidi@lst@caption@script\@ne\\%
13453 nonlatin:\chardef\bidi@lst@caption@script\z@%
13454 }{\PackageError{Listings}{direction #1 unknown}\@ehc}}
13455
13456 \newcommand*{\bidi@lst@ensure@caption@direction}[2]{%
13457 \@ifundefined{bidi@lst@caption@direction}{}{%
13458 \ifnum\bidi@lst@caption@direction=\z@%
13459 #1%
13460 \else%
13461 \ifnum\bidi@lst@caption@direction=\@ne%
13462 \#2\%13463 \fi%
13464 \fi%
13465 }}
13466
13467 \newcommand*{\bidi@lst@ensure@caption@script}[2]{%
13468 \@ifundefined{bidi@lst@caption@script}{}{%
13469 \ifnum\bidi@lst@caption@script=\z@%
13470 #1%
13471 \else%
13472 \ifnum\bidi@lst@caption@script=\@ne%
13473 \#2\%13474 \fi%
13475 \fi%
13476 }}
13477
13478 \long\def\@bidi@lst@makecaption#1#2{%
13479 \bidi@lst@ensure@caption@script{\@nonlatintrue}{\@nonlatinfalse}%
13480 \vskip\abovecaptionskip
13481 \bidi@lst@ensure@caption@direction{\@RTLfalse}{\@RTLtrue}%
13482 \sbox\@tempboxa{%
13483 \bidi@lst@ensure@caption@direction{\beginL}{\beginR}%
13484 #1: #2%
13485 \bidi@lst@ensure@caption@direction{\endL}{\endR}%
13486 }%
13487 \ifdim \wd\@tempboxa >\hsize
13488 #1: #2\par
13489 \else
13490 \global \@minipagefalse
13491 \hb@xt@\hsize{\hfil\box\@tempboxa\hfil}%
13492 \fi
```

$$
\left(\frac{1}{2}\right)
$$

```
13493 \vskip\belowcaptionskip}%
13494 \def\lst@makecaption{\@bidi@lst@makecaption}
13495 \def\lst@maketitle{\@bidi@lst@makecaption\lst@title@dropdelim}
13496 \bidi@AtEndPreamble{%
13497 \bidi@patchcmd{\lst@MakeCaption}{%
13498 \ifx #1t%
13499 \ifx\lst@caption\@empty\expandafter\lst@HRefStepCounter \else
13500 \expandafter\refstepcounter
13501 \fi {lstlisting}%
13502 }{%
13503 \ifx #1t%
13504 \bidi@lst@ensure@caption@direction{\@RTLfalse}{\@RTLtrue}%
13505 \ifx\lst@@caption\@empty\expandafter\lst@HRefStepCounter \else
13506 \expandafter\refstepcounter
13507 \fi {lstlisting}%
13508 \bidi@lst@ensure@caption@direction{\@RTLfalse}{\@RTLfalse}%
13509 }{}{}%
13510 \bidi@patchcmd{\lst@MakeCaption}{%
13511 \addcontentsline{lol}{lstlisting}%
13512 {\protect\numberline{\thelstlisting}\lst@caption}%
13513 }{%
13514 \begingroup%
13515 \bidi@lst@ensure@caption@direction{\@RTLfalse}{\@RTLtrue}%
13516 \addcontentsline{lol}{lstlisting}%
13517 {\propto}\t\in{\theta\theta}lst@caption}%
13518 \endgroup%
13519 }{}{}%
13520 }
13521 \@ifpackageloaded{caption}{%
13522 \AtBeginCaption{%
13523 \bidi@lst@ensure@caption@script{\@nonlatintrue}{\@nonlatinfalse}%
13524 \bidi@lst@ensure@caption@direction{\@RTLfalse}{\@RTLtrue}%
13525 }
13526 \let\@bidi@lst@makecaption\caption@makecaption%
13527 \def\lst@makecaption{\caption@starfalse\@bidi@lst@makecaption}%
13528 \def\lst@maketitle{\caption@startrue\@bidi@lst@makecaption\@empty}%
13529 }{%
13530 \AtBeginDocument{%
13531 \@ifundefined{captionlabelfalse}{}{%
13532 \def\lst@maketitle{\captionlabelfalse\@bidi@lst@makecaption\@empty}}%
13533 \@ifundefined{caption@startrue}{}{%
13534 \def\lst@maketitle{\caption@startrue\@bidi@lst@makecaption\@empty}}%
13535 }%
13536 }
13537 \AtBeginDocument{
13538 \@ifundefined{thechapter}{\let\lst@ifnumberbychapter\iffalse}{}
13539 \lst@ifnumberbychapter
13540 \gdef\thelstlisting%
13541 {\ifnum \c@chapter>\z@ \thechapter\@SepMark\fi \@arabic\c@lstlisting}
13542 \else
13543 \gdef\thelstlisting{\@arabic\c@lstlisting}
13544 \fi}
```
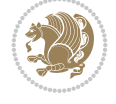

## **77 File loadingorder-xetex-bidi.def**

 \ProvidesFile{loadingorder-xetex-bidi.def}[2017/12/29 v0.97 making sure that bidi is the las 13546\bidi@isloaded{amsmath} \bidi@isloaded{amstext} \bidi@isloaded{amsthm} \bidi@isloaded{animate} \bidi@isloaded{breqn} \bidi@isloaded{cals} \bidi@isloaded{caption} \bidi@isloaded{crop} \bidi@isloaded{cuted} \bidi@isloaded{cutwin} \bidi@isloaded{color} \bidi@isloaded{dblfnote} \bidi@isloaded{diagbox} \bidi@isloaded{xcolor} \bidi@isloaded{colortbl} \bidi@isloaded{float} \bidi@isloaded{floatrow} \bidi@isloaded{flowfram} \bidi@isloaded{framed} \bidi@isloaded{ftnright} \bidi@isloaded{xltxtra} \bidi@isloaded{xunicode} \bidi@isloaded{wrapfig} \bidi@isloaded{graphicx} \bidi@isloaded{geometry} \bidi@isloaded{hvfloat} \bidi@isloaded{mdframed} \bidi@isloaded{midfloat} \bidi@isloaded{ntheorem} \bidi@isloaded{ntheorem-hyper} \bidi@isloaded{hyperref} \bidi@isloaded{fancybox} \bidi@isloaded{fancyhdr} \bidi@isloaded{fix2col} \bidi@isloaded{draftwatermark} \bidi@isloaded{empheq} \bidi@isloaded{overpic} \bidi@isloaded{pdfpages} \bidi@isloaded{listings} \bidi@isloaded{lettrine} \bidi@isloaded{lineno} \bidi@isloaded{media9} \bidi@isloaded{pstricks} \bidi@isloaded{pgf} \bidi@isloaded{picinpar} \bidi@isloaded{quotchap} \bidi@isloaded{tikz} \bidi@isloaded{titlesec} \bidi@isloaded{titletoc} \bidi@isloaded{array} \bidi@isloaded{soul}

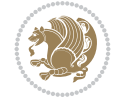

13650 \bidi@isloaded[\PackageError{bidi}{Oops! you have loaded package cutwin after bidi packa

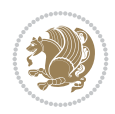

```
13597 \bidi@isloaded{stabular}
13598 \bidi@isloaded{subfig}
13599 \bidi@isloaded{subfigure}
13600 \bidi@isloaded{supertabular}
13601\bidi@isloaded{xtab}
13602 \bidi@isloaded{longtable}
13603 \bidi@isloaded{arydshln}
13604 \bidi@isloaded{multicol}
13605 \bidi@isloaded{multienum}
13606 \bidi@isloaded{minitoc}
13607 \bidi@isloaded{natbib}
13608 \bidi@isloaded{newfloat}
13609 \bidi@isloaded{ragged2e}
13610 \bidi@isloaded{rotating}
13611 \bidi@isloaded{tabls}
13612 \bidi@isloaded{tabulary}
13613 \bidi@isloaded{tocbasic}
13614 \bidi@isloaded{tocstyle}
13615 \bidi@isloaded{tocbibind}
13616 \bidi@isloaded{fontspec}
13617 \bidi@isloaded{arabxetex}
13618 \bidi@isloaded{polyglossia}
13619 \bidi@isloaded{fancyvrb}
13620 \AtBeginDocument{
13621 \if@bidi@amsmathloaded@\else
13622 \bidi@isloaded[\PackageError{bidi}{Oops! you have loaded package amsmath after bidi pack
13623 \fi%
13624 \if@bidi@amstextloaded@\else
13625 \bidi@isloaded[\PackageError{bidi}{Oops! you have loaded package amstext after bidi pack
13626 \fi%
13627 \if@bidi@amsthmloaded@\else
13628 \bidi@isloaded[\PackageError{bidi}{Oops! you have loaded package amsthm after bidi packa
13629 \fi%
13630 \if@bidi@animateloaded@\else
13631 \bidi@isloaded[\PackageError{bidi}{Oops! you have loaded package animate after bidi pack
13632 \fi%
13633 \if@bidi@breqnloaded@\else
13634 \bidi@isloaded[\PackageError{bidi}{Oops! you have loaded package breqn after bidi package
13635 \fi%
13636 \if@bidi@calsloaded@\else
13637 \bidi@isloaded[\PackageError{bidi}{Oops! you have loaded package cals after bidi package
13638 \fi%
13639 \if@bidi@captionloaded@\else
13640 \bidi@isloaded[\PackageError{bidi}{Oops! you have loaded package caption after bidi pack
13641 \fi%
13642 \if@bidi@croploaded@\else
13643 \bidi@isloaded[\PackageError{bidi}{Oops! you have loaded package crop after bidi package
13644 \fi%
13645 \if@bidi@colorloaded@\else
13646 \@ifpackageloaded{hyperref}{}{%
13647 \bidi@isloaded[\PackageError{bidi}{Oops! you have loaded package color after bidi packag
13648 \fi%
13649 \if@bidi@cutwinloaded@\else
```
13704 \bidi@isloaded[\PackageError{bidi}{Oops! you have loaded package midfloat after bidi pac

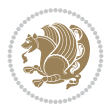

```
13651 \fi%
13652 \if@bidi@cutedloaded@\else
13653 \bidi@isloaded[\PackageError{bidi}{Oops! you have loaded package cuted after bidi package
13654 \fi%
13655 \if@bidi@dblfnoteloaded@\else
13656 \bidi@isloaded[\PackageError{bidi}{Oops! you have loaded package dblfnote after bidi pac
13657 \fi%
13658 \if@bidi@diagboxloaded@\else
13659 \bidi@isloaded[\PackageError{bidi}{Oops! you have loaded package diagbox after bidi pack
13660 \fi%
13661 \if@bidi@xcolorloaded@\else
13662 \bidi@isloaded[\PackageError{bidi}{Oops! you have loaded package xcolor after bidi packa
13663 \fi%
13664 \if@bidi@colortblloaded@\else
13665 \bidi@isloaded[\PackageError{bidi}{Oops! you have loaded package colortbl after bidi pac
13666 \fi%
13667 \if@bidi@floatloaded@\else
13668 \bidi@isloaded[\PackageError{bidi}{Oops! you have loaded package float after bidi packag
13669 \fi%
13670 \if@bidi@floatrowloaded@\else
13671 \bidi@isloaded[\PackageError{bidi}{Oops! you have loaded package floatrow after bidi pac
13672 \fi%
13673 \if@bidi@flowframloaded@\else
13674 \bidi@isloaded[\PackageError{bidi}{Oops! you have loaded package flowfram after bidi pac
13675 \fi%
13676 \if@bidi@framedloaded@\else
13677 \bidi@isloaded[\PackageError{bidi}{Oops! you have loaded package framed after bidi packa
13678 \fi%
13679 \if@bidi@ftnrightloaded@\else
13680 \bidi@isloaded[\PackageError{bidi}{Oops! you have loaded package ftnright after bidi pac
13681 \fi%
13682 \if@bidi@xltxtraloaded@\else
13683 \bidi@isloaded[\PackageError{bidi}{Oops! you have loaded package xltxtra after bidi pack
13684 \fi%
13685 \if@bidi@xunicodeloaded@\else
13686 \bidi@isloaded[\PackageError{bidi}{Oops! you have loaded package xunicode after bidi pac
13687 \fi%
13688 \if@bidi@wrapfigloaded@\else
13689 \bidi@isloaded[\PackageError{bidi}{Oops! you have loaded package wrapfig after bidi pack
13690 \fi%
13691 \if@bidi@graphicxloaded@\else
13692 \bidi@isloaded[\PackageError{bidi}{Oops! you have loaded package graphicx after bidi pac
13693 \fi%
13694 \if@bidi@geometryloaded@\else
13695 \bidi@isloaded[\PackageError{bidi}{Oops! you have loaded package geometry after bidi pac
13696 \fi%
13697 \if@bidi@hvfloatloaded@\else
13698 \bidi@isloaded[\PackageError{bidi}{Oops! you have loaded package hvfloat after bidi pack
13699 \fi%
13700 \if@bidi@mdframedloaded@\else
13701 \bidi@isloaded[\PackageError{bidi}{Oops! you have loaded package mdframed after bidi pac
13702 \fi%
13703 \if@bidi@midfloatloaded@\else
```

```
13705 \fi%
13706 \if@bidi@ntheoremloaded@\else
13707 \bidi@isloaded[\PackageError{bidi}{Oops! you have loaded package ntheorem after bidi pac
13708 \fi%
13709 \if@bidi@hyperrefloaded@\else
13710 \bidi@isloaded[\PackageError{bidi}{Oops! you have loaded package hyperref after bidi pac
_{13711} \fi%
13712 \if@bidi@fancyboxloaded@\else
13713 \bidi@isloaded[\PackageError{bidi}{Oops! you have loaded package fancybox after bidi pac
13714 \fi%
13715 \if@bidi@fancyhdrloaded@\else
13716 \bidi@isloaded[\PackageError{bidi}{Oops! you have loaded package fancyhdr after bidi pac
13717 \fi%
13718 \if@bidi@draftwatermarkloaded@\else
13719 \bidi@isloaded[\PackageError{bidi}{Oops! you have loaded package draftwatermark after bi
13720 \fi%
13721 \if@bidi@empheqloaded@\else
13722 \bidi@isloaded[\PackageError{bidi}{Oops! you have loaded package empheq after bidi packa
13723 \fi%
13724 \if@bidi@overpicloaded@\else
13725 \bidi@isloaded[\PackageError{bidi}{Oops! you have loaded package overpic after bidi pack
13726 \fi%
13727 \if@bidi@pdfpagesloaded@\else
13728 \bidi@isloaded[\PackageError{bidi}{Oops! you have loaded package pdfpages after bidi pac
13729 \fi%
13730 \if@bidi@lettrineloaded@\else
13731 \bidi@isloaded[\PackageError{bidi}{Oops! you have loaded package lettrine after bidi pac
13732 \fi%
13733 \if@bidi@linenoloaded@\else
13734 \bidi@isloaded[\PackageError{bidi}{Oops! you have loaded package lineno after bidi packa
13735 \fi%
13736 \if@bidi@listingsloaded@\else
13737 \bidi@isloaded[\PackageError{bidi}{Oops! you have loaded package listings after bidi pac
13738 \fi%
13739 \csname if@bidi@media9loaded@\endcsname\else
13740 \bidi@isloaded[\PackageError{bidi}{Oops! you have loaded package media9 after bidi packa
_{13741} \fi%
13742 \if@bidi@pstricksloaded@\else
13743 \bidi@isloaded[\PackageError{bidi}{Oops! you have loaded package pstricks after bidi pac
13744 \fi%
13745 \if@bidi@pgfloaded@\else
13746 \bidi@isloaded[\PackageError{bidi}{Oops! you have loaded package pgf after bidi package.
13747 \fi%
13748 \if@bidi@picinparloaded@\else
13749 \bidi@isloaded[\PackageError{bidi}{Oops! you have loaded package picinpar after bidi pac
13750 \fi%
13751 \if@bidi@quotchaploaded@\else
13752 \bidi@isloaded[\PackageError{bidi}{Oops! you have loaded package quotchap after bidi pac
13753 \fi%
13754 \if@bidi@tikzloaded@\else
13755 \bidi@isloaded[\PackageError{bidi}{Oops! you have loaded package tikz after bidi package
13756 \fi%
13757 \if@bidi@titlesecloaded@\else
13758 \bidi@isloaded[\PackageError{bidi}{Oops! you have loaded package titlesec after bidi pac
```
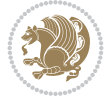

 \fi% 13760 \if@bidi@titletocloaded@\else 13761 \bidi@isloaded[\PackageError{bidi}{Oops! you have loaded package titletoc after bidi pac \fi% \if@bidi@arrayloaded@\else 13764 \bidi@isloaded[\PackageError{bidi}{Oops! you have loaded package array after bidi packag \fi% \if@bidi@stabularloaded@\else 13767 \bidi@isloaded[\PackageError{bidi}{Oops! you have loaded package stabular after bidi pac \fi% \if@bidi@soulloaded@\else 13770 \bidi@isloaded[\PackageError{bidi}{Oops! you have loaded package soul after bidi package  $_{13771}$  \fi% \if@bidi@subfigloaded@\else 13773 \bidi@isloaded[\PackageError{bidi}{Oops! you have loaded package subfig after bidi packa \fi% \if@bidi@subfigureloaded@\else 13776 \bidi@isloaded[\PackageError{bidi}{Oops! you have loaded package subfigure after bidi pa \fi% \if@bidi@supertabularloaded@\else 13779 \bidi@isloaded[\PackageError{bidi}{Oops! you have loaded package supertabular after bidi \fi% \if@bidi@xtabloaded@\else \bidi@isloaded[\PackageError{bidi}{Oops! you have loaded package xtab after bidi package \fi% \if@bidi@longtableloaded@\else 13785 \bidi@isloaded[\PackageError{bidi}{Oops! you have loaded package longtable after bidi package longtable after bidi package. \fi% \if@bidi@arydshlnloaded@\else 13788 \bidi@isloaded[\PackageError{bidi}{Oops! you have loaded package arydshln after bidi pac \fi% \if@bidi@multicolloaded@\else 13791 \bidi@isloaded[\PackageError{bidi}{Oops! you have loaded package multicol after bidi pac \fi% \if@bidi@multienumloaded@\else 13794 \bidi@isloaded[\PackageError{bidi}{Oops! you have loaded package multienum after bidi pa \fi% \if@bidi@minitocloaded@\else 13797 \bidi@isloaded[\PackageError{bidi}{Oops! you have loaded package minitoc after bidi pack \fi% \if@bidi@natbibloaded@\else 13800 \bidi@isloaded[\PackageError{bidi}{Oops! you have loaded package natbib after bidi packa \fi% \if@bidi@newfloatloaded@\else 13803 \bidi@isloaded[\PackageError{bidi}{Oops! you have loaded package newfloat after bidi pac \fi% \csname if@bidi@ragged2eloaded@\endcsname\else 13806 \bidi@isloaded[\PackageError{bidi}{Oops! you have loaded package ragged2e after bidi pac \fi% \if@bidi@rotatingloaded@\else 13809 \bidi@isloaded[\PackageError{bidi}{Oops! you have loaded package rotating after bidi pac \fi% \if@bidi@tablsloaded@\else

13812 \bidi@isloaded[\PackageError{bidi}{Oops! you have loaded package tabls after bidi packag

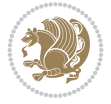

```
13813 \fi%
13814 \if@bidi@tabularyloaded@\else
13815 \bidi@isloaded[\PackageError{bidi}{Oops! you have loaded package tabulary after bidi pac
13816 \fi%
13817 \if@bidi@tocbasicloaded@\else
13818 \bidi@isloaded[\PackageError{bidi}{Oops! you have loaded package tocbasic after bidi pac
13819 \fi%
13820 \if@bidi@tocstyleloaded@\else
13821 \bidi@isloaded[\PackageError{bidi}{Oops! you have loaded package tocstyle after bidi pac
13822 \fi%
13823 \if@bidi@tocbibindloaded@\else
13824 \bidi@isloaded[\PackageError{bidi}{Oops! you have loaded package tocbibind after bidi pa
13825 \fi%
13826 \if@bidi@fontspecloaded@\else
13827 \bidi@isloaded[\PackageError{bidi}{Oops! you have loaded package fontspec after bidi pac
13828 \fi%
13829 \if@bidi@arabxetexloaded@\else
13830 \bidi@isloaded[\PackageError{bidi}{Oops! you have loaded package arabxetex after bidi package
13831 \fi%
13832 \if@bidi@polyglossialoaded@\else
13833 \bidi@isloaded[\PackageError{bidi}{Oops! you have loaded package polyglossia after bidi
13834 \fi%
13835 \if@bidi@fancyvrbloaded@\else
13836 \bidi@isloaded[\PackageError{bidi}{Oops! you have loaded package fancyvrb after bidi pac
13837 \fi%
13838 }
```
# **78 File longtable-xetex-bidi.def**

```
13839 \ProvidesFile{longtable-xetex-bidi.def}[2019/01/19 v0.5 bidi adaptations for longtable packa
13840 \def\LT@array[#1]#2{%
13841 \refstepcounter{table}\stepcounter{LT@tables}%
13842 \if l#1%
13843 \if@RTLtab\LTleft\fill \LTright\z@\else\LTleft\z@ \LTright\fill\fi
13844 \else\if r#1%
13845 \if@RTLtab\LTleft\z@ \LTright\fill\else\LTleft\fill \LTright\z@\fi
13846 \else\if c#1%
13847 \LTleft\fill \LTright\fill
13848 \fi\fi\fi
13849 \let\LT@mcol\multicolumn
13850 \let\LT@@tabarray\@tabarray
13851 \let\LT@@hl\hline
13852 \def\@tabarray{%
13853 \let\hline\LT@@hl
13854 \LT@@tabarray}%
13855 \let\\\LT@tabularcr\let\tabularnewline\\%
13856 \def\newpage{\noalign{\break}}%
13857 \def\pagebreak{\noalign{\ifnum`}=0\fi\@testopt{\LT@no@pgbk-}4}%
13858 \def\nopagebreak{\noalign{\ifnum`}=0\fi\@testopt\LT@no@pgbk4}%
13859 \let\hline\LT@hline \let\kill\LT@kill\let\caption\LT@caption
13860 \@tempdima\ht\strutbox
13861 \let\@endpbox\LT@endpbox
13862 \ifx\extrarowheight\@undefined
13863 \let\@acol\@tabacol
```
File longtable-xetex-bidi.def 264

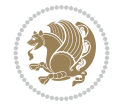

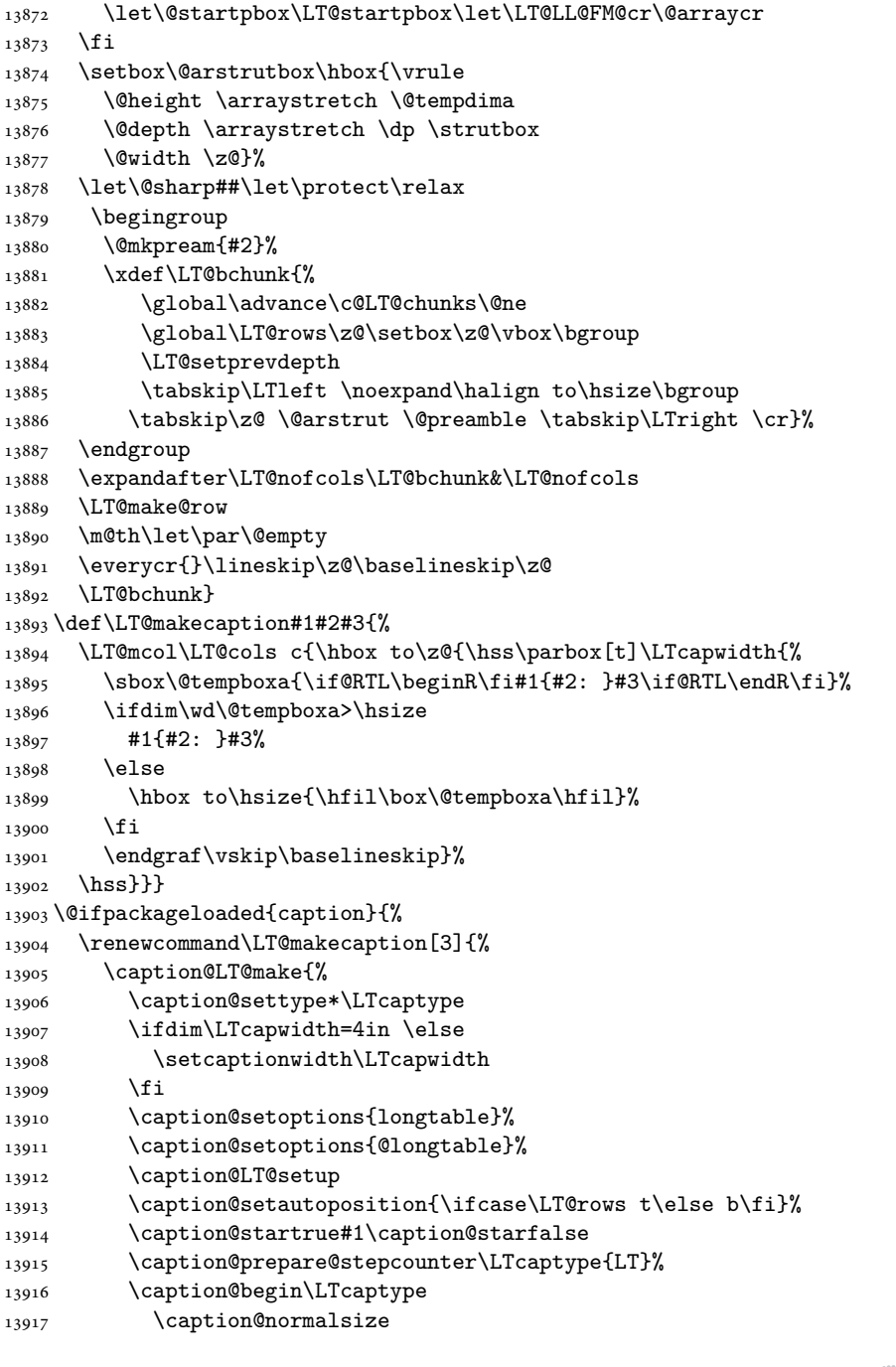

\let\@classz\@tabclassz \let\@classiv\@tabclassiv

13865 \def\@startpbox{\vtop\LT@startpbox}%

13870 \advance\@tempdima\extrarowheight

 \let\@@startpbox\@startpbox \let\@@endpbox\@endpbox \let\LT@LL@FM@cr\@tabularcr

13871 \col@sep\tabcolsep

\else

\fi

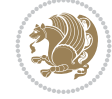

```
File longtable-xetex-bidi.def 265
```

```
13918 \vskip-\ht\strutbox
13919 \caption@iftop{\vskip\belowcaptionskip}{\vskip\abovecaptionskip}%
13920 \caption@@make{#2}{#3}\endgraf
13921 \caption@iftop{\vskip\abovecaptionskip}{\vskip\belowcaptionskip}%
13922 \caption@end}}%
13923 }{}
13924 \def\LT@startpbox#1{%
13925 \bgroup\color@begingroup
13926 \let\@footnotetext\LT@p@ftntext
13927 \let\@LTRfootnotetext\LT@p@LTRftntext
13928 \let\@RTLfootnotetext\LT@p@RTLftntext
13929 \setlength\hsize{#1}%
13930 \@arrayparboxrestore
13931 \vrule \@height \ht\@arstrutbox \@width \z@}
13932 \def\LT@p@LTRftntext#1{%
13933 \edef\@tempa{\the\LT@p@ftn\noexpand\LTRfootnotetext[\the\c@footnote]}%
13934 \global\LT@p@ftn\expandafter{\@tempa{#1}}}%
13935 \def\LT@p@RTLftntext#1{%
13936 \edef\@tempa{\the\LT@p@ftn\noexpand\RTLfootnotetext[\the\c@footnote]}%
13937 \global\LT@p@ftn\expandafter{\@tempa{#1}}}%
13938
13939
13940 \def\LT@output{%
13941 \ifnum\outputpenalty <-\@Mi
13942 \ifnum\outputpenalty > -\LT@end@pen
13943 \LT@err{floats and marginpars not allowed in a longtable}\@ehc
13944 \else
13945 \setbox\z@\vbox{\unvbox\@cclv}%
13946 \ifdim \ht\LT@lastfoot>\ht\LT@foot
13947 \dimen@\pagegoal
13948 \advance\dimen@-\ht\LT@lastfoot
13949 \ifdim\dimen@<\ht\z@
13950 \setbox\@cclv\vbox{\unvbox\z@\copy\LT@foot\vss}%
13951 \@makecol
13952 \@outputpage
13953 \setbox\z@\vbox{\box\LT@head}%
13954 \fi
13955 \fi
13956 \global\@colroom\@colht
13957 \global\vsize\@colht
13958 \vbox
13959 {\if@RTLtab\hbox\bgroup\beginR\vbox\bgroup\fi\unvbox\z@\box\ifvoid\LT@lastfoot\LT@fo
13960 \fi
13961 \else
13962 \setbox\@cclv\vbox{\if@RTLtab\hbox\bgroup\beginR\vbox\bgroup\fi\unvbox\@cclv\copy\LT@foo
13963 \@makecol
13964 \@outputpage
13965 \global\vsize\@colroom
13966 \copy\LT@head\nobreak
13967 \fi}
```
# **79 File mathtools-xetex-bidi.def**

13968 \ProvidesFile{mathtools-xetex-bidi.def}[2018/01/07 v0.1 bidi adaptations for mathtools packa

File mathtools-xetex-bidi.def 266

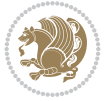

```
13969 \MHInternalSyntaxOn
13970 \def\MT_define_tagform:nwnn #1[#2]#3#4{
13971 \@namedef{MT_tagform_#1:n}##1
13972 {\maketag@@@{\if@nonlatin\beginR\fi#3\kern\z@\ignorespaces#2{##1}\unskip\@@italiccorr#4\
13973 }
_{13974} \renewtagform{default}{(}{)}
13975 \MHInternalSyntaxOff
```
## **80 File mdframed-xetex-bidi.def**

```
13976 \ProvidesFile{mdframed-xetex-bidi.def}[2013/09/22 v0.4 bidi adaptations for mdframed package
13977 \newif\if@bidi@mdf@RTL
13978 \def\mdf@lrbox#1{%
13979 \mdf@patchamsthm%patch amsthm
13980 \if@RTL\@bidi@mdf@RTLtrue\fi%
13981 \@RTLfalse%
13982 \setbox#1\vbox\bgroup%
13983 \color@begingroup%
13984 \if@bidi@mdf@RTL\@RTLtrue\fi%
13985 \mdf@horizontalmargin@equation%
13986 \columnwidth=\hsize%
13987 \textwidth=\hsize%
13988 \let\if@nobreak\iffalse%
13989 \let\if@noskipsec\iffalse%
13990 \let\par\@@par%
13991 \let\-\@dischyph%
13992 \let\'\@acci\let\`\@accii\let\=\@acciii%
13993 \parindent\z@ \parskip\z@skip%
13994 \linewidth\hsize%
13995 \@totalleftmargin\z@%
13996 \leftskip\z@skip \rightskip\z@skip \@rightskip\z@skip%
13997 \parfillskip\@flushglue \lineskip\normallineskip%
13998 \baselineskip\normalbaselineskip%
13999 %% \sloppy%
14000 \let\\\@normalcr%
14001 \mdf@par@local%New feature to restore parskip/parindent local in save box
14002 \ifbool{mdf@suppressfirstparskip}{\vspace*{-\parskip}}{}%
14003 \@afterindentfalse%
14004 %\@afterheading%
14005 }
14006 \renewrobustcmd\mdfframedtitleenv[1]{%
14007 \mdf@lrbox{\mdf@frametitlebox}%
14008 \mdf@frametitlealignment%
14009 \leavevmode{\color{\mdf@frametitlefontcolor}%
14010 \normalfont\mdf@frametitlefont{#1}
14011 \ifbool{mdf@ignorelastdescenders}%
14012 {%
14013 \par\strut\par
14014 \unskip\unskip\setbox0=\lastbox
14015 \vspace*{\dimexpr\ht\strutbox-\baselineskip\relax}%
14016 }{}}%
\label{thm:main} $$\par\unskip\if{t\node\noindent\ncirc{\theskip-1}h\rlap{\thinspace\} \hline \begin{array}{c}\nthe \ell\ll \ell\ll \ell\hline \end{array}$$14018 \endmdf@lrbox\relax%
14019 \mdf@ignorevbadness%
```
File mdframed-xetex-bidi.def 267

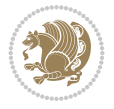

```
14020 \setbox\mdf@frametitlebox=\vbox{\unvbox\mdf@frametitlebox}%
14021 \mdfframetitleboxwidth=\wd\mdf@frametitlebox\relax%
14022 \mdfframetitleboxheight=\ht\mdf@frametitlebox\relax%
14023 \mdfframetitleboxdepth=\dp\mdf@frametitlebox\relax%
14024 \mdfframetitleboxtotalheight=\dimexpr
14025 \ht\mdf@frametitlebox
14026 +\dp\mdf@frametitlebox%
14027 +\mdf@frametitleaboveskip@length
14028 +\mdf@frametitlebelowskip@length
14029 \text{relax}\text{/}14030 }
14031
14032 \renewrobustcmd*\mdf@footnoteoutput{%
14033 \ifvoid\@mpfootins\else%
14034 \nobreak%
14035 \vskip\mdf@footenotedistance@length%
14036 \normalcolor%
14037 \bidi@mpfootnoterule%
14038 \unvbox\@mpfootins%
14039 \fi%
14040 }
14041
14042
14043 \renewrobustcmd*\mdf@footnoteinput{%
14044 \def\@mpfn{mpfootnote}%
14045 \def\thempfn{\thempfootnote}%
14046 \c@mpfootnote\z@%
14047 \let\@footnotetext\@mpfootnotetext%
14048 \let\@LTRfootnotetext\@mpLTRfootnotetext%
14049 \let\@RTLfootnotetext\@mpRTLfootnotetext%
14050 }
```

```
14051 \ProvidesExplPackage{bidi-media9}{2017/08/27}{0.3}
14052 {bidi fixes for media9 package for the XeTeX engine}
14053
14054 \keys_define:nn{media9/mbtn}{
14055 draft .code:n = {},
14056 final .code:n = {},
14057
14058 tooltip .tl_gset_x:N = \g_mix_tooltip_tl,
14059 tooltip .value_required:n = {true},
14060
14061 overface .code:n = {
14062 \sbox\l_mix_poster_box{
14063 \bool_if:NTF\g_pbs_lscape_bool{\rotatebox{90}{#1}}{\if@RTL\beginR\fi#1\if@RTL\endR\fi}}
14064 \mix_pdfxform:n{\l_mix_poster_box}
14065 \tl_gset:Nx\g_mix_overbtn_tl{\mix_pdflastxform:}
14066 },
14067 overface .value_required:n = {true},
14068
14069 downface .code:n = {
14070 \sbox\l_mix_poster_box{
```
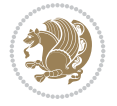

```
14071 \bool_if:NTF\g_pbs_lscape_bool{\rotatebox{90}{#1}}{\if@RTL\beginR\fi#1\if@RTL\endR\fi}}
14072 \mix_pdfxform:n{\l_mix_poster_box}
14073 \tl_gset:Nx\g_mix_downbtn_tl{\mix_pdflastxform:}
14074 },
14075 downface .value_required:n = {true},
14076
14077 3Dgotoview .code:n = {
14078 \tl_set:Nx\l_tmpa_tl{#1} %extract ref
14079 \regex_replace_once:nnN{([^:]+):??.*}{\1}\l_tmpa_tl
14080 \tl_trim_spaces:N\l_tmpa_tl
14081 \tl_if_exist:cTF{ann@\l_tmpa_tl}{
14082 \str_if_eq_x:nnF{\tl_use:c{ann@\l_tmpa_tl}}{draft}{
14083 \tl_set:Nx\l_tmpb_tl{#1} %extract idx
14084 \regex_replace_once:nnN{[^:]+:?}{}\l_tmpb_tl
14085 \tl_trim_spaces:N\l_tmpb_tl
14086 \tl_if_blank:VF\l_tmpb_tl{
14087 \regex_match:nVTF{^[DFLNP]$}\l_tmpb_tl{
14088 \tl_set:Nx\l_mix_vidx_tl{/\l_tmpb_tl}
14089 }{
14090 \regex_match:nVTF{^\d+$}\l_tmpb_tl{
14091 \tl_set:Nx\l_mix_vidx_tl{~\l_tmpb_tl}
14092 }{
14093 \regex_replace_once:nnN{^\(\s*}{}\l_tmpb_tl
14094 \text{regex\_replace\_once:nnN}{} {\s*\}){}\l_tmpb_tl
14095 \tl_set:Nx\l_mix_vidx_tl{~(\l_tmpb_tl)}
14096 }
14097 }
14098 }
14099 \mix_pdfobj:nnn{}{dict}{
14100 /S/JavaScript/JS~(
14101 if(typeof(annotRM) == 'undefined'){annotRM=new~Array();}
14102 if(typeof(annotRM['\l_tmpa_tl'])=='undefined'){
14103 annotRM['\l_tmpa_tl']=
14104 this.getAnnotRichMedia(\tl_use:c{page@\l_tmpa_tl},'\l_tmpa_tl');
14105 }
14106 annotRM['\l_tmpa_tl'].activated=true;
14107 )
14108 \tl_if_blank:VF\l_tmpb_tl{
14109 /Next-<<
14110 /S/GoTo3DView
14111 /TA~\tl_use:c{ann@\l_tmpa_tl}
14112 /V\l_mix_vidx_tl
14113 >>
14114 }
14115 }
14116 \tl_gput_right:Nx\g_mix_btnactions_tl{~\mix_pdflastobj:}
14117 }
14118 }{
14119 \msg_warning:nnx{media9}{undefined~reference}{\l_tmpa_tl}
14120 \cs_if_exist:NF\g_mix_refundefwarned_tl{
14121 \tl_new:N\g_mix_refundefwarned_tl
14122 \AtEndDocument{\msg_warning:nn{media9}{undefined~references}}
14123 }
14124 }
```
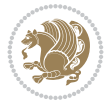

```
14125 },
14126 3Dgotoview .value_required:n = {true},
14127
14128 mediacommand .code:n = {
14129 \tl_set:Nx\l_tmpa_tl{#1}
14130 \regex_replace_once:nnN{([^:]+):??.*}{\1}\1_tmpa_tl %extract ref
14131 \tl_trim_spaces:N\l_tmpa_tl
14132 \tl_if_exist:cTF{ann@\l_tmpa_tl}{
14133 \str_if_eq_x:nnF{\tl_use:c{ann@\l_tmpa_tl}}{draft}{
14134 \tl_set:Nx\l_tmpb_tl{#1}
14135 \regex_replace_once:nnN{[^:]+\:?}{}\l_tmpb_tl
14136 \tl_trim_spaces:N\l_tmpb_tl
14137 \text{regex\_replace\_all:nnN{^\\1}14138 \tl_set:Nx\l_mix_cmd_tl{
14139 \exp_after:wN\mix_separate_cmd_from_actn:w\l_tmpb_tl[]\q_stop}
14140 \tl_trim_spaces:N\l_mix_cmd_tl
14141 \text{ltl}\text{-set}:Nx\lceil\text{-}\text{-arg}\text{-tl}14142 \exp_after:wN\mix_separate_arg_from_actn:w\l_tmpb_tl[]\q_stop}
14143 \tl_trim_spaces:N\l_mix_arg_tl
14144 \mix_pdfobj:nnn{}{dict}{
14145 /S/JavaScript/JS~(
14146 if(typeof(annotRM)=='undefined'){annotRM=new~Array();}
{\tt if(typeof(annotRM['\\l\_tmpa_t1']) == 'undefined')} \{14148 annotRM['\l_tmpa_tl']=
14149 this.getAnnotRichMedia(\tl_use:c{page@\l_tmpa_tl},'\l_tmpa_tl');
14150 }
14151 annotRM['\l_tmpa_tl'].activated=true;
14152 )
\verb|14153| \verb|tl_if_blank:VF\ll_mix\_cmd_tl{14154 /Next-<<
14155 /S/RichMediaExecute
14156 /TA~\tl_use:c{ann@\l_tmpa_tl}
14157 /TI~\tl_use:c{main@\l_tmpa_tl}
14158 / CMD~<<
14159 /C ~ (\1_mix_cmd_tl)
14160 \tl_if_blank:VF\l_mix_arg_tl{
14161 /A~[\l_mix_arg_tl]
14162 }
14163 >>
14164 >>
14165 }
14166 }
14167 \tl_gput_right:Nx\g_mix_btnactions_tl{~\mix_pdflastobj:}
14168 }
14169 }{
14170 \msg_warning:nnx{media9}{undefined~reference}{\l_tmpa_tl}
14171 \cs_if_exist:NF\g_mix_refundefwarned_tl{
14172 \tl_new:N\g_mix_refundefwarned_tl
14173 \AtEndDocument{\msg_warning:nn{media9}{undefined~references}}
14174 }
14175 }
14176 },
14177 mediacommand .value_required:n = {true},
14178
```
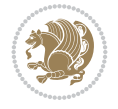

```
14179 jsaction .code:n = {
14180 \tl_set:Nx\l_tmpa_tl{#1}
_{14181} \regex_match:nVTF{^[^\{:]+:.*$}\l_tmpa_tl{
14182 \regex_replace_once:nnN{([^:]+):??.*}{\1}\l_tmpa_tl %extract ref
14183 \tl_trim_spaces:N\l_tmpa_tl
14184 }{\tl_clear:N\l_tmpa_tl}
14185 \tl_set:Nx\l_tmpb_tl{#1}
\verb|14186| \verb|til_iblank:VF\l1_tmpa_t1\{14187 \tl_if_exist:cF{ann@\l_tmpa_tl}{
14188 \msg_warning:nnx{media9}{undefined~reference}{\l_tmpa_tl}
14189 \cs_if_exist:NF\g_mix_refundefwarned_tl{
14190 \tl_new:N\g_mix_refundefwarned_tl
14191 \AtEndDocument{\msg_warning:nn{media9}{undefined~references}}
14192 }
14193 }
14194 \text{regex\_replace\_once:nnN{[^:}+\\:}{}\\1\_tmpb_t114195 }
14196 \tl_set:Nx\l_tmpb_tl{\exp_after:wN\use:n\l_tmpb_tl}
14197 \tl_trim_spaces:N\l_tmpb_tl
14198 \tl_if_blank:VF\l_tmpb_tl{
14199 \mix_pdfobj:nnn{}{dict}{
14200 /S/JavaScript/JS~(
14201 try{\l_tmpb_tl}catch(e){console.show();console.println(e)})}}
14202 \bool_lazy_and:nnT{
14203 \tl_if_exist_p:c{ann@\l_tmpa_tl}
14204 }{
14205 !\str_if_eq_x_p:nn{\tl_use:c{ann@\l_tmpa_tl}}{draft}
14206 }{
14207 \mix_pdfobj:nnn{}{dict}{
14208 /S/JavaScript/JS~(
14209 if(typeof(annotRM)=='undefined'){annotRM=new~Array();}
14210 if(typeof(annotRM['\l_tmpa_tl'])=='undefined'){
14211 annotRM['\l_tmpa_tl']=
14212 this.getAnnotRichMedia(\tl_use:c{page@\l_tmpa_tl},'\l_tmpa_tl');
14213 }
14214 annotRM['\l_tmpa_tl'].activated=true;
14215 )
14216 \tl_if_blank:VF\l_tmpb_tl{/Next~\mix_pdflastobj:}
14217 }
14218 }
14219 \bool_if:nT{
14220 \bool_lazy_and_p:nn{
14221 \tl_if_exist_p:c{ann@\l_tmpa_tl}
14222 }{
14223 !\str_if_eq_x_p:nn{\tl_use:c{ann@\l_tmpa_tl}}{draft}
14224 }
\verb|14225| || \tilde{\tilde{\theta}}_p:V\l\_tmpb_t114226 }{
14227 \tl_gput_right:Nx\g_mix_btnactions_tl{~\mix_pdflastobj:}
14228 }
14229 },
14230 jsaction .value_required:n = {true},
14231
_{14232} unknown .code:n = {
```

$$
\left(\frac{1}{2}\right)
$$

```
14233 \msg_error:nnx{media9}{unknown~option}{\l_keys_key_tl}
14234 }
14235 }
14236
14237 \RenewDocumentCommand\includemedia{O{}mm}{%#1 options, #2 text/image #3 media file
14238 \mix_uriend:
14239 \group_begin:
14240 \mix_beginLTR:
14241 \leavevmode
14242 %empty stream as appearance dummy
14243 \cs_if_exist:NF\g_mix_appearance_tl{
\label{th} $$14244 $$ \hbox_set: Nn\l_mix_poster_box{\phimtom{\rule{1pt}{1pt}}}\14245 \mix_pdfxform:n{\l_mix_poster_box}
14246 \tl_gset:Nx\g_mix_appearance_tl{\mix_pdflastxform:}
14247 }
14248 \mix_reset:
14249 \mix_uribegin: %treat URI characters correctly
14250 \keys_set:nn{media9/user}{#1}
14251 \mix_uriend:
14252 \tl_greplace_all:Nnn\g_mix_flashvars_tl{~&}{&}
14253 \tl_greplace_all:Nnn\g_mix_flashvars_tl{&~}{&}
14254 \tl_greplace_all:Nnn\g_mix_flashvars_tl{~=}{=}
14255 \tl_greplace_all:Nnn\g_mix_flashvars_tl{=~}{=}
14256 \tl_gtrim_spaces:N\g_mix_flashvars_tl
14257
14258 \cs_if_exist:NT\Ginput@path{\cs_set_eq:NN\input@path\Ginput@path}
14259
14260 %\hbox_set:Nn\l_mix_poster_box{\group_begin:#2\group_end:}
14261 %\hbox_set:Nn\l_mix_poster_box{#2}
14262 \sbox\l_mix_poster_box{\if@RTL\beginR\fi#2\if@RTL\endR\fi}
14263 \mix_scale:n{\l_mix_poster_box}
14264 \bool_if:nT{
14265 \dim_compare_p:n{\g_mix_tt_tl=\c_zero_dim}||
_{14266} \dim_compare_p:n{\g_mix_wd_tl=\c_zero_dim}
14267 }{
14268 \tl_gset:Nn\g_mix_usrpbtn_tl{none}
14269 }
14270 \bool_if:NTF\g_mix_usrdraft_bool{
14271 \tl_if_empty:NF\g_mix_usrlabel_tl{
14272 \mix_keytoaux_now:nn{ann@\g_mix_usrlabel_tl}{draft}
14273 }
14274 \tl_if_blank:oTF{#2}{
14275 \mix_uribegin: %treat URI characters correctly
\mathtt{aux\_drafibox:n{\tildeto\_str:n{#3}}}_{14277} \mix uriend:
14278 }{
14279 \hbox_to_wd:nn{\g_mix_wd_tl}{
14280 \vrule~width~\c_zero_dim~height~\g_mix_ht_tl~depth~\g_mix_dp_tl
14281 \box_use:N\l_mix_poster_box\hss
14282 }
14283 }
14284 }{
14285 \bool_if:nF{\str_if_eq_p:Vn\g_mix_usrpbtn_tl{none}}{
14286 %attach script that switches off play button overlay upon activation
```
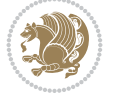

```
14287 \mix_pdfobj:nnn{}{stream}{
14288 {}
14289 var~ocgs=host.getOCGs(host.pageNum);
14290 for(var~i=0;i<ocgs.length;i++){
14291 if(ocgs[i].name=='MediaPlayButton\int_use:N\g_mix_rmcnt_int'){
14292 ocgs[i].state=false;
14293 }
14294 }
14295 }
14296 }
14297 \mix_pdfobj:nnn{}{dict}{
14298 /Type/Filespec/EF~<</F~\mix_pdflastobj:>>/F~(btnoff)%/UF~(btnoff)
1<sub>4299</sub> }
14300 \tl_gset:Nx\g_mix_assets_tl{(btnoff)~\mix_pdflastobj:}
14301 \tl_set:Nx\l_mix_scripts_tl{~\mix_pdflastobj:~}
14302 %enforce plain playbutton overlay for XeTeX
14303 \sys_if_engine_xetex:T{\tl_gset:Nn\g_mix_usrpbtn_tl{plain}}
14304 }
14305 %embed main asset
14306 \mix_uribegin:
14307 \mix_embedasset:n{#3}
14308 \bool_if:nTF{
\label{thm:14309} $$\strut\strut\int_eq_p:Vn\l_\mix\_ext_t1{prc}||\strut\strut\strut\int_eq_p:Vn\l_\mix\_ext_t1{udd}14310 }{
14311 \bool_gset_true:N\g_mix_iiid_bool
14312 \tl_gset:Nn\g_mix_mainassetsub_tl{3D}
14313 }{
14314 \strut \text{star\_case\_x:nnF}{}_{\llbracket}14315 {APlayer}{\tl_gset:Nn\g_mix_mainassetsub_tl{Sound}}
14316 {AudioPlayer}{\tl_gset:Nn\g_mix_mainassetsub_tl{Sound}}
14317 {VPlayer}{\tl_gset:Nn\g_mix_mainassetsub_tl{Video}}
14318 {VideoPlayer}{\tl_gset:Nn\g_mix_mainassetsub_tl{Video}}
14319 {StrobeMediaPlayback}{\tl_gset:Nn\g_mix_mainassetsub_tl{Video}}
14320 }{\tl_gset:Nn\g_mix_mainassetsub_tl{Flash}}
14321 }
14322 \tl_gset:Nx\g_mix_mainasset_tl{~\g_mix_lastasset_tl}
14323 \mix_uriend:
14324 %secondary assets (added by addresource)
14325 \seq_map_function:NN\g_mix_res_seq\mix_embedasset:n
14326 \seq_map_inline:Nn\g_mix_script_seq{
14327 \mix_embedasset:n{##1}
14328 \tl_put_right:Nx\l_mix_scripts_tl{~\g_mix_lastasset_tl}
14329 }
14330 %attach 3D calculation script
14331 \bool_if:nT{\g_mix_iiid_bool && \g_mix_iiidcalc_bool}{
14332 \mix_embedasset:n{3Dmenu.js}
14333 \tl_put_left:Nx\l_mix_scripts_tl{\g_mix_lastasset_tl~}
14334 }
14335 % Create 3D views from file (option 3Dviews)
14336 \bool_if:nT{\g_mix_iiid_bool && !(\tl_if_blank_p:V\g_mix_vfile_tl)}{
14337 \tl_set:Nn\l_mix_level_tl{\c_minus_one}
14338 \int_zero:N\l_mix_viewcnt_int
14339 \int_zero:N\l_mix_lineno_int
14340
```
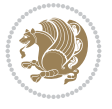

```
14341 \ior_open:Nn\l_mix_vfile_stream{\g_mix_vfile_tl}
14342 \ior_map_inline:Nn\l_mix_vfile_stream{
14343 \int_incr:N\l_mix_lineno_int
14344 \keys_set:nn{media9/views}{##1} %process input line
14345 }
14346 \ior_close:N\l_mix_vfile_stream
14347 }
14348 \bool_if:nT{ %create default 3D view if required
14349 \g_mix_iiid_bool &&
14350 (\g_mix_opt_iiidview_bool || \tl_if_blank_p:V\l_mix_iiidviewarray_tl)
14351 }{
14352 \tl_set_eq:NN\l_mix_bg_tl\g_mix_opt_bg_tl
14353 \tl_set_eq:NN\l_mix_ls_tl\g_mix_opt_ls_tl
14354 \tl_set_eq:NN\l_mix_rm_tl\g_mix_opt_rm_tl
14355 \tl_set_eq:NN\l_mix_psob_tl\g_mix_opt_psob_tl
14356 \tl_set_eq:NN\l_mix_coo_tl\g_mix_opt_coo_tl
14357 \tl_set_eq:NN\l_mix_ctoc_tl\g_mix_opt_ctoc_tl
14358 \tl_set_eq:NN\l_mix_ciiw_tl\g_mix_opt_ciiw_tl
14359
14360 \fp_set_eq:NN\l_mix_roo_fp\g_mix_opt_roo_fp
14361 \fp_set_eq:NN\l_mix_aac_fp\g_mix_opt_aac_fp
14362 \fp_set_eq:NN\l_mix_oscale_fp\g_mix_opt_oscale_fp
14363 \fp_set_eq:NN\l_mix_roll_fp\g_mix_opt_roll_fp
14364
14365 \bool_set_eq:NN\l_mix_ciiw_bool\g_mix_opt_ciiw_bool
14366 \bool_set_eq:NN\l_mix_iiidortho_bool\g_mix_opt_iiidortho_bool
14367 \tl_clear:N\l_mix_naarray_tl
14368
14369 \bool_if:NF\l_mix_ciiw_bool{
14370 \tl_set:Nx\l_mix_args_tl{\l_mix_coo_tl\space\l_mix_ctoc_tl\space}
14371 \exp_after:wN\mix_calc_ciiw:w\l_mix_args_tl\q_stop
14372 }
14373
14374 \tl_clear:N\l_mix_naarray_tl
14375 \tl_clear:N\l_mix_saarray_tl
\verb|14376| + \verb|1286| + \verb|1286| + \verb|1286| + \verb|1286| + \verb|1286| + \verb|1286| + \verb|1286| + \verb|1286| + \verb|1286| + \verb|1286| + \verb|1286| + \verb|1286| + \verb|1286| + \verb|1286| + \verb|1286| + \verb|1286| + \verb|1286| + \verb|1286| + \verb|1286| + \verb|1286| + \verb|1286| + \verb|1286| + \verb|1286| + \verb|14377
14378 \mix_view:n{Default}
14379 \tl_set:Nx\l_mix_dfltview_tl{\mix_pdflastobj:}
14380
14381 }
14382 \mix_pdfobj:nnn{}{dict}{
14383 /Type/RichMediaInstance
14384 /Subtype/\g_mix_mainassetsub_tl
14385 /Asset~\g_mix_mainasset_tl
14386 \bool_if:NF\g_mix_iiid_bool{
14387 /Params~<<
14388 /Binding\str_if_eq:VnTF\g_mix_transp_tl{true}{
14389 /Foreground
14390 }{
14391 /Background
1<sub>4392</sub> }
14393 \tl_if_blank:VF\g_mix_flashvars_tl{
14394 /FlashVars~(\g_mix_flashvars_tl)
```
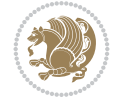

```
14395 }
14396 >>
14397 }
14398 }
14399 \tl_if_empty:NF\g_mix_usrlabel_tl{
14400 \mix_keytoaux_now:nn{main@\g_mix_usrlabel_tl}{\mix_pdflastobj:}
14401 }
14402 \mix_pdfobj:nnn{}{dict}{
14403 /Type/RichMediaConfiguration
14404 /Subtype/\g_mix_mainassetsub_tl
14405 /Instances~[\mix_pdflastobj:]
1<sub>4406</sub> }
14407 \mix_pdfobj:nnn{}{dict}{
14408 /Type/RichMediaContent
14409 /Assets~<</Names~[\g_mix_assets_tl]>>
14410 / Configurations~[\mix_pdflastobj:]
14411 \bool_if:nT{
14412 \g_mix_iiid_bool && !(\tl_if_empty_p:V\l_mix_iiidviewarray_tl)
14413 }{
14414 /Views~[\l_mix_iiidviewarray_tl]
14415 }
14416 }
14417 \tl_set:Nx\l_mix_content_tl{\mix_pdflastobj:}
14418 \bool if:nT{
14419 \g_mix_iiid_bool && \str_if_eq_p:Vn\g_mix_playtpe_tl{Oscillating}
14420 }{
14421 \tl_gset:Nx\g_mix_playcnt_tl{\int_eval:n{\g_mix_playcnt_tl*2}}
14422 }
14423 %determine floating window size
14424 \bool_if:NT\g_mix_opt_windowed_bool{
14425 \exp_after:wN\mix_parse_winsizearg:w\g_mix_winsize_tl\q_stop
14426 }
14427 \mix_pdfobj:nnn{}{dict}{
14428 /Activation~<<
14429 /Condition\g_mix_act_tl
14430 \bool_if:nT{
14431 \g_mix_iiid_bool &&
14432 !(\str_if_eq_p:Vn\g_mix_playtpe_tl{None})
14433 }{%seems to work only with 3D content
14434 / Animation~<<
14435 /Subtype/\g_mix_playtpe_tl
14436 /PlayCount~\g_mix_playcnt_tl
14437 /Speed~\g_mix_playspd_tl
14438 >>
14439 }
14440 \bool_if:nT{
\qquad \qquad \qquad \setminus g\_mix\_iid\_bool && (
14442 \g_mix_opt_iiidview_bool || \tl_if_blank_p:V\l_mix_iiidviewarray_tl
14443 )
14444    \{View~\l_mix_dfltview_tl}
14445 /Presentation~<<
14446 /Transparent~\g_mix_transp_tl
14447 \bool_if:NTF\g_mix_opt_windowed_bool{
14448 /Style/Windowed
```
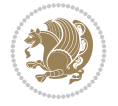

```
14449 /Window~<<
14450 /Width~<</Default~\tl_mix_fltwd>>
14451 /Height~<</Default~\tl_mix_fltht>>
14452 /Position~<<
14453 /HOffset~0/VOffset~0
14454 \str_case_x:nnF{\g_mix_winpos_tl}{
14455 <br> {t1}{t} ({t1}{t}/VAlign/Near/HAlign/Near}
14456 {cl}{/VAlign/Center/HAlign/Near}
14457    {bl}{/VAlign/Far/HAlign/Near}
14458 {bc}{/VAlign/Far/HAlign/Center}
14459 {br}{/VAlign/Far/HAlign/Far}
14460 {cr}{/VAlign/Center/HAlign/Far}
14461 <br> {tr}{\sqrt{VAlign/Near/HAlign/Far}}14462 {tc}{/VAlign/Near/HAlign/Center}
14463 }{/HAlign/Center/VAlign/Center}
14464 >>
14465 >>
14466 }{
14467 /Style/Embedded
14468 }
14469 \bool_if:NTF\g_mix_iiid_bool{
14470 /Toolbar~\g_mix_tools_tl
14471 /NavigationPane~\g_mix_nav_tl
14472 }{
14473 /PassContextClick~\g_mix_contextclick_tl
14474 }
14475 >>
14476 \tl_if_blank:VF\l_mix_scripts_tl{/Scripts~[\l_mix_scripts_tl]}
14477 >>
14478 /Deactivation~<</Condition\g_mix_deact_tl>>
14479 }
14480 \tl_set:Nx\l_mix_settings_tl{\mix_pdflastobj:}
14481 \tl_if_empty:NF\g_mix_usrlabel_tl{
14482 \tl_gset_eq:NN\g_mix_label_tl\g_mix_usrlabel_tl
14483 }
14484 % #1:width, #2:height, #3:depth, #4:content (key-value)
14485 \mix_pdfannot:nnnn{\g_mix_wd_tl}{\g_mix_ht_tl}{\g_mix_dp_tl}{
14486 /Subtype/RichMedia
14487 /F~4
14488 /BS~<</W~0/S/S>>
14489 /Contents~(media~embedded~by~media9~[\g_mix_version_tl~(\g_mix_date_tl)])
14490 / NM~ (\g_mix_label_tl)
14491 / AP~<</N~\g_mix_appearance_tl>>
14492 /RichMediaSettings~\l_mix_settings_tl
14493 /RichMediaContent~\l_mix_content_tl
14494 }
14495 \tl_if_empty:NF\g_mix_usrlabel_tl{
14496 \mix_keytoaux_now:nn{ann@\g_mix_usrlabel_tl}{\mix_pdflastann:}
14497 \mix_keytoaux_shipout:nn{page@\g_mix_usrlabel_tl}{
14498 \noexpand\the\g@mix@page@int}
14499 }
14500 \mix_pdfobj:nnn{}{dict}{
14501 /S/JavaScript/JS~(
14502 try{
```
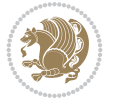

```
14503 if(typeof(annotRM)=='undefined'){annotRM=new~Array();}
14504 if(typeof(annotRM['\g_mix_label_tl'])=='undefined'){
14505 annotRM['\g_mix_label_tl']=
14506 this.getAnnotRichMedia(this.pageNum,'\g_mix_label_tl');
14507 }
14508 \str_if_eq_x:nnF{\g_mix_usrpbtn_tl}{none}{
14509 if(typeof(ocgBtn\int_use:N\g_mix_rmcnt_int)=='undefined'){
14510 var~ocgs=this.getOCGs(this.pageNum);
14511 for(var~i=0;i<ocgs.length;i++){
14512 if(ocgs[i].name=='MediaPlayButton\int_use:N\g_mix_rmcnt_int'){
14513 var~ocgBtn\int_use:N\g_mix_rmcnt_int=ocgs[i];
14514 }
14515 }
14516 }
14517 if(
14518 !annotRM['\g_mix_label_tl'].activated&&(
14519 app.viewerType=='Reader'||
14520 app.viewerType=='Exchange'||
14521 app.viewerType=='Exchange-Pro'
14522 )&&app.viewerVersion>=9
14523 ){
14524 ocgBtn\int_use:N\g_mix_rmcnt_int.state=true;
14525 }
14526 }
14527 }catch(e){}
14528 this.dirty=false;
14529 )
14530 }
14531 \mix_pdfannot:nnnn{0pt}{0pt}{0pt}{
14532 /Subtype/Widget
14533 /FT/Btn/Ff~65537/F~2
14534 /BS~<</W~0>>
\verb|14535| / T^-(fd@\gamma_mix\_label_t1) |14536 /AA~<</PO~\mix_pdflastobj:~/PV~\mix_pdflastobj:>>
14537 }
14538 \mix_appendtofields:n{\mix_pdflastann:}
14539 \hbox_overlap_right:n{\box_use:N\l_mix_poster_box}
14540 \str_if_eq_x:nnTF{\g_mix_usrpbtn_tl}{none}{
14541 \hbox_to_wd:nn{\g_mix_wd_tl}{
14542 \vrule~width~\c_zero_dim~height~\g_mix_tl_tl~depth~\g_mix_dp_tl\hss
14543 }
14544 }{%insert play button overlay
14545 \mix_insert_btnocg: %create OCG
14546 \cs_gset_eq:Nc\mix_pbtn:NN{g@mix@pbtn@\g_mix_usrpbtn_tl @tl}
14547 \group_begin:
14548 \cs if exist:NT\textdir{\textdir TLT}
14549 \sbox\l_mix_pbtn_box{\mix_pbtn:NN\g_mix_wd_tl\g_mix_tt_tl}
14550 \box_move_down:nn{\g_mix_dp_tl}{
14551 \hbox_to_wd:nn{\g_mix_wd_tl}{
14552 \forall \text{box_to_th:nn} {\g_matrix_ttl}14553 \vss
14554 \ocgbase_oc_bdc:n{\g_mix_btnocg_tl}
14555 \box_use:N\l_mix_pbtn_box
14556 \ocgbase_oc_emc:
```
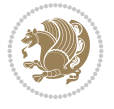

```
14557 }
14558 }
14559 }
14560 \group_end:
14561 }
14562 \int_gincr:N\g_mix_rmcnt_int
14563 }
14564 \mix_endLTR:
14565 \group_end:
14566 }
14567 \tl_set_eq:NN\l_mix_includemedia_tl\includemedia
14568 \tl_set:Nn\includemedia{\mix_uribegin:\l_mix_includemedia_tl}
14569
14570 \RenewDocumentCommand\mediabutton{O{}m}{%#1 options, #2 normal button text
14571 \mix_uriend:
_{14572} \group_begin:
14573 \mix_beginLTR:
14574 \leavevmode
14575 %reset various variables
14576 \tl_gclear:N\g_mix_overbtn_tl
14577 \tl_gclear:N\g_mix_downbtn_tl
14578 \tl_gclear:N\g_mix_btnactions_tl
14579 \tl_gclear:N\g_mix_tooltip_tl
14580 %process options
14581 \bool_gset_eq:NN\g_mix_btndraft_bool\g_mix_pkgdraft_bool
14582 \mix_uribegin: %treat URI characters correctly
14583 \keys_set:nn{media9/mbtndraft}{#1} %detect draft/final on first pass
14584 \bool_if:NF\g_mix_btndraft_bool{\keys_set:nn{media9/mbtn}{#1}}
14585 \mix_uriend:
14586 %normal button appearance
14587 %\hbox_set:Nn\l_mix_poster_box{#2}
14588 \sbox\l_mix_poster_box{\if@RTL\beginR\fi#2\if@RTL\endR\fi}
14589 \tl_set:Nx\width {\dim_use:N\box_wd:N\l_mix_poster_box}
14590 \tl_set:Nx\height{\dim_use:N\box_ht:N\l_mix_poster_box}
14591 \tl_set:Nx\depth {\dim_use:N\box_dp:N\l_mix_poster_box}
14592 \bool_if:NTF\g_mix_btndraft_bool{\box_use:N\l_mix_poster_box}{
14593 \sbox\l_mix_poster_box{\bool_if:NTF\g_pbs_lscape_bool{\rotatebox{90}{
14594 \box_use:N\l_mix_poster_box}}{\box_use:N\l_mix_poster_box}}
14595 \mix_pdfxform:n{\l_mix_poster_box}
14596 \tl_set:Nx\g_mix_normalbtn_tl{\mix_pdflastxform:}
14597 %insert widget annotation
14598 \mix_pdfannot:nnnn{\width}{\height}{\depth}{
14599 /Subtype/Widget
14600 /T~(mbtn@\int_use:N\g_mix_mbtncnt_int)
14601 \tl_if_empty:NF\g_mix_tooltip_tl{/TU~(\g_mix_tooltip_tl)}
14602 /FT/Btn/Ff~65536
14603 \tl_if_empty:NTF\g_mix_downbtn_tl{/H/I}{/H/P}
14604 / AP~<<
14605 /N~\g_mix_normalbtn_tl
14606 \tl_if_empty:NF\g_mix_overbtn_tl{/R~\g_mix_overbtn_tl}
14607 \tl_if_empty:NF\g_mix_downbtn_tl{/D~\g_mix_downbtn_tl}
14608 >>
14609 /MK~<<
14610 /TP~1~/IF~<</S/A/FB~true/A~[0.0~0.0]>>
```
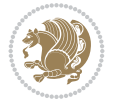

```
14611 /I~\g_mix_normalbtn_tl
14612 \tl_if_empty:NF\g_mix_overbtn_tl{/RI~\g_mix_overbtn_tl}
14613 \tl_if_empty:NF\g_mix_downbtn_tl{/IX~\g_mix_downbtn_tl}
14614 >>
14615 /A~<<
14616 /S/JavaScript/JS~(app.focusRect=false;)
14617 %sequence of actions to perform
14618 \tl_if_empty:NF\g_mix_btnactions_tl{/Next~[\g_mix_btnactions_tl]}
14619 >>
14620 }
14621 \mix_appendtofields:n{\mix_pdflastann:}
14622 \hbox_to_wd:nn{\width}{
14623 \vrule~width~\c_zero_dim~height~\height~depth~\depth\hss
14624 }
14625 \int_gincr:N\g_mix_mbtncnt_int
14626 }
14627 \mix_endLTR:
14628 \group_end:
14629 }
14630 \tl_set_eq:NN\l_mix_mediabutton_tl\mediabutton
14631 \tl_set:Nn\mediabutton{\mix_uribegin:\l_mix_mediabutton_tl}
14632
14633
```
### **82 File memoir-xetex-bidi.def**

```
14634 \ProvidesFile{memoir-xetex-bidi.def}[2017/06/09 v0.6 bidi adaptations for memoir class for Y
14635 \renewcommand{\keepthetitle}{%
14636 \@bsmtitlempty
14637 \global\let\thanks\relax
14638 \global\let\LTRthanks\relax
14639 \global\let\RTLthanks\relax
14640 \global\let\and\relax
14641 \global\let\andnext\relax
14642 \global\let\@thanks\@empty
14643 \global\let\@title\@empty
14644 \global\let\@author\@empty
14645 \global\let\@date\@empty}
14646 \renewcommand{\maketitle}{\par
14647 \begingroup
14648 \@bsmarkseries
14649 \def\@makefnmark{\@textsuperscript{%
14650 \normalfont\@bsthanksheadpre \tamark \@bsthanksheadpost}}%
14651 \long\def\@makefntext##1{\makethanksmark ##1}
14652 \if@twocolumn
14653 \ifnum \col@number=\@ne
14654 \@maketitle
14655 \else
14656 \twocolumn[\@maketitle]%
14657 \fi
14658 \else
14659 \ifdim\pagetotal>\z@
14660 \newpage
14661 \fi
```
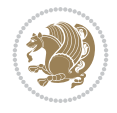

```
14662 \global\@topnum\z@
14663 \@maketitle
14664 \fi
14665 \thispagestyle{title}\@thanks
14666 \endgroup
14667 \@bscontmark % \setcounter{footnote}{0}%
14668 }
14669\renewcommand*{\memRTLleftskip}{\if@RTL\rightskip\else\leftskip\fi}
14670 \renewcommand*{\memRTLrightskip}{\if@RTL\leftskip\else\rightskip\fi}
14671 \renewcommand*{\memRTLvleftskip}{\if@RTL\vrightskip\else\vleftskip\fi}
14672 \renewcommand*{\memRTLvrightskip}{\if@RTL\vleftskip\else\vrightskip\fi}
14673 \renewcommand*{\memRTLraggedright}{\if@RTL\raggedleft\else\raggedright\fi}
14674 \renewcommand*{\memRTLraggedleft}{\if@RTL\raggedright\else\raggedleft\fi}
14675 \renewcommand*{\thesection}{\thechapter\@SepMark\@arabic\c@section}
14676 \renewcommand*{\thesubsection}{%
14677 \thesection\@SepMark\@arabic\c@subsection}
14678 \renewcommand*{\thesubsubsection}{%
14679 \thesubsection\@SepMark\@arabic\c@subsubsection}
14680 \renewcommand*{\theparagraph}{%
14681 \thesubsubsection\@SepMark\@arabic\c@paragraph}
14682 \renewcommand*{\thesubparagraph}{%
14683 \theparagraph\@SepMark\@arabic\c@subparagraph}
\verb|14684\renewcommand{\set`setions}{\the chapter\\@SepMark\Alph{section}}\}14685 \renewcommand{\theequation}{%
14686 \ifnum \c@chapter>\z@ \thechapter\@SepMark\fi \@arabic\c@equation}
14687 \renewcommand{\thefigure}{\thechapter\@SepMark\@arabic\c@figure}
14688 \renewcommand{\thetable}{\thechapter\@SepMark\@arabic\c@table}
14689 \ifartopt
14690 \chapterstyle{article}
14691 \counterwithout{figure}{chapter}
14692 \counterwithout{table}{chapter}
14693 \counterwithout{footnote}{chapter}
14694 \counterwithout{equation}{chapter}
14695 \renewcommand{\chaptername}{}
14696 \renewcommand{\maketitlehookb}{%
14697 \vskip -1.5\topsep\vskip -1.5\partopsep}
14698 \renewcommand{\maketitlehookc}{%
14699 \vskip -1.5\topsep\vskip -1.5\partopsep}
14700 \fi
14701 \long\def\@makecaption#1#2{\let\@memtempa\relax
14702 \ifdim\prevdepth>-99\p@ \vskip\abovecaptionskip
14703 \else \def\@memtempa{\vbox to\topskip{}}\fi
14704 \let\@contfnote\footnote \renewcommand{\footnote}[2][]{}
14705 \let\@contfmark\footnotemark \renewcommand{\footnotemark}[1][]{}
14706 \sbox\@tempboxa{\@contnfont #1\@contdelim \@conttfont #2\@contfinal}
14707 \let\footnote\@contfnote
14708 \let\footnotemark\@contfmark
14709 \ifdim\wd\@tempboxa<\linewidth \centering \fi
14710 \if@contcw
14711 \centering
14712 \parbox{\@contcwidth}{%
14713 \ifdim\wd\@tempboxa<\@contcwidth \centering \fi
14714 \fi
14715 \ifdim\wd\@tempboxa<\linewidth
```

```
14716 \@contpre
14717 {\@contnfont #1\@contdelim}\@memtempa
14718 {\@contcshortstyle \@conttfont #2\@contfinal\par}
14719 \else
14720 \if@conthang
14721 \sbox\@tempboxa{\@contnfont #1\@contdelim}
14722 \@contpre%
14723 {\@contcstyle\hangindent=\wd\@tempboxa
14724 \noindent\box\@tempboxa\@memtempa \@conttfont #2\@contfinal\par}
14725 \else
14726 \if@contindent
14727 \@contpre%
14728 {\@contnfont #1\@contdelim}\@memtempa
14729 {\@contcstyle\hangindent=\@contindw
14730 \hangafter=\@ne\@conttfont #2\@contfinal\par}% <- v1.4
14731 \else
14732 \@contpre%
14733 {\@contnfont #1\@contdelim}\@memtempa
14734 {\@contcstyle \@conttfont #2\@contfinal\par}
14735 \fi
14736 \fi
14737 \fi
14738 \@contpost
14739 \if@contcw
14740 \par
14741 } % end of the \parbox
14742 \fi
14743 \vskip\belowcaptionskip}
14744 \@ifpackageloaded{caption}{%
14745 \AtBeginPackage{caption}{
14746 \ClassWarningNoLine{memoir}{%
14747 You are using the caption package with the memoir \MessageBreak
14748 class. This may cause unexpected or inconsistent \MessageBreak
14749 results if you use any of memoir's captioning facilities}
14750
14751 \long\def\@makecaption##1##2{%
14752 \vskip\abovecaptionskip
14753 \sbox\@tempboxa{\if@RTL\beginR\fi##1: ##2\if@RTL\endR\fi}%
14754 \ifdim \wd\@tempboxa >\hsize
14755 \if@RTL\beginR\fi##1: ##2\if@RTL\endR\fi\par
14756 \else
14757 \global \@minipagefalse
14758 \hb@xt@\hsize{\hfil\box\@tempboxa\hfil}%
14759 \fi
14760 \vskip\belowcaptionskip}
14761
14762 \def\caption{%
14763 \ifx\@captype\@undefined
14764 \@latex@error{\noexpand\caption outside float}\@ehd
14765 \expandafter\@gobble
14766 \else
14767 \refstepcounter\@captype
14768 \expandafter\@firstofone
14769 \fi
```
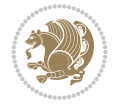

```
14770 {\@dblarg{\@caption\@captype}}%
14771 }
14772
14773 \long\def\@caption##1[##2]##3{%
14774 \par
14775 \addcontentsline{\csname ext@##1\endcsname}{##1}%
14776 {\protect\numberline{\csname the##1\endcsname}{\ignorespaces ##2}}%
14777 \begingroup
14778 \@parboxrestore
14779 \if@minipage
14780 \@setminipage
14781 \fi
14782 \normalsize
14783 \@makecaption{\csname fnum@##1\endcsname}{\ignorespaces ##3}\par
14784 \endgroup}
14785 }}{}
14786 \renewenvironment{thebibliography}[1]{%
14787 \bibsection
14788 \if@RTL\if@LTRbibitems\@RTLfalse\else\fi\else\if@RTLbibitems\@RTLtrue\else\fi\fi
14789 \bidi@@thebibliography@font@hook%
14790 \begin{bibitemlist}{#1}}{\end{bibitemlist}\postbibhook}
```
# **83 File midfloat-xetex-bidi.def**

```
14791 \ProvidesFile{midfloat-xetex-bidi.def}[2017/05/06 v0.4 bidi adaptations for midfloat package
14792 \def\RTL@outputdblcol{%
```

```
14793 \if@firstcolumn
14794 \global \@firstcolumnfalse
14795 \global\setbox\@leftcolumn\copy\@outputbox
14796 \splitmaxdepth\maxdimen
14797 \vbadness\maxdimen
14798 \setbox\@outputbox\vbox{\unvbox\@outputbox\unskip}%
14799 \setbox\@outputbox\vsplit\@outputbox to\maxdimen
14800 \toks@\expandafter{\topmark}%
14801 \xdef\@firstcoltopmark{\the\toks@}%
14802 \toks@\expandafter{\splitfirstmark}%
14803 \xdef\@firstcolfirstmark{\the\toks@}%
14804 \ifx\@firstcolfirstmark\@empty
14805 \global\let\@setmarks\relax
14806 \else
14807 \gdef\@setmarks{%
14808 \let\firstmark\@firstcolfirstmark
14809 \let\topmark\@firstcoltopmark}%
14810 \fi
14811 \global\c@colht\@colht\global\c@addvipersep\z@
14812 \ifnum\juo@sk>0
14813 \remove@strip\juo@sar
14814 \global\@colht\the\juo@pr
14815 \ifdim\right@cor>\z@
14816 \global\advance\@colht by\right@cor
14817 \fi
14818 \global\advance\@colht by\cor@height
14819 \global\cor@height=0pt
14820 \fi
```
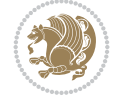

```
14821 \global \setbox\@rightcolumn \vbox{}%
14822 \else
14823 \ifdim\c@colht>\@colht
14824 \@tempdima\@colht
14825 \tilde{\text{O}} \tilde{\text{O}}14826 \global\setbox\@rightcolumn \vbox{%
14827 \unvbox\@rightcolumn
14828 \vbox to\@tempdima{%
14829 \vskip\c@addvipersep\unvbox\@outputbox}%
14830 \vskip\stripsep
14831 \vrule height\the\juo@ht width 0pt depth 0pt
14832 \vskip\stripsep
14833 }%
14834 \global\c@addvipersep\m@addvipersep
14835 \else
14836 \global\setbox\@rightcolumn \vbox{%
14837 \unvbox\@rightcolumn
14838 \vrule height\the\juo@ht width 0pt depth 0pt
14839 \vskip\stripsep
14840 }%
14841 \fi
14842 \ifnum\juo@sk>0
14843 \remove@strip\juo@sar
14844 \global\@colht\the\juo@pr
14845 \global\advance\@colht by -\ht\@rightcolumn
14846 \global\advance\@colht by\cor@height
14847 \global\cor@height=0pt
14848 \else
14849 \global\advance\c@colht by-\ht\@rightcolumn
14850 \global\@colht\c@colht
14851 \fi
14852 \else
14853 \global\@firstcolumntrue
14854 \global\setbox\@outputbox\vbox to\ht\@leftcolumn{%
14855 \unvbox\@rightcolumn
14856 \vskip\c@addvipersep
14857 \unvbox\@outputbox
14858 }<sup>%</sup>
14859 \setbox\@outputbox \vbox {%
14860 \hb@xt@\textwidth {%
14861 \hskip \columnwidth
14862 \hfil
14863 \vrule \@width\columnseprule
14864 \hfil
14865 \hb@xt@\columnwidth {%
14866 \bidi@firstcolumn@status@write%
14867 \box\@leftcolumn \hss}%
14868 \hskip-\textwidth
14869 \hb@xt@\columnwidth {%
14870 \bidi@lastcolumn@status@write%
14871 \text{0} \text{0} \text{0} \text{0}14872 \hskip\columnwidth
14873 \hskip\columnsep}%
14874 }%
```
File midfloat-xetex-bidi.def 283

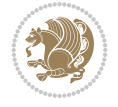

```
14876 \@setmarks
14877 \@outputpage
14878 \begingroup
14879 \@dblfloatplacement
14880 \@startdblcolumn
14881 \@whilesw\if@fcolmade \fi
14882 {\@outputpage
14883 \@startdblcolumn}%
14884 \endgroup
14885 \global\juo@sk=0\global\juo@sar={}%
14886 \global\cor@height\z@\global\c@addvipersep\z@
14887 \fi
14888 \fi
14889 }
14890
14891
14892 \def\LTR@outputdblcol{%
14893 \if@firstcolumn
14894 \global \@firstcolumnfalse
14895 \global\setbox\@leftcolumn\copy\@outputbox
14896 \splitmaxdepth\maxdimen
14897 \vbadness\maxdimen
14898 \setbox\@outputbox\vbox{\unvbox\@outputbox\unskip}%
14899 \setbox\@outputbox\vsplit\@outputbox to\maxdimen
14900 \toks@\expandafter{\topmark}%
14901 \xdef\@firstcoltopmark{\the\toks@}%
14902 \toks@\expandafter{\splitfirstmark}%
14903 \xdef\@firstcolfirstmark{\the\toks@}%
14904 \ifx\@firstcolfirstmark\@empty
14905 \global\let\@setmarks\relax
14906 \else
14907 \gdef\@setmarks{%
14908 \let\firstmark\@firstcolfirstmark
14909 \let\topmark\@firstcoltopmark}%
14910 \fi
14911 \global\c@colht\@colht\global\c@addvipersep\z@
14912 \ifnum\juo@sk>0
14913 \remove@strip\juo@sar
14914 \global\@colht\the\juo@pr
14915 \ifdim\right@cor>\z@
14916 \global\advance\@colht by\right@cor
14917 \setminus fi
14918 \global\advance\@colht by\cor@height
14919 \global\cor@height=0pt
14920 \fi
14921 \global \setbox\@rightcolumn \vbox{}%
14922 \else
14923 \ifdim\c@colht>\@colht
14924 \@tempdima\@colht
14925 \ifdim\@colht>\z@
14926 \global\setbox\@rightcolumn \vbox{%
14927 \unvbox\@rightcolumn
14928 \vbox to\@tempdima{%
```
14875 \@combinedblfloats

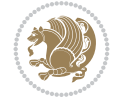

```
14929 \vskip\c@addvipersep\unvbox\@outputbox}%
14930 \vskip\stripsep
14931 \vrule height\the\juo@ht width 0pt depth 0pt
14932 \vskip\stripsep
14933    }%
14934 \global\c@addvipersep\m@addvipersep
14935 \else
14936 \global\setbox\@rightcolumn \vbox{%
14937 \unvbox\@rightcolumn
14938 \vrule height\the\juo@ht width 0pt depth 0pt
14939 \vskip\stripsep
14940 }%
14941 \fi
14942 \ifnum\juo@sk>0
14943 \remove@strip\juo@sar
14944 \global\@colht\the\juo@pr
14945 \global\advance\@colht by -\ht\@rightcolumn
14946 \global\advance\@colht by\cor@height
14947 \global\cor@height=0pt
14948 \else
14949 \global\advance\c@colht by-\ht\@rightcolumn
14950 \global\@colht\c@colht
14951 \fi
14952 \else
14953 \global\@firstcolumntrue
14954 \global\setbox\@outputbox\vbox to\ht\@leftcolumn{%
14955 \unvbox\@rightcolumn
14956 \vskip\c@addvipersep
14957 \unvbox\@outputbox
14958    }%
14959 \setbox\@outputbox \vbox {%
14960 \hb@xt@\textwidth {%
14961 \hb@xt@\columnwidth {%
14962 \bidi@firstcolumn@status@write%
14963 \box\@leftcolumn \hss}%
14964 \hfil
14965 \vrule \@width\columnseprule
14966 \hfil
14967 \hb@xt@\columnwidth {%
14968 \bidi@lastcolumn@status@write%
14969 \box\@outputbox \hss}%
14970 }%
14971 }%
14972 \qquad \@combinedblfloats
14973 \@setmarks
14974 \@outputpage
14975 \begingroup
14976 \@dblfloatplacement
14977 \@startdblcolumn
14978 \@whilesw\if@fcolmade \fi
14979 {\@outputpage
14980 \@startdblcolumn}%
14981 \endgroup
14982 \global\juo@sk=0\global\juo@sar={}%
```
File midfloat-xetex-bidi.def 285

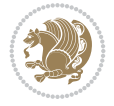

```
14983 \global\cor@height\z@\global\c@addvipersep\z@
14984 \fi
14985 \fi
14986 }
14987
14988
14989 \def\@strip[#1/#2]{\global\@tempdima=#1\global\@tempdimb=#2%
14990 \global \setbox\@viper\vbox\bgroup\if@RTLmain\moveleft\dimexpr(\columnwidth+\columnsep)\fi
14991 \hsize\textwidth
14992 \@parboxrestore
14993 \col@number \@ne
14994 \vrule height\topskip width0pt depth0pt
14995 }
14996
14997 \def\endstrip{%
14998 \egroup\egroup
14999 \if@firstcolumn
15000 \ifdim\pagetotal>\z@
15001 \vskip\stripsep
15002 \global\ht@strip\pagegoal
15003 \global\advance\ht@strip by-\pagetotal
15004 \global\advance\ht@strip by-\stripsep
15005 \global\advance\ht@strip by-\ht\@viper
15006 \global\advance\ht@strip by-\stripsep
15007 \global\juo@ht=\ht\@viper
15008 \else
15009 \global\ht@strip\z@
15010 \fi
15011 \ifdim\ht@strip>\z@
15012 \unvbox\@viper
15013 \vskip\stripsep
15014 \add@strip{\the\pagetotal}{\the\juo@ht}{\the\@tempdima}{\the\@tempdimb}%
15015 \global\advance\juo@sk by1
15016 \else
15017 \@latex@error{Strip needs more place!}\@ehc
15018 \if@vihproof
15019 \framebox[\columnwidth]{??? Strip ???}%
15020 \fi
15021 \fi
15022 \else
15023 \@latex@error{Strip is used only on left column!}\@ehc
15024 \if@vihproof
15025 \framebox[\columnwidth]{??? Strip ???}%
15026 \fi
15027 \fi
15028 }
```
# **84 File minitoc-xetex-bidi.def**

```
15029 \ProvidesFile{minitoc-xetex-bidi.def}[2010/07/25 v0.1 bidi adaptations for minitoc package f
15030 \def\@undottedtocline#1#2#3#4#5{%
15031 \ifnum #1>\c@tocdepth\relax \else
15032 \vskip \z@ plus.2\p@
15033 {\if@RTL\rightskip\else\leftskip\fi #2\relax \if@RTL\leftskip\else\rightskip\fi \@tocrmarg \parfillskip -\if@RTL\leftskip\else\rightskip\fi
```
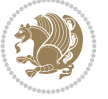

File multicol-xetex-bidi.def 287

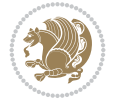

```
15034 \parindent #2\relax\@afterindenttrue
15035 \interlinepenalty\@M
15036 \leavevmode
15037 \@tempdima #3\relax \advance\if@RTL\rightskip\else\leftskip\fi \@tempdima \hbox{}%
15038 \hskip -\if@RTL\rightskip\else\leftskip\fi
15039 #4\nobreak\hfill \nobreak
15040 \null\par}%
15041 \fi}
15042 \def\@Undottedtocline#1#2#3#4#5{%
15043 \ifnum #1>\c@tocdepth\relax \else
15044 \vskip \z@ \@plus.2\p@
15045 {\if@RTL\rightskip\else\leftskip\fi #2\relax \if@RTL\leftskip\else\rightskip\fi \@tocrmarg \parfillskip -\if@RTL\leftskip\else\rightskip\fi
15046 \parindent #2\relax\@afterindenttrue
15047 \interlinepenalty\@M
15048 \leavevmode
15049 \@tempdima #3\relax
15050 \advance\if@RTL\rightskip\else\leftskip\fi \@tempdima \null\nobreak\hskip -\if@RTL\rightskip\else\leftskip\fi
15051 {\coffeefont #4}\nobreak \nobreak\null
15052 \par}%
15053 \fi}
15054 \def\@Undottedtoclinep#1#2#3#4#5{%
15055 \ifnum #1>\c@tocdepth\relax \else
15056 \vskip \z@ \@plus.2\p@
15057 {\if@RTL\rightskip\else\leftskip\fi #2\relax \if@RTL\leftskip\else\rightskip\fi \@tocrmarg \parfillskip -\if@RTL\leftskip\else\rightskip\fi
15058 \parindent #2\relax\@afterindenttrue
15059 \interlinepenalty\@M
15060 \leavevmode
15061 \@tempdima #3\relax
15062 \advance\if@RTL\rightskip\else\leftskip\fi \@tempdima \null\nobreak\hskip -\if@RTL\right
15063 {#4}\nobreak \hfill \nobreak\null
15064 \hb@xt@\@pnumwidth{{\hfil\normalfont \normalcolor #5}}%
15065 \par}%
15066 \fi}
```
## **85 File multicol-xetex-bidi.def**

```
15067 \ProvidesFile{multicol-xetex-bidi.def}[2022/02/01 v1.3 bidi adaptations for multicol package
15068 \def\page@sofar{%
15069 \process@cols\mult@rightbox
15070 {\ifvoid\count@
15071 \setbox\count@\hbox to\hsize{}%
15072 \else
15073 \wd\count@\hsize
15074 \fi}%
15075 \count@\col@number \advance\count@\m@ne
15076 \mult@info\z@
15077 {Column spec: \the\full@width\space = indent
15078 + columns + sep =\MessageBreak
15079 \the\multicol@leftmargin\space
15080 + \the\col@number\space
15081 x \the\hsize\space
15082 + \the\count@\space
15083 x \the\columnsep
15084 }%
```
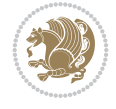

```
15085 \ifvmode\else\errmessage{Multicol Error}\fi
15086 \nointerlineskip
15087 \setbox\z@\hbox{p}\global\dimen\tw@\dp\z@
15088 \moveright\multicol@leftmargin
15089 \hbox to\full@width{%
15090 \bidi@multicol@align@columns
15091 \rlap{\phantom p}%
15092 }%
15093 \prevdepth\z@
15094 \kern-\dimen\tw@
15095 \ifdim\dimen\tw@ > \mc@gridwarn
15096 \PackageWarning{multicol}%
15097 {Very deep columns!\MessageBreak
15098 Grid alignment might be broken}%
15099 \fi
15100 }
15101 \def\LTR@column@boxes{%
15102 \process@cols\mult@firstbox{%
15103 \ifdim\dp\count@>\dimen\tw@
15104 \global\dimen\tw@\dp\count@ \fi
15105 \mc@col@status@write
15106 \box\count@
15107 \hss{\columnseprulecolor\vrule
15108 \@width\columnseprule}\hss}%
15109 \ifdim\dp\mult@rightbox>\dimen\tw@
15110 \global\dimen\tw@\dp\mult@rightbox \fi
15111 \mc@lastcol@status@write
15112 \box\mult@rightbox
15113 }
15114
15115 \def\RTL@column@boxes{%
15116 \process@cols\mult@firstbox{%
15117 \hskip\hsize
15118 \hss{\columnseprulecolor\vrule
15119 \@width\columnseprule}\hss
15120 }%
15121 \hskip\hsize
15122 \process@cols\mult@firstbox{%
15123 \ifdim\dp\count@>\dimen\tw@
15124 \global\dimen\tw@\dp\count@ \fi
15125 \hskip-\hsize
15126 \mc@col@status@write
15127 \box\count@
15128 \hskip-\hsize
15129 \hskip-\columnsep
15130 }%
15131 \ifdim\dp\mult@rightbox>\dimen\tw@
15132 \global\dimen\tw@\dp\mult@rightbox \fi
15133 \hskip-\hsize
15134 \mc@lastcol@status@write
15135 \box\mult@rightbox
15136 \hskip-\hsize
15137 \hskip\full@width
15138 }
```

```
15139
15140 \newcommand\RTLmulticolcolumns
15141 {\let\bidi@multicol@align@columns
15142 \RTL@column@boxes}
15143 \newcommand\LTRmulticolcolumns
15144 {\let\bidi@multicol@align@columns
15145 \LTR@column@boxes}
15146 \newcommand\bidi@multicol@align@columns
15147 {\if@RTLmain\RTL@column@boxes\else\LTR@column@boxes\fi}
15148 \bidi@AtEndPreamble{%
15149 \if@bidi@csdef{footinsv@l}{%
15150 \def\footnoterule{\kern-3\p@
15151 \hrule \@width \textwidth \kern 2.6\p@}%
15152 }{}%
15153 }
15154 \def\multicols#1{\col@number#1\relax
15155 \ifnum\col@number<\tw@
15156 \PackageWarning{multicol}%
15157 {Using `\number\col@number'
15158 columns doesn't seem a good idea.<sup>^^</sup>J
15159 I therefore use two columns instead}%
15160 \col@number\tw@ \fi
15161 \ifnum\col@number>20
15162 \PackageError{multicol}%
15163 {Too many columns}%
15164 {Current implementation doesn't
15165 support more than 20 columns.%
15166 \MessageBreak
15167 I therefore use 20 columns instead}%
15168 \col@number20 \fi
15169 \ifx\@footnotetext\mult@footnotetext
15170 \else
15171 \let\orig@footnotetext\@footnotetext
15172 \let\@footnotetext\mult@footnotetext
15173 \fi
15174 \ifx\@LTRfootnotetext\mult@LTRfootnotetext
15175 \else
15176 \let\orig@LTRfootnotetext\@LTRfootnotetext
15177 \let\@LTRfootnotetext\mult@LTRfootnotetext
15178 \fi
15179 \ifx\@RTLfootnotetext\mult@RTLfootnotetext
15180 \else
15181 \let\orig@RTLfootnotetext\@RTLfootnotetext
15182 \let\@RTLfootnotetext\mult@RTLfootnotetext
15183 \fi
15184 \@ifnextchar[\mult@cols{\mult@cols[]}}
15185 \long\def\mult@footnotetext#1{\begingroup
15186 \hsize\textwidth
15187 \columnwidth\textwidth
15188 \orig@footnotetext{#1}\endgroup}
15189 \long\def\mult@LTRfootnotetext#1{\begingroup
15190 \hsize\textwidth
15191 \columnwidth\textwidth
15192 \orig@LTRfootnotetext{#1}\endgroup}
```
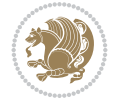

```
15193 \long\def\mult@RTLfootnotetext#1{\begingroup
15194 \hsize\textwidth
15195 \columnwidth\textwidth
15196 \orig@RTLfootnotetext{#1}\endgroup}
15197 \def\right@footnoterule{%
15198 \kern-3\p@
15199 \hbox to \textwidth{\hskip \dimexpr\textwidth-.4\columnwidth\relax \hrulefill }
15200 \kern2.6\p@}
15201 \def\textwidth@footnoterule{\kern-3\p@
15202 \hrule \@width \textwidth \kern 2.6\p@}
15203 \def\bidi@leave@mult@copyins{%
15204 \advance\dimen@-\skip\@bidi@copyins@
15205 \advance\dimen@-\ht\@bidi@copyins@
15206 }
15207 \bidi@AtEndPreamble{%
15208 \if@bidi@csdef{footinsv@l}{%
15209 \def\bidi@leave@mult@footins@vr{%
15210 \advance\dimen@-\skip\footinsv@r
15211 \advance\dimen@-\ht\footinsv@r
15212 }%
15213 \def\bidi@leave@mult@footins@vl{%
15214 \advance\dimen@-\skip\footinsv@l
15215 \advance\dimen@-\ht\footinsv@l
15216 }%
15217 \def\bidi@init@mult@footinsv@r{%
15218 \multiply\count\footinsv@r\col@number
15219 \multiply\skip \footinsv@r\col@number
15220 }%
15221 \def\bidi@init@mult@footinsv@l{%
15222 \multiply\count\footinsv@l\col@number
15223 \multiply\skip \footinsv@l\col@number
15224 }%
15225 \def\bidi@reinsert@footnotesv@r{\ifvoid\footinsv@r\else
15226 \insert\footinsv@r{}\fi}%
15227 \def\bidi@reinsert@footnotesv@l{\ifvoid\footinsv@l\else
15228 \insert\footinsv@l{}\fi}%
15229 \bidi@patchcmd{\prepare@multicols}{%
15230 \reinsert@footnotes
15231 }{%
15232 \reinsert@footnotes
15233 \bidi@init@mult@footinsv@r
15234 \bidi@reinsert@footnotesv@r
15235 \bidi@init@mult@footinsv@l
15236 \bidi@reinsert@footnotesv@l
15237 }{}{}%
15238 \bidi@patchcmd{\multi@column@out}{%
15239 \ifnum \c@tracingmulticols>\thr@@
15240 }{%
15241 \ifvoid\footinsv@r
15242 \ifvoid\footinsv@l
15243 \else
15244 \PackageWarning{multicol}%
15245 {I moved some lines to
15246 the next page.\MessageBreak
```
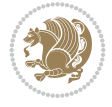

```
15247 Footnotes on page
15248 \thepage\space might be wrong}%
15249 \fi
15250 \else
15251 \PackageWarning{multicol}%
15252 {I moved some lines to
15253 the next page.\MessageBreak
15254 Footnotes on page
15255 \thepage\space might be wrong}%
15256 \fi
15257 \ifnum \c@tracingmulticols>\thr@@
15258 }{}{}%
15259 \bidi@patchcmd{\endmulticols}{%
15260 \reinsert@footnotes
15261 }{%
15262 \reinsert@footnotes
15263 \bidi@reinsert@footnotesv@r
15264 \bidi@reinsert@footnotesv@l
15265 }{}{}%
15266 \bidi@patchcmd{\speci@ls}{%
15267 \reinsert@footnotes
15268 }{%
15269 \reinsert@footnotes
15270 \bidi@reinsert@footnotesv@r
15271 \bidi@reinsert@footnotesv@l
15272 }{}{}%
15273 \bidi@patchcmd{\speci@ls}{%
15274 \reinsert@footnotes
15275 }{%
15276 \reinsert@footnotes
15277 \bidi@reinsert@footnotesv@r
15278 \bidi@reinsert@footnotesv@l
15279 }{}{}%
15280 }{}%
15281 \bidi@patchcmd{\multi@column@out}{%
15282 \ifvbox \@kludgeins
15283 }{%
15284 \if@bidi@csdef{footinsv@l}{%
15285 \divide\skip\footinsv@r\col@number
15286 \ifvoid\footinsv@r \else
15287 \bidi@leave@mult@footins@vr
15288 \fi
15289 \divide\skip\footinsv@l\col@number
15290 \ifvoid\footinsv@l \else
15291 \bidi@leave@mult@footins@vl
15292 \fi
15293 }{}%
15294 \ifvoid\@bidi@copyins@ \else
15295 \bidi@leave@mult@copyins
15296 \fi
15297 \ifvbox \@kludgeins
15298 }{}{}%
15299 }
```
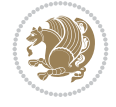

### **86 File multienum-xetex-bidi.def**

```
15300 \ProvidesFile{multienum-xetex-bidi.def}[2011/04/16 v0.1 bidi adaptations for multienum packa
15301 \renewcommand{\itemx}[1]{\parbox[t]%
15302 {\labelwidth}{\hfill{\labelname}}\hskip\labelsep%
15303 \parbox[t]{\remainx}{\bidi@raggedright #1}\par}%\smallskip
15304 \renewcommand{\itemxx}[2]{\parbox[t]%
15305 {\labelwidth}{\hfill{\labelname}}\hskip\labelsep
15306 \parbox[t]{.5\remainxx}{\bidi@raggedright #1}\hfill\parbox[t]%
15307 {\labelwidth}{\hfill{\labelname}}\hskip\labelsep
15308 \parbox[t]{0.5\remainxx}{\bidi@raggedright #2}\smallskip}
15309 \renewcommand{\itemxxx}[3]{\parbox[t]%
15310 {\labelwidth}{\hfill{\labelname}}\hskip\labelsep%
15311 \parbox[t]{.3333\remainxxx}{\bidi@raggedright #1}\hfill\parbox[t]%
15312 {\labelwidth}{\hfill {\labelname}}\hskip\labelsep%
15313 \parbox[t]{0.3333\remainxxx}{\bidi@raggedright #2}\hfill\parbox[t]%
15314 {\labelwidth}{\hfill{\labelname}}\hskip\labelsep%
15315 \parbox[t]{0.3333\remainxxx}{\bidi@raggedright #3}\par}%\smallskip
15316 \renewcommand{\itemxxxx}[4]{\parbox[t]%
15317 {\labelwidth}{\hfill{\labelname}}\hskip\labelsep
15318 \parbox[t]{.25\remainxxxx}{\bidi@raggedright #1}\hfill\parbox[t]%
15319 {\labelwidth}{\hfill{\labelname}}\hskip\labelsep
15320 \parbox[t]{0.25\remainxxxx}{\bidi@raggedright #2}\hfill%
15321\parbox[t]{\labelwidth}{\hfill{\labelname}}\hskip\labelsep
15322\parbox[t]{0.25\remainxxxx}{\bidi@raggedright #3}\hfill%
15323\parbox[t]{\labelwidth}{\hfill{\labelname}}\hskip\labelsep
15324 \parbox[t]{0.25\remainxxxx}{\bidi@raggedright #4}\smallskip}
15325 \renewcommand{\itemxxxxx}[5]{\parbox[t]%
15326 {\labelwidth}{\hfill{\labelname}}\hskip\labelsep
_{15327}\partbox[t]{}0.2\remainxxxxx}{}\bidi@raggedright #1}\hfil15328 \parbox[t]{\labelwidth}{\hfill{\labelname}}\hskip\labelsep
15329\parbox[t]{0.2\remainxxxxx}{\bidi@raggedright #2}\hfill%
15330\parbox[t]{\labelwidth}{\hfill{\labelname}}\hskip\labelsep
15331 \parbox[t]{0.2\remainxxxxx}{\bidi@raggedright #3}\hfill%
15332\parbox[t]{\labelwidth}{\hfill{\labelname}}\hskip\labelsep
15333\parbox[t]{0.2\remainxxxxx}{\bidi@raggedright #4}\hfill%
15334 \parbox[t]{\labelwidth}{\hfill{\labelname}}\hskip\labelsep
15335 \parbox[t]{0.2\remainxxxxx}{\bidi@raggedright #5}\smallskip}
15336 \renewcommand{\itemxox}[2]{\parbox[t]%
15337 {\labelwidth}{\hfill{\labelname}}\hskip\labelsep
15338 \parbox[t]{\remainxox}{\bidi@raggedright #1}\hfill%
15339 \parbox[t]{\labelwidth}{\hfill{\labelname}}\hskip\labelsep
15340 \parbox[t]{0.3333\remainxxx}{\bidi@raggedright #2}\smallskip}
15341 \renewcommand{\itemxxo}[2]{\parbox[t]%
15342 {\labelwidth}{\hfill{\labelname}}\hskip\labelsep
15343\parbox[t]{0.3333\remainxxx}{\bidi@raggedright #1}\hfill%
15344 \parbox[t]{\labelwidth}{\hfill{\labelname}}\hskip\labelsep
15345 \parbox[t]{\remainxox}{\bidi@raggedright #2}\smallskip}
15346 \renewcommand{\itemxoxx}[3]{\parbox[t]%
15347 {\labelwidth}{\hfill{\labelname}}\hskip\labelsep
15348 \parbox[t]{\remainxoxx}{\bidi@raggedright #1}\hfill%
15349 \parbox[t]{\labelwidth}{\hfill{\labelname}}\hskip\labelsep
15350\parbox[t]{0.25\remainxxxx}{\bidi@raggedright #2}\hfill%
15351\parbox[t]{\labelwidth}{\hfill{\labelname}}\hskip\labelsep
```
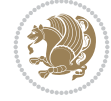

```
15352 \parbox[t]{0.25\remainxxxx}{\bidi@raggedright #3}\smallskip}
15353 \renewcommand{\itemxxox}[3]{\parbox[t]%
15354 {\labelwidth}{\hfill{\labelname}}\hskip\labelsep
15355\parbox[t]{.25\remainxxxx}{\bidi@raggedright #1}\hfill%
15356\parbox[t]{\labelwidth}{\hfill{\labelname}}\hskip\labelsep
15357 \parbox[t]{\remainxoxx}{\bidi@raggedright #2}\hfill%
15358 \parbox[t]{\labelwidth}{\hfill{\labelname}}\hskip\labelsep
15359 \parbox[t]{0.25\remainxxxx}{\bidi@raggedright #3}\smallskip}
15360 \renewcommand{\itemxxxo}[3]{\parbox[t]%
15361 {\labelwidth}{\hfill{\labelname}}\hskip\labelsep
15362 \parbox[t]{.25\remainxxxx}{\bidi@raggedright #1}\hfill%
15363 \parbox[t]{\labelwidth}{\hfill{\labelname}}\hskip\labelsep
15364 \parbox[t]{.25\remainxxxx}{\bidi@raggedright #2}\hfill%
15365 \parbox[t]{\labelwidth}{\hfill{\labelname}}\hskip\labelsep
15366 \parbox[t]{\remainxoxx}{\bidi@raggedright #3}\smallskip}
```
## **87 File natbib-xetex-bidi.def**

```
15367 \ProvidesFile{natbib-xetex-bidi.def}[2017/06/09 v0.2 bidi adaptations for natbib package for
15368 \renewenvironment{thebibliography}[1]{%
15369 \bibsection
15370 \parindent\z@
15371 \bibpreamble
15372 \bibfont
15373 \if@RTL\if@LTRbibitems\@RTLfalse\else\fi\else\if@RTLbibitems\@RTLtrue\else\fi\fi
15374 \bidi@@thebibliography@font@hook%
15375 \list{\@biblabel{\the\c@NAT@ctr}}{\@bibsetup{#1}\global\c@NAT@ctr\z@}%
15376 \ifNAT@openbib
15377 \renewcommand\newblock{\par}%
15378 \else
15379 \renewcommand\newblock{\hskip .11em \@plus.33em \@minus.07em}%
15380 \fi
15381 \sloppy\clubpenalty4000\widowpenalty4000
15382 \sfcode`\.\@m
15383 \let\NAT@bibitem@first@sw\@firstoftwo
15384 \let\citeN\cite \let\shortcite\cite
15385 \let\citeasnoun\cite
15386 }{%
15387 \bibitem@fin
15388 \bibpostamble
15389 \def\@noitemerr{%
15390 \PackageWarning{natbib}{Empty `thebibliography' environment}%
15391 }%
15392 \endlist
15393 \bibcleanup
15394 }%
```
# **88 File newfloat-xetex-bidi.def**

```
15395 \ProvidesFile{newfloat-xetex-bidi.def}[2013/05/22 v0.1 bidi adaptations for newfloat package
15396 \renewcommand*\newfloat@setwithin[2]{%
15397 \ifcsname c@chapter\endcsname
15398 \@removefromreset{#1}{chapter}%
15399 \fi
```
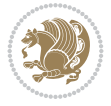

```
15400 \@removefromreset{#1}{section}%
15401 \edef\@tempa{#2}%
15402 \ifx\@tempa\@empty
15403 \def\@tempa{none}%
15404 \fi
15405 \def\@tempb{none}%
15406 \ifx\@tempa\@tempb
15407 \ifcsname c@chapter\endcsname
15408 \@chapterlistsgap@off{#1}%
15409 \fi
15410 \newfloat@@setwithin{#1}{}{}%
15411 \else
15412 \def\@tempb{chapter}%
15413 \ifx\@tempa\@tempb
15414 \@addtoreset{#1}{chapter}%
15415 \@chapterlistsgap@on{#1}%
15416 \newfloat@@setwithin{#1}{\ifnum\c@chapter>\z@ \thechapter\@SepMark\fi}{\theHchapter\@S
15417 \else
15418 \def\@tempb{section}%
15419 \ifx\@tempa\@tempb
15420 \@addtoreset{#1}{section}%
15421 \ifcsname c@chapter\endcsname
15422 \@addtoreset{#1}{chapter}%
15423 \@chapterlistsgap@on{#1}%
15424 \newfloat@@setwithin{#1}{\thesection\@SepMark}{\theHsection\@SepMark}%
15425 \else
15426 \newfloat@@setwithin{#1}{\ifnum\c@section>\z@ \thesection\@SepMark\fi}{\theHsectio
15427 \fi
15428 \else
15429 \newfloat@Error{Invalid value `#2' for option `within'}%
15430 \fi
15431 \fi
15432 \fi}
```
### **89 File ntheorem-xetex-bidi.def**

```
15433 \ProvidesFile{ntheorem-xetex-bidi.def}[2012/05/01 v0.1 bidi adaptations for ntheorem package
15434 \gdef\@thm#1#2#3{%
15435 \if@thmmarks
15436 \stepcounter{end\InTheoType ctr}%
15437 \fi
15438 \renewcommand{\InTheoType}{#1}%
15439 \if@thmmarks
15440 \stepcounter{curr#1ctr}%
15441 \setcounter{end#1ctr}{0}%
15442 \fi
15443 \refstepcounter{#2}%
15444 \theorem@prework
15445 \thm@topsepadd \theorempostskipamount % cf. latex.ltx: \@trivlist
15446 \ifvmode \advance\thm@topsepadd\partopsep\fi
15447 \trivlist
15448 \@topsep \theorempreskipamount
15449 \@topsepadd \thm@topsepadd % used by \@endparenv
15450 \advance\linewidth -\theorem@indent
```
File ntheorem-xetex-bidi.def 294

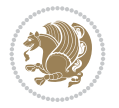

\advance\@totalleftmargin \theorem@indent

\if@RTL\parshape \@ne 0pt \linewidth\else \parshape \@ne \@totalleftmargin \linewidth\fi

\@ifnextchar[{\@ythm{#1}{#2}{#3}}{\@xthm{#1}{#2}{#3}}}

#### **90 File ntheorem-hyper-xetex-bidi.def**

 \ProvidesFile{ntheorem-hyper-xetex-bidi.def}[2012/05/01 v0.1 bidi adaptations for ntheorem-h \gdef\@thm#1#2#3{% \if@thmmarks

```
15457 \stepcounter{end\InTheoType ctr}%
15458 \fi
15459 \renewcommand{\InTheoType}{#1}%
15460 \if@thmmarks
15461 \stepcounter{curr#1ctr}%
15462 \setcounter{end#1ctr}{0}%
15463 \fi
15464 \refstepcounter{#2}%
15465 \thm@topsepadd \theorempostskipamount % cf. latex.ltx: \@trivlist
15466 \ifvmode \advance\thm@topsepadd\partopsep\fi
15467 \trivlist
15468 \@topsep \theorempreskipamount
15469 \@topsepadd \thm@topsepadd % used by \@endparenv
15470 \advance\linewidth -\theorem@indent
15471 \advance\@totalleftmargin \theorem@indent
15472 \if@RTL\parshape \@ne 0pt \linewidth\else \parshape \@ne \@totalleftmargin \linewidth\fi
15473 \@ifnextchar[{\@ythm{#1}{#2}{#3}}{\@xthm{#1}{#2}{#3}}}
```
### **91 File overpic-xetex-bidi.def**

```
15474 \ProvidesFile{overpic-xetex-bidi.def}[2015/12/07 v0.1 bidi adaptations for overpic package f
15475 \renewenvironment{overpic}[2][]{%
15476 \sbox{\z@}{\includegraphics[#1]{#2}}%
15477 \settodepth{\@tempcnta}{\usebox{\z@}}%
15478 \settoheight{\@tempcntb}{\usebox{\z@}}%
15479 \advance\@tempcntb\@tempcnta%
15480 \settowidth{\@tempcnta}{\usebox{\z@}}%
15481 \setlength{\@tempdima}{\unitlength}%
15482 \count@=\z@\Gin@gridfalse\setkeys{Gin}{#1}%
15483 %
15484 \OVP@calc%
15485 %
15486 \begin{picture}(\@tempcnta,\@tempcntb)%
15487 \if@RTL\else\put(0,0){\makebox(0,0)[bl]{\usebox{\z@}}}%
15488 \ifGin@grid%
15489 \put(0,0){\normalfont\fontsize\@viipt\@viiipt\selectfont%
15490 \grid(\@tempcnta,\@tempcntb)(\count@,\count@)[0,0]}%
15491 \fi\fi%
15492 % reset the graphics parameter
15493 \let\Gin@outer@scalex\relax
15494 \let\Gin@outer@scaley\relax
15495 \let\Gin@angle\relax
15496 \let\Gin@ewidth\Gin@exclamation
15497 \let\Gin@eheight\Gin@ewidth
15498 \def\Gin@scalex{1}
```
File overpic-xetex-bidi.def 295

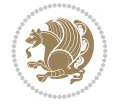

```
15499 \let\Gin@scaley\Gin@exclamation
15500 }{%
15501 \if@RTL\ifGin@grid%
15502 \put(0,0){\normalfont\fontsize\@viipt\@viipt\selectfont%
15503 \grid(\@tempcnta,\@tempcntb)(\count@,\count@)[0,0]}%
15504 \fi%
_{15505 \put(0,0){\makebox(0,0)[bl]{\usebox{\z@}}}\fi%
15506 \end{picture}%
15507 }%
```
### **92 File pdfbase-xetex-bidi.def**

```
15508 \ProvidesFile{pdfbase-xetex-bidi.def}[2020/05/13 v0.3 bidi adaptations for pdfbase package for
15509 \ExplSyntaxOn
15510 \cs_set_eq:NN\pbs_outputpage_orig:\@outputpage
15511 \cs_set_nopar:Npn\@outputpage{
15512 \int_gincr:N\g_pbs_page_int
15513 \iow_now:Nx\@mainaux{
15514 \token_to_str:N\pbs@newkey{pbs@last@page}{\int_use:N\g_pbs_page_int}
15515 }
15516 \box_if_vertical:cTF{@outputbox}{
15517 \bool_set_true:N\l_pbs_is_vertical_bool
15518 }{
15519 \bool_set_false:N\l_pbs_is_vertical_bool
15520 }
15521 \hbox_set:Nn\@outputbox{
15522 %begin of page
15523 \hbox_overlap_right:n{\seq_map_inline:Nn\g_pbs_bop_seq{##1}}
15524 \box_use_drop:N\@outputbox
15525 %end of page
15526 \hbox_overlap_right:n{\seq_map_inline:Nn\g_pbs_eop_seq{##1}}
15527 }
15528 \bool_if:NT\l_pbs_is_vertical_bool{
15529 \vbox_set:Nn\@outputbox{\box_use_drop:N\@outputbox}
15530 }
15531 \pbs_outputpage_orig:
15532 }
15533 \ExplSyntaxOff
```
### **93 File pdfpages-xetex-bidi.def**

15534 \ProvidesFile{pdfpages-xetex-bidi.def}[2010/07/25 v0.1 bidi adaptations for pdfpages package \renewcommand\*{\includepdf}[2][]{%

```
15536 \begingroup
15537 \@RTLfalse
15538 \let\AM@threadname\relax
15539 \AM@split@options{pdfpages}{#1}%
15540 \edef\AM@temp{{pdfpages}{\the\@temptokena}}%
15541 \expandafter\setkeys\AM@temp
15542 \ifthenelse{\boolean{AM@pkg@draft} \and \boolean{AM@survey}}{%
15543 \let\AM@currentdocname\relax
15544 \renewcommand\includegraphics[2][]{Survey in draft-mode}%
15545 \def\AM@pagecount{0}%
15546 }{%
```
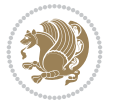

```
15547 \AM@findfile{#2}%
15548 \if\AM@threadname\relax
15549 \def\AM@threadname{\AM@currentdocname}%
15550 \fi
15551 }%
15552 \ifAM@survey
15553 \def\AM@pagestemp{}%
15554 \@tempcnta=0
15555 \def\foo{%
15556 \@ifundefined{r@\AM@xrprefix pdfpages@page\the\@tempcnta}%
15557 {\let\foo\relax}
15558 {\expandafter\ifx\expandafter\\\AM@pagestemp\\
15559 \edef\AM@pagestemp{%
15560 \AM@pageref{\AM@xrprefix pdfpages@page\the\@tempcnta}}%
15561 \else
15562 \edef\AM@pagestemp{\AM@pagestemp,%
15563 \AM@pageref{\AM@xrprefix pdfpages@page\the\@tempcnta}}%
15564 \fi
15565 \advance\@tempcnta 1\relax
15566 }%
15567 \foo
15568 }%
15569 \foo
15570 \expandafter\ifx\expandafter\\\AM@pagestemp\\
15571 \def\AM@pagestemp{1}%
15572 \fi
15573 \fi
15574 \ifAM@output
15575 \expandafter\AM@readlist\expandafter{\AM@pagestemp}%
15576 \AM@output{#1}%
15577 \fi
15578 \AM@CheckAtEnd
15579 \endgroup
15580 \AM@ClearShipoutPicture
15581 }
```
## **94 File pgfcorescopes.code-xetex-bidi.def**

```
15582 \ProvidesFile{pgfcorescopes.code-xetex-bidi.def}[2015/11/14 v0.1 bidi adaptations for pgf pa
15583 \def\pgfpicture{%
15584 \begingroup%
15585 \ifmmode\else\@RTLfalse\beginL\fi%
15586 \pgfpicturetrue%
15587 \global\advance\pgf@picture@serial@count by1\relax%
15588 \edef\pgfpictureid{pgfid\the\pgf@picture@serial@count}%
15589 \let\pgf@nodecallback=\pgfutil@gobble%
15590 \pgf@picmaxx=-16000pt\relax%
15591 \pgf@picminx=16000pt\relax%
15592 \pgf@picmaxy=-16000pt\relax%
15593 \pgf@picminy=16000pt\relax%
15594 \pgf@relevantforpicturesizetrue%
15595 \pgf@resetpathsizes%
15596 \pgfutil@ifnextchar\bgroup\pgf@oldpicture\pgf@picture}
15597 \def\endpgfpicture{%
```
File pgfcorescopes.code-xetex-bidi.def 297

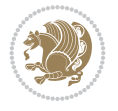

```
15598 \ifpgfrememberpicturepositiononpage%
15599 \hbox to0pt{\pgfsys@markposition{\pgfpictureid}}%
15600 \fi%
15601 % ok, now let's position the box
15602 \ifdim\pgf@picmaxx=-16000pt\relax%
15603 % empty picture. make size 0.
15604 \global\pgf@picmaxx=0pt\relax%
15605 \global\pgf@picminx=0pt\relax%
15606 \global\pgf@picmaxy=0pt\relax%
15607 \global\pgf@picminy=0pt\relax%
15608 \fi%
15609 % Shift baseline outside:
15610 \pgf@relevantforpicturesizefalse%
15611 \pgf@process{\pgf@baseline}%
15612 \xdef\pgf@shift@baseline{\the\pgf@y}%
15613 %
15614 \pgf@process{\pgf@trimleft}%
15615 \global\advance\pgf@x by-\pgf@picminx
15616 % prepare \hskip\pgf@trimleft@final.
15617 % note that \pgf@trimleft@final is also queried
15618 % by the pgf image externalization.
15619 \xdef\pgf@trimleft@final{-\the\pgf@x}%
15620 %
15621 \pgf@process{\pgf@trimright}%
15622 \global\advance\pgf@x by-\pgf@picmaxx
15623 % prepare \hskip\pgf@trimright@final.
15624 % note that \pgf@trimright@final is also queried
15625 % by the pgf image externalization.
15626 \xdef\pgf@trimright@final{\the\pgf@x}%
15627 %
15628 \pgf@remember@layerlist@globally
15629 \endgroup%
15630 \hss%
15631 \egroup%
15632 \pgf@restore@layerlist@from@global
15633 \pgf@insertlayers%
15634 \endgroup%
15635 \pgfsys@discardpath%
15636 \endgroup%
15637 \pgfsys@endscope%
15638 \pgfsys@endpicture%
15639 \endgroup%
15640 \hss
15641 \egroup%
15642 \pgfsys@typesetpicturebox\pgfpic%
15643 \ifmmode\else\endL\fi%
15644 \endgroup%
15645 }
```
### **95 File picinpar-xetex-bidi.def**

```
15646 \ProvidesFile{picinpar-xetex-bidi.def}[2013/04/08 v0.2 bidi adaptations for picinpar package
15647 \long\def\@makewincaption#1#2{%
15648 \setbox\@tempboxa\hbox{\footnotesize{\bf #1:\enspace}{#2}}%
```
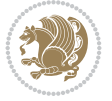

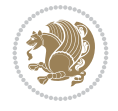

```
15650 \hspace{13pt} { \footnotesize \label{thm:2} \begin{array}{ll} \hspace{-3pt} \text{if} \end{array}15651 \else
15652 \hbox to\picwd{\if@RTL\beginR\fi\hfil\box\@tempboxa\hfil\if@RTL\endR\fi}
15653 \fi}
15654 \def\endwindow{%
15655 \global\tcd=\tcdsav
15656 \egroup\vskip\parskip\parshape=0 % reset parshape; end \box\rawtext
15657 \vbadness=10000
15658 \splittopskip=0pt
15659 %
15660 % Typeset the lines above the window
15661 %
15662 \ifnum\tcd>0\setbox\holder=\vsplit\rawtext to \tcd\baselineskip
15663 \tcn=\tcd
15664 \loop\advance\tcn -1
15665 \setbox\fslice=\vsplit\holder to\baselineskip
15666 \prune\fslice\linewidth
15667 \topheight=0pt
15668 \ifnum\dp\fslice>\dp\wstrutbox
15669 \advance\topheight-\dp\fslice
15670 \advance\topheight\dp\wstrutbox
15671 \advance\topheight\ilg\fi
15672 \hbox to\linewidth{\box\fslice}
15673 \vskip-\topheight
15674 \ifdim\ht\holder>0pt\repeat
15675 \fi
15676 %
15677% Now we build the boxes beside the window
15678 %
15679 \global\topheight=\tcl\baselineskip
15680 \ifnum\cumpartcl>0\global\tcl=\cumtcl
15681 \global\topheight=\vpic
15682 \fi
15683 \ifnum\bl>0 \ifnum\br>0 \multiply\topheight by 2\fi\fi
15684 \ifnum\bl>0\setbox\holder=\vsplit\rawtext to\topheight
15685 \else\ifnum\br>0\setbox\holder=\vsplit\rawtext to\topheight\fi\fi
15686 \text{-} \tal \na=0 \h b=015687\ifnum\bl>0\ifnum\br>0\multiply\tcn by 2\fi\fi
15688 \ifnum\bl>0\na=\tcn\ifnum\br>0\divide\na by 2\fi\fi
15689 \ifnum\br>0\nb=\tcn\ifnum\bl>0\divide\nb by 2\fi\fi
15690 \ifnum\na=0\ifnum\nb=015691 \setbox\waslice=\vbox to\vpic{\vss}
15692 \setbox\wbslice=\vbox to\vpic{\vss}
15693 \bl=1\br=1
15694 \vskip\ilg
15695 \fi\fi
15696 %
15697 % both sides
15698 %
15699 \ifnum\na>0 \ifnum\nb>0
15700 \loop\advance\nb -1
15701 \ddot{\text{vance}} -115702 \if@RTL%
```
\ifdim\wd\@tempboxa>\picwd

```
15704 \prune\bslice\rtside
15705 \setbox\wbslice=\vbox{\unvbox\wbslice\hbox
15706 to\rtside{\box\bslice\hfil}}
15707 \setbox\aslice=\vsplit\holder to\baselineskip
15708 \prune\aslice\lftside
15709 \setbox\waslice=\vbox{\unvbox\waslice\hbox
15710 to\lftside{\box\aslice\hfil}}
15711 \else%
15712 \setbox\aslice=\vsplit\holder to\baselineskip
15713 \prune\aslice\lftside
15714 \setbox\waslice=\vbox{\unvbox\waslice\hbox
15715 to\lftside{\box\aslice\hfil}}
15716 \setbox\bslice=\vsplit\holder to\baselineskip
15717 \prune\bslice\rtside
15718 \setbox\wbslice=\vbox{\unvbox\wbslice\hbox
15719 to\rtside{\box\bslice\hfil}}
_{15720} \fi%
15721\ifnum\nb>0\repeat
15722 \fi\fi
15723 %
15724 % only text on the left side
15725 %
15726 \ifnum\na>0
15727 \loop\advance\na -1
15728 \setbox\aslice=\vsplit\holder to\baselineskip
15729 \prune\aslice\lftside
15730 \setbox\waslice=\vbox{\unvbox\waslice\hbox
15731 to\lftside{\box\aslice\hfil}}
15732 \ifdim\ht\holder>0pt\repeat
15733 \fi
15734 %
15735 % only text on the right side
15736 %
15737 \ifnum\nb>0
15738 \loop\advance\nb -1
15739 \setbox\bslice=\vsplit\holder to\baselineskip
15740 \prune\bslice\rtside
15741 \setbox\wbslice=\vbox{\unvbox\wbslice\hbox
15742 to\rtside{\box\bslice\hfil}}
15743 \ifdim\ht\holder>0pt\repeat
15744 \fi
15745 %
15746 % fixing the dimensions of the window part
15747 %
15748 \ifnum\bl=0\topheight=\ht\wbslice
15749 \else\ifnum\br=0\topheight=\ht\waslice
15750 \else\ifdim\ht\waslice>\ht\wbslice\topheight=\ht\waslice
15751 \else\topheight=\ht\wbslice\fi\fi\fi
15752 %
15753 % ship out the window material to the main vertical list
15754 %
15755 \ifnum\bl>0 \ifnum\br>0 \ifdim\ht\wbslice<\topheight
15756\setbox\wbslice=\vbox to\topheight{\box\wbslice\vfill}
```
15703 \setbox\bslice=\vsplit\holder to\baselineskip

File picinpar-xetex-bidi.def 300

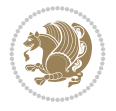

```
15757 \fi\fi\fi
15758 \setbox\windowbox=\vbox{\hbox to\linewidth{%
15759\ifnum\bl>0\box\waslice\hfill\fi%
15760 \vbox to\topheight{\hrule width\picwd height0pt depth0pt\vskip0pt%
15761 \vfill\unvbox\picbox%
15762\ifnum\picwd>0\vfill\fi%
15763\vss}\ifnum\br>0\hfill\vbox{\box\wbslice}\fi}}%
15764 \unvbox\windowbox%
15765 \loop
15766 \setbox\bslice=\vsplit\rawtext to\baselineskip
15767 \prune\bslice\linewidth
15768 \setbox\wbslice=\vbox{\hbox to\linewidth{\box\bslice\hfil}}
15769 \unvbox\wbslice
15770 \ifdim\ht\rawtext>0pt
15771 repeat
```
## **96 File plain-xetex-bidi.def**

}% FINITO

```
15773 \def\TeXXeTOn{\TeXXeTstate=1 }
15774 \def\TeXXeTOff{\TeXXeTstate=0 }
15775 \TeXXeTOn
15776 \def\usebox#1{\leavevmode\copy #1\relax}
15777\def\bidi@RTL@everypar{{\setbox\z@\lastbox\if@RTL\beginR\else\beginL\fi\ifvoid\z@\else\usebox\
15778 \let\bidi@o@everypar=\everypar
15779 \newtoks\bidi@n@everypar
15780 \bidi@n@everypar\expandafter{\the\bidi@o@everypar}
15781 \bidi@o@everypar{\bidi@RTL@everypar\the\bidi@n@everypar}
15782 \let\everypar=\bidi@n@everypar
15783 \def\mbox{interfered} \after \after \qquad \begin{array}{c} \begin{array}{c} \text{if} \begin{array}{c} \text{if} \begin{array}{c} \text{if} \begin{array}{c} \text{if} \begin{array}{c} \text{if} \begin{array}{c} \text{if} \end{array}\\ \text{if} \begin{array}{c} \text{if} \begin{array}{c} \text{if} \begin{array}{c} \text{if} \begin{array}{c} \text{if} \end{array}\\ \text{if} \begin{array}{c} \text{if} \begin{array}{c} \text{if} \begin{array}{c} \text{if} \begin{array}{c} \text{if} \end{15784 \def\moreRLE{\bracetext \aftergroup\endR \beginR\@RTLtrue}
15785 \protected\def\hboxR{\hbox\bgroup
15786 \everyhbox{%
15787 \aftergroup\egroup
15788 \everyhbox{}%
15789 \beginR
15790 \@hboxRconstructtrue
15791 \bgroup
15792 \aftergroup\endR
15793 \aftergroup\egroup
15794 }\hbox}
15795 \protected\def\hboxL{\hbox\bgroup
15796 \everyhbox{%
15797 \aftergroup\egroup
15798 \everyhbox{}%
15799 \beginL
15800 \@hboxRconstructfalse
15801 \bgroup
15802 \aftergroup\endL
15803 \aftergroup\egroup
15804 }\hbox}
15805 \protected\def\vboxR{\vbox\bgroup
```

```
15806 \everyvbox{%
```

```
15807 \aftergroup\egroup
```
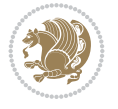

```
15810 \bgroup
15811 \aftergroup\egroup
15812 }\vbox}
15813 \protected\def\vboxL{\vbox\bgroup
15814 \everyvbox{%
15815 \aftergroup\egroup
15816 \everyvbox{}%
15817 \@RTLfalse
15818 \bgroup
15819 \aftergroup\egroup
15820 }\vbox}
15821\def\LTR{\par\@RTLfalse\@RTL@footnotefalse\hsize\linewidth\parshape\z@}
15822\def\endLTR{\par}
15823\def\RTL{\par\@RTLtrue\@RTL@footnotetrue\hsize\linewidth\parshape\z@}
15824 \def\endRTL{\par}
15825 \def\setRTL{\@RTLtrue\@RTL@footnotetrue}
15826 \def\setLTR{\@RTLfalse\@RTL@footnotefalse}
15827 \let\unsetRTL=\setLTR
15828 \let\unsetLTR=\setRTL
15829 \let\LR=\LRE
15830 \let\RL=\RLE
15831 \def\@ensure@RTL#1{\if@RTL#1\else\RLE{#1}\fi}
15832 \def\@ensure@LTR#1{\if@RTL\LRE{#1}\else#1\fi}
15833 \let\@ensure@RL=\@ensure@RTL
15834 \let\@ensure@LR=\@ensure@LTR
15835 \def\@ensure@dir#1{\if@RTL\RLE{#1}\else{#1}\fi}
15836 \let\@ensure@maindir=\@ensure@dir
15837 \def\@@RTL{RTL}
15838 \def\@@LTR{LTR}
15839 \def\save@dir{\if@RTL\gdef\saved@@dir{RTL}\else\gdef\saved@@dir{LTR}\fi}
15840 \def\reset@dir{\ifx\saved@@dir\@@RTL\setRTL\else\ifx\saved@@dir\@@LTR\setLTR\else\relax\fi\fi}
15841 \let\@@TeX\TeX
15842\def\TeX{\@ensure@LTR{\@@TeX}}
15843 \def\pagecontents{\ifvoid\topins\else\unvbox\topins\fi
15844 \dimen@=\dp\@cclv \unvbox\@cclv % open up \box255
15845 \ifvoid\footins\else % footnote info is present
15846 \vskip\skip\footins
15847 \footnoterule
15848 \unvbox\footins\fi
15849 \ifr@ggedbottom \kern-\dimen@ \vfil \fi
15850 \ifvoid\@bidi@copyins@
15851 \else
15852 \vskip\skip\@bidi@copyins@
15853 \unvbox\@bidi@copyins@
15854 \fi
15855 }
15856 \long\def\bidi@reflect@box#1{%
15857 \leavevmode
15858 \setbox\z@\hbox{{#1}}%
15859 \setbox\tw@\hbox{\special{x:gsave}\special{x:scale -1 1}\rlap{\copy\z@}\special{x:grestore
15860 \hbox to \wd\z@{\kern\wd\z@\box\tw@\hss}%
15861 }
```
 \everyvbox{}% \@RTLtrue

```
File plain-xetex-bidi.def 302
```
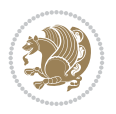

```
15862 \def\XeTeX{\LR{\leavevmode$\smash{\hbox{X\lower.5ex
15863 \hbox{\kern-.125em\bidi@reflect@box{E}}\kern-.1667em \TeX}}$}}
15864 \let\setRL=\setRTL
15865 \let\setLR=\setLTR
15866 \let\unsetRL=\setLTR
15867 \let\bidi@saved@eqno=\eqno
15868 \let\bidi@saved@leqno=\leqno
15869 \def\eqno{\ifnum\predisplaydirection<\z@ \bidi@saved@leqno \else \bidi@saved@eqno \fi}
15870 \def\leqno{\ifnum\predisplaydirection<\z@ \bidi@saved@eqno \else \bidi@saved@leqno \fi}
15871 \def\centerline#1{\line{\hss\if@RTL\beginR\fi#1\if@RTL\endR\fi\hss}}
\label{thm:1} $$15872 \def\leftline#1{\line{\left\begin{array}{r|c}1\inB\Bigl\end{array}}$$15873 \def\rightline#1{\line{\hss\if@RTL\beginR\fi#1\if@RTL\endR\fi}}
```
### **97 File pstricks-xetex-bidi.def**

```
15874 \ProvidesFile{pstricks-xetex-bidi.def}[2015/11/18 v0.5 bidi adaptations for pstricks package
15875 \def\pspicture{\begingroup\ifmmode\else\@RTLfalse\beginL\fi\pst@ifstar\pst@picture}
15876 \def\endpspicture{%
15877 \ifshowgrid\ifnum\showgridp@s>0
15878 \psgrid[xunit=\sh@wgridXunit,yunit=\sh@wgridYunit,style=gridstyle]\fi\fi%
15879 \pst@killglue
15880 % \global\pst@shift=\pst@shift% in fact of the following endgroup
15881 \endgroup
15882 \egroup
15883 \ifdim\wd\pst@hbox=\z@\else
15884 %\@pstrickserr{Extraneous space in the pspicture environment}%
15885 %{Type \space <return> \space to proceed.}%
15886 \fi
15887 \ht\pst@hbox=\pst@dimd
15888 \dp\pst@hbox=-\pst@dimb
15889 \setbox\pst@hbox=\hbox{%
15890 \kern-\pst@dima
15891% Orig version ----
15892 %\ifx\pst@tempa\@empty\else
15893 %\advance\pst@dimd-\pst@dimb
15894 %\pst@dimd=\pst@tempa\pst@dimd
15895 %\advance\pst@dimd\pst@dimb
15896 %\lower\pst@dimd
15897%\fi
15898 %----- end Orig
15899 \ifPst@shift@star%\typeout{==pstricks== old behaviour of the shift option}% shift=*
15900 \advance\pst@dimd-\pst@dimb
15901 \pst@dimd=0.5\pst@dimd
15902 \else\pst@dimd-\pst@shift\fi
15903 \advance\pst@dimd\pst@dimb
15904 \lower\pst@dimd
15905 \box\pst@hbox
15906 \kern\pst@dimc}%
15907 \if@star\setbox\pst@hbox=\hbox{\clipbox@@\z@}\fi
15908 \leavevmode\ifdim\overfullrule=\z@\box\pst@hbox\else
15909 \fboxsep=0pt
15910 \fbox{\rule[-\pst@shift]{0pt}{\ht\pst@hbox}\rule{\wd\pst@hbox}{0pt}}\fi
15911 \ifmmode\else\endL\fi
15912 \endgroup%
```
File pstricks-xetex-bidi.def 303

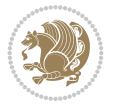

 \psset[pstricks]{shift=0}% reset value }

## **98 File quotchap-xetex-bidi.def**

```
15915 \ProvidesFile{quotchap-xetex-bidi.def}[2010/07/25 v0.1 bidi adaptations for quotchap package
15916 \renewcommand{\qauthor}[1]{%
15917 \par\smallskip
15918 {\if@RTL\raggedright\else\raggedleft\fi\upshape #1\qquad\hbox{}\par}\bigskip}
15919 \renewcommand{\@makechapterhead}[1]{\chapterheadstartvskip%
15920 {\size@chapter{\sectfont\if@RTL\raggedright\else\raggedleft\fi
15921 {\chapnumfont
15922 \ifnum \c@secnumdepth >\m@ne%
15923 \if@mainmatter\thechapter%
15924 \fi\fi
15925 \par\nobreak}%
15926 {\if@RTL\raggedright\else\raggedleft\fi\advance\if@RTL\rightmargin\else\leftmargin\fi1
15927 \nobreak\chapterheadendvskip}}
15928 \renewcommand*{\@iprintcites}{%
15929 \vbox to\z@{\leavevmode\copy\@quotebox\vss}
15930 \global\let\@printcites\relax}
```
## **99 File ragged2e-xetex-bidi.def**

15960 \let\\\@centercr

```
15931 \ProvidesFile{ragged2e-xetex-bidi.def}[2018/10/17 v0.3 bidi adaptations for ragged2e package
15932 \renewcommand{\Centering}{%
```

```
15933 \ifx\\\@raggedtwoe@savedcr
15934 \let\\\@centercr
15935 \fi
15936 \let\@gnewline\@raggedtwoe@gnewline
15937 \if@RTL\rightskip\else\leftskip\fi\CenteringLeftskip
15938 \@rightskip\CenteringRightskip
15939 \if@RTL\leftskip\else\rightskip\fi\@rightskip
15940 \parfillskip\CenteringParfillskip
15941 \parindent\CenteringParindent
15942 \@raggedtwoe@spaceskiptrue
15943 \@raggedtwoe@everyselectfont
15944 }
15945 \renewcommand{\RaggedLeft}{%
15946 \ifx\\\@raggedtwoe@savedcr
15947 \let\\\@centercr
15948 \fi
15949 \let\@gnewline\@raggedtwoe@gnewline
15950 \if@RTL\rightskip\else\leftskip\fi\RaggedLeftLeftskip
15951 \@rightskip\RaggedLeftRightskip
15952 \if@RTL\leftskip\else\rightskip\fi\@rightskip
15953 \parfillskip\RaggedLeftParfillskip
15954 \parindent\RaggedLeftParindent
15955 \@raggedtwoe@spaceskiptrue
15956 \@raggedtwoe@everyselectfont
15957 }
15958 \renewcommand{\RaggedRight}{%
15959 \ifx\\\@raggedtwoe@savedcr
```
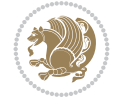

File ragged2e-xetex-bidi.def 304

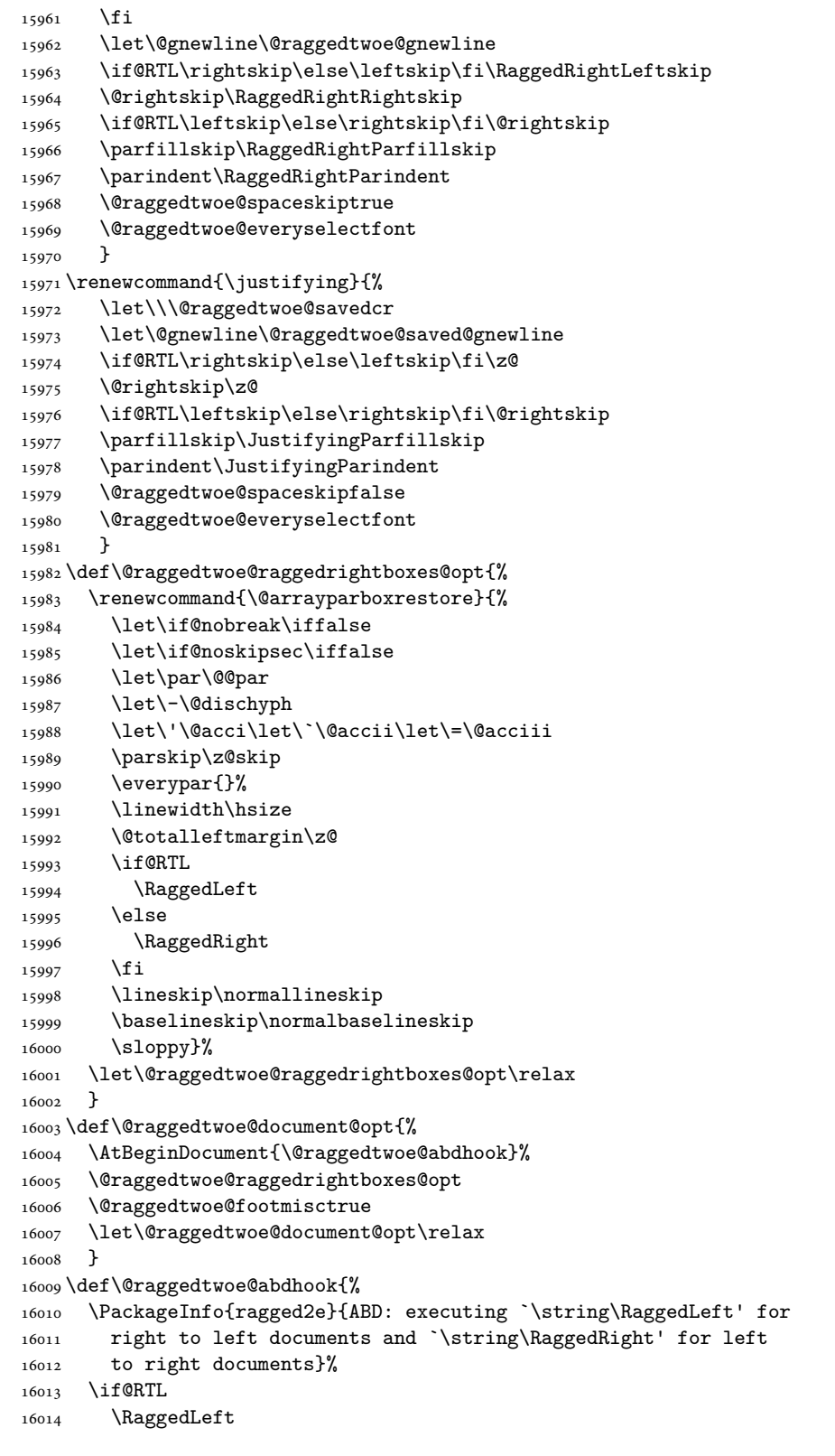

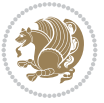

```
16015 \else
16016 \RaggedRight
16017 \fi
16018 \@ifundefined{@tocrmarg}{}{\edef\@tocrmarg{\@tocrmarg plus 2em}}%
16019 \let\@raggedtwoe@abdhook\relax
16020 }
16021 \@ifpackagewith{ragged2e}{raggedrightboxes}{%
16022 \@raggedtwoe@raggedrightboxes@opt
16023 }{}
16024 \@ifpackagewith{ragged2e}{document}{%
16025 \@raggedtwoe@document@opt
16026 }{}
16027 \let\origin@RaggedLeft=\RaggedLeft
16028 \let\origin@RaggedRight=\RaggedRight
16029 \def\RaggedLeft{\if@RTL\origin@RaggedRight\else\origin@RaggedLeft\fi}
16030 \def\RaggedRight{\if@RTL\origin@RaggedLeft\else\origin@RaggedRight\fi}
```

```
16031 \ProvidesFile{rapport1-xetex-bidi.def}[2017/06/09 v0.4 bidi adaptations for rapport1 class f
16032 \renewenvironment{theindex}{%
16033 \if@twocolumn
16034 \@restonecolfalse
16035 \else
16036 \@restonecoltrue
16037 \fi
16038 \columnseprule \z@
16039 \columnsep 35\p@
16040 \twocolumn[\@makeschapterhead{\indexname}]%
16041 \@mkboth{\MakeUppercase{\indexname}}{\MakeUppercase{\indexname}}%
16042 \thispagestyle{plain}\parindent\z@
16043 \parskip\z@ \@plus .3\p@\relax
16044 \let\item\@idxitem
16045 }{%
16046 \if@restonecol\onecolumn\else\clearpage\fi}
16047 \renewcommand*\head@style{%
16048 \interlinepenalty \@M
16049 \hyphenpenalty=\@M \exhyphenpenalty=\@M
16050 \if@RTL\leftskip\else\rightskip\fi=0cm plus .7\hsize\relax}
16051 \if@titlepage
16052 \renewenvironment{abstract}{%
16053 \titlepage
16054 \null\vfil
16055 \section*{\SectFont\abstractname}%
16056 \noindent\ignorespaces}
16057 {\par\vfil\null\endtitlepage}
16058 \else
16059 \renewenvironment{abstract}{%
16060 \if@twocolumn
16061 \section*{\abstractname}%
16062 \else
16063 \bgroup\if@RTL\leftskip\else\rightskip\fi=\unitindent
16064 \section*{\small\SectFont\abstractname}%
16065 \noindent\ignorespaces
```
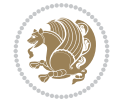

```
16066 \fi}
16067 {\if@twocolumn\else\par\egroup\fi}
16068 \fi
16069 \renewcommand*\@regtocline[3]{%
16070 \ifnum #1>\c@tocdepth
16071 \else
16072 \vskip\z@\@plus.2\p@
16073 {\hangindent\z@ \@afterindenttrue \interlinepenalty\@M
16074 \if@RTL\rightskip\else\leftskip\fi\unitindent
16075 \if@RTL\leftskip\else\rightskip\fi\unitindent\@plus 1fil
16076 \parfillskip\z@
16077 \@tempdima\unitindent
16078 \parindent\z@
16079 \leavevmode
16080 \hbox{}\hskip -\if@RTL\rightskip\else\leftskip\fi\relax#2\nobreak
16081 \hskip 1em \nobreak{\slshape #3}\par
16082 }%
16083 \fi}
16084 \if@oldtoc
16085 \renewcommand*\l@part[2]{%
16086 \ifnum \c@tocdepth >-2\relax
16087 \addpenalty{-\@highpenalty}%
16088 \addvspace{2.25em \@plus\p@}%
16089 \begingroup
16090 \setlength\@tempdima{3em}%
16091 \parindent \z@ \if@RTL\leftskip\else\rightskip\fi \@pnumwidth
16092 \parfillskip -\@pnumwidth
16093 {\leavevmode
16094 \large \bfseries #1\hfil \hb@xt@\@pnumwidth{\hss #2}}\par
16095 \nobreak
16096 \global\@nobreaktrue
16097 \everypar{\global\@nobreakfalse\everypar{}}%
16098 \endgroup
16099 \fi}
16100 \else
16101 \renewcommand*\l@part{%
16102 \ifnum \c@tocdepth >-2\relax
16103 \addpenalty{-\@highpenalty}%
16104 \addvspace{2.25em \@plus \p@}%
16105 \@regtocline{0}%
16106 \fi}
16107 \fi
16108 \if@oldtoc
16109 \renewcommand*\l@chapter[2]{%
16110 \addpenalty{-\@highpenalty}%
16111 \vskip 1.0em \@plus\p@
16112 \setlength\@tempdima{1.5em}%
16113 \begingroup
16114 \parindent \z@ \if@RTL\leftskip\else\rightskip\fi \@pnumwidth
16115 \parfillskip -\@pnumwidth
16116 \leavevmode \bfseries
16117 \advance\if@RTL\rightskip\else\leftskip\fi\@tempdima
16118 \hskip -\if@RTL\rightskip\else\leftskip\fi
16119 #1\nobreak\hfil \nobreak\hb@xt@\@pnumwidth{\hss #2}\par
```
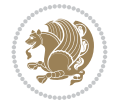

```
16120 \penalty\@highpenalty
16121 \endgroup}
16122 \else
16123 \renewcommand*\l@chapter{\@regtocline{0}}
16124 Ifi
16125 \renewcommand*\left@footnoterule{%
16126 \kern-3\p@
16127 \kern.5\baselineskip
16128 \hrule\@width\unitindent
16129 \kern.4\baselineskip
16130 }
16131 \renewcommand*\right@footnoterule{%
16132 \kern-3\p@
16133 \kern.5\baselineskip
16134 \hbox to \columnwidth{\hskip \dimexpr\columnwidth-\unitindent\relax \hrulefill }
16135 \kern.4\baselineskip}
16136 \renewenvironment{thebibliography}[1]
16137 {\chapter*{\bibname}%
16138 \@mkboth{\MakeUppercase\bibname}{\MakeUppercase\bibname}%
16139 \if@RTL\if@LTRbibitems\@RTLfalse\else\fi\else\if@RTLbibitems\@RTLtrue\else\fi\fi
16140 \bidi@@thebibliography@font@hook%
16141 \list{\@biblabel{\@arabic\c@enumiv}}%
16142 {\settowidth\labelwidth{\@biblabel{#1}}%
16143 \leftmargin\labelwidth
16144 \dvance\leftmargin\labelsep
16145 \@openbib@code
16146 \usecounter{enumiv}%
16147 \let\p@enumiv\@empty
16148 \renewcommand*\theenumiv{\@arabic\c@enumiv}}%
16149 \sloppy\clubpenalty4000\widowpenalty4000%
16150 \sfcode \.\@m}
16151 {\def\@noitemerr
16152 {\@latex@warning{Empty `thebibliography' environment}}%
16153 \endlist}
16154 \renewcommand*\thesection{\thechapter\@SepMark\@arabic\c@section}
16155 \renewcommand*\thesubsection{\thesection\@SepMark\@arabic\c@subsection}
16156 \renewcommand*\thesubsubsection{\thesubsection\@SepMark\@arabic\c@subsubsection}
16157 \renewcommand*\theparagraph{\thesubsubsection\@SepMark\@arabic\c@paragraph}
16158 \renewcommand*\thesubparagraph{\theparagraph\@SepMark\@arabic\c@subparagraph}
16159 \renewcommand*\theequation{%
16160 \ifnum \c@chapter>\z@ \thechapter\@SepMark\fi\@arabic\c@equation}
16161 \renewcommand*\thefigure{%
16162 \ifnum\c@chapter>\z@\thechapter\@SepMark\fi\@arabic\c@figure}
16163 \renewcommand*\thetable{%
16164 \ifnum\c@chapter>\z@\thechapter\@SepMark\fi\@arabic\c@table}
16165 \if@titlepage
16166 \renewcommand*\TitleFont{\rmfamily}
16167 \renewcommand*\maketitle{%
16168 \begin{titlepage}%
16169 \let\footnotesize\small
16170 \let\right@footnoterule\relax
16171 \let\left@footnoterule\relax
16172 \let\textwidth@footnoterule\relax
16173 \let \footnote \thanks
```
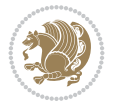

```
16174 \long\def\@makefntext##1{\parindent\z@
16175 \def\labelitemi{\textendash}\@revlabeltrue
16176 \leavevmode\@textsuperscript{\@thefnmark}\kern1em\relax ##1}
16177 \renewcommand*\thefootnote{\@fnsymbol\c@footnote}%
16178 \if@compatibility\setcounter{page}{0}\fi
16179 \null\vfil
16180 \vskip 60\p@
16181 \begin{center}%
16182 \TitleFont
16183 {\LARGE \def\\{\penalty -\@M}
16184 \if@allcaps
16185 \expandafter\uc@nothanks\@title\thanks\relax
16186 \else
16187 \@title
16188 \fi\par}%
16189 \vskip 3em%
16190 {\large
16191 \lineskip .75em \parindent\z@
16192 \begin{tabular}[t]{c}%
16193 \if@allcaps
16194 \expandafter\uc@authornothanks\@author\and\relax
16195 \else
16196 \@author
16197 \fi
16198 \end{tabular}\par}%
16199 \vskip 1.5em%
16200 {\large
16201 \if@allcaps
16202 \uppercase\expandafter{\@date}%
16203 \else
16204 \@date
16205 \fi\par}%
16206 \end{center}\par
16207 \@thanks
16208 \vfil\null
16209 \end{titlepage}%
16210 \setcounter{footnote}{0}%
16211 \global\let\thanks\relax
16212 \global\let\maketitle\relax
16213 \global\let\@thanks\@empty
16214 \global\let\@author\@empty
16215 \global\let\@title\@empty
16216 \global\let\@date\@empty
16217 \global\let\title\relax
16218 \global\let\author\relax
16219 \global\let\date\relax
16220 \global\let\and\relax
16221 }
16222\def\uc@nothanks#1\thanks{\uppercase{#1}\futurelet\@tempa\uc@tx}
16223 \def\uc@authornothanks#1\and{\uc@nothanks#1\thanks\relax
16224 \futurelet\@tempa\uc@ax}
16225 \def\uc@ax{%
16226 \ifx\@tempa\relax
16227 \else
```
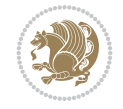

```
16228 \\ \andname \\ \expandafter\uc@authornothanks
16229 \fi}
16230 \def\uc@tx{\ifx\@tempa\relax
16231 \else \expandafter\uc@ty \fi}
16232 \def\uc@ty#1{\thanks{#1}\uc@nothanks}
16233 \else
16234 \renewcommand*\maketitle{\par
16235 \begingroup
16236 \renewcommand*\thefootnote{\@fnsymbol\c@footnote}%
16237 \def\@makefnmark{\rlap{%
16238 \@textsuperscript{\normalfont\@thefnmark}}}%
16239 \long\def\@makefntext{\@xmakefntext{%
16240 \@textsuperscript{\normalfont\@thefnmark}}}%
16241 \if@twocolumn
16242 \ifnum \col@number=\@ne
16243 \@maketitle
16244 \else
16245 \twocolumn[\@maketitle]%
16246 \fi
16247 \else
16248 \newpage
16249 \global\@topnum\z@
16250 \@maketitle
16251 \fi
16252 \thispagestyle{plain}\@thanks
16253 \endgroup
16254 \setcounter{footnote}{0}%
16255 \global\let\thanks\relax
16256 \global\let\maketitle\relax
16257 \global\let\@maketitle\relax
16258 \global\let\@thanks\@empty
16259 \global\let\@author\@empty
16260 \global\let\@title\@empty
16261 \global\let\@date\@empty
16262 \global\let\title\relax
16263 \global\let\author\relax
16264 \global\let\date\relax
16265 \global\let\and\relax
16266 }
16267 \def\@maketitle{%
16268 \newpage
16269 \null
16270 \vskip 2em%
16271 \begin{center}%
16272 \let \footnote \thanks
16273 {\LARGE \TitleFont \@title \par}%
16274 \vskip 1.5em%
16275 {\large \TitleFont
16276 \lineskip .5em%
16277 \begin{tabular}[t]{c}%
16278 \@author
16279 \end{tabular}\parmath16280 \vskip 1em%
16281 {\large \TitleFont \@date}%
```
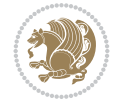

```
16282 \end{center}%
16283 \par
16284 \vskip 1.5em}
16285 \fi
```

```
16286 \ProvidesFile{rapport3-xetex-bidi.def}[2017/06/09 v0.6 bidi adaptations for rapport3 class f
16287 \renewenvironment{theindex}{%
16288 \if@twocolumn
16289 \@restonecolfalse
16290 \else
16291 \@restonecoltrue
16292 \fi
16293 \columnseprule \z@
16294 \columnsep 35\p@
16295 \twocolumn[\@makeschapterhead{\indexname}]%
16296 \@mkboth{\MakeUppercase{\indexname}}{\MakeUppercase{\indexname}}%
16297 \thispagestyle{plain}\parindent\z@
16298 \parskip\z@ \@plus .3\p@\relax
16299 \let\item\@idxitem
16300 }{%
16301 \if@restonecol\onecolumn\else\clearpage\fi}
16302 \if@titlepage
16303 \renewcommand*\TitleFont{\rmfamily}
16304 \renewcommand*\maketitle{%
16305 \begin{titlepage}%
16306 \let\footnotesize\small
16307 \let\right@footnoterule\relax
16308 \let\left@footnoterule\relax
16309 \let\textwidth@footnoterule\relax
16310 \let \footnote \thanks
16311 \let \LTRfootnote \LTRthanks
16312 \let \RTLfootnote \RTLthanks
16313 \long\def\@makefntext##1{\parindent\z@
16314 \def\labelitemi{\textendash}\@revlabeltrue
16315 \leavevmode\@textsuperscript{\@thefnmark}\kern1em\relax ##1}
16316 \renewcommand*\thefootnote{\@fnsymbol\c@footnote}%
16317 \if@compatibility\setcounter{page}{0}\fi
16318 \null\vfil
16319 \vskip 60\p@
16320 \begin{center}%
16321 \TitleFont
16322 {\LARGE \def\\{\penalty -\@M}
16323 \if@allcaps
16324 \expandafter\uc@nothanks\@title\thanks\relax
16325 \else
16326 \@title
16327 \fi\par}%
16328 \vskip 3em%
16329 {\large
16330 \lineskip .75em \parindent\z@
16331 \begin{tabular}[t]{c}%
16332 \if@allcaps
```
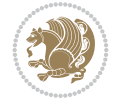

```
16333 \expandafter\uc@authornothanks\@author\and\relax
16334 \else
16335 \@author
16336 \fi
16337 \end{tabular}\par}%
16338 \vskip 1.5em%
16339 {\large
16340 \if@allcaps
16341 \uppercase\expandafter{\@date}%
16342 \else
16343 \@date
16344 \{f i\par}\16345 \end{center}\par
16346 \@thanks
16347 \vfil\null
16348 \end{titlepage}%
16349 \setcounter{footnote}{0}%
16350 \global\let\thanks\relax
16351 \global\let\LTRthanks\relax
16352 \global\let\RTLthanks\relax
16353 \global\let\maketitle\relax
16354 \global\let\@thanks\@empty
16355 \global\let\@author\@empty
16356 \global\let\@title\@empty
16357 \global\let\@date\@empty
16358 \global\let\title\relax
16359 \global\let\author\relax
16360 \global\let\date\relax
16361 \global\let\and\relax
16362 }
16363 \def\uc@nothanks#1\thanks{\uppercase{#1}\futurelet\@tempa\uc@tx}
16364 \def\uc@authornothanks#1\and{\uc@nothanks#1\thanks\relax
16365 \futurelet\@tempa\uc@ax}
16366 \def\uc@ax{%
16367 \ifx\@tempa\relax
16368 \else
16369 \\ \andname \\ \expandafter\uc@authornothanks
16370 \fi}
16371 \def\uc@tx{\ifx\@tempa\relax
16372 \else \expandafter\uc@ty \fi}
16373 \def\uc@ty#1{\thanks{#1}\uc@nothanks}
16374 \else
16375 \renewcommand*\maketitle{\par
16376 \begingroup
16377 \renewcommand*\thefootnote{\@fnsymbol\c@footnote}%
16378 \def\@makefnmark{\rlap{%
16379 \@textsuperscript{\normalfont\@thefnmark}}}%
16380 \long\def\@makefntext{\@xmakefntext{%
16381 \@textsuperscript{\normalfont\@thefnmark}}}%
16382 \if@twocolumn
16383 \ifnum \col@number=\@ne
16384 \@maketitle
16385 \else
16386 \twocolumn[\@maketitle]%
```
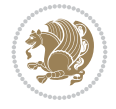

```
16387 \fi
16388 \else
16389 \newpage
16390 \global\@topnum\z@
16391 \@maketitle
16392 \fi
16393 \thispagestyle{plain}\@thanks
16394 \endgroup
16395 \setcounter{footnote}{0}%
16396 \global\let\thanks\relax
16397 \global\let\LTRthanks\relax
16398 \global\let\RTLthanks\relax
16399 \global\let\maketitle\relax
16400 \global\let\@maketitle\relax
16401 \global\let\@thanks\@empty
16402 \global\let\@author\@empty
16403 \global\let\@title\@empty
16404 \global\let\@date\@empty
16405 \global\let\title\relax
16406 \global\let\author\relax
16407 \global\let\date\relax
16408 \global\let\and\relax
16409 }
16410 \def\@maketitle{%
16411 \newpage
16412 \null
16413 \vskip 2em%
16414 \if@titlecentered
16415 \begin{center}%
16416 \let \footnote \thanks
16417 \let \LTRfootnote \LTRthanks
16418 \let \RTLfootnote \RTLthanks
16419 {\LARGE \TitleFont \@title \par}%
16420 \vskip 1.5em%
16421 {\large \TitleFont
16422 \lineskip .5em%
16423 \begin{tabular}[t]{c}%
16424 \@author
16425 \end{tabular}\par}%
16426 \vskip 1em%
16427 {\large \TitleFont \@date}%
16428 \end{center}%
16429 \else
16430 {\LARGE \TitleFont \head@style \@title \par} \vskip 1.5em
16431 {\large \TitleFont \lineskip .5em \tabcolsep\z@
16432 \def\and{%%% \begin{tabular} has already started
16433 \end{tabular}\hskip 1em plus .17fil
16434 \if@RTL\begin{tabular}[t]{r}\else\begin{tabular}[t]{l}\fi}%% \end{tabular} will come
16435 \if@RTL\begin{tabular}[t]{r}\else\begin{tabular}[t]{l}\fi\@author\end{tabular}\
16436 \vskip 1em {\large \TitleFont \@date}
16437 \fi
16438 \par
16439 \vskip 1.5em}
16440 \fi
```
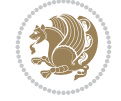

```
16441 \renewcommand*\@regtocline[3]{%
16442 \ifnum #1>\c@tocdepth
16443 \else
16444 \vskip\z@\@plus.2\p@
16445 {\hangindent\z@ \@afterindenttrue \interlinepenalty\@M
16446 \if@RTL\rightskip\else\leftskip\fi\unitindent
16447 \if@RTL\leftskip\else\rightskip\fi\unitindent\@plus 1fil
16448 \parfillskip\z@
16449 \@tempdima\unitindent
16450 \parindent\z@
16451 \leavevmode
16452 \hbox{}\hskip -\if@RTL\rightskip\else\leftskip\fi\relax#2\nobreak
16453 \hskip 1em \nobreak{\slshape #3}\par
16454 }%
16455 \fi}
16456 \if@oldtoc
16457 \renewcommand*\l@part[2]{%
16458 \ifnum \c@tocdepth >-2\relax
16459 \addpenalty{-\@highpenalty}%
16460 \addvspace{2.25em \@plus\p@}%
16461 \begingroup
16462 \setlength\@tempdima{3em}%
16463 \verb|\partial@ \if@RTL\left@ \if@RTL\left@ \if16464 \parfillskip -\@pnumwidth
16465 {\leavevmode
16466 \large \bfseries #1\hfil \hb@xt@\@pnumwidth{\hss #2}}\par
16467 \nobreak
16468 \global\@nobreaktrue
16469 \everypar{\global\@nobreakfalse\everypar{}}%
16470 \endgroup
_{16471} \fi}
16472 \else
16473 \renewcommand*\l@part{%
16474 \ifnum \c@tocdepth >-2\relax
16475 \addpenalty{-\@highpenalty}%
16476 \addvspace{2.25em \@plus \p@}%
16477 \@regtocline{0}%
16478 \fi}
16479 \fi
16480 \if@oldtoc
16481 \renewcommand*\l@chapter[2]{%
16482 \addpenalty{-\@highpenalty}%
16483 \vskip 1.0em \@plus\p@
16484 \setlength\@tempdima{1.5em}%
16485 \begingroup
16486 \parindent \z@ \if@RTL\leftskip\else\rightskip\fi \@pnumwidth
16487 \parfillskip -\@pnumwidth
16488 \leavevmode \bfseries
16489 \advance\if@RTL\rightskip\else\leftskip\fi\@tempdima
16490 \hskip -\if@RTL\rightskip\else\leftskip\fi
16491 #1\nobreak\hfil \nobreak\hb@xt@\@pnumwidth{\hss #2}\par
16492 \penalty\@highpenalty
16493 \endgroup}
16494 \else
```
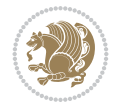

```
16496 \fi
16497 \renewcommand*\head@style{%
16498 \interlinepenalty \@M
16499 \hyphenpenalty=\@M \exhyphenpenalty=\@M
16500 \if@RTL\leftskip\else\rightskip\fi=0cm plus .7\hsize\relax}
16501 \if@titlepage
16502 \renewenvironment{abstract}{%
16503 \titlepage
16504 \null\vfil
16505 \section*{\SectFont\abstractname}%
16506 \noindent\ignorespaces}
16507 {\par\vfil\null\endtitlepage}
16508 \else
16509 \renewenvironment{abstract}{%
16510 \if@twocolumn
16511 \section*{\abstractname}%
16512 \else
16513 \bgroup\if@RTL\leftskip\else\rightskip\fi=\unitindent
16514 \section*{\small\SectFont\abstractname}%
16515 \noindent\ignorespaces
16516 \fi}
16517 {\if@twocolumn\else\par\egroup\fi}
16518 \fi
16519 \renewcommand*\thesection{\thechapter\@SepMark\@arabic\c@section}
16520 \renewcommand*\thesubsection{\thesection\@SepMark\@arabic\c@subsection}
16521 \renewcommand*\thesubsubsection{\thesubsection\@SepMark\@arabic\c@subsubsection}
16522 \renewcommand*\theparagraph{\thesubsubsection\@SepMark\@arabic\c@paragraph}
16523 \renewcommand*\thesubparagraph{\theparagraph\@SepMark\@arabic\c@subparagraph}
16524 \renewcommand*\thefigure{%
16525 \ifnum\c@chapter>\z@\thechapter\@SepMark\fi\@arabic\c@figure}
16526 \renewcommand*\thetable{%
16527 \ifnum\c@chapter>\z@\thechapter\@SepMark\fi\@arabic\c@table}
16528 \renewcommand*\theequation{%
16529 \ifnum \c@chapter>\z@ \thechapter\@SepMark\fi\@arabic\c@equation}
16530 \renewenvironment{thebibliography}[1]
16531 {\chapter*{\bibname}%
16532 \@mkboth{\MakeUppercase\bibname}{\MakeUppercase\bibname}%
16533 \if@RTL\if@LTRbibitems\@RTLfalse\else\fi\else\if@RTLbibitems\@RTLtrue\else\fi\fi
16534 \bidi@@thebibliography@font@hook%
16535 \list{\@biblabel{\@arabic\c@enumiv}}%
16536 {\settowidth\labelwidth{\@biblabel{#1}}%
16537 \leftmargin\labelwidth
16538 \advance\leftmargin\labelsep
16539 \@openbib@code
16540 \usecounter{enumiv}%
16541 \let\p@enumiv\@empty
16542 \renewcommand*\theenumiv{\@arabic\c@enumiv}}%
16543 \sloppy\clubpenalty4000\widowpenalty4000%
16544 \sfcode \.\@m}
16545 {\def\@noitemerr
16546 {\@latex@warning{Empty `thebibliography' environment}}%
16547 \endlist}
16548 \renewcommand*\left@footnoterule{%
```
16495 \renewcommand\*\l@chapter{\@regtocline{0}}

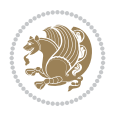

```
16549 \kern-3\p@
16550 \kern.5\baselineskip
16551 \hrule\@width\unitindent
16552 \kern.4\baselineskip
16553 }
16554 \renewcommand*\right@footnoterule{%
16555 \kern-3\p@
16556 \kern.5\baselineskip
16557 \hbox to \columnwidth{\hskip \dimexpr\columnwidth-\unitindent\relax \hrulefill }
16558 \kern.4\baselineskip}
16559 \renewcommand*\head@style{%
16560 \interlinepenalty \@M
16561 \hyphenpenalty=\@M \exhyphenpenalty=\@M
16562 \if@RTL\leftskip\else\rightskip\fi=0cm plus .7\hsize\relax}
```
### **102 File refrep-xetex-bidi.def**

```
16563 \ProvidesFile{refrep-xetex-bidi.def}[2017/06/09 v0.5 bidi adaptations for refrep class for Y
16564 \if@titlepage
16565 \renewcommand\maketitle{\begin{titlepage}%
16566 \let\footnotesize\small
16567 \let\right@footnoterule\relax
16568 \let\left@footnoterule\relax
16569 \let\textwidth@footnoterule\relax
16570 \let\footnote\thanks
16571 \let\LTRfootnote\LTRthanks
16572 \let\RTLfootnote\RTLthanks
16573 \renewcommand\thefootnote{\@fnsymbol\c@footnote}%
16574 \def\@makefnmark%
16575 {\rlap{\@textsuperscript{\normalfont\@thefnmark}}}%
16576 \long\def\@makefntext##1{%
16577 \@setpar{\@@par
16578 \@tempdima = \hsize
16579 \advance\@tempdima -1em
16580 \parshape \@ne 1em \@tempdima}%
16581 \par\parindent 1em \noindent
16582 \hb@xt@\z@{\hss\@textsuperscript{\normalfont\@thefnmark}\,}##1}
16583 \null\vfil
16584 \vskip 60\p@
16585 \begin{center}%
16586 {\LARGE \@title \par}%
16587 \vskip 3em%
16588 {\large
16589 \lineskip .75em%
16590 \begin{tabular}[t]{c}%
16591 \@author
16592 \end{tabular}\par}%
16593 \vskip 1.5em%
16594 {\large \@date \par}% % Set date in \large size.
16595 \end{center}\par
16596 \@thanks
16597 \vfil\null
16598 \end{titlepage}%
16599 \setcounter{footnote}{0}%
```
File refrep-xetex-bidi.def 316

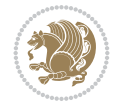

```
16600 \global\let\thanks\relax
16601 \global\let\LTRthanks\relax
16602 \global\let\RTLthanks\relax
16603 \global\let\maketitle\relax
16604 \global\let\@thanks\@empty
16605 \global\let\@author\@empty
16606 \global\let\@date\@empty
16607 \global\let\@title\@empty
16608 \global\let\title\relax
16609 \global\let\author\relax
16610 \global\let\date\relax
16611 \global\let\and\relax
16612 }
16613 \else
16614 \renewcommand\maketitle{\par
16615 \begingroup
16616 \renewcommand\thefootnote{\@fnsymbol\c@footnote}%
16617 \def\@makefnmark%
16618 {\rlap{\@textsuperscript{\normalfont\@thefnmark}}}%
16619 \long\def\@makefntext##1{%
16620 \@setpar{\@@par
16621 \text{Otempdima} = \hbox{hisize}16622 \dvance\@tempdima -1em
16623 \parshape \@ne 1em \@tempdima}%
16624 \par\parindent 1em \noindent
16625 \hb@xt@\z@{\hss\@textsuperscript{\normalfont\@thefnmark}\,}##1}
16626 \if@twocolumn
16627 \ifnum \col@number=\@ne
16628 \@maketitle
16629 \else
16630 \twocolumn[\@maketitle]%
16631 \fi
16632 \else
16633 \newpage
16634 \global\@topnum\z@ % Prevents figures from going at top of page.
16635 \@maketitle
16636 \fi
16637 \thispagestyle{empty}\@thanks
16638 \endgroup
16639 \setcounter{footnote}{0}%
16640 \global\let\thanks\relax
16641 \global\let\LTRthanks\relax
16642 \global\let\RTLthanks\relax
16643 \global\let\maketitle\relax
16644 \global\let\@maketitle\relax
16645 \global\let\@thanks\@empty
16646 \global\let\@author\@empty
16647 \global\let\@date\@empty
16648 \global\let\@title\@empty
16649 \global\let\title\relax
16650 \global\let\author\relax
16651 \global\let\date\relax
16652 \global\let\and\relax
16653 }
```
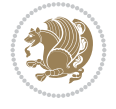

```
16654 \def\@maketitle{%
16655 \newpage
16656 \null
16657 \longthickrule\vskip1.5em%
16658 \let \footnote \thanks
16659 \let \LTRfootnote \LTRthanks
16660 \let \RTLfootnote \RTLthanks
16661 {\secshape \parskip\z@ \parindent\z@
16662 \Large\bfseries \@title \par}%
16663 \vskip1.5em\longthickrule\vskip1.5em%
16664 {\normalsize
16665 \lineskip .5em%
16666 \begin{flushright}%
16667 {\slshape\@author\par}
16668 \vskip 1em%
16669 {\@date}%
16670 \end{flushright}\par}%
16671 \vskip 1.5em}
16672 \fi
16673 \renewcommand*\l@part[2]{%
16674 \ifnum \c@tocdepth >-2\relax
16675 \addpenalty{-\@highpenalty}%
16676 \addvspace{2.25em \@plus\p@}%
16677 \begingroup
16678 \parindent \z@ \if@RTL\leftskip\else\rightskip\fi \@pnumwidth
16679 \parfillskip -\@pnumwidth
16680 {\leavevmode
16681 \large \bfseries #1\hfil \hbox to\@pnumwidth{\hss #2}}\par
16682 \nobreak
16683 \global\@nobreaktrue
16684 \everypar{\global\@nobreakfalse\everypar{}}%
16685 \endgroup
16686 \fi}
16687 \renewcommand*\l@chapter[2]{%
16688 \ifnum \c@tocdepth >\m@ne
16689 \addpenalty{-\@highpenalty}%
16690 \vskip 1.0em \@plus\p@
16691 \setlength\@tempdima{1.5em}%
16692 \begingroup
16693 \parindent \z@ \if@RTL\leftskip\else\rightskip\fi \@pnumwidth
16694 \parfillskip -\@pnumwidth
16695 \leavevmode \bfseries
16696 \advance\if@RTL\rightskip\else\leftskip\fi\@tempdima
16697 \hskip -\if@RTL\rightskip\else\leftskip\fi
16698 #1\nobreak\hfil \nobreak\hb@xt@\@pnumwidth{\hss #2}\par
16699 \penalty\@highpenalty
16700 \endgroup
16701 \fi}
16702 \renewcommand\secshape{\if@RTL\rightskip\else\leftskip\fi=-\leftmarginwidth%
16703 \if@RTL\leftskip\else\rightskip\fi=\@flushglue%
16704 \hyphenpenalty=2000}
16705 \renewcommand\left@footnoterule{%
16706 \kern-3\p@
16707 \hrule\@width.4\columnwidth
```
File refrep-xetex-bidi.def 318

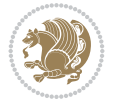

```
16708 \kern 2.6\p@}
16709 \renewcommand\right@footnoterule{%
16710 \kern-3\p@
16711 \hbox to \columnwidth{\hskip .6\columnwidth \hrulefill }
16712 \kern2.6\p@}
16713 \renewcommand\theequation
16714 {\ifnum \c@chapter>\z@ \thechapter\@SepMark\fi \@arabic\c@equation}
16715 \renewcommand\thefigure
16716 {\ifnum \c@chapter>\z@ \thechapter\@SepMark\fi \@arabic\c@figure}
16717 \renewcommand\thetable%
16718 {\ifnum \c@chapter>\z@ \thechapter\@SepMark\fi \@arabic\c@table}
16719 \renewcommand\thesection {\thechapter\@SepMark\@arabic\c@section}
16720\renewcommand\thesubsection {\thesection\@SepMark\@arabic\c@subsection}
16721 \renewcommand\thesubsubsection {\thesubsection \@SepMark\@arabic\c@subsubsection}
16722 \renewcommand\theparagraph {\thesubsubsection\@SepMark\@arabic\c@paragraph}
16723 \renewcommand\thesubparagraph {\theparagraph\@SepMark\@arabic\c@subparagraph}
16724 \renewenvironment{thebibliography}[1]
16725 {\chapter*{\bibname
16726 \@mkboth{\bibname}{\bibname}}%
16727 \if@RTL\if@LTRbibitems\@RTLfalse\else\fi\else\if@RTLbibitems\@RTLtrue\else\fi\fi
16728 \bidi@@thebibliography@font@hook%
16729 \list{\@biblabel{\@arabic\c@enumiv}}%
16730 {\settowidth\labelwidth{\@biblabel{#1}}%
16731 \leftmargin\labelwidth
16732 \advance\leftmargin\labelsep
16733 \@openbib@code
16734 \usecounter{enumiv}%
16735 \let\p@enumiv\@empty
16736 \renewcommand\theenumiv{\@arabic\c@enumiv}}%
16737 \sloppy
16738 \clubpenalty4000
16739 \@clubpenalty \clubpenalty
16740 \widowpenalty4000%
16741 \sfcode \.=\@m}
16742 {\def\@noitemerr
16743 {\@latex@warning{Empty `thebibliography' environment}}%
_{16744} \endlist}
```
16745 \ProvidesFile{report-xetex-bidi.def}[2017/06/09 v0.8 bidi adaptations for standard report cl 16746 \renewenvironment{theindex}

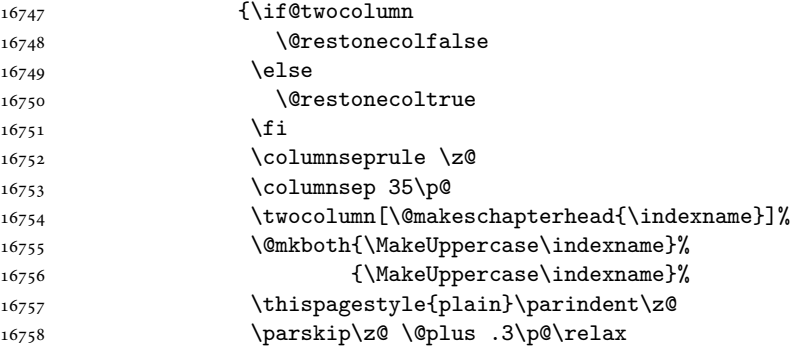

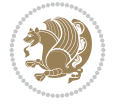

```
16759 \let\item\@idxitem}
16760 {\if@restonecol\onecolumn\else\clearpage\fi}
16761 \if@titlepage
16762 \renewcommand\maketitle{\begin{titlepage}%
16763 \let\footnotesize\small
16764 \let\right@footnoterule\relax
16765 \let\left@footnoterule\relax
16766 \let\textwidth@footnoterule\relax
16767 \let \footnote \thanks
16768 \let \LTRfootnote \LTRthanks
16769 \let \RTLfootnote \RTLthanks
16770 \null\vfil
16771 \vskip 60\p@
16772 \begin{center}%
16773 {\LARGE \@title \par}%
16774 \vskip 3em%
16775 {\large
16776 \lineskip .75em%
16777 \begin{tabular}[t]{c}%
16778 \@author
16779 \end{tabular}\par}%
16780 \vskip 1.5em%
16781 {\large \@date \par}% % Set date in \large size.
16782 \end{center}\par
16783 \@thanks
16784 \vfil\null
16785 \end{titlepage}%
16786 \setcounter{footnote}{0}%
16787 \global\let\thanks\relax
16788 \global\let\LTRthanks\relax
16789 \global\let\RTLthanks\relax
16790 \global\let\maketitle\relax
16791 \global\let\@thanks\@empty
16792 \global\let\@author\@empty
16793 \global\let\@date\@empty
16794 \global\let\@title\@empty
16795 \global\let\title\relax
16796 \global\let\author\relax
16797 \global\let\date\relax
16798 \global\let\and\relax
16799 }
16800 \else
16801 \renewcommand\maketitle{\par
16802 \begingroup
16803 \renewcommand\thefootnote{\@fnsymbol\c@footnote}%
16804 \def\@makefnmark{\rlap{\@textsuperscript{\normalfont\@thefnmark}}}%
16805 \long\def\@makefntext##1{\parindent 1em\noindent
16806 \hb@xt@1.8em{%
16807 \hss\@textsuperscript{\normalfont\@thefnmark}}##1}%
16808 \if@twocolumn
16809 \ifnum \col@number=\@ne
16810 \@maketitle
16811 \else
16812 \twocolumn[\@maketitle]%
```
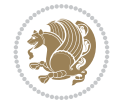

```
16814 \else
16815 \newpage
16816 \global\@topnum\z@ % Prevents figures from going at top of page.
16817 \@maketitle
16818 \fi
16819 \thispagestyle{plain}\@thanks
16820 \endgroup
16821 \setcounter{footnote}{0}%
16822 \global\let\thanks\relax
16823 \global\let\LTRthanks\relax
16824 \global\let\RTLthanks\relax
16825 \global\let\maketitle\relax
16826 \global\let\@maketitle\relax
16827 \global\let\@thanks\@empty
16828 \global\let\@author\@empty
16829 \global\let\@date\@empty
16830 \global\let\@title\@empty
16831 \global\let\title\relax
16832 \global\let\author\relax
16833 \global\let\date\relax
16834 \global\let\and\relax
16835 }
16836 \def\@maketitle{%
16837 \newpage
16838 \null
16839 \vskip 2em%
16840 \begin{center}%
16841 \let \footnote \thanks
16842 \let \LTRfootnote \LTRthanks
16843 \let \RTLfootnote \RTLthanks
16844 {\LARGE \@title \par}%
16845 \vskip 1.5em%
16846 {\large
16847 \lineskip .5em%
16848 \begin{tabular}[t]{c}%
16849 \@author
16850 \end{tabular}\par}%
16851 \vskip 1em%
16852 {\large \@date}%
16853 \end{center}%
16854 \par
16855 \vskip 1.5em}
16856 \fi
16857 \renewcommand*\l@part[2]{%
16858 \ifnum \c@tocdepth >-2\relax
16859 \addpenalty{-\@highpenalty}%
16860 \addvspace{2.25em \@plus\p@}%
16861 \setlength\@tempdima{3em}%
16862 \begingroup
16863 \parindent \z@ \if@RTL\leftskip\else\rightskip\fi \@pnumwidth
16864 \parfillskip -\@pnumwidth
16865 {\leavevmode
16866 \large \bfseries #1\hfil \hb@xt@\@pnumwidth{\hss #2}}\par
```
\fi

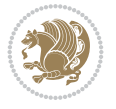

```
16867 \nobreak
16868 \global\@nobreaktrue
16869 \everypar{\global\@nobreakfalse\everypar{}}%
16870 \endgroup
16871 \fi}
16872 \renewcommand*\l@chapter[2]{%
16873 \ifnum \c@tocdepth >\m@ne
16874 \addpenalty{-\@highpenalty}%
16875 \vskip 1.0em \@plus\p@
16876 \setlength\@tempdima{1.5em}%
16877 \begingroup
16878 \parindent \z@ \if@RTL\leftskip\else\rightskip\fi \@pnumwidth
16879 \parfillskip -\@pnumwidth
16880 \leavevmode \bfseries
16881 \advance\if@RTL\rightskip\else\leftskip\fi\@tempdima
16882 \hskip -\if@RTL\rightskip\else\leftskip\fi
16883 #1\nobreak\hfil \nobreak\hb@xt@\@pnumwidth{\hss #2}\par
16884 \penalty\@highpenalty
16885 \endgroup
16886 \fi}
16887 \renewcommand\left@footnoterule{%
16888 \kern-3\p@
16889 \hrule\@width.4\columnwidth
16890 \kern2.6\p@}
16891 \renewcommand\right@footnoterule{%
16892 \kern-3\p@
16893 \hbox to \columnwidth{\hskip .6\columnwidth \hrulefill }
16894 \kern2.6\p@}
16895 \renewcommand\theequation
16896 {\ifnum \c@chapter>\z@ \thechapter\@SepMark\fi \@arabic\c@equation}
16897 \renewcommand \thefigure
16898 {\ifnum \c@chapter>\z@ \thechapter\@SepMark\fi \@arabic\c@figure}
16899 \renewcommand \thetable
16900 {\ifnum \c@chapter>\z@ \thechapter\@SepMark\fi \@arabic\c@table}
16901 \renewcommand \thechapter {\@arabic\c@chapter}
16902 \renewcommand \thesection {\thechapter\@SepMark\@arabic\c@section}
16903 \renewcommand\thesubsection {\thesection\@SepMark\@arabic\c@subsection}
16904 \renewcommand\thesubsubsection{\thesubsection \@SepMark\@arabic\c@subsubsection}
16905 \renewcommand\theparagraph {\thesubsubsection\@SepMark\@arabic\c@paragraph}
16906 \renewcommand\thesubparagraph {\theparagraph\@SepMark\@arabic\c@subparagraph}
16907 \def\@makechapterhead#1{%
16908 \vspace*{50\p@}%
16909 {\parindent \z@ \if@RTL\raggedleft\else\raggedright\fi \normalfont
16910 \ifnum \c@secnumdepth >\m@ne
16911 \huge\bfseries \@chapapp\space \thechapter
16912 \par\nobreak
16913 \vskip 20\p@
16914 \fi
16915 \interlinepenalty\@M
16916 \Huge \bfseries #1\par\nobreak
16917 \vskip 40\p@
16918 }}
16919 \def\@makeschapterhead#1{%
16920 \vspace*{50\p@}%
```

```
16921 {\parindent \z@ \if@RTL\raggedleft\else\raggedright\fi
16922 \normalfont
16923 \interlinepenalty\@M
16924 \Huge \bfseries #1\par\nobreak
16925 \vskip 40\p@
16926 }}
16927 \renewenvironment{thebibliography}[1]
16928 {\chapter*{\bibname}%
16929 \@mkboth{\MakeUppercase\bibname}{\MakeUppercase\bibname}%
16930 \if@RTL\if@LTRbibitems\@RTLfalse\else\fi\else\if@RTLbibitems\@RTLtrue\else\fi\fi
16931 \bidi@@thebibliography@font@hook%
16932 \list{\@biblabel{\@arabic\c@enumiv}}%
16933 {\settowidth\labelwidth{\@biblabel{#1}}%
16934 \leftmargin\labelwidth
16935 \advance\leftmargin\labelsep
16936 \@openbib@code
16937 \usecounter{enumiv}%
16938 \let\p@enumiv\@empty
16939 \renewcommand\theenumiv{\@arabic\c@enumiv}}%
16940 \sloppy
16941 \clubpenalty4000
16942 \@clubpenalty \clubpenalty
16943 \widowpenalty4000%
16944 \sfcode \.\@m}
16945 {\def\@noitemerr
16946 {\@latex@warning{Empty `thebibliography' environment}}%
16947 \endlist}
```
### **104 File rotating-xetex-bidi.def**

```
16948 \ProvidesFile{rotating-xetex-bidi.def}[2013/05/22 v0.2 bidi adaptations for rotating package
16949 \def\end@rotfloat{%
16950 \end{minipage}\end{lrbox}%
16951 \stepcounter{r@tfl@t}%
16952 \rot@label{RF\ther@tfl@t}%
16953 \rot@pageref{RF\ther@tfl@t}{\R@@page}%
16954 \edef\@tempa{Adding sideways \@captype\space on page \R@@page\space}
16955 \rot@mess@toks\expandafter{\@tempa}
16956 \wd\rot@float@box\z@
16957 \ht\rot@float@box\z@
16958 \dp\rot@float@box\z@
16959 \vboxL to \textheight{%
16960 \setkeys{Grot}{units=360}%
16961 \if@rot@twoside
16962 \else
16963 \let\R@@page\rot@LR
16964 \fi
16965 \ifthenelse{\isodd{\R@@page}}{%
16966 \if@rot@twoside
16967 \rot@mess@toks\expandafter{\the\rot@mess@toks (right hand page)}%
16968 \fi
16969 \vfill
16970 \@@line{%
16971 \hskip\rotFPtop
```
File rotating-xetex-bidi.def 323

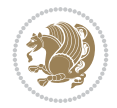
```
16972 \rotatebox{90}{\box\rot@float@box}%
16973 \hskip\rotFPbot
16974 }%
16975 }{%
16976 \if@rot@twoside
16977 \rot@mess@toks\expandafter{\the\rot@mess@toks (left hand page)}%
16978 \fi
16979 \@@line{%
16980 \hskip\rotFPbot
16981 \rotatebox{-90}{\box\rot@float@box}%
16982 \hskip\rotFPtop
16983 }%
16984 \vfill
16985 }%
16986 \rot@message{\the\rot@mess@toks}
16987 }%
16988 \end@float
16989 }
16990 \let\endsidewaysfigure\end@rotfloat
16991 \let\endsidewaystable\end@rotfloat
16992 \def\end@rotdblfloat{%
16993 \end{minipage}\end{lrbox}%
16994 \stepcounter{r@tfl@t}%
16995 \rot@label{RF\ther@tfl@t}%
16996 \rot@pageref{RF\ther@tfl@t}{\R@@page}%
16997 \edef\@tempa{Adding sideways \@captype\space on page \R@@page\space}
16998 \rot@mess@toks\expandafter{\@tempa}
16999 \@tempdima\ht\rot@float@box
17000 \advance\@tempdima by \dp\rot@float@box
17001 \wd\rot@float@box\z@
17002 \ht\rot@float@box\z@
17003 \dp\rot@float@box\z@
17004 \vboxL to \textheight{%
17005 \setkeys{Grot}{units=360}%
17006 \if@rot@twoside
17007 \else
17008 \let\R@@page\rot@LR
17009 \fi
17010 \ifthenelse{\isodd{\R@@page}}{%
17011 \ifrot@messages
17012 \if@rot@twoside
17013 \rot@mess@toks\expandafter{\the\rot@mess@toks (right hand page)}%
17014 \fi
17015 \fi
17016 \vfill
17017 \@@line{%
17018 \hskip\rotFPtop
17019 \rotatebox{90}{\box\rot@float@box}%
17020 \hskip\rotFPbot
17021 }%
17022 }{%
17023 \ifrot@messages
17024 \if@rot@twoside
17025 \rot@mess@toks\expandafter{\the\rot@mess@toks (left hand page)}%
```
File rotating-xetex-bidi.def 324

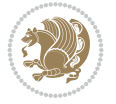

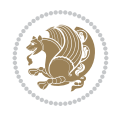

```
17029 \hskip\rotFPbot
17030 \rotatebox{-90}{\box\rot@float@box}%
17031 \hskip\rotFPtop
17032 }%
17033 \vfill
17034 }%
17035 \rot@message{\the\rot@mess@toks}%
17036 }%
17037 \end@dblfloat
17038 }
17039 \def\turn#1{%
17040 \Grot@setangle{#1}%
17041 \setbox\z@\color@hbox\ifmmode\if@RTL\beginR\fi\else\if@RTL\beginR\fi\fi\ignorespaces}
17042 \def\endturn{%
17043 \ifmmode\if@RTL\endR\fi\else\if@RTL\endR\fi\fi
17044 \unskip\color@endbox
17045 \Grot@x\z@
17046 \Grot@y\z@
17047 \ifmmode\else\if@RTL\beginL\fi\fi\Grot@box\ifmmode\else\if@RTL\endL\fi\fi
17048 }
17049 \def\rotate#1{%
17050 \Grot@setangle{#1}%
17051 \setbox\z@\color@hbox\ifmmode\if@RTL\beginR\fi\else\if@RTL\beginR\fi\fi\ignorespaces}
17052\def\endrotate{%
17053 \ifmmode\if@RTL\endR\fi\else\if@RTL\endR\fi\fi
17054 \unskip\color@endbox
17055 \Grot@x\z@
17056 \Grot@y\z@
17057 \wd0\z@\dp0\z@\ht0\z@
17058 \ifmmode\else\if@RTL\beginL\fi\fi\Grot@box\ifmmode\else\if@RTL\endL\fi\fi
17059 }
17060 \def\turnbox#1#2{%
17061 \Grot@setangle{#1}%
17062 \setbox\z@\hbox{{\ifmmode\if@RTL\beginR\fi\else\if@RTL\beginR\fi\fi#2\ifmmode\if@RTL\endR\
17063 \Grot@x\z@\Grot@y\z@
17064 \wd0\z@\dp0\z@\ht0\z@
17065 \ifmmode\else\if@RTL\beginL\fi\fi\Grot@box\ifmmode\else\if@RTL\endL\fi\fi
17066 }
17067\def\sideways{%
17068 \Grot@setangle{90}%
17069 \setbox\z@\color@hbox\ifmmode\if@RTL\beginR\fi\else\if@RTL\beginR\fi\fi\ignorespaces}
17070 \def\endsideways{%
17071 \ifmmode\if@RTL\endR\fi\else\if@RTL\endR\fi\fi
17072 \unskip\color@endbox
17073 \Grot@x\z@
17074 \Grot@y\z@
17075 \ifmmode\else\if@RTL\beginL\fi\fi\Grot@box\ifmmode\else\if@RTL\endL\fi\fi
17076 }
```
 \fi 17027 \fi% \@@line{%

```
17077 \ProvidesFile{scrartcl-xetex-bidi.def}[2017/06/09 v1.1 bidi adaptations for scrartcl class f
17078 \newcommand{\scr@saved@LTRfootnotetext}{}
17079 \newcommand{\scr@saved@RTLfootnotetext}{}
17080 \let\scr@saved@footnotetext\@footnotetext
17081 \let\scr@saved@LTRfootnotetext\@LTRfootnotetext
17082 \let\scr@saved@RTLfootnotetext\@RTLfootnotetext
17083 \renewcommand{\@footnotetext}[1]{%
17084 \scr@saved@footnotetext{#1}%
17085 \csname FN@mf@prepare\endcsname
17086 }
17087 \renewcommand{\@LTRfootnotetext}[1]{%
17088 \scr@saved@LTRfootnotetext{#1}%
17089 \csname FN@mf@prepare\endcsname
17090 }
17091 \renewcommand{\@RTLfootnotetext}[1]{%
17092 \scr@saved@RTLfootnotetext{#1}%
17093 \csname FN@mf@prepare\endcsname
17094 }
17095 \renewcommand\deffootnote[4][]{%
17096 \long\def\@makefntext##1{%
17097 \setlength{\@tempdimc}{#3}%
17098 \def\@tempa{#1}\ifx\@tempa\@empty
17099 \@setpar{\@@par
17100 \text{Utempdim} = \hbox{hsize}17101 \addtolength{\@tempdima}{-#2}%
17102 \if@RTL\parshape \@ne 0pt \@tempdima\else\parshape \@ne #2 \@tempdima\fi}%
17103 \else
17104 \addtolength{\@tempdimc}{#2}%
17105 \addtolength{\@tempdimc}{-#1}%
17106 \@setpar{\@@par
17107 \text{Otempdim} = \hspace{0.1cm}17108 \addtolength{\@tempdima}{-#1}%
17109 \@tempdimb = \hsize
17110 \addtolength{\@tempdimb}{-#2}%
17111 \if@RTL\parshape \tw@ 0pt \@tempdima 0pt \@tempdimb\else\parshape \tw@ #1 \@tempdima
17112 }%
17113 \fi
17114 \par
17115 \parindent\@tempdimc\noindent
17116 \ftn@font\hbox to \z@{\hss\@@makefnmark}##1%
17117 }%
17118 \def\@@makefnmark{\hbox{\ftnm@font{#4}}}%
17119 }
17120 \deffootnote[1em]{1.5em}{1em}{\textsuperscript{\thefootnotemark}}
17121 \renewcommand*\left@footnoterule{%
17122 \normalsize\ftn@rule@test@values
17123 \kern-\dimexpr 2.6\p@+\ftn@rule@height\relax
17124 \ifx\@textbottom\relax\else\vskip \z@ \@plus.05fil\fi
17125 {\usekomafont{footnoterule}{%
17126 \hrule \@height\ftn@rule@height \@width\ftn@rule@width}}%
17127 \kern 2.6\p@}
17128 \renewcommand*\right@footnoterule{%
17129 \normalsize\ftn@rule@test@values
17130 \kern-\dimexpr 2.6\p@+\ftn@rule@height\relax
```
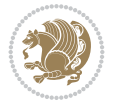

```
17131 \ifx\@textbottom\relax\else\vskip \z@ \@plus.05fil\fi
17132 {\usekomafont{footnoterule}{%
17133 \hbox to \columnwidth{\hskip \dimexpr\columnwidth-\ftn@rule@width\relax \leavevmode\leaders\hrule\hrule\hrule\hrule\mnule
17134 \kern 2.6\p@}
17135 \renewcommand*\maketitle[1][1]{%
17136 \if@titlepage
17137 \begin{titlepage}
17138 \setcounter{page}{%
17139 #1%
17140 }%
17141 \let\footnotesize\small
17142 \let\right@footnoterule\relax
17143 \let\left@footnoterule\relax
17144 \let\textwidth@footnoterule\relax
17145 \let\footnote\thanks
17146 \let\LTRfootnote\LTRthanks
17147 \let\RTLfootnote\RTLthanks
17148 \renewcommand*\thefootnote{\@fnsymbol\c@footnote}%
17149 \let\@oldmakefnmark\@makefnmark
17150 \renewcommand*{\@makefnmark}{\rlap\@oldmakefnmark}%
17151 \ifx\@extratitle\@empty \else
17152 \noindent\@extratitle\next@tpage\cleardoubleemptypage
17153 \thispagestyle{empty}%
17154 \fi
17155 \setparsizes{\z@}{\z@}{\z@\@plus 1fil}\par@updaterelative
17156 \ifx\@titlehead\@empty \else
17157 \begin{minipage}[t]{\textwidth}%
17158 \@titlehead
17159 \end{minipage}\par
17160 \quad \{f_i\}17161 \null\vfill
17162 \begin{center}
17163 \ifx\@subject\@empty \else
17164 {\subject@font \@subject \par}%
17165 \vskip 3em
17166 \fi
17167 {\titlefont\huge \@title\par}%
17168 \vskip 1em
17169 {\ifx\@subtitle\@empty\else\usekomafont{subtitle}\@subtitle\par\fi}%
17170 \vskip 2em
17171 {\Large \lineskip 0.75em
17172 \begin{tabular}[t]{c}
17173 \@author
17174 \end{tabular}\par
17175 }%
17176 \vskip 1.5em
17177 {\Large \@date \par}%
17178 \vskip \z@ \@plus3fill
17179 {\Large \@publishers \par}%
17180 \vskip 3em
17181 \end{center}\par
17182 \\ldothanks
17183 \vfill\null
17184 \if@twoside\next@tpage
```
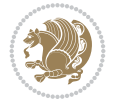

```
17185 \begin{minipage}[t]{\textwidth}
17186 \@uppertitleback
17187 \end{minipage}\par
17188 \vfill
17189 \begin{minipage}[b]{\textwidth}
17190 \@lowertitleback
17191 \end{minipage}
17192 \fi
17193 \ifx\@dedication\@empty \else
17194 \next@tpage\null\vfill
17195 {\centering \Large \@dedication \par}%
17196 \vskip \z@ \@plus3fill
17197 \if@twoside \next@tpage\cleardoubleemptypage \fi
17198 \fi
17199 \end{titlepage}
17200 \else
17201 \par
17202 \@tempcnta=%
17203 #1%
17204 \relax\ifnum\@tempcnta=1\else
17205 \ClassWarning{\KOMAClassName}{%
17206 Optional argument of \string\maketitle\space ignored
17207 at\MessageBreak
17208 notitlepage-mode%
17209 }%
17210 \fi
17211 \begingroup
17212 \renewcommand*\thefootnote{\@fnsymbol\c@footnote}%
17213 \let\@oldmakefnmark\@makefnmark
17214 \renewcommand*{\@makefnmark}{\rlap\@oldmakefnmark}
17215 \if@twocolumn
17216 \ifnum \col@number=\@ne
17217 \@maketitle
17218 \else
17219 \twocolumn[\@maketitle]%
17220 \fi
17221 \else
17222 \newpage
17223 \global\@topnum\z@
17224 \@maketitle
17225 \fi
17226 \thispagestyle{\titlepagestyle}\@thanks
17227 \endgroup
17228 \fi
17229 \setcounter{footnote}{0}%
17230 \let\thanks\relax
17231 \let\LTRthanks\relax
17232 \let\RTLthanks\relax
17233 \let\maketitle\relax
17234 \let\@maketitle\relax
17235 \global\let\@thanks\@empty
17236 \global\let\@author\@empty
17237 \global\let\@date\@empty
17238 \global\let\@title\@empty
```
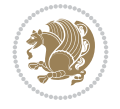

```
17239 \global\let\@subtitle\@empty
17240 \global\let\@extratitle\@empty
17241 \global\let\@titlehead\@empty
17242 \global\let\@subject\@empty
17243 \global\let\@publishers\@empty
17244 \global\let\@uppertitleback\@empty
17245 \global\let\@lowertitleback\@empty
17246 \global\let\@dedication\@empty
17247 \global\let\author\relax
17248 \global\let\title\relax
17249 \global\let\extratitle\relax
17250 \global\let\titlehead\relax
17251 \global\let\subject\relax
17252 \global\let\publishers\relax
17253 \global\let\uppertitleback\relax
17254 \global\let\lowertitleback\relax
17255 \global\let\dedication\relax
17256 \global\let\date\relax
17257 \global\let\and\relax
17258 }%
17259 \renewcommand*{\@maketitle}{%
17260 \clearpage
17261 \let\footnote\thanks
17262 \let\LTRfootnote\LTRthanks
17263 \let\RTLfootnote\RTLthanks
17264 \ifx\@extratitle\@empty \else
17265 \noindent\@extratitle \next@tpage \if@twoside \null\next@tpage \fi
17266 \fi
17267 \setparsizes{\z@}{\z@}{\z@\@plus 1fil}\par@updaterelative
17268 \ifx\@titlehead\@empty \else
17269 \begin{minipage}[t]{\textwidth}
17270 \@titlehead
17271 \end{minipage}\par
_{17272} \fi
17273 \null
17274 \vskip 2em%
17275 \begin{center}%
17276 \ifx\@subject\@empty \else
17277 {\subject@font \@subject \par}
17278 \vskip 1.5em
17279 \fi
17280 {\titlefont\huge \@title \par}%
17281 \vskip .5em
\label{thm:main} $$17282 $$ {\\if x\@subtitle\@empty\else\us \@new{\subscript{subtilde}}\@subtitle\par\{i}\%17283 \vskip 1em
17284 {\Large
17285 \lineskip .5em%
17286 \begin{tabular}[t]{c}
17287 \@author
17288 \end{tabular}\par
17289 }%
17290 \vskip 1em%
17291 {\Large \@date \par}%
17292 \vskip \z@ \@plus 1em
```

```
17293 {\Large \@publishers \par}
17294 \ifx\@dedication\@empty \else
17295 \vskip 2em
17296 {\Large \@dedication \par}
17297 \fi
17298 \end{center}%
17299 \par
17300 \vskip 2em
17301 }%
17302 \def\raggedsection{\if@RTL\raggedleft\else\raggedright\fi}
17303 \def\raggedpart{\if@RTL\raggedleft\else\raggedright\fi}
17304 \renewcommand*\autodot{\if@altsecnumformat\@SepMark\fi}
17305 \renewcommand*{\thesubsection}{\thesection\@SepMark\@arabic\c@subsection}
17306 \renewcommand*{\thesubsubsection}{%
17307 \thesubsection\@SepMark\@arabic\c@subsubsection
17308 }
17309 \renewcommand*{\theparagraph}{\thesubsubsection\@SepMark\@arabic\c@paragraph}
17310 \renewcommand*{\thesubparagraph}{%
17311 \theparagraph\@SepMark\@arabic\c@subparagraph
17312 }
17313 \renewenvironment{thebibliography}[1]{%
17314 \if@bib@break@
17315 \bib@beginhook
17316 \else
17317 \bib@heading
17318 \ifx\bibpreamble\relax\else\ifx\bibpreamble\@empty\else
17319 \noindent\bibpreamble\par\nobreak
17320 \fi\fi
17321 \bib@beginhook
17322 \bib@before@hook
17323 \fi
17324 \renewcommand{\BreakBibliography}[1]{%
17325 \@bib@break
17326 \end{thebibliography}%
17327 \begingroup ##1\endgroup
17328 \begin{thebibliography}{#1}
17329 }%
17330 \if@RTL\if@LTRbibitems\@RTLfalse\else\fi\else\if@RTLbibitems\@RTLtrue\else\fi\fi
17331 \bidi@@thebibliography@font@hook%
17332 \list{%
17333 \@biblabel{\@arabic\c@enumiv}%
17334 }{%
17335 \settowidth\labelwidth{\@biblabel{#1}}%
17336 \leftmargin\labelwidth
17337 \advance\leftmargin\labelsep
17338 \@openbib@code
17339 \if@bib@break@
17340 \edef\@tempa{%
17341 \noexpand\usecounter{enumiv}%
17342 \noexpand\setcounter{enumiv}{\the\c@enumiv}%
17343 }\@tempa
17344 \no@bib@break
17345 \else
17346 \usecounter{enumiv}%
```
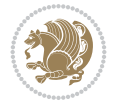

```
17348 \let\p@enumiv\@empty
17349 \renewcommand*\theenumiv{\@arabic\c@enumiv}%
17350 }%
17351 \sloppy\clubpenalty4000 \widowpenalty4000
17352 \sfcode`\.=\@m
17353 }{%
17354 \if@bib@break@
17355 \def\@noitemerr{%
17356 \@latex@warning{%
17357 \string\BreakBibliography\space at begin of `thebibliography'
17358 environment\MessageBreak
17359 or following \string\BreakBibliography}%
17360 }%
17361 \else
17362 \def\@noitemerr{%
17363 \@latex@warning{%
17364 Empty `thebibliography' environment or
17365 \string\BreakBibliography\MessageBreak
17366 before end of `thebibliography' environment}%
17367 }%
17368 \fi
17369 \endlist
17370 \if@bib@break@
17371 \else
17372 \bib@after@hook
17373 \let\bib@before@hook\@empty
17374 \let\bib@after@hook\@empty
17375 \fi
17376 \bib@endhook
17377 }
17378 \renewcommand*\left@footnoterule{%
17379 \kern-3\p@
17380 \ifx\@textbottom\relax\else\vskip \z@ \@plus.05fil\fi
17381 \hrule\@width.4\columnwidth
17382 \kern 2.6\p@}
17383 \renewcommand*\right@footnoterule{%
17384 \kern-3\p@
17385 \ifx\@textbottom\relax\else\vskip \z@ \@plus.05fil\fi
17386 \hbox to \columnwidth{\hskip .6\columnwidth \hrulefill }
17387 \kern2.6\p@}
17388\renewcommand*{\raggeddictum}{\if@RTL\raggedright\else\raggedleft\fi}
17389 \renewcommand*{\raggeddictumtext}{\if@RTL\raggedleft\else\raggedright\fi}
_{17390} \rm \rm \,m and *{\ragger}{\ragger}{\rm \,m and} \rm \,m}17391 \renewcommand\marginline[1]{%
17392 \marginpar[\if@RTL\raggedright\else\raggedleft\fi{#1}]{\if@RTL\raggedleft\else\raggedright\fi #1}%
17393 }
17394 \renewcommand{\@@makecaption}[3]{%
17395 \cap@margin
17396 \ifonelinecaptions
17397 \@tempcnta=\value{mpfootnote}\@tempcntb=\value{footnote}%
17398 \let\scr@tmp@footnotetext=\@footnotetext
17399 \let\@footnotetext=\@gobble
17400 \let\scr@tmp@LTRfootnotetext=\@LTRfootnotetext
```
\fi

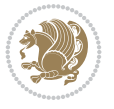

```
17401 \let\@LTRfootnotetext=\@gobble
17402 \let\scr@tmp@RTLfootnotetext=\@RTLfootnotetext
17403 \let\@RTLfootnotetext=\@gobble
17404 \sbox\@tempboxa{%
17405 {\capfont{\strut\ignorespaces
17406 #1{{\caplabelfont{#2\captionformat}}}%
17407 #3\unskip\strut}}%
17408 }%
17409 \let\@footnotetext=\scr@tmp@footnotetext
17410 \let\scr@tmp@footnotetext=\undefined
17411 \let\@LTRfootnotetext=\scr@tmp@LTRfootnotetext
17412 \let\scr@tmp@LTRfootnotetext=\undefined
17413 \let\@RTLfootnotetext=\scr@tmp@RTLfootnotetext
17414 \let\scr@tmp@RTLfootnotetext=\undefined
17415 \setcounter{footnote}{\@tempcntb}%
17416 \setcounter{mpfootnote}{\@tempcnta}%
17417 \else
17418 \sbox\@tempboxa{\hspace*{2\cap@width}}%
17419 \fi
17420 \begingroup%
17421 \setlength{\@tempdima}{\cap@width}%
17422 \ifdim \wd\@tempboxa >\@tempdima
17423 \hb@xt@\hsize{%
17424 \setbox\@tempboxa\vbox{\hsize=\cap@width
17425 \ifdofullc@p
17426 {\capfont{\@hangfrom{\scr@smashdp{\strut\ignorespaces
17427 #1{{\caplabelfont{#2\captionformat}}}}}%
17428 {#3\unskip\strut\par}}}%
17429 \else%
17430 \ifdim\cap@indent<\z@
17431 {\capfont{\strut\ignorespaces
17432 #1{{\caplabelfont{#2\captionformat\par}}}%
17433 \noindent\hspace*{-\cap@indent}#3\unskip\strut\par}}%
17434 \text{le } \text{le } \text{le } \text{le } \text{le } \text{le } \text{le } \text{le } \text{le } \text{le } \text{le } \text{le } \text{le } \text{le } \text{le } \text{le } \text{le } \text{le } \text{le } \text{le } \text{le } \text{le } \text{le } \text{le } \text{le } \text{le } \text{le17435 \if@capbreak
17436 {\capfont{\strut\ignorespaces
17437 #1{{\caplabelfont{#2\captionformat\par}}}%
17438 \noindent\@hangfrom{\hspace*{\cap@indent}}{#3\par}}}%
17439 \else
17440 {\capfont{\@hangfrom{\scr@smashdp\strut\hspace*{\cap@indent}}%
17441 {\hspace{-\cap@indent}\scr@smashdp{\ignorespaces#1%
17442 {{\caplabelfont{#2\captionformat}}}}#3\unskip\strut\par}}}%
17443 \fi
17444 \fi
17445 \fi
17446 }%
17447 \setlength{\@tempdima}{\ht\@tempboxa}%
17448 \addtolength{\@tempdima}{\dp\@tempboxa}%
17449 \addtolength{\@tempdima}{-\ht\strutbox}%
17450 \ht\@tempboxa\ht\strutbox
17451 \dp\@tempboxa\@tempdima
17452 \strut\cap@left
17453 \box\@tempboxa
17454 \cap@right\strut
```
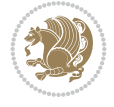

```
17455 }%
17456 \else
17457 \global \@minipagefalse
17458 \sbox\@tempboxa{%
17459 {\operatorname{\Scr@smash}}17460 #1{{\caplabelfont{#2\captionformat}}}}%
17461 #3}}%
17462 }%
17463 {\capfont{\hb@xt@\hsize{\strut\cap@left\if@RTL\beginR\fi\box\@tempboxa\if@RTL\endR\fi\
17464 \fi
17465 \endgroup
17466 }
17467 \renewcommand{\@makecaption}[2]{%
17468 \if@captionabove
17469 \vskip\belowcaptionskip
17470 \else
17471 \vskip\abovecaptionskip
17472 \fi
17473 \@@makecaption\@firstofone{#1}{#2}%
17474 \if@captionabove
17475 \vskip\abovecaptionskip
17476 \else
17477 \vskip\belowcaptionskip
17478 \fi
17479 }
17480 \bidi@AfterFile{longtable-xetex-bidi.def}{%
17481 \@ifpackageloaded{caption2}{\@komalongtablefalse
17482 \scr@caption@before@longtable@warning{caption2}%
17483 }{}%
17484 \if@komalongtable
17485 \renewcommand{\LT@makecaption}[3]{%
17486 \noalign{%
17487 \if@captionabove
17488 \vskip\belowcaptionskip
17489 \else
17490 \vskip\abovecaptionskip
17491 \fi
17492 }%
17493 \LT@mcol\LT@cols c{%
17494 \hbox to\z@{\hss\parbox[t]\linewidth{%
17495 \@@makecaption{#1}{#2}{#3}%
17496 \endgraf
17497 \if@captionabove
17498 \vskip\abovecaptionskip
17499 \else
17500 \vskip\belowcaptionskip
17501 \fi
17502 }%
17503 \hss
17504 }%
17505 }%
17506 }%
17507 \renewcommand*{\scr@LT@array}{}%
```
17508 \let\scr@LT@array=\LT@array

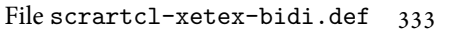

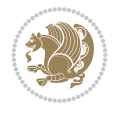

```
17509 \renewcommand*{\LT@array}{%
17510 \let\scr@caption=\LT@caption
17511 \def\captionabove{\noalign{\global\@captionabovetrue}%
17512 \scr@caption}%
17513 \def\captionbelow{\noalign{\global\@captionabovefalse}%
17514 \scr@caption}%
17515 \if@tablecaptionabove
17516 \let\LT@caption=\captionabove
17517 \else
17518 \let\LT@caption=\captionbelow
17519 \fi
17520 \scr@LT@array
17521 }%
17522 \ClassInfo{\KOMAClassName}{%
17523 longtable captions redefined%
17524 }%
17525 \fi
17526 }
17527
17528 \CloneTOCEntryStyle{tocline}{part}
17529 \TOCEntryStyleStartInitCode{part}{%
17530 \expandafter\renewcommand%
17531 \csname scr@tso@#1@linefill\endcsname{\hfill}%
17532 \expandafter\renewcommand%
17533 \csname scr@tso@#1@entryformat\endcsname[1]{\usekomafont{partentry}{##1}}%
17534 \expandafter\renewcommand%
17535 \csname scr@tso@#1@pagenumberformat\endcsname[1]{%
17536 \usekomafont{partentry}{\usekomafont{partentrypagenumber}{##1}}}%
17537 \expandafter\renewcommand\expandafter*%
17538 \csname scr@tso@#1@beforeskip\endcsname{2.25em \@plus\p@}%
17539 }
17540
17541 \CloneTOCEntryStyle{tocline}{section}
17542 \TOCEntryStyleStartInitCode{section}{%
17543 \expandafter\renewcommand%
17544 \csname scr@tso@#1@linefill\endcsname{%
17545 \if@sectionentrywithdots
17546 \TOCLineLeaderFill\relax
17547 \else
17548 \hfill
17549 \fi
17550 }%
17551 % F^^fcr die Eintr^^e4ge die Schrift von Element sectionentry verwenden.
17552 \expandafter\renewcommand%
17553 \csname scr@tso@#1@entryformat\endcsname{\usekomafont{sectionentry}}%
17554 \expandafter\renewcommand%
17555 \csname scr@tso@#1@pagenumberformat\endcsname[1]{\usekomafont{sectionentry}{\usekomafont{s
17556 \expandafter\renewcommand\expandafter*%
17557 \csname scr@tso@#1@beforeskip\endcsname{1.0em \@plus\p@}%
17558 }
17559
17560 \CloneTOCEntryStyle{tocline}{subsection}
17561 \TOCEntryStyleStartInitCode{subsection}{%
17562 \expandafter\renewcommand%
```
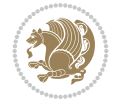

```
17563 \csname scr@tso@#1@linefill\endcsname{\TOCLineLeaderFill\relax}%
17564 }
17565
17566 \CloneTOCEntryStyle{subsection}{default}
17567
17568\DeclareSectionCommand[%
17569 style=part,%
17570 level=\z@,%
17571 tocstyle=part,%
17572 toclevel=\m@ne,%
17573 tocindent=\z@,%
17574 tocnumwidth=2em%
_{17575} ] \{part\}17576 \DeclareSectionCommand[%
17577 style=section,%
17578 level=1,%
17579 indent=\z@,%
17580 beforeskip=-3.5ex \@plus -1ex \@minus -.2ex,%
17581 afterskip=2.3ex \@plus.2ex,%
17582 tocstyle=section,%
17583 tocindent=0pt,%
17584 tocnumwidth=1.5em%
17585 ]{section}
17586 \DeclareSectionCommand[%
17587 style=section,%
17588 level=2,%
17589 indent=\z@,%
17590 beforeskip=-3.25ex\@plus -1ex \@minus -.2ex,%
17591 afterskip=1.5ex \@plus .2ex,%
17592 tocstyle=subsection,%
17593 tocindent=1.5em,%
17594 tocnumwidth=2.3em%
17595 ]{subsection}
17596 \DeclareSectionCommand[%
17597 style=section,%
17598 level=3,%
17599 indent=\z@,%
17600 beforeskip=-3.25ex\@plus -1ex \@minus -.2ex,%
17601 afterskip=1.5ex \@plus .2ex,%
17602 tocstyle=subsection,%
17603 tocindent=3.8em,%
17604 tocnumwidth=3.2em%
17605 ]{subsubsection}
17606 \DeclareSectionCommand[%
17607 style=section,%
17608 level=4,%
17609 indent=\z@,%
17610 beforeskip=3.25ex \@plus1ex \@minus.2ex,%
17611 afterskip=-1em,%
17612 tocstyle=subsection,%
17613 tocindent=7.0em,%
17614 tocnumwidth=4.1em%
17615 ]{paragraph}
17616 \DeclareSectionCommand[%
```
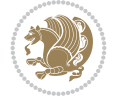

```
17617 style=section,%
17618 level=5,%
17619 indent=\scr@parindent,%
17620 beforeskip=3.25ex \@plus1ex \@minus .2ex,%
17621 afterskip=-1em,%
17622 tocstyle=subsection,%
17623 tocindent=10em,%
17624 tocnumwidth=5em%
17625 ]{subparagraph}
```

```
17626 \ProvidesFile{scrbook-xetex-bidi.def}[2017/06/09 v1.1 bidi adaptations for scrbook class for
17627 \newcommand{\scr@saved@LTRfootnotetext}{}
17628 \newcommand{\scr@saved@RTLfootnotetext}{}
17629 \let\scr@saved@footnotetext\@footnotetext
17630 \let\scr@saved@LTRfootnotetext\@LTRfootnotetext
17631 \let\scr@saved@RTLfootnotetext\@RTLfootnotetext
17632 \renewcommand{\@footnotetext}[1]{%
17633 \scr@saved@footnotetext{#1}%
17634 \csname FN@mf@prepare\endcsname
17635 }
17636 \renewcommand{\@LTRfootnotetext}[1]{%
17637 \scr@saved@LTRfootnotetext{#1}%
17638 \csname FN@mf@prepare\endcsname
17639 }
17640 \renewcommand{\@RTLfootnotetext}[1]{%
17641 \scr@saved@RTLfootnotetext{#1}%
17642 \csname FN@mf@prepare\endcsname
17643 }
17644 \renewcommand\deffootnote[4][]{%
17645 \long\def\@makefntext##1{%
17646 \setlength{\@tempdimc}{#3}%
17647 \def\@tempa{#1}\ifx\@tempa\@empty
17648 \@setpar{\@@par
17649 \@tempdima = \hsize
17650 \addtolength{\@tempdima}{-#2}%
17651 \if@RTL\parshape \@ne 0pt \@tempdima\else\parshape \@ne #2 \@tempdima\fi}%
17652 \else
17653 \addtolength{\@tempdimc}{#2}%
17654 \addtolength{\@tempdimc}{-#1}%
17655 \@setpar{\@@par
17656 \@tempdima = \hsize
17657 \addtolength{\@tempdima}{-#1}%
17658 \@tempdimb = \hsize
17659 \addtolength{\@tempdimb}{-#2}%
17660 \if@RTL\parshape \tw@ 0pt \@tempdima 0pt \@tempdimb\else\parshape \tw@ #1 \@tempdima
17661 }%
17662 \fi
17663 \par
17664 \parindent\@tempdimc\noindent
17665 \ftn@font\hbox to \z@{\hss\@@makefnmark}##1%
17666 }%
17667 \def\@@makefnmark{\hbox{\ftnm@font{#4}}}%
```
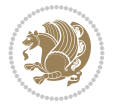

```
17668 }
17669 \deffootnote[1em]{1.5em}{1em}{\textsuperscript{\thefootnotemark}}
17670 \renewcommand*\left@footnoterule{%
17671 \normalsize\ftn@rule@test@values
17672 \kern-\dimexpr 2.6\p@+\ftn@rule@height\relax
17673 \ifx\@textbottom\relax\else\vskip \z@ \@plus.05fil\fi
17674 {\usekomafont{footnoterule}{%
17675 \hrule \@height\ftn@rule@height \@width\ftn@rule@width}}%
17676 \kern 2.6\p@}
17677 \renewcommand*\right@footnoterule{%
17678 \normalsize\ftn@rule@test@values
17679 \kern-\dimexpr 2.6\p@+\ftn@rule@height\relax
17680 \ifx\@textbottom\relax\else\vskip \z@ \@plus.05fil\fi
17681 {\usekomafont{footnoterule}{%
17682 \hbox to \columnwidth{\hskip \dimexpr\columnwidth-\ftn@rule@width\relax \leavevmode\leaders\hrule
17683 \kern 2.6\p@}
17684 \renewcommand*\maketitle[1][1]{%
17685 \if@titlepage
17686 \begin{titlepage}
17687 \setcounter{page}{%
17688 #1%
17689 }%
17690 \let\footnotesize\small
17691 \let\right@footnoterule\relax
17692 \let\left@footnoterule\relax
17693 \let\textwidth@footnoterule\relax
17694 \let\footnote\thanks
17695 \let\LTRfootnote\LTRthanks
17696 \let\RTLfootnote\RTLthanks
17697 \renewcommand*\thefootnote{\@fnsymbol\c@footnote}%
17698 \let\@oldmakefnmark\@makefnmark
17699 \renewcommand*{\@makefnmark}{\rlap\@oldmakefnmark}%
17700 \ifx\@extratitle\@empty \else
17701 \noindent\@extratitle\next@tpage\cleardoubleemptypage
17702 \thispagestyle{empty}%
17703 \fi
17704 \setparsizes{\z@}{\z@}{\z@\@plus 1fil}\par@updaterelative
17705 \ifx\@titlehead\@empty \else
17706 \begin{minipage}[t]{\textwidth}%
17707 \@titlehead
17708 \end{minipage}\par
17709 \fi
17710 \null\vfill
17711 \begin{center}
17712 \ifx\@subject\@empty \else
17713 {\subject@font \@subject \par}%
17714 \vskip 3em
17715 \fi
17716 {\titlefont\huge \@title\par}%
17717 \vskip 1em
17718 {\ifx\@subtitle\@empty\else\usekomafont{subtitle}\@subtitle\par\fi}%
17719  \vskip 2em
17720 {\Large \lineskip 0.75em
17721 \begin{tabular}[t]{c}
```
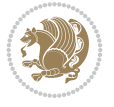

```
17722 \@author
17723 \end{tabular}\par
17724 }%
17725 \vskip 1.5em
17726 {\Large \@date \par}%
17727 \vee \vee \vee \vee \vee \vee \vee \vee \vee \vee \vee \vee \vee \vee \vee \vee \vee \vee \vee \vee \vee \vee \vee \vee \vee \vee \vee \vee \vee \vee \vee \vee \vee \vee \vee \ve17728 {\Large \@publishers \par}%
17729 \vskip 3em
17730 \end{center}\par
17731 \@thanks
17732 \vfill\null
17733 \if@twoside\next@tpage
17734 \begin{minipage}[t]{\textwidth}
17735 \@uppertitleback
17736 \end{minipage}\par
17737 \vfill
17738 \begin{minipage}[b]{\textwidth}
17739 \@lowertitleback
17740 \end{minipage}
17741 \fi
17742 \ifx\@dedication\@empty \else
17743 \next@tpage\null\vfill
17744 \{\centerdot\} {\centering \Large \@dedication \par}%
17745 \vee \vee \vee \vee \vee \vee \vee \vee \vee \vee \vee \vee \vee \vee \vee \vee \vee \vee \vee \vee \vee \vee \vee \vee \vee \vee \vee \vee \vee \vee \vee \vee \vee \vee \vee \ve17746 \if@twoside \next@tpage\cleardoubleemptypage \fi
17747 \fi
17748 \end{titlepage}
17749 \else
17750 \par
17751 \@tempcnta=%
17752 #1%
17753 \relax\ifnum\@tempcnta=1\else
17754 \ClassWarning{\KOMAClassName}{%
17755 Optional argument of \string\maketitle\space ignored
17756 at\MessageBreak
17757 notitlepage-mode%
17758 }%
17759 \fi
17760 \begingroup
\verb|17761| \verb|17761| \verb|1261| \verb|1261| \verb|1261| \verb|1261| \verb|1261| \verb|1261| \verb|1261| \verb|1261| \verb|1261| \verb|1261| \verb|1261| \verb|1261| \verb|1261| \verb|1261| \verb|1261| \verb|1261| \verb|1261| \verb|1261| \verb|1261| \verb|1261| \verb|1261| \verb|1261| \verb|1261| \verb|1261| \verb|1261| \verb17762 \let\@oldmakefnmark\@makefnmark
17763 \renewcommand*{\@makefnmark}{\rlap\@oldmakefnmark}
17764 \if@twocolumn
17765 \ifnum \col@number=\@ne
17766 \@maketitle
17767 \else
17768 \twocolumn[\@maketitle]%
17769 \fi
17770 \else
17771 \newpage
17772 \global\@topnum\z@
17773 \@maketitle
17774 \fi
17775 \thispagestyle{\titlepagestyle}\@thanks
```
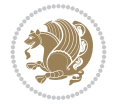

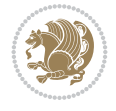

```
17777 \fi
17778 \setcounter{footnote}{0}%
17779 \let\thanks\relax
17780 \let\LTRthanks\relax
17781 \let\RTLthanks\relax
17782 \let\maketitle\relax
17783 \let\@maketitle\relax
17784 \global\let\@thanks\@empty
17785 \global\let\@author\@empty
17786 \global\let\@date\@empty
17787 \global\let\@title\@empty
17788 \global\let\@subtitle\@empty
17789 \global\let\@extratitle\@empty
17790 \global\let\@titlehead\@empty
17791 \global\let\@subject\@empty
17792 \global\let\@publishers\@empty
17793 \global\let\@uppertitleback\@empty
17794 \global\let\@lowertitleback\@empty
17795 \global\let\@dedication\@empty
17796 \global\let\author\relax
17797 \global\let\title\relax
17798 \global\let\extratitle\relax
17799 \global\let\titlehead\relax
17800 \global\let\subject\relax
17801 \global\let\publishers\relax
17802 \global\let\uppertitleback\relax
17803 \global\let\lowertitleback\relax
17804 \global\let\dedication\relax
17805 \global\let\date\relax
17806 \global\let\and\relax
17807 }%
17808 \renewcommand*{\@maketitle}{%
17809 \clearpage
17810 \let\footnote\thanks
17811 \let\LTRfootnote\LTRthanks
17812 \let\RTLfootnote\RTLthanks
17813 \ifx\@extratitle\@empty \else
17814 \noindent\@extratitle \next@tpage \if@twoside \null\next@tpage \fi
17815 \fi
17816 \setparsizes{\z@}{\z@}{\z@\@plus 1fil}\par@updaterelative
17817 \ifx\@titlehead\@empty \else
17818 \begin{minipage}[t]{\textwidth}
17819 \@titlehead
17820 \end{minipage}\par
17821 \fi
17822 \null
17823 \vskip 2em%
17824 \begin{center}%
17825 \ifx\@subject\@empty \else
17826 {\subject@font \@subject \par}
17827 \vskip 1.5em
17828 \fi
17829 {\titlefont\huge \@title \par}%
```
17776 \endgroup

```
17830 \vskip .5em
17831 {\ifx\@subtitle\@empty\else\usekomafont{subtitle}\@subtitle\par\fi}%
17832 \vskip 1em
17833 {\Large
17834 \lineskip .5em%
17835 \begin{tabular}[t]{c}
17836 \@author
17837 \end{tabular}\par
17838 }%
17839 \vskip 1em%
17840 {\Large \@date \par}%
17841 \vskip \z@ \@plus 1em
17842 {\Large \@publishers \par}
17843 \ifx\@dedication\@empty \else
17844 \vskip 2em
17845 {\Large \@dedication \par}
17846 \fi
17847 \end{center}%
17848 \par
17849 \vskip 2em
17850 }%
17851 \def\raggedsection{\if@RTL\raggedleft\else\raggedright\fi}
17852 \renewcommand*\autodot{\if@altsecnumformat\@SepMark\fi}
17853 \renewcommand*\thesection{%
17854 \ifnum \scr@compatibility>\@nameuse{scr@v@2.97d}\relax
17855 \if@mainmatter\thechapter\@SepMark\fi
17856 \else
17857 \thechapter\@SepMark%
17858 \fi
17859 \@arabic\c@section
17860 }
17861 \renewcommand*{\thesubsection}{\thesection\@SepMark\@arabic\c@subsection}
17862 \renewcommand*{\thesubsubsection}{%
17863 \thesubsection\@SepMark\@arabic\c@subsubsection
17864 }
17865 \renewcommand*{\theparagraph}{\thesubsubsection\@SepMark\@arabic\c@paragraph}
17866 \renewcommand*{\thesubparagraph}{%
17867 \theparagraph\@SepMark\@arabic\c@subparagraph
17868 }
17869 \renewcommand*\thefigure{%
17870 \ifnum \scr@compatibility>\@nameuse{scr@v@2.97d}\relax
17871 \if@mainmatter\thechapter\@SepMark\fi
17872 \else
17873 \thechapter\@SepMark%
17874 \fi
17875 \@arabic\c@figure
17876 }
17877 \renewcommand*\thetable{%
17878 \ifnum \scr@compatibility>\@nameuse{scr@v@2.97d}\relax
17879 \if@mainmatter\thechapter\@SepMark\fi
17880 \else
17881 \thechapter\@SepMark%
17882 \fi
17883 \@arabic\c@table
```
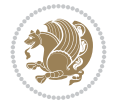

```
17884 }
17885 \renewcommand*\theequation{%
17886 \ifnum \scr@compatibility>\@nameuse{scr@v@2.97d}\relax
17887 \if@mainmatter\thechapter\@SepMark\fi
17888 \else
17889 \thechapter\@SepMark%
17890 \fi
17891 \@arabic\c@equation
17892 }
17893 \renewenvironment{thebibliography}[1]{%
17894 \if@bib@break@
17895 \bib@beginhook
17896 \else
17897 \ifx\bibpreamble\relax\else\ifx\bibpreamble\@empty\else
17898 \setchapterpreamble{\bibpreamble}%
17899 \fi\fi
17900 \bib@heading
17901 \bib@beginhook
17902 \bib@before@hook
17903 \fi
17904 \renewcommand{\BreakBibliography}[1]{%
17905 \@bib@break
17906 \end{thebibliography}%
17907 \begingroup ##1\endgroup
17908 \begin{thebibliography}{#1}
17909 }%
17910 \if@RTL\if@LTRbibitems\@RTLfalse\else\fi\else\if@RTLbibitems\@RTLtrue\else\fi\fi
17911 \bidi@@thebibliography@font@hook%
17912 \list{%
17913 \@biblabel{\@arabic\c@enumiv}%
17914 }{%
17915 \settowidth\labelwidth{\@biblabel{#1}}%
17916 \leftmargin\labelwidth
17917 \advance\leftmargin\labelsep
17918 \@openbib@code
17919 \if@bib@break@
17920 \edef\@tempa{%
17921 \noexpand\usecounter{enumiv}%
17922 \noexpand\setcounter{enumiv}{\the\c@enumiv}%
17923 }\@tempa
17924 \no@bib@break
17925 \else
17926 \usecounter{enumiv}%
17927 \fi
17928 \let\p@enumiv\@empty
17929 \renewcommand*\theenumiv{\@arabic\c@enumiv}%
17930 }%
17931 \sloppy\clubpenalty4000 \widowpenalty4000
17932 \sfcode`\.=\@m
17933 }{%
17934 \if@bib@break@
17935 \def\@noitemerr{%
17936 \@latex@warning{%
17937 \string\BreakBibliography\space at begin of `thebibliography'
```
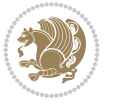

```
17938 environment\MessageBreak
17939 or following \string\BreakBibliography}%
17940 }%
17941 \else
17942 \def\@noitemerr{%
17943 \ClatexCwarning{%
17944 Empty `thebibliography' environment or
17945 \string\BreakBibliography\MessageBreak
17946 before end of `thebibliography' environment}%
17947 }%
17948 \fi
17949 \endlist
17950 \if@bib@break@
17951 \else
17952 \bib@after@hook
17953 \let\bib@before@hook\@empty
17954 \let\bib@after@hook\@empty
17955 \fi
17956 \bib@endhook
17957 }
17958 \renewcommand*\left@footnoterule{%
17959 \kern-3\p@
17960 \ifx\@textbottom\relax\else\vskip \z@ \@plus.05fil\fi
17961 \hrule\@width.4\columnwidth
17962 \kern 2.6\pQ}
17963 \renewcommand*\right@footnoterule{%
17964 \kern-3\p@
17965 \ifx\@textbottom\relax\else\vskip \z@ \@plus.05fil\fi
17966 \hbox to \columnwidth{\hskip .6\columnwidth \hrulefill }
17967 \kern2.6\p@}
17968 \renewcommand*{\raggeddictum}{\if@RTL\raggedright\else\raggedleft\fi}
\label{thm:main} $$\r969 \renewcommand*{\raggeddictumtext}{}\\if@RTL\raggedleft\else\raggedright\tfi$17970 \renewcommand*{\raggeddictumauthor}{\if@RTL\raggedright\else\raggedleft\fi}
17971 \renewcommand\marginline[1]{%
17972 \marginpar[\if@RTL\raggedright\else\raggedleft\fi{#1}]{\if@RTL\raggedleft\else\raggedright\fi #1}%
17973 }
17974 \renewcommand{\@@makecaption}[3]{%
17975 \cap@margin
17976 \ifonelinecaptions
17977 \@tempcnta=\value{mpfootnote}\@tempcntb=\value{footnote}%
17978 \let\scr@tmp@footnotetext=\@footnotetext
17979 \let\@footnotetext=\@gobble
17980 \let\scr@tmp@LTRfootnotetext=\@LTRfootnotetext
17981 \let\@LTRfootnotetext=\@gobble
17982 \let\scr@tmp@RTLfootnotetext=\@RTLfootnotetext
17983 \let\@RTLfootnotetext=\@gobble
17984 \sbox\@tempboxa{%
17985 {\capfont{\strut\ignorespaces
17986 #1{{\caplabelfont{#2\captionformat}}}%
17987 #3\unskip\strut}}%
17988 }%
17989 \let\@footnotetext=\scr@tmp@footnotetext
17990 \let\scr@tmp@footnotetext=\undefined
17991 \let\@LTRfootnotetext=\scr@tmp@LTRfootnotetext
```
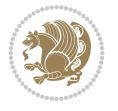

```
17992 \let\scr@tmp@LTRfootnotetext=\undefined
17993 \let\@RTLfootnotetext=\scr@tmp@RTLfootnotetext
17994 \let\scr@tmp@RTLfootnotetext=\undefined
17995 \setcounter{footnote}{\@tempcntb}%
17996 \setcounter{mpfootnote}{\@tempcnta}%
17997 \else
17998 \sbox\@tempboxa{\hspace*{2\cap@width}}%
17999 \fi
18000 \begingroup%
18001 \setlength{\@tempdima}{\cap@width}%
18002 \ifdim \wd\@tempboxa >\@tempdima
18003 \hb@xt@\hsize{%
18004 \setbox\@tempboxa\vbox{\hsize=\cap@width
18005 \ifdofullc@p
18006 {\capfont{\@hangfrom{\scr@smashdp{\strut\ignorespaces
18007 #1{{\caplabelfont{#2\captionformat}}}}}
18008 {#3\unskip\strut\par}}}%
18009 \else%
18010 \ifdim\cap@indent<\z@
18011 {\capfont{\strut\ignorespaces
18012 #1{{\caplabelfont{#2\captionformat\par}}}
18013 \noindent\hspace*{-\cap@indent}#3\unskip\strut\par}}%
18014 \text{else} \text{else} \text{else} \text{else} \text{else} \text{else} \text{else} \text{else} \text{else} \text{le} \text{le} \text{le} \text{le} \text{le} \text{le} \text{le} \text{le} \text{le} \text{le} \text{le} \text{le} \text{le} \text{le} \text{le} \text{le} \text{le} \text{le18015 \if@capbreak
18016 {\capfont{\strut\ignorespaces
18017 #1{{\caplabelfont{#2\captionformat\par}}}%
18018 \noindent\@hangfrom{\hspace*{\cap@indent}}{#3\par}}}%
18019 \else
18020 {\capfont{\@hangfrom{\scr@smashdp\strut\hspace*{\cap@indent}}%
18021 {\hspace{-\cap@indent}\scr@smashdp{\ignorespaces#1%
\label{cor:main} $$18022 $$ \{\{\capabelfont{\#2\caption{formath>}}\#3\unskip \{par}}\}''18023 \fi
18024 \fi
18025 \fi
18026 }%
18027 \setlength{\@tempdima}{\ht\@tempboxa}%
18028 \addtolength{\@tempdima}{\dp\@tempboxa}%
18029 \addtolength{\@tempdima}{-\ht\strutbox}%
18030 \ht\@tempboxa\ht\strutbox
18031 \dp\@tempboxa\@tempdima
18032 \strut\cap@left
18033 \box\@tempboxa
18034 \cap@right\strut
18035 }%
18036 \else
18037 \global \@minipagefalse
18038 \sbox\@tempboxa{%
18039 {\capfont{\scr@smashdp{\strut\ignorespaces
18040 #1{{\caplabelfont{#2\captionformat}}}}
18041 #3}}%
18042 }%
\label{thm:main} $$18043 $$ {\cap for f\hbox\theta\hspace{1\tau\cap\hspace{1\text{1\textnormal{h}}\over \alpha\hspace{1\text{1\textnormal{h}}\over \alpha\hspace{1\text{1\textnormal{h}}\over \alpha\hspace{1\text{1\text{h}}\over \alpha}}}} \leq \frac{1}{\gamma\hspace{1\text{1\text{h}}\over \alpha\hspace{1\text{1\text{h}}\over \alpha}} \over \alpha\hspace{1\text{1\text{h}}\over \alpha}} \vspace{1018044 \fi
18045 \endgroup
```
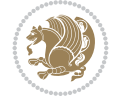

```
18046 }
18047 \renewcommand{\@makecaption}[2]{%
18048 \if@captionabove
18049 \vskip\belowcaptionskip
18050 \else
18051 \vskip\abovecaptionskip
18052 \fi
18053 \@@makecaption\@firstofone{#1}{#2}%
18054 \if@captionabove
18055 \vskip\abovecaptionskip
18056 \else
18057 \vskip\belowcaptionskip
18058 \fi
18059 }
18060 \bidi@AfterFile{longtable-xetex-bidi.def}{%
18061 \@ifpackageloaded{caption2}{\@komalongtablefalse
18062 \scr@caption@before@longtable@warning{caption2}%
18063 }{}%
18064 \if@komalongtable
18065 \renewcommand{\LT@makecaption}[3]{%
18066 \noalign{%
18067 \if@captionabove
18068 \vskip\belowcaptionskip
18069 \else
18070 \vskip\abovecaptionskip
18071 \fi
18072 }%
18073 \LT@mcol\LT@cols c{%
18074 \hbox to\z@{\hss\parbox[t]\linewidth{%
18075 \@@makecaption{#1}{#2}{#3}%
18076 \endgraf
18077 \if@captionabove
18078 \vskip\abovecaptionskip
18079 \else
18080 \vskip\belowcaptionskip
18081 \fi
18082 }%
18083 \hss
18084 }%
18085 }%
18086 }%
18087 \renewcommand*{\scr@LT@array}{}%
18088 \let\scr@LT@array=\LT@array
18089 \renewcommand*{\LT@array}{%
18090 \let\scr@caption=\LT@caption
18091 \def\captionabove{\noalign{\global\@captionabovetrue}%
18092 \scr@caption}%
18093 \def\captionbelow{\noalign{\global\@captionabovefalse}%
18094 \scr@caption}%
18095 \if@tablecaptionabove
18096 \let\LT@caption=\captionabove
18097 \else
18098 \let\LT@caption=\captionbelow
18099 \fi
```
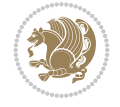

```
18100 \scr@LT@array
18101 }%
18102 \ClassInfo{\KOMAClassName}{%
18103 longtable captions redefined%
18104 }%
18105 \fi
18106 }
18107
18108 \CloneTOCEntryStyle{tocline}{part}
18109 \TOCEntryStyleStartInitCode{part}{%
18110 \expandafter\renewcommand%
18111 \csname scr@tso@#1@linefill\endcsname{\hfill}%
18112 \expandafter\renewcommand%
18113 \csname scr@tso@#1@entryformat\endcsname[1]{\usekomafont{partentry}{##1}}%
18114 \expandafter\renewcommand%
18115 \csname scr@tso@#1@pagenumberformat\endcsname[1]{%
18116 \usekomafont{partentry}{\usekomafont{partentrypagenumber}{##1}}}%
18117 \expandafter\renewcommand\expandafter*%
18118 \csname scr@tso@#1@beforeskip\endcsname{2.25em \@plus\p@}%
18119 }
18120
18121 \CloneTOCEntryStyle{tocline}{chapter}
18122 \TOCEntryStyleStartInitCode{chapter}{%
18123 \expandafter\renewcommand%
18124 \csname scr@tso@#1@linefill\endcsname{%
18125 \if@chapterentrywithdots
18126 \TOCLineLeaderFill\relax
18127 \else
18128 \hfill
18129 \fi
18130 }%
18131 \expandafter\renewcommand%
18132 \csname scr@tso@#1@entryformat\endcsname{\usekomafont{chapterentry}}%
18133 \expandafter\renewcommand%
18134 \csname scr@tso@#1@pagenumberformat\endcsname[1]{%
18135 \usekomafont{chapterentry}{\usekomafont{chapterentrypagenumber}{##1}}}%
18136 \expandafter\renewcommand\expandafter*%
18137 \csname scr@tso@#1@beforeskip\endcsname{1.0em \@plus\p@}%
18138 }
18139
18140 \CloneTOCEntryStyle{tocline}{section}
18141 \TOCEntryStyleStartInitCode{section}{%
18142 \expandafter\renewcommand%
18143 \quad \textrm{Csname} \ \texttt{Stab} \ \texttt{Csmame} \ \texttt{Csmame} \ \texttt{Csm18144 }
18145
18146 \CloneTOCEntryStyle{section}{default}
18147
18148 \DeclareSectionCommand[%
18149 style=part,%
18150 level=\m@ne,%
18151 pagestyle=plain,%
18152 tocstyle=part,%
18153 toclevel=\m@ne,%
```

```
18154 tocindent=\zeta_20,%
18155 tocnumwidth=2em%
18156 ]{part}
18157 \DeclareSectionCommand[%
18158 style=chapter,%
18159 level=\z@,%
18160 pagestyle=plain,%
18161 tocstyle=chapter,%
18162 tocindent=\zeta_20,%
18163 tocnumwidth=1.5em%
18164 ]{chapter}
18165 \DeclareSectionCommand[%
18166 style=section,%
18167 level=1,%
18168 indent=\z@,%
18169 beforeskip=-3.5ex \@plus -1ex \@minus -.2ex,%
18170 afterskip=2.3ex \@plus.2ex,%
18171 tocstyle=section,%
18172 tocindent=1.5em, %
18173 tocnumwidth=2.3em%
18174 ]{section}
18175 \DeclareSectionCommand[%
18176 style=section,%
18177 level=2,%
18178 indent=\zeta \ge 0, \%18179 beforeskip=-3.25ex\@plus -1ex \@minus -.2ex,%
18180 afterskip=1.5ex \@plus .2ex,%
18181 tocstyle=section,%
18182 tocindent=3.8em,%
18183 tocnumwidth=3.2em%
18184 ] {subsection}
18185 \DeclareSectionCommand[%
18186 style=section,%
18187 level=3,%
18188 indent=\z@,%
18189 beforeskip=-3.25ex\@plus -1ex \@minus -.2ex,%
18190 afterskip=1.5ex \@plus .2ex,%
18191 tocstyle=section,%
18192 tocindent=7.0em,%
18193 tocnumwidth=4.1em%
18194 ]{subsubsection}
18195 \DeclareSectionCommand[%
18196 style=section,%
18197 level=4,%
18198 indent=\z@,%
18199 beforeskip=3.25ex \@plus1ex \@minus.2ex,%
18200 afterskip=-1em,%
18201 tocstyle=section,%
18202 tocindent=10em,%
18203 tocnumwidth=5em%
18204 ]{paragraph}
18205 \DeclareSectionCommand[%
18206 style=section,%
18207 level=5,%
```

```
18208 indent=\scr@parindent,%
18209 beforeskip=3.25ex \@plus1ex \@minus .2ex,%
18210 afterskip=-1em,%
18211 tocstyle=section,%
18212 tocindent=12em,%
18213 tocnumwidth=6em%
18214 ]{subparagraph}
18215
18216
```
## **107 File scrlettr-xetex-bidi.def**

```
18217 \ProvidesFile{scrlettr-xetex-bidi.def}[2015/11/14 v0.3 bidi adaptations for scrlettr class for
18218 \renewcommand\deffootnote[4][]{%
18219 \long\def\@makefntext##1{%
18220 \edef\@tempa{#1}\ifx\@tempa\@empty
18221 \@setpar{\@@par
18222 \@tempdima = \hsize
18223 \addtolength{\@tempdima}{-#2}
18224 \if@RTL\parshape \@ne 0pt \@tempdima\else\parshape \@ne #2 \@tempdima\fi}%
18225 \else
18226 \@setpar{\@@par
18227 \@tempdima = \hsize
18228 \addtolength{\@tempdima}{-#1}
18229 \@tempdimb = \hsize
18230 \addtolength{\@tempdimb}{-#2}
18231 \if@RTL\parshape \tw@ 0pt \@tempdima 0pt \@tempdimb\else\parshape \tw@ #1 \@tempdima
18232 \fi
18233 \par
18234 \parindent #3\noindent
18235 \hbox to \z@{\hss\@@makefnmark}##1}
18236 \def\@@makefnmark{\hbox{#4}}
18237 }
18238 \deffootnote[1em]{1.5em}{1em}
18239 {\textsuperscript{\thefootnotemark}}
18240 \def\left@footnoterule{\kern-1\p@
18241 \hrule width 0.4\columnwidth
18242 \kern .6\p@}
18243 \def\right@footnoterule{%
18244 \kern-1\pQ
18245 \hbox to \columnwidth{\hskip .6\columnwidth \hrulefill }
18246 \kern .6\p@}
18247 \def\@datefield{\@reffalse
18248 \ifx\varyourref\@empty \else \@reftrue \fi
18249 \ifx\varyourmail\@empty \else \@reftrue \fi
18250 \ifx\varmyref\@empty \else \@reftrue \fi
18251 \ifx\varcustomer\@empty \else \@reftrue \fi
18252 \ifx\varinvoice\@empty \else \@reftrue \fi
18253 \ifx\varrefitemi\@empty \else \@reftrue \fi
18254 \ifx\varrefitemii\@empty \else \@reftrue \fi
18255 \ifx\varrefitemiii\@empty \else \@reftrue \fi
18256 \vskip -\parskip
18257 \vskip \refvskip
18258 \if@ref
```
File scrlettr-xetex-bidi.def 347

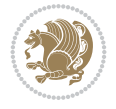

```
18259 \ifx\varyourref\@empty \else
18260 \settowidth{\sc@temp}{\varyourref}
18261 \setbox0\hbox{\scriptsize \sf \yourrefname}
18262 \ifdim \sc@temp > \wd0 \sc@@temp\sc@temp \else \sc@@temp\wd0 \fi
18263 \parbox[t]{\sc@@temp}{\noindent \box0\par \varyourref}\hfill
18264 \fi
18265 \ifx\varyourmail\@empty \else
18266 \settowidth{\sc@temp}{\varyourmail}
18267 \setbox0\hbox{\scriptsize \sf \yourmailname}
18268 \ifdim \sc@temp > \wd0 \sc@@temp\sc@temp \else \sc@@temp\wd0 \fi
18269 \parbox[t]{\sc@@temp}{\noindent \box0\par \varyourmail}\hfill
18270 \{fi18271 \ifx\varmyref\@empty \else
18272 \settowidth{\sc@temp}{\varmyref}
18273 \setbox0\hbox{\scriptsize \sf \myrefname}
18274 \ifdim \sc@temp > \wd0 \sc@@temp\sc@temp \else \sc@@temp\wd0 \fi
18275 \parbox[t]{\sc@@temp}{\noindent \box0\par \varmyref}\hfill
18276 \fi
18277 \ifx\varcustomer\@empty \else
18278 \settowidth{\sc@temp}{\varcustomer}
18279 \setbox0\hbox{\scriptsize \sf \customername}
18280 \ifdim \sc@temp > \wd0 \sc@@temp\sc@temp \else \sc@@temp\wd0 \fi
18281 \t\parbox{1}{\rmer\hbox{block}+ \rm{normal}\hbox{normal}+ \rm{normal}\hbox{normal}18282 \fi
18283 \ifx\varinvoice\@empty \else
18284 \settowidth{\sc@temp}{\varinvoice}
18285 \setbox0\hbox{\scriptsize \sf \invoicename}
18286 \ifdim \sc@temp > \wd0 \sc@@temp\sc@temp \else \sc@@temp\wd0 \fi
18287 \parbox[t]{\sc@@temp}{\noindent \box0\par \varinvoice}\hfill
18288 \fi
18289 \ifx\varrefitemi\@empty \else
18290 \settowidth{\sc@temp}{\varrefitemi}
18291 \setbox0\hbox{\scriptsize \sf \varrefitemnamei}
18292 \ifdim \sc@temp > \wd0 \sc@@temp\sc@temp \else \sc@@temp\wd0 \fi
18293 \parbox[t]{\sc@@temp}{\noindent \box0\par \varrefitemi}\hfill
18294 \fi
18295 \ifx\varrefitemii\@empty \else
18296 \settowidth{\sc@temp}{\varrefitemii}
18297 \setbox0\hbox{\scriptsize \sf \varrefitemnameii}
18298 \ifdim \sc@temp > \wd0 \sc@@temp\sc@temp \else \sc@@temp\wd0 \fi
18299 \parbox[t]{\sc@@temp}{\noindent \box0\par \varrefitemii}\hfill
18300 \fi
18301 \ifx\varrefitemiii\@empty \else
18302 \settowidth{\sc@temp}{\varrefitemiii}
18303 \setbox0\hbox{\scriptsize \sf \varrefitemnameiii}
18304 \ifdim \sc@temp > \wd0 \sc@@temp\sc@temp \else \sc@@temp\wd0 \fi
18305 \parbox[t]{\sc@@temp}{\noindent \box0\par \varrefitemiii}\hfill
18306 \fi
18307 \ifx\@date\@empty \else
18308 \settowidth{\sc@temp}{\@date}
18309 \setbox0\hbox{\scriptsize \sf \datename}
18310 \ifdim \sc@temp > \wd0 \sc@@temp\sc@temp \else \sc@@temp\wd0 \fi
18311 \parbox[t]{\sc@@temp}{\noindent \box0\par \@date}
18312 \fi
```
File scrlettr-xetex-bidi.def 348

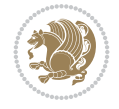

```
18313 \par
18314 \vspace{2.5\baselineskip}
18315 \else
18316 {\ifx\@date\@empty \else \if@RTL\raggedright\else\raggedleft\fi\fromplace\ \@date\par \fi}
18317 \vspace{1.5\baselineskip}
18318 \fi}
18319\long\def\closing#1{\par\nobreak\vspace{0.5\baselineskip}
18320 \stopbreaks \noindent \sc@temp\textwidth \advance\sc@temp by
18321 -\sigindent \hspace{\sigindent}%
\verb|18322 \pmb{\& \sf f(\sf{RTL}\raggedleft\el \raggedright\ifscript; 1322 \thinspace \#1\mb{\& \sf f(\sp{1}\sf{presig@s} \ang{1\sf{RFL}\raggedright\ifscript; 1322 \thinspace \#1\mb{1}\sf{presig@s} \ang{1\sf{presig@s} \anglag}18323 \fromsig\strut}\par
18324 \vspace{1.5\baselineskip}}
```

```
18325 \ProvidesFile{scrreprt-xetex-bidi.def}[2017/06/09 v1.1 bidi adaptations for scrreprt class for
18326 \newcommand{\scr@saved@LTRfootnotetext}{}
18327 \newcommand{\scr@saved@RTLfootnotetext}{}
18328 \let\scr@saved@footnotetext\@footnotetext
18329 \let\scr@saved@LTRfootnotetext\@LTRfootnotetext
18330 \let\scr@saved@RTLfootnotetext\@RTLfootnotetext
18331 \renewcommand{\@footnotetext}[1]{%
18332 \scr@saved@footnotetext{#1}%
18333 \csname FN@mf@prepare\endcsname
18334 }
18335 \renewcommand{\@LTRfootnotetext}[1]{%
18336 \scr@saved@LTRfootnotetext{#1}%
18337 \csname FN@mf@prepare\endcsname
18338 }
18339 \renewcommand{\@RTLfootnotetext}[1]{%
18340 \scr@saved@RTLfootnotetext{#1}%
18341 \csname FN@mf@prepare\endcsname
18342 }
18343 \renewcommand\deffootnote[4][]{%
18344 \long\def\@makefntext##1{%
18345 \setlength{\@tempdimc}{#3}%
18346 \def\@tempa{#1}\ifx\@tempa\@empty
18347 \@setpar{\@@par
18348 \@tempdima = \hsize
18349 \addtolength{\@tempdima}{-#2}%
18350 \if@RTL\parshape \@ne 0pt \@tempdima\else\parshape \@ne #2 \@tempdima\fi}%
18351 \else
18352 \addtolength{\@tempdimc}{#2}%
18353 \addtolength{\@tempdimc}{-#1}%
18354 \@setpar{\@@par
18355 \@tempdima = \hsize
18356 \addtolength{\@tempdima}{-#1}%
18357 \@tempdimb = \hsize
18358 \addtolength{\@tempdimb}{-#2}%
18359 \if@RTL\parshape \tw@ 0pt \@tempdima 0pt \@tempdimb\else\parshape \tw@ #1 \@tempdima
18360 }%
18361 \fi
18362 \par
18363 \parindent\@tempdimc\noindent
```
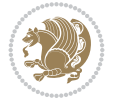

```
18364 \ftn@font\hbox to \z@{\hss\@@makefnmark}##1%
18365 }%
18366 \def\@@makefnmark{\hbox{\ftnm@font{#4}}}%
18367 }
18368 \deffootnote[1em]{1.5em}{1em}{\textsuperscript{\thefootnotemark}}
18369 \renewcommand*\left@footnoterule{%
18370 \normalsize\ftn@rule@test@values
18371 \kern-\dimexpr 2.6\p@+\ftn@rule@height\relax
18372 \ifx\@textbottom\relax\else\vskip \z@ \@plus.05fil\fi
18373 {\usekomafont{footnoterule}{%
18374 \hrule \@height\ftn@rule@height \@width\ftn@rule@width}}%
18375 \kern 2.6\p@}
_{18376}\, \renewcommand*\right@footnoterule{%
18377 \normalsize\ftn@rule@test@values
18378 \kern-\dimexpr 2.6\p@+\ftn@rule@height\relax
18379 \ifx\@textbottom\relax\else\vskip \z@ \@plus.05fil\fi
18380 {\usekomafont{footnoterule}{%
18381 \hbox to \columnwidth{\hskip \dimexpr\columnwidth-\ftn@rule@width\relax \leavevmode\leaders\hrule
18382 \kern 2.6\p@}
18383 \renewcommand*\maketitle[1][1]{%
18384 \if@titlepage
18385 \begin{titlepage}
18386 \setcounter{page}{%
18387 #1%
18388 }%
18389 \let\footnotesize\small
18390 \let\right@footnoterule\relax
18391 \let\left@footnoterule\relax
18392 \let\textwidth@footnoterule\relax
18393 \let\footnote\thanks
18394 \let\LTRfootnote\LTRthanks
18395 \let\RTLfootnote\RTLthanks
18396 \renewcommand*\thefootnote{\@fnsymbol\c@footnote}%
18397 \let\@oldmakefnmark\@makefnmark
18398 \renewcommand*{\@makefnmark}{\rlap\@oldmakefnmark}%
18399 \ifx\@extratitle\@empty \else
18400 \noindent\@extratitle\next@tpage\cleardoubleemptypage
18401 \thispagestyle{empty}%
18402 \fi
18403 \setparsizes{\z@}{\z@}{\z@\@plus 1fil}\par@updaterelative
18404 \ifx\@titlehead\@empty \else
18405 \begin{minipage}[t]{\textwidth}%
18406 \@titlehead
18407 \end{minipage}\par
18408 \fi
18409 \null\vfill
18410 \begin{center}
18411 \ifx\@subject\@empty \else
18412 {\subject@font \@subject \par}%
18413 \vskip 3em
18414 \fi
18415 {\titlefont\huge \@title\par}%
18416 \vskip 1em
18417 {\ifx\@subtitle\@empty\else\usekomafont{subtitle}\@subtitle\par\fi}%
```
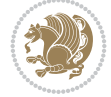

```
18418 \vskip 2em
18419 {\Large \lineskip 0.75em
18420 \begin{tabular}[t]{c}
18421 \@author
18422 \end{tabular}\par
18423 }%
18424 \vskip 1.5em
18425 {\Large \@date \par}%
18426 \vskip \z@ \@plus3fill
18427 {\Large \@publishers \par}%
18428 \vskip 3em
18429 \end{center}\par
18430 \@thanks
18431 \vfill\null
18432 \if@twoside\next@tpage
18433 \begin{minipage}[t]{\textwidth}
18434 \@uppertitleback
18435 \end{minipage}\par
18436 \vfill
18437 \begin{minipage}[b]{\textwidth}
18438 \@lowertitleback
18439 \end{minipage}
18440 \fi
18441 \ifx\@dedication\@empty \else
18442 \next@tpage\null\vfill
18443 {\centering \Large \@dedication \par}%
18444 \vskip \z@ \@plus3fill
18445 \if@twoside \next@tpage\cleardoubleemptypage \fi
18446 \fi
18447 \end{titlepage}
18448 \else
18449 \par
18450 \@tempcnta=%
18451 #1%
18452 \relax\ifnum\@tempcnta=1\else
18453 \ClassWarning{\KOMAClassName}{%
18454 Optional argument of \string\maketitle\space ignored
18455 at\MessageBreak
18456 notitlepage-mode%
18457 }%
18458 \fi
18459 \begingroup
18460 \renewcommand*\thefootnote{\@fnsymbol\c@footnote}%
18461 \let\@oldmakefnmark\@makefnmark
18462 \renewcommand*{\@makefnmark}{\rlap\@oldmakefnmark}
18463 \if@twocolumn
18464 \ifnum \col@number=\@ne
18465 \@maketitle
18466 \else
18467 \twocolumn[\@maketitle]%
18468 \fi
18469 \else
18470 \newpage
18471 \global\@topnum\z@
```
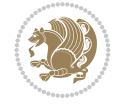

```
18472 \@maketitle
18473 \fi
18474 \thispagestyle{\titlepagestyle}\@thanks
18475 \endgroup
18476 \fi
18477 \setcounter{footnote}{0}%
18478 \let\thanks\relax
18479 \let\LTRthanks\relax
18480 \let\RTLthanks\relax
18481 \let\maketitle\relax
18482 \let\@maketitle\relax
18483 \global\let\@thanks\@empty
18484 \global\let\@author\@empty
18485 \global\let\@date\@empty
18486 \global\let\@title\@empty
18487 \global\let\@subtitle\@empty
18488 \global\let\@extratitle\@empty
18489 \global\let\@titlehead\@empty
18490 \global\let\@subject\@empty
18491 \global\let\@publishers\@empty
18492 \global\let\@uppertitleback\@empty
18493 \global\let\@lowertitleback\@empty
18494 \global\let\@dedication\@empty
18495 \global\let\author\relax
18496 \global\let\title\relax
18497 \global\let\extratitle\relax
18498 \global\let\titlehead\relax
18499 \global\let\subject\relax
18500 \global\let\publishers\relax
18501 \global\let\uppertitleback\relax
18502 \global\let\lowertitleback\relax
18503 \global\let\dedication\relax
18504 \global\let\date\relax
18505 \global\let\and\relax
18506 }%
18507 \renewcommand*{\@maketitle}{%
18508 \clearpage
18509 \let\footnote\thanks
18510 \let\LTRfootnote\LTRthanks
18511 \let\RTLfootnote\RTLthanks
18512 \ifx\@extratitle\@empty \else
18513 \noindent\@extratitle \next@tpage \if@twoside \null\next@tpage \fi
18514 \fi
18515 \setparsizes{\z@}{\z@}{\z@\@plus 1fil}\par@updaterelative
18516 \ifx\@titlehead\@empty \else
18517 \begin{minipage}[t]{\textwidth}
18518 \@titlehead
18519 \end{minipage}\par
18520 \fi
18521 \null
18522 \vskip 2em%
18523 \begin{center}%
18524 \ifx\@subject\@empty \else
18525 {\subject@font \@subject \par}
```
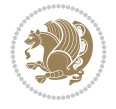

```
18526 \vskip 1.5em
18527 \fi
18528 {\titlefont\huge \@title \par}%
18529 \vskip .5em
18530 {\ifx\@subtitle\@empty\else\usekomafont{subtitle}\@subtitle\par\fi}%
18531 \vskip 1em
18532 {\Large
18533 \lineskip .5em%
18534 \begin{tabular}[t]{c}
18535 \@author
18536 \end{tabular}\par
18537 }%
18538 \vskip 1em%
18539 {\Large \@date \par}%
18540 \vskip \z@ \@plus 1em
18541 {\Large \@publishers \par}
18542 \ifx\@dedication\@empty \else
18543 \vskip 2em
18544 {\Large \@dedication \par}
18545 \overrightarrow{fi}18546 \end{center}%
18547 \par
18548 \vskip 2em
18549 }%
18550 \def\raggedsection{\if@RTL\raggedleft\else\raggedright\fi}
18551 \renewcommand*\autodot{\if@altsecnumformat\@SepMark\fi}
18552 \renewcommand*\thesection{%
18553 \thechapter\@SepMark%
18554 \@arabic\c@section
18555 }
18556 \renewcommand*{\thesubsection}{\thesection\@SepMark\@arabic\c@subsection}
18557 \renewcommand*{\thesubsubsection}{%
18558 \thesubsection\@SepMark\@arabic\c@subsubsection
18559 }
18560 \renewcommand*{\theparagraph}{\thesubsubsection\@SepMark\@arabic\c@paragraph}
18561 \renewcommand*{\thesubparagraph}{%
18562 \theparagraph\@SepMark\@arabic\c@subparagraph
18563 }
18564 \renewcommand*\thefigure{%
18565 \thechapter\@SepMark%
18566 \@arabic\c@figure
18567 }
18568 \renewcommand*\thetable{%
18569 \thechapter\@SepMark%
18570 \@arabic\c@table
18571 }
18572 \renewcommand*\theequation{%
18573 \thechapter\@SepMark%
18574 \@arabic\c@equation
18575 }
18576 \renewenvironment{thebibliography}[1]{%
18577 \if@bib@break@
18578 \bib@beginhook
18579 \else
```

```
18580 \ifx\bibpreamble\relax\else\ifx\bibpreamble\@empty\else
18581 \setchapterpreamble{\bibpreamble}%
18582 \fi\fi
18583 \bib@heading
18584 \bib@beginhook
18585 \bib@before@hook
18586 \fi
18587 \renewcommand{\BreakBibliography}[1]{%
18588 \@bib@break
18589 \end{thebibliography}%
18590 \begingroup ##1\endgroup
18591 \begin{thebibliography}{#1}
18592 }%
18593 \if@RTL\if@LTRbibitems\@RTLfalse\else\fi\else\if@RTLbibitems\@RTLtrue\else\fi\fi
18594 \bidi@@thebibliography@font@hook%
18595 \list{%
18596 \@biblabel{\@arabic\c@enumiv}%
18597 }{%
18598 \settowidth\labelwidth{\@biblabel{#1}}%
18599 \leftmargin\labelwidth
18600 \advance\leftmargin\labelsep
18601 \@openbib@code
18602 \if@bib@break@
18603 \edef\@tempa{%
18604 \noexpand\usecounter{enumiv}%
18605 \noexpand\setcounter{enumiv}{\the\c@enumiv}%
18606 }\@tempa
18607 \no@bib@break
18608 \else
18609 \usecounter{enumiv}%
18610 \fi
18611 \let\p@enumiv\@empty
18612 \renewcommand*\theenumiv{\@arabic\c@enumiv}%
18613 }%
18614 \sloppy\clubpenalty4000 \widowpenalty4000
18615 \sfcode \.=\@m
18616 }{%
18617 \if@bib@break@
18618 \def\@noitemerr{%
18619 \ClatexCwarning{%
18620 \string\BreakBibliography\space at begin of `thebibliography'
18621 environment\MessageBreak
18622 or following \string\BreakBibliography}%
18623 }%
18624 \else
18625 \def\@noitemerr{%
18626 \@latex@warning{%
18627 Empty `thebibliography' environment or
18628 \string\BreakBibliography\MessageBreak
18629 before end of `thebibliography' environment}%
18630 }%
18631 \fi
18632 \endlist
18633 \if@bib@break@
```
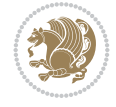

```
18634 \else
18635 \bib@after@hook
18636 \let\bib@before@hook\@empty
18637 \let\bib@after@hook\@empty
18638 \fi
18639 \bib@endhook
18640 }
18641 \renewcommand*\left@footnoterule{%
18642 \kern-3\p@
18643 \ifx\@textbottom\relax\else\vskip \z@ \@plus.05fil\fi
18644 \hrule\@width.4\columnwidth
18645 \kern 2.6\p@}
18646 \renewcommand*\right@footnoterule{%
18647 \kern-3\p@
18648 \ifx\@textbottom\relax\else\vskip \z@ \@plus.05fil\fi
18649 \hbox to \columnwidth{\hskip .6\columnwidth \hrulefill }
18650 \kern2.6\p@}
18651 \renewcommand*{\raggeddictum}{\if@RTL\raggedright\else\raggedleft\fi}
18652 \renewcommand*{\raggeddictumtext}{\if@RTL\raggedleft\else\raggedright\fi}
18653 \renewcommand*{\raggeddictumauthor}{\if@RTL\raggedright\else\raggedleft\fi}
18654 \renewcommand\marginline[1]{%
18655 \marginpar[\if@RTL\raggedright\else\raggedleft\fi{#1}]{\if@RTL\raggedleft\else\raggedright\fi #1}%
18656 }
18657 \renewcommand{\@@makecaption}[3]{%
18658 \cap@margin
18659 \ifonelinecaptions
18660 \@tempcnta=\value{mpfootnote}\@tempcntb=\value{footnote}%
18661 \let\scr@tmp@footnotetext=\@footnotetext
18662 \let\@footnotetext=\@gobble
18663 \let\scr@tmp@LTRfootnotetext=\@LTRfootnotetext
18664 \let\@LTRfootnotetext=\@gobble
18665 \let\scr@tmp@RTLfootnotetext=\@RTLfootnotetext
18666 \let\@RTLfootnotetext=\@gobble
18667 \sbox\@tempboxa{%
18668 {\capfont{\strut\ignorespaces
18669 #1{{\caplabelfont{#2\captionformat}}}%
18670 #3\unskip\strut}}%
18671 }%
18672 \let\@footnotetext=\scr@tmp@footnotetext
18673 \let\scr@tmp@footnotetext=\undefined
18674 \let\@LTRfootnotetext=\scr@tmp@LTRfootnotetext
18675 \let\scr@tmp@LTRfootnotetext=\undefined
18676 \let\@RTLfootnotetext=\scr@tmp@RTLfootnotetext
18677 \let\scr@tmp@RTLfootnotetext=\undefined
18678 \setcounter{footnote}{\@tempcntb}%
18679 \setcounter{mpfootnote}{\@tempcnta}%
18680 \else
18681 \sbox\@tempboxa{\hspace*{2\cap@width}}%
18682 \fi
18683 \begingroup%
18684 \setlength{\@tempdima}{\cap@width}%
18685 \ifdim \wd\@tempboxa >\@tempdima
18686 \hb@xt@\hsize{%
18687 \setbox\@tempboxa\vbox{\hsize=\cap@width
```
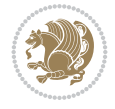

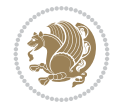

```
18688 \ifdofullc@p
18689 {\capfont{\@hangfrom{\scr@smashdp{\strut\ignorespaces
18690 \text{#1}\{\{\text{caplabelfont#2}\cap\text{if#2}\}\}\18691 <br>
{#3\unskip\strut\text{part}\par}}}%
18692 \else%
18693 \ifdim\cap@indent<\z@
18694 {\cap t{\strut\ingnorespaces}18695 #1{{\caplabelfont{#2\captionformat\par}}}%
18696 \noindent\hspace*{-\cap@indent}#3\unskip\strut\par}}%
18697 \else%
18698 \if@capbreak
18699 {\capfont{\strut\ignorespaces
18700 #1{{\caplabelfont{#2\captionformat\par}}}
18701 \noindent\@hangfrom{\hspace*{\cap@indent}}{#3\par}}}%
18702 \else
18703 {\cal{\Omega}} {\capfont{\@hangfrom{\scr@smashdp\strut\hspace*{\cap@indent}}
18704 {\hspace{-\cap@indent}\scr@smashdp{\ignorespaces#1%
18705 {{\caplabelfont{#2\captionformat}}}}#3\unskip\strut\par}}}%
18706 \fi
18707 \fi
18708 \fi
18709 }%
18710 \setlength{\@tempdima}{\ht\@tempboxa}%
18711 \addtolength{\@tempdima}{\dp\@tempboxa}%
18712 \addtolength{\@tempdima}{-\ht\strutbox}%
18713 \ht\@tempboxa\ht\strutbox
18714 \dp\@tempboxa\@tempdima
18715 \strut\cap@left
18716 \box\@tempboxa
18717 \cap@right\strut
18718 }%
18719 \else
18720 \global \@minipagefalse
18721 \sbox\@tempboxa{%
18722 {\capfont{\scr@smashdp{\strut\ignorespaces
18723 #1{{\caplabelfont{#2\captionformat}}}}%
18724 #3}}%
18725 }%
18726 {\capfont{\hb@xt@\hsize{\strut\cap@left\if@RTL\beginR\fi\box\@tempboxa\if@RTL\endR\fi\
18727 \fi
18728 \endgroup
18729 }
18730 \renewcommand{\@makecaption}[2]{%
18731 \if@captionabove
18732 \vskip\belowcaptionskip
18733 \else
18734 \vskip\abovecaptionskip
18735 \fi
18736 \@@makecaption\@firstofone{#1}{#2}%
18737 \if@captionabove
18738 \vskip\abovecaptionskip
18739 \else
18740 \vskip\belowcaptionskip
18741 \fi
```

```
18742 }
18743 \bidi@AfterFile{longtable-xetex-bidi.def}{%
18744 \@ifpackageloaded{caption2}{\@komalongtablefalse
18745 \scr@caption@before@longtable@warning{caption2}%
18746 }{}%
18747 \if@komalongtable
18748 \renewcommand{\LT@makecaption}[3]{%
18749 \noalign{%
18750 \if@captionabove
18751 \vskip\belowcaptionskip
18752 \else
18753 \vskip\abovecaptionskip
18754 \fi
18755 }%
18756 \LT@mcol\LT@cols c{%
18757 \hbox to\z@{\hss\parbox[t]\linewidth{%
18758 \@@makecaption{#1}{#2}{#3}%
18759 \endgraf
18760 \if@captionabove
18761 \vskip\abovecaptionskip
18762 \else
18763 \vskip\belowcaptionskip
18764 \fi
18765 }%
18766 \hss
18767 }%
18768 }%
18769 }%
18770 \renewcommand*{\scr@LT@array}{}%
18771 \let\scr@LT@array=\LT@array
18772 \renewcommand*{\LT@array}{%
18773 \let\scr@caption=\LT@caption
18774 \def\captionabove{\noalign{\global\@captionabovetrue}%
18775 \scr@caption}%
18776 \def\captionbelow{\noalign{\global\@captionabovefalse}%
18777 \scr@caption}%
18778 \if@tablecaptionabove
18779 \let\LT@caption=\captionabove
18780 \else
18781 \let\LT@caption=\captionbelow
18782 \fi
18783 \scr@LT@array
18784 }%
18785 \ClassInfo{\KOMAClassName}{%
18786 longtable captions redefined%
18787 }%
18788 \fi
18789 }
18790
18791 \CloneTOCEntryStyle{tocline}{part}
18792 \TOCEntryStyleStartInitCode{part}{%
18793 \expandafter\renewcommand%
18794 \csname scr@tso@#1@linefill\endcsname{\hfill}%
18795 \expandafter\renewcommand%
```
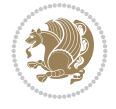

```
18796 \csname scr@tso@#1@entryformat\endcsname[1]{\usekomafont{partentry}{##1}}%
18797 \expandafter\renewcommand%
18798 \csname scr@tso@#1@pagenumberformat\endcsname[1]{%
18799 \usekomafont{partentry}{\usekomafont{partentrypagenumber}{##1}}}%
18800 \expandafter\renewcommand\expandafter*%
18801 \csname scr@tso@#1@beforeskip\endcsname{2.25em \@plus\p@}%
18802 }
18803
18804 \CloneTOCEntryStyle{tocline}{chapter}
18805 \TOCEntryStyleStartInitCode{chapter}{%
18806 \expandafter\renewcommand%
18807 \csname scr@tso@#1@linefill\endcsname{%
18808 \if@chapterentrywithdots
18809 \TOCLineLeaderFill\relax
18810 \else
18811 \hfill
18812 \fi
18813 }%
18814 \expandafter\renewcommand%
18815 \csname scr@tso@#1@entryformat\endcsname{\usekomafont{chapterentry}}%
18816 \expandafter\renewcommand%
18817 \csname scr@tso@#1@pagenumberformat\endcsname[1]{%
18818 \usekomafont{chapterentry}{\usekomafont{chapterentrypagenumber}{##1}}}%
18819 \expandafter\renewcommand\expandafter*%
18820 \csname scr@tso@#1@beforeskip\endcsname{1.0em \@plus\p@}%
18821 }
18822
18823 \CloneTOCEntryStyle{tocline}{section}
18824 \TOCEntryStyleStartInitCode{section}{%
18825 \expandafter\renewcommand%
18826 \csname scr@tso@#1@linefill\endcsname{\TOCLineLeaderFill\relax}%
18827 }
18828
18829 \CloneTOCEntryStyle{section}{default}
18830
18831 \DeclareSectionCommand[%
18832 style=part,%
18833 level=\m@ne,%
18834 pagestyle=plain,%
18835 tocstyle=part,%
18836 toclevel=\m@ne,%
18837 tocindent=\zeta_20,%
18838 tocnumwidth=2em%
18839 ]{part}
18840 \DeclareSectionCommand[%
18841 style=chapter,%
18842 level=\z@,%
18843 pagestyle=plain,%
18844 tocstyle=chapter,%
18845 tocindent=\zeta_20,%
18846 tocnumwidth=1.5em%
18847 ]{chapter}
18848 \DeclareSectionCommand[%
18849 style=section,%
```
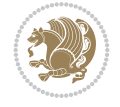

```
18850 level=1,%
18851 indent=\z@,%
18852 beforeskip=-3.5ex \@plus -1ex \@minus -.2ex,%
18853 afterskip=2.3ex \@plus.2ex,%
18854 tocstyle=section,%
18855 tocindent=1.5em,%
18856 tocnumwidth=2.3em%
18857 ]{section}
18858 \DeclareSectionCommand[%
18859 style=section,%
18860 level=2,%
18861 indent=\z@,%
18862 beforeskip=-3.25ex\@plus -1ex \@minus -.2ex,%
18863 afterskip=1.5ex \@plus .2ex,%
18864 tocstyle=section,%
18865 tocindent=3.8em,%
18866 tocnumwidth=3.2em%
18867 ]{subsection}
18868 \DeclareSectionCommand[%
18869 style=section,%
18870 level=3,%
18871 indent=\z@,%
18872 beforeskip=-3.25ex\@plus -1ex \@minus -.2ex,%
18873 afterskip=1.5ex \@plus .2ex,%
18874 tocstyle=section,%
18875 tocindent=7.0em,%
18876 tocnumwidth=4.1em%
18877 ] {subsubsection}
18878 \DeclareSectionCommand[%
18879 style=section,%
18880 level=4,%
18881 indent=\z@,%
18882 beforeskip=3.25ex \@plus1ex \@minus.2ex,%
18883 afterskip=-1em,%
18884 tocstyle=section,%
18885 tocindent=10em,%
18886 tocnumwidth=5em%
18887 ]{paragraph}
18888 \DeclareSectionCommand[%
18889 style=section,%
18890 level=5,%
18891 indent=\scr@parindent,%
18892 beforeskip=3.25ex \@plus1ex \@minus .2ex,%
18893 afterskip=-1em,%
18894 tocstyle=section,%
18895 tocindent=12em,%
18896 tocnumwidth=6em%
18897 ]{subparagraph}
18898
18899
```
## **109 File sidecap-xetex-bidi.def**

18900 \ProvidesFile{sidecap-xetex-bidi.def}[2010/08/01 v0.1 bidi adaptations for sidecap package f

File sidecap-xetex-bidi.def 359

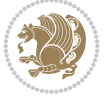
```
18901 \renewcommand*{\SC@FLOAT}[2]{\if@RTL%
18902 \isSC@ODD{{#1}\hspace{\sidecaptionsep}{#2}} {{#2}\hspace{\sidecaptionsep}{#1}}\else%
18903 \isSC@ODD{{#2}\hspace{\sidecaptionsep}{#1}} {{#1}\hspace{\sidecaptionsep}{#2}}\fi}
18904 \renewcommand*\SC@justify@caption{\if@RTL%
18905 \isSC@ODD{\RaggedLeft}{\RaggedRight}\else%
18906 \isSC@ODD{\RaggedRight}{\RaggedLeft}\fi}
```
# **110 File soul-xetex-bidi.def**

```
18907 \ProvidesFile{soul-xetex-bidi.def}[2015/10/16 v0.1 bidi adaptations for soul package for XeT
18908 \long\def\SOUL@start#1{{%
18909 \let\bidi@RTL@everypar\@empty
18910 \let\<\SOUL@lowerthan
18911 \let\>\empty
18912 \def\soulomit{\noexpand\soulomit}%
18913 \gdef\SOUL@eventuallyexhyphen##1{}%
18914 \let\SOUL@soeventuallyskip\relax
18915 \SOUL@spaceskip=\fontdimen\tw@\font\@plus\fontdimen\thr@@\font
18916 \@minus\fontdimen4\font
18917 \SOUL@ignorespacesfalse
18918 \leavevmode
18919 \SOUL@preamble
18920 \SOUL@lasttoken={}%
18921 \SOUL@word={}%
18922 \SOUL@minus\z@
18923 \SOUL@comma\z@
18924 \SOUL@apo\z@
18925 \SOUL@grave\z@
18926 \SOUL@do{#1}%
18927 \SOUL@postamble
18928 }}
18929 \def\SOUL@ulunderline#1{{%
18930 \setbox\z@\hbox{#1}%
18931 \dimen@=\wd\z@
18932 \dimen@i=\SOUL@uloverlap
18933 \advance\dimen@2\dimen@i
18934 \if@RTL
18935 \unhcopy\z@
18936 \llap{%
18937 \null
18938 \kern-\dimen@i
18939 \SOUL@ulcolor{\SOUL@ulleaders\hskip\dimen@}%
18940 }%
18941 \else
18942 \rlap{%
18943 \null
18944 \kern-\dimen@i
18945 \SOUL@ulcolor{\SOUL@ulleaders\hskip\dimen@}%
18946 }%
18947 \unhcopy\z@
18948 \fi
18949 }}
18950 \def\bidi@SOUL@ulleaders{%
18951\leaders\hb@xt@0.1pt{\hss\SOUL@ulcolor{\vrule\@depth\SOUL@uldp\@height\SOUL@ulht}\hss}\r
```
File soul-xetex-bidi.def 360

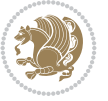

```
18952 }
18953 \def\SOUL@uleveryspace#1{%
18954 \if@RTL
18955 #1%
18956 \bidi@SOUL@ulleaders
18957 \hskip\spaceskip
18958 \else
18959 \SOUL@ulcolor{%
18960 #1%
18961 \SOUL@ulleaders
18962 \hskip\spaceskip
18963 }%
18964 \fi
18965 \null
18966 }
```
# **111 File stabular-xetex-bidi.def**

```
18967 \ProvidesFile{stabular-xetex-bidi.def}[2015/11/07 v0.3 bidi adaptations for stabular package
18968 \def\@stabular{%
18969 \leavevmode \bgroup \if@RTLtab\beginR \fi
18970 \let\@acol\@tabacol
18971 \let\@classz\@tabclassz
18972 \let\@classiv\@tabclassiv \let\\\@tabularcr\@stabarray}
18973 \def\endstabular{\crcr\egroup\if@RTLtab\egroup\endR\egroup\fi
18974 \egroup \if@RTLtab\endR\fi\egroup}
18975 \expandafter \let \csname endstabular*\endcsname = \endstabular
18976 \def\@sarray[#1]#2{%
18977 \bgroup
18978 \setbox\@arstrutbox\hbox{%
18979 \vrule \@height\arraystretch\ht\strutbox
18980 \@depth\arraystretch \dp\strutbox
18981 \@width\z@}%
18982 \@mkpream{#2}%
18983 \edef\@preamble{%
18984 \ialign \noexpand\@halignto
18985 \bgroup \@arstrut \@preamble \tabskip\z@skip \cr}%
18986 \let\@startpbox\@@startpbox \let\@endpbox\@@endpbox
18987 \let\tabularnewline\\%
18988 \let\@sharp##%
18989 \set@typeset@protect
18990 \lineskip\z@skip\baselineskip\z@skip
18991 \if@RTLtab\hbox\bgroup\beginR\@hboxRconstructtrue\if #1t\vtop \else \vbox \fi\bgroup\fi
18992 \@preamble}
```
#### **112 File subfigure-xetex-bidi.def**

```
18993 \ProvidesFile{subfigure-xetex-bidi.def}[2010/03/01 v0.1 bidi adaptations for subfigure packa
18994 \AtBeginDocument{%
18995 \let\p@subfigure=\thefigure
18996 \let\p@subtable=\thetable%
18997 }
```
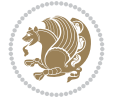

### **113 File tabls-xetex-bidi.def**

```
18998 \ProvidesFile{tabls-xetex-bidi.def}[2015/11/07 v0.3 bidi adaptations for tabls package for Y
18999\def\endtabular{\endarray $\if@RTLtab\endR\fi\egroup}
19000
19001 \expandafter\let\csname endtabular*\endcsname=\endtabular
19002
19003\def\endarray{\ifvmode\csname crcr\endcsname % just do \crcr if \\ given
19004 \else \\[\z@ \global\advance\@arstdepth-\@otarlinesep]%
19005 \fi\egroup\if@RTLtab\egroup\endR\egroup\fi\@unrecurse\egroup}
19006
19007 \def\@array[#1]#2{% remember global variables to allow recursion:
19008 \edef\@unrecurse{\global\@skip@bove\the\@skip@bove
19009 \global\@arstheight\the\@arstheight\global\@arstdepth\the\@arstdepth}%
19010 \let\@otarlinesep\@tarlinesep \global\@skip@bove-\@otarlinesep
19011 \ifx\@classz\@arrayclassz \let\@tarlinesep\arraylinesep
19012 \else \let\@tarlinesep\tablinesep \fi
19013 \divide\@tarlinesep\tw@ % half sep is applied to height & depth
19014 \let\@seesize\relax \let\@rememsize\relax \@mkpream{#2}%
19015 \@tempdima\arraystretch\ht\strutbox \@tempdimb\arraystretch\dp\strutbox
19016 \ifdim\@tarlinesep>\z@ % (need \protect for \multicolumn)
19017 \def\@rememsize{\protect\@r@m@msize}\let\@seesize\@s@@size
19018 \advance\@tempdima-\@tarlinesep \advance\@tempdimb-\@tarlinesep
19019 \fi \setbox\@arstrutbox\hbox{% set up smaller strut
19020 \vrule \@height\@tempdima \@depth\@tempdimb \@width\z@}%
19021 \let\protect\noexpand
19022 \edef\@preamble{\ialign \noexpand\@halignto \bgroup
19023 \unhcopy\@arstrutbox \@preamble \tabskip\z@skip &\@sharp \cr}%
19024 \let\@startpbox\@@startpbox \let\@endpbox\@@endpbox
19025 \if#1t\vtop \else \if#1b\vbox \else \vcenter \fi\fi
19026 \bgroup \let\par\@empty
19027 \global\@arstheight\ht\@arstrutbox \global\@arstdepth\dp\@arstrutbox
19028 \advance\extrarulesep.5\arrayrulewidth
19029 \let\@sharp##\let\protect\relax \lineskip\z@skip \baselineskip\z@skip
19030 \if@RTLtab\hbox\bgroup\beginR\@hboxRconstructtrue\if#1t\vtop \else \vbox \fi\bgroup\fi
19031 \@preamble}
```
# **114 File tabularx-xetex-bidi.def**

19032 \ProvidesFile{tabularx-xetex-bidi.def}[2014/11/08 v0.1 bidi adaptations for tabularx package \def\TX@endtabularx{%

```
19034 \expandafter\expandafter\expandafter
```

```
19035 \TX@find@endtabularxa\csname end\TX@\endcsname
```

```
19036 \endtabularx\TX@\endtabularx\TX@find@endtabularxa
```

```
19037 \expandafter\TX@newcol\expandafter{\tabularxcolumn{\TX@col@width}}%
```
\let\verb\TX@verb

```
19039 \def\@elt##1{\global\value{##1}\the\value{##1}\relax}%
```

```
19040 \edef\TX@ckpt{\cl@@ckpt}%
```

```
19041 \let\@elt\relax
```

```
19042 \TX@old@table\maxdimen
```

```
19043 \TX@col@width\TX@target
```
\global\TX@cols\@ne

```
19045 \TX@typeout@
```

```
19046 {\@spaces Table Width\@spaces Column Width\@spaces X Columns}%
```
File tabularx-xetex-bidi.def 362

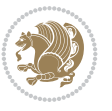

```
19047 \TX@trial{\def\NC@rewrite@X{%
19048 \global\advance\TX@cols\@ne\NC@find p{\TX@col@width}}}%
19049 \loop
19050 \TX@arith
19051 \ifTX@
19052 \TX@trial{}%
19053 \repeat
19054 {\let\@footnotetext\TX@ftntext\let\@xfootnotenext\TX@xftntext
19055 \let\@LTRfootnotetext\TX@LTRftntext\let\@xLTRfootnotenext\TX@xLTRftntext
19056 \let\@RTLfootnotetext\TX@RTLftntext\let\@xRTLfootnotenext\TX@xRTLftntext
19057 \csname tabular*\expandafter\endcsname\expandafter\TX@target
19058 \the\toks@
19059 \csname endtabular*\endcsname}%
19060 \global\TX@ftn\expandafter{\expandafter}\the\TX@ftn
19061 \ifnum0=`{\fi}%
19062 \expandafter\expandafter\expandafter
19063 \TX@find@endtabularxbb
19064 \expandafter\end\expandafter{\TX@}%
19065 \endtabularx\TX@\endtabularx\TX@find@endtabularxb
19066 }
19067
19068 \def\TX@trial#1{%
19069 \setbox\@tempboxa\hbox{%
19070 #1\relax
19071 \let\@footnotetext\TX@trial@ftn
19072 \let\@LTRfootnotetext\TX@trial@ftn
19073 \let\@RTLfootnotetext\TX@trial@ftn
19074 \let\TX@vwarn\@empty
19075 \expandafter\let\expandafter\tabularx\csname tabular*\endcsname
19076 \expandafter\let\expandafter\endtabularx\csname endtabular*\endcsname
19077 \def\write{\begingroup
19078 \def\let{\afterassignment\endgroup\toks@}%
19079 \afterassignment\let\count@}%
19080 \hbadness\@M
19081 \hfuzz\maxdimen
19082 \let\hbadness\@tempcnta
19083 \let\hfuzz\@tempdima
19084 \expandafter\tabular\the\toks@
19085 \endtabular}%
19086 \TX@ckpt
19087 \TX@typeout@{\@spaces
19088 \expandafter\TX@align
19089 \the\wd\@tempboxa\space\space\space\space\space\@@
19090 \expandafter\TX@align
19091 \the\TX@col@width\space\space\space\space\space\space\@@
19092 \@spaces\the\TX@cols}}
19093
19094 \long\def\TX@LTRftntext#1{%
19095 \edef\@tempa{\the\TX@ftn\noexpand\LTRfootnotetext
19096 [\the\csname c@\@mpfn\endcsname]}%
19097 \global\TX@ftn\expandafter{\@tempa{#1}}}%
19098 \long\def\TX@xLTRftntext[#1]#2{%
19099 \global\TX@ftn\expandafter{\the\TX@ftn\LTRfootnotetext[#1]{#2}}}
19100
```
File tabularx-xetex-bidi.def 363

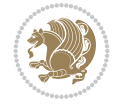

```
19101 \long\def\TX@RTLftntext#1{%
19102 \edef\@tempa{\the\TX@ftn\noexpand\RTLfootnotetext
19103 [\the\csname c@\@mpfn\endcsname]}%
19104 \global\TX@ftn\expandafter{\@tempa{#1}}}%
19105 \long\def\TX@xRTLftntext[#1]#2{%
19106 \global\TX@ftn\expandafter{\the\TX@ftn\RTLfootnotetext[#1]{#2}}}
```
# **115 File tabulary-xetex-bidi.def**

```
19107 \ProvidesFile{tabulary-xetex-bidi.def}[2010/07/25 v0.1 bidi adaptations for tabulary package
19108 \def\@testpach{\@chclass
19109 \ifnum \@lastchclass=6 \@ne \@chnum \@ne \else
19110 \ifnum \@lastchclass=7 5 \else
19111 \ifnum \@lastchclass=8 \tw@ \else
19112 \ifnum \@lastchclass=9 \thr@@
19113 \else \z@
19114 \ifnum \@lastchclass = 10 \else
19115 \edef\@nextchar{\expandafter\string\@nextchar}%
19116 \@chnum
19117 \if \@nextchar c\z@ \else
19118 \if \@nextchar \if@RTLtab r\else l\fi\@ne \else
19119 \if \@nextchar \if@RTLtab l\else r\fi\tw@ \else
19120 \if \@nextchar C7 \else
19121 \if \@nextchar L8 \else
19122 \if \@nextchar R9 \else
19123 \if \@nextchar J10 \else
19124 \z@ \@chclass
19125 \if\@nextchar |\@ne \else
19126 \if \@nextchar !6 \else
19127 \if \@nextchar @7 \else
19128 \if \@nextchar <8 \else
19129 \if \@nextchar >9 \else
19130 10
19131 \@chnum
19132 \if \@nextchar m\thr@@\else
19133 \if \@nextchar p4 \else
19134 \if \@nextchar b5 \else
19135 \z@ \@chclass \z@ \@preamerr \z@ \fi \fi \fi \fi\fi \fi \fi\fi \fi \fi
19136 \fi \fi \fi \fi \fi \fi \fi \fi \fi \fi \fi}
```
#### **116 File tc-xetex-bidi.def**

```
19137 \ProvidesFile{tc-xetex-bidi.def}[2014/07/08 v0.1 bidi adaptations for Clipping driver for Xe
19138 \def\@cliptoboxdim#1{%
19139 \setbox#1=\hbox{%
19140 \Gin@defaultbp\WIDTH{\wd#1}%
19141 \Gin@defaultbp\DEPTH{\dp#1}%
19142 \@tempdima\ht#1%
19143 \advance\@tempdima\dp#1%
19144 \Gin@defaultbp\TOTALHEIGHT{\@tempdima}%
19145 \beginL\special{pdf:bcontent }%
19146 \special{%
19147 pdf:literal direct
19148 0 -\DEPTH\space \WIDTH\space \TOTALHEIGHT\space re
```
File tc-xetex-bidi.def 364

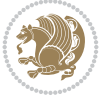

```
19149 }%
19150 \special{pdf:literal direct W }%
19151 \special{pdf:literal direct n }%
19152 \if@RTL\beginR\fi\box#1\if@RTL\endR\fi%
19153 \special{pdf:econtent }\endL%
19154 }%
19155 }
```
# **117 File tcolorbox-xetex-bidi.def**

```
19156 \ProvidesFile{tcolorbox-xetex-bidi.def}[2018/11/11 v0.2 bidi adaptations for tcolorbox packa
19157 \let\endtcb@lrbox=\endminipage
19158 \let\endtcb@savebox=\endtcb@lrbox
19159
19160 \bidi@patchcmd{\tcb@vbox}{%
19161 \let\@footnotetext\@mpfootnotetext%
19162 }{%
19163 \let\@footnotetext\@mpfootnotetext%
19164 \let\@LTRfootnotetext\@mpLTRfootnotetext%
19165 \let\@RTLfootnotetext\@mpRTLfootnotetext%
19166 }{}{}
19167
19168 \bidi@patchcmd{\endtcb@vbox}{%
19169 \footnoterule%
19170 }{%
19171 \bidi@mpfootnoterule%
19172 }{}{}
19173 \bidi@apptocmd\tcb@@icolorbox{%
19174 \@bidi@list@minipage@parboxfalse
19175 }{}{}
```
#### **118 File titlesec-xetex-bidi.def**

```
19176 \ProvidesFile{titlesec-xetex-bidi.def}[2010/07/25 v0.1 bidi adaptations for titlesec package
19177 \renewcommand\filright{%
19178 \gdef\ttl@filleft##1{\hskip##1}%
19179 \gdef\ttl@filright##1{\hfill}%
19180 \let\\\@centercr
19181 \advance\rightskip\z@ \@plus 1fil
19182 \parfillskip\z@}
19183 \def\ttlh@hang#1#2#3#4#5#6#7#8{%
19184 \gdef\ttl@makeline##1{\ttl@calc\hspace{#6}##1\ttl@calc\hspace{#7}}%
19185 \setlength\leftskip{#6}%
19186 \setlength\rightskip{#7}%
19187 \interlinepenalty\@M
19188 \ttl@changecentercr
19189 \ttl@beginlongest
19190 #1{\ifhmode\ttl@hmode@error\fi
19191 \ttl@glcmds
19192 \parindent\z@
19193 \leavevmode
19194 \begingroup
19195 \ifttl@label
19196 \sbox\z@{#2\strut\ttl@calc\hspace{#3}}%
```
File titlesec-xetex-bidi.def 365

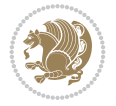

```
19197 \if@RTL\advance\rightskip\wd\z@\else\advance\leftskip\wd\z@\fi
19198 \llap{\box\z@}%
19199 \fi
19200 #4{#8}%
19201 \kern\z@\strut\@@par
19202 \endgroup
19203 \nobreak\ttl@midlongest#5\@@par}%
19204 \ttl@endlongest}
```
### **119 File titletoc-xetex-bidi.def**

```
19205 \ProvidesFile{titletoc-xetex-bidi.def}[2013/04/10 v0.2 bidi adaptations for titletoc package
19206 \renewcommand\filright{%
19207 \gdef\ttl@filleft##1{\hskip##1}%
19208 \gdef\ttl@filright##1{\hfill}%
19209 \let\\\@centercr
19210 \advance\rightskip\z@ \@plus 1fil
19211 \parfillskip\z@}
19212 \renewcommand\contentspush[1]{%
19213 \sbox\z@{#1}%
19214 \xdef\ttl@b{\advance\if@RTL\rightskip\else\leftskip\fi\the\wd\z@}%
19215 \aftergroup\ttl@b
19216 \leavevmode\llap{\box\z@}}
19217 \def\ttl@outnoblock#1#2#3{%
19218 \begingroup
19219 \ifnum\ttl@b>\ttl@a
19220 \nobreak
19221 \else\ifnum\ttl@b<\ttl@a
19222 \addpenalty{\@secpenalty}%
19223 \else
19224 \addpenalty{\z@}%
19225 \fi\fi
19226 \ttl@contentsstretch
19227 \nobreak
19228 \ifcase#1\relax\else\interlinepenalty\@M\fi
19229 \parindent\z@
19230 \ifx\@nil#2%
19231 \PackageError{titletoc}{Unimplemented}%
19232 {The optional argument is currently mandatory}%
19233 \else
19234 \if@RTL\setlength\rightskip{#2}\else
19235 \setlength\leftskip{#2}\fi%
19236 \fi
19237 \if@RTL\setlength\leftskip{\@pnumwidth}\else\setlength\rightskip{\@pnumwidth}\fi%
19238 \let\contentsmargin\ttl@margin
19239 \def\ttl@makeline##1{##1}%
19240 #3%
19241 \addtolength{\parfillskip}{-\ttl@corr}%
19242 \if@RTL\addtolength{\leftskip}{\ttl@corr}\else\addtolength{\rightskip}{\ttl@corr}\fi%
19243 \let\ttl@leaders\leaders}
19244 \renewcommand\ttl@margin[2][\z@]{%
19245 \def\ttl@corr{#1}%
19246 \advance\if@RTL\leftskip\else\rightskip\fi-\@pnumwidth\relax
19247 \advance\if@RTL\leftskip\else\rightskip\fi#2\relax
```
File titletoc-xetex-bidi.def 366

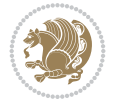

```
19248 \def\@pnumwidth{#2}}
19249 \let\ttl@savel@part\l@part
19250 \def\l@part{\ttl@lselect{part}}
19251
19252 \let\ttl@savel@chapter\l@chapter
19253 \def\l@chapter{\ttl@lselect{chapter}}
```
## **120 File tocbibind-xetex-bidi.def**

```
19254 \ProvidesFile{tocbibind-xetex-bidi.def}[2017/06/09 v0.4 bidi adaptations for tocbibind packa
19255 \if@dotocbib
19256 \@ifpackageloaded{natbib}{}{% natbib not loaded
19257 \renewcommand{\bibsection}{\t@cb@bchapsec}
```

```
19258 \renewenvironment{thebibliography}[1]{%
19259 \bibsection
19260 \begin{thebibitemlist}{#1}}{\end{thebibitemlist}}}
19261 \renewenvironment{thebibitemlist}[1]{
19262 \if@RTL\if@LTRbibitems\@RTLfalse\else\fi\else\if@RTLbibitems\@RTLtrue\else\fi\fi
19263 \bidi@@thebibliography@font@hook%
19264 \list{\@biblabel{\@arabic\c@enumiv}}%
19265 {\settowidth\labelwidth{\@biblabel{#1}}%
19266 \leftmargin\labelwidth
19267 \dvance\leftmargin\labelsep
19268 \@openbib@code
19269 \usecounter{enumiv}%
19270 \let\p@enumiv\@empty
19271 \renewcommand\theenumiv{\@arabic\c@enumiv}}%
19272 \sloppy
19273 \clubpenalty4000
19274 \@clubpenalty \clubpenalty
19275 \widowpenalty4000%
19276 \sfcode`\.\@m}
19277 {\def\@noitemerr
19278 {\@latex@warning{Empty `thebibliography' environment}}%
19279 \endlist}
19280
19281 \@ifpackagewith{chapterbib}{sectionbib}%
19282 {\renewcommand{\sectionbib}[2]{}}%
19283 {}
19284
19285 \fi
19286 \if@inltxdoc\else
19287 \renewenvironment{theindex}%
19288 {\if@twocolumn
19289 \@restonecolfalse
19290 \else
19291 \@restonecoltrue
19292 \fi
19293 \if@bibchapter
19294 \if@donumindex
19295 \refstepcounter{chapter}
19296 \twocolumn[\vspace*{2\topskip}%
19297 \@makechapterhead{\indexname}]%
19298 \addcontentsline{toc}{chapter}{\protect\numberline{\thechapter}\indexname}
```
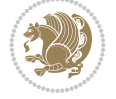

```
19299 \chaptermark{\indexname}
19300 \else
19301 \if@dotocind
19302 \twocolumn[\vspace*{2\topskip}%
19303 \@makeschapterhead{\indexname}]%
19304 \prw@mkboth{\indexname}
19305 \addcontentsline{toc}{chapter}{\indexname}
19306 \else
19307 \twocolumn[\vspace*{2\topskip}%
19308 \@makeschapterhead{\indexname}]
19309 \prw@mkboth{\indexname}
19310 \qquad \qquad \int fi
19311 \fi
19312 \else
19313 \if@donumindex
19314 \twocolumn[\vspace*{-1.5\topskip}%
19315 \@nameuse{\@tocextra}{\indexname}]%
19316 \csname \@tocextra mark\endcsname{\indexname}
19317 \else
19318 \if@dotocind
19319 \twocolumn[\vspace*{-1.5\topskip}%
19320 \toc@headstar{\@tocextra}{\indexname}]%
19321 \prw@mkboth{\indexname}
19322 \addcontentsline{toc}{\@tocextra}{\indexname}
19323 \else
19324 \twocolumn[\vspace*{-1.5\topskip}%
19325 \toc@headstar{\@tocextra}{\indexname}]%
19326 \prw@mkboth{\indexname}
19327 \fi
19328 \fi
19329 \fi
19330 \thispagestyle{plain}\parindent\z@
19331 \parskip\z@ \@plus .3\p@\relax
19332 \let\item\@idxitem}
19333 {\if@restonecol\onecolumn\else\clearpage\fi}
19334 \overline{1}
```

```
19335 \ProvidesFile{tocloft-xetex-bidi.def}[2010/07/25 v0.2 bidi adaptations for tocloft package for
19336 \let\cftdot\@SepMark
19337 \if@cfthaspart
19338 \renewcommand*{\l@part}[2]{
19339 \@cftdopartfalse
19340 \ifnum \c@tocdepth >-2\relax
19341 \if@cfthaschapter
19342 \@cftdoparttrue
19343 \fi
19344 \ifnum \c@tocdepth >\m@ne
19345 \if@cfthaschapter\else
19346 \@cftdoparttrue
19347 \fi
19348 \fi
19349 \fi
```
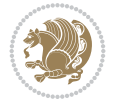

```
19350 \if@cftdopart
19351 \if@cfthaschapter
19352 \addpenalty{-\@highpenalty}
19353 \else
19354 \addpenalty\@secpenalty
19355 \fi
19356 \addvspace{\cftbeforepartskip}
19357 \begingroup
19358 {\if@RTL\rightskip\else\leftskip\fi \cftpartindent\relax
19359 \if@RTL\leftskip\else\rightskip\fi \@tocrmarg
19360 \parfillskip -\if@RTL\leftskip\else\rightskip\fi
19361 \parindent \cftpartindent\relax\@afterindenttrue
19362 \interlinepenalty\@M
19363 \leavevmode
19364 \@tempdima \cftpartnumwidth\relax
19365 \let\@cftbsnum \cftpartpresnum
19366 \let\@cftasnum \cftpartaftersnum
19367 \let\@cftasnumb \cftpartaftersnumb
19368 \advance\if@RTL\rightskip\else\leftskip\fi \@tempdima \null\nobreak\hskip -\if@RTL\rightskip\else\leftskip\fi
19369 {\cftpartfont \cftpartpresnum #1}
19370 \cftpartfillnum{#2}}
19371 \nobreak
19372 \if@cfthaschapter
19373 \global\@nobreaktrue
19374 \everypar{\global\@nobreakfalse\everypar{}}
19375 \else
19376 \if@compatibility
19377 \global\@nobreaktrue
19378 \everypar{\global\@nobreakfalse\everypar{}}
19379 \fi
19380 \fi
19381 \endgroup
19382 \fi}
19383 \fi
19384 \if@cfthaschapter
19385 \renewcommand*{\l@chapter}[2]{
19386 \ifnum \c@tocdepth >\m@ne
19387 \addpenalty{-\@highpenalty}
19388 \vskip \cftbeforechapskip
19389 {\if@RTL\rightskip\else\leftskip\fi \cftchapindent\relax
19390 \if@RTL\leftskip\else\rightskip\fi \@tocrmarg
19391 \parfillskip -\if@RTL\leftskip\else\rightskip\fi
19392 \parindent \cftchapindent\relax\@afterindenttrue
19393 \interlinepenalty\@M
19394 \leavevmode
19395 \@tempdima \cftchapnumwidth\relax
19396 \let\@cftbsnum \cftchappresnum
19397 \let\@cftasnum \cftchapaftersnum
19398 \let\@cftasnumb \cftchapaftersnumb
19399 \advance\if@RTL\rightskip\else\leftskip\fi \@tempdima \null\nobreak\hskip -\if@RTL\rightskip\else\leftskip\fi
19400 {\cftchapfont #1}\nobreak
19401 \cftchapfillnum{#2}}
19402 \fi}
19403 \fi
```
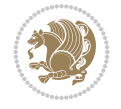

```
19404 \renewcommand*{\l@section}[2]{%
19405 \ifnum \c@tocdepth >\z@
19406 \if@cfthaschapter
19407 \vskip \cftbeforesecskip
19408 \else
19409 \addpenalty\@secpenalty
19410 \addvspace{\cftbeforesecskip}
19411 \fi
19412 {\if@RTL\rightskip\else\leftskip\fi \cftsecindent\relax
19413 \if@RTL\leftskip\else\rightskip\fi \@tocrmarg
19414 \parfillskip -\if@RTL\leftskip\else\rightskip\fi
19415 \parindent \cftsecindent\relax\@afterindenttrue
19416 \interlinepenalty\@M
19417 \leavevmode
19418 \@tempdima \cftsecnumwidth\relax
19419 \let\@cftbsnum \cftsecpresnum
19420 \let\@cftasnum \cftsecaftersnum
19421 \let\@cftasnumb \cftsecaftersnumb
19422 \advance\if@RTL\rightskip\else\leftskip\fi \@tempdima \null\nobreak\hskip -\if@RTL\rightskip\else\leftskip\fi
19423 {\cftsecfont #1}\nobreak
19424 \cftsecfillnum{#2}}
19425 \fi}
19426 \renewcommand*{\l@subsection}[2]{%
19427 \ifnum \c@tocdepth >\@ne
19428 \vskip \cftbeforesubsecskip
19429 {\if@RTL\rightskip\else\leftskip\fi \cftsubsecindent\relax
19430 \if@RTL\leftskip\else\rightskip\fi \@tocrmarg
19431 \parfillskip -\if@RTL\leftskip\else\rightskip\fi
19432 \parindent \cftsubsecindent\relax\@afterindenttrue
19433 \interlinepenalty\@M
19434 \leavevmode
19435 \@tempdima \cftsubsecnumwidth\relax
19436 \let\@cftbsnum \cftsubsecpresnum
19437 \let\@cftasnum \cftsubsecaftersnum
19438 \let\@cftasnumb \cftsubsecaftersnumb
19439 \advance\if@RTL\rightskip\else\leftskip\fi \@tempdima \null\nobreak\hskip -\if@RTL\rightskip\else\leftskip\fi
19440 {\cftsubsecfont #1}\nobreak
19441 \cftsubsecfillnum{#2}}
_{19442} \fi}
19443 \renewcommand*{\l@subsubsection}[2]{%
19444 \ifnum \c@tocdepth >\tw@
19445 \vskip \cftbeforesubsubsecskip
19446 {\if@RTL\rightskip\else\leftskip\fi \cftsubsubsecindent\relax
19447 \if@RTL\leftskip\else\rightskip\fi \@tocrmarg
19448 \parfillskip -\if@RTL\leftskip\else\rightskip\fi
19449 \parindent \cftsubsubsecindent\relax\@afterindenttrue
19450 \interlinepenalty\@M
19451 \leavevmode
19452 \@tempdima \cftsubsubsecnumwidth\relax
19453 \let\@cftbsnum \cftsubsubsecpresnum
19454 \let\@cftasnum \cftsubsubsecaftersnum
19455 \let\@cftasnumb \cftsubsubsecaftersnumb
19456 \advance\if@RTL\rightskip\else\leftskip\fi \@tempdima \null\nobreak\hskip -\if@RTL\rightskip\else\leftskip\fi
19457 {\cftsubsubsecfont #1}\nobreak
```
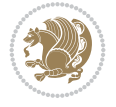

```
19458 \cftsubsubsecfillnum{#2}}
19459 \fi}
19460 \renewcommand*{\l@paragraph}[2]{%
19461 \ifnum \c@tocdepth >3\relax
19462 \vskip \cftbeforeparaskip
19463 {\if@RTL\rightskip\else\leftskip\fi \cftparaindent\relax
19464 \if@RTL\leftskip\else\rightskip\fi \@tocrmarg
19465 \parfillskip -\if@RTL\leftskip\else\rightskip\fi
19466 \parindent \cftparaindent\relax\@afterindenttrue
19467 \interlinepenalty\@M
19468 \leavevmode
19469 \@tempdima \cftparanumwidth\relax
19470 \let\@cftbsnum \cftparapresnum
19471 \let\@cftasnum \cftparaaftersnum
19472 \let\@cftasnumb \cftparaaftersnumb
19473 \advance\if@RTL\rightskip\else\leftskip\fi \@tempdima \null\nobreak\hskip -\if@RTL\right
19474 {\cftparafont #1}\nobreak
19475 \cftparafillnum{#2}}
19476 \fi}
19477 \renewcommand*{\l@subparagraph}[2]{%
19478 \ifnum \c@tocdepth >4\relax
19479 \vskip \cftbeforesubparaskip
19480 {\if@RTL\rightskip\else\leftskip\fi \cftsubparaindent\relax
19481 \if@RTL\leftskip\else\rightskip\fi \@tocrmarg
19482 \parfillskip -\if@RTL\leftskip\else\rightskip\fi
19483 \parindent \cftsubparaindent\relax\@afterindenttrue
19484 \interlinepenalty\@M
19485 \leavevmode
19486 \@tempdima \cftsubparanumwidth\relax
19487 \let\@cftbsnum \cftsubparapresnum
19488 \let\@cftasnum \cftsubparaaftersnum
19489 \let\@cftasnumb \cftsubparaaftersnumb
19490 \advance\if@RTL\rightskip\else\leftskip\fi \@tempdima \null\nobreak\hskip -\if@RTL\rightskip\else\leftskip\fi
19491 {\cftsubparafont #1}\nobreak
19492 \cftsubparafillnum{#2}}
19493 \fi}
19494 \renewcommand*{\l@figure}[2]{%
19495 \ifnum \c@lofdepth >\z@
19496 \vskip \cftbeforefigskip
19497 {\if@RTL\rightskip\else\leftskip\fi \cftfigindent\relax
19498 \if@RTL\leftskip\else\rightskip\fi \@tocrmarg
19499 \parfillskip -\if@RTL\leftskip\else\rightskip\fi
19500 \parindent \cftfigindent\relax\@afterindenttrue
19501 \interlinepenalty\@M
19502 \leavevmode
19503 \@tempdima \cftfignumwidth\relax
19504 \let\@cftbsnum \cftfigpresnum
19505 \let\@cftasnum \cftfigaftersnum
19506 \let\@cftasnumb \cftfigaftersnumb
19507 \advance\if@RTL\rightskip\else\leftskip\fi \@tempdima \null\nobreak\hskip -\if@RTL\rightskip\else\leftskip\fi
19508 {\cftfigfont #1}\nobreak
19509 \cftfigfillnum{#2}}
19510 \fi
19511 }
```
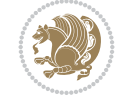

```
19512 \renewcommand*{\l@table}[2]{%
19513 \ifnum\c@lotdepth >\z@
19514 \vskip \cftbeforetabskip
19515 {\if@RTL\rightskip\else\leftskip\fi \cfttabindent\relax
19516 \if@RTL\leftskip\else\rightskip\fi \@tocrmarg
19517 \parfillskip -\if@RTL\leftskip\else\rightskip\fi
19518 \parindent \cfttabindent\relax\@afterindenttrue
19519 \interlinepenalty\@M
19520 \leavevmode
19521 \@tempdima \cfttabnumwidth\relax
19522 \let\@cftbsnum \cfttabpresnum
19523 \let\@cftasnum \cfttabaftersnum
19524 \let\@cftasnumb \cfttabaftersnumb
19525 \advance\if@RTL\rightskip\else\leftskip\fi \@tempdima \null\nobreak\hskip -\if@RTL\right
19526 {\cfttabfont #1}\nobreak
19527 \cfttabfillnum{#2}}
19528 \fi
19529 }
19530 \renewcommand{\@cftl@subfig}{
19531 \renewcommand*{\l@subfigure}[2]{%
19532 \ifnum \c@lofdepth > \toclevel@subfigure
19533 \vskip \cftbeforesubfigskip
19534 {\if@RTL\rightskip\else\leftskip\fi \cftsubfigindent\relax
19535 \if@RTL\leftskip\else\rightskip\fi \@tocrmarg
19536 \parfillskip -\if@RTL\leftskip\else\rightskip\fi
19537 \parindent \cftsubfigindent\relax\@afterindenttrue
19538 \interlinepenalty\@M
19539 \leavevmode
19540 \@tempdima \cftsubfignumwidth\relax
19541 \let\@cftbsnum \cftsubfigpresnum
19542 \let\@cftasnum \cftsubfigaftersnum
19543 \let\@cftasnumb \cftsubfigaftersnumb
19544 \advance\if@RTL\rightskip\else\leftskip\fi \@tempdima \null\nobreak\hskip -\if@RTL\rightskip\else\leftskip\fi
19545 {\cftsubfigfont ##1}\nobreak
19546 \cftsubfigfillnum{##2}}
19547 \fi
19548 }
19549 }
19550 \renewcommand{\@cftl@subtab}{
19551 \renewcommand*{\l@subtable}[2]{%
19552 \ifnum \c@lotdepth > \toclevel@subtable
19553 \vskip \cftbeforesubtabskip
19554 {\if@RTL\rightskip\else\leftskip\fi \cftsubtabindent\relax
19555 \if@RTL\leftskip\else\rightskip\fi \@tocrmarg
19556 \parfillskip -\if@RTL\leftskip\else\rightskip\fi
19557 \parindent \cftsubtabindent\relax\@afterindenttrue
19558 \interlinepenalty\@M
19559 \leavevmode
19560 \@tempdima \cftsubtabnumwidth\relax
19561 \let\@cftbsnum \cftsubtabpresnum
19562 \let\@cftasnum \cftsubtabaftersnum
19563 \let\@cftasnumb \cftsubtabaftersnumb
19564 \advance\if@RTL\rightskip\else\leftskip\fi \@tempdima \null\nobreak\hskip -\if@RTL\rightskip\else\leftskip\fi
19565 {\cftsubtabfont ##1}\nobreak
```
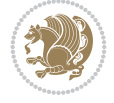

```
19566 \cftsubtabfillnum{##2}}
19567 \fi
19568 }
19569 }
19570 \renewcommand{\newlistentry}[4][\@empty]{%
19571 \@ifundefined{c@#2}{% check & set the counter
19572 \ifx \@empty#1\relax
19573 \newcounter{#2}
19574 \else
19575 \@ifundefined{c@#1}{\PackageWarning{tocloft}%
19576 {#1 has no counter for use as a `within'}
19577 \newcounter{#2}}%
19578 {\newcounter{#2}[#1]%
19579 \expandafter\edef\csname the#2\endcsname{%
19580 \expandafter\noexpand\csname the#1\endcsname\@SepMark\noexpand\arabic{#2}}}
19581 \fi
19582 \setcounter{#2}{0}
19583 }
19584 {\PackageError{tocloft}{#2 has been previously defined}{\@eha}}
19585
19586 \@namedef{l@#2}##1##2{%
19587 \ifnum \@nameuse{c@#3depth} > #4\relax
19588 \vskip \@nameuse{cftbefore#2skip}
19589 {\if@RTL\rightskip\else\leftskip\fi \@nameuse{cft#2indent}\relax
19590 \if@RTL\leftskip\else\rightskip\fi \@tocrmarg
19591 \parfillskip -\if@RTL\leftskip\else\rightskip\fi
19592 \parindent \@nameuse{cft#2indent}\relax\@afterindenttrue
19593 \interlinepenalty\@M
19594 \leavevmode
19595 \@tempdima \@nameuse{cft#2numwidth}\relax
19596 \expandafter\let\expandafter\@cftbsnum\csname cft#2presnum\endcsname
19597 \expandafter\let\expandafter\@cftasnum\csname cft#2aftersnum\endcsname
19598 \expandafter\let\expandafter\@cftasnumb\csname cft#2aftersnumb\endcsname
19599 \advance\if@RTL\rightskip\else\leftskip\fi\@tempdima \null\nobreak\hskip -\if@RTL\rightskip\else\leftskip\fi
19600 {\@nameuse{cft#2font}##1}\nobreak
19601 \@nameuse{cft#2fillnum}{##2}}
19602 \fi
19603 } % end of \l@#2
19604
19605 \expandafter\newlength\csname cftbefore#2skip\endcsname
19606 \setlength{\@nameuse{cftbefore#2skip}}{\z@ \@plus .2\p@}
19607 \expandafter\newlength\csname cft#2indent\endcsname
19608 \expandafter\newlength\csname cft#2numwidth\endcsname
19609 \ifcase #4\relax % 0
19610 \setlength{\@nameuse{cft#2indent}}{0em}
19611 \setlength{\@nameuse{cft#2numwidth}}{1.5em}
19612 \or % 1
19613 \setlength{\@nameuse{cft#2indent}}{1.5em}
19614 \setlength{\@nameuse{cft#2numwidth}}{2.3em}
19615 \or % 2
19616 \setlength{\@nameuse{cft#2indent}}{3.8em}
19617 \setlength{\@nameuse{cft#2numwidth}}{3.2em}
19618 \or % 3
19619 \setlength{\@nameuse{cft#2indent}}{7.0em}
```
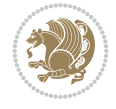

```
19620 \setlength{\@nameuse{cft#2numwidth}}{4.1em}
19621 \else % anything else
19622 \setlength{\@nameuse{cft#2indent}}{10.0em}
19623 \setlength{\@nameuse{cft#2numwidth}}{5.0em}
19624 \fi
19625 \@namedef{cft#2font}{\normalfont}
19626 \@namedef{cft#2presnum}{}
19627 \@namedef{cft#2aftersnum}{}
19628 \@namedef{cft#2aftersnumb}{}
19629 \@namedef{cft#2dotsep}{\cftdotsep}
19630 \@namedef{cft#2leader}{\normalfont\cftdotfill{\@nameuse{cft#2dotsep}}}
19631 \@namedef{cft#2pagefont}{\normalfont}
19632 \@namedef{cft#2afterpnum}{}
19633 \@namedef{toclevel@#2}{#4}
19634 \@namedef{cft#2fillnum}##1{%
19635 {\@nameuse{cft#2leader}}\nobreak
19636 \hb@xt@\@pnumwidth{\hfil\@nameuse{cft#2pagefont}##1}\@nameuse{cft#2afterpnum}\par}
19637 } % end \newlistentry
19638 \renewcommand{\cftchapterprecistoc}[1]{\addtocontents{toc}{%
19639 {\if@RTL\rightskip\else\leftskip\fi \cftchapindent\relax
19640 \advance\if@RTL\righskip\else\leftskip\fi \cftchapnumwidth\relax
19641 \if@RTL\leftskip\else\rightskip\fi \@tocrmarg\relax
19642 \textit{#1}\protect\par}}}
```

```
19643 \ProvidesFile{tocbasic-xetex-bidi.def}[2016/09/14 v0.2 bidi adaptations for tocbasic package
19644 \bidi@undef\scr@dte@def@l@undottedtocline
19645 \bidi@undef\scr@dte@undottedtocline@init
19646 \DeclareTOCEntryStyle{undottedtocline}[{%
19647 \DefineTOCEntryLengthOption{indent}%
19648 {scr@tso@}{@indent}{entry indent}%
19649 \DefineTOCEntryLengthOption{numwidth}%
19650 {scr@tso@}{@numwidth}{entry number width}%
19651 \@ifundefined{#1tocdepth}{%
19652 \ifstr{#1}{part}{\@namedef{#1tocdepth}{-1}}{%
19653 \ifstr{#1}{chapter}{\@namedef{#1tocdepth}{0}}{%
19654 \ifstr{#1}{section}{\@namedef{#1tocdepth}{1}}{%
19655 \ifstr{#1}{subsection}{\@namedef{#1tocdepth}{2}}{%
19656 \ifstr{#1}{subsubsection}{\@namedef{#1tocdepth}{3}}{%
19657 \ifstr{#1}{paragraph}{\@namedef{#1tocdepth}{4}}{%
19658 \ifstr{#1}{subparagraph}{\@namedef{#1tocdepth}{5}}{%
19659 \ifstr{#1}{figure}{\@namedef{#1tocdepth}{1}}{%
19660 \{ifstr{#1}{table}{\indepth}{1}}{%
19661 \expandafter\let\csname #1tocdepth\expandafter\endcsname
19662 \csname #1numdepth\endcsname
19663    }%
19664 }%
19665 }%
19666    }%
19667 }%
19668 }%
19669 }%
19670 }%
```
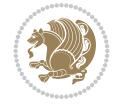

```
19671 }%
19672 }{}%
19673 \@ifundefined{scr@tso@#1@indent}{%
19674 \@ifundefined{scr@#1@tocindent}{%
19675 \ifstr{#1}{figure}{\@namedef{scr@tso@#1@indent}{1.5em}}{%
19676 \ifstr{#1}{table}{\@namedef{scr@tso@#1@indent}{1.5em}}{%
19677 \ifstr{#1}{part}{\@namedef{scr@tso@#1@indent}{0em}}{%
19678 \ifstr{#1}{chapter}{\@namedef{scr@tso@#1@indent}{0em}}{%
19679 \scr@ifundefinedorrelax{l@chapter}{%
19680 \ifstr{#1}{section}{\@namedef{scr@tso@#1@indent}{0pt}}{%
19681 \ifstr{#1}{subsection}{\@namedef{scr@tso@#1@indent}{1.5em}}{%
19682 \ifstr{#1}{subsubsection}{%
19683 \@namedef{scr@tso@#1@indent}{3.8em}%
19684 } {%
19685 \ifstr{#1}{paragraph}{%
19686 \@namedef{scr@tso@#1@indent}{7em}%
19687 } {%
19688 \ifstr{#1}{subparagraph}{%
19689 \@namedef{scr@tso@#1@indent}{10em}%
19690 } {%
19691    }%
19692    }%
19693    }%
19694 }%
19695 }<sup>%</sup>
19696 }{%
19697 \ifstr{#1}{section}{\@namedef{scr@tso@#1@indent}{1.5em}}{%
19698 \ifstr{#1}{subsection}{\@namedef{scr@tso@#1@indent}{3.8em}}{%
19699 \ifstr{#1}{subsubsection}{%
19700 \@namedef{scr@tso@#1@indent}{7.0em}%
19701 } {%
19702 \ifstr{#1}{paragraph}{%
19703 \@namedef{scr@tso@#1@indent}{10em}%
19704 } {%
19705 \ifstr{#1}{subparagraph}{%
19706 \@namedef{scr@tso@#1@indent}{12em}%
19707 } {%
19708 }%
19709 } \%19710 }%
19711 }%
19712 }%
19713 }%
19714 }%
19715 }%
19716 }%
19717 }%
19718 }{%
19719 \@namedef{scr@tso@#1@indent}{\@nameuse{scr@#1@tocindent}}%
19720 }%
19721 }{}%
19722 \@ifundefined{scr@tso@#1@numwidth}{%
19723 \@ifundefined{scr@#1@tocnumwidth}{%
19724 \ifstr{#1}{figure}{\@namedef{scr@tso@#1@numwidth}{2.3em}}{%
```
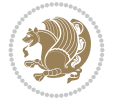

```
19725 \ifstr{#1}{table}{\@namedef{scr@tso@#1@numwidth}{2.3em}}{%
19726 \ifstr{#1}{chapter}{\@namedef{scr@tso@#1@numwidth}{1.5em}}{%
19727 \scr@ifundefinedorrelax{chapter}{%
19728 \ifstr{#1}{section}{\@namedef{scr@tso@#1@numwidth}{1.5em}}{%
19729 \ifstr{#1}{subsection}{\@namedef{scr@tso@#1@numwidth}{2.3em}}{%
19730 \ifstr{#1}{subsubsection}{%
19731 \@namedef{scr@tso@#1@numwidth}{3.2em}%
19732 }{%
19733 \ifstr{#1}{paragraph}{%
19734 \@namedef{scr@tso@#1@numwidth}{4.1em}%
19735 }{%
19736 \ifstr{#1}{subparagraph}{%
19737 \@namedef{scr@tso@#1@numwidth}{5m}%
19738 } {%
19739 }%
19740 }<sup>%</sup>
19741 }%
\frac{19742}{19743} }%
19743
19744 }{%
19745 \ifstr{#1}{section}{\@namedef{scr@tso@#1@numwidth}{2.3em}}{%
19746 \ifstr{#1}{subsection}{\@namedef{scr@tso@#1@numwidth}{3.2em}}{%
19747 \ifstr{#1}{subsubsection}{%
19748 \@namedef{scr@tso@#1@numwidth}{3.1em}%
19749 }{%
19750 \ifstr{#1}{paragraph}{%
19751 \@namedef{scr@tso@#1@numwidth}{5em}%
19752 }{%
19753 \ifstr{#1}{subparagraph}{%
19754 \@namedef{scr@tso@#1@numwidth}{6em}%
19755 }{%
19756    }%
19757 }%
19758 }%
19759 }%
19760 }%
19761 }%<br>19762 }
19762
19763 }%
19764 }%
19765 }{%
19766 \@namedef{scr@tso@#1@numwidth}{\@nameuse{scr@#1@tocnumwidth}}%
19767 }%
19768 }{}%
19769 }]{%
19770 \ifnum \c@tocdepth >\numexpr \@nameuse{#1tocdepth}-\@ne\relax
19771 \ifnum \@nameuse{#1tocdepth}<\@ne
19772 \scr@ifundefinedorrelax{chapter}{%
19773 \addpenalty\@secpenalty
19774 \addvspace{1.0em \@plus\p@}%
19775 }{%
19776 \addpenalty{-\@highpenalty}%
19777 \vskip 1.0em \@plus\p@
19778 }%
```

```
19779 \else
19780 \addpenalty\@secpenalty
19781 \addvspace{1.0em \@plus\p@}%
19782 \fi
19783 \setlength\@tempdima{\@nameuse{scr@tso@#1@numwidth}}%
19784 \begingroup
19785 \parindent \z@ \bidi@rightskip \@pnumwidth
19786 \parfillskip -\@pnumwidth
19787 \leavevmode
19788 \bfseries
19789 \advance\bidi@leftskip\@tempdima
19790 \advance\bidi@leftskip\@nameuse{scr@tso@#1@indent}%
19791 \hskip -\dimexpr \bidi@leftskip-\@nameuse{scr@tso@#1@indent}\relax
19792 ##1%
19793 \nobreak
19794 \hfil \nobreak\hb@xt@\@pnumwidth{\hss ##2}%
19795 \par
19796 \penalty\@highpenalty
19797 \endgroup
19798 \fi
19799 }
19800
19801 \bidi@undef\scr@dte@def@l@largetocline
19802 \bidi@undef\scr@dte@largetocline@init
19803 \DeclareTOCEntryStyle{largetocline}[{%
19804 \DefineTOCEntryLengthOption{indent}%
19805 {scr@tso@}{@indent}{entry indent}%
19806 \@ifundefined{#1tocdepth}{%
19807 \ifstr{#1}{part}{\@namedef{#1tocdepth}{-1}}{%
19808 \ifstr{#1}{chapter}{\@namedef{#1tocdepth}{0}}{%
19809 \ifstr{#1}{section}{\@namedef{#1tocdepth}{1}}{%
19810 \ifstr{#1}{subsection}{\@namedef{#1tocdepth}{2}}{%
19811 \ifstr{#1}{subsubsection}{\@namedef{#1tocdepth}{3}}{%
19812 \ifstr{#1}{paragraph}{\@namedef{#1tocdepth}{4}}{%
19813 \ifstr{#1}{subparagraph}{\@namedef{#1tocdepth}{5}}{%
19814 \ifstr{#1}{figure}{\@namedef{#1tocdepth}{1}}{%
19815 \ifstr{#1}{table}{\@namedef{#1tocdepth}{1}}{%
19816 \expandafter\let\csname #1tocdepth\expandafter\endcsname
19817 \csname #1numdepth\endcsname
19818 }%
19819 }%
19820 }<sup>%</sup>
19821 }%
19822 }%
19823 }%
19824 }%
19825 }%
19826 }%
19827 }{}%
19828 \@ifundefined{scr@tso@#1@indent}{%
19829 \@ifundefined{scr@#1@tocindent}{%
19830 \ifstr{#1}{figure}{\@namedef{scr@tso@#1@indent}{1.5em}}{%
19831 \ifstr{#1}{table}{\@namedef{scr@tso@#1@indent}{1.5em}}{%
19832 \ifstr{#1}{part}{\@namedef{scr@tso@#1@indent}{0em}}{%
```
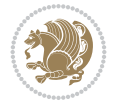

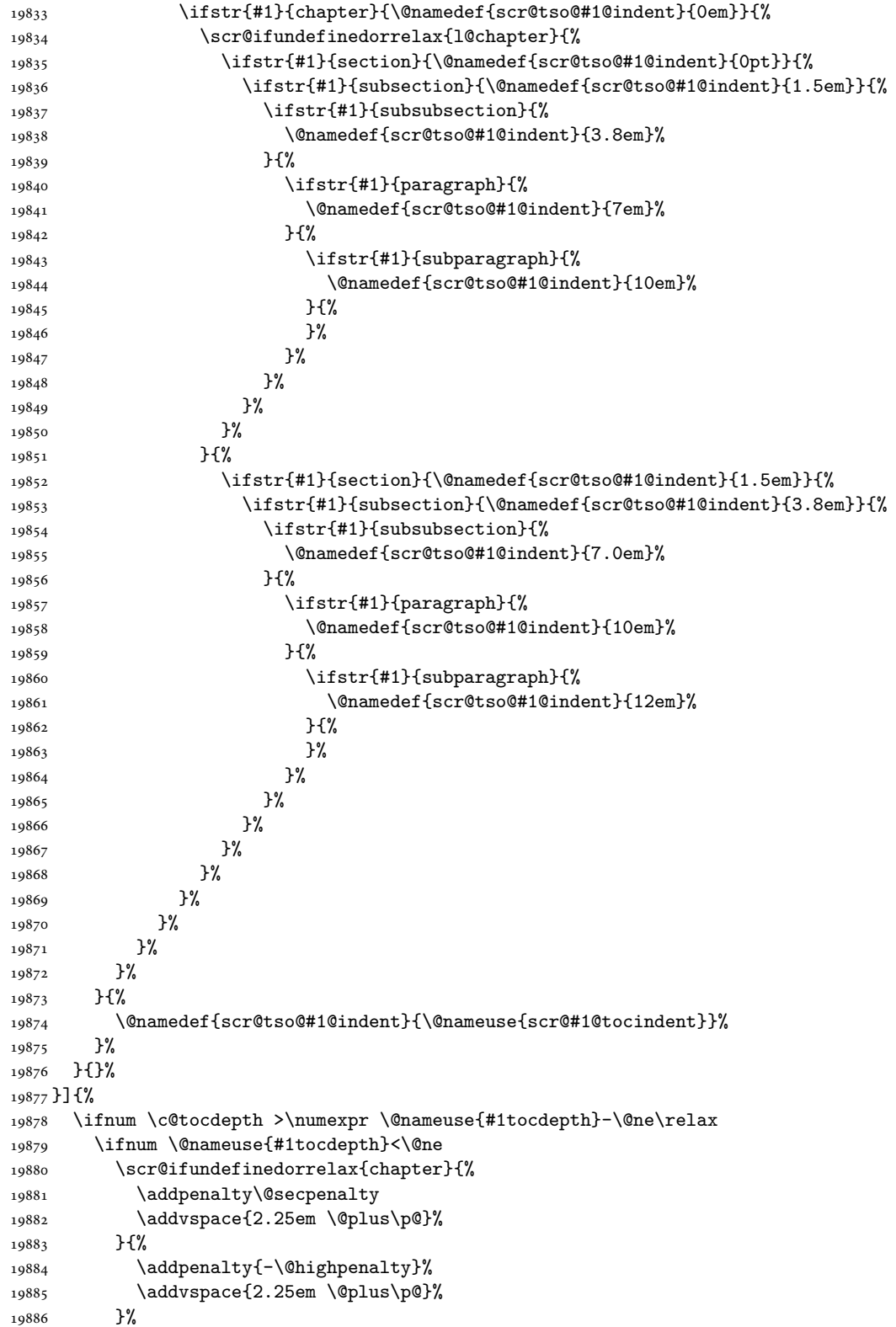

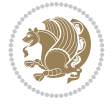

```
19887 \else
19888 \addpenalty\@secpenalty
19889 \addvspace{2.25em \@plus\p@}%
19890 \fi
19891 \setlength\@tempdima{3em}%
19892 \begingroup
19893 \parindent \z@ \bidi@rightskip \@pnumwidth
19894 \parfillskip -\@pnumwidth
19895 \leavevmode
19896 \large
19897 \bfseries
19898 \advance\bidi@leftskip\@nameuse{scr@tso@#1@indent}%
19899 ##1%
19900 \hfil \nobreak\hb@xt@\@pnumwidth{\hss ##2}%
19901 \par
19902 \nobreak
19903 \ifnum 0=
19904 \scr@ifundefinedorrelax{chapter}{\if@compatibility 1\else 0\fi}{1}\relax
19905 \global\@nobreaktrue
19906 \everypar{\global\@nobreakfalse\everypar{}}%
19907 \fi
19908 \endgroup
19909 \fi
19910 }
19911
19912 \renewcommand*{\scr@dte@tocline}[3]{%
19913 \ifnum \@nameuse{#1tocdepth}>\c@tocdepth
19914 \else
19915 \tocbasic@DependOnPenaltyAndTOCLevel{#1}%
19916 \addvspace{\@nameuse{scr@tso@#1@beforeskip}}\relax
19917 {%
19918 \bidi@leftskip \@nameuse{scr@tso@#1@indent}\relax
19919 \bidi@rightskip \@tocrmarg
19920 \parfillskip -\bidi@rightskip
19921 \@nameuse{Ifscr@tso@#1@raggedpage}{%
19922 \addtolength{\parfillskip}{\z@ \@plus 1fil}%
19923 }{}%
19924 \parindent \@nameuse{scr@tso@#1@indent}\relax
19925 \@afterindenttrue
19926 \interlinepenalty\@M
19927 \expandafter\ifx\csname ragged#1entry\endcsname\raggedright
19928 \addtolength\bidi@rightskip\@flushglue
19929 \else
19930 \def\reserved@a{\raggedright}%
19931 \expandafter\ifx\csname ragged#1entry\endcsname\reserved@a
19932 \addtolength\bidi@rightskip\@flushglue
19933 \else
19934 \renewcommand\reserved@a{\raggedright}%
19935 \expandafter\ifx\csname ragged#1entry\endcsname\reserved@a
19936 \addtolength\bidi@rightskip\@flushglue
19937 \fi
19938 \fi
19939 \fi
19940 \leavevmode
```
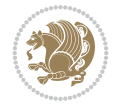

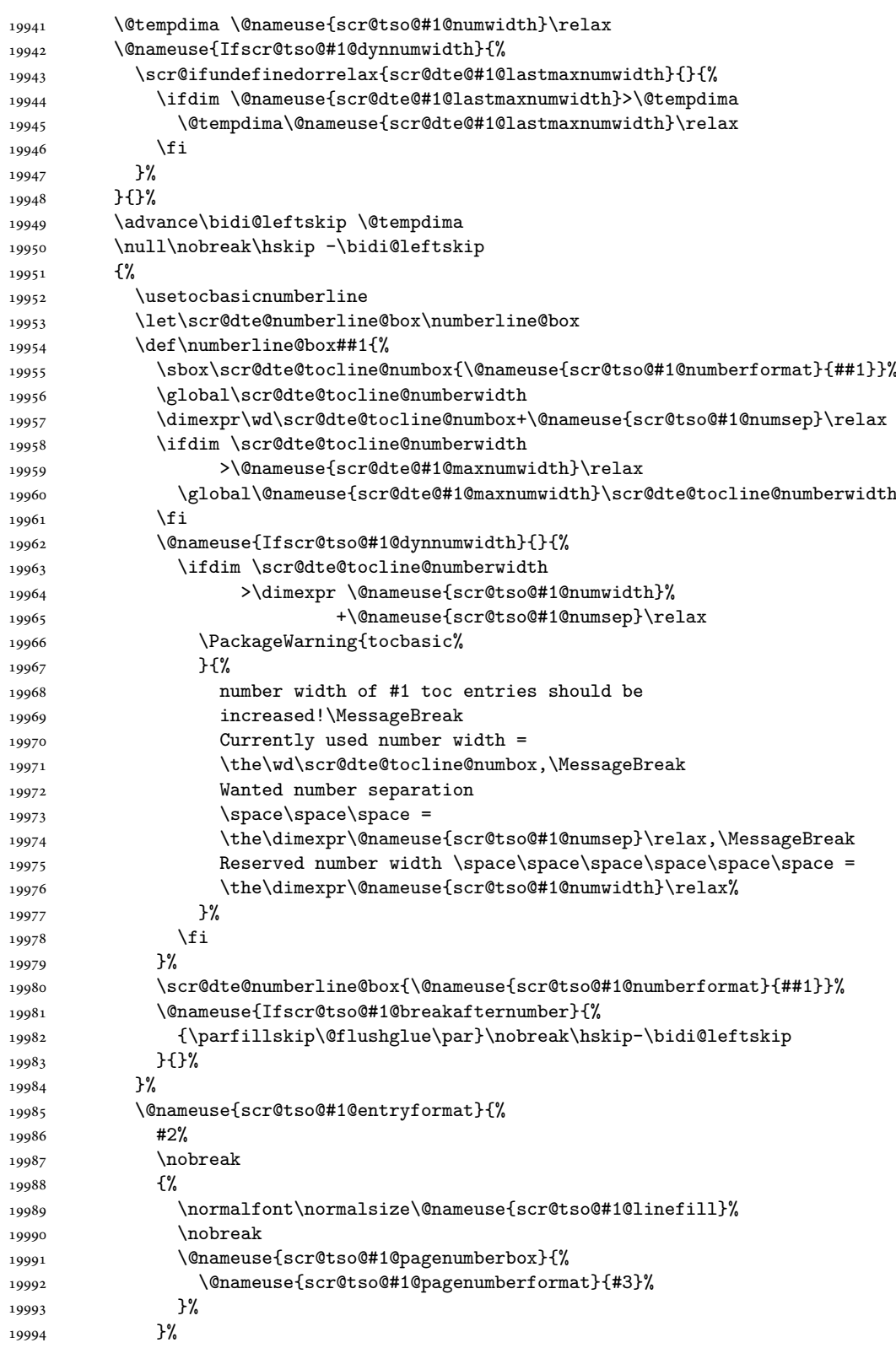

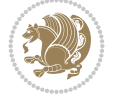

```
19995 \\@par
19996 }%
19997 }%
19998 }%
19999 \tocbasic@SetPenaltyByTOCLevel{#1}%
20000 \quad \text{If}20001 }
20002
20003 \bidi@undef\scr@dte@def@l@tocline
20004 \bidi@undef\scr@dte@tocline@init
20005 \DeclareTOCEntryStyle{tocline}[{%
20006 \DefineTOCEntryLengthOption{beforeskip}%
20007 {scr@tso@}{@beforeskip}{vertical skip before the entry}%
20008 \DefineTOCEntryIfOption{breakafternumber}%
20009 {scr@tso@}{@breakafternumber}{line break after number flag}%
20010 \DefineTOCEntryIfOption{dynnumwidth}%
20011 {scr@tso@}{@dynnumwidth}{dynamic number width flag}%
20012 \DefineTOCEntryCommandOption{entryformat}%
20013 {scr@tso@}{@entryformat}[1]{entry format}%
20014 \DefineTOCEntryCommandOption{entrynumberformat}%
20015 {scr@tso@}{@numberformat}[1]{entry number format}%
20016 \DefineTOCEntryCommandOption{linefill}[\TOCLineLeaderFill]%
20017 {scr@tso@}{@linefill}{filling between text and page number}%
20018 \DefineTOCEntryLengthOption{numsep}%
20019 {scr@tso@}{@numsep}{entry number separation}%
20020 \DefineTOCEntryCommandOption{onstarthigherlevel}%
20021 {scr@tso@}{@LastTOCLevelWasLower}{start higher level entry hook}%
20022 \DefineTOCEntryCommandOption{onstartlowerlevel}%
20023 {scr@tso@}{@LastTOCLevelWasHigher}{start lower level entry hook}%
20024 \DefineTOCEntryCommandOption{onstartsamelevel}%
20025 {scr@tso@}{@LastTOCLevelWasSame}{start same level entry hook}%
20026 \DefineTOCEntryCommandOption{pagenumberbox}%
20027 {scr@tso@}{@pagenumberbox}[1]{page number box}%
20028 \DefineTOCEntryCommandOption{pagenumberformat}%
20029 {scr@tso@}{@pagenumberformat}[1]{page number format}%
20030 \DefineTOCEntryOption{raggedentrytext}[true]{%
20031 \FamilySetBool{KOMAarg}{raggedentrytext}{@tempswa}{##1}%
20032 \ifx\FamilyKeyState\FamilyKeyStateProcessed
20033 \if@tempswa
20034 \expandafter\let\csname ragged\scr@dte@current entry\endcsname
20035 \raggedright
20036 \else
20037 \expandafter\let\csname ragged\scr@dte@current entry\endcsname
20038 \relax
20039 \fi
20040 \fi
20041 }%
20042 \DefineTOCEntryIfOption{raggedpagenumber}%
20043 {scr@tso@}{@raggedpage}{page number ragged flag}%
20044 \DefineTOCEntryLengthOption{indent}%
20045 {scr@tso@}{@indent}{entry indent}%
20046 \DefineTOCEntryLengthOption{numwidth}%
20047 {scr@tso@}{@numwidth}{entry number width}%
20048 \scr@ifundefinedorrelax{#1tocdepth}{%
```

$$
\mathbf{2}
$$

```
20049 \ifstrstart{#1}{sub}{%
20050 \scr@ifundefinedorrelax{\scr@dte@nosub{#1}tocdepth}{}{%
20051 \expandafter\edef\csname #1tocdepth\endcsname{%
20052 \the\numexpr \noexpand\@nameuse{\scr@dte@nosub{#1}tocdepth}+\@ne\relax
20053 }%
20054 }%
20055 }{}%
20056 }{}%
20057 \@ifundefined{#1tocdepth}{%
20058 \ifstr{#1}{part}{\@namedef{#1tocdepth}{-1}}{%
20059 \ifstr{#1}{chapter}{\@namedef{#1tocdepth}{0}}{%
20060 \ifstr{#1}{section}{\@namedef{#1tocdepth}{1}}{%
20061 \ifstr{#1}{subsection}{\@namedef{#1tocdepth}{2}}{%
20062 \ifstr{#1}{subsubsection}{\@namedef{#1tocdepth}{3}}{%
20063 \ifstr{#1}{paragraph}{\@namedef{#1tocdepth}{4}}{%
20064 \ifstr{#1}{subparagraph}{\@namedef{#1tocdepth}{5}}{%
20065 \ifstr{#1}{figure}{\@namedef{#1tocdepth}{1}}{%
20066 \ifstr{#1}{table}{\@namedef{#1tocdepth}{1}}{%
20067 \expandafter\let\csname #1tocdepth\expandafter\endcsname
20068 \csname #1numdepth\endcsname
20069 }
20070 }%
20071 }%
20072 }%
20073 }%
20074 }%
20075 }%
20076 }%
20077 }%
20078 }{}%
20079 \scr@ifundefinedorrelax{scr@tso@#1@indent}{%
20080 \@ifundefined{scr@#1@tocindent}{%
20081 \ifstrstart{#1}{sub}{%
20082 \scr@ifundefinedorrelax{scr@tso@\scr@dte@nosub{#1}@indent}{%
20083 \scr@ifundefinedorrelax{scr@tso@\scr@dte@nosub{#1}@numwidth}{}{%
20084 \expandafter\edef\csname scr@tso@#1@indent\endcsname{%
20085 \glueexpr \noexpand\@nameuse{scr@tso@\scr@dte@nosub{#1}@numwidth}%
20086 \relax
20087 }%
20088 }%
20089 }{%
20090 \scr@ifundefinedorrelax{scr@tso@\scr@dte@nosub{#1}@numwidth}{%
20091 \expandafter\edef\csname scr@tso@#1@indent\endcsname{%
20092 \glueexpr \noexpand\@nameuse{scr@tso@\scr@dte@nosub{#1}@indent}%
20093 \text{Vrelax}20094 }%
20095 }{%
20096 \expandafter\edef\csname scr@tso@#1@indent\endcsname{%
20097 \glueexpr \noexpand\@nameuse{scr@tso@\scr@dte@nosub{#1}@indent}%
20098 +\noexpand\@nameuse{scr@tso@\scr@dte@nosub{#1}@numwidth}%
20099 \relax
20100 }%
20101 }%
20102 }%
```
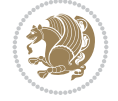

```
20103 }{}%
20104 }{%
20105 \@namedef{scr@tso@#1@indent}{\@nameuse{scr@#1@tocindent}}%
20106 }%
20107 }{}%
20108 \@ifundefined{scr@tso@#1@indent}{%
20109 \ifstr{#1}{figure}{\@namedef{scr@tso@#1@indent}{1.5em}}{%
20110 \ifstr{#1}{table}{\@namedef{scr@tso@#1@indent}{1.5em}}{%
20111 \ifstr{#1}{part}{\@namedef{scr@tso@#1@indent}{0em}}{%
20112 \ifstr{#1}{chapter}{\@namedef{scr@tso@#1@indent}{0em}}{%
20113 \scr@ifundefinedorrelax{l@chapter}{%
20114 \ifstr{#1}{section}{\@namedef{scr@tso@#1@indent}{0pt}}{%
20115 \ifstr{#1}{subsection}{\@namedef{scr@tso@#1@indent}{1.5em}}{%
20116 \ifstr{#1}{subsubsection}{%
20117 \@namedef{scr@tso@#1@indent}{3.8em}%
20118 }{%
20119 12012 \ifstr{#1}{paragraph}{%
20120 \@namedef{scr@tso@#1@indent}{7em}%
20121 } {%
20122 \ifstr{#1}{subparagraph}{%
20123 \@namedef{scr@tso@#1@indent}{10em}%
20124 } {%
20125 }%
20126 }%
20127 }%
20128 }%
20129 }%
20130 }{%
20131 \ifstr{#1}{section}{\@namedef{scr@tso@#1@indent}{1.5em}}{%
20132 \ifstr{#1}{subsection}{\@namedef{scr@tso@#1@indent}{3.8em}}{%
20133 \ifstr{#1}{subsubsection}{%
20134 \@namedef{scr@tso@#1@indent}{7.0em}%
20135 }{%
20136 \ifstr{#1}{paragraph}{%
20137 \@namedef{scr@tso@#1@indent}{10em}%
20138 }{%
20139 \ifstr{#1}{subparagraph}{%
20140 \@namedef{scr@tso@#1@indent}{12em}%
20141 }{%
20142 }%
20143 }%
20144 }%
20145 }%
20146 }%
20147 }%
20148 }%
20149 }%
20150 }%
20151 }%
20152 }{}%
20153 \scr@ifundefinedorrelax{scr@tso@#1@numwidth}{%
20154 \scr@ifundefinedorrelax{scr@#1@tocnumwidth}{%
20155 \ifstrstart{#1}{sub}{%
20156 \scr@ifundefinedorrelax{scr@tso@\scr@dte@nosub{#1}@numwidth}{}{%
```
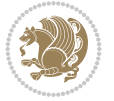

```
20157 \expandafter\edef\csname scr@tso@#1@numwidth\endcsname{%
20158 \glueexpr \noexpand\@nameuse{scr@tso@\scr@dte@nosub{#1}@numwidth}%
20159 +.9em%
20160 \relax
20161 }%<br>20162 }
20162
20163 }{}%
20164 }{%
20165 \@namedef{scr@tso@#1@numwidth}{\@nameuse{scr@#1@tocnumwidth}}%
20166 }%
20167 }{}%
20168 \@ifundefined{scr@tso@#1@numwidth}{%
20169 \ifstr{#1}{figure}{\@namedef{scr@tso@#1@numwidth}{2.3em}}{%
20170 \ifstr{#1}{table}{\@namedef{scr@tso@#1@numwidth}{2.3em}}{%
20171 \ifstr{#1}{chapter}{\@namedef{scr@tso@#1@numwidth}{1.5em}}{%
20172 \scr@ifundefinedorrelax{chapter}{%
20173 \ifstr{#1}{section}{\@namedef{scr@tso@#1@numwidth}{1.5em}}{%
20174 \ifstr{#1}{subsection}{\@namedef{scr@tso@#1@numwidth}{2.3em}}{%
20175 \ifstr{#1}{subsubsection}{%
20176 \@namedef{scr@tso@#1@numwidth}{3.2em}%
20177 }{%
20178 \ifstr{#1}{paragraph}{%
20179 \@namedef{scr@tso@#1@numwidth}{4.1em}%
20180 }{%
20181 \ifstr{#1}{subparagraph}{%
20182 \@namedef{scr@tso@#1@numwidth}{5m}%
20183 }{%
20184 }%
20185 }%
20186 }%
20187 }%
20188 }%
20189 }{%
20190 \ifstr{#1}{section}{\@namedef{scr@tso@#1@numwidth}{2.3em}}{%
20191 \ifstr{#1}{subsection}{\@namedef{scr@tso@#1@numwidth}{3.2em}}{%
20192 \ifstr{#1}{subsubsection}{%
20193 \@namedef{scr@tso@#1@numwidth}{3.1em}%
20194 }{%
20195 \ifstr{#1}{paragraph}{%
20196 \@namedef{scr@tso@#1@numwidth}{5em}%
20197 }{%
20198 \ifstr{#1}{subparagraph}{%
20199 \@namedef{scr@tso@#1@numwidth}{6em}%
20200 }{%
20201 }%
20202 }%
20203 }%
20204 }%
20205 }%
20206 }%
20207 }%
20208 }%
20209 }%
20210 }{}%
```
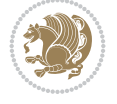

```
20211 \expandafter\renewcommand%
20212 \csname scr@tso@#1@LastTOCLevelWasLower\endcsname{\LastTOCLevelWasLower}%
20213 \expandafter\renewcommand%
20214 \csname scr@tso@#1@LastTOCLevelWasSame\endcsname{\LastTOCLevelWasSame}%
20215 \expandafter\renewcommand%
20216 \csname scr@tso@#1@LastTOCLevelWasHigher\endcsname{\LastTOCLevelWasHigher}%
20217 \@ifundefined{scr@tso@#1@beforeskip}{%
20218 \ifstr{#1}{part}{%
20219 \@namedef{scr@tso@#1@beforeskip}{\glueexpr 2.25em \@plus\p@\relax}%
20220 }{%
20221 \ifstr{#1}{chapter}{%
20222 \@namedef{scr@tso@#1@beforeskip}{\glueexpr 1.0em \@plus\p@\relax}%
20223 }{%
20224 \ifstr{#1}{section}{%
20225 \scr@ifundefinedorrelax{l@chapter}{%
20226 \@namedef{scr@tso@#1@beforeskip}{\glueexpr 1.0em \@plus\p@\relax}%
20227 }{}%
20228 }{}%
20229 }%
20230 }%
20231 \expandafter\renewcommand\expandafter*%
20232 \csname scr@tso@#1@beforeskip\endcsname{\glueexpr \z@ plus .2\p@\relax}%
20233 }{}%
20234 \@ifundefined{scr@dte@#1@maxnumwidth}{%
20235 \expandafter\newlength\csname scr@dte@#1@maxnumwidth\endcsname
20236 \setlength{\@nameuse{scr@dte@#1@maxnumwidth}}{\z@}%
20237 }{}%
20238 \renewcommand*{\scr@dte@donumwidth}{}%
20239 \g@addto@macro{\scr@dte@donumwidth}{\do{#1}}%
20240 \expandafter\renewcommand\expandafter*%
20241 \csname scr@tso@#1@numsep\endcsname{.4em}%
20242 \expandafter\renewcommand%
20243 \csname scr@tso@#1@numberformat\endcsname[1]{##1}%
20244 \ifstr{#1}{part}{%
20245 \expandafter\renewcommand%
20246 \csname scr@tso@#1@entryformat\endcsname[1]{\large\bfseries ##1}%
20247 }{%
20248 \ifstr{#1}{chapter}{%
20249 \expandafter\renewcommand%
20250 \csname scr@tso@#1@entryformat\endcsname[1]{\bfseries ##1}%
20251 }{%
20252 \scr@ifundefinedorrelax{l@chapter}{%
20253 \ifstr{#1}{section}{%
20254 \expandafter\renewcommand%
20255 \csname scr@tso@#1@entryformat\endcsname[1]{\bfseries ##1}%
20256 }{}%
20257 }{}%
20258 \expandafter\renewcommand%
20259 \csname scr@tso@#1@entryformat\endcsname[1]{##1}%
20260 }%
20261 }%
20262 \expandafter\renewcommand
20263 \csname Ifscr@tso@#1@breakafternumber\endcsname[2]{##2}%
20264 \@ifundefined{scr@tso@#1@linefill}{%
```
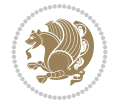

```
20265 \ifstr{#1}{part}{%
20266 \@namedef{scr@tso@#1@linefill}{\hfill}%
20267 }{%
20268 \ifstr{#1}{chapter}{%
20269 \@namedef{scr@tso@#1@linefill}{\hfill}%
20270 }{%
20271 \scr@ifundefinedorrelax{l@chapter}{%
20272 \ifstr{#1}{section}{%
20273 \@namedef{scr@tso@#1@linefill}{\hfill}%
20274 }{}
20275 }{}
20276 \expandafter\renewcommand%
20277 \csname scr@tso@#1@linefill\endcsname{\TOCLineLeaderFill\relax}%
20278 }%
20279 }%
20280 }{}%
20281 \expandafter\renewcommand\csname Ifscr@tso@#1@raggedpage\endcsname[2]{##2}%
20282 \ifstr{#1}{part}{%
20283 \expandafter\renewcommand%
20284 \csname scr@tso@#1@pagenumberformat\endcsname[1]{\large\bfseries ##1}%
20285 }{%
20286 \expandafter\renewcommand%
20287 \csname scr@tso@#1@pagenumberformat\endcsname[1]{%
20288 {\normalfont\normalcolor ##1}}%
20289 }%
20290 \expandafter\renewcommand%
20291 \csname scr@tso@#1@pagenumberbox\endcsname[1]{%
20292 \hb@xt@\@pnumwidth{\hfil ##1}}%
20293 \expandafter\renewcommand\csname Ifscr@tso@#1@dynnumwidth\endcsname[2]{##2}%
20294 }]{%
20295 \scr@dte@tocline{#1}{##1}{##2}%
20296 }
20297
```

```
20298 \ProvidesFile{tocstyle-xetex-bidi.def}[2010/07/25 v0.1 bidi adaptations for tocstyle package
20299 \renewcommand*{\tocstyle@dottedtocline}[5]{%
20300 \let\numberline\tocstyle@numberline
20301 \ifnum #1>\c@tocdepth \else
20302 \if@tocstyle@penalties
20303 \begingroup
20304 \@tempcnta 20010
20305 \advance \@tempcnta by -#1
20306 \ifnum \@tempcnta>\lastpenalty
20307 \aftergroup\penalty\aftergroup\@lowpenalty
20308 \fi
20309 \endgroup
20310 \fi
20311 \edef\tocstyledepth{#1}%
20312 \tocstyle@activate@features
20313 \ifx\tocstyle@feature@entryvskip\relax
20314 \vskip \z@ \@plus.2\p@
20315 \else
```

```
20316 \addvspace{\tocstyle@feature@entryvskip}%
20317 \fi
20318 {%
20319 \parskip \z@ \parindent \z@ \if@RTL\rightskip\else\leftskip\fi \z@ \if@RTL\leftskip\else\rightskip\fi \z@
20320 \tocstyle@feature@raggedhook
20321 \@tempdima #3\relax
20322 \@tempdimb #2\relax
20323 \typeout{m (\tocstyleTOC, \tocstyledepth): \the\@tempdima}%
20324 \ifnum #1>\z@\relax
20325 \@tempcnta #1\relax \advance\@tempcnta \m@ne
20326 \ifcsname tocstyle@skipwidth@\tocstyleTOC @\the\@tempcnta\endcsname
20327 \ifcsname tocstyle@numwidth@\tocstyleTOC @\the\@tempcnta\endcsname
20328 \@tempdimb
20329 \csname tocstyle@skipwidth@\tocstyleTOC @\the\@tempcnta\endcsname
20330 \advance\@tempdimb
20331 \csname tocstyle@numwidth@\tocstyleTOC @\the\@tempcnta\endcsname
20332 \fi
20333 \fi
20334 \fi
20335 \typeout{C (\tocstyleTOC, \tocstyledepth): \the\@tempdimb}%
20336 \ifcsname tocstyle@skipwidth@\tocstyleTOC @#1\endcsname
20337 \ifdim \@tempdimb>
20338 \csname tocstyle@skipwidth@\tocstyleTOC @#1\endcsname\relax
20339 \expandafter\xdef\csname tocstyle@skipwidth@\tocstyleTOC
20340 @#1\endcsname{\the\@tempdimb}%
20341 \fi
20342 \else
20343 \expandafter\xdef\csname tocstyle@skipwidth@\tocstyleTOC
20344 @#1\endcsname{\the\@tempdimb}%
20345 \fi
20346 \iftocstyle@autolength
20347 \ifcsname tocstyle@maxskipwidth@\tocstyleTOC @#1\endcsname
20348 \@tempdimb \csname tocstyle@maxskipwidth@\tocstyleTOC @#1\endcsname
20349 \relax
20350 \fi
20351 \ifcsname tocstyle@maxnumwidth@\tocstyleTOC @#1\endcsname
20352 \@tempdima \csname tocstyle@maxnumwidth@\tocstyleTOC @#1\endcsname
20353 \relax
20354 \fi
20355 \typeout{a (\tocstyleTOC, \tocstyledepth): \the\@tempdima}%
20356 \typeout{A (\tocstyleTOC, \tocstyledepth): \the\@tempdimb}%
20357 \else
20358 \@tempdimb #2\relax
20359 \typeout{M (\tocstyleTOC, \tocstyledepth): \the\@tempdimb}%
20360 \fi
20361 \ifcsname tocstyle@unumwidth@\tocstyleTOC @\endcsname
20362 \ifdim \@tempdima>
20363 \csname tocstyle@unumwidth@\tocstyleTOC @\endcsname\relax
20364 \expandafter\xdef\csname tocstyle@unumwidth@\tocstyleTOC
20365 @\endcsname{\the\@tempdima}%
20366 \fi
20367 \else
20368 \expandafter\xdef\csname tocstyle@unumwidth@\tocstyleTOC
20369 @\endcsname{\the\@tempdima}%
```
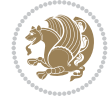

```
20370 \fi
20371 \ifcase\tocstyle@indentstyle\relax\else
20372 \@tempdimb \z@
20373 \ifcsname tocstyle@maxunumwidth@\tocstyleTOC @\endcsname
20374 \@tempdima \csname tocstyle@maxunumwidth@\tocstyleTOC @\endcsname
20375 \relax
20376 \fi
20377 \typeout{s (\tocstyleTOC, \tocstyledepth): \the\@tempdima}%
20378 \typeout{S (\tocstyleTOC, \tocstyledepth): \the\@tempdimb}%
20379 \fi
20380 \advance\parindent \@tempdimb\@afterindenttrue
20381 \advance\if@RTL\rightskip\else\leftskip\fi \parindent
\verb|20382| > \addvance\if@RTL\left\leq\relax\if@RTL\left\leq\relax\if@RTL\left\leq\20383 \parfillskip -\if@RTL\leftskip\else\rightskip\fi
20384 \ifx\tocstyle@feature@parfillskip\relax\else
20385 \advance\parfillskip \tocstyle@feature@parfillskip\relax
20386 \fi
20387 \interlinepenalty\@M
20388 \leavevmode
20389 \advance\if@RTL\rightskip\else\leftskip\fi \@tempdima
20390 \null\nobreak
20391 \iftocstyle@indentnotnumbered\else
20392 \hskip -\if@RTL\rightskip\else\leftskip\fi
20393 \fi
20394 \tocstyle@feature@entryhook
20395 {#4}\nobreak
20396 \ifx\tocstyle@feature@leaders\relax
20397 \leaders\hbox{$\m@th
20398 \mkern \@dotsep mu\hbox{\tocstyle@feature@dothook .}%
20399 \mkern \@dotsep mu$}\hfill
20400 \else
20401 \tocstyle@feature@leaders
20402 \fi
20403 \nobreak
20404 \ifx\tocstyle@feature@pagenumberbox\relax
20405 \hb@xt@\@pnumwidth{\hfil\tocstyle@feature@pagenumberhook #5}%
20406 \else
20407 \tocstyle@feature@pagenumberbox{\tocstyle@feature@pagenumberhook #5}%
20408 \fi
20409 \par
20410 }%
20411 \if@tocstyle@penalties
20412 \bgroup
20413 \@tempcnta 20009
20414 \advance\@tempcnta by -#1
20415 \edef\reserved@a{\egroup\penalty\the\@tempcnta\relax}%
20416 \reserved@a
20417 \fi
20418 \fi}
20419 \renewcommand*{\tocstyle@numberline}[1]{%
20420 \begingroup
20421 \ifx\tocstyle@feature@spaceafternumber\relax
20422 \settowidth\@tempdima{\tocstyle@@numberline{#1}\enskip}%
20423 \else
```
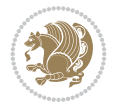

```
20424 \settowidth\@tempdima{\tocstyle@@numberline{#1}}%
20425 \advance \@tempdima \tocstyle@feature@spaceafternumber\relax
20426 \fi
20427 \ifcsname tocstyle@numwidth@\tocstyleTOC @\tocstyledepth\endcsname
20428 \ifdim \@tempdima >
20429 \csname tocstyle@numwidth@\tocstyleTOC @\tocstyledepth\endcsname\relax
20430 \expandafter\xdef\csname tocstyle@numwidth@\tocstyleTOC
20431 @\tocstyledepth\endcsname{\the\@tempdima}%
20432 \fi
20433 \else
20434 \expandafter\xdef\csname tocstyle@numwidth@\tocstyleTOC
20435 @\tocstyledepth\endcsname{\the\@tempdima}%
20436 \fi
20437 \endgroup
20438 \iftocstyle@indentnotnumbered
20439 \hskip -\if@RTL\rightskip\else\leftskip\fi
20440 \fi
20441 \ifcase \tocstyle@indentstyle
20442 \hb@xt@\@tempdima{\tocstyle@@numberline{#1}\hfil}%
20443 \or
20444 \hb@xt@\@tempdima{\tocstyle@@numberline{#1}\hfil}%
20445 \else
20446 \ifx\tocstyle@feature@spaceafternumber\relax
20447 \hbox{\tocstyle@@numberline{#1}\enskip}%
20448 \else
20449 \hbox{\tocstyle@@numberline{#1}\hskip
20450 \tocstyle@feature@spaceafternumber\relax}%
20451 \fi
20452 \fi
20453 }
20454 \AtBeginDocument{%
20455 \ifcsname l@part\endcsname
20456 \ifcsname l@chapter\endcsname
20457 \setbox\@tempboxa\vbox{\hsize\maxdimen
20458 \l@part{\tocstyle@l@define{part}{-1}}{}}%
20459 \else
20460 \setbox\@tempboxa\vbox{\hsize\maxdimen
20461 \l@part{\tocstyle@l@define{part}{0}}{}}%
20462 \fi
20463 \fi
20464 \ifcsname l@chapter\endcsname
20465 \setbox\@tempboxa\vbox{\hsize\maxdimen
20466 \l@chapter{\tocstyle@l@define{chapter}{0}}{}}%
20467 \fi
20468 \ifcsname l@section\endcsname
20469 \setbox\@tempboxa\vbox{\hsize\maxdimen
20470 \l@section{\tocstyle@l@define{section}{1}}{}}%
20471 \fi
20472 \ifcsname l@subsection\endcsname
20473 \setbox\@tempboxa\vbox{\hsize\maxdimen
20474 \l@subsection{\tocstyle@l@define{subsection}{2}}{}}%
20475 \fi
20476 \ifcsname l@subsubsection\endcsname
20477 \setbox\@tempboxa\vbox{\hsize\maxdimen
```
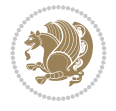

```
20478 \l@subsubsection{\tocstyle@l@define{subsubsection}{3}}{}}%
20479 \fi
20480 \ifcsname l@paragraph\endcsname
20481 \setbox\@tempboxa\vbox{\hsize\maxdimen
20482 \l@paragraph{\tocstyle@l@define{paragraph}{4}}{}}%
20483 \fi
20484 \ifcsname l@subparagraph\endcsname
20485 \setbox\@tempboxa\vbox{\hsize\maxdimen
20486 \l@subparagraph{\tocstyle@l@define{subparagraph}{5}}{}}%
20487 \fi
20488 \ifcsname l@table\endcsname
20489 \setbox\@tempboxa\vbox{\hsize\maxdimen
20490 \l@table{\tocstyle@l@define{table}{1}}{}}%
20491 \fi
20492 \ifcsname l@figure\endcsname
20493 \setbox\@tempboxa\vbox{\hsize\maxdimen
20494 \l@figure{\tocstyle@l@define{figure}{1}}{}}%
20495 \fi
20496 \def\@tempa#1#2#3#4#5{%
20497 \ifnum #1>\c@tocdepth \else
20498 \vskip \z@ \@plus.2\p@
20499 {\if@RTL\rightskip\else\leftskip\fi #2\relax \if@RTL\leftskip\else\rightskip\fi \@tocrmarg \parfillskip -\if@RTL\leftskip\else\rightskip\fi
20500 \parindent #2\relax\@afterindenttrue
20501 \interlinepenalty\@M
20502 \leavevmode
20503 \@tempdima #3\relax
20504 \advance\if@RTL\rightskip\else\leftskip\fi \@tempdima \null\nobreak\hskip -\if@RTL\rightskip\else\leftskip\fi
20505 {#4}\nobreak
20506 \leaders\hbox{$\m@th
20507 \mkern \@dotsep mu\hbox{.}\mkern \@dotsep
20508 mu$}\hfill
20509 \nobreak
20510 \hb@xt@\@pnumwidth{{\hfil \normalfont \normalcolor #5}}%
20511 \par}%
20512 \fi}%
20513 \ifx\@dottedtocline\@tempa\else
20514 \tocstyle@macrochangewarning\@dottedtocline
20515 \fi
20516 \let\tocstyle@saved@dottedtocline\@dottedtocline
20517 \def\@tempa#1{\hb@xt@\@tempdima{#1\autodot\hfil}}%
20518 \ifx\numberline\@tempa\else
20519 \def\@tempa#1{\hb@xt@\@tempdima{#1\hfil}}%
20520 \ifx\numberline@tempa\else
20521 \tocstyle@macrochangewarning\numberline
20522 \fi
20523 \fi
20524 \let\tocstyle@saved@numberline\numberline
20525 }
20526 \renewcommand*{\tocstyle@l@define}[2]{%
20527 \advance\if@RTL\rightskip\else\leftskip\fi-\@tempdima
20528 \edef\@tempa{%
20529 \noexpand\global\noexpand\let
20530 \expandafter\noexpand\csname tocstyle@saved@l@#1\endcsname
20531 \expandafter\noexpand\csname l@#1\endcsname
```
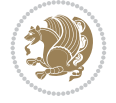

```
20532 \noexpand\gdef
20533 \expandafter\noexpand\csname tocstyle@l@#1\endcsname{%
20534 \noexpand\@dottedtocline{#2}{\the\if@RTL\rightskip\else\leftskip\fi}{\the\@tempdima}}%
20535 \noexpand\g@addto@macro\noexpand\tocstyle@activate@all@l{%
20536 \noexpand\let\expandafter\noexpand\csname l@#1\endcsname
20537 \expandafter\noexpand\csname tocstyle@l@#1\endcsname
20538 }%
20539 }%
20540 \PackageInfo{tocstyle}{prepare \expandafter\string
20541 \csname l@#1\endcsname\space for redefinition}%
20542 \@tempa
20543 }
```
#### **124 File todonotes-xetex-bidi.def**

```
20544 \ProvidesFile{todonotes-xetex-bidi.def}[2016/11/08 v0.4 bidi adaptations for todonotes packa
20545 \newif\if@bidi@todonotes@textdirection@RTL
20546 \newif\if@bidi@todonotes@figposition@right
20547 \newcommand{\@bidi@todonotes@align}{}%
20548 \define@key{todonotes}{align}{\renewcommand{\@bidi@todonotes@align}{#1}}%
20549 \newcommand{\@bidi@todonotes@textdirection}{}%
20550 \define@choicekey{todonotes}{textdirection}[\bidi@todonotes@tempa\bidi@todonotes@tempb]{righ
20551 \ifcase\bidi@todonotes@tempb\relax
20552 \@bidi@todonotes@textdirection@RTLtrue
20553 \let\@bidi@todonotes@textdirection\RLE
20554 \or
20555 \@bidi@todonotes@textdirection@RTLfalse
20556 \let\@bidi@todonotes@textdirection\LRE
20557 \fi}
20558\define@choicekey{todonotes}{figposition}[\bidi@todonotes@tempa\bidi@todonotes@tempb]{right,
20559 \ifcase\bidi@todonotes@tempb\relax
20560 \@bidi@todonotes@figposition@righttrue
20561 \or
20562 \@bidi@todonotes@figposition@rightfalse
20563 \fi}
20564 \if@todonotes@disabled%
20565 \else % \if@todonotes@disabled
20566 \renewcommand{\@todonotes@drawInlineNote}{%
20567 \if@todonotes@dviStyle%
20568 {\par\noindent\begin{tikzpicture}[remember picture]%
20569 \draw node[inlinenotestyle] {};\end{tikzpicture}\par}%
20570 \if@todonotes@authorgiven%
20571 {\noindent \@todonotes@sizecommand \@todonotes@author:\,\@todonotes@text}%
20572 \else%
20573 {\noindent \@todonotes@sizecommand \@todonotes@text}%
20574 \fi
20575 {\par\noindent\begin{tikzpicture}[remember picture]%
20576 \draw node[inlinenotestyle] {};\end{tikzpicture}\par}%
20577 \else%
20578 {\par\noindent\begin{tikzpicture}[remember picture]%
20579 \if@bidi@todonotes@textdirection@RTL\setRTL\fi%
20580 \draw node[inlinenotestyle,font=\@todonotes@sizecommand,align=\@bidi@todonotes@align]{%
20581 \if@todonotes@authorgiven%
20582 {\noindent \@todonotes@sizecommand \@todonotes@author:\,\@todonotes@text
```
File todonotes-xetex-bidi.def 391

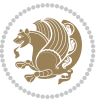

```
20583 \else%
20584 {\noindent \@todonotes@sizecommand \@todonotes@text}%
20585 \fi};%
20586 \end{tikzpicture}\par}%
20587 \fi}%
20588 \renewcommand{\@todonotes@drawMarginNoteWithLine}{%
20589 \begin{tikzpicture}[remember picture, overlay, baseline=-0.75ex]%
20590 \node [coordinate] (inText) {};%
20591 \end{tikzpicture}%
20592 \marginpar[{% Draw note in left margin
20593 \@todonotes@drawMarginNote%
20594 \if@RTL\@todonotes@drawLineToRightMargin\else\@todonotes@drawLineToLeftMargin\fi%
20595 }]{% Draw note in right margin
20596 \@todonotes@drawMarginNote%
20597 \if@RTL\@todonotes@drawLineToLeftMargin\else\@todonotes@drawLineToRightMargin\fi%
20598 }%
20599 }%
20600 \renewcommand{\@todonotes@drawMarginNote}{%
20601 \if@todonotes@dviStyle%
20602 \begin{tikzpicture}[remember picture]%
20603 \draw node[notestyle] {};%
20604 \end{tikzpicture}\\%
20605 \begin{minipage}{\@todonotes@textwidth}%
20606 \if@todonotes@authorgiven%
20607 \@todonotes@sizecommand \@todonotes@author \@todonotes@text%
20608 \else%
20609 \@todonotes@sizecommand \@todonotes@text%
20610 \fi%
20611 \end{minipage}\\%
20612 \begin{tikzpicture}[remember picture]%
20613 \draw node[notestyle] (inNote) {};%
20614 \end{tikzpicture}%
20615 \else%
20616 \let\originalHbadness\hbadness%
20617 \hbadness 100000%
20618 \begin{tikzpicture}[remember picture,baseline=(X.base)]%
20619 \if@bidi@todonotes@textdirection@RTL\setRTL\fi%
20620 \n\node(X){\vphantom{\star}}\;''20621 \draw node[notestyle,font=\@todonotes@sizecommand,anchor=north,align=\@bidi@todonote
20622 {\@todonotes@text};%
20623 \if@todonotes@authorgiven%
20624 \draw node[notestyle,font=\@todonotes@sizecommand,anchor=north,align=\@bidi@todo
20625 {\@todonotes@sizecommand\@todonotes@author};%
20626 \node(Y)[below=of X]{};%
20627 \draw node[notestyle,font=\@todonotes@sizecommand,anchor=north,align=\@bidi@todo
20628 {\@todonotes@text};%
20629 \else%
20630 \draw node[notestyle,font=\@todonotes@sizecommand,anchor=north,align=\@bidi@todo
20631 {\@todonotes@text};%
20632 \fi%
20633 \end{tikzpicture}%
20634 \hbadness \originalHbadness%
20635 \fi}%
20636 \renewcommand{\missingfigure}[2][]{%
```
File todonotes-xetex-bidi.def 392

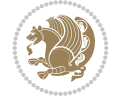

```
20637 \setkeys{todonotes}{#1}%
20638 \addcontentsline{tdo}{todo}{\@todonotes@MissingFigureText: #2}%
20639 \par
20640 \noindent
20641 \begin{tikzpicture}
20642 \draw[fill=\@todonotes@currentfigcolor, draw = black!40, line width=2pt]
20643 (-2, -2.5) rectangle +(\@todonotes@currentfigwidth, \@todonotes@currentfigheight);
20644 \if@bidi@todonotes@figposition@right%
20645 \begin{scope}[xshift=\@todonotes@currentfigwidth-4cm]
20646 \fi%
20647 \draw[red, fill=white, rounded corners = 5pt, line width=10pt]
20648 (30:2cm) -- (150:2cm) -- (270:2cm) -- cycle;
20649 \if@bidi@todonotes@figposition@right%
20650 \end{scope}
20651 \begin{scope}[xshift=-3.8cm]
20652 \fi%
20653 \if@bidi@todonotes@textdirection@RTL\setRTL\fi%
20654 \draw (2, -0.3) node[right, text
        20655 width=\@todonotes@currentfigwidth-4.5cm,align=\@bidi@todonotes@align] {#2};
20656 \if@bidi@todonotes@figposition@right%
20657 \end{scope}
20658 \begin{scope}[xshift=\@todonotes@currentfigwidth-4cm]
20659 \fi%
20660 \draw (0, 0.3) node[align=\@bidi@todonotes@align] {\@bidi@todonotes@textdirection{\@todonote
20661 \draw (0, -0.3) node[align=\@bidi@todonotes@align] {\@bidi@todonotes@textdirection{\@todonot
20662 \if@bidi@todonotes@figposition@right%
20663 \end{scope}
20664 \fi%
20665 \end{tikzpicture}\hfill
20666 }% Ending \missingfigure command
20667 \fi % Ending \@todonotes@ifdisabled
20668 \presetkeys%
20669 {todonotes}%
20670 {align=left,%
20671 textdirection=lefttoright,%
20672 figposition=left}{}%
```
#### **125 File wrapfig-xetex-bidi.def**

```
20673 \ProvidesFile{wrapfig-xetex-bidi.def}[2014/04/23 v0.3 bidi adaptations for wrapfig package for
20674 \let\WF@@everypar\bidi@n@everypar
20675 \def\WF@putfigmaybe{%
20676 \ifinner
20677 \vskip-\parskip \global\WF@floatfalse
20678 \let\pagetotal\maxdimen % kludge flag for "not top of page"
20679 \else % outer page
20680 \@tempdima\pagedepth % save page depth
20681 {\advance\parskip\@tempdima\if@RTL\advance\parskip\baselineskip\fi\vskip-\parskip}% back
20682 \penalty\interlinepenalty % update pg. parameters
20683 \@tempdimb\pagegoal \advance\@tempdimb-\pagetotal % room left on page
20684 \ifdim\@tempdimb<\z@ % \WF@info{Page overfull already;}%
20685 \global\WF@floatfalse
20686 \ifdim-\@tempdimb>\pageshrink \else \pagebreak \fi
20687 \else
```
File wrapfig-xetex-bidi.def 393

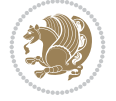

```
20688 \ifdim\WF@size>\@tempdimb
20689 \ifWF@float \dimen@.5\baselineskip \else \dimen@ 2\baselineskip\fi
20690 \ifdim\pagestretch>\dimen@ \dimen@\pagestretch \fi
20691 \ifdim\pagefilstretch>\z@ \dimen@\@tempdimb \fi
20692 \ifdim\pagefillstretch>\z@ \dimen@\@tempdimb \fi
20693 \advance\dimen@.5\baselineskip
20694 \ifdim\dimen@>\@tempdimb % \WF@info{Page nearly full; can stretch}%
20695 \global\WF@floatfalse \pagebreak
20696 \fi
20697 \else % \WF@info{Fits in \the\@tempdimb;}%
20698 \global\WF@floatfalse
20699 \fi\fi
20700 \vskip\@tempdima\relax % (return erased page depth)
20701 Ifi
20702 \noindent
20703 \ifWF@float
20704 \WF@fltmes
20705 \else % putting here;
20706 \WF@info{Put \WF@wfname here:}%
20707 {\ifodd\if@twoside\c@page\else\@ne\fi % assign l/r to i/o placement
20708 \lccode`i`l\lccode`o`r\else \lccode`i`r\lccode`o`l\fi
20709 \xdef\WF@place{\the\lccode\lccode\WF@place}}% twice to get only l or r
20710 \hbox to\z@{% llap or rlap depending on {l} or {r}; calc effective width
20711 \@tempdima\wd\WF@box \@tempdimb\WF@ovh
20712 \advance\@tempdima-\@tempdimb \advance\@tempdima\columnsep
20713 \@tempdimb\hsize \advance\@tempdimb-\@tempdima
20714 \xdef\WF@adjlw{\the\@tempdima}%
20715 \ifnum `l=\WF@place % fig on left
20716 \if@RTL%
20717 \kern\@tempdimb \kern\columnsep
20718 \def\@tempa{\hss}% position to left of the gap
20719 \else%
20720 \hss % figure overlaps space to the left
20721 \def\@tempa{\kern\columnsep}% position to left of the gap
20722 \fi%
20723 \else % fig on right
20724 \if@RTL%
20725 \hss
20726 \@tempdima\z@
20727 \def\@tempa{\kern\columnsep}
20728 \else%
20729 \@tempdima\z@ % no left indentation
20730 \kern\@tempdimb \kern\columnsep
20731 \def\@tempa{\hss}% figure overlaps space to the right
20732 \fi%
20733 \fi
20734 \ifdim\@tempdimb<\hsize
20735 \xdef\WF@wrapil{\the\@tempdima \the\@tempdimb}% indentation and length
20736 \xdef\WF@adjtlm{\the\@tempdima}%
20737 \else
20738 \xdef\WF@wrapil{\z@ \the\hsize}%
20739 \xdef\WF@adjlw{\z@}\xdef\WF@adjtlm{\z@}%
20740 \fi
20741 \ifdim\pagetotal=\z@ % \WF@info{Put \WF@wfname at top of p.\thepage}%
```
File wrapfig-xetex-bidi.def 394

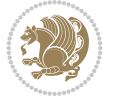

```
20742 \global\advance\WF@size-\intextsep
```
\else % \WF@info{Putting \WF@wfname in middle of page}%

20744 \setbox\WF@box\hbox{\lower\intextsep\box\WF@box}%

\fi \dp\WF@box\z@ \box\WF@box \@tempa

}% end \hbox to 0pt

\aftergroup\WF@startwrapping % after the \endgroup which immediately follows

#### \fi}

# **126 File xcolor-xetex-bidi.def**

```
20749 \ProvidesFile{xcolor-xetex-bidi.def}[2013/04/08 v0.2 bidi adaptations for xcolor package for
20750 \long\def\color@b@x#1#2#3%
20751 {\leavevmode\ifmmode\else\if@RTL\beginL\fi\fi
20752 \setbox\z@\hbox{\kern\fboxsep{\set@color\if@RTL\beginR\fi#3\if@RTL\endR\fi}\kern\fboxsep}%
20753 \dimen@\ht\z@\advance\dimen@\fboxsep\ht\z@\dimen@
20754 \dimen@\dp\z@\advance\dimen@\fboxsep\dp\z@\dimen@
20755 \quad \texttt{#2\color{black}{\texttt{z@}}{\texttt{z@}}\boxtimes\texttt{}\texttt{mode\else\texttt{endL}\file\texttt{i}}20756\def\normalcolor{\let\current@color\default@color\ifhmode\if@RTL\beginL\aftergroup\endR\fi\f
20757 \DeclareRobustCommand\color
20758 {\ifhmode\if@RTL\beginL\aftergroup\endR\fi\fi\fi\@ifnextchar[\@undeclaredcolor\@declaredcolor]
20759 \def\@undeclaredcolor[#1]#2%
20760 {\begingroup
20761 \let\@@cls\@empty
20762 \XC@getmodclr12{#1}{#2}{}%
20763 {\ifblendcolors
20764 \ifx\colorblend\@empty\else
20765 \edef\@@mix{\expandafter\@gobble\colorblend}\@tempswafalse
20766 \XC@coremodel\@@mod\@@clr\@xcolor@{}{}\@@mod\@@clr
20767 \fi
20768 \fi
20769 \ifconvertcolorsU
20770 \edef\@@tmp{\XC@tgt@mod{\@@mod}}%
20771 \convertcolorspec\@@mod\@@clr\@@tmp\@@clr \let\@@mod\@@tmp
20772 \fi
20773 \ifmaskcolors
20774 \convertcolorspec\@@mod\@@clr\XC@mmod\@@clr
20775 \let\@@mod\XC@mmod
20776 \XC@inflate\@@mod\XC@mclr\@@clr\@@tmp
20777 \expandafter\XC@mul\@@tmp,\@@clr
20778 \fi
20779 \edef\@@tmp{\noexpand\XC@undeclaredcolor{\@@mod}{\@@clr}}%
20780 \expandafter\endgroup\@@tmp}}
20781 \def\@declaredcolor#1%
20782 {\XC@edef\XC@@tmp{#1}\XC@@tstfalse
20783 \ifcase\XC@type\XC@@tmp\relax \XC@@tsttrue\or \relax\else
20784 \ifblendcolors\XC@@tsttrue\fi \ifmaskcolors\XC@@tsttrue\fi
20785 \ifconvertcolorsU\XC@@tsttrue\fi
20786 \fi
20787 \ifXC@@tst
20788 \expandafter\XC@declaredcolor\else
20789 \expandafter\XC@declaredc@lor\fi}
20790 \def\XC@undeclaredcolor#1#2%
20791 {\@ifundefinedmodel{#1}%
20792 {\c@lor@error{model `#1'}}%
```
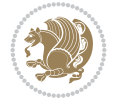
```
20793 {\@nameuse{color@#1}\current@color{#2}%
20794 \edef\XC@current@color{\noexpand\xcolor@{}{\current@color}{#1}{#2}}%
20795 \XC@display}\ifhmode\if@RTL\beginR\aftergroup\endL\fi\fi\ignorespaces}
20796 \def\XC@declaredc@lor
20797 {\XC@let@Nc\XC@current@color{\string\color@\XC@@tmp}%
20798 \edef\current@color{\XC@current@color}%
20799 \XC@display\ifhmode\if@RTL\beginR\aftergroup\endL\fi\fi\ignorespaces}
20800 \DeclareRobustCommand\bidicolor
20801 {\@ifnextchar[\@bidiundeclaredcolor\@bidideclaredcolor}
20802 \def\@bidiundeclaredcolor[#1]#2%
20803 {\begingroup
20804 \let\@@cls\@empty
20805 \XC@getmodclr12{#1}{#2}{}%
20806 {\ifblendcolors
20807 \ifx\colorblend\@empty\else
20808 \edef\@@mix{\expandafter\@gobble\colorblend}\@tempswafalse
20809 \XC@coremodel\@@mod\@@clr\@xcolor@{}{}\@@mod\@@clr
20810 \fi
20811 \fi
20812 \ifconvertcolorsU
20813 \edef\@@tmp{\XC@tgt@mod{\@@mod}}%
20814 \convertcolorspec\@@mod\@@clr\@@tmp\@@clr \let\@@mod\@@tmp
20815 \fi
20816 \ifmaskcolors
20817 \convertcolorspec\@@mod\@@clr\XC@mmod\@@clr
20818 \let\@@mod\XC@mmod
20819 \XC@inflate\@@mod\XC@mclr\@@clr\@@tmp
20820 \expandafter\XC@mul\@@tmp,\@@clr
20821 \fi
20822 \edef\@@tmp{\noexpand\XC@bidiundeclaredcolor{\@@mod}{\@@clr}}%
20823 \expandafter\endgroup\@@tmp}}
20824 \def\XC@bidiundeclaredcolor#1#2%
20825 {\@ifundefinedmodel{#1}%
20826 {\c@lor@error{model `#1'}}%
20827 {\@nameuse{color@#1}\current@color{#2}%
20828 \edef\XC@current@color{\noexpand\xcolor@{}{\current@color}{#1}{#2}}%
20829 \XC@display}}
20830 \def\@bidideclaredcolor#1%
20831 {\XC@edef\XC@@tmp{#1}\XC@@tstfalse
20832 \ifcase\XC@type\XC@@tmp\relax \XC@@tsttrue\or \relax\else
20833 \ifblendcolors\XC@@tsttrue\fi \ifmaskcolors\XC@@tsttrue\fi
20834 \ifconvertcolorsU\XC@@tsttrue\fi
20835 \fi
20836 \ifXC@@tst
20837 \expandafter\XC@bidideclaredcolor\else
20838 \expandafter\XC@bidideclaredc@lor\fi}
20839 \def\XC@bidideclaredcolor
20840 {\XC@split\XC@@tmp
20841 \edef\@@tmp{\noexpand\@bidiundeclaredcolor[\@@mod]{\@@clr}}%
20842 \expandafter\endgroup\@@tmp}
20843 \def\XC@bidideclaredc@lor
20844 {\XC@let@Nc\XC@current@color{\string\color@\XC@@tmp}%
20845 \edef\current@color{\XC@current@color}%
20846 \XC@display}
```
<span id="page-396-12"></span><span id="page-396-6"></span>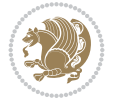

```
20847 \def\color@box#1#2{\color@b@x\relax{\bidicolor#1{#2}}}
20848 \def\color@fbox#1#2#3#{\protect\color@fb@x{#1}{#2}{#3}}
20849 \def\color@fb@x#1#2#3#4%
20850 {\color@b@x{\fboxsep\z@\bidicolor#1{#2}\XC@fbox}%
20851 {\@ifxempty{#3}{\bidicolor#1}{\bidicolor#3}{#4}}}
20852\def\color@setgroup{\begingroup\ifhmode\if@RTL\beginL\aftergroup\endR\fi\fi\fi\set@color\ifhmod
```

```
20853 \ProvidesFile{latex-xetex-bidi.def}[2022/02/01 v1.3.8 bidi adaptations for `latex.ltx' for
20854 \newcommand{\TeXXeTOn}{\TeXXeTstate\@ne}
20855 \newcommand{\TeXXeTOff}{\TeXXeTstate\z@}
20856 \TeXXeTOn
20857 \def\bidi@RTL@everypar{{\setbox\z@\lastbox\if@RTL\beginR\else\beginL\fi\ifvoid\z@\else\usebox\z@\fi}}
20858 \let\bidi@o@everypar=\everypar
20859 \newtoks\bidi@n@everypar
20860 \bidi@n@everypar\expandafter{\the\bidi@o@everypar}
20861 \bidi@o@everypar{\bidi@RTL@everypar\the\bidi@n@everypar}
20862 \let\everypar=\bidi@n@everypar
20863 \def\moreLRE{\bracetext \aftergroup\endL \beginL\@RTLfalse}
20864 \def\moreRLE{\bracetext \aftergroup\endR \beginR\@RTLtrue}
20865 \protected\def\hboxR{\hbox\bgroup
20866 \everyhbox{%
20867 \aftergroup\egroup
20868 \everyhbox{}%
20869 \beginR
20870 \@hboxRconstructtrue
20871 \bgroup
20872 \aftergroup\endR
20873 \aftergroup\egroup
20874 }\hbox}
20875 \protected\def\hboxL{\hbox\bgroup
20876 \everyhbox{%
20877 \aftergroup\egroup
20878 \everyhbox{}%
20879 \beginL
20880 \@hboxRconstructfalse
20881 \bgroup
20882 \aftergroup\endL
20883 \aftergroup\egroup
20884 }\hbox}
20885 \protected\def\vboxR{\vbox\bgroup
20886 \everyvbox{%
20887 \aftergroup\egroup
20888 \everyvbox{}%
20889 \@RTLtrue
20890 \@RTLtabtrue
20891 \bgroup
20892 \aftergroup\egroup
20893 }\vbox}
20894 \protected\def\vboxL{\vbox\bgroup
20895 \everyvbox{%
20896 \aftergroup\egroup
20897 \everyvbox{}%
```
<span id="page-397-3"></span><span id="page-397-1"></span>
$$
\left(\frac{1}{2}\right)
$$

```
20898 \@RTLfalse
20899 \@RTLtabfalse
20900 \bgroup
20901 \aftergroup\egroup
20902 }\vbox}
20903 \newcommand*{\bidi@leftskip}{\if@RTL\rightskip\else\leftskip\fi}
20904 \newcommand*{\bidi@rightskip}{\if@RTL\leftskip\else\rightskip\fi}
20905 \def\LTR{\par\@RTLfalse\@RTL@footnotefalse\@RTLtabfalse\hsize\linewidth\parshape\z@}
20906 \def\endLTR{\par}
20907 \newenvironment{LTR*}{\LTR
20908 \everypar{%
20909 {\setbox\z@\lastbox
20910 \ifvoid\z@
20911 \kern-\parindent
20912 \fi}%
20913 }%
20914 }{\endLTR\@endpetrue}
20915 \def\RTL{\par\@RTLtrue\@RTL@footnotetrue\@RTLtabtrue\hsize\linewidth\parshape\z@}
20916 \def\endRTL{\par}
20917 \newenvironment{RTL*}{\RTL
20918 \everypar{%
20919 {\setbox\z@\lastbox
20920 \ifvoid\z@
20921 \kern-\parindent
20922 \fi}%
20923 }%
20924 }{\endRTL\@endpetrue}
20925 \def\setRTL{\@RTLtrue\@RTL@footnotetrue\@RTLtabtrue}
20926 \def\setLTR{\@RTLfalse\@RTL@footnotefalse\@RTLtabfalse}
20927 \let\unsetRTL=\setLTR
20928 \let\unsetLTR=\setRTL
20929 \let\LR=\LRE
20930 \let\RL=\RLE
20931 \def\@ensure@RTL#1{\if@RTL#1\else\RLE{#1}\fi}
20932 \def\@ensure@LTR#1{\if@RTL\LRE{#1}\else#1\fi}
20933 \let\@ensure@RL=\@ensure@RTL
20934 \let\@ensure@LR=\@ensure@LTR
20935 \def\@ensure@dir#1{\if@RTL\RLE{#1}\else{#1}\fi}
20936 \let\@ensure@maindir=\@ensure@dir
20937 \def\@@RTL{RTL}
20938 \def\@@LTR{LTR}
20939 \def\save@dir{\if@RTL\gdef\saved@@dir{RTL}\else\gdef\saved@@dir{LTR}\fi}
20940 \def\reset@dir{\ifx\saved@@dir\@@RTL\setRTL\else\ifx\saved@@dir\@@LTR\setLTR\else\relax\fi\fi}
20941 \let\@@TeX\TeX
20942 \def\TeX{\@ensure@LTR{\@@TeX}}
20943 \let\@@LaTeX\LaTeX
20944 \def\LaTeX{\@ensure@LTR{\@@LaTeX}}
20945 \let\@@LaTeXe\LaTeXe
20946 \def\LaTeXe{\@ensure@LTR{\@@LaTeXe}}
20947 \long\def\bidi@reflect@box#1{%
20948 \leavevmode
20949 \setbox\z@\hbox{{#1}}%
20950 \setbox\tw@\hbox{\special{x:gsave}\special{x:scale -1 1}\rlap{\copy\z@}\special{x:grestore
20951 \hb@xt@\wd\z@{\kern\wd\z@\box\tw@\hss}%
```
<span id="page-398-22"></span><span id="page-398-21"></span><span id="page-398-17"></span><span id="page-398-8"></span><span id="page-398-7"></span><span id="page-398-6"></span><span id="page-398-5"></span><span id="page-398-4"></span><span id="page-398-3"></span><span id="page-398-2"></span><span id="page-398-1"></span><span id="page-398-0"></span>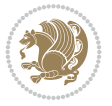

```
20952 }
20953 \bidi@newrobustcmd*{\XeTeX}{\LR{\leavevmode$\smash{\hbox{X\lower.5ex
20954 \hbox{\kern-.125em\bidi@reflect@box{E}}\kern-.1667em \TeX}}$}}
20955 \bidi@newrobustcmd*{\XeLaTeX}{\LR{\leavevmode$\smash{\hbox{X\lower.5ex
20956 \hbox{\kern-.125em\bidi@reflect@box{E}}\kern-.1667em \LaTeX}}$}}
20957 \let\setRL=\setRTL
20958 \let\setLR=\setLTR
20959 \let\unsetRL=\setLTR
20960 \def\bidi@tabular@RTLcases{\let\@halignto\@empty\@bidi@tabular@RTLcases}
20961 \@ifpackageloaded{array}{%
20962 \def\@bidi@tabular@RTLcases{\@RTLtabtrue%
20963 \leavevmode
20964 \hbox \bgroup $\left.\col@sep\tabcolsep \let\d@llarbegin\begingroup
20965 \let\d@llarend\endgroup
20966 \@tabarray}
20967 \def\endbidi@tabular@RTLcases{\endarray \right\rbrace$\egroup}
20968 }{%
20969 \def\@bidi@tabular@RTLcases{\@RTLtabtrue%
20970 \leavevmode \hbox \bgroup
20971 $\left.\let\@acol\@tabacol
20972 \let\@classz\@tabclassz
20973 \let\@classiv\@tabclassiv \let\\\@tabularcr\@tabarray}
20974
20975 \def\endbidi@tabular@RTLcases{\crcr\egroup\if@RTLtab\egroup\endR\egroup\fi
20976 \egroup\right\rbrace $\egroup}}
20977 \def\RTLcases#1{\left.\vcenter{\normalbaselines\m@th
20978 \ialign{$##\hfil$&\quad{##}\hfil\crcr#1\crcr}}\,\right\}}
20979 \renewenvironment{RTLcases}{%
20980 \bidi@matrix@check\RTLcases\env@RTLcases
20981 }{%
20982 \endbidi@tabular@RTLcases%
20983 }
20984 \def\env@RTLcases{%
20985 \let\@ifnextchar\bidi@new@ifnextchar
20986 \def\arraystretch{1.2}%
20987 \bidi@tabular@RTLcases{@{}r@{\quad}r@{}}%
20988 }
20989 \def\SepMark#1{\gdef\@SepMark{#1}}
20990 \SepMark{.}
20991 \def\@thmcountersep{\@SepMark}
20992 \def\setRTLbibitems{\@RTLbibitemstrue\@LTRbibitemsfalse}
20993 \def\setLTRbibitems{\@LTRbibitemstrue\@RTLbibitemsfalse}
20994 \def\setdefaultbibitems{\@RTLbibitemsfalse\@LTRbibitemsfalse}
20995 \newcommand*{\bidi@@thebibliography@font@hook}{}
20996 \def\list#1#2{%
20997 \ifnum \@listdepth >5\relax
20998 \@toodeep
20999 \else
21000 \global\advance\@listdepth\@ne
21001 \fi
21002 \rightmargin\z@
21003 \listparindent\z@
21004 \itemindent\z@
21005 \csname @list\romannumeral\the\@listdepth\endcsname
```
<span id="page-399-13"></span><span id="page-399-12"></span><span id="page-399-11"></span><span id="page-399-3"></span><span id="page-399-2"></span><span id="page-399-1"></span>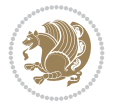

```
21006 \def\@itemlabel{#1}%
21007 \let\makelabel\@mklab
21008 \@nmbrlistfalse
21009 #2\relax
21010 \@trivlist
21011 \parskip\parsep
21012 \parindent\listparindent
21013 \advance\linewidth -\rightmargin
21014 \advance\linewidth -\leftmargin
21015 \if@bidi@list@minipage@parbox
21016 \if@RTL
21017 \advance\@totalleftmargin \leftmargin
21018 \else
21019 \advance\@totalleftmargin \rightmargin
21020 \fi
21021 \else
21022 \if@hboxRconstruct
21023 \if@bidi@list@minipage@parbox@not@nob
21024 \if@RTL
21025 \advance\@totalleftmargin \rightmargin
21026 \else
21027 \advance\@totalleftmargin \leftmargin
21028 \fi
21029 \else
21030 \if@RTL
21031 \advance\@totalleftmargin \leftmargin
21032 \else
21033 \advance\@totalleftmargin \rightmargin
21034 \fi\fi
21035 \else
21036 \if@RTL
21037 \advance\@totalleftmargin \rightmargin
21038 \else
21039 \advance\@totalleftmargin \leftmargin
21040 \fi\fi\fi
21041 \parshape \@ne \@totalleftmargin \linewidth
21042 \ignorespaces}
21043 \long\def\@iiiparbox#1#2[#3]#4#5{%
21044 \leavevmode
21045 \@pboxswfalse
21046 \if@hboxRconstruct
21047 \@bidi@list@minipage@parbox@not@nobtrue
21048 \fi
21049 \if@RTL
21050 \ifx#1t%
21051 \@bidi@list@minipage@parboxtrue
21052 \else
21053 \ifx#1b%
21054 \@bidi@list@minipage@parboxtrue
21055 \fi
21056
21057 \fi
21058 \setlength\@tempdima{#4}%
21059 \@begin@tempboxa\vbox{\hsize\@tempdima\@parboxrestore#5\@@par}%
```
<span id="page-400-4"></span><span id="page-400-3"></span><span id="page-400-2"></span><span id="page-400-1"></span><span id="page-400-0"></span>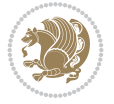

```
21060 \ifx\relax#2\else
21061 \setlength\@tempdimb{#2}%
21062 \edef\@parboxto{to\the\@tempdimb}%
21063 \fi
21064 \if#1b\vbox
21065 \else\if #1t\vtop
21066 \else\ifmmode\vcenter
21067 \else\@pboxswtrue $\vcenter
21068 \fi\fi\fi
21069 \@parboxto{\let\hss\vss\let\unhbox\unvbox
21070 \csname bm@#3\endcsname}%
21071 \if@pboxsw \m@th$\fi
21072 \@end@tempboxa}
21073 \newenvironment{LTRitems}
21074 {\par\@RTLfalse\@RTLtabfalse
21075 \if@bidi@list@minipage@parbox
21076 \parshape \@ne \dimexpr(\@totalleftmargin-\leftmargin) \linewidth
21077 \else \if@hboxRconstruct\if@bidi@list@minipage@parbox@not@nob
21078 \parshape \@ne \dimexpr(\@totalleftmargin+\leftmargin) \linewidth\else
21079 \parshape \@ne \dimexpr(\@totalleftmargin-\leftmargin) \linewidth\fi
21080 \else \parshape \@ne \dimexpr(\@totalleftmargin+\leftmargin) \linewidth\fi\fi
21081 \ignorespaces}{\vskip\z@}
21082 \newenvironment{RTLitems}
21083 {\par\@RTLtrue\@RTLtabtrue
21084 \if@bidi@list@minipage@parbox
21085 \parshape \@ne \dimexpr(\@totalleftmargin+\leftmargin) \linewidth
21086 \else \if@hboxRconstruct\if@bidi@list@minipage@parbox@not@nob
21087 \parshape \@ne \dimexpr(\@totalleftmargin-\leftmargin) \linewidth\else
21088 \parshape \@ne \dimexpr(\@totalleftmargin+\leftmargin) \linewidth\fi
21089 \else \parshape \@ne \dimexpr(\@totalleftmargin-\leftmargin) \linewidth\fi\fi
21090 \ignorespaces}{\vskip\z@}
21091 \newenvironment{LTRbibitems}
21092 {\par\@RTLfalse\@RTLtabfalse
21093 \if@bidi@list@minipage@parbox
21094 \parshape \@ne \dimexpr(\@totalleftmargin-\leftmargin) \linewidth
21095 \else \if@hboxRconstruct\if@bidi@list@minipage@parbox@not@nob
21096 \parshape \@ne \dimexpr(\@totalleftmargin+\leftmargin) \linewidth\else
21097 \parshape \@ne \dimexpr(\@totalleftmargin-\leftmargin) \linewidth\fi
21098 \else \parshape \@ne \dimexpr(\@totalleftmargin+\leftmargin) \linewidth\fi\fi
21099 \{ \varkappa \}21100 \newenvironment{RTLbibitems}
21101 \{\parbox{1em}{\textwidth{}}\}21102 \if@bidi@list@minipage@parbox
21103 \parshape \@ne \dimexpr(\@totalleftmargin+\leftmargin) \linewidth
21104 \else \if@hboxRconstruct\if@bidi@list@minipage@parbox@not@nob
21105 \parshape \@ne \dimexpr(\@totalleftmargin-\leftmargin) \linewidth\else
21106 \parshape \@ne \dimexpr(\@totalleftmargin+\leftmargin) \linewidth\fi
21107 \else \parshape \@ne \dimexpr(\@totalleftmargin-\leftmargin) \linewidth\fi\fi
21108 \ignorespaces}{\vskip\z@}
21109 \def\raggedright{%
21110 \let\\\@centercr\@rightskip\@flushglue \rightskip\@rightskip
21111 \leftskip\z@skip
21112 \parindent\z@\parfillskip\z@skip}
21113 \let\bidi@orig@raggedleft\raggedleft
```
<span id="page-401-20"></span><span id="page-401-19"></span><span id="page-401-18"></span><span id="page-401-17"></span><span id="page-401-16"></span><span id="page-401-15"></span><span id="page-401-14"></span><span id="page-401-4"></span><span id="page-401-3"></span>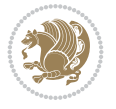

```
21114 \let\bidi@orig@raggedright\raggedright
21115 \renewcommand\raggedleft{\if@bidi@list@minipage@parbox\bidi@orig@raggedright\else\if@hboxRconstruct\bidi@orig@raggedright\else\bidi@orig@raggedleft\fi\fi}
21116\renewcommand\raggedright{\if@bidi@list@minipage@parbox\bidi@orig@raggedleft\else\if@hboxRco
21117 \newcommand{\bidi@raggedright}{\if@RTL\raggedleft\else\raggedright\fi}
21118 \newcommand{\bidi@raggedleft}{\if@RTL\raggedright\else\raggedleft\fi}
21119 \def\centerline#1{%
21120 \if@RTL\@@line{\hss\beginR#1\endR\hss}
21121 \else\@@line{\hss#1\hss}\fi}
21122 \def\leftline#1{%
21123 \if@RTL\@@line{\beginR#1\endR\hss}
21124 \else\@@line{#1\hss}\fi}
21125 \def\rightline#1{%
21126 \if@RTL\@@line{\hss\beginR#1\endR}
21127 \else\@@line{\hss#1}\fi}
21128 \let\bidi@orig@leftline\leftline
21129 \let\bidi@orig@rightline\rightline
21130\def\leftline#1{\ifhmode\if@RTL\bidi@orig@rightline{#1}\else\bidi@orig@leftline{#1}\fi\else\
21131 \def\rightline#1{\ifhmode\if@RTL\bidi@orig@leftline{#1}\else\bidi@orig@rightline{#1}\fi\else
21132 \def\bidirlap#1{\hb@xt@\z@{\if@RTL\hss\fi#1\if@RTL\else\hss\fi}}
21133 \def\bidillap#1{\hb@xt@\z@{\if@RTL\else\hss\fi#1\if@RTL\hss\fi}}
21134 \def\@hangfrom#1{\setbox\@tempboxa\hbox{{#1}}%
21135 \hangindent \if@RTL-\else\fi\wd\@tempboxa\noindent\box\@tempboxa}
21136 \def\narrower{%
21137 \advance\if@RTL\rightskip\else\leftskip\fi\parindent
21138 \advance\if@RTL\leftskip\else\rightskip\fi\parindent}
_{21139} \def \underline#1{%
21140 \relax
21141 \ifmmode\@@underline{#1}%
21142 \else
21143 \if@RTL $\@@underline{\hbox{\beginR#1\endR}}\m@th$\relax
21144 \else
21145 $\@@underline{\hbox{#1}}\m@th$\relax\fi\fi}
21146 \if@compatibility
21147 \let\undertext=\underline
21148 If i21149 \def\@tabular{%
21150 \leavevmode \hbox \bgroup \if@RTLtab\beginR \fi
21151 $\let\@acol\@tabacol
21152 \let\@classz\@tabclassz
21153 \let\@classiv\@tabclassiv \let\\\@tabularcr\@tabarray}
21154 \def\endtabular{\crcr\egroup\if@RTLtab\egroup\endR\egroup\fi
21155 \egroup $\if@RTLtab\endR\fi\egroup}
21156 \expandafter \let \csname endtabular*\endcsname = \endtabular21157 \def\@array[#1]#2{%
21158 \if #1t\vtop \else \if#1b\vbox \else \vcenter \fi\fi
21159 \bgroup
21160 \setbox\@arstrutbox\hbox{%
21161 \vrule \@height\arraystretch\ht\strutbox
21162 \@depth\arraystretch \dp\strutbox
21163 \@width\z@}%
21164 \@mkpream{#2}%
21165 \edef\@preamble{%
21166 \ialign \noexpand\@halignto
21167 \bgroup \@arstrut \@preamble \tabskip\z@skip \cr}%
```
<span id="page-402-14"></span><span id="page-402-12"></span><span id="page-402-11"></span><span id="page-402-10"></span><span id="page-402-9"></span><span id="page-402-8"></span><span id="page-402-7"></span><span id="page-402-6"></span>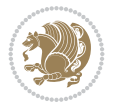

```
21168 \let\@startpbox\@@startpbox \let\@endpbox\@@endpbox
21169 \let\tabularnewline\\%
21170 \let\par\@empty
21171 \let\@sharp##%
21172 \set@typeset@protect
21173 \lineskip\z@skip\baselineskip\z@skip
21174 \ifhmode \@preamerr\z@ \@@par\fi
21175 \if@RTLtab\hbox\bgroup\beginR\@hboxRconstructtrue\if #1t\vtop \else \vbox \fi\bgroup\fi
21176 \@preamble}
21177 \def\array{\let\@acol\@arrayacol \let\@classz\@arrayclassz
21178 \let\@classiv\@arrayclassiv
21179 \let\\\@arraycr\let\@halignto\@empty\@RTLtabfalse\@tabarray}
21180 \def\@testpach#1{\@chclass \ifnum \@lastchclass=\tw@ 4 \else
21181 \ifnum \@lastchclass=3 5 \else
21182 \z@ \if #1c\@chnum \z@ \else
21183 \if \if@RTLtab#1r\else#1l\fi\@chnum \@ne \else
21184 \if \if@RTLtab#1l\else#1r\fi\@chnum \tw@ \else
21185 \@chclass \if #1|\@ne \else
21186 \if #1@\tw@ \else
21187 \if #1p3 \else \z@ \@preamerr 0\fi
21188 \fi \fi \fi \fi \fi \fi
_{21189} \fi}
_{21190}\def\bm\ll\if@RTL\hss\unhbox\@tempboxa\else\unhbox\@tempbox\@tempboxa\hss\fi\}21191 \def\bm@r{\if@RTL\unhbox\@tempboxa\hss\else\hss\unhbox\@tempboxa\fi}
21192 \def\bm@t{\unhbox\@tempboxa\hss}
21193 \def\bm@b{\hss\unhbox\@tempboxa}
21194 \def\@dottedtocline#1#2#3#4#5{%
21195 \ifnum #1>\c@tocdepth \else
21196 \vskip \z@ \@plus.2\p@
21197 {\if@RTL\rightskip\else\leftskip\fi #2\relax \if@RTL\leftskip\else\rightskip\fi \@tocrmarg \parfillskip -\if@RTL\leftskip\else\rightskip\fi
21198 \parindent #2\relax\@afterindenttrue
21199 \interlinepenalty\@M
21200 \leavevmode
21201 \@tempdima #3\relax
21202 \advance\if@RTL\rightskip\else\leftskip\fi \@tempdima \null\nobreak\hskip -\if@RTL\rightskip\else\leftskip\fi
21203 {#4}\nobreak
21204 \leaders\hbox{$\m@th
21205 \mkern \@dotsep mu\hbox{.}\mkern \@dotsep
21206 mu$}\hfill
21207 \nobreak
21208 \hb@xt@\@pnumwidth{{\hfil\normalfont \normalcolor #5}}%
21209 \par}%
21210 \fi}
21211
21212 \newcount\bidi@column@check@number
21213
21214 \def\bidi@column@status#1{\gdef\bidi@current@column@status{#1}}
21215
21216 \def\bidi@set@column@status#1#2{%
21217 \global\expandafter\let\csname #1\endcsname\bidi@current@column@status}
21218
21219 \if@twocolumn
21220 \newcommand\DetectColumn[3][1]{%
21221 \ifx\bidi@firstcolumn@status@write\relax
```

```
21222 \PackageError{bidi}%
21223 {Option 'DetectColumn' not selected}%
21224 {\string\DetectColumn\space
21225 requires the use of the 'DetectColumn'
21226 option on the package}%
21227 \fi
21228 \global\advance\bidi@column@check@number\@ne
21229 \edef\bidi@column@type{\expandafter\ifx
21230 \csname bidi@column-\the\bidi@column@check@number\endcsname\relax
21231 0\else
21232 \csname bidi@column-\the\bidi@column@check@number\endcsname
21233 \fi}%
21234 \ifcase \bidi@column@type\relax
21235 \ifcase #1\or #2\or#3\fi % 0 not known use first column as default
21236 \or
21237 #2% % 1 First column
21238 \or
21239 #3% % 2 Second (Last column)
21240 \else
21241 \ERROR
21242 \fi
21243 \edef\next{\write\@auxout
21244 {\string\bidi@set@column@status{bidi@column-\the\bidi@column@check@number}%
21245 {\bid} {\bid}21246 \next
21247 }
21248
21249 \AtEndDocument{\def\bidi@set@column@status#1#2{%
21250 \ifnum #2=\bidi@current@column@status\else
21251 \@tempswatrue
21252 \{f_i\}%
21253 }
21254 \fi
21255
21256 \def\RTL@outputdblcol{%
21257 \if@firstcolumn
21258 \global\@firstcolumnfalse
21259 \global\setbox\@leftcolumn\copy\@outputbox
21260 \splitmaxdepth\maxdimen
21261 \vbadness\maxdimen
21262 \setbox\@outputbox\vbox{\unvbox\@outputbox\unskip}%
21263 \setbox\@outputbox\vsplit\@outputbox to\maxdimen
21264 \toks@\expandafter{\topmark}%
21265 \xdef\@firstcoltopmark{\the\toks@}%
21266 \toks@\expandafter{\splitfirstmark}%
21267 \xdef\@firstcolfirstmark{\the\toks@}%
21268 \ifx\@firstcolfirstmark\@empty
21269 \global\let\@setmarks\relax
21270 \else
21271 \gdef\@setmarks{%
21272 \let\firstmark\@firstcolfirstmark
21273 \let\topmark\@firstcoltopmark}%
21274 \fi
21275 \else
```
<span id="page-404-7"></span><span id="page-404-6"></span><span id="page-404-5"></span><span id="page-404-4"></span><span id="page-404-3"></span><span id="page-404-2"></span><span id="page-404-1"></span>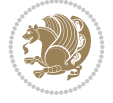

```
21276 \global\@firstcolumntrue
21277 \setbox\@outputbox\vbox{%
21278 \hb@xt@\textwidth{%
21279 \hskip \columnwidth
21280 \hfil
21281 {\normalcolor\vrule \@width\columnseprule}%
21282 \hfil
21283 \hb@xt@\columnwidth{%
21284 \bidi@firstcolumn@status@write%
21285 \box\@leftcolumn \hss}%
21286 \hskip -\textwidth
21287 \hb@xt@\columnwidth{%
21288 \bidi@lastcolumn@status@write%
21289 \box\@outputbox \hss}%
21290 \hskip \columnsep
21291 \hskip \columnwidth }}%
21292 \@combinedblfloats
21293 \@setmarks
21294 \@outputpage
21295 \begingroup
21296 \@dblfloatplacement
21297 \@startdblcolumn
21298 \@whilesw\if@fcolmade \fi{\@outputpage
21299 \@startdblcolumn}%
21300 \endgroup
21301 \fi}%
21302
21303 \def\LTR@outputdblcol{%
21304 \if@firstcolumn
21305 \global\@firstcolumnfalse
21306 \global\setbox\@leftcolumn\copy\@outputbox
21307 \splitmaxdepth\maxdimen
21308 \vbadness\maxdimen
21309 \setbox\@outputbox\vbox{\unvbox\@outputbox\unskip}%
21310 \setbox\@outputbox\vsplit\@outputbox to\maxdimen
21311 \toks@\expandafter{\topmark}%
21312 \xdef\@firstcoltopmark{\the\toks@}%
21313 \toks@\expandafter{\splitfirstmark}%
21314 \xdef\@firstcolfirstmark{\the\toks@}%
21315 \ifx\@firstcolfirstmark\@empty
21316 \global\let\@setmarks\relax
21317 \else
21318 \gdef\@setmarks{%
21319 \let\firstmark\@firstcolfirstmark
21320 \let\topmark\@firstcoltopmark}%
21321 \fi
21322 \else
21323 \global\@firstcolumntrue
21324 \setbox\@outputbox\vbox{%
21325 \hb@xt@\textwidth{%
21326 \hb@xt@\columnwidth{%
21327 \bidi@firstcolumn@status@write%
21328 \box\@leftcolumn \hss}%
21329 \hfil
```
<span id="page-405-10"></span><span id="page-405-6"></span><span id="page-405-5"></span><span id="page-405-4"></span><span id="page-405-3"></span><span id="page-405-2"></span>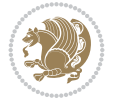

```
21330 {\normalcolor\vrule \@width\columnseprule}%
21331 \hfil
21332 \hb@xt@\columnwidth{%
21333 \bidi@lastcolumn@status@write%
21334 \box\@outputbox \hss}}}%
21335 \@combinedblfloats
21336 \@setmarks
21337 \@outputpage
21338 \begingroup
21339 \@dblfloatplacement
21340 \@startdblcolumn
21341 \@whilesw\if@fcolmade \fi{\@outputpage
21342 \@startdblcolumn}%
21343 \endgroup
21344 \fi}%
21345
21346
21347 \renewcommand{\@outputdblcol}{\if@RTLmain\RTL@outputdblcol\else\LTR@outputdblcol\fi}
21348 \newcommand{\RTLdblcol}{\renewcommand{\@outputdblcol}{\RTL@outputdblcol}}
21349 \newcommand{\LTRdblcol}{\renewcommand{\@outputdblcol}{\LTR@outputdblcol}}
21350
21351 \bidi@patchcmd\@makecol{%
21352 \ifvoid\footins
21353 \setbox\@outputbox \box\@cclv
21354 \else
21355 \setbox\@outputbox \vbox {%
21356 \boxmaxdepth \@maxdepth
21357 \unvbox \@cclv
21358 \vskip \skip\footins
21359 \color@begingroup
21360 \normalcolor
21361 \footnoterule
21362 \unvbox \footins
21363 \color@endgroup
21364 }%
21365 \fi
21366 }{%
21367 \ifvoid\footins
21368 \ifvoid\@bidi@copyins@
21369 \setbox\@outputbox \box\@cclv
21370 \else
21371 \setbox\@outputbox \vbox {%
21372 \boxmaxdepth \@maxdepth
21373 \unvbox \@cclv
21374 \vskip \skip\@bidi@copyins@
21375 \color@begingroup
21376 \normalcolor
21377 \unvbox \@bidi@copyins@
21378 \color@endgroup
21379 }%
21380 \fi
21381 \else
21382 \setbox\@outputbox \vbox {%
21383 \boxmaxdepth \@maxdepth
```
<span id="page-406-12"></span><span id="page-406-11"></span><span id="page-406-6"></span><span id="page-406-5"></span><span id="page-406-2"></span><span id="page-406-1"></span><span id="page-406-0"></span>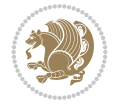

```
21384 \unvbox \@cclv
21385 \vskip \skip\footins
21386 \color@begingroup
21387 \normalcolor
21388 \footnoterule
21389 \unvbox \footins
21390 \color@endgroup
21391 \ifvoid\@bidi@copyins@
21392 \else
21393 \vskip \skip\@bidi@copyins@
21394 \color@begingroup
21395 \normalcolor
21396 \unvbox \@bidi@copyins@
21397 \color@endgroup
21398 \fi
21399 }%
21400 \fi
21401 }{}{}
21402
21403 \def\LTRmarginpar{%
21404 \ifhmode
21405 \@bsphack
21406 \@floatpenalty -\@Mii
21407 \else
21408 \@floatpenalty-\@Miii
21409 \fi
21410 \ifinner
21411 \@parmoderr
21412 \@floatpenalty\z@
21413 \else
21414 \@next\@currbox\@freelist{}{}%
21415 \@next\@marbox\@freelist{\global\count\@marbox\m@ne}%
21416 {\@floatpenalty\z@
21417 \@fltovf\def\@currbox{\@tempboxa}\def\@marbox{\@tempboxa}}%
21418 \fi
21419 \@ifnextchar [\@LTRxmpar\@LTRympar}
21420 \long\def\@LTRxmpar[#1]#2{%
21421 \@LTRsavemarbox\@marbox{#1}%
21422 \@LTRsavemarbox\@currbox{#2}%
21423 \@xympar}
21424 \long\def\@LTRympar#1{%
21425 \@LTRsavemarbox\@marbox{#1}%
21426 \global\setbox\@currbox\copy\@marbox
21427 \@xympar}
21428 \long\def \@LTRsavemarbox #1#2{%
21429 \global\setbox #1%
21430 \color@vbox
21431 \vtop{%
21432 \hsize\marginparwidth
21433 \@parboxrestore
21434 \@LTRmarginparreset
21435 #2%
21436 \@minipagefalse
21437 \outer@nobreak
```
<span id="page-407-17"></span><span id="page-407-12"></span><span id="page-407-7"></span><span id="page-407-6"></span><span id="page-407-4"></span><span id="page-407-3"></span><span id="page-407-2"></span><span id="page-407-1"></span><span id="page-407-0"></span>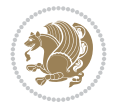

```
21438 }%
21439 \color@endbox
21440 }
21441 \def \@LTRmarginparreset {%
21442 \reset@font
21443 \normalsize
21444 \@minipagetrue
21445 \everypar{\@minipagefalse\everypar{}\beginL}%
21446 }
21447 \def\RTLmarginpar{%
21448 \ifhmode
21449 \@bsphack
21450 \@floatpenalty -\@Mii
21451 \else
21452 \@floatpenalty-\@Miii
21453 \fi
21454 \ifinner
21455 \@parmoderr
21456 \@floatpenalty\z@
21457 \else
21458 \@next\@currbox\@freelist{}{}%
21459 \@next\@marbox\@freelist{\global\count\@marbox\m@ne}%
21460 {\@floatpenalty\z@
21461 \@fltovf\def\@currbox{\@tempboxa}\def\@marbox{\@tempboxa}}%
21462 \fi
21463 \@ifnextchar [\@RTLxmpar\@RTLympar}
21464 \long\def\@RTLxmpar[#1]#2{%
21465 \@RTLsavemarbox\@marbox{#1}%
21466 \@RTLsavemarbox\@currbox{#2}%
21467 \@xympar}
21468 \long\def\@RTLympar#1{%
21469 \@RTLsavemarbox\@marbox{#1}%
21470 \global\setbox\@currbox\copy\@marbox
21471 \@xympar}
21472 \long\def \@RTLsavemarbox #1#2{%
21473 \global\setbox #1%
21474 \color@vbox
21475 \vtop{%
21476 \hsize\marginparwidth
21477 \@parboxrestore
21478 \@RTLmarginparreset
21479 #2%
21480 \@minipagefalse
21481 \outer@nobreak
21482 }%
21483 \color@endbox
21484 }
21485 \def \@RTLmarginparreset {%
21486 \reset@font
21487 \normalsize
21488 \@minipagetrue
21489 \everypar{\@minipagefalse\everypar{}\beginR}%
21490 }
21491 \def\@addmarginpar{\@next\@marbox\@currlist{\@cons\@freelist\@marbox
```
<span id="page-408-24"></span><span id="page-408-22"></span><span id="page-408-21"></span><span id="page-408-12"></span><span id="page-408-4"></span><span id="page-408-3"></span>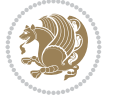

```
21492 \@cons\@freelist\@currbox}\@latexbug\@tempcnta\@ne
21493 \if@twocolumn
21494 \if@firstcolumn \@tempcnta\m@ne \fi
21495 \else
21496 \if@mparswitch
21497 \ifodd\c@page \else\@tempcnta\m@ne \fi
21498 \fi
21499 \if@reversemargin \@tempcnta -\@tempcnta \fi
21500 \fi
_{21501} \ifnum\@tempcnta <\z@ \global\setbox\@marbox\box\@currbox \fi
21502 \@tempdima\@mparbottom
21503 \advance\@tempdima -\@pageht
21504 \advance\@tempdima\ht\@marbox
21505 \ifdim\@tempdima >\z@
21506 \@latex@warning@no@line {Marginpar on page \thepage\space moved}%
21507 \else
21508 \@tempdima\z@
21509 \fi
21510 \global\@mparbottom\@pageht
21511 \global\advance\@mparbottom\@tempdima
21512 \global\advance\@mparbottom\dp\@marbox
21513 \global\advance\@mparbottom\marginparpush
21514 \advance\@tempdima -\ht\@marbox
21515 \global\setbox \@marbox
21516 \vbox {\vskip \@tempdima
21517 \text{Omax} \text{Omax} \text{Omax}21518 \global \ht\@marbox \z@
21519 \global \dp\@marbox \z@
21520 \kern -\@pagedp
21521 \nointerlineskip
21522 \hb@xt@\columnwidth
21523 {\if@RTL\if@LTRmarginpar\beginL\else\beginR\fi\else\if@RTLmarginpar\beginR\else\beginI
21524 \hskip\columnwidth \hskip\marginparsep
21525 \else
21526 \hskip -\marginparsep \hskip -\marginparwidth
21527 \fi
21528 \box\@marbox \hss\if@RTL\if@LTRmarginpar\endL\else\endR\fi\else\if@RTLmarginpar\endR\
21529 \nointerlineskip
21530 \hbox{\vrule \@height\z@ \@width\z@ \@depth\@pagedp}}
21531 \long\def\@ympar#1{%
21532 \@savemarbox\@marbox{\if@RTL\if@LTRmarginpar\@RTLfalse\else\@RTLtrue\fi\else\if@RTLmarginp
21533 \global\setbox\@currbox\copy\@marbox
21534 \@xympar}
21535 \def\setRTLmarginpar{\@RTLmarginpartrue\@LTRmarginparfalse}
21536 \def\setLTRmarginpar{\@LTRmarginpartrue\@RTLmarginparfalse}
21537 \def\setdefaultmarginpar{\@RTLmarginparfalse\@LTRmarginparfalse}
21538 \def\@stopline{\unskip\@stopfield\if@rjfield \global\@rjfieldfalse
21539 \@tempdima\@totalleftmargin \advance\@tempdima\linewidth
21540 \hbox to\@tempdima{\if@RTL\beginR\fi\@itemfudge\hskip\dimen\@curtabmar
21541 \box\@curline\hfil\box\@curfield\if@RTL\endR\fi}\else\@addfield
21542 \hbox to\linewidth{\if@RTL\beginR\fi\@itemfudge
21543 \hskip\dimen\@curtabmar\box\@curline\hfil\if@RTL\endR\fi}%
21544 \fi}
21545
```
<span id="page-409-19"></span><span id="page-409-11"></span><span id="page-409-10"></span><span id="page-409-9"></span><span id="page-409-8"></span><span id="page-409-6"></span><span id="page-409-4"></span><span id="page-409-3"></span><span id="page-409-2"></span><span id="page-409-1"></span><span id="page-409-0"></span>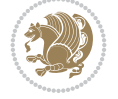

```
21546 \ExplSyntaxOn
21547 \cs_undefine:N \__shipout_picture_overlay:n
21548 \text{ Cs} new:Npn \ _ shipout_picture_overlay:n #1 {
21549 \__shipout_init_page_origins:
21550 \if@RTL
21551 \kern \_dim_eval:w \textwidth-\c__shipout_horigin_tl \scan_stop:
21552 \else
21553 \qquad \text{kern } -\c_-shipout_horigin_t1 \text{~scan\_stop:}21554 \fi
21555 \vbox_to_zero:n {
21556 \kern -\c__shipout_vorigin_tl \scan_stop:
21557 \unitlength 1pt \scan_stop:
21558 \hbox_set_to_wd:Nnn \l__shipout_tmp_box \c_zero_dim
21559 { \ignorespaces #1 \hss }
21560 \box_set_ht:Nn \l__shipout_tmp_box \c_zero_dim
21561 \box_set_dp:Nn \l__shipout_tmp_box \c_zero_dim
21562 \box_use:N \l__shipout_tmp_box
21563 \tex_vss:D
21564 }
21565 }
21566 \ExplSyntaxOff
21567
21568 \newcommand*{\bidi@font@@outputpage}{}
21569
21570 \def\@outputpage{%
21571 \begingroup % the \endgroup is put in by \aftergroup
21572 \let \protect \noexpand
21573 \@resetactivechars
21574 \global\let\@@if@newlist\if@newlist
21575 \global\@newlistfalse
21576 \@parboxrestore
21577 \global\let\bidi@BeforeOutputPageShipOut\@firstofone
21578 \bidi@beforeoutputpageshipouthook
21579 \shipout \vbox{%
21580 \set@typeset@protect
21581 \aftergroup \endgroup
21582 \aftergroup \set@typeset@protect
21583 % correct? or just restore by ending
21584 % the group?
21585 \if@specialpage
21586 \global\@specialpagefalse\@nameuse{ps@\@specialstyle}%
21587 \fi
21588 \if@twoside
21589 \ifodd\count\z@ \let\@thehead\@oddhead \let\@thefoot\@oddfoot
21590 \if@RTLmain
21591 \let\@themargin\evensidemargin
21592 \else
21593 \let\@themargin\oddsidemargin
21594 \fi
21595 \else \let\@thehead\@evenhead \let\@thefoot\@evenfoot
21596 \if@RTLmain
21597 \let\@themargin\oddsidemargin
21598 \else
21599 \let\@themargin\evensidemargin
```
<span id="page-410-3"></span><span id="page-410-1"></span>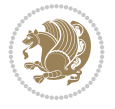

```
21600 \fi
21601 \fi
21602 \ifx\@thehead\@empty \let\@thehead\hfil \fi
21603 \ifx\@thefoot\@empty \let\@thefoot\hfil \fi
21604 \else %% not @twoside
21605 \ifx\@oddhead\@empty \let\@thehead\hfil \fi
21606 \ifx\@oddfoot\@empty \let\@thefoot\hfil \fi
21607 \fi
21608 \reset@font
21609 \normalsize
21610 \bidi@font@@outputpage
21611 \normalsfcodes
21612 \let\label\@gobble
21613 \let\index\@gobble
21614 \let\glossary\@gobble
21615 \baselineskip\z@skip \lineskip\z@skip \lineskiplimit\z@
21616 \@begindvi
21617 \vskip \topmargin
21618 \moveright\@themargin \vbox {%
21619 \global\let\bidi@BeforeHeader\@firstofone
21620 \bidi@beforeheaderhook
21621 \setbox\@tempboxa \vbox to\headheight{%
21622 \forallfil
21623 \color@hbox
21624 \normalcolor
21625 \hb@xt@\textwidth{\if@RTLmain\@RTLtrue\beginR\else\@RTLfalse\beginL\fi\@thehead\if
21626 \color@endbox
21627 }% %% 22 Feb 87
21628 \dp\@tempboxa \z@
21629 \box\@tempboxa
21630 \vskip \headsep
21631 \global\let\bidi@BeforeOutputBoxOutputPage\@firstofone
21632 \bidi@beforeoutputboxoutputpagehook
21633 \box\@outputbox
21634 \global\let\bidi@AfterOutputBoxOutputPage\@firstofone
21635 \bidi@afteroutputboxoutputpagehook
21636 \global\let\bidi@BeforeFooter\@firstofone
21637 \bidi@beforefooterhook
21638 \baselineskip \footskip
21639 \color@hbox
21640 \normalcolor
21641 \hb@xt@\textwidth{\if@RTLmain\@RTLtrue\beginR\else\@RTLfalse\beginL\fi\@thefoot\if@R
21642 \color@endbox
21643 \global\let\bidi@AfterFooter\@firstofone
21644 \bidi@afterfooterhook
21645 }%
21646 }%
21647 \global\let\bidi@AfterOutputPageShipOut\@firstofone
21648 \bidi@afteroutputpageshipouthook
21649 \global\let\if@newlist\@@if@newlist
21650 \global \@colht \textheight
21651 \stepcounter{page}%
21652 \let\firstmark\botmark
21653 \global\let\bidi@AtEndOutputPage\@firstofone
```
<span id="page-411-15"></span><span id="page-411-14"></span><span id="page-411-13"></span><span id="page-411-12"></span><span id="page-411-4"></span><span id="page-411-2"></span><span id="page-411-0"></span>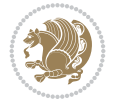

```
21654 \bidi@atendoutputpagehook
21655 }
21656 \long\def\@makecaption#1#2{%
21657 \vskip\abovecaptionskip
21658 \sbox\@tempboxa{#1: #2}%
21659 \ifdim \wd\@tempboxa >\hsize
21660 \if@RTL\beginR\fi#1: #2\if@RTL\endR\fi\par
21661 \else
21662 \global \@minipagefalse
21663 \hb@xt@\hsize{\if@RTL\beginR\fi\hfil\box\@tempboxa\hfil\if@RTL\endR\fi}%
21664 \fi
21665 \vskip\belowcaptionskip}
21666 \let\bidi@saved@eqno=\eqno
21667 \let\bidi@saved@leqno=\leqno
21668 \def\eqno{\ifnum\predisplaydirection<\z@ \bidi@saved@leqno \else \bidi@saved@eqno \fi}
21669 \def\leqno{\ifnum\predisplaydirection<\z@ \bidi@saved@eqno \else \bidi@saved@leqno \fi}
21670 \@ifpackageloaded{amsmath}{}{
_{21671} \def\@eqnnum{{\normalfont \normalcolor \if@RTL\beginR\fi(\theequation)\if@RTL\endR\fi}}
21672 }
21673 \input{footnote-xetex-bidi.def}
21674 \if@twocolumn
21675 \let\autofootnoterule\relax
21676 \let\leftfootnoterule\relax
21677 \let\rightfootnoterule\relax
21678 \textwidthfootnoterule
21679 If i
21680 \if@bidi@csundef{@idxitem}{}{%
21681 \renewcommand\@idxitem{\par\hangindent \if@RTL-\fi40\p@}%
21682 }
21683 \@ifpackageloaded{tocbasic}{\input{tocbasic-xetex-bidi.def}}{}
21684 \@ifclassloaded{article}{\@ifclassloaded{svmult}{}{\input{article-xetex-bidi.def}}}{}
21685 \@ifclassloaded{extarticle}{\input{extarticle-xetex-bidi.def}}{}
21686 \@ifclassloaded{artikel1}{\input{artikel1-xetex-bidi.def}}{}
21687 \@ifclassloaded{artikel2}{\input{artikel2-xetex-bidi.def}}{}
21688 \@ifclassloaded{artikel3}{\input{artikel3-xetex-bidi.def}}{}
21689 \@ifclassloaded{amsart}{\input{amsart-xetex-bidi.def}}{}
21690 \@ifclassloaded{letter}{\input{letter-xetex-bidi.def}}{}
21691 \@ifclassloaded{scrlettr}{\input{scrlettr-xetex-bidi.def}}{}
21692 \@ifclassloaded{extletter}{\input{extletter-xetex-bidi.def}}{}
21693 \@ifclassloaded{memoir}{\input{memoir-xetex-bidi.def}}{}
21694 \@ifclassloaded{refrep}{\input{refrep-xetex-bidi.def}}{}
21695 \@ifclassloaded{extreport}{\input{extreport-xetex-bidi.def}}{}
21696 \@ifclassloaded{report}{\@ifpackageloaded{flowfram}{}{\input{report-xetex-bidi.def}}}{}
21697 \@ifclassloaded{rapport1}{\input{rapport1-xetex-bidi.def}}{}
21698 \@ifclassloaded{rapport3}{\input{rapport3-xetex-bidi.def}}{}
21699 \@ifclassloaded{scrartcl}{\input{scrartcl-xetex-bidi.def}}{}
21700 \@ifclassloaded{scrbook}{\input{scrbook-xetex-bidi.def}}{}
21701 \@ifclassloaded{scrreprt}{\input{scrreprt-xetex-bidi.def}}{}
21702 \@ifclassloaded{amsbook}{\input{amsbook-xetex-bidi.def}}{}
21703 \@ifclassloaded{extbook}{\input{extbook-xetex-bidi.def}}{}
21704 \@ifclassloaded{boek}{\input{boek-xetex-bidi.def}}{}
21705 \@ifclassloaded{boek3}{\input{boek3-xetex-bidi.def}}{}
21706 \@ifclassloaded{book}{\@ifpackageloaded{flowfram}{}{\input{book-xetex-bidi.def}}}{}
21707 \@ifclassloaded{bookest}{\input{bookest-xetex-bidi.def}}{}
```
<span id="page-412-25"></span><span id="page-412-24"></span><span id="page-412-23"></span><span id="page-412-22"></span><span id="page-412-21"></span><span id="page-412-20"></span><span id="page-412-19"></span><span id="page-412-18"></span><span id="page-412-17"></span><span id="page-412-16"></span><span id="page-412-15"></span><span id="page-412-14"></span><span id="page-412-13"></span><span id="page-412-12"></span><span id="page-412-11"></span><span id="page-412-10"></span><span id="page-412-9"></span><span id="page-412-8"></span>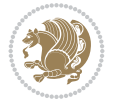

```
21708 \@ifclassloaded{combine}{\input{combine-xetex-bidi.def}}{}
21709 \@ifclassloaded{imsproc}{\input{imsproc-xetex-bidi.def}}{}
21710 \@ifpackageloaded{amsmath}{}{%
21711 \@iftagsloaded{leqno}{\input{leqno-xetex-bidi.def}}{}
21712 \@iftagsloaded{fleqn}{\input{fleqn-xetex-bidi.def}}{}
21713 }
21714 \@ifpackageloaded{mathtools}{%
21715 \RequirePackage{graphicx}%
21716 \input{mathtools-xetex-bidi.def}%
21717 }{}
21718 \@ifpackageloaded{crop}{\RequirePackage{graphicx}}{}
21719 \@ifpackageloaded{sidecap}{\RequirePackage{ragged2e}}{}
21720 \@ifpackageloaded{floatrow}{\RequirePackage{color}}{}
21721 \@ifpackageloaded{algorithm2e}{\input{algorithm2e-xetex-bidi.def}}{}
21722 \@ifpackagewith{algorithm2e}{algonl}{%
21723 \renewcommand{\theAlgoLine}{\expandafter\csname the\algocf@float\endcsname\@SepMark\arabic{A
21724 }{}
21725 \@ifpackagewith{algorithm2e}{algopart}{\renewcommand{\algocf@within}{part}}{}
21726 \@ifpackagewith{algorithm2e}{algochapter}{\renewcommand{\algocf@within}{chapter}}{}
21727 \@ifpackagewith{algorithm2e}{algosection}{\renewcommand{\algocf@within}{section}}{}
21728 \@ifpackageloaded{amsmath}{\input{amsmath-xetex-bidi.def}}{}
21729 \@ifpackageloaded{amstext}{\input{amstext-xetex-bidi.def}}{}
21730 \@ifpackageloaded{amsthm}{\input{amsthm-xetex-bidi.def}}{}
21731 \@ifpackageloaded{breqn}{\input{breqn-xetex-bidi.def}}{}
21732 \@ifpackageloaded{cals}{\input{cals-xetex-bidi.def}}{}
21733 \@ifpackageloaded{caption}{\input{caption-xetex-bidi.def}}{}
21734 \@ifpackageloaded{caption3}{\input{caption3-xetex-bidi.def}}{}
21735 \@ifpackageloaded{floatrow}{\input{floatrow-xetex-bidi.def}}{}
21736 \@ifpackageloaded{crop}{\@ifclassloaded{memoir}{}{\input{crop-xetex-bidi.def}}}{}
21737 \@ifpackageloaded{color}{\input{color-xetex-bidi.def}}{}
21738 \@ifpackageloaded{cutwin}{\input{cutwin-xetex-bidi.def}}{}
21739 \@ifpackageloaded{cuted}{\input{cuted-xetex-bidi.def}}{}
21740 \@ifpackageloaded{xcolor}{\input{xcolor-xetex-bidi.def}}{}
21741 \@ifpackageloaded{colortbl}{\input{colortbl-xetex-bidi.def}}{}
21742 \@ifpackageloaded{float}{\@ifpackageloaded{floatrow}{}{\input{float-xetex-bidi.def}}}{}
_{21743} \@ifpackageloaded{flowfram}{\input{flowfram-xetex-bidi.def}}{}
21744 \@ifpackageloaded{xltxtra}{\input{xltxtra-xetex-bidi.def}}{}
21745 \@ifpackageloaded{wrapfig}{\input{wrapfig-xetex-bidi.def}}{}
21746 \@ifpackageloaded{graphicx}{\input{graphicx-xetex-bidi.def}}{}
21747 \@ifpackageloaded{geometry}{\input{geometry-xetex-bidi.def}}{}
21748 \@ifpackageloaded{hvfloat}{\input{hvfloat-xetex-bidi.def}}{}
21749 \@ifpackageloaded{ntheorem}{\input{ntheorem-xetex-bidi.def}}{}
21750 \@ifpackageloaded{tabularx}{\input{tabularx-xetex-bidi.def}}{}
21751 \@ifpackageloaded{longtable}{\input{longtable-xetex-bidi.def}}{}
21752 \@ifpackageloaded{hyperref}{\input{hyperref-xetex-bidi.def}}{}
21753 \@ifpackageloaded{ntheorem-hyper}{\input{ntheorem-hyper-xetex-bidi.def}}{}
21754 \@ifpackageloaded{fancybox}{\input{fancybox-xetex-bidi.def}}{}
21755 \@ifpackageloaded{fancyhdr}{\input{fancyhdr-xetex-bidi.def}}{}
21756 \@ifpackageloaded{fix2col}{\input{fix2col-xetex-bidi.def}}{}
21757 \@ifpackageloaded{ftnright}{\input{ftnright-xetex-bidi.def}}{}
21758 \@ifpackageloaded{midfloat}{\input{midfloat-xetex-bidi.def}}{}
21759 \@ifpackageloaded{draftwatermark}{\input{draftwatermark-xetex-bidi.def}}{}
21760 \@ifpackageloaded{dblfnote}{\input{dblfnote-xetex-bidi.def}}{}
21761 \@ifpackageloaded{diagbox}{\input{diagbox-xetex-bidi.def}}{}
```
<span id="page-413-34"></span><span id="page-413-33"></span><span id="page-413-32"></span><span id="page-413-31"></span><span id="page-413-30"></span><span id="page-413-29"></span><span id="page-413-28"></span><span id="page-413-27"></span><span id="page-413-26"></span><span id="page-413-25"></span><span id="page-413-24"></span>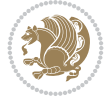

```
21762 \@ifpackageloaded{eso-pic}{\input{eso-pic-xetex-bidi.def}}{}
21763 \@ifpackageloaded{empheq}{\input{empheq-xetex-bidi.def}}{}
21764 \@ifpackageloaded{framed}{\input{framed-xetex-bidi.def}}{}
21765 \@ifpackageloaded{overpic}{\input{overpic-xetex-bidi.def}}{}
21766 \@ifpackageloaded{pdfbase}{\input{pdfbase-xetex-bidi.def}}{}
21767 \@ifpackageloaded{pdfpages}{\input{pdfpages-xetex-bidi.def}}{}
21768 \@ifpackageloaded{lettrine}{\input{lettrine-xetex-bidi.def}}{}
21769 \@ifpackageloaded{lineno}{\input{lineno-xetex-bidi.def}}{}
21770 \@ifpackageloaded{listings}{\input{listings-xetex-bidi.def}}{}
21771 \@ifpackageloaded{media9}{\RequirePackage{bidi-media9}}{}
21772 \@iftexfileloaded{pstricks}{\input{pstricks-xetex-bidi.def}}{}
21773 \@iftexfileloaded{pgfcorescopes.code}{\input{pgfcorescopes.code-xetex-bidi.def}}{}
21774 \@ifpackageloaded{titlesec}{\input{titlesec-xetex-bidi.def}}{}
21775 \@ifpackageloaded{titletoc}{\input{titletoc-xetex-bidi.def}}{}
21776 \@ifpackageloaded{array}{\input{array-xetex-bidi.def}}{}
21777 \@ifpackageloaded{sidecap}{\input{sidecap-xetex-bidi.def}}{}
21778 \@ifpackagewith{sidecap}{innercaption}{%
21779 \if@RTL \renewcommand*{\SC@FLOAT}[2]{%
21780 \isSC@ODD{{#2}\hspace{\sidecaptionsep}{#1}} {{#1}\hspace{\sidecaptionsep}{#2}}}
21781 \renewcommand*\SC@justify@caption{%
21782 \isSC@ODD{\RaggedRight}{\RaggedLeft}}\else
21783 \renewcommand*{\SC@FLOAT}[2]{%
21784 \isSC@ODD{{#1}\hspace{\sidecaptionsep}{#2}} {{#2}\hspace{\sidecaptionsep}{#1}}}
21785 \renewcommand*\SC@justify@caption{%
21786 \isSC@ODD{\RaggedLeft}{\RaggedRight}}\fi
21787 }{}
21788 \@ifpackagewith{sidecap}{rightcaption}{%
21789 \if@RTL\renewcommand*{\SC@FLOAT}[2]{{#1}\hspace{\sidecaptionsep}{#2}}
21790 \def\SC@justify@caption{\RaggedLeft}\else%
21791 \renewcommand*{\SC@FLOAT}[2]{{#2}\hspace{\sidecaptionsep}{#1}}
21792 \def\SC@justify@caption{\RaggedRight}\fi%
21793 }{}
21794 \@ifpackagewith{sidecap}{leftcaption}{%
21795 \if@RTL \renewcommand*{\SC@FLOAT}[2]{{#2}\hspace{\sidecaptionsep}{#1}}
21796 \def\SC@justify@caption{\RaggedRight}\else%
21797 \renewcommand*{\SC@FLOAT}[2]{{#1}\hspace{\sidecaptionsep}{#2}}
21798 \def\SC@justify@caption{\RaggedLeft}\fi%
21799 }{}
21800 \@ifpackageloaded{soul}{\input{soul-xetex-bidi.def}}{}
21801 \@ifpackageloaded{stabular}{\input{stabular-xetex-bidi.def}}{}
21802 \@ifpackageloaded{subfigure}{\input{subfigure-xetex-bidi.def}}{}
21803 \@ifpackageloaded{arydshln}{\input{arydshln-xetex-bidi.def}}{}
21804 \@ifpackageloaded{mdframed}{\input{mdframed-xetex-bidi.def}}{}
21805 \@ifpackageloaded{multicol}{\input{multicol-xetex-bidi.def}}{}
21806 \@ifpackageloaded{adjmulticol}{\input{adjmulticol-xetex-bidi.def}}{}
21807 \@ifpackageloaded{multienum}{\input{multienum-xetex-bidi.def}}{}
21808 \@ifpackageloaded{natbib}{\input{natbib-xetex-bidi.def}}{}
21809 \@ifpackageloaded{newfloat}{\input{newfloat-xetex-bidi.def}}{}
21810 \@ifpackageloaded{minitoc}{\input{minitoc-xetex-bidi.def}}{}
21811 \@ifpackageloaded{picinpar}{\input{picinpar-xetex-bidi.def}}{}
21812 \@ifpackageloaded{quotchap}{\input{quotchap-xetex-bidi.def}}{}
21813 \@ifpackageloaded{ragged2e}{\input{ragged2e-xetex-bidi.def}}{}
21814 \@ifpackageloaded{rotating}{\input{rotating-xetex-bidi.def}}{}
21815 \@ifpackageloaded{tabls}{\input{tabls-xetex-bidi.def}}{}
```
<span id="page-414-28"></span><span id="page-414-27"></span><span id="page-414-26"></span><span id="page-414-25"></span><span id="page-414-24"></span><span id="page-414-23"></span><span id="page-414-22"></span><span id="page-414-21"></span><span id="page-414-20"></span><span id="page-414-19"></span><span id="page-414-18"></span><span id="page-414-17"></span><span id="page-414-16"></span><span id="page-414-15"></span><span id="page-414-14"></span><span id="page-414-13"></span>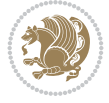

```
21816 \@ifpackageloaded{tabulary}{\input{tabulary-xetex-bidi.def}}{}
21817 \@ifpackageloaded{tcolorbox}{\input{tcolorbox-xetex-bidi.def}}{}
21818 \@ifpackageloaded{tocstyle}{\input{tocstyle-xetex-bidi.def}}{}
21819 \@ifpackageloaded{tocbibind}{\@ifclassloaded{memoir}{}{\input{tocbibind-xetex-bidi.def}}}{}
21820 \@ifpackageloaded{tocloft}{\@ifclassloaded{memoir}{}{\input{tocloft-xetex-bidi.def}}}{}
21821 \@ifdefinitionfileloaded{tc-xetex}{\input{tc-xetex-bidi.def}}{}
21822 \@ifpackageloaded{todonotes}{\input{todonotes-xetex-bidi.def}}{}
```
## <span id="page-415-9"></span><span id="page-415-8"></span><span id="page-415-7"></span><span id="page-415-5"></span><span id="page-415-4"></span>**128 File xltxtra-xetex-bidi.def**

 $\mathbf{I}$ 

```
_{21823} \ProvidesFile{xltxtra-xetex-bidi.def}[2010/07/25 v0.1 bidi adaptations for xltxtra package for \overline{1}21824 \let\@@XeTeX\XeTeX
21825 \def\XeTeX{\@ensure@LTR{\@@XeTeX}}
21826 \let\@@XeLaTeX\XeLaTeX
_{21827} \def \XelaTeX{\\@nsure@LTR{\@QXelaTeX}}\
```
 $\mathbf{I}$ 

## <span id="page-415-3"></span><span id="page-415-2"></span><span id="page-415-0"></span>**129 Index**

<span id="page-415-1"></span>Numbers written in italic refer to the page where the corresponding entry is described; numbers underlined refer to the code line of the definition; numbers in roman refer to the code lines where the entry is used.

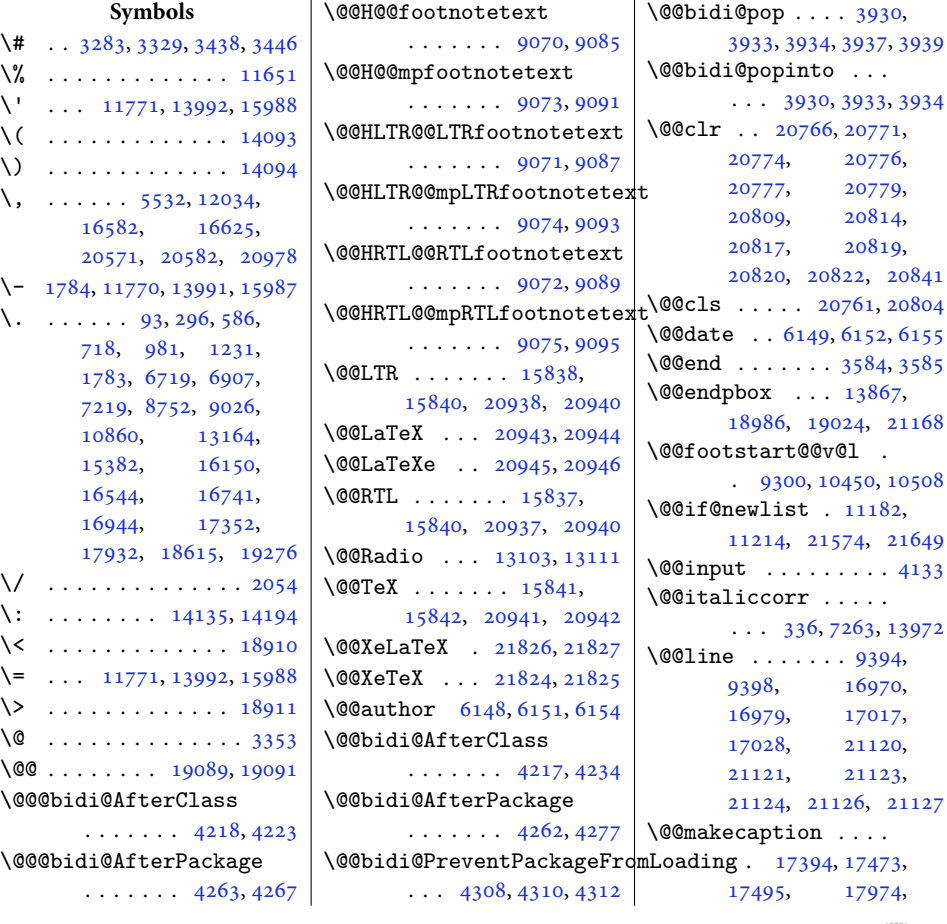

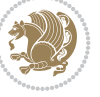

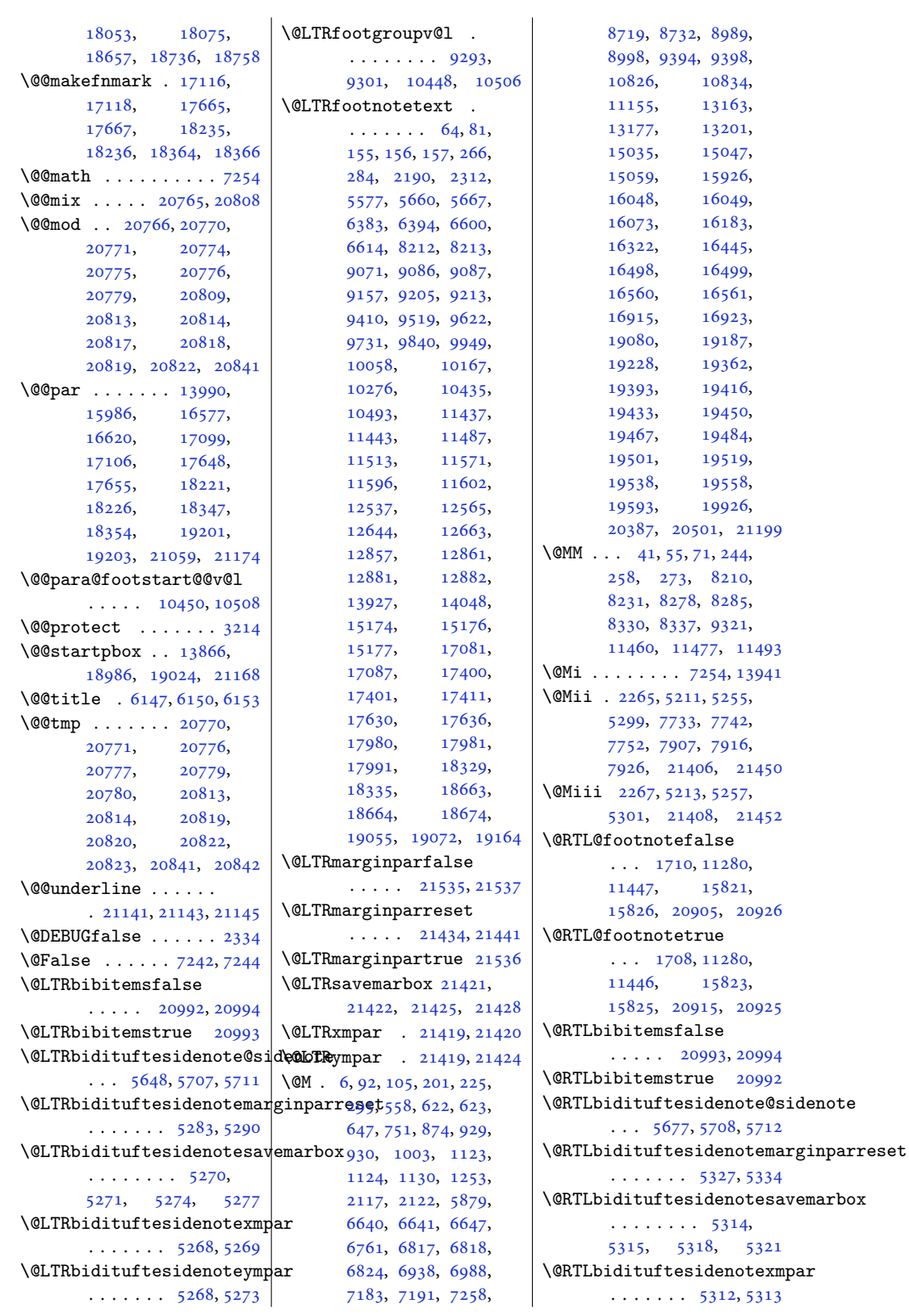

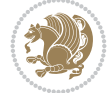

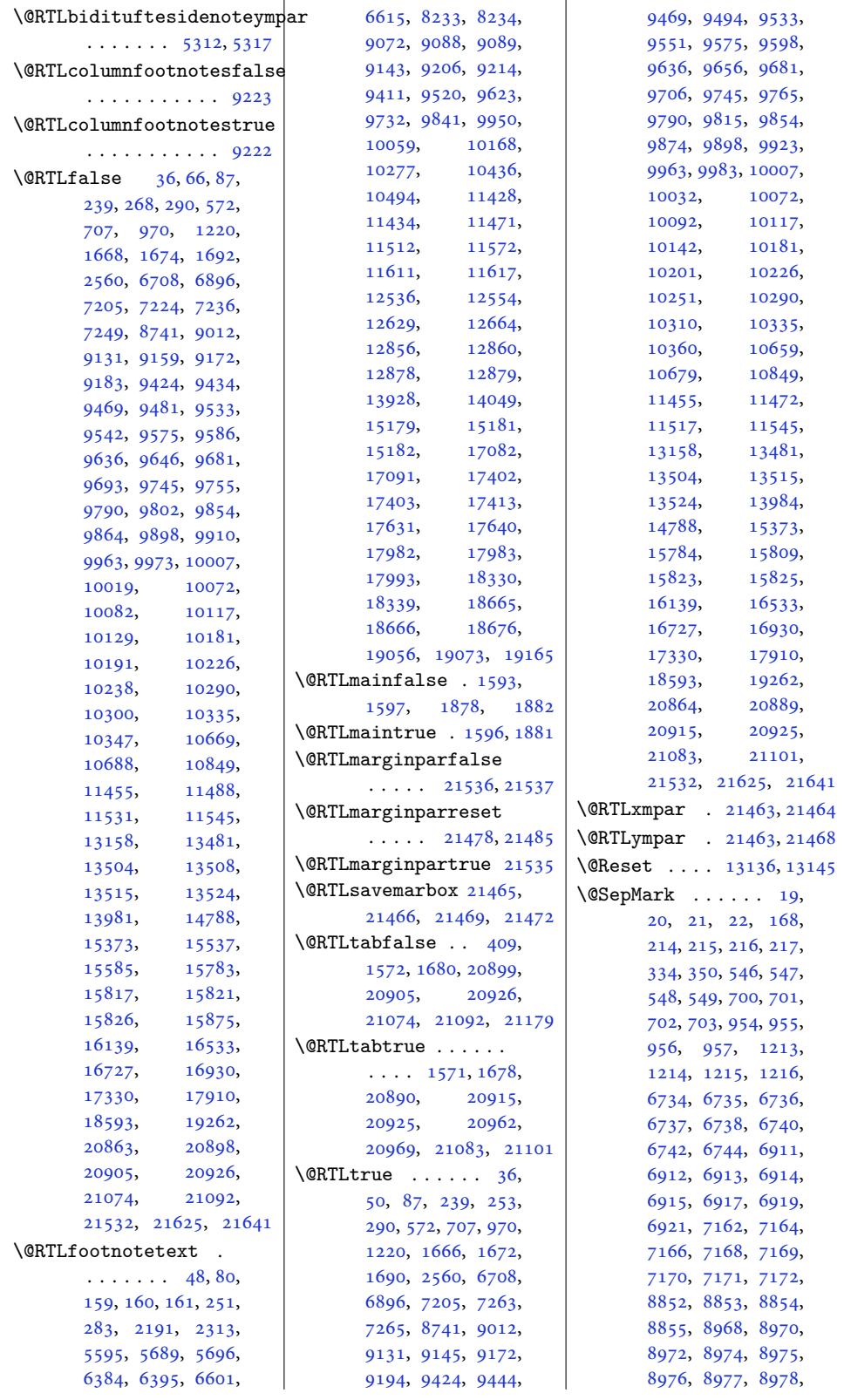

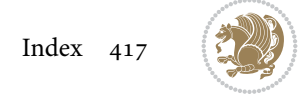

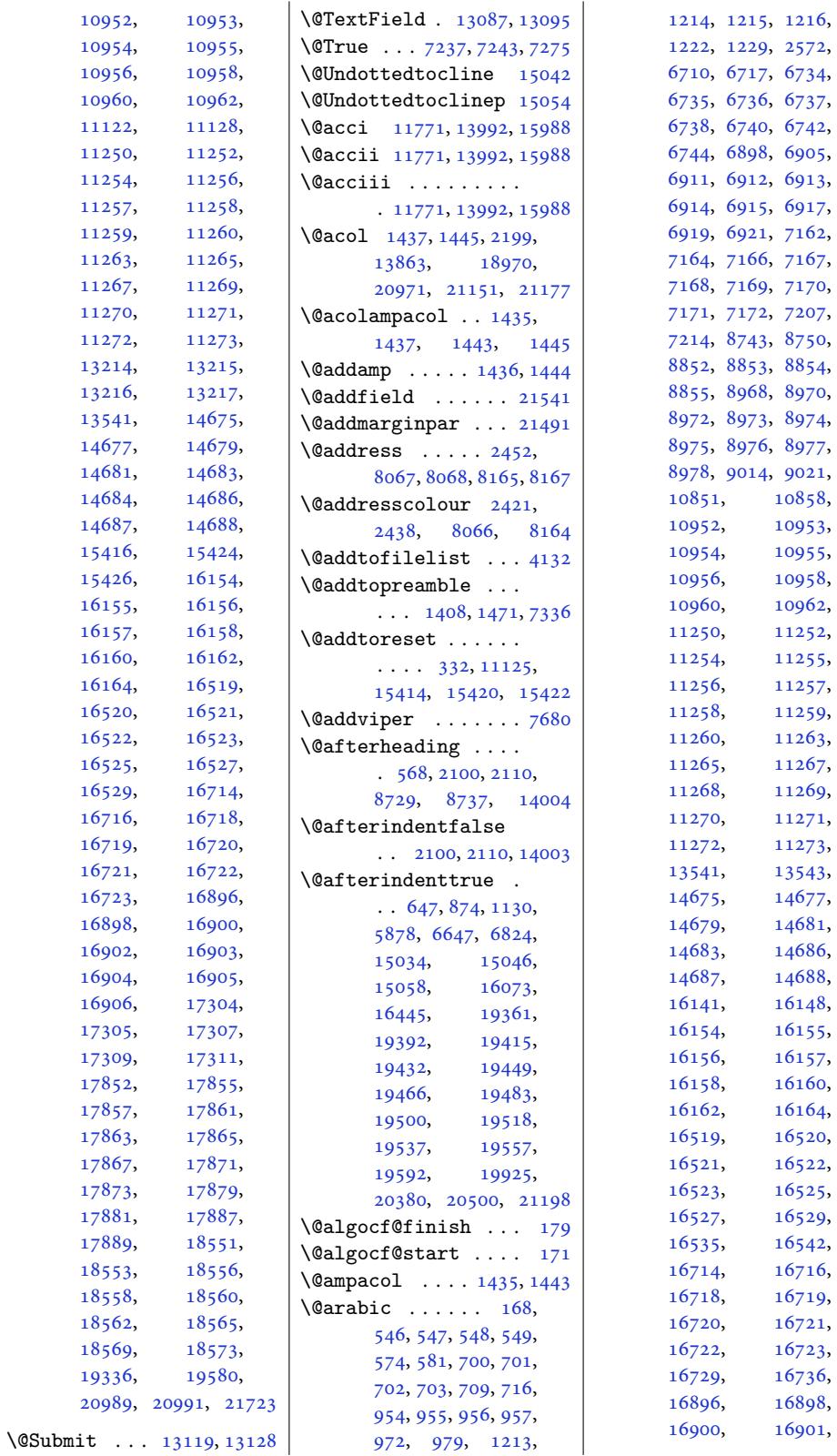

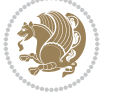

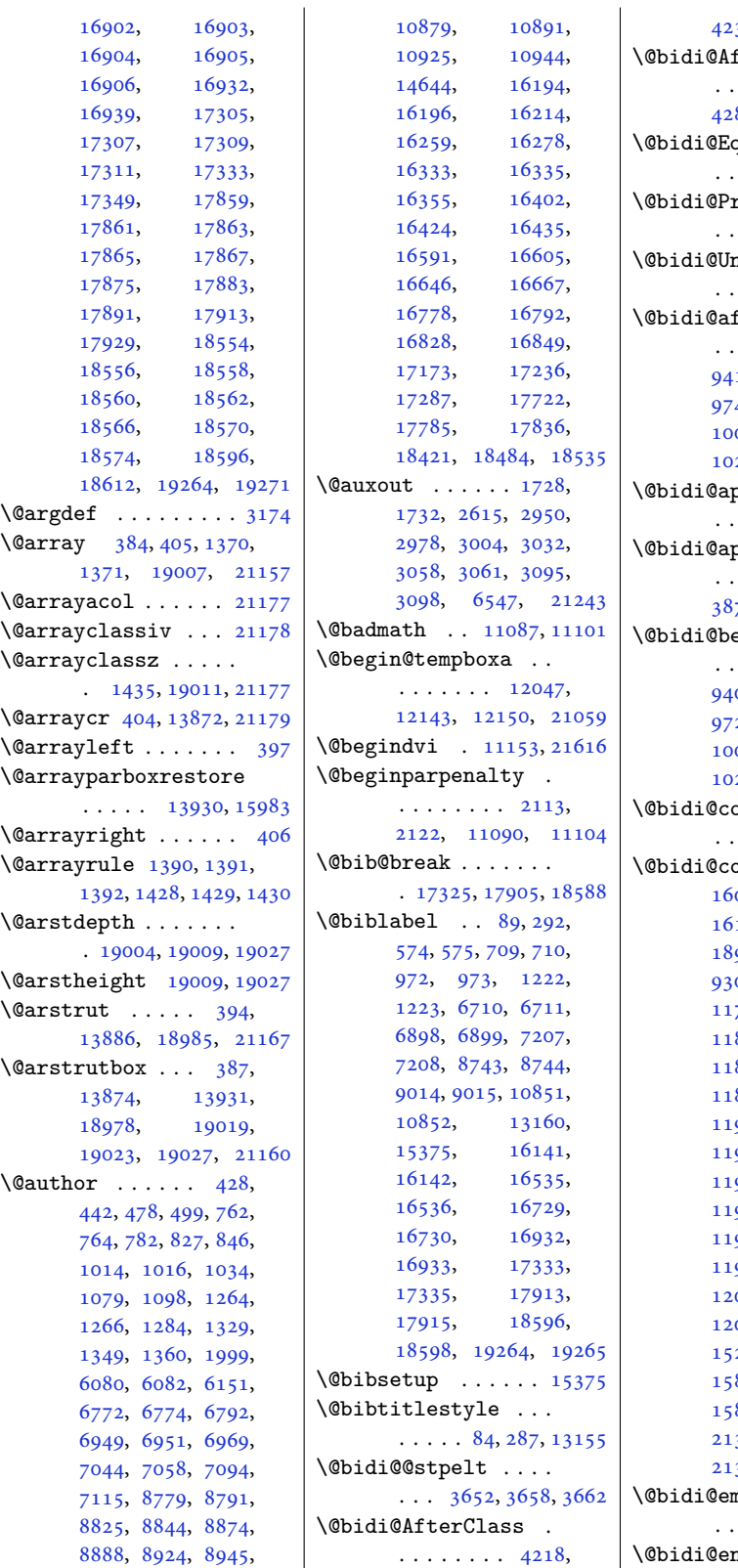

4239, 4244, 4251 fterPackage  $\cdots$  . . . 4263, 4282, 4286, 4293 qualS[trin](#page-83-3)gX . . . 3717, 3718, [3719](#page-83-4) reventPackageFromLoading  $.4303,4304,4306$  $.4303,4304,4306$  $.4303,4304,4306$  $n$ Prev[entP](#page-84-2)ack[ageF](#page-84-3)romLoading  $.4395,4396,4399$  $.4395,4396,4399$  $.4395,4396,4399$  $.4395,4396,4399$  $.4395,4396,4399$ fter@Hy@hyperfootnotes  $\cdot$  . [908](#page-84-4)0, [921](#page-84-5)[8,](#page-84-6) 19, 9528, 9631, 9740, [9849](#page-86-0), 9958, 10067, [1017](#page-86-1)[6,](#page-86-2) 10285, 10454, 10516 ppe[nd@to](#page-175-9)[@csli](#page-177-5)st [. . .](#page-181-5) [3864,](#page-183-3) 3[868,](#page-185-5) 3878 ppe[nd@t](#page-189-3)[o@](#page-195-5)[list](#page-191-5) [. . . .](#page-193-5) . [. . .](#page-200-4) 3868, 3871, 3874, 3881, [3889](#page-201-4)  $\theta$ ef[ore@H](#page-76-0)[y@hyp](#page-76-1)[erfo](#page-76-2)otnotes  $\cdot$  . 9066, 9211, 08, 9517, [9620](#page-76-1), [9729](#page-76-3), [9838](#page-76-4), 994[7,](#page-77-3) 056, [1016](#page-76-5)5, 10274, 10433, 10487 opy[@stac](#page-174-4)[ktop](#page-177-6)  $\cdots$  . 3[936,](#page-185-6) 3939  $\text{opyins@}$  $\text{opyins@}$  $\text{opyins@}$  [1608](#page-191-6), [1609,](#page-193-6) 1610, [1611](#page-195-6), 12, 1[893,](#page-200-5) 18[94,](#page-201-5) 1895, 1896, 1897, 9304, 9306, [930](#page-77-4)[9,](#page-78-1) 799, [11800](#page-34-3),<br>801, 11802, [1180](#page-34-4)2, [1181](#page-34-6)2, [11813](#page-39-3), [1186](#page-39-4)1, [11862](#page-39-5), 918, [1191](#page-179-4)9, [11920,](#page-226-0) [11921](#page-226-1), [11938,](#page-226-2) [11939](#page-226-3), [11957,](#page-226-4) [11966](#page-226-5), [11978,](#page-227-0) [11984](#page-227-1), 988, [12000](#page-228-1), [12002,](#page-228-2) [12005](#page-228-3), 036, [15204](#page-228-5), [15205,](#page-229-0) [15294](#page-229-1), [15850,](#page-229-2) [15852](#page-229-3), 853, [21368](#page-229-5), [21374,](#page-229-6) [21377](#page-229-7), [21391,](#page-230-2) 21393, 21396 mptytoks ..  $. \ \ 2664, 2669, 2693$  $. \ \ 2664, 2669, 2693$  $. \ \ 2664, 2669, 2693$  $\n n \n v \n body \n ... \n$ 

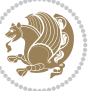

```
\ldots 2663, 2665,
       2667, 2668, 2669,
       2689, 2691, 2692, 2693
\@bidi@fi . . . . . 3798,
      3799, 3800, 3801,
      3805, 3806, 3810,
      3811, 3815, 3816,
       3821, 3822, 3826, 3827
\@bidi@ifnxtc . . . . .
       \ldots3765, 3768, 3769
\@bidi@info 1506, 1533,
       1535, 1832, 1859, 1861
\@bidi@inslogo@ . . .
       \ldots 1612, 1741,
       1743, 1897, 1922, 1947
t@minipage@nobtrueimitive
       \ldots1560,1047
page@parb
       . . . . . . . . . . 19174
\@bidi@list@minipage@parboxtrue
\@bidi@tabular@RTLcases
       . 11561, 21051, 21054
\@bidi@logo . . . . 1628,
       1647, 1905, 1921
\@bidi@logo@ . . . . . .
       \ldots . 1612, 1644,
       1743, 1897, 1921, 1922
\@bidi@logo@hb@xt@
       . . . . . . . 1898, 1921
\@bidi@logo@hb@xt@columnwidth
\@bidi@todonotes@figposition@rightfalse
        1613,1645\@bidi@lst@makecaption
       \ldots \ldots \ldots 13478,
       13494, 13495,
       13526, 13527,
       13528, 13532, 13534
\@bidi@mdf@RTLtrue 13980
\@bidi@patch@AfterPackage
       . . . . . . . 4588, 4591
\@bidi@pdfcreator .
       \ldots \ldots \ldots83,
       1817, 1923, 1937
\@bidi@pdfcustomproperties
\@bidi@void@@mpfootinsfalse
\@bidituftefloat@float@fullwidth
       . . . . . . . . 1589,
       1820, 1929, 1940
\@bidi@pdfencryptfalse
       . . . . . . . . . . . 1797
\@bidi@pdfencrypttrue
       . . . . . . . 1799, 1802
\@bidi@pdfm@markfalse
       1945\@bidi@pdfm@marktrue
       1944\@bidi@pdfproducer
       . . . . . . . . 1586,
                                   1818, 1926, 1938
                            \@bidi@perpage@footnotefalse
                                   . . . . . . . . . . . 1760
                            \@bidi@perpage@footnotetrue
                                   . . . . . . . . . . . 1758
                            \@bidi@prepend@to@cslist
                                   . . . . . . . . 3866,
                                   3869, 3880, 3922, 3924
                            \@bidi@prepend@to@list
                                   \ldots \ldots \ldots 3869,
                                   3872, 3876, 3882, 3890
                            \@bidi@removefromreset
                                   \ldots2793
                            \@bidi@replacefilewithext
                                     \ldots4184,4187
                                   . . . . . . . . . . . 2651
                            xfalse<br>\@bidi@stepcounter
                                   \ldots  . . .3651,3657
                                   . 20960, 20962, 20969
                            \@bidi@todonotes@align
                                   \ldots \ldots20547,
                                   20548, 20580,
                                   20621, 20624,
                                   20627, 20630,
                                   20655, 20660, 20661
                                    . . . . . . . . . . 20562
                            @todons@figposi
                                   . . . . . . . . . . 20560
                            \@bidi@todonotes@textdire
                                   \ldots 20549, 20553,
                                   20556, 20660, 20661
                            xtdire
                                   . . . . . . . . . . 20555
                            onotes@textdirection@RTLtrue 1937,4940,4941
                                   . . . . . . . . . . 20552
                            \@bidi@unreplacefilewithext
                                   \ldots4198
                                   . . . . . . . . . . . 9360
                            \@bidi@void@@mpfootinstrue
                                   . . . . . . . . . . . 9358
                            \@bidi@void@footinsfalse
                                    \cdots . 0775\@bidi@void@footinstrue
                                   \ldots0773
                            \DeltaWebidi@w@w ....... 3847
                            \Delta 3841
                            \@bidideclaredcolor
                                   . . . . . . . . 7388,
                                   7395, 20801, 20830
                                                        \@biditufteLTRsidenote@normal@cite
                                                                . . . . . . . . 5443,
                                                                5522, 5642, 5671,
                                                                5700, 5722, 5731, 5740
                                                         \@biditufteRTLsidenote@normal@cite
                                                                \ldots \ldots 5462,5523, 5643, 5672,
                                                                5701, 5723, 5732, 5741
                                                         \@bidituftefloat@caption
                                                                \ldots . . . . 4816, 4849
                                                         \@bidituftefloat@caption@box
                                                                 4808, 4873, 4884,
                                                                4885, 4908, 5143, 5148
                                                         \@bidituftefloat@caption@fill
                                                                \cdots \cdots \cdots4757,
                                                                4766, 4767, 5148
                                                         \@bidituftefloat@caption@font
                                                                 4722, 4723, 4777,
                                                                4974, 5145, 5151, 5164
                                                         \@bidituftefloat@caption@justification
                                                                \ldots4974
                                                         \@bidituftefloat@caption@vertical@offset
                                                                \ldots4811,4812,
                                                                4820, 4884, 4885, 4912
                                                         \@bidituftefloat@checkoddpage
                                                                \cdots  . . .4739,4836
                                                         \@bidituftefloat@figure@box
                                                        \big|ion@rightfalse\cdots4807,
                                                                4866, 4884, 4885, 4907
                                                        \@bidituftefloat@float@contents@width
                                                                 \cdots4828,
                                                                4864, 4865, 4867
                                                         @float@debug
                                                                \cdots4794803,
                                                                4805, 4806, 4838,
                                                                4839, 4842, 4844,
                                                                4845922,9,
                                                         \@bidituftefloat@float@debug@info
                                                                \ldots47964798,
                                                                4799, 4800, 4897, 4904
                                                                \ldots. . . 4884,4932
                                                        \@bidituftefloat@float@textwidth
                                                                \cdots4914
                                                         \@bidituftefloat@fps
                                                                \ldots . . . . 4826, 4841
                                                         \@bidituftefloat@fullwidth
                                                                \cdots \cdots \cdots 4756,
                                                                4762, 4763, 4764, 4864
                                                         \@bidituftefloat@justification
                                                                . . . . . . . . . . . 4724
                                                         \@bidituftefloat@justification@autodetect
                                                                . . . . . . . 4664, 4794
```
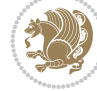

```
\@bidituftefloat@label
      \ldots . . . . 4823, 4850
\@bidituftefloat@margin@flbattbituftesidenote@RTLsidenote@f6nt, 5660, 5667,
      \cdots 4772, 4775, 4786
\@bidituftefloat@margin@par@bidituftesidenote@add@qit@timdituftesidenote@trim@b
      \ldots \ldots46944781
denosidentese@trim@c
      . . . . . . . 4721, 4722
tuftesidenote@trim@spaces
      \ldots48754905
\@bidituftefloat@orig@endfloat
5358, 5430, 5468, 5496
      \ldots48885139
\@bidituftefloat@orig@float
      \ldots4809,48625138
\@bidituftefloat@orig@label
      . . . . . . . . 4848,
     4856, 4876, 4906
\@bidituftefloat@overhang
      4755, 4759, 4760,
     4958, 4959, 4998, 4999
\@bidituftefloat@pkgname
      \ldots 4639, 4640, 4642
\@bidituftefloat@stored@caption
       \ldots \ldots4814,
      4821, 4875, 4910
\@bidituftefloat@stored@label
      \ldots 4815, 4824,
      4876, 4892, 4894, 4911
tufteoat@stored@shortcaption 2010
      \ldots \ldots 4813,
      4818, 4819, 4875, 4909
\@bidituftegeneralstructure@reset@par
. . . 5346, 5355, 5719
      \cdots . . . . 5924, 5930
ng@ne5362,
      . . . . . . . 4980, 4989
note@normal@ccaption ........
      . . . . . . . 4981, 4983
\@biditufteheading@orig@dr
      . . . . . . . 4988, 4992
fontdenoprint@cdtaptionsabovetrue
      \cdots53595449
\@bidituftesidenote@LTRmarginfont<sub>5698, 5720, 5729, 5738</sub>
      . . . . . . . . 5341,
      5344, 5347, 5350
esidenote@LTRmote@s16954,16997
      \cdots 5347, 5356, 5728
ote@Lfontnote@10759,
      . . . . . . . 5344, 5353
deno5529,5532
       53515360 \@bidituftesidenote@sidenote@justiathfrak{g}ion83,
5529
      5342,5345, 5348, 5351
                        \@bidituftesidenote@RTLmarginnote@font5623, 5625,
                              \cdots 5348, 5357, 5737
                              . . . . . . . 5345, 5354
                               5484,5517\cdots5542,5550
                              . . . . . . . . 5349,
                        \@bidituftesidenote@citation@justification505,5507
                              \ldots \ldots5363,5497
                        \@bidituftesidenote@citations
                              \cdots5485,
                              5486, 5488, 5493,
                              5502, 5621, 5650,
                              5679, 5718, 5727, 5736
                        5224,5225
                               5516, 5620, 5649,
                              5678, 5717, 5726, 5735
                        tuftesidenote@justif\@atditm@&tatode@lexfine
                              . . . . . . . . 5361,
                              5362, 5363, 5364
                        \@bidituftesidenote@margin@par
. . . . . . . 5747, 5748
                               \ldots 5365,
                              5498, 5565, 5583,
                              5601, 5719, 5728, 5737
                              \cdots5340,
                              5343, 5346, 5349
                        tuftesidenote@m ........
                        21449
                              5719, 5728, 5737
                              . . . . . . . . 5424,
                              5521, 5641, 5670,
                              5699, 5721, 5730, 5739
                               5490, 5640, 5669,
                        \@bidituftesidenote@sidenote
                              \ldots5619,5706,5710
                              . . . . . . . . . . . 5515
                              . . . . . . . . 5343,
                        \@bidituftesidenote@sidenote@vertiga]@offsetb50,
                              . . . . . . . . 5616,
                                                      5631, 5638, 5652,
                                                      5681, 5683, 5689, 5696
                                                      \cdots. . .394, 5401
                                                      \cdots 5398, 5401, 5406
                                                       5383, 5386, 5435,
                                                      5437, 5454, 5456,
                                                \@bidituftesidenotemarginparreset
                                                      \cdots . . . . . 5239, 5246
                                                \@bidituftesidenotesavemarbox
                                                      . . . . . . . . 5226,
                                                      5227, 5230, 5233
                                                \@bidituftesidenotexmpar
                                                \@bidituftesidenoteympar
                                                      \ldots \ldots224, 5229
                                                      5887\@bidituftetoc@pkgname
                                                \@bidiundeclaredcolor
                                                      \ldots7388, 7389,
                                                      20801, 20802, 20841
                                                \f@bstcontmark . . . . . 14667
                                                \@bsmarkseries . . . 14648
                                                \@bsmtitlempty . . . 14636
                                                       2264, 5210, 5254,
                                                \@bsthanksheadpost 14650
                                                \@bsthanksheadpre 14650
                                                      . 4965, 14770, 14773
                                                \@captionabovefalse
                                                      . 17513, 18093, 18776
                                                      . 17511, 18091, 18774
                                                \@captype . . . . . 2204,
                                                      2252, 2300, 4778,
                                                      14763, 14767,
                                                \@cclv 8245, 8302, 10730,
                                                      10770, 11933,
                                                      11945, 11979,
                                                      11993, 11994,
                                                      13962, 15844,
```
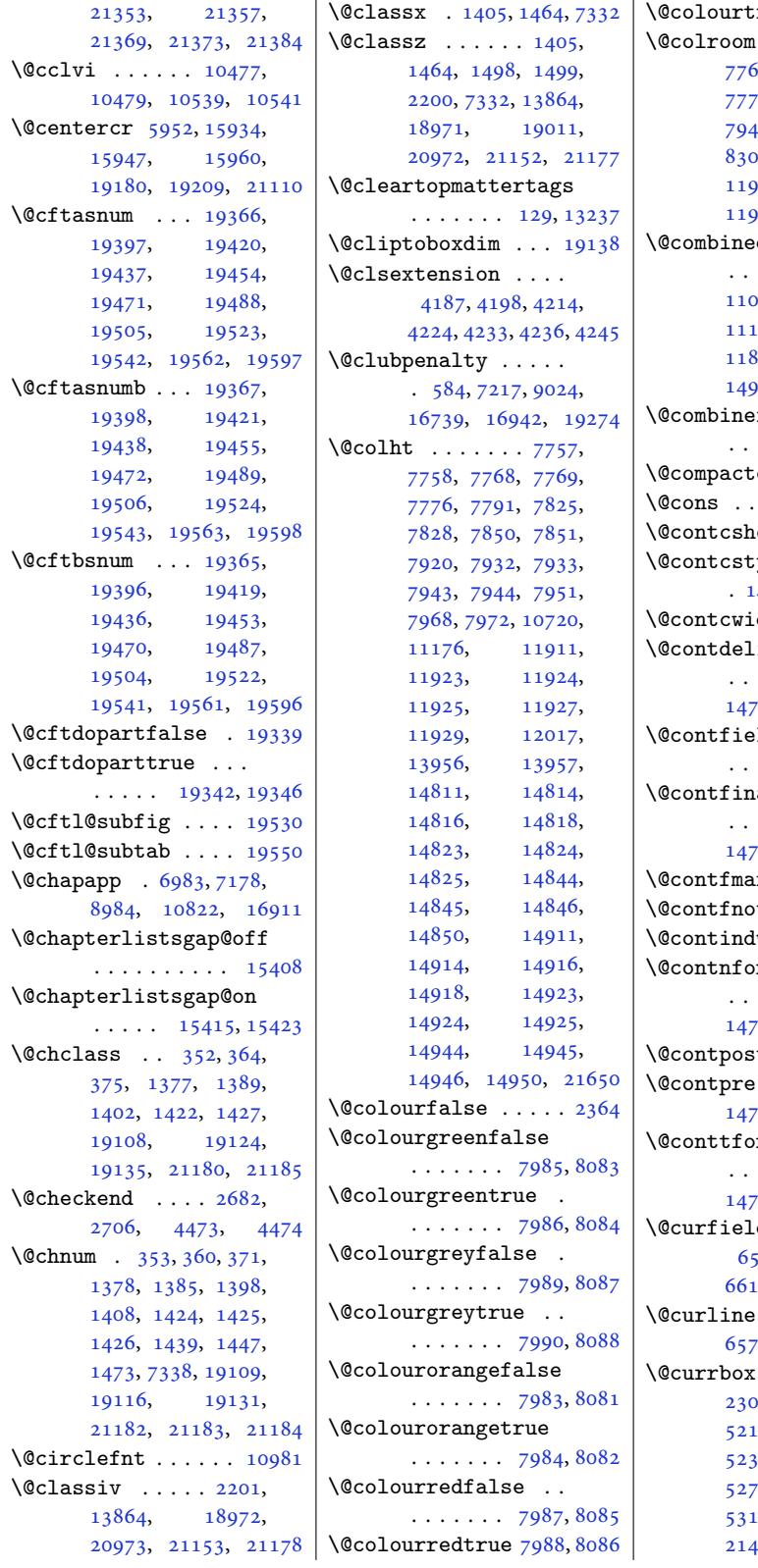

 $\big| \setminus \mathbb{C}$ colourtrue ...... 2363  $\ldots$  . 7746, 7769, 7772, 7774, 7775, 7944, 7947, 7949, 7950, 8245, 8302, 1191[1,](#page-48-2) 11925, [11928](#page-149-3), [1193](#page-150-3)0, [139](#page-150-6)56, 13965  $edblfloats$  $edblfloats$  $edblfloats$  $\cdot$  . [7601](#page-153-9), [7660](#page-159-4), [1104](#page-160-2)0, [11076](#page-228-8), [11157,](#page-228-11) [11844](#page-228-14), [11897,](#page-228-15) [14](#page-266-6)8[75,](#page-266-8) 14972, 21292, 21335  $\operatorname{efloats}$  $\operatorname{efloats}$  $\operatorname{efloats}$  [.](#page-212-4)..  $\ldots$  10715, 12013  $\text{renum@ } \ldots$  [. . .](#page-284-7) 5934  $\ldots$  [21491](#page-405-0), [21492](#page-406-7)  $\arct{style}$  14718  $\Box$ yle  $\ldots \ldots$  . . 14723, 14729, [14734](#page-230-4)  $\text{tdth}$  [1](#page-409-5)4712, 1[4713](#page-115-3)  $\lim \ldots \ldots$  $\lim \ldots \ldots$  $\lim \ldots \ldots$  . . . 14706, 147[17,](#page-281-2) 1[4721,](#page-281-3) 14728, [14733](#page-281-5)  $\mathsf{ald} \, \ldots \, \ldots \, \mathsf{ald}$  $\mathsf{ald} \, \ldots \, \ldots \, \mathsf{ald}$  $\mathsf{ald} \, \ldots \, \ldots \, \mathsf{ald}$  $. 6564, 6579, 6611$  $. 6564, 6579, 6611$  $\mathsf{rad}$  . . . . . . . . . [14706,](#page-280-12) [14718](#page-281-6), [14724,](#page-281-7) [14730,](#page-281-8) [14734](#page-281-9)  $\texttt{ark}$  . 14705, 14708 te . [1](#page-127-1)[4704,](#page-127-2) 1[4707](#page-128-2)  $\frac{1}{2} \sqrt{29}$  $\text{int}$  [.](#page-280-12) [. . . .](#page-281-11) [. .](#page-281-2) . . 14706, 147[17,](#page-281-5) 14721, [14728,](#page-280-13) [14733](#page-280-14)  $\text{st}$ . [. . . .](#page-280-15) . [14738](#page-281-4)  $\ldots$  14716, 14722, 14727, 14732  $\text{int}$  [.](#page-280-12) [. . . .](#page-281-8) [. .](#page-281-6) . . 14706, 147[18,](#page-281-9) 14724, 14730, [14734](#page-281-12)  $\mathbf{d}$  [. . .](#page-281-13) . . . . [6563](#page-281-14), 6578, 65[98,](#page-281-16) 12, 6622, 21541  $\ldots$  . [6561](#page-281-2), [6576,](#page-281-10) [21541,](#page-281-11) [21543](#page-281-5)  $. 2272, 2303,$ 07, [5175,](#page-127-4) [5178](#page-127-5), [5219](#page-128-3), 5[222,](#page-128-4) 52[27,](#page-409-4) 5231, 5263, [5266](#page-127-6), [5271](#page-127-7), [5275,](#page-409-4) 53[07,](#page-409-6) 5310, [5](#page-100-7)[315,](#page-47-1) [5319](#page-47-2), [2141](#page-47-3)4, [21417](#page-101-6),

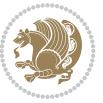

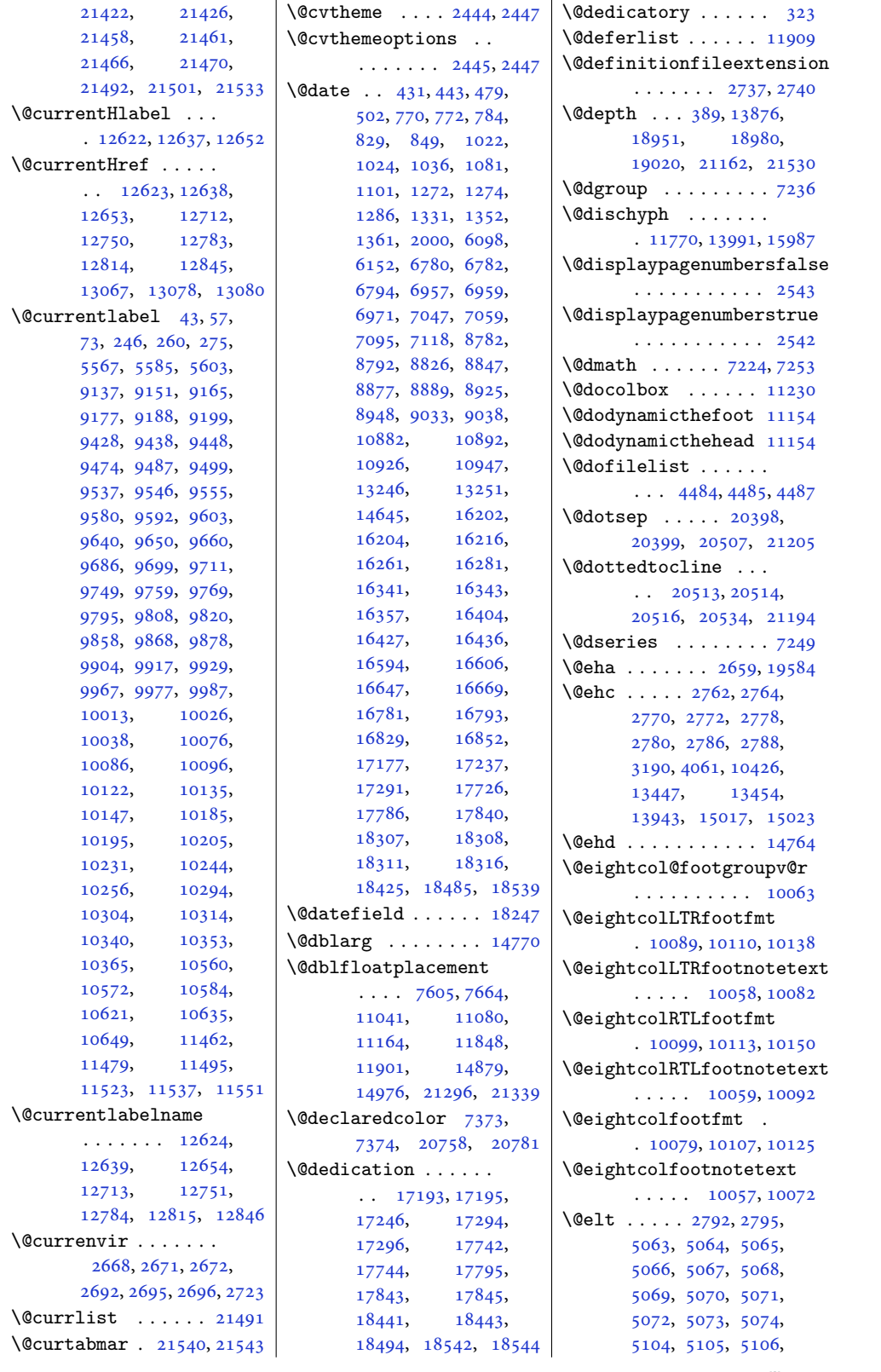

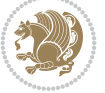

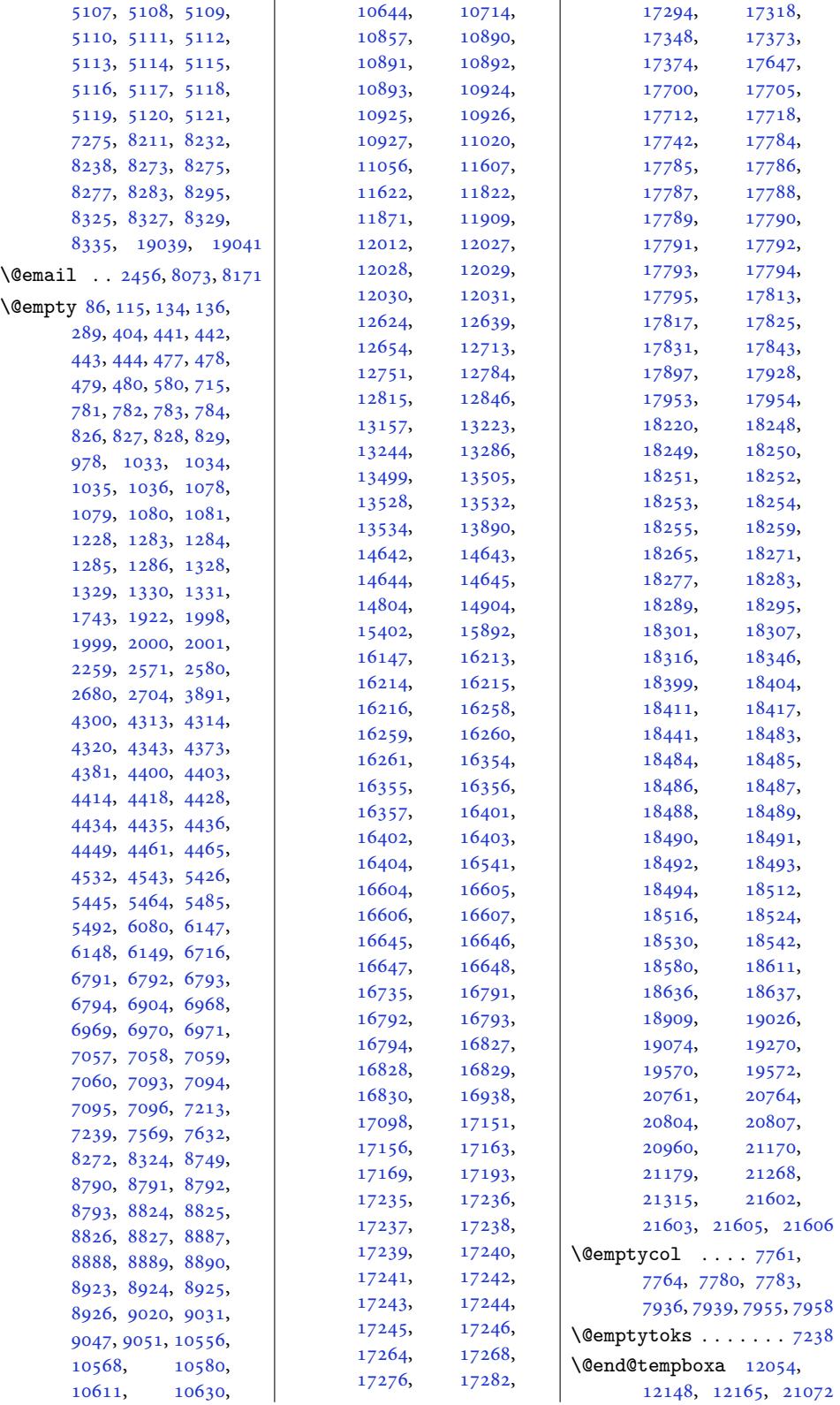

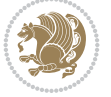

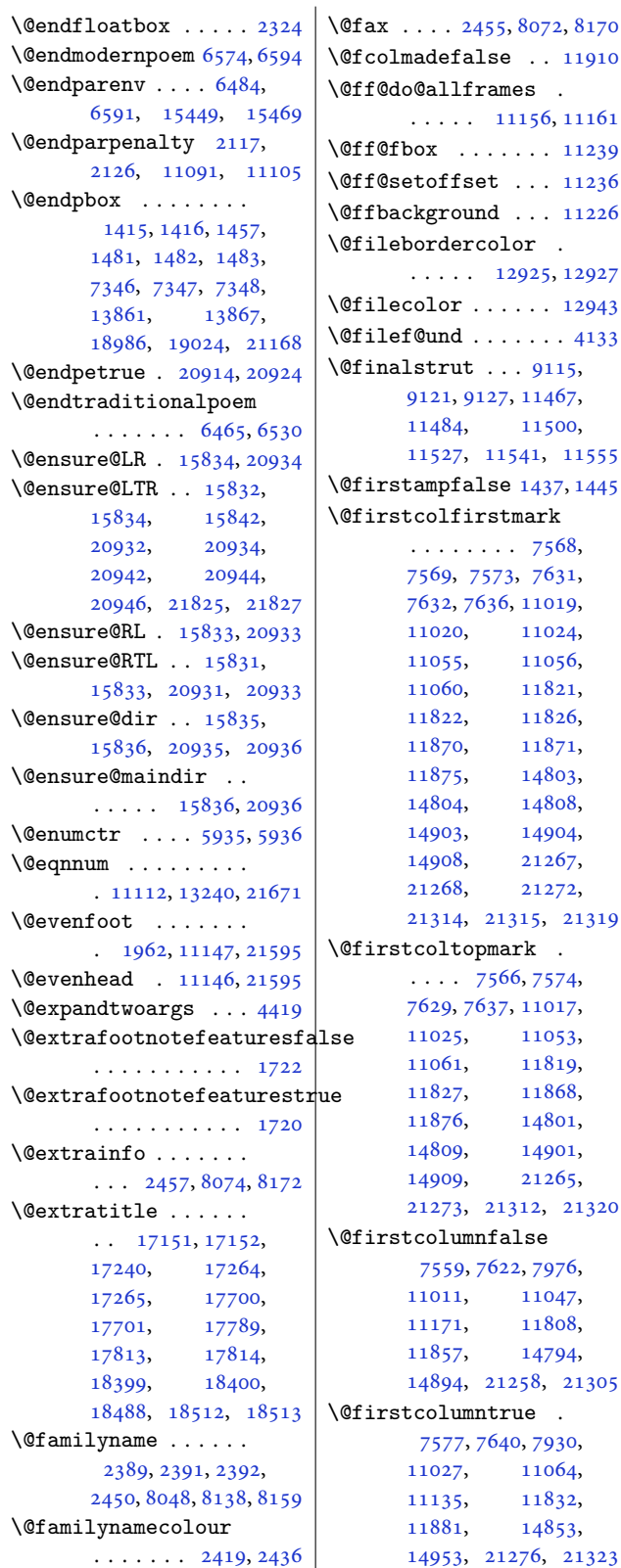

 $\ldots$  11156, 11161  $\ldots$  12925, [12927](#page-215-12) 11527, 11541, [1](#page-247-2)[1555](#page-81-0) [21273,](#page-212-9) 21312, 21320 1[4894,](#page-146-4) 21258, [21](#page-154-6)305 1[4953,](#page-146-5) [2127](#page-147-8)6, [21](#page-153-10)323 | **\@float** ...... 4809, 5138 \@firstdetailselementfalse . . . . . . . . . . . 8153 \@firstdetailselementtrue . . . . . . . . . . . 8150 \@firstfooterelementfalse  $\ldots$  . 8069, 8070, 8071, 8072, 8073, [8074](#page-157-6) \@firstfooterelementtrue . . . . . . . . . . . [8054](#page-157-7) \@firstname . . . . . . . 2389, [2391,](#page-155-6) [2392](#page-155-7), [2449](#page-155-8), [8048,](#page-155-5) [8138](#page-155-3), [8159](#page-155-4) \@firstnamecolour .  $\cdots$  . . . . 2418, [2435](#page-155-9) \@first[ofone](#page-49-1) . . . [3524](#page-49-3), [3531](#page-50-8), [353](#page-155-10)[9,](#page-49-2) [355](#page-157-8)[0,](#page-157-9) 3564, 3570, 3580, 3586, 4586, [1118](#page-49-4)[4,](#page-50-9) 11202, 11206, 11209, [11212](#page-70-0), [1121](#page-70-1)8, [13049](#page-70-2), [1305](#page-71-2)0, [13051](#page-71-3), [1305](#page-71-4)2[,](#page-90-2) [14768](#page-214-7), [17473,](#page-214-8) [18053](#page-214-9), [18736,](#page-214-10) [21577](#page-215-15), [21619,](#page-215-16) [21631](#page-249-1), [21634,](#page-249-2) [21636](#page-249-3), [21643,](#page-249-4) 21647, 21653 \@firs[toftwo](#page-333-0) . . . [1539](#page-344-0), [1545,](#page-356-0) 1551, [2801](#page-410-2), [2809,](#page-411-9) 2813, [2821](#page-411-10), [2825,](#page-411-11) 2833, [2839](#page-411-12), [2843,](#page-411-13) 2[856,](#page-411-14) 28[64,](#page-411-15) 2870, 2874, [2882](#page-33-4), [2888](#page-33-5), [2891](#page-33-6), [2894](#page-56-13), [2908](#page-57-0), [2915](#page-57-1), [3299](#page-57-2), [3317](#page-57-3), [3323](#page-57-4), [3347](#page-57-5), [3374](#page-57-6), [3404](#page-57-7), [3464](#page-58-0), [3474](#page-58-1), 4124, 15383 \@five[col@f](#page-58-4)[ootgr](#page-58-5)[oupv@](#page-58-6)r [. . .](#page-58-7) . [. . . .](#page-59-1) . . . 9736 \@five[colLT](#page-66-2)[Rfoot](#page-66-3)[fmt](#page-67-1)  $\ldots$  [9762,](#page-68-2) 9[783,](#page-69-0) 9811 \@five[colLT](#page-69-1)R[footn](#page-81-2)ot[etext](#page-293-3) . . . . . . . 9731, [9755](#page-187-9) \@fivecolRTLfootfmt  $\ldots$  9772, 9786, 9823 \@fivecolR[TLfoo](#page-187-10)[tnote](#page-188-3)[text](#page-188-4)  $\cdots$  . . . . . [9732,](#page-187-0) [9765](#page-187-1) \@fivecolfootfmt . .  $\ldots$  [9752](#page-187-11), 9780, [9798](#page-188-6) \@fivecolfootno[tetex](#page-188-5)t  $\cdots$  . . . . [9730,](#page-187-2) [9745](#page-187-3)

[. . . .](#page-220-10) . . . . [7568](#page-220-11),

11060, 1[1821](#page-146-1), [1182](#page-146-0)2, 1[1826](#page-147-3),

 $\ldots$  7566, [7574](#page-284-9),

[7559](#page-282-11), 7622, [7976](#page-284-12), 1011, [11047](#page-404-4),

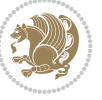

```
\@floatboxreset . . . 2322
\@floatpenalty . 2265,
      2267, 2270, 5211,
       5213, 5217, 5221,
       5255, 5257, 5261,
      5265, 5299, 5301,
      5305, 5309, 21406,
      21408, 21412,
      21416, 21450,
      21452, 21456, 21460
\@fltovf . . . . . . . . .
        2305, 5222, 5266,
       5310, 21417, 21461
\@flushglue 6367, 6368,
       13997, 16703,
       19928, 19932,
       19936, 19982, 21110
\@fnsymbol . 453, 745,
      804, 997, 1056,
      1247, 1306, 1986,
      6755, 6932, 7069,
      8802, 8899, 10902,
      16177, 16236,
      16316, 16377,
      16573, 16616,
       16803, 17148,
       17212, 17697,
       17761, 18396, 18460
\@footgroupv@r . . . .
       \ldots9386,
      9415, 9524, 9627,
      9736, 9845, 9954,
      10063, 10172,
       10281, 10441, 10499
. . . . . . . 6029
\@footnotemark . 2232,
      2240, 2248, 5538,
      5631, 5638, 5660,
      5667, 5689, 5696,
      6512, 6519, 6526,
      11428, 11434,
      11437, 11443,
       12665, 12854,
       12858, 12872, 12873
\@footnotetext 34, 79,
      151, 152, 153, 237,
      282, 2189, 2311,
      5559, 5631, 5638,
      6382, 6393, 6599,
      6613, 8191, 8192,
      9070, 9084, 9085,
      9129, 9204, 9212,
      9409, 9518, 9621,
      9730, 9839, 9948,
                                   10057, 10166,
                                   10275, 10434,
                                   10489, 10491,
                                   11454, 11511,
                                   11570, 12535,
                                   12543, 12614,
                                   12662, 12855,
                                   12859, 12875,
                                   12876, 13926,
                                   14047, 15169,
                                   15171, 15172,
                                   17080, 17083,
                                   17398, 17399,
                                   17409, 17629,
                                   17632, 17978,
                                   17979, 17989,
                                   18328, 18331,
                                   18661, 18662,
                                   18672, 19054,
                                   19071, 19161, 19163
                            \@footstartv@l . . . .
                                   . 9292, 10449, 10507
                            \@footstartv@r . . . .
                                   . 9296, 10442, 10500
                            . . . . . . . . . 4341,
                                   4402, 4415, 4437,
                                   4441, 5427, 5432,
                                   5446, 5451, 5465,
                                   5470, 5493, 5502, 7537
                            \@fourcol@footgroupv@r
                                   . . . . . . . . . . . 9627
                            \@fourcolLTRfootfmt
                                   \ldots9653,9674,9702
                            \@fourcolLTRfootnotetext
                                   \ldots \ldots9646
                            \@fourcolRTLfootfmt
                                   \ldots 9663, 9677, 9714
                            \@fourcolRTLfootnotetext
                                   \ldots \ldots9623,9656
                            \@fourcolfootfmt . .
                                   \ldots96439671,9689
                            \@fourcolfootnotetext
                                   \ldots \ldots9621,9636
                            \@fps . . . . . . . . . 2253,
                                   2254, 2256, 2259, 2276
                            \@fpsadddefault 2257, 2260
                            \@freelist . . . . 2272,
                                   5063, 5104, 5219,
                                   5220, 5263, 5264,
                                   5307, 5308, 10713,
                                   12011, 21414,
                                   21415, 21458,
                                   21459, 21491, 21492
                           apt5152,5165, 5173
```

```
\sqrt{Gfs\mathcal{C}} . . . . 5145,
       5151, 5161, 5164,
       5172, 11116, 11117
\@fs@iftopcapt . . . .
       \ldots169, 5182
\@fs@mid . 5155, 5168, 5180
\@fs@post 5154, 5167, 5181
\@fs@pre . 5153, 5166, 5174
\@g@tnextcol . . . . . 11133
\@getcirc . . . . . . . 10977
\@gnewline . . . 15936,
       15949, 15962, 15973
\@gobble . . 2169, 2679,
      2703, 2725, 2730,
       3427, 3428, 3429,
       3430, 3431, 3526,
       3541, 3556, 3602,
      3616, 3628, 3640,
       4330, 4465, 4642,
      6202, 6267, 11194,
       11195, 11196,
       14765, 17399,
      17401, 17403,
      17979, 17981,
       17983, 18662,
       18664, 18666,
       20765, 20808,
       21612, 21613, 21614
\@gobbletwo . . . . . . .
       2750, 2751, 2754,
       2755, 3660, 13303
\@gtempa . . . . . 2932, 2933
\@halignto .... 393,
       408, 18984, 19022,
       20960, 21166, 21179
17426,
       17438, 17440,
       18006, 18018,
       18020, 18689,
       18701, 18703, 21134
\@hboxRconstructfalse
       \ldots . 15800, 20880
\@hboxRconstructtrue
       404, 15790, 18991,
       19030, 20870, 21175
\@height 388, 1495, 7360,
      11751, 13875,
       13931, 14017,
       17126, 17133,
       17675, 17682,
       18374, 18381,
       18951, 18979,
       19020, 21161, 21530
```
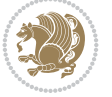

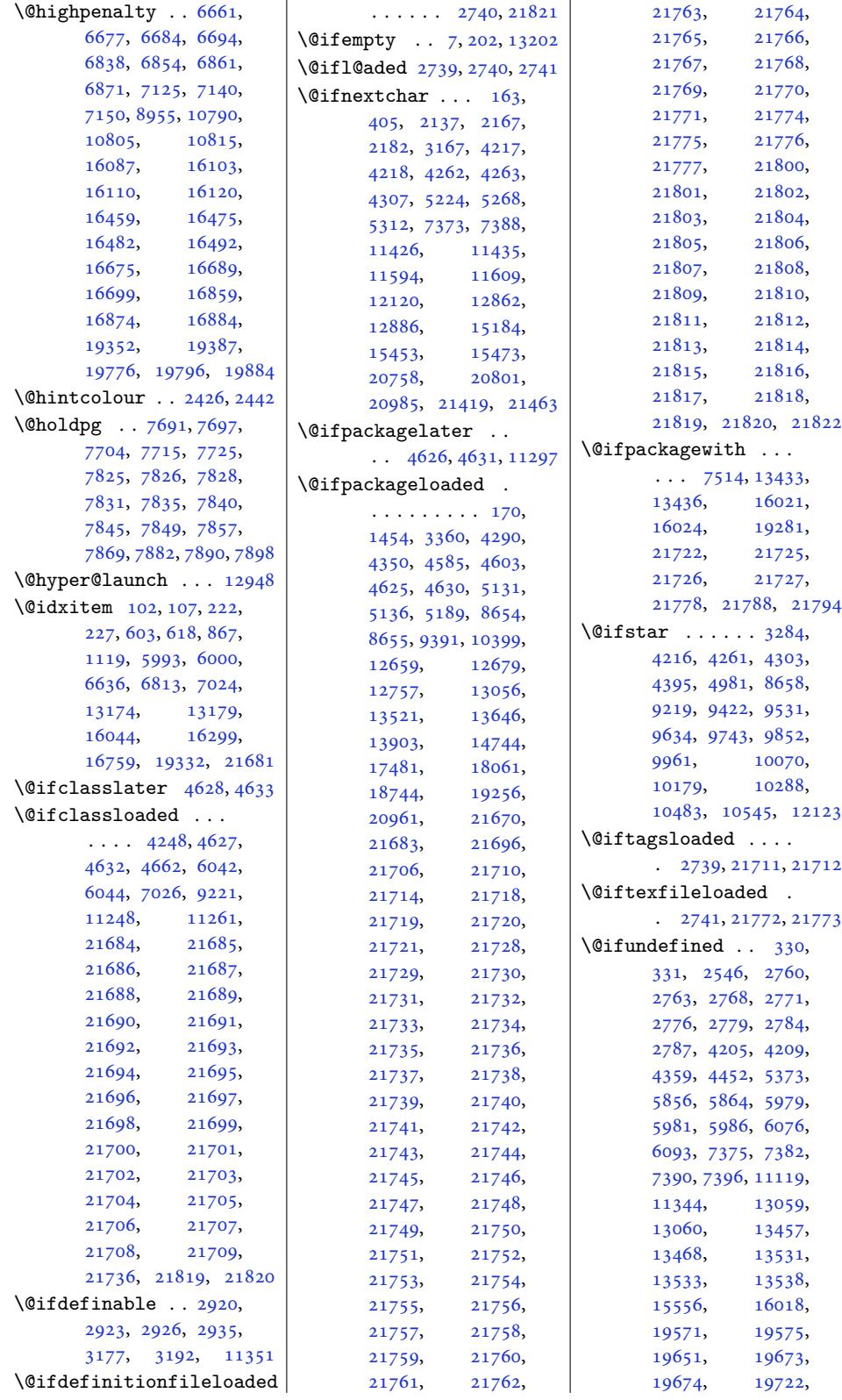

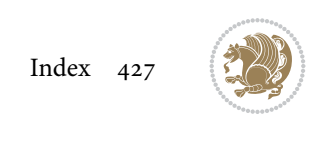

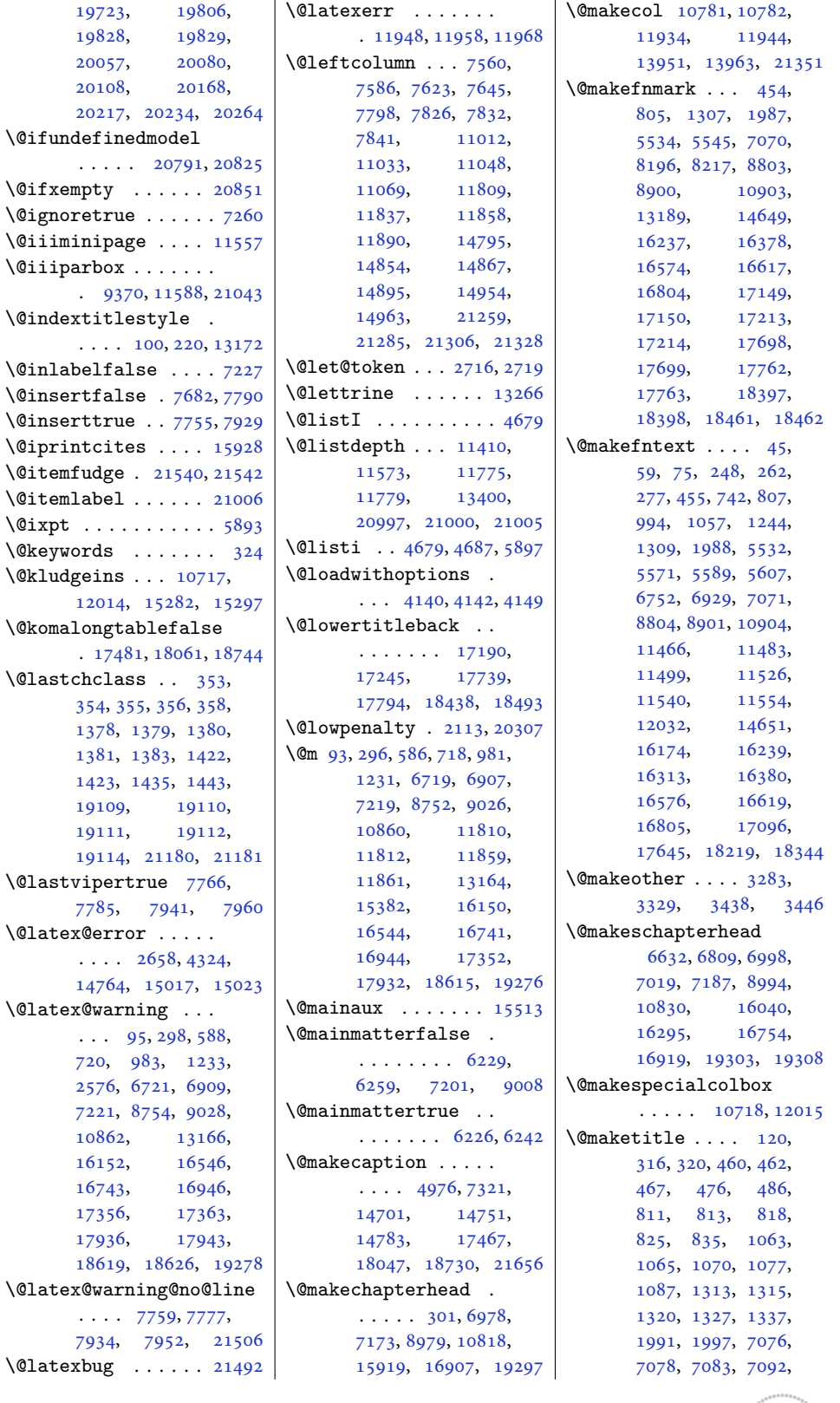

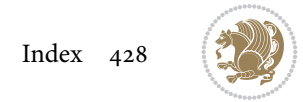

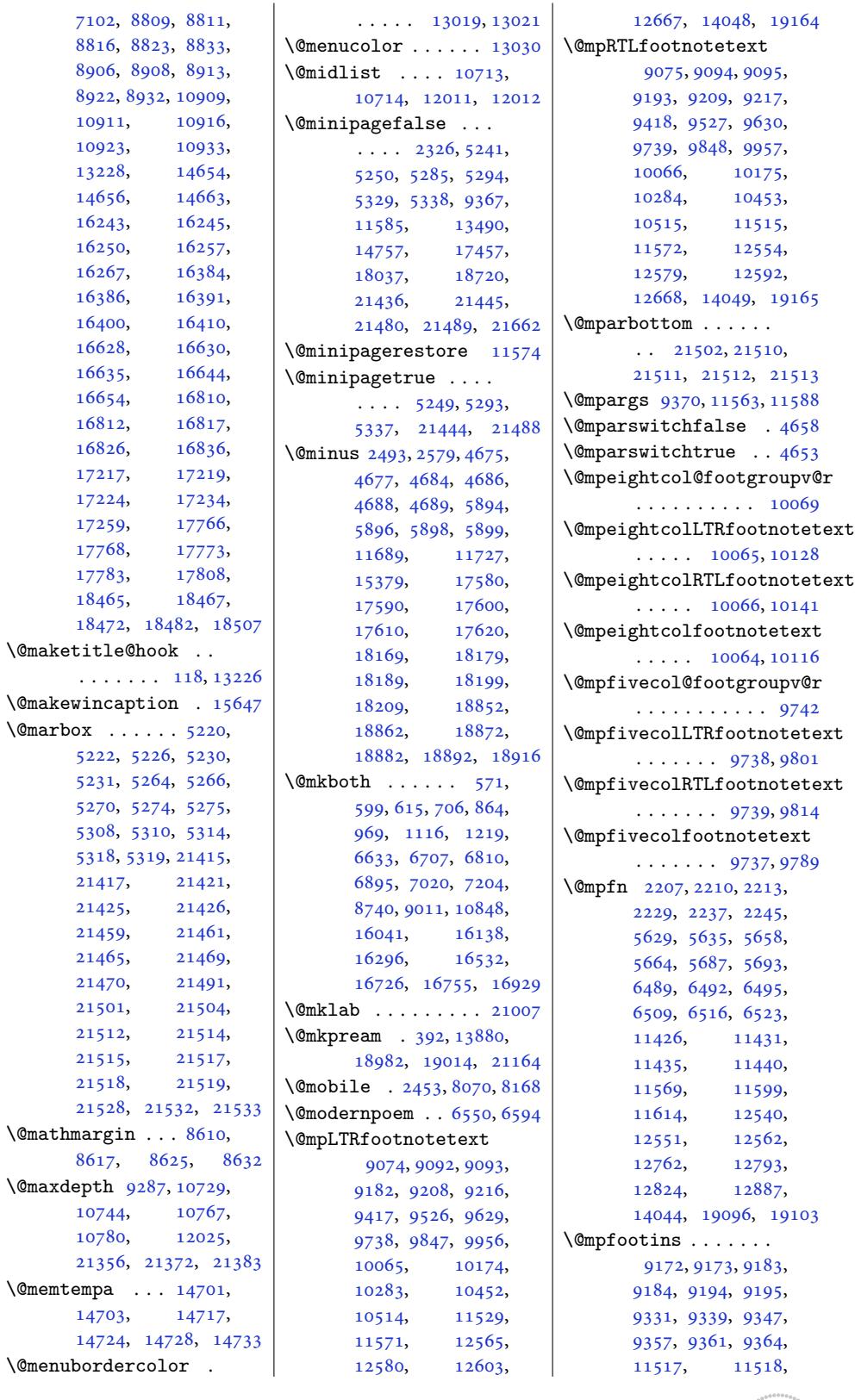

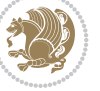

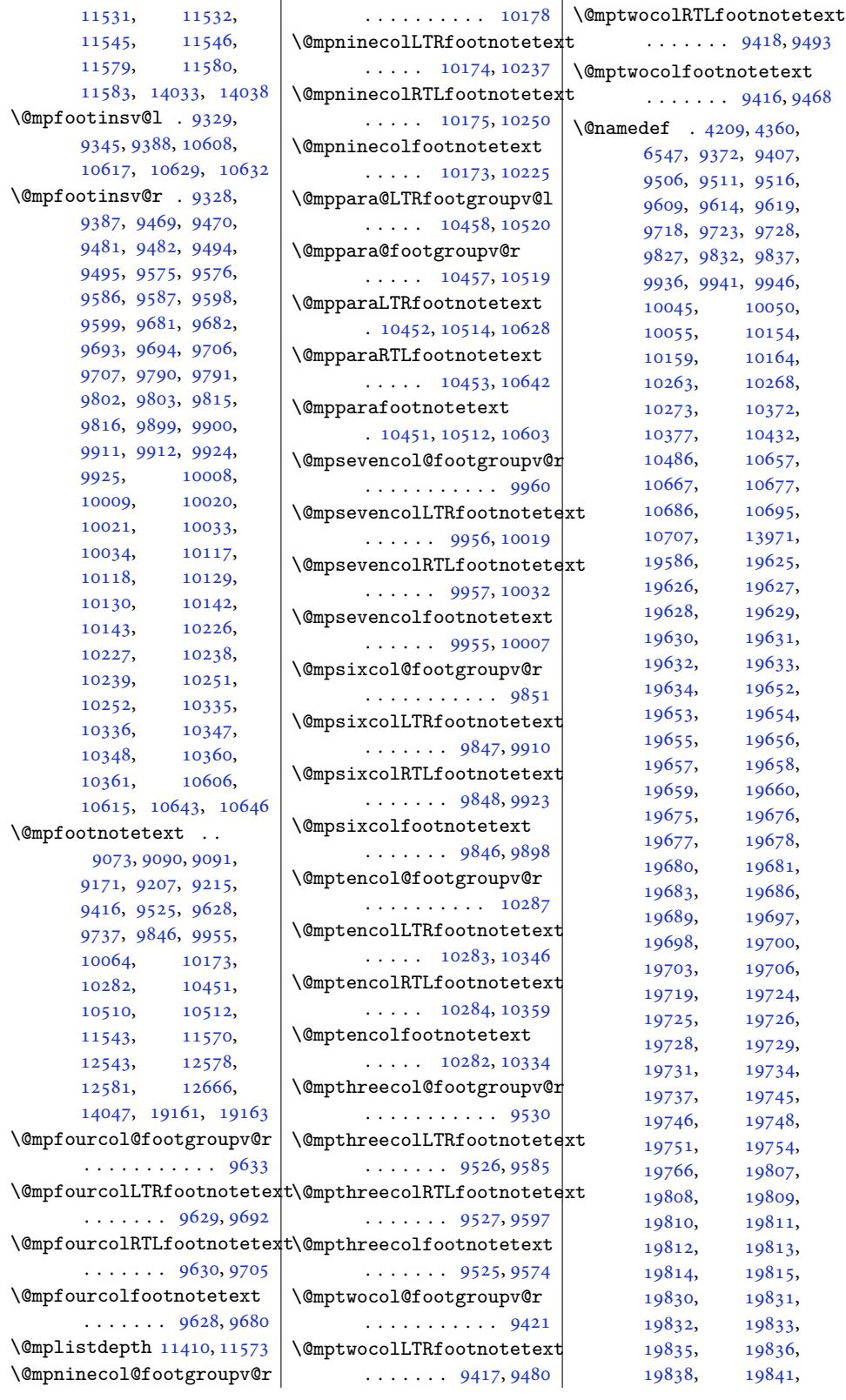

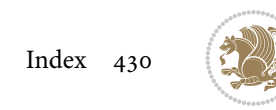

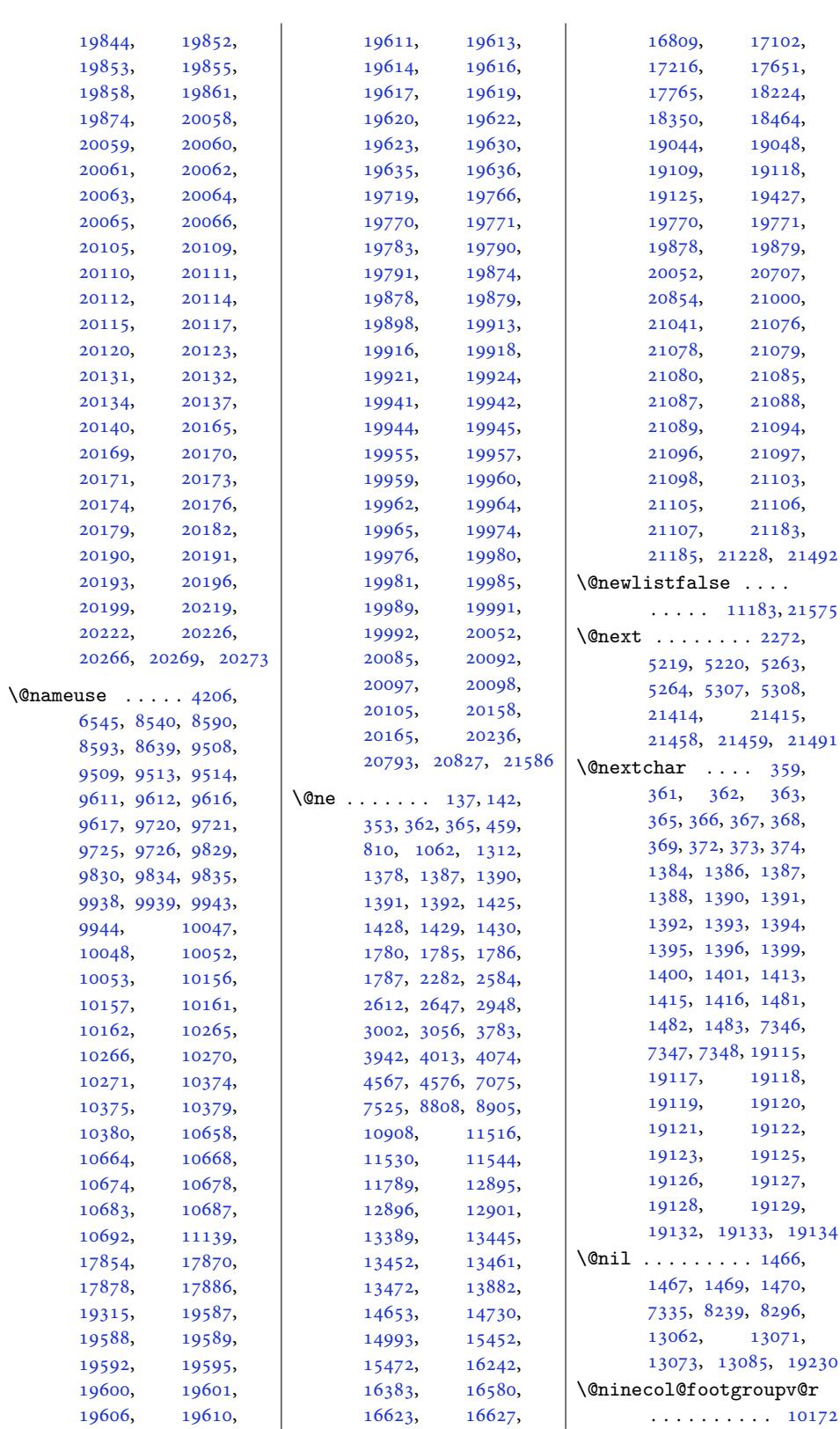

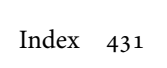
```
\@ninecolLTRfootfmt
      . 10198, 10219, 10247
\@ninecolLTRfootnotetext
       \cdots . 10167, 10191
\@ninecolRTLfootfmt
      . 10208, 10222, 10259
\@ninecolRTLfootnotetext
      \ldots1016810201
\@ninecolfootfmt . .
       . 10188, 10216, 10234
\@ninecolfootnotetext
      \ldots1016610181
\@nmbrlistfalse . . 21008
\@nobreakfalse . 520,
      672, 916, 1155,
      6671, 6848, 7135,
      8964, 10800,
      16097, 16469,
      16684, 16869,
      19374, 19378, 19906
\@nobreaktrue . . 519,
      671, 915, 1154,
      6670, 6847, 7134,
      8963, 10799,
      16096, 16468,
      16683, 16868,
      19373, 19377, 19905
\@nocnterr . . . . . . . 331
\@nocounterr . . . . . . 330
\@nodocument . . . . . . 2251
emerr . . . .95,
      298, 587, 719,
      982, 1232, 2576,
      6720, 6908, 7220,
      8753, 9027, 10861,
      13166, 15389,
      16151, 16545,
      16742, 16945,
      17355, 17362,
      17935, 17942,
      18618, 18625, 19277
\@nonlatinfalse 1566,
      1684, 13479, 13523
\@nonlatintrue . 1567,
      1686, 13479, 13523
\@normalLTRfootfmt
       \ldots123,168,9191
\@normalRTLfootfmt
      \ldots117,154,9202
\@normalcr . . . . . . 14000
\@normalfootfmt . . .
     \ldots9180
\@notprerr . . . 3526, 3541
```
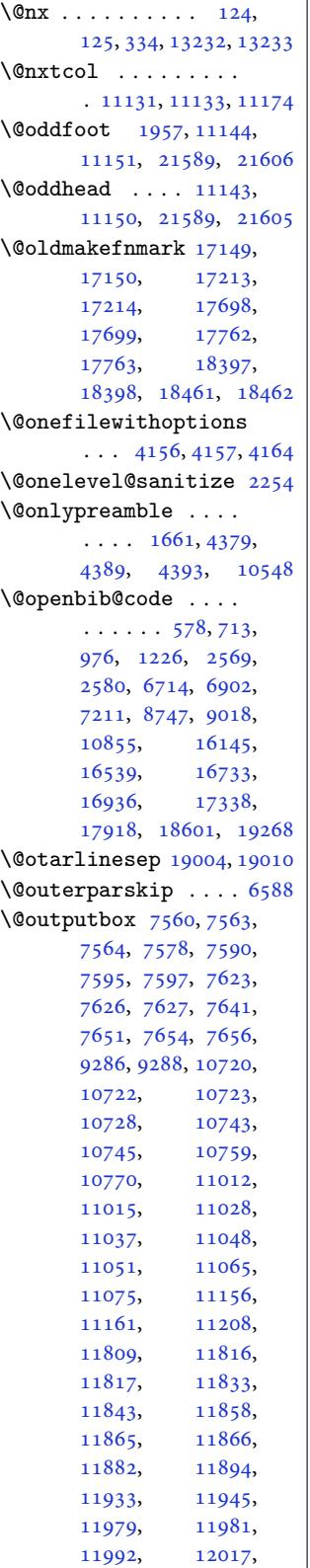

14795, 14798, 14799, 14829, 14854, 14857, 14859, 14871, [14895,](#page-230-0) [14898](#page-230-1), [14899,](#page-282-0) [14929](#page-282-1), [14954,](#page-282-2) [14957](#page-283-0), [14959,](#page-283-1) [14969](#page-283-2), [15521,](#page-283-3) [15524](#page-283-4), [15529,](#page-284-0) [21259](#page-284-1), [21262,](#page-284-2) [21263](#page-285-0), [21277,](#page-285-1) [21289](#page-285-2), [21306,](#page-285-3) [21309](#page-285-4), [21310,](#page-296-0) [21324](#page-296-1), [21334,](#page-296-2) [21353](#page-404-0), [21355,](#page-404-1) [21369](#page-404-2), [21371,](#page-405-0) 21382, 21633 \@outp[utdblc](#page-405-2)ol [11130](#page-405-3), [21347,](#page-405-4) 21348, 21349 \@outp[utpage](#page-406-0) . . . [7603](#page-406-1), [7607,](#page-406-2) 7[662,](#page-406-5) [7666](#page-406-3), [11040,](#page-406-4) 110[43,](#page-411-2) 11078, [11082](#page-213-6), [11158,](#page-406-6) [11](#page-406-7)1[62,](#page-406-8) 11167, [11178](#page-147-4), [1184](#page-147-5)6, [11850](#page-148-2), [11899,](#page-211-6) [11903](#page-211-7), [13952,](#page-212-2) [13964](#page-212-3), [14877,](#page-214-4) [14882](#page-214-5), [14974,](#page-214-6) [14979](#page-214-7), [15510,](#page-226-5) [15511](#page-227-3), [21294,](#page-227-4) [21298](#page-228-0), [21337,](#page-266-0) 21341, 21570 \@ovbtrue . . . .. [. .](#page-284-4) 10966 \@ovdx [. . . .](#page-285-5) . 10[979,](#page-285-6) 10987 \@ovdy [. . . .](#page-296-3) . 10[980,](#page-296-4) 10988 \@ovhorz . . . 10[985,](#page-405-7) [10986](#page-410-1) \@ovlt[rue](#page-406-9) .. [. . . .](#page-406-10) . [10966](#page-210-0) \@ovri . . . . .. [. . . .](#page-210-1) [10978](#page-210-2) \@ovro 10978, [10987,](#page-210-3) [10988](#page-210-4) \@ovrtrue . .. [. . . .](#page-210-5) [10966](#page-210-6) \@ovttrue . . . . . . . [10966](#page-210-0) \@ovvert . . . 10983, [10984](#page-210-7) \@ovxx . [. . . .](#page-210-7) . . [109](#page-210-2)[68,](#page-210-4) 10969, 10972, 10979, 109[84,](#page-210-0) 10985, [10989,](#page-210-8) [10990](#page-210-0) \@ovyy . . 10970, [10971](#page-210-10), [10972,](#page-210-11) 10980, 10986 \@pagedp [. .](#page-210-1) . 21[520,](#page-210-12) 21530 \@pageht . . . . . . [7683](#page-210-9), [7792,](#page-210-5) [21503,](#page-210-13) [21510](#page-210-14)  $\sqrt{\$ Qpar [. . . .](#page-210-12)[.](#page-210-12) [.](#page-210-16) [. . . .](#page-210-3) . [19995](#page-210-6)

12020, 12021,

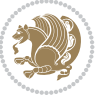

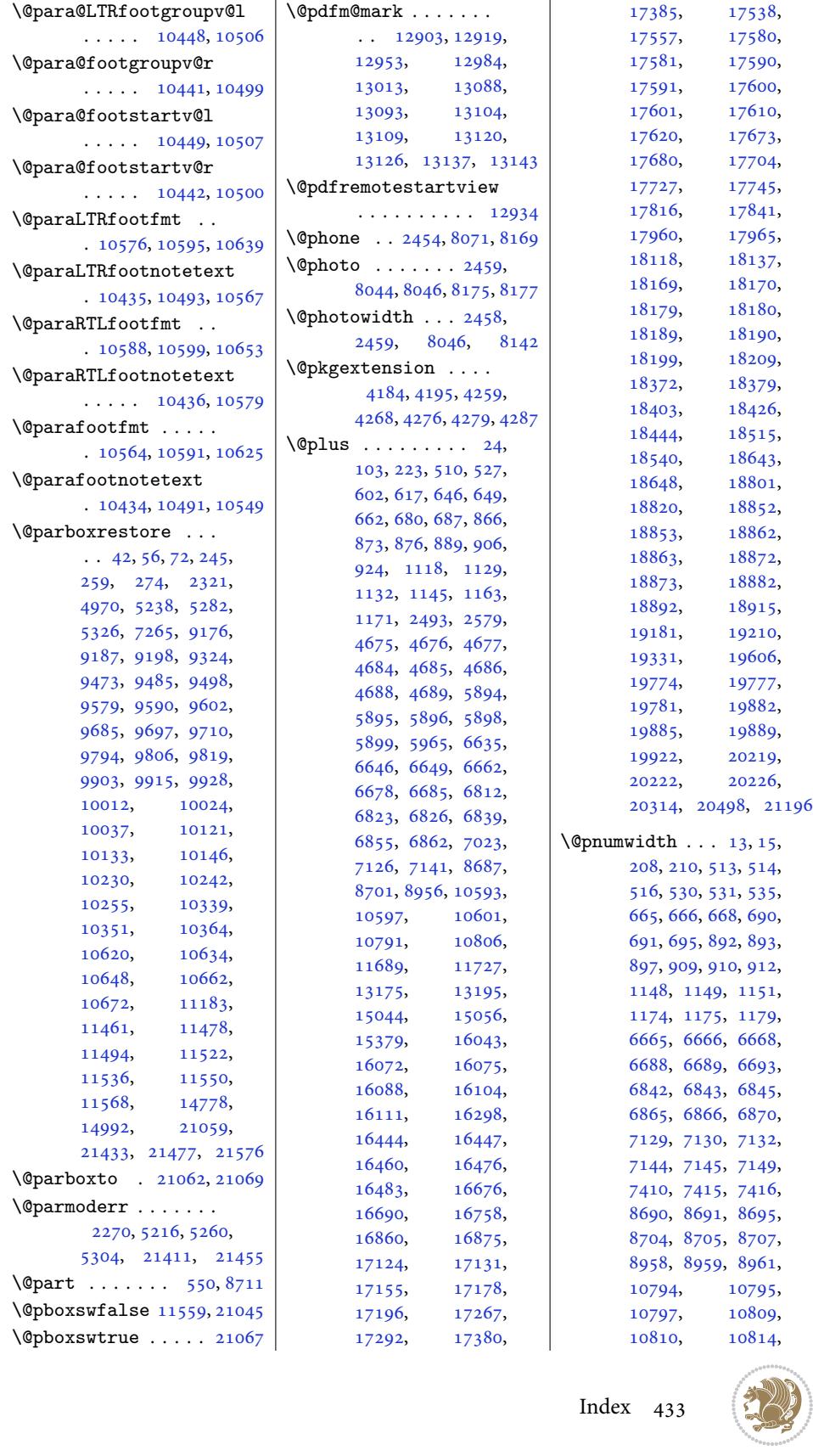

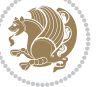

```
13208, 13210,
       15064, 16091,
       16092, 16094,
       16114, 16115,
      16119, 16463,
      16464, 16466,
      16486, 16487,
      16491, 16678,
      16679, 16681,
      16693, 16694,
      16698, 16863,
      16864, 16866,
      1687816879,<br>16883, 19237,
                19237,
      19246, 19248,
       19636, 19785,
       19786, 19794,
      19893, 19894,
      19900, 20292,
      20405, 20510, 21208
\@preamble . . . . 393,
      394, 404, 406,
      1438, 1446, 13886,
      18983, 18985,
      18992, 19022,
       19023, 19031,
      21165, 21167, 21176
\@preameightfmt 10102,
      10108, 10111, 10114
\@preamerr . . . . . . .
      .375, 1402, 1432,19135, 21174, 21187
\@preamfivefmt . 9775,
      9781, 9784, 9787
\@preamfntext . . . . .
       \ldots9135,49,
      9163, 9319, 9427,
      9437, 9447, 9536,
      9545, 9554, 9639,
      9649, 9659, 9748,
      9758, 9768, 9857,
      9867, 9877, 9966,
      9976, 9986, 10075,
      10085, 10095,
      10184, 10194,
      10204, 10293,
      10303, 10313,
      10559, 10571, 10583
\@preamfourfmt . 9666,
      9672, 9675, 9678
\@preamninefmt 10211,
      10217, 10220, 10223
\@preamnormalfmt 9107,
      9112, 9118, 9124
                            \@preamsevenfmt 9993,
                                   9999, 10002, 10005
                            \@preamsixfmt . . 9884,
                                   9890, 9893, 9896
                            \@preamtenfmt . 10320,
                                   10326, 10329, 10332
                            mthre9560,
                                  9566, 9569, 9572
                            \@preamtwofmt . . 9454,
                                  9460, 9463, 9466
                            \@printcites . . . . . 15930
                            \@pstrickserr . . . . 15884
                            \@ptsize . . . . . . 2357,
                                   2358, 2359, 2360, 2367
                            \@publisher . . . 6057, 6110
                            \@publishers . . . . . .
                                   \ldots43,
                                  17293, 17728,
                                   17792, 17842,
                                   18427, 18491, 18541
                           \@quote . . . . . . . 2460,
                                   8050, 8052, 8179, 8181
                            \@quotebox . . . . . . 15929
                            \@quotecolour . . . . .
                                   \ldots439,2549
                            \@r@m@msize . . . . . . 19017
                            \@raggedtwoe@abdhook
                                   . 16004, 16009, 16019
                            \@raggedtwoe@document@opt
                                   . 16003, 16007, 16025
                            \@raggedtwoe@everyselectfont
                                   . . . . . . . 15943,
                                   15956, 15969, 15980
                            \@raggedtwoe@footmisctrue
                                   . . . . . . . . . . 16006
                            \@raggedtwoe@gnewline
                                   . 15936, 15949, 15962
                            edtwoe@raggeright6930,16175,16314
                                   . . . . . . . 15982,
                                   16001, 16005, 16022
                            \@raggedtwoe@saved@gnewline
                                   . . . . . . . . . . 15973
                            \@raggedtwoe@savedcr
                                   . . . . . . . 15933,
                                   15946, 15959, 15972
                            \@raggedtwoe@spaceskipfalse
                                   . . . . . . . . . . 15979
                            \@raggedtwoe@spaceskiptrue
                                   . 15942, 15955, 15968
                            \@rc@ifdefinable . .
                                   . . . . . . . 2935, 3192
                            \@reffalse . . . . . . 18247
                            \@reftrue . . . . 18248,
                                   18249, 18250,
                                                              18251, 18252,
                                                              18253, 18254, 18255
                                                        \@regtocline . . . 643,
                                                              681, 698, 870,
                                                              900, 925, 1126,
                                                              1164, 1182, 6643,
                                                              6679, 6697, 6820,
                                                              6856, 6874, 16069,
                                                              16105, 16123,
                                                              16441, 16477, 16495
                                                        \@rememsize . 19014, 19017
                                                        \@removefromreset .
                                                               \cdots398, 15400
                                                        \@reqcolroom . . . . . .
                                                              \ldots84,
                                                              7685, 7686, 7746,
                                                              7791, 7792, 7793,
                                                              7794, 7795, 7796, 7920
                                                       \@resetactivechars
                                                              \ldots81, 21573
                                                       \@resetdyn@mics . . 11169
                                                       \@resetst@tics . . . 11168
                                                       \@restonecolfalse .
                                                               \ldots218,92,
                                                              608, 857, 1109,
                                                              6626, 6803, 7013,
                                                              13170, 16034,
                                                              16289, 16748, 19289
                                                       \@restonecoltrue . .
                                                              \ldots98,594,
                                                              610, 859, 1111,
                                                              6628, 6805, 7015,
                                                              13170, 16036,
                                                              16291, 16750, 19291
                                                        \@resumename . . 2392, 2448
                                                        \@revlabeltrue . 743,
                                                              995, 1245, 6753,
                                                       \@rightcolumn . 14821,
                                                              14826, 14827,
                                                              14836, 14837,
                                                              14845, 14849,
                                                              14855, 14921,
                                                              14926, 14927,
                                                               14936, 14937,
                                                               14945, 14949, 14955
                                                       \@rightskip . . . 13996,
                                                              15938, 15939,
                                                              15951, 15952,
                                                              15964, 15965,
                                                              15975, 15976, 21110
                                                       \@rjfieldfalse . . . 21538
                                                       \@runbordercolor . .
                                                               . . . . . 12959, 12961
```
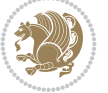

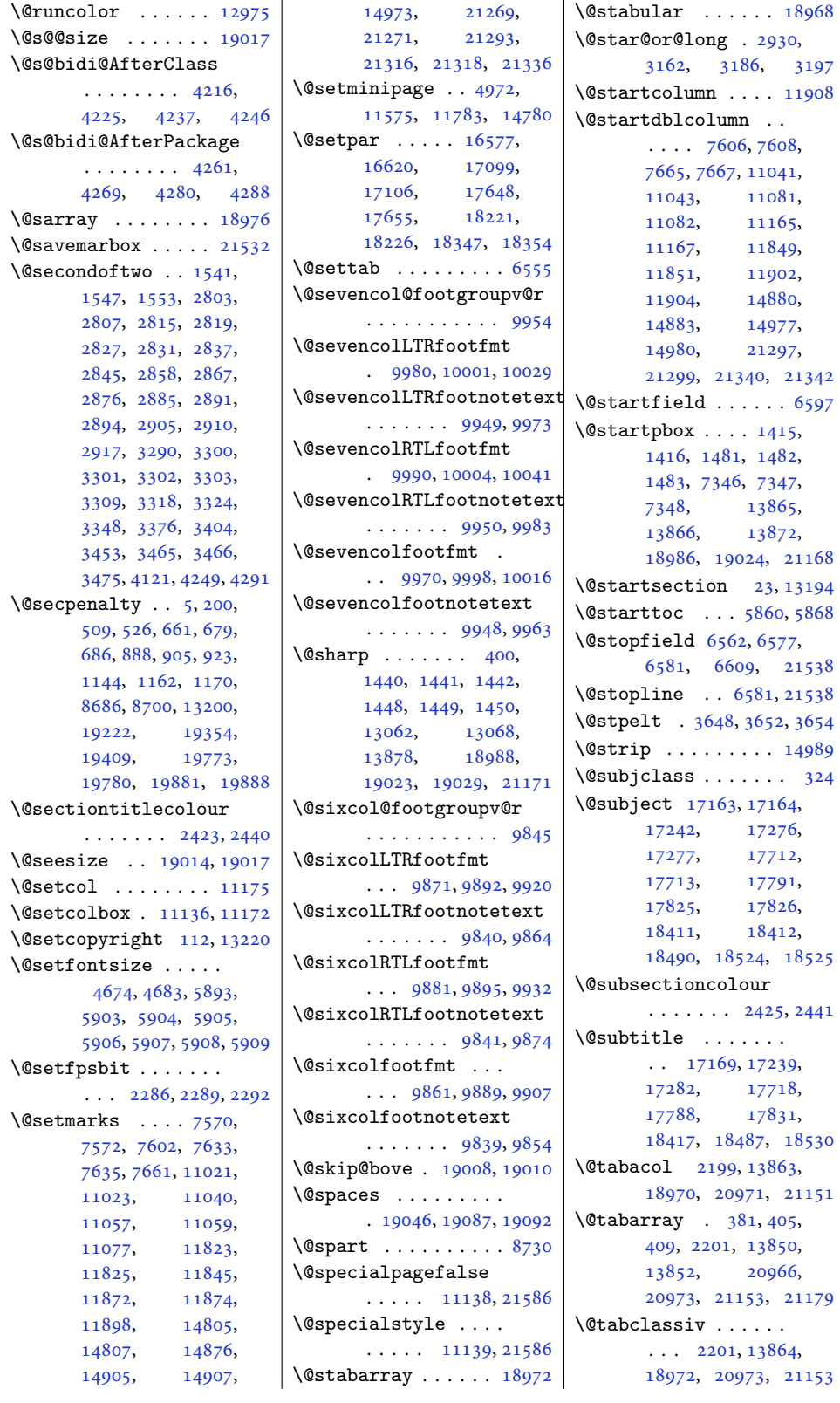

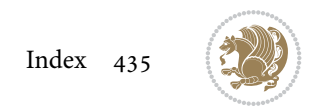

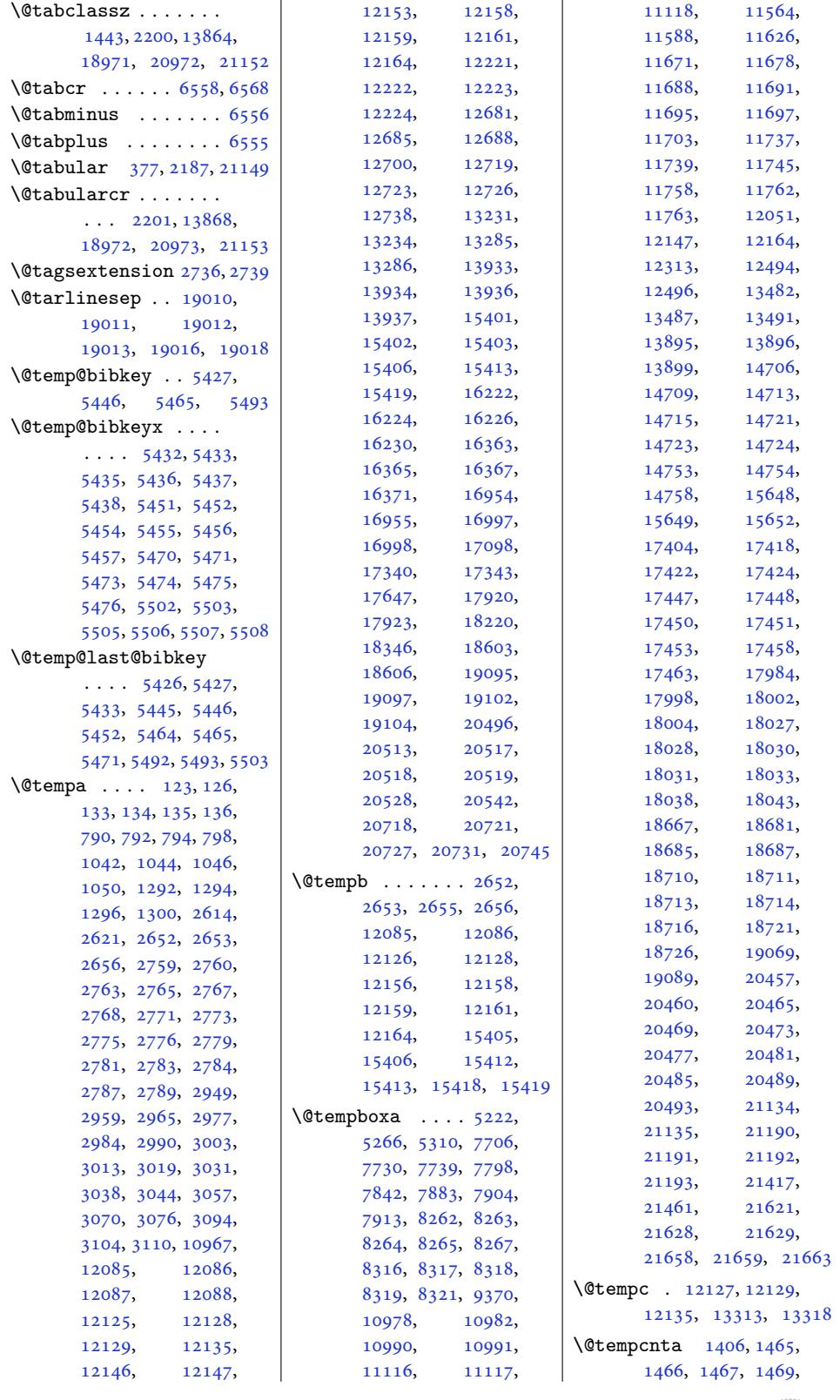

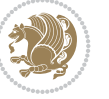

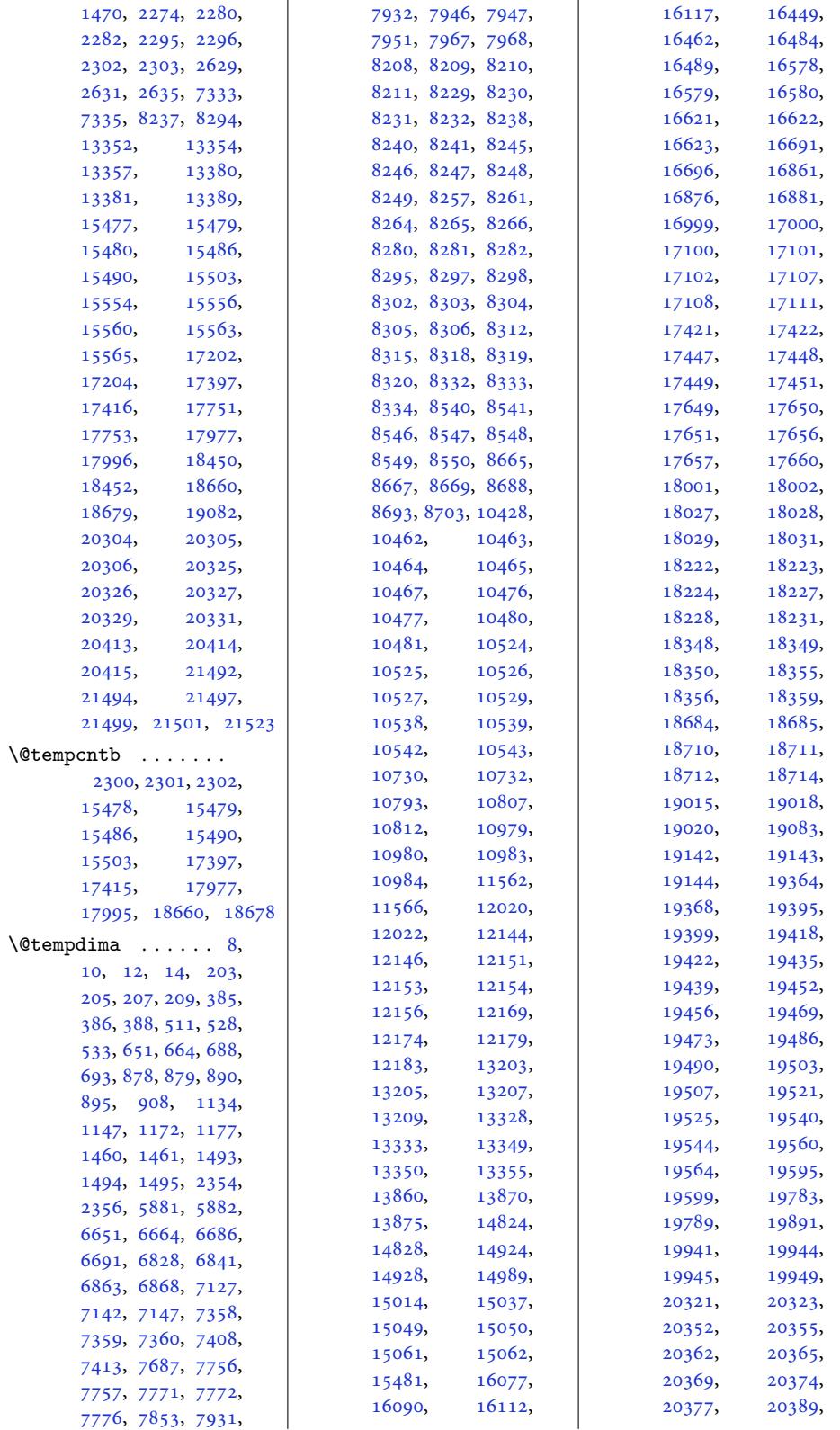

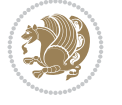

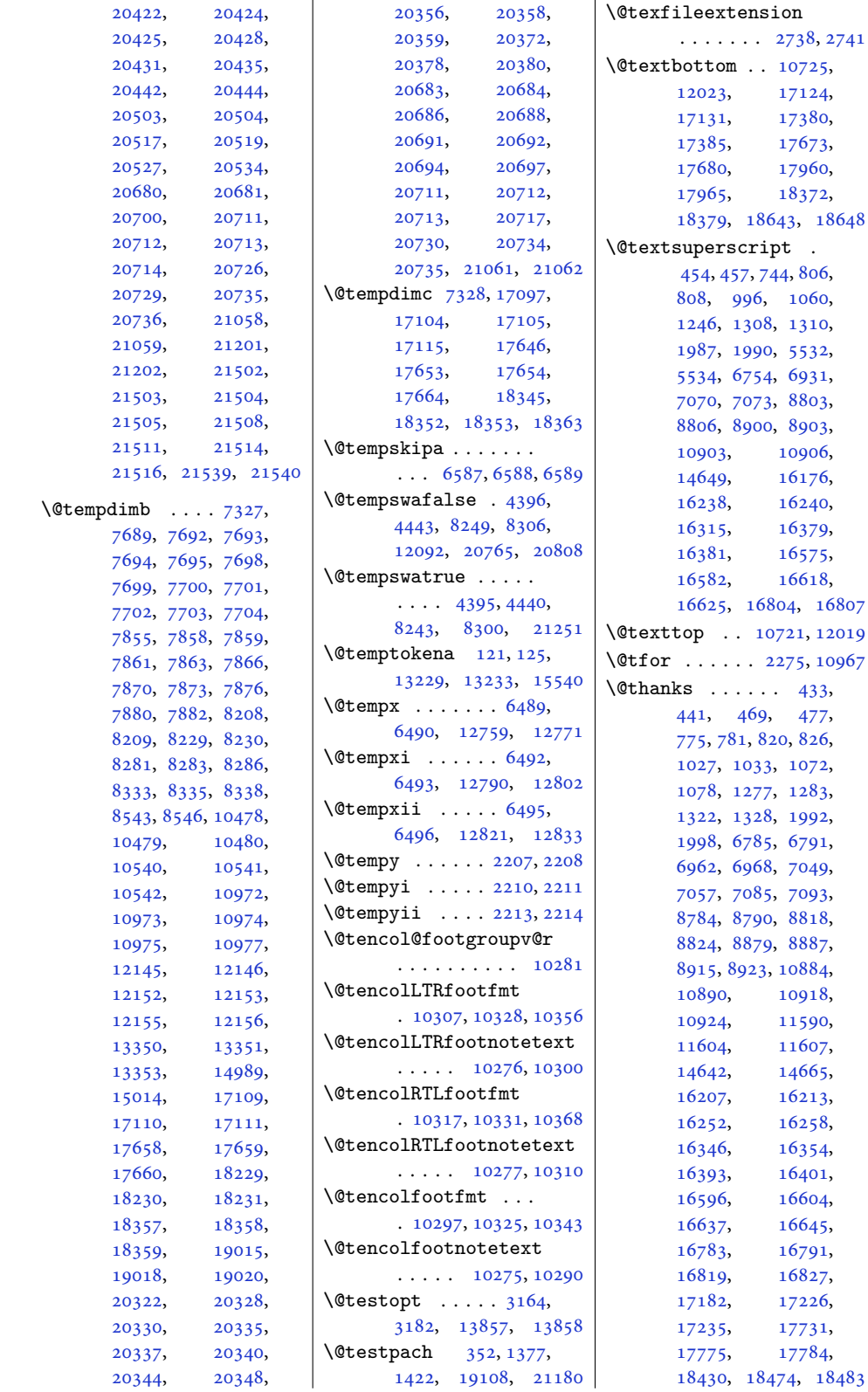

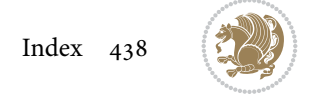

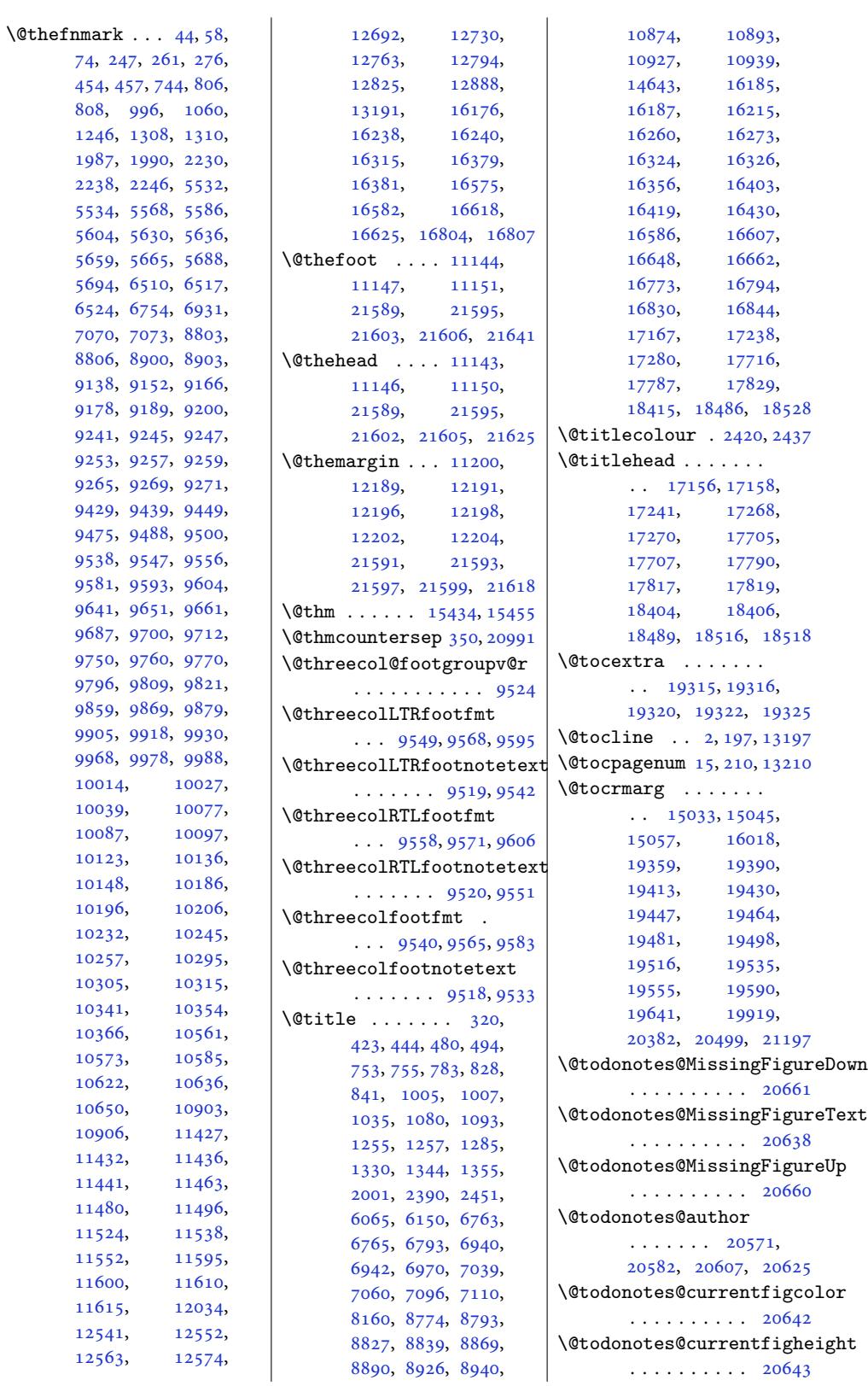

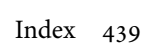

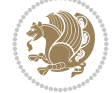

```
\@todonotes@currentfigwidth
      \cdots . . . . 20643,
      20645, 20655, 20658
\@todonotes@drawInlineNote
       . . . . . . . . . . 20566
\@todonotes@drawLineToLeftMargin
21103, 21105,
      \cdots20597
drawLiitionalpoem .
      \ldots . 20594, 20597
ginNolist .......
       . 20593, 20596, 20600
rawMarginNotgroupv@r
      . . . . . . . . . . 20588
\@todonotes@ifdisabled
       . . . . . . . . . . 20667
\@todonotes@sizecommand
      \ldots \ldots 20571,
      20573, 20580,
      20582, 20584,
      20607, 20609,
      20621, 20624,
      20625, 20627, 20630
\@todonotes@text . .
      \ldots20573,
      20582, 20584,
      20607, 20609,
      20622, 20628, 20631
\@todonotes@textwidth
      . . . . . . . . . . 20605
\@toodeep . . . . . . . 20998
111,14,
      466, 817, 1069,
      1319, 6143, 7082,
      8815, 8912, 10915,
      13219, 14662,
      16249, 16390,
      16634, 16816,
      17223, 17772, 18471
\@topsep . . . 15448, 15468
\@topsepadd . . . . . . .
       . 2118, 15449, 15469
\@totalleftmargin .
      \ldots11777,
      11780, 11789,
      13371, 13372,
      13393, 13995,
      15451, 15452,
      15471, 15472,
      15992, 21017,
      21019, 21025,
      21027, 21031,
      21033, 21037,
      21039, 21041,
      21076, 21078,
                                  21079, 21080,
                                  21085, 21087,
                                  21088, 21089,
                                  21094, 21096,
                                  21097, 21098,
                                  21106, 21107, 21539
                                  \ldots \ldots6438, 6530
                                  . 15445, 15465, 21010
                                  . . . . . . . . . . . 9415
                           \@twocolLTRfootfmt
                                  \ldots 9441, 9462, 9490
                           \@twocolLTRfootnotetext
                                  . . . . . . . 9410, 9434
                           \@twocolRTLfootfmt
                                  \ldots 9451, 9465, 9502
                           \@twocolRTLfootnotetext
                                  \cdots9411,9444
                           \@twocolfootfmt . . .
                                  \ldots9477
                           \@twocolfootnotetext
                                  \ldots \ldots 9409, 9424
                           \@twosidefalse . . . . 4658
                           \@twosidetrue . . . . . 4653
                           \@typeset@protect .
                                  . . . . . . . . 2146,
                                  2152, 2158, 2173
                           \@undeclaredcolor .
                                  . . . . . . . . 7373,
                                  7381, 20758, 20759
                           \@undefined . . . . . . .
                                  13864763\@undottedtocline 15030
                           \@unexpandable@protect
                                 \cdots. . .4555
                           \@unrecurse . 19005, 19008
                           \@uppertitleback . .
                                  \ldots \ldots \ldots86,
                                  17244, 17735,
                                  17793, 18434, 18492
                           \@urlbordercolor . .
                                  . . . . . 12990, 12992
                           \@urlcolor . . . . . . 13004
                           \@viiipt . . . . . . 4683,
                                  5903, 15489, 15502
                           \@viipt 5903, 15489, 15502
                           \@viper 7609, 7611, 7613,
                                  7668, 7670, 7672,
                                  7685, 7749, 7795,
                                  7923, 7972, 14990,
                                  15005, 15007, 15012
                                                       \@viperoutput . 7615, 7674
                                                       \@vipt . . . . . . . . . . . 5904
                                                       \@vpt . . . . . . . . . . . . 5904
                                                       \@whilenum . . . . . . 13381
                                                       \@whilesw . 7607, 7666,
                                                             11042, 11082,
                                                             11166, 11850,
                                                             11903, 14881,
                                                             14978, 21298, 21341
                                                       \@wholewidth . . . . . .
                                                              . 10969, 10971, 10989
                                                       \sqrt{. . .235,
                                                             390, 540, 725, 960,
                                                             1205, 1495, 6726,
                                                             6879, 7155, 7360,
                                                             7582, 7647, 7722,
                                                             7896, 8190, 8758,
                                                             9057, 9106, 10840,
                                                             11071, 11374,
                                                             11376, 11751,
                                                             11839, 11886,
                                                             13188, 13259,
                                                             13877, 13931,
                                                             14017, 14863,
                                                             14965, 15108,
                                                             15119, 15151,
                                                             15202, 16128,
                                                             16551, 16707,
                                                             16889, 17126,
                                                             17381, 17675,
                                                             17961, 18374,
                                                             18644, 18981,
                                                             19020, 21163,
                                                             21281, 21330, 21530
                                                       \sqrt{\alpha} . . . . .6547, 6548
                                                       \@x@sf 5541, 5546, 5552, 5555
                                                       \@xLTRfootnote . . . .
                                                             \ldots2195,17,
                                                             6388, 6399, 6605,
                                                             6619, 11435, 11438
                                                       \@xLTRfootnotenext
                                                              . . . . . . . . 2194,
                                                             2316, 6387, 6398,
                                                             6604, 6618, 11594,
                                                             11597, 12560, 19055
                                                       \@xRTLfootnote . . . .
                                                              \ldots2319,
                                                             6390, 6401, 6607,
                                                             6621, 11426, 11429
                                                       \@xRTLfootnotenext
                                                             \ldots \ldots 2196,
                                                             2318, 6389, 6400,
                                                             6606, 6620, 11609,
                                                             11612, 12549, 19056
```
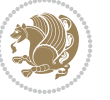

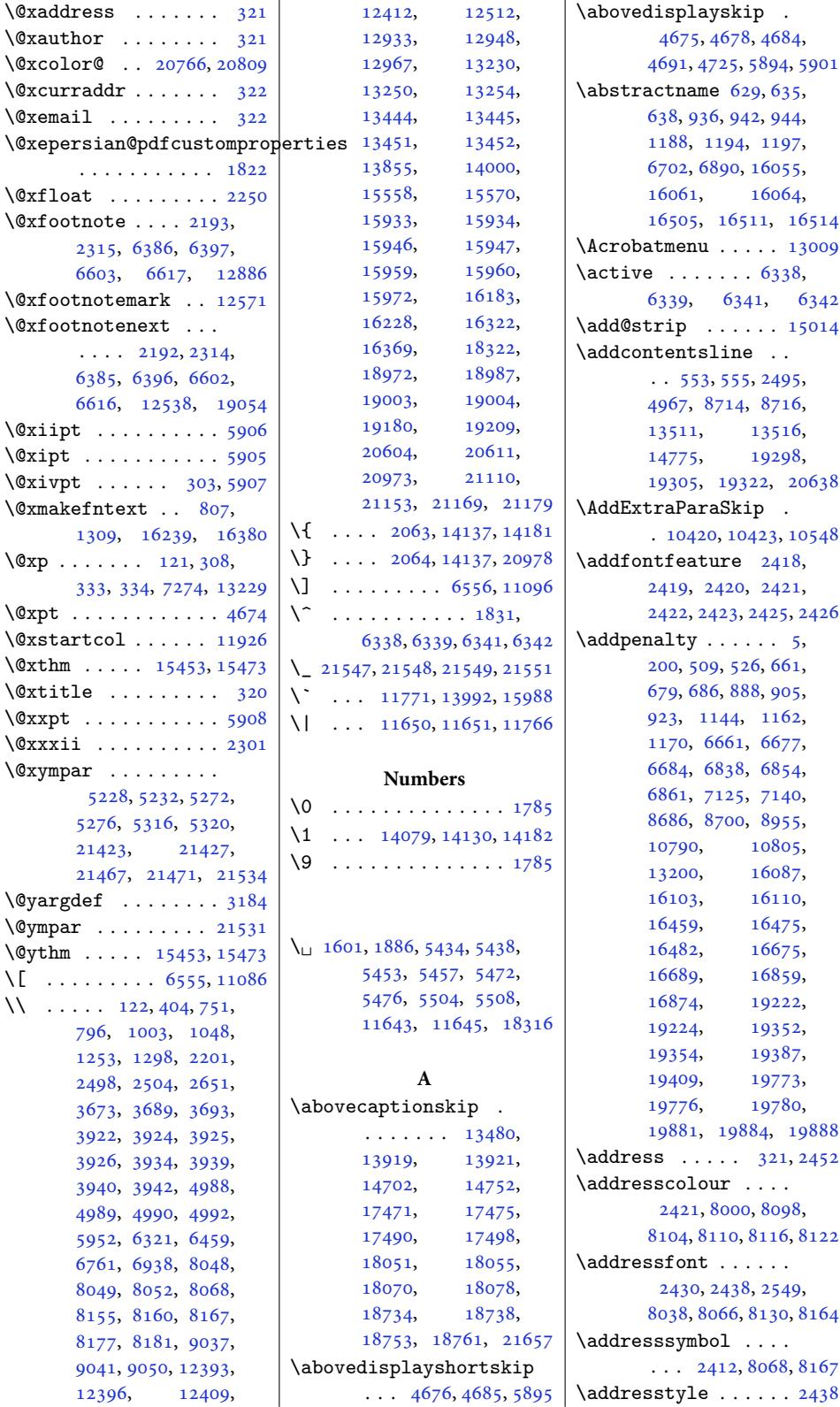

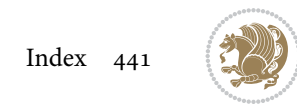

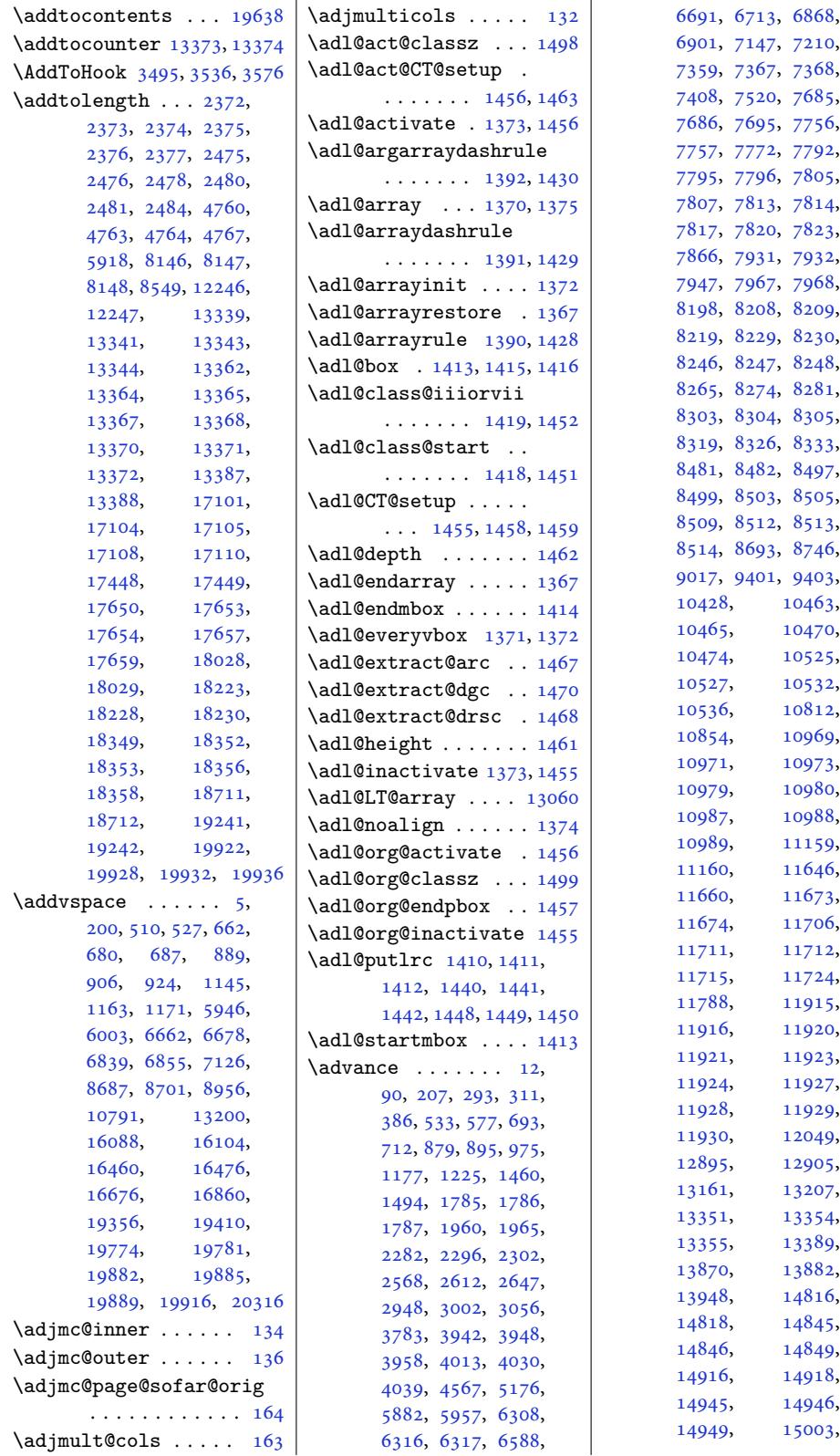

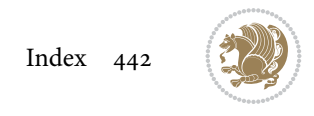

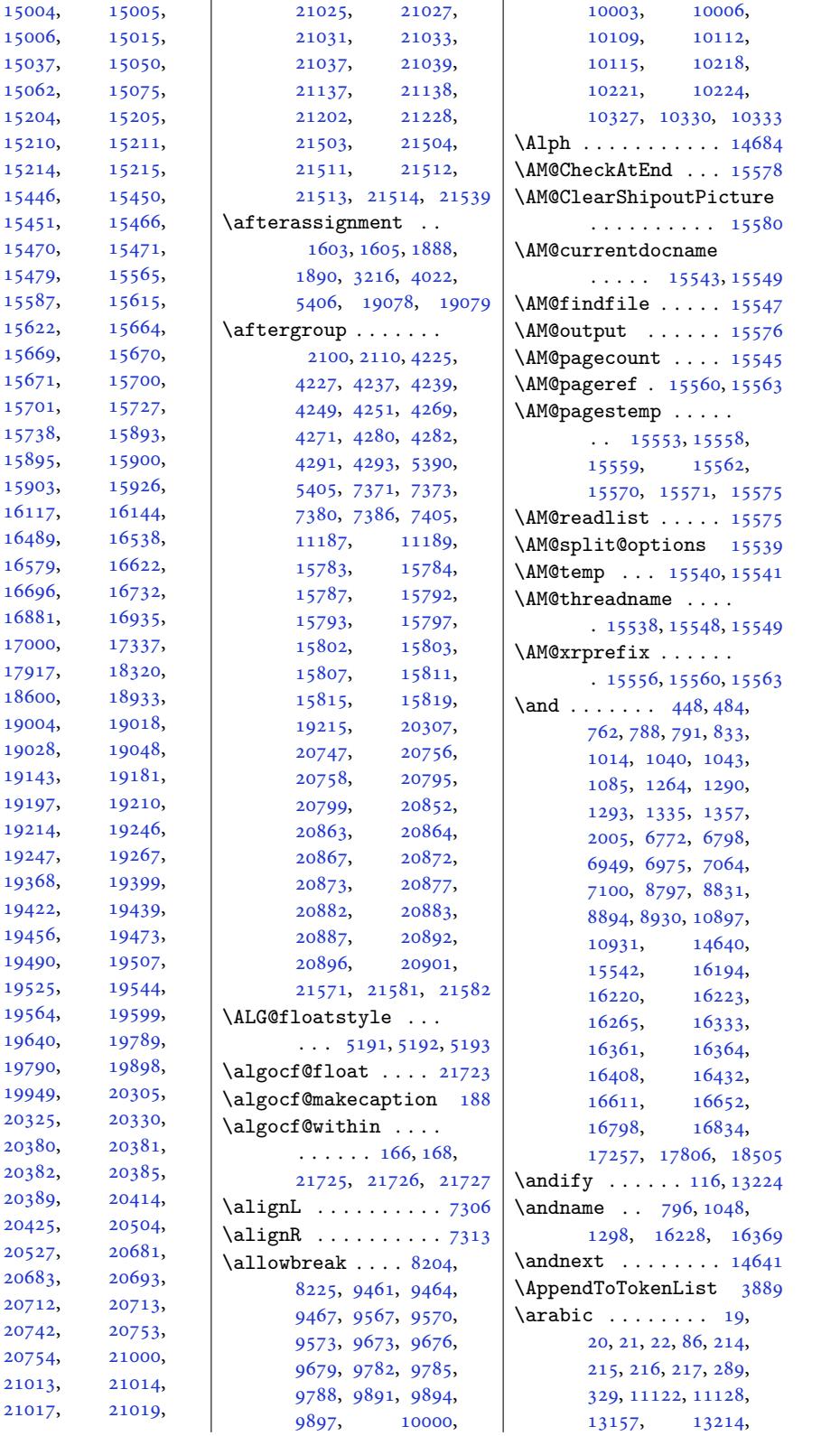

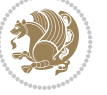

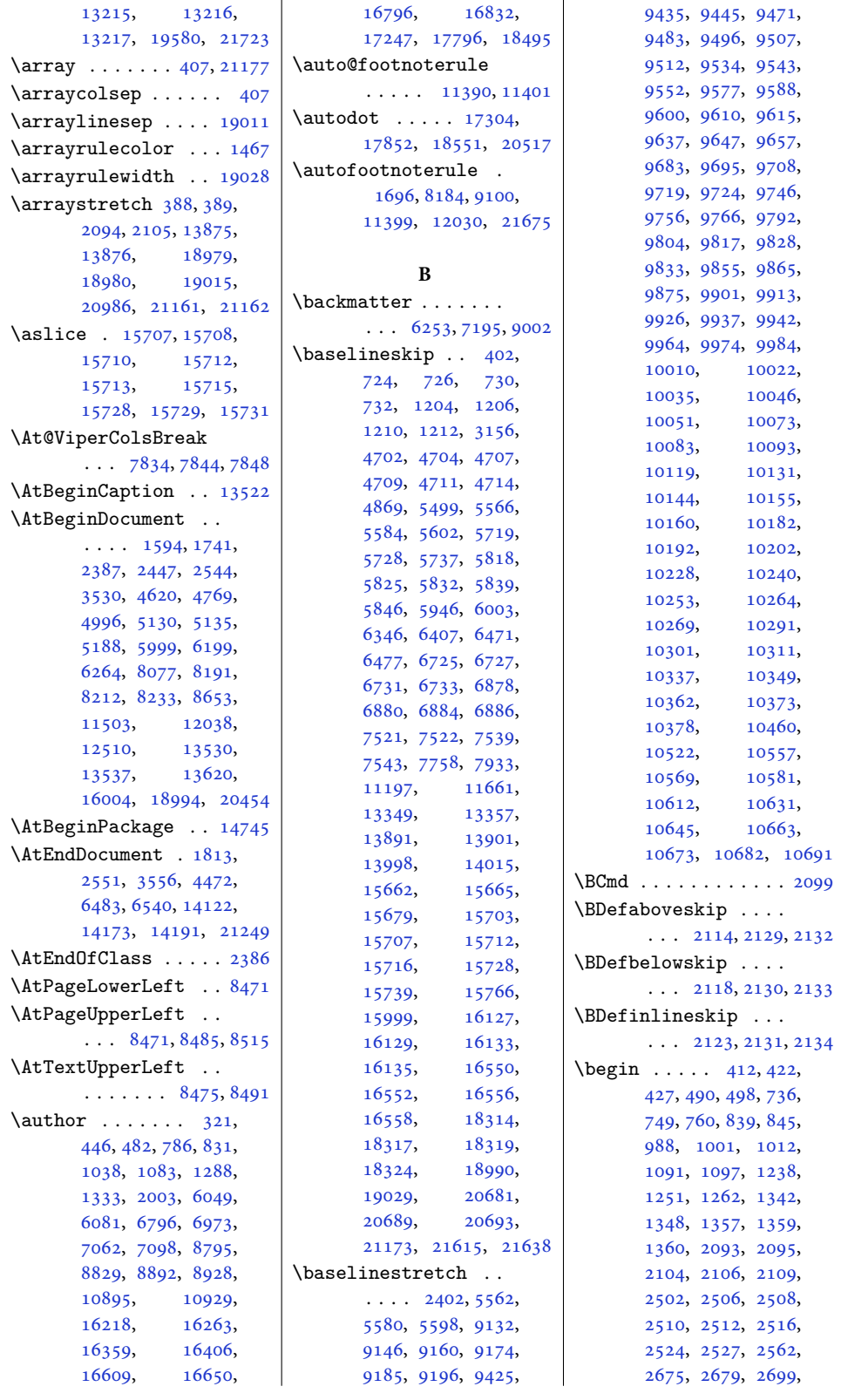

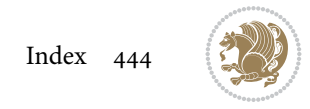

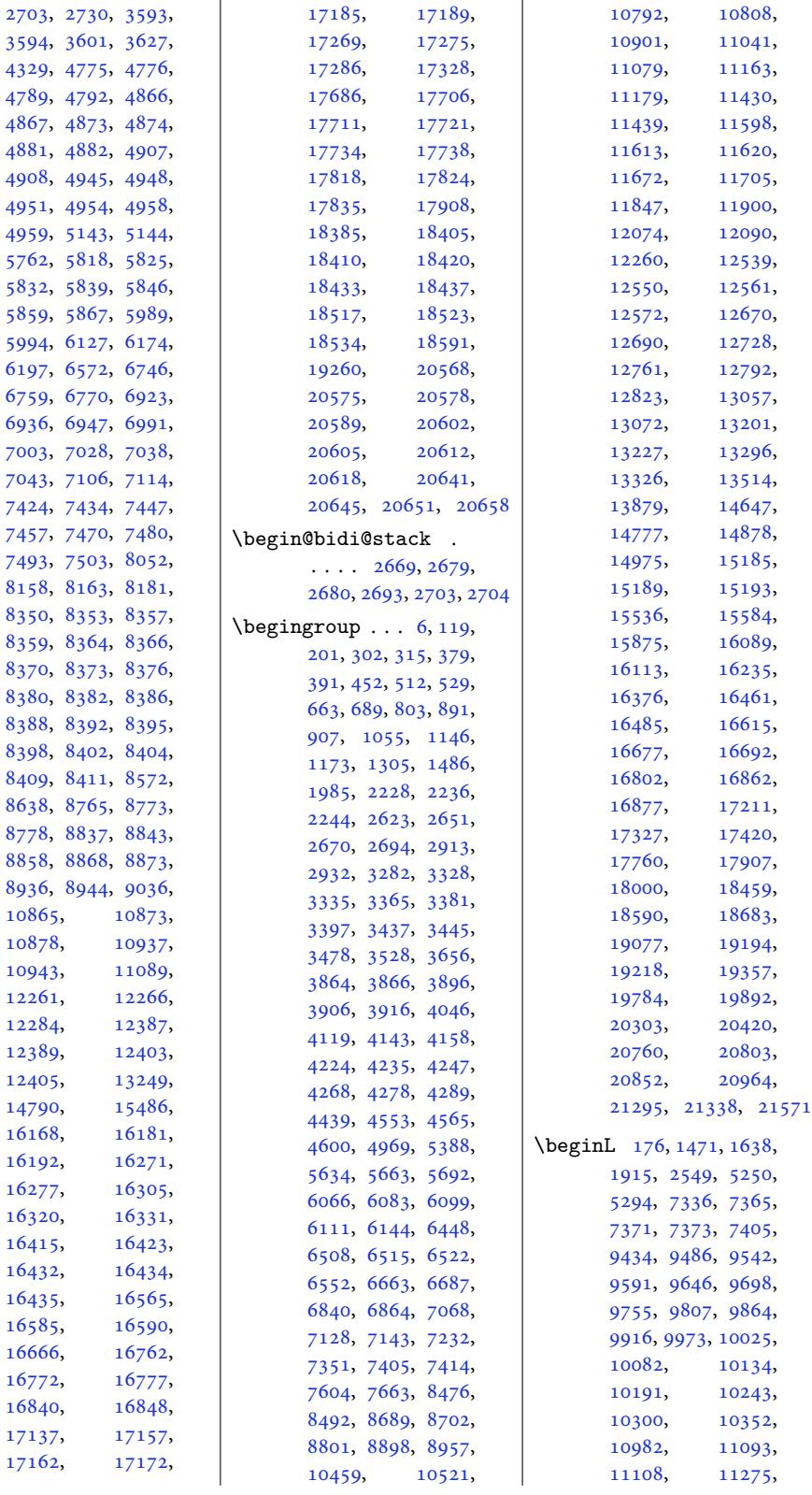

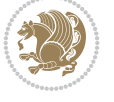

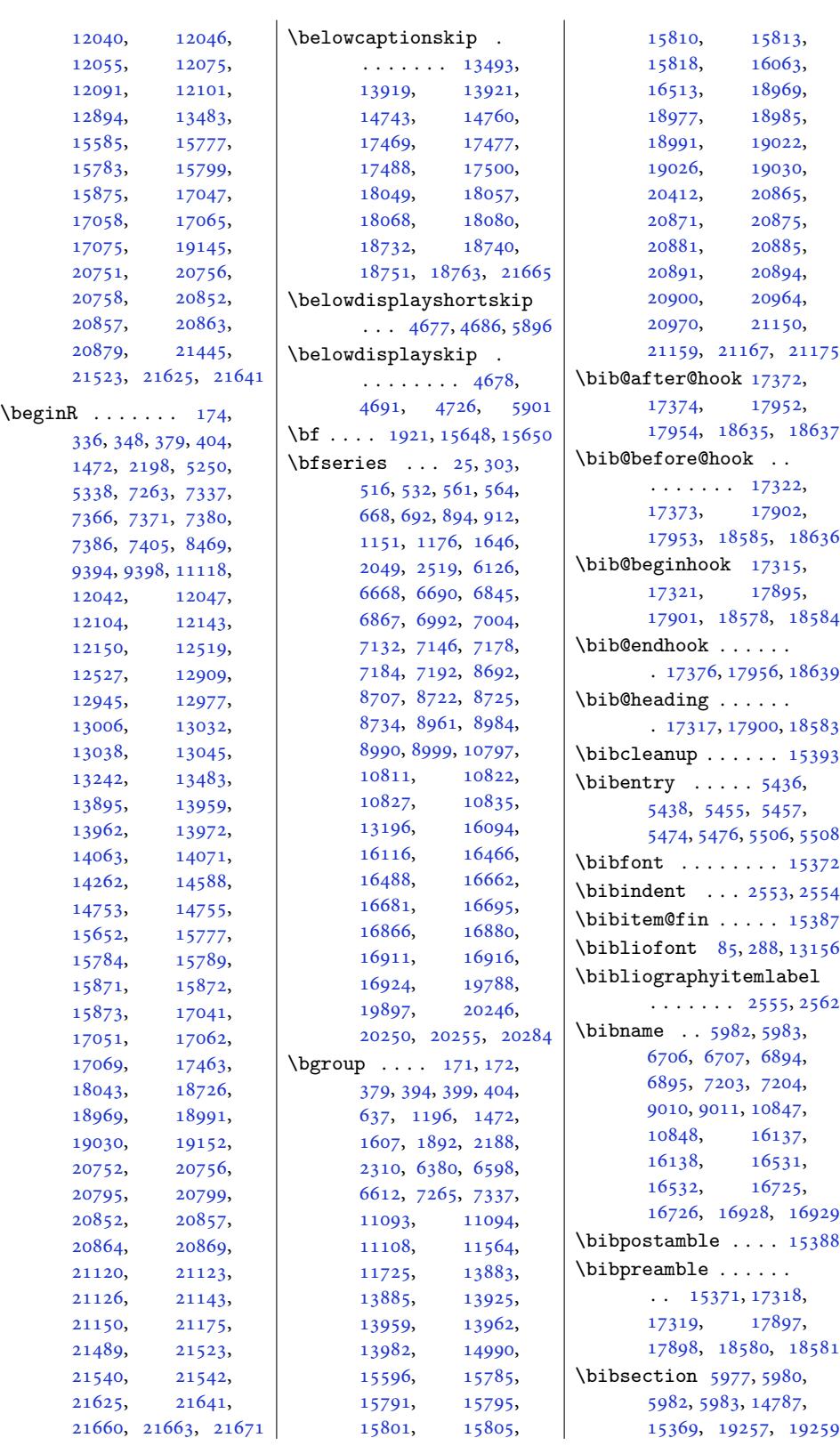

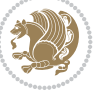

```
\bidi@@convert@dimen@t@pt
\bidi@AfterEndDocument
      . . . . . . . . . . . 2851
\bidi@@convert@dimen@t@unit
      . . . . . . . . . . . 2848
\bidi@@diagbox@double@ii
      . . . . . . . 8351, 8355
\bidi@@diagbox@double@iii
      \ldots \ldots8362
lar@i@fb73,
      \ldots83748378
\bidi@@diagbox@triple@setbortMatherEndEnvironment
      . . . . . . . 8377, 8384
\bidi@@diagbox@triple@setbox&Chatabular@ireamble
      . . . . . . . 8393, 8400
\bidi@@diagbox@triple@setbox@SE@tabular@ii@fitl
      \ldots83998407
\bidi@@end . . . 3584, 3588
\bidi@@footnotetext@font
      \ldots 38, 241, 5564,
      11450, 11457, 11548
\bidi@@loadwithoptions
      . . . . . . . . 4138,
      4145, 4148, 4152
\bidi@@LTRfootnotetext@font
      \ldots 68, 270, 5582,
      11451, 11490, 11534
@null756,3757
\bidi@@onefilewithoptions
      \ldots4160,163, 4166
\bidi@@patchcmd 3330, 3332
\bidi@@RTLfootnotetext@font
      \cdot . 52, 255, 5600,
      11452, 11474, 11520
bibliography@f350712101635</sub>
      \ldots 88, 291, 573,
      708, 971, 1221,
      2561, 6709, 6897,
      7206, 8742, 9013,
      10850, 13159,
      14789, 15374,
      16140, 16534,
      16728, 16931,
      17331, 17911,
      18594, 19263, 20995
\bidi@addto@envbody
      \ldots2683, 2685
\bidi@addto@long@envbody
      \ldots2709
\bidi@AfterAtEndOfClass
      . . . . . . . 4227, 4232
\bidi@AfterAtEndOfPackage
      \cdots  . . .42714275
\bidi@AfterClass . . 4215
                                . . . . . . . . 3573,
                                3576, 3580, 3586
                          \bidi@AfterEndDocumentCheckLabelsRer3435, 3436, 19173
                                \ldots 2602, 3545, 3550
                          cumentchecklabelsrerunhook 849, 3852
                                \cdots 3545, 3546, 3551
                          afterddocnthook
                                3574, 3581, 3587
                                \ldots \ldots3630,3640
                                . . . . . . . . 3533,
                                3556, 4624, 6140, 6163
                          reamblehoble
                                . . . . . . . . 3533,
                                3534, 3540, 3542
                          \bidi@AfterFile 4212,
                                17480, 18060, 18743
                          \bidi@AfterFooter .
                                \cdots12,1643
                          \bidi@afterfooterhook
                                \ldots21644
                          \bidi@AfterLastShipout
                                \ldots 3558, 3564, 3570
                          tshipouthook
                                . . . . . . . . 3558,
                                3559, 3565, 3571
                          \bidi@AfterOutputBoxOutputPage
                                16344211
                                . . . . . . . . 3506,
                          beforefooterhook
                                 . 3516, 11212, 21647
                          \bidi@afteroutputpageshipo\thookBeforeHeader
                                . . . . . . . . 3516,
                                3517, 11213, 21648
                          \bidi@AfterPackage 4260
                          \bidi@AfterPreamble
                                 \cdot . 3530, 3531, 13427
                          \bidi@AfterReadingMainAux
                                \cdots. . .4545
                          \bidi@append . . 3439, 3489
                          \bidi@append@cslist@to@cslist
                                \cdots . . . . . 3877, 3950
                          \bidi@append@list@to@list
                                \cdots3959
                          \bidi@append@to@list
                                \ldots \ldots 3852, 3871
                          ks@cs@to@ackage 4258
                                  38813817\bidi@appto . . . . 3218,
                                                          3262, 3538, 4582
                                                    \bidi@apptocmd . . . .
                                                    \bidi@are@these@correct
                                                    \bidi@AtBeginEnvironment
                                                           \ldots \ldots3602
                                                    \bidi@AtEndEnvironment
                                                           \cdots3616
                                                    \bidi@AtEndOutputPage
                                                           . . . . . . . . 2646,
                                                          3519, 11218, 21653
                                                    \bidi@atendoutputpagehook
                                                           . . . . . . . . 3519,
                                                          3520, 11219, 21654
                                                           \ldots1790,92,
                                                          3495, 3524, 3526,
                                                          3531, 4622, 5420,
                                                          13496, 15148, 15207
                                                    \bidi@autofootnoterulefalse
                                                           . 11378, 11382, 11385
                                                    \bidi@autofootnoteruletrue
                                                           . . . . . . . . . . 11400
                                                    \bidi@backslash 3673, 3674
                                                    \bidi@BeforeBeginEnvironment
                                                           \cdots . . . . . 3620, 3628
                                                    \bidi@BeforeClass . 4213
                                                    \bidi@BeforeClosingMainAux
                                                         \ldots 4505, 4516,
                                                          4520, 4523, 4531, 4534
                                                    \bidi@BeforeFooter
                                                           \ldots \ldots 3509, 21636
                                                           \cdot509,510,1637
                                                           . 3500, 11202, 21619
                                                    \bidi@beforeheaderhook
                                                           . . . . . . . . 3500,
                                                          3501, 11203, 21620
                                                    \bidi@BeforeOutputBoxOutputPage
                                                           . 3503, 11206, 21631
                                                    \bidi@beforeoutputboxoutputpagehook
                                                          . . . . . . . . 3503,
                                                          3504, 11207, 21632
                                                    \bidi@BeforeOutputPageShipOut
                                                           . 3497, 11184, 21577
                                                    \bidi@beforeoutputpageshipouthook
                                                          . . . . . . . . 3497,
                                                          3498, 11185, 21578
```
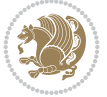

```
\bidi@CharsBefore .
       3730, 3732, 3733,
      3738, 3742, 3743, 3748
\bidi@CharsBeforeNC 3731
\bidi@clearpage 3567, 3569
\bidi@collect@@body
       2671,2678\bidi@collect@body 2666
\bidi@collect@long@@body
       \ldots \ldots2695,2702
\bidi@collect@long@body
       . . . . . . . . . . . 2690
\bidi@column@check@number
\bidi@dbg@info . 3291,
       . . 21212, 21228,
      21230, 21232, 21244
\bidi@column@status
       . . 1729, 1733, 21214
\bidi@column@type .
      . 21229, 21234, 21245
\bidi@copy@stacktop 3935
\bidi@copyins@amount
       . . 11919, 11920,
      11921, 11924,
      11929, 11930, 11942
\bidi@counter@page
      \ldots \ldots 2616, 2645
\bidi@cs@a . . . 3758, 3759
\bidi@cs@e 3929, 3930,
      3932, 3933, 3936, 3938
\bidi@cs@lista . . . .
      \ldots3,
      3904, 3905, 3914, 3915
\bidi@cs@listb 3899, 3901
\bidi@cs@liste 3897, 3902
\bidi@csappto ..... 3262
\big\}\big\}. . . .3685,
      3701, 3775, 3782,
      3800, 3805, 3810,
      3815, 3821, 3826,
      3868, 3869, 3887,
      3893, 3904, 3914,
      3923, 3933, 3937, 3941
\bidi@csdefcs . . . . . 2919
\bidi@cseappto 3263, 3266
\bidi@csepreto 3272, 3275
\bidi@csgappto . 3264,
      3591, 3607, 3621, 3631
\bidi@csgpreto . . . . 3273
 . . . .2925
 . . . . . 2922
csname . . . 3697,
      3848, 3854, 3899, 3933
3271
4002
                           \big\}bidi@csuse . . . . 3205,
                                  3597, 3611, 3624, 3635
                           \bidi@cswitch . 3810, 3812
                           \bidi@csxappto 3265, 3267
                           \bidi@csxpreto 3274, 3276
                           \bidi@current@column@status
                                  . 21214, 21217, 21250
                           . . . .
                                   3290, 3300, 3301,
                                  3302, 3303, 3309,
                                  3318, 3324, 3431,
                                  3453, 3465, 3466, 3475
                                  3293, 3296, 3298,
                                  3299, 3310, 3312,
                                  3314, 3316, 3317,
                                  3319, 3321, 3323,
                                  3429, 3454, 3456,
                                  3458, 3461, 3467, 3469
                           \bidi@dbg@init . 3288,
                                  3307, 3428, 3451
                           \bidi@dbg@succ . 3334,
                                  3430, 3462, 3470, 3472
                           \bidi@dbg@trce . 3281,
                                  3327, 3427, 3436, 3444
                           default .....
                                  \ldots3805,
                                  3810, 3815, 3821, 3826
                           \bidi@del@tok@from@list
                                  . . . . . . . . . . . 3896
                           \bidi@digits . . . 1779,
                                  1785, 1786, 1787
                           \bidi@digits@charclass
                                  \ldots \ldots \ldots 1781,
                                  1785, 1786, 1787, 1788
                           \bidi@dummies . . . . .
                                  \ldots3783
                           \bidi@eappto . . . . . .
                                  \ldots3222,3235,3263
                           \bidi@empty . . . . 1795,
                                  1796, 3755, 3758, 3759
                           \bidi@empty@stack .
                                  \cdots  . . .3940,3946
                           \bidi@empty@toks . .
                                  \cdots956,3960
                           \bidi@endpreamblehook
                                  . . . . . . . . 3492,
                                  3493, 3525, 3527
                           \bidi@ensure@new@command
                                   \ldots2930,2931
                           \bidi@ensure@newcommand
                                  . . . . . . . . 2930,
                                  9210, 9222, 9223,
                                  9224, 9230, 9231,
```
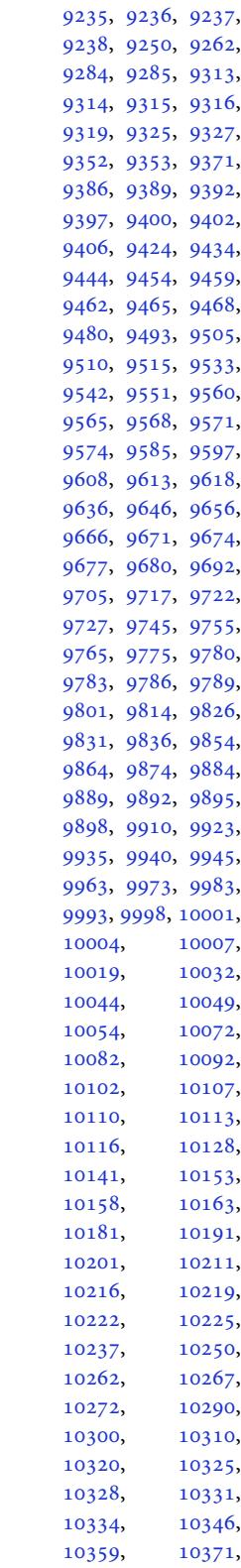

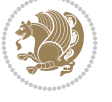

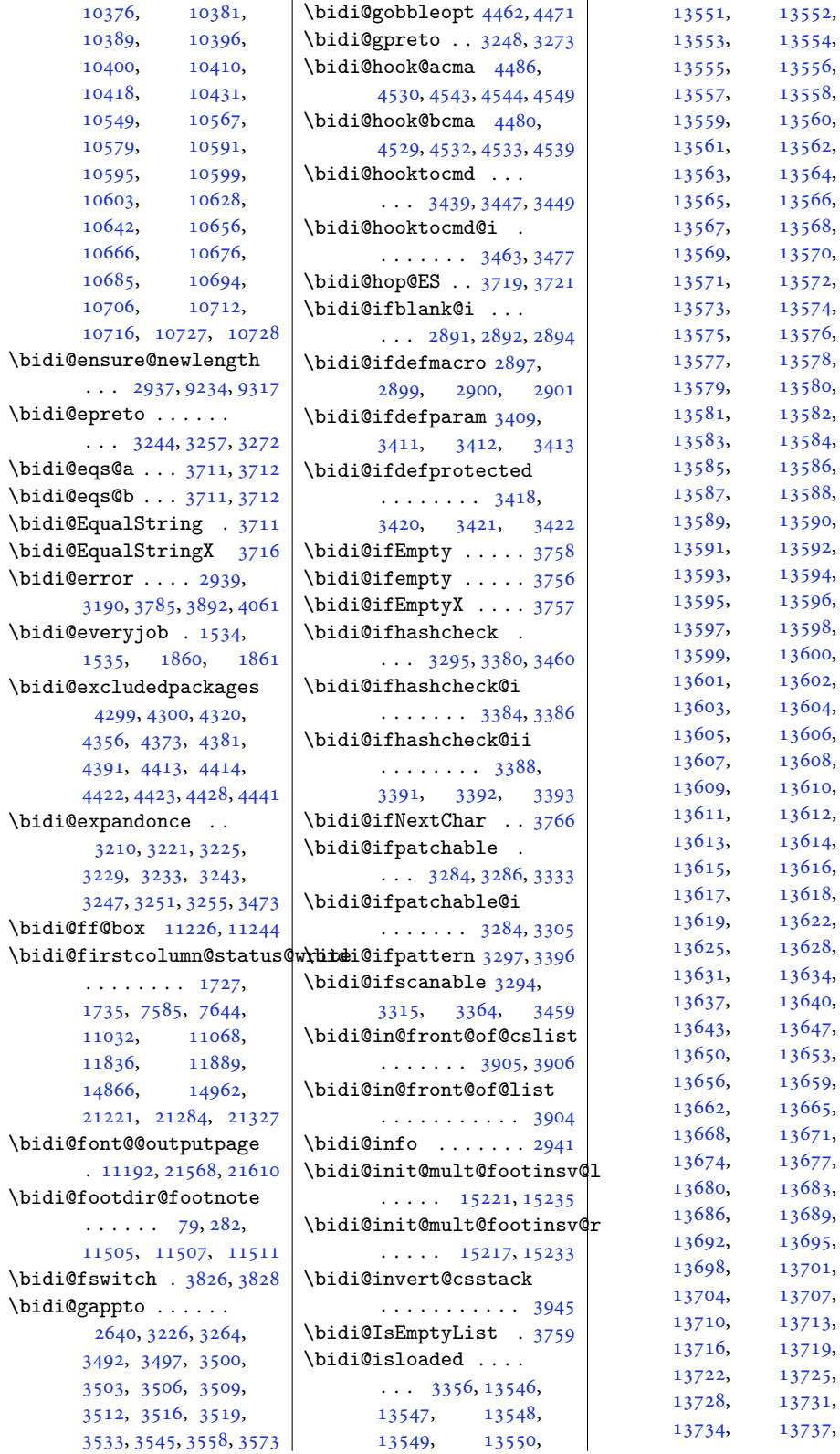

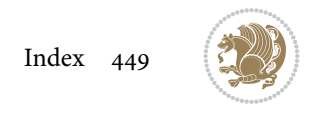

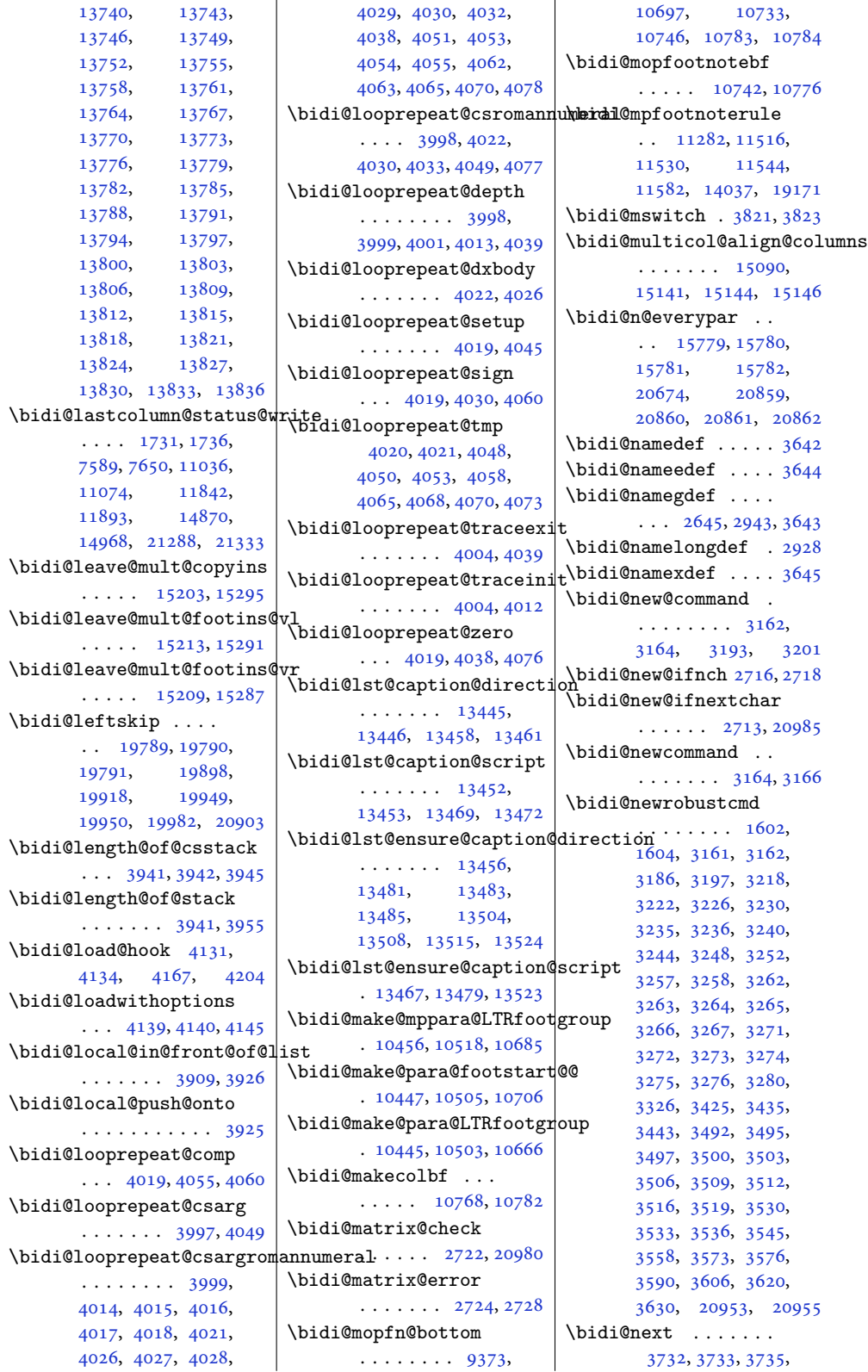

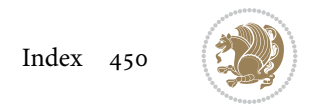

```
3737, 3738, 3740,
      3745, 3747, 3748, 3750
\bidi@NextChar . . . . 3763
\bidi@normal@footmarkwidth
\bidi@p@xRTLftntext
       9219, 9277, 9283,
      9422, 9531, 9634,
      9743, 9852, 9961,
      10070, 10179,
      10288, 10483, 10545
\bidi@notblank . 2893,
      2901, 3413, 3422
\bidi@nxt@a . . . . . . .
       \ldots3769
\bidi@nxt@b . . . . . . .
       \ldots767,3770
nxt@c . . . . . . .
       \ldots3765,3769
\bidi@nxt@ch . . . . . .
       \ldots37673769
\bidi@o@everypar . .
        \ldots \quad 15778,15780, 15781,
      20858, 20860, 20861
\bidi@oldwbuskip . .
       \ldots \ldots 3891, 3894
\bidi@onefilewithoptions
       \ldots4160
\bidi@orig@leftline
       . 21128, 21130, 21131
\bidi@orig@raggedleft
       . 21113, 21115, 21116
\bidi@orig@raggedright
       . 21114, 21115, 21116
\bidi@orig@rightline
       . 21129, 21130, 21131
witch. . . .3805
\bidi@p@ftn 2142, 2205,
      2207, 2208, 2210,
      2211, 2213, 2214,
      2218, 2221, 2224, 2329
\bidi@p@ftntext . . .
       \ldots189,206, 2311
\bidi@p@LTRftntext
       \ldots2190,2209,2312
\bidi@p@RTLftntext
       . . . 2191, 2212, 2313
\bidi@p@xfootnote .
       . . . 2193, 2227, 2315
\bidi@p@xftntext 2192,
      2217, 2232, 2314
\bidi@p@xLTRfootnote
      \ldots2317
\bidi@p@xLTRftntext
       . . . . . . . . 2194,
```
\bidi@p@xRTLfootnote . . . 2197, 2243, 2319  $\cdots \cdots 2196$ , 2223, [2248](#page-46-16), [2318](#page-47-13) \bidi@page[@coun](#page-45-14)t 2583, 2584, 26[18,](#page-46-17) [2647](#page-47-14) \bidi@paraskip 10467, 10470, 1[0474](#page-45-27), [1052](#page-46-18)9, [10532](#page-46-19), 1[0536](#page-47-15) \bidi@patch@@[Afte](#page-53-9)[rPac](#page-52-13)kage [. . .](#page-52-14) . . . . 4594, [4599](#page-54-4) \bidi@patch@Add [4581,](#page-200-12) 4610 \bidi@[patch@](#page-200-15)[Afte](#page-202-17)[rPac](#page-200-16)[kage](#page-202-18)  $\ldots$  4584, 5532, 5534, 5537, 5558, 5709, 5759, [5](#page-90-4)[815,](#page-89-14) [6059](#page-90-6) \bidi@patch@counter  $\ldots$  4562, 4566, 4569, 4[575,](#page-89-15) 4[576,](#page-107-6) 4595 \bidi@[patch](#page-107-7)[@gtem](#page-107-12)p .  $\ldots \ldots$  $\ldots \ldots$  $\ldots \ldots$  . [4602,](#page-112-0) [4609](#page-117-4) \bidi@patch@list 4580, 4582, 4[620,](#page-89-16) 4[622,](#page-89-17) 4629 \bidi@[patch](#page-89-18)[@Org](#page-89-19)[IfCla](#page-89-20)[ssLa](#page-90-7)ter  $\ldots$  . . . . 4628, 4633 \bidi@patch@Org[IfCl](#page-90-8)[a](#page-89-21)[ssLo](#page-90-9)aded  $\ldots \ldots$  4627, 4632 \bidi@[patch](#page-89-5)[@Org](#page-90-0)[IfPac](#page-90-3)[kage](#page-90-10)Later  $\ldots$  . . . . [4626,](#page-90-11) [4631](#page-90-12) \bidi@patch@OrgIfPackageLoaded  $\ldots \ldots$  4625, [4630](#page-90-14) \bidi@patch@ste[pcoun](#page-90-13)ter  $\cdots$  4564, [4574,](#page-90-15) [4593](#page-90-16) \bidi@patch@temp . .  $\ldots \ldots$  4592, 4596 \bidi@patch@try [4611](#page-90-17), [4614](#page-90-18) \bidi@patc[hcmd](#page-89-22) [. . . .](#page-89-23)  $\ldots$  171, 179, 18[8,](#page-90-19) 338, 3326, [332](#page-90-20)[7,](#page-90-21) 3548, 3561, 3578, 3595, 3609, [363](#page-90-22)[3,](#page-90-23) 4853, 8349, 8352, 8369, [83](#page-7-10)[72,](#page-7-12) [8375](#page-7-4), [8391](#page-10-11), [8394](#page-66-34), [8397](#page-66-27), [8415](#page-70-31), [8423](#page-71-26), [8431](#page-71-27), [8440](#page-71-28), [8449](#page-71-29), [8458](#page-72-18), [1218](#page-95-7)7, 1[3087](#page-161-23), [1309](#page-161-24)5, 1[3103](#page-161-25), [1311](#page-161-26)1, 1[3119](#page-162-12), [1312](#page-162-13)8, 1[3136](#page-162-14), [1314](#page-162-15)5, 1[3403](#page-163-7),

[13409,](#page-233-10) [13417](#page-250-6),

2220, 2240, 2316

15229, 15238, 15259, 15266, 15273, 15281, 19160, 19168, 21351 \bidi@[patchc](#page-258-13)md@[scanto](#page-258-14)ks  $\cdots$  3344, [3350,](#page-290-17) 3485 \bidi@[pdfenc](#page-291-3)ryp[t@keyl](#page-291-4)ength  $\ldots \ldots 1655, 1808$ \bidi@[pdfenc](#page-365-6)[rypt@o](#page-365-7)w[nerpa](#page-406-17)ssword  $\ldots$  [1652](#page-67-13), [1795,](#page-67-14) [1807](#page-69-30) \bidi@pdfencrypt@permissionflags . . . . . . . 1658, 1809 \bidi@pdfencryp[t@use](#page-35-5)[rpas](#page-38-3)sword  $\ldots$  1649, 1796, 1806 \bidi@pdfm[@mark](#page-35-6) [1933](#page-37-7), [1948](#page-38-4) \bidi@pickescape . . [3706](#page-38-5) \bidi@pop@cs@in[to](#page-35-7) .  $\ldots$ . [. . .](#page-35-8) . [3929,](#page-37-8) [3948](#page-38-6) \bidi@pop@into [3932,](#page-40-2) [3958](#page-40-3) \bidi@pos . 2943, 295[1,](#page-73-10) 2979, 3005, 3033, 3059, 3062, [3096](#page-77-10), [3099](#page-78-3) \bidi@poscount . 2945, 2948, 2951, [296](#page-77-12)[8,](#page-78-15) 2970, [2979,](#page-59-14) [2993](#page-59-16), [2995](#page-60-7), [3002](#page-60-8), [3005](#page-61-5), [3022](#page-61-6), [3024](#page-61-7), [303](#page-62-3)[3,](#page-62-4) 3047, 3049, [3056](#page-59-17), [3059](#page-59-4), [3062](#page-59-16), [3079](#page-60-9), [3081](#page-60-10), [3085](#page-60-7), [3087](#page-60-11), [3096](#page-60-12), [3099](#page-60-6), [3113](#page-60-8), [3115](#page-61-8), [3119](#page-61-9), [3121](#page-61-5), [3128](#page-61-10), [3130](#page-61-11), [3131](#page-61-4), [3133](#page-61-6), [3134](#page-61-7), [3137](#page-62-5), [3138](#page-62-6), [3145,](#page-62-7) 3[147,](#page-62-8) 3148 \bidi@[prepe](#page-62-3)nd . 3[447,](#page-62-9) 3490 \bidi@[prepe](#page-62-10)[nd@cs](#page-62-11)[list@](#page-62-12)to@cslist [. . .](#page-63-5) . [. . . .](#page-63-6). [. .](#page-63-7) 3879 \bidi@[prepe](#page-63-8)[nd@li](#page-63-9)[st@to](#page-63-10)@list [. . .](#page-63-11). [. . .](#page-63-12). [. . .](#page-63-13) [3875](#page-63-14) \bidi@prepend@t[o@lis](#page-68-13)t . . . . . . . . . . . 3872 \bidi@prepend@toks@c[s@to](#page-76-8)@list . . . . . . . . . . . [3882](#page-76-9) \bidi@preto . . . . . . .  $\ldots$  3240, 3271, [3522](#page-76-10) \bidi@pretocmd . 3443, 3444, 3623, 3665 \bidi@PreventPackage[From](#page-76-11)Loading  $\cdots \cdots \cdots$  $\cdots \cdots \cdots$  $\cdots \cdots \cdots$  4302, 4316, 43[46,](#page-65-28) [4379](#page-70-32) \bidi@process[@env](#page-72-19)[body](#page-68-24) [. . .](#page-68-12) . . . . . 266[8,](#page-72-20)

13497, 13510,

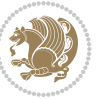

```
ckageFromLoading, 1784, 1788
      19932, 19936, 20904
                          \bidi@RTL@everypar
                                 \ldots 10556, 10568,
                                 10580, 10611,
                                 10630, 10644,
                                 15777, 15781,
                                 18909, 20857, 20861
                           \bidi@s@tfftextcol
                                 \cdots223, 11227
                           \bidi@saved@checkend
                                 \cdots4476,4494
                          \bidi@saved@clearpage
                                 \ldots4482
                          \bidi@saved@dofilelist
                                 . . . . . . . . 4484,
                                 4487, 4488, 4495
                          \bidi@saved@eqno . .
                                  1586715869, 15870,
                                 21666, 21668, 21669
                          \bidi@saved@leqno .
                                 \ldots \ldots \ldots 1586815869, 15870,
                                 21667, 21668, 21669
                          \bidi@saved@newpage
                                 \ldots \ldots 4497, 4508
                          \bidi@saved@RequirePackage
                                 . . . . 4301, 4321,
                                 4332, 4384, 4386, 4464
                          \bidi@sepmark@charclass
                                 . . . . . . . . 1782,
                          \bidi@set@column@status
                                 . 21216, 21244, 21249
                          \bidi@set@cslist . .
                                 . . . . . . . 3915, 3916
                           set@l3914
                           \bidi@set@load@hook
                                 \ldots11,
                                 4212, 4214, 4233,
                                 4245, 4259, 4276, 4287
                          \bidi@SOUL@ulleaders
                                 . . . . . 18950, 18956
                          \bidi@stack@length
                                  3940, 3942, 3943,
                                 3947, 3948, 3957, 3958
                          \bidi@star@footmarkwidth
                                 . . . . 9219, 9280,
                                 9422, 9531, 9634,
                                 9743, 9852, 9961,
                                 10070, 10179,
                                 10288, 10483, 10545
                          catcode 3683
                          \bidi@StorePreventPackageFromLoading
                                 . . . . . . . 4390, 4393
```
2672, 2673, 2687, 2692, 2696, 2697, 2711 \bidi@protected . . .  $\cdots$  3213, 3235, 3236, 3257, [3258](#page-54-23), [3266](#page-54-21), [3267,](#page-54-22) 3275, 3276 \bidi@[prote](#page-54-24)[cted](#page-55-15)[@csea](#page-55-16)[ppto](#page-55-17) . . . . . . . . . . . 3266 \bidi@[prote](#page-65-24)[c](#page-65-16)[ted@](#page-64-18)[csepr](#page-65-14)eto . . .. [. . .](#page-65-9). [. . .](#page-65-5) [3275](#page-65-11) \bidi@[prote](#page-65-3)cted@csxappto . . . . . . . . . . . 3267 \bidi@protected@csxp[reto](#page-65-3) . . . . . . . . . . . [3276](#page-65-5) \bidi@protected@eappto . . . . . . . . . . . [3235](#page-65-9) \bidi@protected@epreto . . . . . . . . . . . 3257 \bidi@protected@imme[diat](#page-65-11)e@write ... 3186, 3188, [3202](#page-291-9)  $\cdots$  4535, 4546, [4552](#page-65-14) \bidi@protected@xappto . . . . . . . . . . . [3236](#page-65-16) \bidi@protected@xpreto . . . . . . . . . . . [3258](#page-89-26) \bidi@prov[ide@c](#page-89-24)[omman](#page-89-25)d . . . . . . . 3197, [3199](#page-65-24) \bidi@providerobustcmd . . . . . . . . . . . [3197](#page-65-27) \bidi@push@begins .  $\ldots$  2675, 2676, [2679](#page-64-19) \bidi@push@cs@o[nto@c](#page-64-1)s  $\ldots \ldots$  3922, [3949](#page-64-1) \bidi@push@long@begins  $\ldots$  2699, [2700](#page-54-26), 2703 \bidi@push[@onto](#page-54-25) ... [3923](#page-54-6) \bidi@push@onto@cs  $\ldots \ldots$  [3923](#page-77-0), [3924](#page-78-16) \bidi@ragg[edlef](#page-55-18)t [249](#page-55-19)[6,](#page-55-4) 2503, 2508, 2527, 8048, 8164, 1100[0,](#page-77-26) 11006, 12[303,](#page-77-26) 2[1118](#page-77-1) \bidi@raggedright .  $\ldots$  1[0998,](#page-51-11) 1[1004](#page-51-9), [1530](#page-155-5)[3,](#page-157-10) [15306](#page-210-23), 15308, 15311, [15313](#page-210-24), [15](#page-235-2)3[15,](#page-402-26) 15318, 15320, 153[22,](#page-210-25) [15324](#page-210-26), [15327](#page-292-0), [15329](#page-292-1), [15331](#page-292-2), [15333](#page-292-3), [15335](#page-292-4), [15338](#page-292-5), [15340](#page-292-6), [15343](#page-292-7), [15345](#page-292-8), [15348](#page-292-9), 15355, 15357, 15359, 15362, 15364, 15366, 21117 \bidi@rcol@copyinsskip  $\cdots \cdots$  [11799](#page-293-10), [11804,](#page-293-9) 11813, 11862 \bidi@[redefi](#page-293-11)[ne@n](#page-293-14)[ewpag](#page-293-12)e . . . . . . . 4496, [4536](#page-402-27) \bidi@reflect@box .  $\cdot$  . 15856, [15863](#page-226-13), [20947,](#page-226-14) [20954](#page-226-15), [20956](#page-227-11) \bidi@reinsert@footn[otes](#page-89-27)v@l  $\ldots$  15227, [1523](#page-88-8)6, 15264, 15271, 15278 \bidi@[rein](#page-398-3)[sert@](#page-302-6)[f](#page-399-13)[ootn](#page-303-9)[otes](#page-399-14)v@r  $\ldots$  15225, 15234, 15263, 15270, 15277 \bidi@[rene](#page-291-7)[w@com](#page-290-18)[m](#page-291-8)[and](#page-290-19) \bidi@renewrobu[stcmd](#page-290-21) . . . [. . . .](#page-290-20) . . . . [3186](#page-291-12) \bidi@[Replac](#page-291-10)[eClass](#page-291-11) 4186 \bidi@repl[acefi](#page-64-0)[le@ms](#page-64-20)[g](#page-64-21) . . . . . . . . 4123, 4147, 4162, [4200](#page-64-0) \bidi@ReplaceInput [4170](#page-82-12) \bidi@ReplacePackage . . . . . . . . . . . 4183 \bidi@Require[Pack](#page-82-13)[age](#page-81-11)  $\cdots$  4322, 4382, [4433](#page-82-14) . . . . . . . . 4374, 4380, 4389, [4428](#page-82-16) \bidi@resrvda . [. . . .](#page-86-11) 3336, [333](#page-85-4)7, 333[8,](#page-87-9) 3341, 3342, 3343, 3344, 3345, [3346](#page-86-12), [3351](#page-86-13), 3[354,](#page-86-1) 336[6,](#page-87-5) 3367, 3368, 3369, 3[370,](#page-66-35) [3372,](#page-66-36) [3373](#page-66-37), [3382](#page-66-38), [3384](#page-66-39), [3398](#page-67-15), [3399](#page-67-13), [3401](#page-67-16), [3403](#page-67-17), [3404](#page-67-18), [3479](#page-67-19), [3480](#page-67-20), [3481](#page-67-21), [3482](#page-67-22), [3483](#page-67-23), [3484](#page-67-24), [3485,](#page-67-25) 3[486,](#page-67-26) 3487 \bidi@[resrv](#page-67-27)db . 3[338,](#page-68-25) 3339 \bidi@[resto](#page-68-26)[re@ne](#page-68-27)[wpage](#page-68-28)  $\ldots$  [4481,](#page-69-35) 4[498,](#page-69-33) 4528 \bidi@[resto](#page-69-37)[reca](#page-69-30)[tcod](#page-69-38)[e](#page-69-36) . . . . . . . . . . . [3690](#page-66-40) \bidi@rightskip [1978](#page-66-37)5, 19893, 19919, 1992[0,](#page-88-9) [1992](#page-88-10)[8,](#page-88-11)

[15350](#page-292-10), [15352](#page-292-11),

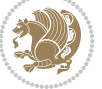

```
\bidi@StringBefore 3741
\bidi@StringBeforeNC
       . . . . . . . . . . . 3729
\bidi@switch . . . 3789,
       3800, 3802, 3807
\bidi@switch@exit .
        3799, 3800, 3801,
       3805, 3806, 3810,
       3811, 3815, 3816,
       3821, 3822, 3826, 3827
@w@w \ldots \ldots \, 3850}\bidi@tabular@RTLcases
       \ldots2060, 20987
\bidi@tempa . . . . . . .
        1664, 1670, 1676,
       1682, 1688, 1694,
       1706, 1712, 1718,
       1725, 1739, 1746, 1756
empb. . . .1664,
       1665, 1670, 1671,
       1676, 1677, 1682,
       1683, 1688, 1689,
       1694, 1695, 1706,
       1707, 1712, 1713,
       1718, 1719, 1725,
       1726, 1739, 1740,
       1746, 1747, 1756, 1757
\bidi@tempcountb 3677,
       3946, 3947, 3956, 3957
\bidi@temptoksa 3678,
       3946, 3949, 3950,
       3951, 3953, 3956, 3960
\bidi@temptoksb 3679,
       3948, 3949, 3950, 3951
\bidi@todonotes@tempa
       \cdots 0550,0558
\bidi@todonotes@tempb
        \cdots20550,
       20551, 20558, 20559
\bidi@tok@SM . . 3897, 3902
\bidi@toks@lista . .
        3862, 3864, 3865,
       3866, 3867, 3898,
       3900, 3906, 3907,
       3909, 3911, 3916, 3917
\bidi@toks@listb . .
       \ldots3862,898, 3900
\bidi@undef . . . . 3346,
       3425, 3487, 3527,
       3542, 19644,
       19645, 19801,
       19802, 20003, 20004
undefined ... 3425
```
\bidi@undefinedcs . 3775, 3782, 3837, 3841, 3847, 3851, 3892 \bidi@UnPreventPackageFromLoading 6304, 6307, 6308, . . . . . . . . . . . 4394 \bidi@UnReplaceC[lass](#page-76-16) . [. . .](#page-75-1). [. . .](#page-75-2) . . . [4197](#page-77-27) \bidi@[UnRep](#page-76-17)[lace](#page-76-18)[Input](#page-76-19) . . . . . . . . . . . [4174](#page-86-16) \bidi@UnReplacePackage . . . . . . . . . . . [4194](#page-82-17) \bidi@version . . 1503, 1504, 1519, 1536, 1538, 1544, 155[0,](#page-82-18) 1584, 1587, 1590, 1829, 1845, 186[5,](#page-82-19) 1867, 1924, 1[927,](#page-32-9) 1930 \bidi@[w@w](#page-32-10) [. . .](#page-33-7) . . . . . 3837 \bidi@[warni](#page-33-8)ng . . [2940](#page-33-10), [3600](#page-34-6), [3614,](#page-34-7) 3[626,](#page-34-8) 3638 \bidi@[willb](#page-38-7)[eunhs](#page-38-8)[kip](#page-39-4)  $\ldots$  [3884,](#page-40-4) [3891,](#page-40-5) [3894](#page-40-6) \bidi@x@stack@to[@list](#page-59-18) . . .. [. . .](#page-72-21) . . . . [3955](#page-72-23) \bidi@[xappt](#page-71-30)o . . [. . . .](#page-72-22)  $\ldots$  [3230](#page-77-36), 3236, 3265 \bidi@xargdef . [3168,](#page-77-29) [3176](#page-77-30) \bidi@xparaskip 10428, 10466, 10528, 1[0547](#page-78-14) \bidi@xpreto . . [. . . .](#page-65-24)  $\ldots$  [3252](#page-64-17), [3258,](#page-63-15) [3274](#page-63-16)  $\big\{ \phi_1, \ldots, \phi_{331}, \ldots, \phi_{331} \big\}$ 7387, 7[402,](#page-201-21) [7404](#page-200-7), [11224,](#page-200-22) 208[00,](#page-202-26) 20847, 20850, 20851  $\big\}$ bidics [. . . .](#page-65-27) . . . . . . [3674](#page-65-10) \bididate . 1502, [1504](#page-141-8), [1519](#page-142-16), [1584](#page-143-7), [1587](#page-143-8), [1827,](#page-215-9) 1845, [1924,](#page-396-5) [1927](#page-397-29) \bidiG[scale@](#page-397-27)[@box](#page-397-28) . . . . . . . 12123, 1[2124](#page-73-3) \bidiG[scale](#page-32-11)[@](#page-34-6)[box](#page-32-12) [. . .](#page-32-10) . 12100, 12101, 1[2120](#page-40-5) \bidiG[scale](#page-38-9)[@box](#page-38-8)[@dd](#page-40-4) . 12132, 12136, [12142](#page-232-20) \bidiGscale@b[ox@ddd](#page-232-19)d  $\ldots$  . [12138](#page-231-7), [12149](#page-232-21) \bidillap ....... 21133 \bidipdfinfooff . . . [1945](#page-232-24) \bidipdf[infoo](#page-232-22)n [194](#page-232-23)4, 1950 \bidipoem@@hv[len](#page-232-25) 6304, 6310, 6313, 6316, [6325](#page-402-28) \bidipoem@half@verses . . . 6330, [6331,](#page-40-8) [6334](#page-40-7) \bidirlap . . . . [. . .](#page-122-16) 2[1132](#page-122-19)

\bidipoem@half@verses@next . . . 6330, 6331, 6332 \bidipoem@hvind . . . 6316, 6317, 6320, 6323 \bidipoem@hvlen 6303, 6308, [6310](#page-122-3), [6321](#page-122-4), [6323](#page-122-5) \bidipo[em@hv](#page-122-6)[sep](#page-122-7) [6303](#page-122-8), [6316](#page-122-9), 6317, [6324](#page-122-12) \bidipoem@[next](#page-122-10) [63](#page-122-11)[09,](#page-122-13) 6310 \bidipoem@openbox .  $\ldots$  [. . .](#page-122-8). . [6348,](#page-122-0) [6353](#page-122-12) \bidipoem@p@ftn [6355](#page-122-13), [6365](#page-122-9), 6[489,](#page-122-10) 649[0,](#page-122-15) 6492, 6493, [649](#page-122-16)[5,](#page-122-14) 6496, 6499, 6502, 6505, 6610, [1276](#page-123-9)[0,](#page-123-10) 12770, [12791](#page-123-11), [1280](#page-123-12)1, [128](#page-125-0)22, 12832 \bidip[oem@p](#page-125-2)[@ftnt](#page-125-3)[ext](#page-125-4) 6382, [6393](#page-125-11), [6488](#page-126-12), [6599](#page-126-13), 6613, 12758 \bidip[oem@p@](#page-244-9)[LTRf](#page-245-4)[tnte](#page-244-10)[xt](#page-245-5) 6383, 6394, 6491, 6600, 6614, 12789 \bidip[oe](#page-127-19)[m@p@](#page-123-13)[RTL](#page-123-14)[f](#page-128-15)[tnte](#page-125-12)[xt](#page-244-12) 6384, 6395, 6494, 6601, 6615, 12820 \bidip[oe](#page-127-20)[m@p@](#page-123-15)[xfo](#page-124-7)[ot](#page-128-16)[not](#page-125-13)[e](#page-244-13) . . . . . . . . 6386, 6397, 6507, 6603, 6617 \bidipo[em@p@](#page-123-16)[xftn](#page-124-8)[text](#page-125-14)  $\ldots$  [6385,](#page-128-17) 63[96,](#page-245-6) 6498, 6512, 6602, 6616 \bidipoem@p@xLTR[foot](#page-123-4)[note](#page-128-11) [. . .](#page-124-4). [. . .](#page-126-14) . [638](#page-127-15)8, 6399, 6514, 6605, 6619 \bidipoem@[p@](#page-126-15)[xLTR](#page-123-5)[f](#page-127-16)[tnt](#page-124-5)[ext](#page-128-12)  $\ldots$  6387, 6398, 6501, 6519, 6604, 6618 \bidipoem@p@xRT[Lf](#page-127-11)[oot](#page-123-0)[note](#page-128-7) [. . .](#page-124-1). [. . .](#page-126-16) . 6390, 6401, 6521, 6607, 6621 \bidipoem@[p@](#page-126-17)[xRTL](#page-123-1)[f](#page-127-12)[tnt](#page-124-2)[ext](#page-128-8)  $\ldots$  6389, 6400, 6504, 6526, 6606, 6620 \bidip[oem@s](#page-124-3)et@@v[erse](#page-123-2)  $\ldots$  [6310,](#page-126-18) [6313,](#page-127-13) [6315](#page-128-9) \bidipoem@s[et@ve](#page-123-3)[rseI](#page-124-9)  $\ldots \ldots$  $\ldots \ldots$  $\ldots \ldots$  [6309,](#page-127-14) [6312](#page-128-10) \bidip[oem@s](#page-126-19)preadbox . . . . . . . . 6299, 6321, [6323](#page-122-14), [6324](#page-122-17), [6325](#page-122-18)

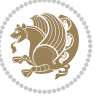

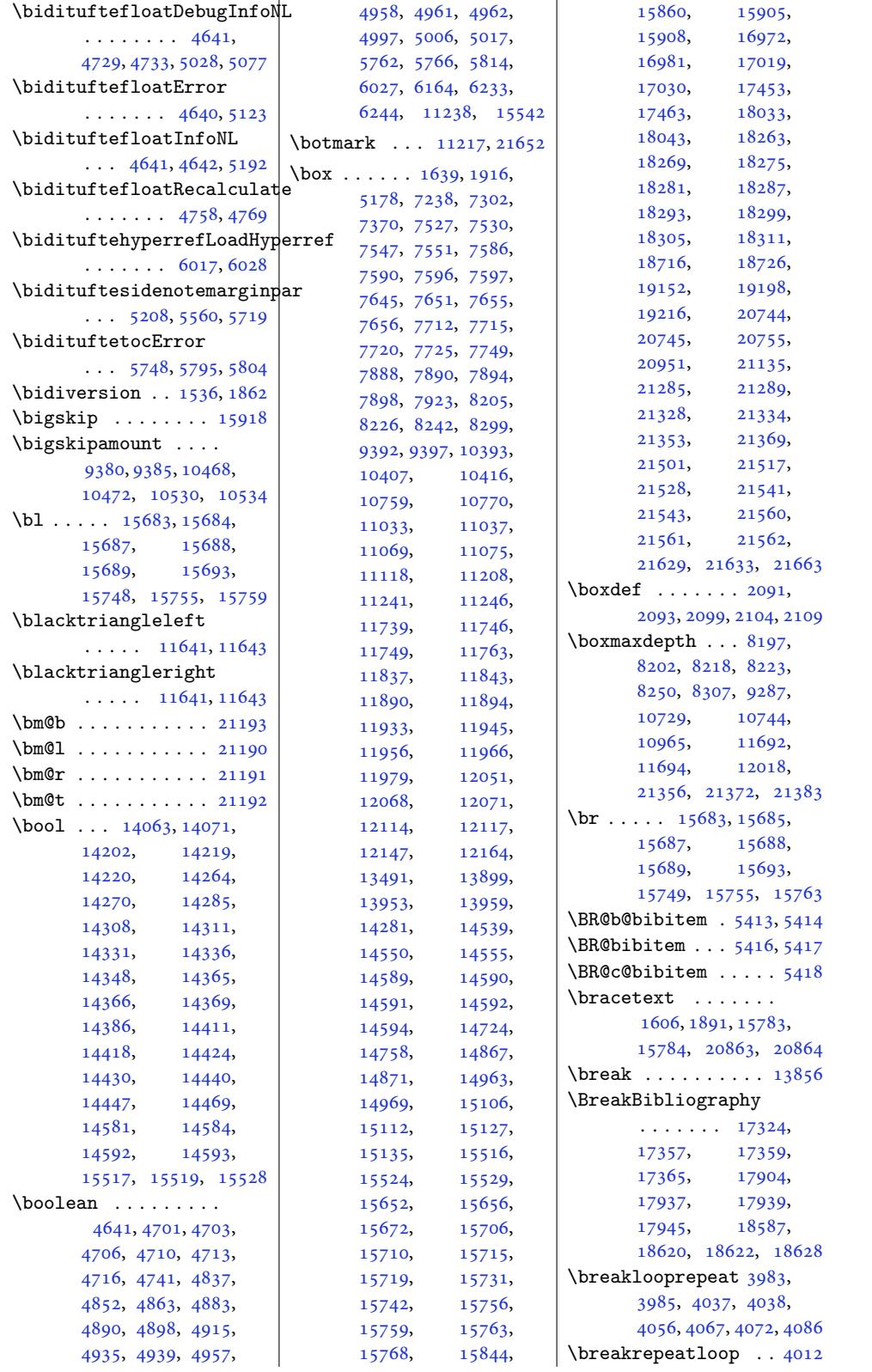

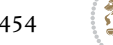

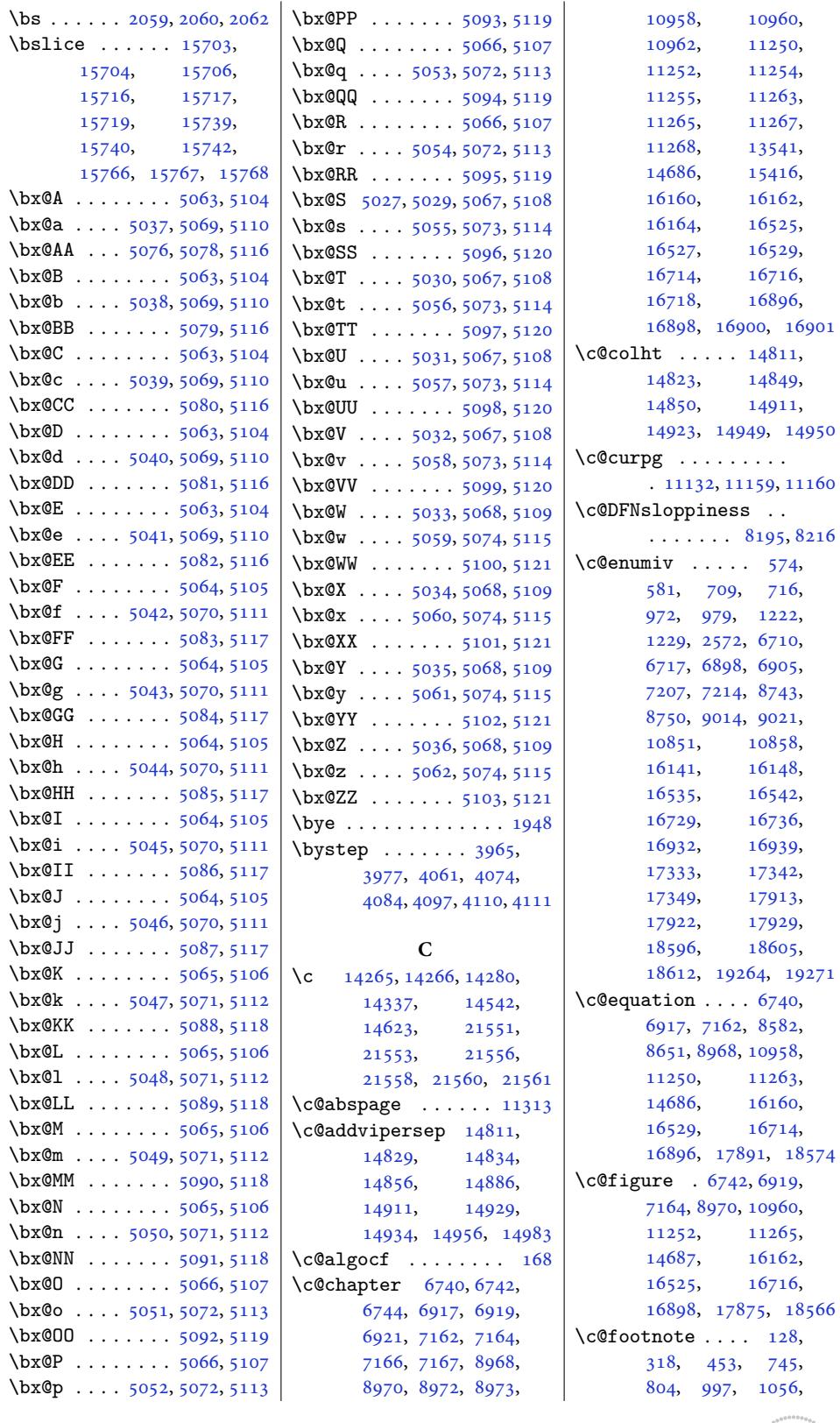

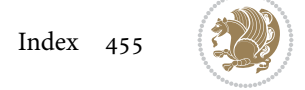

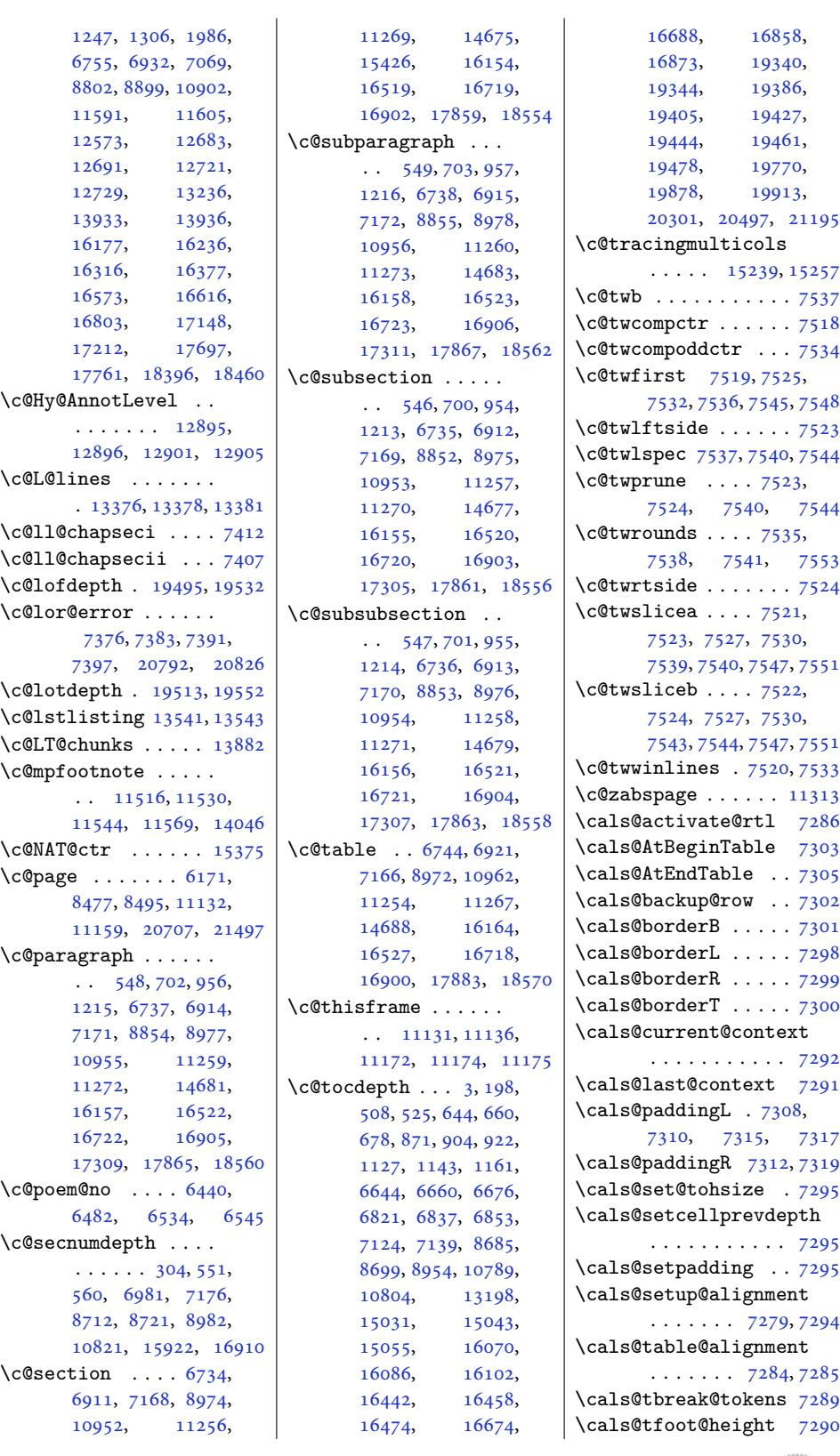

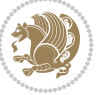

```
\cals@tfoot@tokens
      \ldots \ldots 7288, 7305
\cals@thead@tokens 7287
\cals@vfillAdd . 7280,
      7282, 7308, 7317
\cals@vfillDrop . . .
      \ldots2,
      7310, 7312, 7315, 7319
\CAny . . . . . . . . . . . . 2080
\cAny . . . . . . . . . . . . 2088
. . . . . . .
      \ldots1743017433,
      17438, 17440,
      17441, 18010,
      18013, 18018,
      18020, 18021,
      18693, 18696,
      18701, 18703, 18704
\cap@left . . . . 17452,
      17463, 18032,
      18043, 18715, 18726
\cap@margin . . . . . . .
      . 17395, 17975, 18658
\cap@right . . . 17454,
      17463, 18034,
      18043, 18717, 18726
  . . . . . .
      \ldots17421,
      17424, 17998,
      18001, 18004,
      18681, 18684, 18687
\capfont 17405, 17426,
      17431, 17436,
      17440, 17459,
      17463, 17985,
      18006, 18011,
      18016, 18020,
      18039, 18043,
      18668, 18689,
      18694, 18699,
      18703, 18722, 18726
\caplabelfont . 17406,
      17427, 17432,
      17437, 17442,
      17460, 17986,
      18007, 18012,
      18017, 18022,
      18040, 18669,
      18690, 18695,
      18700, 18705, 18723
4846},4847, 4849, 4905,
      12276, 12294,
      13859, 14762, 14764
```
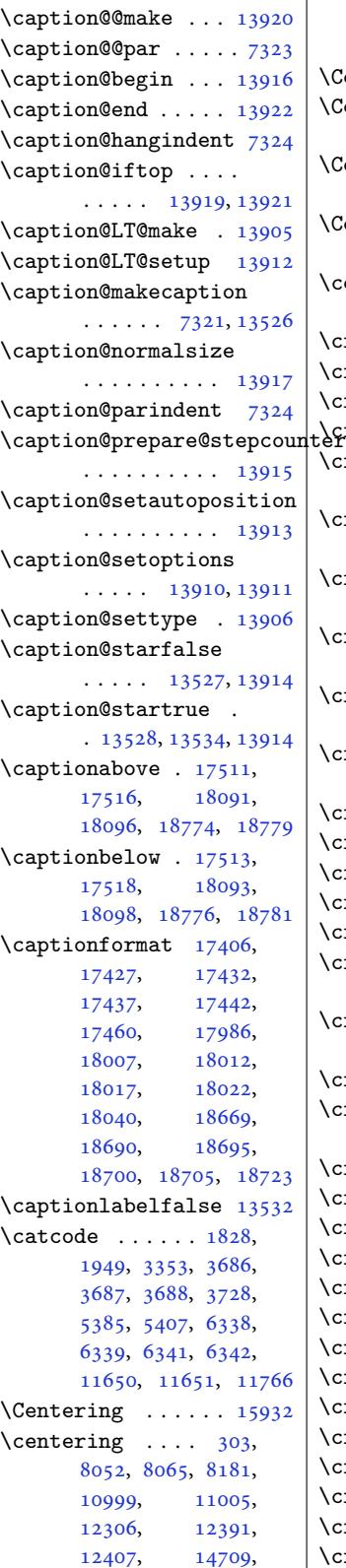

14711, 14713, 17195, 17744, 18443 \CenteringLeftskip 15937 \CenteringParfillskip [. . . .](#page-280-16) . . . . . . 15940 \Cente[ringPa](#page-328-12)[rinde](#page-338-14)[nt](#page-280-2) . . . . . . . . . . [15941](#page-304-21) \CenteringRightskip . . . . . . . . . . [15938](#page-304-22) \centerline 307, 11746, 11763, 15871, [21119](#page-304-23) \cftbeforechapskip 19388 \cftbeforefigskip [19496](#page-304-11) \cftbeforep[aras](#page-9-14)[kip](#page-225-13) 19462 \cftbe[forepa](#page-225-4)[rtskip](#page-303-6) [19356](#page-402-29) \cftbeforesecskip .  $\cdots$  . 19407, [19410](#page-371-12) \cftbeforesubfigskip . . . . . . . . . . [19533](#page-369-13) \cftbeforesubparaskip . . . . . . . . . . [19479](#page-370-10) \cftbeforesub[secski](#page-370-14)p . . . . . . . . . . [19428](#page-372-12) \cftbeforesubsubsecskip . . . . . . . . . . [19445](#page-371-14) \cftbeforesubtabskip . . . . . . . . . . [19553](#page-370-15) \cftbeforetabskip 19514 \cftchapaftersnum [19397](#page-370-16) \cftchapaftersnumb 19398 \cftchapfillnum . . [19401](#page-372-13) \cftchapfont . . . . . [19400](#page-372-14) \cftchapindent . . . . . 19389, 19392, [19639](#page-369-18) \cftchapnumwidth .. . . . . . 19395, [19640](#page-369-20) \cftchappresnum . . 19396 \cftchap[terpr](#page-369-21)[ecisto](#page-369-22)c . . . . . . . . . . [19638](#page-374-4) \cftdot. [. . . .](#page-369-7) . . . . [19336](#page-374-3) \cftdotfill . . . . . . [19630](#page-369-23) \cftdotsep . . . . . . 19629 \cftfigaftersnum . [19505](#page-374-2) \cftfigaftersnumb [19506](#page-368-9) \cftfigfillnum . . . [19509](#page-374-5) \cftfigfont . . . . . . [19508](#page-374-6) \cftfigindent 19497, [19500](#page-371-15) \cftfignumwidth . [19503](#page-371-16) \cftfigpresnum . . . [19504](#page-371-17) \cftparaaftersnum [19471](#page-371-18) \cftparaafter[snumb](#page-371-19) [19472](#page-371-20) \cftparafillnum . . [19475](#page-371-4)  $\left\lceil \left\langle \texttt{cftparafont} \dots \dots \right\rceil 19474 \right\rceil$  $\left\lceil \left\langle \texttt{cftparafont} \dots \dots \right\rceil 19474 \right\rceil$  $\left\lceil \left\langle \texttt{cftparafont} \dots \dots \right\rceil 19474 \right\rceil$ 

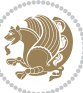

```
\cftparaindent ....
      \cdots . 19463, 19466
\cftparanumwidth . 19469
\cftparapresnum . . 19470
\cftpartaftersnum 19366
\cftpartaftersnumb 19367
19370
\cftpartfont . . . . . 19369
\cftpartindent . . . .
      . . . . . 19358, 19361
\cftpartnumwidth . 19364
\cftpartpresnum . . .
      \cdots19369
\cftsecaftersnum . 19420
\cftsecaftersnumb 19421
\cftsecfillnum . . . 19424
\cftsecfont . . . . . . 19423
\cftsecindent 19412, 19415
\cftsecnumwidth . . 19418
\cftsecpresnum . . . 19419
\cftsubfigaftersnum
       . . . . . . . . . . 19542
\cftsubfigaftersnumb
      . . . . . . . . . . 19543
\cftsubfigfillnum 19546
\cftsubfigfont . . . 19545
\cftsubfigindent . .
      \ldots19537
\cftsubfignumwidth 19540
\cftsubfigpresnum 19541
\cftsubparaaftersnum
      . . . . . . . . . . 19488
\cftsubparaaftersnumb
      . . . . . . . . . . 19489
\cftsubparafillnum 19492
\cftsubparafont . . 19491
\cftsubparaindent .
       \cdots19483
\cftsubparanumwidth
      . . . . . . . . . . 19486
\cftsubparapresnum 19487
\cftsubsecaftersnum
      . . . . . . . . . . 19437
\cftsubsecaftersnumb
      . . . . . . . . . . 19438
\cftsubsecfillnum 19441
\cftsubsecfont . . . 19440
\cftsubsecindent . .
      \cdots19432
\cftsubsecnumwidth 19435
\cftsubsecpresnum 19436
\cftsubsubsecaftersnum
       . . . . . . . . . . 19454
```
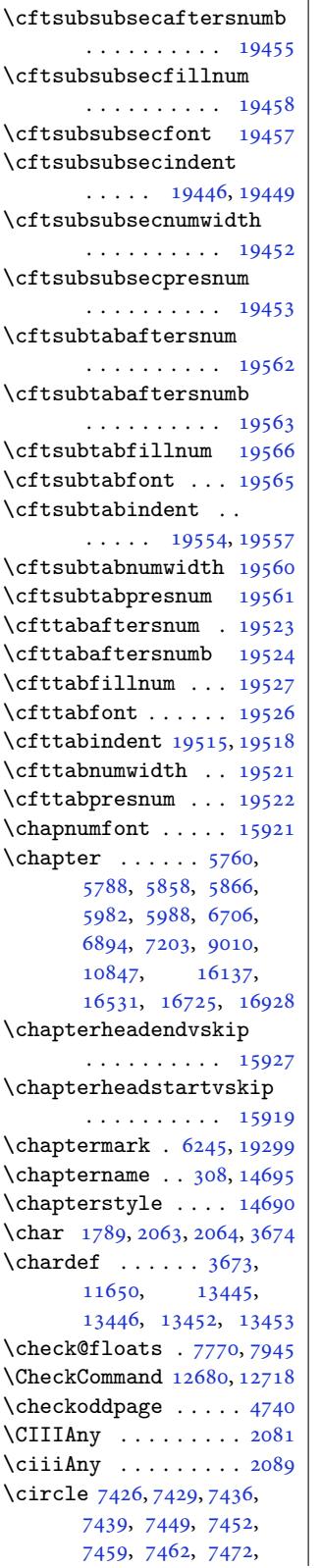

7475, 7482, 7485, 7495, 7498, 7505, 7508 \cite . . . . . . . . 5422, 5514, 5520, 5521, 5615, 5620, 5641, [5649](#page-144-4), [5670](#page-144-5), [5678](#page-144-6), [5699](#page-145-22), [5717](#page-145-23), [572](#page-145-24)[1,](#page-145-25) 5726, 5730, [5735](#page-105-19), [5739](#page-107-13), [1538](#page-107-14)4, 15385  $\text{citeasnoun} \dots \dots \quad 15385$  $\text{citeasnoun} \dots \dots \quad 15385$  $\text{citeasnoun} \dots \dots \quad 15385$ \citeN [. . .](#page-110-9). [. . .](#page-111-7) . . . 15384  $\text{cites}$ ..........5515 \cl@@c[kpt](#page-111-12) .. [. . . .](#page-293-16) . [19040](#page-293-17) \ClassInfo 6202, 6267, 17522, 18102, [18785](#page-293-16) \ClassWarning . . . . . . 17205, 17754, [18453](#page-362-23) \ClassWarningNoL[ine](#page-121-4) . . . .. [. . .](#page-120-3) . . [14746](#page-357-7) \clear [. . . .](#page-334-6). [. . . .](#page-345-2) . . 4519 \cleardoublee[mptypa](#page-338-15)[ge](#page-351-15)  $\cdots \cdots \cdots$  17152, 17197, 17701, 17746, 18400, [18](#page-281-12)[445](#page-88-22) \cleardoublepage 6124, 6169, 6171, 6228, 6241, 6255, [7197,](#page-327-11) 9004 \clear[page](#page-328-14) . [604,](#page-350-16) [620](#page-337-17), [869,](#page-338-16) 1121, 35[62,](#page-351-16) 3563, 3567, [3568](#page-118-7), [4478](#page-119-8), [4479](#page-119-7), [4482](#page-120-4), [5124](#page-121-5), [6136](#page-121-6), [617](#page-139-10)[1,](#page-173-16) 6257, 66[38,](#page-15-11) [6815](#page-15-12), [702](#page-20-12)5, [719](#page-25-17)[9](#page-71-20), [9006](#page-71-31), [1604](#page-71-32)6, [16301](#page-71-33), [1676](#page-88-13)0, [17260](#page-88-15), [1780](#page-100-4)9, [185](#page-119-9)08, 19333 \clipb[ox@@](#page-121-7) ...... 15907 \Clone[TOCEn](#page-135-9)[trySt](#page-139-11)[yle](#page-173-17) [. . . .](#page-306-11) . . . [17528](#page-311-12), [17541,](#page-320-11) [17560](#page-329-16), [17566,](#page-339-16) [18](#page-352-15)1[08,](#page-368-11) 18121, 181[40,](#page-303-16) 18146, [18791](#page-334-7), [18804,](#page-334-8) 18823, 18829 \closing ... . 9[044,](#page-334-9) 18319 \clubp[enalty](#page-335-7) .... 92, 295, 583, 584, [717](#page-345-5), [980,](#page-345-6) 1230, [2573](#page-357-8), [6456,](#page-358-2) 6[718,](#page-358-3) 69[06,](#page-358-4) 7216, 7217, [87](#page-174-3)[51,](#page-349-20) 9023, [902](#page-15-13)[4,](#page-15-14) 108[59](#page-5-12), [131](#page-9-15)63, 1[5381](#page-17-27), [161](#page-22-14)[4](#page-125-18)9[,](#page-27-21) [16543](#page-52-15),

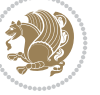

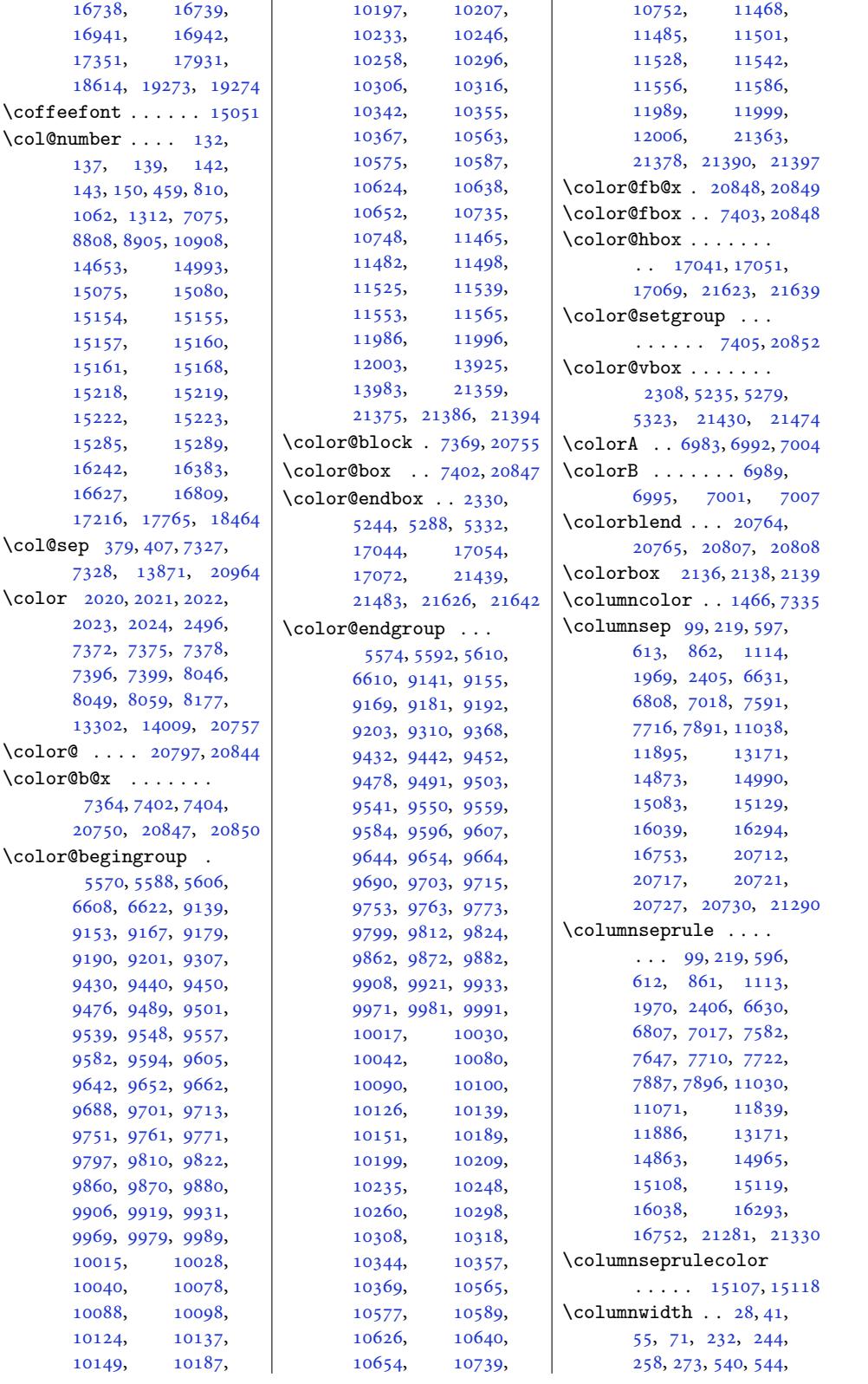

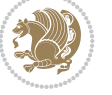

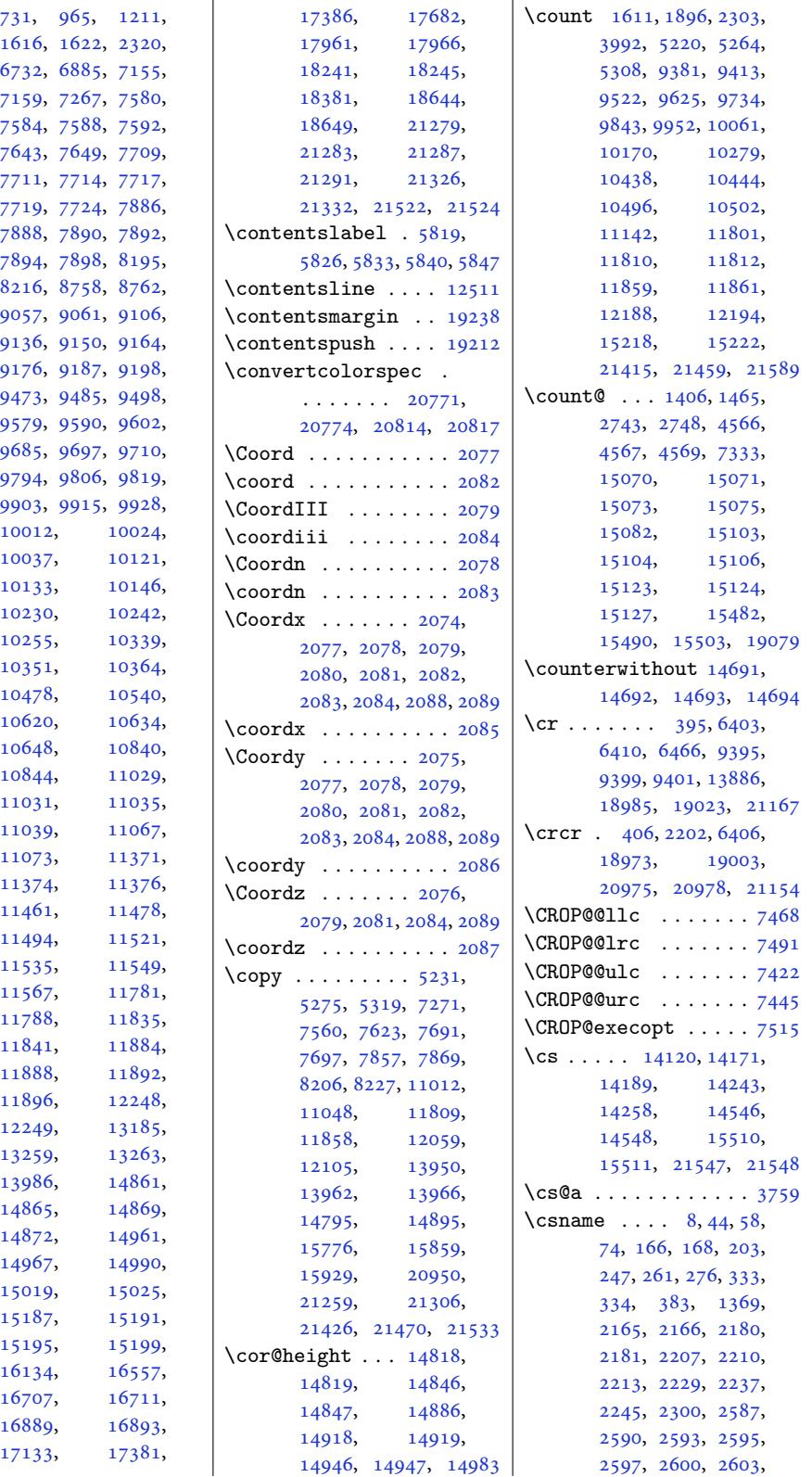

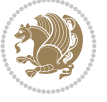

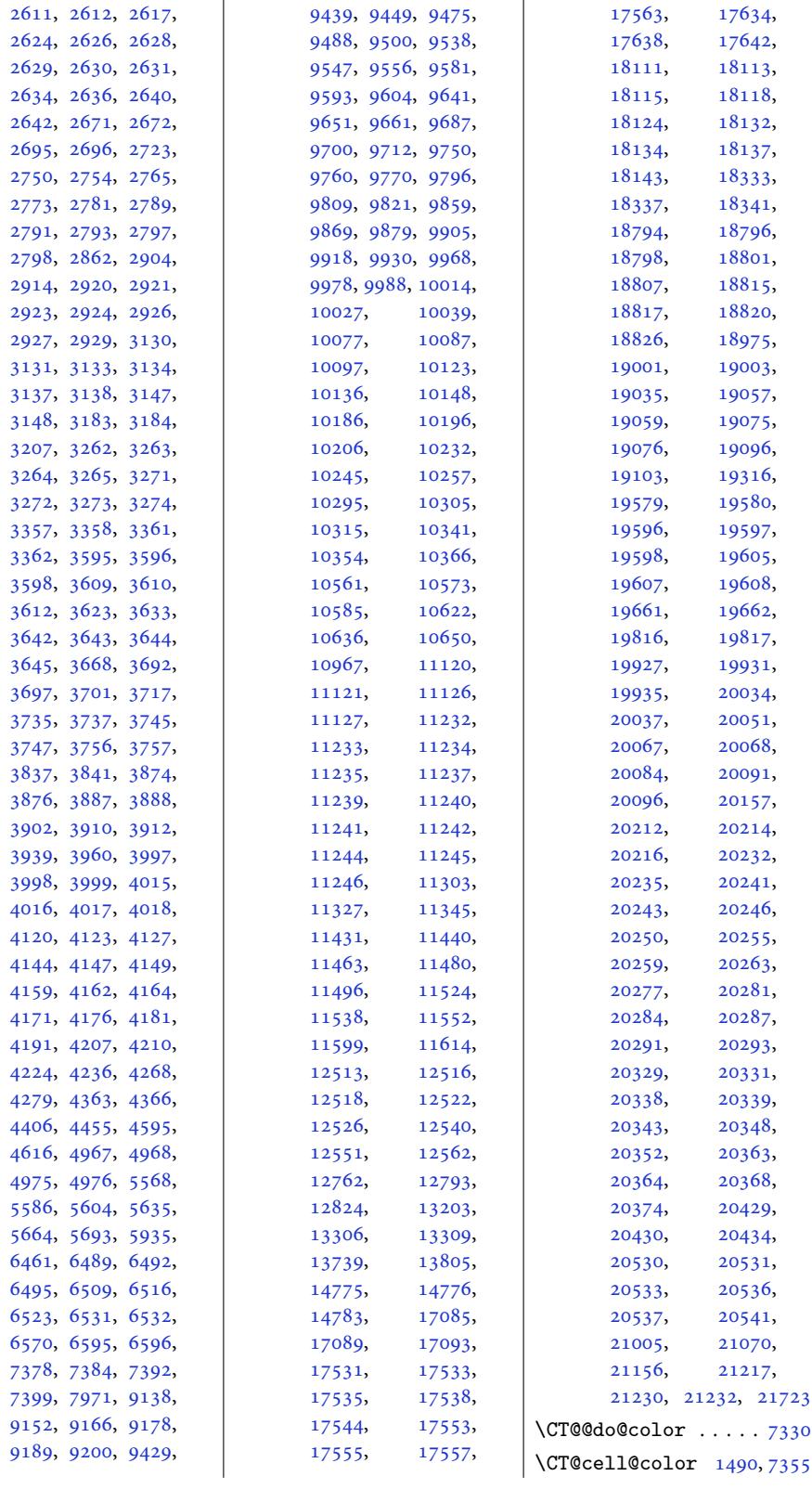

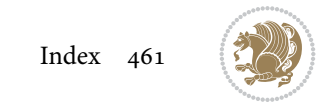

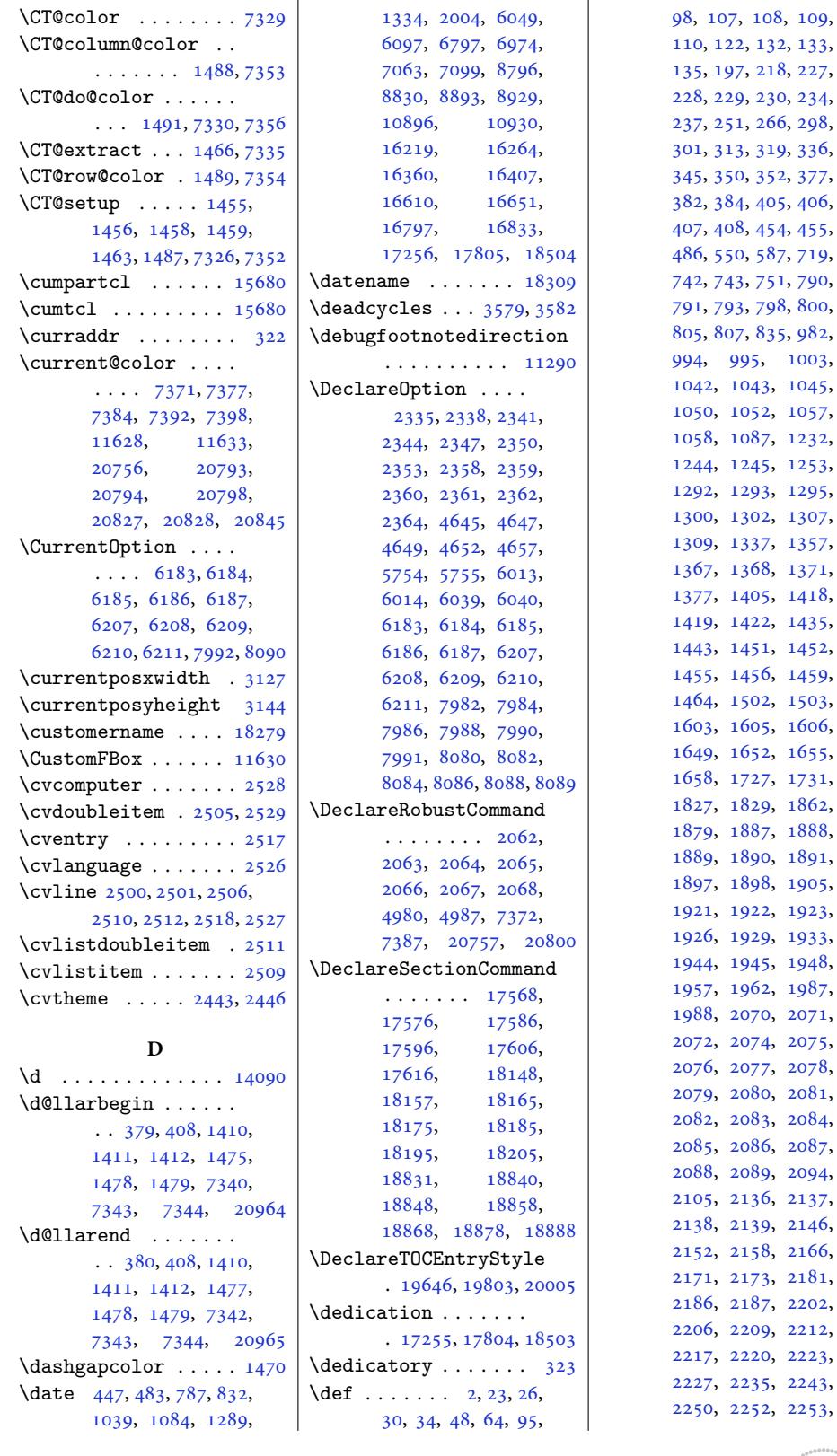

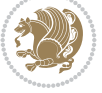

109, 133, 227,  $234,$ 298, [336](#page-6-21),

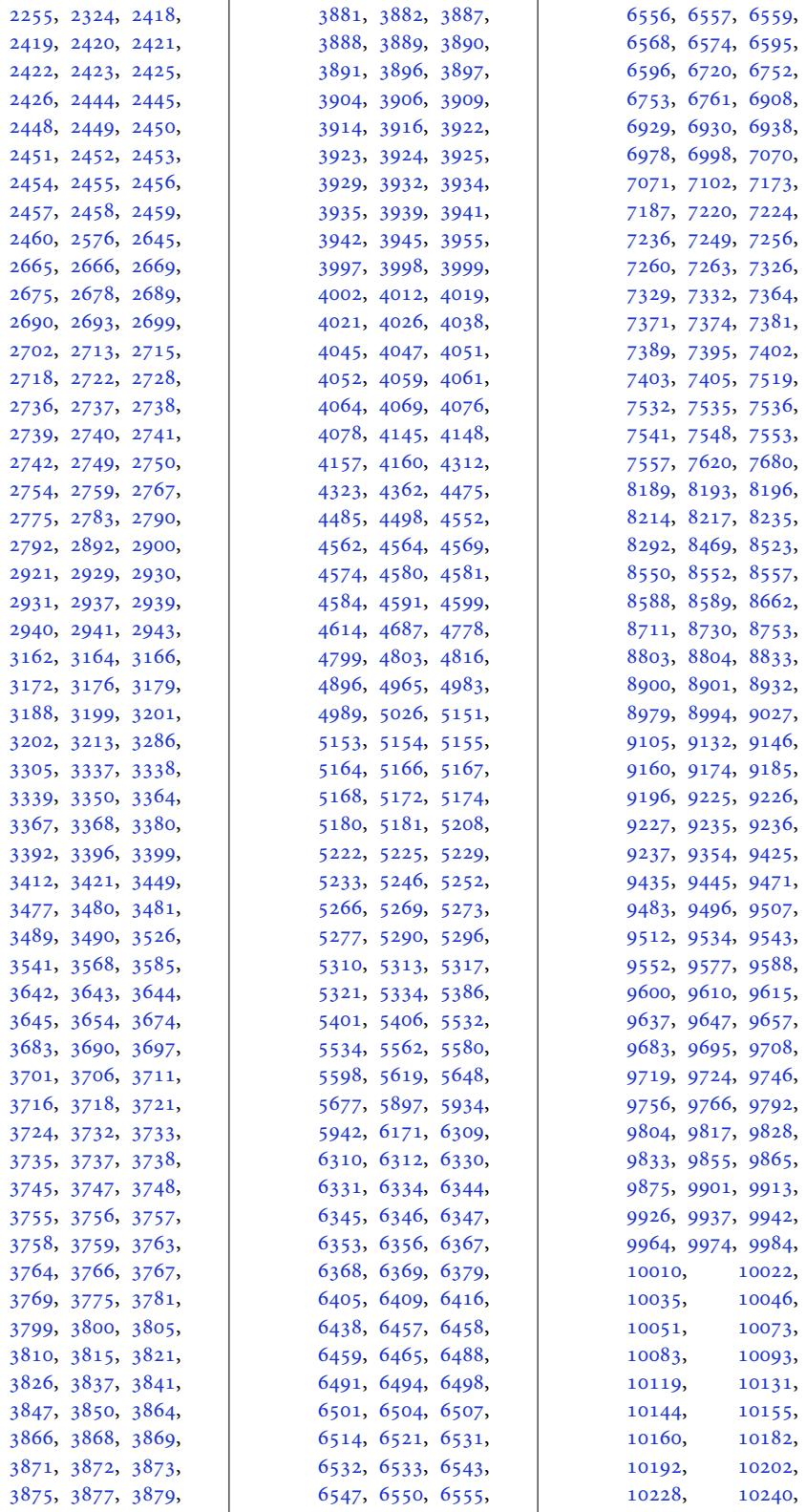

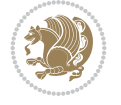

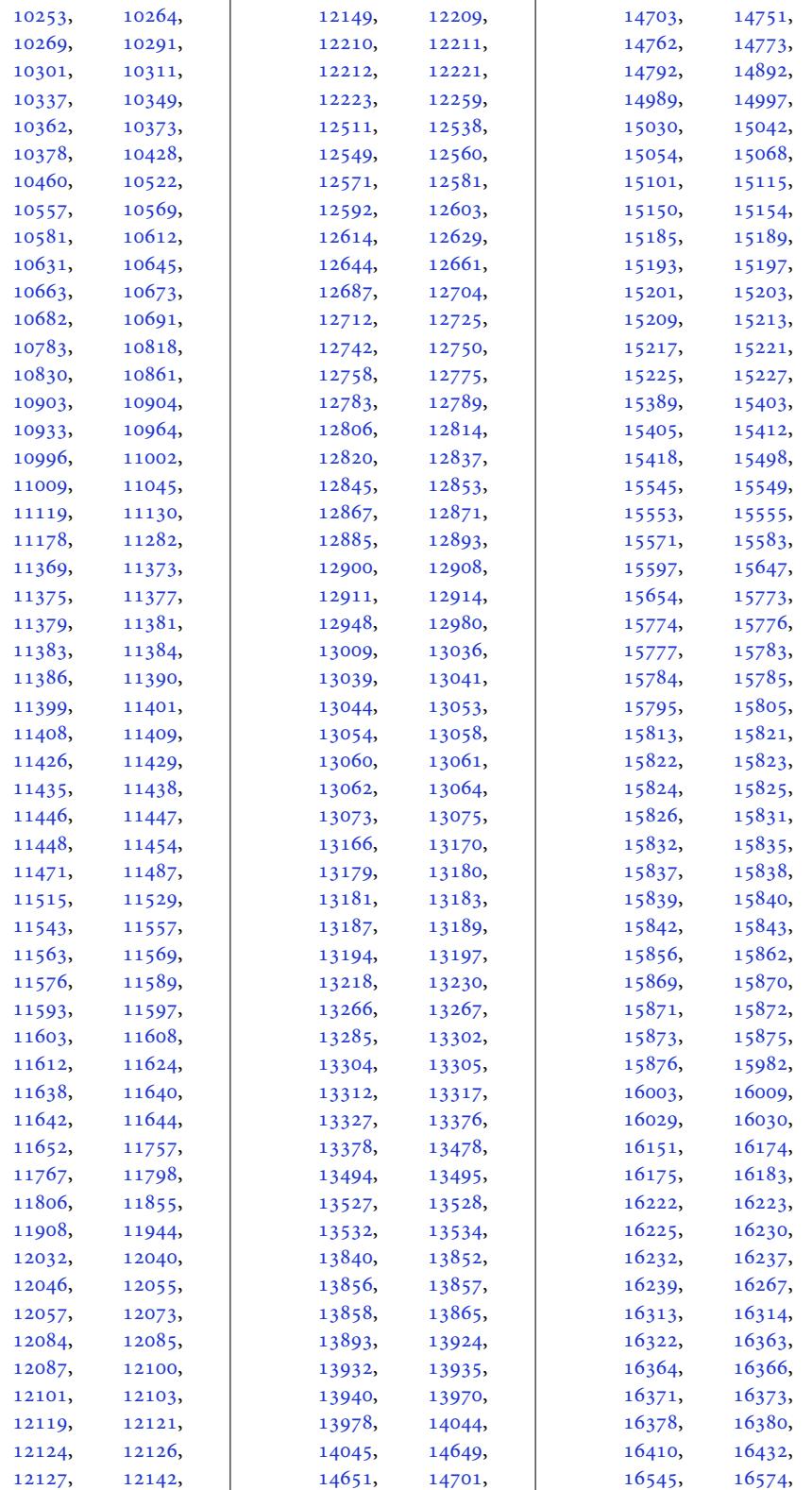

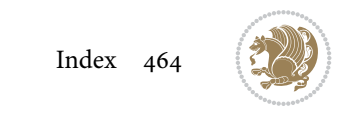

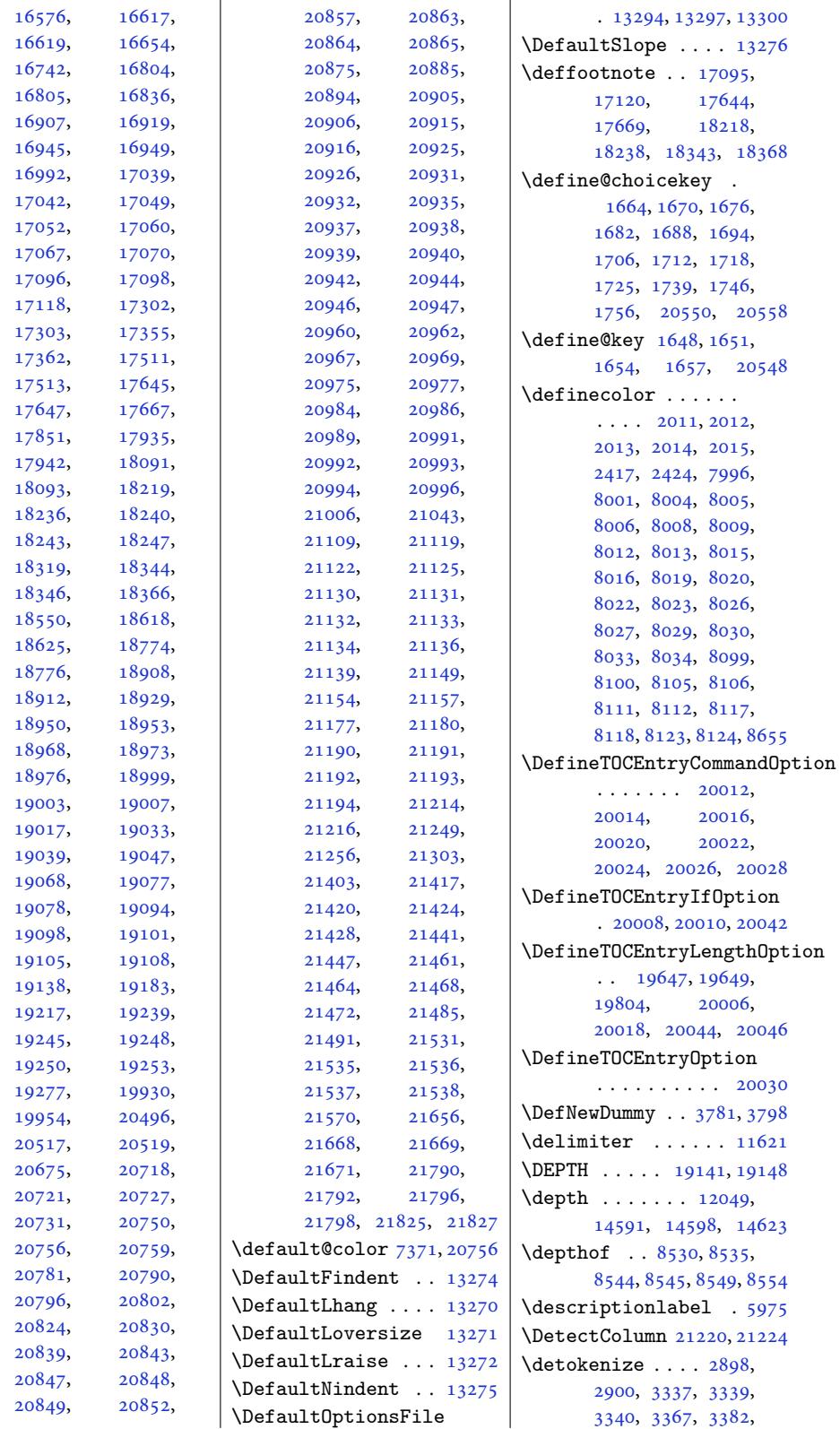

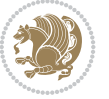

```
3399, 3402, 3410,
       3412, 3480, 3481, 4358
\dfn@afteroutput 8284,
       8287, 8336, 8339
\dfn@boxa . 8193, 8198,
       8201, 8205, 8206,
       8207, 8214, 8219,
       8222, 8226, 8227,
       8228, 8241, 8248,
       8251, 8253, 8260,
       8268, 8298, 8305,
       8308, 8310, 8314, 8322
oxb .......
        8207, 8228, 8245,
       8246, 8253, 8258,
       8302, 8303, 8310, 8313
\dfn@countins . 8237, 8294
\dfn@dima . . . . . 8198,
      8199, 8200, 8211,
       8219, 8220, 8221,
       8232, 8236, 8253,
       8273, 8293, 8310, 8325
\dfn@dimb .......
        8273, 8274, 8276,
       8277, 8279, 8325,
       8326, 8328, 8329, 8331
\dfn@elt@adjust 8273, 8325
\dfn@elt@getht 8238, 8295
\dfn@fnht . 8209, 8230,
       8271, 8274, 8280,
       8281, 8282, 8323,
       8326, 8332, 8333, 8334
\dfn@fnmaxdp . . . . . .
        8197, 8202, 8207,
       8218, 8223, 8228,
       8250, 8253, 8307, 8310
\dfn@footnoterule .
       . . . . . . . 8291, 8343
\dfn@footnotetext . 8192
\dfn@gobble . . . 8194, 8215
8202, 8203,
       8204, 8206, 8223,
       8224, 8225, 8227,
       8241, 8242, 8298, 8299
\dfn@latex@footnotetext
       . . . . . . . . . . . 8191
atex@LTRfootnotetext
       \ldots8197,8212
\dfn@latex@makecol
       \ldots \ldots8342
\dfn@latex@RTLfootnotetext
       . . . . . . . 8218, 8233
\dfn@list . 8211, 8232,
       8239, 8272, 8274,
```
8277, 8283, 8296, 8324, 8326, 8329, 8335 \dfn@LTRfootnotetext . . . . . . . 8193, 8213 \dfn@L[TRmak](#page-159-34)[ecol](#page-159-38) ...  $\ldots$  [8292,](#page-160-20) [8344,](#page-160-35) [8346](#page-160-42) \dfn@makecol . . . . . .  $\ldots$  8344, [8345,](#page-158-26) [8346](#page-158-43) \dfn@makefnmark 8196, 8217 \dfn@RTLfo[otnot](#page-160-23)[etext](#page-161-29) . . . . . . . 8214, [8234](#page-161-30) \dfn@RTLma[kecol](#page-161-29) ...  $\ldots$  8235, [8344,](#page-158-27) [8345](#page-158-29) \dfn@split 8207, 8228, 8241, 8253, [8298,](#page-158-28) [8310](#page-159-39) \DFNalwaysdouble . . 8347 \DFNcolumn[sep](#page-159-23) . [. . . .](#page-161-29)  $\ldots$  8[256,](#page-158-31) 8[269,](#page-158-33) [8313](#page-161-31) \DFNco[lumnw](#page-159-5)[idth](#page-159-26) [. . .](#page-160-5)  $\ldots$  8190, 819[5,](#page-161-32) 8216, 8255, 8257, 8260, [8270](#page-159-40), [8312,](#page-159-41) [8314](#page-160-31) \diagbox@double 8349, 8352 \diagbox@dou[ble@](#page-158-44)[pict@](#page-158-21)NE  $\ldots$  [. . .](#page-158-22) . 8[423,](#page-159-11) 8430 \diagb[ox@do](#page-159-27)[uble](#page-159-43)[@pict](#page-160-11)[@NW](#page-160-29) . . . . . . .. [. . .](#page-161-22) [8422](#page-161-23) \diagbox@double@pict@SE  $\ldots \ldots$  . [8415,](#page-162-16) [8422](#page-162-17) \diagbox@double@pict@SW . . . . . . . . . . . [8430](#page-162-18) \diagbox@font ..... 8350, 8353, [835](#page-162-13)[7,](#page-162-18) 8359, 8364, 8366, 8370, 8373, 8376, 8380, 8382, 8386, [8388](#page-162-17) \diagbo[x@ht](#page-161-0) .... [8417](#page-161-2), [8420](#page-161-3), 8425, 8428 \diagb[ox@in](#page-161-6)[sepl](#page-161-7) ... [835](#page-161-9)0, [835](#page-161-10)7, [835](#page-161-11)[9,](#page-161-12) 8370, 8373, [8380](#page-162-19), 8382, 83[92,](#page-162-21) 8402, [8404](#page-162-22) \diagb[ox@in](#page-162-20)sepr . . . [8353](#page-161-0), [8364,](#page-161-2) [8366](#page-161-3), [8376](#page-161-6), [8386](#page-161-7), [8388](#page-161-9), [8395](#page-161-10), [8398,](#page-162-0) [8409,](#page-162-3) [8411](#page-162-4) \diagbox@setlinecolor  $\ldots$  [8416,](#page-161-4) [8419](#page-161-5) [8424](#page-161-8), [8427](#page-161-11), [8432](#page-161-12), 8436, 8441, 8445, [8450](#page-162-1), [8454,](#page-162-2) [8459,](#page-162-5) [8463](#page-162-6) \diagbox@triple@[pict@](#page-162-24)NE [. . .](#page-162-25) . [.](#page-162-26) [. . .](#page-162-23). [. .](#page-162-27) 8440

\diagbox@triple@pict@NW . . . . . . . . . . . 8431 \diagbox@triple@pict@SE . . . . . . . . . . . 8458 \diagbox@triple@pict@SW . . . . . . . . . . . [8449](#page-162-14) \diagbox@triple@setbox@NE . . . . . . . . . . . 8414 \diagbox@triple@setb[ox@N](#page-163-7)W  $\ldots \ldots \ldots$  8369, 8372, 8375, [8390](#page-163-9) \diagbox@triple@setb[ox@S](#page-162-28)E . . . . . . . . 8391, 8394, 8397, 8414 \diagbox@triple@[setbo](#page-161-24)x@SW [. . .](#page-161-33) . .. [. . .](#page-161-25) . . [8390](#page-161-34) \diagbox@wd . . . . [8417](#page-161-26), [8420](#page-162-29), [8425](#page-162-12), [8428](#page-162-28) \DigitsDotDashInterCharToks . . . . . . . 1788, [1789](#page-161-34) \dim . . . . 14265, [14266](#page-162-19), [1458](#page-162-20)9, [14590](#page-162-21), 1[4591](#page-162-22) \dimen . . . . . . . . 1610, 1895, 9318, [938](#page-37-6)[2,](#page-37-16) 9402, 9403, 9404, 9412, [9521](#page-272-5), [9624](#page-272-6), [9733,](#page-278-5) 9[842,](#page-278-6) 99[51,](#page-278-7) 10060, [10169](#page-34-13), [1027](#page-39-14)8, [10437](#page-180-12), [1044](#page-181-21)3, [10495](#page-181-33), [1050](#page-181-34)1, [11802](#page-185-22), [1508](#page-187-22)7, [15094](#page-191-25), [15095,](#page-193-20) [15103](#page-195-27), [15104,](#page-197-28) [15109](#page-200-27), [15110,](#page-200-28) [15123](#page-201-25), [15124,](#page-201-26) [15131](#page-226-24), [15132,](#page-288-14) 21540, 21543 \dimen@ ... 7367, [7368](#page-288-8), [10722,](#page-288-18) [10724](#page-288-10), [11660,](#page-288-11) [11661](#page-288-19), [11662,](#page-288-20) [11](#page-409-17)6[72,](#page-409-26) 11673, 11674, 11677, [1](#page-142-8)[1678](#page-142-9), [11679,](#page-205-1) [11685](#page-205-22), [11695,](#page-223-9) [11697](#page-223-12), [11706,](#page-223-20) [11708](#page-223-13), [11715,](#page-223-10) [11716](#page-223-11), [11717,](#page-223-21) [11718](#page-223-2), [13947,](#page-223-22) [13948](#page-223-23), [13949,](#page-224-2) [15204](#page-224-3), [15205,](#page-224-7) [15210](#page-224-16), [15211,](#page-224-10) [15214](#page-224-17), [15215,](#page-224-18) [15844](#page-224-19), [15849,](#page-266-21) [18931](#page-266-9),

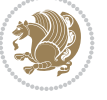

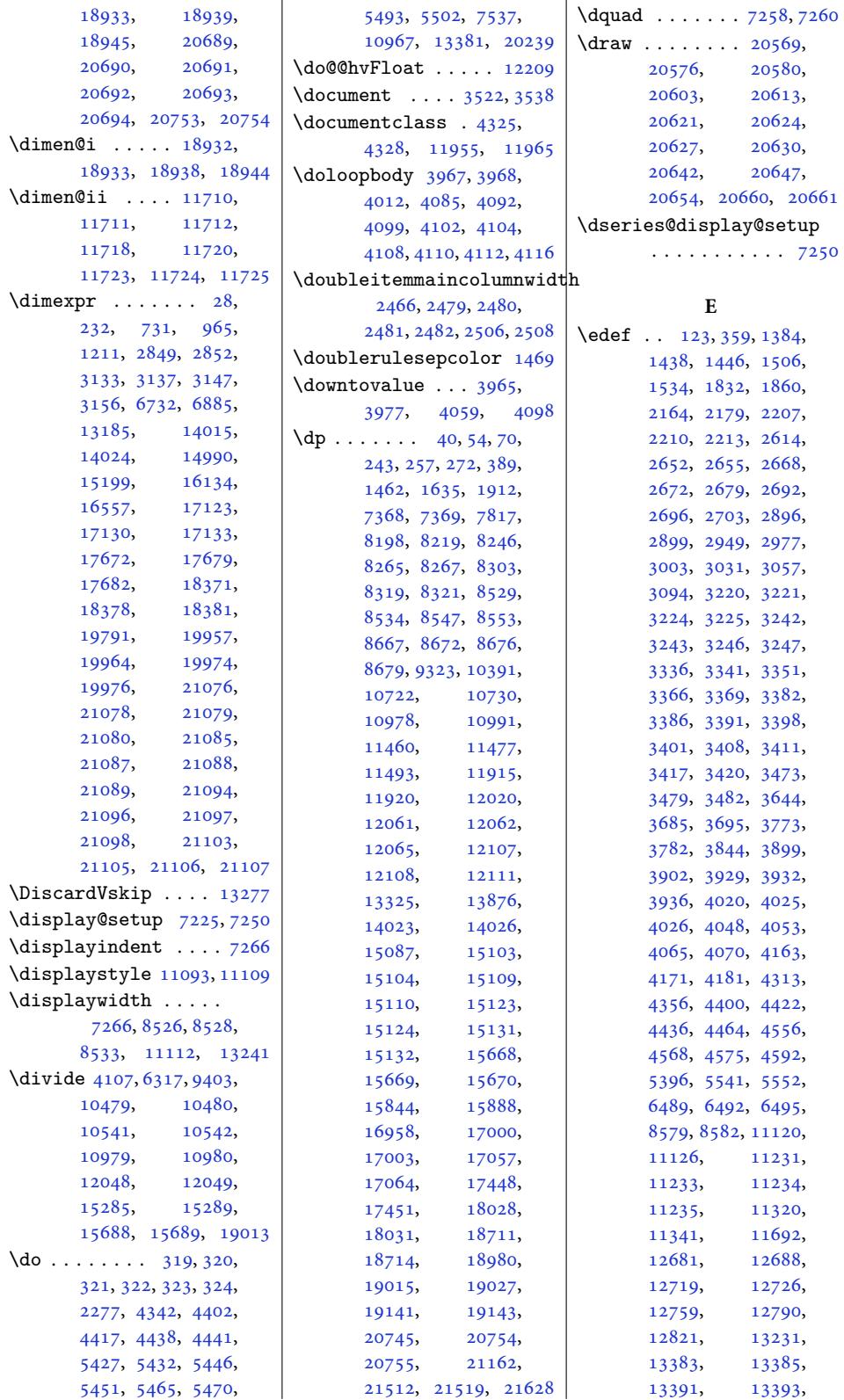

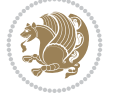
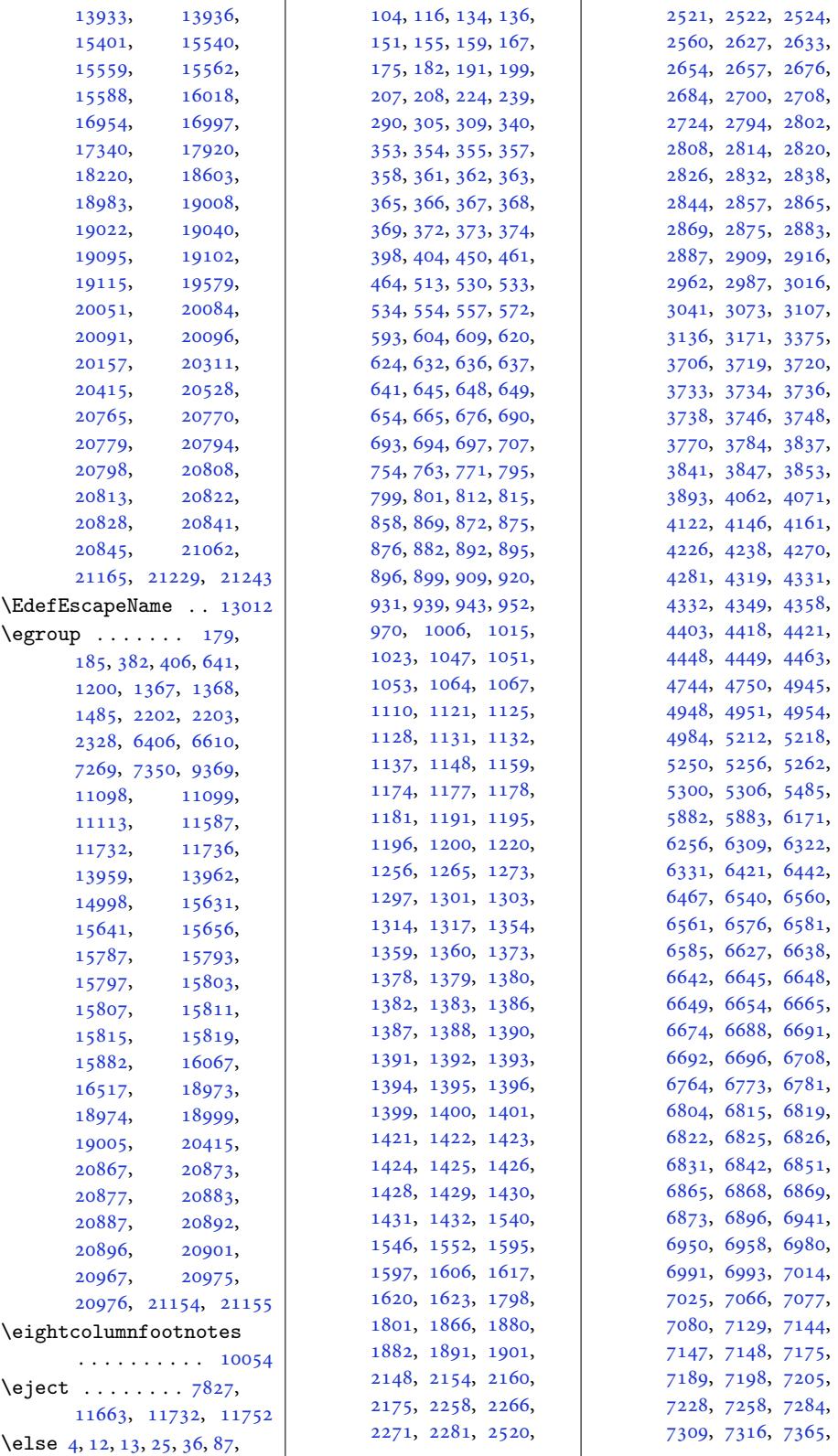

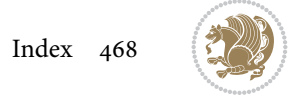

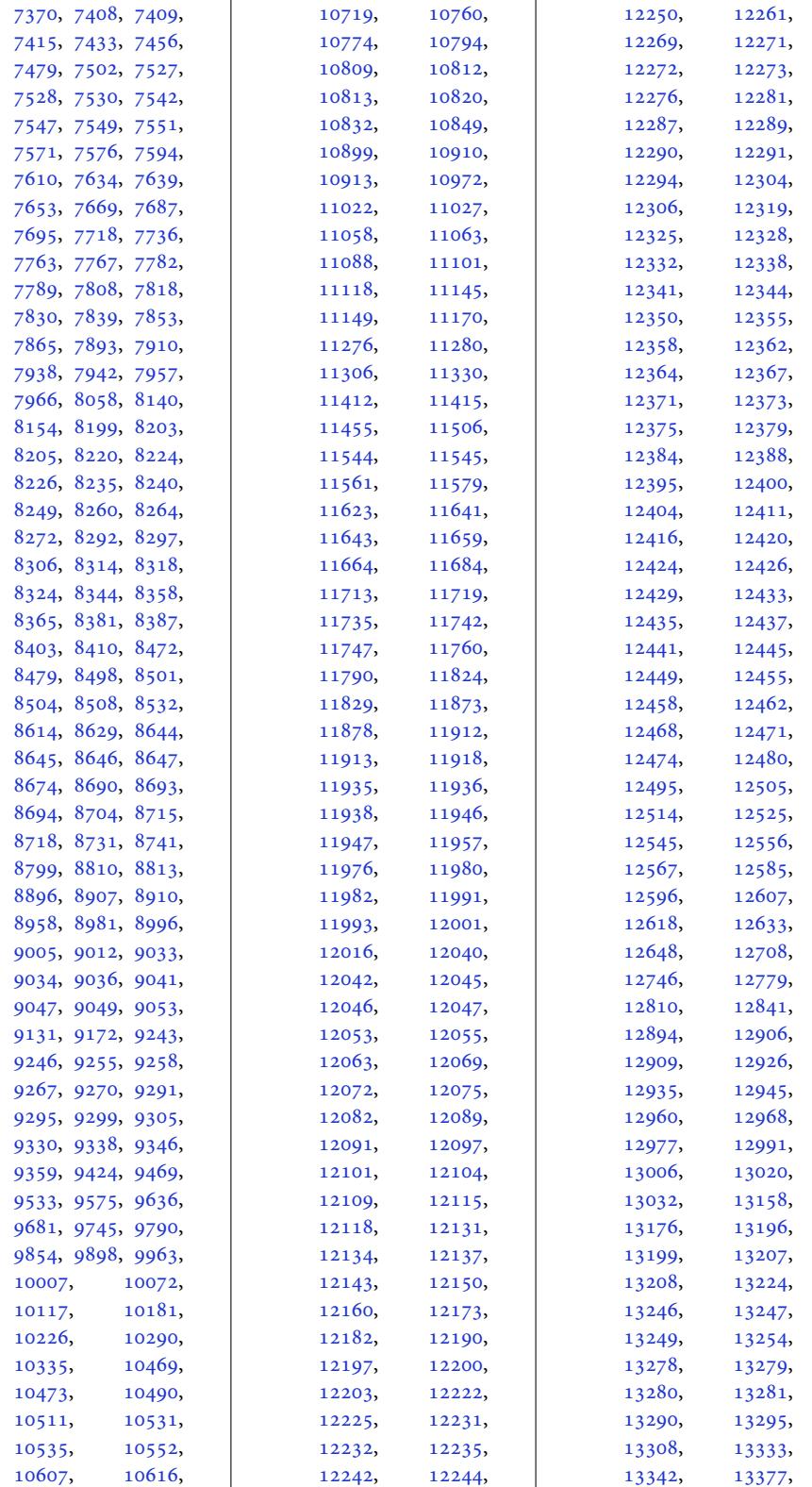

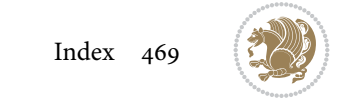

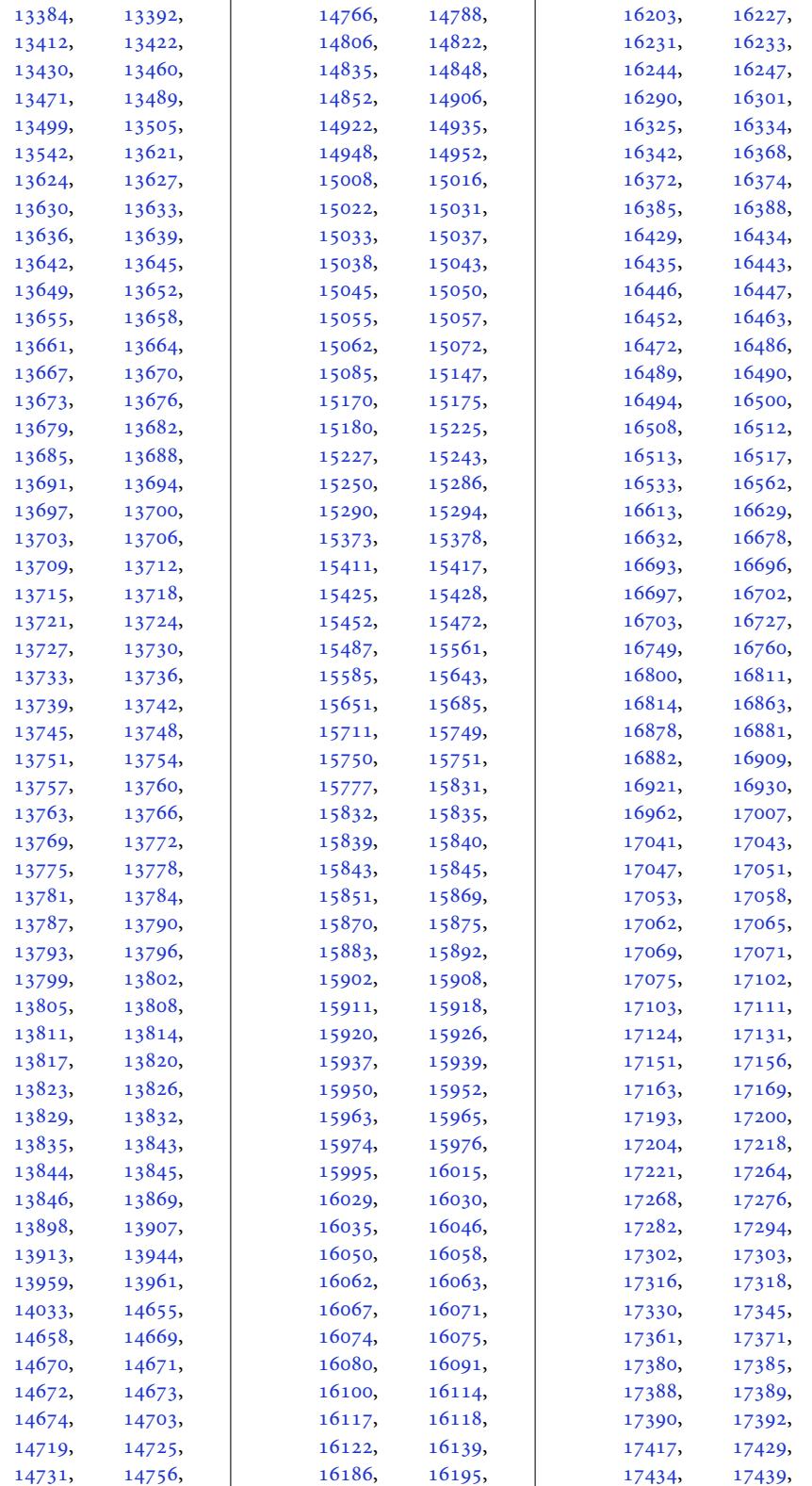

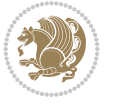

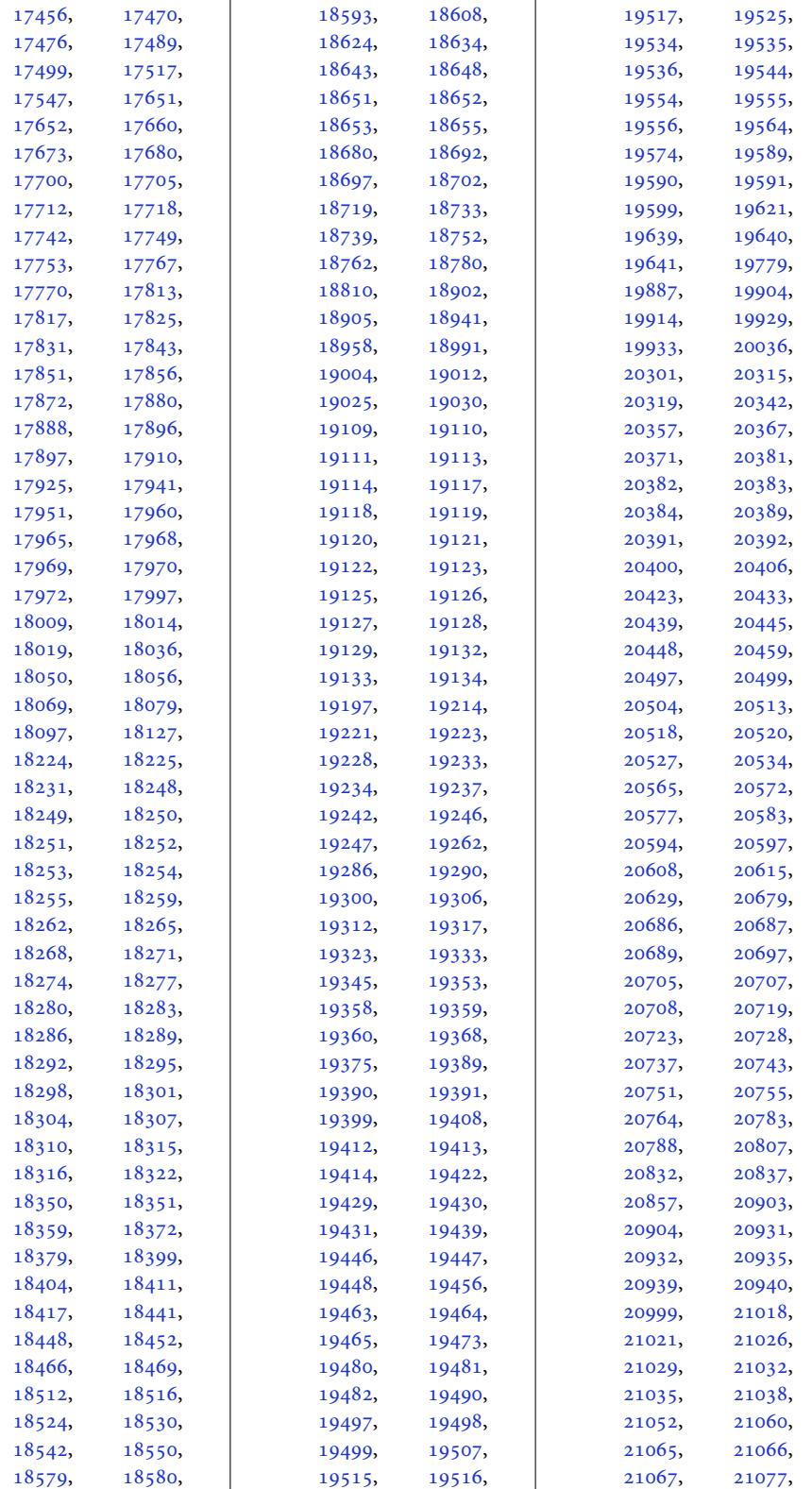

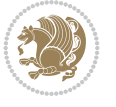

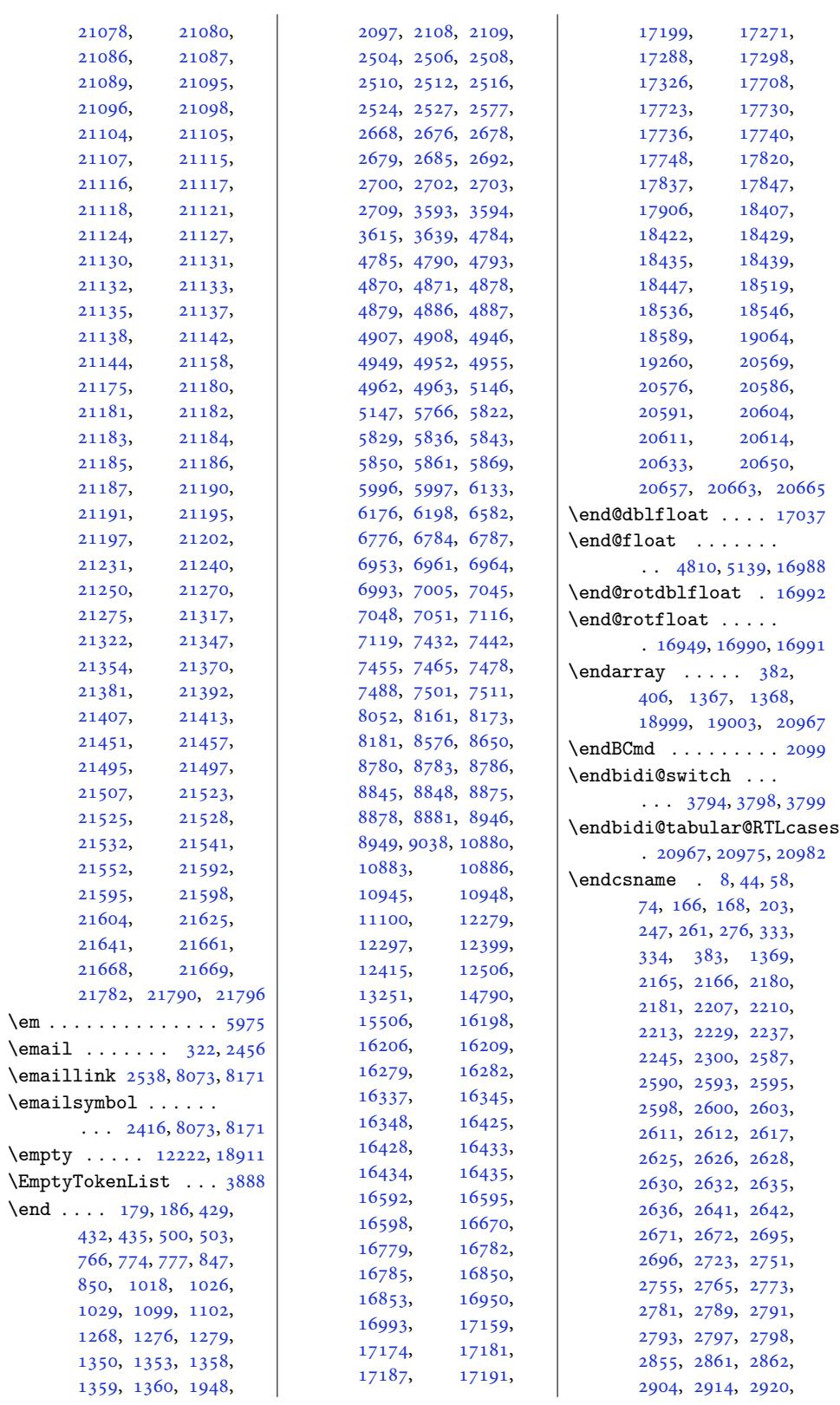

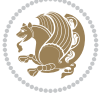

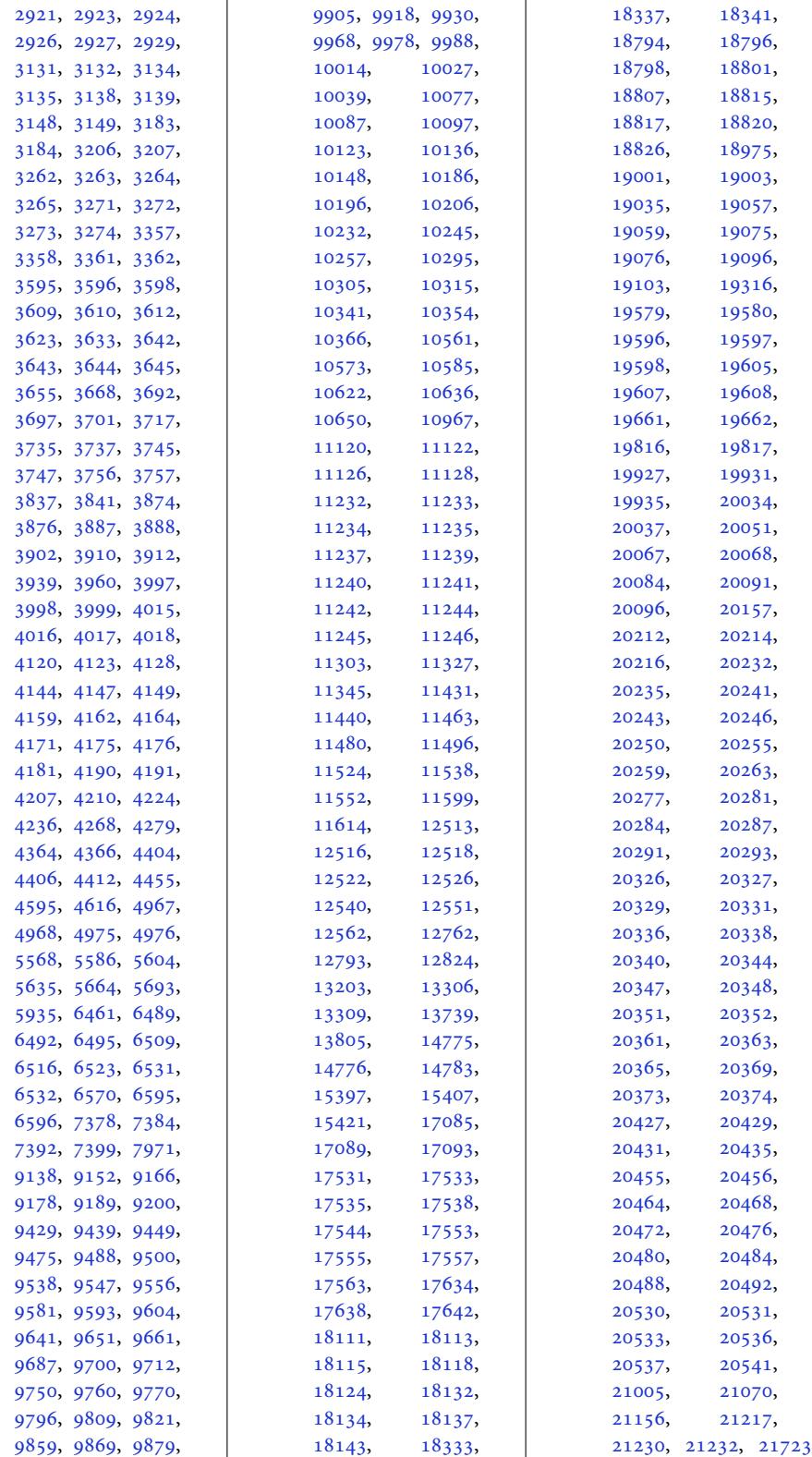

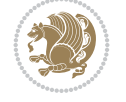

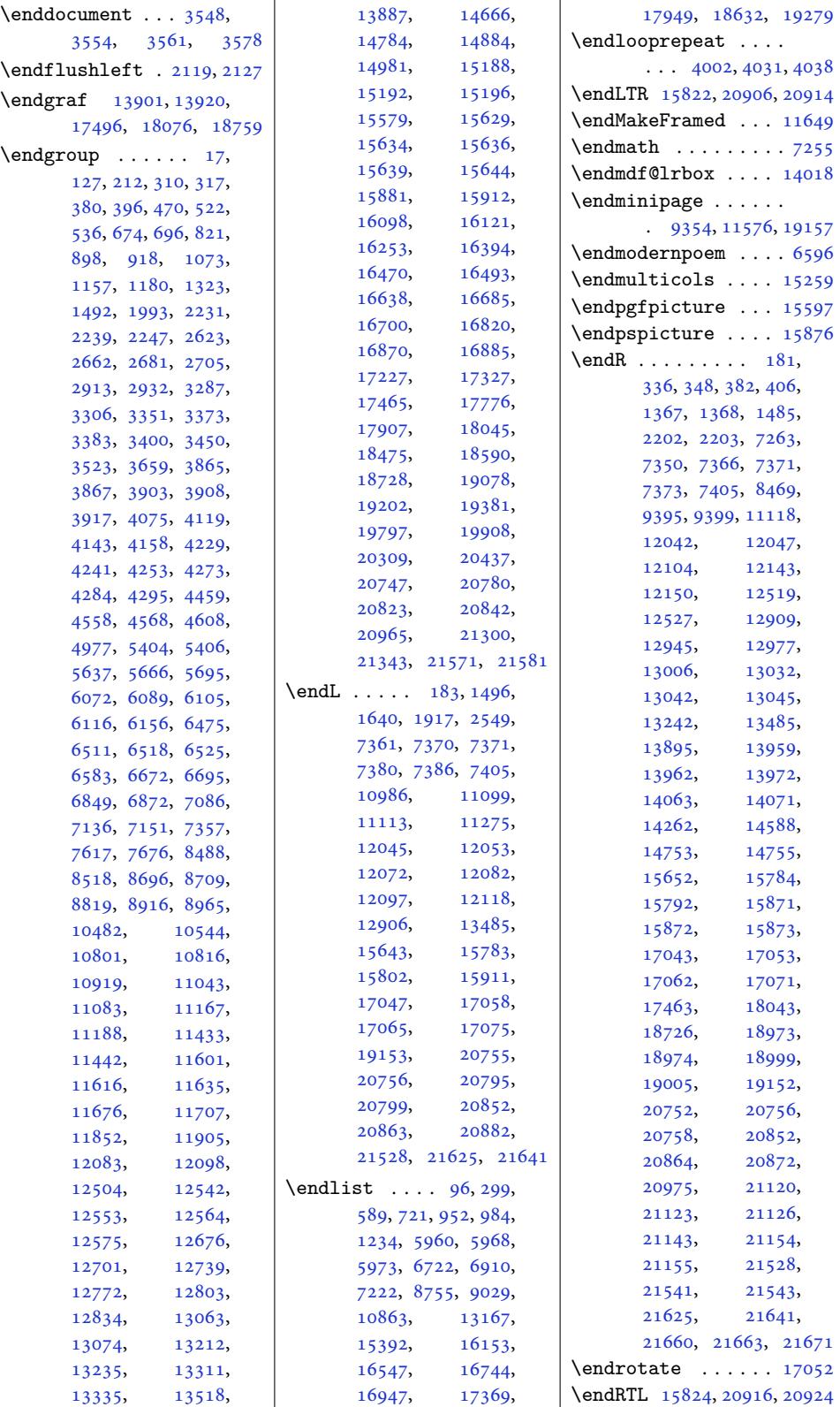

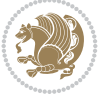

```
\ends@math . . . . . . . 7255
\endsideways . . . . . 17070
\endsidewaysfigure 16990
\endsidewaystable 16991
\endstabular 18973, 18975
\endstrip . . . . . . . 14997
\end{tabular}83,
      1368, 1369, 2202,
      18999, 19001,
      19085, 21154, 21156
 . . . . . .
       . 19036, 19065, 19076
\endtcb@lrbox 19157, 19158
b@savbox19158
\endtcb@vbox . . . . . 19168
epage. .31,
      938, 1190, 6704,
      6892, 16057, 16507
\endtraditionalpoem 6532
11114
\endturn . . . . . . . . 17042
ndow15654\enskip . . . . 20422, 20447
\enspace 308, 15648, 15650
\ensuremath . . . . . . . 1536
\env@RTLcases 20980, 20984
\EQ . . . . . . . 8523, 8529,
      8530, 8534, 8535,
      8544, 8545, 8547,
      8549, 8550, 8552,
      8553, 8554, 8555,
      8557, 8558, 8559,
      8571, 8574, 8576,
      8578, 8579, 8581,
      8584, 8586, 8588,
      8589, 8591, 8592,
      8594, 8597, 8598,
      8599, 8602, 8605,
      8613, 8620, 8628,
      8635, 8637, 8640,
      8644, 8645, 8646,
      8647, 8659, 8661, 8662
\eq@addpunct . . . . . . 7260
\EQ@box . . . . . . 7265, 7271
\eq@group . . . . 7228, 7237
\eq@GRP@first@dmath 7237
\eq@if . . . 2746, 2747, 2749
\eq@isIntertext . . . 7275
\eq@prelim . . . 7228, 7245
7231
\eq@setup@a . . . . . . . 7233
7234}\eq@wdCond . . . . . . . 7252
```
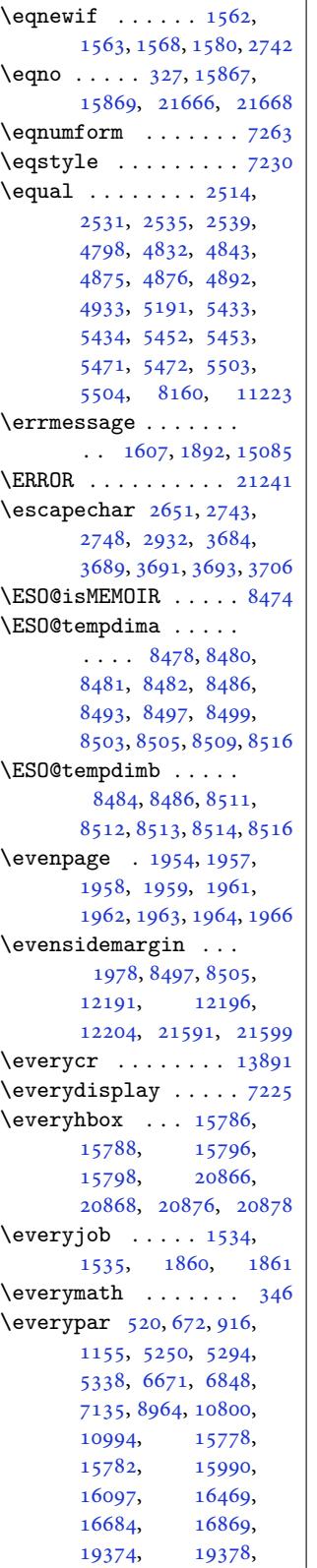

19906, 20858, 20862, 20908, 20918, 21445, 21489  $\text{everyubox} \dots 1371,$ [1372,](#page-379-9) [15806](#page-397-17), [15808,](#page-397-18) [15814](#page-398-10), [15816,](#page-398-11) 20886, 20888, [20895,](#page-408-2) [20897](#page-408-3) \Execu[teOpt](#page-30-23)ions [. . .](#page-30-22)  $\ldots$  2365, [4662](#page-301-15), [6043,](#page-302-14) 6045, [7993,](#page-397-19) 8091 \Execu[teOpti](#page-397-20)[onsX](#page-397-21) . . [1763](#page-397-22) \exhyphenpenalty . .  $\ldots \ldots 623,930,$  $\ldots \ldots 623,930,$  $\ldots \ldots 623,930,$ [1124](#page-117-1), [664](#page-117-2)[1,](#page-48-1) [681](#page-154-0)8, 16049, 16499, 1[6561](#page-37-0) \exp . . . . 14139, 14142, 14196, 1[4371](#page-16-13), 14425  $\text{expandafter}$  $\text{expandafter}$  $\text{expandafter}$  [16](#page-128-8)6, [359](#page-131-8), [383,](#page-306-11) 753, [762,](#page-315-7) 7[70,](#page-316-4) 796, 799, 1005, 1014, [1022](#page-270-0), [1048](#page-270-1), [1051,](#page-271-0) 1[255,](#page-274-0) 12[64,](#page-275-0) 1272, 12[98,](#page-7-9) [1301](#page-11-20), [136](#page-11-17)9, [13](#page-18-6)[84,](#page-18-7) [1466](#page-18-8), [146](#page-19-6)7, [146](#page-19-1)8, [1470](#page-23-6), [1539](#page-23-7), [1541](#page-23-8), [1545](#page-23-9), [1547](#page-24-0), [1551](#page-27-3), [1553](#page-28-6), [2147](#page-28-7), [2149](#page-28-8), [2153](#page-28-3), [2155](#page-30-21), [2159](#page-30-24), [2161](#page-31-10), [2165](#page-31-11), [2166](#page-31-12), [2174](#page-31-13), [2176](#page-33-10), [2180](#page-33-11), [2181](#page-33-12), [2205](#page-33-13), [2208](#page-33-14), [2211](#page-33-15), [2214](#page-44-2), [2218](#page-44-3), [2221](#page-44-4), [2224](#page-44-5), [2275](#page-44-6), [2276](#page-44-7), [2329](#page-45-1), [2587](#page-45-2), [2590](#page-45-9), [2593](#page-45-10), [2597](#page-45-3), [2611](#page-45-4), [2623](#page-45-11), [2624](#page-45-12), [2629](#page-45-13), [2640](#page-45-14), [2665](#page-46-6), [2667](#page-46-7), [2671](#page-46-8), [2672](#page-47-1), [2676](#page-47-2), [2679](#page-48-2), [2689](#page-52-2), [2691](#page-53-2), [2695](#page-53-3), [2696](#page-53-21), [2700](#page-53-8), [2703](#page-53-20), [2723](#page-53-22), [2725](#page-53-23), [2730](#page-53-24), [2750](#page-54-14), [2751](#page-54-15), [2754](#page-54-9), [2755](#page-54-10), [2791](#page-54-2), [2793](#page-54-6), [2797](#page-54-16), [2801](#page-54-17), [2803](#page-55-6), [2807](#page-55-7), [2809](#page-55-0), [2813](#page-55-4), [2815](#page-55-8), [2819](#page-55-15), [2821](#page-55-16), [2825](#page-56-9), [2827](#page-56-2), [2831](#page-56-10), [2833](#page-56-3), [2837](#page-56-11), [2839](#page-56-6), [2843](#page-56-7), [2845](#page-56-12), [2856](#page-57-8), [2858](#page-57-9), [2862](#page-57-10), [2863](#page-57-11), [2864](#page-57-12), [2866](#page-57-13), [2867](#page-57-14), [2870](#page-57-15), [2874](#page-57-16),

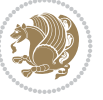

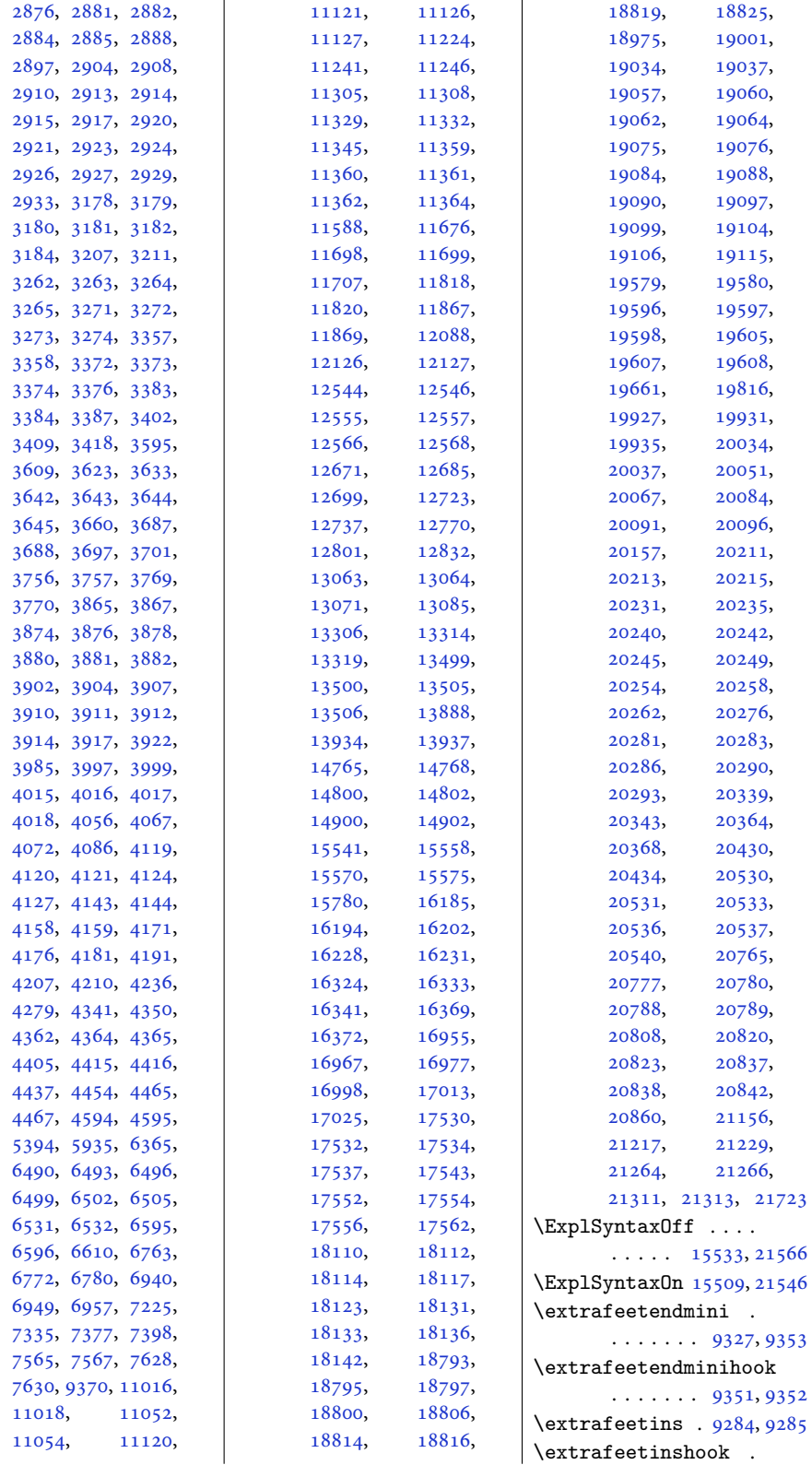

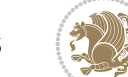

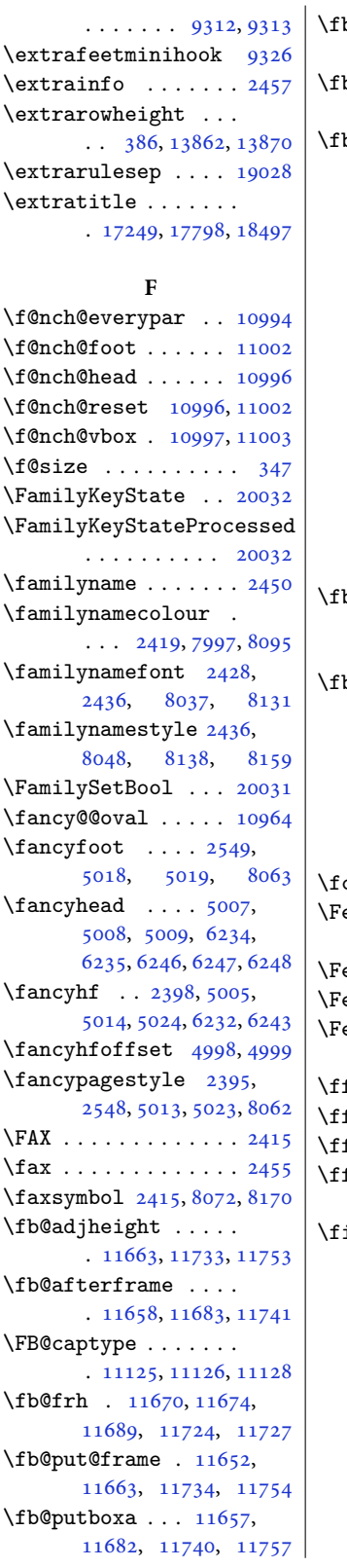

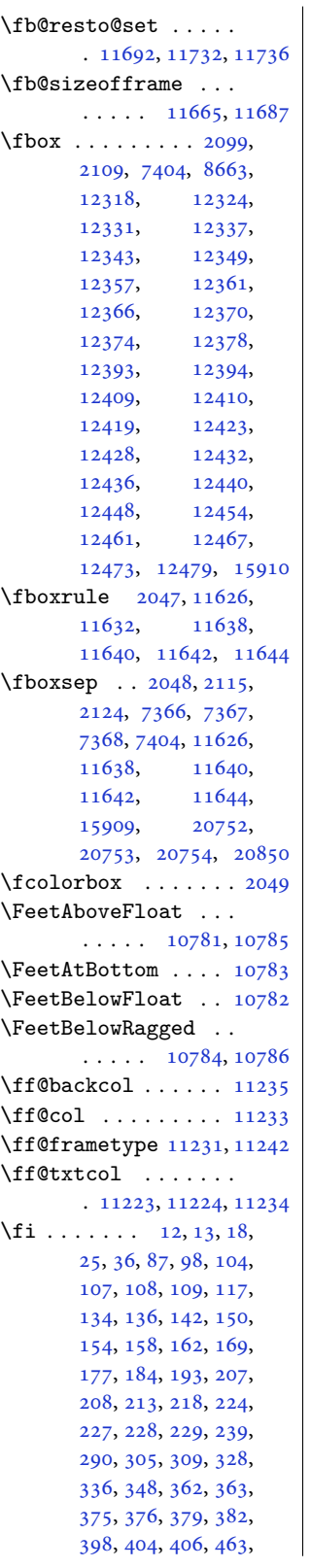

468, 506, 513, 521, 523, 530, 533, 534, 537, 556, 557, 563, 572, 595, 604, 611, 620, 624, 637, 640, , [642,](#page-13-6) [648,](#page-13-1) [649](#page-14-8), , [657,](#page-14-0) [665,](#page-14-1) [673](#page-14-2), , [682,](#page-14-11) [683,](#page-14-4) [690](#page-14-12), , [694,](#page-15-6) [699,](#page-15-2) [707](#page-15-7), , [756,](#page-16-1) [765,](#page-16-4) [773](#page-16-14), , [799,](#page-16-15) [814,](#page-16-6) [819](#page-16-7), , [860,](#page-16-16) [869,](#page-16-9) [875](#page-16-17), , [882,](#page-17-9) [885,](#page-17-10) [892](#page-17-1), , [896,](#page-17-3) [901,](#page-17-11) [909](#page-17-5), , [919,](#page-18-10) [926,](#page-18-11) [927](#page-18-12), , [951,](#page-19-1) [952,](#page-19-8) [953](#page-19-9), , 998, [1008](#page-20-3), 7, [10](#page-20-5)[25,](#page-20-10) [1049](#page-21-0), 1, [10](#page-21-2)[66,](#page-21-13) [1071](#page-21-4), 5, [11](#page-21-15)[12,](#page-21-16) [1121](#page-21-17), 5, [11](#page-22-4)[31,](#page-22-1) [1132](#page-22-5), 7, [114](#page-23-10)0, [1148](#page-23-11), , [1158](#page-23-13), [1165](#page-23-14), , [1174](#page-24-5), [1177](#page-24-6), , [1183](#page-25-10), [1196](#page-25-1), , [1200](#page-25-4), [1201](#page-25-5), , [1248](#page-25-11), [1258](#page-25-7), , [1275](#page-26-14), [1299](#page-26-15), , [1316](#page-26-2), [1321](#page-26-3), , [1360](#page-26-17), [1362](#page-26-8), , [1367](#page-26-0), [1368](#page-26-19), , [1387](#page-27-4), [1388](#page-27-5), , [1403](#page-28-10), [1417](#page-28-11), , [1426](#page-28-12), [1432](#page-29-6), , [1437](#page-29-3), [1442](#page-29-7), , [1450](#page-29-4), [1453](#page-30-0), , [1462](#page-30-8), [1471](#page-30-9), , [1484](#page-30-26), [1485](#page-30-27), , [1542](#page-31-4), [1548](#page-31-9), , [1598](#page-31-15), [1599](#page-31-16), , [1607](#page-31-18), [1619](#page-31-19), , [1626](#page-31-21), [1669](#page-31-22), , [1681](#page-32-3), [1687](#page-32-0), , [1705](#page-33-16), [1711](#page-33-17), , [1723](#page-34-7), [1737](#page-34-8), , [1751](#page-34-6), [1761](#page-34-9), , [1789](#page-34-11), [1794](#page-35-1), , [1803](#page-35-3), [1811](#page-35-4), , [1868](#page-36-1), [1883](#page-36-2), , [1891](#page-36-4), [1892](#page-36-5), , [1939](#page-37-2), [2150](#page-37-3), , [2162](#page-37-5), [2177](#page-37-6), , [2202](#page-38-3), [2203](#page-38-4), , [2261](#page-39-5), [2262](#page-39-6),

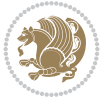

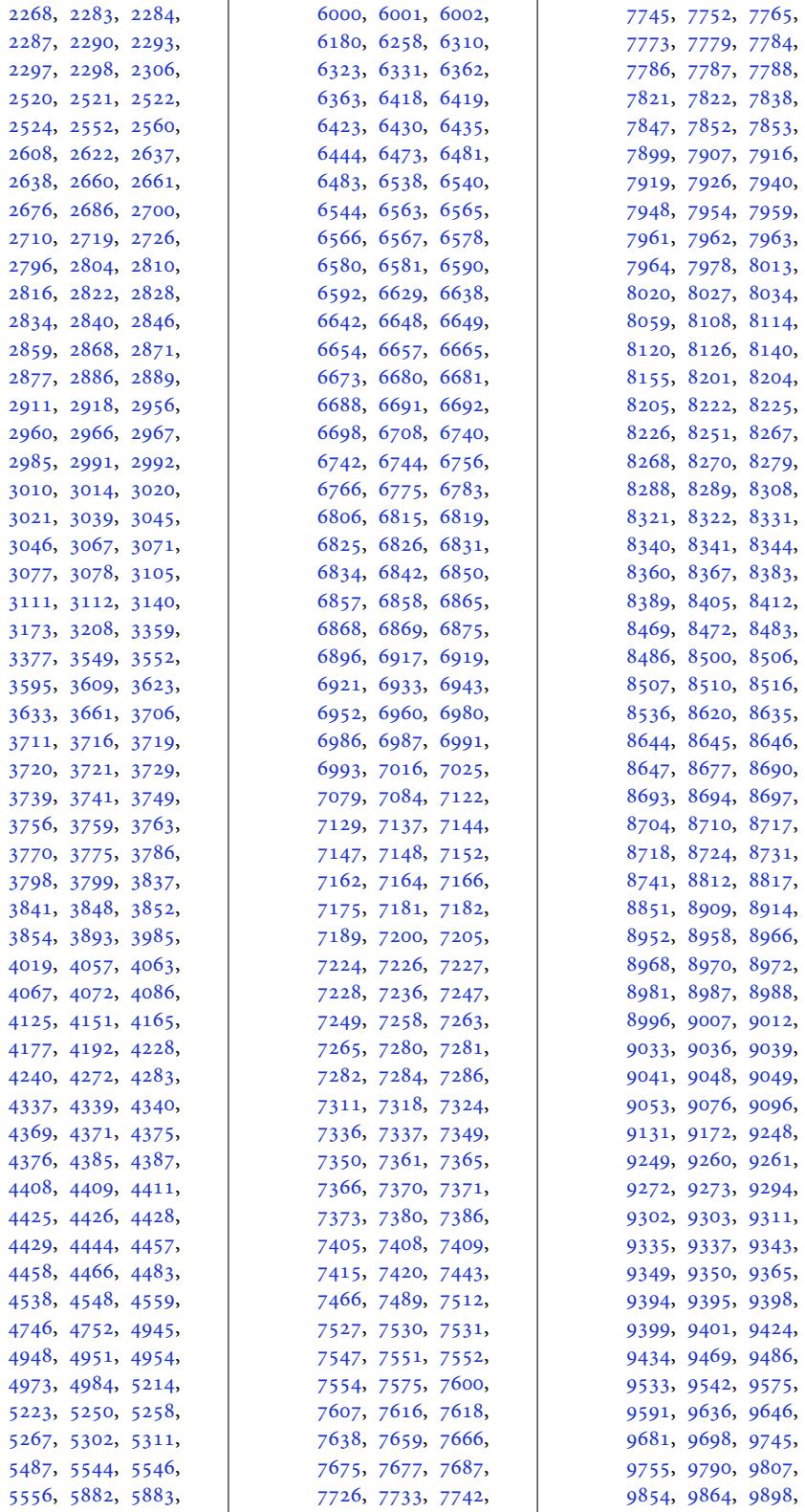

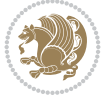

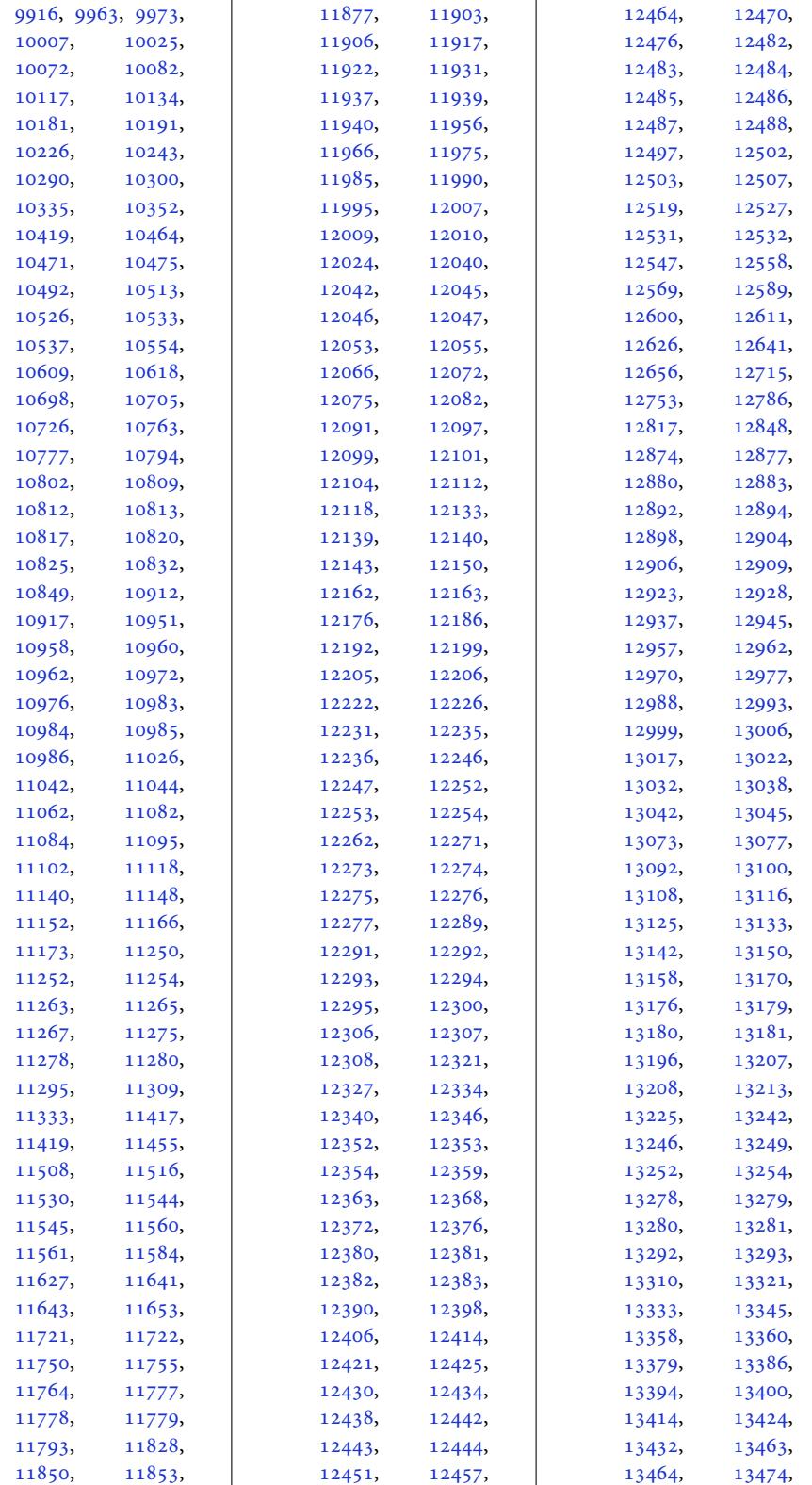

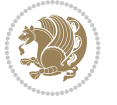

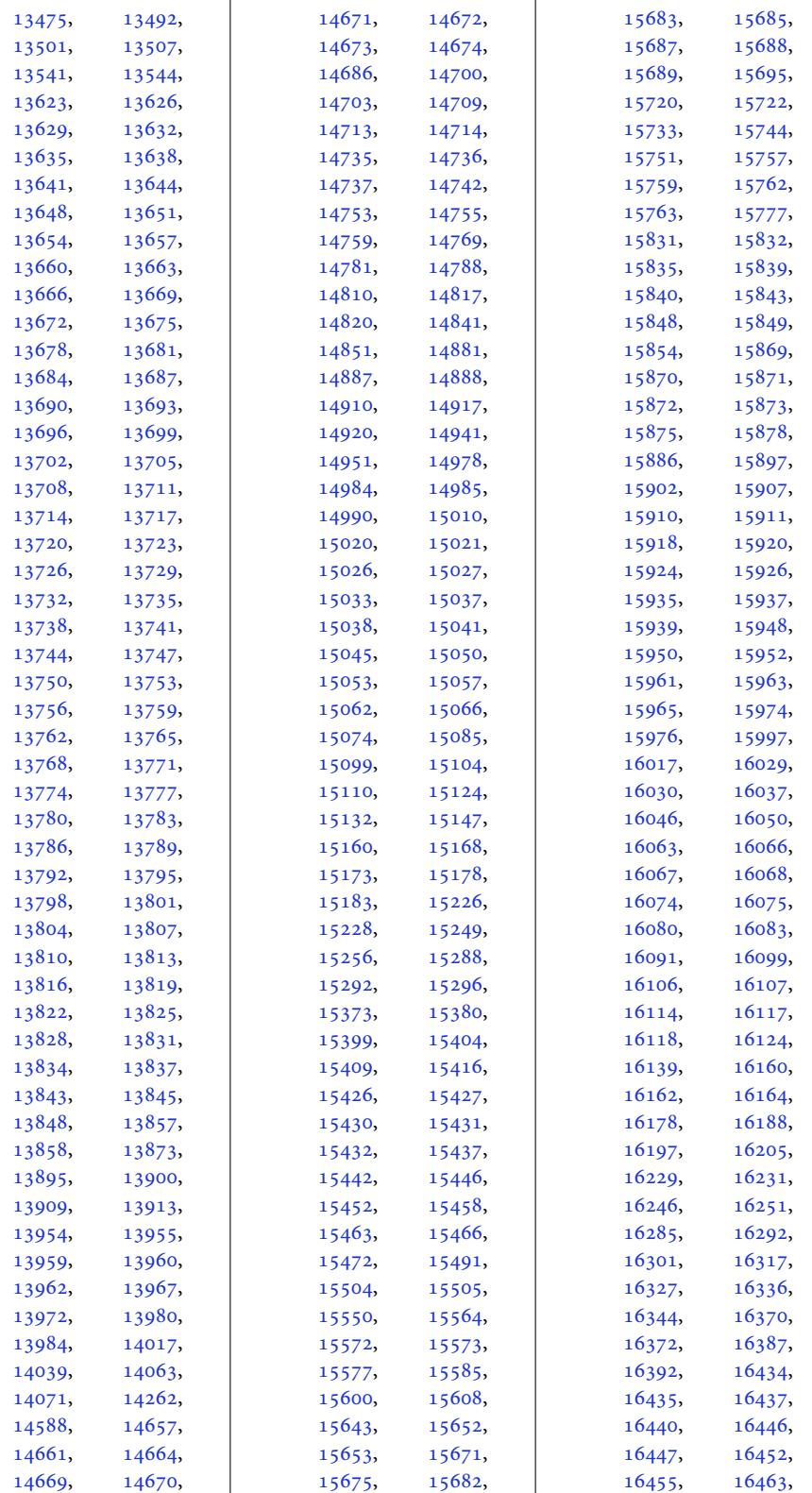

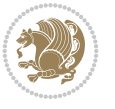

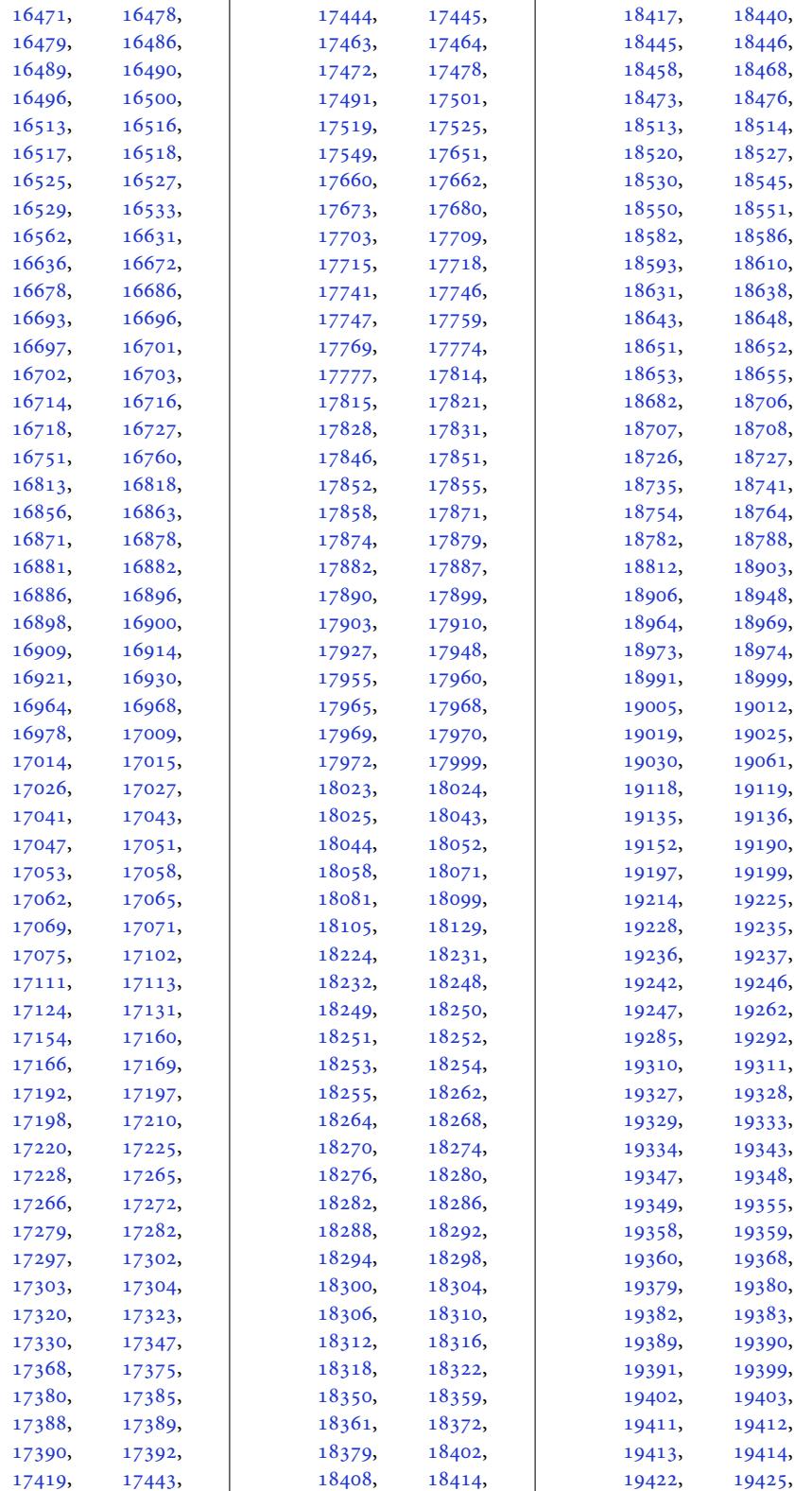

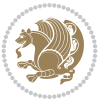

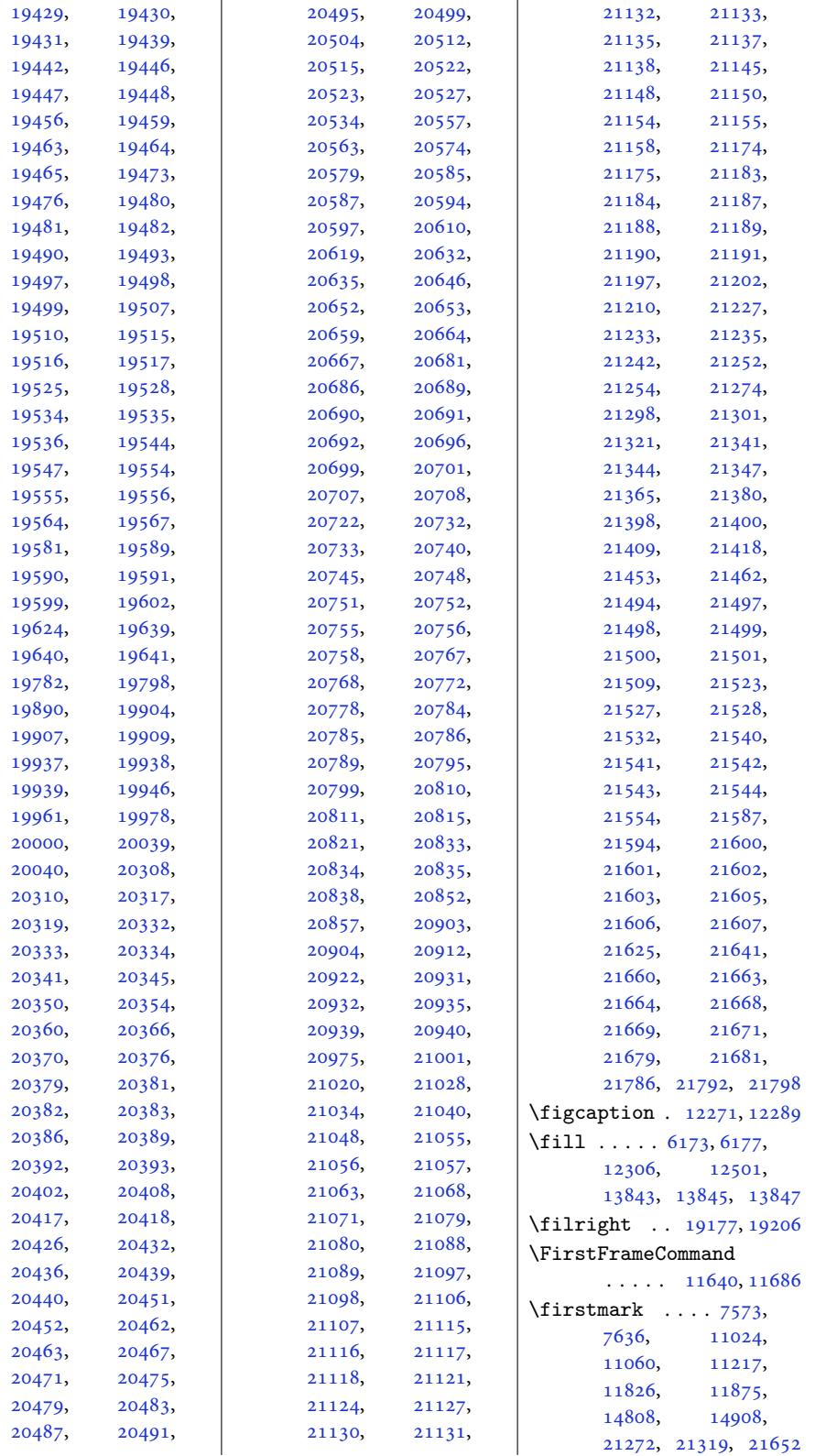

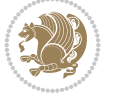

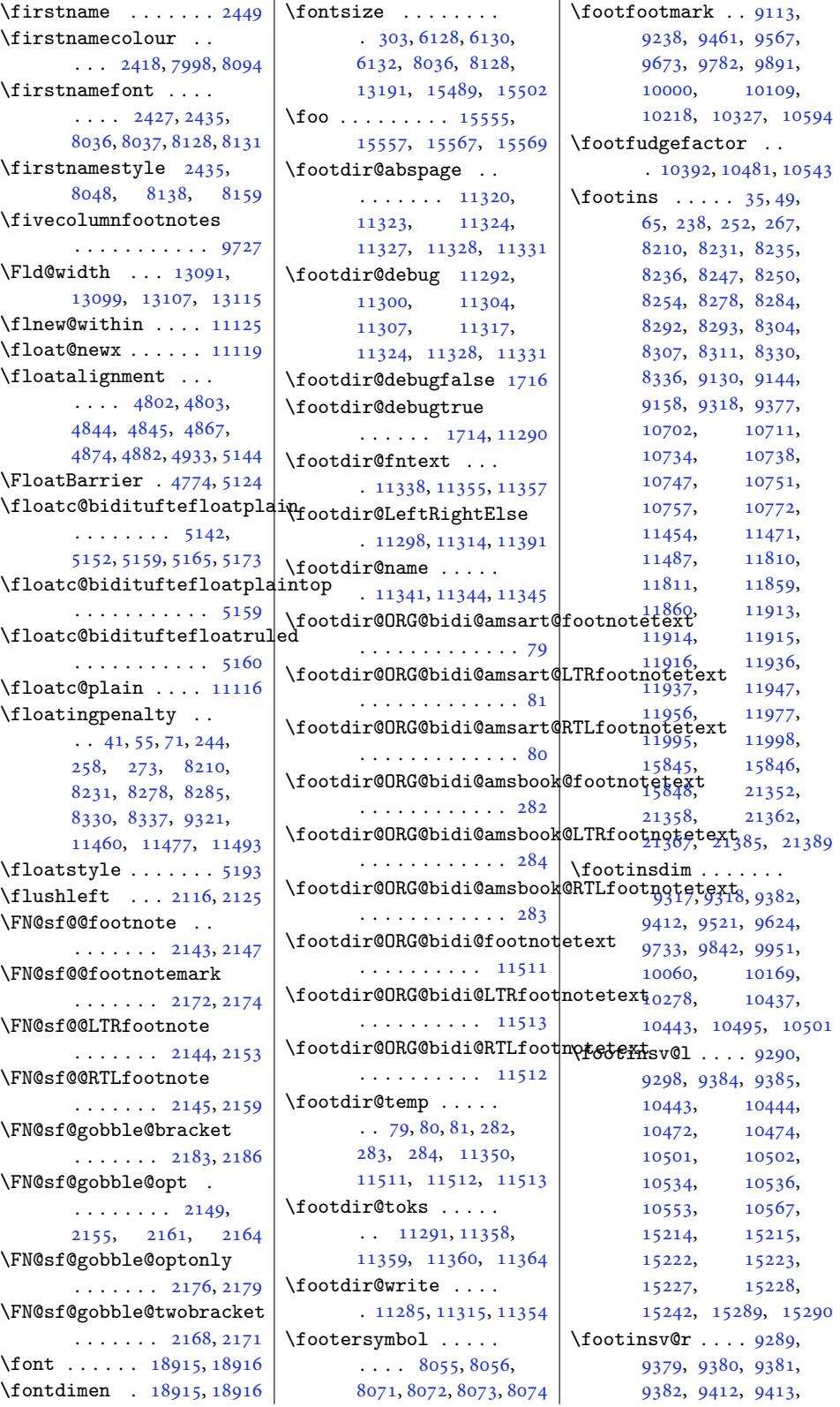

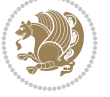

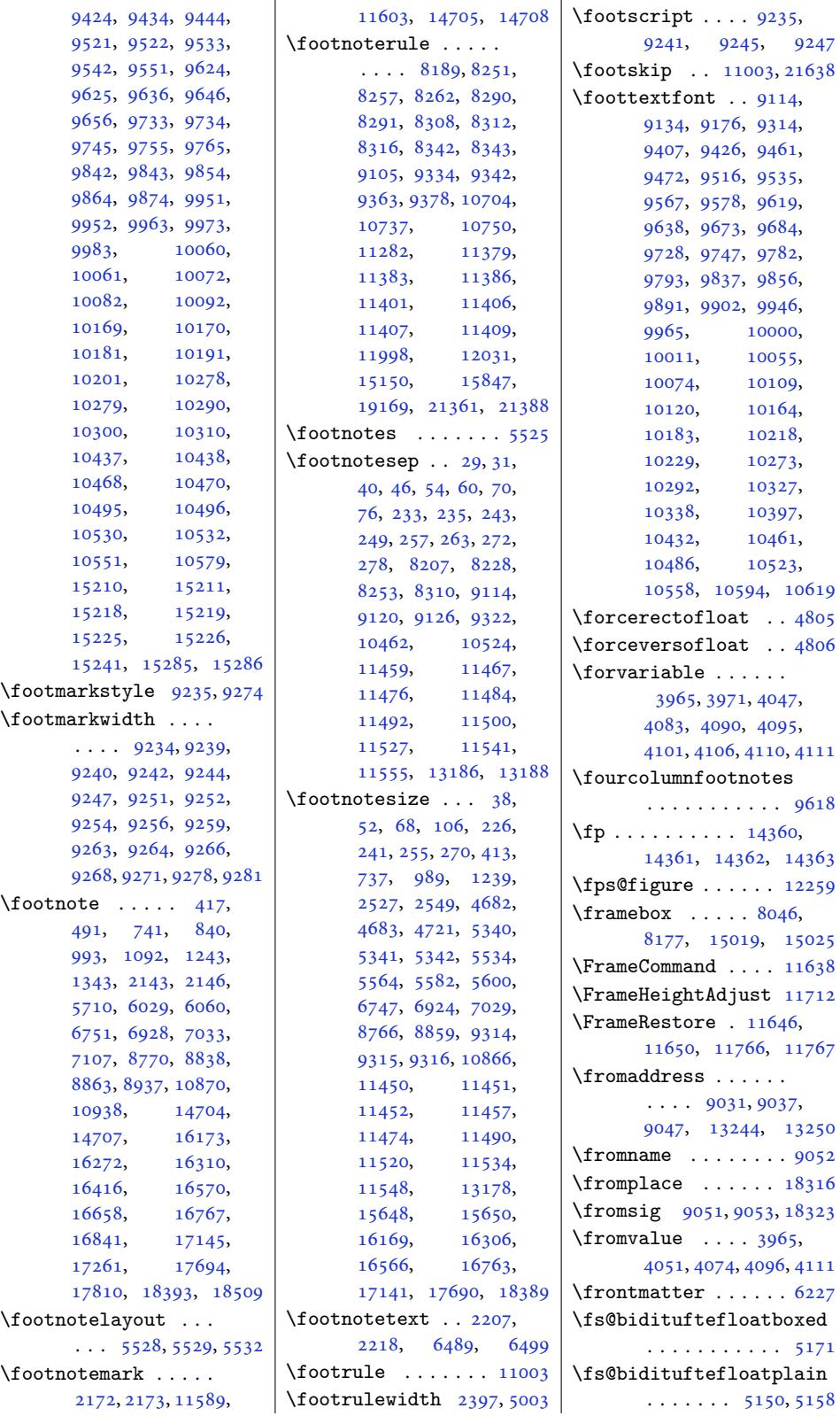

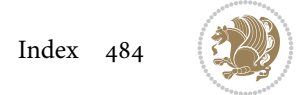

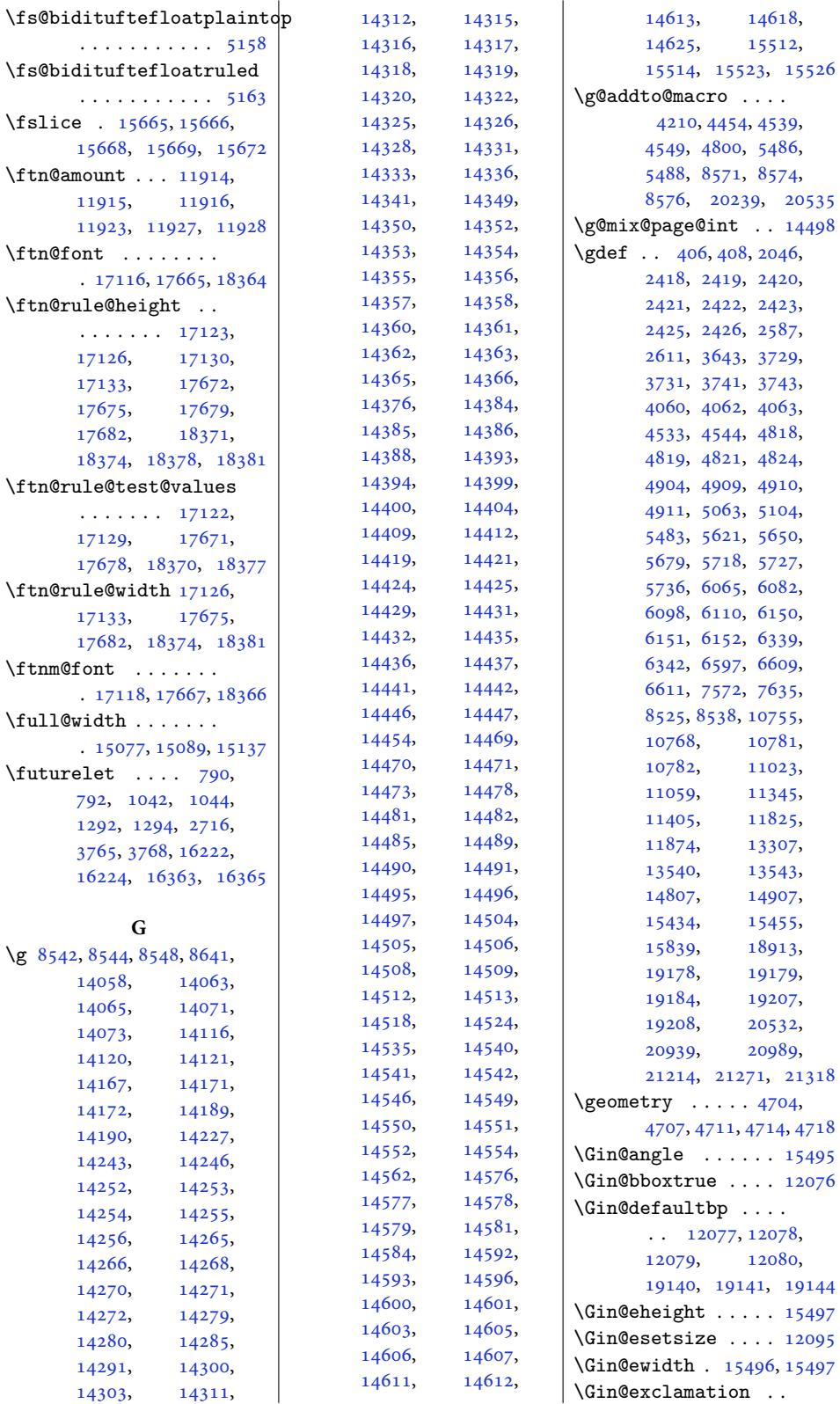

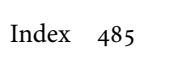

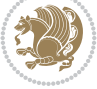

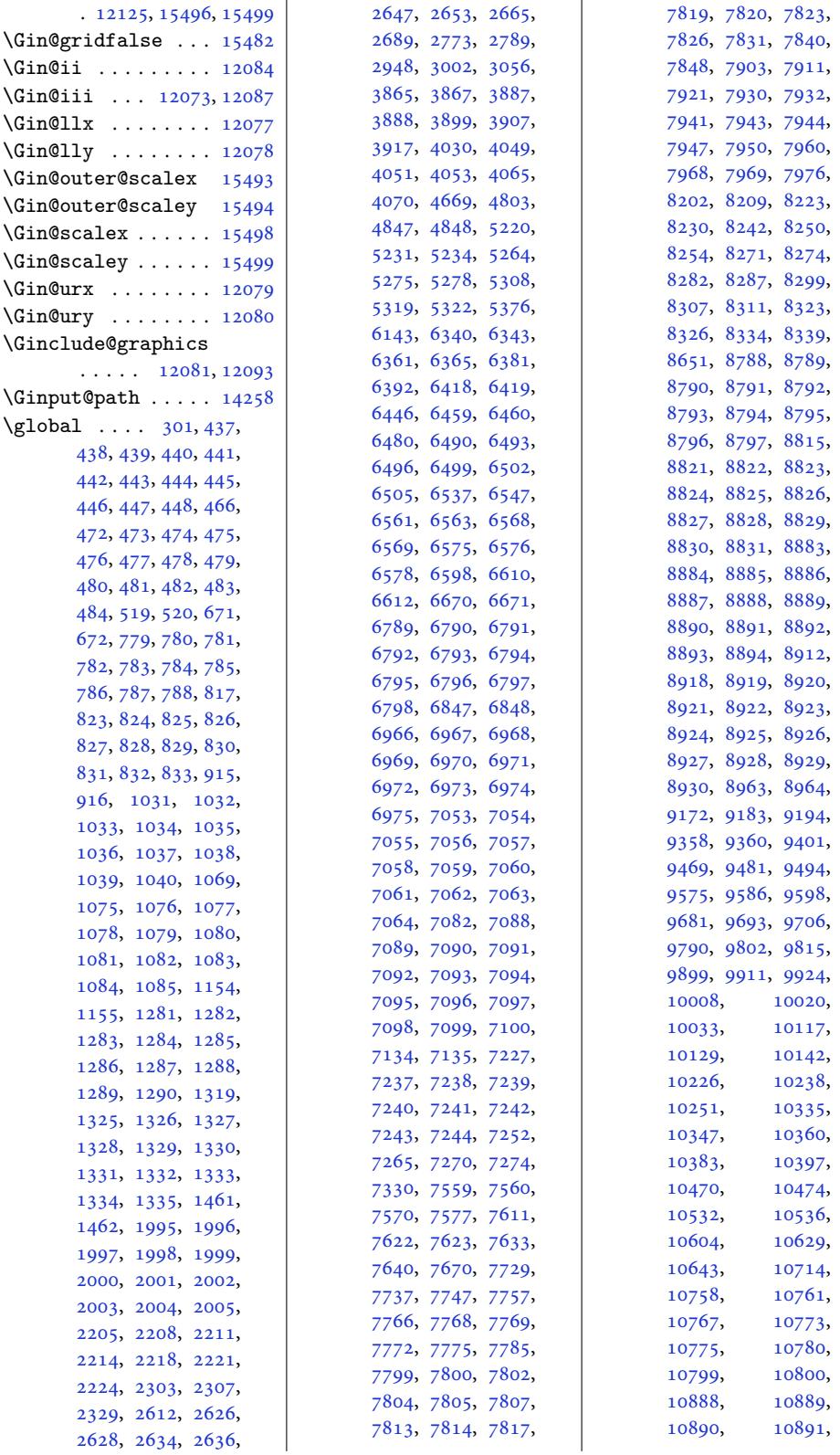

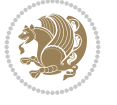

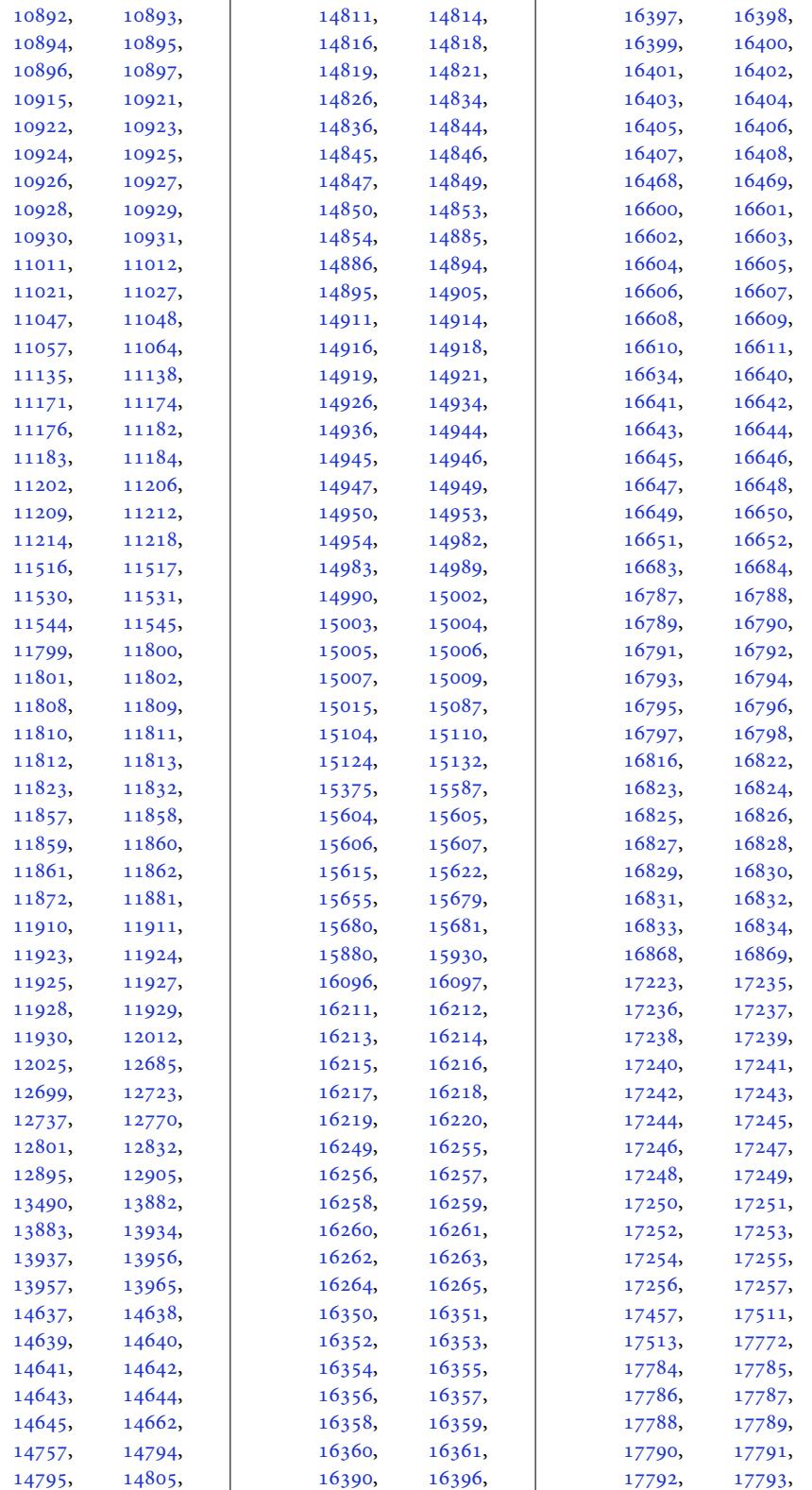

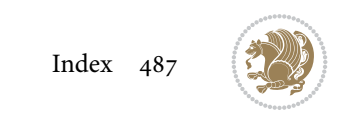

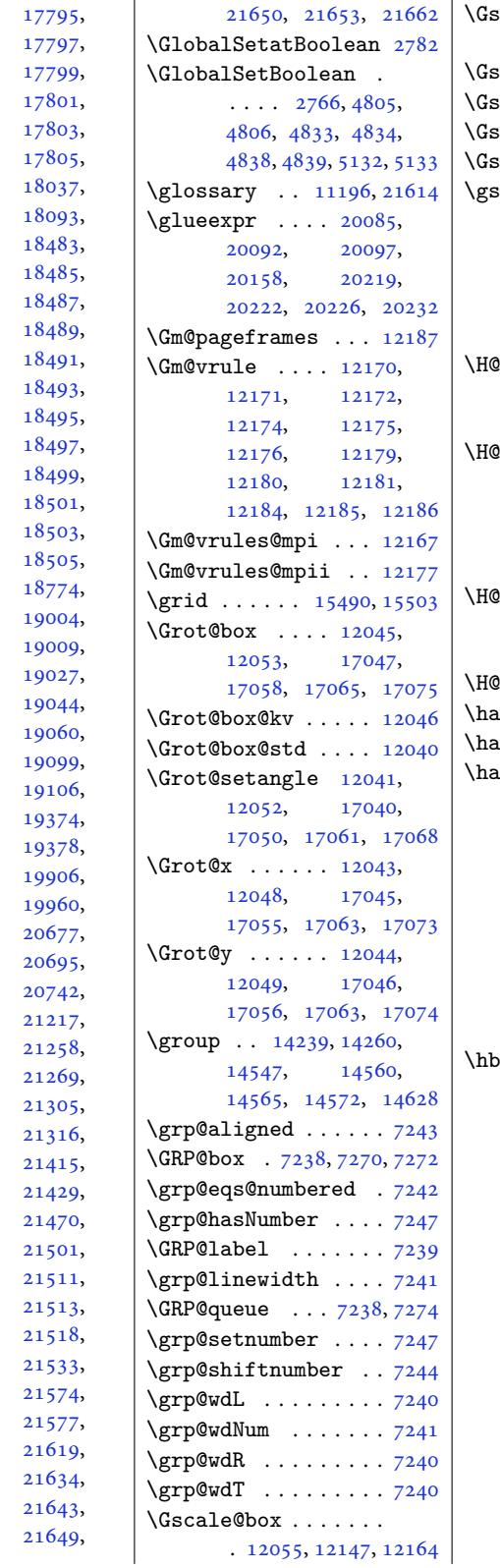

17794, 17796, 17798, 17799, 17800, 17802, 17803, [17804](#page-339-16), [17806](#page-339-18), [18091](#page-339-5), [18471](#page-339-21), [18484](#page-339-23), [18486](#page-339-25), [18488](#page-339-27), [18489](#page-343-12), [18490](#page-344-11), [18492](#page-351-15), [18493](#page-352-9), [18494](#page-352-10), [18496](#page-352-12), [18498](#page-352-14), [18499](#page-352-15), [18500](#page-352-16), [18502](#page-352-18), [18504](#page-352-20), [18720](#page-352-22), [18776](#page-352-23), [19008](#page-352-25), [19010](#page-352-27), [19039](#page-352-29), [19048](#page-356-14), [19097](#page-357-10), [19104](#page-362-0), [19373](#page-362-18), [19377](#page-362-20), [19905](#page-363-18), [19956](#page-363-15), [20529](#page-364-23), [20685](#page-369-16), [20698](#page-369-18), [21000](#page-379-16), [21228](#page-380-3), [21259](#page-390-19), [21276](#page-393-15), [21306](#page-394-20), [21323](#page-399-11), [21426](#page-404-18), [21459](#page-404-20), [21473](#page-405-9), [21510](#page-405-11), [21512](#page-405-13), [21515](#page-407-11), [21519](#page-408-6), [21538](#page-408-8), [21575](#page-409-19), [21586](#page-409-21), [21631](#page-409-23), [21636](#page-409-25), [21647](#page-409-27),  $\overline{a}$ 

```
\texttt{scale@div} \dots \dots. 12146, 12153, 12156
cale@end . 12059, 12105
\text{scale@start} 12059, 12105
\text{scale@x} . . 12057, 12103
. .12057,12103
 \ldots \ldots4667, 4820, 4912,
    5374, 5623, 5625,
    5652, 5654, 5681, 5683
```
## **H**

. . defo[ot](#page-104-5)[note](#page-91-4)[mark](#page-94-20)  $\ldots$  [12](#page-109-7)[576,](#page-109-4) [1](#page-110-6)[2665](#page-109-5), [1285](#page-109-6)8, 12872, 1[2889](#page-110-7) Ofootnotetext ..  $\ldots$  9084, 12535, 12546, 12615, 1266[2,](#page-240-21) [12776](#page-242-6), [12859,](#page-245-6) [12875,](#page-246-12) [12889](#page-246-13) \H@@mpfootnotetext  $\ldots$  [9090,](#page-175-6) [12544](#page-241-8), [12578,](#page-240-12) 125[82,](#page-244-8) 12666  $\text{defstepcounter}$  $\text{defstepcounter}$  $\text{defstepcounter}$  $\text{defstepcounter}$  [13065](#page-246-13)  $\lim_{x \to 0} \ldots$  . 6380, 13885  $\text{ungafter} \quad . \quad 7420, 14730$  $\text{ungafter} \quad . \quad 7420, 14730$  $\text{ungafter} \quad . \quad 7420, 14730$  $\text{angular} \dots 107$ , 108, 109, 2[27,](#page-249-9) 228, 229, 6[47,](#page-265-14) 874, 1130, [60](#page-123-9)00, 6001, 6002, [66](#page-143-10)[47,](#page-281-11) 6824, [7324](#page-6-8), [7420](#page-6-6), [131](#page-6-7)79, 1[3180](#page-8-8), [131](#page-8-9)81, 1[4723](#page-16-19), [147](#page-20-12)29[,](#page-25-13) [16073](#page-116-2), [1644](#page-116-3)5, [211](#page-116-4)35, 21681  $\sqrt{0}$ xt $\sqrt{0}$ . [. . .](#page-141-3) . . [456](#page-143-10), [516,](#page-251-6) 535, 668, [695](#page-251-7), [897,](#page-251-8) 912, [1059](#page-281-12), [1151,](#page-281-13) 1179, [1989](#page-307-18), [6668,](#page-314-17) 6[693,](#page-402-14) 68[45,](#page-412-9) 6870, 7072, [7132](#page-12-19), [714](#page-14-14)9, [74](#page-14-15)[10,](#page-16-20) [7579](#page-17-12), [758](#page-21-19)4, [758](#page-21-20)8, [7642](#page-24-20), [7643](#page-25-14), [7649](#page-26-20), [7707](#page-41-22), [7711](#page-129-16), [7714](#page-129-17), [7719](#page-132-19), [7724](#page-132-20), [7884](#page-136-21), [7888](#page-137-24), [7890](#page-138-11), [7894](#page-143-11), [7898](#page-146-13), [8695](#page-146-14), [8707](#page-146-15), [8805](#page-147-13), [8902](#page-147-14), [8961](#page-148-5), [9240](#page-149-7), [9247](#page-149-8), [9252](#page-149-9), [9259](#page-149-10), [9264](#page-149-11), [9271,](#page-152-8) [10797](#page-152-9), [1081](#page-152-10)4, [10905](#page-152-12), [1106](#page-167-10)6, [11067](#page-169-15),

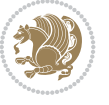

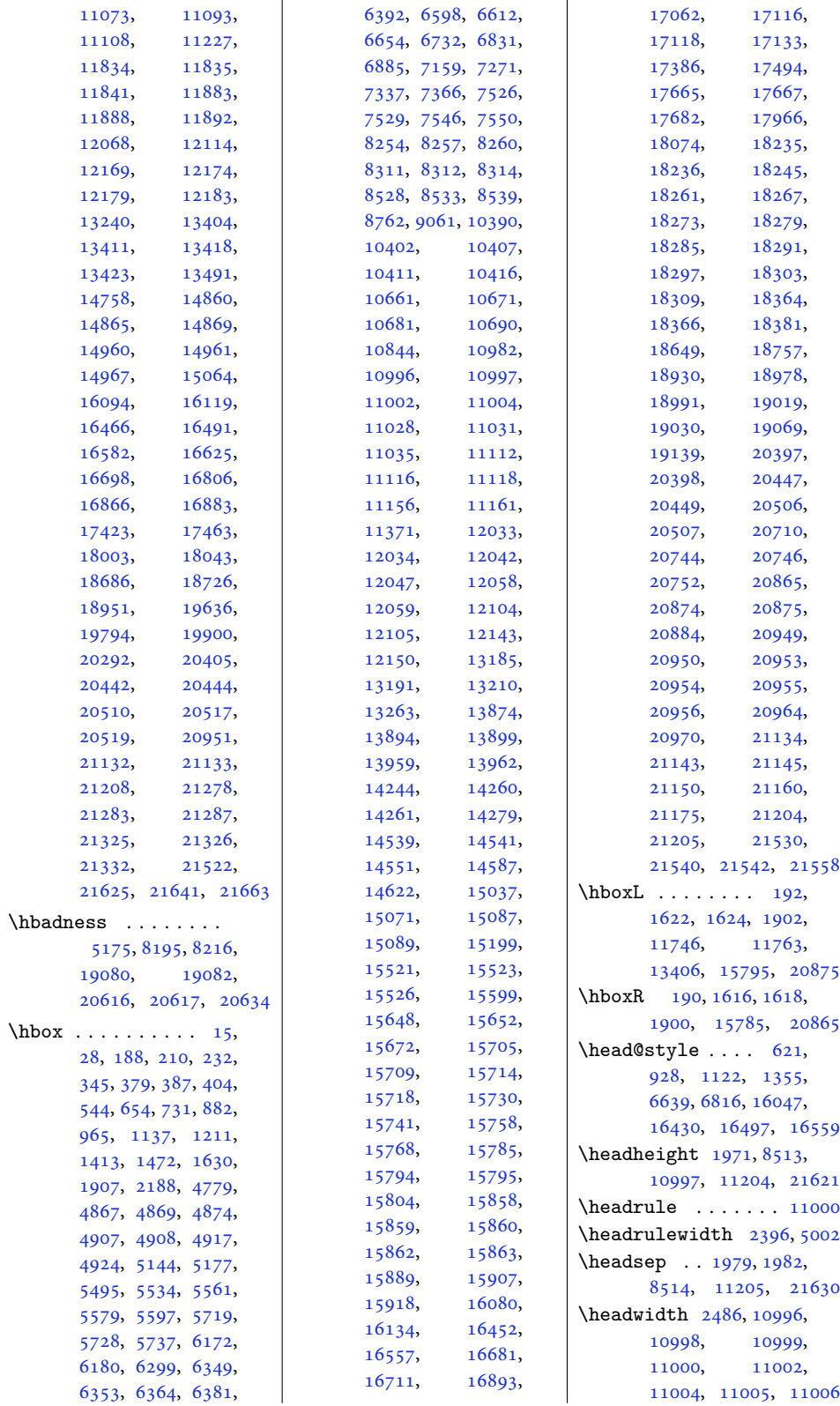

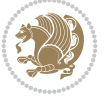

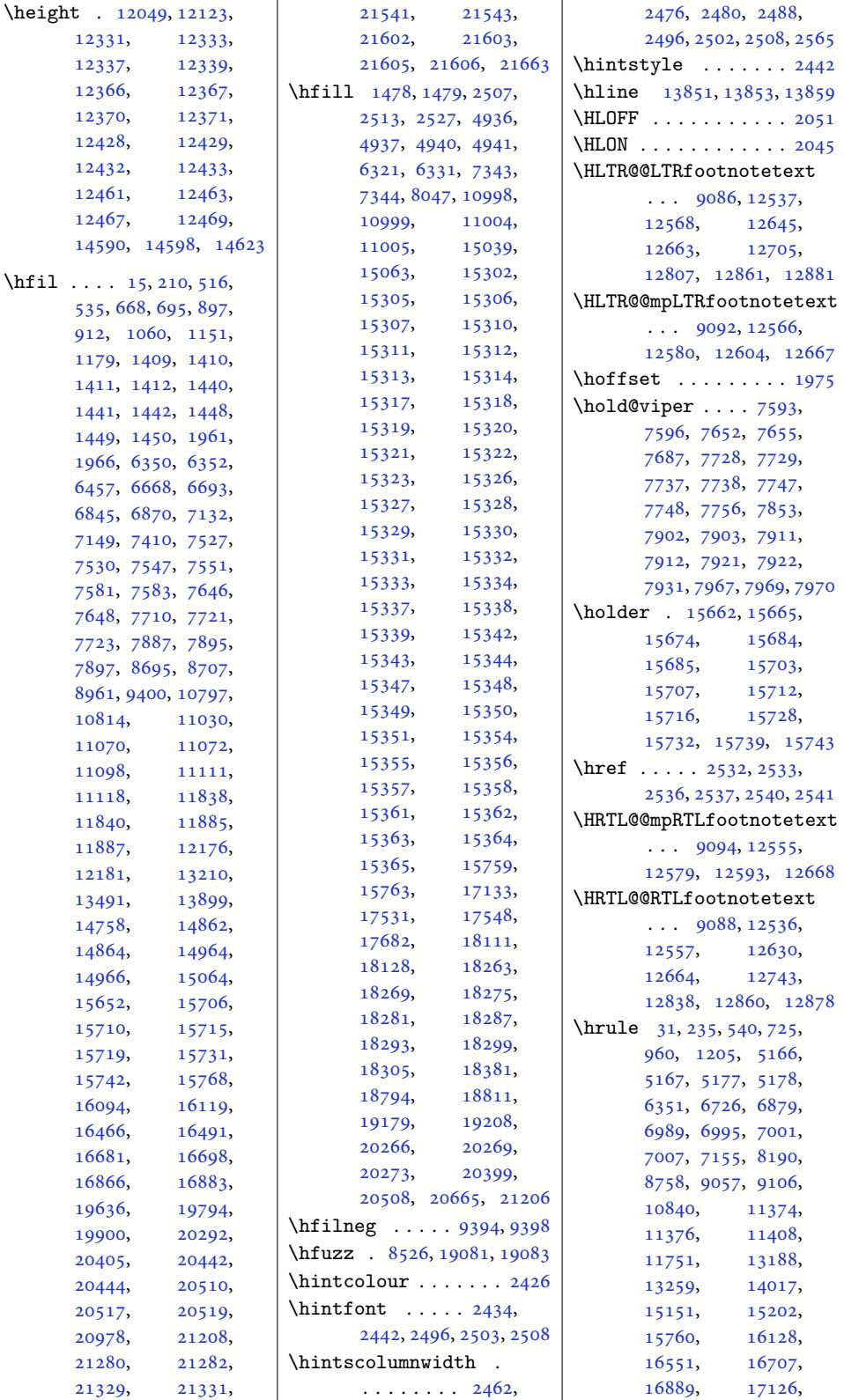

Inde[x 490](#page-301-27)

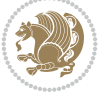

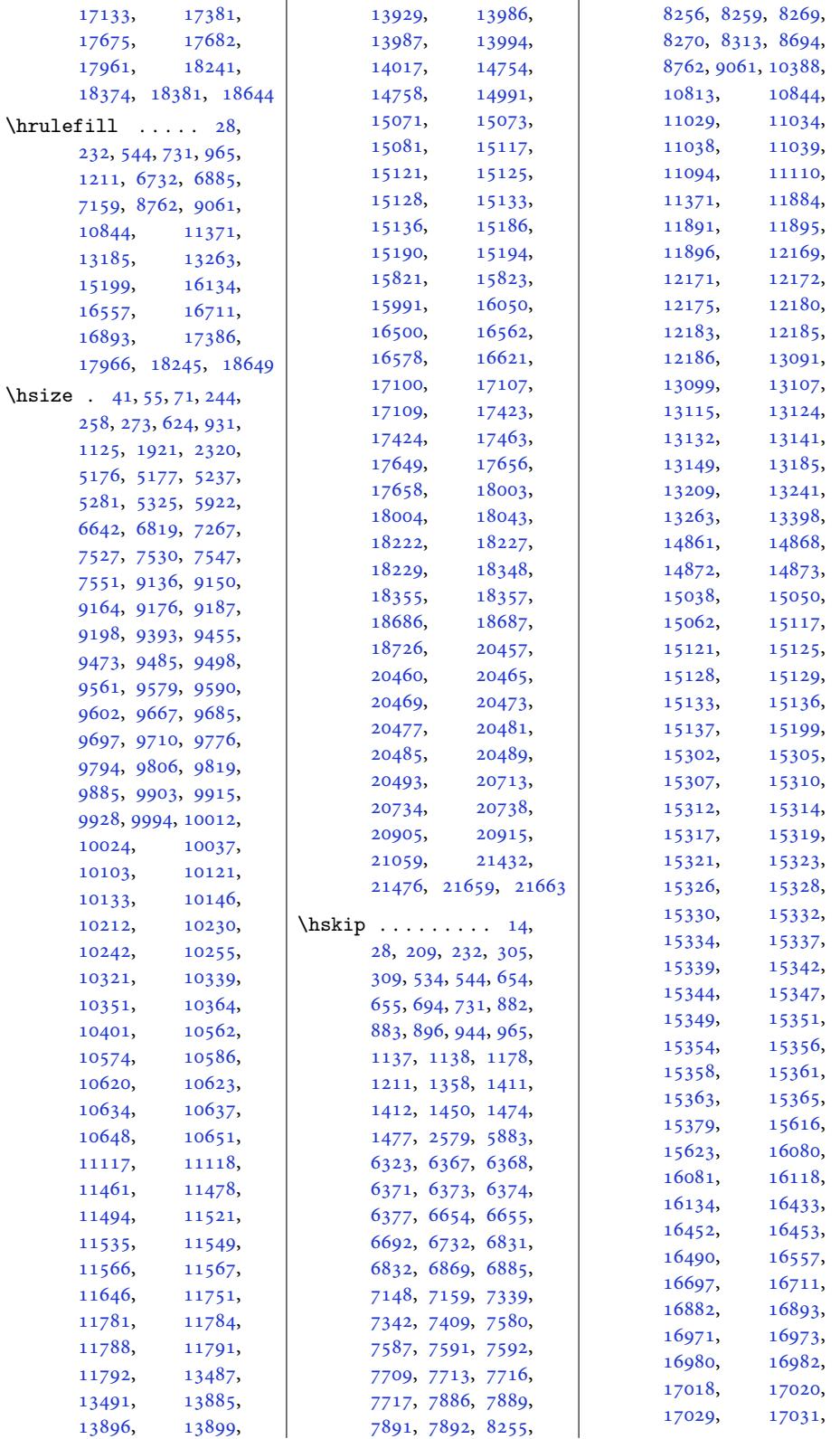

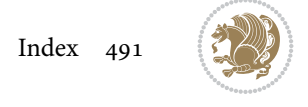

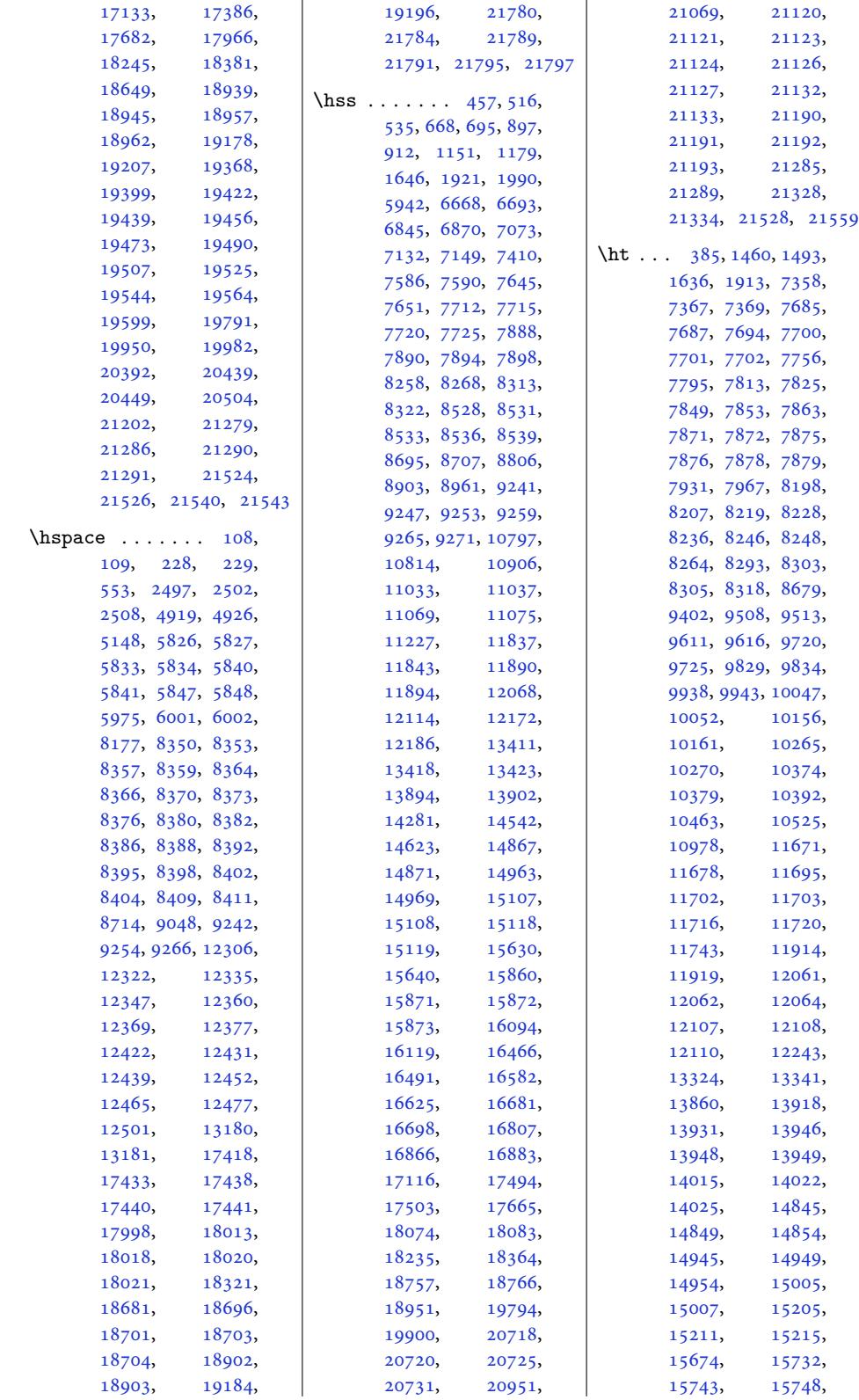

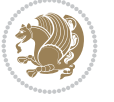

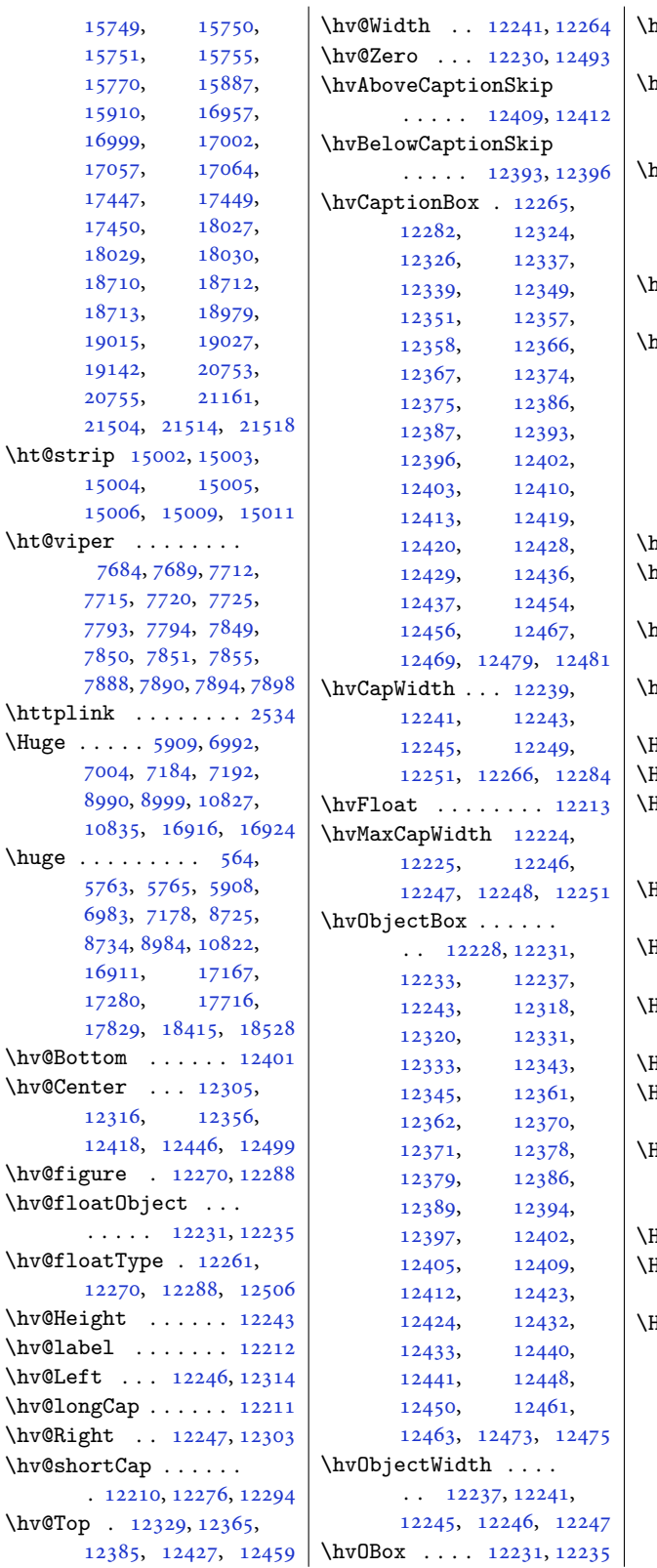

hvSet@capAngle ...  $\ldots$  . 12264, 12283 nvSet@capPos . . . . .  $\ldots$  12246, 12247, 12314, 12385, 12401  $uvSet@capVPos$  [123](#page-234-18)[16,](#page-235-36) 12329, 12356, 12365, [12418](#page-234-9), 12427, [1](#page-234-8)[2446,](#page-237-46) [12459](#page-237-34) nvSet[@capWi](#page-235-31)dth [12241](#page-235-29), 12243, 12248, 12249  $\texttt{nvSet@floatCapSep}$  $\texttt{nvSet@floatCapSep}$  $\texttt{nvSet@floatCapSep}$  $\texttt{nvSet@floatCapSep}$  $\texttt{nvSet@floatCapSep}$ [. . . .](#page-236-49) . . . [12322](#page-237-35), [12335,](#page-237-47) [12](#page-238-35)3[47,](#page-238-40) 12360, [12369](#page-234-17), [12377,](#page-234-15) [12](#page-234-28)4[22,](#page-234-23) 12431, [12439](#page-235-27), 12452, 12465, 12477 nvSet[@float](#page-236-39)Pos [. .](#page-236-40) 12259  $\texttt{nvSet@objectAngle}$  $\texttt{nvSet@objectAngle}$  $\texttt{nvSet@objectAngle}$  $\texttt{nvSet@objectAngle}$  $\texttt{nvSet@objectAngle}$ [. . . .](#page-236-43) . 12[230,](#page-237-32) 12234  $uvSet@objectPos$  $uvSet@objectPos$  $uvSet@objectPos$  . . . 12303, [12305](#page-238-33), [12499](#page-238-34)  $nvSet@rotAngle ...$ . 12224, [12493,](#page-234-19) 12496 Hy@Acrobatmenu . . [13010](#page-234-32)  $\texttt{Iy@backout} \ \ldots \ \ldots \ \ 13037$  $\texttt{Iy@backout} \ \ldots \ \ldots \ \ 13037$  $\texttt{Iy@backout} \ \ldots \ \ldots \ \ 13037$  $\texttt{Iy@backout} \ \ldots \ \ldots \ \ 13037$ ly@Begi[nAnno](#page-235-32)t ....  $\ldots$  12893, 12913, 1[2950,](#page-234-26) [12982,](#page-239-26) [13011](#page-239-27) \Hy@bidipoem@footno[tetex](#page-248-11)t  $\ldots$  12766, [12775](#page-249-10) \Hy@bidipo[em@LT](#page-246-17)[Rfootn](#page-246-18)otetext  $\cdots$  . 12797, 12806 \Hy@bi[dipoem](#page-247-10)[@RTLfo](#page-248-12)o[tnote](#page-248-13)text  $\ldots$  . [12828,](#page-244-10) 12837 Hy@CleanupFile . . [12915](#page-244-11) Hy@colorlink . 12943, 12975, [13004,](#page-244-12) [13030](#page-244-13) Hy@EndAnnot [. . . .](#page-245-11) . .  $\ldots$  12900, 129[46,](#page-245-12) 12978, 130[07,](#page-247-11) [13033](#page-246-19) \Hy@endcolorlink . 12902 \Hy@fo[otnote](#page-248-14)[@curre](#page-248-15)n[tHlab](#page-249-11)el . 12622, 12637, 12652 \Hy@footno[te@cu](#page-246-20)[r](#page-248-17)[rent](#page-247-12)[Href](#page-249-12) [. . . .](#page-248-16) . . . 12584, 12587, 125[95,](#page-246-21) 12598, 12606, 1[2609,](#page-241-13) [126](#page-241-14)[17,](#page-242-13) 12620, 12623, 12632, [12635](#page-240-26), [12638,](#page-240-27) [12647](#page-241-15), [12650,](#page-241-16) [12653](#page-241-17),

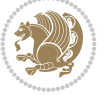

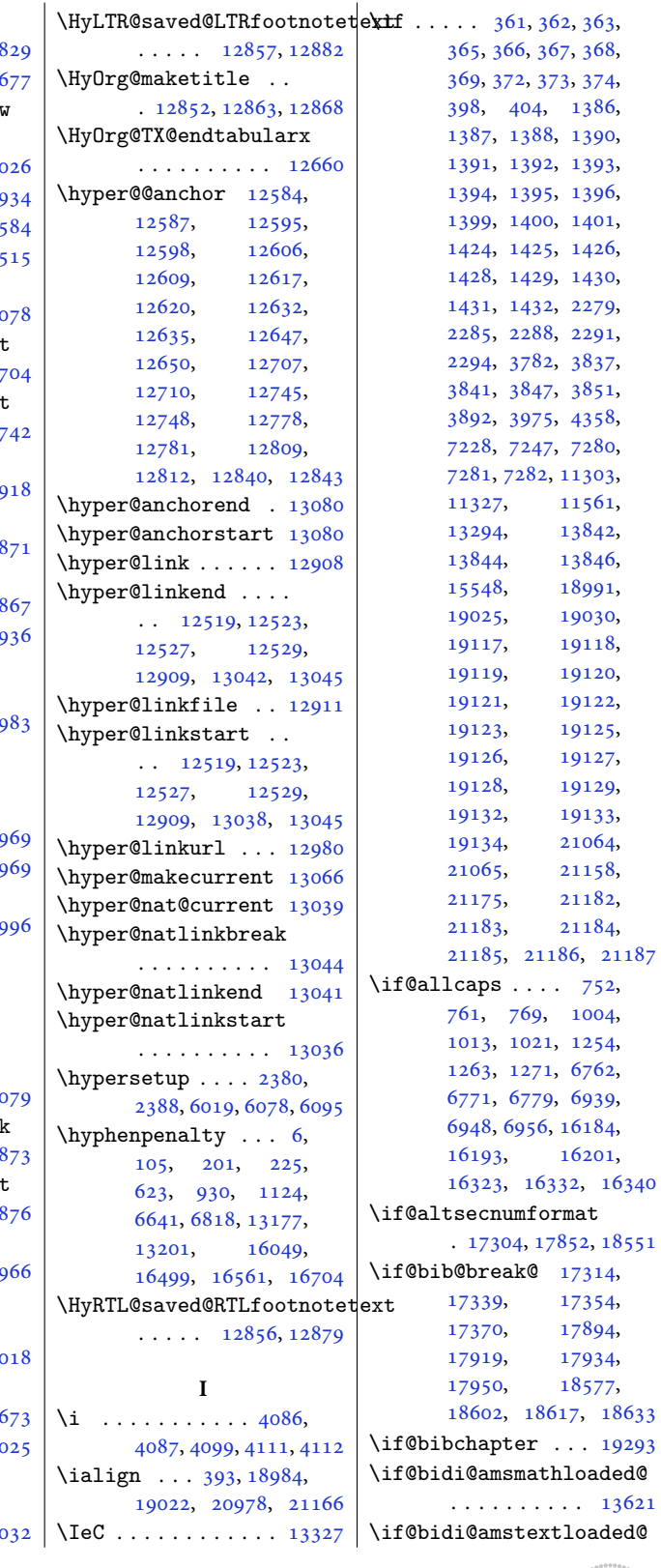

12696, 12734, 12767, 12798, 128 \Hy@gtemp . . 12672, 126 \Hy@href@nextactionraw [. . . .](#page-242-14) . . . [12939](#page-243-10), [12971](#page-244-14), [13000](#page-244-15), 130 \Hy@href@page [. . . .](#page-242-15) 129  $\H{HyQlinkcounter 8579, 89}$ \Hy@linktoc [. . .](#page-247-13) . . . 125 \Hy@LT[@curr](#page-248-18)e[ntHref](#page-248-19)  $\cdots$  . 13067, 130 \Hy@LT@LTRfootn[otete](#page-165-15)xt  $\ldots$  . 12695, 127 \Hy@LT@RTLfootnotetext  $\cdots$  [12733](#page-249-14), 127 \Hy@MakeRemoteAction  $\ldots \ldots \ldots 129$ \Hy@maketitle@end .  $. 12864, 12869, 1287$  $. 12864, 12869, 1287$  $. 12864, 12869, 1287$ \Hy@maketitle@optarg  $\ldots$  . 12862, 128  $\H{HyQpstringD 12917, 129}$ \Hy@pstr[ingde](#page-246-22)f [. . .](#page-246-23) .  $\ldots$  12916, 129[17,](#page-246-24) 12951, [12952,](#page-246-25) 129 \Hy@pstringF . [. . . .](#page-247-16) .  $\ldots$  12914, 129[15,](#page-247-17) 12916, [12931](#page-247-16), [12951](#page-247-19), [12](#page-247-18)[964](#page-247-20), 129 \Hy@pstringP 12952, 129 \Hy@pstrin[gURI](#page-246-27) [. . . .](#page-246-19)  $\cdots$  . 12983, 129 \Hy@ra[isedl](#page-247-19)ink [12](#page-247-22)[58](#page-247-21)[6,](#page-247-23) 12597, [126](#page-247-20)[08,](#page-247-23) 12619, 12634, 12649, 12709, 12747, [12](#page-248-20)[78](#page-240-28)[0,](#page-248-21) 12811, 12842, 130 \Hy@sa[ved@f](#page-241-22)ootn[otemar](#page-241-23)k  $\ldots$  . 12854, 128 \Hy@sa[ved@f](#page-243-15)ootn[otetex](#page-244-16)t  $\ldots$  . [12855](#page-245-15), 128 \Hy@SetNewWindow . .  $\cdots$  . [12938](#page-245-16), 129 \Hy@setpdfborder . . . . . . . . . 12924, 12958, [12989,](#page-245-17) 130 \Hy@tabularx@hook .  $\ldots$  . [12661](#page-247-24), 126 \Hy@temp@menu 13[012,](#page-247-26) 130 \Hy@xs[pace@](#page-247-27)end [. .](#page-248-22) . [.](#page-248-23)  $\ldots$  12909, 12945,

12977, [13006,](#page-242-19) 130

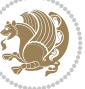

\if@bidi@draftwa[terma](#page-66-1)rklqaded@ .......... [13703](#page-267-3) \if@bidi@list@minipage@parbbf@bidi@quotchaploaded@ \if@bidi@list@m[in](#page-401-22)[ipag](#page-34-17)e@parbbfx@bbidt@sstabularloaded@ \if@bidi@longtableloaded@ . . . . . . . . . . 13784 \if@bidi@mdf@RTL ..  $\cdots$  . 13977, 13984 \if@bidi@mdframedloaded@ . . . . . . . . . . [13700](#page-263-8) \if@bidi@midfloatloaded@ \if@bidi@minitocloaded@ . . . . . . . . . . [13796](#page-261-16) \if@bidi@multicolloaded@ . . . . . . . . . . [13790](#page-261-17) \if@bidi@multienumloaded@ . . . . . . . . . . [13793](#page-263-12) \if@bidi@natbibloaded@ . . . . . . . . . . [13799](#page-263-10) \if@bidi@newfloatloaded@ . . . . . . . . . . [13802](#page-263-11) \if@bidi@ntheoremloaded@ . . . . . . . . . . [13706](#page-263-13) \if@bidi@overpicloaded@ . . . . . . . . . . [13724](#page-263-14) \if@bidi@patchable  $\ldots \ldots$  3280, [3281](#page-262-0) \if@bidi@pdfencrypt  $\cdots$  . . . . 1570, [1804](#page-262-6) \if@bidi@pdfm@mark  $\ldots \ldots 1573$  $\ldots \ldots 1573$  $\ldots \ldots 1573$ 1816, 1872, [1936](#page-65-10) \if@bidi@pdfpag[esloa](#page-33-19)[ded@](#page-38-7) . . . . . . . . . . 13727 \if@bidi@perpage[@foot](#page-33-20)note  $\ldots \ldots \ldots 1565, 1791$  $\ldots \ldots \ldots 1565, 1791$ \if@bidi@pgfl[oade](#page-39-10)d@ . . . . . . . . . . [13745](#page-262-7) \if@bidi@picinparloaded@ . . . . . . . . . . 1[3748](#page-37-7) \if@bidi@polygl[ossia](#page-33-21)loaded@ . . . . . . . . . . [13832](#page-262-13) \if@bidi@pstricksloaded@ . . . . . . . . . . [13742](#page-262-14) . . . . . . . . . . [13751](#page-264-6) \if@bidi@rotatingloaded@ . . . . . . . . . . [13808](#page-262-12) \if@bidi@soulloaded@ . . . . . . . . . . [13769](#page-262-15) . . . . . . . . . . [13766](#page-263-16) \if@bidi@subfigloaded@ . . . . . . . . . . [13772](#page-263-3) \if@bidi@subfigureloaded@ . . . . . . . . . . [13775](#page-263-2)

\if@bidi@defprimitive . . . . . . . . . . . 2906 \if@bidi@defprotected  $\cdots \cdots \cdots$  3320, 3416, 3417, 3468 \if@bidi@diagboxload[ed@](#page-58-34) . . . . . . . . . . 13658 [. . .](#page-68-5) . .. [. . .](#page-68-6) . 1[3718](#page-69-0) \if@bidi@empheqloaded@ . . . . . . . . . . [13721](#page-261-2) \if@bidi@fancyboxloaded@ . . . . . . . . . . [13712](#page-262-4) \if@bidi@fancyhdrloaded@ . . . . . . . . . . [13715](#page-262-5) \if@bidi@fancyvrbloaded@ . . . . . . . . . . [13835](#page-262-2) \if@bidi@floatloaded@ . . . . . . . . . . [13667](#page-262-3) \if@bidi@floatrowloaded@ . . . . . . . . . . [13670](#page-264-7) \if@bidi@flowframloaded@ . . . . . . . . . . [13673](#page-261-5) \if@bidi@fontspecloaded@ . . . . . . . . . . [13826](#page-261-6) \if@bidi@framedloaded@ . . . . . . . . . . [13676](#page-261-7) \if@bidi@ftnrightloaded@ . . . . . . . . . . [13679](#page-264-4) \if@bidi@geometryloaded@ . . . . . . . . . . [13694](#page-261-8) \if@bidi@graphicxloaded@ . . . . . . . . . . [13691](#page-261-9) \if@bidi@hvfloatloaded@ . . . . . . . . . . [13697](#page-261-14) \if@bidi@hyperrefloaded@ . . . . . . . . . . [13709](#page-261-13) \if@bidi@lettrineloaded@ . . . . . . . . . . [13730](#page-261-15) \if@bidi@linenoloaded@ . . . . . . . . . . [13733](#page-262-1)  $\cdots \cdots 1581,$  $\cdots \cdots 1581,$ 21015, 21075, 21084, 210[93,](#page-262-9) 21102, 21115, 21116, 21130, 21131  $\ldots \ldots \ldots 1582,$ [21023,](#page-401-25) [21077](#page-402-3), [21086,](#page-402-4) [21095](#page-402-10), [21104](#page-402-11) \if@bidi@listingsloaded@ . . . . . . . .. [.](#page-34-18) 13736

. . . . . . . . . . 13624 \if@bidi@amsthmloaded@ . . . . . . . . . . 13627 \if@bidi@animateloaded@ . . . . . . . . . . [13630](#page-260-1) \if@bidi@arabxetexloaded@ . . . . . . . . . . [13829](#page-260-2) \if@bidi@arrayloaded@ . . . . . . . . . . [13763](#page-260-3) \if@bidi@arydshlnloaded@ . . . . . . . . . . [13787](#page-264-5) \if@bidi@blank . . . .  $\ldots$  2890, 3393, [3400](#page-263-1) \if@bidi@breqnloaded@ . . . . . . . . . . [13633](#page-263-9) \if@bidi@calsloaded@ . . .. [. . .](#page-58-27). [. .](#page-67-15) 1[3636](#page-68-0) \if@bidi@captionloaded@ . . . . . . . . . . [13639](#page-260-4) \if@bidi@colorloaded@ . . . . . . . . . . [13645](#page-260-5) \if@bidi@colortblloaded@ . . . . . . . . . . [13664](#page-260-6) \if@bidi@croploaded@ . . . . . . . . . . [13642](#page-260-8) \if@bidi@csdef . 1821, 2854, 2903, 10421, 15149, 15208, [15284](#page-261-4) \if@bidi@csmacro . . [2902](#page-260-7) \if@bidi@csprimi[tive](#page-38-6) [. . .](#page-57-29). [. . .](#page-58-28)[.](#page-58-28) [. . .](#page-199-13) 2912 \if@bi[di@cs](#page-289-14)u[ndef](#page-290-17) 25[86,](#page-291-11) 2589, 2592, 259[6,](#page-58-29) 2601, 2860, 2933, 2968, 2993, 302[2,](#page-59-20) 3047, 3079, 3085, 3113, 3119, [3128](#page-52-11), [3145](#page-52-12), [3667](#page-53-29), [4563](#page-53-30), [4615](#page-53-31), [9067](#page-58-30), [9068](#page-59-14), [9081](#page-60-10), [908](#page-60-11)2, 21680 \if@bi[di@cu](#page-62-9)[tedlo](#page-62-10)[aded@](#page-63-15) [. . .](#page-63-16) . [. . . .](#page-73-16) . . 13652 \if@bi[di@cu](#page-90-4)[twinl](#page-174-16)[oaded](#page-174-17)@ [. . .](#page-175-13) . . [. . . .](#page-175-14) . [13649](#page-412-12) \if@bidi@dblfnoteloaded@ . . . . . . . . . . [13655](#page-261-0) \if@bidi@def ...... 2872 \if@bidi@defmacro .  $\ldots$  2895, 28[96,](#page-260-9) 2904, 3292, 3311, [3455](#page-261-1) \if@bidi@defparam . . . . . . . . . 331[3,](#page-58-31) 3407, [340](#page-58-32)[8,](#page-58-33) 3457

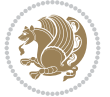

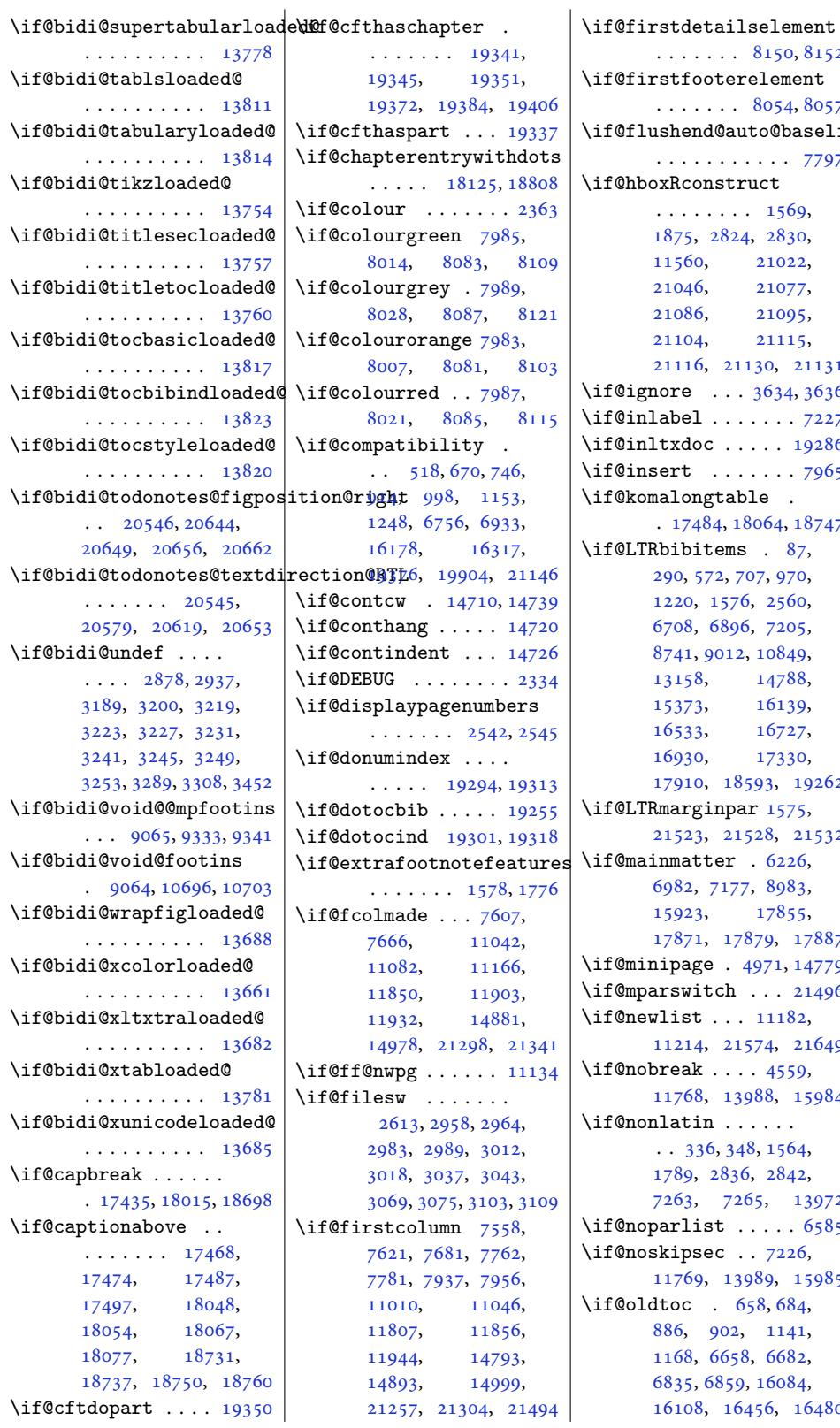

 $\ldots$  8150, 8152 ooterelement  $\ldots$  8054, 8057  $\texttt{nd@auto@baselineskip}$ . . . . . . .. [. . .](#page-157-14) [7797](#page-157-15) onstruct  $\ldots$  . [156](#page-155-15)[9,](#page-155-16) 2824, 2830, 0, 21022,  $6, \t21077,$  $6, \t21077,$ 6, 21095, 4, [21115](#page-33-23), 6, [211](#page-57-30)30, 21131  $\ldots$  [3634,](#page-400-16) 3636  $1 \ldots \ldots$  $1 \ldots \ldots$  $1 \ldots \ldots$  . 7227  $\texttt{oc} \dots$  . 19286  $\ldots \ldots$  . [7965](#page-402-11) ngtable . 484, 1[8064,](#page-72-12) 1[8747](#page-139-10) items  $. 87$ , 290, 572, 707, 97[0,](#page-153-32) 1576, 2560, 6896, 7205, 9012, [108](#page-344-16)[49,](#page-357-13) 8, 147[88](#page-5-4), 3, [1](#page-17-5)[6139](#page-22-2), 3, [16727](#page-52-0), 0, [1](#page-207-5)[7330](#page-139-7), 0, [185](#page-173-3)93, 19262 ginpar  $1575$ , [21523,](#page-293-0) 21528, 21532 tter  $.6226,$  $.6226,$  $.6226,$ [6982,](#page-323-2) 7[177,](#page-354-1) [8983](#page-330-6),  $3, 17855,$  $3, 17855,$  $3, 17855,$ 1, [17879,](#page-409-5) 17887 ge . 4971, [14779](#page-409-6)  $\text{itch}$  [. .](#page-120-4) . 21496  $\tau$  [. . .](#page-138-15) [1](#page-340-10)[1182](#page-173-11), [11214,](#page-304-11) [21574,](#page-340-14) [21649](#page-341-8)  $k \ldots$  . 4559, 11768, 1[3988,](#page-97-17) [15984](#page-409-34)  $\,$ in  $\,$  [. . .](#page-214-8) . . . . . 336, [348,](#page-410-13) 15[64,](#page-411-16) 2836, [2842](#page-89-4), 7263, 7265, 13972 ist [. . .](#page-267-10) . .  $6585$  $\sec$  . . [7226](#page-33-25), 9, [1](#page-57-32)[398](#page-10-9)9, 15985  $. 658, 684,$  $. 658, 684,$  $. 658, 684,$  $. 658, 684,$  $. 658, 684,$ [886,](#page-140-3) 902, 11[41,](#page-267-1) 6658, 668[2,](#page-127-4) 6835, 6859, [16084](#page-139-9), 8, [16456,](#page-267-11) [16480](#page-305-9)

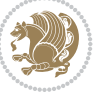

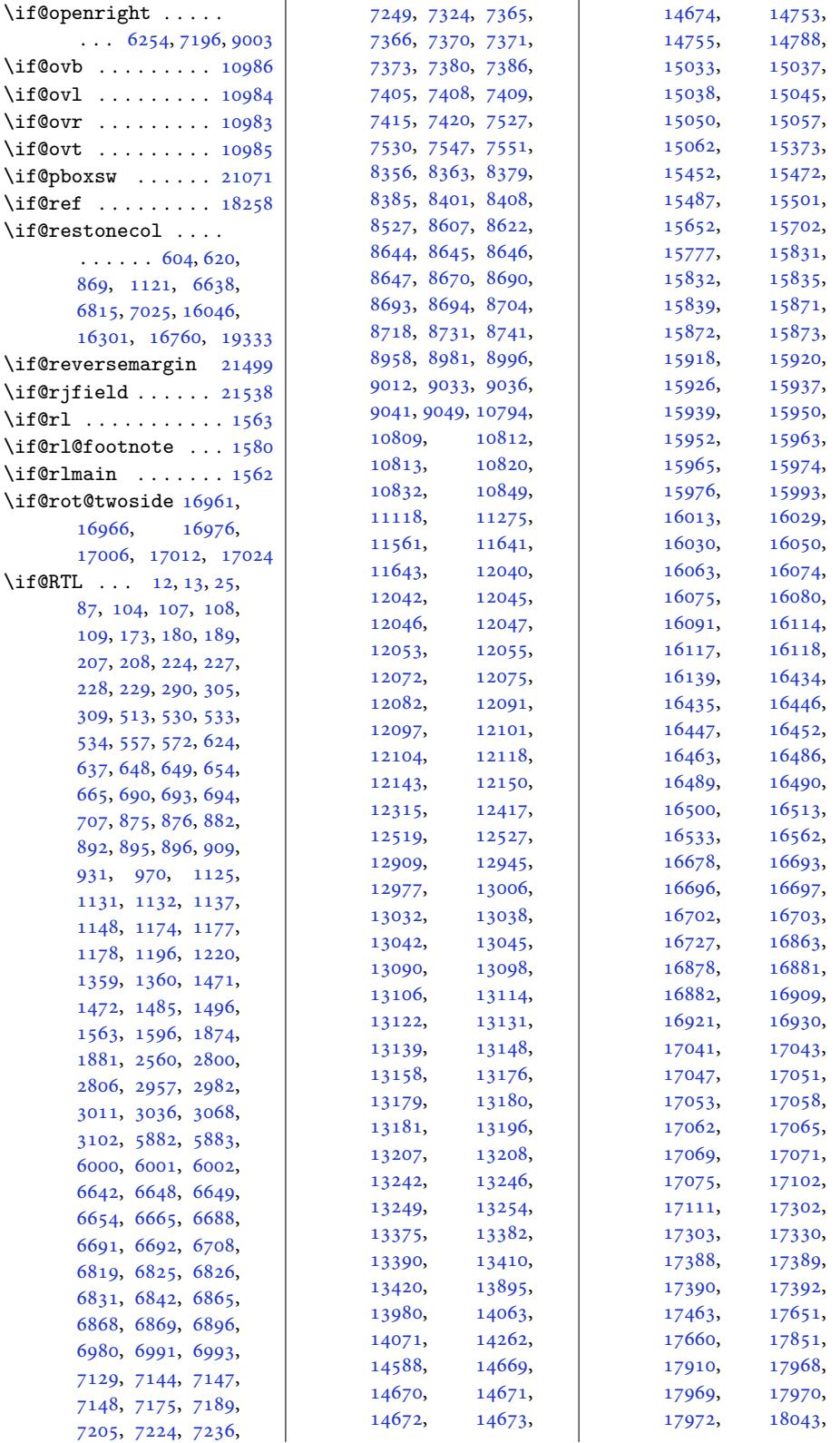

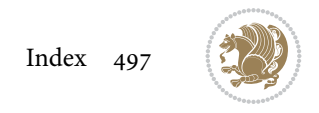

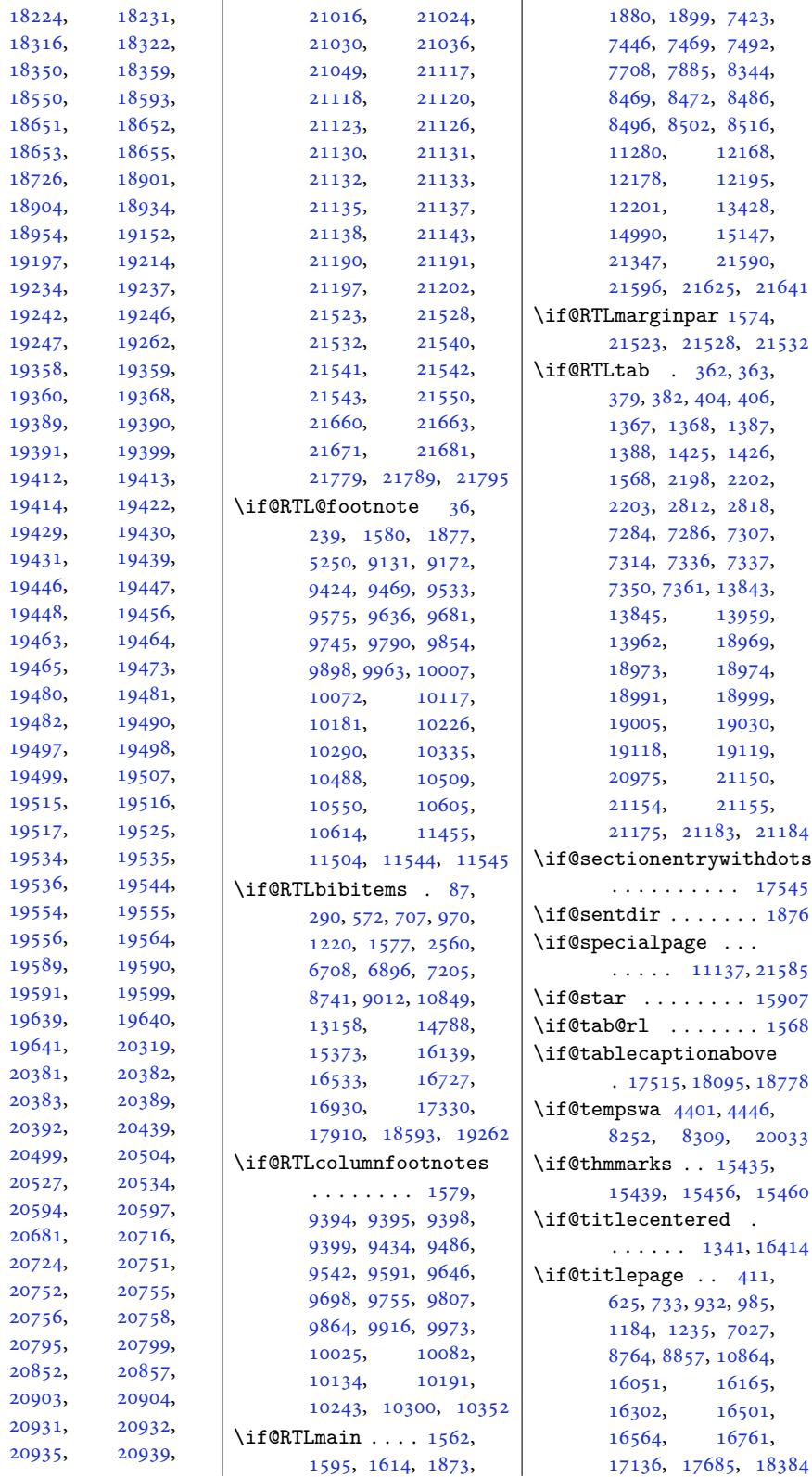

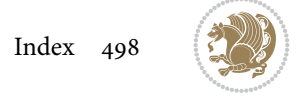

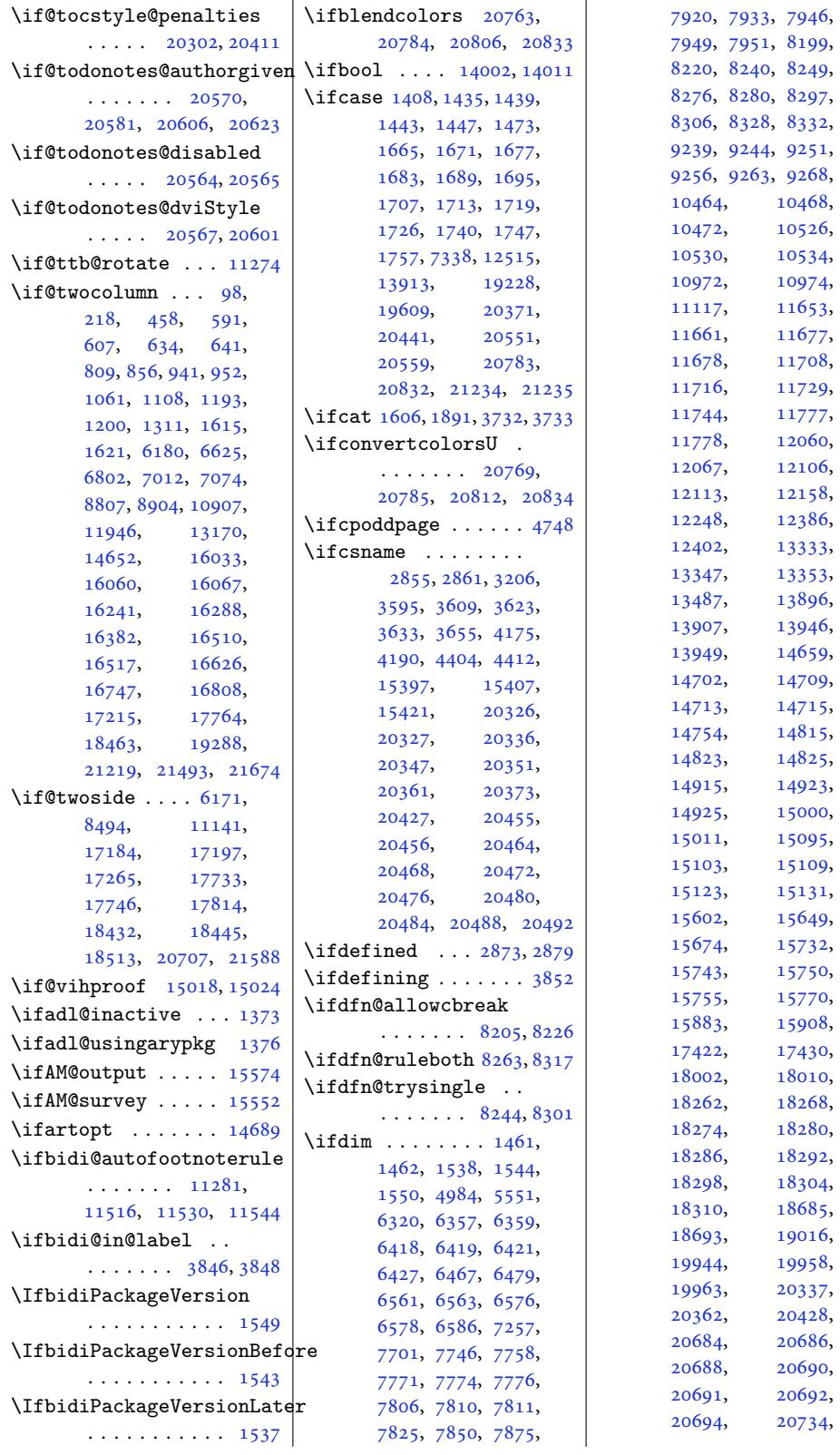

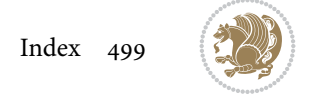

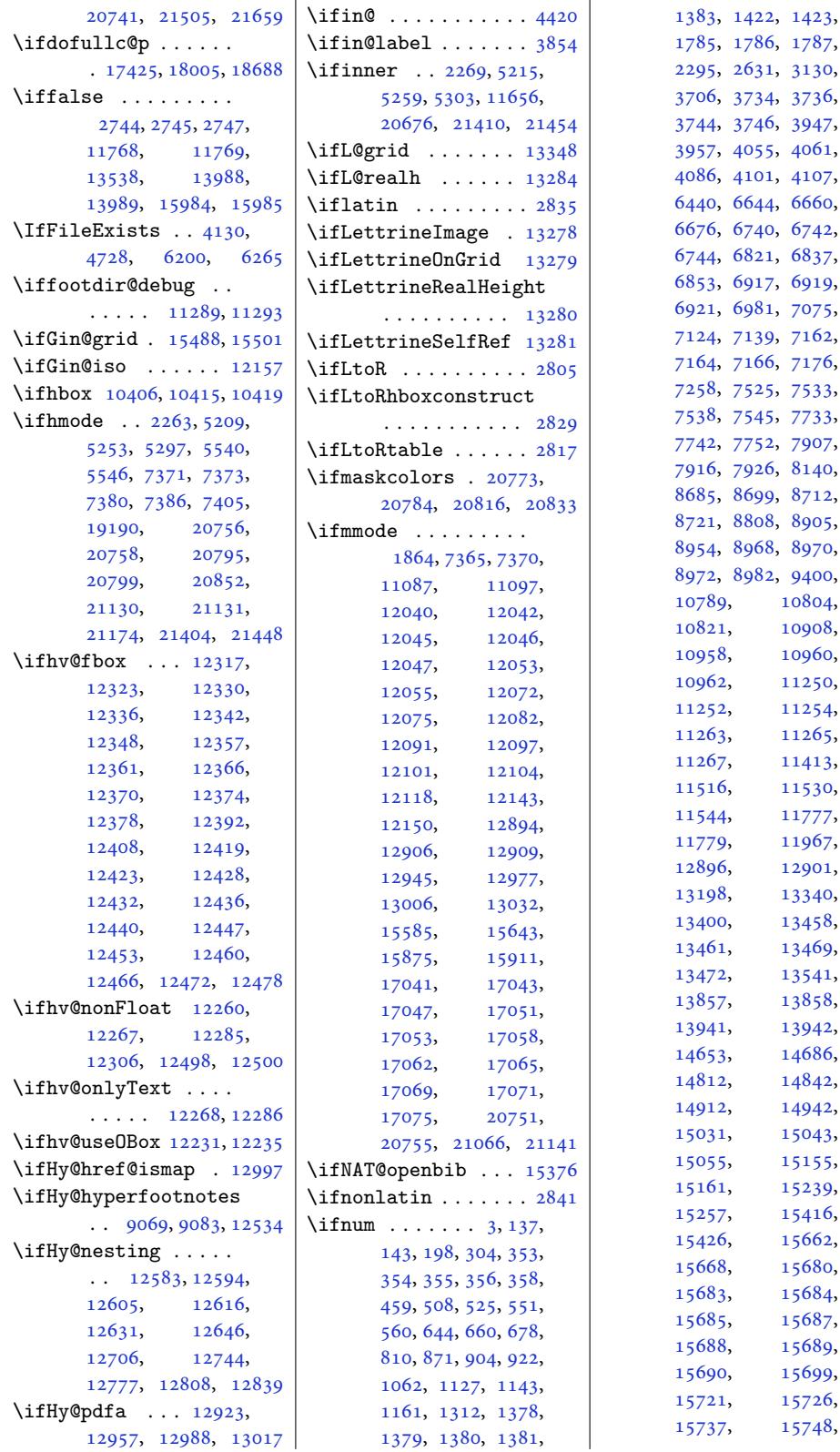

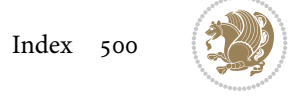

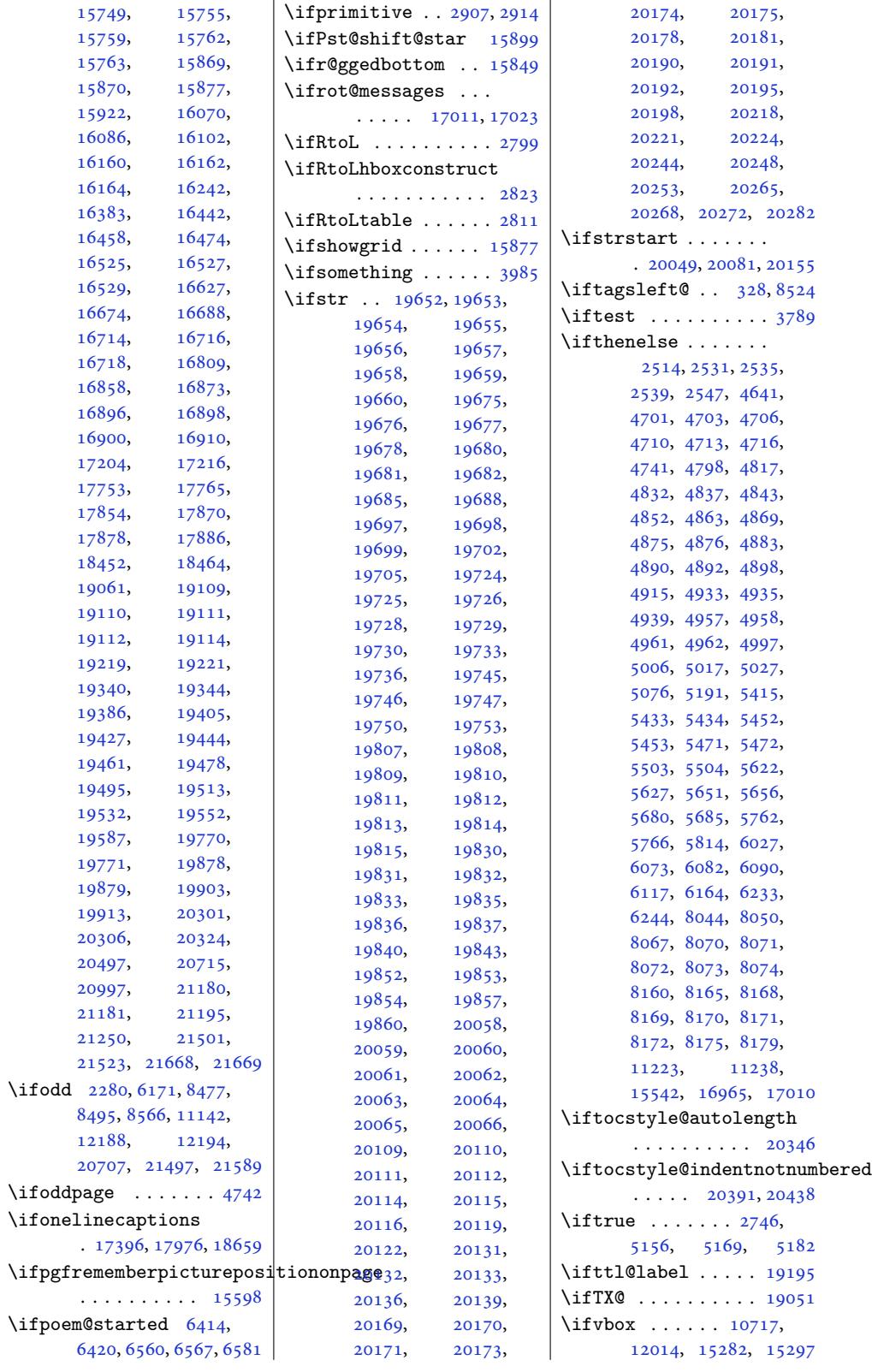

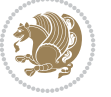

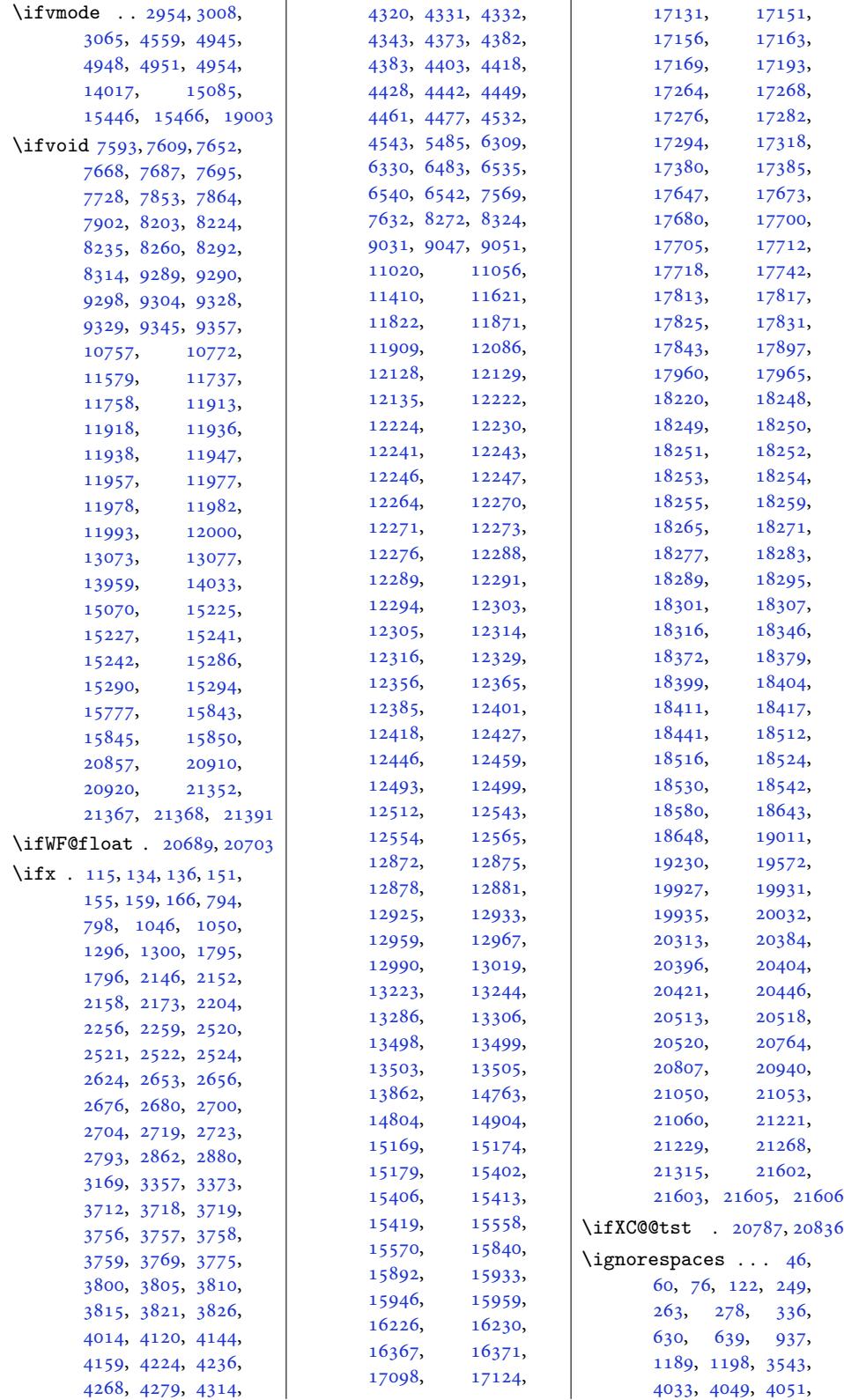

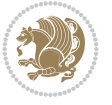

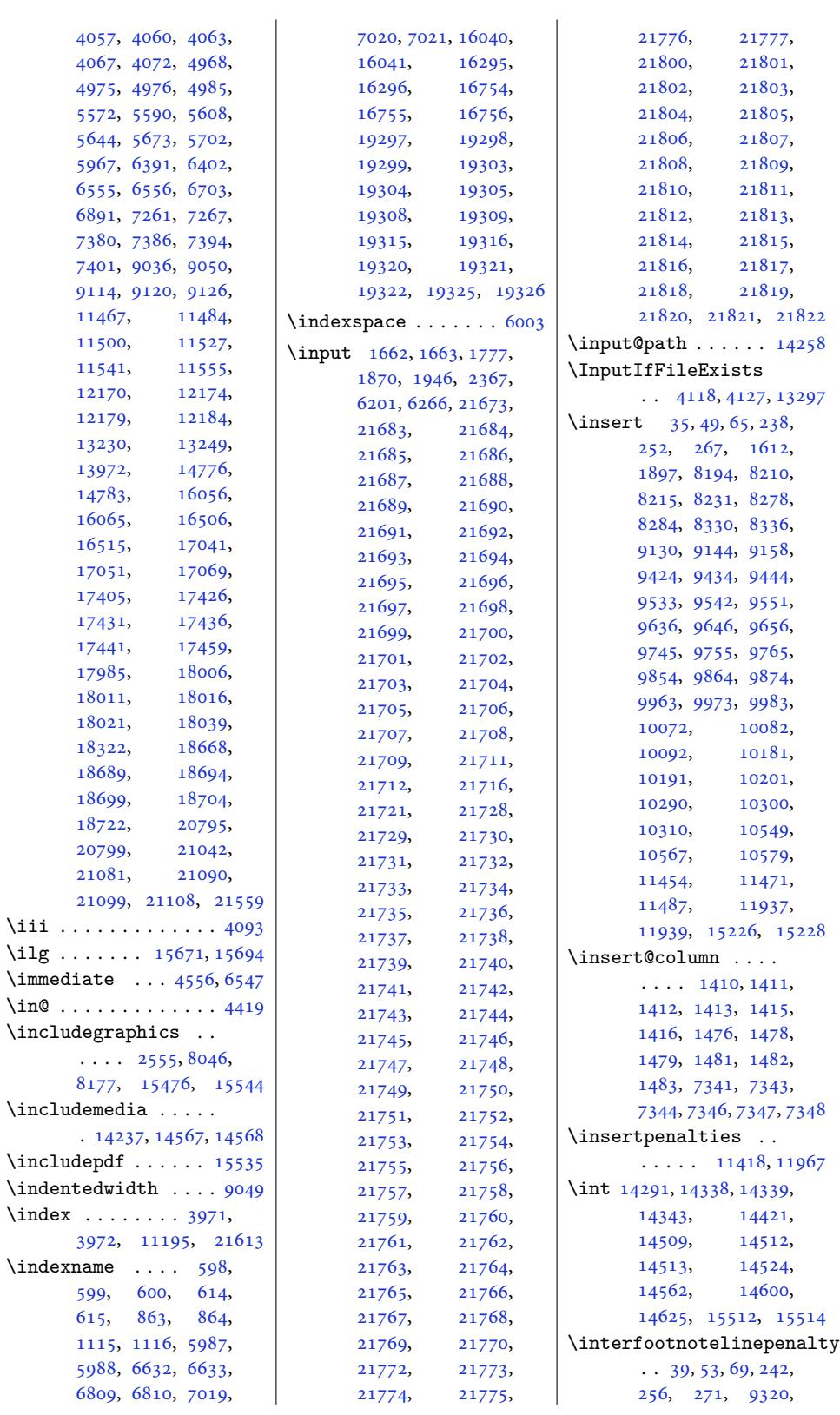

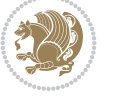
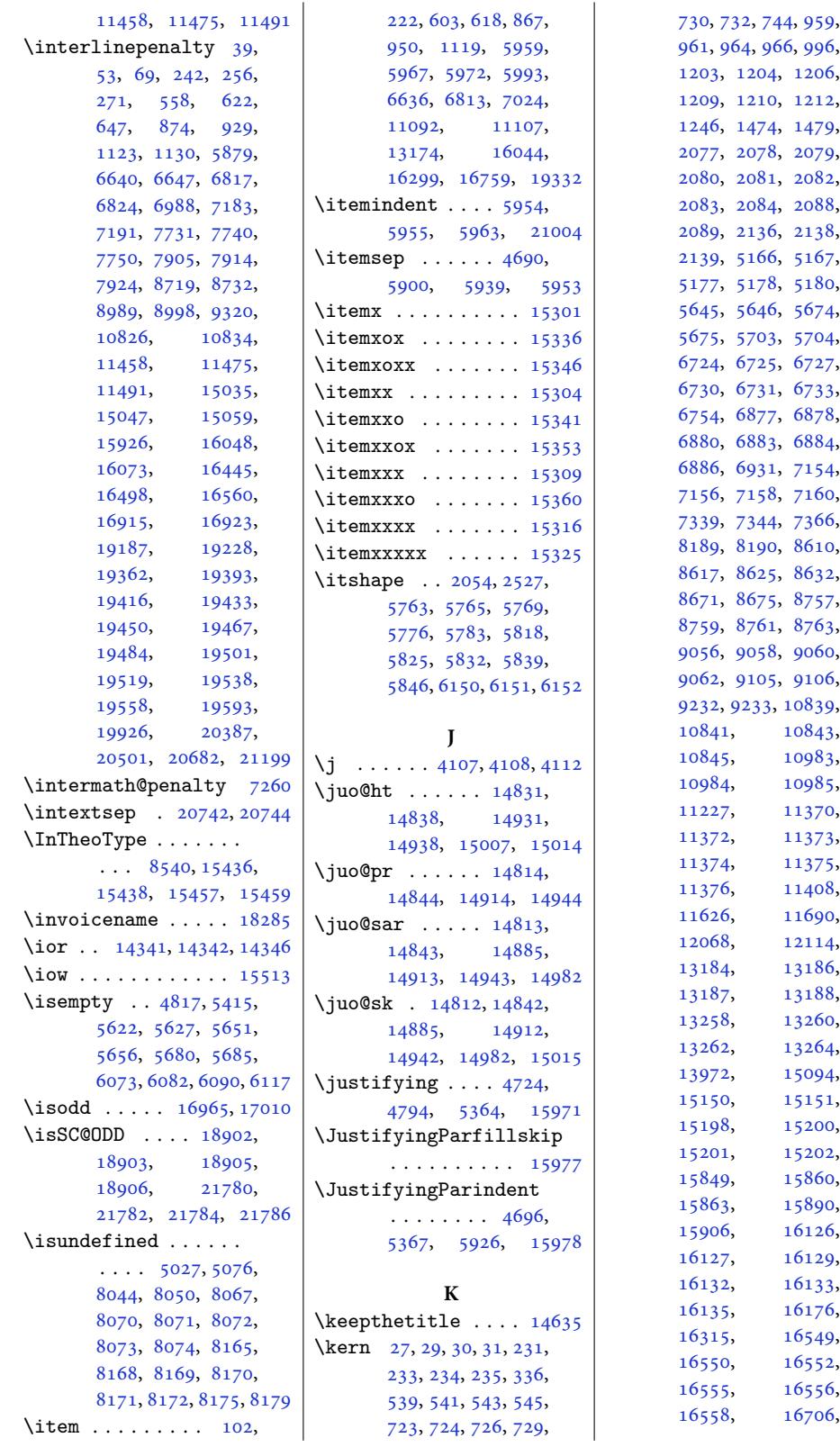

 $\sum_{n=0}^{\infty}$ 

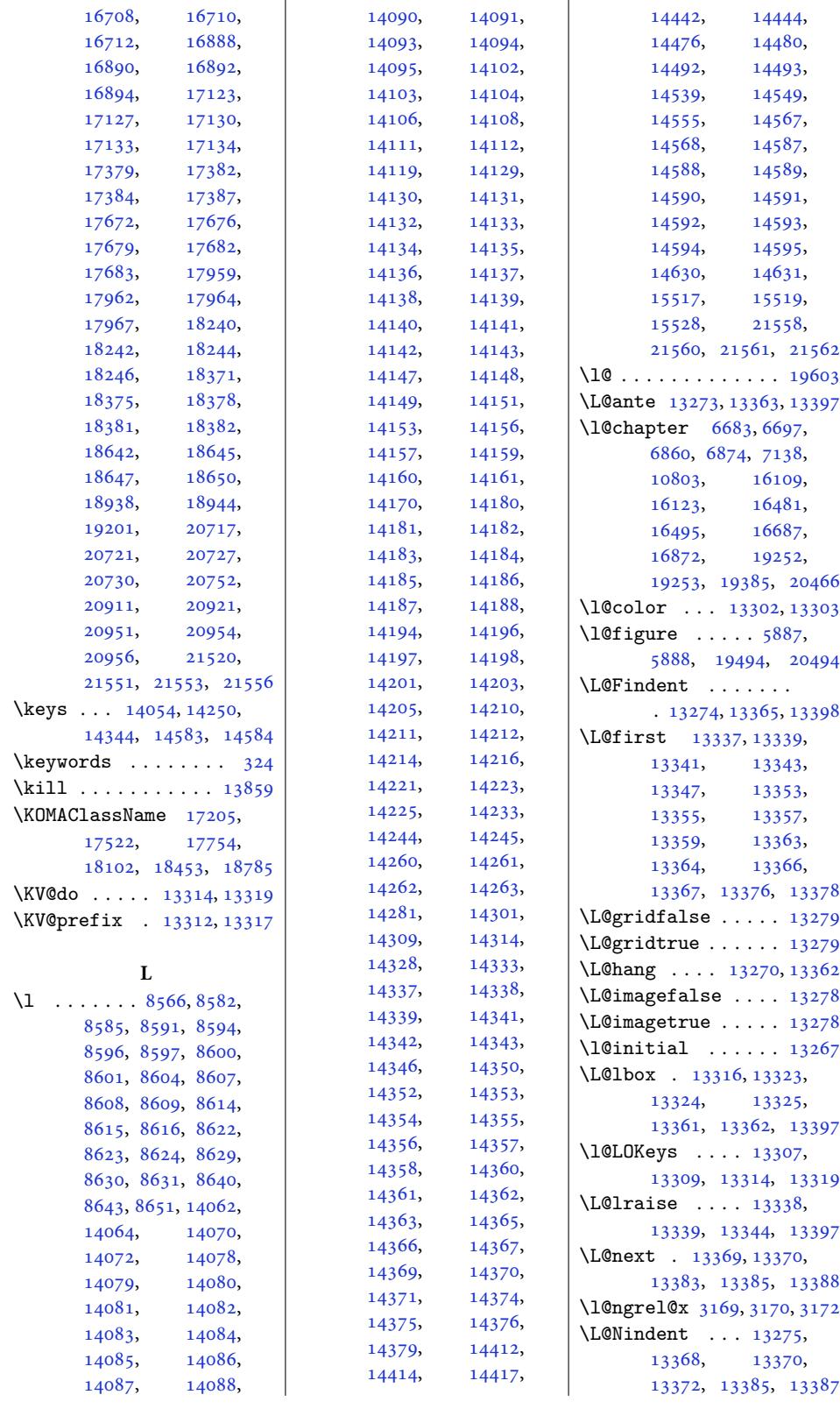

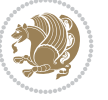

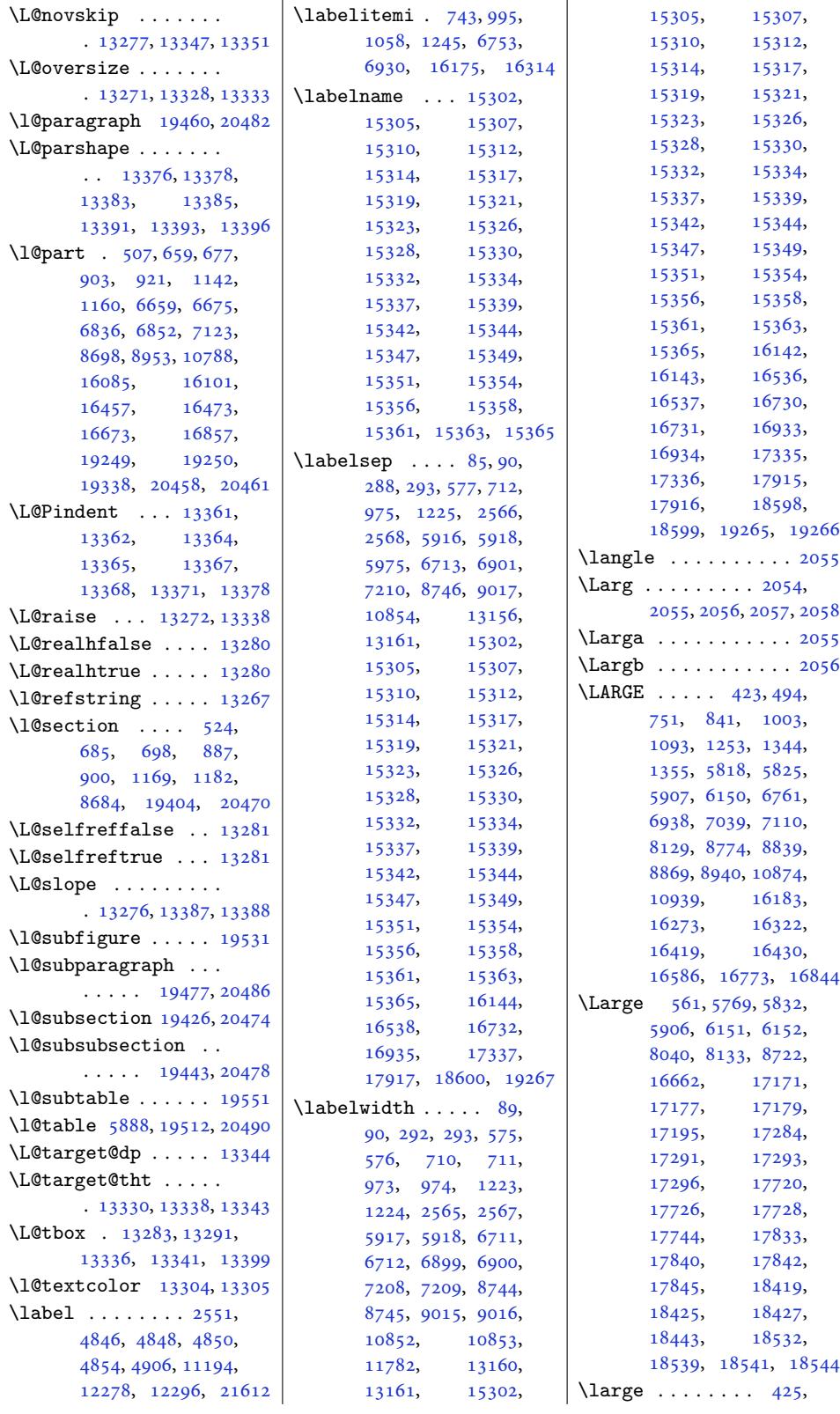

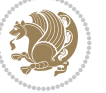

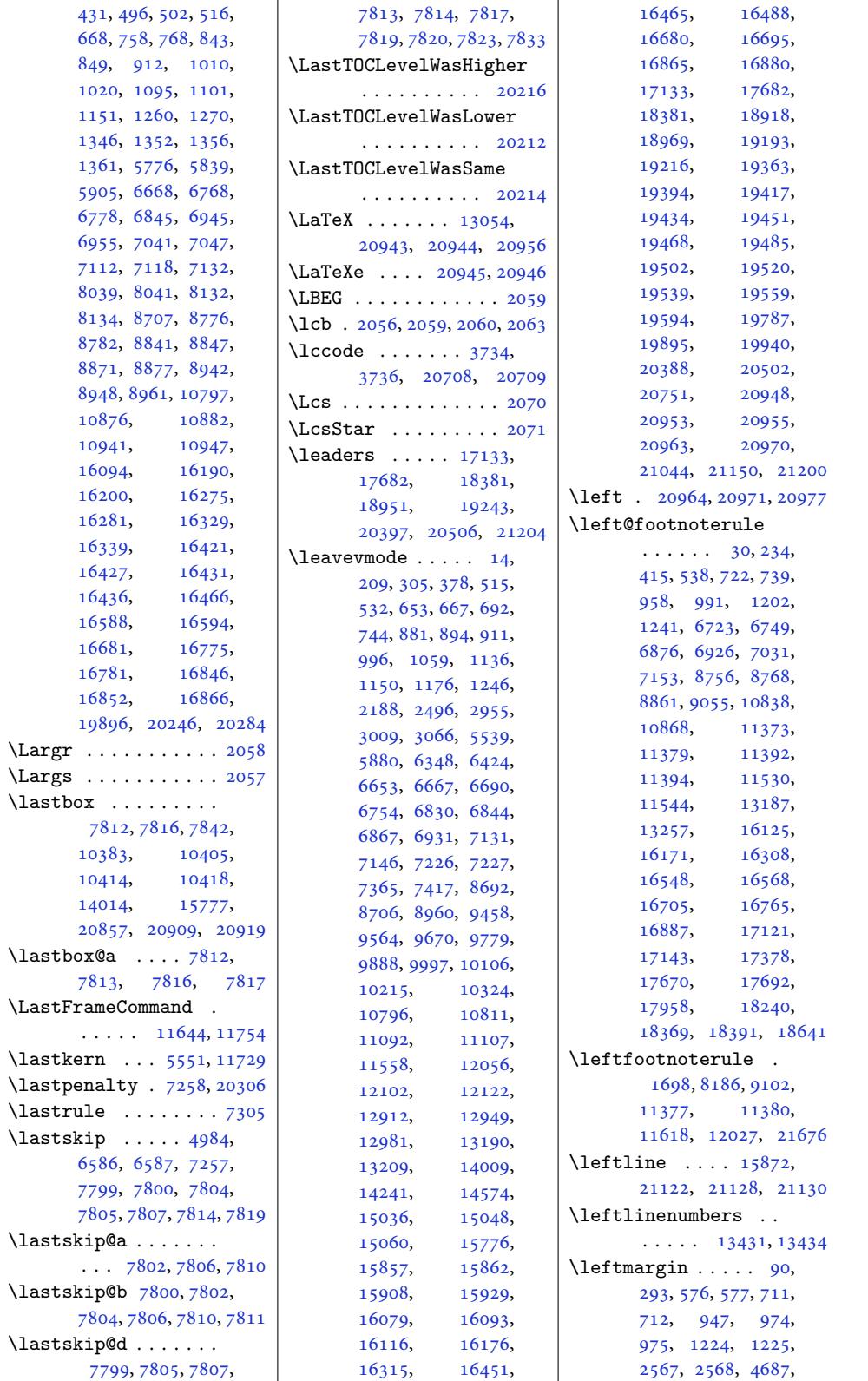

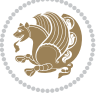

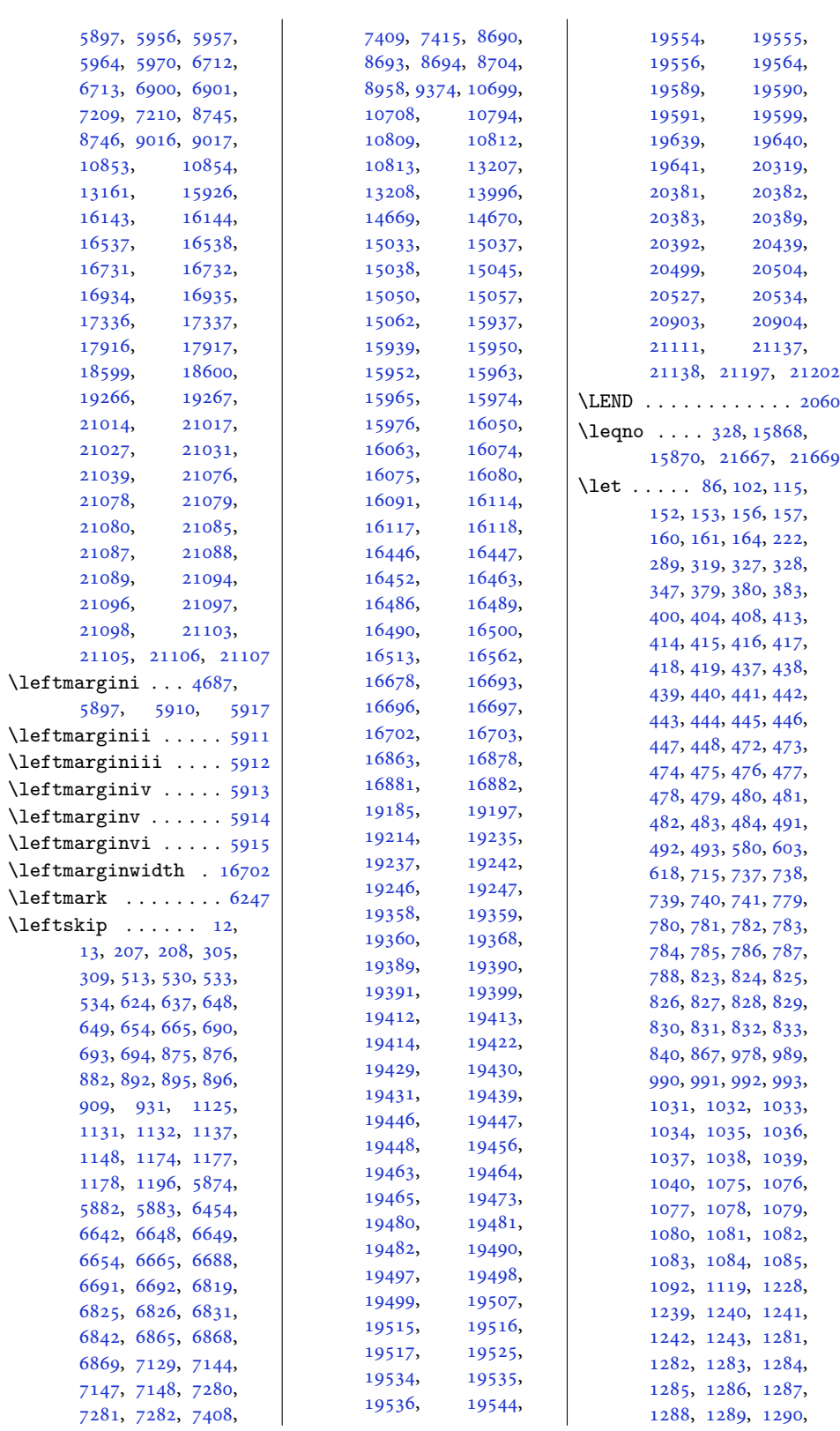

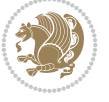

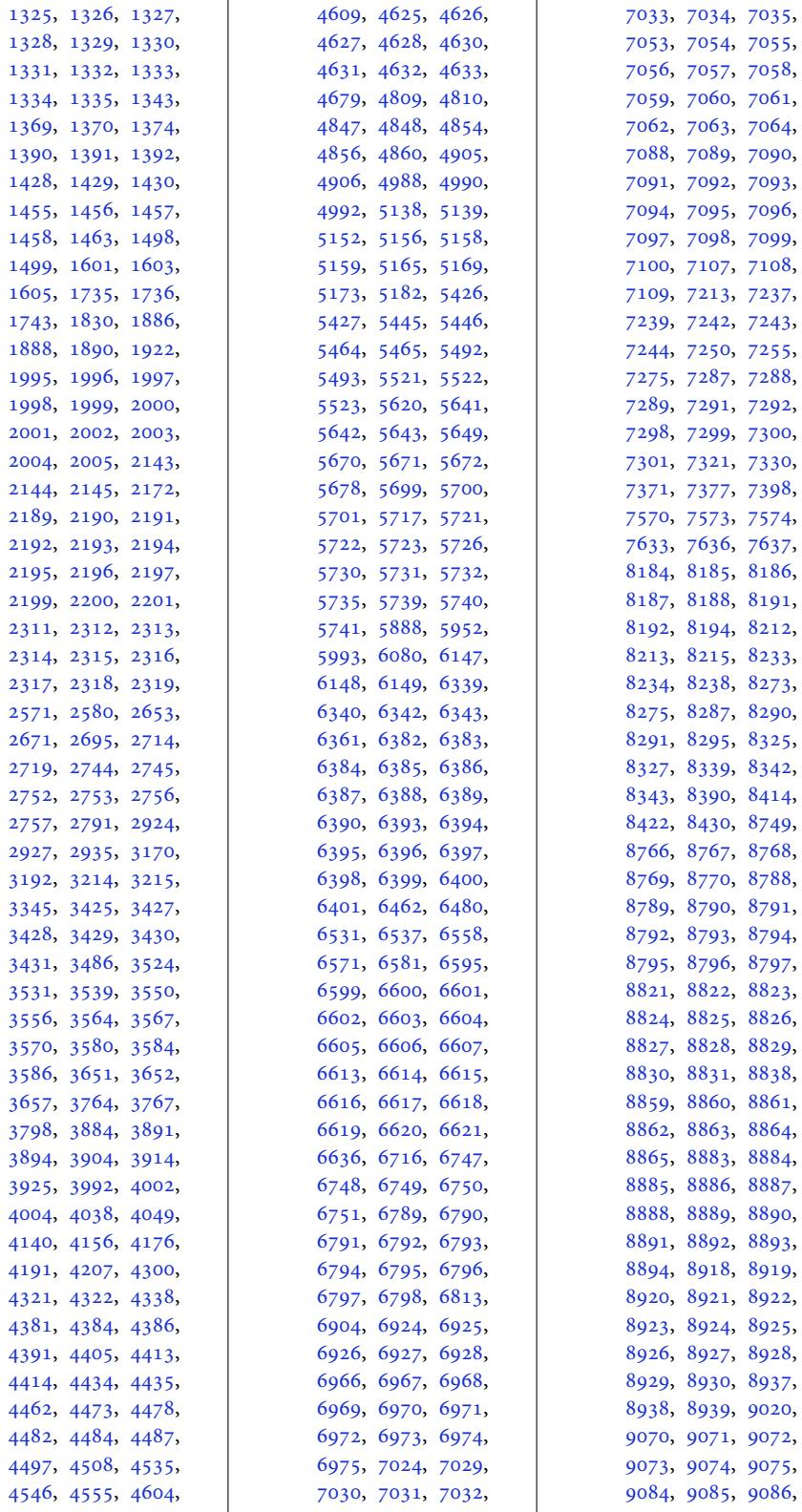

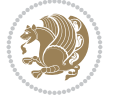

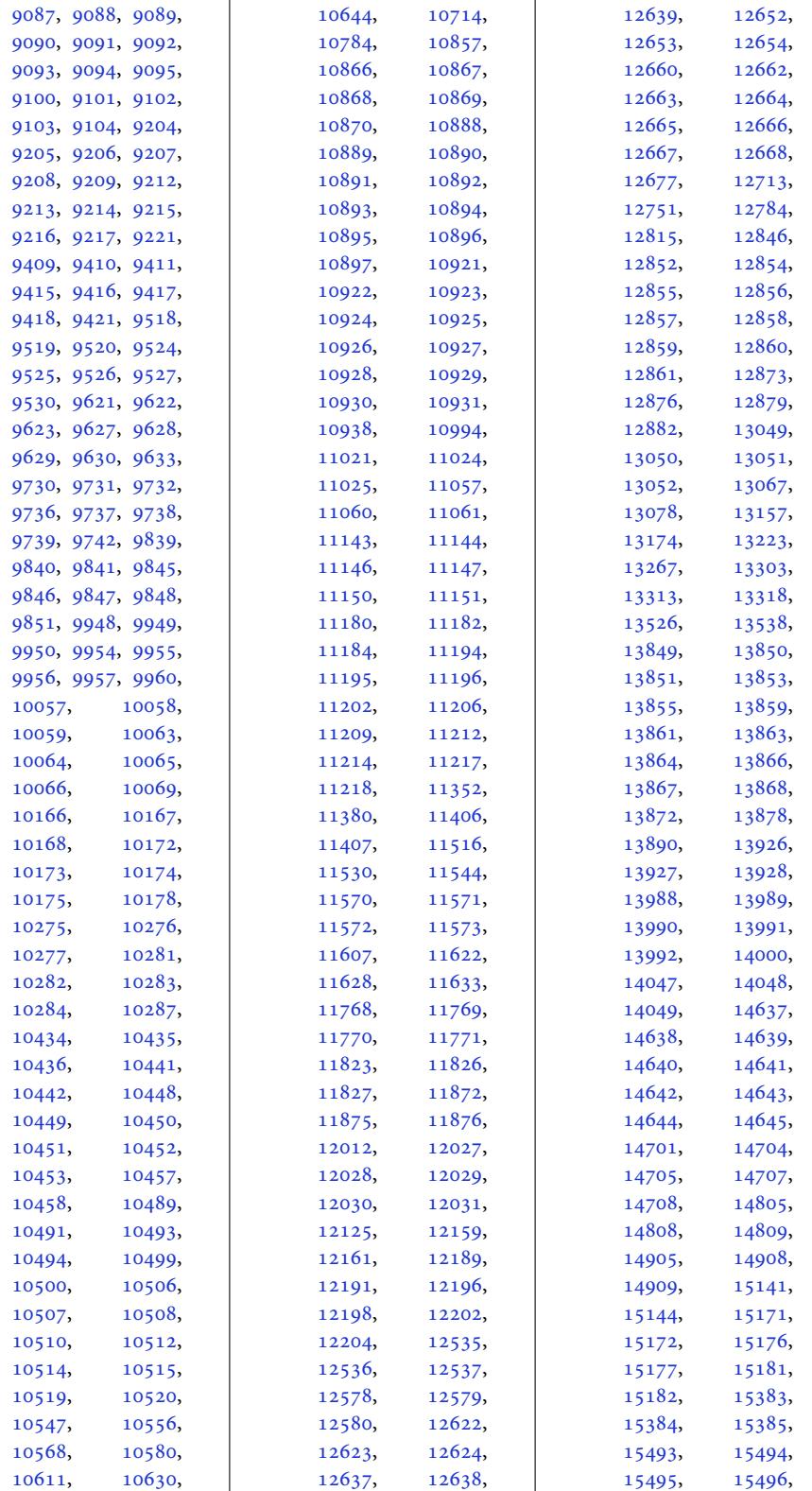

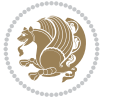

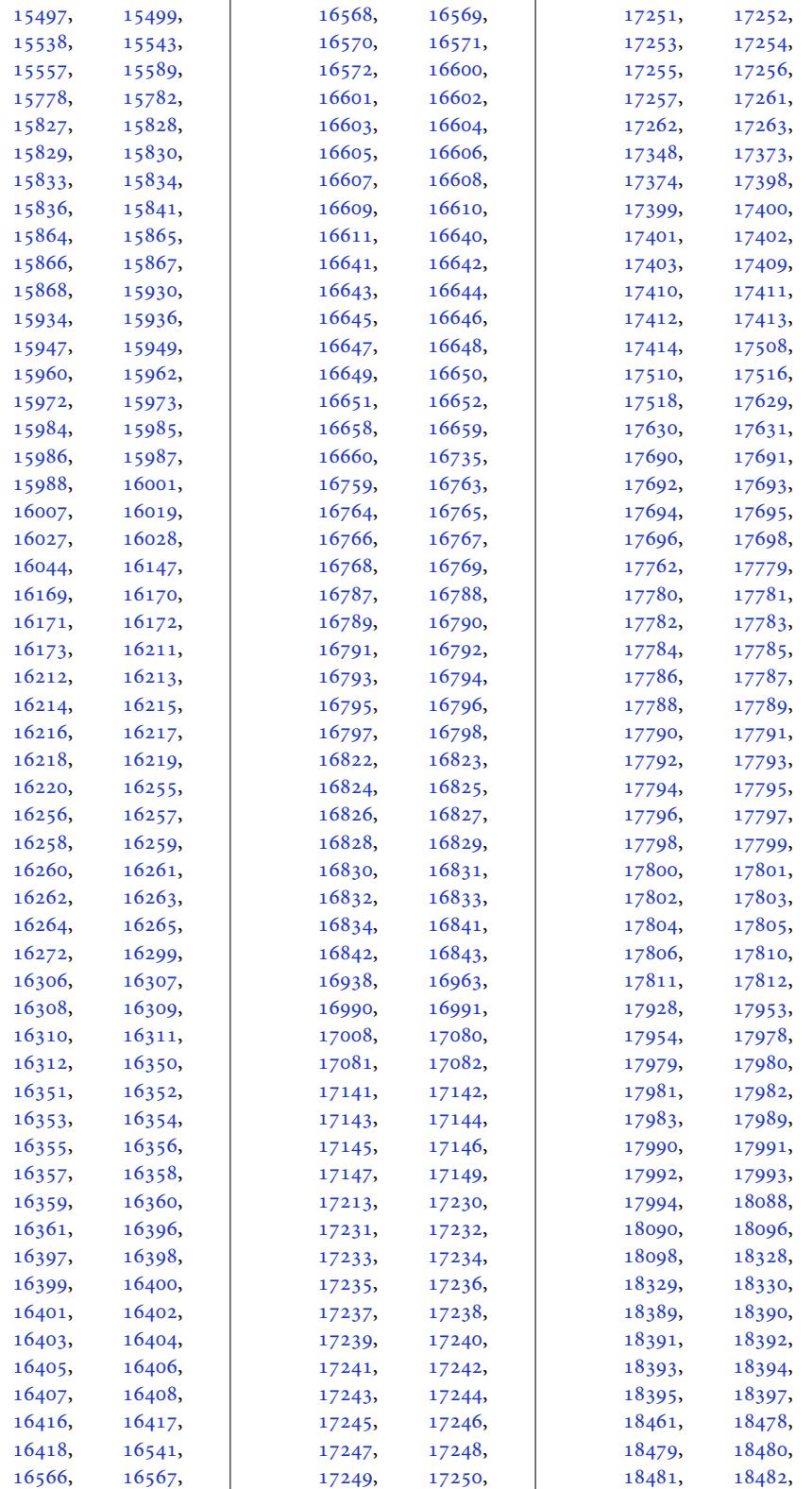

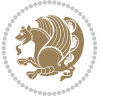

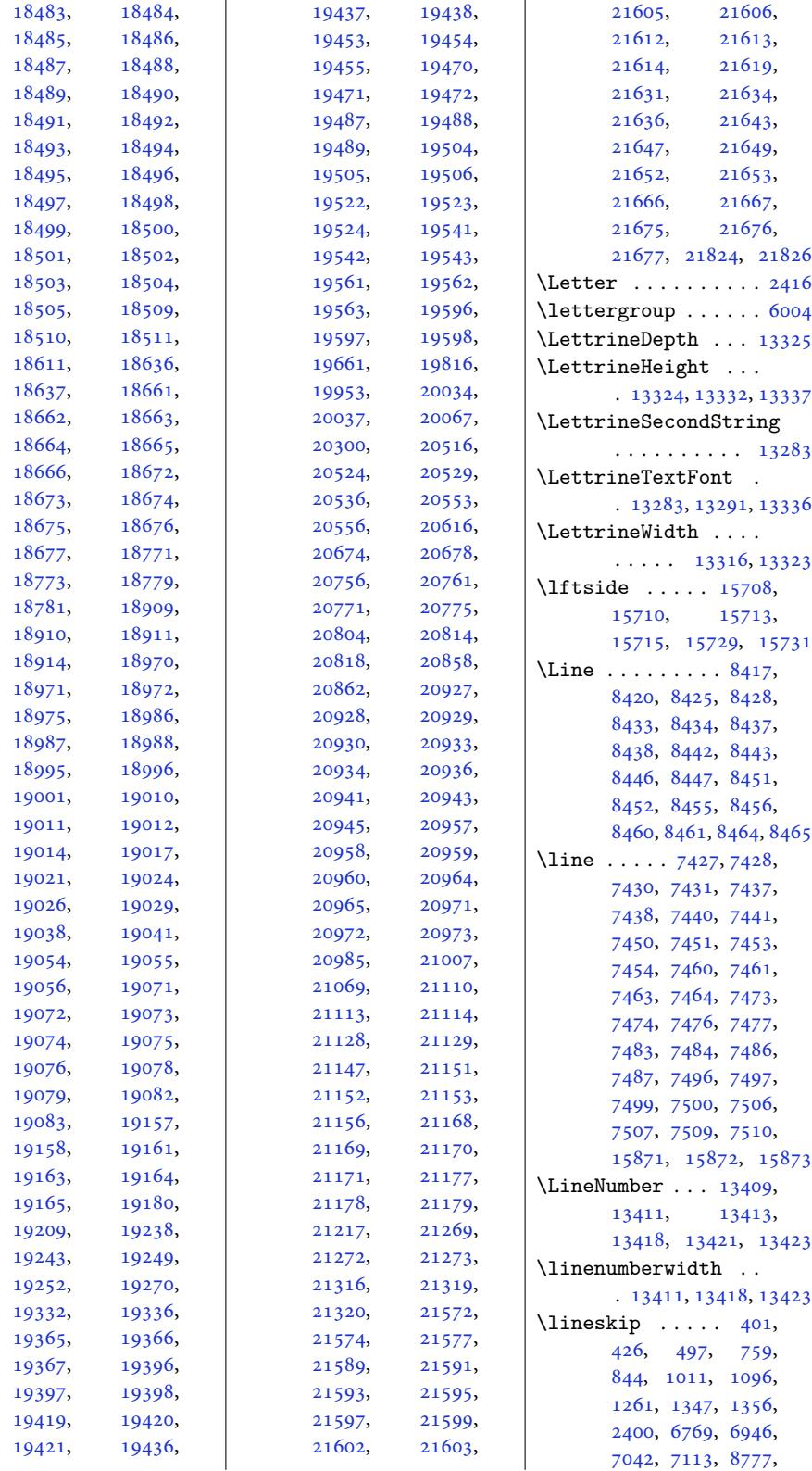

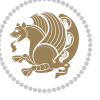

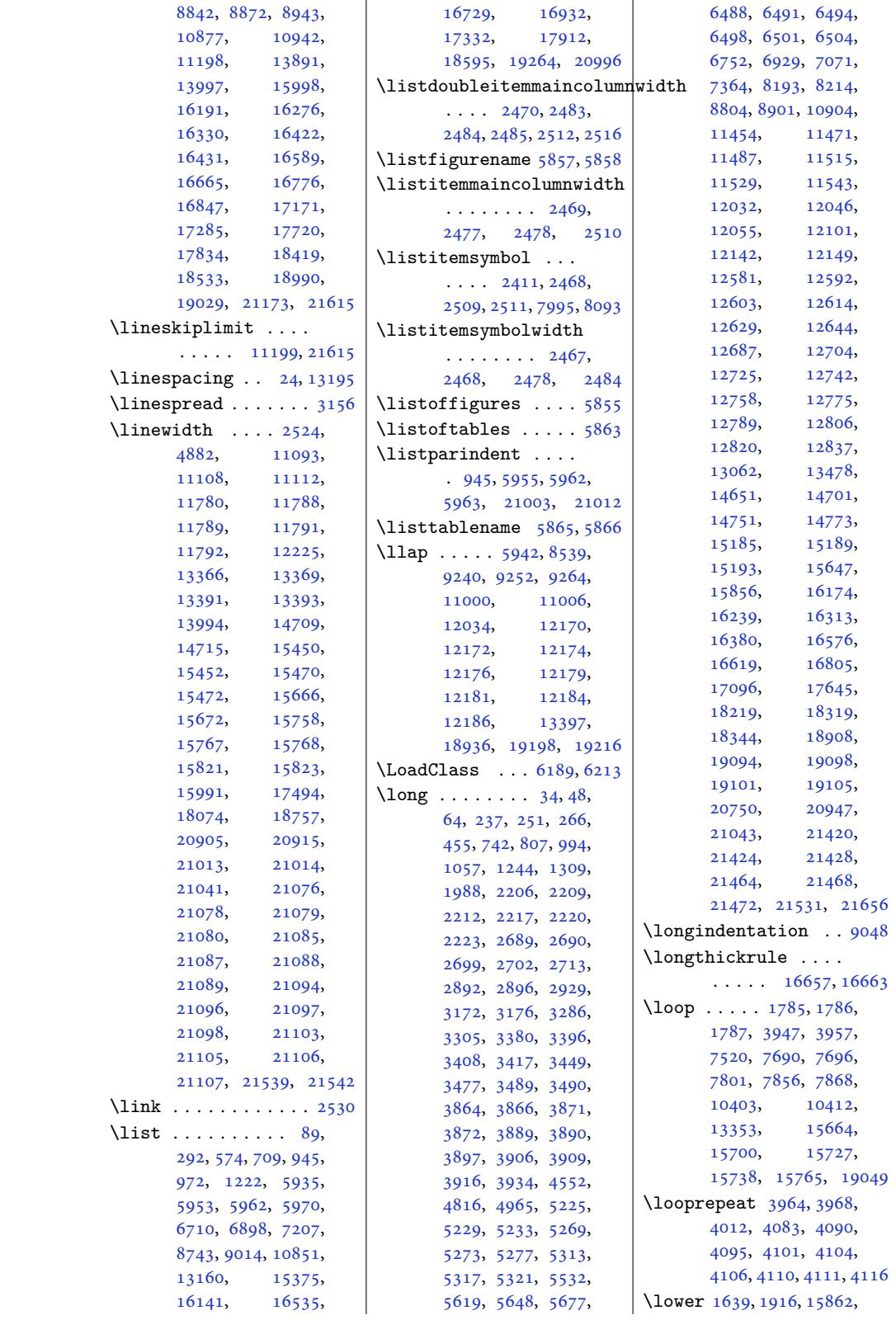

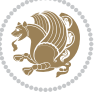

```
15896, 15904,
      20744, 20953, 20955
\lowercase . . . . 2759,
      2767, 2775, 2783
\lowertitleback . . .
       . 17254, 17803, 18502
\LR 13050, 15829, 15862,
      20929, 20953, 20955
\lrb . . . . . . . . . 2058, 2067
  . . . . . 1602, 1646,
      1887, 1921, 13049,
      15829, 15832,
      20556, 20929, 20932
\Lreset@listparshape
       . . . . . . . . . . 13400
\LRfootnoterule . . .
       . . 8188, 9104, 11380
 . . . . .  . .2065
\lst@@caption . 13499,
      13505, 13512, 13517
\lst@alloverstyle .
        \ldots2042052
\lst@HRefStepCounter
       \cdots13505
\lst@ifnumberbychapter
       \cdots3538,3539
\lst@Key . . . 13442, 13449
\lst@MakeCaption . .
      \cdots1349713510
\lst@makecaption ..
       \cdots1349413527
\lst@maketitle 13495,
      13528, 13532, 13534
\lst@title@dropdelim
       . . . . . . . . . . 13495
\lstKV@SwitchCases
       \cdots443,13450
\lstset . . . . . . . . . . 2016
13853
\LT@@tabarray 13850, 13854
\LT@array . . . . 13058,
      13840, 17508,
       17509, 18088,
      18089, 18771, 18772
\LT@bchunk . . . . . . .
       . 13881, 13888, 13892
\LT@caption . . . 13859,
      17510, 17516,
      17518, 18090,
      18096, 18098,
      18773, 18779, 18781
\LT@cols . . . . . 13894,
       17493, 18073, 18756
\LT@end@pen . . . . . . 13942
```

```
\LT@endpbox . . . . . . 13861
\LT@err . . . . . . . . . 13943
\LT@foot . . . . . 13073,
       13077, 13946,
       13950, 13959, 13962
13966
\LT@hline . . . . . . . 13859
 . . . . . . . . 13859
\LT@lastfoot . . . . . .
       . 13946, 13948, 13959
\LT@LL@FM@cr 13868, 13872
\LT@make@row . . . . . 13889
\LT@makecaption . . .
       \ldots 13893, 13904,
       17485, 18065, 18748
\LT@mcol 13849, 13894,
       17493, 18073, 18756
\LT@no@pgbk . 13857, 13858
\LT@nofcols . . . . . . 13888
\LT@output . . . . . . 13940
\LT@p@ftn . . . . 12682,
       12685, 12689,
       12699, 12720,
       12723, 12727,
       12737, 13933,
      13934, 13936, 13937
\LT@p@ftntext . . . . 13926
\LT@p@LTRftntext . .
       \ldots12680,
       12687, 13927, 13932
\LT@p@RTLftntext . .
       \ldots \ldots 1271812725, 13928, 13935
\LT@rows . . . 13883, 13913
\LT@setprevdepth . 13884
\LT@start . . 13075, 13085
\LT@startpbox . . . . .
       . 13865, 13872, 13924
\LT@tabularcr . . . . 13855
\LTcaptype . . . . . . .
       . 13906, 13915, 13916
\LTcapwidth . . . . . . .
       . 13894, 13907, 13908
\LTleft . . . . . . 13843,
       13845, 13847, 13885
\LTR . . 15821, 20905, 20907
\LTR@column@boxes .
       . 15101, 15145, 15147
\LTR@outputdblcol .
       \ldots45,
       11806, 14892,
       21303, 21347, 21349
\LTRbidituftesidenotemarginpar
473, 492, 6061,
       \ldots5252,5578, 5728
```
\LTRcite . . . . . . . . . 5522, 5642, 5671, 5700, 5722, 5731, 5740 \LTRcolumnfootnotes 9223 \LTRdblcol ...... 21349 \LTRdfn[makec](#page-107-2)ol . [. . .](#page-110-6) 8346 \LTRfo[otfo](#page-110-10)[otma](#page-111-2)[rk](#page-109-8) [912](#page-111-6)[5,](#page-111-10) 9250, 9464, 9570, 9676, 9785, 989[4,](#page-177-15) 10003, 101[12,](#page-406-0) 10221, 1033[0,](#page-175-17) 1[0598](#page-161-3) \LTRfootmar[kstyl](#page-182-1)e .  $\ldots \ldots$  9[236,](#page-190-1) 9275 \LTRfo[otno](#page-186-0)[te](#page-192-1) . . . 418, 492, 2144, [215](#page-194-1)[2,](#page-203-0) [5711,](#page-196-1) 6[061,](#page-198-1) 7034, 7108, 8864, 8938, 11435, [1631](#page-178-3)[1,](#page-178-4) 16417, 1[6571](#page-12-7), [166](#page-13-20)59[,](#page-44-4) [16768](#page-44-6), [1684](#page-110-12)2, [17146](#page-136-4), [1726](#page-137-20)2, [1](#page-311-9)[7695](#page-172-21), [17811,](#page-219-4) 18394, 18510 \LTRfo[otnote](#page-313-18)text [. .](#page-316-10)  $\ldots$  2210, [2221](#page-320-9), [6492,](#page-321-21) 6502, [11591](#page-337-12), [11593,](#page-339-29) 12683, 13933, [19095,](#page-350-11) [19099](#page-352-25) \LTRfootscript . [9236](#page-46-2), 9253, [925](#page-45-18)7, 9259 \LTRfo[ottex](#page-125-7)[tfon](#page-126-3)t [9126](#page-222-6), [9162,](#page-222-7) 9187, [9315](#page-242-18), [9436,](#page-266-12) 9[464,](#page-363-16) 94[84,](#page-363-17) 9544, 9570, [9589](#page-178-3), [9648](#page-178-5), 9[676,](#page-178-6) 969[6,](#page-178-7) 9757, 9785, [9805](#page-175-18), [9866](#page-176-0), [9894](#page-177-16), [9914](#page-179-1), [9975](#page-181-8), [10003](#page-182-2), [1002](#page-183-8)3, [10084](#page-184-2), [1011](#page-185-8)2, [10132](#page-186-1), [1019](#page-187-8)3, [10221](#page-188-2), [1024](#page-189-7)1, [10302](#page-190-2), [1033](#page-191-5)0, [10350](#page-192-1), [10570,](#page-192-2) 10598, 10633 \LTright . . . . . [13843](#page-194-2), [13845,](#page-195-8) 13847, 13886 \LTRma[rginno](#page-196-2)te . [. . .](#page-197-8) 5725 \LTRma[rginpa](#page-198-1)r . . . . [21403](#page-203-1) \LTRmu[lticol](#page-202-0)[colum](#page-203-0)[ns](#page-264-12) . . . . . [. . . . .](#page-264-14) [15143](#page-265-25) \LTRsi[denote](#page-264-13) . . 5447, [5707](#page-111-12) \LTRthanks . 418, 4[38,](#page-407-3) 6069, 6086, 61[02,](#page-289-13)

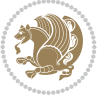

[10673,](#page-199-7) 10682, 10691 [9394,](#page-202-2) 9397, [9398,](#page-202-3) 9403 [9397,](#page-204-1) 9400, [9401,](#page-204-2) [9403](#page-204-5) . 10712, 1[076](#page-181-13)[5,](#page-180-2) 1[0771](#page-181-14) . 10727, 1[0756,](#page-181-16) 1[0769](#page-181-14) . [10716](#page-205-3), [10766](#page-206-5), [10779](#page-206-6)  $\cdots$  . [10062](#page-206-7), [10153](#page-206-8) . [. . . . .](#page-205-5) . 9735, [9826](#page-206-10)  $\ldots$  . . . . . 9371, 9383 \m@make@fourc[ol@foo](#page-193-14)[tgrou](#page-195-9)p  $\ldots \ldots$  9626, 9717 \m@make@mpeight[col@f](#page-187-13)[ootg](#page-188-7)roup  $\ldots$  .  $10068, 10158$ \m@make@mpfivec[ol@fo](#page-180-4)[otgr](#page-180-5)qup  $\ldots \ldots$  [9741,](#page-185-13) [9831](#page-186-6) \m@make@mpfourcol@footgroup  $\ldots \ldots$  9632, 9722 \m@make@mpnin[ecol@f](#page-193-15)[ootgr](#page-195-10)oup  $\cdots$  .  $10177, 10267$ \m@make@mppara@[footg](#page-187-14)[roup](#page-189-11) . 10455, 10517, 10676 \m@make@mpseven[col@f](#page-185-14)[ootg](#page-187-15)roup  $\ldots \ldots$  9959, 10049 \m@make@mpsix[col@fo](#page-195-11)[otgro](#page-197-14)up  $\ldots \ldots$  . 9850, 9940 \m@make@[mpten](#page-200-14)[col@fo](#page-201-14)[otgro](#page-204-6)up  $\ldots$  . 10286, 10376 \m@make@mpthre[ecol@](#page-191-9)[footg](#page-193-16)roup  $\ldots \ldots$  [9529,](#page-189-12) [9613](#page-191-10) \m@make@mptwocol@footgroup  $\cdots \cdots$  9420, 9510 \m@make@ninec[ol@foo](#page-197-15)[tgrou](#page-199-8)p  $\ldots$  . 10171, 1[0262](#page-185-15) . 10439, 1[0497,](#page-181-17) 1[0656](#page-183-15) \m@make@para@footstart  $\ldots$  10440, 10446, 10498, 10504, 10694 \m@make@sevencol@footgroup  $\cdots$  . . . . 9953, 10044 \m@make@si[xcol@](#page-200-15)[footgr](#page-200-16)oup  $\ldots \ldots$  . 9844, 9935 \m@make@tenc[ol@foo](#page-201-16)t[group](#page-205-6)  $\ldots$  . 10280, 10371 \m@make@threec[ol@fo](#page-191-11)[otgro](#page-192-6)up  $\cdots$  . . . . . 9523, 9608 \m@make@twocol@[footg](#page-189-13)[roup](#page-190-5)  $\ldots \ldots$  [9414](#page-197-16), [9505](#page-199-9) \m@mdoextrafeet . . .  $.$  9284, 1[0764,](#page-183-16) 1[0778](#page-184-7) \m@mdoextrafeetendmini  $\ldots$  . . . . . 9353, [9366](#page-183-17) \m@mdoextrafeet[mini](#page-181-18) 9325 \m@mdosp[lits](#page-178-8) . . . 9395, 9399, [9400,](#page-206-11) [9401](#page-206-12) \m@minterparano[teglu](#page-180-6)e  $\ldots$  . 10396, 1[0398](#page-179-2) \m@mipn@skip . . . [. . .](#page-180-8) . 10388, 10395, 1[0397](#page-181-16) \m@mma[kehbo](#page-181-19)xo[fhbo](#page-181-15)xes  $\cdots \cdots$  . [104](#page-199-10)[00,](#page-199-11) 10410, 10660, 10670, [10680,](#page-199-13) [10689](#page-199-14) \m@mmf@p[repar](#page-199-12)e . 9142, 9156, 9170, 9231, 9433, 9443, [9453](#page-199-15), [9479,](#page-199-16) 9492, [9504](#page-204-7), [9541,](#page-204-8) 9[550,](#page-204-9) 95[59,](#page-204-10) 9584, 9596, [9607](#page-176-5), [9645](#page-176-6), [9655](#page-176-7), [9665](#page-177-22), [9691](#page-181-20), [9704](#page-181-21), [9716](#page-182-6), [9754](#page-182-7), [9764](#page-182-8), [9774](#page-182-9), [9800](#page-183-18), [9813](#page-183-19), [9825](#page-184-8), [9863](#page-184-9), [9873](#page-184-10), [9883](#page-184-11), [9909](#page-185-16), [9922](#page-185-17), [9934](#page-185-18), [9972](#page-186-7), [9982](#page-186-8), [9992](#page-186-9), [1001](#page-187-16)8, [10031](#page-187-18), [1004](#page-188-8)3, [10081](#page-188-9), [1009](#page-189-14)1, [10101](#page-190-6), [1012](#page-190-7)7, [10140](#page-190-8), [1015](#page-191-12)2, [10190](#page-192-7), [10200,](#page-192-8) [10210](#page-192-9), [10236,](#page-192-10) [10249](#page-193-17), [10261,](#page-193-18) [10299](#page-194-5), [10309,](#page-194-6) [10319](#page-194-7), [10345,](#page-194-8) [10358](#page-195-12), [10370,](#page-195-13) [10566](#page-196-4), [10578,](#page-196-5) [10590](#page-196-6), [10627,](#page-197-17) 106[41,](#page-198-6) 10655

6113, 7034, 7054, 7089, 7108, 8864, 8884, 8919, 8938, 11589, 14638, 16311, 16351, [1639](#page-118-4)7, 1[6417](#page-136-7), [1657](#page-137-7)1, 1[6601](#page-171-3), [1664](#page-171-6)1, 1[6659](#page-172-21), [16768](#page-222-8), [16788](#page-279-4), [16823](#page-311-9), [16842](#page-312-2), [17146](#page-313-7), [17231](#page-313-18), [17262](#page-316-10), [17695](#page-317-1), [17780](#page-317-13), [17811](#page-318-14), [18394](#page-320-9), 184[79,](#page-321-21) 18510 \ltx@f[irsto](#page-321-8)fthree .  $\ldots$  . 11[305,](#page-328-4) 11329 \ltx@i[funde](#page-329-14)fined .. [. . . .](#page-350-11) . [1129](#page-352-0)[9,](#page-339-29) [11323](#page-352-25) \ltx@secondofthree  $\ldots$  . [11308](#page-216-0), [11332](#page-217-1) \ltx@thirdofthree . . 11301, [11318](#page-216-1), [11325](#page-217-2) **M** \m@addvipersep [. . .](#page-216-2) [.](#page-217-3)  $\cdots$  . [14834](#page-217-4), [14934](#page-217-5) \m@m@h [. . . .](#page-201-13) 9390, [9392](#page-202-1), \m@m@k [. . . .](#page-203-2) 9390, [9392](#page-203-3), \m@m@m[akecol](#page-204-3)[f](#page-180-1)[loats](#page-204-4) \m@m@m[akeco](#page-180-3)[lin](#page-181-12)[tr](#page-180-1)o . \m@m@m[akeco](#page-181-12)[ltex](#page-181-15)t .. \m@m@singlespace . . 9225 \m@make@eightcol@footgroup \m@make@fivec[ol@foo](#page-206-9)tgroup \m@make@footstart .

10253, 10264, 10269, 10291, 10301, 10311, 10337, 10349, 10362, 10373, [10378,](#page-196-3) [10460](#page-197-9), [10522,](#page-197-10) [10557](#page-197-11), [10569,](#page-197-12) [10581](#page-197-13), [10612,](#page-198-3) [10631](#page-198-4), [10645,](#page-198-5) [10663](#page-199-6),

\m@m@float@spacing 9227 \m@m@footnote@spacing  $\ldots$  9132, 9146, 9160, 91[74,](#page-283-5) 91[85,](#page-285-6) 9196, 9226, 9425, 9435, 9445, 947[1,](#page-177-17) 9483, 9496, 9507, 9512, [9534,](#page-176-1) [9543](#page-176-2), [9552](#page-176-3), [9577](#page-176-4), [9588](#page-177-18), [9600](#page-177-19), [9610](#page-177-20), [9615](#page-181-9), [9637](#page-181-10), [9647](#page-181-11), [9657](#page-182-3), [9683](#page-182-4), [9695](#page-182-5), [9708](#page-183-9), [9719](#page-183-10), [9724](#page-183-11), [9746](#page-183-12), [9756](#page-183-13), [9766](#page-184-3), [9792](#page-184-4), [9804](#page-184-5), [9817](#page-184-6), [9828](#page-185-9), [9833](#page-185-10), [9855](#page-185-11), [9865](#page-185-12), [9875](#page-186-2), [9901](#page-186-3), [9913](#page-186-4), [9926](#page-186-5), [9937](#page-187-9), [9942](#page-187-10), [9964](#page-187-11), [9974](#page-187-12), [9984](#page-188-3), [1001](#page-188-4)0, 1[0022](#page-188-6), [1003](#page-189-8)5, 1[0046](#page-189-9), [1005](#page-189-10)1, 1[0073](#page-190-3), [1008](#page-190-4)3, 1[0093](#page-191-6), [1011](#page-191-7)9, 1[0131](#page-191-8), [10144](#page-192-3), [10155](#page-192-4), [10160](#page-192-5), [10182](#page-193-9), [10192](#page-193-10), [10202](#page-193-11), [10228](#page-193-12), [10240](#page-193-13),

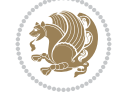

Inde[x 515](#page-199-17)

\m@make@para@fo[otgro](#page-183-14)up

```
\m@mold@footnotetext
       . . 9204, 9212, 10489
\m@mold@LTRfootnotetext
       \ldots \ldots 9205, 9213
\m@mold@mpfootnotetext
       \ldots9207,921510510
\m@mold@mpLTRfootnotetext
      . . . . . . . 9208, 9216
\m@mold@mpRTLfootnotetext
       . . 9209, 9217, 10515
\m@mold@RTLfootnotetext
       \ldots9214,0494
\m@mopfootnote . . . .
      \ldots . 0728, 10762\m@mremovehboxes . .
       \ldots \ldots 10418,
      10419, 10661,
      10671, 10681, 10690
\m@mrigidbalance 9392,
      9397, 9509, 9514,
      9612, 9617, 9721,
      9726, 9830, 9835,
      9939, 9944, 10048,
      10053, 10157,
      10162, 10266,
      10271, 10375, 10380
\m@msplitoff . . 9400, 9402
\m@mungebox . . . . . . .
       \ldots10566,
      10578, 10590,
      10627, 10641, 10655
0381,0390
\m@ne 304, 551, 560, 2743,
      2932, 3684, 3691,
      3943, 3948, 3958,
      4039, 5220, 5264,
      5308, 6981, 7139,
      7176, 7520, 8712,
      8721, 8982, 10804,
      10821, 12905,
      15075, 15922,
      16688, 16873,
      16910, 17572,
      18150, 18153,
      18833, 18836,
      19344, 19386,
      20325, 21415,
      21459, 21494, 21497
\mho. . . . .8528,
      8533, 8539, 11093,
      11108, 13890,
      20397, 20506,
      20977, 21071,
      21143, 21145, 21204
```
\maincolumnwidth .. 2465, 2474, 2475, 2476, 2477, 2479, 2483, 2498, 2502, 2527  $\mathrm{maxter} \dots \dots \ 6240$ \makeat[lette](#page-50-8)r . 3[352,](#page-50-10) 3371 \makebox. [. . .](#page-50-12) [.](#page-50-9) . . . . [852](#page-50-1)7, [853](#page-51-10)2, [860](#page-51-11)[1,](#page-51-0) 8604, 8607, 8614, 8622, 8629, [867](#page-67-3)[0,](#page-121-1) 8674, 15487, 1[5505](#page-67-4) \makefo[oter](#page-164-4) [. . . .](#page-164-5) . . .  $\ldots$  [8060,](#page-166-7) 8[061,](#page-166-5) 8077 \MakeF[ramed](#page-166-6) [. . .](#page-166-14) [. .](#page-167-7) . 11646 \makel[abel](#page-167-8) . . 5942, [21007](#page-296-7) \MakeLineNo [. . . . .](#page-295-7) . 13403 \makeLineN[umber](#page-155-9) ...  $\cdots$  . 13404, [13406](#page-223-1) \makeLineNumbe[rLeft](#page-115-17) . . . . . . . . . . [13409](#page-256-15) \makeLineNumberRight . . . . . . [. . . .](#page-256-16) [13417](#page-256-17) \maketag@@@ . . . . 336, 8525, 8538, [13972](#page-256-8) \makethanksmark . 14651 \maketitle . 110, 3[13,](#page-256-18) 320, 412, 440, 451, 475, 735, [780](#page-164-7), [802](#page-10-5), [824,](#page-164-6) 987, 10[32,](#page-267-0) 1054, 1076, 12[37,](#page-279-12) 1282, 13[04,](#page-6-5) [1326](#page-9-9), [1984](#page-10-6), [19](#page-12-23)[96,](#page-12-12) [2491](#page-12-24), [6037](#page-13-9), [61](#page-18-18)[41,](#page-18-13) [6165](#page-19-18), [6745](#page-19-7), [6790](#page-22-19), [6922](#page-23-5), [6967](#page-24-18), [7028](#page-24-6), [7056](#page-27-16), [7067](#page-28-1), [7091](#page-28-6), [8042](#page-29-7), [8156](#page-41-12), [8765](#page-41-1), [8789](#page-51-12), [8800](#page-117-1), [8822](#page-119-6), [8858](#page-119-7), [8886](#page-130-17), [8897](#page-131-5), [8921](#page-133-15), [1086](#page-134-7)5, 1[0889](#page-136-9), [1090](#page-136-19)0, 1[0922](#page-155-11), [1285](#page-157-3)2, 1[2853](#page-169-11), [1321](#page-169-21)8, 1[4646](#page-170-19), [1616](#page-171-8)7, 1[6212](#page-172-9), [16234,](#page-208-23) [16256](#page-208-12), [16304,](#page-208-24) [16353](#page-209-4), [16375,](#page-245-2) [16399](#page-245-13), [16565,](#page-252-10) [16603](#page-279-13), [16614,](#page-308-17) [16643](#page-309-6), [16762,](#page-310-17) [16790](#page-310-4), [16801,](#page-311-13) [16825](#page-312-4), [17135,](#page-312-14) [17206](#page-313-9), [17233,](#page-316-14) [17684](#page-317-3), [17755,](#page-317-26) [17782](#page-317-15),

18383, 18454, 18481 \maketitledetailsnewline 8151, 8166, 8168, 8169, 8170, 8171, 8172 \maket[itlede](#page-350-12)[tailsw](#page-351-4)i[dth](#page-352-27)  $\ldots$  8143, 8145, 8146, 8147, 8[148,](#page-157-6) 8163 \maketi[tleho](#page-157-4)[okb](#page-157-5) [. .](#page-157-9) 1[4696](#page-157-10) \maket[itle](#page-157-7)[hookc](#page-157-8) . . 14698 \maketitlen[amefu](#page-157-11)[llwid](#page-157-12)th  $\ldots$  8137, 8138, [8140](#page-157-16) \maket[itle](#page-157-13)[namem](#page-157-14)[axwid](#page-157-15)th  $\ldots$  8135, 8136, [8140](#page-280-10) \maketitlenamewidth . . .. [. . .](#page-157-17) . [813](#page-157-18)9, 8140, 8146, [8158](#page-157-19) \maketitlepage 6123, [6165](#page-157-19) \maketitle[pictu](#page-157-20)[rewid](#page-157-21)th . . . . . . . . [8141](#page-157-22), 8142, [8148](#page-157-13), [8177](#page-157-23) \MakeU[pperc](#page-157-19)ase . 125, 571, 599, [60](#page-118-5)[0,](#page-119-7) 615, 706, 864, 969, 1116, [1219](#page-157-24), [6633](#page-157-25), 6[707,](#page-157-15) 681[0,](#page-157-26) 6895, 7020, [7021](#page-6-6), [720](#page-15-7)4, [8740](#page-15-8), [9011](#page-15-9), [108](#page-15-10)48, 1[3233](#page-20-11), [160](#page-22-20)41[,](#page-25-12) [16138](#page-27-17), [1629](#page-128-17)6, [16532](#page-131-15), [1675](#page-133-16)5, [167](#page-135-3)56, 16929 \margi[nlin](#page-139-9)[e](#page-207-14) [. . .](#page-168-11). [.](#page-252-11) [. .](#page-173-3) . 17391, 17971, 18654  $\text{marginnote} \dots \dots \quad 5716$  $\text{marginnote} \dots \dots \quad 5716$  $\text{marginnote} \dots \dots \quad 5716$  $\text{marginnote} \dots \dots \quad 5716$  $\text{marginnote} \dots \dots \quad 5716$ \marginpar . [. . . .](#page-319-9) . . [4786,](#page-319-8) 5494, 173[92,](#page-323-8) 17972, [18655,](#page-342-16) [20592](#page-355-19) \marginp[arpus](#page-331-11)h 4719, 2[1513](#page-111-13) \marginparsep . . . . .  $\ldots$  1974, 2376, [4760,](#page-93-1) [4763](#page-106-6), [4767](#page-331-12), [4919,](#page-342-17) 4[926,](#page-355-20) 121[69,](#page-392-1) 12171, [121](#page-92-3)[75,](#page-409-6) 12180, [12183](#page-48-0), 12185, [2152](#page-41-13)4, 21526 \margi[nparw](#page-93-2)[idth](#page-93-3) [1973](#page-93-4), [2377](#page-96-1), [4759](#page-96-2), [4764](#page-233-14), [4776,](#page-233-15) 4874, [5144](#page-233-16), [5237,](#page-233-17) 5[281,](#page-409-7) [5325](#page-233-18), [12169,](#page-233-19) 121[71,](#page-409-8) 12183, [12185](#page-41-14), [2143](#page-49-3)2, [214](#page-93-5)76, 21526  $\mathbf{b} \ldots \ldots$  [124](#page-100-11), [565,](#page-102-1) 6245, 8[726,](#page-233-15) 13232

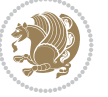

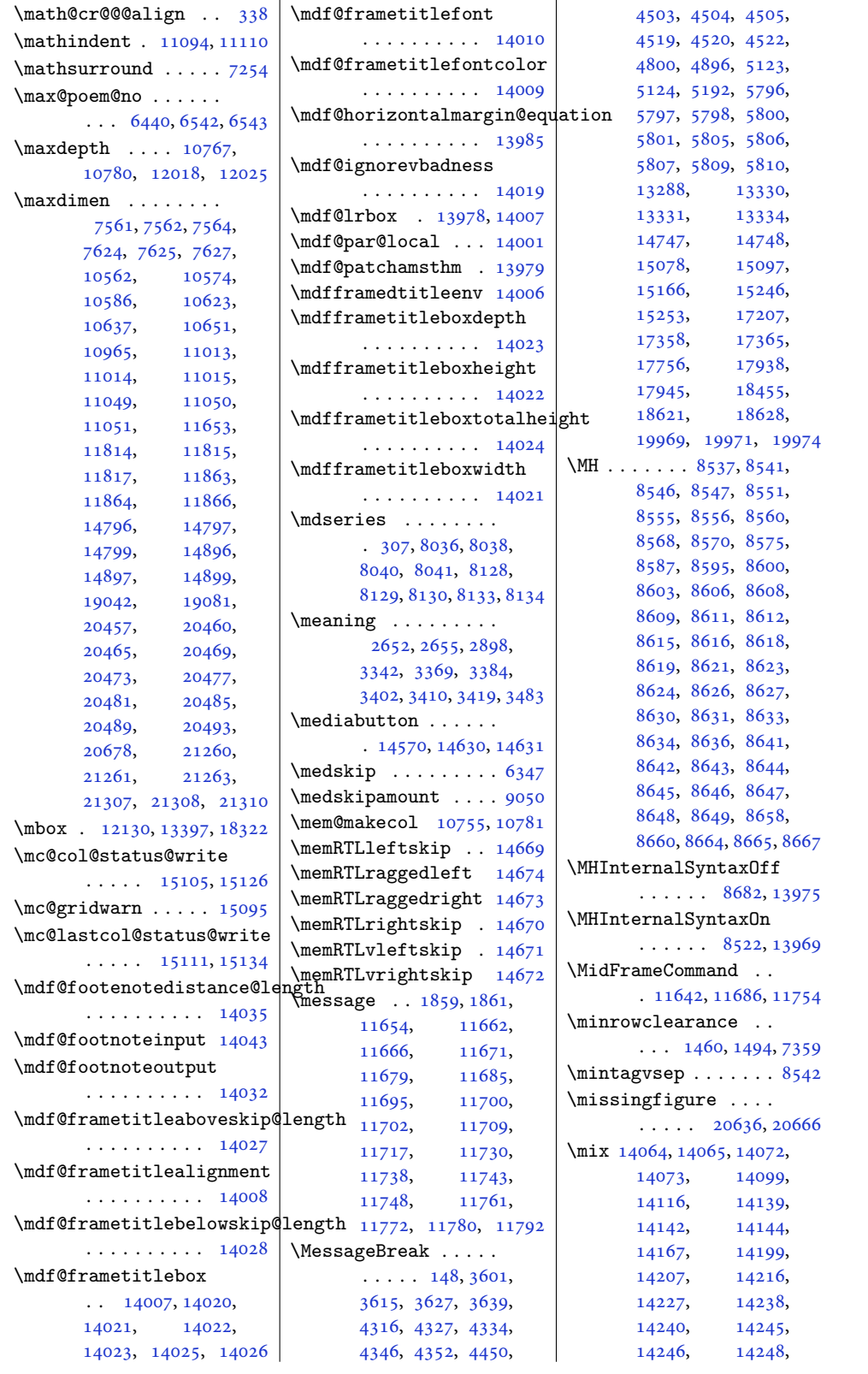

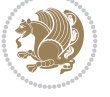

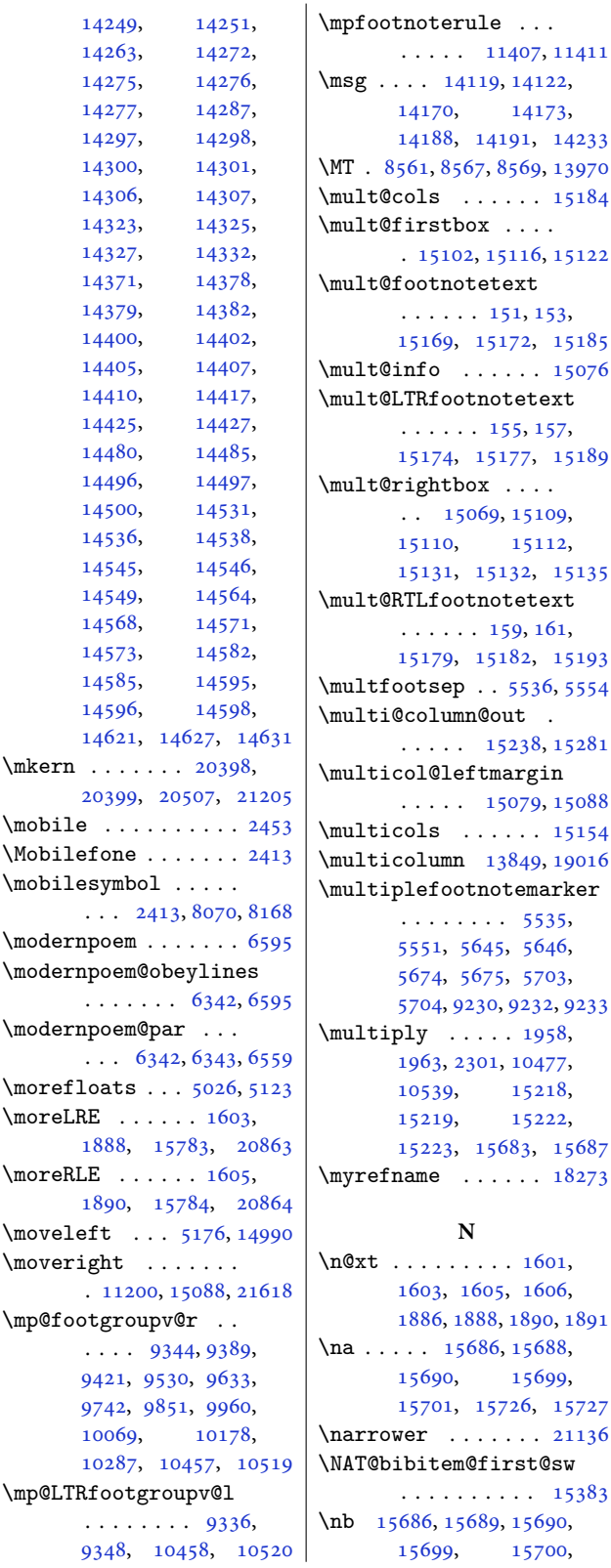

15721, 15737, 15738 \NC@find . . . . . . . . 19048 \NC@rewrite@X . . . . 19047 \NeedsTeXFormat . . . [. . . .](#page-300-9) [1501,](#page-300-10) 19[51,](#page-300-7) 2007, 2140, 23[32,](#page-363-19) 2581, 2649, 46[35,](#page-363-20) 5201, 5743, 5889, 6005, 6032, 6181, 6205, [6](#page-44-7)[270,](#page-32-4) 7[980,](#page-40-2) 8078 \new@c[omman](#page-42-8)d . . 2[934,](#page-48-1) 2936 \new@p[oem@w](#page-52-6)[idth](#page-54-6) ... 6357, 6358, [6359](#page-119-8), [6360](#page-120-2), [6445](#page-121-2)[,](#page-117-2) [6479](#page-154-1), [6482](#page-156-2) \newblock . 2579, [645](#page-59-6)7, 6557, 15377, 1[5379](#page-59-7)  $\neq$  .... [4643](#page-123-18), 4646, 4648, 4650, [4651](#page-123-19), [4663](#page-124-10), [472](#page-125-8)[7,](#page-125-9) 4737, [4804,](#page-52-7) [4827](#page-125-10), [5128](#page-127-16), 5752, 6011, [6038](#page-293-10) \newbox. [. . .](#page-91-4) . . 6[412,](#page-91-2) 6413 \newco[mmand](#page-91-6) [. . .](#page-91-7) [. . .](#page-92-4) . [153](#page-92-5)6, [1537](#page-94-7), [1543](#page-94-8), [1549](#page-100-14), [1566](#page-111-15), [156](#page-116-3)[7,](#page-117-3) 1571, 1572, 1583, 1586, 1589, [161](#page-124-11)[2,](#page-124-12) 1613, 1628, 1644, 1[660,](#page-33-0) [1789,](#page-33-1) [2045](#page-33-2), [2051](#page-33-3), [2054](#page-33-4), [2055](#page-33-5), [2056](#page-33-6), [2057](#page-33-7), [2058](#page-34-5), [2059](#page-34-6), [2060](#page-34-7), [2357](#page-34-8), [2443](#page-34-9), [2448](#page-34-10), [2449](#page-35-1), [2450](#page-35-2), [2452](#page-37-4), [2453](#page-42-9), [2454](#page-42-10), [2456](#page-42-0), [2457](#page-42-1), [2459](#page-42-2), [2460](#page-42-3), [2471](#page-42-4), [2472](#page-43-10), [2492](#page-43-11), [2499](#page-48-2), [2501](#page-50-14), [2505](#page-50-15), [2509](#page-50-16), [2511](#page-50-17), [2517](#page-50-18), [2526](#page-50-13), [2528](#page-50-19), [2530](#page-50-20), [2534](#page-50-21), [2538](#page-50-22), [2543](#page-50-23), [2555](#page-50-24), [2579](#page-50-25), [2585](#page-51-13), [2758](#page-51-14), [2766](#page-51-15), [2774](#page-51-16), [2782](#page-51-8), [2799](#page-51-9), [2805](#page-51-17), [2811](#page-51-18), [2817](#page-51-19), [2823](#page-51-3), [2829](#page-51-20), [2835](#page-51-21), [2841](#page-52-8), [2848](#page-52-9), [2851](#page-52-7), [2854](#page-52-10), [2860](#page-56-9), [2872](#page-56-10), [2878](#page-56-11), [2890](#page-56-12), [2893](#page-56-13), [2895](#page-57-0), [2902](#page-57-1), [2906](#page-57-2), [2912](#page-57-3), [2919](#page-57-4), [2922](#page-57-5), [2925](#page-57-6), [2928](#page-57-7), [2947](#page-57-8), [2976](#page-57-9), [3001](#page-58-3), [3030](#page-58-4), [3055](#page-58-5), [3093](#page-58-6), [3127](#page-58-7), [3144](#page-58-8), [3155](#page-58-9),

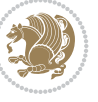

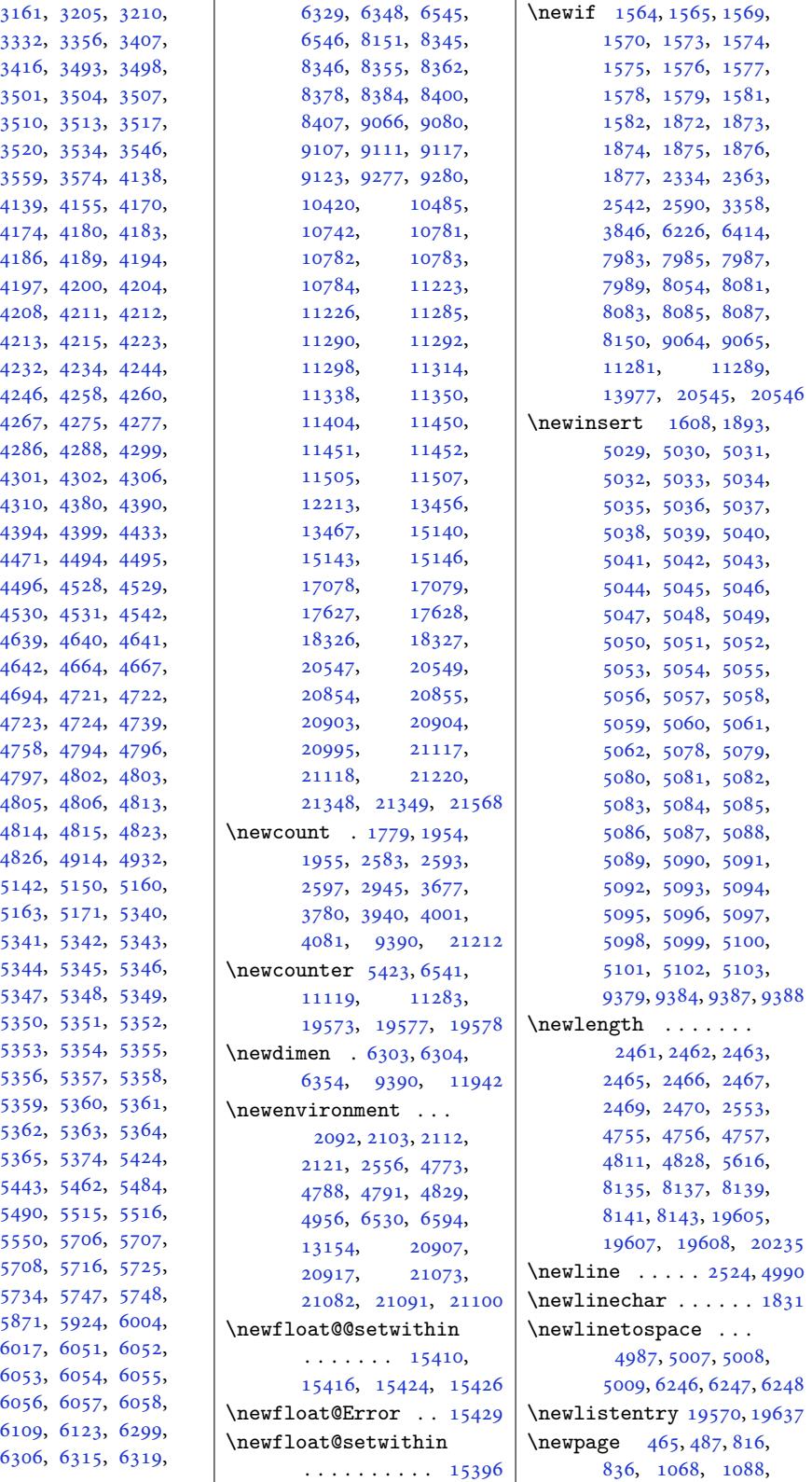

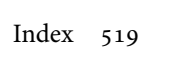

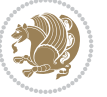

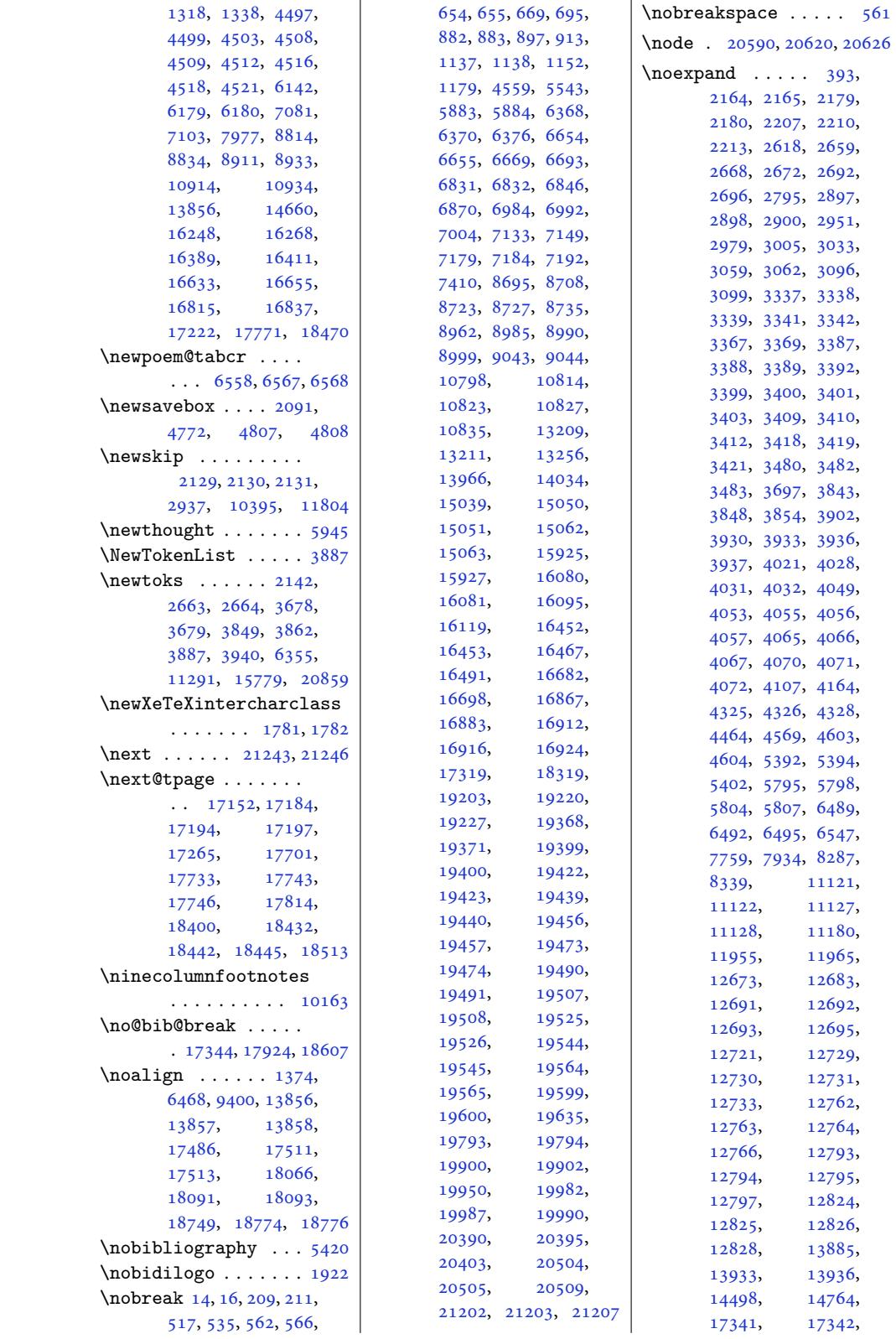

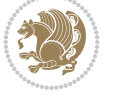

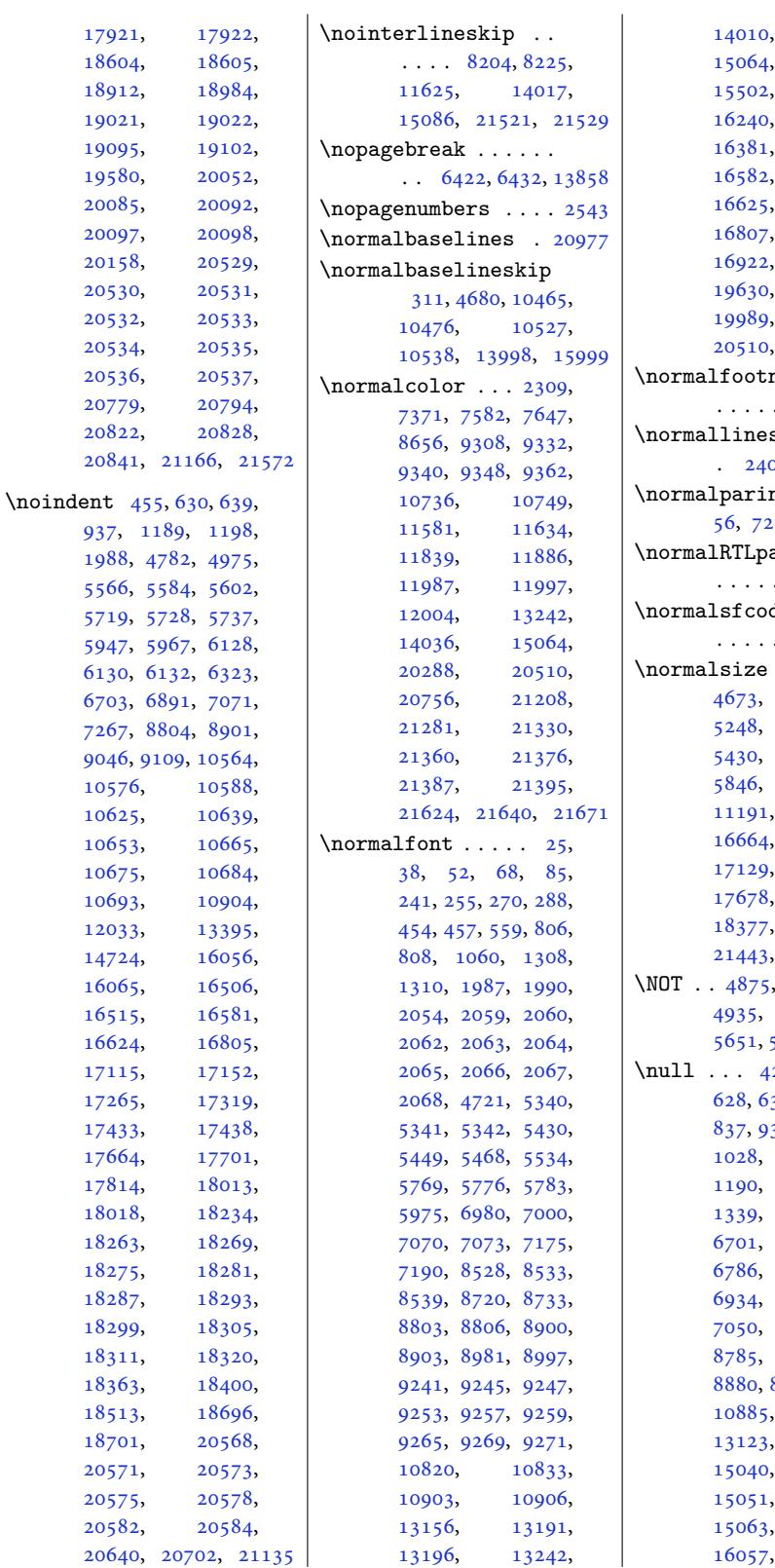

J.

14650, 15489, 16238, 16379, 16575, [16618](#page-279-17), [16804](#page-295-8), [16909](#page-310-20), [19625](#page-312-15), [19631](#page-316-16), [20288](#page-317-29), 21208, 21671 notes ..  $\ldots$  [9210,](#page-374-5) 9221  $\mathtt{skip} \;\ldots$ 01, [13997](#page-403-17), [15998](#page-412-7)  $ndent$  42,  $5, 245, 259, 274$  $5, 245, 259, 274$  $5, 245, 259, 274$  $5, 245, 259, 274$ \normalRTLparaLTRfootnotes  $\cdots \cdots$  [10485](#page-305-16)  $\mathsf{des}$  [.](#page-4-11)... [. .](#page-5-9). [. .](#page-5-10) [111](#page-8-11)[93,](#page-8-12) 2[1611](#page-9-13)  $\cdots$  307, 4673, 4674, 46[81,](#page-201-18) 5292, 5336, 5430, 5449, 5468, 80[38,](#page-214-12) 81[30,](#page-411-18) 1[4782](#page-9-10), [17122](#page-91-16), [17671](#page-104-28), [18370](#page-106-12), [1](#page-282-10)[9989](#page-157-28), [21443,](#page-214-13) 21487, 21609 \NOT . . [4875](#page-318-23), 4876, [4915](#page-326-11), [4935,](#page-326-12) 4939, [5622](#page-337-16), [5651,](#page-337-17) 5680, [5762,](#page-350-14) 5766 \null [. . .](#page-408-4) 420, [434,](#page-408-5) 4[88,](#page-411-19) 31, [747](#page-95-8), [776](#page-96-6), [837,](#page-96-7) 935, 938, 999, [1028](#page-109-2), [108](#page-110-16)[9](#page-96-8), [11](#page-111-22)[87](#page-109-0)[,](#page-112-13) 1190, 1249, 1278, [58](#page-12-27)[83,](#page-12-28) [6457](#page-13-24), [670](#page-16-16)4, [67](#page-16-17)57, [68](#page-21-14)[89,](#page-21-15) [6892](#page-23-14), [6963](#page-24-20), [7036](#page-26-15), [7050](#page-26-16), [7104](#page-27-18), [8771](#page-28-9), 8855, [8866](#page-125-10), [8880](#page-129-16), [8934,](#page-129-17) [10871](#page-130-18), [10935](#page-133-18), [1312](#page-134-9)3, [13140](#page-136-23),

Inde[x 521](#page-287-18)

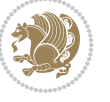

[15050](#page-169-24), [15062](#page-171-20), 16054[,](#page-172-24) [16179](#page-209-18),

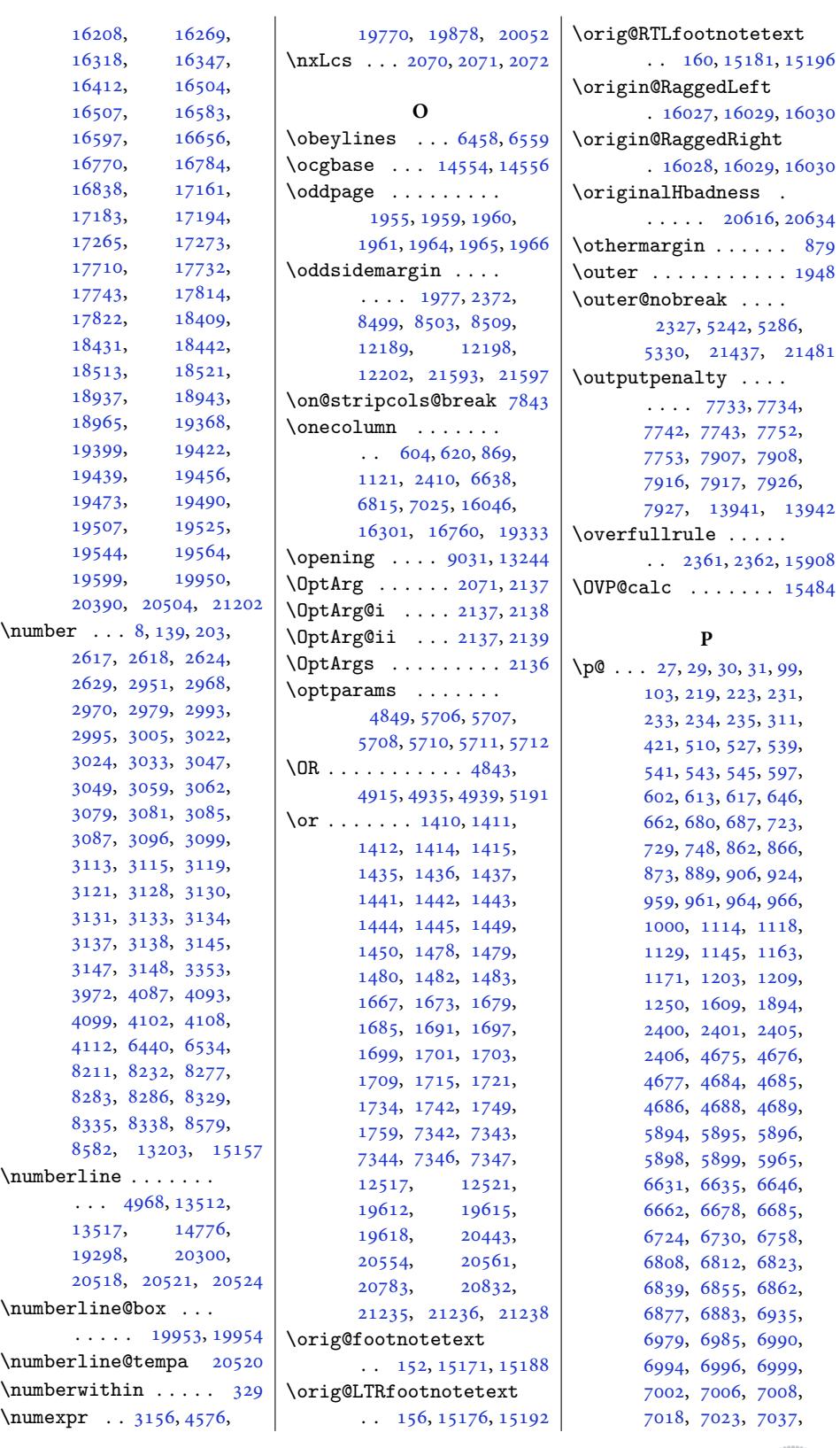

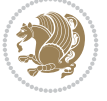

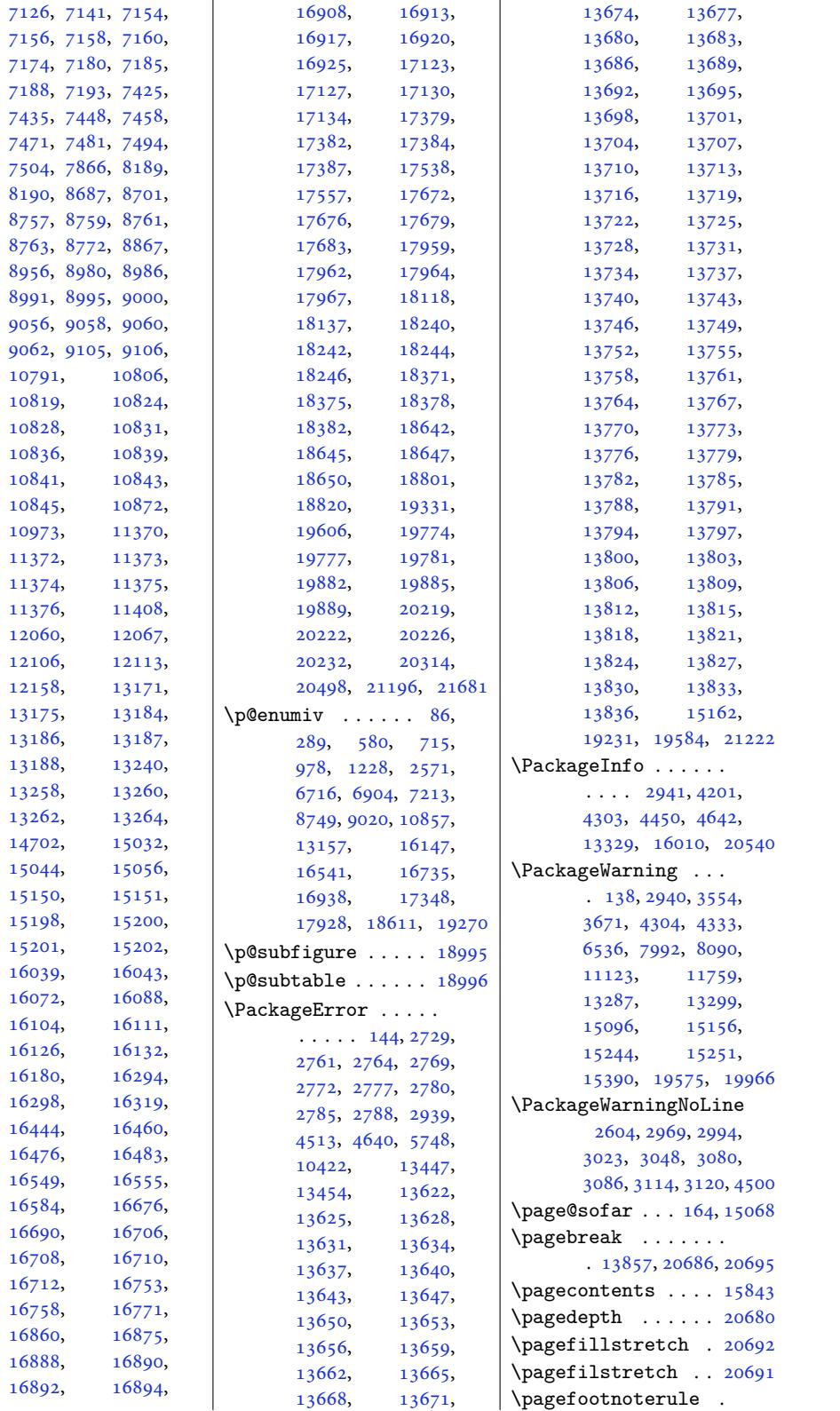

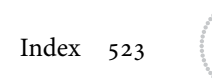

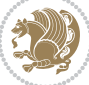

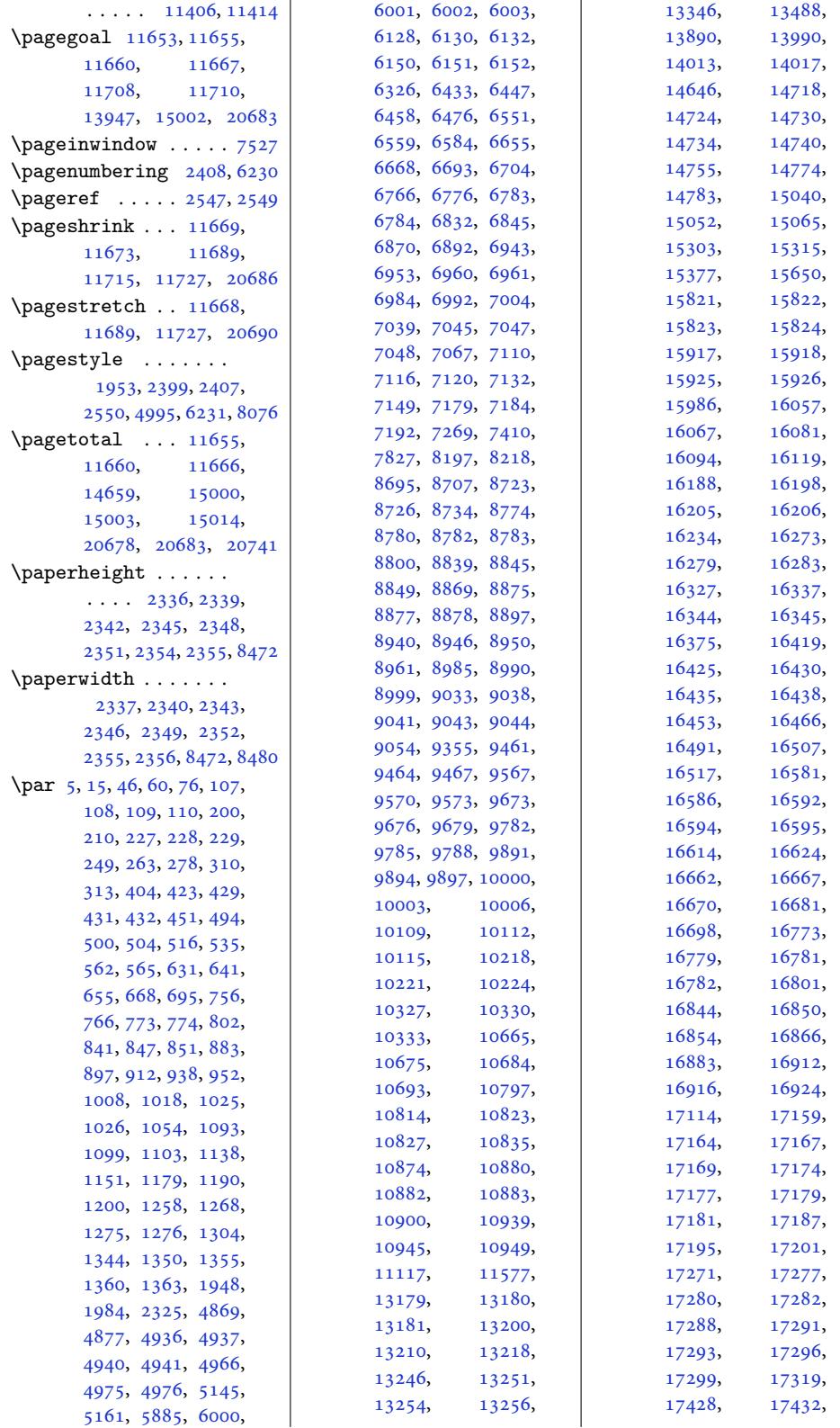

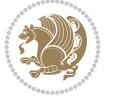

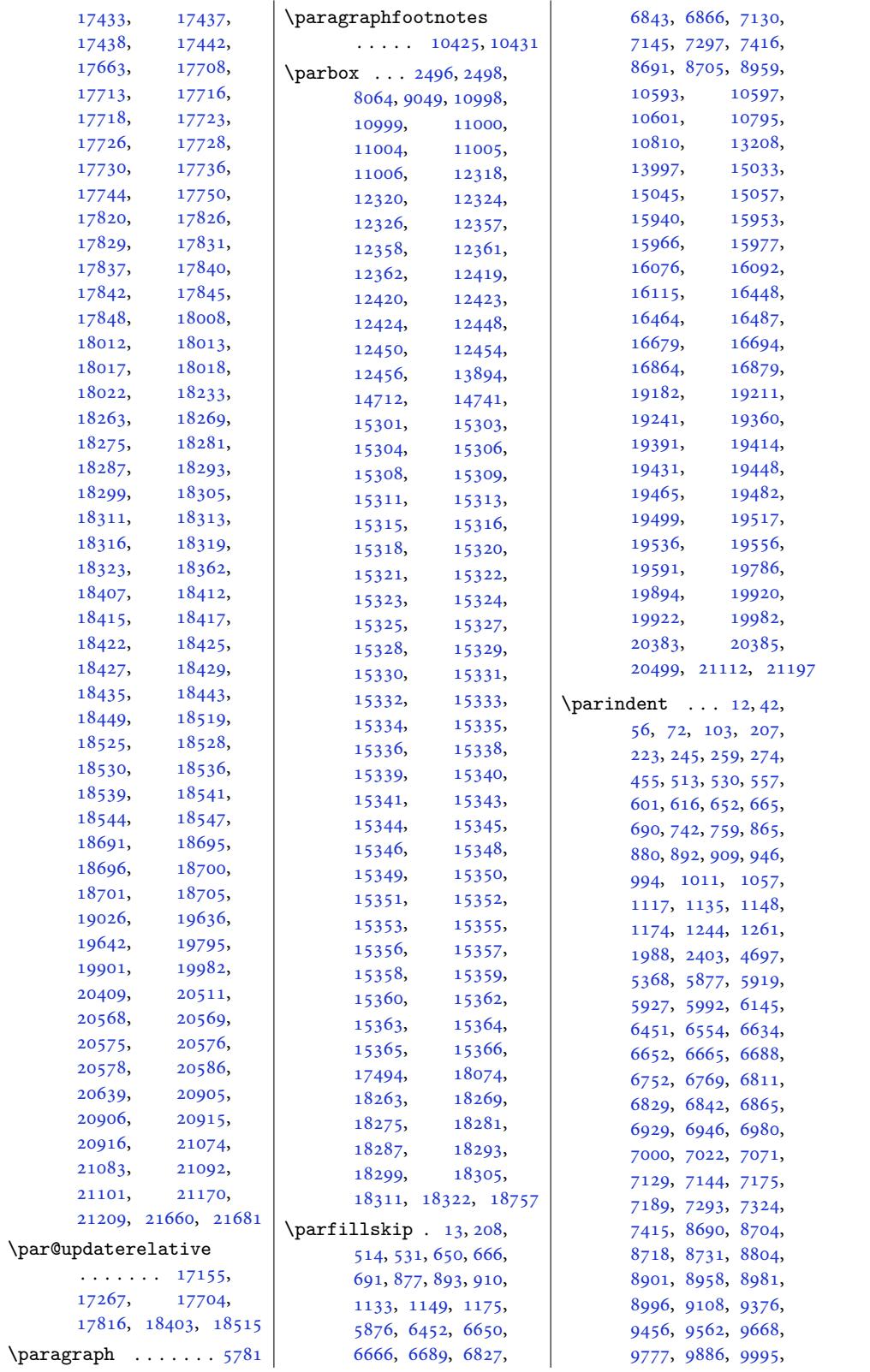

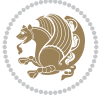

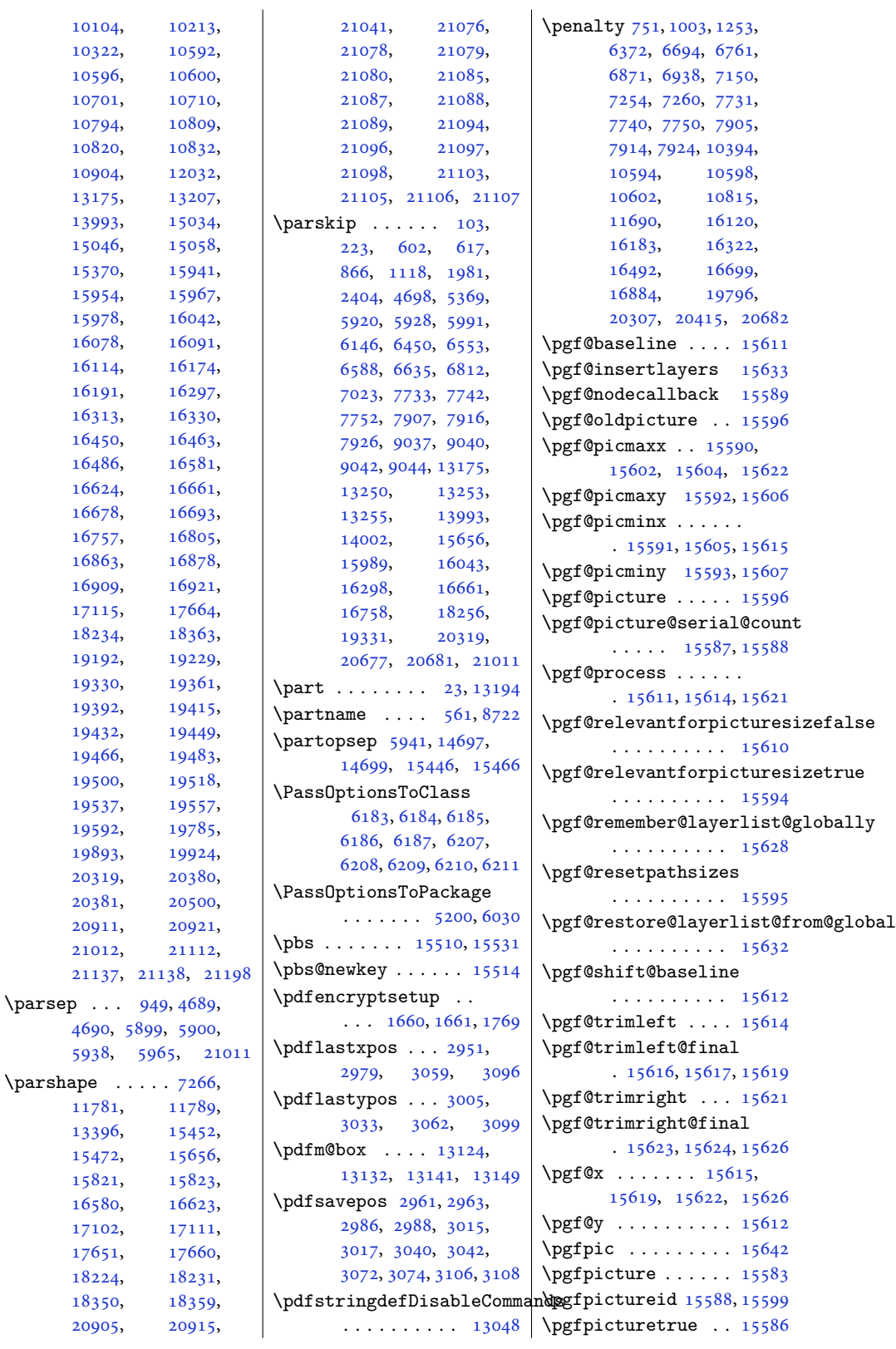

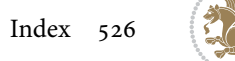

```
\pgfsys@discardpath
      . . . . . . . . . . 15635
\pgfsys@endpicture 15638
\pgfsys@endscope . 15637
\pgfsys@markposition
      . . . . . . . . . . 15599
\pgfsys@typesetpicturebox
      . . . . . . . . . . 15642
\pgfutil@gobble . . 15589
\pgfutil@ifnextchar
      . . . . . . . . . . 15596
\phantom . . . 14244, 15091
2494
2454
\phonesymbol . . . . . .
      \ldots8169
  . . . .2459
5761
\pi7547
\picwd . . . . . . . 15649,
     15652, 15760, 15762
\place@tag . 338, 339, 341
\plainauthor . . . . . .
      \ldots0,
      6052, 6091, 6092, 6095
footntes9221
er ...
     \ldots 6053, 6118, 6119
\plaintitle 5008, 5009,
      6050, 6051, 6074,
      6075, 6078, 6246, 6248
\hbox{\scriptsize \textsf{p}} ....... 5939
\pi. . . . . . . .5938
\phi...... 5941
1602,1603,887, 1888
\theta5940
\poem@finish . . . . . .
      \ldots6540
\poem@line 6410, 6416, 6467
\poem@linebegin 6367, 6425
\poem@lineend . 6368, 6431
\poem@lineparsebegin
      \ldots6379,64366463
\poem@lineparseend
      \ldots6417,6474
\poem@lineversesep
       63696428\poem@needrun . . 6361,
      6480, 6535, 6537
\poem@obeylines 6462,
      6531, 6571, 6595
\poem@prop . . . 6443, 6545
\poem@startedfalse
      \ldots569,6575
```
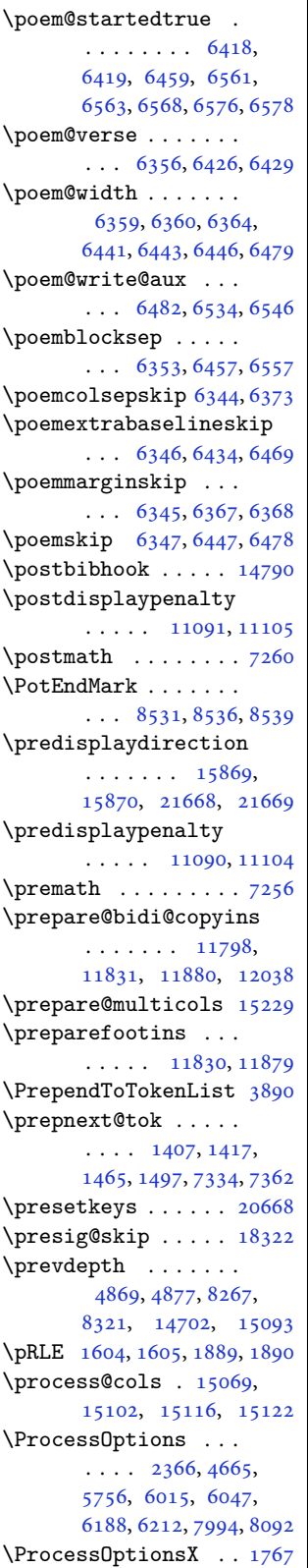

 $\mathcal{L}$  . . . . . . 400, 1602, 1603, 1604, 1605, 1830, 1887, 1888, 1889, 1890, 2146, 2152, 2158, 2164, 2173, [2179](#page-11-4), [3214](#page-34-3), [3215](#page-34-1), [3848](#page-34-15), [3854](#page-34-2), [4555](#page-38-0), [4968](#page-39-3), [1118](#page-39-1)0, [11591](#page-39-2), [1160](#page-44-14)5, [13512](#page-44-15), [1351](#page-45-19)7, [13878](#page-45-21), [1477](#page-64-1)6, [19016](#page-76-8), [1901](#page-76-9)7, [19021](#page-97-9), [19029,](#page-214-0) [19298](#page-222-6), [19642,](#page-222-11) 20848, 21572 \prote[cted](#page-282-11) .... [1887](#page-362-13), [1889,](#page-362-5) 2939, [2940](#page-362-6), [2941,](#page-362-9) 3162, [3170](#page-367-9), [3172,](#page-374-9) 3[178,](#page-397-8) 33[64,](#page-410-7) 3380, 3396, 3419, 3421, [3471](#page-59-14), [3526](#page-39-3), [3541](#page-39-15), [15785](#page-59-16), [1579](#page-59-15)5, [15805](#page-63-0), [1581](#page-63-2)3, [20865](#page-67-15), [2087](#page-67-1)5, [208](#page-67-2)8[5,](#page-70-13) 20894 \prote[cted@](#page-70-14)[edef](#page-69-11) [43,](#page-301-14) 57, [73,](#page-301-15) 246, 260, [275](#page-301-16), [5567,](#page-302-17) 5585, [5603](#page-397-9), [9137,](#page-397-10) 9[151,](#page-397-11) 91[65,](#page-397-12) 9177, 9188, 9199, 9428, 9438, [94](#page-4-19)[48](#page-5-15), [947](#page-5-16)[4,](#page-8-23) 94[87,](#page-9-17) [9499](#page-9-18), [9537](#page-108-5), [9546](#page-108-6), [9555](#page-108-7), [9580](#page-176-8), [9592](#page-176-9), [9603](#page-176-10), [9640](#page-176-11), [9650](#page-177-25), [9660](#page-177-26), [9686](#page-181-23), [9699](#page-181-24), [9711](#page-181-25), [9749](#page-182-13), [9759](#page-182-14), [9769](#page-182-15), [9795](#page-183-21), [9808](#page-183-22), [9820](#page-183-23), [9858](#page-184-15), [9868](#page-184-16), [9878](#page-184-17), [9904](#page-185-20), [9917](#page-185-21), [9929](#page-185-22), [9967](#page-186-11), [9977](#page-186-12), [9987](#page-186-13), [1001](#page-187-21)3, [10026](#page-187-23), [1003](#page-188-11)8, [10076](#page-188-12), [1008](#page-189-17)6, [10096](#page-189-18), [1012](#page-190-11)2, [10135](#page-190-12), [1014](#page-191-15)7, [10185](#page-191-16), [10195,](#page-192-13) [10205](#page-192-14), [10231,](#page-192-15) [10244](#page-193-21), [10256,](#page-193-22) [10294](#page-193-23), [10304,](#page-194-12) [10314](#page-194-13), [10340,](#page-194-14) [10353](#page-195-17), [10365,](#page-195-18) [10560](#page-195-19), [10572,](#page-196-10) [10584](#page-196-11), [10621,](#page-196-12) [10635](#page-197-22),

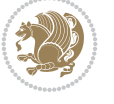

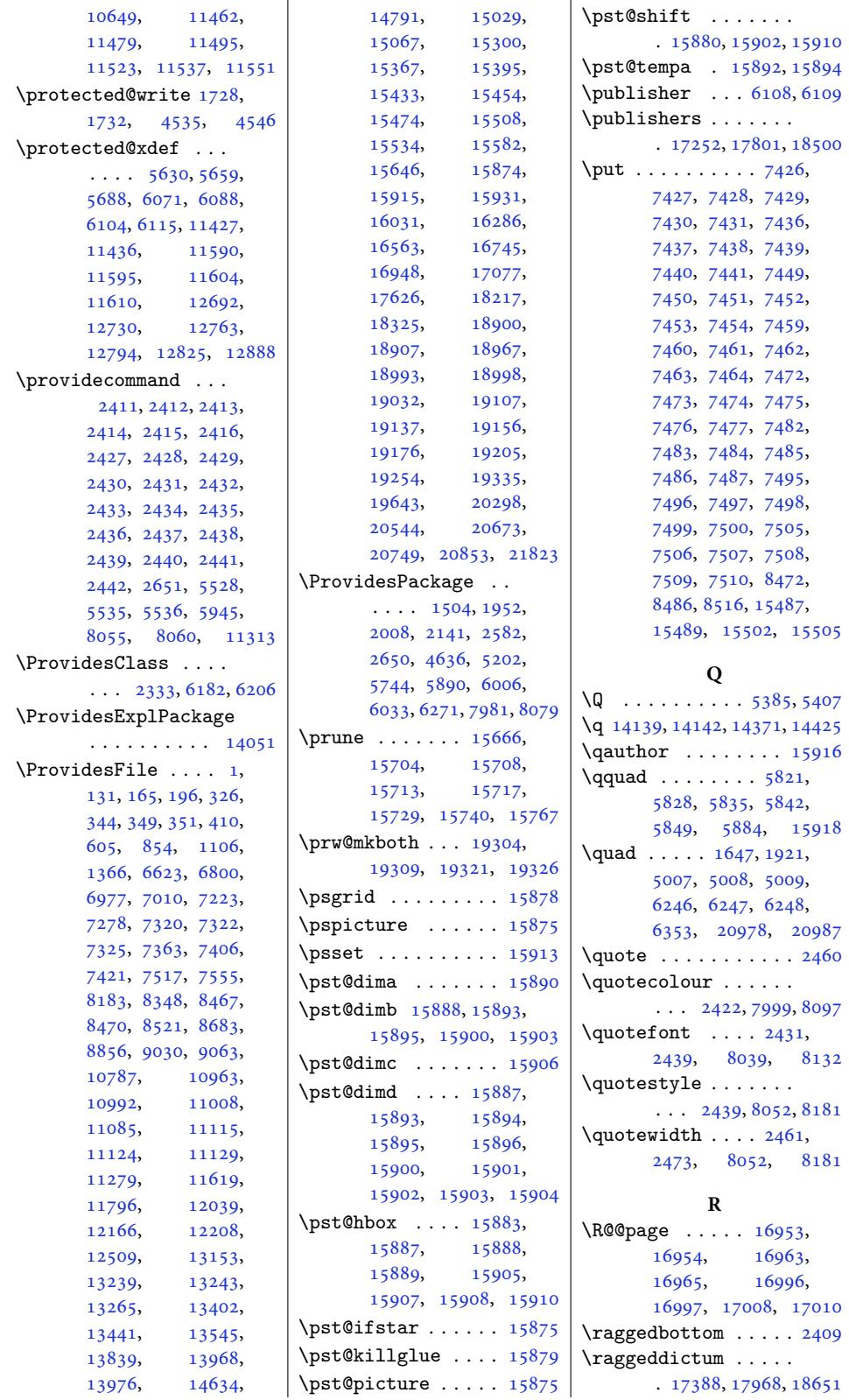

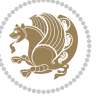

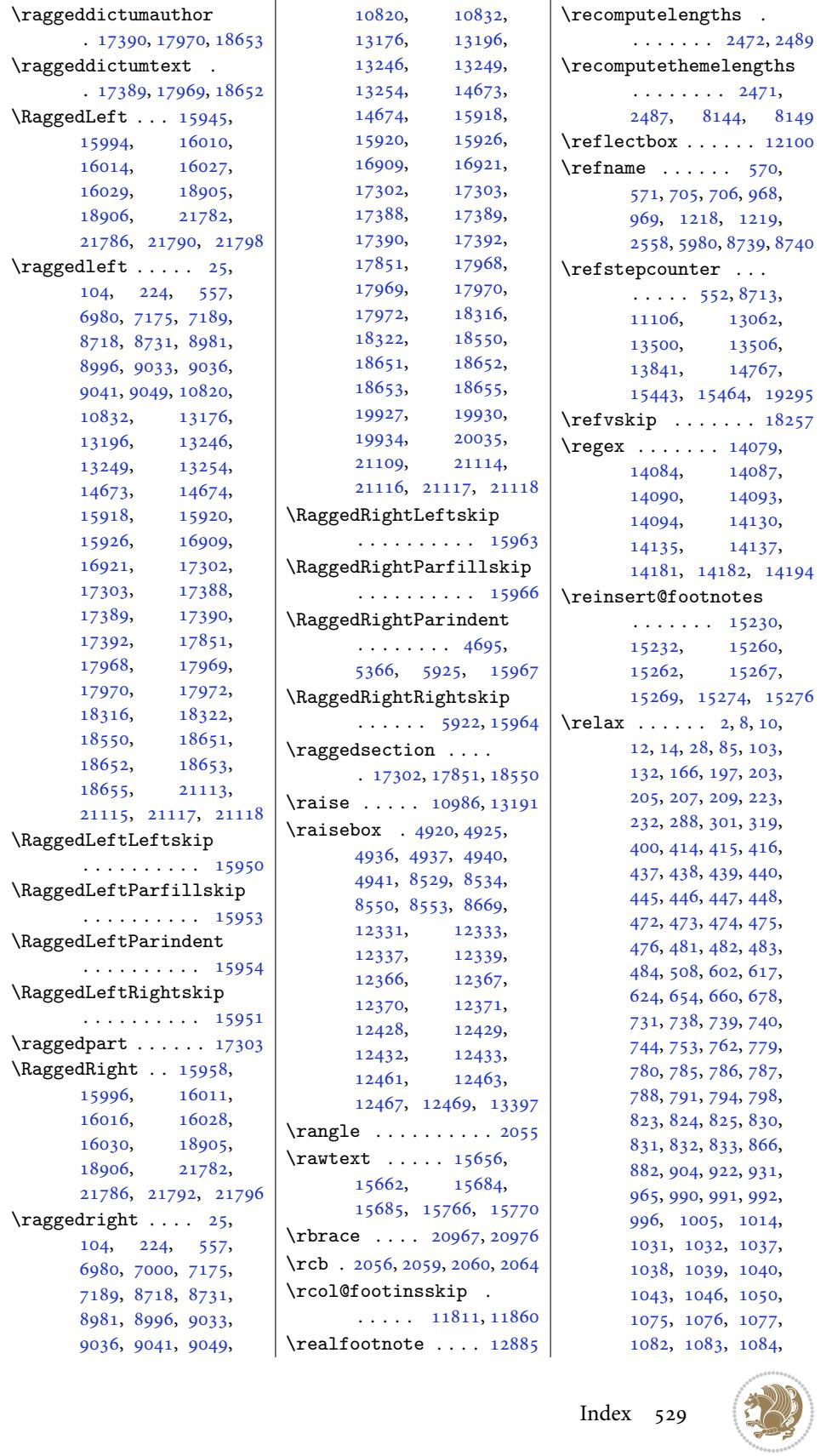

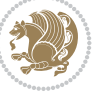

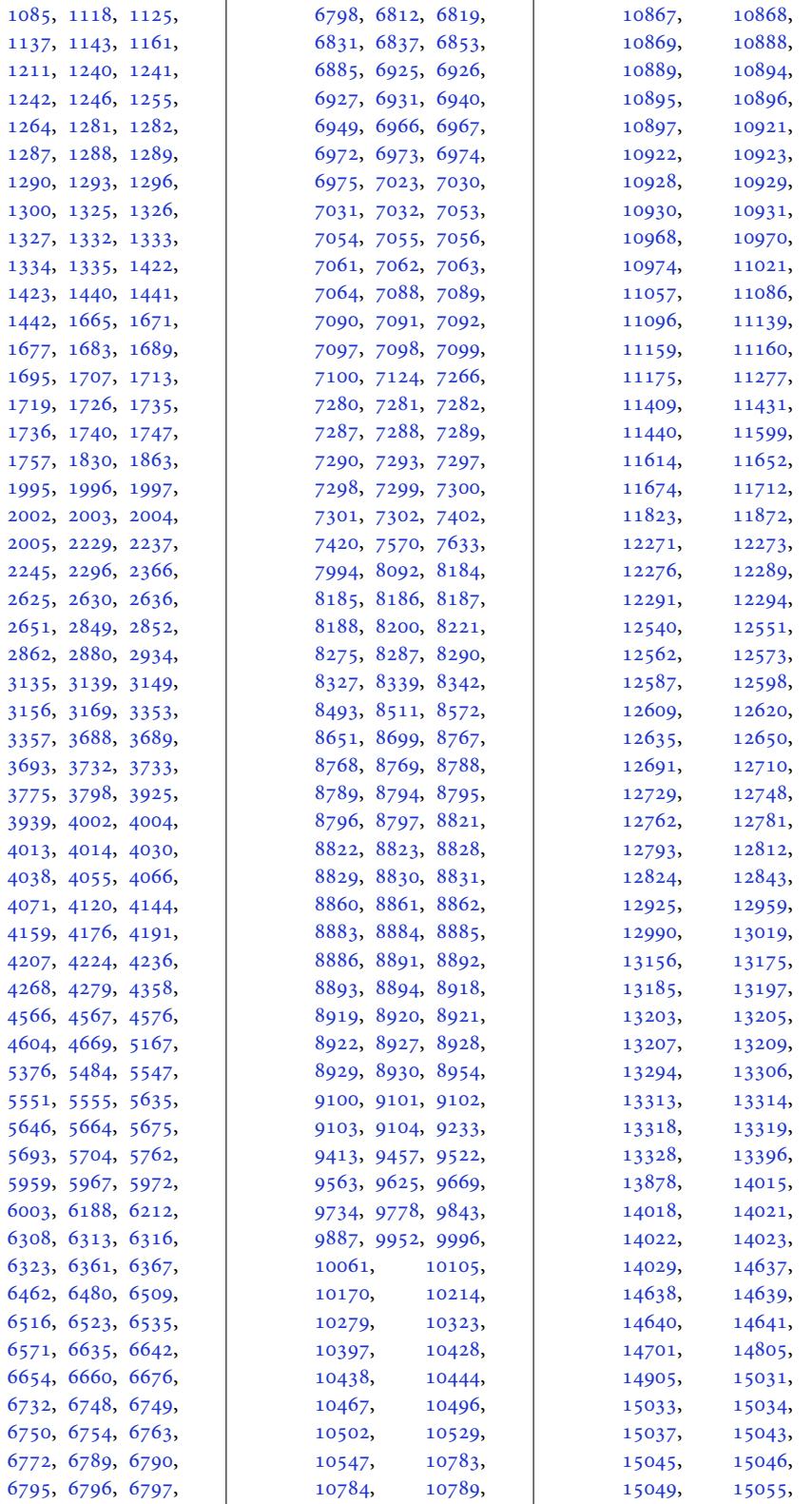

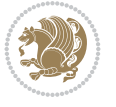

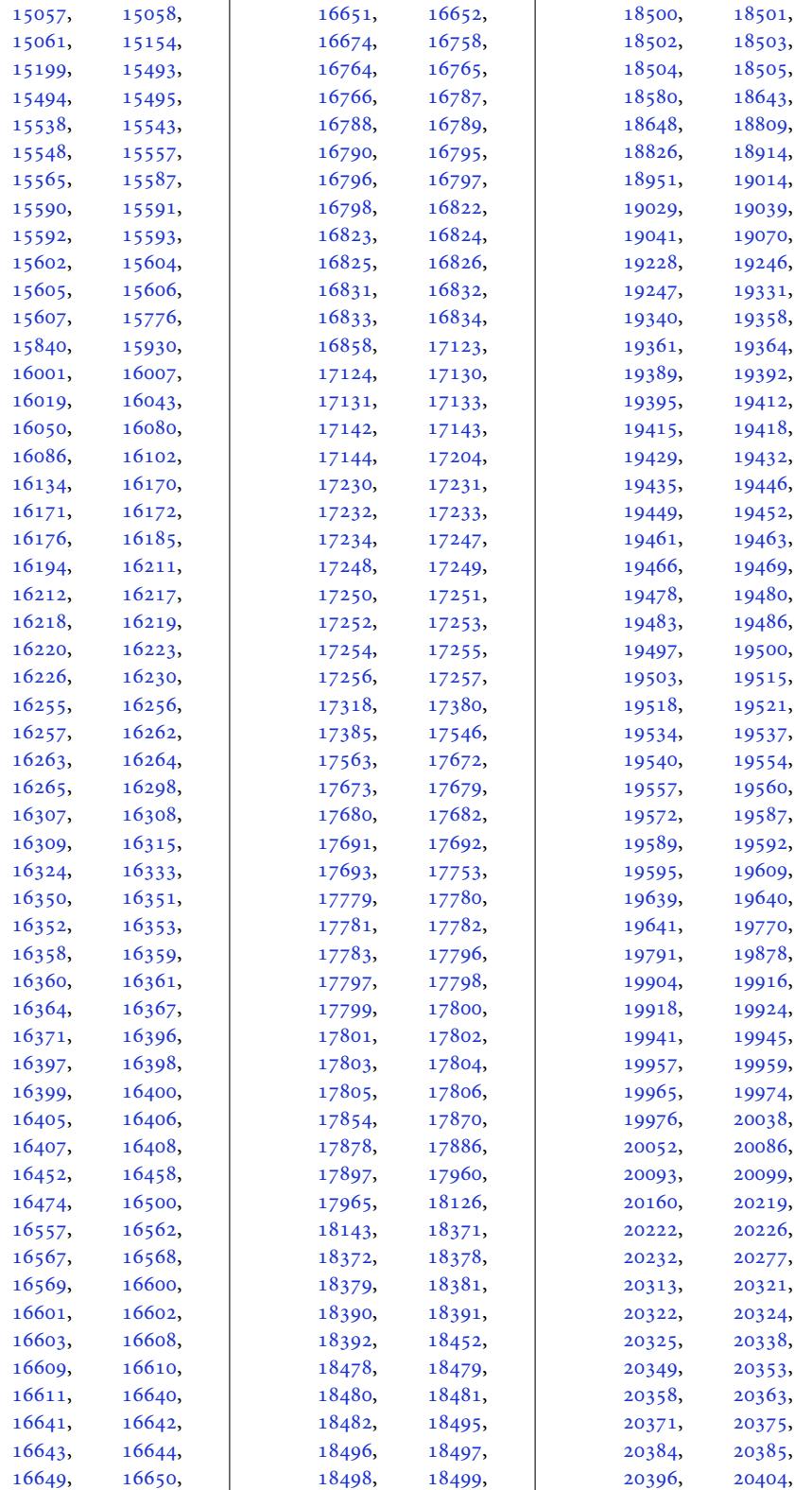

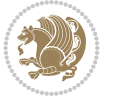

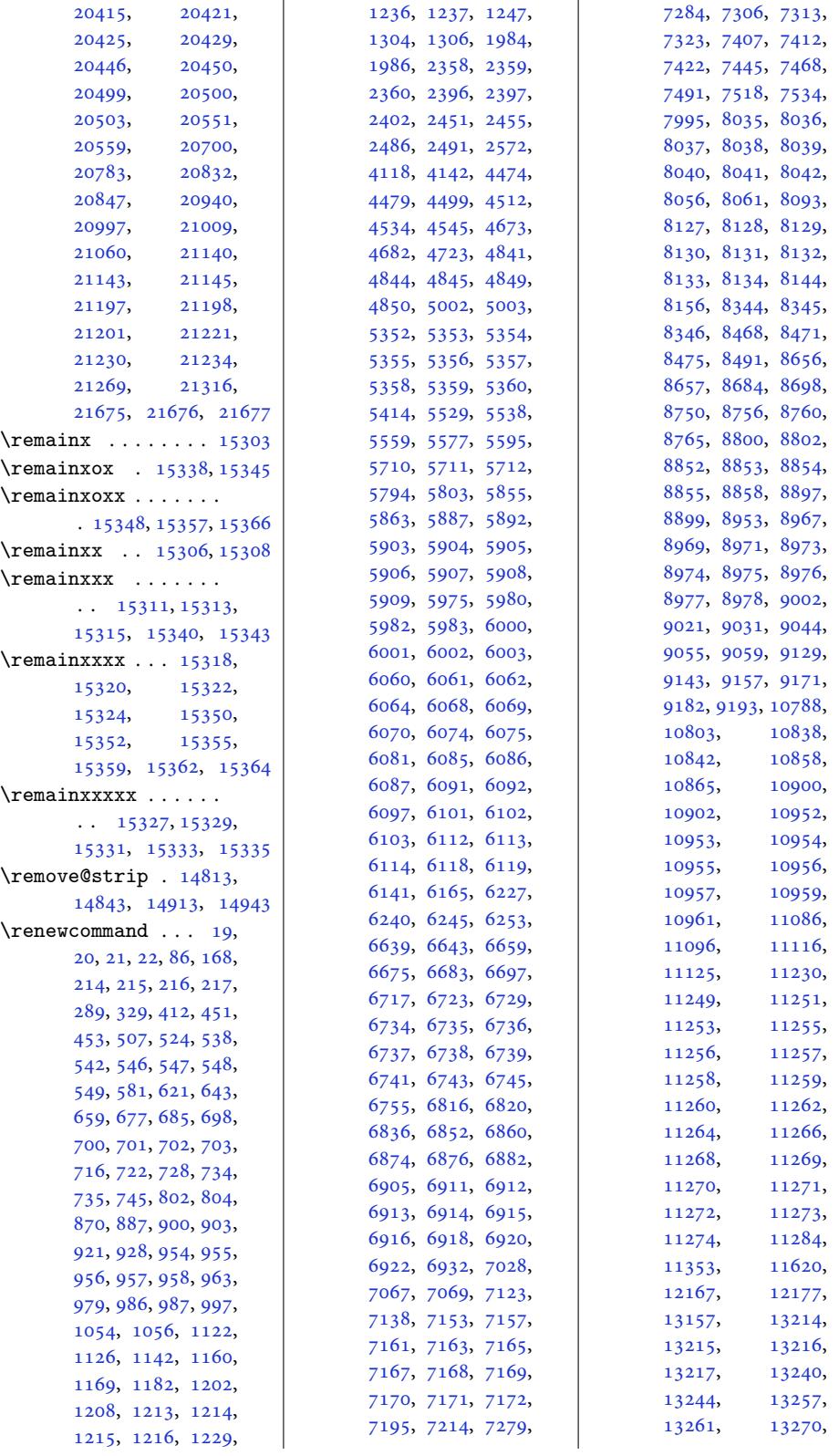

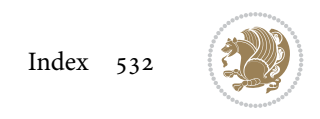

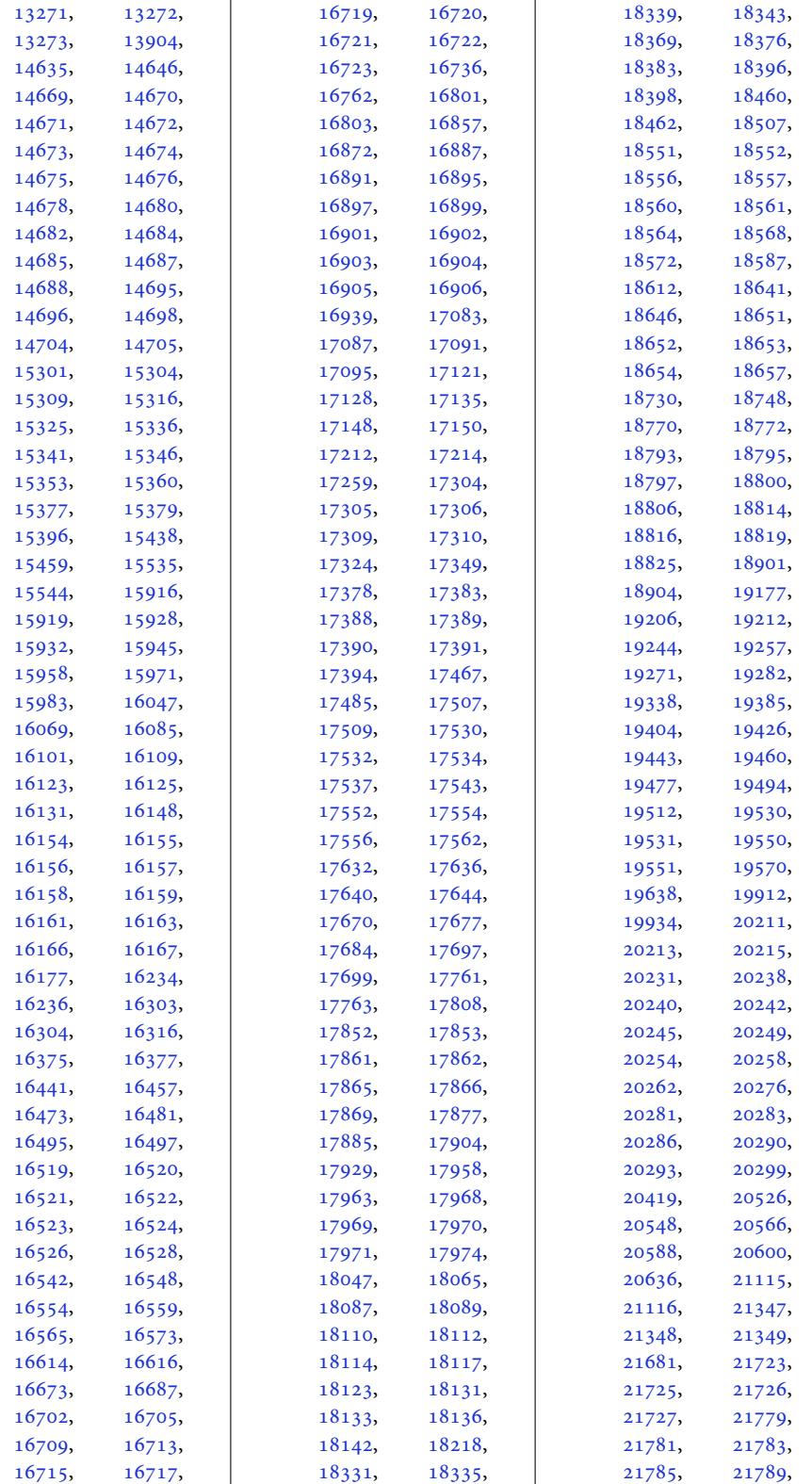

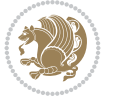

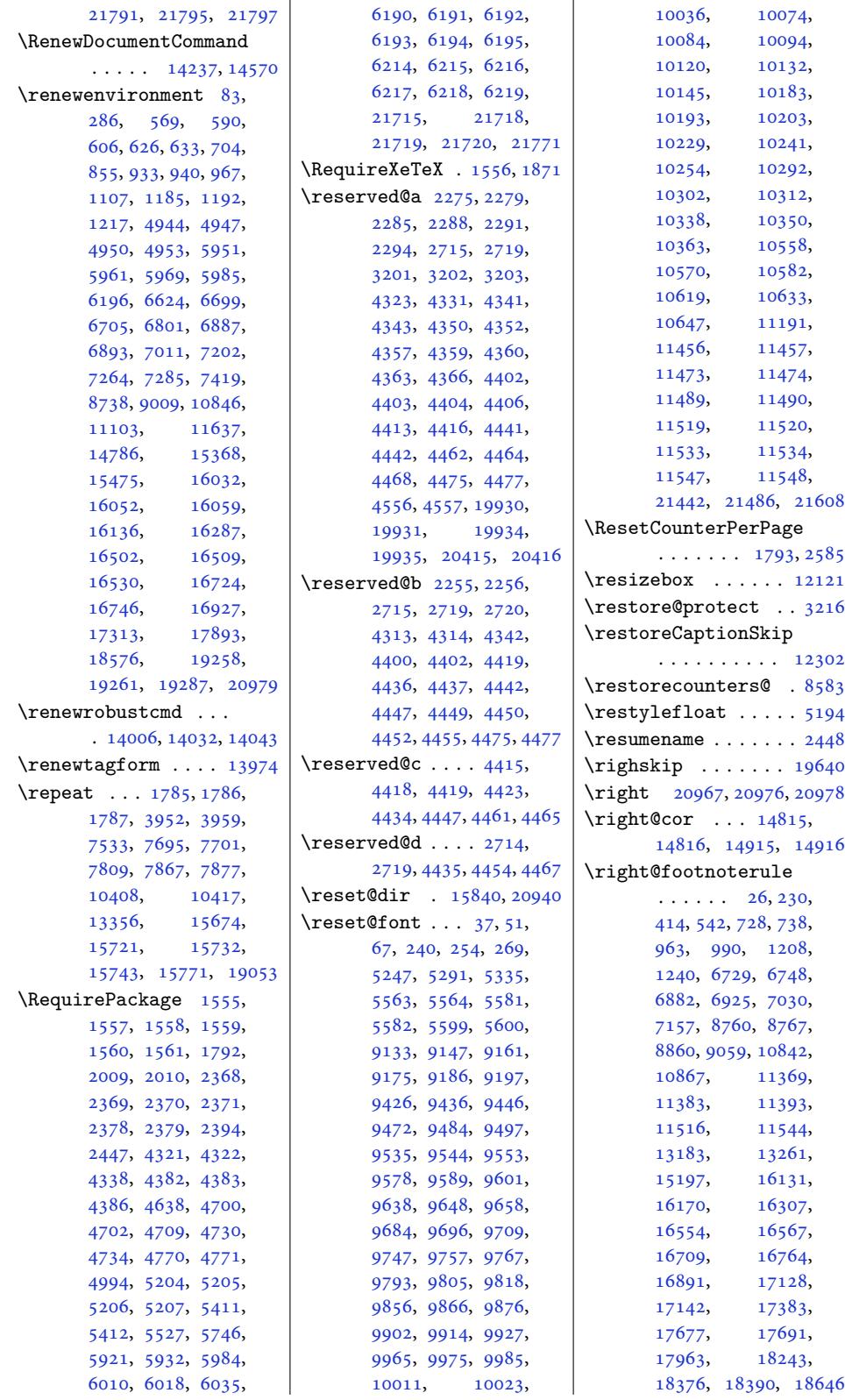

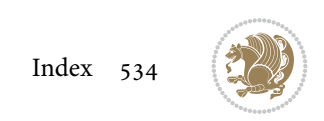

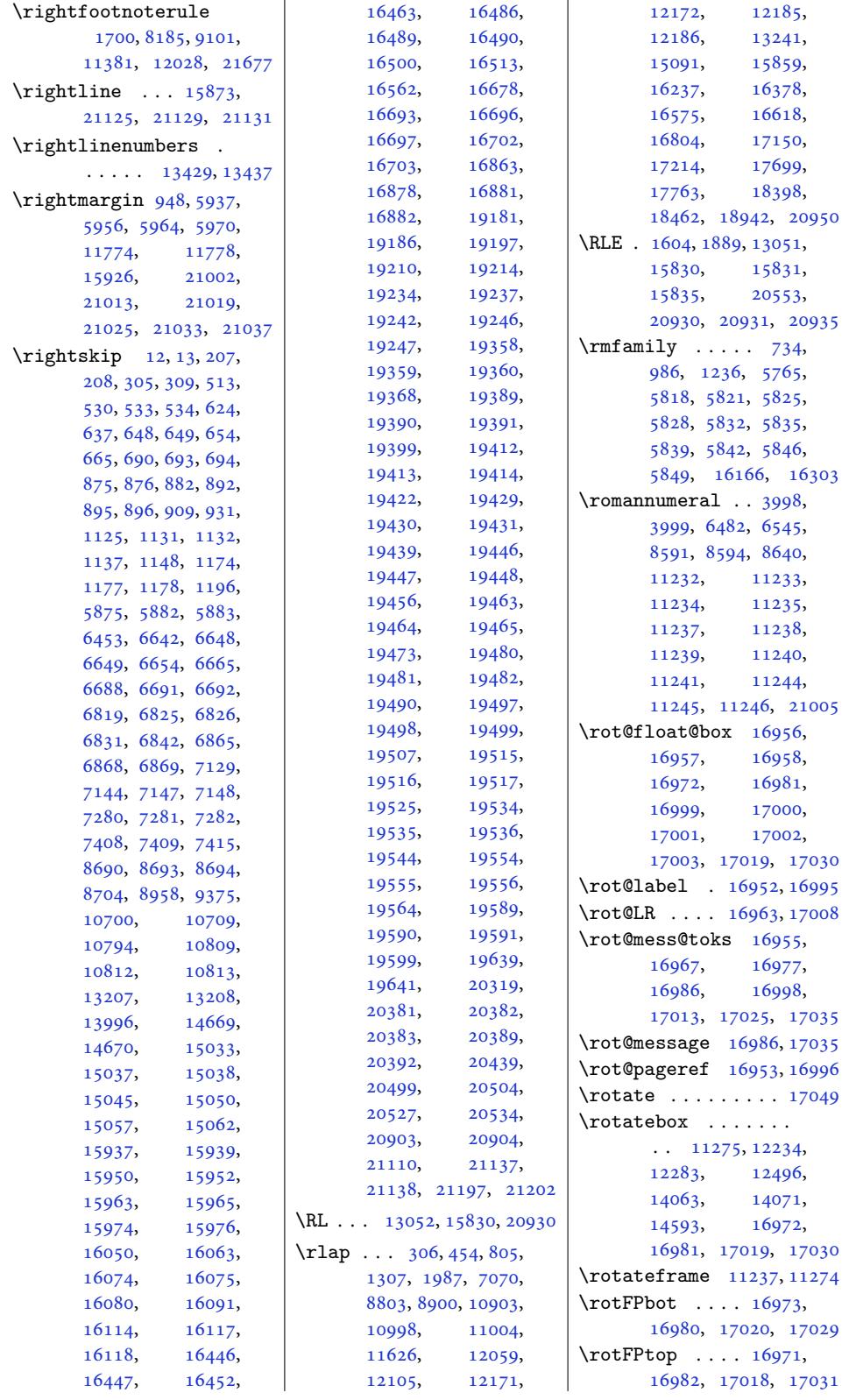

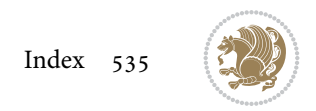

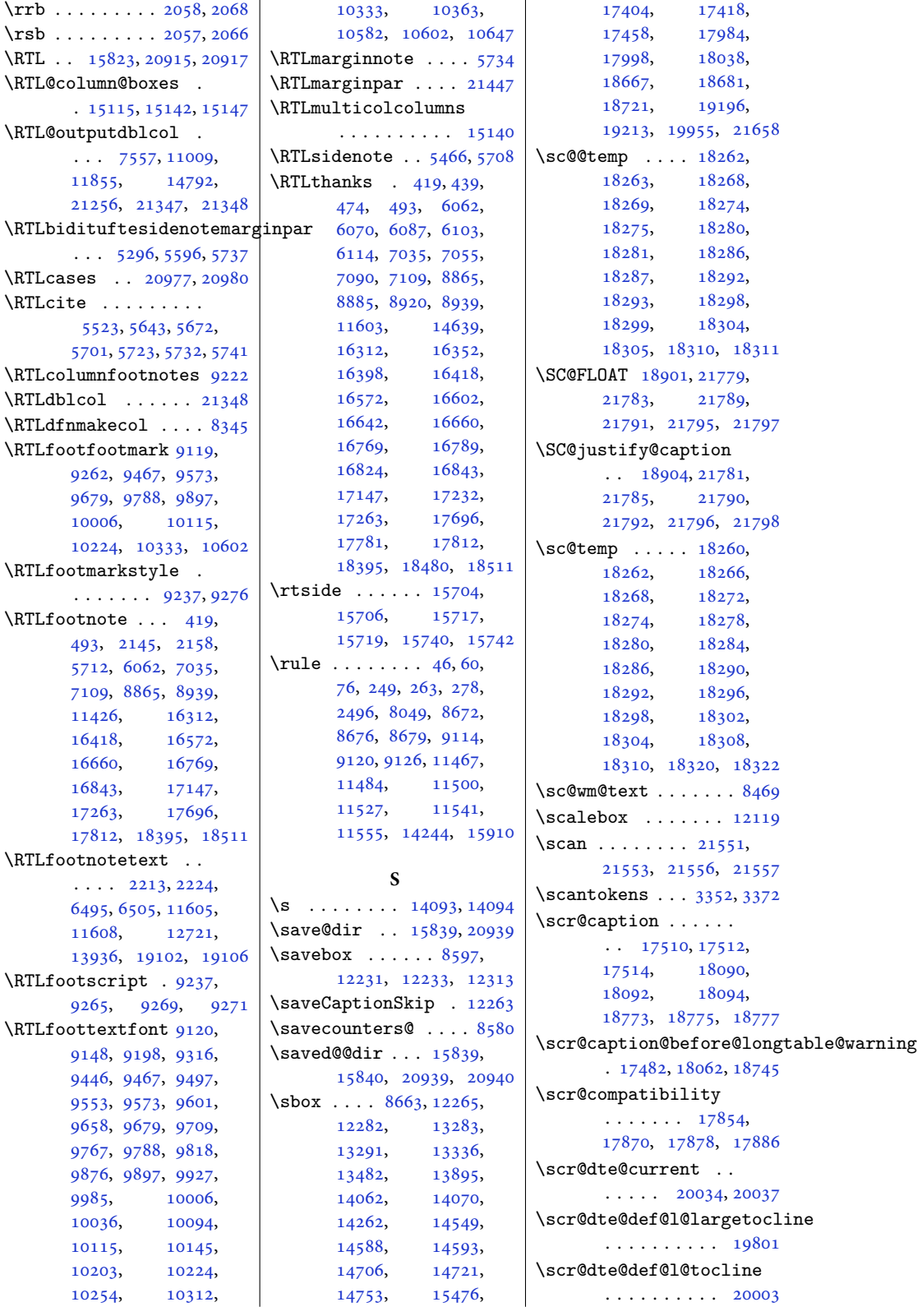

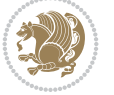

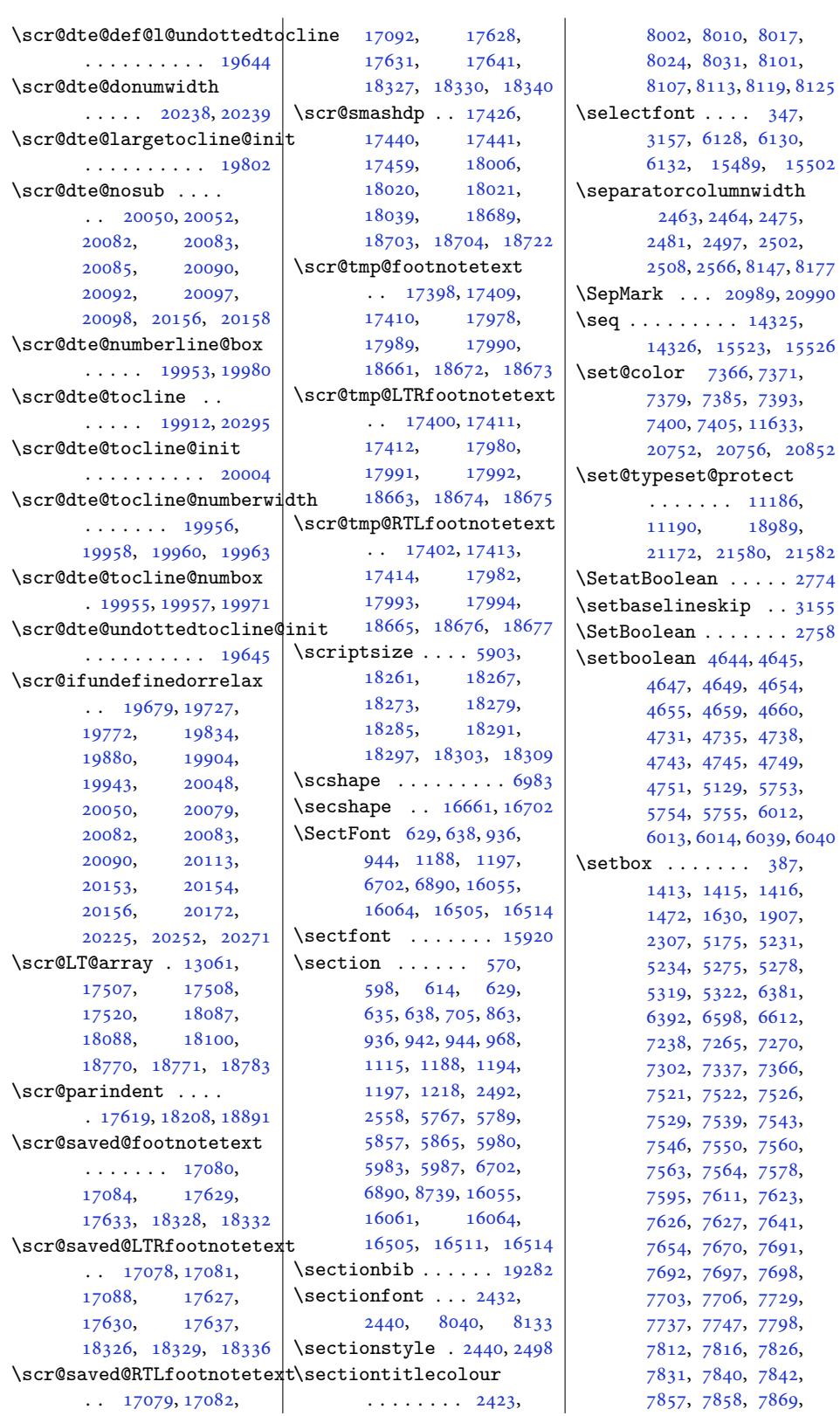

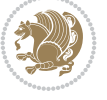

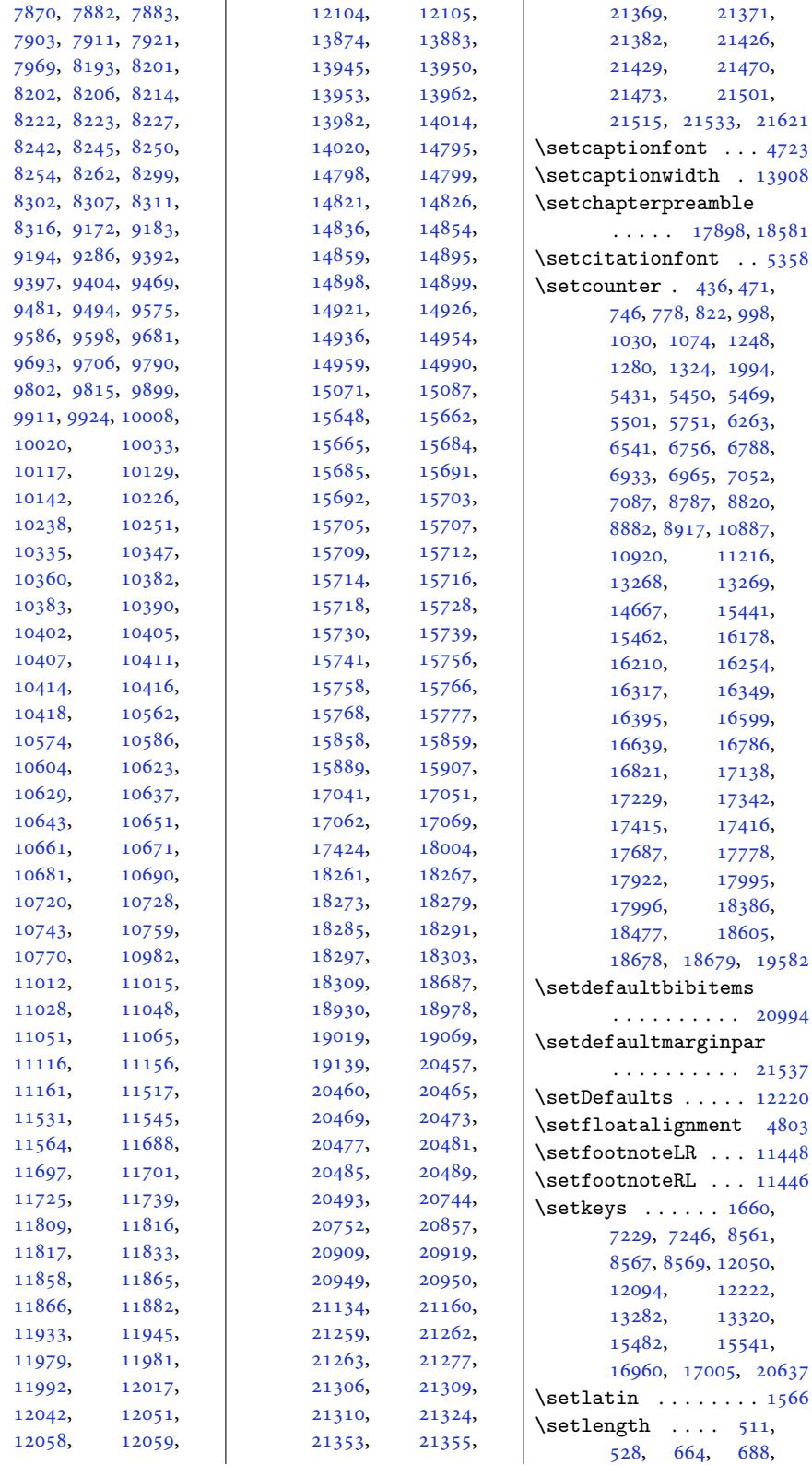

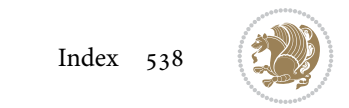

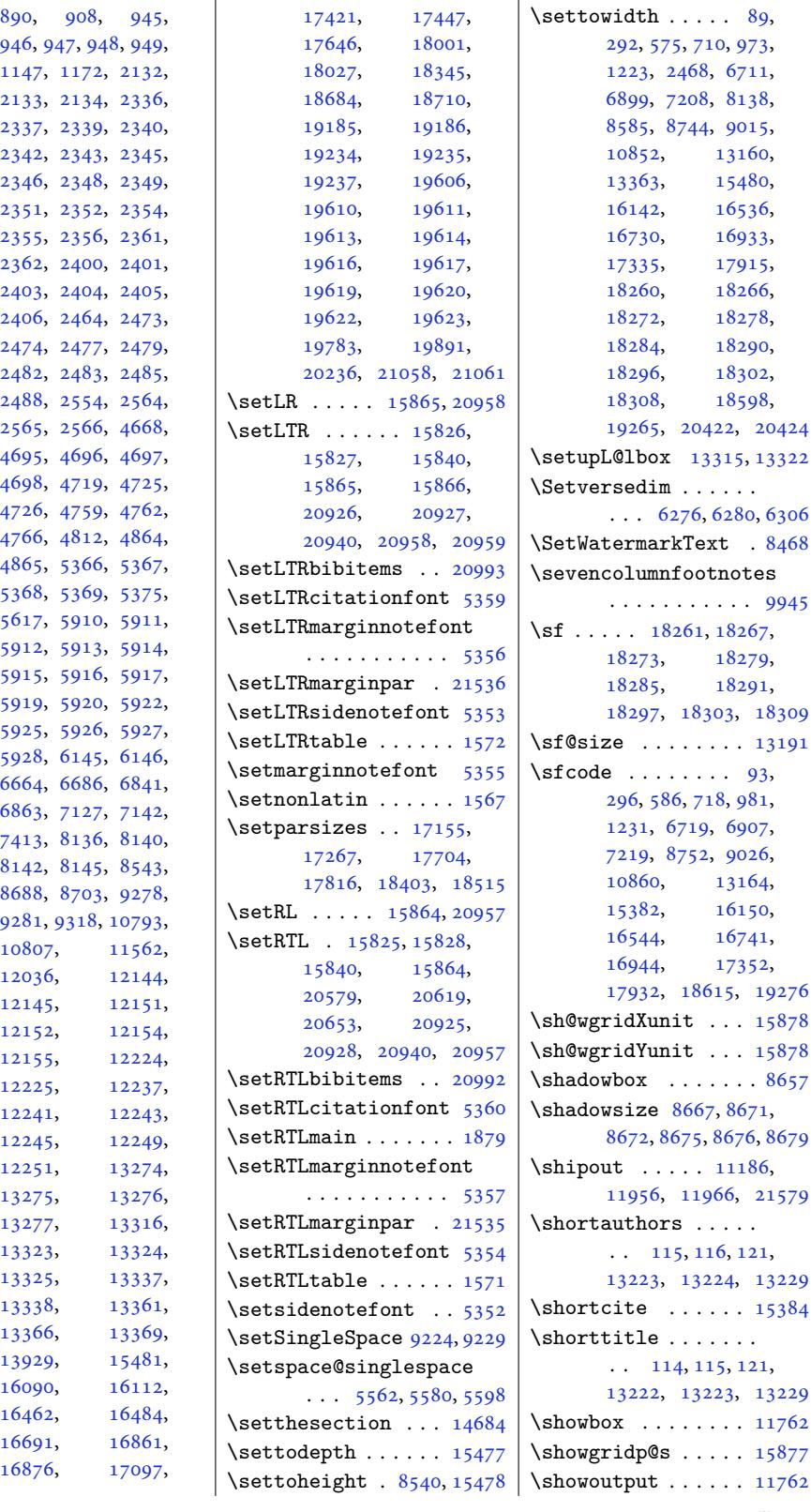

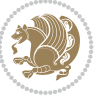
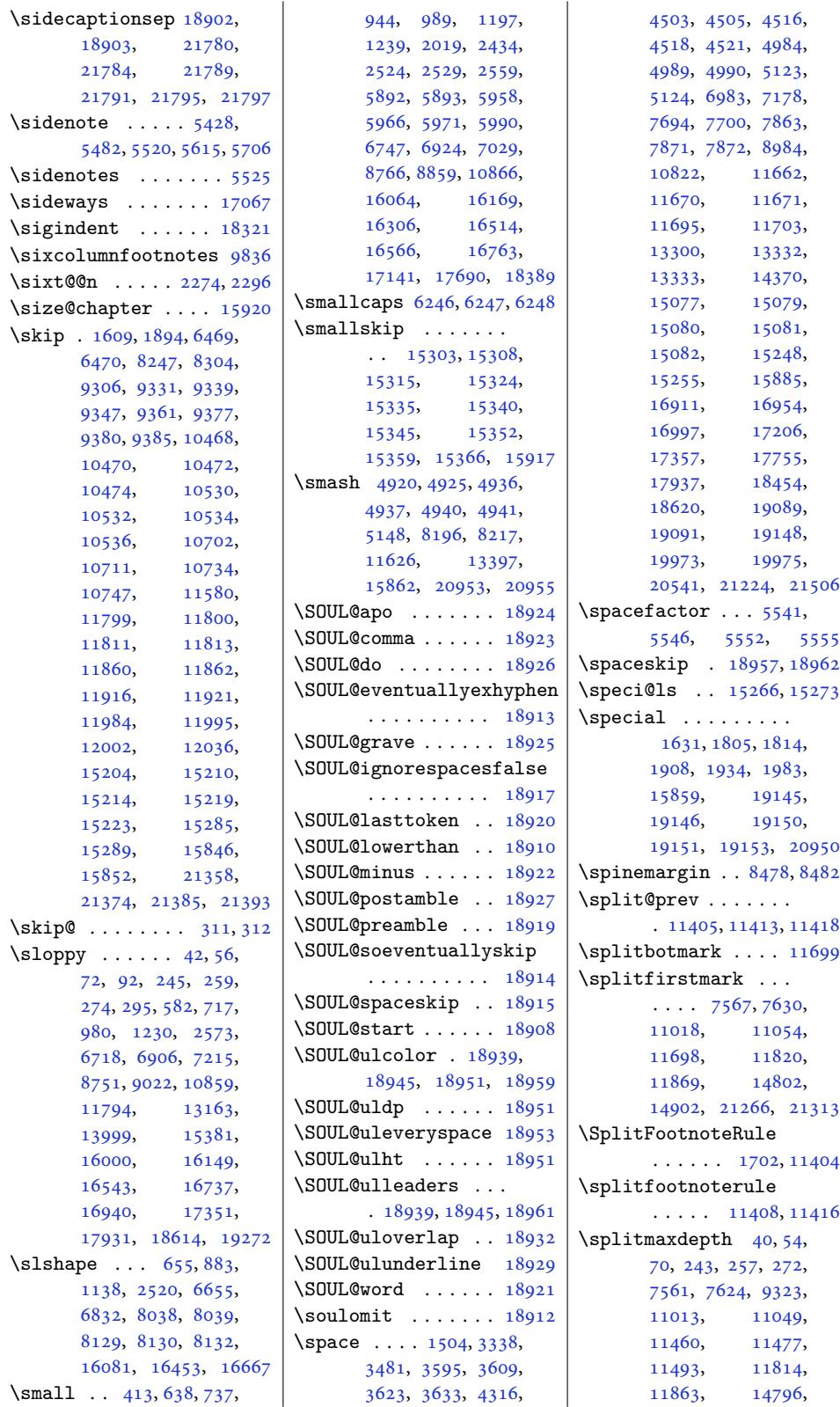

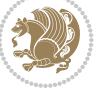

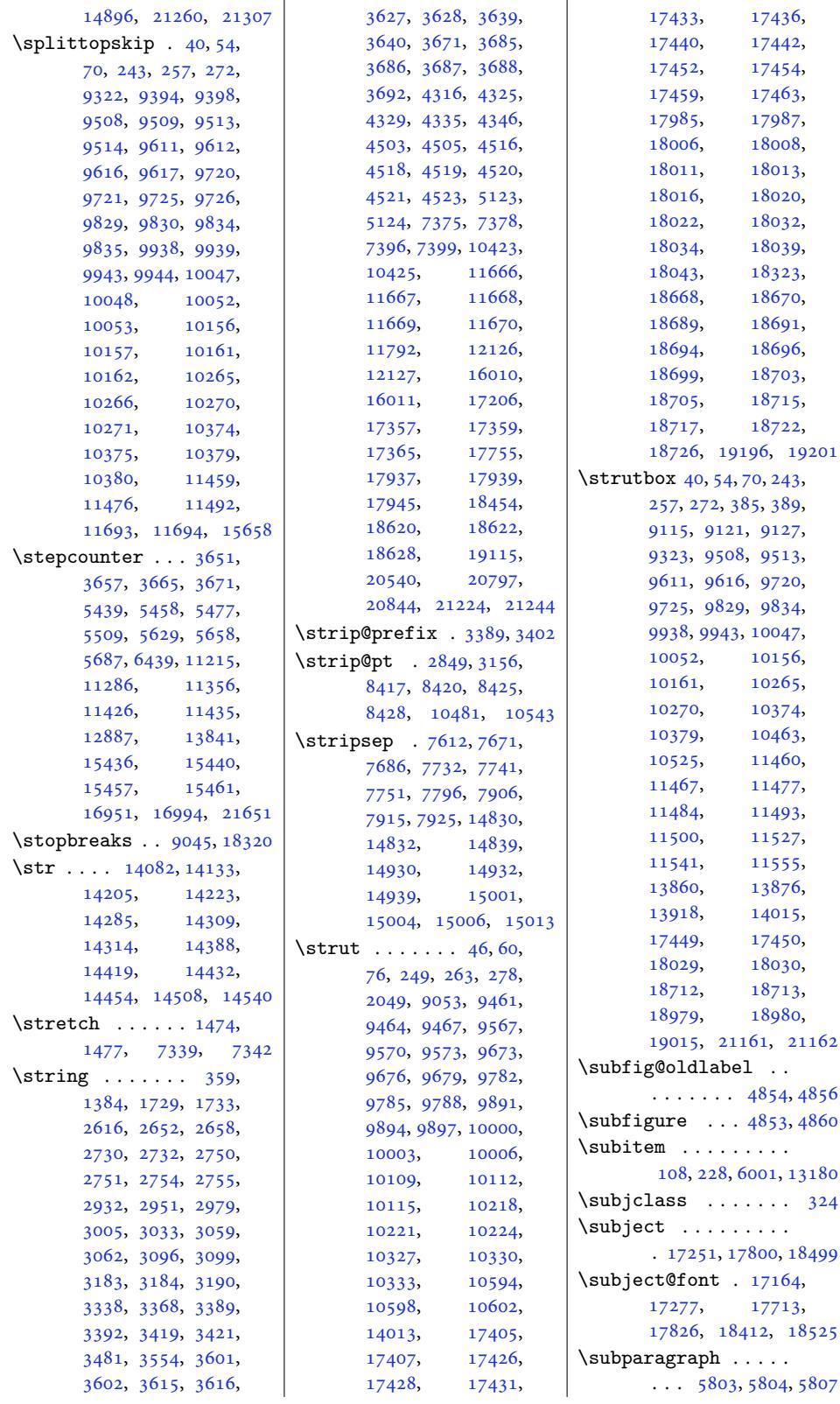

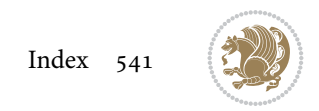

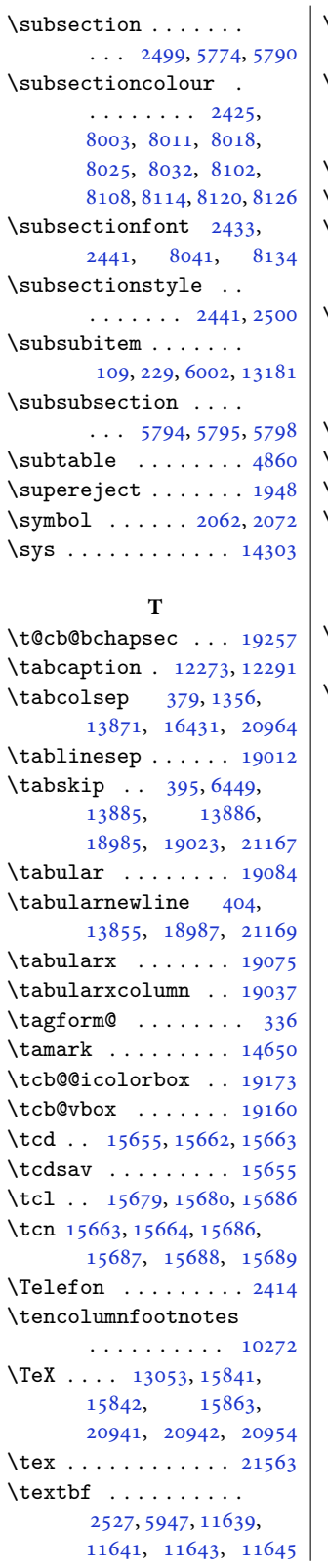

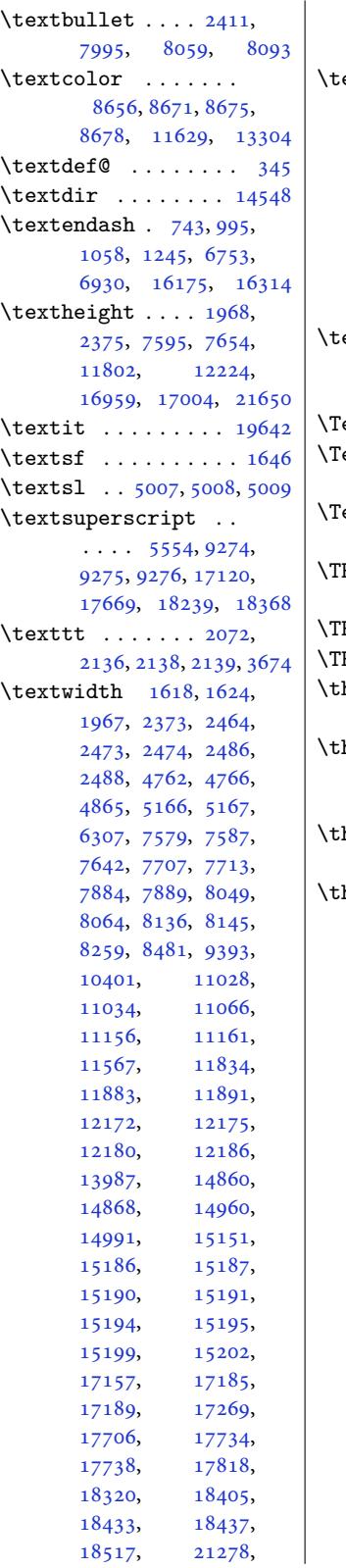

21286, 21325, 21551, 21625, 21641 extwidth@footnoterule  $\cdot$  416, 740, 992, [1242,](#page-405-2) 6750, [6927](#page-405-3), 7032, 8[769,](#page-411-2) 88[62,](#page-411-3) [10869,](#page-410-0) 11375, 11386, 15201, 1617[2,](#page-12-0) [1](#page-18-1)[6309](#page-22-4), [1656](#page-27-3)9, [16766](#page-133-1), [1714](#page-136-0)4, [176](#page-169-1)93, 18392 \textw[idthfo](#page-208-2)otn[oterul](#page-218-6)e 1704, 8187, [9103](#page-311-2), [11384,](#page-316-1) 12029, 21678  $eXXeT0ff$  . [1577](#page-337-3)[4,](#page-320-1) [20855](#page-350-2)  $eXXeTOn \ldots 15773$ , 15775, [2085](#page-158-2)4, 20856  $\texttt{eXXeTstate}$  $\texttt{eXXeTstate}$  $\texttt{eXXeTstate}$  .  $15773$ , [15774,](#page-218-8) [2](#page-230-1)[0854,](#page-301-0) [20855](#page-397-0)  $\texttt{F@conlab}$ ....... . 11622, [11624](#page-397-1), [11631](#page-397-2)  $F@savecolor 11628, 11633$  $F@savecolor 11628, 11633$  $F@savecolor 11628, 11633$  $F@savecolor 11628, 11633$  $F@savecolor 11628, 11633$  $\texttt{F@Title}$ . [. . . .](#page-397-1) . [11631](#page-397-0) hank[lessau](#page-301-0)thor 6055, 6088, [6091,](#page-222-3) [6128](#page-222-4) \thankle[sspub](#page-222-2)[lisher](#page-222-5) . . . . . . . . 60[56,](#page-222-6) 6115, 6118, [6132](#page-222-4) hank[lesst](#page-118-0)itle [6054](#page-117-0), 6071, [6074](#page-118-1), [6130](#page-118-2) hanks  $\ldots \ldots$  [323](#page-117-1), [417,](#page-118-3) 437, [472,](#page-118-4) 49[1,](#page-118-5) 741, 753, 779, 790, 791, 800, [823,](#page-117-4) [840](#page-117-2), [993,](#page-117-3) 1005, 103[1,](#page-118-6) 1042, 1043, [1052](#page-10-3), [107](#page-12-1)5, [10](#page-12-2)[92,](#page-13-0) [1243](#page-13-1), [125](#page-18-2)5, [12](#page-18-3)[81,](#page-18-4) [1292](#page-19-0), [129](#page-19-1)3, [13](#page-19-2)[02,](#page-19-3) [1325](#page-20-1), [134](#page-22-5)3, [1995](#page-23-0), [6054](#page-23-1), [6055](#page-23-2), [6056](#page-23-3), [6057](#page-24-1), [6060](#page-24-2), [6067](#page-24-3), [6068](#page-27-4), [6084](#page-27-5), [6085](#page-28-0), [6100](#page-28-1), [6101](#page-28-2), [6112](#page-28-3), [6751](#page-29-1), [6763](#page-29-2), [6789](#page-41-3), [6928](#page-117-2), [6940](#page-117-0), [6966](#page-117-1), [7033](#page-117-5), [7053](#page-117-6), [7088](#page-117-7), [7107](#page-117-8), [8770](#page-118-7), [8788](#page-118-8), [8821](#page-118-9), [8838](#page-118-10), [8863](#page-118-11), [8883](#page-130-3), [8918](#page-130-4), [8937,](#page-131-0) [10870](#page-134-1), [1088](#page-134-2)8, [10921](#page-136-1), [1093](#page-136-2)8, [14637](#page-137-0), [1617](#page-169-2)3, [16185](#page-170-2), [1621](#page-170-3)1[,](#page-172-1) [1](#page-208-3)[6222](#page-171-0),

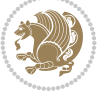

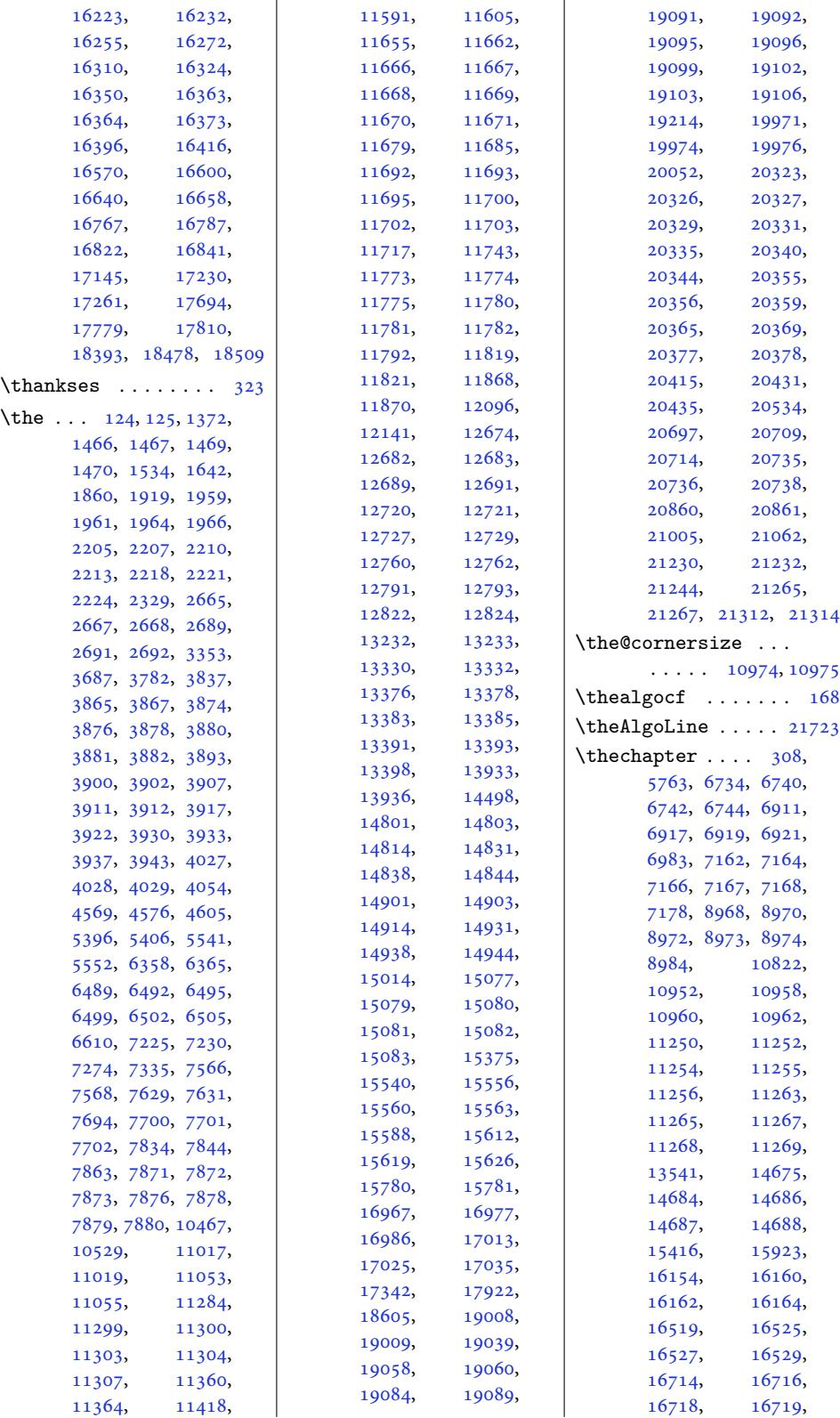

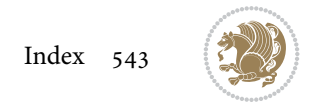

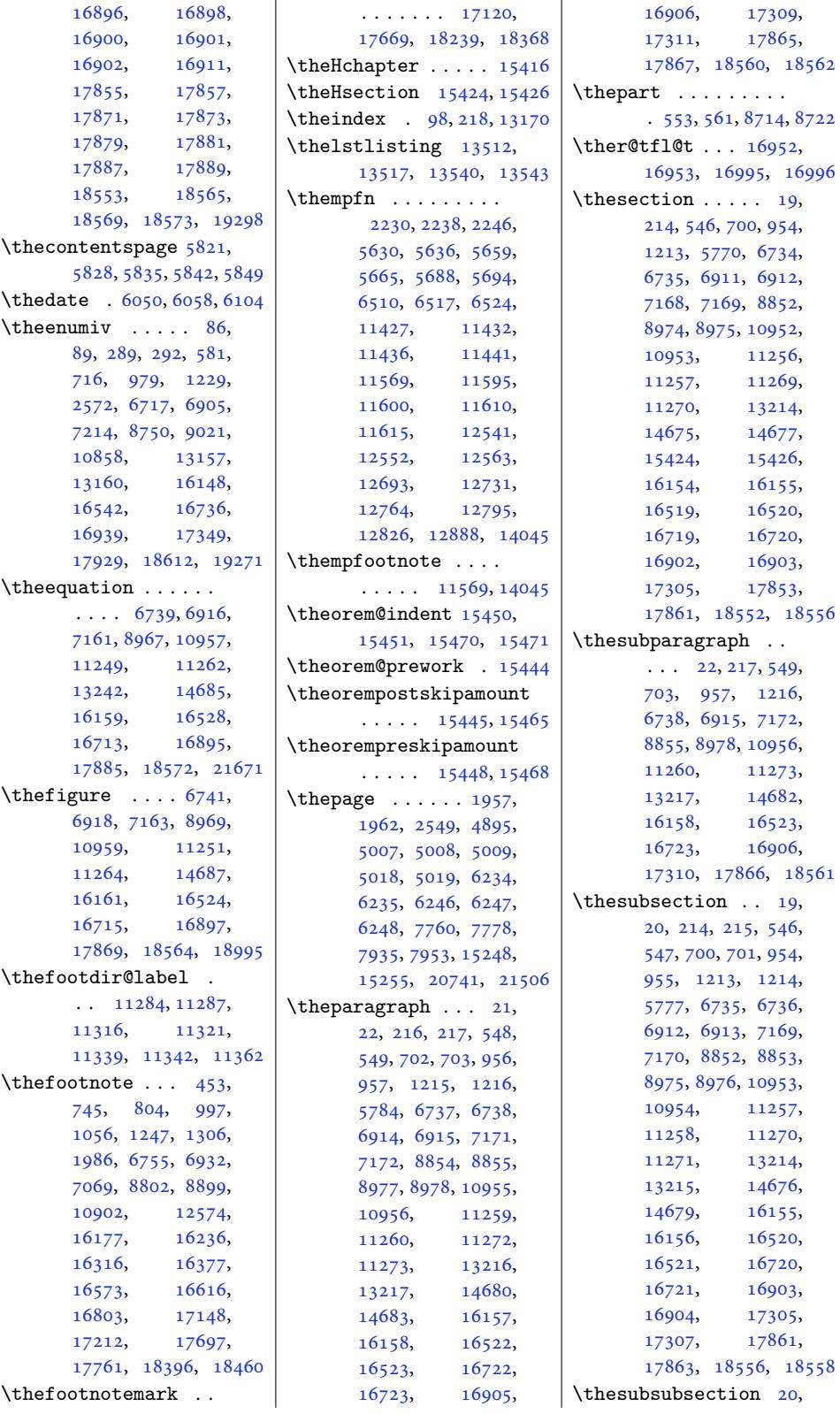

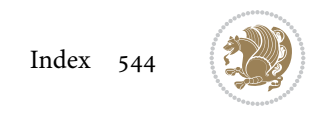

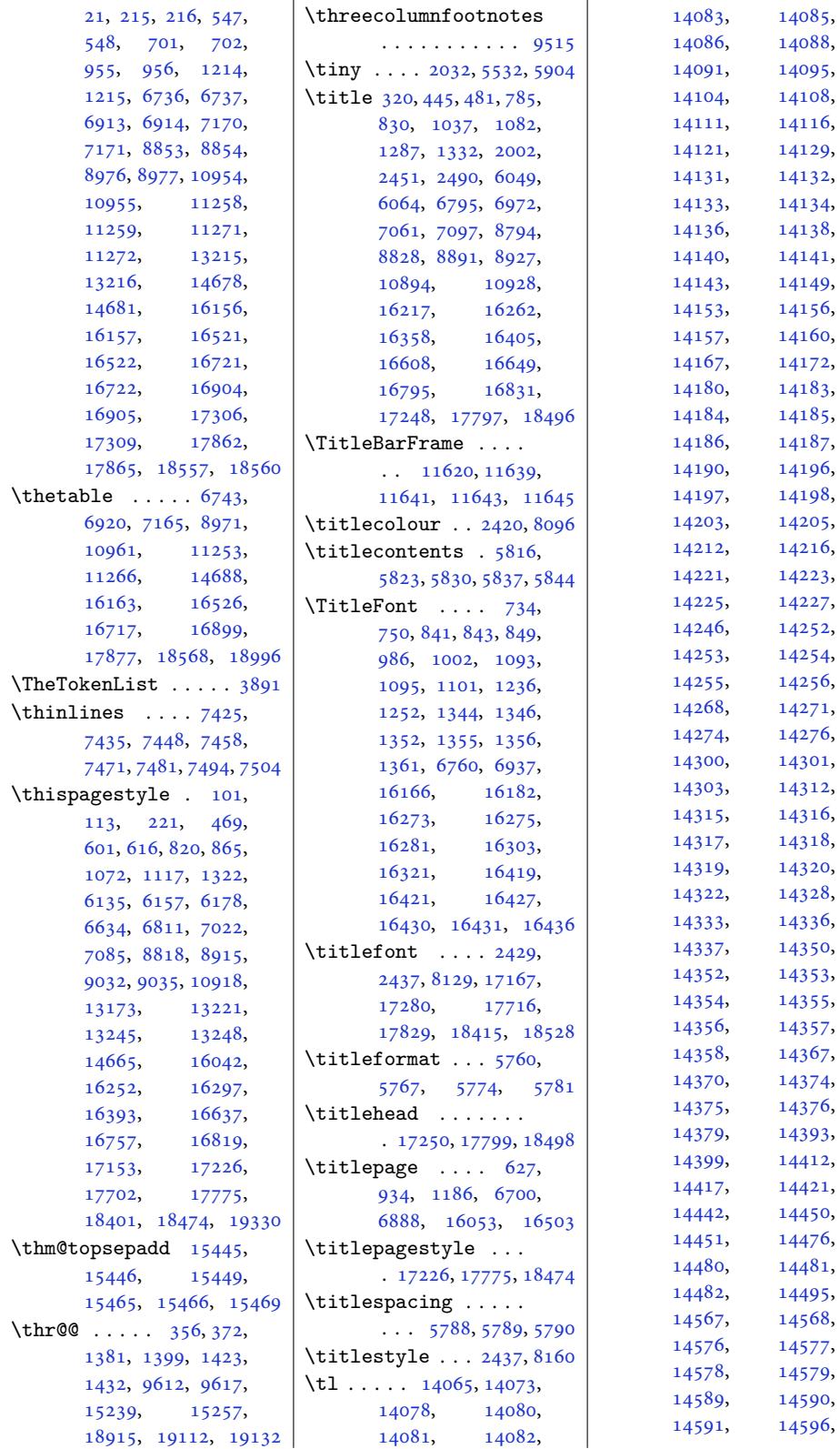

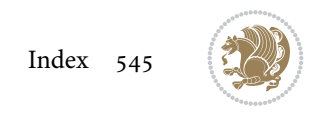

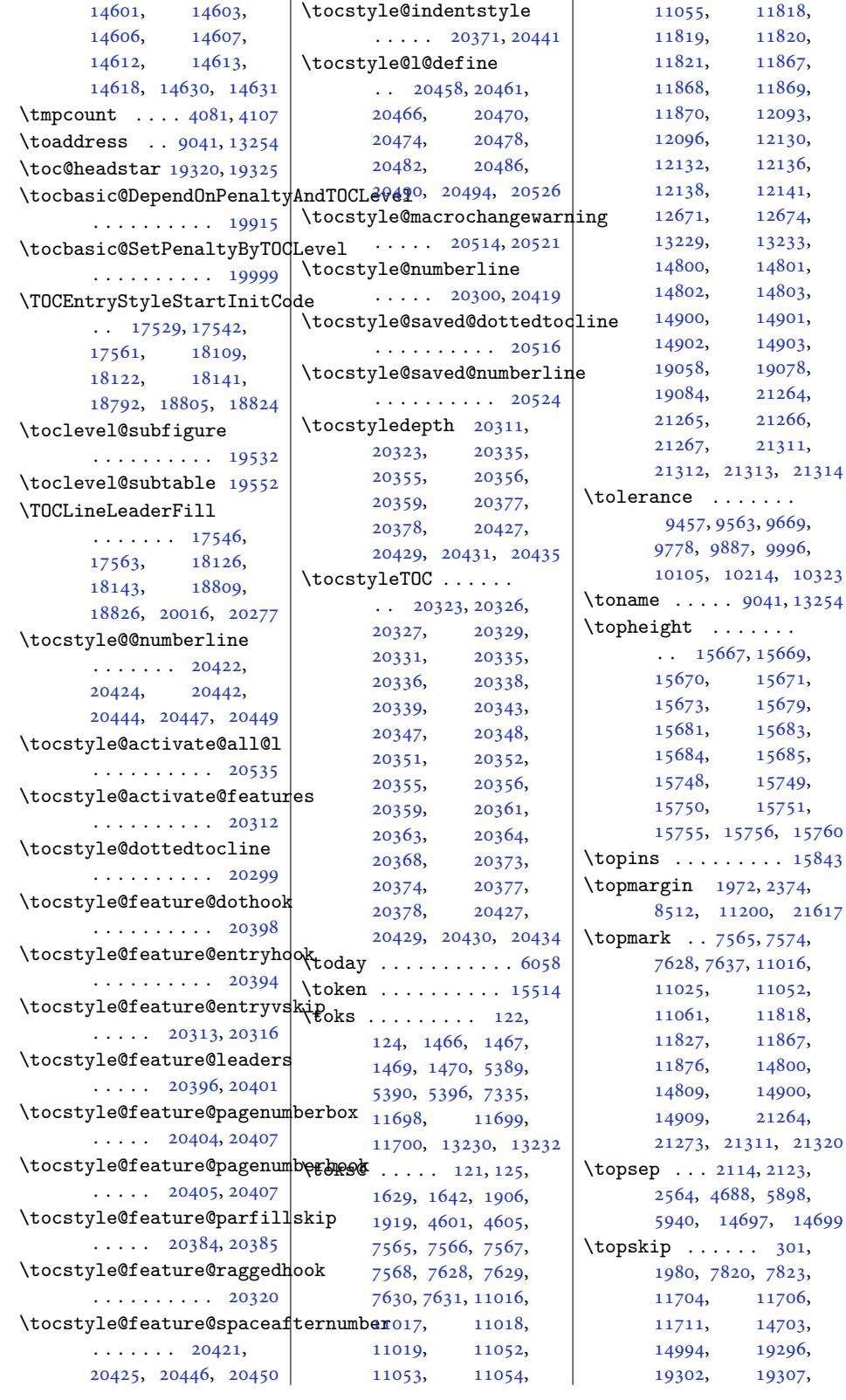

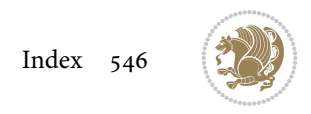

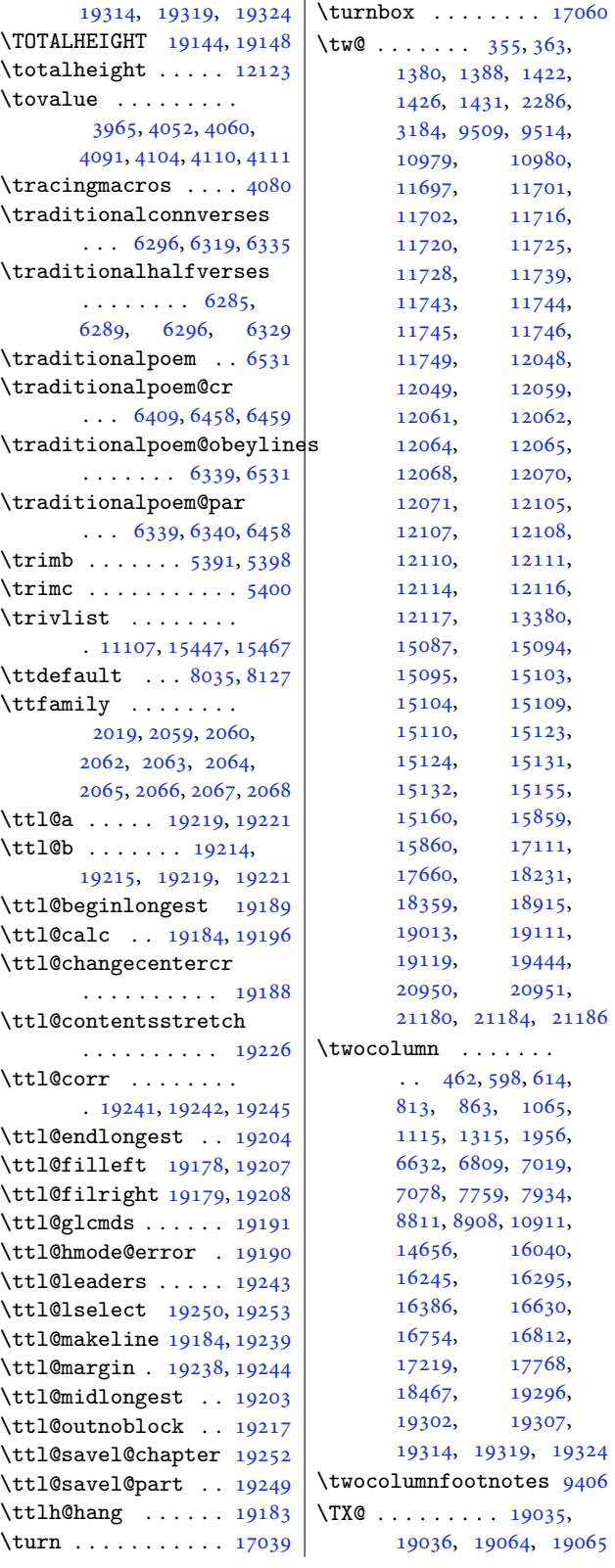

\TX@align . . 19088, 19090 \TX@arith . . . . . . . 19050 \TX@ckpt . . . 19040, 19086 \TX@col@width . 19037, 19043, [19048,](#page-363-10) [19091](#page-363-11) \TX@cols . . . . . . . . . . 19044, [19048,](#page-362-5) [19092](#page-363-13) \TX@endtabularx [12660](#page-362-3), [12671,](#page-362-6) [12677,](#page-363-14) [19033](#page-363-1) \TX@find@endtabularxa  $\ldots$  . [19035,](#page-363-14) [19036](#page-363-4) \TX@find@endtab[ularxb](#page-242-7) [. . . .](#page-242-6) . [. . . . .](#page-242-8) [19065](#page-362-8) \TX@find@endtabularxbb  $\cdots \cdots \cdots \cdots$  [19063](#page-362-10) \TX@ftn . 19060, 19095, 19097, 19099, 19102, 19104, [19106](#page-363-15) \TX@ftntext . . . . . . [19054](#page-363-16) \TX@LTRftn[text](#page-363-17) . [. . .](#page-363-5)  $\cdots$  . 19[055,](#page-363-7) 19094 \TX@ne[wcol](#page-364-4) . [. . . .](#page-364-10) . [19037](#page-364-6) \TX@old@table . . . . [19042](#page-363-19) \TX@RTLftntext . . . .  $\cdots$  . [19056,](#page-363-20) [19101](#page-363-21) \TX@target . 19043, [19057](#page-362-3) \TX@trial . . . . . . . . . 19047, 19052, [19068](#page-362-11) \TX@trial@ftn [. . . .](#page-363-22) . . 19071, [19072,](#page-362-6) [19073](#page-363-23) \TX@typeout@ 19045, 19087 \TX@verb [. . .](#page-363-24). [. . . .](#page-363-25) [19038](#page-363-26) \TX@vwarn . . . . . . . 19074 \TX@xftn[text](#page-363-27) . [. . . .](#page-363-28) [19054](#page-363-29) \TX@xLTRftntext [. .](#page-362-12) .  $\ldots$  . 19055, [19098](#page-362-13) \TX@xRTLftntext . . . . . . . . 19056, [19105](#page-363-19) \typeout . . . . . . 1533, 1535, 48[91,](#page-363-20) 48[93,](#page-363-32) 4894, 4895, 4897, 4899, 4900, 4901, 11294, [158](#page-363-22)[99,](#page-364-12) 20323, [20335](#page-33-1), [2035](#page-33-2)5, [20356](#page-95-6), [2035](#page-95-7)9, [203](#page-95-5)7[7,](#page-95-11) 20378 **U** \uc@au[thorno](#page-387-8)tha[nks](#page-387-9)  $\cdot$  762, [791,](#page-388-0) 7[96,](#page-388-1) [1014,](#page-387-10) 1043, 1048, 1264, 1293, 1298,

6772, 6949, 16194,

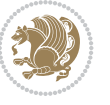

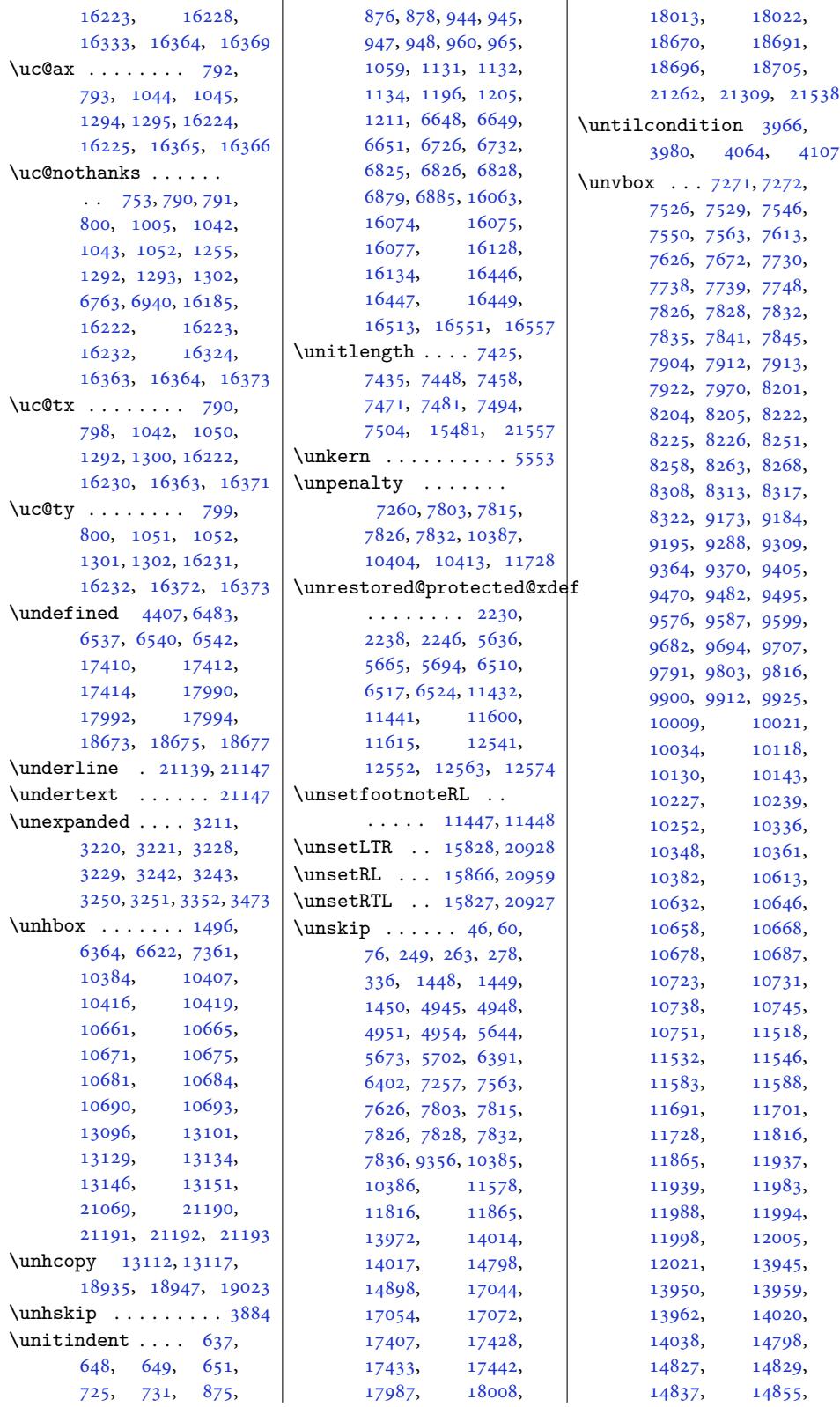

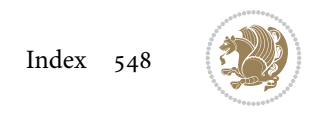

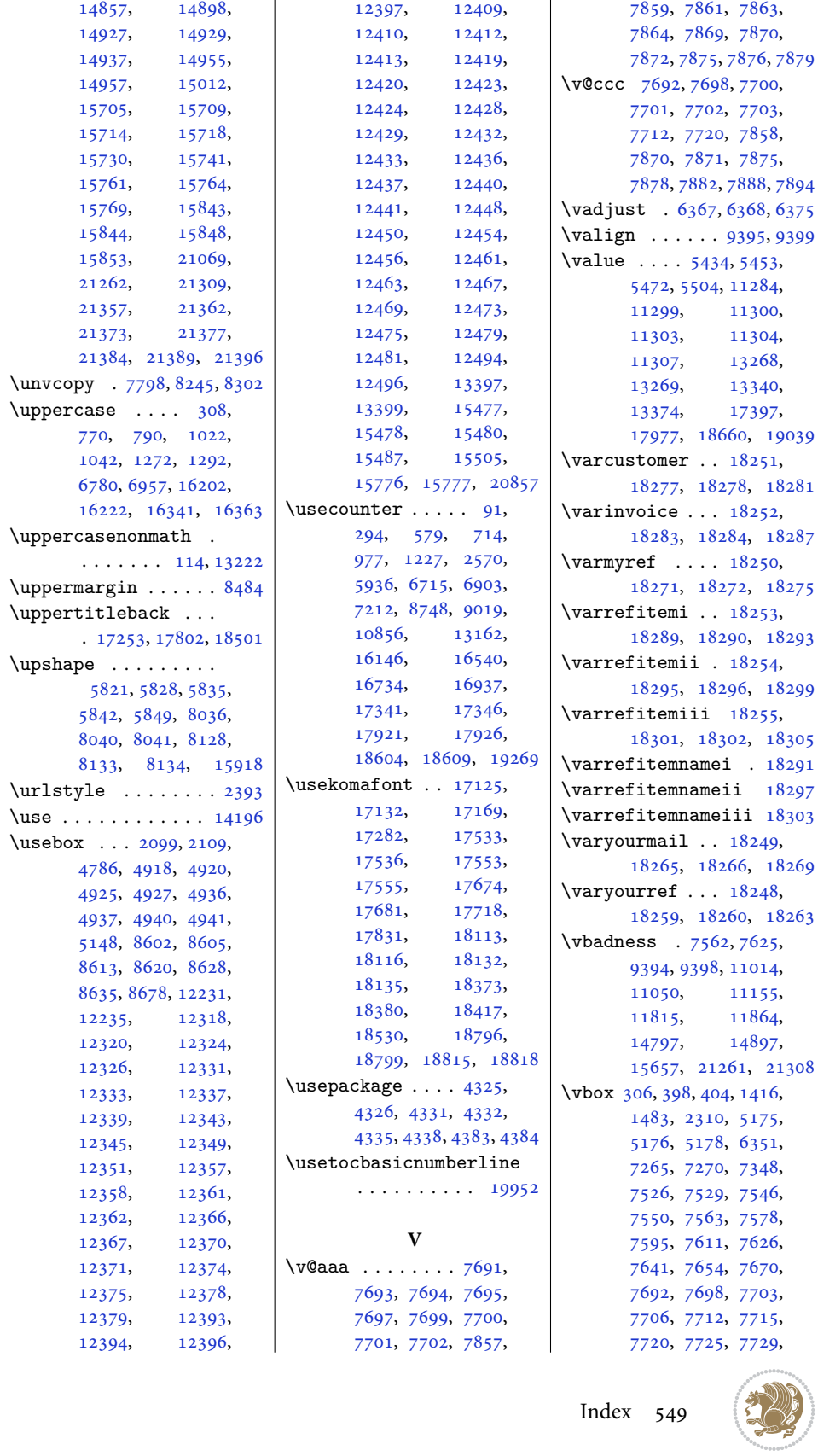

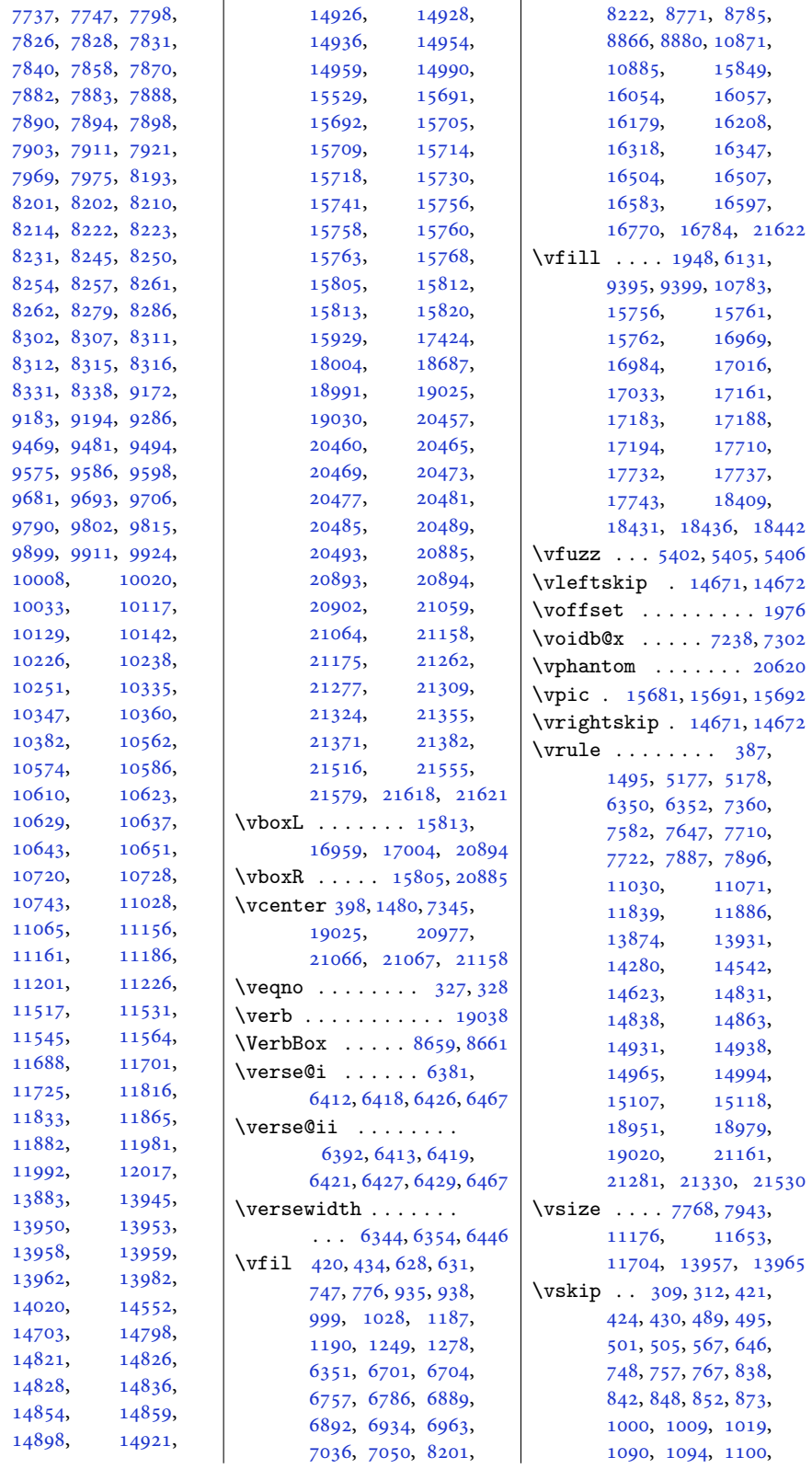

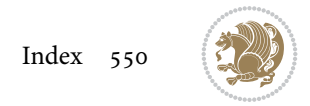

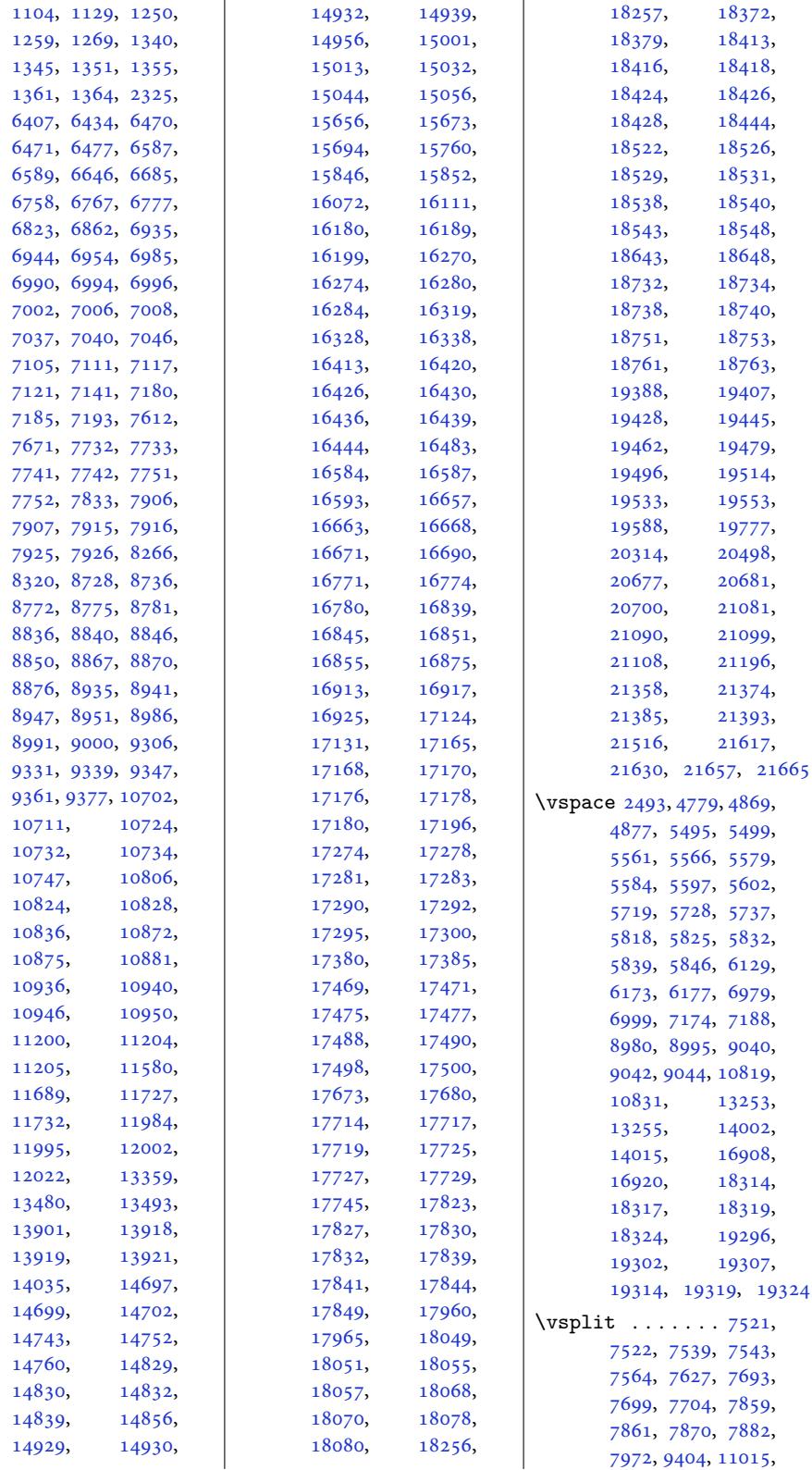

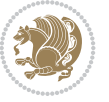

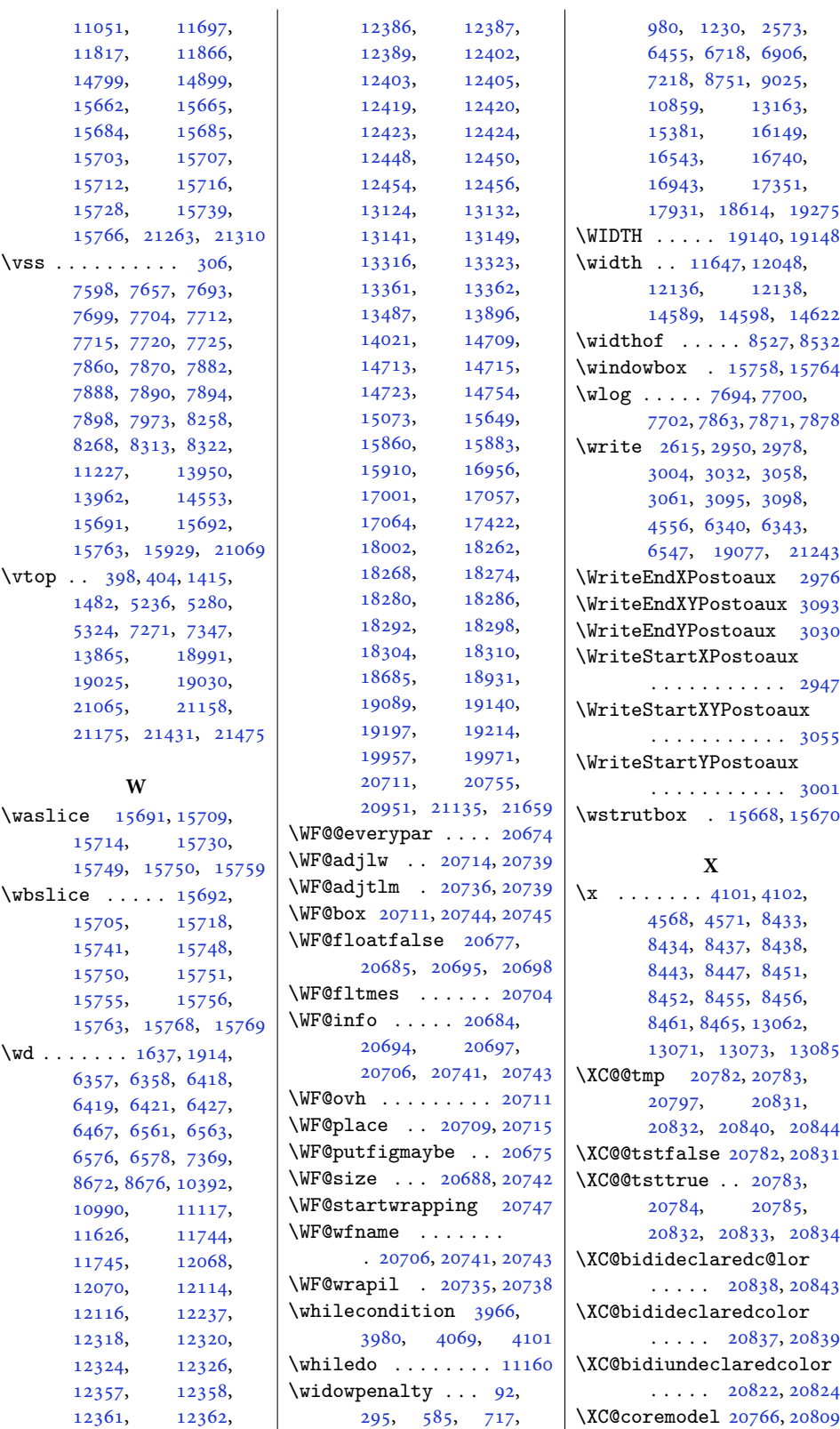

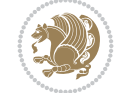

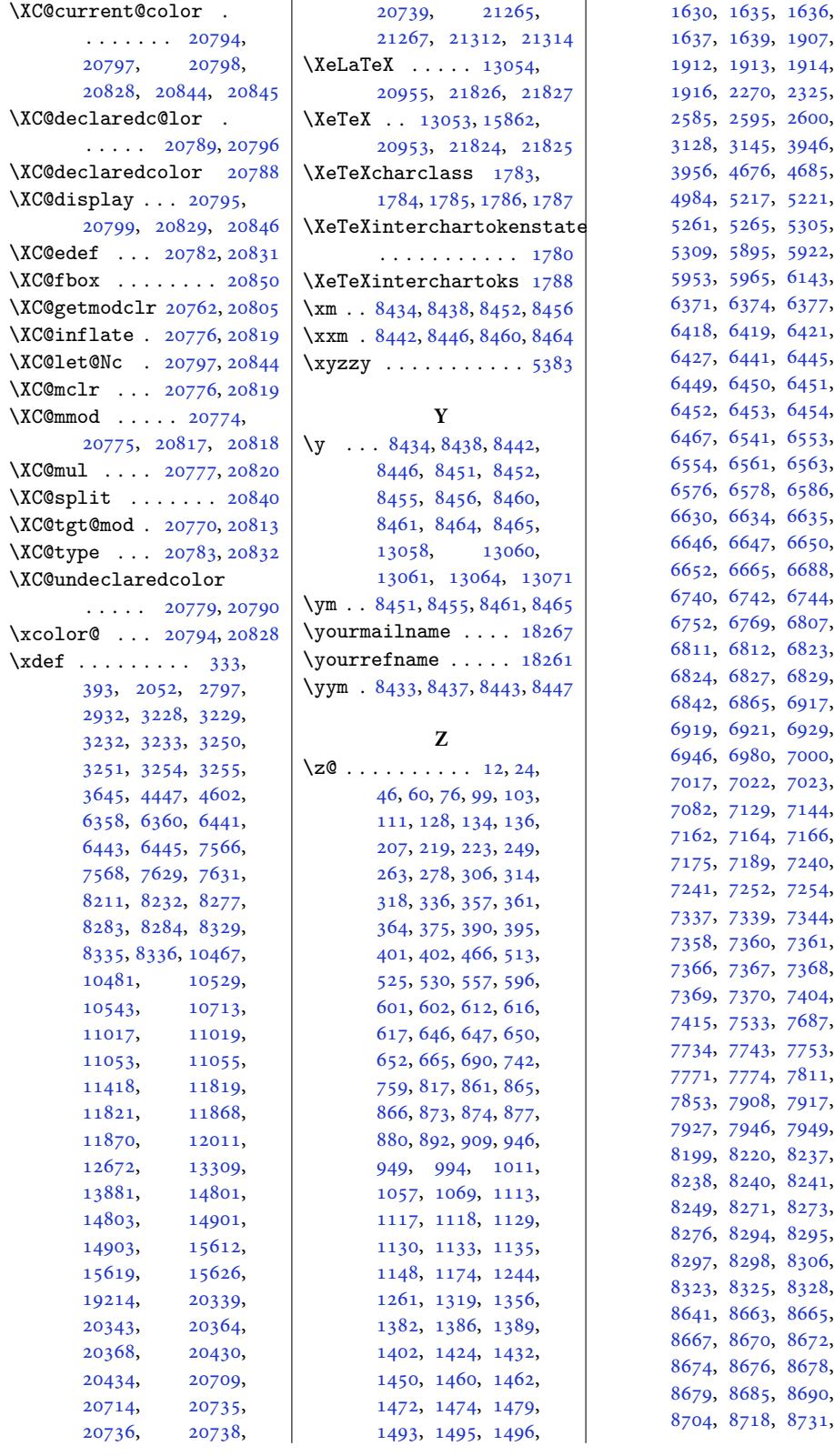

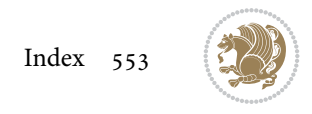

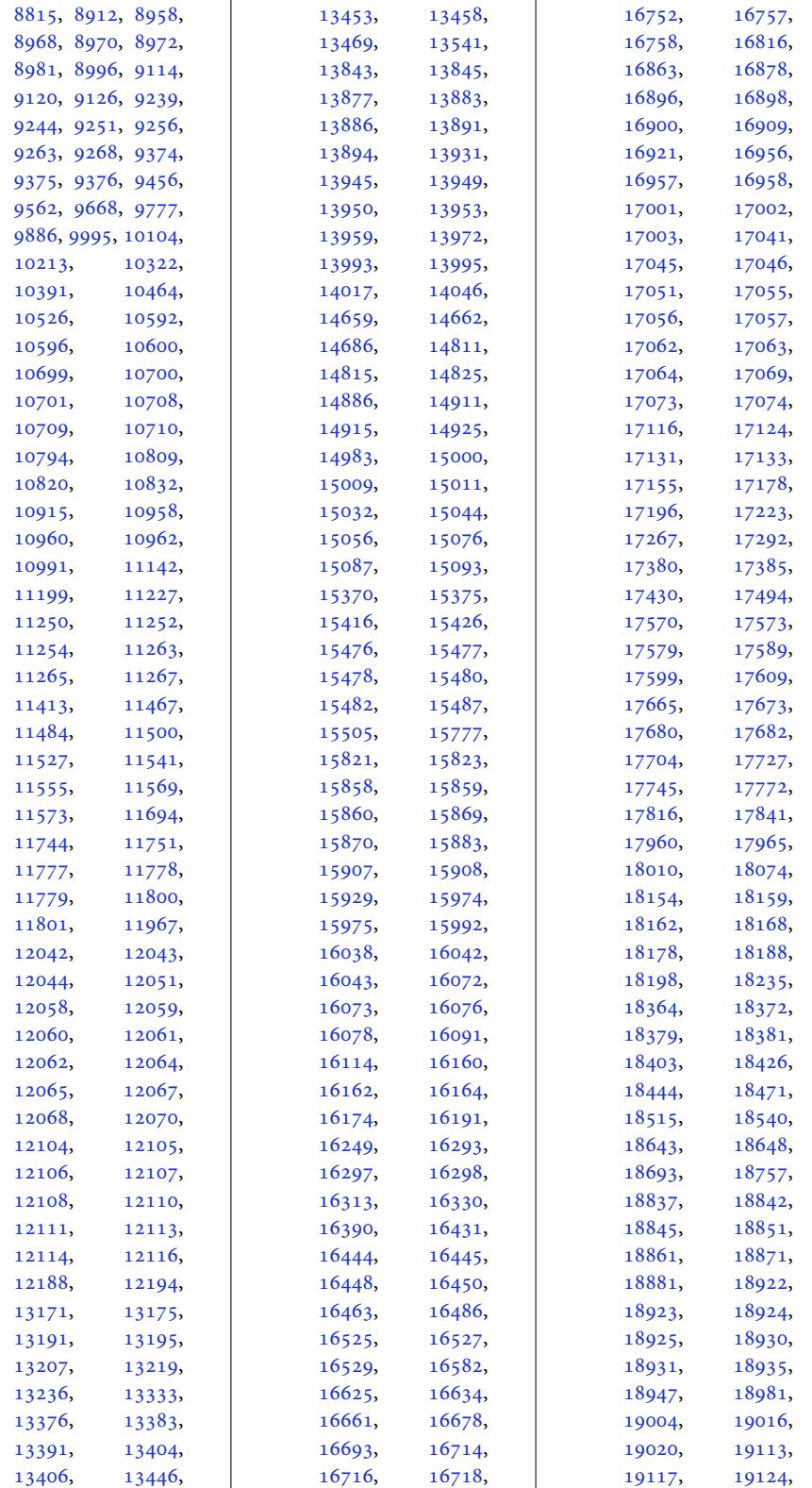

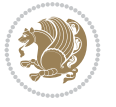

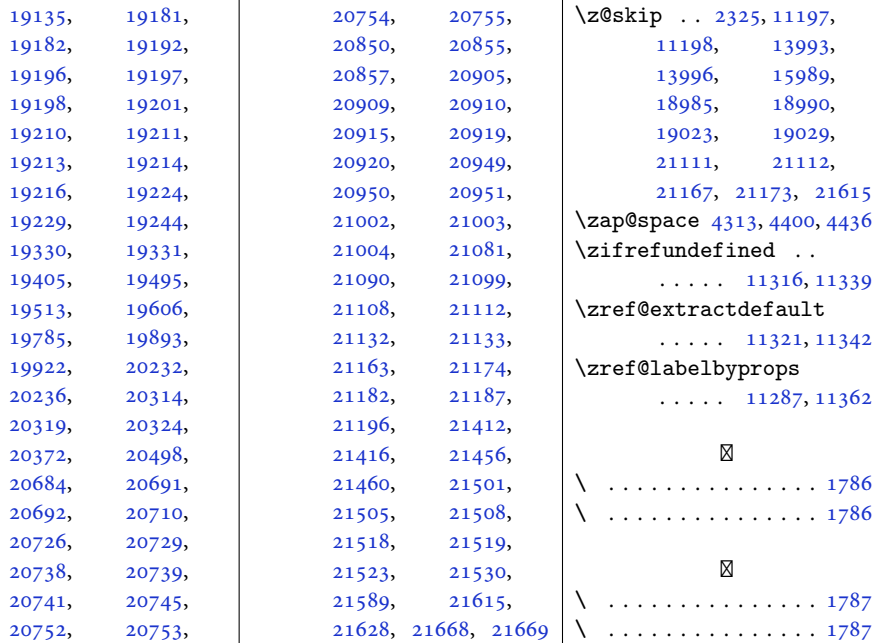

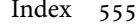

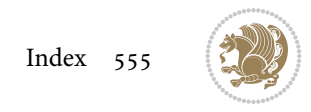